# Graphen und Algorithmen

Vorlesung #4: Maximale Flüsse

Dr. Armin Fügenschuh

WS 2007/2008 Technische Universität Darmstadt

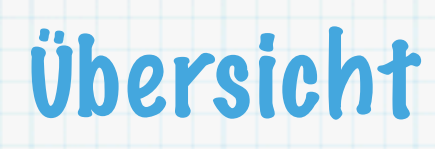

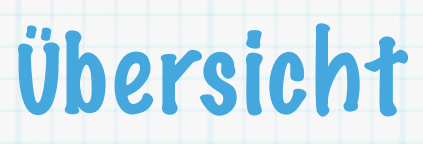

Definition des Maximalfluss- und des Minimalschnitt-Problems  $\ast$ 

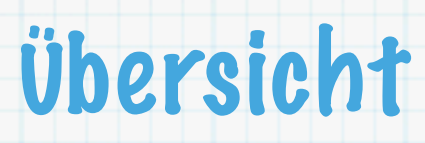

- Definition des Maximalfluss- und des Minimalschnitt-Problems  $\ast$
- Anwendungen  $\ast$

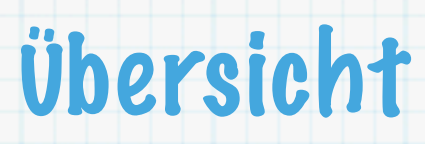

- Definition des Maximalfluss- und des Minimalschnitt-Problems  $\ast$
- Anwendungen  $\ast$

 $\ast$ 

Residualgraphen und augmentierende Wege

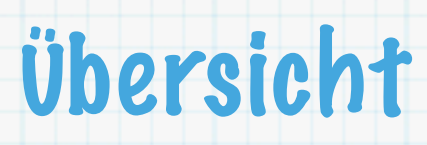

- Definition des Maximalfluss- und des Minimalschnitt-Problems  $\ast$
- Anwendungen  $\ast$
- Residualgraphen und augmentierende Wege  $\ast$
- Der Maximalfluss-Minimalschnitt-Satz  $\ast$

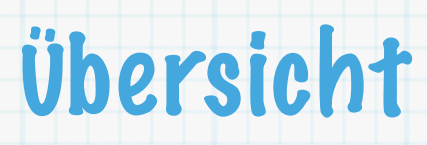

- Definition des Maximalfluss- und des Minimalschnitt-Problems  $\ast$
- Anwendungen  $\ast$
- Residualgraphen und augmentierende Wege  $\ast$
- Der Maximalfluss-Minimalschnitt-Satz  $\ast$
- Algorithmus von Ford und Fulkerson  $\ast$

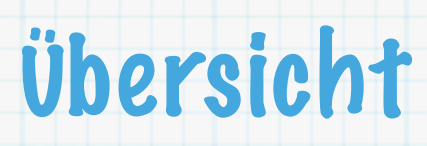

- Definition des Maximalfluss- und des Minimalschnitt-Problems  $\ast$
- Anwendungen  $\ast$
- Residualgraphen und augmentierende Wege  $\ast$
- Der Maximalfluss-Minimalschnitt-Satz  $\ast$
- Algorithmus von Ford und Fulkerson  $\ast$
- Eine Variante von Edmonds und Karp  $\boldsymbol{*}$

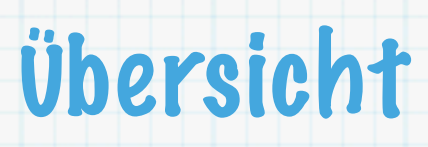

- Definition des Maximalfluss- und des Minimalschnitt-Problems  $\ast$
- Anwendungen  $\ast$
- Residualgraphen und augmentierende Wege  $\ast$
- Der Maximalfluss-Minimalschnitt-Satz  $\ast$
- Algorithmus von Ford und Fulkerson  $\ast$
- Eine Variante von Edmonds und Karp  $\ast$
- Eine weitere Variante von Dinits  $\ast$

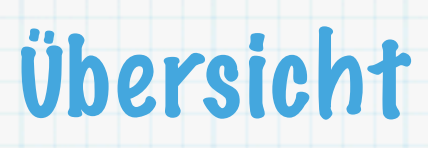

- Definition des Maximalfluss- und des Minimalschnitt-Problems  $\ast$
- Anwendungen  $\ast$
- Residualgraphen und augmentierende Wege  $\ast$
- Der Maximalfluss-Minimalschnitt-Satz  $\ast$
- Algorithmus von Ford und Fulkerson  $\ast$
- Eine Variante von Edmonds und Karp  $\ast$
- Eine weitere Variante von Dinits  $\ast$
- Algorithmus von Goldberg und Tarjan  $\ast$

### **Definition 1**:

 $\ast$ 

Sei  $D = (V, A)$  ein zusammenhängender Digraph mit **Kapazitäten**  $u : A \rightarrow \mathbb{R}_+$  und zwei ausgezeichneten Knoten  $s, t \in V, s \neq t$ , Quelle und Senke genannt. Das Quadrupel  $(D, u, s, t)$ wird als **Flussnetz** bezeichnet.

#### **Definition 1**:

 $\ast$ 

Sei  $D = (V, A)$  ein zusammenhängender Digraph mit **Kapazitäten**  $u : A \rightarrow \mathbb{R}_+$  und zwei ausgezeichneten Knoten  $s, t \in V, s \neq t$ , Quelle und Senke genannt. Das Quadrupel  $(D, u, s, t)$ wird als **Flussnetz** bezeichnet.

#### **Definition 2**:  $*$

Sei  $(D, u, s, t)$  ein Flussnetz. Ein **Fluss** ist eine Abbildung  $f : A \to \mathbb{R}_+$  mit  $f(a) \leq u(a) \; \forall \, a \in A$ .

### **Definition 1**:

 $\ast$ 

Sei  $D = (V, A)$  ein zusammenhängender Digraph mit **Kapazitäten**  $u : A \rightarrow \mathbb{R}_+$  und zwei ausgezeichneten Knoten  $s, t \in V, s \neq t$ , Quelle und Senke genannt. Das Quadrupel  $(D, u, s, t)$ wird als **Flussnetz** bezeichnet.

#### **Definition 2**:  $*$

Sei  $(D, u, s, t)$  ein Flussnetz. Ein **Fluss** ist eine Abbildung  $f : A \to \mathbb{R}_+$  mit  $f(a) \leq u(a) \; \forall \, a \in A$ .  $f$  erfüllt die **Flusserhaltung** am Knoten  $v\in V$ , wenn  $\sum_{w:(w,v)\in A} f(w,v) = \sum_{w:(v,w)\in A} f(v,w).$ 

### **Definition 1**:

Sei  $D = (V, A)$  ein zusammenhängender Digraph mit **Kapazitäten**  $u : A \rightarrow \mathbb{R}_+$  und zwei ausgezeichneten Knoten  $s, t \in V, s \neq t$ , Quelle und Senke genannt. Das Quadrupel  $(D, u, s, t)$ wird als **Flussnetz** bezeichnet.

#### **Definition 2**:  $*$

Sei  $(D, u, s, t)$  ein Flussnetz. Ein **Fluss** ist eine Abbildung  $f : A \to \mathbb{R}_+$  mit  $f(a) \leq u(a) \; \forall \, a \in A$ .  $f$  erfüllt die **Flusserhaltung** am Knoten  $v\in V$ , wenn  $\sum_{w:(w,v)\in A} f(w,v) = \sum_{w:(v,w)\in A} f(v,w).$ 

Eine Zirkulation ist ein Fluss, der an jedem Knoten  $v \in V$  die Flusserhaltung erfüllt.

### **Definition 1**:

Sei  $D = (V, A)$  ein zusammenhängender Digraph mit **Kapazitäten**  $u : A \rightarrow \mathbb{R}_+$  und zwei ausgezeichneten Knoten  $s, t \in V, s \neq t$ , Quelle und Senke genannt. Das Quadrupel  $(D, u, s, t)$ wird als **Flussnetz** bezeichnet.

#### **Definition 2**:  $*$

Sei  $(D, u, s, t)$  ein Flussnetz. Ein **Fluss** ist eine Abbildung  $f : A \to \mathbb{R}_+$  mit  $f(a) \leq u(a) \; \forall \, a \in A$ .  $f$  erfüllt die **Flusserhaltung** am Knoten  $v\in V$ , wenn  $\sum_{w:(w,v)\in A} f(w,v) = \sum_{w:(v,w)\in A} f(v,w).$ 

Eine Zirkulation ist ein Fluss, der an jedem Knoten  $v \in V$  die Flusserhaltung erfüllt. Ein s-t-Fluss erfüllt die Flusserhaltung an jedem Knoten  $v \in V \backslash \{s, t\}$ .

### **Definition 1**:

Sei  $D = (V, A)$  ein zusammenhängender Digraph mit **Kapazitäten**  $u : A \rightarrow \mathbb{R}_+$  und zwei ausgezeichneten Knoten  $s, t \in V, s \neq t$ , Quelle und Senke genannt. Das Quadrupel  $(D, u, s, t)$ wird als **Flussnetz** bezeichnet.

#### **Definition 2**:  $*$

Sei  $(D, u, s, t)$  ein Flussnetz. Ein **Fluss** ist eine Abbildung  $f : A \to \mathbb{R}_+$  mit  $f(a) \leq u(a) \; \forall \, a \in A$ .  $f$  erfüllt die **Flusserhaltung** am Knoten  $v\in V$ , wenn  $\sum_{w:(w,v)\in A} f(w,v) = \sum_{w:(v,w)\in A} f(v,w).$ 

Eine Zirkulation ist ein Fluss, der an jedem Knoten  $v \in V$  die Flusserhaltung erfüllt.

Ein s-t-Fluss erfüllt die Flusserhaltung an jedem Knoten  $v \in V \backslash \{s, t\}$ .

### **Definition 1**:

Sei  $D = (V, A)$  ein zusammenhängender Digraph mit **Kapazitäten**  $u : A \rightarrow \mathbb{R}_+$  und zwei ausgezeichneten Knoten  $s, t \in V, s \neq t$ , Quelle und Senke genannt. Das Quadrupel  $(D, u, s, t)$ wird als **Flussnetz** bezeichnet.

#### **Definition 2**:  $*$

Sei  $(D, u, s, t)$  ein Flussnetz. Ein **Fluss** ist eine Abbildung  $f : A \to \mathbb{R}_+$  mit  $f(a) \leq u(a) \; \forall \, a \in A$ .  $f$  erfüllt die **Flusserhaltung** am Knoten  $v\in V$ , wenn  $\sum_{w:(w,v)\in A} f(w,v) = \sum_{w:(v,w)\in A} f(v,w).$ 

Eine Zirkulation ist ein Fluss, der an jedem Knoten  $v \in V$  die Flusserhaltung erfüllt.

Ein s-t-Fluss erfüllt die Flusserhaltung an jedem Knoten  $v \in V \backslash \{s, t\}$ .

### **Definition 1**:

Sei  $D = (V, A)$  ein zusammenhängender Digraph mit **Kapazitäten**  $u : A \rightarrow \mathbb{R}_+$  und zwei ausgezeichneten Knoten  $s, t \in V, s \neq t$ , Quelle und Senke genannt. Das Quadrupel  $(D, u, s, t)$ wird als **Flussnetz** bezeichnet.

#### **Definition 2**:

 $*$ 

 $s \rightarrow \left( \begin{array}{ccc} \cdot & \cdot & \cdot \\ \cdot & \cdot & \cdot \\ \cdot & \cdot & \cdot \end{array} \right)$ 

Sei  $(D, u, s, t)$  ein Flussnetz. Ein **Fluss** ist eine Abbildung  $f : A \to \mathbb{R}_+$  mit  $f(a) \leq u(a) \; \forall \, a \in A$ .  $f$  erfüllt die **Flusserhaltung** am Knoten  $v\in V$ , wenn  $\sum_{w:(w,v)\in A} f(w,v) = \sum_{w:(v,w)\in A} f(v,w).$ 

Eine Zirkulation ist ein Fluss, der an jedem Knoten  $v \in V$  die Flusserhaltung erfüllt.

Ein s-t-Fluss erfüllt die Flusserhaltung an jedem Knoten  $v \in V \backslash \{s, t\}$ .

Der **Wert** eines s-t-Flusses ist definiert als  $val(f) := \sum_{v:(s,v)\in A} f(s,v) - \sum_{v:(v,s)\in A} f(v,s).$ Beispiel:

3

### **Definition 1**:

Sei  $D = (V, A)$  ein zusammenhängender Digraph mit **Kapazitäten**  $u : A \rightarrow \mathbb{R}_+$  und zwei ausgezeichneten Knoten  $s, t \in V, s \neq t$ , Quelle und Senke genannt. Das Quadrupel  $(D, u, s, t)$ wird als **Flussnetz** bezeichnet.

#### **Definition 2**:  $*$

Sei  $(D, u, s, t)$  ein Flussnetz. Ein **Fluss** ist eine Abbildung  $f : A \to \mathbb{R}_+$  mit  $f(a) \leq u(a) \; \forall \, a \in A$ .  $f$  erfüllt die **Flusserhaltung** am Knoten  $v\in V$ , wenn  $\sum_{w:(w,v)\in A} f(w,v) = \sum_{w:(v,w)\in A} f(v,w).$ 

Eine Zirkulation ist ein Fluss, der an jedem Knoten  $v \in V$  die Flusserhaltung erfüllt.

Ein s-t-Fluss erfüllt die Flusserhaltung an jedem Knoten  $v \in V \backslash \{s, t\}$ . Der **Wert** eines s-t-Flusses ist definiert als  $val(f) := \sum_{v:(s,v)\in A} f(s,v) - \sum_{v:(v,s)\in A} f(v,s).$ Beispiel:

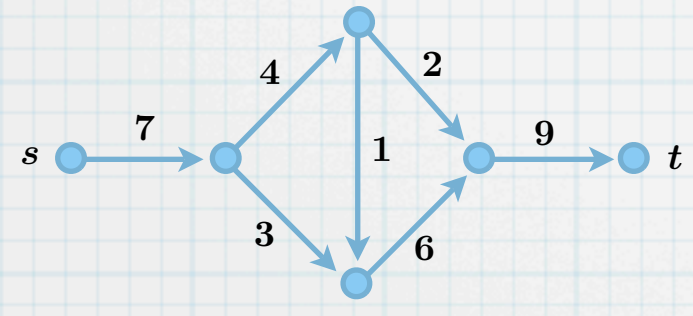

### **Definition 1**:

Sei  $D = (V, A)$  ein zusammenhängender Digraph mit **Kapazitäten**  $u : A \rightarrow \mathbb{R}_+$  und zwei ausgezeichneten Knoten  $s, t \in V, s \neq t$ , Quelle und Senke genannt. Das Quadrupel  $(D, u, s, t)$ wird als **Flussnetz** bezeichnet.

#### **Definition 2**:  $*$

Sei  $(D, u, s, t)$  ein Flussnetz. Ein **Fluss** ist eine Abbildung  $f : A \to \mathbb{R}_+$  mit  $f(a) \leq u(a) \; \forall \, a \in A$ .  $f$  erfüllt die **Flusserhaltung** am Knoten  $v\in V$ , wenn  $\sum_{w:(w,v)\in A} f(w,v) = \sum_{w:(v,w)\in A} f(v,w).$ 

Eine Zirkulation ist ein Fluss, der an jedem Knoten  $v \in V$  die Flusserhaltung erfüllt.

Ein s-t-Fluss erfüllt die Flusserhaltung an jedem Knoten  $v \in V \backslash \{s, t\}$ .

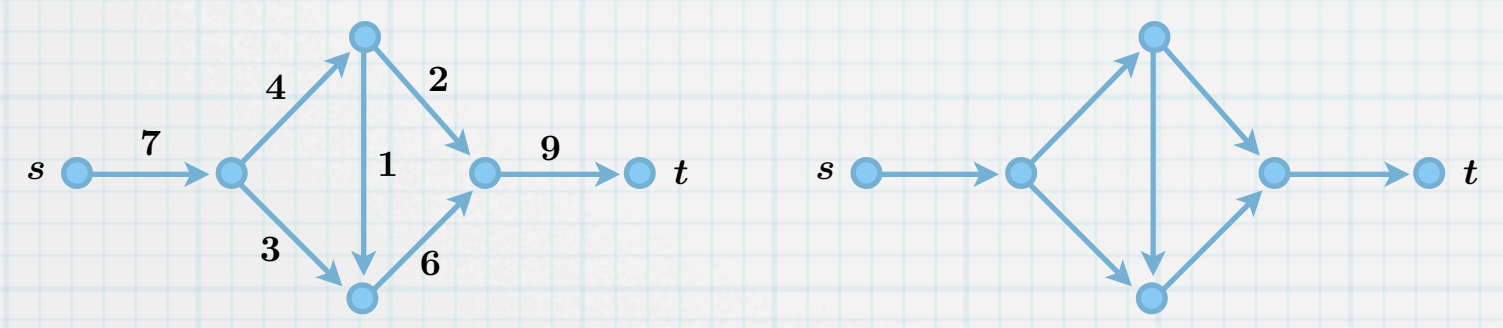

### **Definition 1**:

Sei  $D = (V, A)$  ein zusammenhängender Digraph mit **Kapazitäten**  $u : A \rightarrow \mathbb{R}_+$  und zwei ausgezeichneten Knoten  $s, t \in V, s \neq t$ , Quelle und Senke genannt. Das Quadrupel  $(D, u, s, t)$ wird als **Flussnetz** bezeichnet.

#### **Definition 2**:  $*$

Sei  $(D, u, s, t)$  ein Flussnetz. Ein **Fluss** ist eine Abbildung  $f : A \to \mathbb{R}_+$  mit  $f(a) \leq u(a) \; \forall \, a \in A$ .  $f$  erfüllt die **Flusserhaltung** am Knoten  $v\in V$ , wenn  $\sum_{w:(w,v)\in A} f(w,v) = \sum_{w:(v,w)\in A} f(v,w).$ 

Eine Zirkulation ist ein Fluss, der an jedem Knoten  $v \in V$  die Flusserhaltung erfüllt.

Ein s-t-Fluss erfüllt die Flusserhaltung an jedem Knoten  $v \in V \backslash \{s, t\}$ .

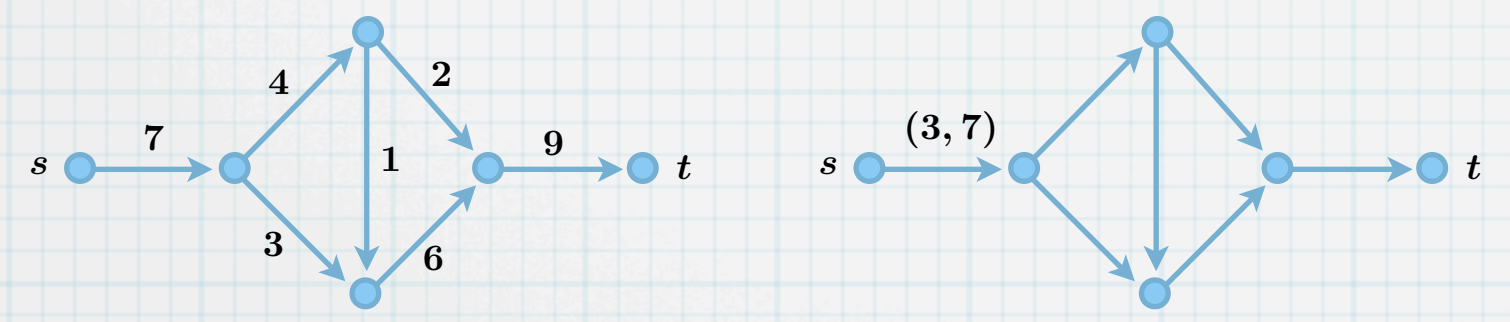

### **Definition 1**:

Sei  $D = (V, A)$  ein zusammenhängender Digraph mit **Kapazitäten**  $u : A \rightarrow \mathbb{R}_+$  und zwei ausgezeichneten Knoten  $s, t \in V, s \neq t$ , Quelle und Senke genannt. Das Quadrupel  $(D, u, s, t)$ wird als **Flussnetz** bezeichnet.

#### **Definition 2**:  $*$

Sei  $(D, u, s, t)$  ein Flussnetz. Ein **Fluss** ist eine Abbildung  $f : A \to \mathbb{R}_+$  mit  $f(a) \leq u(a) \; \forall \, a \in A$ .  $f$  erfüllt die **Flusserhaltung** am Knoten  $v\in V$ , wenn  $\sum_{w:(w,v)\in A} f(w,v) = \sum_{w:(v,w)\in A} f(v,w).$ 

Eine Zirkulation ist ein Fluss, der an jedem Knoten  $v \in V$  die Flusserhaltung erfüllt.

Ein s-t-Fluss erfüllt die Flusserhaltung an jedem Knoten  $v \in V \backslash \{s, t\}$ .

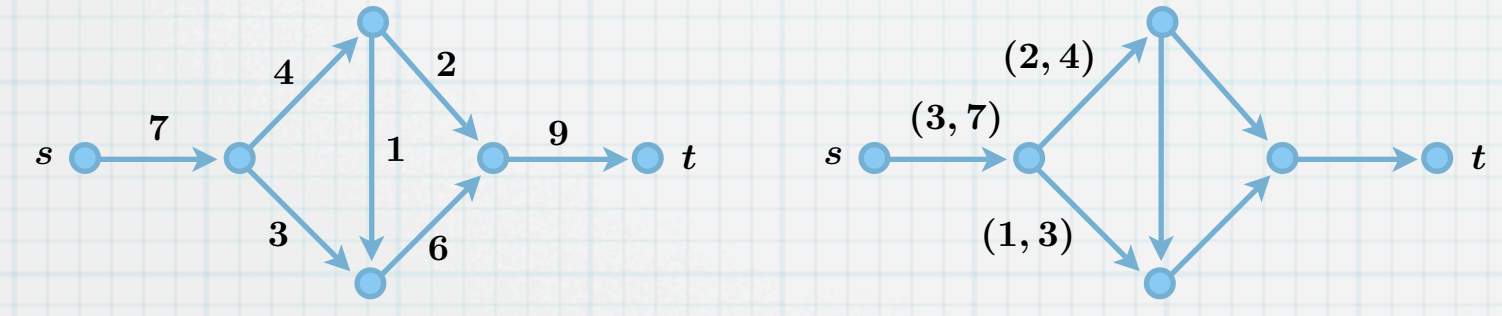

### **Definition 1**:

Sei  $D = (V, A)$  ein zusammenhängender Digraph mit **Kapazitäten**  $u : A \rightarrow \mathbb{R}_+$  und zwei ausgezeichneten Knoten  $s, t \in V, s \neq t$ , Quelle und Senke genannt. Das Quadrupel  $(D, u, s, t)$ wird als **Flussnetz** bezeichnet.

#### **Definition 2**:  $*$

Sei  $(D, u, s, t)$  ein Flussnetz. Ein **Fluss** ist eine Abbildung  $f : A \to \mathbb{R}_+$  mit  $f(a) \leq u(a) \; \forall \, a \in A$ .  $f$  erfüllt die **Flusserhaltung** am Knoten  $v\in V$ , wenn  $\sum_{w:(w,v)\in A} f(w,v) = \sum_{w:(v,w)\in A} f(v,w).$ 

Eine Zirkulation ist ein Fluss, der an jedem Knoten  $v \in V$  die Flusserhaltung erfüllt.

Ein s-t-Fluss erfüllt die Flusserhaltung an jedem Knoten  $v \in V \backslash \{s, t\}$ .

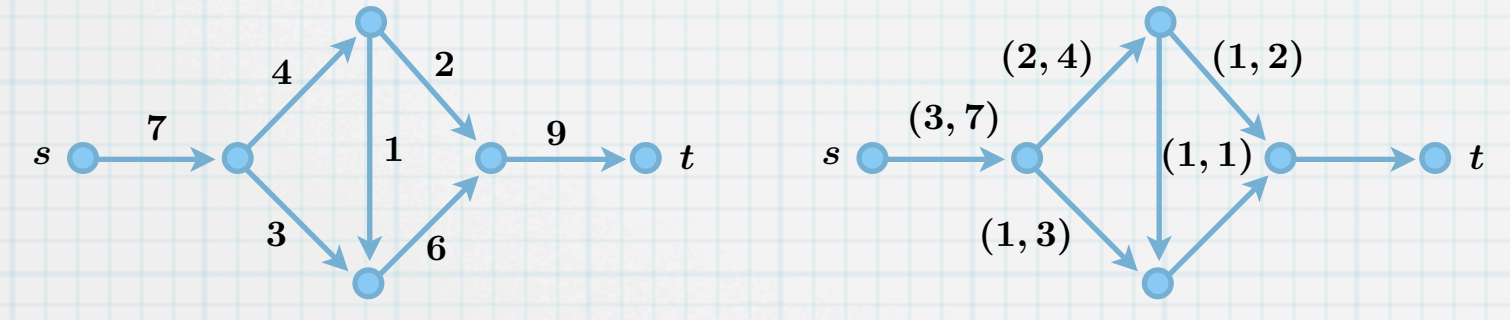

### **Definition 1**:

Sei  $D = (V, A)$  ein zusammenhängender Digraph mit **Kapazitäten**  $u : A \rightarrow \mathbb{R}_+$  und zwei ausgezeichneten Knoten  $s, t \in V, s \neq t$ , Quelle und Senke genannt. Das Quadrupel  $(D, u, s, t)$ wird als **Flussnetz** bezeichnet.

#### **Definition 2**:  $*$

Sei  $(D, u, s, t)$  ein Flussnetz. Ein **Fluss** ist eine Abbildung  $f : A \to \mathbb{R}_+$  mit  $f(a) \leq u(a) \; \forall \, a \in A$ .  $f$  erfüllt die **Flusserhaltung** am Knoten  $v\in V$ , wenn  $\sum_{w:(w,v)\in A} f(w,v) = \sum_{w:(v,w)\in A} f(v,w).$ 

Eine Zirkulation ist ein Fluss, der an jedem Knoten  $v \in V$  die Flusserhaltung erfüllt.

Ein s-t-Fluss erfüllt die Flusserhaltung an jedem Knoten  $v \in V \backslash \{s, t\}$ .

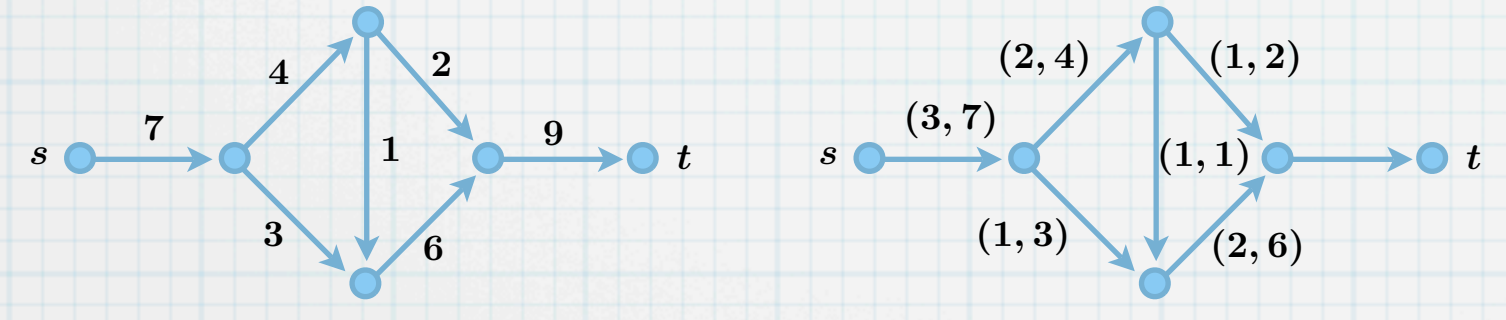

### **Definition 1**:

Sei  $D = (V, A)$  ein zusammenhängender Digraph mit **Kapazitäten**  $u : A \rightarrow \mathbb{R}_+$  und zwei ausgezeichneten Knoten  $s, t \in V, s \neq t$ , Quelle und Senke genannt. Das Quadrupel  $(D, u, s, t)$ wird als **Flussnetz** bezeichnet.

#### **Definition 2**:  $*$

Sei  $(D, u, s, t)$  ein Flussnetz. Ein **Fluss** ist eine Abbildung  $f : A \to \mathbb{R}_+$  mit  $f(a) \leq u(a) \; \forall \, a \in A$ .  $f$  erfüllt die **Flusserhaltung** am Knoten  $v\in V$ , wenn  $\sum_{w:(w,v)\in A} f(w,v) = \sum_{w:(v,w)\in A} f(v,w).$ 

Eine Zirkulation ist ein Fluss, der an jedem Knoten  $v \in V$  die Flusserhaltung erfüllt.

Ein s-t-Fluss erfüllt die Flusserhaltung an jedem Knoten  $v \in V \backslash \{s, t\}$ .

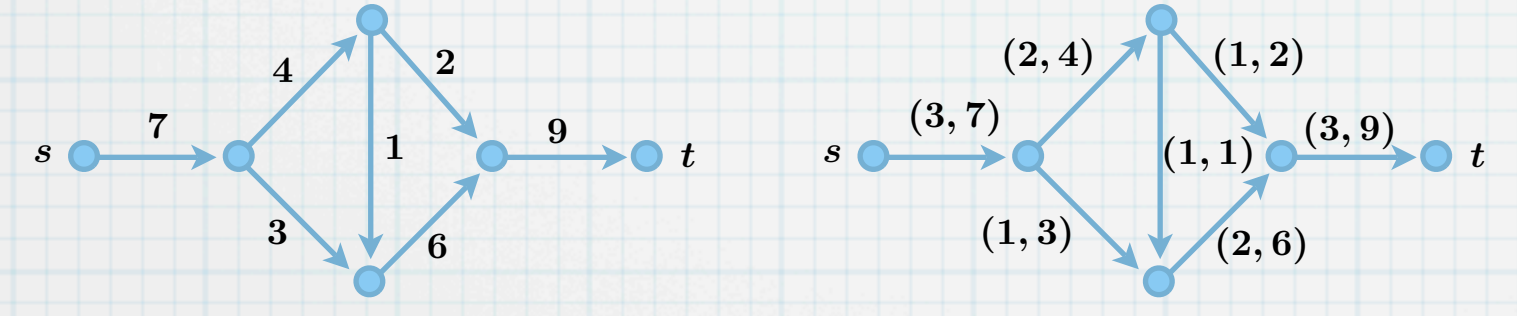

### **Definition 1**:

Sei  $D = (V, A)$  ein zusammenhängender Digraph mit **Kapazitäten**  $u : A \rightarrow \mathbb{R}_+$  und zwei ausgezeichneten Knoten  $s, t \in V, s \neq t$ , Quelle und Senke genannt. Das Quadrupel  $(D, u, s, t)$ wird als **Flussnetz** bezeichnet.

#### **Definition 2**:  $*$

Sei  $(D, u, s, t)$  ein Flussnetz. Ein **Fluss** ist eine Abbildung  $f : A \to \mathbb{R}_+$  mit  $f(a) \leq u(a) \; \forall \, a \in A$ .  $f$  erfüllt die **Flusserhaltung** am Knoten  $v\in V$ , wenn  $\sum_{w:(w,v)\in A} f(w,v) = \sum_{w:(v,w)\in A} f(v,w).$ 

Eine Zirkulation ist ein Fluss, der an jedem Knoten  $v \in V$  die Flusserhaltung erfüllt.

Ein s-t-Fluss erfüllt die Flusserhaltung an jedem Knoten  $v \in V \backslash \{s, t\}$ .

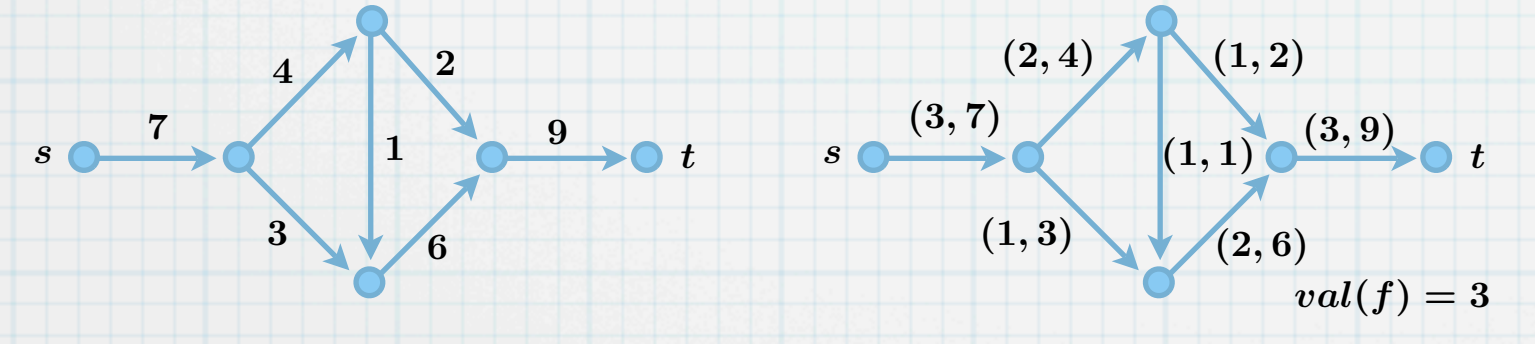

### **Definition 1**:

Sei  $D = (V, A)$  ein zusammenhängender Digraph mit **Kapazitäten**  $u : A \rightarrow \mathbb{R}_+$  und zwei ausgezeichneten Knoten  $s, t \in V, s \neq t$ , Quelle und Senke genannt. Das Quadrupel  $(D, u, s, t)$ wird als **Flussnetz** bezeichnet.

#### **Definition 2**:  $*$

Sei  $(D, u, s, t)$  ein Flussnetz. Ein **Fluss** ist eine Abbildung  $f : A \to \mathbb{R}_+$  mit  $f(a) \leq u(a) \; \forall \, a \in A$ .  $f$  erfüllt die **Flusserhaltung** am Knoten  $v\in V$ , wenn  $\sum_{w:(w,v)\in A} f(w,v) = \sum_{w:(v,w)\in A} f(v,w).$ 

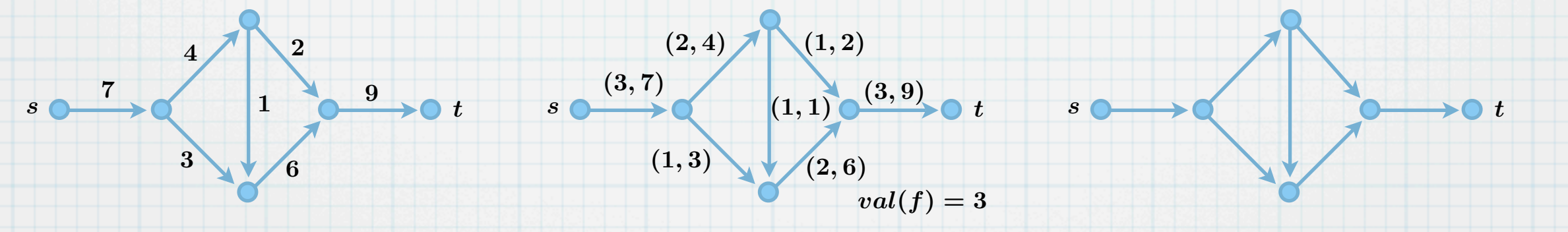

### **Definition 1**:

Sei  $D = (V, A)$  ein zusammenhängender Digraph mit **Kapazitäten**  $u : A \rightarrow \mathbb{R}_+$  und zwei ausgezeichneten Knoten  $s, t \in V, s \neq t$ , Quelle und Senke genannt. Das Quadrupel  $(D, u, s, t)$ wird als **Flussnetz** bezeichnet.

#### **Definition 2**:  $*$

Sei  $(D, u, s, t)$  ein Flussnetz. Ein **Fluss** ist eine Abbildung  $f : A \to \mathbb{R}_+$  mit  $f(a) \leq u(a) \; \forall \, a \in A$ .  $f$  erfüllt die **Flusserhaltung** am Knoten  $v\in V$ , wenn  $\sum_{w:(w,v)\in A} f(w,v) = \sum_{w:(v,w)\in A} f(v,w).$ 

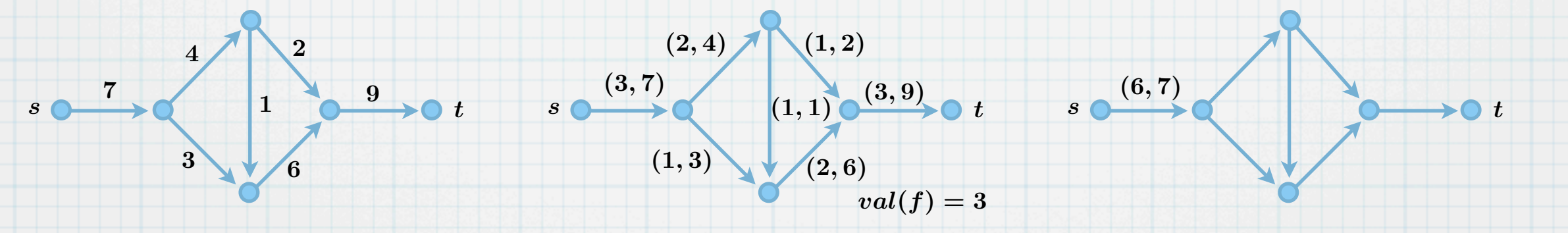

### **Definition 1**:

Sei  $D = (V, A)$  ein zusammenhängender Digraph mit **Kapazitäten**  $u : A \rightarrow \mathbb{R}_+$  und zwei ausgezeichneten Knoten  $s, t \in V, s \neq t$ , Quelle und Senke genannt. Das Quadrupel  $(D, u, s, t)$ wird als **Flussnetz** bezeichnet.

#### **Definition 2**:  $*$

Sei  $(D, u, s, t)$  ein Flussnetz. Ein **Fluss** ist eine Abbildung  $f : A \to \mathbb{R}_+$  mit  $f(a) \leq u(a) \; \forall \, a \in A$ .  $f$  erfüllt die **Flusserhaltung** am Knoten  $v\in V$ , wenn  $\sum_{w:(w,v)\in A} f(w,v) = \sum_{w:(v,w)\in A} f(v,w).$ 

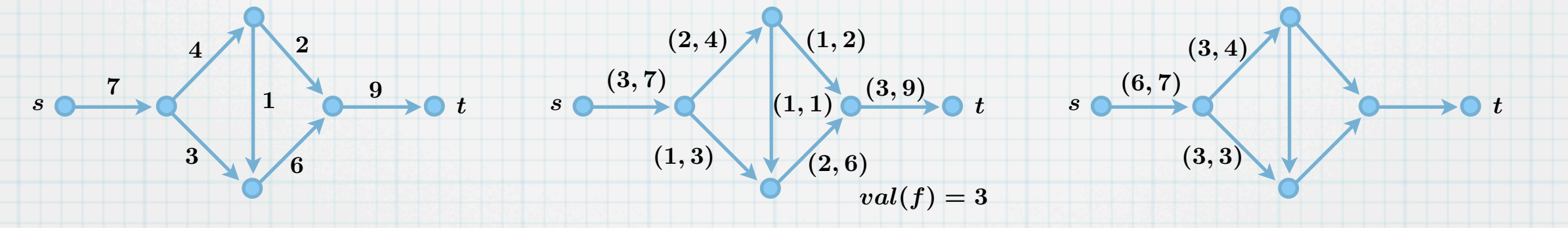

### **Definition 1**:

 $\ast$ 

Sei  $D = (V, A)$  ein zusammenhängender Digraph mit **Kapazitäten**  $u : A \rightarrow \mathbb{R}_+$  und zwei ausgezeichneten Knoten  $s, t \in V, s \neq t$ , Quelle und Senke genannt. Das Quadrupel  $(D, u, s, t)$ wird als **Flussnetz** bezeichnet.

#### **Definition 2**:  $*$

Sei  $(D, u, s, t)$  ein Flussnetz. Ein **Fluss** ist eine Abbildung  $f : A \to \mathbb{R}_+$  mit  $f(a) \leq u(a) \; \forall \, a \in A$ .  $f$  erfüllt die **Flusserhaltung** am Knoten  $v\in V$ , wenn  $\sum_{w:(w,v)\in A} f(w,v) = \sum_{w:(v,w)\in A} f(v,w).$ 

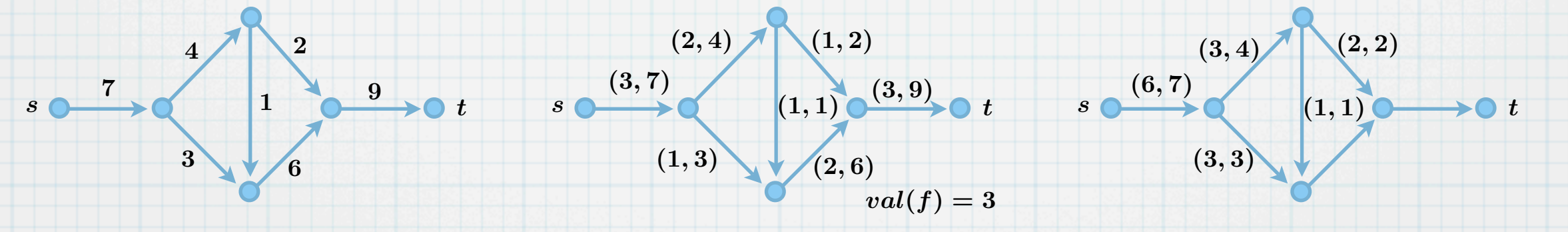

### **Definition 1**:

 $\ast$ 

Sei  $D = (V, A)$  ein zusammenhängender Digraph mit **Kapazitäten**  $u : A \rightarrow \mathbb{R}_+$  und zwei ausgezeichneten Knoten  $s, t \in V, s \neq t$ , Quelle und Senke genannt. Das Quadrupel  $(D, u, s, t)$ wird als **Flussnetz** bezeichnet.

#### **Definition 2**:  $*$

Sei  $(D, u, s, t)$  ein Flussnetz. Ein **Fluss** ist eine Abbildung  $f : A \to \mathbb{R}_+$  mit  $f(a) \leq u(a) \; \forall \, a \in A$ .  $f$  erfüllt die **Flusserhaltung** am Knoten  $v\in V$ , wenn  $\sum_{w:(w,v)\in A} f(w,v) = \sum_{w:(v,w)\in A} f(v,w).$ 

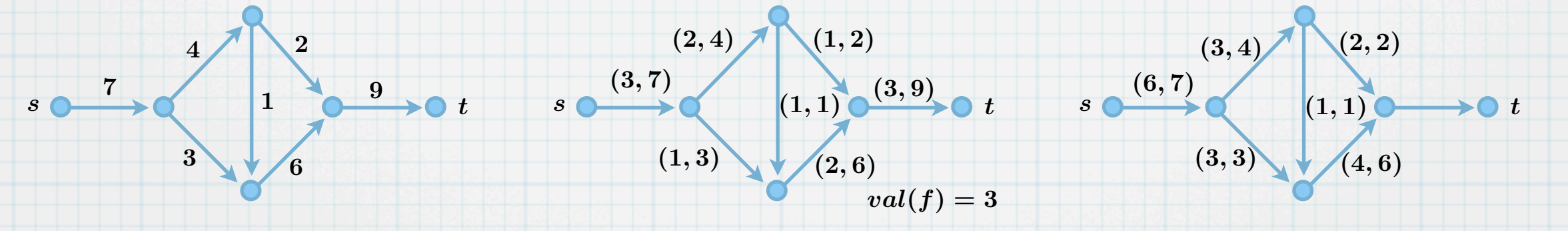

### **Definition 1**:

 $\ast$ 

Sei  $D = (V, A)$  ein zusammenhängender Digraph mit **Kapazitäten**  $u : A \rightarrow \mathbb{R}_+$  und zwei ausgezeichneten Knoten  $s, t \in V, s \neq t$ , Quelle und Senke genannt. Das Quadrupel  $(D, u, s, t)$ wird als **Flussnetz** bezeichnet.

#### **Definition 2**:  $*$

Sei  $(D, u, s, t)$  ein Flussnetz. Ein **Fluss** ist eine Abbildung  $f : A \to \mathbb{R}_+$  mit  $f(a) \leq u(a) \; \forall \, a \in A$ .  $f$  erfüllt die **Flusserhaltung** am Knoten  $v\in V$ , wenn  $\sum_{w:(w,v)\in A} f(w,v) = \sum_{w:(v,w)\in A} f(v,w).$ 

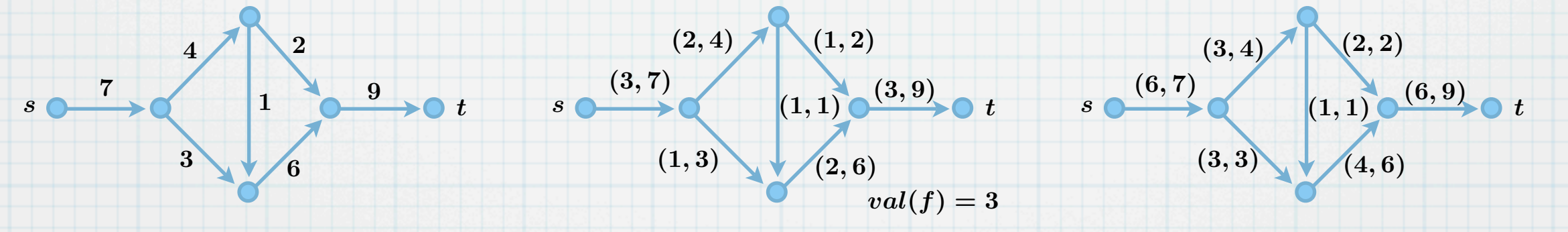

### **Definition 1**:

 $\ast$ 

Sei  $D = (V, A)$  ein zusammenhängender Digraph mit **Kapazitäten**  $u : A \rightarrow \mathbb{R}_+$  und zwei ausgezeichneten Knoten  $s, t \in V, s \neq t$ , Quelle und Senke genannt. Das Quadrupel  $(D, u, s, t)$ wird als **Flussnetz** bezeichnet.

#### **Definition 2**:  $*$

Sei  $(D, u, s, t)$  ein Flussnetz. Ein **Fluss** ist eine Abbildung  $f : A \to \mathbb{R}_+$  mit  $f(a) \leq u(a) \; \forall \, a \in A$ .  $f$  erfüllt die **Flusserhaltung** am Knoten  $v\in V$ , wenn  $\sum_{w:(w,v)\in A} f(w,v) = \sum_{w:(v,w)\in A} f(v,w).$ 

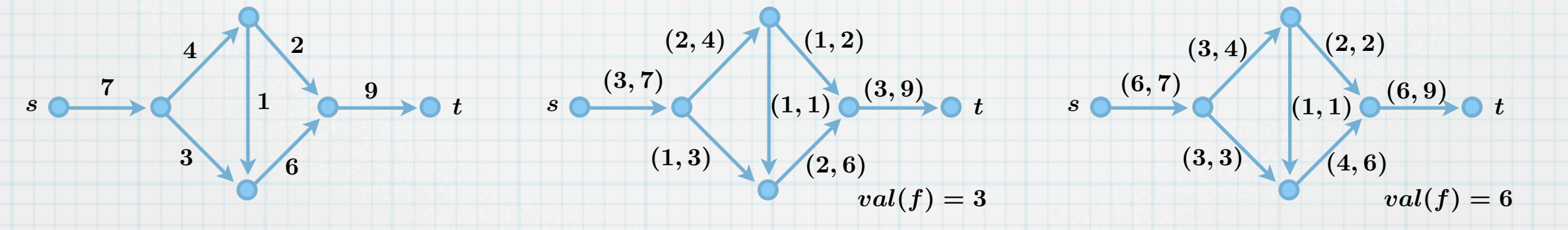

### **Definition 1**:

Sei  $D = (V, A)$  ein zusammenhängender Digraph mit **Kapazitäten**  $u : A \rightarrow \mathbb{R}_+$  und zwei ausgezeichneten Knoten  $s, t \in V, s \neq t$ , Quelle und Senke genannt. Das Quadrupel  $(D, u, s, t)$ wird als **Flussnetz** bezeichnet.

#### **Definition 2**:  $*$

Sei  $(D, u, s, t)$  ein Flussnetz. Ein **Fluss** ist eine Abbildung  $f : A \to \mathbb{R}_+$  mit  $f(a) \leq u(a) \; \forall \, a \in A$ .  $f$  erfüllt die **Flusserhaltung** am Knoten  $v\in V$ , wenn  $\sum_{w:(w,v)\in A} f(w,v) = \sum_{w:(v,w)\in A} f(v,w).$ 

Eine Zirkulation ist ein Fluss, der an jedem Knoten  $v \in V$  die Flusserhaltung erfüllt.

Ein s-t-Fluss erfüllt die Flusserhaltung an jedem Knoten  $v \in V \backslash \{s, t\}$ .

Der **Wert** eines s-t-Flusses ist definiert als  $val(f) := \sum_{v:(s,v)\in A} f(s,v) - \sum_{v:(v,s)\in A} f(v,s).$ Beispiel:

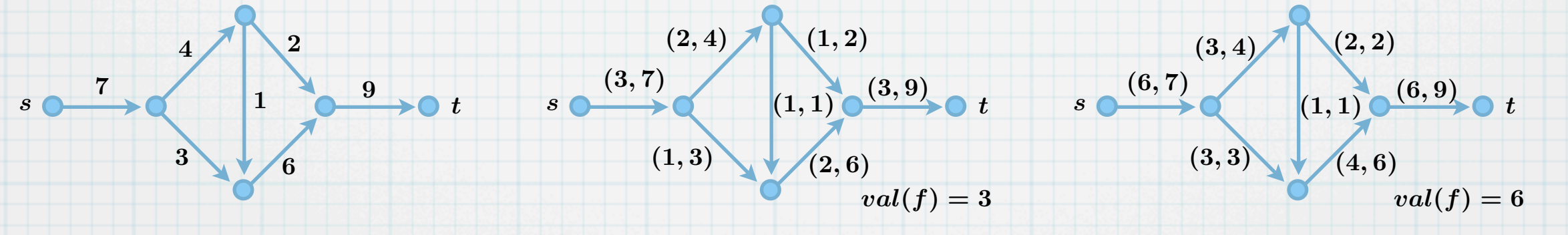

**Definition 3**:  $\ast$ Gegeben sei ein Flussnetz  $(D, u, s, t)$ . Die Aufgabe, einen  $s$ -t-Fluss mit maximalem Wert zu finden, wird als **Maximalfluss-Problem** (engl. **max-flow problem**) bezeichnet.

## Existenz von Optimallösungen des Maximalfluss-Problems
**Satz 4**:

 $\ast$ 

Sei  $(\boldsymbol{D}, \boldsymbol{u}, \boldsymbol{s}, \boldsymbol{t})$  ein Flussnetz. Dann hat das Maximalfluss–Problem eine optimale Lösung.

**Satz 4**:

 $\ast$ 

 $\ast$ 

Sei  $(\boldsymbol{D}, \boldsymbol{u}, \boldsymbol{s}, \boldsymbol{t})$  ein Flussnetz. Dann hat das Maximalfluss–Problem eine optimale Lösung.

Beweis:

**Satz 4**:

 $\ast$ 

Sei  $(\boldsymbol{D}, \boldsymbol{u}, \boldsymbol{s}, \boldsymbol{t})$  ein Flussnetz. Dann hat das Maximalfluss–Problem eine optimale Lösung.

Beweis:  $\ast$ 

Jeder Fluss  $f$  kann als Vektor  $f = (f_{ij}) \in \mathbb{R}^{A(D)}_+$  gesehen werden.

**Satz 4**:

 $\ast$ 

 $\ast$ 

Sei  $(\boldsymbol{D}, \boldsymbol{u}, \boldsymbol{s}, \boldsymbol{t})$  ein Flussnetz. Dann hat das Maximalfluss–Problem eine optimale Lösung.

Beweis:

Jeder Fluss  $f$  kann als Vektor  $f = (f_{ij}) \in \mathbb{R}^{A(D)}_+$  gesehen werden.

Sei  $F$  die Menge der zulässigen Flussvektoren. Diese ist beschrieben durch

**Satz 4**:

 $\ast$ 

 $\ast$ 

Sei  $(\boldsymbol{D}, \boldsymbol{u}, \boldsymbol{s}, \boldsymbol{t})$  ein Flussnetz. Dann hat das Maximalfluss–Problem eine optimale Lösung.

Beweis:

Jeder Fluss  $f$  kann als Vektor  $f = (f_{ij}) \in \mathbb{R}^{A(D)}_+$  gesehen werden. Sei  $F$  die Menge der zulässigen Flussvektoren. Diese ist beschrieben durch  $0 \le f_{i,j} \le u_{i,j}$   $\forall (i,j) \in A(D)$ 

**Satz 4**:

 $\ast$ 

Sei  $(\boldsymbol{D}, \boldsymbol{u}, \boldsymbol{s}, \boldsymbol{t})$  ein Flussnetz. Dann hat das Maximalfluss–Problem eine optimale Lösung.

Beweis:

Jeder Fluss  $f$  kann als Vektor  $f = (f_{ij}) \in \mathbb{R}^{A(D)}_+$  gesehen werden. Sei  $F$  die Menge der zulässigen Flussvektoren. Diese ist beschrieben durch

$$
0 \leq f_{i,j} \leq u_{i,j} \qquad \forall (i,j) \in A(D)
$$
  

$$
\sum_{w \leq u(x,y) \in A(D)} f_{v,w} = \sum_{w \leq u(x,y) \in A(D)} f_{w,v} \qquad \forall v \in V(D) \setminus \{s,t\}
$$

$$
\sum\nolimits_{w:(v,w)\in A(D)}f_{v,w}=\sum\nolimits_{w:(w,v)\in A(D)}f_{w,v}\qquad\quad\forall\,v\in V(
$$

**Satz 4**:

 $\ast$ 

Sei  $(\boldsymbol{D}, \boldsymbol{u}, \boldsymbol{s}, \boldsymbol{t})$  ein Flussnetz. Dann hat das Maximalfluss–Problem eine optimale Lösung.

Beweis:

Jeder Fluss  $f$  kann als Vektor  $f = (f_{ij}) \in \mathbb{R}^{A(D)}_+$  gesehen werden.

Sei  $F$  die Menge der zulässigen Flussvektoren. Diese ist beschrieben durch

 $0 \le f_{i,j} \le u_{i,j}$   $\forall (i,j) \in A(D)$ 

 $\forall v \in V(D) \backslash \{s,t\}$  $\sum$  $w:(v,w)\!\!\in\!\!A(D)$  $f_{v,w} = \sum$  $w:(w,v)\!\!\in\!\!A(D)$  $f_{w,v}$ 

 $F$  ist eine beschränkte, abgeschlossene Teilmenge des  $\mathbb{R}^{A(D)}$ .

**Satz 4**:

 $\ast$ 

Sei  $(\boldsymbol{D}, \boldsymbol{u}, \boldsymbol{s}, \boldsymbol{t})$  ein Flussnetz. Dann hat das Maximalfluss–Problem eine optimale Lösung.

Beweis:

Jeder Fluss  $f$  kann als Vektor  $f = (f_{ij}) \in \mathbb{R}^{A(D)}_+$  gesehen werden.

Sei  $F$  die Menge der zulässigen Flussvektoren. Diese ist beschrieben durch

 $0 \le f_{i,j} \le u_{i,j}$   $\forall (i,j) \in A(D)$ 

 $\sum$ 

 $\forall v \in V(D) \backslash \{s,t\}$  $f_{v,w} = \sum$  $w:(w,v)\!\!\in\!\!A(D)$  $f_{w,v}$ 

 $F$  ist eine beschränkte, abgeschlossene Teilmenge des  $\mathbb{R}^{A(D)}$ . Also ist  $F$  kompakt (Satz von Weierstraß).  $w:(v,w)\!\!\in\!\!A(D)$ 

**Satz 4**:

 $\ast$ 

Sei  $(\boldsymbol{D}, \boldsymbol{u}, \boldsymbol{s}, \boldsymbol{t})$  ein Flussnetz. Dann hat das Maximalfluss–Problem eine optimale Lösung.

Beweis:

 $\sum$ 

Jeder Fluss  $f$  kann als Vektor  $f = (f_{ij}) \in \mathbb{R}^{A(D)}_+$  gesehen werden.

Sei  $F$  die Menge der zulässigen Flussvektoren. Diese ist beschrieben durch

 $0 \le f_{i,j} \le u_{i,j}$   $\forall (i,j) \in A(D)$ 

 $\forall v \in V(D) \backslash \{s,t\}$  $w:(v,w)\!\!\in\!\!A(D)$  $f_{v,w} = \sum$  $w{\mathbin{:}}(w,v)\!\!\in\!\!A(D)$  $f_{w,v}$ 

 $F$  ist eine beschränkte, abgeschlossene Teilmenge des  $\mathbb{R}^{A(D)}$ . Also ist  $F$  kompakt (Satz von Weierstraß). Ferner ist  $F \neq \emptyset$ , da zumindest  $0 \in F$ .

**Satz 4**:

 $\ast$ 

Sei  $(\boldsymbol{D}, \boldsymbol{u}, \boldsymbol{s}, \boldsymbol{t})$  ein Flussnetz. Dann hat das Maximalfluss–Problem eine optimale Lösung.

Beweis:

Jeder Fluss  $f$  kann als Vektor  $f = (f_{ij}) \in \mathbb{R}^{A(D)}_+$  gesehen werden.

Sei  $F$  die Menge der zulässigen Flussvektoren. Diese ist beschrieben durch

 $0 \le f_{i,j} \le u_{i,j}$   $\forall (i,j) \in A(D)$ 

 $\forall v \in V(D) \backslash \{s,t\}$  $\sum$  $w:(v,w)\!\!\in\!\!A(D)$  $f_{v,w} = \sum$  $w{\mathbin{:}}(w,v)\!\!\in\!\!A(D)$  $f_{w,v}$ 

 $F$  ist eine beschränkte, abgeschlossene Teilmenge des  $\mathbb{R}^{A(D)}$ . Also ist  $F$  kompakt (Satz von Weierstraß). Ferner ist  $F \neq \emptyset$ , da zumindest  $0 \in F$ .

Die Funktion  $val : \mathbb{R}^{A(D)} \rightarrow \mathbb{R}$  ist stetig.

**Satz 4**:

 $\ast$ 

Sei  $(\boldsymbol{D}, \boldsymbol{u}, \boldsymbol{s}, \boldsymbol{t})$  ein Flussnetz. Dann hat das Maximalfluss–Problem eine optimale Lösung.

Beweis:

Jeder Fluss  $f$  kann als Vektor  $f = (f_{ij}) \in \mathbb{R}^{A(D)}_+$  gesehen werden.

Sei  $F$  die Menge der zulässigen Flussvektoren. Diese ist beschrieben durch

 $0 \le f_{i,j} \le u_{i,j}$   $\forall (i,j) \in A(D)$ 

 $\forall v \in V(D) \backslash \{s,t\}$  $\sum$  $w:(v,w)\!\!\in\!\!A(D)$  $f_{v,w} = \sum$  $w{\mathbin{:}}(w,v)\!\!\in\!\!A(D)$  $f_{w,v}$ 

 $F$  ist eine beschränkte, abgeschlossene Teilmenge des  $\mathbb{R}^{A(D)}$ .

Also ist  $F$  kompakt (Satz von Weierstraß).

Ferner ist  $F \neq \emptyset$ , da zumindest  $0 \in F$ .

Die Funktion  $val : \mathbb{R}^{A(D)} \rightarrow \mathbb{R}$  ist stetig.

Es folgt, dass  $val$  auf  $F$  ihr Maximum annimmt, was gleichbedeutend mit der Existenz einer optimal Lösung ist.

### **Definition 5**:

 $\ast$ 

Sei  $(D, u, s, t)$  ein Flussnetz und  $X \subset V$  eine Teilmenge der Knoten mit  $s \in X, t \in V(D) \setminus X$ . Dann wird die Teilmenge der Bögen  $\{(i,j)\in A: i\in \tilde{X}, j\notin X\}$  als s-t-Schnitt bezeichnet.

5

### **Definition 5**:

 $\star$ 

Sei  $(D, u, s, t)$  ein Flussnetz und  $X \subset V$  eine Teilmenge der Knoten mit  $s \in X, t \in V(D) \setminus X$ . Dann wird die Teilmenge der Bögen  $\{(i,j)\in A: i\in \tilde{X}, j\notin X\}$  als s-t-Schnitt bezeichnet. Die Schnittkapazität  $u(X)$  ist die Summe der Bogenkapazitäten des  $s$ -t-Schnitts.

### **Definition 5**:

 $\star$ 

 $\ast$ 

Sei  $(D, u, s, t)$  ein Flussnetz und  $X \subset V$  eine Teilmenge der Knoten mit  $s \in X, t \in V(D) \setminus X$ . Dann wird die Teilmenge der Bögen  $\{(i,j)\in A: i\in \tilde{X}, j\notin X\}$  als s-t-Schnitt bezeichnet. Die Schnittkapazität  $u(X)$  ist die Summe der Bogenkapazitäten des  $s$ -t-Schnitts.

### **Definition 6**:

### **Definition 5**:

 $\star$ 

Sei  $(D, u, s, t)$  ein Flussnetz und  $X \subset V$  eine Teilmenge der Knoten mit  $s \in X, t \in V(D) \setminus X$ . Dann wird die Teilmenge der Bögen  $\{(i,j)\in A: i\in \tilde{X}, j\notin X\}$  als s-t-Schnitt bezeichnet. Die Schnittkapazität  $u(X)$  ist die Summe der Bogenkapazitäten des  $s$ -t-Schnitts.

#### **Definition 6**:  $\ast$

Sei  $(D, u, s, t)$  ein Flussnetz. Die Aufgabe, einen  $s$ - $t$ -Schnitt mit minimalem Gewicht zu finden, wird als **Minimalschnitt-Problem** (engl. **min-cut problem**) bezeichnet.

5

### **Definition 5**:

 $\star$ 

Sei  $(D, u, s, t)$  ein Flussnetz und  $X \subset V$  eine Teilmenge der Knoten mit  $s \in X, t \in V(D) \setminus X$ . Dann wird die Teilmenge der Bögen  $\{(i,j)\in A: i\in \tilde{X}, j\notin X\}$  als s-t-Schnitt bezeichnet. Die Schnittkapazität  $u(X)$  ist die Summe der Bogenkapazitäten des  $s$ -t-Schnitts.

#### **Definition 6**:  $\ast$

Sei  $(D, u, s, t)$  ein Flussnetz. Die Aufgabe, einen  $s$ - $t$ -Schnitt mit minimalem Gewicht zu finden, wird als **Minimalschnitt-Problem** (engl. **min-cut problem**) bezeichnet.

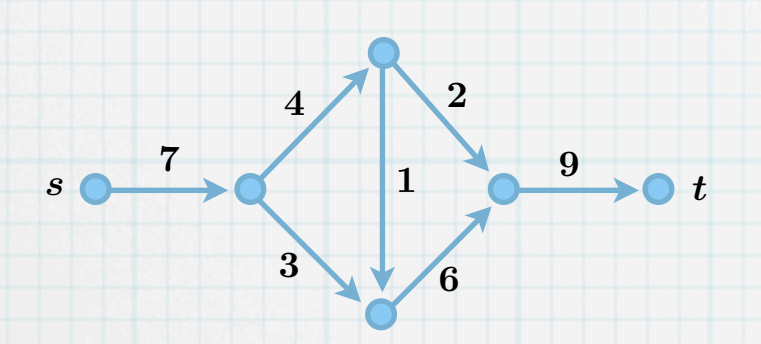

### **Definition 5**:

 $\star$ 

Sei  $(D, u, s, t)$  ein Flussnetz und  $X \subset V$  eine Teilmenge der Knoten mit  $s \in X, t \in V(D) \setminus X$ . Dann wird die Teilmenge der Bögen  $\{(i,j)\in A: i\in \tilde{X}, j\notin X\}$  als s-t-Schnitt bezeichnet. Die Schnittkapazität  $u(X)$  ist die Summe der Bogenkapazitäten des  $s$ -t-Schnitts.

#### **Definition 6**:  $\ast$

Sei  $(D, u, s, t)$  ein Flussnetz. Die Aufgabe, einen  $s$ - $t$ -Schnitt mit minimalem Gewicht zu finden, wird als **Minimalschnitt-Problem** (engl. **min-cut problem**) bezeichnet.

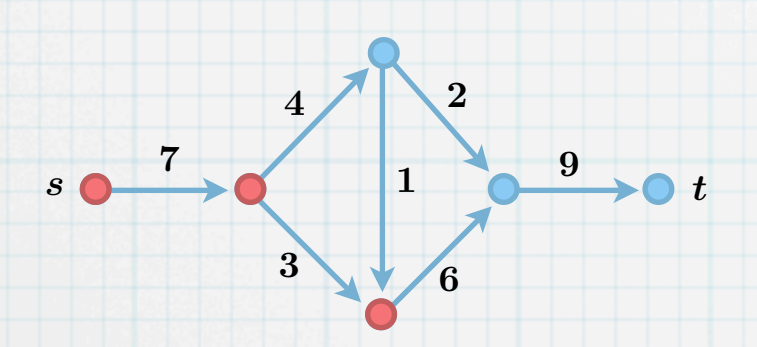

### **Definition 5**:

 $\ast$ 

Sei  $(D, u, s, t)$  ein Flussnetz und  $X \subset V$  eine Teilmenge der Knoten mit  $s \in X, t \in V(D) \setminus X$ . Dann wird die Teilmenge der Bögen  $\{(i,j)\in A: i\in \tilde{X}, j\notin X\}$  als s-t-Schnitt bezeichnet. Die Schnittkapazität  $u(X)$  ist die Summe der Bogenkapazitäten des  $s$ -t-Schnitts.

#### **Definition 6**:  $\ast$

Sei  $(D, u, s, t)$  ein Flussnetz. Die Aufgabe, einen  $s$ - $t$ -Schnitt mit minimalem Gewicht zu finden, wird als **Minimalschnitt-Problem** (engl. **min-cut problem**) bezeichnet.

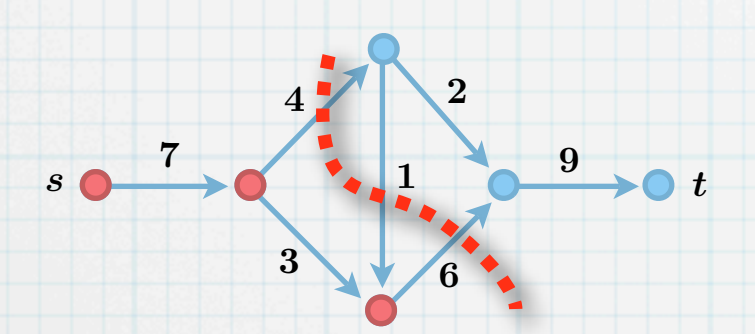

### **Definition 5**:

 $\ast$ 

Sei  $(D, u, s, t)$  ein Flussnetz und  $X \subset V$  eine Teilmenge der Knoten mit  $s \in X, t \in V(D) \setminus X$ . Dann wird die Teilmenge der Bögen  $\{(i,j)\in A: i\in \tilde{X}, j\notin X\}$  als s-t-Schnitt bezeichnet. Die Schnittkapazität  $u(X)$  ist die Summe der Bogenkapazitäten des  $s$ -t-Schnitts.

#### **Definition 6**:  $\ast$

Sei  $(D, u, s, t)$  ein Flussnetz. Die Aufgabe, einen  $s$ - $t$ -Schnitt mit minimalem Gewicht zu finden, wird als **Minimalschnitt-Problem** (engl. **min-cut problem**) bezeichnet.

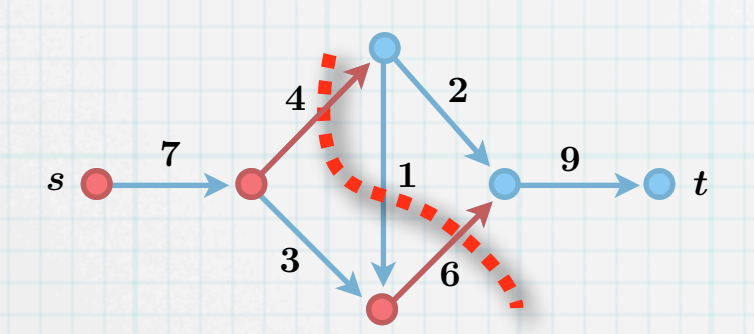

### **Definition 5**:

 $\ast$ 

Sei  $(D, u, s, t)$  ein Flussnetz und  $X \subset V$  eine Teilmenge der Knoten mit  $s \in X, t \in V(D) \setminus X$ . Dann wird die Teilmenge der Bögen  $\{(i,j)\in A: i\in \tilde{X}, j\notin X\}$  als s-t-Schnitt bezeichnet. Die Schnittkapazität  $u(X)$  ist die Summe der Bogenkapazitäten des  $s$ -t-Schnitts.

#### **Definition 6**:  $\ast$

Sei  $(D, u, s, t)$  ein Flussnetz. Die Aufgabe, einen  $s$ - $t$ -Schnitt mit minimalem Gewicht zu finden, wird als **Minimalschnitt-Problem** (engl. **min-cut problem**) bezeichnet.

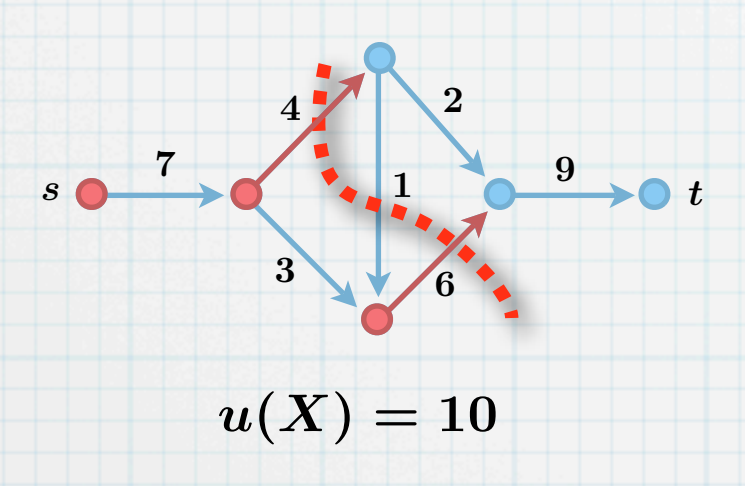

### **Definition 5**:

 $\ast$ 

Sei  $(D, u, s, t)$  ein Flussnetz und  $X \subset V$  eine Teilmenge der Knoten mit  $s \in X, t \in V(D) \setminus X$ . Dann wird die Teilmenge der Bögen  $\{(i,j)\in A: i\in \tilde{X}, j\notin X\}$  als s-t-Schnitt bezeichnet. Die Schnittkapazität  $u(X)$  ist die Summe der Bogenkapazitäten des  $s$ -t-Schnitts.

#### **Definition 6**:  $\ast$

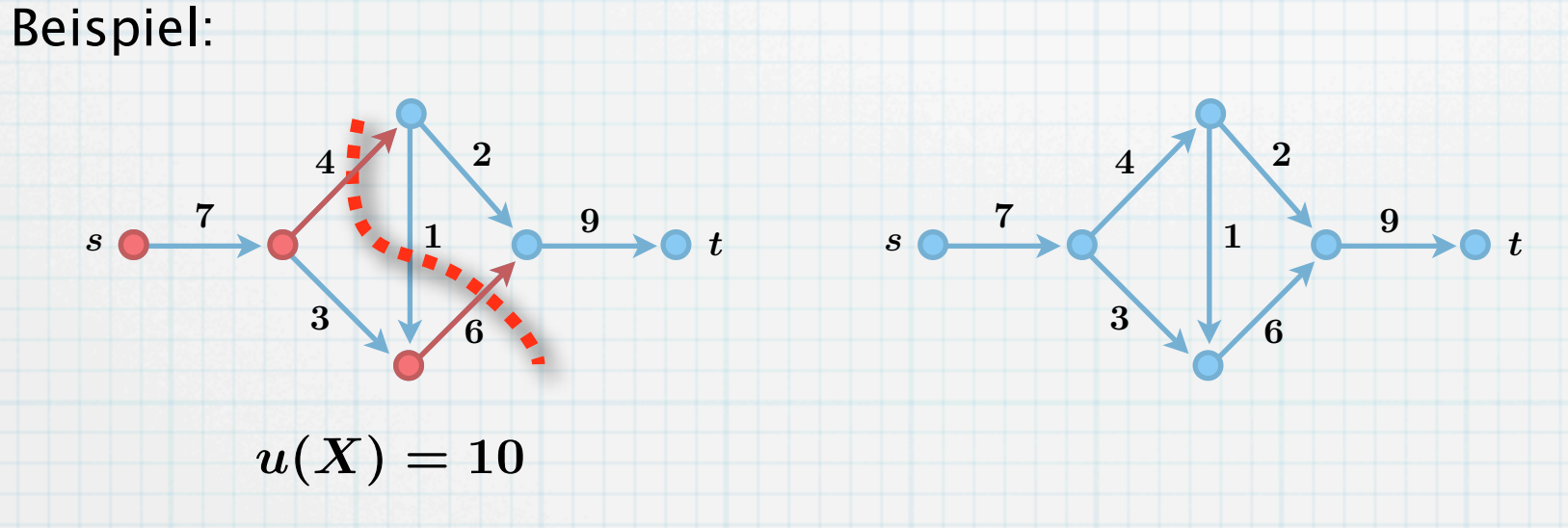

### **Definition 5**:

 $\ast$ 

Sei  $(D, u, s, t)$  ein Flussnetz und  $X \subset V$  eine Teilmenge der Knoten mit  $s \in X, t \in V(D) \setminus X$ . Dann wird die Teilmenge der Bögen  $\{(i,j)\in A: i\in \tilde{X}, j\notin X\}$  als s-t-Schnitt bezeichnet. Die Schnittkapazität  $u(X)$  ist die Summe der Bogenkapazitäten des  $s$ -t-Schnitts.

#### **Definition 6**:  $\ast$

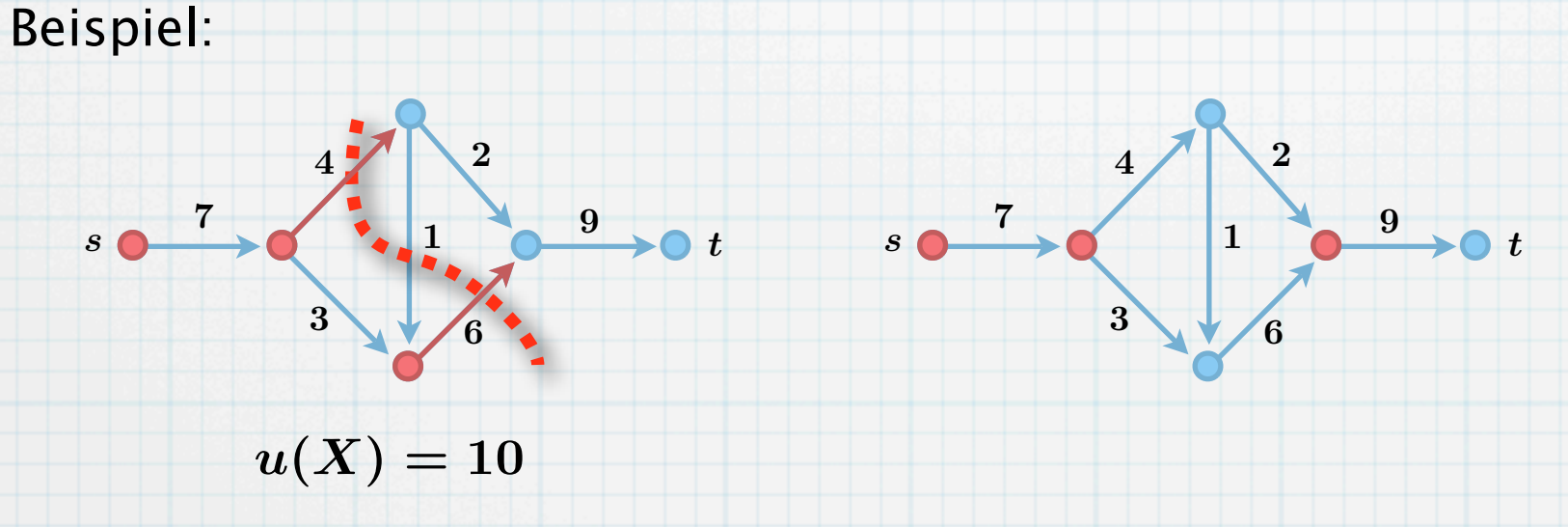

### **Definition 5**:

 $\ast$ 

Sei  $(D, u, s, t)$  ein Flussnetz und  $X \subset V$  eine Teilmenge der Knoten mit  $s \in X, t \in V(D) \setminus X$ . Dann wird die Teilmenge der Bögen  $\{(i,j)\in A: i\in \tilde{X}, j\notin X\}$  als s-t-Schnitt bezeichnet. Die Schnittkapazität  $u(X)$  ist die Summe der Bogenkapazitäten des  $s$ -t-Schnitts.

#### **Definition 6**:  $\ast$

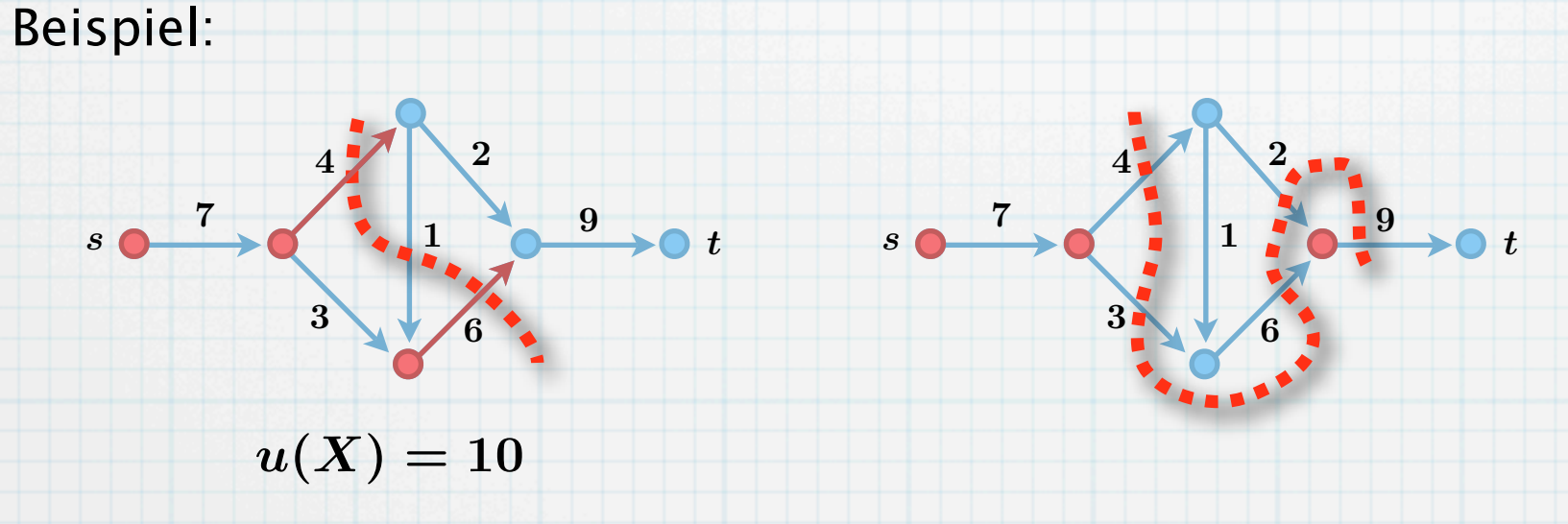

### **Definition 5**:

 $\ast$ 

Sei  $(D, u, s, t)$  ein Flussnetz und  $X \subset V$  eine Teilmenge der Knoten mit  $s \in X, t \in V(D) \setminus X$ . Dann wird die Teilmenge der Bögen  $\{(i,j)\in A: i\in \tilde{X}, j\notin X\}$  als s-t-Schnitt bezeichnet. Die Schnittkapazität  $u(X)$  ist die Summe der Bogenkapazitäten des  $s$ -t-Schnitts.

#### **Definition 6**:  $\ast$

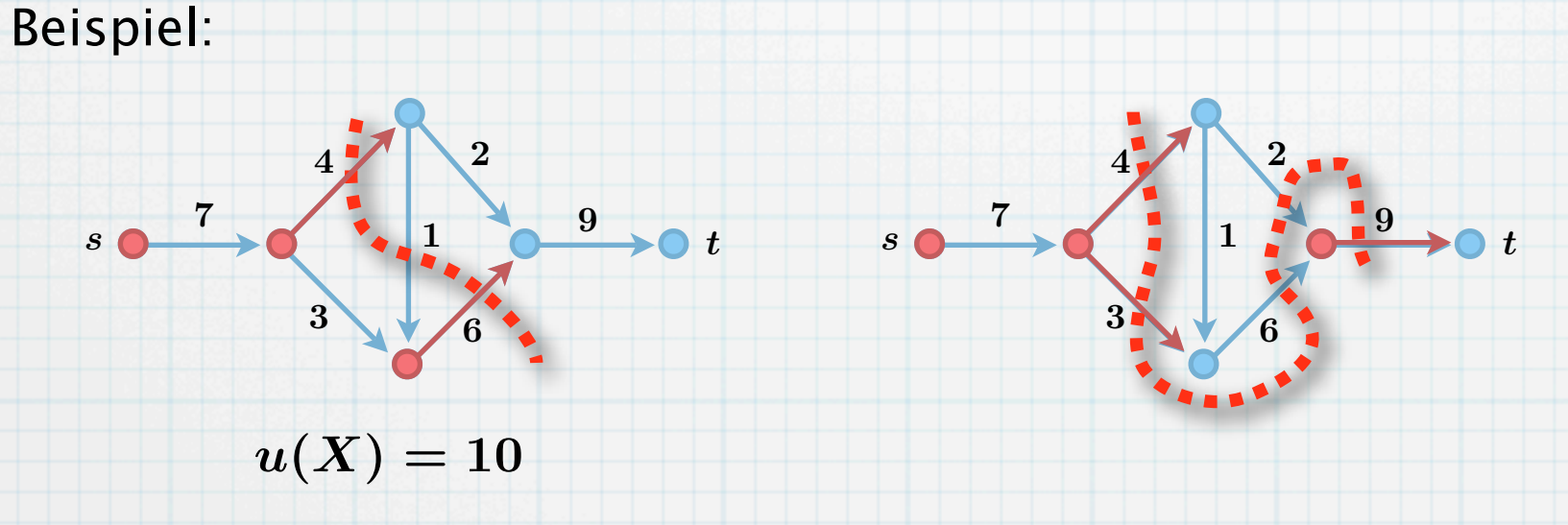

### **Definition 5**:

 $\ast$ 

Sei  $(D, u, s, t)$  ein Flussnetz und  $X \subset V$  eine Teilmenge der Knoten mit  $s \in X, t \in V(D) \setminus X$ . Dann wird die Teilmenge der Bögen  $\{(i,j)\in A: i\in \tilde{X}, j\notin X\}$  als s-t-Schnitt bezeichnet. Die Schnittkapazität  $u(X)$  ist die Summe der Bogenkapazitäten des  $s$ -t-Schnitts.

#### **Definition 6**:  $\ast$

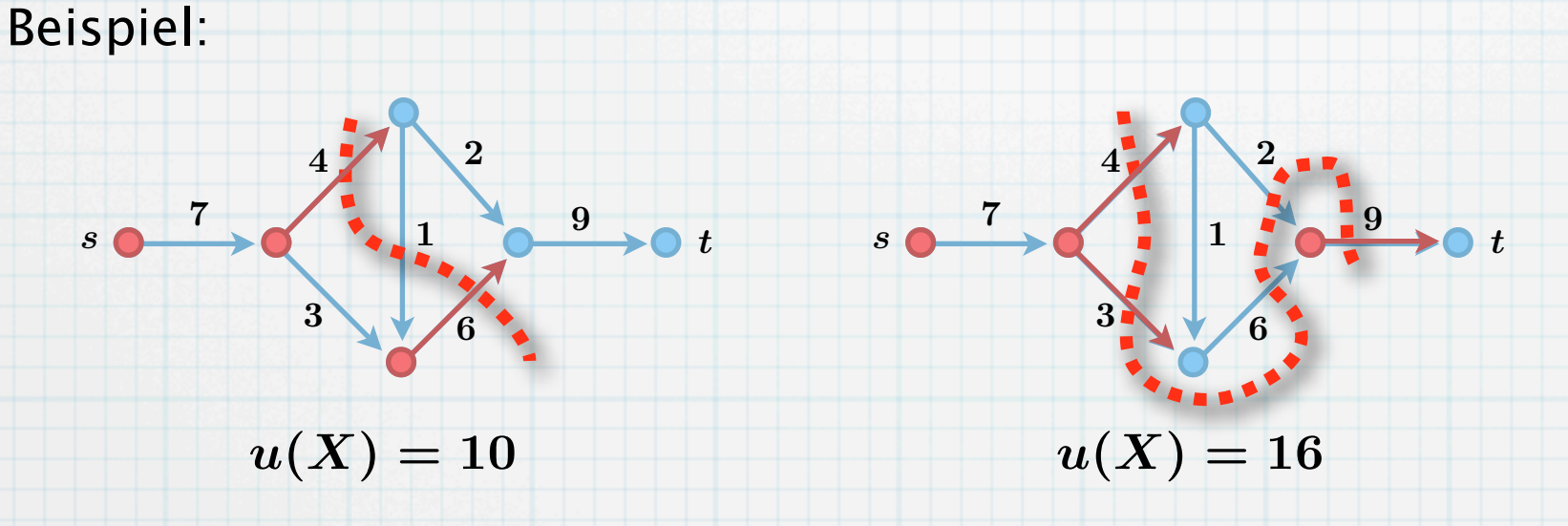

### **Definition 5**:

 $\ast$ 

Sei  $(D, u, s, t)$  ein Flussnetz und  $X \subset V$  eine Teilmenge der Knoten mit  $s \in X, t \in V(D) \setminus X$ . Dann wird die Teilmenge der Bögen  $\{(i,j)\in A: i\in \tilde{X}, j\notin X\}$  als s-t-Schnitt bezeichnet. Die Schnittkapazität  $u(X)$  ist die Summe der Bogenkapazitäten des  $s$ -t-Schnitts.

#### **Definition 6**:  $\ast$

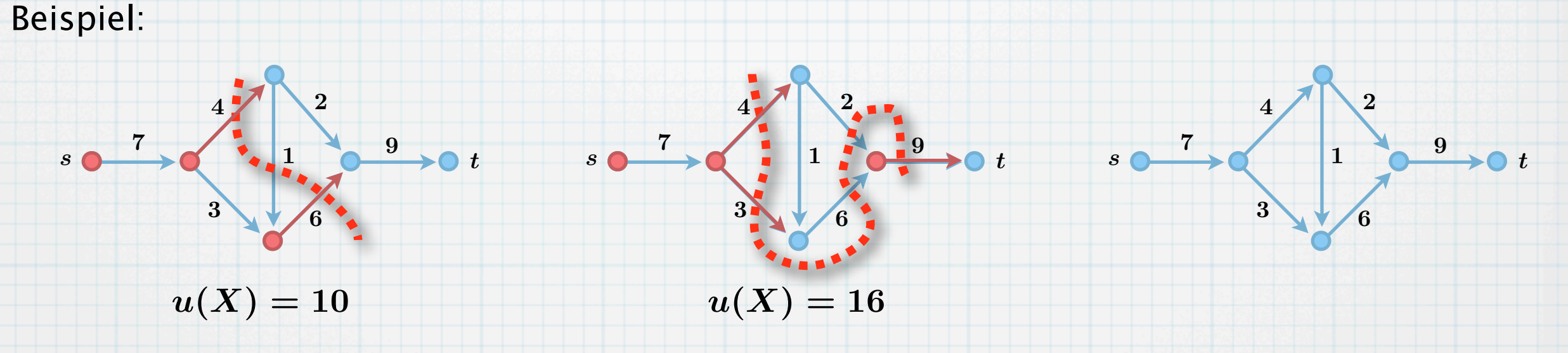

### **Definition 5**:

 $\ast$ 

Sei  $(D, u, s, t)$  ein Flussnetz und  $X \subset V$  eine Teilmenge der Knoten mit  $s \in X, t \in V(D) \setminus X$ . Dann wird die Teilmenge der Bögen  $\{(i,j)\in A: i\in \tilde{X}, j\notin X\}$  als s-t-Schnitt bezeichnet. Die Schnittkapazität  $u(X)$  ist die Summe der Bogenkapazitäten des  $s$ -t-Schnitts.

#### **Definition 6**:  $\ast$

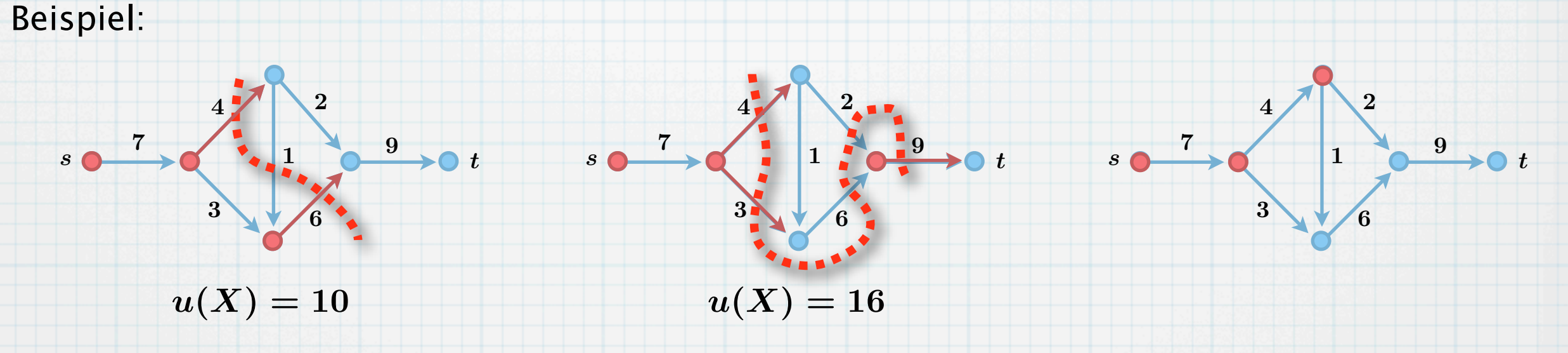

### **Definition 5**:

 $\ast$ 

Sei  $(D, u, s, t)$  ein Flussnetz und  $X \subset V$  eine Teilmenge der Knoten mit  $s \in X, t \in V(D) \setminus X$ . Dann wird die Teilmenge der Bögen  $\{(i,j)\in A: i\in \tilde{X}, j\notin X\}$  als s-t-Schnitt bezeichnet. Die Schnittkapazität  $u(X)$  ist die Summe der Bogenkapazitäten des  $s$ -t-Schnitts.

#### **Definition 6**:  $\ast$

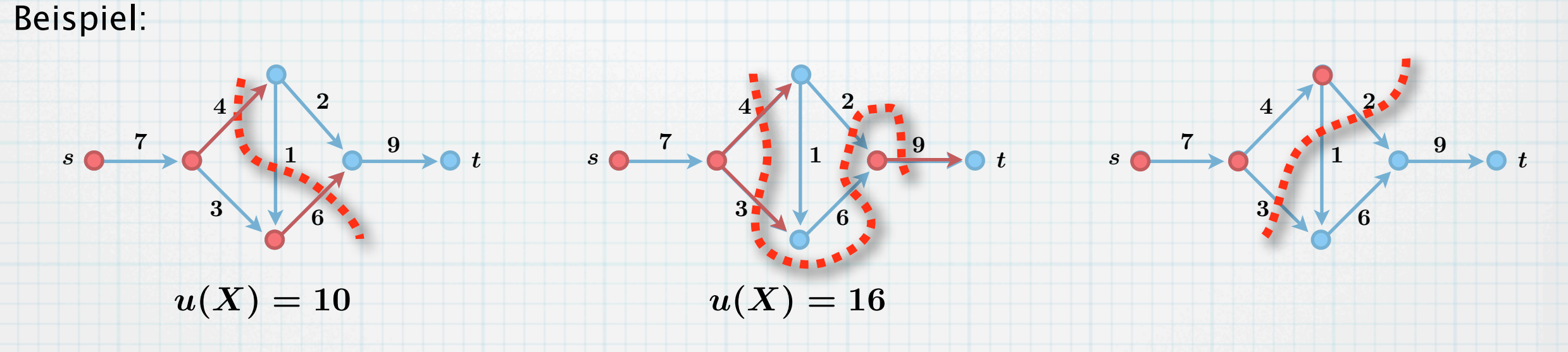

### **Definition 5**:

 $\ast$ 

Sei  $(D, u, s, t)$  ein Flussnetz und  $X \subset V$  eine Teilmenge der Knoten mit  $s \in X, t \in V(D) \setminus X$ . Dann wird die Teilmenge der Bögen  $\{(i,j)\in A: i\in \tilde{X}, j\notin X\}$  als s-t-Schnitt bezeichnet. Die Schnittkapazität  $u(X)$  ist die Summe der Bogenkapazitäten des  $s$ -t-Schnitts.

#### **Definition 6**:  $\ast$

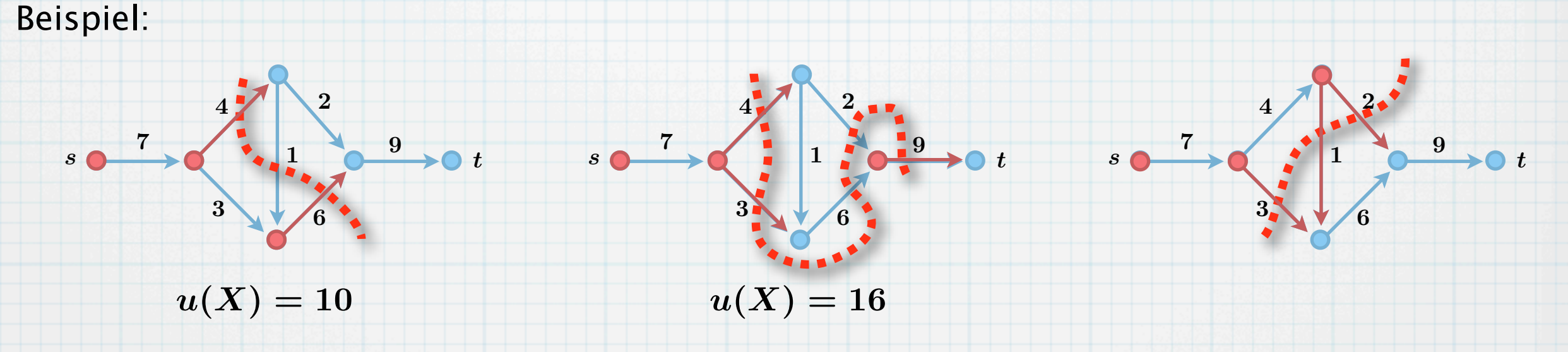

### **Definition 5**:

 $\ast$ 

Sei  $(D, u, s, t)$  ein Flussnetz und  $X \subset V$  eine Teilmenge der Knoten mit  $s \in X, t \in V(D) \setminus X$ . Dann wird die Teilmenge der Bögen  $\{(i,j)\in A: i\in \tilde{X}, j\notin X\}$  als s-t-Schnitt bezeichnet. Die Schnittkapazität  $u(X)$  ist die Summe der Bogenkapazitäten des  $s$ -t-Schnitts.

#### **Definition 6**:  $\ast$

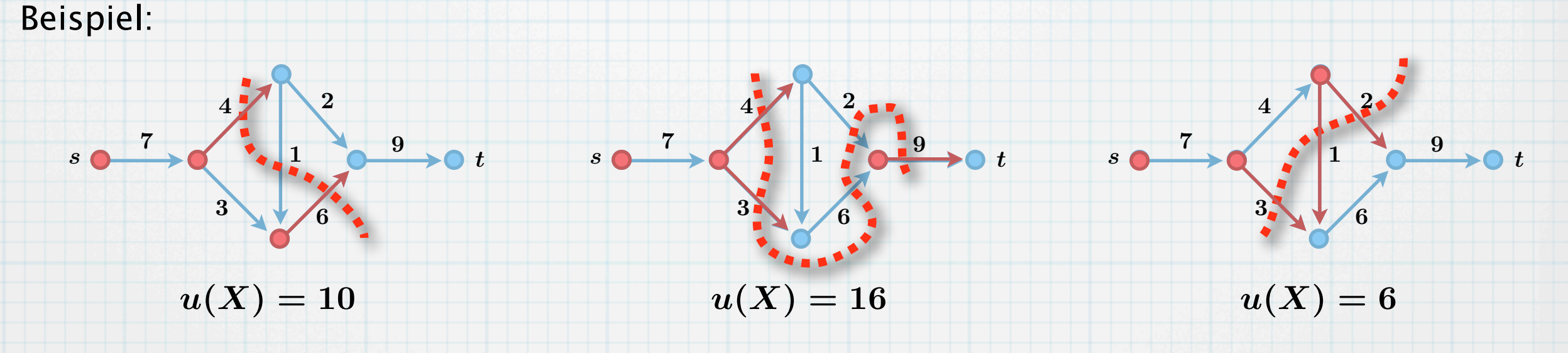

### **Definition 5**:

 $\ast$ 

Sei  $(D, u, s, t)$  ein Flussnetz und  $X \subset V$  eine Teilmenge der Knoten mit  $s \in X, t \in V(D) \setminus X$ . Dann wird die Teilmenge der Bögen  $\{(i,j)\in A: i\in \tilde{X}, j\notin X\}$  als s-t-Schnitt bezeichnet. Die Schnittkapazität  $u(X)$  ist die Summe der Bogenkapazitäten des  $s$ -t-Schnitts.

#### **Definition 6**:  $\ast$

Sei  $(D, u, s, t)$  ein Flussnetz. Die Aufgabe, einen  $s$ - $t$ -Schnitt mit minimalem Gewicht zu finden, wird als **Minimalschnitt-Problem** (engl. **min-cut problem**) bezeichnet.

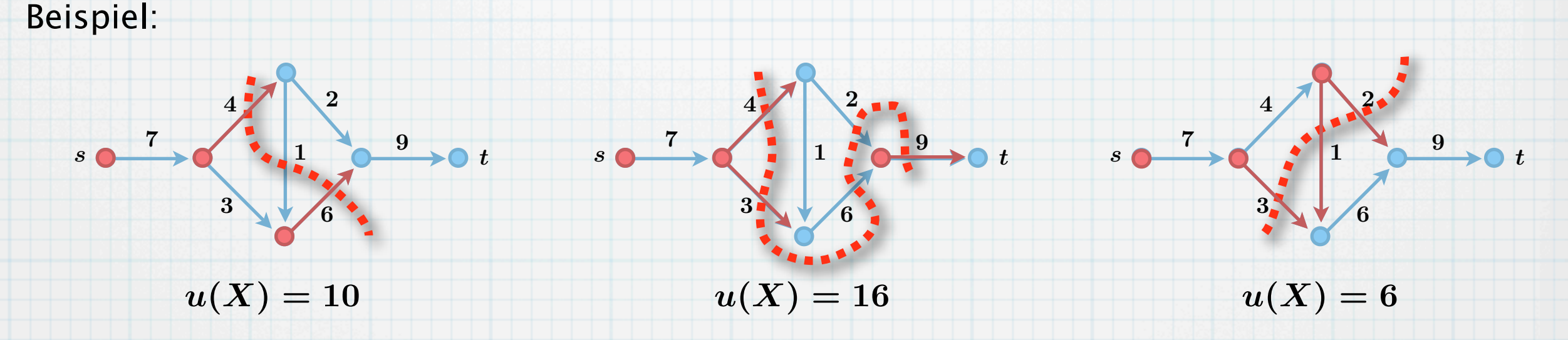

Wir haben einen Fluss mit Wert 6 und einen Schnitt mit Kapazität 6.

### **Definition 5**:

 $\ast$ 

Sei  $(D, u, s, t)$  ein Flussnetz und  $X \subset V$  eine Teilmenge der Knoten mit  $s \in X, t \in V(D) \setminus X$ . Dann wird die Teilmenge der Bögen  $\{(i,j)\in A: i\in \tilde{X}, j\notin X\}$  als s-t-Schnitt bezeichnet. Die Schnittkapazität  $u(X)$  ist die Summe der Bogenkapazitäten des  $s$ -t-Schnitts.

#### **Definition 6**:  $\ast$

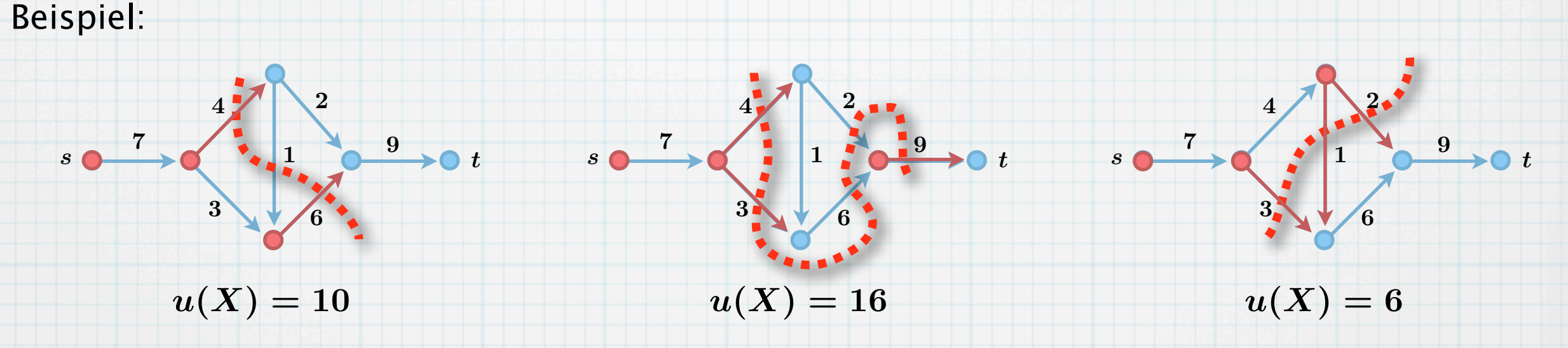

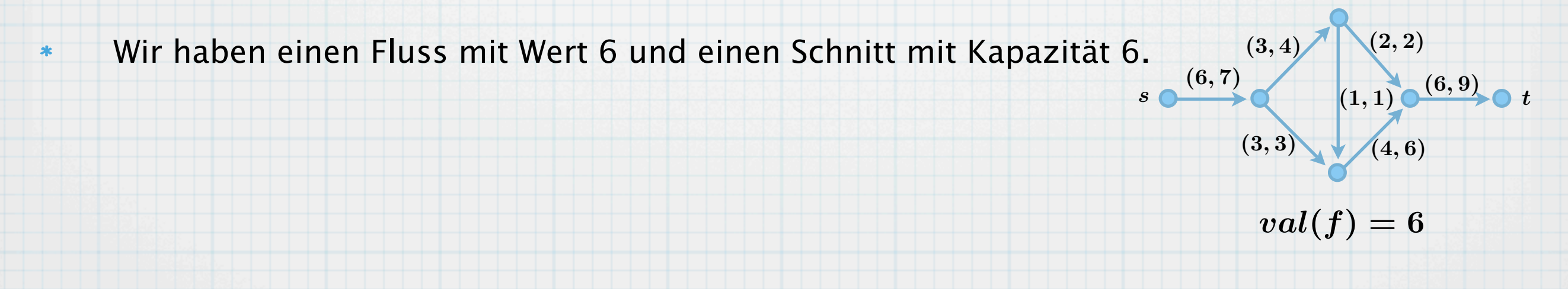

### **Definition 5**:

 $\ast$ 

Sei  $(D, u, s, t)$  ein Flussnetz und  $X \subset V$  eine Teilmenge der Knoten mit  $s \in X, t \in V(D) \setminus X$ . Dann wird die Teilmenge der Bögen  $\{(i,j)\in A: i\in \tilde{X}, j\notin X\}$  als s-t-Schnitt bezeichnet. Die Schnittkapazität  $u(X)$  ist die Summe der Bogenkapazitäten des  $s$ -t-Schnitts.

#### **Definition 6**:  $\ast$

Sei  $(D, u, s, t)$  ein Flussnetz. Die Aufgabe, einen  $s$ - $t$ -Schnitt mit minimalem Gewicht zu finden, wird als **Minimalschnitt-Problem** (engl. **min-cut problem**) bezeichnet.

5

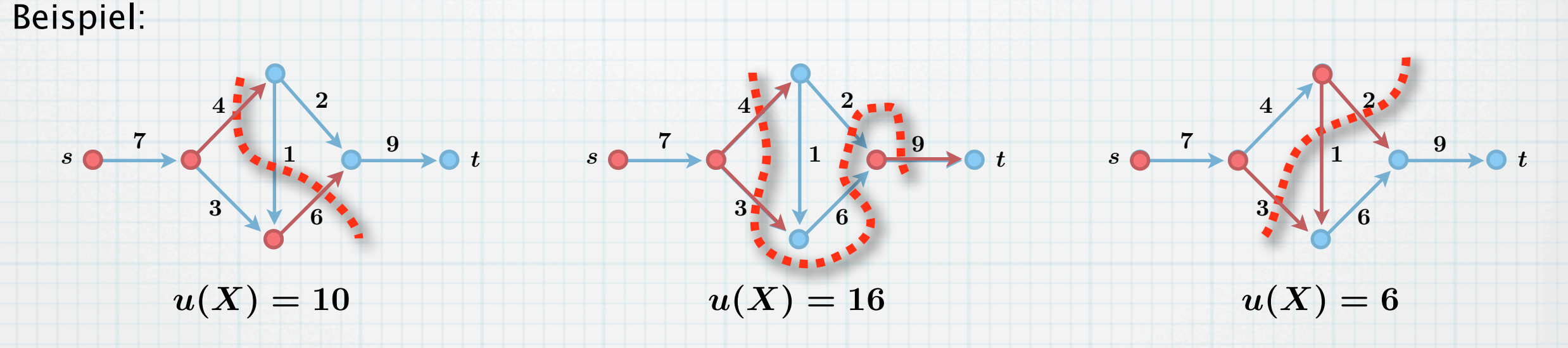

Wir haben einen Fluss mit Wert 6 und einen Schnitt mit Kapazität 6.  $\ast$ Im Folgenden werden wir zeigen, dass dieses kein Zufall ist,  $\ast$ sondern auf einem fundamentalen Zusammenhang, dem max-flow min-cut Theorem, beruht: in einem solchen Fall beweist es, dass wir zu beiden Problemen Optimallösungen gefunden haben.

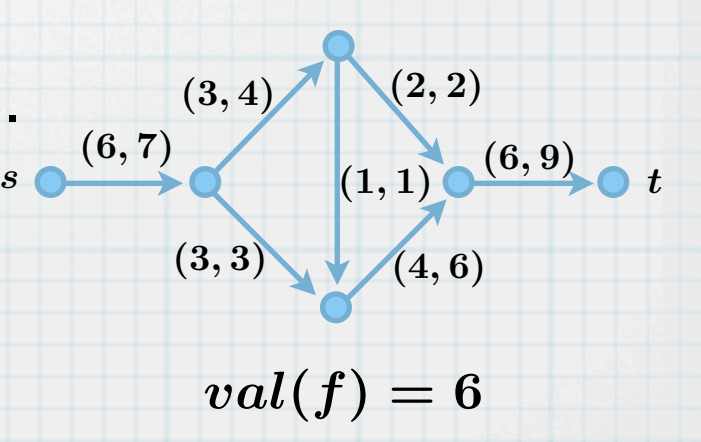

# Zusammenhang von Flüssen und Schnitten

## Zusammenhang von Flüssen und Schnitten

**Lemma 7**:

 $\ast$ 

Sei  $(D, u, s, t)$  ein Flussnetz und  $X \subset V$  eine Teilmenge der Knoten mit  $s \in X, t \in V(D) \backslash X$ . Sei  $f$  ein  $s$ - $t$ -Fluss. Dann gelten:
**Lemma 7**:

 $\ast$ 

Sei  $(D, u, s, t)$  ein Flussnetz und  $X \subset V$  eine Teilmenge der Knoten mit  $s \in X, t \in V(D) \backslash X$ . Sei  $f$  ein  $s$ - $t$ -Fluss. Dann gelten:

$$
\text{(a)} \quad val(f) = \sum\nolimits_{\stackrel{(w,v) \in A}{w \in X, v \notin X}} f(w,v) - \sum\nolimits_{\stackrel{(v,w) \in A}{v \notin X, w \in X}} f(v,w).
$$

## **Lemma 7**:

 $\ast$ 

Sei  $(D, u, s, t)$  ein Flussnetz und  $X \subset V$  eine Teilmenge der Knoten mit  $s \in X, t \in V(D) \backslash X$ . Sei  $f$  ein  $s$ - $t$ -Fluss. Dann gelten:

$$
\text{(a)} \quad val(f) = \sum\nolimits_{\stackrel{(w,v) \in A}{w \in X, v \notin X}} f(w,v) - \sum\nolimits_{\stackrel{(v,w) \in A}{v \notin X, w \in X}} f(v,w).
$$

(b) 
$$
val(f) \leq u(X)
$$
.

#### **Lemma 7**:  $\ast$ Sei  $(D, u, s, t)$  ein Flussnetz und  $X \subset V$  eine Teilmenge der Knoten mit  $s \in X, t \in V(D) \backslash X$ . Sei  $f$  ein  $s$ - $t$ -Fluss. Dann gelten:

$$
\text{(a)} \quad val(f) = \sum\nolimits_{\stackrel{(w,v) \in A}{w \in X, v \notin X}} f(w,v) - \sum\nolimits_{\stackrel{(v,w) \in A}{v \notin X, w \in X}} f(v,w).
$$

(b)  $val(f) \leq u(X)$ .

 $\ast$ 

Bemerkungen zu (a): Für  $X := \{s\}$  entspricht dies genau der Definition von  $val(f)$ .

### **Lemma 7**:

 $\ast$ 

 $\ast$ 

Sei  $(D, u, s, t)$  ein Flussnetz und  $X \subset V$  eine Teilmenge der Knoten mit  $s \in X, t \in V(D) \backslash X$ . Sei  $f$  ein  $s$ - $t$ -Fluss. Dann gelten:

$$
\text{(a)} \quad val(f) = \sum\nolimits_{\stackrel{(w,v) \in A}{w \in X, v \notin X}} f(w,v) - \sum\nolimits_{\stackrel{(v,w) \in A}{v \notin X, w \in X}} f(v,w).
$$

(b)  $val(f) \leq u(X)$ .

Bemerkungen zu (a): Für  $X := \{s\}$  entspricht dies genau der Definition von  $val(f)$ . Für  $X := V(D) \backslash \{t\}$  zeigt es, dass der Wert des Flusses am "anderen Ende" ankommt.

### **Lemma 7**:

 $\ast$ 

 $\ast$ 

Sei  $(D, u, s, t)$  ein Flussnetz und  $X \subset V$  eine Teilmenge der Knoten mit  $s \in X, t \in V(D) \backslash X$ . Sei  $f$  ein  $s$ - $t$ -Fluss. Dann gelten:

$$
\text{(a)} \quad val(f) = \sum\nolimits_{\stackrel{(w,v) \in A}{w \in X, v \notin X}} f(w,v) - \sum\nolimits_{\stackrel{(v,w) \in A}{v \notin X, w \in X}} f(v,w).
$$

(b)  $val(f) \leq u(X)$ .

Bemerkungen zu (a): Für  $X := \{s\}$  entspricht dies genau der Definition von  $val(f)$ . Für  $X := V(D) \backslash \{t\}$  zeigt es, dass der Wert des Flusses am "anderen Ende" ankommt.

6

Beweis (von Lemma 7):

### **Lemma 7**:

 $\ast$ 

Sei  $(D, u, s, t)$  ein Flussnetz und  $X \subset V$  eine Teilmenge der Knoten mit  $s \in X, t \in V(D) \backslash X$ . Sei  $f$  ein  $s$ - $t$ -Fluss. Dann gelten:

$$
\text{(a)} \quad val(f) = \sum\nolimits_{\stackrel{(w,v) \in A}{w \in X, v \notin X}} f(w,v) - \sum\nolimits_{\stackrel{(v,w) \in A}{v \notin X, w \in X}} f(v,w).
$$

(b)  $val(f) \leq u(X)$ .

Bemerkungen zu (a): Für  $X := \{s\}$  entspricht dies genau der Definition von  $val(f)$ . Für  $X := V(D) \backslash \{t\}$  zeigt es, dass der Wert des Flusses am "anderen Ende" ankommt.

Beweis (von Lemma 7):

(Definition)

$$
val(f)=\sum\nolimits_{v:(s,v)\in A}f(s,v)-\sum\nolimits_{v:(v,s)\in A}f(v,s)
$$

### **Lemma 7**:

 $\ast$ 

Sei  $(D, u, s, t)$  ein Flussnetz und  $X \subset V$  eine Teilmenge der Knoten mit  $s \in X, t \in V(D) \backslash X$ . Sei  $f$  ein  $s$ - $t$ -Fluss. Dann gelten:

(a) 
$$
val(f) = \sum_{\substack{(w,v) \in A \\ w \in X, v \notin X}} f(w,v) - \sum_{\substack{(v,w) \in A \\ v \notin X, w \in X}} f(v,w).
$$

(b)  $val(f) \leq u(X)$ .

Bemerkungen zu (a): Für  $X := \{s\}$  entspricht dies genau der Definition von  $val(f)$ . Für  $X := V(D) \backslash \{t\}$  zeigt es, dass der Wert des Flusses am "anderen Ende" ankommt.

Beweis (von Lemma 7):

(Definition)

$$
val(f)=\sum\nolimits_{v:(s,v)\in A}f(s,v)-\sum\nolimits_{v:(v,s)\in A}f(v,s)
$$

(Flusserhaltung)

$$
=\sum\nolimits_{w\in X} \left(\sum\nolimits_{v:(w,v)\in A} f(w,v)-\sum\nolimits_{v:(v,w)\in A} f(v,w)\right)
$$

## **Lemma 7**:

 $\ast$ 

Sei  $(D, u, s, t)$  ein Flussnetz und  $X \subset V$  eine Teilmenge der Knoten mit  $s \in X, t \in V(D) \backslash X$ . Sei  $f$  ein  $s$ - $t$ -Fluss. Dann gelten:

(a) 
$$
val(f) = \sum_{\substack{(w,v) \in A \\ w \in X, v \notin X}} f(w,v) - \sum_{\substack{(v,w) \in A \\ v \notin X, w \in X}} f(v,w).
$$

(b) 
$$
val(f) \leq u(X)
$$
.

Bemerkungen zu (a): Für  $X := \{s\}$  entspricht dies genau der Definition von  $val(f)$ . Für  $X := V(D) \backslash \{t\}$  zeigt es, dass der Wert des Flusses am "anderen Ende" ankommt.

#### Beweis (von Lemma 7):

#### (Definition)

(Flusserhaltung)  $=$   $\sum$  $\sqrt{ }$ 

(entferne doppelte Bögen)

$$
val(f)=\sum\nolimits_{v:(s,v)\in A}f(s,v)-\sum\nolimits_{v:(v,s)\in A}f(v,s)\\=\sum\nolimits_{w\in X}\left(\sum\nolimits_{v:(w,v)\in A}f(w,v)-\sum\nolimits_{v:(v,w)\in A}f(v,w)\right)\\=\sum\nolimits_{\stackrel{(w,v)\in A}{w\in X,v\notin X}}f(w,v)-\sum\nolimits_{\stackrel{(v,w)\in A}{v\notin X,w\in X}}f(v,w)
$$

## **Lemma 7**:

 $\ast$ 

 $\ast$ 

Sei  $(D, u, s, t)$  ein Flussnetz und  $X \subset V$  eine Teilmenge der Knoten mit  $s \in X, t \in V(D) \backslash X$ . Sei  $f$  ein  $s$ - $t$ -Fluss. Dann gelten:

(a) 
$$
val(f) = \sum_{\substack{(w,v) \in A \\ w \in X, v \notin X}} f(w,v) - \sum_{\substack{(v,w) \in A \\ v \notin X, w \in X}} f(v,w).
$$

(b) 
$$
val(f) \leq u(X)
$$
.

Bemerkungen zu (a): Für  $X := \{s\}$  entspricht dies genau der Definition von  $val(f)$ . Für  $X := V(D) \backslash \{t\}$  zeigt es, dass der Wert des Flusses am "anderen Ende" ankommt.

#### Beweis (von Lemma 7):

(Definition) (Flusserhaltung) (entferne doppelte Bögen)  $(f \geq 0)$   $\leq$   $\sum$  $val(f)=\sum\nolimits_{v:(s,v)\in A}f(s,v)-\sum\nolimits_{v:(v,s)\in A}f(v,s)$  $=$   $\sum$  $w\overline{\in}X$  $\sqrt{ }$  $v_{v:(w,v)\in A}\,f(w,v)-\sum_{v:(v,w)\in A}f(v,w)$  $\sum_{i=1}^{n}$  $= \sum_{(w,v) \in A}$  $w\!\in\!X, v\!\not\in\!X$  $f(w,v) - \sum_{(v,w) \in A}$  $v{\notin}X,w{\in}X$  $f(v,w)$  $(w,v) \in A$  $w\!\in\!X, v\!\not\in\!X$  $f(w, v)$ 

## **Lemma 7**:

 $\ast$ 

 $\ast$ 

Sei  $(D, u, s, t)$  ein Flussnetz und  $X \subset V$  eine Teilmenge der Knoten mit  $s \in X, t \in V(D) \backslash X$ . Sei  $f$  ein  $s$ - $t$ -Fluss. Dann gelten:

(a) 
$$
val(f) = \sum_{\substack{(w,v) \in A \\ w \in X, v \notin X}} f(w,v) - \sum_{\substack{(v,w) \in A \\ v \notin X, w \in X}} f(v,w).
$$

(b) 
$$
val(f) \leq u(X)
$$
.

Bemerkungen zu (a): Für  $X := \{s\}$  entspricht dies genau der Definition von  $val(f)$ . Für  $X := V(D) \backslash \{t\}$  zeigt es, dass der Wert des Flusses am "anderen Ende" ankommt.

#### Beweis (von Lemma 7):

(Definition) (Flusserhaltung) (entferne doppelte Bögen)  $(f \geq 0)$   $\leq$   $\sum$  $(f \leq u)$  $val(f)=\sum\nolimits_{v:(s,v)\in A}f(s,v)-\sum\nolimits_{v:(v,s)\in A}f(v,s)$  $=$   $\sum$  $w\overline{\in}X$  $\sqrt{ }$  $v_{v:(w,v)\in A}\,f(w,v)-\sum_{v:(v,w)\in A}f(v,w)$  $\sum_{i=1}^{n}$  $= \sum_{(w,v) \in A}$  $w\!\in\!X, v\!\not\in\!X$  $f(w,v) - \sum_{(v,w) \in A}$  $v{\notin}X,w{\in}X$  $f(v,w)$  $(w,v) \in A$  $w\!\in\!X, v\!\not\in\!X$  $f(w, v)$  $\leq \sum_{(w,v)\in A}$  $w\!\in\!X, v\!\not\in\!X$  $f \leq u$   $\leq$   $\sum_{(w,v) \in A} u(w,v)$ 

**Lemma 7**:

 $\ast$ 

 $\boldsymbol{*}$ 

 $\ast$ 

#### Sei  $(D, u, s, t)$  ein Flussnetz und  $X \subset V$  eine Teilmenge der Knoten mit  $s \in X, t \in V(D) \backslash X$ . Sei  $f$  ein  $s$ - $t$ -Fluss. Dann gelten:  ${\rm (a)} \quad val(f) = \sum_{(w,v) \in A} \ \ f(w,v) - \sum_{(v,w) \in A} \ \ f(v,w).$ (b)  $val(f) \leq u(X)$ . Bemerkungen zu (a): Für  $X := \{s\}$  entspricht dies genau der Definition von  $val(f)$ . Für  $X := V(D) \backslash \{t\}$  zeigt es, dass der Wert des Flusses am "anderen Ende" ankommt. Beweis (von Lemma 7): (Definition) (Flusserhaltung) (entferne doppelte Bögen)  $(f > 0)$ (  $f \leq u$  ) (Definition)  $val(f)=\sum\nolimits_{v:(s,v)\in A}f(s,v)-\sum\nolimits_{v:(v,s)\in A}f(v,s)$  $=$   $\sum$  $w\overline{\in}X$  $\sqrt{ }$  $v_{v:(w,v)\in A}\,f(w,v)-\sum_{v:(v,w)\in A}f(v,w)$  $= \sum_{(w,v) \in A}$  $w\!\in\!X, v\!\not\in\!X$  $f(w,v) - \sum_{(v,w) \in A}$  $v{\notin}X,w{\in}X$  $f(v,w)$  $w\!\in\!X, v\!\not\in\!X$  $f(w,v) - \sum_{(v,w) \in A}$  $v{\notin}X,w{\in}X$  $f(v,w)$  $f \geq 0$ )  $\leq \sum_{(w,v) \in A}$  $w\!\in\!X, v\!\not\in\!X$  $f(w, v)$  $\leq \sum_{(w,v)\in A}$  $w\!\in\!X, v\!\not\in\!X$  $u(w,v)$  $= u(X)$

 $\sum_{i=1}^{n}$ 

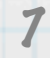

Harris-Ross-Report (1954), geheimgehalten bis 1999  $\ast$ 

- Harris-Ross-Report (1954), geheimgehalten bis 1999  $\ast$
- Schienennetz mit 44 Knoten und 105 Bögen  $\ast$

- Harris-Ross-Report (1954), geheimgehalten bis 1999  $\ast$
- Schienennetz mit 44 Knoten und 105 Bögen  $\ast$

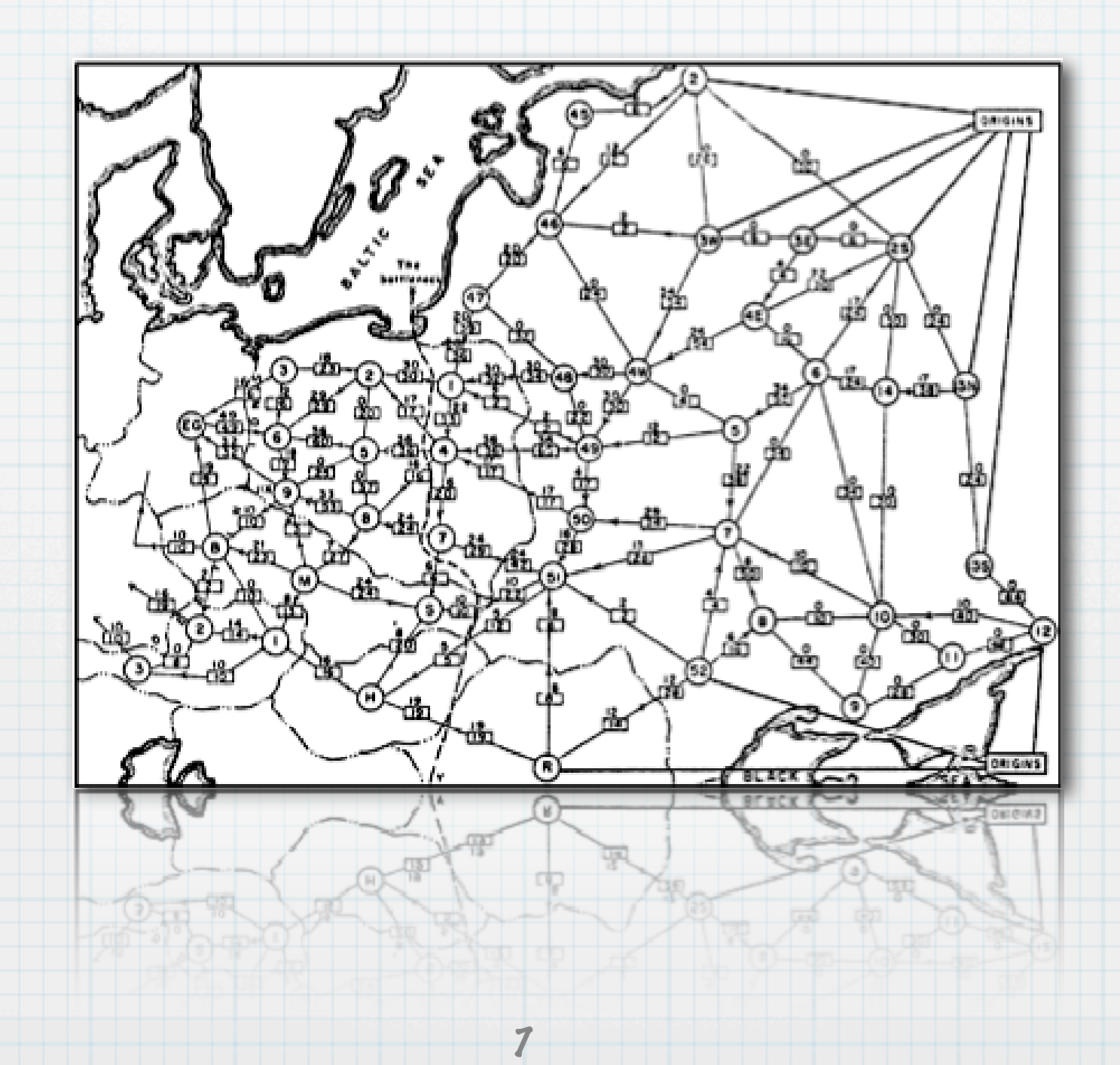

- Harris-Ross-Report (1954), geheimgehalten bis 1999
- Schienennetz mit 44 Knoten und 105 Bögen  $\ast$ 
	- Problem des Warschauer Pakts: Transport von maximal vielen Gütern nach Westen (max-flow)

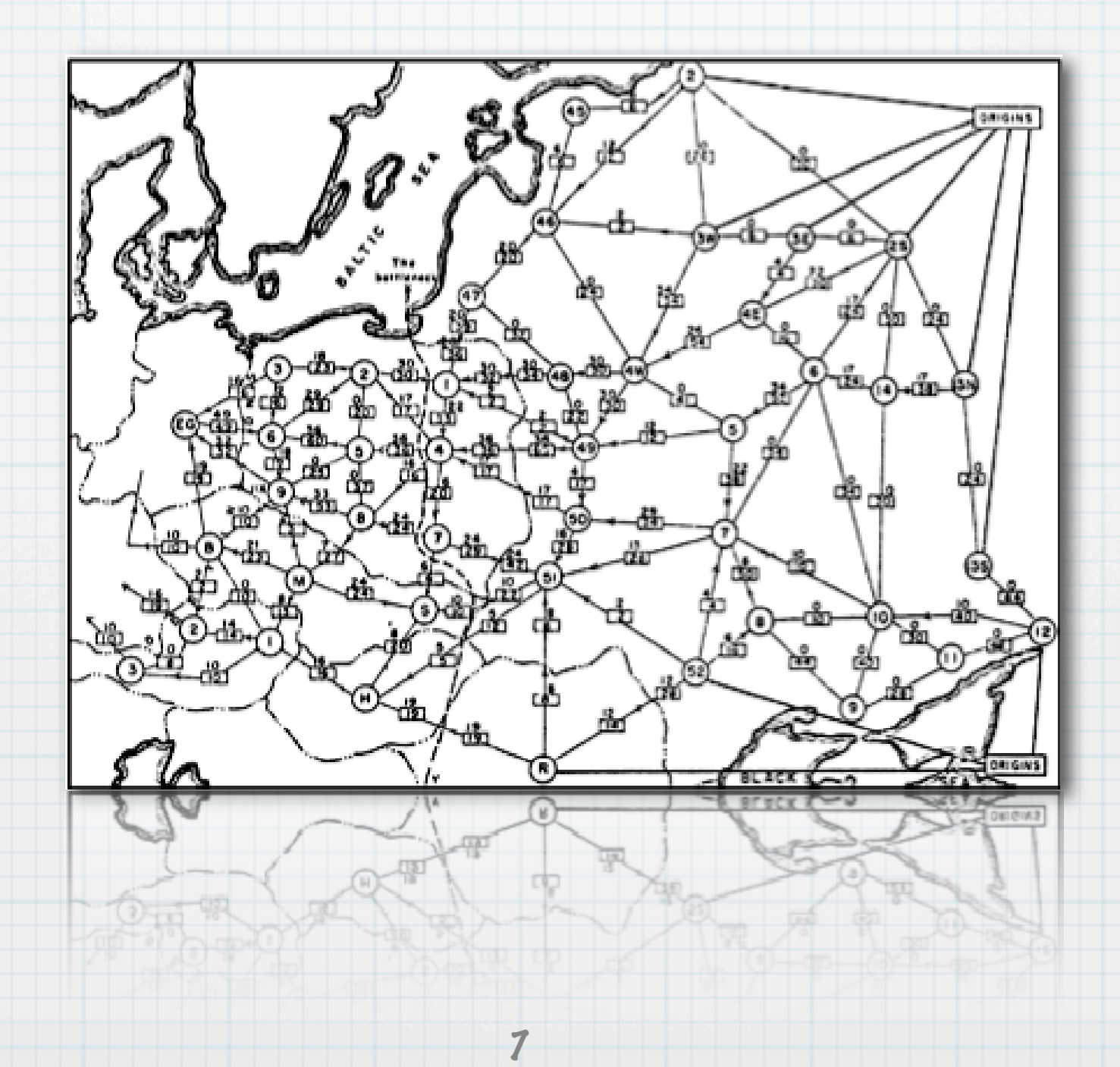

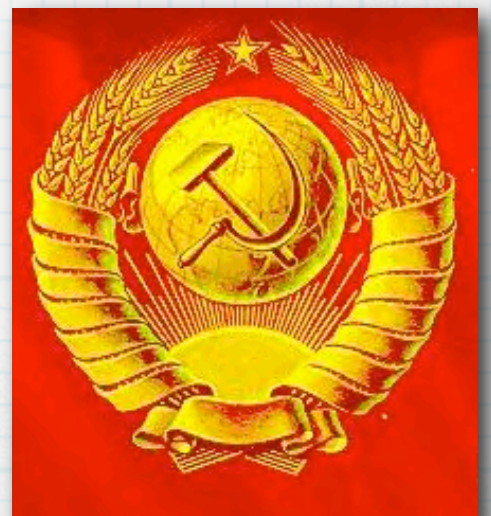

- Harris-Ross-Report (1954), geheimgehalten bis 1999
- Schienennetz mit 44 Knoten und 105 Bögen  $\ast$ 
	- Problem des Warschauer Pakts: Transport von maximal vielen Gütern nach Westen (max-flow)
- Problem der "Westens": eben dieses zu verhindern (min-cut)

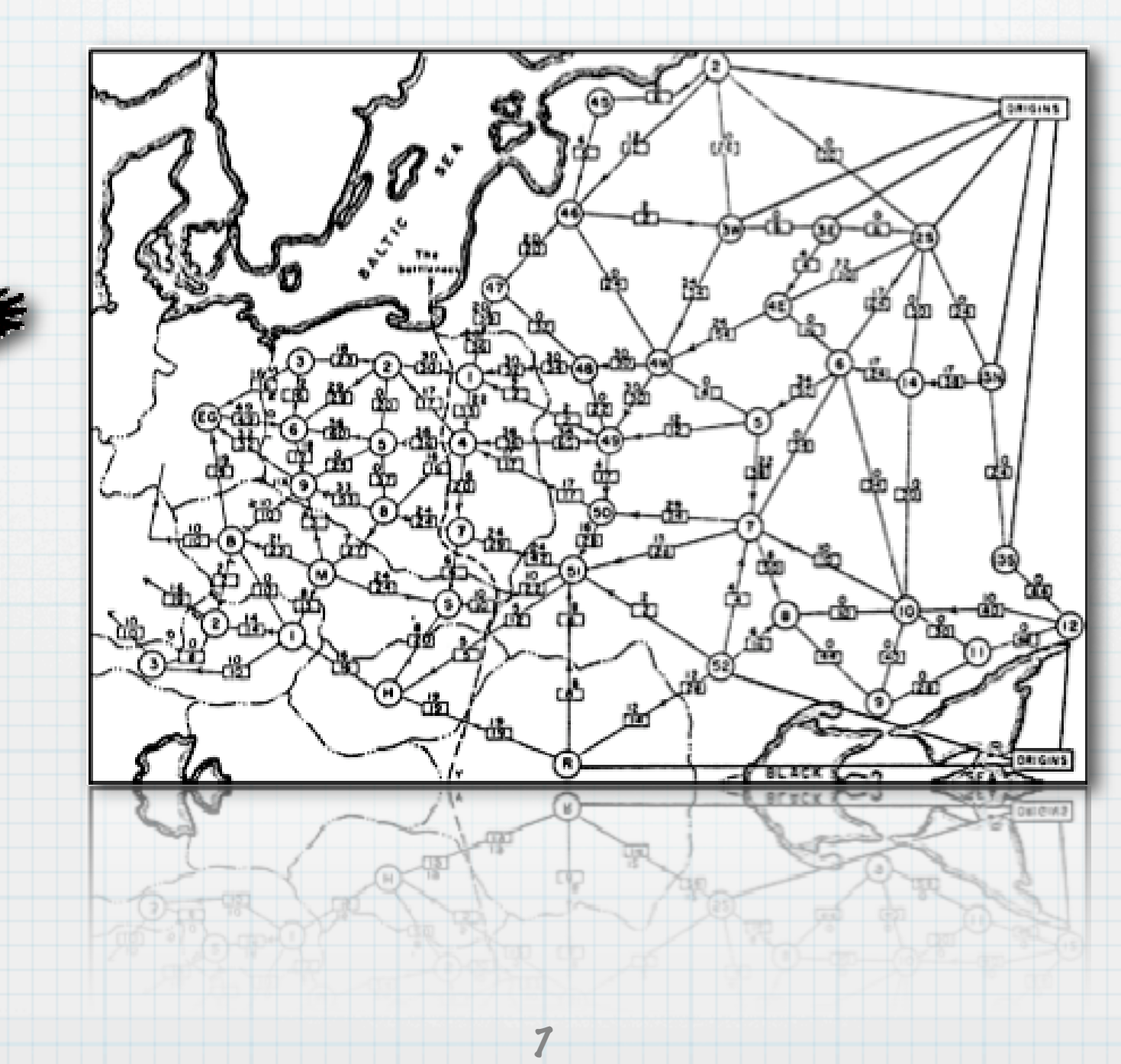

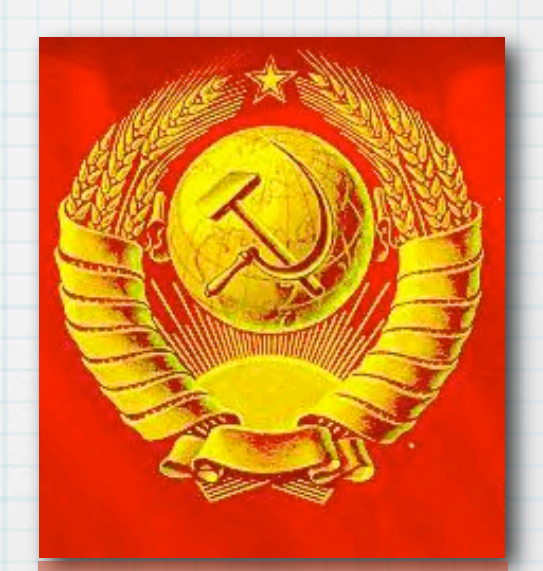

- Harris-Ross-Report (1954), geheimgehalten bis 1999
- Schienennetz mit 44 Knoten und 105 Bögen  $\ast$ 
	- Problem des Warschauer Pakts: Transport von maximal vielen Gütern nach Westen (max-flow)
- Problem der "Westens": eben dieses zu verhindern (min-cut)

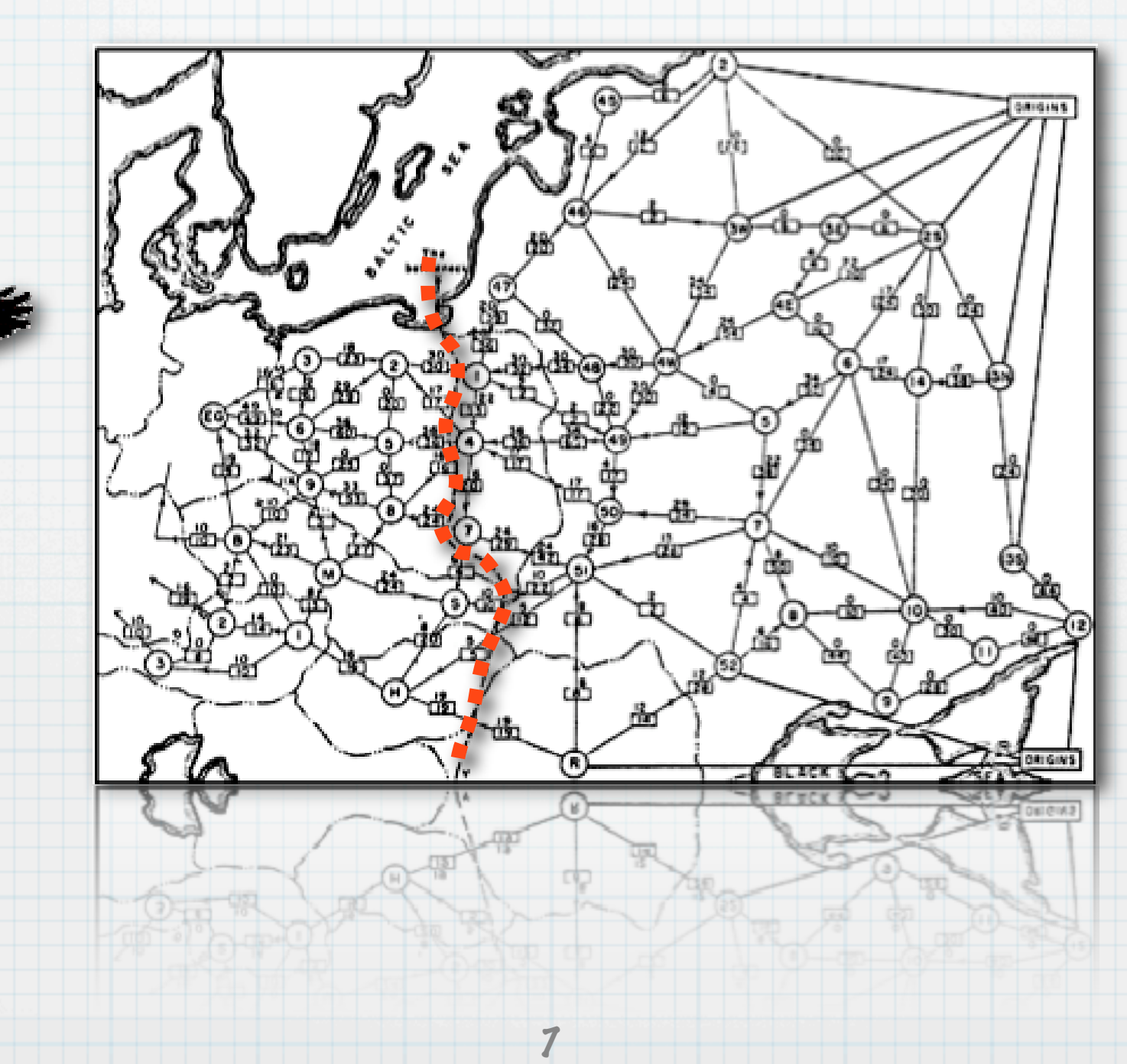

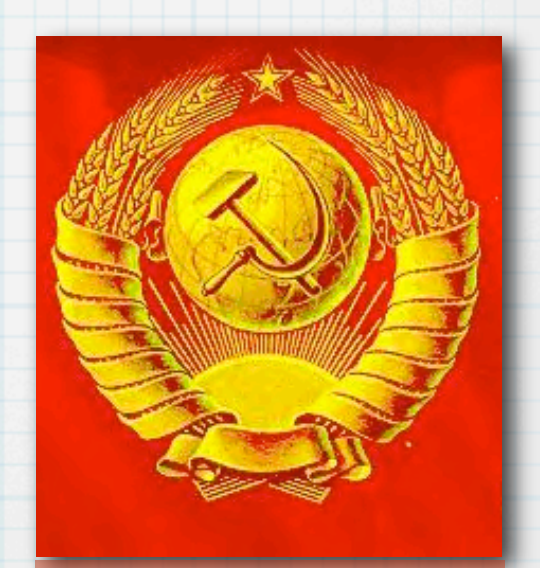

Eine Stadt hat  $r$  Einwohner  $R_1, \ldots, R_r, \; q$  Vereine  $C_1, \ldots, C_q$  und  $p$  Parteien  $P_1, \ldots, P_p.$  $\ast$ 

Eine Stadt hat  $r$  Einwohner  $R_1, \ldots, R_r, \; q$  Vereine  $C_1, \ldots, C_q$  und  $p$  Parteien  $P_1, \ldots, P_p.$  $\ast$ Jeder Einwohner ist in mindestens einem Verein und in genau einer Partei.  $\ast$ 

Eine Stadt hat  $r$  Einwohner  $R_1, \ldots, R_r, \; q$  Vereine  $C_1, \ldots, C_q$  und  $p$  Parteien  $P_1, \ldots, P_p.$  $\ast$ 

Jeder Einwohner ist in mindestens einem Verein und in genau einer Partei.  $\ast$ 

 $\ast$ 

Jeder Verein stellt ein Mitglied auf als Abgeordneten in der Stadtversammlung.

- Eine Stadt hat  $r$  Einwohner  $R_1, \ldots, R_r, \; q$  Vereine  $C_1, \ldots, C_q$  und  $p$  Parteien  $P_1, \ldots, P_p.$  $\ast$
- Jeder Einwohner ist in mindestens einem Verein und in genau einer Partei.  $\ast$

 $\ast$ 

- Jeder Verein stellt ein Mitglied auf als Abgeordneten in der Stadtversammlung.
- Die Gesamtzahl je Partei  $P_k$  in der Versammlung ist begrenzt auf  $u_k$  Abgeordnete.

- Eine Stadt hat  $r$  Einwohner  $R_1, \ldots, R_r, \; q$  Vereine  $C_1, \ldots, C_q$  und  $p$  Parteien  $P_1, \ldots, P_p.$  $\ast$
- Jeder Einwohner ist in mindestens einem Verein und in genau einer Partei.  $\ast$
- Jeder Verein stellt ein Mitglied auf als Abgeordneten in der Stadtversammlung.  $\ast$
- Die Gesamtzahl je Partei  $P_k$  in der Versammlung ist begrenzt auf  $u_k$  Abgeordnete.  $\ast$
- Gibt es eine Versammlung, die dieser Bedingung genügt?  $\ast$

- Eine Stadt hat  $r$  Einwohner  $R_1, \ldots, R_r, \; q$  Vereine  $C_1, \ldots, C_q$  und  $p$  Parteien  $P_1, \ldots, P_p.$  $\ast$
- Jeder Einwohner ist in mindestens einem Verein und in genau einer Partei.  $\ast$
- Jeder Verein stellt ein Mitglied auf als Abgeordneten in der Stadtversammlung.  $\ast$
- Die Gesamtzahl je Partei  $P_k$  in der Versammlung ist begrenzt auf  $u_k$  Abgeordnete.  $\ast$
- Gibt es eine Versammlung, die dieser Bedingung genügt?  $\ast$
- Modellierung als maximaler Fluss.  $\ast$

- Eine Stadt hat  $r$  Einwohner  $R_1, \ldots, R_r, \; q$  Vereine  $C_1, \ldots, C_q$  und  $p$  Parteien  $P_1, \ldots, P_p.$  $\ast$ Jeder Einwohner ist in mindestens einem Verein und in genau einer Partei.  $\ast$
- Jeder Verein stellt ein Mitglied auf als Abgeordneten in der Stadtversammlung.  $\ast$
- Die Gesamtzahl je Partei  $P_k$  in der Versammlung ist begrenzt auf  $u_k$  Abgeordnete.  $\ast$
- Gibt es eine Versammlung, die dieser Bedingung genügt?  $\ast$
- Modellierung als maximaler Fluss.  $\ast$ 
	- Beispiel:

- Eine Stadt hat  $r$  Einwohner  $R_1, \ldots, R_r, \; q$  Vereine  $C_1, \ldots, C_q$  und  $p$  Parteien  $P_1, \ldots, P_p.$  $\ast$ Jeder Einwohner ist in mindestens einem Verein und in genau einer Partei.  $\ast$
- Jeder Verein stellt ein Mitglied auf als Abgeordneten in der Stadtversammlung.  $\ast$
- Die Gesamtzahl je Partei  $P_k$  in der Versammlung ist begrenzt auf  $u_k$  Abgeordnete.  $\ast$
- Gibt es eine Versammlung, die dieser Bedingung genügt?  $\ast$
- Modellierung als maximaler Fluss.  $\ast$ 
	- Beispiel:

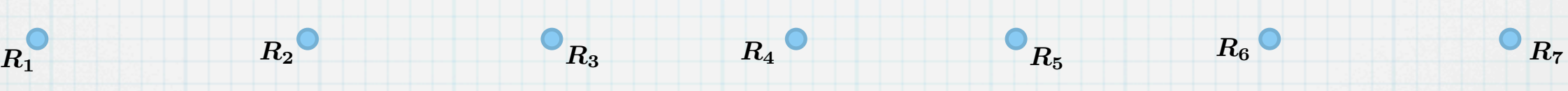

- Eine Stadt hat  $r$  Einwohner  $R_1, \ldots, R_r, \; q$  Vereine  $C_1, \ldots, C_q$  und  $p$  Parteien  $P_1, \ldots, P_p.$  $\ast$ Jeder Einwohner ist in mindestens einem Verein und in genau einer Partei.  $\ast$
- Jeder Verein stellt ein Mitglied auf als Abgeordneten in der Stadtversammlung.  $\ast$
- Die Gesamtzahl je Partei  $P_k$  in der Versammlung ist begrenzt auf  $u_k$  Abgeordnete.  $\ast$
- Gibt es eine Versammlung, die dieser Bedingung genügt?  $\ast$
- Modellierung als maximaler Fluss.  $\ast$ 
	- Beispiel:

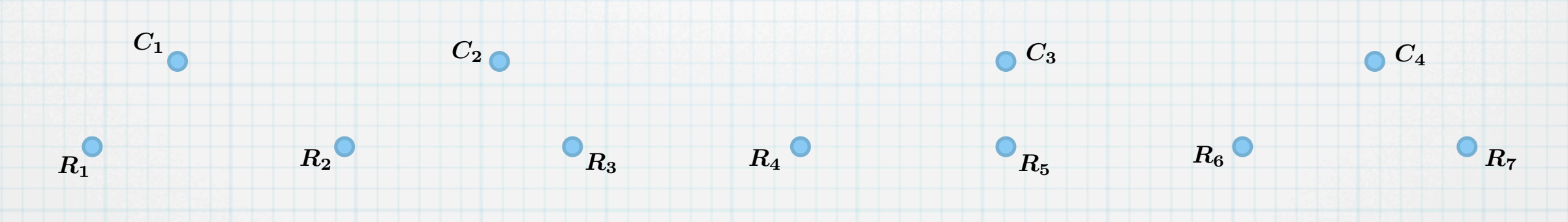

- Eine Stadt hat  $r$  Einwohner  $R_1, \ldots, R_r, \; q$  Vereine  $C_1, \ldots, C_q$  und  $p$  Parteien  $P_1, \ldots, P_p.$  $\ast$ Jeder Einwohner ist in mindestens einem Verein und in genau einer Partei.  $\ast$
- Jeder Verein stellt ein Mitglied auf als Abgeordneten in der Stadtversammlung.  $\ast$
- Die Gesamtzahl je Partei  $P_k$  in der Versammlung ist begrenzt auf  $u_k$  Abgeordnete.  $\ast$
- Gibt es eine Versammlung, die dieser Bedingung genügt?  $\ast$
- Modellierung als maximaler Fluss.  $\ast$ 
	- Beispiel:

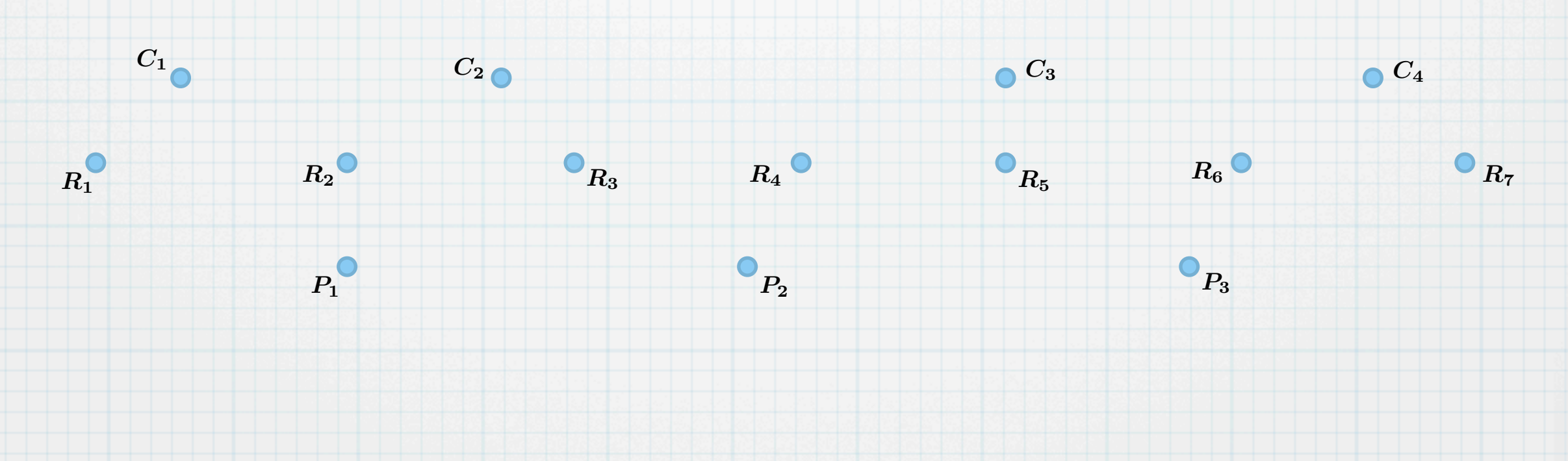

- Eine Stadt hat  $r$  Einwohner  $R_1, \ldots, R_r, \; q$  Vereine  $C_1, \ldots, C_q$  und  $p$  Parteien  $P_1, \ldots, P_p.$  $\ast$ Jeder Einwohner ist in mindestens einem Verein und in genau einer Partei.  $\ast$
- Jeder Verein stellt ein Mitglied auf als Abgeordneten in der Stadtversammlung.  $\ast$
- Die Gesamtzahl je Partei  $P_k$  in der Versammlung ist begrenzt auf  $u_k$  Abgeordnete.  $\ast$
- Gibt es eine Versammlung, die dieser Bedingung genügt?  $\ast$
- Modellierung als maximaler Fluss.  $\ast$ 
	- Beispiel:

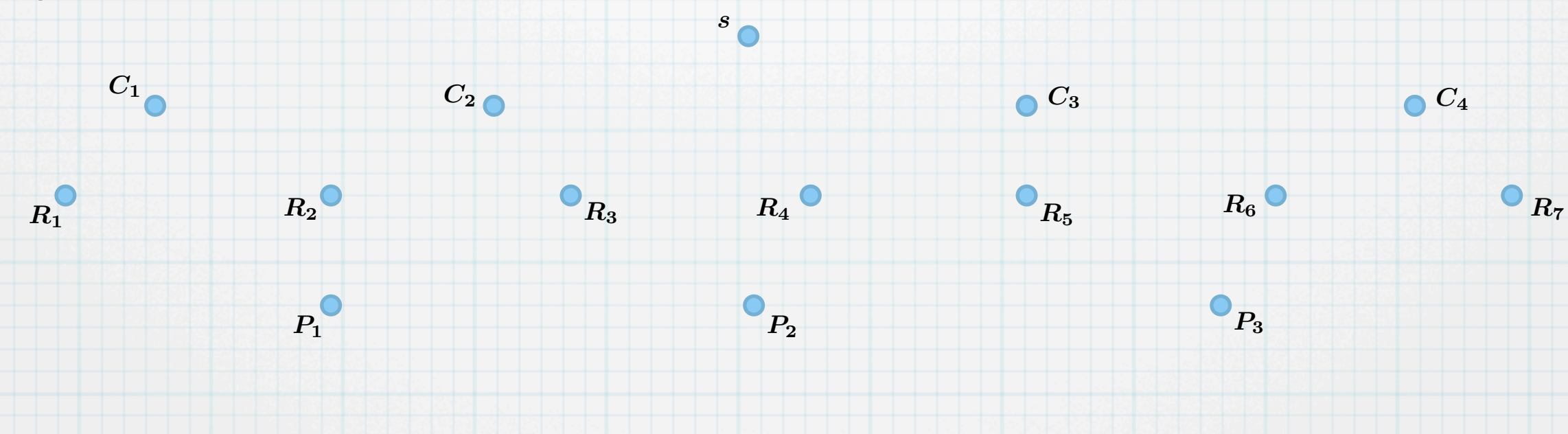

- Eine Stadt hat  $r$  Einwohner  $R_1, \ldots, R_r, \; q$  Vereine  $C_1, \ldots, C_q$  und  $p$  Parteien  $P_1, \ldots, P_p.$  $\ast$ Jeder Einwohner ist in mindestens einem Verein und in genau einer Partei.  $\ast$
- Jeder Verein stellt ein Mitglied auf als Abgeordneten in der Stadtversammlung.  $\ast$
- Die Gesamtzahl je Partei  $P_k$  in der Versammlung ist begrenzt auf  $u_k$  Abgeordnete.  $\ast$
- Gibt es eine Versammlung, die dieser Bedingung genügt?  $\ast$
- Modellierung als maximaler Fluss.  $\ast$ 
	- Beispiel:

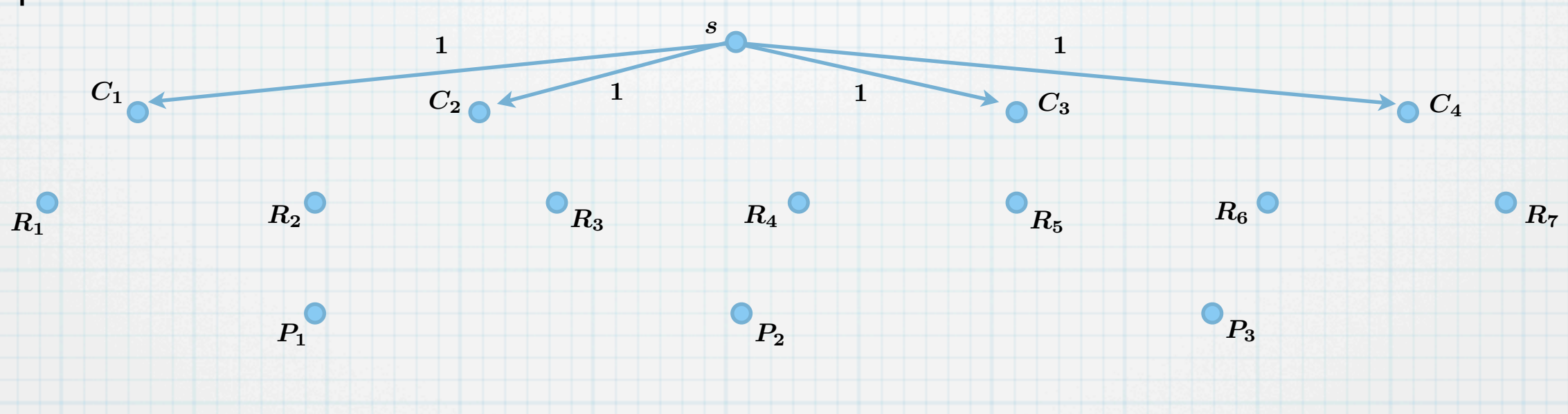

- Eine Stadt hat  $r$  Einwohner  $R_1, \ldots, R_r, \; q$  Vereine  $C_1, \ldots, C_q$  und  $p$  Parteien  $P_1, \ldots, P_p.$  $\ast$ Jeder Einwohner ist in mindestens einem Verein und in genau einer Partei.  $\ast$
- Jeder Verein stellt ein Mitglied auf als Abgeordneten in der Stadtversammlung.  $\ast$
- Die Gesamtzahl je Partei  $P_k$  in der Versammlung ist begrenzt auf  $u_k$  Abgeordnete.  $\ast$
- Gibt es eine Versammlung, die dieser Bedingung genügt?  $\ast$ 
	- Modellierung als maximaler Fluss.
	- Beispiel:

 $\ast$ 

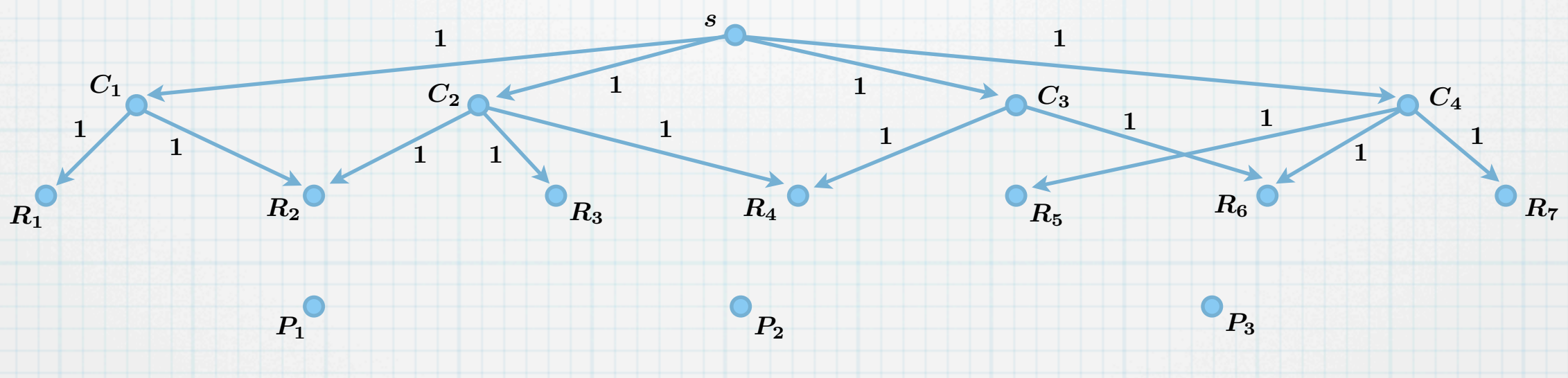

- Eine Stadt hat  $r$  Einwohner  $R_1, \ldots, R_r, \; q$  Vereine  $C_1, \ldots, C_q$  und  $p$  Parteien  $P_1, \ldots, P_p.$ Jeder Einwohner ist in mindestens einem Verein und in genau einer Partei.  $\ast$
- Jeder Verein stellt ein Mitglied auf als Abgeordneten in der Stadtversammlung.  $\ast$
- Die Gesamtzahl je Partei  $P_k$  in der Versammlung ist begrenzt auf  $u_k$  Abgeordnete.  $\ast$
- Gibt es eine Versammlung, die dieser Bedingung genügt?  $\ast$ 
	- Modellierung als maximaler Fluss.
	- Beispiel:

 $\ast$ 

 $\ast$ 

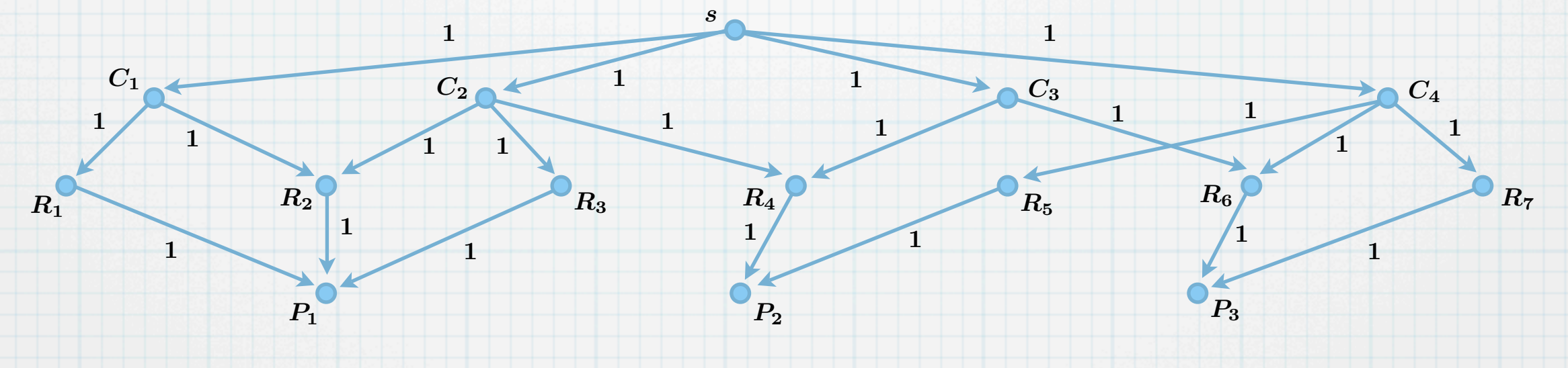

- Eine Stadt hat  $r$  Einwohner  $R_1, \ldots, R_r, \; q$  Vereine  $C_1, \ldots, C_q$  und  $p$  Parteien  $P_1, \ldots, P_p.$  $\ast$ Jeder Einwohner ist in mindestens einem Verein und in genau einer Partei.  $\ast$ 
	- Jeder Verein stellt ein Mitglied auf als Abgeordneten in der Stadtversammlung.
- Die Gesamtzahl je Partei  $P_k$  in der Versammlung ist begrenzt auf  $u_k$  Abgeordnete.  $\ast$
- Gibt es eine Versammlung, die dieser Bedingung genügt?  $\ast$ 
	- Modellierung als maximaler Fluss.
	- Beispiel:

 $\ast$ 

 $\ast$ 

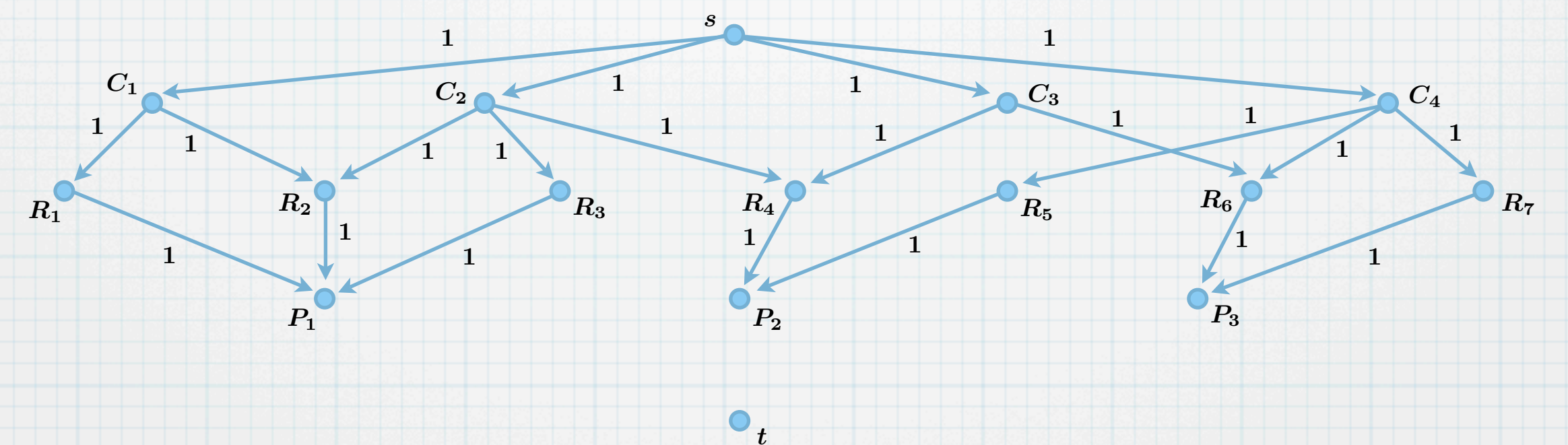

- Eine Stadt hat  $r$  Einwohner  $R_1, \ldots, R_r, \; q$  Vereine  $C_1, \ldots, C_q$  und  $p$  Parteien  $P_1, \ldots, P_p.$  $\ast$ Jeder Einwohner ist in mindestens einem Verein und in genau einer Partei.  $\ast$
- Jeder Verein stellt ein Mitglied auf als Abgeordneten in der Stadtversammlung.  $\ast$
- Die Gesamtzahl je Partei  $P_k$  in der Versammlung ist begrenzt auf  $u_k$  Abgeordnete.  $\ast$
- Gibt es eine Versammlung, die dieser Bedingung genügt?  $\ast$ 
	- Modellierung als maximaler Fluss.
	- Beispiel:

 $\ast$ 

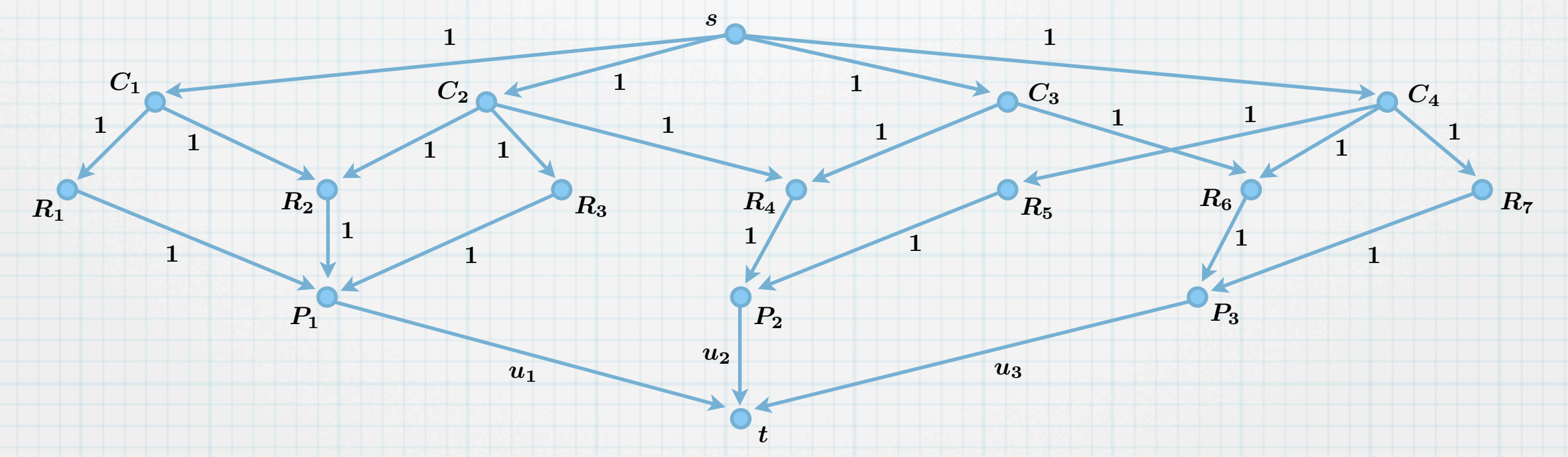

- Eine Stadt hat  $r$  Einwohner  $R_1, \ldots, R_r, \; q$  Vereine  $C_1, \ldots, C_q$  und  $p$  Parteien  $P_1, \ldots, P_p.$ Jeder Einwohner ist in mindestens einem Verein und in genau einer Partei.  $\ast$ 
	- Jeder Verein stellt ein Mitglied auf als Abgeordneten in der Stadtversammlung.
- Die Gesamtzahl je Partei  $P_k$  in der Versammlung ist begrenzt auf  $u_k$  Abgeordnete.  $\ast$
- Gibt es eine Versammlung, die dieser Bedingung genügt?  $\ast$ 
	- Modellierung als maximaler Fluss.
	- Beispiel:

 $\ast$ 

 $\ast$ 

 $\ast$ 

 $\ast$ 

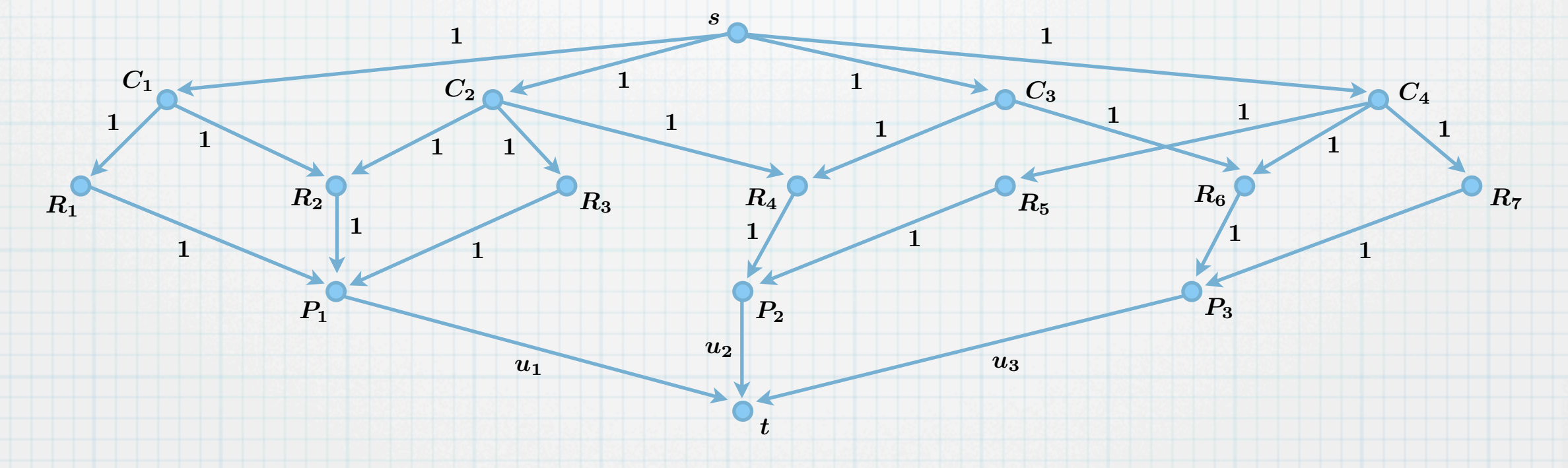

Wenn der Wert des Flusses gleich  $\boldsymbol{q}$  ist, dann gibt es eine solche Versammlung, andernfalls  $\ast$ nicht. (Bemerke, dass jeder Fluss mit Wert  $\boldsymbol{q}$  einer zulässigen Versammlung entspricht, und jede zulässige Versammlung als Fluss mit Wert  $\boldsymbol{q}$  gesehen werden kann.)

8
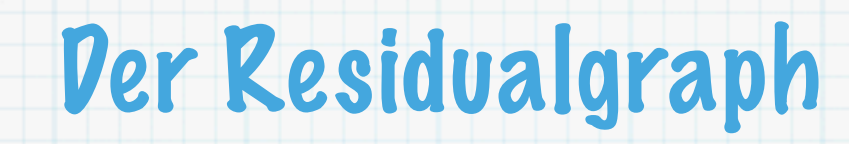

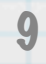

### **Definition 8**:

 $\ast$ 

Sei  $D = (V, A)$  ein Digraph ohne gegenläufige Bögen. Für  $\,a := (i,j) \in A$  sei  $\,\overleftarrow{a} := (j,i) \,$ der **Rückwärtsbogen** von  $a$  und  $\overline{A} := \{\overleftarrow{a} : a \in A\}$  die Menge aller Rückwärtsbögen.  $\overleftarrow{A} := \{ \overleftarrow{a} : a \in A \}$ 

### **Definition 8**:

 $\ast$ 

Sei  $D = (V, A)$  ein Digraph ohne gegenläufige Bögen. Für  $\,a := (i,j) \in A$  sei  $\,\overleftarrow{a} := (j,i) \,$ der **Rückwärtsbogen** von  $a$  und  $A := \{a : a \in A\}$  die Menge aller Rückwärtsbögen. Setze  $A := A \cup A$  und  $D := (V,\ A)$ . (Bemerke, dass  $\overleftarrow{a} = a$  .)  $\begin{CD} \mathbf{u} \to \mathbf{v} \end{CD}$  $D \, := (V,$ ←→  $\ket{A}$  $\overleftrightarrow{ }$  $\overrightarrow{A} := A \cup$ יש.<br>←  $\overline{A}$  $\boldsymbol{a}$  $\overleftarrow{A} := \{ \overleftarrow{a} : a \in A \}$  die M  $\overleftarrow{a} = a$ 

### **Definition 8**:

Sei  $D = (V, A)$  ein Digraph ohne gegenläufige Bögen. Für  $\,a := (i,j) \in A$  sei  $\,\overleftarrow{a} := (j,i) \,$ der **Rückwärtsbogen** von  $a$  und  $A := \{a : a \in A\}$  die Menge aller Rückwärtsbögen. Setze  $\overleftrightarrow{A} := A \cup \overleftarrow{A}$  und  $\overleftrightarrow{D} := (V, \overleftrightarrow{A})$ . (Bemerke, dass  $\overleftarrow{a} = a$ .) Sei  $(D, u, s, t)$  ein Flussnetz und  $f$  ein Fluss. Die **Restkapazität** (auch **Residualkapazität**  $\leftrightarrow$   $\leftrightarrow$   $\leftrightarrow$   $\leftrightarrow$   $\leftrightarrow$   $\leftrightarrow$  $\boldsymbol{a}$  $\overleftarrow{A} := \{ \overleftarrow{a} : a \in A \}$  die M ←−  $\overleftarrow{a} = a$ 

oder **Residuum**) ist eine Abbildung  $u_f : \overleftrightarrow{A} \to \mathbb{R}_+$ , definiert durch  $u_f(a) := u(a) - f(a)$  und  $u_f(\overleftarrow{a}) := f(a)$  für alle Bögen  $a \in A$ . (Wir schreiben auch  $r(a)$  anstelle von  $u_f(a)$ ).  $\overleftrightarrow{\leftarrow}$ 

#### **Definition 8**:

Sei  $D = (V, A)$  ein Digraph ohne gegenläufige Bögen. Für  $\,a := (i,j) \in A$  sei  $\,\overleftarrow{a} := (j,i) \,$ der **Rückwärtsbogen** von  $a$  und  $A := \{a : a \in A\}$  die Menge aller Rückwärtsbögen. Setze  $\overleftrightarrow{A} := A \cup \overleftarrow{A}$  und  $\overleftrightarrow{D} := (V, \overleftrightarrow{A})$ . (Bemerke, dass  $\overleftarrow{a} = a$ .) Sei  $(D, u, s, t)$  ein Flussnetz und  $f$  ein Fluss. Die **Restkapazität** (auch **Residualkapazität** oder **Residuum**) ist eine Abbildung  $u_f : \overleftrightarrow{A} \to \mathbb{R}_+$ , definiert durch  $u_f(a) := u(a) - f(a)$  und  $u_f(\overleftarrow{a}) := f(a)$  für alle Bögen  $a \in A$ . (Wir schreiben auch  $r(a)$  anstelle von  $u_f(a)$ ).  $\leftrightarrow$   $\leftrightarrow$   $\leftrightarrow$   $\leftrightarrow$   $\leftrightarrow$   $\leftrightarrow$  $\overleftrightarrow{\leftarrow}$  $\boldsymbol{a}$  $\overleftarrow{A} := \{ \overleftarrow{a} : a \in A \}$  die M  $\leftrightarrow$ ←−  $\overleftarrow{a} = a$ 

9

Der **Residualgraph** ist definiert als  $D_f := (V, \{a \in [A] : u_f(a) > 0\})$ .  $A\ : u_f(a)>0\})$ 

#### **Definition 8**:

Sei  $D = (V, A)$  ein Digraph ohne gegenläufige Bögen. Für  $\,a := (i,j) \in A$  sei  $\,\overleftarrow{a} := (j,i) \,$ der **Rückwärtsbogen** von  $a$  und  $A := \{a : a \in A\}$  die Menge aller Rückwärtsbögen. Setze  $\overleftrightarrow{A} := A \cup \overleftarrow{A}$  und  $\overleftrightarrow{D} := (V, \overleftrightarrow{A})$ . (Bemerke, dass  $\overleftarrow{a} = a$ .) Sei  $(D, u, s, t)$  ein Flussnetz und  $f$  ein Fluss. Die **Restkapazität** (auch **Residualkapazität** oder **Residuum**) ist eine Abbildung  $u_f : \overleftrightarrow{A} \to \mathbb{R}_+$ , definiert durch  $u_f(a) := u(a) - f(a)$  und  $u_f(\overleftarrow{a}) := f(a)$  für alle Bögen  $a \in A$ . (Wir schreiben auch  $r(a)$  anstelle von  $u_f(a)$ ). Der **Residualgraph** ist definiert als  $D_f := (V, \{a \in [A] : u_f(a) > 0\})$ . Beispiel:  $\leftrightarrow$   $\leftrightarrow$   $\leftrightarrow$   $\leftrightarrow$   $\leftrightarrow$   $\leftrightarrow$  $\overleftrightarrow{\leftarrow}$  $\boldsymbol{a}$  $\overleftarrow{A} := \{ \overleftarrow{a} : a \in A \}$  die M  $\leftrightarrow$  $A\ : u_f(a)>0\})$ ←−  $\overleftarrow{a} = a$ 

### **Definition 8**:

Sei  $D = (V, A)$  ein Digraph ohne gegenläufige Bögen. Für  $\,a := (i,j) \in A$  sei  $\,\overleftarrow{a} := (j,i) \,$ der **Rückwärtsbogen** von  $a$  und  $A := \{a : a \in A\}$  die Menge aller Rückwärtsbögen. Setze  $\overleftrightarrow{A} := A \cup \overleftarrow{A}$  und  $\overleftrightarrow{D} := (V, \overleftrightarrow{A})$ . (Bemerke, dass  $\overleftarrow{a} = a$ .) Sei  $(D, u, s, t)$  ein Flussnetz und  $f$  ein Fluss. Die **Restkapazität** (auch **Residualkapazität** oder **Residuum**) ist eine Abbildung  $u_f : \overleftrightarrow{A} \to \mathbb{R}_+$ , definiert durch  $u_f(a) := u(a) - f(a)$  und  $\leftrightarrow$   $\leftrightarrow$   $\leftrightarrow$   $\leftrightarrow$   $\leftrightarrow$   $\leftrightarrow$  $\overleftrightarrow{\leftarrow}$  $\boldsymbol{a}$  $\overleftarrow{A} := \{ \overleftarrow{a} : a \in A \}$  die M ←−  $\overleftarrow{a} = a$ 

 $u_f(\overleftarrow{a}) := f(a)$  für alle Bögen  $a \in A$ . (Wir schreiben auch  $r(a)$  anstelle von  $u_f(a)$ ).  $\leftrightarrow$ 

Der **Residualgraph** ist definiert als  $D_f := (V, \{a \in [A] : u_f(a) > 0\})$ .  $A\ : u_f(a)>0\})$ 

Beispiel:

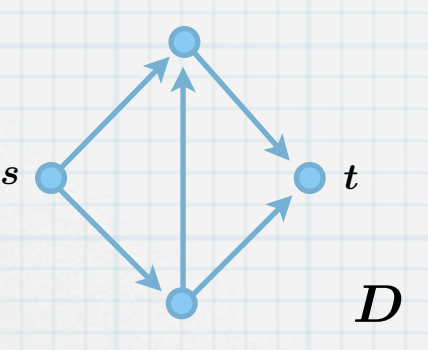

### **Definition 8**:

Sei  $D = (V, A)$  ein Digraph ohne gegenläufige Bögen. Für  $\,a := (i,j) \in A$  sei  $\,\overleftarrow{a} := (j,i) \,$ der **Rückwärtsbogen** von  $a$  und  $A := \{a : a \in A\}$  die Menge aller Rückwärtsbögen. Setze  $\overleftrightarrow{A} := A \cup \overleftarrow{A}$  und  $\overleftrightarrow{D} := (V, \overleftrightarrow{A})$ . (Bemerke, dass  $\overleftarrow{a} = a$ .) Sei  $(D, u, s, t)$  ein Flussnetz und  $f$  ein Fluss. Die **Restkapazität** (auch **Residualkapazität**  $\leftrightarrow$   $\leftrightarrow$   $\leftrightarrow$   $\leftrightarrow$   $\leftrightarrow$   $\leftrightarrow$  $\boldsymbol{a}$  $\overleftarrow{A} := \{ \overleftarrow{a} : a \in A \}$  die M ←−  $\overleftarrow{a} = a$ 

oder **Residuum**) ist eine Abbildung  $u_f : \overleftrightarrow{A} \to \mathbb{R}_+$ , definiert durch  $u_f(a) := u(a) - f(a)$  und  $u_f(\overleftarrow{a}) := f(a)$  für alle Bögen  $a \in A$ . (Wir schreiben auch  $r(a)$  anstelle von  $u_f(a)$ ). Der **Residualgraph** ist definiert als  $D_f := (V, \{a \in [A] : u_f(a) > 0\})$ .  $\overleftrightarrow{\leftarrow}$  $\leftrightarrow$  $A\ : u_f(a)>0\})$ 

Beispiel:

$$
(f_{i,j}, u_{i,j}) = (3, 4)
$$
\n
$$
(5, 5)
$$
\n
$$
(2, 3)
$$
\n
$$
(2, 2)
$$
\n
$$
(0, 1)
$$
\n
$$
D
$$

#### **Definition 8**:

 $\ast$ 

 $\ast$ 

Sei  $D = (V, A)$  ein Digraph ohne gegenläufige Bögen. Für  $\,a := (i,j) \in A$  sei  $\,\overleftarrow{a} := (j,i) \,$ der **Rückwärtsbogen** von  $a$  und  $A := \{a : a \in A\}$  die Menge aller Rückwärtsbögen. Setze  $\overleftrightarrow{A} := A \cup \overleftarrow{A}$  und  $\overleftrightarrow{D} := (V, \overleftrightarrow{A})$ . (Bemerke, dass  $\overleftarrow{a} = a$ .)  $\leftrightarrow$   $\leftrightarrow$   $\leftrightarrow$   $\leftrightarrow$   $\leftrightarrow$   $\leftrightarrow$  $\boldsymbol{a}$  $\overleftarrow{A} := \{ \overleftarrow{a} : a \in A \}$  die M ←−  $\overleftarrow{a} = a$ 

Sei  $(D, u, s, t)$  ein Flussnetz und  $f$  ein Fluss. Die **Restkapazität** (auch **Residualkapazität** oder **Residuum**) ist eine Abbildung  $u_f : \overleftrightarrow{A} \to \mathbb{R}_+$ , definiert durch  $u_f(a) := u(a) - f(a)$  und  $u_f(\overleftarrow{a}) := f(a)$  für alle Bögen  $a \in A$ . (Wir schreiben auch  $r(a)$  anstelle von  $u_f(a)$ ). Der **Residualgraph** ist definiert als  $D_f := (V, \{a \in [A] : u_f(a) > 0\})$ .  $\overleftrightarrow{\leftarrow}$  $\leftrightarrow$  $A\ : u_f(a)>0\})$ 

Beispiel:

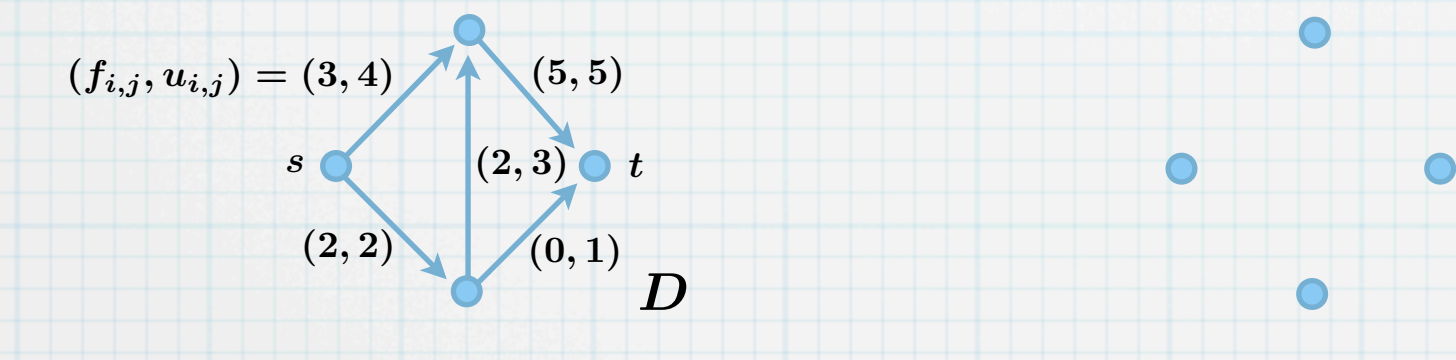

#### **Definition 8**:

 $\ast$ 

 $\ast$ 

Sei  $D = (V, A)$  ein Digraph ohne gegenläufige Bögen. Für  $\,a := (i,j) \in A$  sei  $\,\overleftarrow{a} := (j,i) \,$ der **Rückwärtsbogen** von  $a$  und  $A := \{a : a \in A\}$  die Menge aller Rückwärtsbögen. Setze  $\overleftrightarrow{A} := A \cup \overleftarrow{A}$  und  $\overleftrightarrow{D} := (V, \overleftrightarrow{A})$ . (Bemerke, dass  $\overleftarrow{a} = a$ .)  $\leftrightarrow$   $\leftrightarrow$   $\leftrightarrow$   $\leftrightarrow$   $\leftrightarrow$   $\leftrightarrow$  $\boldsymbol{a}$  $\overleftarrow{A} := \{ \overleftarrow{a} : a \in A \}$  die M ←−  $\overleftarrow{a} = a$ 

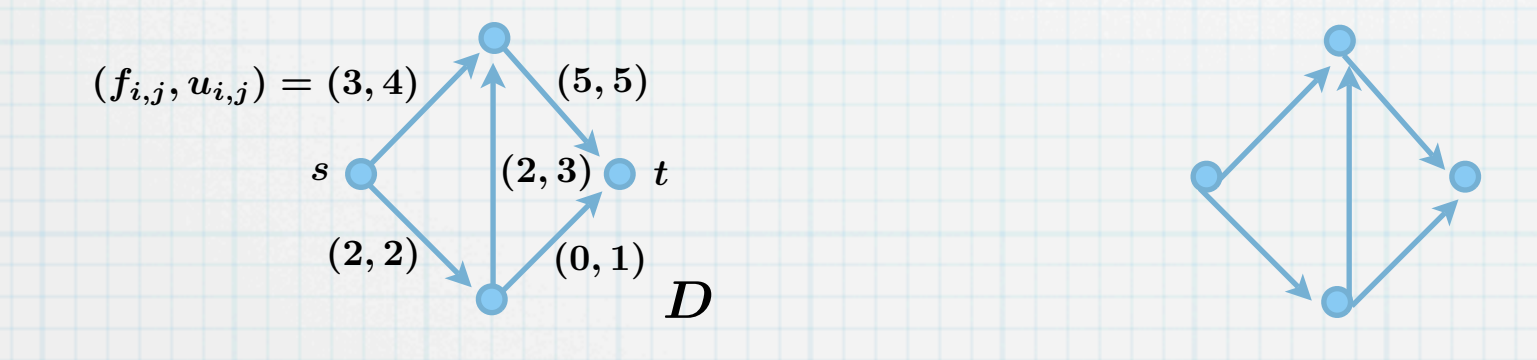

#### **Definition 8**:

Sei  $D = (V, A)$  ein Digraph ohne gegenläufige Bögen. Für  $\,a := (i,j) \in A$  sei  $\,\overleftarrow{a} := (j,i) \,$ der **Rückwärtsbogen** von  $a$  und  $A := \{a : a \in A\}$  die Menge aller Rückwärtsbögen. Setze  $\overleftrightarrow{A} := A \cup \overleftarrow{A}$  und  $\overleftrightarrow{D} := (V, \overleftrightarrow{A})$ . (Bemerke, dass  $\overleftarrow{a} = a$ .) Sei  $(D, u, s, t)$  ein Flussnetz und  $f$  ein Fluss. Die **Restkapazität** (auch **Residualkapazität**  $\leftrightarrow$   $\leftrightarrow$   $\leftrightarrow$   $\leftrightarrow$   $\leftrightarrow$   $\leftrightarrow$  $\boldsymbol{a}$  $\overleftarrow{A} := \{ \overleftarrow{a} : a \in A \}$  die M ←−  $\overleftarrow{a} = a$ 

oder **Residuum**) ist eine Abbildung  $u_f : \overleftrightarrow{A} \to \mathbb{R}_+$ , definiert durch  $u_f(a) := u(a) - f(a)$  und  $u_f(\overleftarrow{a}) := f(a)$  für alle Bögen  $a \in A$ . (Wir schreiben auch  $r(a)$  anstelle von  $u_f(a)$ ). Der **Residualgraph** ist definiert als  $D_f := (V, \{a \in [A] : u_f(a) > 0\})$ .  $\overleftrightarrow{\leftarrow}$  $\leftrightarrow$  $A\ : u_f(a)>0\})$ 

Beispiel:

 $\ast$ 

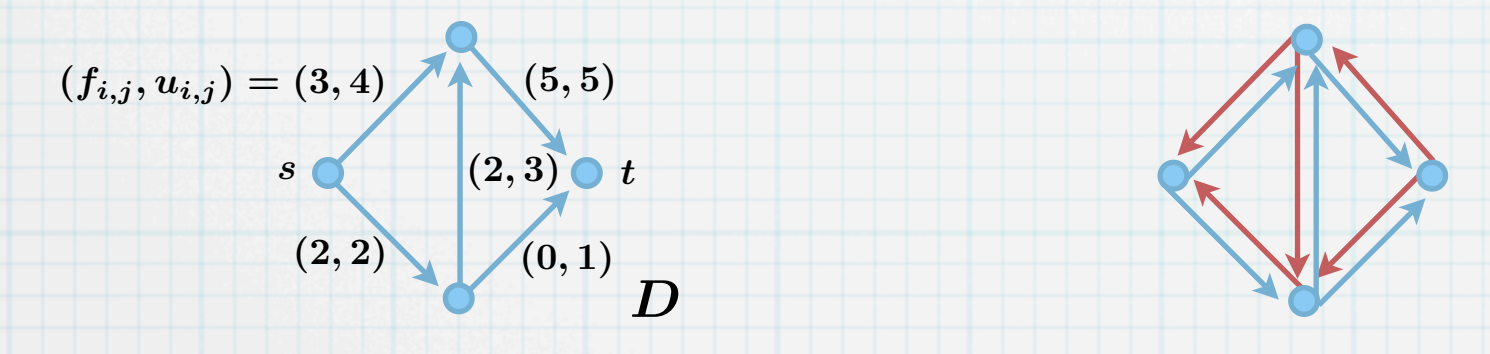

#### **Definition 8**:

Sei  $D = (V, A)$  ein Digraph ohne gegenläufige Bögen. Für  $\,a := (i,j) \in A$  sei  $\,\overleftarrow{a} := (j,i) \,$ der **Rückwärtsbogen** von  $a$  und  $A := \{a : a \in A\}$  die Menge aller Rückwärtsbögen. Setze  $\overleftrightarrow{A} := A \cup \overleftarrow{A}$  und  $\overleftrightarrow{D} := (V, \overleftrightarrow{A})$ . (Bemerke, dass  $\overleftarrow{a} = a$ .) Sei  $(D, u, s, t)$  ein Flussnetz und  $f$  ein Fluss. Die **Restkapazität** (auch **Residualkapazität**  $\leftrightarrow$   $\leftrightarrow$   $\leftrightarrow$   $\leftrightarrow$   $\leftrightarrow$   $\leftrightarrow$  $\boldsymbol{a}$  $\overleftarrow{A} := \{ \overleftarrow{a} : a \in A \}$  die M ←−  $\overleftarrow{a} = a$ 

oder **Residuum**) ist eine Abbildung  $u_f : \overleftrightarrow{A} \to \mathbb{R}_+$ , definiert durch  $u_f(a) := u(a) - f(a)$  und  $u_f(\overleftarrow{a}) := f(a)$  für alle Bögen  $a \in A$ . (Wir schreiben auch  $r(a)$  anstelle von  $u_f(a)$ ). Der **Residualgraph** ist definiert als  $D_f := (V, \{a \in [A] : u_f(a) > 0\})$ .  $\overleftrightarrow{\leftarrow}$  $\leftrightarrow$  $A\ : u_f(a)>0\})$ 

Beispiel:

 $\ast$ 

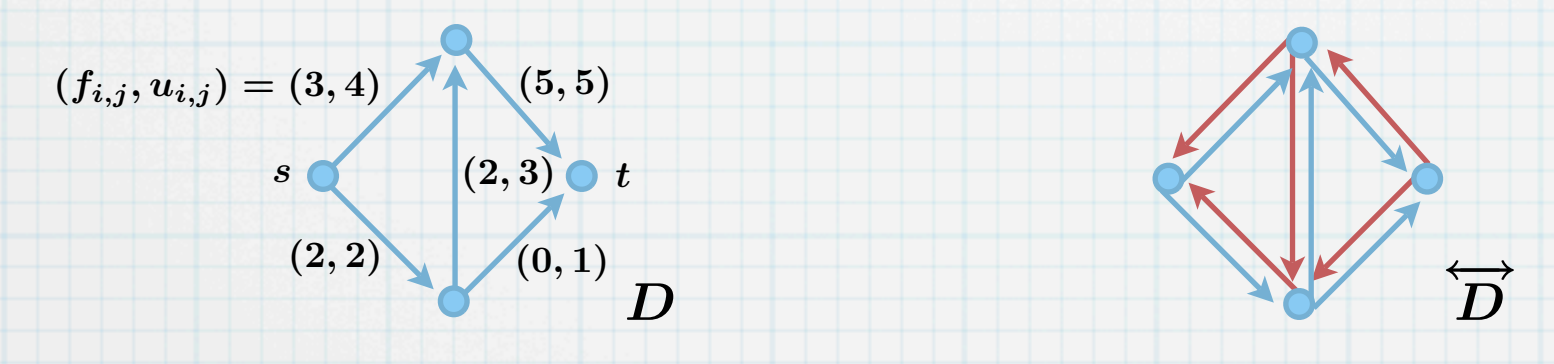

#### **Definition 8**:

Sei  $D = (V, A)$  ein Digraph ohne gegenläufige Bögen. Für  $\,a := (i,j) \in A$  sei  $\,\overleftarrow{a} := (j,i) \,$ der **Rückwärtsbogen** von  $a$  und  $A := \{a : a \in A\}$  die Menge aller Rückwärtsbögen. Setze  $\overleftrightarrow{A} := A \cup \overleftarrow{A}$  und  $\overleftrightarrow{D} := (V, \overleftrightarrow{A})$ . (Bemerke, dass  $\overleftarrow{a} = a$ .)  $\leftrightarrow$   $\leftrightarrow$   $\leftrightarrow$   $\leftrightarrow$   $\leftrightarrow$   $\leftrightarrow$  $\boldsymbol{a}$  $\overleftarrow{A} := \{ \overleftarrow{a} : a \in A \}$  die M ←−  $\overleftarrow{a} = a$ 

$$
(f_{i,j}, u_{i,j}) = (3, 4)
$$
\n
$$
(5, 5)
$$
\n
$$
u_f(i,j) = r_{i,j} = 3
$$
\n
$$
(2, 3)
$$
\n
$$
(0, 1)
$$
\n
$$
D
$$
\n
$$
(5, 5)
$$
\n
$$
u_f(i,j) = r_{i,j} = 3
$$
\n
$$
2
$$
\n
$$
2
$$
\n
$$
3
$$
\n
$$
5
$$
\n
$$
(2, 2)
$$
\n
$$
(0, 1)
$$
\n
$$
D
$$

#### **Definition 8**:

Sei  $D = (V, A)$  ein Digraph ohne gegenläufige Bögen. Für  $\,a := (i,j) \in A$  sei  $\,\overleftarrow{a} := (j,i) \,$ der **Rückwärtsbogen** von  $a$  und  $A := \{a : a \in A\}$  die Menge aller Rückwärtsbögen. Setze  $\overleftrightarrow{A} := A \cup \overleftarrow{A}$  und  $\overleftrightarrow{D} := (V, \overleftrightarrow{A})$ . (Bemerke, dass  $\overleftarrow{a} = a$ .)  $\leftrightarrow$   $\leftrightarrow$   $\leftrightarrow$   $\leftrightarrow$   $\leftrightarrow$   $\leftrightarrow$  $\boldsymbol{a}$  $\overleftarrow{A} := \{ \overleftarrow{a} : a \in A \}$  die M ←−  $\overleftarrow{a} = a$ 

$$
(f_{i,j}, u_{i,j}) = (3, 4)
$$
\n
$$
(5, 5)
$$
\n
$$
u_f(i,j) = r_{i,j} = 3
$$
\n
$$
(2, 3)
$$
\n
$$
(2, 2)
$$
\n
$$
(0, 1)
$$
\n
$$
D
$$
\n
$$
u_f(i,j) = r_{i,j} = 3
$$
\n
$$
u_f(i,j) = r_{i,j} = 3
$$
\n
$$
u_f(i,j) = r_{i,j} = 3
$$
\n
$$
u_f(i,j) = r_{i,j} = 3
$$
\n
$$
u_f(i,j) = r_{i,j} = 3
$$
\n
$$
u_f(i,j) = r_{i,j} = 3
$$
\n
$$
u_f(i,j) = r_{i,j} = 3
$$
\n
$$
u_f(i,j) = r_{i,j} = 3
$$
\n
$$
u_f(i,j) = r_{i,j} = 3
$$
\n
$$
u_f(i,j) = r_{i,j} = 3
$$
\n
$$
u_f(i,j) = r_{i,j} = 3
$$
\n
$$
u_f(i,j) = r_{i,j} = 3
$$
\n
$$
u_f(i,j) = r_{i,j} = 3
$$
\n
$$
u_f(i,j) = r_{i,j} = 3
$$
\n
$$
u_f(i,j) = r_{i,j} = 3
$$
\n
$$
u_f(i,j) = r_{i,j} = 3
$$
\n
$$
u_f(i,j) = r_{i,j} = 3
$$
\n
$$
u_f(i,j) = r_{i,j} = 3
$$
\n
$$
u_f(i,j) = r_{i,j} = 3
$$
\n
$$
u_f(i,j) = r_{i,j} = 3
$$
\n
$$
u_f(i,j) = r_{i,j} = 3
$$
\n
$$
u_f(i,j) = r_{i,j} = 3
$$
\n
$$
u_f(i,j) = r_{i,j} = 3
$$
\n
$$
u_f(i,j) = r_{i,j} = 3
$$
\n
$$
u_f(i,j) = r_{i,j} = 3
$$
\n
$$
u_f(i,j) = r_{i,j} = 3
$$
\n
$$
u_f(i,j) = r_{i,j} = 3
$$

#### **Definition 8**:

 $\ast$ 

 $\ast$ 

Sei  $D = (V, A)$  ein Digraph ohne gegenläufige Bögen. Für  $\,a := (i,j) \in A$  sei  $\,\overleftarrow{a} := (j,i) \,$ der **Rückwärtsbogen** von  $a$  und  $A := \{a : a \in A\}$  die Menge aller Rückwärtsbögen. Setze  $\overleftrightarrow{A} := A \cup \overleftarrow{A}$  und  $\overleftrightarrow{D} := (V, \overleftrightarrow{A})$ . (Bemerke, dass  $\overleftarrow{a} = a$ .)  $\leftrightarrow$   $\leftrightarrow$   $\leftrightarrow$   $\leftrightarrow$   $\leftrightarrow$   $\leftrightarrow$  $\boldsymbol{a}$  $\overleftarrow{A} := \{ \overleftarrow{a} : a \in A \}$  die M ←−  $\overleftarrow{a} = a$ 

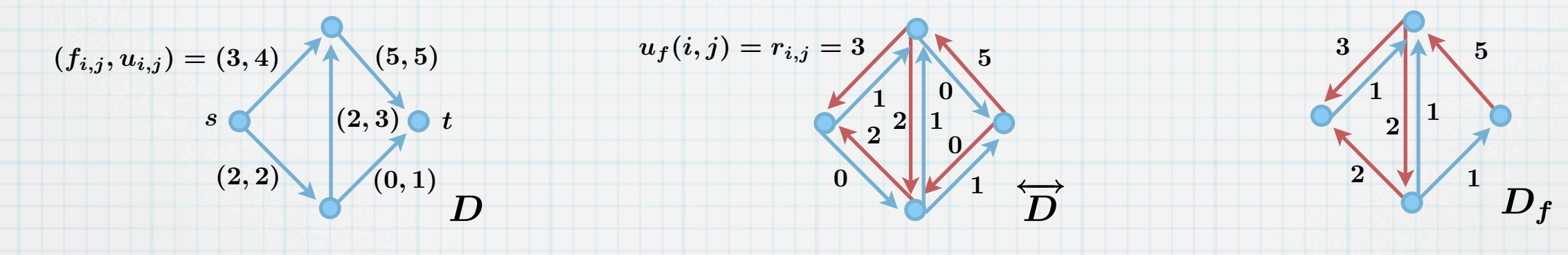

#### **Definition 8**:

 $\ast$ 

Sei  $D = (V, A)$  ein Digraph ohne gegenläufige Bögen. Für  $\,a := (i,j) \in A$  sei  $\,\overleftarrow{a} := (j,i) \,$ der **Rückwärtsbogen** von  $a$  und  $A := \{a : a \in A\}$  die Menge aller Rückwärtsbögen. Setze  $\overleftrightarrow{A} := A \cup \overleftarrow{A}$  und  $\overleftrightarrow{D} := (V, \overleftrightarrow{A})$ . (Bemerke, dass  $\overleftarrow{a} = a$ .)  $\leftrightarrow$   $\leftrightarrow$   $\leftrightarrow$   $\leftrightarrow$   $\leftrightarrow$   $\leftrightarrow$  $\boldsymbol{a}$  $\overleftarrow{A} := \{ \overleftarrow{a} : a \in A \}$  die M ←−  $\overleftarrow{a} = a$ 

Sei  $(D, u, s, t)$  ein Flussnetz und  $f$  ein Fluss. Die **Restkapazität** (auch **Residualkapazität** oder **Residuum**) ist eine Abbildung  $u_f : \overleftrightarrow{A} \to \mathbb{R}_+$ , definiert durch  $u_f(a) := u(a) - f(a)$  und  $u_f(\overleftarrow{a}) := f(a)$  für alle Bögen  $a \in A$ . (Wir schreiben auch  $r(a)$  anstelle von  $u_f(a)$ ). Der **Residualgraph** ist definiert als  $D_f := (V, \{a \in [A] : u_f(a) > 0\})$ . Beispiel:  $\overleftrightarrow{\leftarrow}$  $\leftrightarrow$  $A\ : u_f(a)>0\})$ 

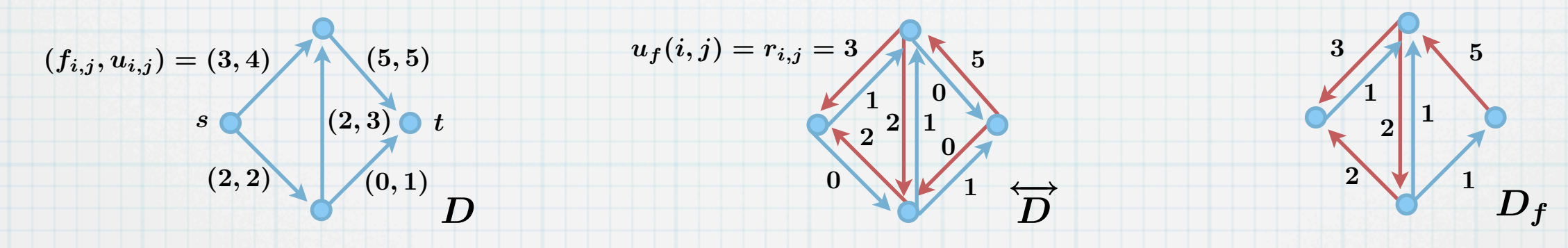

Bemerkung: Wir betrachten hier (und im Folgenden) nur Digraphen ohne gegenläufige Bögen. Digraphen mit antiparallelen Bögen würden im Residualgraphen u.U. Multibögen zur Folge haben:

### **Definition 8**:

 $\ast$ 

 $\ast$ 

 $\ast$ 

 $\overline{D}$ 

Sei  $D = (V, A)$  ein Digraph ohne gegenläufige Bögen. Für  $\,a := (i,j) \in A$  sei  $\,\overleftarrow{a} := (j,i) \,$ der **Rückwärtsbogen** von  $a$  und  $A := \{a : a \in A\}$  die Menge aller Rückwärtsbögen. Setze  $\overleftrightarrow{A} := A \cup \overleftarrow{A}$  und  $\overleftrightarrow{D} := (V, \overleftrightarrow{A})$ . (Bemerke, dass  $\overleftarrow{a} = a$ .)  $\leftrightarrow$   $\leftrightarrow$   $\leftrightarrow$   $\leftrightarrow$   $\leftrightarrow$   $\leftrightarrow$  $\boldsymbol{a}$  $\overleftarrow{A} := \{ \overleftarrow{a} : a \in A \}$  die M ←−  $\overleftarrow{a} = a$ 

Sei  $(D, u, s, t)$  ein Flussnetz und  $f$  ein Fluss. Die **Restkapazität** (auch **Residualkapazität** oder **Residuum**) ist eine Abbildung  $u_f : \overleftrightarrow{A} \to \mathbb{R}_+$ , definiert durch  $u_f(a) := u(a) - f(a)$  und  $u_f(\overleftarrow{a}) := f(a)$  für alle Bögen  $a \in A$ . (Wir schreiben auch  $r(a)$  anstelle von  $u_f(a)$ ). Der **Residualgraph** ist definiert als  $D_f := (V, \{a \in [A] : u_f(a) > 0\})$ . Beispiel:  $\overleftrightarrow{\leftarrow}$  $\leftrightarrow$  $A\ : u_f(a)>0\})$ 

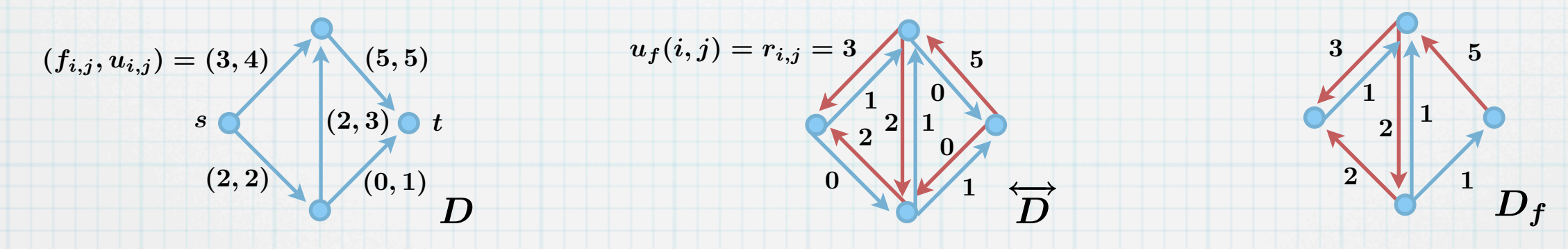

Bemerkung: Wir betrachten hier (und im Folgenden) nur Digraphen ohne gegenläufige Bögen. Digraphen mit antiparallelen Bögen würden im Residualgraphen u.U. Multibögen zur Folge haben:

### **Definition 8**:

 $\ast$ 

 $\ast$ 

 $\ast$ 

 $\overline{D}$ 

Sei  $D = (V, A)$  ein Digraph ohne gegenläufige Bögen. Für  $\,a := (i,j) \in A$  sei  $\,\overleftarrow{a} := (j,i) \,$ der **Rückwärtsbogen** von  $a$  und  $A := \{a : a \in A\}$  die Menge aller Rückwärtsbögen. Setze  $\overleftrightarrow{A} := A \cup \overleftarrow{A}$  und  $\overleftrightarrow{D} := (V, \overleftrightarrow{A})$ . (Bemerke, dass  $\overleftarrow{a} = a$ .)  $\leftrightarrow$   $\leftrightarrow$   $\leftrightarrow$   $\leftrightarrow$   $\leftrightarrow$   $\leftrightarrow$  $\boldsymbol{a}$  $\overleftarrow{A} := \{ \overleftarrow{a} : a \in A \}$  die M ←−  $\overleftarrow{a} = a$ 

Sei  $(D, u, s, t)$  ein Flussnetz und  $f$  ein Fluss. Die **Restkapazität** (auch **Residualkapazität** oder **Residuum**) ist eine Abbildung  $u_f : \overleftrightarrow{A} \to \mathbb{R}_+$ , definiert durch  $u_f(a) := u(a) - f(a)$  und  $u_f(\overleftarrow{a}) := f(a)$  für alle Bögen  $a \in A$ . (Wir schreiben auch  $r(a)$  anstelle von  $u_f(a)$ ). Der **Residualgraph** ist definiert als  $D_f := (V, \{a \in [A] : u_f(a) > 0\})$ . Beispiel:  $\overleftrightarrow{\leftarrow}$  $\leftrightarrow$  $A\ : u_f(a)>0\})$ 

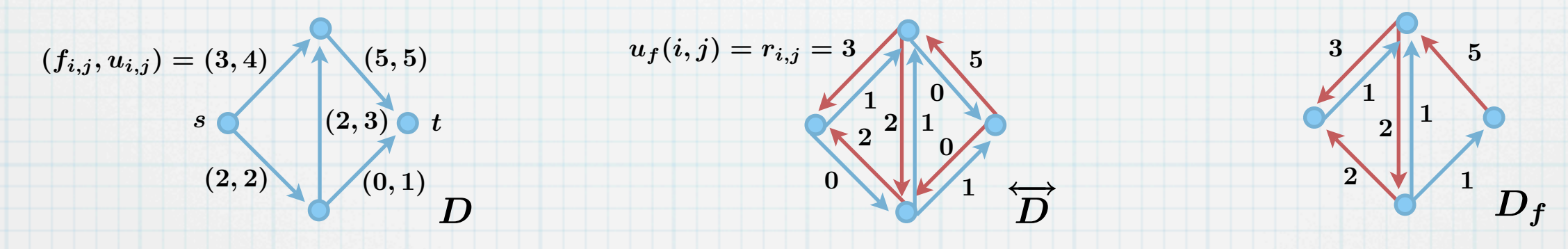

←→  $\overline{\bm{D}}$ 

Bemerkung: Wir betrachten hier (und im Folgenden) nur Digraphen ohne gegenläufige Bögen. Digraphen mit antiparallelen Bögen würden im Residualgraphen u.U. Multibögen zur Folge haben:

### **Definition 8**:

 $\ast$ 

 $\overline{D}$ 

Sei  $D = (V, A)$  ein Digraph ohne gegenläufige Bögen. Für  $\,a := (i,j) \in A$  sei  $\,\overleftarrow{a} := (j,i) \,$ der **Rückwärtsbogen** von  $a$  und  $A := \{a : a \in A\}$  die Menge aller Rückwärtsbögen. Setze  $\overleftrightarrow{A} := A \cup \overleftarrow{A}$  und  $\overleftrightarrow{D} := (V, \overleftrightarrow{A})$ . (Bemerke, dass  $\overleftarrow{a} = a$ .)  $\leftrightarrow$   $\leftrightarrow$   $\leftrightarrow$   $\leftrightarrow$   $\leftrightarrow$   $\leftrightarrow$  $\boldsymbol{a}$  $\overleftarrow{A} := \{ \overleftarrow{a} : a \in A \}$  die M ←−  $\overleftarrow{a} = a$ 

Sei  $(D, u, s, t)$  ein Flussnetz und  $f$  ein Fluss. Die **Restkapazität** (auch **Residualkapazität** oder **Residuum**) ist eine Abbildung  $u_f : \overleftrightarrow{A} \to \mathbb{R}_+$ , definiert durch  $u_f(a) := u(a) - f(a)$  und  $u_f(\overleftarrow{a}) := f(a)$  für alle Bögen  $a \in A$ . (Wir schreiben auch  $r(a)$  anstelle von  $u_f(a)$ ). Der **Residualgraph** ist definiert als  $D_f := (V, \{a \in [A] : u_f(a) > 0\})$ . Beispiel:  $\overleftrightarrow{\leftarrow}$  $\leftrightarrow$  $A\ : u_f(a)>0\})$ 

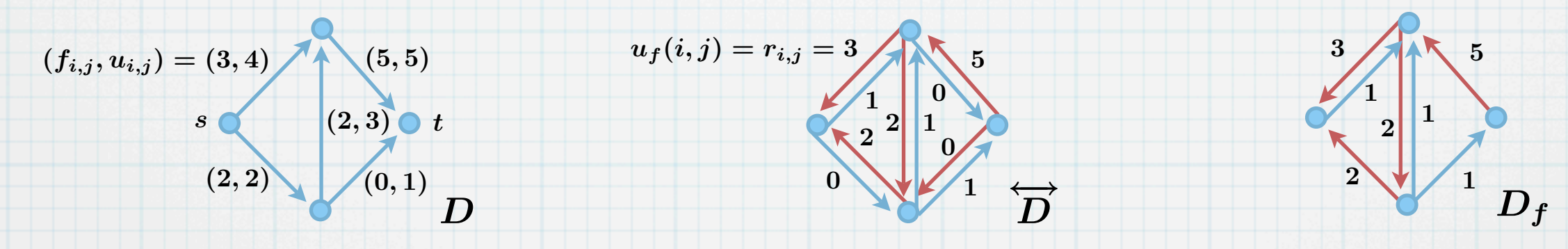

←→  $\overline{\bm{D}}$ 

Bemerkung: Wir betrachten hier (und im Folgenden) nur Digraphen ohne gegenläufige Bögen. Digraphen mit antiparallelen Bögen würden im Residualgraphen u.U. Multibögen zur Folge haben:

Diese Einschränkung ist jedoch kein Verlust an Allgemeinheit, da man gegenläufige Bögen durch Hinzufügen weiterer Knoten "unschädlich" machen kann:

### **Definition 8**:

 $\ast$ 

 $\overline{D}$ 

 $\mathbf{D}'$ 

Sei  $D = (V, A)$  ein Digraph ohne gegenläufige Bögen. Für  $\,a := (i,j) \in A$  sei  $\,\overleftarrow{a} := (j,i) \,$ der **Rückwärtsbogen** von  $a$  und  $A := \{a : a \in A\}$  die Menge aller Rückwärtsbögen. Setze  $\overleftrightarrow{A} := A \cup \overleftarrow{A}$  und  $\overleftrightarrow{D} := (V, \overleftrightarrow{A})$ . (Bemerke, dass  $\overleftarrow{a} = a$ .)  $\leftrightarrow$   $\leftrightarrow$   $\leftrightarrow$   $\leftrightarrow$   $\leftrightarrow$   $\leftrightarrow$  $\boldsymbol{a}$  $\overleftarrow{A} := \{ \overleftarrow{a} : a \in A \}$  die M ←−  $\overleftarrow{a} = a$ 

Sei  $(D, u, s, t)$  ein Flussnetz und  $f$  ein Fluss. Die **Restkapazität** (auch **Residualkapazität** oder **Residuum**) ist eine Abbildung  $u_f : \overleftrightarrow{A} \to \mathbb{R}_+$ , definiert durch  $u_f(a) := u(a) - f(a)$  und  $u_f(\overleftarrow{a}) := f(a)$  für alle Bögen  $a \in A$ . (Wir schreiben auch  $r(a)$  anstelle von  $u_f(a)$ ). Der **Residualgraph** ist definiert als  $D_f := (V, \{a \in [A] : u_f(a) > 0\})$ . Beispiel:  $\overleftrightarrow{\leftarrow}$  $\leftrightarrow$  $A\ : u_f(a)>0\})$ 

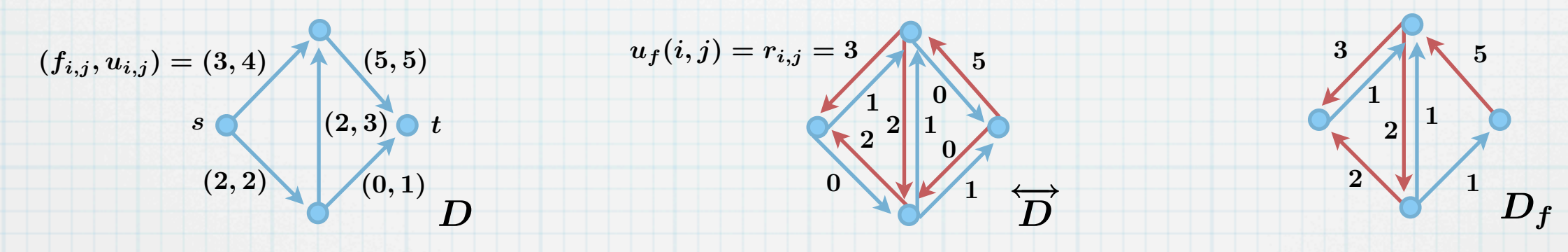

←→  $\overline{\bm{D}}$ 

Bemerkung: Wir betrachten hier (und im Folgenden) nur Digraphen ohne gegenläufige Bögen. Digraphen mit antiparallelen Bögen würden im Residualgraphen u.U. Multibögen zur Folge haben:

Diese Einschränkung ist jedoch kein Verlust an Allgemeinheit, da man gegenläufige Bögen durch Hinzufügen weiterer Knoten "unschädlich" machen kann:

### **Definition 8**:

 $\ast$ 

 $\ast$ 

 $\overline{D}$ 

 $D'$   $\qquad \qquad \overleftrightarrow{D'}$ 

Sei  $D = (V, A)$  ein Digraph ohne gegenläufige Bögen. Für  $\,a := (i,j) \in A$  sei  $\,\overleftarrow{a} := (j,i) \,$ der **Rückwärtsbogen** von  $a$  und  $A := \{a : a \in A\}$  die Menge aller Rückwärtsbögen. Setze  $\overleftrightarrow{A} := A \cup \overleftarrow{A}$  und  $\overleftrightarrow{D} := (V, \overleftrightarrow{A})$ . (Bemerke, dass  $\overleftarrow{a} = a$ .)  $\leftrightarrow$   $\leftrightarrow$   $\leftrightarrow$   $\leftrightarrow$   $\leftrightarrow$   $\leftrightarrow$  $\boldsymbol{a}$  $\overleftarrow{A} := \{ \overleftarrow{a} : a \in A \}$  die M ←−  $\overleftarrow{a} = a$ 

Sei  $(D, u, s, t)$  ein Flussnetz und  $f$  ein Fluss. Die **Restkapazität** (auch **Residualkapazität** oder **Residuum**) ist eine Abbildung  $u_f : \overleftrightarrow{A} \to \mathbb{R}_+$ , definiert durch  $u_f(a) := u(a) - f(a)$  und  $u_f(\overleftarrow{a}) := f(a)$  für alle Bögen  $a \in A$ . (Wir schreiben auch  $r(a)$  anstelle von  $u_f(a)$ ). Der **Residualgraph** ist definiert als  $D_f := (V, \{a \in [A] : u_f(a) > 0\})$ . Beispiel:  $\overleftrightarrow{\leftarrow}$  $\leftrightarrow$  $A\ : u_f(a)>0\})$ 

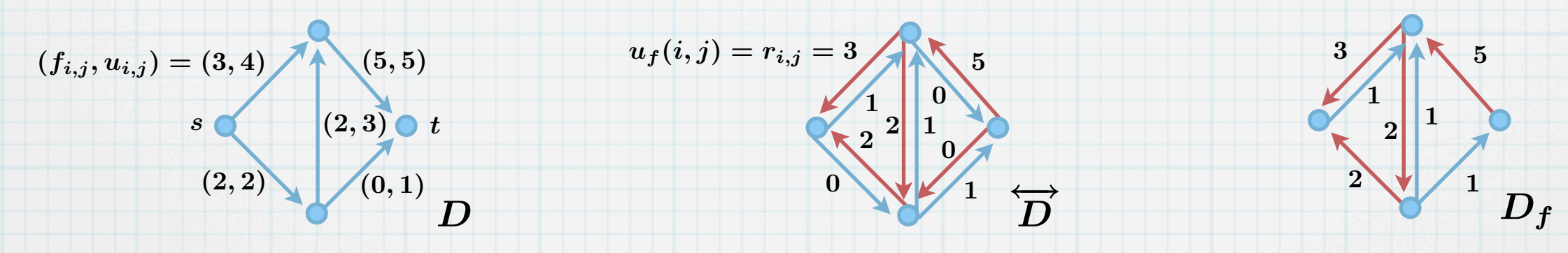

←→  $\overline{\bm{D}}$ 

 $\overleftrightarrow{D'}$ 

Bemerkung: Wir betrachten hier (und im Folgenden) nur Digraphen ohne gegenläufige Bögen. Digraphen mit antiparallelen Bögen würden im Residualgraphen u.U. Multibögen zur Folge haben:

Diese Einschränkung ist jedoch kein Verlust an Allgemeinheit, da man gegenläufige Bögen durch Hinzufügen weiterer Knoten "unschädlich" machen kann:

### **Definition 9**:

 $\ast$ 

Sei  $(D, u, s, t)$  ein Flussnetz,  $f$  ein Fluss,  $\overline{P}$  ein (ungerichteter) Weg (oder ein Kreis) in  $\overline{D}_f$  und  $\gamma > 0$  eine reelle Zahl. Unter der Zunahme von f entlang P um  $\gamma$  verstehen wir folgende Operation für alle Bögen  $a$  des Pfades  $P$ :

#### **Definition 9**:

 $\ast$ 

 $\ast$ 

Sei  $(D, u, s, t)$  ein Flussnetz,  $f$  ein Fluss,  $\overline{P}$  ein (ungerichteter) Weg (oder ein Kreis) in  $\overline{D}_f$  und  $\gamma > 0$  eine reelle Zahl. Unter der Zunahme von f entlang P um  $\gamma$  verstehen wir folgende Operation für alle Bögen  $a$  des Pfades  $P$ :

Ist  $a \in A$ , dann erhöhe  $f(a)$  um  $\gamma$ .

### **Definition 9**:

 $\ast$ 

Sei  $(D, u, s, t)$  ein Flussnetz,  $f$  ein Fluss,  $\overline{P}$  ein (ungerichteter) Weg (oder ein Kreis) in  $\overline{D}_f$  und  $\gamma > 0$  eine reelle Zahl. Unter der Zunahme von f entlang P um  $\gamma$  verstehen wir folgende Operation für alle Bögen  $a$  des Pfades  $P$ :

- Ist  $a \in A$ , dann erhöhe  $f(a)$  um  $\gamma$ .  $\ast$
- $\overleftarrow{A}$  (also  $\overleftarrow{a} \in A$ ), dann erniedrige  $f(\overleftarrow{a})$  um  $\gamma$ Ist  $a \in \overline{A}$  (also  $\overleftarrow{a} \in A$ ), dann erniedrige  $f(\overleftarrow{a})$  um  $\gamma$ .  $\ast$

#### **Definition 9**:

 $\ast$ 

 $\star$ 

 $\ast$ 

Sei  $(D, u, s, t)$  ein Flussnetz,  $f$  ein Fluss,  $\overline{P}$  ein (ungerichteter) Weg (oder ein Kreis) in  $\overline{D}_f$  und  $\gamma > 0$  eine reelle Zahl. Unter der Zunahme von f entlang P um  $\gamma$  verstehen wir folgende Operation für alle Bögen  $a$  des Pfades  $P$ :

- Ist  $a \in A$ , dann erhöhe  $f(a)$  um  $\gamma$ .
- Ist  $a \in \overline{A}$  (also  $\overleftarrow{a} \in A$ ), dann erniedrige  $f(\overleftarrow{a})$  um  $\gamma$ .  $\overleftarrow{A}$  (also  $\overleftarrow{a} \in A$ ), dann erniedrige  $f(\overleftarrow{a})$  um  $\gamma$

#### **Definition 10**:

### **Definition 9**:

 $\ast$ 

 $\star$ 

 $\ast$ 

Sei  $(D, u, s, t)$  ein Flussnetz,  $f$  ein Fluss,  $\overline{P}$  ein (ungerichteter) Weg (oder ein Kreis) in  $\overline{D}_f$  und  $\gamma > 0$  eine reelle Zahl. Unter der Zunahme von f entlang P um  $\gamma$  verstehen wir folgende Operation für alle Bögen  $a$  des Pfades  $P$ :

- Ist  $a \in A$ , dann erhöhe  $f(a)$  um  $\gamma$ .  $\ast$ 
	- Ist  $a \in \overline{A}$  (also  $\overleftarrow{a} \in A$ ), dann erniedrige  $f(\overleftarrow{a})$  um  $\gamma$ .  $\overleftarrow{A}$  (also  $\overleftarrow{a} \in A$ ), dann erniedrige  $f(\overleftarrow{a})$  um  $\gamma$

#### **Definition 10**:

 $\ast$ 

### **Definition 9**:

 $\ast$ 

 $\star$ 

 $\ast$ 

 $\ast$ 

Sei  $(D, u, s, t)$  ein Flussnetz,  $f$  ein Fluss,  $\overline{P}$  ein (ungerichteter) Weg (oder ein Kreis) in  $\overline{D}_f$  und  $\gamma > 0$  eine reelle Zahl. Unter der Zunahme von f entlang P um  $\gamma$  verstehen wir folgende Operation für alle Bögen  $a$  des Pfades  $P$ :

- Ist  $a \in A$ , dann erhöhe  $f(a)$  um  $\gamma$ .
- Ist  $a \in \overline{A}$  (also  $\overleftarrow{a} \in A$ ), dann erniedrige  $f(\overleftarrow{a})$  um  $\gamma$ .  $\overleftarrow{A}$  (also  $\overleftarrow{a} \in A$ ), dann erniedrige  $f(\overleftarrow{a})$  um  $\gamma$

#### **Definition 10**:

$$
(f_{i,j}, u_{i,j}) = (3, 4)
$$
\n
$$
(5, 5)
$$
\n
$$
(2, 3)
$$
\n
$$
(2, 2)
$$
\n
$$
(0, 1)
$$
\n
$$
D
$$

#### **Definition 9**:

 $\ast$ 

 $\ast$ 

 $\ast$ 

Sei  $(D, u, s, t)$  ein Flussnetz,  $f$  ein Fluss,  $\overline{P}$  ein (ungerichteter) Weg (oder ein Kreis) in  $\overline{D}_f$  und  $\gamma > 0$  eine reelle Zahl. Unter der Zunahme von f entlang P um  $\gamma$  verstehen wir folgende Operation für alle Bögen  $a$  des Pfades  $P$ :

- Ist  $a \in A$ , dann erhöhe  $f(a)$  um  $\gamma$ .  $\ast$ 
	- Ist  $a \in \overline{A}$  (also  $\overleftarrow{a} \in A$ ), dann erniedrige  $f(\overleftarrow{a})$  um  $\gamma$ .  $\overleftarrow{A}$  (also  $\overleftarrow{a} \in A$ ), dann erniedrige  $f(\overleftarrow{a})$  um  $\gamma$
- **Definition 10**:

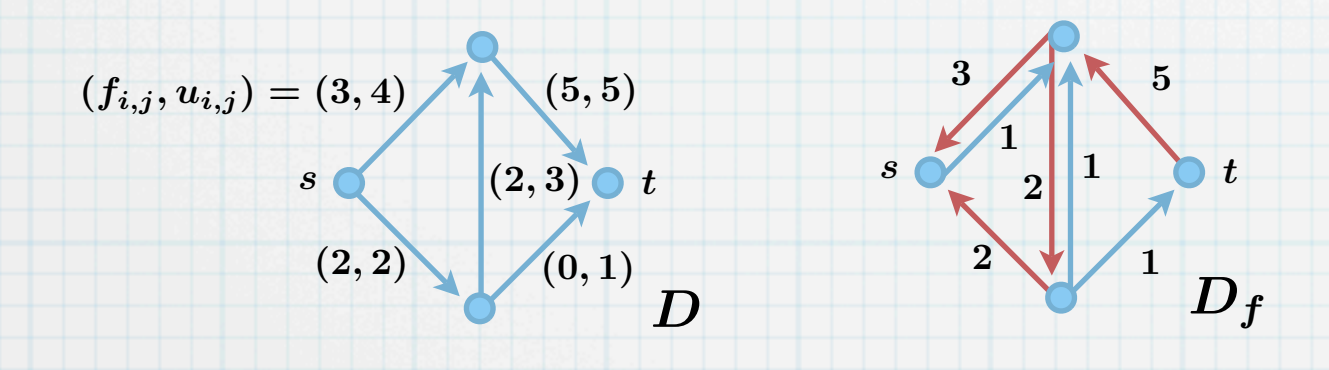

#### **Definition 9**:

 $\ast$ 

 $\star$ 

 $\ast$ 

Sei  $(D, u, s, t)$  ein Flussnetz,  $f$  ein Fluss,  $\overline{P}$  ein (ungerichteter) Weg (oder ein Kreis) in  $\overline{D}_f$  und  $\gamma > 0$  eine reelle Zahl. Unter der Zunahme von f entlang P um  $\gamma$  verstehen wir folgende Operation für alle Bögen  $a$  des Pfades  $P$ :

- Ist  $a \in A$ , dann erhöhe  $f(a)$  um  $\gamma$ .  $\ast$ 
	- Ist  $a \in \overline{A}$  (also  $\overleftarrow{a} \in A$ ), dann erniedrige  $f(\overleftarrow{a})$  um  $\gamma$ .  $\overleftarrow{A}$  (also  $\overleftarrow{a} \in A$ ), dann erniedrige  $f(\overleftarrow{a})$  um  $\gamma$
- **Definition 10**:

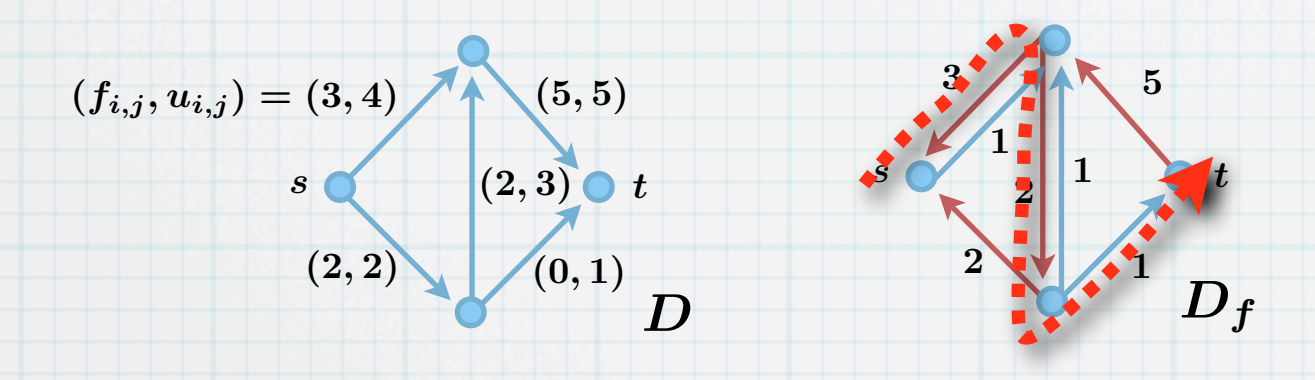

#### **Definition 9**:

 $\ast$ 

 $\star$ 

 $\ast$ 

 $\ast$ 

Sei  $(D, u, s, t)$  ein Flussnetz,  $f$  ein Fluss,  $\overline{P}$  ein (ungerichteter) Weg (oder ein Kreis) in  $\overline{D}_f$  und  $\gamma > 0$  eine reelle Zahl. Unter der Zunahme von f entlang P um  $\gamma$  verstehen wir folgende Operation für alle Bögen  $a$  des Pfades  $P$ :

- Ist  $a \in A$ , dann erhöhe  $f(a)$  um  $\gamma$ .
- Ist  $a \in \overline{A}$  (also  $\overleftarrow{a} \in A$ ), dann erniedrige  $f(\overleftarrow{a})$  um  $\gamma$ .  $\overleftarrow{A}$  (also  $\overleftarrow{a} \in A$ ), dann erniedrige  $f(\overleftarrow{a})$  um  $\gamma$
- **Definition 10**:

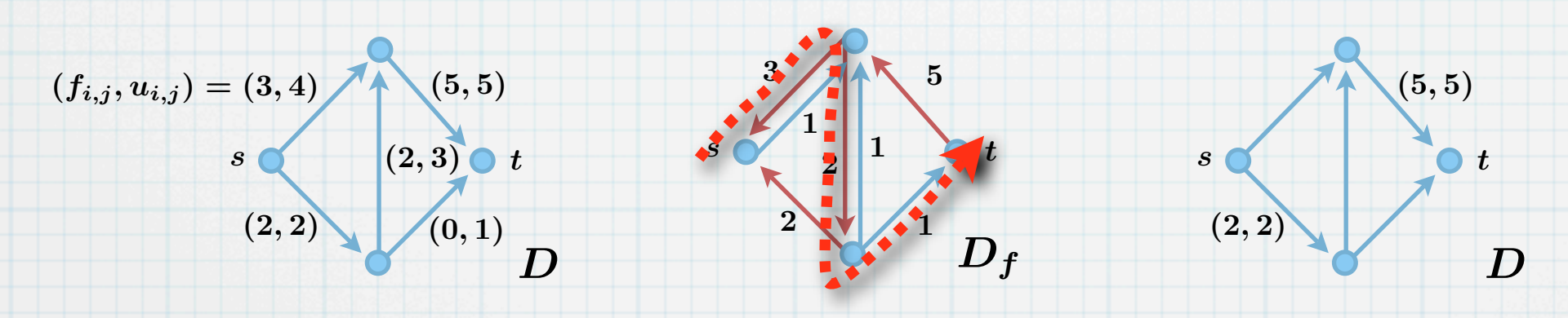

#### **Definition 9**:

 $\ast$ 

 $\star$ 

 $\ast$ 

Sei  $(D, u, s, t)$  ein Flussnetz,  $f$  ein Fluss,  $\overline{P}$  ein (ungerichteter) Weg (oder ein Kreis) in  $\overline{D}_f$  und  $\gamma > 0$  eine reelle Zahl. Unter der Zunahme von f entlang P um  $\gamma$  verstehen wir folgende Operation für alle Bögen  $a$  des Pfades  $P$ :

- Ist  $a \in A$ , dann erhöhe  $f(a)$  um  $\gamma$ .  $\ast$ 
	- Ist  $a \in \overline{A}$  (also  $\overleftarrow{a} \in A$ ), dann erniedrige  $f(\overleftarrow{a})$  um  $\gamma$ .  $\overleftarrow{A}$  (also  $\overleftarrow{a} \in A$ ), dann erniedrige  $f(\overleftarrow{a})$  um  $\gamma$
- **Definition 10**:

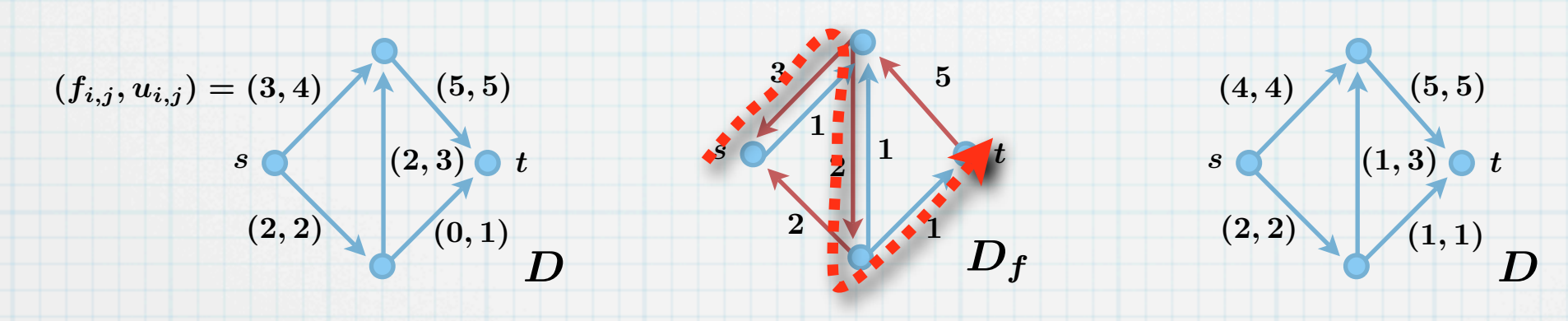

#### **Definition 9**:

 $\ast$ 

 $\star$ 

 $\ast$ 

Sei  $(D, u, s, t)$  ein Flussnetz,  $f$  ein Fluss,  $\overline{P}$  ein (ungerichteter) Weg (oder ein Kreis) in  $\overline{D}_f$  und  $\gamma > 0$  eine reelle Zahl. Unter der Zunahme von f entlang P um  $\gamma$  verstehen wir folgende Operation für alle Bögen  $a$  des Pfades  $P$ :

- Ist  $a \in A$ , dann erhöhe  $f(a)$  um  $\gamma$ .
- Ist  $a \in \overline{A}$  (also  $\overleftarrow{a} \in A$ ), dann erniedrige  $f(\overleftarrow{a})$  um  $\gamma$ .  $\overleftarrow{A}$  (also  $\overleftarrow{a} \in A$ ), dann erniedrige  $f(\overleftarrow{a})$  um  $\gamma$
- **Definition 10**:

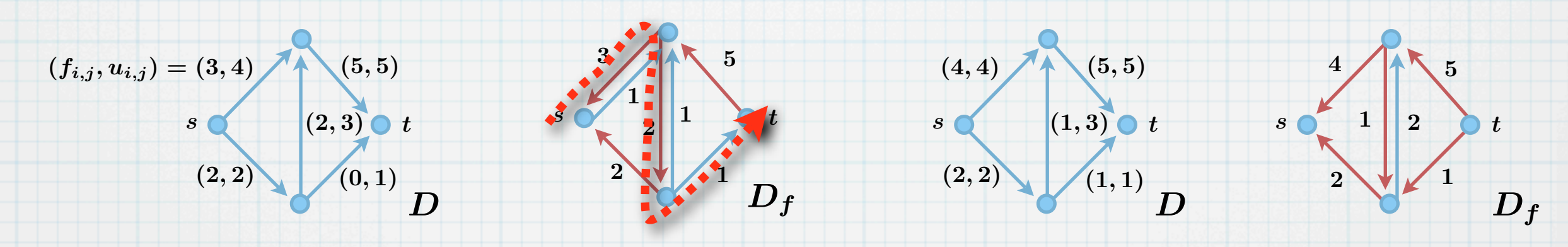

# Der Satz vom zunehmenden Weg

# Der Satz vom zunehmenden Weg

Satz 11 (augmenting path theorem): Ein Fluss  $\,f\,$  auf einem Flussnetz  $\,(D,u,s,t)$  ist genau dann maximal, wenn es keinen bezüglich  $f$  zunehmenden Weg gibt.

 $\ast$ 

# Der Satz vom zunehmenden Weg

11

Satz 11 (augmenting path theorem): Ein Fluss  $\,f\,$  auf einem Flussnetz  $\,(D,u,s,t)$  ist genau dann maximal, wenn es keinen bezüglich  $f$  zunehmenden Weg gibt.

Beweis:

 $\ast$ 

 $\ast$
**Satz 11** (augmenting path theorem): Ein Fluss  $\,f\,$  auf einem Flussnetz  $\,(D,u,s,t)$  ist genau dann maximal, wenn es keinen bezüglich  $f$  zunehmenden Weg gibt.

11

Beweis:

 $\ast$ 

 $\ast$ 

 $\ast$ 

(⇒) Sei  $f$  ein maximaler Fluss. Angenommen, es gibt einen bzgl.  $f$  zunehmenden Weg  $P$ .

**Satz 11** (augmenting path theorem): Ein Fluss  $\,f\,$  auf einem Flussnetz  $\,(D,u,s,t)$  ist genau dann maximal, wenn es keinen bezüglich  $f$  zunehmenden Weg gibt.

11

Beweis:

 $\ast$ 

 $\ast$ 

 $\ast$ 

( $\Rightarrow$ ) Sei  $f$  ein maximaler Fluss. Angenommen, es gibt einen bzgl.  $f$  zunehmenden Weg  $P$ . Sei  $\gamma := \min_{a \in P} u_f(a)$ . Nach Definition des zunehmenden Weges ist  $\gamma > 0$ .

**Satz 11** (augmenting path theorem): Ein Fluss  $\,f\,$  auf einem Flussnetz  $\,(D,u,s,t)$  ist genau dann maximal, wenn es keinen bezüglich  $f$  zunehmenden Weg gibt.

11

Beweis:

 $\ast$ 

( $\Rightarrow$ ) Sei  $f$  ein maximaler Fluss. Angenommen, es gibt einen bzgl.  $f$  zunehmenden Weg  $P$ . Sei  $\gamma := \min_{a \in P} u_f(a)$ . Nach Definition des zunehmenden Weges ist  $\gamma > 0$ . Augmentiere  $f$  entlang  $P$  um  $\gamma$  . Sei  $f'$  der augmentierte Fluss.

**Satz 11** (augmenting path theorem): Ein Fluss  $\,f\,$  auf einem Flussnetz  $\,(D,u,s,t)$  ist genau dann maximal, wenn es keinen bezüglich  $f$  zunehmenden Weg gibt.

11

Beweis:

 $\ast$ 

( $\Rightarrow$ ) Sei  $f$  ein maximaler Fluss. Angenommen, es gibt einen bzgl.  $f$  zunehmenden Weg  $P$ . Sei  $\gamma := \min_{a \in P} u_f(a)$ . Nach Definition des zunehmenden Weges ist  $\gamma > 0$ . Augmentiere  $f$  entlang  $P$  um  $\gamma$  . Sei  $f'$  der augmentierte Fluss. Dann hat  $f'$  den Wert  $val(f') = val(f) + \gamma > val(f)$ , im Widerspruch zur Maximalität.

**Satz 11** (augmenting path theorem): Ein Fluss  $\,f\,$  auf einem Flussnetz  $\,(D,u,s,t)$  ist genau dann maximal, wenn es keinen bezüglich  $f$  zunehmenden Weg gibt.

11

Beweis:

 $\ast$ 

 $\ast$ 

- ( $\Rightarrow$ ) Sei  $f$  ein maximaler Fluss. Angenommen, es gibt einen bzgl.  $f$  zunehmenden Weg  $P$ . Sei  $\gamma := \min_{a \in P} u_f(a)$ . Nach Definition des zunehmenden Weges ist  $\gamma > 0$ . Augmentiere  $f$  entlang  $P$  um  $\gamma$  . Sei  $f'$  der augmentierte Fluss. Dann hat  $f'$  den Wert  $val(f') = val(f) + \gamma > val(f)$ , im Widerspruch zur Maximalität.
- $($   $\Leftarrow$ ) Angenommen, es gibt keinen bzgl.  $f$  zunehmenden Weg  $P$ .

- **Satz 11** (augmenting path theorem): Ein Fluss  $\,f\,$  auf einem Flussnetz  $\,(D,u,s,t)$  ist genau dann maximal, wenn es keinen bezüglich  $f$  zunehmenden Weg gibt.
	- Beweis:
		- ( $\Rightarrow$ ) Sei  $f$  ein maximaler Fluss. Angenommen, es gibt einen bzgl.  $f$  zunehmenden Weg  $P$ . Sei  $\gamma := \min_{a \in P} u_f(a)$ . Nach Definition des zunehmenden Weges ist  $\gamma > 0$ . Augmentiere  $f$  entlang  $P$  um  $\gamma$  . Sei  $f'$  der augmentierte Fluss. Dann hat  $f'$  den Wert  $val(f') = val(f) + \gamma > val(f)$ , im Widerspruch zur Maximalität.
		- $($   $\Leftarrow$ ) Angenommen, es gibt keinen bzgl.  $f$  zunehmenden Weg  $P$ . Das heißt, es gibt im Residualgraphen  $D_f$  keinen Weg von  $s$  nach  $t$ .

- **Satz 11** (augmenting path theorem): Ein Fluss  $\,f\,$  auf einem Flussnetz  $\,(D,u,s,t)$  ist genau dann maximal, wenn es keinen bezüglich  $f$  zunehmenden Weg gibt.
	- Beweis:
		- ( $\Rightarrow$ ) Sei  $f$  ein maximaler Fluss. Angenommen, es gibt einen bzgl.  $f$  zunehmenden Weg  $P$ . Sei  $\gamma := \min_{a \in P} u_f(a)$ . Nach Definition des zunehmenden Weges ist  $\gamma > 0$ . Augmentiere  $f$  entlang  $P$  um  $\gamma$  . Sei  $f'$  der augmentierte Fluss. Dann hat  $f'$  den Wert  $val(f') = val(f) + \gamma > val(f)$ , im Widerspruch zur Maximalität.
		- $($   $\Leftarrow$ ) Angenommen, es gibt keinen bzgl.  $f$  zunehmenden Weg  $P$ . Das heißt, es gibt im Residualgraphen  $D_f$  keinen Weg von  $s$  nach  $t$ .

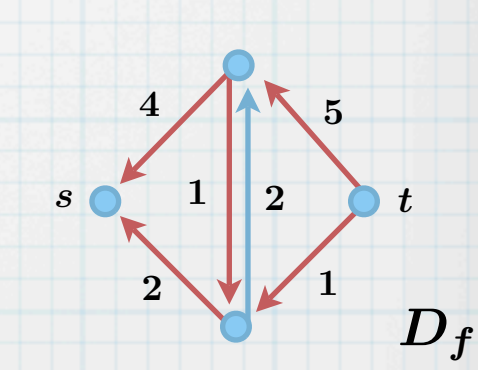

**Satz 11** (augmenting path theorem): Ein Fluss  $\,f\,$  auf einem Flussnetz  $\,(D,u,s,t)$  ist genau dann maximal, wenn es keinen bezüglich  $f$  zunehmenden Weg gibt.

Beweis:

- ( $\Rightarrow$ ) Sei  $f$  ein maximaler Fluss. Angenommen, es gibt einen bzgl.  $f$  zunehmenden Weg  $P$ . Sei  $\gamma := \min_{a \in P} u_f(a)$ . Nach Definition des zunehmenden Weges ist  $\gamma > 0$ . Augmentiere  $f$  entlang  $P$  um  $\gamma$  . Sei  $f'$  der augmentierte Fluss. Dann hat  $f'$  den Wert  $val(f') = val(f) + \gamma > val(f)$ , im Widerspruch zur Maximalität.
- $($   $\Leftarrow$ ) Angenommen, es gibt keinen bzgl.  $f$  zunehmenden Weg  $P$ . Das heißt, es gibt im Residualgraphen  $D_f$  keinen Weg von  $s$  nach  $t$ . Sei  $X$  die Menge aller Punkte  $v \in V(D)$ , für die es einen Weg von  $s$  nach  $v$  in  $D_f$  gibt.

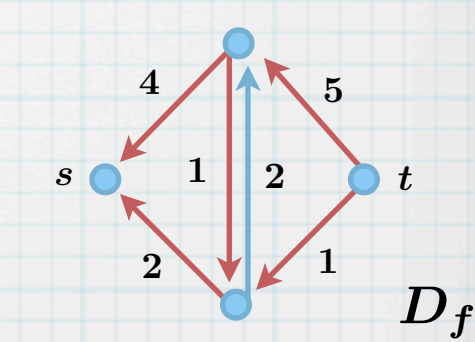

**Satz 11** (augmenting path theorem): Ein Fluss  $\,f\,$  auf einem Flussnetz  $\,(D,u,s,t)$  ist genau dann maximal, wenn es keinen bezüglich  $f$  zunehmenden Weg gibt.

Beweis:

- ( $\Rightarrow$ ) Sei  $f$  ein maximaler Fluss. Angenommen, es gibt einen bzgl.  $f$  zunehmenden Weg  $P$ . Sei  $\gamma := \min_{a \in P} u_f(a)$ . Nach Definition des zunehmenden Weges ist  $\gamma > 0$ . Augmentiere  $f$  entlang  $P$  um  $\gamma$  . Sei  $f'$  der augmentierte Fluss. Dann hat  $f'$  den Wert  $val(f') = val(f) + \gamma > val(f)$ , im Widerspruch zur Maximalität.
- $($   $\Leftarrow$ ) Angenommen, es gibt keinen bzgl.  $f$  zunehmenden Weg  $P$ . Das heißt, es gibt im Residualgraphen  $D_f$  keinen Weg von  $s$  nach  $t$ . Sei  $X$  die Menge aller Punkte  $v \in V(D)$ , für die es einen Weg von  $s$  nach  $v$  in  $D_f$  gibt.

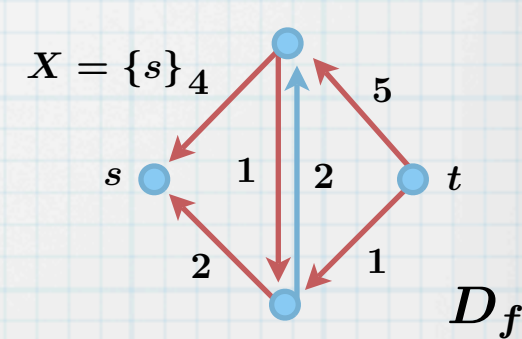

**Satz 11** (augmenting path theorem): Ein Fluss  $\,f\,$  auf einem Flussnetz  $\,(D,u,s,t)$  ist genau dann maximal, wenn es keinen bezüglich  $f$  zunehmenden Weg gibt.

Beweis:

- ( $\Rightarrow$ ) Sei  $f$  ein maximaler Fluss. Angenommen, es gibt einen bzgl.  $f$  zunehmenden Weg  $P$ . Sei  $\gamma := \min_{a \in P} u_f(a)$ . Nach Definition des zunehmenden Weges ist  $\gamma > 0$ . Augmentiere  $f$  entlang  $P$  um  $\gamma$  . Sei  $f'$  der augmentierte Fluss. Dann hat  $f'$  den Wert  $val(f') = val(f) + \gamma > val(f)$ , im Widerspruch zur Maximalität.
- $($   $\Leftarrow$ ) Angenommen, es gibt keinen bzgl.  $f$  zunehmenden Weg  $P$ . Das heißt, es gibt im Residualgraphen  $D_f$  keinen Weg von  $s$  nach  $t$ . Sei  $X$  die Menge aller Punkte  $v \in V(D)$ , für die es einen Weg von  $s$  nach  $v$  in  $D_f$  gibt. Dann ist  $s \in X$  und  $t \notin X$ .  $X = \{s\}$

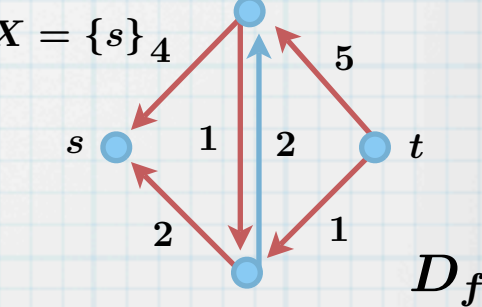

**Satz 11** (augmenting path theorem): Ein Fluss  $\,f\,$  auf einem Flussnetz  $\,(D,u,s,t)$  ist genau dann maximal, wenn es keinen bezüglich  $f$  zunehmenden Weg gibt.

Beweis:

- ( $\Rightarrow$ ) Sei  $f$  ein maximaler Fluss. Angenommen, es gibt einen bzgl.  $f$  zunehmenden Weg  $P$ . Sei  $\gamma := \min_{a \in P} u_f(a)$ . Nach Definition des zunehmenden Weges ist  $\gamma > 0$ . Augmentiere  $f$  entlang  $P$  um  $\gamma$  . Sei  $f'$  der augmentierte Fluss. Dann hat  $f'$  den Wert  $val(f') = val(f) + \gamma > val(f)$ , im Widerspruch zur Maximalität.
- $($   $\Leftarrow$ ) Angenommen, es gibt keinen bzgl.  $f$  zunehmenden Weg  $P$ . Das heißt, es gibt im Residualgraphen  $D_f$  keinen Weg von  $s$  nach  $t$ . Sei  $X$  die Menge aller Punkte  $v \in V(D)$ , für die es einen Weg von  $s$  nach  $v$  in  $D_f$  gibt. Dann ist  $s \in X$  und  $t \notin X$ . Also definiert  $X$  einen  $s-t$ -Schnitt  $S := \{(i,j) \in A : i \in X, j \notin X\}$ . 4  $s \in X$  und  $t \notin X$ X einen  $s$ -t-Schnitt  $S := \{(i, j) \in A : i \in X, j \notin X\}$  $X = \{s\}$

 $\overline{D_f}$ 

 $\overline{2}$ 

1

 $\overline{2}$ 

1

 $s \begin{bmatrix} 1 & 2 & 0 \end{bmatrix}$ 

**Satz 11** (augmenting path theorem): Ein Fluss  $\,f\,$  auf einem Flussnetz  $\,(D,u,s,t)$  ist genau dann maximal, wenn es keinen bezüglich  $f$  zunehmenden Weg gibt.

Beweis:

- ( $\Rightarrow$ ) Sei  $f$  ein maximaler Fluss. Angenommen, es gibt einen bzgl.  $f$  zunehmenden Weg  $P$ . Sei  $\gamma := \min_{a \in P} u_f(a)$ . Nach Definition des zunehmenden Weges ist  $\gamma > 0$ . Augmentiere  $f$  entlang  $P$  um  $\gamma$  . Sei  $f'$  der augmentierte Fluss. Dann hat  $f'$  den Wert  $val(f') = val(f) + \gamma > val(f)$ , im Widerspruch zur Maximalität.
- $($   $\Leftarrow$ ) Angenommen, es gibt keinen bzgl.  $f$  zunehmenden Weg  $P$ . Das heißt, es gibt im Residualgraphen  $D_f$  keinen Weg von  $s$  nach  $t$ . Sei X die Menge aller Punkte  $v \in V(D)$ , für die es einen Weg von s nach v in  $D_f$  gibt. Dann ist  $s \in X$  und  $t \notin X$ . Also definiert  $X$  einen  $s$ -t-Schnitt  $S := \{(i,j) \in A : i \in X, j \notin X\}$ . 5 4  $X$  die Menge aller Punkte  $v \in V(D)$ , für die es einen Weg von  $s$  nach  $v$  in  $D_f$  $s \in X$  und  $t \notin X$  $\overline{X}$  einen  $s$ -t  $S := \{(i,j) \in A : i \in X, j \notin X\}$  $X = \{s\}$

 $\overline{D_f}$ 

 $\overline{2}$ 

1

 $\overline{2}$ 

1

 $s \begin{bmatrix} 1 & 2 & 0 \end{bmatrix}$ 

Es gibt keine Originalbögen in  $D_f$ , die aus X herauszeigen.  $\overline{D}_f$ , die aus  $\overline{X}$ 

**Satz 11** (augmenting path theorem): Ein Fluss  $\,f\,$  auf einem Flussnetz  $\,(D,u,s,t)$  ist genau dann maximal, wenn es keinen bezüglich  $f$  zunehmenden Weg gibt.

Beweis:

- ( $\Rightarrow$ ) Sei  $f$  ein maximaler Fluss. Angenommen, es gibt einen bzgl.  $f$  zunehmenden Weg  $P$ . Sei  $\gamma := \min_{a \in P} u_f(a)$ . Nach Definition des zunehmenden Weges ist  $\gamma > 0$ . Augmentiere  $f$  entlang  $P$  um  $\gamma$  . Sei  $f'$  der augmentierte Fluss. Dann hat  $f'$  den Wert  $val(f') = val(f) + \gamma > val(f)$ , im Widerspruch zur Maximalität.
- $($   $\Leftarrow$ ) Angenommen, es gibt keinen bzgl.  $f$  zunehmenden Weg  $P$ . Das heißt, es gibt im Residualgraphen  $D_f$  keinen Weg von  $s$  nach  $t$ . Sei  $X$  die Menge aller Punkte  $v \in V(D)$ , für die es einen Weg von  $s$  nach  $v$  in  $D_f$  gibt. Dann ist  $s \in X$  und  $t \notin X$ . Also definiert  $X$  einen  $s$ -t-Schnitt  $S := \{(i,j) \in A : i \in X, j \notin X\}$ . 5 4 X einen  $s-t$ -Schnitt  $S := \{(i,j) \in A : i \in X, j \notin X\}$  $X = \{s\}$

 $\overline{D_f}$ 

 $\overline{2}$ 

1

 $\overline{2}$ 

1

 $s \circ 1$  2  $t$ 

Es gibt keine Originalbögen in  $D_f$ , die aus  $X$  herauszeigen.

**Satz 11** (augmenting path theorem): Ein Fluss  $\,f\,$  auf einem Flussnetz  $\,(D,u,s,t)$  ist genau dann maximal, wenn es keinen bezüglich  $f$  zunehmenden Weg gibt.

Beweis:

- ( $\Rightarrow$ ) Sei  $f$  ein maximaler Fluss. Angenommen, es gibt einen bzgl.  $f$  zunehmenden Weg  $P$ . Sei  $\gamma := \min_{a \in P} u_f(a)$ . Nach Definition des zunehmenden Weges ist  $\gamma > 0$ . Augmentiere  $f$  entlang  $P$  um  $\gamma$  . Sei  $f'$  der augmentierte Fluss. Dann hat  $f'$  den Wert  $val(f') = val(f) + \gamma > val(f)$ , im Widerspruch zur Maximalität.
- $($   $\Leftarrow$ ) Angenommen, es gibt keinen bzgl.  $f$  zunehmenden Weg  $P$ . Das heißt, es gibt im Residualgraphen  $D_f$  keinen Weg von  $s$  nach  $t$ . Sei  $X$  die Menge aller Punkte  $v \in V(D)$ , für die es einen Weg von  $s$  nach  $v$  in  $D_f$  gibt. Dann ist  $s \in X$  und  $t \notin X$ . Also definiert X einen  $s-t$ -Schnitt  $S := \{(i,j) \in A : i \in X, j \notin X\}.$ 5 4  $X = \{s\}$

 $\overline{D_f}$ 

 $\overline{2}$ 

1

 $\overline{2}$ 

1

 $s \circ 1$  2  $t$ 

11

Es gibt keine Originalbögen in  $D_f$ , die aus  $X$  herauszeigen.

Also sind diese Bögen  $a \in S$  gesättigt, d.h.  $f(a) = u(a).$ 

**Satz 11** (augmenting path theorem): Ein Fluss  $\,f\,$  auf einem Flussnetz  $\,(D,u,s,t)$  ist genau dann maximal, wenn es keinen bezüglich  $f$  zunehmenden Weg gibt.

Beweis:

- ( $\Rightarrow$ ) Sei  $f$  ein maximaler Fluss. Angenommen, es gibt einen bzgl.  $f$  zunehmenden Weg  $P$ . Sei  $\gamma := \min_{a \in P} u_f(a)$ . Nach Definition des zunehmenden Weges ist  $\gamma > 0$ . Augmentiere  $f$  entlang  $P$  um  $\gamma$  . Sei  $f'$  der augmentierte Fluss. Dann hat  $f'$  den Wert  $val(f') = val(f) + \gamma > val(f)$ , im Widerspruch zur Maximalität.
- $($   $\Leftarrow$ ) Angenommen, es gibt keinen bzgl.  $f$  zunehmenden Weg  $P$ . Das heißt, es gibt im Residualgraphen  $D_f$  keinen Weg von  $s$  nach  $t$ . Sei  $X$  die Menge aller Punkte  $v \in V(D)$ , für die es einen Weg von  $s$  nach  $v$  in  $D_f$  gibt. Dann ist  $s \in X$  und  $t \notin X$ . 5 4  $X = \{s\}$

 $\overline{D_f}$ 

 $\overline{2}$ 

1

 $\overline{2}$ 

1

 $s \circ 1$  2  $t$ 

Also definiert X einen  $s-t$ -Schnitt  $S := \{(i,j) \in A : i \in X, j \notin X\}.$ 

Es gibt keine Originalbögen in  $D_f$ , die aus  $X$  herauszeigen.

Also sind diese Bögen  $a \in S$  gesättigt, d.h.  $f(a) = u(a).$ 

Es gibt auch keine Rückwärtsbögen  $\overleftarrow{a} \in D_f$ , die aus X herauszeigen.  $\overleftarrow{a} \in D_f$ , die aus  $X$ 

**Satz 11** (augmenting path theorem): Ein Fluss  $\,f\,$  auf einem Flussnetz  $\,(D,u,s,t)$  ist genau dann maximal, wenn es keinen bezüglich  $f$  zunehmenden Weg gibt.

Beweis:

- ( $\Rightarrow$ ) Sei  $f$  ein maximaler Fluss. Angenommen, es gibt einen bzgl.  $f$  zunehmenden Weg  $P$ . Sei  $\gamma := \min_{a \in P} u_f(a)$ . Nach Definition des zunehmenden Weges ist  $\gamma > 0$ . Augmentiere  $f$  entlang  $P$  um  $\gamma$  . Sei  $f'$  der augmentierte Fluss. Dann hat  $f'$  den Wert  $val(f') = val(f) + \gamma > val(f)$ , im Widerspruch zur Maximalität.
- $($   $\Leftarrow$ ) Angenommen, es gibt keinen bzgl.  $f$  zunehmenden Weg  $P$ . Das heißt, es gibt im Residualgraphen  $D_f$  keinen Weg von  $s$  nach  $t$ . Sei  $X$  die Menge aller Punkte  $v \in V(D)$ , für die es einen Weg von  $s$  nach  $v$  in  $D_f$  gibt. Dann ist  $s \in X$  und  $t \notin X$ . 5 4  $X = \{s\}$

Also definiert  $X$  einen  $s$ -t-Schnitt  $S := \{(i,j) \in A : i \in X, j \notin X\}$ .  $\overline{X}$  einen  $s$ -t  $S := \{(i,j) \in A : i \in X, j \notin X\}$ 

Es gibt keine Originalbögen in  $D_f$ , die aus X herauszeigen.  $\overline{D}_f$ , die aus  $\overline{X}$ 

Also sind diese Bögen  $a \in S$  gesättigt, d.h.  $f(a) = u(a).$ 

Es gibt auch keine Rückwärtsbögen  $\overleftarrow{a} \in D_f$ , die aus X herauszeigen.  $\overleftarrow{a} \in D_f$ , die aus  $X$ 

11

Also gilt für den jew. zugehörigen Originalbogen  $a$ , der in  $X$  hineinzeigt,  $f(a) = 0$ .

 $\overline{D_f}$ 

 $\overline{2}$ 

1

 $\overline{2}$ 

1

 $s \circ 1$  2  $t$ 

**Satz 11** (augmenting path theorem): Ein Fluss  $\,f\,$  auf einem Flussnetz  $\,(D,u,s,t)$  ist genau dann maximal, wenn es keinen bezüglich  $f$  zunehmenden Weg gibt.

Beweis:

- ( $\Rightarrow$ ) Sei  $f$  ein maximaler Fluss. Angenommen, es gibt einen bzgl.  $f$  zunehmenden Weg  $P$ . Sei  $\gamma := \min_{a \in P} u_f(a)$ . Nach Definition des zunehmenden Weges ist  $\gamma > 0$ . Augmentiere  $f$  entlang  $P$  um  $\gamma$  . Sei  $f'$  der augmentierte Fluss. Dann hat  $f'$  den Wert  $val(f') = val(f) + \gamma > val(f)$ , im Widerspruch zur Maximalität.
- $($   $\Leftarrow$ ) Angenommen, es gibt keinen bzgl.  $f$  zunehmenden Weg  $P$ . Das heißt, es gibt im Residualgraphen  $D_f$  keinen Weg von  $s$  nach  $t$ . Sei  $X$  die Menge aller Punkte  $v \in V(D)$ , für die es einen Weg von  $s$  nach  $v$  in  $D_f$  gibt. Dann ist  $s \in X$  und  $t \notin X$ . 5 4  $X = \{s\}$

Also definiert X einen  $s-t$ -Schnitt  $S := \{(i,j) \in A : i \in X, j \notin X\}.$ 

Es gibt keine Originalbögen in  $D_f$ , die aus  $X$  herauszeigen.

Also sind diese Bögen  $a \in S$  gesättigt, d.h.  $f(a) = u(a).$ 

Es gibt auch keine Rückwärtsbögen  $\overleftarrow{a} \in D_f$ , die aus X herauszeigen.  $\overleftarrow{a} \in D_f$ , die aus  $X$ 

11

Also gilt für den jew. zugehörigen Originalbogen  $a$ , der in  $X$  hineinzeigt,  $f(a) = 0$ . Betrachte nun die Abschätzung aus dem Beweis von Lemma 6:

 $\overline{D_f}$ 

 $\overline{2}$ 

1

 $\overline{2}$ 

1

 $s \circ 1$  2  $t$ 

**Satz 11** (augmenting path theorem): Ein Fluss  $\,f\,$  auf einem Flussnetz  $\,(D,u,s,t)$  ist genau dann maximal, wenn es keinen bezüglich  $f$  zunehmenden Weg gibt.

Beweis:

- ( $\Rightarrow$ ) Sei  $f$  ein maximaler Fluss. Angenommen, es gibt einen bzgl.  $f$  zunehmenden Weg  $P$ . Sei  $\gamma := \min_{a \in P} u_f(a)$ . Nach Definition des zunehmenden Weges ist  $\gamma > 0$ . Augmentiere  $f$  entlang  $P$  um  $\gamma$  . Sei  $f'$  der augmentierte Fluss. Dann hat  $f'$  den Wert  $val(f') = val(f) + \gamma > val(f)$ , im Widerspruch zur Maximalität.
- $($   $\Leftarrow$ ) Angenommen, es gibt keinen bzgl.  $f$  zunehmenden Weg  $P$ . Das heißt, es gibt im Residualgraphen  $D_f$  keinen Weg von  $s$  nach  $t$ . Sei  $X$  die Menge aller Punkte  $v \in V(D)$ , für die es einen Weg von  $s$  nach  $v$  in  $D_f$  gibt. Dann ist  $s \in X$  und  $t \notin X$ . 5 4  $X = \{s\}$

Also definiert  $X$  einen  $s$ -t-Schnitt  $S := \{(i,j) \in A : i \in X, j \notin X\}$ .  $\overline{X}$  einen  $s$ -t  $S := \{(i,j) \in A : i \in X, j \notin X\}$ 

Es gibt keine Originalbögen in  $D_f$ , die aus X herauszeigen.  $\overline{D}_f$ , die aus  $\overline{X}$ 

Also sind diese Bögen  $a \in S$  gesättigt, d.h.  $f(a) = u(a).$ 

Es gibt auch keine Rückwärtsbögen  $\overleftarrow{a} \in D_f$ , die aus X herauszeigen.  $\overleftarrow{a} \in D_f$ , die aus  $X$ 

11

Also gilt für den jew. zugehörigen Originalbogen  $a$ , der in  $X$  hineinzeigt,  $f(a) = 0$ . Betrachte nun die Abschätzung aus dem Beweis von Lemma 6:

 $\overline{D_f}$ 

 $\overline{2}$ 

1

 $\overline{2}$ 

1

 $s \circ 1$  2  $t$ 

 $val(f) = ...$ 

**Satz 11** (augmenting path theorem): Ein Fluss  $\,f\,$  auf einem Flussnetz  $\,(D,u,s,t)$  ist genau dann maximal, wenn es keinen bezüglich  $f$  zunehmenden Weg gibt.

Beweis:

- ( $\Rightarrow$ ) Sei  $f$  ein maximaler Fluss. Angenommen, es gibt einen bzgl.  $f$  zunehmenden Weg  $P$ . Sei  $\gamma := \min_{a \in P} u_f(a)$ . Nach Definition des zunehmenden Weges ist  $\gamma > 0$ . Augmentiere  $f$  entlang  $P$  um  $\gamma$  . Sei  $f'$  der augmentierte Fluss. Dann hat  $f'$  den Wert  $val(f') = val(f) + \gamma > val(f)$ , im Widerspruch zur Maximalität.
- $($   $\Leftarrow$ ) Angenommen, es gibt keinen bzgl.  $f$  zunehmenden Weg  $P$ . Das heißt, es gibt im Residualgraphen  $D_f$  keinen Weg von  $s$  nach  $t$ . Sei  $X$  die Menge aller Punkte  $v \in V(D)$ , für die es einen Weg von  $s$  nach  $v$  in  $D_f$  gibt. Dann ist  $s \in X$  und  $t \notin X$ . 5 4  $X = \{s\}$

Also definiert X einen  $s-t$ -Schnitt  $S := \{(i,j) \in A : i \in X, j \notin X\}.$ 

Es gibt keine Originalbögen in  $D_f$ , die aus  $X$  herauszeigen.

Also sind diese Bögen  $a \in S$  gesättigt, d.h.  $f(a) = u(a).$ 

Es gibt auch keine Rückwärtsbögen  $\overleftarrow{a} \in D_f$ , die aus X herauszeigen.  $\overleftarrow{a} \in D_f$ , die aus  $X$ 

11

Also gilt für den jew. zugehörigen Originalbogen  $a$ , der in  $X$  hineinzeigt,  $f(a) = 0$ . Betrachte nun die Abschätzung aus dem Beweis von Lemma 6:

 $\overline{D_f}$ 

 $\overline{2}$ 

1

 $\overline{2}$ 

1

 $s \circ 1$  2  $t$ 

$$
val(f)=...=\sum\nolimits_{\stackrel{(w,v)\in A}{w\in X,v\notin X}}f(w,v)-\sum\nolimits_{\stackrel{(v,w)\in A}{v\notin X,w\in X}}f(v,w)
$$

**Satz 11** (augmenting path theorem): Ein Fluss  $\,f\,$  auf einem Flussnetz  $\,(D,u,s,t)$  ist genau dann maximal, wenn es keinen bezüglich  $f$  zunehmenden Weg gibt.

Beweis:

- ( $\Rightarrow$ ) Sei  $f$  ein maximaler Fluss. Angenommen, es gibt einen bzgl.  $f$  zunehmenden Weg  $P$ . Sei  $\gamma := \min_{a \in P} u_f(a)$ . Nach Definition des zunehmenden Weges ist  $\gamma > 0$ . Augmentiere  $f$  entlang  $P$  um  $\gamma$  . Sei  $f'$  der augmentierte Fluss. Dann hat  $f'$  den Wert  $val(f') = val(f) + \gamma > val(f)$ , im Widerspruch zur Maximalität.
- $($   $\Leftarrow$ ) Angenommen, es gibt keinen bzgl.  $f$  zunehmenden Weg  $P$ . Das heißt, es gibt im Residualgraphen  $D_f$  keinen Weg von  $s$  nach  $t$ . Sei  $X$  die Menge aller Punkte  $v \in V(D)$ , für die es einen Weg von  $s$  nach  $v$  in  $D_f$  gibt. Dann ist  $s \in X$  und  $t \notin X$ . 5 4  $X = \{s\}$

Also definiert X einen  $s-t$ -Schnitt  $S := \{(i,j) \in A : i \in X, j \notin X\}.$ 

Es gibt keine Originalbögen in  $D_f$ , die aus  $X$  herauszeigen.

Also sind diese Bögen  $a \in S$  gesättigt, d.h.  $f(a) = u(a).$ 

Es gibt auch keine Rückwärtsbögen  $\overleftarrow{a} \in D_f$ , die aus X herauszeigen. Also gilt für den jew. zugehörigen Originalbogen  $a$ , der in  $X$  hineinzeigt,  $f(a) = 0$ . Betrachte nun die Abschätzung aus dem Beweis von Lemma 6:  $\overleftarrow{a} \in D_f$ , die aus  $X$ 

 $\overline{D_f}$ 

 $\overline{2}$ 

1

 $\overline{2}$ 

1

 $s \circ 1$  2  $t$ 

$$
val(f)=...=\sum\nolimits_{\stackrel{(w,v)\in A}{w\in X,v\notin X}}f(w,v)-\sum\nolimits_{\stackrel{(v,w)\in A}{v\notin X,w\in X}}f(v,w)=\sum\nolimits_{\stackrel{(w,v)\in A}{w\in X,v\notin X}}f(w,v)
$$

**Satz 11** (augmenting path theorem): Ein Fluss  $\,f\,$  auf einem Flussnetz  $\,(D,u,s,t)$  ist genau dann maximal, wenn es keinen bezüglich  $f$  zunehmenden Weg gibt.

Beweis:

- ( $\Rightarrow$ ) Sei  $f$  ein maximaler Fluss. Angenommen, es gibt einen bzgl.  $f$  zunehmenden Weg  $P$ . Sei  $\gamma := \min_{a \in P} u_f(a)$ . Nach Definition des zunehmenden Weges ist  $\gamma > 0$ . Augmentiere  $f$  entlang  $P$  um  $\gamma$  . Sei  $f'$  der augmentierte Fluss. Dann hat  $f'$  den Wert  $val(f') = val(f) + \gamma > val(f)$ , im Widerspruch zur Maximalität.
- $($   $\Leftarrow$ ) Angenommen, es gibt keinen bzgl.  $f$  zunehmenden Weg  $P$ . Das heißt, es gibt im Residualgraphen  $D_f$  keinen Weg von  $s$  nach  $t$ . Sei  $X$  die Menge aller Punkte  $v \in V(D)$ , für die es einen Weg von  $s$  nach  $v$  in  $D_f$  gibt. Dann ist  $s \in X$  und  $t \notin X$ . 5 4  $X = \{s\}$

Also definiert X einen  $s-t$ -Schnitt  $S := \{(i,j) \in A : i \in X, j \notin X\}.$ 

Es gibt keine Originalbögen in  $D_f$ , die aus  $X$  herauszeigen.

Also sind diese Bögen  $a \in S$  gesättigt, d.h.  $f(a) = u(a).$ 

Es gibt auch keine Rückwärtsbögen  $\overleftarrow{a} \in D_f$ , die aus X herauszeigen. Also gilt für den jew. zugehörigen Originalbogen  $a$ , der in  $X$  hineinzeigt,  $f(a) = 0$ . Betrachte nun die Abschätzung aus dem Beweis von Lemma 6:  $\overleftarrow{a} \in D_f$ , die aus  $X$ 

 $\overline{D_f}$ 

 $\overline{2}$ 

1

 $\overline{2}$ 

1

 $s \circ 1$  2  $t$ 

$$
val(f)=...=\sum\limits_{\stackrel{(w,v)\in A}{w\in X,v\notin X}}f(w,v)-\sum\limits_{\stackrel{(v,w)\in A}{v\notin X,w\in X}}f(v,w)=\sum\limits_{\stackrel{(w,v)\in A}{w\in X,v\notin X}}f(w,v)\\ \qquad \ \ =\sum\limits_{\stackrel{(w,v)\in A}{w\in X,v\notin X}}u(w,v)
$$

**Satz 11** (augmenting path theorem): Ein Fluss  $\,f\,$  auf einem Flussnetz  $\,(D,u,s,t)$  ist genau dann maximal, wenn es keinen bezüglich  $f$  zunehmenden Weg gibt.

Beweis:

- ( $\Rightarrow$ ) Sei  $f$  ein maximaler Fluss. Angenommen, es gibt einen bzgl.  $f$  zunehmenden Weg  $P$ . Sei  $\gamma := \min_{a \in P} u_f(a)$ . Nach Definition des zunehmenden Weges ist  $\gamma > 0$ . Augmentiere  $f$  entlang  $P$  um  $\gamma$  . Sei  $f'$  der augmentierte Fluss. Dann hat  $f'$  den Wert  $val(f') = val(f) + \gamma > val(f)$ , im Widerspruch zur Maximalität.
- $($   $\Leftarrow$ ) Angenommen, es gibt keinen bzgl.  $f$  zunehmenden Weg  $P$ . Das heißt, es gibt im Residualgraphen  $D_f$  keinen Weg von  $s$  nach  $t$ . Sei  $X$  die Menge aller Punkte  $v \in V(D)$ , für die es einen Weg von  $s$  nach  $v$  in  $D_f$  gibt. Dann ist  $s \in X$  und  $t \notin X$ . 5 4  $X = \{s\}$

Also definiert X einen  $s-t$ -Schnitt  $S := \{(i,j) \in A : i \in X, j \notin X\}.$ 

Es gibt keine Originalbögen in  $D_f$ , die aus  $X$  herauszeigen.

Also sind diese Bögen  $a \in S$  gesättigt, d.h.  $f(a) = u(a).$ 

Es gibt auch keine Rückwärtsbögen  $\overleftarrow{a} \in D_f$ , die aus X herauszeigen. Also gilt für den jew. zugehörigen Originalbogen  $a$ , der in  $X$  hineinzeigt,  $f(a) = 0$ . Betrachte nun die Abschätzung aus dem Beweis von Lemma 6:  $\overleftarrow{a} \in D_f$ , die aus  $X$ 

 $\overline{D_f}$ 

 $\overline{2}$ 

1

 $\overline{2}$ 

1

 $s \circ 1$  2  $t$ 

$$
val(f)=...=\sum\limits_{\stackrel{(w,v)\in A}{w\in X,v\notin X}}f(w,v)-\sum\limits_{\stackrel{(v,w)\in A}{v\notin X,w\in X}}f(v,w)=\sum\limits_{\stackrel{(w,v)\in A}{w\in X,v\notin X}}f(w,v)\\=\sum\limits_{\stackrel{(w,v)\in A}{w\in X,v\notin X}}u(w,v)=u(X)
$$

**Satz 11** (augmenting path theorem): Ein Fluss  $\,f\,$  auf einem Flussnetz  $\,(D,u,s,t)$  ist genau dann maximal, wenn es keinen bezüglich  $f$  zunehmenden Weg gibt.

Beweis:

- ( $\Rightarrow$ ) Sei  $f$  ein maximaler Fluss. Angenommen, es gibt einen bzgl.  $f$  zunehmenden Weg  $P$ . Sei  $\gamma := \min_{a \in P} u_f(a)$ . Nach Definition des zunehmenden Weges ist  $\gamma > 0$ . Augmentiere  $f$  entlang  $P$  um  $\gamma$  . Sei  $f'$  der augmentierte Fluss. Dann hat  $f'$  den Wert  $val(f') = val(f) + \gamma > val(f)$ , im Widerspruch zur Maximalität.
- $($   $\Leftarrow$ ) Angenommen, es gibt keinen bzgl.  $f$  zunehmenden Weg  $P$ . Das heißt, es gibt im Residualgraphen  $D_f$  keinen Weg von  $s$  nach  $t$ . Sei  $X$  die Menge aller Punkte  $v \in V(D)$ , für die es einen Weg von  $s$  nach  $v$  in  $D_f$  gibt. Dann ist  $s \in X$  und  $t \notin X$ . 5 4  $X = \{s\}$

Also definiert X einen  $s-t$ -Schnitt  $S := \{(i,j) \in A : i \in X, j \notin X\}.$ 

Es gibt keine Originalbögen in  $D_f$ , die aus  $X$  herauszeigen.

Also sind diese Bögen  $a \in S$  gesättigt, d.h.  $f(a) = u(a).$ 

Es gibt auch keine Rückwärtsbögen  $\overleftarrow{a} \in D_f$ , die aus X herauszeigen. Also gilt für den jew. zugehörigen Originalbogen  $a$ , der in  $X$  hineinzeigt,  $f(a) = 0$ . Betrachte nun die Abschätzung aus dem Beweis von Lemma 6:  $\overleftarrow{a} \in D_f$ , die aus  $X$ 

 $\overline{D_f}$ 

 $\overline{2}$ 

1

 $\overline{2}$ 

1

 $s \circ 1$  2  $t$ 

$$
val(f)=...=\sum\limits_{w\in X,v\notin X\atop w\in X,v\notin X}f(w,v)-\sum\limits_{v\in X,w\in A\atop v\notin X,w\in X}f(v,w)=\sum\limits_{w\in X,v\notin X\atop w\in X,v\notin X}f(w,v)\\= \sum\limits_{w\in X,v\notin X\atop w\in X,v\notin X}f(w,v)=u(X)
$$

**Satz 12** (Ford, Fulkerson 1956; Elias, Feinstein, Shannon 1956): Der maximale Wert eines  $s$ -t-Flusses auf einem Flussnetz  $(D, u, s, t)$  stimmt mit der minimalen Kapazität eines  $s$ -t-Schnitts auf diesem Netz überein.

 $\ast$ 

- **Satz 12** (Ford, Fulkerson 1956; Elias, Feinstein, Shannon 1956): Der maximale Wert eines  $s$ -t-Flusses auf einem Flussnetz  $(D, u, s, t)$  stimmt mit der minimalen Kapazität eines  $s$ -t-Schnitts auf diesem Netz überein.
- Beweis:

 $\ast$ 

 $\ast$ 

- **Satz 12** (Ford, Fulkerson 1956; Elias, Feinstein, Shannon 1956): Der maximale Wert eines  $s$ -t-Flusses auf einem Flussnetz  $(D, u, s, t)$  stimmt mit der minimalen Kapazität eines  $s$ -t-Schnitts auf diesem Netz überein.
- Beweis:

 $\ast$ 

 $\ast$ 

Die Existenz von maximalen Flüssen wurde in Satz 4 gezeigt.

- **Satz 12** (Ford, Fulkerson 1956; Elias, Feinstein, Shannon 1956): Der maximale Wert eines  $s$ -t-Flusses auf einem Flussnetz  $(D, u, s, t)$  stimmt mit der minimalen Kapazität eines  $s$ -t-Schnitts auf diesem Netz überein.
- Beweis:

 $\ast$ 

 $\ast$ 

- Die Existenz von maximalen Flüssen wurde in Satz 4 gezeigt.
- Ein Fluss  $f$  ist genau dann maximal, wenn die Menge  $X$  aller von  $s$  aus auf einem zunehmenden Weg erreichbaren Knoten  $t$  nicht enthält (Beweis von Satz 11).

**Satz 12** (Ford, Fulkerson 1956; Elias, Feinstein, Shannon 1956): Der maximale Wert eines  $s$ -t-Flusses auf einem Flussnetz  $(D, u, s, t)$  stimmt mit der minimalen Kapazität eines  $s$ -t-Schnitts auf diesem Netz überein.

#### Beweis:

 $\ast$ 

 $\ast$ 

Die Existenz von maximalen Flüssen wurde in Satz 4 gezeigt.

Ein Fluss  $f$  ist genau dann maximal, wenn die Menge  $X$  aller von  $s$  aus auf einem zunehmenden Weg erreichbaren Knoten  $t$  nicht enthält (Beweis von Satz 11). In diesem Fall gilt  $val(f) = u(X)$ , siehe ebenfalls Beweis von Satz 11.

**Satz 12** (Ford, Fulkerson 1956; Elias, Feinstein, Shannon 1956): Der maximale Wert eines  $s$ -t-Flusses auf einem Flussnetz  $(D, u, s, t)$  stimmt mit der minimalen Kapazität eines  $s$ -t-Schnitts auf diesem Netz überein.

#### Beweis:

 $\ast$ 

 $\ast$ 

 $\ast$ 

Die Existenz von maximalen Flüssen wurde in Satz 4 gezeigt.

Ein Fluss  $f$  ist genau dann maximal, wenn die Menge  $X$  aller von  $s$  aus auf einem zunehmenden Weg erreichbaren Knoten  $t$  nicht enthält (Beweis von Satz 11).

In diesem Fall gilt  $val(f) = u(X)$ , siehe ebenfalls Beweis von Satz 11.

#### **Satz 13**:

Sei  $(D, u, s, t)$  ein Flussnetz mit ganzzahligen Kapazitäten  $u_{i,j} \in \mathbb{Z}$  für alle  $(i,j) \in A(D).$ Dann gibt es einen ganzzahligen maximalen Fluss.

**Satz 12** (Ford, Fulkerson 1956; Elias, Feinstein, Shannon 1956): Der maximale Wert eines  $s$ -t-Flusses auf einem Flussnetz  $(D, u, s, t)$  stimmt mit der minimalen Kapazität eines  $s$ -t-Schnitts auf diesem Netz überein.

#### Beweis:

 $\ast$ 

 $\ast$ 

 $\ast$ 

Die Existenz von maximalen Flüssen wurde in Satz 4 gezeigt.

Ein Fluss  $f$  ist genau dann maximal, wenn die Menge  $X$  aller von  $s$  aus auf einem zunehmenden Weg erreichbaren Knoten  $t$  nicht enthält (Beweis von Satz 11).

In diesem Fall gilt  $val(f) = u(X)$ , siehe ebenfalls Beweis von Satz 11.

#### **Satz 13**:

Sei  $(D, u, s, t)$  ein Flussnetz mit ganzzahligen Kapazitäten  $u_{i,j} \in \mathbb{Z}$  für alle  $(i,j) \in A(D).$ Dann gibt es einen ganzzahligen maximalen Fluss. Beweis:

**Satz 12** (Ford, Fulkerson 1956; Elias, Feinstein, Shannon 1956): Der maximale Wert eines  $s$ -t-Flusses auf einem Flussnetz  $(D, u, s, t)$  stimmt mit der minimalen Kapazität eines  $s$ -t-Schnitts auf diesem Netz überein.

#### Beweis:

 $\ast$ 

 $\ast$ 

 $\ast$ 

 $\ast$ 

Die Existenz von maximalen Flüssen wurde in Satz 4 gezeigt.

Ein Fluss  $f$  ist genau dann maximal, wenn die Menge  $X$  aller von  $s$  aus auf einem zunehmenden Weg erreichbaren Knoten  $t$  nicht enthält (Beweis von Satz 11).

In diesem Fall gilt  $val(f) = u(X)$ , siehe ebenfalls Beweis von Satz 11.

#### **Satz 13**:

Sei  $(D, u, s, t)$  ein Flussnetz mit ganzzahligen Kapazitäten  $u_{i,j} \in \mathbb{Z}$  für alle  $(i,j) \in A(D).$ Dann gibt es einen ganzzahligen maximalen Fluss.

#### Beweis:

Durch  $f_{i,j} := 0$  für alle  $(i,j) \in A(D)$  wird ein ganzzahliger zulässiger Fluss definiert.

**Satz 12** (Ford, Fulkerson 1956; Elias, Feinstein, Shannon 1956): Der maximale Wert eines  $s$ -t-Flusses auf einem Flussnetz  $(D, u, s, t)$  stimmt mit der minimalen Kapazität eines  $s$ -t-Schnitts auf diesem Netz überein.

#### Beweis:

 $\ast$ 

 $\ast$ 

 $\ast$ 

 $\ast$ 

Die Existenz von maximalen Flüssen wurde in Satz 4 gezeigt.

Ein Fluss  $f$  ist genau dann maximal, wenn die Menge  $X$  aller von  $s$  aus auf einem zunehmenden Weg erreichbaren Knoten  $t$  nicht enthält (Beweis von Satz 11).

In diesem Fall gilt  $val(f) = u(X)$ , siehe ebenfalls Beweis von Satz 11.

#### **Satz 13**:

Sei  $(D, u, s, t)$  ein Flussnetz mit ganzzahligen Kapazitäten  $u_{i,j} \in \mathbb{Z}$  für alle  $(i,j) \in A(D).$ Dann gibt es einen ganzzahligen maximalen Fluss.

#### Beweis:

Durch  $f_{i,j} := 0$  für alle  $(i,j) \in A(D)$  wird ein ganzzahliger zulässiger Fluss definiert. Wenn dieser Fluss nicht maximal ist, gibt es einen  $f$ -augmentierenden Weg  $\overline{P}.$ 

**Satz 12** (Ford, Fulkerson 1956; Elias, Feinstein, Shannon 1956): Der maximale Wert eines  $s$ -t-Flusses auf einem Flussnetz  $(D, u, s, t)$  stimmt mit der minimalen Kapazität eines  $s$ -t-Schnitts auf diesem Netz überein.

#### Beweis:

 $\ast$ 

 $\ast$ 

 $\ast$ 

 $\ast$ 

Die Existenz von maximalen Flüssen wurde in Satz 4 gezeigt.

Ein Fluss  $f$  ist genau dann maximal, wenn die Menge  $X$  aller von  $s$  aus auf einem zunehmenden Weg erreichbaren Knoten  $t$  nicht enthält (Beweis von Satz 11).

In diesem Fall gilt  $val(f) = u(X)$ , siehe ebenfalls Beweis von Satz 11.

#### **Satz 13**:

Sei  $(D, u, s, t)$  ein Flussnetz mit ganzzahligen Kapazitäten  $u_{i,j} \in \mathbb{Z}$  für alle  $(i,j) \in A(D).$ Dann gibt es einen ganzzahligen maximalen Fluss.

#### Beweis:

Durch  $f_{i,j} := 0$  für alle  $(i,j) \in A(D)$  wird ein ganzzahliger zulässiger Fluss definiert. Wenn dieser Fluss nicht maximal ist, gibt es einen  $f$ -augmentierenden Weg  $\overline{P}.$ Sei  $\gamma := \min_{a \in P} u_f(a)$ . Nach Definition des zunehmenden Weges ist  $\gamma > 0.$ 

**Satz 12** (Ford, Fulkerson 1956; Elias, Feinstein, Shannon 1956): Der maximale Wert eines  $s$ -t-Flusses auf einem Flussnetz  $(D, u, s, t)$  stimmt mit der minimalen Kapazität eines  $s$ -t-Schnitts auf diesem Netz überein.

#### Beweis:

 $\ast$ 

 $\ast$ 

 $\ast$ 

 $\ast$ 

Die Existenz von maximalen Flüssen wurde in Satz 4 gezeigt.

Ein Fluss  $f$  ist genau dann maximal, wenn die Menge  $X$  aller von  $s$  aus auf einem zunehmenden Weg erreichbaren Knoten  $t$  nicht enthält (Beweis von Satz 11).

In diesem Fall gilt  $val(f) = u(X)$ , siehe ebenfalls Beweis von Satz 11.

#### **Satz 13**:

Sei  $(D, u, s, t)$  ein Flussnetz mit ganzzahligen Kapazitäten  $u_{i,j} \in \mathbb{Z}$  für alle  $(i,j) \in A(D).$ Dann gibt es einen ganzzahligen maximalen Fluss.

#### Beweis:

Durch  $f_{i,j} := 0$  für alle  $(i,j) \in A(D)$  wird ein ganzzahliger zulässiger Fluss definiert. Wenn dieser Fluss nicht maximal ist, gibt es einen  $f$ -augmentierenden Weg  $\overline{P}.$ Sei  $\gamma := \min_{a \in P} u_f(a)$ . Nach Definition des zunehmenden Weges ist  $\gamma > 0.$ Da  $u_f(i,j) \in \mathbb{Z}$  für alle  $(i,j) \in A(D)$ , ist auch  $\gamma \in \mathbb{Z}$ . Insbesondere ist  $\gamma \geq 1$ .

**Satz 12** (Ford, Fulkerson 1956; Elias, Feinstein, Shannon 1956): Der maximale Wert eines  $s$ -t-Flusses auf einem Flussnetz  $(D, u, s, t)$  stimmt mit der minimalen Kapazität eines  $s$ -t-Schnitts auf diesem Netz überein.

#### Beweis:

 $\ast$ 

 $\ast$ 

 $\ast$ 

 $\ast$ 

Die Existenz von maximalen Flüssen wurde in Satz 4 gezeigt.

Ein Fluss  $f$  ist genau dann maximal, wenn die Menge  $X$  aller von  $s$  aus auf einem zunehmenden Weg erreichbaren Knoten  $t$  nicht enthält (Beweis von Satz 11).

In diesem Fall gilt  $val(f) = u(X)$ , siehe ebenfalls Beweis von Satz 11.

#### **Satz 13**:

Sei  $(D, u, s, t)$  ein Flussnetz mit ganzzahligen Kapazitäten  $u_{i,j} \in \mathbb{Z}$  für alle  $(i,j) \in A(D).$ Dann gibt es einen ganzzahligen maximalen Fluss.

#### Beweis:

Durch  $f_{i,j} := 0$  für alle  $(i,j) \in A(D)$  wird ein ganzzahliger zulässiger Fluss definiert. Wenn dieser Fluss nicht maximal ist, gibt es einen  $f$ -augmentierenden Weg  $\overline{P}.$ Sei  $\gamma := \min_{a \in P} u_f(a)$ . Nach Definition des zunehmenden Weges ist  $\gamma > 0.$ Da  $u_f(i,j) \in \mathbb{Z}$  für alle  $(i,j) \in A(D)$ , ist auch  $\gamma \in \mathbb{Z}$ . Insbesondere ist  $\gamma \geq 1$ . Wir augmentieren  $f$  entlang  $P$  um  $\gamma$  und erhalten so einen Fluss  $f^{(1)}$  mit  $val(f^{(1)})=\gamma.$
#### Das Max-Flow Min-Cut Theorem und ganzzahlige Flüsse

**Satz 12** (Ford, Fulkerson 1956; Elias, Feinstein, Shannon 1956): Der maximale Wert eines  $s$ -t-Flusses auf einem Flussnetz  $(D, u, s, t)$  stimmt mit der minimalen Kapazität eines  $s$ -t-Schnitts auf diesem Netz überein.

#### Beweis:

 $\ast$ 

 $\ast$ 

 $\ast$ 

 $\ast$ 

Die Existenz von maximalen Flüssen wurde in Satz 4 gezeigt.

Ein Fluss  $f$  ist genau dann maximal, wenn die Menge  $X$  aller von  $s$  aus auf einem zunehmenden Weg erreichbaren Knoten  $t$  nicht enthält (Beweis von Satz 11).

In diesem Fall gilt  $val(f) = u(X)$ , siehe ebenfalls Beweis von Satz 11.

#### **Satz 13**:

Sei  $(D, u, s, t)$  ein Flussnetz mit ganzzahligen Kapazitäten  $u_{i,j} \in \mathbb{Z}$  für alle  $(i,j) \in A(D).$ Dann gibt es einen ganzzahligen maximalen Fluss.

#### Beweis:

Durch  $f_{i,j} := 0$  für alle  $(i,j) \in A(D)$  wird ein ganzzahliger zulässiger Fluss definiert. Wenn dieser Fluss nicht maximal ist, gibt es einen  $f$ -augmentierenden Weg  $\overline{P}.$ Sei  $\gamma := \min_{a \in P} u_f(a)$ . Nach Definition des zunehmenden Weges ist  $\gamma > 0.$ Da  $u_f(i,j) \in \mathbb{Z}$  für alle  $(i,j) \in A(D)$ , ist auch  $\gamma \in \mathbb{Z}$ . Insbesondere ist  $\gamma \geq 1$ . Wir augmentieren  $f$  entlang  $P$  um  $\gamma$  und erhalten so einen Fluss  $f^{(1)}$  mit  $val(f^{(1)})=\gamma.$ Dieses Verfahren wird nun wiederholt, bis es keinen  $f$ -zunehmenden Weg mehr gibt.

#### Das Max-Flow Min-Cut Theorem und ganzzahlige Flüsse

**Satz 12** (Ford, Fulkerson 1956; Elias, Feinstein, Shannon 1956): Der maximale Wert eines  $s$ -t-Flusses auf einem Flussnetz  $(D, u, s, t)$  stimmt mit der minimalen Kapazität eines  $s$ -t-Schnitts auf diesem Netz überein.

#### Beweis:

 $\ast$ 

 $\ast$ 

 $\ast$ 

 $\ast$ 

Die Existenz von maximalen Flüssen wurde in Satz 4 gezeigt.

Ein Fluss  $f$  ist genau dann maximal, wenn die Menge  $X$  aller von  $s$  aus auf einem zunehmenden Weg erreichbaren Knoten  $t$  nicht enthält (Beweis von Satz 11).

In diesem Fall gilt  $val(f) = u(X)$ , siehe ebenfalls Beweis von Satz 11.

#### **Satz 13**:

Sei  $(D, u, s, t)$  ein Flussnetz mit ganzzahligen Kapazitäten  $u_{i,j} \in \mathbb{Z}$  für alle  $(i,j) \in A(D).$ Dann gibt es einen ganzzahligen maximalen Fluss.

#### Beweis:

Durch  $f_{i,j} := 0$  für alle  $(i,j) \in A(D)$  wird ein ganzzahliger zulässiger Fluss definiert. Wenn dieser Fluss nicht maximal ist, gibt es einen  $f$ -augmentierenden Weg  $\overline{P}.$ Sei  $\gamma := \min_{a \in P} u_f(a)$ . Nach Definition des zunehmenden Weges ist  $\gamma > 0.$ Da  $u_f(i,j) \in \mathbb{Z}$  für alle  $(i,j) \in A(D)$ , ist auch  $\gamma \in \mathbb{Z}$ . Insbesondere ist  $\gamma \geq 1$ . Wir augmentieren  $f$  entlang  $P$  um  $\gamma$  und erhalten so einen Fluss  $f^{(1)}$  mit  $val(f^{(1)})=\gamma.$ Dieses Verfahren wird nun wiederholt, bis es keinen  $f$ -zunehmenden Weg mehr gibt. Dieses ist nach endlich vielen Schritten der Fall, da der Flusswert stets um eine positive ganze Zahl erhöht wird, und die Kapazität eines (minimalen oder anderen) Schnitts eine obere Schranke darstellt.

#### Das Max-Flow Min-Cut Theorem und ganzzahlige Flüsse

**Satz 12** (Ford, Fulkerson 1956; Elias, Feinstein, Shannon 1956): Der maximale Wert eines  $s$ -t-Flusses auf einem Flussnetz  $(D, u, s, t)$  stimmt mit der minimalen Kapazität eines  $s$ -t-Schnitts auf diesem Netz überein.

#### Beweis:

 $\ast$ 

 $\ast$ 

 $\ast$ 

 $\ast$ 

Die Existenz von maximalen Flüssen wurde in Satz 4 gezeigt.

Ein Fluss  $f$  ist genau dann maximal, wenn die Menge  $X$  aller von  $s$  aus auf einem zunehmenden Weg erreichbaren Knoten  $t$  nicht enthält (Beweis von Satz 11).

In diesem Fall gilt  $val(f) = u(X)$ , siehe ebenfalls Beweis von Satz 11.

#### **Satz 13**:

Sei  $(D, u, s, t)$  ein Flussnetz mit ganzzahligen Kapazitäten  $u_{i,j} \in \mathbb{Z}$  für alle  $(i,j) \in A(D).$ Dann gibt es einen ganzzahligen maximalen Fluss.

#### Beweis:

Durch  $f_{i,j} := 0$  für alle  $(i,j) \in A(D)$  wird ein ganzzahliger zulässiger Fluss definiert. Wenn dieser Fluss nicht maximal ist, gibt es einen  $f$ -augmentierenden Weg  $\overline{P}.$ Sei  $\gamma := \min_{a \in P} u_f(a)$ . Nach Definition des zunehmenden Weges ist  $\gamma > 0.$ Da  $u_f(i,j) \in \mathbb{Z}$  für alle  $(i,j) \in A(D)$ , ist auch  $\gamma \in \mathbb{Z}$ . Insbesondere ist  $\gamma \geq 1$ . Wir augmentieren  $f$  entlang  $P$  um  $\gamma$  und erhalten so einen Fluss  $f^{(1)}$  mit  $val(f^{(1)})=\gamma.$ Dieses Verfahren wird nun wiederholt, bis es keinen  $f$ -zunehmenden Weg mehr gibt. Dieses ist nach endlich vielen Schritten der Fall, da der Flusswert stets um eine positive ganze Zahl erhöht wird, und die Kapazität eines (minimalen oder anderen) Schnitts eine obere Schranke darstellt.

Nach Satz 11 ist der so konstruierte Fluss maximal.

 $\ast$ Eingabe: Flussnetz  $(D, u, s, t)$ 

- Eingabe: Flussnetz  $(D, u, s, t)$  $\ast$
- Ausgabe: ein  $s$ -t-Fluss  $f$  mit maximalem Wert  $\ast$

- Eingabe: Flussnetz  $(D, u, s, t)$  $\ast$
- Ausgabe: ein  $s$ -t-Fluss  $f$  mit maximalem Wert  $\ast$
- (1) **algorithm** fordFulkerson

- Eingabe: Flussnetz  $(D, u, s, t)$  $\ast$
- Ausgabe: ein  $s$ -t-Fluss  $f$  mit maximalem Wert  $\ast$
- (1) **algorithm** fordFulkerson
- (2) setze  $f(a) := 0$  für alle  $a \in A$

- Eingabe: Flussnetz  $(D, u, s, t)$  $\ast$
- Ausgabe: ein  $s$ -t-Fluss  $f$  mit maximalem Wert  $\ast$
- (1) **algorithm** fordFulkerson
- (2) setze  $f(a) := 0$  für alle  $a \in A$
- (3) while es gibt einen  $f$ -augmentierenden Weg  $P$  in  $D_f$  do

- Eingabe: Flussnetz  $(D, u, s, t)$  $\ast$
- Ausgabe: ein  $s$ -t-Fluss  $f$  mit maximalem Wert  $\ast$
- (1) **algorithm** fordFulkerson
- (2) setze  $f(a) := 0$  für alle  $a \in A$
- (3) while es gibt einen  $f$ -augmentierenden Weg  $P$  in  $D_f$  do
- (4)  $\gamma := \min_{a \in P} u_f(a)$

- Eingabe: Flussnetz  $(D, u, s, t)$  $\ast$
- Ausgabe: ein  $s$ -t-Fluss  $f$  mit maximalem Wert  $\ast$
- (1) **algorithm** fordFulkerson
- (2) setze  $f(a) := 0$  für alle  $a \in A$
- (3) while es gibt einen  $f$ -augmentierenden Weg  $P$  in  $D_f$  do
- (4)  $\gamma := \min_{a \in P} u_f(a)$
- (5) augmentiere  $f$  entlang  $P$  um  $\gamma$

- Eingabe: Flussnetz  $(D, u, s, t)$  $\ast$
- Ausgabe: ein  $s$ -t-Fluss  $f$  mit maximalem Wert  $\ast$
- (1) **algorithm** fordFulkerson
- (2) setze  $f(a) := 0$  für alle  $a \in A$
- (3) while es gibt einen  $f$ -augmentierenden Weg  $P$  in  $D_f$  do
- (4)  $\gamma := \min_{a \in P} u_f(a)$
- (5) augmentiere  $f$  entlang  $P$  um  $\gamma$
- (6) **end while**

- Eingabe: Flussnetz  $(D, u, s, t)$  $\ast$
- Ausgabe: ein  $s$ -t-Fluss  $f$  mit maximalem Wert  $\ast$
- (1) **algorithm** fordFulkerson
- (2) setze  $f(a) := 0$  für alle  $a \in A$
- (3) while es gibt einen  $f$ -augmentierenden Weg  $P$  in  $D_f$  do
- (4)  $\gamma := \min_{a \in P} u_f(a)$
- (5) augmentiere  $f$  entlang  $P$  um  $\gamma$
- (6) **end while**
- (7) **end algorithm**

- Eingabe: Flussnetz  $(D, u, s, t)$  $\ast$
- Ausgabe: ein  $s$ -t-Fluss  $f$  mit maximalem Wert  $\ast$
- (1) **algorithm** fordFulkerson
- (2) setze  $f(a) := 0$  für alle  $a \in A$
- (3) while es gibt einen  $f$ -augmentierenden Weg  $P$  in  $D_f$  do
- (4)  $\gamma := \min_{a \in P} u_f(a)$
- (5) augmentiere  $f$  entlang  $P$  um  $\gamma$
- (6) **end while**
- (7) **end algorithm**
- Bemerkungen:  $*$

- Eingabe: Flussnetz  $(D, u, s, t)$  $\ast$
- Ausgabe: ein  $s$ -t-Fluss  $f$  mit maximalem Wert  $\ast$
- (1) **algorithm** fordFulkerson
- (2) setze  $f(a) := 0$  für alle  $a \in A$
- (3) while es gibt einen  $f$ -augmentierenden Weg  $P$  in  $D_f$  do
- (4)  $\gamma := \min_{a \in P} u_f(a)$
- (5) augmentiere  $f$  entlang  $P$  um  $\gamma$
- (6) **end while**
- (7) **end algorithm**
- Bemerkungen:  $\ast$ 
	- Dieser Algorithmus funktioniert nur für ganzzahlige oder rationale Bogenkapazitäten.

- Eingabe: Flussnetz  $(D, u, s, t)$  $\ast$
- Ausgabe: ein  $s$ -t-Fluss  $f$  mit maximalem Wert  $\ast$
- (1) **algorithm** fordFulkerson
- (2) setze  $f(a) := 0$  für alle  $a \in A$
- (3) while es gibt einen  $f$ -augmentierenden Weg  $P$  in  $D_f$  do
- (4)  $\gamma := \min_{a \in P} u_f(a)$
- (5) augmentiere  $f$  entlang  $P$  um  $\gamma$
- (6) **end while**

 $\ast$ 

- (7) **end algorithm**
- Bemerkungen:  $\frac{1}{2}$ 
	- Dieser Algorithmus funktioniert nur für ganzzahlige oder rationale Bogenkapazitäten. Der Fall rationaler Kapazitäten wird auf den ganzzahligen zurückgeführt durch Multiplikation mit dem Hauptnenner.

- Eingabe: Flussnetz  $(D, u, s, t)$  $\ast$
- Ausgabe: ein  $s$ -t-Fluss  $f$  mit maximalem Wert  $\ast$
- (1) **algorithm** fordFulkerson
- (2) setze  $f(a) := 0$  für alle  $a \in A$
- (3) while es gibt einen  $f$ -augmentierenden Weg  $P$  in  $D_f$  do
- (4)  $\gamma := \min_{a \in P} u_f(a)$
- (5) augmentiere  $f$  entlang  $P$  um  $\gamma$
- (6) **end while**

 $\ast$ 

- (7) **end algorithm**
- Bemerkungen:  $\frac{1}{2}$ 
	- Dieser Algorithmus funktioniert nur für ganzzahlige oder rationale Bogenkapazitäten. Der Fall rationaler Kapazitäten wird auf den ganzzahligen zurückgeführt durch Multiplikation mit dem Hauptnenner.

Der Aufbau des Graphen  $D_f$  ist in  $O(|A|)$ .

- Eingabe: Flussnetz  $(D, u, s, t)$  $\ast$
- Ausgabe: ein  $s$ -t-Fluss  $f$  mit maximalem Wert  $\ast$
- (1) **algorithm** fordFulkerson
- (2) setze  $f(a) := 0$  für alle  $a \in A$
- (3) while es gibt einen  $f$ -augmentierenden Weg  $P$  in  $D_f$  do
- (4)  $\gamma := \min_{a \in P} u_f(a)$
- (5) augmentiere  $f$  entlang  $P$  um  $\gamma$
- (6) **end while**

 $\ast$ 

- (7) **end algorithm**
- Bemerkungen:  $\frac{1}{2}$ 
	- Dieser Algorithmus funktioniert nur für ganzzahlige oder rationale Bogenkapazitäten. Der Fall rationaler Kapazitäten wird auf den ganzzahligen zurückgeführt durch Multiplikation mit dem Hauptnenner.
		- Der Aufbau des Graphen  $D_f$  ist in  $O(|A|)$ .
		- Die Verbesserung beträgt (mind.) 1 in jeder Runde.

- Eingabe: Flussnetz  $(D, u, s, t)$  $\ast$
- Ausgabe: ein  $s$ -t-Fluss  $f$  mit maximalem Wert  $\ast$
- (1) **algorithm** fordFulkerson
- (2) setze  $f(a) := 0$  für alle  $a \in A$
- (3) while es gibt einen  $f$ -augmentierenden Weg  $P$  in  $D_f$  do
- (4)  $\gamma := \min_{a \in P} u_f(a)$
- (5) augmentiere  $f$  entlang  $P$  um  $\gamma$
- (6) **end while**

 $\ast$ 

- (7) **end algorithm**
- Bemerkungen:  $\frac{1}{2}$ 
	- Dieser Algorithmus funktioniert nur für ganzzahlige oder rationale Bogenkapazitäten. Der Fall rationaler Kapazitäten wird auf den ganzzahligen zurückgeführt durch Multiplikation mit dem Hauptnenner.

```
Der Aufbau des Graphen D_f ist in O(|A|).
```
- Die Verbesserung beträgt (mind.) 1 in jeder Runde.
- Es gibt  $F := \max\{val(f) : f$  ein Fluss } viele Runden.

- Eingabe: Flussnetz  $(D, u, s, t)$  $\ast$
- Ausgabe: ein  $s$ -t-Fluss  $f$  mit maximalem Wert  $\ast$
- (1) **algorithm** fordFulkerson
- (2) setze  $f(a) := 0$  für alle  $a \in A$
- (3) while es gibt einen  $f$ -augmentierenden Weg  $P$  in  $D_f$  do
- (4)  $\gamma := \min_{a \in P} u_f(a)$
- (5) augmentiere  $f$  entlang  $P$  um  $\gamma$
- (6) **end while**
- (7) **end algorithm**
- Bemerkungen:  $*$ 
	- Dieser Algorithmus funktioniert nur für ganzzahlige oder rationale Bogenkapazitäten. Der Fall rationaler Kapazitäten wird auf den ganzzahligen zurückgeführt durch Multiplikation mit dem Hauptnenner.

Der Aufbau des Graphen  $D_f$  ist in  $O(|A|)$ .

Die Verbesserung beträgt (mind.) 1 in jeder Runde.

Es gibt  $F := \max\{val(f) : f$  ein Fluss } viele Runden.

Im Fall ganzzahliger Kapazitäten kann das Verfahren (bei schlechter Wahl der augmentierenden Wege) exponentiell viele Schritte benötigen,  $O(|A| \cdot F)$ .

- Eingabe: Flussnetz  $(D, u, s, t)$  $\ast$
- Ausgabe: ein  $s$ -t-Fluss  $f$  mit maximalem Wert  $\ast$
- (1) **algorithm** fordFulkerson
- (2) setze  $f(a) := 0$  für alle  $a \in A$
- (3) while es gibt einen  $f$ -augmentierenden Weg  $P$  in  $D_f$  do
- (4)  $\gamma := \min_{a \in P} u_f(a)$
- (5) augmentiere  $f$  entlang  $P$  um  $\gamma$
- (6) **end while**
- (7) **end algorithm**
- Bemerkungen:  $\frac{1}{2}$ 
	- Dieser Algorithmus funktioniert nur für ganzzahlige oder rationale Bogenkapazitäten. Der Fall rationaler Kapazitäten wird auf den ganzzahligen zurückgeführt durch Multiplikation mit dem Hauptnenner.
		- Der Aufbau des Graphen  $D_f$  ist in  $O(|A|)$ .
		- Die Verbesserung beträgt (mind.) 1 in jeder Runde.
		- Es gibt  $F := \max\{val(f) : f$  ein Fluss } viele Runden.
		- Im Fall ganzzahliger Kapazitäten kann das Verfahren (bei schlechter Wahl der augmentierenden Wege) exponentiell viele Schritte benötigen,  $O(|A| \cdot F)$ . Das Verfahren ist also nicht effizient.

- Eingabe: Flussnetz  $(D, u, s, t)$  $\ast$
- Ausgabe: ein  $s$ -t-Fluss  $f$  mit maximalem Wert  $\ast$
- (1) **algorithm** fordFulkerson
- (2) setze  $f(a) := 0$  für alle  $a \in A$
- (3) while es gibt einen  $f$ -augmentierenden Weg  $P$  in  $D_f$  do
- (4)  $\gamma := \min_{a \in P} u_f(a)$
- (5) augmentiere  $f$  entlang  $P$  um  $\gamma$
- (6) **end while**

 $\ast$ 

- (7) **end algorithm**
- Bemerkungen:  $*$ 
	- Dieser Algorithmus funktioniert nur für ganzzahlige oder rationale Bogenkapazitäten. Der Fall rationaler Kapazitäten wird auf den ganzzahligen zurückgeführt durch Multiplikation mit dem Hauptnenner.
		- Der Aufbau des Graphen  $D_f$  ist in  $O(|A|)$ .
		- Die Verbesserung beträgt (mind.) 1 in jeder Runde.
		- Es gibt  $F := \max\{val(f) : f$  ein Fluss } viele Runden.
		- Im Fall ganzzahliger Kapazitäten kann das Verfahren (bei schlechter Wahl der augmentierenden Wege) exponentiell viele Schritte benötigen,  $O(|A| \cdot F)$ .
	- Das Verfahren ist also nicht effizient.
	- Für irrationale Kapazitäten kann er versagen (bei schlechter Wahl der augmentierenden Wege): Das Verfahren terminiert u.U. nicht und es konvergiert nicht gegen Optimallösung.

- Eingabe: Flussnetz  $(D, u, s, t)$  $\ast$
- Ausgabe: ein  $s$ -t-Fluss  $f$  mit maximalem Wert  $\ast$
- (1) **algorithm** fordFulkerson
- (2) setze  $f(a) := 0$  für alle  $a \in A$
- (3) while es gibt einen  $f$ -augmentierenden Weg  $P$  in  $D_f$  do
- (4)  $\gamma := \min_{a \in P} u_f(a)$
- (5) augmentiere  $f$  entlang  $P$  um  $\gamma$
- (6) **end while**
- (7) **end algorithm**
- Bemerkungen:  $*$ 
	- Dieser Algorithmus funktioniert nur für ganzzahlige oder rationale Bogenkapazitäten. Der Fall rationaler Kapazitäten wird auf den ganzzahligen zurückgeführt durch Multiplikation mit dem Hauptnenner.

```
Der Aufbau des Graphen D_f ist in O(|A|).
```
Die Verbesserung beträgt (mind.) 1 in jeder Runde.

Es gibt  $F := \max\{val(f) : f$  ein Fluss } viele Runden.

Im Fall ganzzahliger Kapazitäten kann das Verfahren (bei schlechter Wahl der augmentierenden Wege) exponentiell viele Schritte benötigen,  $O(|A| \cdot F)$ . Das Verfahren ist also nicht effizient.

Für irrationale Kapazitäten kann er versagen (bei schlechter Wahl der augmentierenden  $\ast$ Wege): Das Verfahren terminiert u.U. nicht und es konvergiert nicht gegen Optimallösung. Das Verfahren ist in diesem Fall also nicht einmal korrekt.

 $\ast$ Eingabe: Flussnetz  $(D, u, s, t)$ 

- Eingabe: Flussnetz  $(D, u, s, t)$  $\ast$
- Ausgabe: ein  $s$ -t-Fluss  $f$  mit maximalem Wert  $\ast$

- Eingabe: Flussnetz  $(D, u, s, t)$  $\ast$
- Ausgabe: ein  $s$ -t-Fluss  $f$  mit maximalem Wert  $\ast$
- (1) **algorithm** edmondsKarp

- Eingabe: Flussnetz  $(D, u, s, t)$  $\ast$
- Ausgabe: ein  $s$ -t-Fluss  $f$  mit maximalem Wert  $\ast$
- (1) **algorithm** edmondsKarp
- (2) setze  $f(a) := 0$  für alle  $a \in A$

- Eingabe: Flussnetz  $(D, u, s, t)$  $\ast$
- Ausgabe: ein  $s$ -t-Fluss  $f$  mit maximalem Wert  $\ast$
- (1) **algorithm** edmondsKarp
- (2) setze  $f(a) := 0$  für alle  $a \in A$
- (3) **while** es gibt einen *f*-augmentierenden Weg in  $D_f$  do

- Eingabe: Flussnetz  $(D, u, s, t)$  $\ast$
- Ausgabe: ein  $s$ -t-Fluss  $f$  mit maximalem Wert  $\ast$
- (1) **algorithm** edmondsKarp
- (2) setze  $f(a) := 0$  für alle  $a \in A$
- (3) **while** es gibt einen *f*-augmentierenden Weg in  $D_f$  do
- (4)  $P := f$ -augmentierender Weg in  $D_f$  mit größtem Wert für  $\gamma := \min_{a \in P} u_f(a)$

- Eingabe: Flussnetz  $(D, u, s, t)$  $\ast$
- Ausgabe: ein  $s$ -t-Fluss  $f$  mit maximalem Wert  $\ast$
- (1) **algorithm** edmondsKarp
- (2) setze  $f(a) := 0$  für alle  $a \in A$
- (3) while es gibt einen  $f$ -augmentierenden Weg in  $D_f$  do
- (4)  $P := f$ -augmentierender Weg in  $D_f$  mit größtem Wert für  $\gamma := \min_{a \in P} u_f(a)$
- (5) augmentiere  $f$  entlang  $P$  um  $\gamma$

- Eingabe: Flussnetz  $(D, u, s, t)$  $\ast$
- Ausgabe: ein  $s$ -t-Fluss  $f$  mit maximalem Wert  $\ast$
- (1) **algorithm** edmondsKarp
- (2) setze  $f(a) := 0$  für alle  $a \in A$
- (3) while es gibt einen  $f$ -augmentierenden Weg in  $D_f$  do
- (4)  $P := f$ -augmentierender Weg in  $D_f$  mit größtem Wert für  $\gamma := \min_{a \in P} u_f(a)$
- (5) augmentiere  $f$  entlang  $P$  um  $\gamma$
- (6) **end while**

- Eingabe: Flussnetz  $(D, u, s, t)$  $\ast$
- Ausgabe: ein  $s$ -t-Fluss  $f$  mit maximalem Wert  $\ast$
- (1) **algorithm** edmondsKarp
- (2) setze  $f(a) := 0$  für alle  $a \in A$
- (3) while es gibt einen  $f$ -augmentierenden Weg in  $D_f$  do
- (4)  $P := f$ -augmentierender Weg in  $D_f$  mit größtem Wert für  $\gamma := \min_{a \in P} u_f(a)$
- (5) augmentiere  $f$  entlang  $P$  um  $\gamma$
- (6) **end while**
- (7) **end algorithm**

- Eingabe: Flussnetz  $(D, u, s, t)$  $\ast$
- Ausgabe: ein  $s$ -t-Fluss  $f$  mit maximalem Wert  $\ast$
- (1) **algorithm** edmondsKarp
- (2) setze  $f(a) := 0$  für alle  $a \in A$
- (3) while es gibt einen  $f$ -augmentierenden Weg in  $D_f$  do
- (4)  $P := f$ -augmentierender Weg in  $D_f$  mit größtem Wert für  $\gamma := \min_{a \in P} u_f(a)$
- (5) augmentiere  $f$  entlang  $P$  um  $\gamma$
- (6) **end while**
- (7) **end algorithm**
- Bemerkung: Die Suche nach einem Weg in Schritt (4), dessen minimales Bogengewicht  $*$ maximal ist, erfolgt durch die Konstruktion eines maximalen gerichteten Spannbaums in  $D_f$ mit Startknoten s.

- Eingabe: Flussnetz  $(D, u, s, t)$  $\ast$
- Ausgabe: ein  $s$ -t-Fluss  $f$  mit maximalem Wert  $\ast$
- (1) **algorithm** edmondsKarp
- (2) setze  $f(a) := 0$  für alle  $a \in A$
- (3) while es gibt einen  $f$ -augmentierenden Weg in  $D_f$  do
- (4)  $P := f$ -augmentierender Weg in  $D_f$  mit größtem Wert für  $\gamma := \min_{a \in P} u_f(a)$
- (5) augmentiere  $f$  entlang  $P$  um  $\gamma$
- (6) **end while**

 $*$ 

- (7) **end algorithm**
	- Bemerkung: Die Suche nach einem Weg in Schritt (4), dessen minimales Bogengewicht maximal ist, erfolgt durch die Konstruktion eines maximalen gerichteten Spannbaums in  $D_f$ mit Startknoten s.

Dazu kann z.B. eine Variante von Jarniks Spannbaum-Algorithmus verwendet werden.

- Eingabe: Flussnetz  $(D, u, s, t)$  $\ast$
- Ausgabe: ein  $s$ -t-Fluss  $f$  mit maximalem Wert  $*$
- (1) **algorithm** edmondsKarp
- (2) setze  $f(a) := 0$  für alle  $a \in A$
- (3) while es gibt einen  $f$ -augmentierenden Weg in  $D_f$  do
- (4)  $P := f$ -augmentierender Weg in  $D_f$  mit größtem Wert für  $\gamma := \min_{a \in P} u_f(a)$
- (5) augmentiere  $f$  entlang  $P$  um  $\gamma$
- (6) **end while**

 $*$ 

- (7) **end algorithm**
	- Bemerkung: Die Suche nach einem Weg in Schritt (4), dessen minimales Bogengewicht maximal ist, erfolgt durch die Konstruktion eines maximalen gerichteten Spannbaums in  $D_f$ mit Startknoten s.

Dazu kann z.B. eine Variante von Jarniks Spannbaum-Algorithmus verwendet werden.

Es wird ein gerichteter Baum  $T$  aufgebaut durch schrittweises Hinzufügen des Bogens mit der jeweils höchsten Kapazität, solange, bis  $T$  einen gerichteten Weg von  $\tilde{s}$  nach  $t$  enthält.
# Algorithmus von Edmonds-Karp

- Eingabe: Flussnetz  $(D, u, s, t)$  $\ast$
- Ausgabe: ein  $s$ -t-Fluss  $f$  mit maximalem Wert  $\ast$
- (1) **algorithm** edmondsKarp
- (2) setze  $f(a) := 0$  für alle  $a \in A$
- (3) while es gibt einen  $f$ -augmentierenden Weg in  $D_f$  do
- (4)  $P := f$ -augmentierender Weg in  $D_f$  mit größtem Wert für  $\gamma := \min_{a \in P} u_f(a)$
- (5) augmentiere  $f$  entlang  $P$  um  $\gamma$
- (6) **end while**

 $*$ 

- (7) **end algorithm**
	- Bemerkung: Die Suche nach einem Weg in Schritt (4), dessen minimales Bogengewicht maximal ist, erfolgt durch die Konstruktion eines maximalen gerichteten Spannbaums in  $D_f$ mit Startknoten s.

Dazu kann z.B. eine Variante von Jarniks Spannbaum-Algorithmus verwendet werden. Es wird ein gerichteter Baum  $T$  aufgebaut durch schrittweises Hinzufügen des Bogens mit der jeweils höchsten Kapazität, solange, bis  $T$  einen gerichteten Weg von  $\tilde{s}$  nach  $t$  enthält. Die Komplexität dafür ist in  $O(|V|^2)$  (siehe Laufzeitbeweis des Algorithmus von Jarnik).

### **Satz 14**:

 $\ast$ 

Die Edmonds-Karp-Variante des Algorithmus von Ford-Fulkerson ist für ganzzahlige Flussnetze effizient; genauer gesagt in  $O(|V|^2 \cdot |A| \cdot \log F)$ , wobei  $F$  der Wert eines maximalen Flusses ist.

### **Satz 14**:

 $\ast$ 

 $\ast$ 

Die Edmonds-Karp-Variante des Algorithmus von Ford-Fulkerson ist für ganzzahlige Flussnetze effizient; genauer gesagt in  $O(|V|^2 \cdot |A| \cdot \log F)$ , wobei  $F$  der Wert eines maximalen Flusses ist.

#### Beweis:

### **Satz 14**:

 $\ast$ 

 $*$ 

Die Edmonds-Karp-Variante des Algorithmus von Ford-Fulkerson ist für ganzzahlige Flussnetze effizient; genauer gesagt in  $O(|V|^2 \cdot |A| \cdot \log F)$ , wobei  $F$  der Wert eines maximalen Flusses ist.

#### Beweis:

Sei  $f$  irgendein Fluss im Flussnetz  $(D, u, s, t)$ .

### **Satz 14**:

 $\ast$ 

 $*$ 

Die Edmonds-Karp-Variante des Algorithmus von Ford-Fulkerson ist für ganzzahlige Flussnetze effizient; genauer gesagt in  $O(|V|^2 \cdot |A| \cdot \log F)$ , wobei  $F$  der Wert eines maximalen Flusses ist.

### Beweis:

- Sei  $f$  irgendein Fluss im Flussnetz  $(D, u, s, t)$ .
- Sei  $P$  ein  $f$ -augmentierender Weg in  $D_f$  mit größtem Wert für  $\gamma$  (Schritt 4).

### **Satz 14**:

 $\ast$ 

 $*$ 

Die Edmonds-Karp-Variante des Algorithmus von Ford-Fulkerson ist für ganzzahlige Flussnetze effizient; genauer gesagt in  $O(|V|^2 \cdot |A| \cdot \log F)$ , wobei  $F$  der Wert eines maximalen Flusses ist.

### Beweis:

Sei  $f$  irgendein Fluss im Flussnetz  $(D, u, s, t)$ .

Sei  $P$  ein  $f$ -augmentierender Weg in  $D_f$  mit größtem Wert für  $\gamma$  (Schritt 4).

Sei  $a \in P$  derjenige Bogen mit  $\gamma = u_f(a)$  (anschaulich: der "Flaschenhals").

### **Satz 14**:

 $\ast$ 

 $\ast$ 

Die Edmonds-Karp-Variante des Algorithmus von Ford-Fulkerson ist für ganzzahlige Flussnetze effizient; genauer gesagt in  $O(|V|^2 \cdot |A| \cdot \log F)$ , wobei  $F$  der Wert eines maximalen Flusses ist.

#### Beweis:

Sei  $f$  irgendein Fluss im Flussnetz  $(D, u, s, t)$ .

Sei  $P$  ein  $f$ -augmentierender Weg in  $D_f$  mit größtem Wert für  $\gamma$  (Schritt 4).

Sei  $a \in P$  derjenige Bogen mit  $\gamma = u_f(a)$  (anschaulich: der "Flaschenhals").

Sei  $X$  die Menge der Knoten  $v$ , die von  $s$  aus erreichbar ist über Bögen in  $D$ , deren jeweilige Kapazität größer als  $\,\gamma\,$  ist.

### **Satz 14**:

 $\ast$ 

 $\ast$ 

Die Edmonds-Karp-Variante des Algorithmus von Ford-Fulkerson ist für ganzzahlige Flussnetze effizient; genauer gesagt in  $O(|V|^2 \cdot |A| \cdot \log F)$ , wobei  $F$  der Wert eines maximalen Flusses ist.

Beweis:

Sei  $f$  irgendein Fluss im Flussnetz  $(D, u, s, t)$ .

Sei  $P$  ein  $f$ -augmentierender Weg in  $D_f$  mit größtem Wert für  $\gamma$  (Schritt 4).

Sei  $a \in P$  derjenige Bogen mit  $\gamma = u_f(a)$  (anschaulich: der "Flaschenhals").

Sei  $X$  die Menge der Knoten  $v$ , die von  $s$  aus erreichbar ist über Bögen in  $D$ , deren jeweilige Kapazität größer als  $\,\gamma\,$  ist.

Ferner ist  $t \notin X$ . Also definiert  $X$  einen  $s$ - $t$ -Schnitt.

### **Satz 14**:

 $\ast$ 

 $\ast$ 

Die Edmonds-Karp-Variante des Algorithmus von Ford-Fulkerson ist für ganzzahlige Flussnetze effizient; genauer gesagt in  $O(|V|^2 \cdot |A| \cdot \log F)$ , wobei  $F$  der Wert eines maximalen Flusses ist.

Beweis:

Sei  $f$  irgendein Fluss im Flussnetz  $(D, u, s, t)$ .

Sei  $P$  ein  $f$ -augmentierender Weg in  $D_f$  mit größtem Wert für  $\gamma$  (Schritt 4).

Sei  $a \in P$  derjenige Bogen mit  $\gamma = u_f(a)$  (anschaulich: der "Flaschenhals").

Sei  $X$  die Menge der Knoten  $v$ , die von  $s$  aus erreichbar ist über Bögen in  $D$ , deren jeweilige Kapazität größer als  $\,\gamma\,$  ist.

Ferner ist  $t \notin X$ . Also definiert  $X$  einen  $s$ - $t$ -Schnitt.

Jede Kante, die über diesen Schnitt verläuft (in Richtung  $t$  ) hat eine Kapazität  $\leq \gamma.$ 

### **Satz 14**:

 $\ast$ 

 $*$ 

Die Edmonds-Karp-Variante des Algorithmus von Ford-Fulkerson ist für ganzzahlige Flussnetze effizient; genauer gesagt in  $O(|V|^2 \cdot |A| \cdot \log F)$ , wobei  $F$  der Wert eines maximalen Flusses ist.

Beweis:

Sei  $f$  irgendein Fluss im Flussnetz  $(D, u, s, t)$ .

Sei  $P$  ein  $f$ -augmentierender Weg in  $D_f$  mit größtem Wert für  $\gamma$  (Schritt 4).

Sei  $a \in P$  derjenige Bogen mit  $\gamma = u_f(a)$  (anschaulich: der "Flaschenhals").

Sei  $X$  die Menge der Knoten  $v$ , die von  $s$  aus erreichbar ist über Bögen in  $D$ , deren jeweilige Kapazität größer als  $\,\gamma\,$  ist.

Ferner ist  $t \notin X$ . Also definiert  $X$  einen  $s$ - $t$ -Schnitt.

Jede Kante, die über diesen Schnitt verläuft (in Richtung  $t$  ) hat eine Kapazität  $\leq \gamma.$ Damit ist  $u(X) \leq \gamma \cdot |A|$  (triviale Abschätzung).

### **Satz 14**:

 $\ast$ 

 $*$ 

Die Edmonds-Karp-Variante des Algorithmus von Ford-Fulkerson ist für ganzzahlige Flussnetze effizient; genauer gesagt in  $O(|V|^2 \cdot |A| \cdot \log F)$ , wobei  $F$  der Wert eines maximalen Flusses ist.

Beweis:

Sei  $f$  irgendein Fluss im Flussnetz  $(D, u, s, t)$ .

Sei  $P$  ein  $f$ -augmentierender Weg in  $D_f$  mit größtem Wert für  $\gamma$  (Schritt 4).

Sei  $a \in P$  derjenige Bogen mit  $\gamma = u_f(a)$  (anschaulich: der "Flaschenhals").

Sei  $X$  die Menge der Knoten  $v$ , die von  $s$  aus erreichbar ist über Bögen in  $D$ , deren jeweilige Kapazität größer als  $\,\gamma\,$  ist.

Ferner ist  $t \notin X$ . Also definiert  $X$  einen  $s$ - $t$ -Schnitt.

Jede Kante, die über diesen Schnitt verläuft (in Richtung  $t$  ) hat eine Kapazität  $\leq \gamma.$ Damit ist  $u(X) \leq \gamma \cdot |A|$  (triviale Abschätzung).

Anderseits ist  $u(X) \geq val(f)$  (Lemma 7b).

#### **Satz 14**:

 $\ast$ 

 $*$ 

Die Edmonds-Karp-Variante des Algorithmus von Ford-Fulkerson ist für ganzzahlige Flussnetze effizient; genauer gesagt in  $O(|V|^2 \cdot |A| \cdot \log F)$ , wobei  $F$  der Wert eines maximalen Flusses ist.

Beweis:

Sei  $f$  irgendein Fluss im Flussnetz  $(D, u, s, t)$ .

Sei  $P$  ein  $f$ -augmentierender Weg in  $D_f$  mit größtem Wert für  $\gamma$  (Schritt 4).

Sei  $a \in P$  derjenige Bogen mit  $\gamma = u_f(a)$  (anschaulich: der "Flaschenhals").

Sei  $X$  die Menge der Knoten  $v$ , die von  $s$  aus erreichbar ist über Bögen in  $D$ , deren jeweilige Kapazität größer als  $\,\gamma\,$  ist.

Ferner ist  $t \notin X$ . Also definiert  $X$  einen  $s$ - $t$ -Schnitt.

Jede Kante, die über diesen Schnitt verläuft (in Richtung  $t$  ) hat eine Kapazität  $\leq \gamma.$ 

Damit ist  $u(X) \leq \gamma \cdot |A|$  (triviale Abschätzung).

Anderseits ist  $u(X) \geq val(f)$  (Lemma 7b).

Beides zusammen bedeutet, dass  $\gamma \ge val(f)/|A|$  gilt.

### **Satz 14**:

 $\ast$ 

 $*$ 

Die Edmonds-Karp-Variante des Algorithmus von Ford-Fulkerson ist für ganzzahlige Flussnetze effizient; genauer gesagt in  $O(|V|^2 \cdot |A| \cdot \log F)$ , wobei  $F$  der Wert eines maximalen Flusses ist.

Beweis:

Sei  $f$  irgendein Fluss im Flussnetz  $(D, u, s, t)$ .

Sei  $P$  ein  $f$ -augmentierender Weg in  $D_f$  mit größtem Wert für  $\gamma$  (Schritt 4).

Sei  $a \in P$  derjenige Bogen mit  $\gamma = u_f(a)$  (anschaulich: der "Flaschenhals").

Sei  $X$  die Menge der Knoten  $v$ , die von  $s$  aus erreichbar ist über Bögen in  $D$ , deren jeweilige Kapazität größer als  $\,\gamma\,$  ist.

Ferner ist  $t \notin X$ . Also definiert  $X$  einen  $s$ - $t$ -Schnitt.

Jede Kante, die über diesen Schnitt verläuft (in Richtung  $t$  ) hat eine Kapazität  $\leq \gamma.$ 

Damit ist  $u(X) \leq \gamma \cdot |A|$  (triviale Abschätzung).

Anderseits ist  $u(X) \geq val(f)$  (Lemma 7b).

Beides zusammen bedeutet, dass  $\gamma \ge val(f)/|A|$  gilt.

Wir augmentieren  $f$  entlang  $\overline{P}$  um  $\gamma$  :

### **Satz 14**:

 $\ast$ 

 $*$ 

Die Edmonds-Karp-Variante des Algorithmus von Ford-Fulkerson ist für ganzzahlige Flussnetze effizient; genauer gesagt in  $O(|V|^2 \cdot |A| \cdot \log F)$ , wobei  $F$  der Wert eines maximalen Flusses ist.

Beweis:

Sei  $f$  irgendein Fluss im Flussnetz  $(D, u, s, t)$ .

Sei  $P$  ein  $f$ -augmentierender Weg in  $D_f$  mit größtem Wert für  $\gamma$  (Schritt 4).

Sei  $a \in P$  derjenige Bogen mit  $\gamma = u_f(a)$  (anschaulich: der "Flaschenhals").

Sei  $X$  die Menge der Knoten  $v$ , die von  $s$  aus erreichbar ist über Bögen in  $D$ , deren jeweilige Kapazität größer als  $\,\gamma\,$  ist.

Ferner ist  $t \notin X$ . Also definiert  $X$  einen  $s$ - $t$ -Schnitt.

Jede Kante, die über diesen Schnitt verläuft (in Richtung  $t$  ) hat eine Kapazität  $\leq \gamma.$ 

Damit ist  $u(X) \leq \gamma \cdot |A|$  (triviale Abschätzung).

Anderseits ist  $u(X) \geq val(f)$  (Lemma 7b).

Beides zusammen bedeutet, dass  $\gamma \ge val(f)/|A|$  gilt.

Wir augmentieren  $f$  entlang  $\overline{P}$  um  $\gamma$  :

 $val(f) \mapsto$ 

### **Satz 14**:

 $\ast$ 

 $*$ 

Die Edmonds-Karp-Variante des Algorithmus von Ford-Fulkerson ist für ganzzahlige Flussnetze effizient; genauer gesagt in  $O(|V|^2 \cdot |A| \cdot \log F)$ , wobei  $F$  der Wert eines maximalen Flusses ist.

Beweis:

Sei  $f$  irgendein Fluss im Flussnetz  $(D, u, s, t)$ .

Sei  $P$  ein  $f$ -augmentierender Weg in  $D_f$  mit größtem Wert für  $\gamma$  (Schritt 4).

Sei  $a \in P$  derjenige Bogen mit  $\gamma = u_f(a)$  (anschaulich: der "Flaschenhals").

Sei  $X$  die Menge der Knoten  $v$ , die von  $s$  aus erreichbar ist über Bögen in  $D$ , deren jeweilige Kapazität größer als  $\,\gamma\,$  ist.

Ferner ist  $t \notin X$ . Also definiert  $X$  einen  $s$ - $t$ -Schnitt.

Jede Kante, die über diesen Schnitt verläuft (in Richtung  $t$  ) hat eine Kapazität  $\leq \gamma.$ 

Damit ist  $u(X) \leq \gamma \cdot |A|$  (triviale Abschätzung).

Anderseits ist  $u(X) \geq val(f)$  (Lemma 7b).

Beides zusammen bedeutet, dass  $\gamma \ge val(f)/|A|$  gilt.

Wir augmentieren  $f$  entlang  $\overline{P}$  um  $\gamma$  :

 $val(f) \mapsto val(f) + \gamma$ 

### **Satz 14**:

 $\ast$ 

 $*$ 

Die Edmonds-Karp-Variante des Algorithmus von Ford-Fulkerson ist für ganzzahlige Flussnetze effizient; genauer gesagt in  $O(|V|^2 \cdot |A| \cdot \log F)$ , wobei  $F$  der Wert eines maximalen Flusses ist.

Beweis:

Sei  $f$  irgendein Fluss im Flussnetz  $(D, u, s, t)$ .

Sei  $P$  ein  $f$ -augmentierender Weg in  $D_f$  mit größtem Wert für  $\gamma$  (Schritt 4).

Sei  $a \in P$  derjenige Bogen mit  $\gamma = u_f(a)$  (anschaulich: der "Flaschenhals").

Sei  $X$  die Menge der Knoten  $v$ , die von  $s$  aus erreichbar ist über Bögen in  $D$ , deren jeweilige Kapazität größer als  $\,\gamma\,$  ist.

Ferner ist  $t \notin X$ . Also definiert  $X$  einen  $s$ - $t$ -Schnitt.

Jede Kante, die über diesen Schnitt verläuft (in Richtung  $t$  ) hat eine Kapazität  $\leq \gamma.$ 

Damit ist  $u(X) \leq \gamma \cdot |A|$  (triviale Abschätzung).

Anderseits ist  $u(X) \geq val(f)$  (Lemma 7b).

Beides zusammen bedeutet, dass  $\gamma \ge val(f)/|A|$  gilt.

Wir augmentieren  $f$  entlang  $\overline{P}$  um  $\gamma$  :

 $val(f) \mapsto val(f) + \gamma \geq val(f) + val(f)/|A|$ 

#### **Satz 14**:

 $\ast$ 

 $*$ 

Die Edmonds-Karp-Variante des Algorithmus von Ford-Fulkerson ist für ganzzahlige Flussnetze effizient; genauer gesagt in  $O(|V|^2 \cdot |A| \cdot \log F)$ , wobei  $F$  der Wert eines maximalen Flusses ist.

Beweis:

Sei  $f$  irgendein Fluss im Flussnetz  $(D, u, s, t)$ .

Sei  $P$  ein  $f$ -augmentierender Weg in  $D_f$  mit größtem Wert für  $\gamma$  (Schritt 4).

Sei  $a \in P$  derjenige Bogen mit  $\gamma = u_f(a)$  (anschaulich: der "Flaschenhals").

Sei  $X$  die Menge der Knoten  $v$ , die von  $s$  aus erreichbar ist über Bögen in  $D$ , deren jeweilige Kapazität größer als  $\,\gamma\,$  ist.

Ferner ist  $t \notin X$ . Also definiert  $X$  einen  $s$ - $t$ -Schnitt.

Jede Kante, die über diesen Schnitt verläuft (in Richtung  $t$  ) hat eine Kapazität  $\leq \gamma.$ 

Damit ist  $u(X) \leq \gamma \cdot |A|$  (triviale Abschätzung).

Anderseits ist  $u(X) \geq val(f)$  (Lemma 7b).

Beides zusammen bedeutet, dass  $\gamma \ge val(f)/|A|$  gilt.

Wir augmentieren  $f$  entlang  $\overline{P}$  um  $\gamma$  :

 $val(f) \mapsto val(f) + \gamma \geq val(f) + val(f)/|A| = val(f) \cdot (1 + 1/|A|).$ 

#### **Satz 14**:

 $\ast$ 

 $*$ 

Die Edmonds-Karp-Variante des Algorithmus von Ford-Fulkerson ist für ganzzahlige Flussnetze effizient; genauer gesagt in  $O(|V|^2 \cdot |A| \cdot \log F)$ , wobei  $F$  der Wert eines maximalen Flusses ist.

Beweis:

Sei  $f$  irgendein Fluss im Flussnetz  $(D, u, s, t)$ .

Sei  $P$  ein  $f$ -augmentierender Weg in  $D_f$  mit größtem Wert für  $\gamma$  (Schritt 4).

Sei  $a \in P$  derjenige Bogen mit  $\gamma = u_f(a)$  (anschaulich: der "Flaschenhals").

Sei  $X$  die Menge der Knoten  $v$ , die von  $s$  aus erreichbar ist über Bögen in  $D$ , deren jeweilige Kapazität größer als  $\,\gamma\,$  ist.

Ferner ist  $t \notin X$ . Also definiert  $X$  einen  $s$ - $t$ -Schnitt.

Jede Kante, die über diesen Schnitt verläuft (in Richtung  $t$  ) hat eine Kapazität  $\leq \gamma.$ 

Damit ist  $u(X) \leq \gamma \cdot |A|$  (triviale Abschätzung).

Anderseits ist  $u(X) \geq val(f)$  (Lemma 7b).

Beides zusammen bedeutet, dass  $\gamma \ge val(f)/|A|$  gilt.

Wir augmentieren  $f$  entlang  $\overline{P}$  um  $\gamma$  :

 $val(f) \mapsto val(f) + \gamma \geq val(f) + val(f)/|A| = val(f) \cdot (1 + 1/|A|).$ 

In jeder Iteration (Schritt 3) wächst der Fluss um mindestens einen Faktor von  $(1+1/|A|)$ .

#### **Satz 14**:

 $\ast$ 

 $*$ 

Die Edmonds-Karp-Variante des Algorithmus von Ford-Fulkerson ist für ganzzahlige Flussnetze effizient; genauer gesagt in  $O(|V|^2 \cdot |A| \cdot \log F)$ , wobei  $F$  der Wert eines maximalen Flusses ist.

Beweis:

Sei  $f$  irgendein Fluss im Flussnetz  $(D, u, s, t)$ .

Sei  $P$  ein  $f$ -augmentierender Weg in  $D_f$  mit größtem Wert für  $\gamma$  (Schritt 4).

Sei  $a \in P$  derjenige Bogen mit  $\gamma = u_f(a)$  (anschaulich: der "Flaschenhals").

Sei  $X$  die Menge der Knoten  $v$ , die von  $s$  aus erreichbar ist über Bögen in  $D$ , deren jeweilige Kapazität größer als  $\,\gamma\,$  ist.

Ferner ist  $t \notin X$ . Also definiert  $X$  einen  $s$ - $t$ -Schnitt.

Jede Kante, die über diesen Schnitt verläuft (in Richtung  $t$  ) hat eine Kapazität  $\leq \gamma.$ 

Damit ist  $u(X) \leq \gamma \cdot |A|$  (triviale Abschätzung).

Anderseits ist  $u(X) \geq val(f)$  (Lemma 7b).

Beides zusammen bedeutet, dass  $\gamma \ge val(f)/|A|$  gilt.

Wir augmentieren  $f$  entlang  $P$  um  $\gamma$  :

 $val(f) \mapsto val(f) + \gamma \geq val(f) + val(f)/|A| = val(f) \cdot (1 + 1/|A|).$ 

In jeder Iteration (Schritt 3) wächst der Fluss um mindestens einen Faktor von  $(1+1/|A|)$ . Nach  $|A| \cdot \log F$  Iterationen gilt für den Zuwachs dann:

#### **Satz 14**:

 $\ast$ 

 $*$ 

Die Edmonds-Karp-Variante des Algorithmus von Ford-Fulkerson ist für ganzzahlige Flussnetze effizient; genauer gesagt in  $O(|V|^2 \cdot |A| \cdot \log F)$ , wobei  $F$  der Wert eines maximalen Flusses ist.

Beweis:

Sei  $f$  irgendein Fluss im Flussnetz  $(D, u, s, t)$ .

Sei  $P$  ein  $f$ -augmentierender Weg in  $D_f$  mit größtem Wert für  $\gamma$  (Schritt 4).

Sei  $a \in P$  derjenige Bogen mit  $\gamma = u_f(a)$  (anschaulich: der "Flaschenhals").

Sei  $X$  die Menge der Knoten  $v$ , die von  $s$  aus erreichbar ist über Bögen in  $D$ , deren jeweilige Kapazität größer als  $\,\gamma\,$  ist.

Ferner ist  $t \notin X$ . Also definiert  $X$  einen  $s$ - $t$ -Schnitt.

Jede Kante, die über diesen Schnitt verläuft (in Richtung  $t$  ) hat eine Kapazität  $\leq \gamma.$ 

Damit ist  $u(X) \leq \gamma \cdot |A|$  (triviale Abschätzung).

Anderseits ist  $u(X) \geq val(f)$  (Lemma 7b).

Beides zusammen bedeutet, dass  $\gamma \ge val(f)/|A|$  gilt.

Wir augmentieren  $f$  entlang  $P$  um  $\gamma$  :

 $val(f) \mapsto val(f) + \gamma \geq val(f) + val(f)/|A| = val(f) \cdot (1 + 1/|A|).$ 

In jeder Iteration (Schritt 3) wächst der Fluss um mindestens einen Faktor von  $(1+1/|A|)$ . Nach  $|A| \cdot \log F$  Iterationen gilt für den Zuwachs dann:

 $(1 + 1/|A|)^{|A| \cdot \log F}$ 

#### **Satz 14**:

 $\ast$ 

 $*$ 

Die Edmonds-Karp-Variante des Algorithmus von Ford-Fulkerson ist für ganzzahlige Flussnetze effizient; genauer gesagt in  $O(|V|^2 \cdot |A| \cdot \log F)$ , wobei  $F$  der Wert eines maximalen Flusses ist.

Beweis:

Sei  $f$  irgendein Fluss im Flussnetz  $(D, u, s, t)$ .

Sei  $P$  ein  $f$ -augmentierender Weg in  $D_f$  mit größtem Wert für  $\gamma$  (Schritt 4).

Sei  $a \in P$  derjenige Bogen mit  $\gamma = u_f(a)$  (anschaulich: der "Flaschenhals").

Sei  $X$  die Menge der Knoten  $v$ , die von  $s$  aus erreichbar ist über Bögen in  $D$ , deren jeweilige Kapazität größer als  $\,\gamma\,$  ist.

Ferner ist  $t \notin X$ . Also definiert  $X$  einen  $s$ - $t$ -Schnitt.

Jede Kante, die über diesen Schnitt verläuft (in Richtung  $t$  ) hat eine Kapazität  $\leq \gamma.$ 

Damit ist  $u(X) \leq \gamma \cdot |A|$  (triviale Abschätzung).

Anderseits ist  $u(X) \geq val(f)$  (Lemma 7b).

Beides zusammen bedeutet, dass  $\gamma \ge val(f)/|A|$  gilt.

Wir augmentieren  $f$  entlang  $P$  um  $\gamma$  :

 $val(f) \mapsto val(f) + \gamma \geq val(f) + val(f)/|A| = val(f) \cdot (1 + 1/|A|).$ 

In jeder Iteration (Schritt 3) wächst der Fluss um mindestens einen Faktor von  $(1+1/|A|)$ . Nach  $|A| \cdot \log F$  Iterationen gilt für den Zuwachs dann:

 $(1+1/|A|)^{|A|\cdot \log F} > 2^{\log F}$ 

#### **Satz 14**:

 $\ast$ 

 $*$ 

Die Edmonds-Karp-Variante des Algorithmus von Ford-Fulkerson ist für ganzzahlige Flussnetze effizient; genauer gesagt in  $O(|V|^2 \cdot |A| \cdot \log F)$ , wobei  $F$  der Wert eines maximalen Flusses ist.

Beweis:

Sei  $f$  irgendein Fluss im Flussnetz  $(D, u, s, t)$ .

Sei  $P$  ein  $f$ -augmentierender Weg in  $D_f$  mit größtem Wert für  $\gamma$  (Schritt 4).

Sei  $a \in P$  derjenige Bogen mit  $\gamma = u_f(a)$  (anschaulich: der "Flaschenhals").

Sei  $X$  die Menge der Knoten  $v$ , die von  $s$  aus erreichbar ist über Bögen in  $D$ , deren jeweilige Kapazität größer als  $\,\gamma\,$  ist.

Ferner ist  $t \notin X$ . Also definiert  $X$  einen  $s$ - $t$ -Schnitt.

Jede Kante, die über diesen Schnitt verläuft (in Richtung  $t$  ) hat eine Kapazität  $\leq \gamma.$ 

Damit ist  $u(X) \leq \gamma \cdot |A|$  (triviale Abschätzung).

Anderseits ist  $u(X) \geq val(f)$  (Lemma 7b).

Beides zusammen bedeutet, dass  $\gamma \ge val(f)/|A|$  gilt.

Wir augmentieren  $f$  entlang  $P$  um  $\gamma$  :

 $val(f) \mapsto val(f) + \gamma \geq val(f) + val(f)/|A| = val(f) \cdot (1 + 1/|A|).$ 

In jeder Iteration (Schritt 3) wächst der Fluss um mindestens einen Faktor von  $(1+1/|A|)$ . Nach  $|A| \cdot \log F$  Iterationen gilt für den Zuwachs dann:

 $(1+1/|A|)^{|A|\cdot \log F} > 2^{\log F} = F.$ 

#### **Satz 14**:

 $\ast$ 

 $*$ 

Die Edmonds-Karp-Variante des Algorithmus von Ford-Fulkerson ist für ganzzahlige Flussnetze effizient; genauer gesagt in  $O(|V|^2 \cdot |A| \cdot \log F)$ , wobei  $F$  der Wert eines maximalen Flusses ist.

Beweis:

Sei  $f$  irgendein Fluss im Flussnetz  $(D, u, s, t)$ .

Sei  $P$  ein  $f$ -augmentierender Weg in  $D_f$  mit größtem Wert für  $\gamma$  (Schritt 4).

Sei  $a \in P$  derjenige Bogen mit  $\gamma = u_f(a)$  (anschaulich: der "Flaschenhals").

Sei  $X$  die Menge der Knoten  $v$ , die von  $s$  aus erreichbar ist über Bögen in  $D$ , deren jeweilige Kapazität größer als  $\,\gamma\,$  ist.

Ferner ist  $t \notin X$ . Also definiert  $X$  einen  $s$ - $t$ -Schnitt.

Jede Kante, die über diesen Schnitt verläuft (in Richtung  $t$  ) hat eine Kapazität  $\leq \gamma.$ 

Damit ist  $u(X) \leq \gamma \cdot |A|$  (triviale Abschätzung).

Anderseits ist  $u(X) \geq val(f)$  (Lemma 7b).

Beides zusammen bedeutet, dass  $\gamma \ge val(f)/|A|$  gilt.

Wir augmentieren  $f$  entlang  $P$  um  $\gamma$  :

 $val(f) \mapsto val(f) + \gamma \geq val(f) + val(f)/|A| = val(f) \cdot (1 + 1/|A|).$ 

In jeder Iteration (Schritt 3) wächst der Fluss um mindestens einen Faktor von  $(1+1/|A|)$ . Nach  $|A| \cdot \log F$  Iterationen gilt für den Zuwachs dann:

Also ist der Zuwachs dann größer als der maximale Flusswert, der Algorithmus terminiert.  $(1+1/|A|)^{|A|\cdot \log F} > 2^{\log F} = F.$ 

#### **Satz 14**:

 $\ast$ 

 $*$ 

Die Edmonds-Karp-Variante des Algorithmus von Ford-Fulkerson ist für ganzzahlige Flussnetze effizient; genauer gesagt in  $O(|V|^2 \cdot |A| \cdot \log F)$ , wobei  $F$  der Wert eines maximalen Flusses ist.

Beweis:

Sei  $f$  irgendein Fluss im Flussnetz  $(D, u, s, t)$ .

Sei  $P$  ein  $f$ -augmentierender Weg in  $D_f$  mit größtem Wert für  $\gamma$  (Schritt 4).

Sei  $a \in P$  derjenige Bogen mit  $\gamma = u_f(a)$  (anschaulich: der "Flaschenhals").

Sei  $X$  die Menge der Knoten  $v$ , die von  $s$  aus erreichbar ist über Bögen in  $D$ , deren jeweilige Kapazität größer als  $\,\gamma\,$  ist.

Ferner ist  $t \notin X$ . Also definiert  $X$  einen  $s$ - $t$ -Schnitt.

Jede Kante, die über diesen Schnitt verläuft (in Richtung  $t$  ) hat eine Kapazität  $\leq \gamma.$ 

Damit ist  $u(X) \leq \gamma \cdot |A|$  (triviale Abschätzung).

Anderseits ist  $u(X) \geq val(f)$  (Lemma 7b).

Beides zusammen bedeutet, dass  $\gamma \ge val(f)/|A|$  gilt.

Wir augmentieren  $f$  entlang  $P$  um  $\gamma$  :

 $val(f) \mapsto val(f) + \gamma \geq val(f) + val(f)/|A| = val(f) \cdot (1 + 1/|A|).$ 

In jeder Iteration (Schritt 3) wächst der Fluss um mindestens einen Faktor von  $(1+1/|A|)$ . Nach  $|A| \cdot \log F$  Iterationen gilt für den Zuwachs dann:

 $(1+1/|A|)^{|A|\cdot \log F} > 2^{\log F} = F.$ 

Also ist der Zuwachs dann größer als der maximale Flusswert, der Algorithmus terminiert. Die Laufzeit ergibt sich aus  $O(|A| \cdot \log F)$  Iterationen in (3) und  $O(|V|^2)$  für (4).

 $\ast$ Eingabe: Flussnetz  $(D, u, s, t)$ 

- Eingabe: Flussnetz  $(D, u, s, t)$  $\ast$
- Ausgabe: ein  $s$ -t-Fluss  $f$  mit maximalem Wert  $\ast$

- Eingabe: Flussnetz  $(D, u, s, t)$  $\ast$
- Ausgabe: ein  $s$ -t-Fluss  $f$  mit maximalem Wert  $\ast$
- (1) **algorithm** dinits

- Eingabe: Flussnetz  $(D, u, s, t)$  $\ast$
- Ausgabe: ein  $s$ -t-Fluss  $f$  mit maximalem Wert  $\ast$
- (1) **algorithm** dinits
- (2) setze  $f(a) := 0$  für alle  $a \in A$

- Eingabe: Flussnetz  $(D, u, s, t)$  $\ast$
- Ausgabe: ein  $s$ -t-Fluss  $f$  mit maximalem Wert  $\ast$
- (1) **algorithm** dinits
- (2) setze  $f(a) := 0$  für alle  $a \in A$
- (3) **while** es gibt einen *f*-augmentierenden Weg in  $D_f$  do

- Eingabe: Flussnetz  $(D, u, s, t)$  $\ast$
- Ausgabe: ein  $s$ -t-Fluss  $f$  mit maximalem Wert  $\ast$
- (1) **algorithm** dinits
- (2) setze  $f(a) := 0$  für alle  $a \in A$
- (3) **while** es gibt einen *f*-augmentierenden Weg in  $D_f$  do
- (4)  $P :=$  minimaler (bzgl. Kantenanzahl)  $f$ -augmentierender Weg in  $D_f$

- Eingabe: Flussnetz  $(D, u, s, t)$  $\ast$
- Ausgabe: ein  $s$ -t-Fluss  $f$  mit maximalem Wert  $\ast$
- (1) **algorithm** dinits
- (2) setze  $f(a) := 0$  für alle  $a \in A$
- (3) while es gibt einen  $f$ -augmentierenden Weg in  $D_f$  do
- (4)  $P :=$  minimaler (bzgl. Kantenanzahl)  $f$ -augmentierender Weg in  $D_f$
- (5)  $\gamma := \min_{a \in P} u_f(a)$

- Eingabe: Flussnetz  $(D, u, s, t)$  $\ast$
- Ausgabe: ein  $s$ -t-Fluss  $f$  mit maximalem Wert  $\ast$
- (1) **algorithm** dinits
- (2) setze  $f(a) := 0$  für alle  $a \in A$
- (3) while es gibt einen  $f$ -augmentierenden Weg in  $D_f$  do
- (4)  $P :=$  minimaler (bzgl. Kantenanzahl)  $f$ -augmentierender Weg in  $D_f$
- (5)  $\gamma := \min_{a \in P} u_f(a)$
- (6) augmentiere  $f$  entlang  $P$  um  $\gamma$

- Eingabe: Flussnetz  $(D, u, s, t)$  $\ast$
- Ausgabe: ein  $s$ -t-Fluss  $f$  mit maximalem Wert  $\ast$
- (1) **algorithm** dinits
- (2) setze  $f(a) := 0$  für alle  $a \in A$
- (3) while es gibt einen  $f$ -augmentierenden Weg in  $D_f$  do
- (4)  $P :=$  minimaler (bzgl. Kantenanzahl)  $f$ -augmentierender Weg in  $D_f$
- (5)  $\gamma := \min_{a \in P} u_f(a)$
- (6) augmentiere  $f$  entlang  $P$  um  $\gamma$
- (7) **end while**

- Eingabe: Flussnetz  $(D, u, s, t)$  $\ast$
- Ausgabe: ein  $s$ -t-Fluss  $f$  mit maximalem Wert  $\ast$
- (1) **algorithm** dinits
- (2) setze  $f(a) := 0$  für alle  $a \in A$
- (3) while es gibt einen  $f$ -augmentierenden Weg in  $D_f$  do
- (4)  $P :=$  minimaler (bzgl. Kantenanzahl)  $f$ -augmentierender Weg in  $D_f$
- (5)  $\gamma := \min_{a \in P} u_f(a)$
- (6) augmentiere  $f$  entlang  $P$  um  $\gamma$
- (7) **end while**
- (8) **end algorithm**
# Algorithmus von Dinits

- Eingabe: Flussnetz  $(D, u, s, t)$  $\ast$
- Ausgabe: ein  $s$ -t-Fluss  $f$  mit maximalem Wert  $\ast$
- (1) **algorithm** dinits
- (2) setze  $f(a) := 0$  für alle  $a \in A$
- (3) while es gibt einen  $f$ -augmentierenden Weg in  $D_f$  do
- (4)  $P :=$  minimaler (bzgl. Kantenanzahl)  $f$ -augmentierender Weg in  $D_f$
- (5)  $\gamma := \min_{a \in P} u_f(a)$
- (6) augmentiere  $f$  entlang  $P$  um  $\gamma$
- (7) **end while**
- (8) **end algorithm**
- Bemerkung: Die Suche nach einem minimalen Weg in Schritt (4) erfolgt als eine Breitensuche.  $\ast$

### **Satz 14**:

 $\ast$ 

Die Dinits-Variante des Algorithmus von Ford-Fulkerson ist für beliebige Flussnetze effizient und in  $O(|V| \cdot |A|^2)$ .

#### **Satz 14**:

 $\ast$ 

 $\ast$ 

Die Dinits-Variante des Algorithmus von Ford-Fulkerson ist für beliebige Flussnetze effizient und in  $O(|V| \cdot |A|^2)$ .

Der Beweis von Satz 14 beruht auf zwei Beobachtungen über die Entwicklung des Residualgraphen während der Ausführung des Algorithmus.

### **Satz 14**:

 $\ast$ 

 $\ast$ 

Die Dinits-Variante des Algorithmus von Ford-Fulkerson ist für beliebige Flussnetze effizient und in  $O(|V| \cdot |A|^2)$ .

- Der Beweis von Satz 14 beruht auf zwei Beobachtungen über die Entwicklung des Residualgraphen während der Ausführung des Algorithmus.
	- Sei  $f^{(i)}$  der Fluss nach  $\,i\,$  Verbesserungsschritten und sei  $\,D_f^{(i)}$  der zugehörige Residualgraph.

### **Satz 14**:

 $\ast$ 

 $\ast$ 

Die Dinits-Variante des Algorithmus von Ford-Fulkerson ist für beliebige Flussnetze effizient und in  $O(|V| \cdot |A|^2)$ .

- Der Beweis von Satz 14 beruht auf zwei Beobachtungen über die Entwicklung des Residualgraphen während der Ausführung des Algorithmus.
	- Sei  $f^{(i)}$  der Fluss nach  $\,i\,$  Verbesserungsschritten und sei  $\,D_f^{(i)}$  der zugehörige Residualgraph. (Es ist  $f_{i,j}^{(0)} = 0$  für alle  $(i,j) \in A$  und  $D_f^{(0)} = D.$ )

### **Satz 14**:

 $\ast$ 

Die Dinits-Variante des Algorithmus von Ford-Fulkerson ist für beliebige Flussnetze effizient und in  $O(|V| \cdot |A|^2)$ .

Der Beweis von Satz 14 beruht auf zwei Beobachtungen über die Entwicklung des Residualgraphen während der Ausführung des Algorithmus.

Sei  $f^{(i)}$  der Fluss nach  $\,i\,$  Verbesserungsschritten und sei  $\,D_f^{(i)}$  der zugehörige Residualgraph. (Es ist  $f_{i,j}^{(0)} = 0$  für alle  $(i,j) \in A$  und  $D_f^{(0)} = D.$ )

### **Satz 14**:

 $\ast$ 

 $\ast$ 

 $\ast$ 

Die Dinits-Variante des Algorithmus von Ford-Fulkerson ist für beliebige Flussnetze effizient und in  $O(|V| \cdot |A|^2)$ .

Der Beweis von Satz 14 beruht auf zwei Beobachtungen über die Entwicklung des Residualgraphen während der Ausführung des Algorithmus.

Sei  $f^{(i)}$  der Fluss nach  $\,i\,$  Verbesserungsschritten und sei  $\,D_f^{(i)}$  der zugehörige Residualgraph. (Es ist  $f_{i,j}^{(0)} = 0$  für alle  $(i,j) \in A$  und  $D_f^{(0)} = D.$ )

Für jeden Knoten  $v \in V$  sei  $level_i(v)$  der Level von  $v$  in einer Breitensuche in  $D_f^{(v)}$  beginnend in  $s$  (mit anderen Worten: die Länge des kürzesten Weges von  $s$  nach  $v$  in  $D_{\epsilon}^{(i)})$ . r jeden Knoten  $v \in V$  sei  $level_i(v)$  der Level von  $v$  in einer Breitensuche in  $D_f^{(i)}$ <br> $s$  (mit anderen Worten: die Länge des kürzesten Weges von  $s$  nach  $v$  in  $D_f^{(i)})$ .

Beispiel:

### **Satz 14**:

 $\ast$ 

 $\ast$ 

 $\ast$ 

Die Dinits-Variante des Algorithmus von Ford-Fulkerson ist für beliebige Flussnetze effizient und in  $O(|V| \cdot |A|^2)$ .

Der Beweis von Satz 14 beruht auf zwei Beobachtungen über die Entwicklung des Residualgraphen während der Ausführung des Algorithmus.

Sei  $f^{(i)}$  der Fluss nach  $\,i\,$  Verbesserungsschritten und sei  $\,D_f^{(i)}$  der zugehörige Residualgraph. (Es ist  $f_{i,j}^{(0)} = 0$  für alle  $(i,j) \in A$  und  $D_f^{(0)} = D.$ )

Für jeden Knoten  $v \in V$  sei  $level_i(v)$  der Level von  $v$  in einer Breitensuche in  $D_f^{(v)}$  beginnend in  $s$  (mit anderen Worten: die Länge des kürzesten Weges von  $s$  nach  $v$  in  $D_{\epsilon}^{(i)})$ . r jeden Knoten  $v \in V$  sei  $level_i(v)$  der Level von  $v$  in einer Breitensuche in  $D_f^{(i)}$ <br> $s$  (mit anderen Worten: die Länge des kürzesten Weges von  $s$  nach  $v$  in  $D_f^{(i)})$ .

17

Beispiel:

 $s \circ t$  ot

 $D=D^{(0)}_{\epsilon}$ 

f

### **Satz 14**:

 $\ast$ 

 $\ast$ 

 $\ast$ 

Die Dinits-Variante des Algorithmus von Ford-Fulkerson ist für beliebige Flussnetze effizient und in  $O(|V| \cdot |A|^2)$ .

Der Beweis von Satz 14 beruht auf zwei Beobachtungen über die Entwicklung des Residualgraphen während der Ausführung des Algorithmus.

Sei  $f^{(i)}$  der Fluss nach  $\,i\,$  Verbesserungsschritten und sei  $\,D_f^{(i)}$  der zugehörige Residualgraph. (Es ist  $f_{i,j}^{(0)} = 0$  für alle  $(i,j) \in A$  und  $D_f^{(0)} = D.$ )

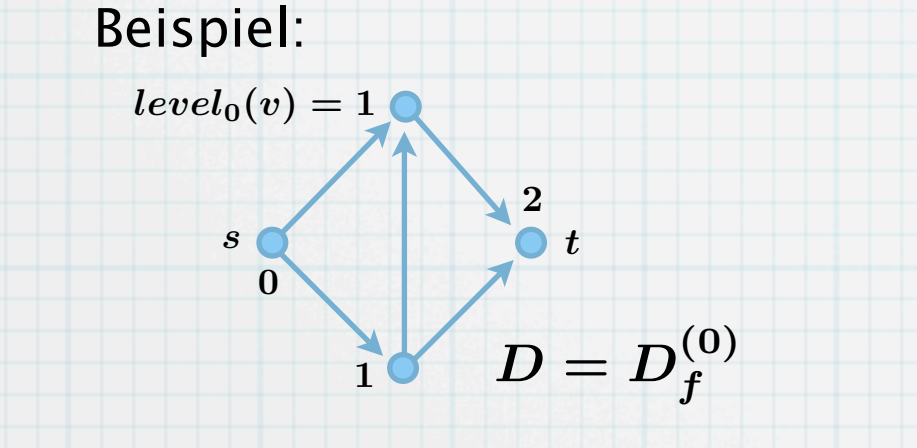

#### **Satz 14**:

 $\ast$ 

 $\ast$ 

 $\ast$ 

Die Dinits-Variante des Algorithmus von Ford-Fulkerson ist für beliebige Flussnetze effizient und in  $O(|V| \cdot |A|^2)$ .

Der Beweis von Satz 14 beruht auf zwei Beobachtungen über die Entwicklung des Residualgraphen während der Ausführung des Algorithmus.

Sei  $f^{(i)}$  der Fluss nach  $\,i\,$  Verbesserungsschritten und sei  $\,D_f^{(i)}$  der zugehörige Residualgraph. (Es ist  $f_{i,j}^{(0)} = 0$  für alle  $(i,j) \in A$  und  $D_f^{(0)} = D.$ )

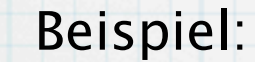

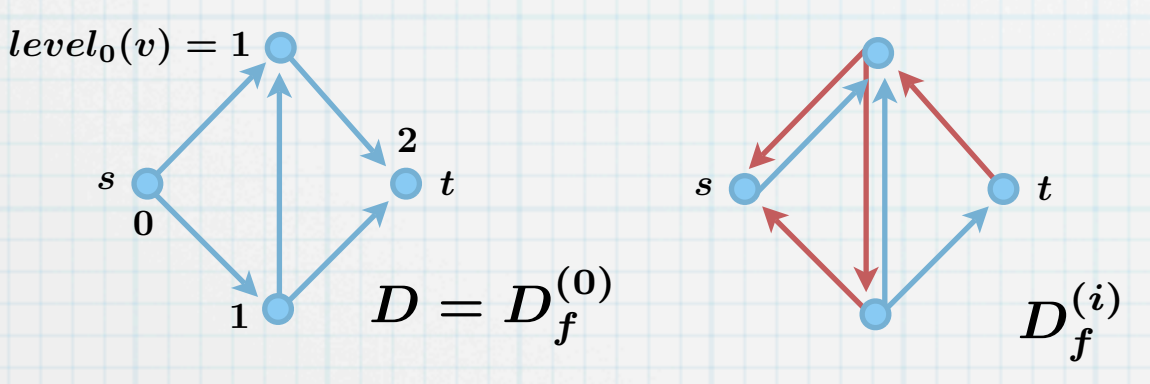

### **Satz 14**:

 $\ast$ 

 $\ast$ 

 $\ast$ 

Die Dinits-Variante des Algorithmus von Ford-Fulkerson ist für beliebige Flussnetze effizient und in  $O(|V| \cdot |A|^2)$ .

Der Beweis von Satz 14 beruht auf zwei Beobachtungen über die Entwicklung des Residualgraphen während der Ausführung des Algorithmus.

Sei  $f^{(\imath)}$  der Fluss nach  $\,i\,$  Verbesserungsschritten und sei  $\,D_{\,\pmb{f}}^{(\imath)}$  der zugehörige Residualgraph. (Es ist  $f_{i,j}^{(0)} = 0$  für alle  $(i,j) \in A$  und  $D_f^{(0)} = D$ .)  $f^{(i)}$  der Fluss nach  $\,i\,$  Verbesserungsschritten und sei  $\,D_f^{(i)}\,$  $f^{(0)}_{i,j}=0$  für alle  $(i,j)\in A$  und  $D^{(0)}_f=D$ 

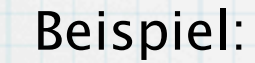

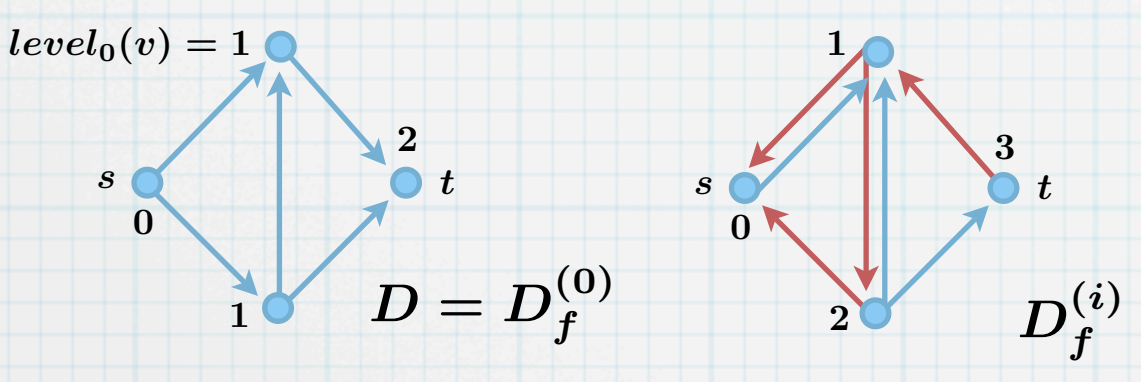

#### **Satz 14**:

 $\ast$ 

 $\ast$ 

Die Dinits-Variante des Algorithmus von Ford-Fulkerson ist für beliebige Flussnetze effizient und in  $O(|V| \cdot |A|^2)$ .

Der Beweis von Satz 14 beruht auf zwei Beobachtungen über die Entwicklung des Residualgraphen während der Ausführung des Algorithmus.

Sei  $f^{(\imath)}$  der Fluss nach  $\,i\,$  Verbesserungsschritten und sei  $\,D_{\,\pmb{f}}^{(\imath)}$  der zugehörige Residualgraph. (Es ist  $f_{i,j}^{(0)} = 0$  für alle  $(i,j) \in A$  und  $D_f^{(0)} = D$ .)  $f^{(i)}$  der Fluss nach  $\,i\,$  Verbesserungsschritten und sei  $\,D_f^{(i)}\,$  $f^{(0)}_{i,j}=0$  für alle  $(i,j)\in A$  und  $D^{(0)}_f=D$ 

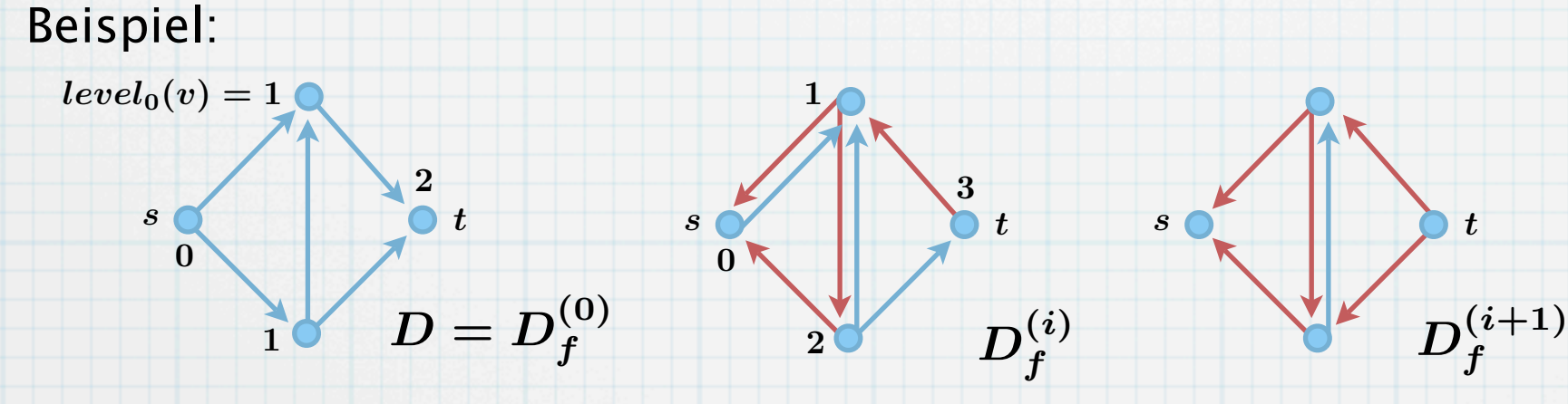

#### **Satz 14**:

 $\ast$ 

 $\ast$ 

Die Dinits-Variante des Algorithmus von Ford-Fulkerson ist für beliebige Flussnetze effizient und in  $O(|V| \cdot |A|^2)$ .

Der Beweis von Satz 14 beruht auf zwei Beobachtungen über die Entwicklung des Residualgraphen während der Ausführung des Algorithmus.

Sei  $f^{(\imath)}$  der Fluss nach  $\,i\,$  Verbesserungsschritten und sei  $\,D_{\,\pmb{f}}^{(\imath)}$  der zugehörige Residualgraph. (Es ist  $f_{i,j}^{(0)} = 0$  für alle  $(i,j) \in A$  und  $D_f^{(0)} = D$ .)  $f^{(i)}$  der Fluss nach  $\,i\,$  Verbesserungsschritten und sei  $\,D_f^{(i)}\,$  $f^{(0)}_{i,j}=0$  für alle  $(i,j)\in A$  und  $D^{(0)}_f=D$ 

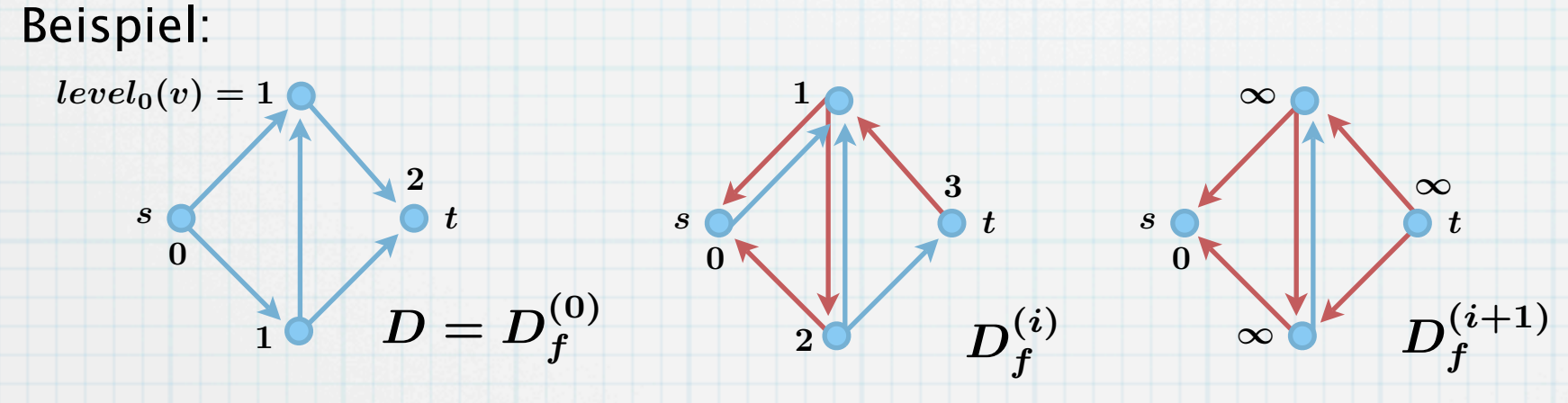

Laufzeit-Analyse (Forts.)

#### **Lemma 15**:

 $\ast$ 

Der Level eines Knotens nimmt während der Iterationen monoton zu:  $level_{i+1}(v) \ge level_i(v)$ .

#### **Lemma 15**:

 $\ast$ 

 $\ast$ 

Der Level eines Knotens nimmt während der Iterationen monoton zu:  $level_{i+1}(v) \ge level_i(v)$ .

Beweis (per Induktion über den Level-Wert  $k$ ):

### **Lemma 15**:

 $\ast$ 

 $\ast$ 

Der Level eines Knotens nimmt während der Iterationen monoton zu:  $level_{i+1}(v) \ge level_i(v)$ .

Beweis (per Induktion über den Level-Wert  $k$ ):

Für Level-Wert  $k = 0$  klar, da  $level_i(v) = 0$  genau für  $v = s$  gilt (für alle i).

### **Lemma 15**:

 $\ast$ 

 $\ast$ 

Der Level eines Knotens nimmt während der Iterationen monoton zu:  $level_{i+1}(v) \ge level_i(v)$ .

Beweis (per Induktion über den Level-Wert  $k$ ):

Für Level-Wert  $k = 0$  klar, da  $level_i(v) = 0$  genau für  $v = s$  gilt (für alle i).

Sei die Aussage wahr für alle  $i$  und ein festes Level  $k$ . Wir schließen auf  $k + 1$  (für alle  $i$ ).

#### **Lemma 15**:

 $\ast$ 

 $\ast$ 

Der Level eines Knotens nimmt während der Iterationen monoton zu:  $level_{i+1}(v) \ge level_i(v)$ . Beweis (per Induktion über den Level-Wert  $k$ ):

Für Level-Wert  $k = 0$  klar, da  $level_i(v) = 0$  genau für  $v = s$  gilt (für alle i).

Sei die Aussage wahr für alle  $i$  und ein festes Level  $k$ . Wir schließen auf  $k + 1$  (für alle  $i$ ). Sei  $v\neq s$  und  $P=(s,\ldots,w,v)$  ein kürzester  $s\text{-} v\text{-}\mathsf{Weg}$  in  $D_f^{(i+1)}$  der Länge  $k+1.$ 

#### **Lemma 15**:

 $\ast$ 

Der Level eines Knotens nimmt während der Iterationen monoton zu:  $level_{i+1}(v) \ge level_i(v)$ . Beweis (per Induktion über den Level-Wert  $k$ ):

Für Level-Wert  $k = 0$  klar, da  $level_i(v) = 0$  genau für  $v = s$  gilt (für alle i). Sei die Aussage wahr für alle  $i$  und ein festes Level  $k$ . Wir schließen auf  $k + 1$  (für alle  $i$ ).

Sei  $v\neq s$  und  $P=(s,\ldots,w,v)$  ein kürzester  $s\text{-} v\text{-}\mathsf{Weg}$  in  $D_f^{(i+1)}$  der Länge  $k+1.$ 

Da P ein kürzester Weg ist, gilt  $level_{i+1}(v) = level_{i+1}(w) + 1$ .

### **Lemma 15**:

 $\star$ 

Der Level eines Knotens nimmt während der Iterationen monoton zu:  $level_{i+1}(v) \ge level_i(v)$ . Beweis (per Induktion über den Level-Wert  $k$ ):

- Für Level-Wert  $k = 0$  klar, da  $level_i(v) = 0$  genau für  $v = s$  gilt (für alle i).
	-
	- Sei die Aussage wahr für alle  $i$  und ein festes Level  $k$ . Wir schließen auf  $k + 1$  (für alle  $i$ ).
	- Sei  $v\neq s$  und  $P=(s,\ldots,w,v)$  ein kürzester  $s\text{-} v\text{-}\mathsf{Weg}$  in  $D_f^{(i+1)}$  der Länge  $k+1.$
	- Da P ein kürzester Weg ist, gilt  $level_{i+1}(v) = level_{i+1}(w) + 1$ .
	- $P$  beinhaltet einen kürzesten  $s-w$ -Weg der Länge  $k$ .

### **Lemma 15**:

Der Level eines Knotens nimmt während der Iterationen monoton zu:  $level_{i+1}(v) \ge level_i(v)$ . Beweis (per Induktion über den Level-Wert  $k$ ):

- Für Level-Wert  $k = 0$  klar, da  $level_i(v) = 0$  genau für  $v = s$  gilt (für alle i).
- Sei die Aussage wahr für alle  $i$  und ein festes Level  $k$ . Wir schließen auf  $k + 1$  (für alle  $i$ ).
- Sei  $v\neq s$  und  $P=(s,\ldots,w,v)$  ein kürzester  $s\text{-} v\text{-}\mathsf{Weg}$  in  $D_f^{(i+1)}$  der Länge  $k+1.$
- Da P ein kürzester Weg ist, gilt  $level_{i+1}(v) = level_{i+1}(w) + 1$ .
- $P$  beinhaltet einen kürzesten  $s-w$ -Weg der Länge  $k$ .

Also gilt nach Induktionsvoraussetzung:  $level_{i+1}(w) \ge level_i(w)$  .

#### **Lemma 15**:  $\ast$

Der Level eines Knotens nimmt während der Iterationen monoton zu:  $level_{i+1}(v) \ge level_i(v)$ . Beweis (per Induktion über den Level-Wert  $k$ ):

Für Level-Wert  $k = 0$  klar, da  $level_i(v) = 0$  genau für  $v = s$  gilt (für alle i).

Sei die Aussage wahr für alle  $i$  und ein festes Level  $k$ . Wir schließen auf  $k + 1$  (für alle  $i$ ).

Sei  $v\neq s$  und  $P=(s,\ldots,w,v)$  ein kürzester  $s\text{-} v\text{-}\mathsf{Weg}$  in  $D_f^{(i+1)}$  der Länge  $k+1.$ 

Da P ein kürzester Weg ist, gilt  $level_{i+1}(v) = level_{i+1}(w) + 1$ .

 $P$  beinhaltet einen kürzesten  $s-w$ -Weg der Länge  $k$ .

Also gilt nach Induktionsvoraussetzung:  $level_{i+1}(w) \ge level_i(w)$  .

1. Fall,  $(w, v)$  ist Bogen in  $D_f^{(i)}$ .

#### **Lemma 15**:  $\ast$ Der Level eines Knotens nimmt während der Iterationen monoton zu:  $level_{i+1}(v) \ge level_i(v)$ . Beweis (per Induktion über den Level-Wert  $k$ ): Für Level-Wert  $k = 0$  klar, da  $level_i(v) = 0$  genau für  $v = s$  gilt (für alle i). Sei die Aussage wahr für alle  $i$  und ein festes Level  $k$ . Wir schließen auf  $k + 1$  (für alle  $i$ ). Sei  $v\neq s$  und  $P=(s,\ldots,w,v)$  ein kürzester  $s\text{-} v\text{-}\mathsf{Weg}$  in  $D_f^{(i+1)}$  der Länge  $k+1.$ Da P ein kürzester Weg ist, gilt  $level_{i+1}(v) = level_{i+1}(w) + 1$ .  $P$  beinhaltet einen kürzesten  $s-w$ -Weg der Länge  $k$ . Also gilt nach Induktionsvoraussetzung:  $level_{i+1}(w) \ge level_i(w)$  . 1. Fall,  $(w, v)$  ist Bogen in  $D_f^{(i)}$ .

Dann ist  $level_i(v) \le level_i(w) + 1$ .

#### **Lemma 15**:  $\ast$ Der Level eines Knotens nimmt während der Iterationen monoton zu:  $level_{i+1}(v) \ge level_i(v)$ . Beweis (per Induktion über den Level-Wert  $k$ ): Für Level-Wert  $k = 0$  klar, da  $level_i(v) = 0$  genau für  $v = s$  gilt (für alle i). Sei die Aussage wahr für alle  $i$  und ein festes Level  $k$ . Wir schließen auf  $k + 1$  (für alle  $i$ ). Sei  $v\neq s$  und  $P=(s,\ldots,w,v)$  ein kürzester  $s\text{-} v\text{-}\mathsf{Weg}$  in  $D_f^{(i+1)}$  der Länge  $k+1.$ Da P ein kürzester Weg ist, gilt  $level_{i+1}(v) = level_{i+1}(w) + 1$ .  $P$  beinhaltet einen kürzesten  $s-w$ -Weg der Länge  $k$ . Also gilt nach Induktionsvoraussetzung:  $level_{i+1}(w) \ge level_i(w)$  . 1. Fall,  $(w, v)$  ist Bogen in  $D_f^{(i)}$ . Dann ist  $level_i(v) \le level_i(w) + 1$ . 2. Fall,  $(w, v) \notin D_f^{(i)}$ .

#### **Lemma 15**:  $\ast$ Der Level eines Knotens nimmt während der Iterationen monoton zu:  $level_{i+1}(v) \ge level_i(v)$ . Beweis (per Induktion über den Level-Wert  $k$ ): Für Level-Wert  $k = 0$  klar, da  $level_i(v) = 0$  genau für  $v = s$  gilt (für alle i). Sei die Aussage wahr für alle  $i$  und ein festes Level  $k$ . Wir schließen auf  $k + 1$  (für alle  $i$ ). Sei  $v\neq s$  und  $P=(s,\ldots,w,v)$  ein kürzester  $s\text{-} v\text{-}\mathsf{Weg}$  in  $D_f^{(i+1)}$  der Länge  $k+1.$ Da P ein kürzester Weg ist, gilt  $level_{i+1}(v) = level_{i+1}(w) + 1$ .  $P$  beinhaltet einen kürzesten  $s-w$ -Weg der Länge  $k$ . Also gilt nach Induktionsvoraussetzung:  $level_{i+1}(w) \ge level_i(w)$  .

- 1. Fall,  $(w, v)$  ist Bogen in  $D_f^{(i)}$ .
	- Dann ist  $level_i(v) \le level_i(w) + 1$ .
- 2. Fall,  $(w, v) \notin D_f^{(i)}$ .

Also ist entweder der Fluss  $f^{(i)}$  auf Bogen  $(v,w)$  leer oder auf Bogen  $(w,v)$  gesättigt.

#### **Lemma 15**:  $\ast$ Der Level eines Knotens nimmt während der Iterationen monoton zu:  $level_{i+1}(v) \ge level_i(v)$ .

- Beweis (per Induktion über den Level-Wert  $k$ ):
	- Für Level-Wert  $k = 0$  klar, da  $level_i(v) = 0$  genau für  $v = s$  gilt (für alle i).
	- Sei die Aussage wahr für alle  $i$  und ein festes Level  $k$ . Wir schließen auf  $k + 1$  (für alle  $i$ ).
	- Sei  $v\neq s$  und  $P=(s,\ldots,w,v)$  ein kürzester  $s\text{-} v\text{-}\mathsf{Weg}$  in  $D_f^{(i+1)}$  der Länge  $k+1.$
	- Da P ein kürzester Weg ist, gilt  $level_{i+1}(v) = level_{i+1}(w) + 1$ .
	- $P$  beinhaltet einen kürzesten  $s-w$ -Weg der Länge  $k$ .
	- Also gilt nach Induktionsvoraussetzung:  $level_{i+1}(w) \ge level_i(w)$  .
	- 1. Fall,  $(w, v)$  ist Bogen in  $D_f^{(i)}$ .
		- Dann ist  $level_i(v) \le level_i(w) + 1$ .
	- 2. Fall,  $(w, v) \notin D_f^{(i)}$ .

Also ist entweder der Fluss  $f^{(i)}$  auf Bogen  $(v,w)$  leer oder auf Bogen  $(w,v)$  gesättigt. Da aber  $(w,v) \in D_f^{(i+1)}$ , ist entweder  $f^{(i+1)}$  auf  $(v,w)$  nicht mehr leer oder auf  $(w,v)$ nicht mehr gesättigt.

#### **Lemma 15**:  $\ast$

Der Level eines Knotens nimmt während der Iterationen monoton zu:  $level_{i+1}(v) \ge level_i(v)$ . Beweis (per Induktion über den Level-Wert  $k$ ):

Für Level-Wert  $k = 0$  klar, da  $level_i(v) = 0$  genau für  $v = s$  gilt (für alle i).

Sei die Aussage wahr für alle  $i$  und ein festes Level  $k$ . Wir schließen auf  $k + 1$  (für alle  $i$ ).

Sei  $v\neq s$  und  $P=(s,\ldots,w,v)$  ein kürzester  $s\text{-} v\text{-}\mathsf{Weg}$  in  $D_f^{(i+1)}$  der Länge  $k+1.$ 

Da P ein kürzester Weg ist, gilt  $level_{i+1}(v) = level_{i+1}(w) + 1$ .

 $P$  beinhaltet einen kürzesten  $s-w$ -Weg der Länge  $k$ .

Also gilt nach Induktionsvoraussetzung:  $level_{i+1}(w) \ge level_i(w)$  .

1. Fall,  $(w, v)$  ist Bogen in  $D_f^{(i)}$ .

Dann ist  $level_i(v) \le level_i(w) + 1$ .

2. Fall,  $(w, v) \notin D_f^{(i)}$ .

Also ist entweder der Fluss  $f^{(i)}$  auf Bogen  $(v,w)$  leer oder auf Bogen  $(w,v)$  gesättigt. Da aber  $(w,v) \in D_f^{(i+1)}$ , ist entweder  $f^{(i+1)}$  auf  $(v,w)$  nicht mehr leer oder auf  $(w,v)$ nicht mehr gesättigt.

Es gilt  $(v,w) \in D_f^{(i)}$  und Bogen  $(v,w)$  ist im  $f^{(i)}$ -augmentierenden Weg enthalten.

#### **Lemma 15**:  $\ast$

Der Level eines Knotens nimmt während der Iterationen monoton zu:  $level_{i+1}(v) \ge level_i(v)$ . Beweis (per Induktion über den Level-Wert  $k$ ):

Für Level-Wert  $k = 0$  klar, da  $level_i(v) = 0$  genau für  $v = s$  gilt (für alle i).

Sei die Aussage wahr für alle  $i$  und ein festes Level  $k$ . Wir schließen auf  $k + 1$  (für alle  $i$ ).

Sei  $v\neq s$  und  $P=(s,\ldots,w,v)$  ein kürzester  $s\text{-} v\text{-}\mathsf{Weg}$  in  $D_f^{(i+1)}$  der Länge  $k+1.$ 

Da P ein kürzester Weg ist, gilt  $level_{i+1}(v) = level_{i+1}(w) + 1$ .

 $P$  beinhaltet einen kürzesten  $s-w$ -Weg der Länge  $k$ .

Also gilt nach Induktionsvoraussetzung:  $level_{i+1}(w) \ge level_i(w)$  .

1. Fall,  $(w, v)$  ist Bogen in  $D_f^{(i)}$ .

Dann ist  $level_i(v) \le level_i(w) + 1$ .

2. Fall,  $(w, v) \notin D_f^{(i)}$ .

Also ist entweder der Fluss  $f^{(i)}$  auf Bogen  $(v,w)$  leer oder auf Bogen  $(w,v)$  gesättigt. Da aber  $(w,v) \in D_f^{(i+1)}$ , ist entweder  $f^{(i+1)}$  auf  $(v,w)$  nicht mehr leer oder auf  $(w,v)$ nicht mehr gesättigt.

Es gilt  $(v,w) \in D_f^{(i)}$  und Bogen  $(v,w)$  ist im  $f^{(i)}$ -augmentierenden Weg enthalten. Also ist  $(v,w)$  auf einem kürzesten  $\,s\hbox{-} t\hbox{-}{\sf W}$ eg in  $D_f^{(i)}.$ 

#### **Lemma 15**:  $\ast$

 $\ast$ 

Der Level eines Knotens nimmt während der Iterationen monoton zu:  $level_{i+1}(v) \ge level_i(v)$ . Beweis (per Induktion über den Level-Wert  $k$ ):

Für Level-Wert  $k = 0$  klar, da  $level_i(v) = 0$  genau für  $v = s$  gilt (für alle i).

Sei die Aussage wahr für alle  $i$  und ein festes Level  $k$ . Wir schließen auf  $k + 1$  (für alle  $i$ ).

Sei  $v\neq s$  und  $P=(s,\ldots,w,v)$  ein kürzester  $s\text{-} v\text{-}\mathsf{Weg}$  in  $D_f^{(i+1)}$  der Länge  $k+1.$ 

Da P ein kürzester Weg ist, gilt  $level_{i+1}(v) = level_{i+1}(w) + 1$ .

 $P$  beinhaltet einen kürzesten  $s-w$ -Weg der Länge  $k$ .

Also gilt nach Induktionsvoraussetzung:  $level_{i+1}(w) \ge level_i(w)$  .

1. Fall,  $(w, v)$  ist Bogen in  $D_f^{(i)}$ .

Dann ist  $level_i(v) \le level_i(w) + 1$ .

2. Fall,  $(w, v) \notin D_f^{(i)}$ .

Also ist entweder der Fluss  $f^{(i)}$  auf Bogen  $(v,w)$  leer oder auf Bogen  $(w,v)$  gesättigt. Da aber  $(w,v) \in D_f^{(i+1)}$ , ist entweder  $f^{(i+1)}$  auf  $(v,w)$  nicht mehr leer oder auf  $(w,v)$ nicht mehr gesättigt.

Es gilt  $(v,w) \in D_f^{(i)}$  und Bogen  $(v,w)$  ist im  $f^{(i)}$ -augmentierenden Weg enthalten. Also ist  $(v,w)$  auf einem kürzesten  $\,s\hbox{-} t\hbox{-}{\sf W}$ eg in  $D_f^{(i)}.$ 

Daher gilt:  $level_i(v) = level_i(w) - 1$ 

#### **Lemma 15**:  $\ast$

 $\ast$ 

Der Level eines Knotens nimmt während der Iterationen monoton zu:  $level_{i+1}(v) \ge level_i(v)$ . Beweis (per Induktion über den Level-Wert  $k$ ):

Für Level-Wert  $k = 0$  klar, da  $level_i(v) = 0$  genau für  $v = s$  gilt (für alle i).

Sei die Aussage wahr für alle  $i$  und ein festes Level  $k$ . Wir schließen auf  $k + 1$  (für alle  $i$ ).

Sei  $v\neq s$  und  $P=(s,\ldots,w,v)$  ein kürzester  $s\text{-} v\text{-}\mathsf{Weg}$  in  $D_f^{(i+1)}$  der Länge  $k+1.$ 

Da P ein kürzester Weg ist, gilt  $level_{i+1}(v) = level_{i+1}(w) + 1$ .

 $P$  beinhaltet einen kürzesten  $s-w$ -Weg der Länge  $k$ .

Also gilt nach Induktionsvoraussetzung:  $level_{i+1}(w) \ge level_i(w)$  .

1. Fall,  $(w, v)$  ist Bogen in  $D_f^{(i)}$ .

Dann ist  $level_i(v) \le level_i(w) + 1$ .

2. Fall,  $(w, v) \notin D_f^{(i)}$ .

Also ist entweder der Fluss  $f^{(i)}$  auf Bogen  $(v,w)$  leer oder auf Bogen  $(w,v)$  gesättigt. Da aber  $(w,v) \in D_f^{(i+1)}$ , ist entweder  $f^{(i+1)}$  auf  $(v,w)$  nicht mehr leer oder auf  $(w,v)$ nicht mehr gesättigt.

Es gilt  $(v,w) \in D_f^{(i)}$  und Bogen  $(v,w)$  ist im  $f^{(i)}$ -augmentierenden Weg enthalten. Also ist  $(v,w)$  auf einem kürzesten  $\,s\hbox{-} t\hbox{-}{\sf W}$ eg in  $D_f^{(i)}.$ 

Daher gilt:  $level_i(v) = level_i(w) - 1 \le level_i(w) + 1.$ 

#### **Lemma 15**:  $\ast$

 $\ast$ 

Der Level eines Knotens nimmt während der Iterationen monoton zu:  $level_{i+1}(v) \ge level_i(v)$ . Beweis (per Induktion über den Level-Wert  $k$ ):

Für Level-Wert  $k = 0$  klar, da  $level_i(v) = 0$  genau für  $v = s$  gilt (für alle i).

Sei die Aussage wahr für alle  $i$  und ein festes Level  $k$ . Wir schließen auf  $k + 1$  (für alle  $i$ ).

Sei  $v\neq s$  und  $P=(s,\ldots,w,v)$  ein kürzester  $s\text{-} v\text{-}\mathsf{Weg}$  in  $D_f^{(i+1)}$  der Länge  $k+1.$ 

Da P ein kürzester Weg ist, gilt  $level_{i+1}(v) = level_{i+1}(w) + 1$ .

 $P$  beinhaltet einen kürzesten  $s-w$ -Weg der Länge  $k$ .

Also gilt nach Induktionsvoraussetzung:  $level_{i+1}(w) \ge level_i(w)$  .

1. Fall,  $(w, v)$  ist Bogen in  $D_f^{(i)}$ .

Dann ist  $level_i(v) \le level_i(w) + 1$ .

2. Fall,  $(w, v) \notin D_f^{(i)}$ .

Also ist entweder der Fluss  $f^{(i)}$  auf Bogen  $(v,w)$  leer oder auf Bogen  $(w,v)$  gesättigt. Da aber  $(w,v) \in D_f^{(i+1)}$ , ist entweder  $f^{(i+1)}$  auf  $(v,w)$  nicht mehr leer oder auf  $(w,v)$ nicht mehr gesättigt.

Es gilt  $(v,w) \in D_f^{(i)}$  und Bogen  $(v,w)$  ist im  $f^{(i)}$ -augmentierenden Weg enthalten. Also ist  $(v,w)$  auf einem kürzesten  $\,s\hbox{-} t\hbox{-}{\sf W}$ eg in  $D_f^{(i)}.$ 

Daher gilt:  $level_i(v) = level_i(w) - 1 \le level_i(w) + 1.$ 

In beiden Fällen gilt:

#### **Lemma 15**:  $\ast$

 $\ast$ 

Der Level eines Knotens nimmt während der Iterationen monoton zu:  $level_{i+1}(v) \ge level_i(v)$ . Beweis (per Induktion über den Level-Wert  $k$ ):

Für Level-Wert  $k = 0$  klar, da  $level_i(v) = 0$  genau für  $v = s$  gilt (für alle i).

Sei die Aussage wahr für alle  $i$  und ein festes Level  $k$ . Wir schließen auf  $k + 1$  (für alle  $i$ ).

Sei  $v\neq s$  und  $P=(s,\ldots,w,v)$  ein kürzester  $s\text{-} v\text{-}\mathsf{Weg}$  in  $D_f^{(i+1)}$  der Länge  $k+1.$ 

Da P ein kürzester Weg ist, gilt  $level_{i+1}(v) = level_{i+1}(w) + 1$ .

 $P$  beinhaltet einen kürzesten  $s-w$ -Weg der Länge  $k$ .

Also gilt nach Induktionsvoraussetzung:  $level_{i+1}(w) \ge level_i(w)$  .

1. Fall,  $(w, v)$  ist Bogen in  $D_f^{(i)}$ .

Dann ist  $level_i(v) \le level_i(w) + 1$ .

2. Fall,  $(w, v) \notin D_f^{(i)}$ .

Also ist entweder der Fluss  $f^{(i)}$  auf Bogen  $(v,w)$  leer oder auf Bogen  $(w,v)$  gesättigt. Da aber  $(w,v) \in D_f^{(i+1)}$ , ist entweder  $f^{(i+1)}$  auf  $(v,w)$  nicht mehr leer oder auf  $(w,v)$ nicht mehr gesättigt.

Es gilt  $(v,w) \in D_f^{(i)}$  und Bogen  $(v,w)$  ist im  $f^{(i)}$ -augmentierenden Weg enthalten. Also ist  $(v,w)$  auf einem kürzesten  $\,s\hbox{-} t\hbox{-}{\sf W}$ eg in  $D_f^{(i)}.$ 

Daher gilt:  $level_i(v) = level_i(w) - 1 \le level_i(w) + 1.$ 

In beiden Fällen gilt: *leveli*+1(*v*) = *leveli*+1(*w*) + 1

#### **Lemma 15**:  $\ast$

 $\ast$ 

Der Level eines Knotens nimmt während der Iterationen monoton zu:  $level_{i+1}(v) \ge level_i(v)$ . Beweis (per Induktion über den Level-Wert  $k$ ):

Für Level-Wert  $k = 0$  klar, da  $level_i(v) = 0$  genau für  $v = s$  gilt (für alle i).

Sei die Aussage wahr für alle  $i$  und ein festes Level  $k$ . Wir schließen auf  $k + 1$  (für alle  $i$ ).

Sei  $v\neq s$  und  $P=(s,\ldots,w,v)$  ein kürzester  $s\text{-} v\text{-}\mathsf{Weg}$  in  $D_f^{(i+1)}$  der Länge  $k+1.$ 

Da P ein kürzester Weg ist, gilt  $level_{i+1}(v) = level_{i+1}(w) + 1$ .

 $P$  beinhaltet einen kürzesten  $s-w$ -Weg der Länge  $k$ .

Also gilt nach Induktionsvoraussetzung:  $level_{i+1}(w) \ge level_i(w)$  .

1. Fall,  $(w, v)$  ist Bogen in  $D_f^{(i)}$ .

Dann ist  $level_i(v) \le level_i(w) + 1$ .

2. Fall,  $(w, v) \notin D_f^{(i)}$ .

Also ist entweder der Fluss  $f^{(i)}$  auf Bogen  $(v,w)$  leer oder auf Bogen  $(w,v)$  gesättigt. Da aber  $(w,v) \in D_f^{(i+1)}$ , ist entweder  $f^{(i+1)}$  auf  $(v,w)$  nicht mehr leer oder auf  $(w,v)$ nicht mehr gesättigt.

Es gilt  $(v,w) \in D_f^{(i)}$  und Bogen  $(v,w)$  ist im  $f^{(i)}$ -augmentierenden Weg enthalten. Also ist  $(v,w)$  auf einem kürzesten  $\,s\hbox{-} t\hbox{-}{\sf W}$ eg in  $D_f^{(i)}.$ 

Daher gilt:  $level_i(v) = level_i(w) - 1 \le level_i(w) + 1.$ 

In beiden Fällen gilt:  $level_{i+1}(v) = level_{i+1}(w) + 1 \ge level_{i}(w) + 1$ 

#### **Lemma 15**:  $\ast$

 $\ast$ 

Der Level eines Knotens nimmt während der Iterationen monoton zu:  $level_{i+1}(v) \ge level_i(v)$ . Beweis (per Induktion über den Level-Wert  $k$ ):

Für Level-Wert  $k = 0$  klar, da  $level_i(v) = 0$  genau für  $v = s$  gilt (für alle i).

Sei die Aussage wahr für alle  $i$  und ein festes Level  $k$ . Wir schließen auf  $k + 1$  (für alle  $i$ ).

Sei  $v\neq s$  und  $P=(s,\ldots,w,v)$  ein kürzester  $s\text{-} v\text{-}\mathsf{Weg}$  in  $D_f^{(i+1)}$  der Länge  $k+1.$ 

Da P ein kürzester Weg ist, gilt  $level_{i+1}(v) = level_{i+1}(w) + 1$ .

 $P$  beinhaltet einen kürzesten  $s-w$ -Weg der Länge  $k$ .

Also gilt nach Induktionsvoraussetzung:  $level_{i+1}(w) \ge level_i(w)$  .

1. Fall,  $(w, v)$  ist Bogen in  $D_f^{(i)}$ .

Dann ist  $level_i(v) \le level_i(w) + 1$ .

2. Fall,  $(w, v) \notin D_f^{(i)}$ .

Also ist entweder der Fluss  $f^{(i)}$  auf Bogen  $(v,w)$  leer oder auf Bogen  $(w,v)$  gesättigt. Da aber  $(w,v) \in D_f^{(i+1)}$ , ist entweder  $f^{(i+1)}$  auf  $(v,w)$  nicht mehr leer oder auf  $(w,v)$ nicht mehr gesättigt.

Es gilt  $(v,w) \in D_f^{(i)}$  und Bogen  $(v,w)$  ist im  $f^{(i)}$ -augmentierenden Weg enthalten. Also ist  $(v,w)$  auf einem kürzesten  $\,s\hbox{-} t\hbox{-}{\sf W}$ eg in  $D_f^{(i)}.$ 

Daher gilt:  $level_i(v) = level_i(w) - 1 \le level_i(w) + 1.$ 

In beiden Fällen gilt:  $level_{i+1}(v) = level_{i+1}(w) + 1 \ge level_{i}(w) + 1 \ge level_{i}(v).$
#### **Lemma 15**:  $\ast$

 $\ast$ 

Der Level eines Knotens nimmt während der Iterationen monoton zu:  $level_{i+1}(v) \ge level_i(v)$ . Beweis (per Induktion über den Level-Wert  $k$ ):

Für Level-Wert  $k = 0$  klar, da  $level_i(v) = 0$  genau für  $v = s$  gilt (für alle i).

Sei die Aussage wahr für alle  $i$  und ein festes Level  $k$ . Wir schließen auf  $k + 1$  (für alle  $i$ ).

Sei  $v\neq s$  und  $P=(s,\ldots,w,v)$  ein kürzester  $s\text{-} v\text{-}\mathsf{Weg}$  in  $D_f^{(i+1)}$  der Länge  $k+1.$ 

Da P ein kürzester Weg ist, gilt  $level_{i+1}(v) = level_{i+1}(w) + 1$ .

 $P$  beinhaltet einen kürzesten  $s-w$ -Weg der Länge  $k$ .

Also gilt nach Induktionsvoraussetzung:  $level_{i+1}(w) \ge level_i(w)$  .

1. Fall,  $(w, v)$  ist Bogen in  $D_f^{(i)}$ .

Dann ist  $level_i(v) \le level_i(w) + 1$ .

2. Fall,  $(w, v) \notin D_f^{(i)}$ .

Also ist entweder der Fluss  $f^{(i)}$  auf Bogen  $(v,w)$  leer oder auf Bogen  $(w,v)$  gesättigt. Da aber  $(w,v) \in D_f^{(i+1)}$ , ist entweder  $f^{(i+1)}$  auf  $(v,w)$  nicht mehr leer oder auf  $(w,v)$ nicht mehr gesättigt.

Es gilt  $(v,w) \in D_f^{(i)}$  und Bogen  $(v,w)$  ist im  $f^{(i)}$ -augmentierenden Weg enthalten. Also ist  $(v,w)$  auf einem kürzesten  $\,s\hbox{-} t\hbox{-}{\sf W}$ eg in  $D_f^{(i)}.$ 

Daher gilt:  $level_i(v) = level_i(w) - 1 \le level_i(w) + 1.$ 

In beiden Fällen gilt:  $level_{i+1}(v) = level_{i+1}(w) + 1 \ge level_{i}(w) + 1 \ge level_{i}(v).$ 

Bemerke: Für Knoten  $v \neq s$ , zu denen es keinen  $s$ - $v$ -Weg gibt, gilt

 $level_{i+1}(v) = \infty \ge level_i(v).$ 

**Lemma 16**:  $\ast$ 

Sei  $a \in A$ . Während der Ausführung des Algorithmus ist Bogen  $a$  bzw.  $\overleftarrow{a}\,$  höchstens Mal nicht im Residualgraphen  $D_f^{(v)}$ .  $a \in A$ . Während der Ausführung des Algorithmus ist Bogen  $a$ ←−  $\overleftarrow{a}$  höchstens  $|V|/2$  $D_{\,\epsilon}^{(i)}$ f

**Lemma 16**:  $\ast$ 

Sei  $a \in A$ . Während der Ausführung des Algorithmus ist Bogen  $a$  bzw.  $\overleftarrow{a}\,$  höchstens Mal nicht im Residualgraphen  $D_f^{(v)}$ .  $a \in A$ . Während der Ausführung des Algorithmus ist Bogen  $a$ ←−  $\overleftarrow{a}$  höchstens  $|V|/2$  $D_{\,\epsilon}^{(i)}$ f

Beweis:

#### **Lemma 16**:  $\ast$

Sei  $a \in A$ . Während der Ausführung des Algorithmus ist Bogen  $a$  bzw.  $\overleftarrow{a}\,$  höchstens Mal nicht im Residualgraphen  $D_f^{(v)}$ .  $a \in A$ . Während der Ausführung des Algorithmus ist Bogen  $a$ ←−  $\overleftarrow{a}$  höchstens  $|V|/2$  $D_{\,\epsilon}^{(i)}$ f

### Beweis:

 $\ast$ 

Angenommen, Bogen  $(w, v)$  ist in den Residualgraphen  $\ D_f^{(i)}$  und  $D_f^{(j+1)}$  für  $i < j$ , aber in keinem der Residualgraphen  $D_f^{(i+1)}, \ldots, D_f^{(j)}$ 

### **Lemma 16**:

Sei  $a \in A$ . Während der Ausführung des Algorithmus ist Bogen  $a$  bzw.  $\overleftarrow{a}\,$  höchstens Mal nicht im Residualgraphen  $D_f^{(v)}$ .  $a \in A$ . Während der Ausführung des Algorithmus ist Bogen  $a$ ←−  $\overleftarrow{a}$  höchstens  $|V|/2$  $D_{\,\epsilon}^{(i)}$ f

### Beweis:

 $\ast$ 

 $\ast$ 

Angenommen, Bogen  $(w, v)$  ist in den Residualgraphen  $\ D_f^{(i)}$  und  $D_f^{(j+1)}$  für  $i < j$ , aber in keinem der Residualgraphen  $D_f^{(i+1)}, \ldots, D_f^{(j)}$ Das bedeutet, dass  $(w, v)$  im i-ten zunehmenden Weg ist.

### **Lemma 16**:

 $\ast$ 

 $\ast$ 

Sei  $a \in A$ . Während der Ausführung des Algorithmus ist Bogen  $a$  bzw.  $\overleftarrow{a}\,$  höchstens Mal nicht im Residualgraphen  $D_f^{(i)}$ . ←−  $\overleftarrow{a}$  höchstens  $|V|/2$ f

### Beweis:

Angenommen, Bogen  $(w, v)$  ist in den Residualgraphen  $\ D_f^{(i)}$  und  $D_f^{(j+1)}$  für  $i < j$ , aber in keinem der Residualgraphen  $D_f^{(i+1)}, \ldots, D_f^{(j)}$ Das bedeutet, dass  $(w, v)$  im i-ten zunehmenden Weg ist. Dann ist  $level_i(v) = level_i(w) + 1$ .

### **Lemma 16**:

Sei  $a \in A$ . Während der Ausführung des Algorithmus ist Bogen  $a$  bzw.  $\overleftarrow{a}\,$  höchstens Mal nicht im Residualgraphen  $D_f^{(i)}$ . ←−  $\overleftarrow{a}$  höchstens  $|V|/2$ f

### Beweis:

 $\ast$ 

 $\ast$ 

Angenommen, Bogen  $(w, v)$  ist in den Residualgraphen  $\ D_f^{(i)}$  und  $D_f^{(j+1)}$  für  $i < j$ , aber in keinem der Residualgraphen  $D_f^{(i+1)}, \ldots, D_f^{(j)}$ Das bedeutet, dass  $(w, v)$  im i-ten zunehmenden Weg ist. Dann ist  $level_i(v) = level_i(w) + 1$ . Ferner bedeutet es, dass  $(v, w)$  im  $j$ -ten zunehmenden Weg ist.

### **Lemma 16**:

Sei  $a \in A$ . Während der Ausführung des Algorithmus ist Bogen  $a$  bzw.  $\overleftarrow{a}\,$  höchstens Mal nicht im Residualgraphen  $D_f^{(i)}$ . ←−  $\overleftarrow{a}$  höchstens  $|V|/2$ f

### Beweis:

 $\ast$ 

 $\ast$ 

Angenommen, Bogen  $(w, v)$  ist in den Residualgraphen  $\ D_f^{(i)}$  und  $D_f^{(j+1)}$  für  $i < j$ , aber in keinem der Residualgraphen  $D_f^{(i+1)}, \ldots, D_f^{(j)}$ 

Das bedeutet, dass  $(w, v)$  im i-ten zunehmenden Weg ist.

Dann ist  $level_i(v) = level_i(w) + 1$ .

Ferner bedeutet es, dass  $(v, w)$  im  $j$ -ten zunehmenden Weg ist.

Also ist  $level<sub>j</sub>(w) = level<sub>j</sub>(v) + 1$ .

### **Lemma 16**:

Sei  $a \in A$ . Während der Ausführung des Algorithmus ist Bogen  $a$  bzw.  $\overleftarrow{a}\,$  höchstens Mal nicht im Residualgraphen  $D_f^{(i)}$ . ←−  $\overleftarrow{a}$  höchstens  $|V|/2$ f

### Beweis:

 $\ast$ 

 $\ast$ 

Angenommen, Bogen  $(w, v)$  ist in den Residualgraphen  $\ D_f^{(i)}$  und  $D_f^{(j+1)}$  für  $i < j$ , aber in keinem der Residualgraphen  $D_f^{(i+1)}, \ldots, D_f^{(j)}$ 

Das bedeutet, dass  $(w, v)$  im i-ten zunehmenden Weg ist.

Dann ist  $level_i(v) = level_i(w) + 1$ .

Ferner bedeutet es, dass  $(v, w)$  im  $j$ -ten zunehmenden Weg ist.

Also ist  $level<sub>j</sub>(w) = level<sub>j</sub>(v) + 1$ .

Nach Lemma 15 gilt:  $level<sub>j</sub>(w) = level<sub>j</sub>(v) + 1$ 

### **Lemma 16**:

 $\ast$ 

 $\ast$ 

Sei  $a \in A$ . Während der Ausführung des Algorithmus ist Bogen  $a$  bzw.  $\overleftarrow{a}\,$  höchstens Mal nicht im Residualgraphen  $D_f^{(i)}$ . ←−  $\overleftarrow{a}$  höchstens  $|V|/2$ f

### Beweis:

Angenommen, Bogen  $(w, v)$  ist in den Residualgraphen  $\ D_f^{(i)}$  und  $D_f^{(j+1)}$  für  $i < j$ , aber in keinem der Residualgraphen  $D_f^{(i+1)}, \ldots, D_f^{(j)}$ 

Das bedeutet, dass  $(w, v)$  im i-ten zunehmenden Weg ist.

Dann ist  $level_i(v) = level_i(w) + 1$ .

Ferner bedeutet es, dass  $(v, w)$  im  $j$ -ten zunehmenden Weg ist.

Also ist  $level<sub>j</sub>(w) = level<sub>j</sub>(v) + 1$ .

Nach Lemma 15 gilt:  $level_j(w) = level_j(v) + 1 \ge level_i(v) + 1$ 

### **Lemma 16**:

Sei  $a \in A$ . Während der Ausführung des Algorithmus ist Bogen  $a$  bzw.  $\overleftarrow{a}\,$  höchstens Mal nicht im Residualgraphen  $D_f^{(i)}$ . ←−  $\overleftarrow{a}$  höchstens  $|V|/2$ f

### Beweis:

 $\ast$ 

 $\ast$ 

Angenommen, Bogen  $(w, v)$  ist in den Residualgraphen  $\ D_f^{(i)}$  und  $D_f^{(j+1)}$  für  $i < j$ , aber in keinem der Residualgraphen  $D_f^{(i+1)}, \ldots, D_f^{(j)}$ 

Das bedeutet, dass  $(w, v)$  im i-ten zunehmenden Weg ist.

Dann ist  $level_i(v) = level_i(w) + 1$ .

Ferner bedeutet es, dass  $(v, w)$  im  $j$ -ten zunehmenden Weg ist.

Also ist  $level<sub>j</sub>(w) = level<sub>j</sub>(v) + 1$ .

Nach Lemma 15 gilt:  $level<sub>j</sub>(w) = level<sub>j</sub>(v) + 1 \ge level<sub>i</sub>(v) + 1 = level<sub>i</sub>(w) + 2$ .

### **Lemma 16**:

 $\ast$ 

 $\ast$ 

Sei  $a \in A$ . Während der Ausführung des Algorithmus ist Bogen  $a$  bzw.  $\overleftarrow{a}\,$  höchstens Mal nicht im Residualgraphen  $D_f^{(i)}$ . ←−  $\overleftarrow{a}$  höchstens  $|V|/2$ f

### Beweis:

Angenommen, Bogen  $(w, v)$  ist in den Residualgraphen  $\ D_f^{(i)}$  und  $D_f^{(j+1)}$  für  $i < j$ , aber in keinem der Residualgraphen  $D_f^{(i+1)}, \ldots, D_f^{(j)}$ 

Das bedeutet, dass  $(w, v)$  im i-ten zunehmenden Weg ist.

Dann ist  $level_i(v) = level_i(w) + 1$ .

Ferner bedeutet es, dass  $(v, w)$  im  $j$ -ten zunehmenden Weg ist.

Also ist  $level<sub>j</sub>(w) = level<sub>j</sub>(v) + 1$ .

Nach Lemma 15 gilt:  $level<sub>j</sub>(w) = level<sub>j</sub>(v) + 1 \ge level<sub>i</sub>(v) + 1 = level<sub>i</sub>(w) + 2$ .

Interpretation: Die Distanz  $level_j(w) - level_i(w)$  hat sich zwischen Verschwinden und Wiedererscheinen von Bogen  $(w, v)$  um mindestens 2 erhöht.

### **Lemma 16**:

 $\ast$ 

 $\ast$ 

Sei  $a \in A$ . Während der Ausführung des Algorithmus ist Bogen  $a$  bzw.  $\overleftarrow{a}\,$  höchstens Mal nicht im Residualgraphen  $D_f^{(i)}$ . ←−  $\overleftarrow{a}$  höchstens  $|V|/2$ f

#### Beweis:

Angenommen, Bogen  $(w, v)$  ist in den Residualgraphen  $\ D_f^{(i)}$  und  $D_f^{(j+1)}$  für  $i < j$ , aber in keinem der Residualgraphen  $D_f^{(i+1)}, \ldots, D_f^{(j)}$ 

Das bedeutet, dass  $(w, v)$  im i-ten zunehmenden Weg ist.

Dann ist  $level_i(v) = level_i(w) + 1$ .

Ferner bedeutet es, dass  $(v, w)$  im  $j$ -ten zunehmenden Weg ist.

Also ist  $level<sub>j</sub>(w) = level<sub>j</sub>(v) + 1$ .

Nach Lemma 15 gilt:  $level<sub>j</sub>(w) = level<sub>j</sub>(v) + 1 \ge level<sub>i</sub>(v) + 1 = level<sub>i</sub>(w) + 2$ .

Interpretation: Die Distanz  $level_j(w) - level_i(w)$  hat sich zwischen Verschwinden und Wiedererscheinen von Bogen  $(w, v)$  um mindestens 2 erhöht.

Der Level-Wert ist entweder kleiner als  $|V|$  oder unendlich ( $\infty$ ).

### **Lemma 16**:

 $\ast$ 

 $\ast$ 

Sei  $a \in A$ . Während der Ausführung des Algorithmus ist Bogen  $a$  bzw.  $\overleftarrow{a}\,$  höchstens Mal nicht im Residualgraphen  $D_f^{(i)}$ . ←−  $\overleftarrow{a}$  höchstens  $|V|/2$ f

#### Beweis:

Angenommen, Bogen  $(w, v)$  ist in den Residualgraphen  $\ D_f^{(i)}$  und  $D_f^{(j+1)}$  für  $i < j$ , aber in keinem der Residualgraphen  $D_f^{(i+1)}, \ldots, D_f^{(j)}$ 

Das bedeutet, dass  $(w, v)$  im i-ten zunehmenden Weg ist.

Dann ist  $level_i(v) = level_i(w) + 1$ .

Ferner bedeutet es, dass  $(v, w)$  im  $j$ -ten zunehmenden Weg ist.

Also ist  $level<sub>j</sub>(w) = level<sub>j</sub>(v) + 1$ .

Nach Lemma 15 gilt:  $level<sub>j</sub>(w) = level<sub>j</sub>(v) + 1 \ge level<sub>i</sub>(v) + 1 = level<sub>i</sub>(w) + 2$ .

Interpretation: Die Distanz  $level_j(w) - level_i(w)$  hat sich zwischen Verschwinden und Wiedererscheinen von Bogen  $(w, v)$  um mindestens 2 erhöht.

Der Level-Wert ist entweder kleiner als  $|V|$  oder unendlich ( $\infty$ ).

Somit kann  $(w, v)$  höchstens  $|V|/2$  Mal verschwinden.

### **Lemma 16**:

Sei  $a \in A$ . Während der Ausführung des Algorithmus ist Bogen  $a$  bzw.  $\overleftarrow{a}\,$  höchstens Mal nicht im Residualgraphen  $D_f^{(i)}$ . ←−  $\overleftarrow{a}$  höchstens  $|V|/2$ f

#### Beweis:

 $\ast$ 

 $\ast$ 

Angenommen, Bogen  $(w, v)$  ist in den Residualgraphen  $\ D_f^{(i)}$  und  $D_f^{(j+1)}$  für  $i < j$ , aber in keinem der Residualgraphen  $D_f^{(i+1)}, \ldots, D_f^{(j)}$ Das bedeutet, dass  $(w, v)$  im i-ten zunehmenden Weg ist. Dann ist  $level_i(v) = level_i(w) + 1$ . Ferner bedeutet es, dass  $(v, w)$  im  $j$ -ten zunehmenden Weg ist. Also ist  $level<sub>j</sub>(w) = level<sub>j</sub>(v) + 1$ .

Nach Lemma 15 gilt:  $level<sub>j</sub>(w) = level<sub>j</sub>(v) + 1 \ge level<sub>i</sub>(v) + 1 = level<sub>i</sub>(w) + 2$ .

Interpretation: Die Distanz  $level_j(w) - level_i(w)$  hat sich zwischen Verschwinden und Wiedererscheinen von Bogen  $(w, v)$  um mindestens 2 erhöht.

Der Level-Wert ist entweder kleiner als  $|V|$  oder unendlich ( $\infty$ ).

Somit kann  $(w, v)$  höchstens  $|V|/2$  Mal verschwinden.

Beweis (von Satz 14):

### **Lemma 16**:

Sei  $a \in A$ . Während der Ausführung des Algorithmus ist Bogen  $a$  bzw.  $\overleftarrow{a}\,$  höchstens Mal nicht im Residualgraphen  $D_f^{(i)}$ . ←−  $\overleftarrow{a}$  höchstens  $|V|/2$ f

#### Beweis:

 $\ast$ 

 $\ast$ 

Angenommen, Bogen  $(w, v)$  ist in den Residualgraphen  $\ D_f^{(i)}$  und  $D_f^{(j+1)}$  für  $i < j$ , aber in keinem der Residualgraphen  $D_f^{(i+1)}, \ldots, D_f^{(j)}$ 

Das bedeutet, dass  $(w, v)$  im i-ten zunehmenden Weg ist.

Dann ist  $level_i(v) = level_i(w) + 1$ .

Ferner bedeutet es, dass  $(v, w)$  im  $j$ -ten zunehmenden Weg ist.

Also ist  $level<sub>j</sub>(w) = level<sub>j</sub>(v) + 1$ .

Nach Lemma 15 gilt:  $level<sub>j</sub>(w) = level<sub>j</sub>(v) + 1 \ge level<sub>i</sub>(v) + 1 = level<sub>i</sub>(w) + 2$ .

Interpretation: Die Distanz  $level_j(w) - level_i(w)$  hat sich zwischen Verschwinden und Wiedererscheinen von Bogen  $(w, v)$  um mindestens 2 erhöht.

Der Level-Wert ist entweder kleiner als  $|V|$  oder unendlich ( $\infty$ ).

Somit kann  $(w, v)$  höchstens  $|V|/2$  Mal verschwinden.

#### Beweis (von Satz 14):  $\ast$

Alle | $A$ | Bögen können dann zusammen  $|A|\cdot |V|/2$  Mal verschwinden.

### **Lemma 16**:

 $\ast$ 

 $\ast$ 

Sei  $a \in A$ . Während der Ausführung des Algorithmus ist Bogen  $a$  bzw.  $\overleftarrow{a}\,$  höchstens Mal nicht im Residualgraphen  $D_f^{(i)}$ . ←−  $\overleftarrow{a}$  höchstens  $|V|/2$ f

#### Beweis:

Angenommen, Bogen  $(w, v)$  ist in den Residualgraphen  $\ D_f^{(i)}$  und  $D_f^{(j+1)}$  für  $i < j$ , aber in keinem der Residualgraphen  $D_f^{(i+1)}, \ldots, D_f^{(j)}$ 

Das bedeutet, dass  $(w, v)$  im i-ten zunehmenden Weg ist.

Dann ist  $level_i(v) = level_i(w) + 1$ .

Ferner bedeutet es, dass  $(v, w)$  im  $j$ -ten zunehmenden Weg ist.

Also ist  $level<sub>j</sub>(w) = level<sub>j</sub>(v) + 1$ .

Nach Lemma 15 gilt:  $level<sub>j</sub>(w) = level<sub>j</sub>(v) + 1 \ge level<sub>i</sub>(v) + 1 = level<sub>i</sub>(w) + 2$ .

Interpretation: Die Distanz  $level_j(w) - level_i(w)$  hat sich zwischen Verschwinden und Wiedererscheinen von Bogen  $(w, v)$  um mindestens 2 erhöht.

Der Level-Wert ist entweder kleiner als  $|V|$  oder unendlich ( $\infty$ ).

Somit kann  $(w, v)$  höchstens  $|V|/2$  Mal verschwinden.

#### Beweis (von Satz 14):  $\ast$

Alle | $A$ | Bögen können dann zusammen  $|A|\cdot |V|/2$  Mal verschwinden.

In jeder Iteration verschwindet mindestens ein Bogen.

### **Lemma 16**:

 $\ast$ 

 $\ast$ 

Sei  $a \in A$ . Während der Ausführung des Algorithmus ist Bogen  $a$  bzw.  $\overleftarrow{a}\,$  höchstens Mal nicht im Residualgraphen  $D_f^{(i)}$ . ←−  $\overleftarrow{a}$  höchstens  $|V|/2$ f

#### Beweis:

Angenommen, Bogen  $(w, v)$  ist in den Residualgraphen  $\ D_f^{(i)}$  und  $D_f^{(j+1)}$  für  $i < j$ , aber in keinem der Residualgraphen  $D_f^{(i+1)}, \ldots, D_f^{(j)}$ 

Das bedeutet, dass  $(w, v)$  im i-ten zunehmenden Weg ist.

Dann ist  $level_i(v) = level_i(w) + 1$ .

Ferner bedeutet es, dass  $(v, w)$  im  $j$ -ten zunehmenden Weg ist.

Also ist  $level<sub>j</sub>(w) = level<sub>j</sub>(v) + 1$ .

Nach Lemma 15 gilt:  $level<sub>j</sub>(w) = level<sub>j</sub>(v) + 1 \ge level<sub>i</sub>(v) + 1 = level<sub>i</sub>(w) + 2$ .

Interpretation: Die Distanz  $level_j(w) - level_i(w)$  hat sich zwischen Verschwinden und Wiedererscheinen von Bogen  $(w, v)$  um mindestens 2 erhöht.

Der Level-Wert ist entweder kleiner als  $|V|$  oder unendlich ( $\infty$ ).

Somit kann  $(w, v)$  höchstens  $|V|/2$  Mal verschwinden.

#### Beweis (von Satz 14):  $\ast$

Alle | $A$ | Bögen können dann zusammen  $|A|\cdot |V|/2$  Mal verschwinden.

In jeder Iteration verschwindet mindestens ein Bogen.

Also terminiert der Algorithmus nach  $|A|\cdot|V|/2$  Iterationen (Schritt 3).

### **Lemma 16**:

 $\ast$ 

 $\ast$ 

Sei  $a \in A$ . Während der Ausführung des Algorithmus ist Bogen  $a$  bzw.  $\overleftarrow{a}\,$  höchstens Mal nicht im Residualgraphen  $D_f^{(i)}$ . ←−  $\overleftarrow{a}$  höchstens  $|V|/2$ f

### Beweis:

Angenommen, Bogen  $(w, v)$  ist in den Residualgraphen  $\ D_f^{(i)}$  und  $D_f^{(j+1)}$  für  $i < j$ , aber in keinem der Residualgraphen  $D_f^{(i+1)}, \ldots, D_f^{(j)}$ 

Das bedeutet, dass  $(w, v)$  im i-ten zunehmenden Weg ist.

Dann ist  $level_i(v) = level_i(w) + 1$ .

Ferner bedeutet es, dass  $(v, w)$  im  $j$ -ten zunehmenden Weg ist.

Also ist  $level<sub>j</sub>(w) = level<sub>j</sub>(v) + 1$ .

Nach Lemma 15 gilt:  $level<sub>j</sub>(w) = level<sub>j</sub>(v) + 1 \ge level<sub>i</sub>(v) + 1 = level<sub>i</sub>(w) + 2$ .

Interpretation: Die Distanz  $level_j(w) - level_i(w)$  hat sich zwischen Verschwinden und Wiedererscheinen von Bogen  $(w, v)$  um mindestens 2 erhöht.

Der Level-Wert ist entweder kleiner als  $|V|$  oder unendlich ( $\infty$ ).

Somit kann  $(w, v)$  höchstens  $|V|/2$  Mal verschwinden.

#### Beweis (von Satz 14):  $\ast$

Alle | $A$ | Bögen können dann zusammen  $|A|\cdot |V|/2$  Mal verschwinden.

In jeder Iteration verschwindet mindestens ein Bogen.

Also terminiert der Algorithmus nach  $|A|\cdot|V|/2$  Iterationen (Schritt 3).

Der Aufwand für jede dieser Iterationen ist in  $O(|A|)$  für die Breitensuche (Schritt 4).

### **Lemma 16**:

 $\ast$ 

 $\ast$ 

Sei  $a \in A$ . Während der Ausführung des Algorithmus ist Bogen  $a$  bzw.  $\overleftarrow{a}\,$  höchstens Mal nicht im Residualgraphen  $D_f^{(i)}$ . ←−  $\overleftarrow{a}$  höchstens  $|V|/2$ f

### Beweis:

Angenommen, Bogen  $(w, v)$  ist in den Residualgraphen  $\ D_f^{(i)}$  und  $D_f^{(j+1)}$  für  $i < j$ , aber in keinem der Residualgraphen  $D_f^{(i+1)}, \ldots, D_f^{(j)}$ 

Das bedeutet, dass  $(w, v)$  im i-ten zunehmenden Weg ist.

Dann ist  $level_i(v) = level_i(w) + 1$ .

Ferner bedeutet es, dass  $(v, w)$  im  $j$ -ten zunehmenden Weg ist.

Also ist  $level<sub>j</sub>(w) = level<sub>j</sub>(v) + 1$ .

Nach Lemma 15 gilt:  $level<sub>j</sub>(w) = level<sub>j</sub>(v) + 1 \ge level<sub>i</sub>(v) + 1 = level<sub>i</sub>(w) + 2$ .

Interpretation: Die Distanz  $level_j(w) - level_i(w)$  hat sich zwischen Verschwinden und Wiedererscheinen von Bogen  $(w, v)$  um mindestens 2 erhöht.

Der Level-Wert ist entweder kleiner als  $|V|$  oder unendlich ( $\infty$ ).

Somit kann  $(w, v)$  höchstens  $|V|/2$  Mal verschwinden.

#### Beweis (von Satz 14):  $\ast$

Alle | $A$ | Bögen können dann zusammen  $|A|\cdot |V|/2$  Mal verschwinden.

In jeder Iteration verschwindet mindestens ein Bogen.

Also terminiert der Algorithmus nach  $|A|\cdot|V|/2$  Iterationen (Schritt 3).

Der Aufwand für jede dieser Iterationen ist in  $O(|A|)$  für die Breitensuche (Schritt 4). Somit ist die Komplexität in  $O(|V| \cdot |A|^2)$ .

### **Lemma 16**:

 $\ast$ 

 $\ast$ 

Sei  $a \in A$ . Während der Ausführung des Algorithmus ist Bogen  $a$  bzw.  $\overleftarrow{a}\,$  höchstens Mal nicht im Residualgraphen  $D_f^{(i)}$ . ←−  $\overleftarrow{a}$  höchstens  $|V|/2$ f

### Beweis:

Angenommen, Bogen  $(w, v)$  ist in den Residualgraphen  $\ D_f^{(i)}$  und  $D_f^{(j+1)}$  für  $i < j$ , aber in keinem der Residualgraphen  $D_f^{(i+1)}, \ldots, D_f^{(j)}$ 

Das bedeutet, dass  $(w, v)$  im i-ten zunehmenden Weg ist.

Dann ist  $level_i(v) = level_i(w) + 1$ .

Ferner bedeutet es, dass  $(v, w)$  im  $j$ -ten zunehmenden Weg ist.

Also ist  $level<sub>j</sub>(w) = level<sub>j</sub>(v) + 1$ .

Nach Lemma 15 gilt:  $level<sub>j</sub>(w) = level<sub>j</sub>(v) + 1 \ge level<sub>i</sub>(v) + 1 = level<sub>i</sub>(w) + 2$ .

Interpretation: Die Distanz  $level_j(w) - level_i(w)$  hat sich zwischen Verschwinden und Wiedererscheinen von Bogen  $(w, v)$  um mindestens 2 erhöht.

Der Level-Wert ist entweder kleiner als  $|V|$  oder unendlich ( $\infty$ ).

Somit kann  $(w, v)$  höchstens  $|V|/2$  Mal verschwinden.

#### Beweis (von Satz 14):  $\ast$

Alle | $A$ | Bögen können dann zusammen  $|A|\cdot |V|/2$  Mal verschwinden.

In jeder Iteration verschwindet mindestens ein Bogen.

Also terminiert der Algorithmus nach  $|A|\cdot|V|/2$  Iterationen (Schritt 3).

Der Aufwand für jede dieser Iterationen ist in  $O(|A|)$  für die Breitensuche (Schritt 4). Somit ist die Komplexität in  $O(|V| \cdot |A|^2)$ .

#### **Korrolar 17**:  $\ast$

Für planare Graphen ist Dinits Algorithmus in  $O(|V|^3)$ , für dichte Graphen in  $O(|V|^5)$ .

Wir haben gezeigt (Satz 11), dass eine Abbildung  $f: A \rightarrow \mathbb{R}_+$  genau dann ein maximaler  $s$ -t-Fluss im Flussnetz  $(D, u, s, t)$  ist, wenn sie die folgenden Eigenschaften erfüllt:

- Wir haben gezeigt (Satz 11), dass eine Abbildung  $f: A \rightarrow \mathbb{R}_+$  genau dann ein maximaler  $s$ -t-Fluss im Flussnetz  $(D, u, s, t)$  ist, wenn sie die folgenden Eigenschaften erfüllt:
	- 1.  $0 \le f_{i,j} \le u_{i,j}$  $\forall (i, j) \in A$

Wir haben gezeigt (Satz 11), dass eine Abbildung  $f: A \rightarrow \mathbb{R}_+$  genau dann ein maximaler  $s$ -t-Fluss im Flussnetz  $(D, u, s, t)$  ist, wenn sie die folgenden Eigenschaften erfüllt:

 $\vert A \vert$ 

1. 
$$
0 \leq f_{i,j} \leq u_{i,j} \qquad \forall (i,j) \in A
$$
  
2. 
$$
\sum_{w:(w,v) \in A} f_{w,v} = \sum_{w:(v,w) \in A} f_{v,w} \qquad \forall v \in V \setminus \{s,t\}
$$

- Wir haben gezeigt (Satz 11), dass eine Abbildung  $f: A \rightarrow \mathbb{R}_+$  genau dann ein maximaler  $s$ -t-Fluss im Flussnetz  $(D, u, s, t)$  ist, wenn sie die folgenden Eigenschaften erfüllt:
- 1.  $0 \le f_{i,j} \le u_{i,j}$

 $\ast$ 

- $\quad \sum\nolimits_{w:(w,v)\in A}f_{w,v}=\sum\nolimits_{w:(v,w)\in A}f_{v,w} \qquad \qquad \forall\, v\in V\backslash\{s,t\}$
- 3. es gibt keinen  $f$ -zunehmenden Weg.

 $\forall (i, j) \in A$ 

- Wir haben gezeigt (Satz 11), dass eine Abbildung  $f: A \rightarrow \mathbb{R}_+$  genau dann ein maximaler  $s$ -t-Fluss im Flussnetz  $(D, u, s, t)$  ist, wenn sie die folgenden Eigenschaften erfüllt:
	- 1.  $0 \le f_{i,j} \le u_{i,j}$  $\forall (i, j) \in A$
- $\quad \sum\nolimits_{w:(w,v)\in A}f_{w,v}=\sum\nolimits_{w:(v,w)\in A}f_{v,w} \qquad \qquad \forall\, v\in V\backslash\{s,t\}$

 $\ast$ 

- 3. es gibt keinen  $f$ -zunehmenden Weg.
- Der Ford-Fulkerson-Algorithmus (und seine Varianten) erfüllt während der Ausführung stets die ersten beiden Eigenschaften, und terminierten, wenn die dritte erfüllt ist.

- Wir haben gezeigt (Satz 11), dass eine Abbildung  $f: A \rightarrow \mathbb{R}_+$  genau dann ein maximaler  $s$ -t-Fluss im Flussnetz  $(D, u, s, t)$  ist, wenn sie die folgenden Eigenschaften erfüllt:
	- 1.  $0 \le f_{i,j} \le u_{i,j}$  $\forall (i, j) \in A$
	- $\quad \sum\nolimits_{w:(w,v)\in A}f_{w,v}=\sum\nolimits_{w:(v,w)\in A}f_{v,w} \qquad \qquad \forall\, v\in V\backslash\{s,t\}$

 $\boldsymbol{*}$ 

- 3. es gibt keinen  $f$ -zunehmenden Weg.
- Der Ford-Fulkerson-Algorithmus (und seine Varianten) erfüllt während der Ausführung stets die ersten beiden Eigenschaften, und terminierten, wenn die dritte erfüllt ist.
- Im Folgenden stellen wir den Algorithmus von Goldberg-Tarjan vor, der die erste und dritte Eigenschaft während der Ausführung erfüllt, und terminiert, sobald auch die zweite erfüllt ist.

- Wir haben gezeigt (Satz 11), dass eine Abbildung  $f: A \rightarrow \mathbb{R}_+$  genau dann ein maximaler  $s$ -t-Fluss im Flussnetz  $(D, u, s, t)$  ist, wenn sie die folgenden Eigenschaften erfüllt:
	- 1.  $0 \le f_{i,j} \le u_{i,j}$  $\forall (i, j) \in A$
- $\quad \sum\nolimits_{w:(w,v)\in A}f_{w,v}=\sum\nolimits_{w:(v,w)\in A}f_{v,w} \qquad \qquad \forall\, v\in V\backslash\{s,t\}$

3. es gibt keinen  $f$ -zunehmenden Weg.

 $\ast$ 

 $\boldsymbol{*}$ 

- Der Ford-Fulkerson-Algorithmus (und seine Varianten) erfüllt während der Ausführung stets die ersten beiden Eigenschaften, und terminierten, wenn die dritte erfüllt ist.
- Im Folgenden stellen wir den Algorithmus von Goldberg-Tarjan vor, der die erste und dritte Eigenschaft während der Ausführung erfüllt, und terminiert, sobald auch die zweite erfüllt ist. Während der Ausführung ist  $f$  kein Fluss. Um zu erklären, was  $f$  dann ist, führen wir folgende Sprechweise ein.

- Wir haben gezeigt (Satz 11), dass eine Abbildung  $f: A \rightarrow \mathbb{R}_+$  genau dann ein maximaler  $s$ -t-Fluss im Flussnetz  $(D, u, s, t)$  ist, wenn sie die folgenden Eigenschaften erfüllt:
	- 1.  $0 \le f_{i,j} \le u_{i,j}$  $\forall (i, j) \in A$
	- $\quad \sum\nolimits_{w:(w,v)\in A}f_{w,v}=\sum\nolimits_{w:(v,w)\in A}f_{v,w} \qquad \qquad \forall\, v\in V\backslash\{s,t\}$

- 3. es gibt keinen  $f$ -zunehmenden Weg.
- Der Ford-Fulkerson-Algorithmus (und seine Varianten) erfüllt während der Ausführung stets die ersten beiden Eigenschaften, und terminierten, wenn die dritte erfüllt ist.
- Im Folgenden stellen wir den Algorithmus von Goldberg-Tarjan vor, der die erste und dritte  $\ast$ Eigenschaft während der Ausführung erfüllt, und terminiert, sobald auch die zweite erfüllt ist. Während der Ausführung ist  $f$  kein Fluss. Um zu erklären, was  $f$  dann ist, führen wir folgende Sprechweise ein.
- **Definition 18**:  $\ast$

 $\ast$ 

 $\boldsymbol{*}$ 

Sei  $(D, u, s, t)$  ein Flussnetz. Eine Abbildung  $f: A \rightarrow \mathbb{R}_+$  mit  $f(a) \leq u(a)$  für alle  $a \in A$  und wird  $s$ -t-**Präfluss** genannt ( $ex$  = excess, **Überschuss**).  $ex_{f}(v):=\sum\nolimits_{w:(w,v)\in A}f_{w,v}-\sum\nolimits_{w:(v,w)\in A}f_{v,w}\geq 0$  $\forall\, v\in V\backslash\{s\}$ 

- Wir haben gezeigt (Satz 11), dass eine Abbildung  $f: A \rightarrow \mathbb{R}_+$  genau dann ein maximaler  $s$ -t-Fluss im Flussnetz  $(D, u, s, t)$  ist, wenn sie die folgenden Eigenschaften erfüllt:
	- 1.  $0 \le f_{i,j} \le u_{i,j}$  $\forall (i, j) \in A$

$$
2. \quad \sum\nolimits_{w:(w,v) \in A} f_{w,v} = \sum\nolimits_{w:(v,w) \in A} f_{v,w}
$$

 $\forall v \in V \backslash \{s,t\}$ 

- 3. es gibt keinen  $f$ -zunehmenden Weg.
- Der Ford-Fulkerson-Algorithmus (und seine Varianten) erfüllt während der Ausführung stets die ersten beiden Eigenschaften, und terminierten, wenn die dritte erfüllt ist.
- Im Folgenden stellen wir den Algorithmus von Goldberg-Tarjan vor, der die erste und dritte  $\ast$ Eigenschaft während der Ausführung erfüllt, und terminiert, sobald auch die zweite erfüllt ist. Während der Ausführung ist  $f$  kein Fluss. Um zu erklären, was  $f$  dann ist, führen wir folgende Sprechweise ein.

#### **Definition 18**:  $\ast$

 $\ast$ 

 $\ast$ 

Sei  $(D, u, s, t)$  ein Flussnetz. Eine Abbildung  $f: A \rightarrow \mathbb{R}_+$  mit  $f(a) \leq u(a)$  für alle  $a \in A$  und  $ex_{f}(v):=\sum\nolimits_{w:(w,v)\in A}f_{w,v}-\sum\nolimits_{w:(v,w)\in A}f_{v,w}\geq 0$  $\forall\, v\in V\backslash\{s\}$ 

wird  $s$ -t-**Präfluss** genannt ( $ex$  = excess, **Überschuss**).

Ein Knoten  $v \in V \backslash \{s, t\}$  heißt aktiv, falls  $ex_f(v) > 0$  gilt.

#### **Definition 19**:  $\ast$

Eine Funktion  $\psi_f := \psi : V \to \mathbb{N}$  mit  $\psi(t) = 0, \psi(s) = n$  und  $\psi(v) \leq \psi(w) + 1 \; \forall \, (v, w) \in A(D_f)$ wird als **Distanzabschätzung** bezeichnet.

#### **Definition 19**:  $\ast$

Eine Funktion  $\psi_f := \psi : V \to \mathbb{N}$  mit  $\psi(t) = 0, \psi(s) = n$  und  $\psi(v) \leq \psi(w) + 1 \; \forall \, (v, w) \in A(D_f)$ wird als **Distanzabschätzung** bezeichnet. ←→

Ein Bogen  $a = (v, w) \in \overrightarrow{A}$  ist **zulässig**, wenn  $a \in A(D_f)$  und  $\psi(v) = \psi(w) + 1$  .  $A$  ist **zulässig**, wenn  $a \in A(D_f)$  und  $\psi(v) = \psi(w) + 1$ 

### **Definition 19**:

 $\ast$ 

 $\ast$ 

Eine Funktion  $\psi_f := \psi : V \to \mathbb{N}$  mit  $\psi(t) = 0, \psi(s) = n$  und  $\psi(v) \leq \psi(w) + 1 \; \forall \, (v, w) \in A(D_f)$ wird als **Distanzabschätzung** bezeichnet. ←→

Ein Bogen  $a = (v, w) \in \overrightarrow{A}$  ist **zulässig**, wenn  $a \in A(D_f)$  und  $\psi(v) = \psi(w) + 1$  .  $A$  ist **zulässig**, wenn  $a \in A(D_f)$  und  $\psi(v) = \psi(w) + 1$ 

#### **Lemma 20**:

Sei  $\psi$  eine Distanzabschätzung und  $v \in V \backslash \{s\}$ . Dann ist  $\psi(v)$  eine Abschätzung für die Distanz (Anzahl Bögen in einem kürzesten  $v$ -t-Weg) in  $D_f$ .
#### **Definition 19**:  $\ast$

Eine Funktion  $\psi_f := \psi : V \to \mathbb{N}$  mit  $\psi(t) = 0, \psi(s) = n$  und  $\psi(v) \leq \psi(w) + 1 \; \forall \, (v, w) \in A(D_f)$ wird als **Distanzabschätzung** bezeichnet. ←→

Ein Bogen  $a = (v, w) \in \overrightarrow{A}$  ist **zulässig**, wenn  $a \in A(D_f)$  und  $\psi(v) = \psi(w) + 1$  .  $A$  ist **zulässig**, wenn  $a \in A(D_f)$  und  $\psi(v) = \psi(w) + 1$ 

### **Lemma 20**:

 $*$ 

 $\ast$ 

Sei  $\psi$  eine Distanzabschätzung und  $v \in V \backslash \{s\}$ . Dann ist  $\psi(v)$  eine Abschätzung für die Distanz (Anzahl Bögen in einem kürzesten  $v$ -t-Weg) in  $D_f$ .

Beweis (durch Induktion über die Kantenzahl):

#### **Definition 19**:  $\ast$

Eine Funktion  $\psi_f := \psi : V \to \mathbb{N}$  mit  $\psi(t) = 0, \psi(s) = n$  und  $\psi(v) \leq \psi(w) + 1 \; \forall \, (v, w) \in A(D_f)$ wird als **Distanzabschätzung** bezeichnet. ←→

Ein Bogen  $a = (v, w) \in \overrightarrow{A}$  ist **zulässig**, wenn  $a \in A(D_f)$  und  $\psi(v) = \psi(w) + 1$  .  $A$  ist **zulässig**, wenn  $a \in A(D_f)$  und  $\psi(v) = \psi(w) + 1$ 

### **Lemma 20**:

 $*$ 

 $\ast$ 

Sei  $\psi$  eine Distanzabschätzung und  $v \in V \backslash \{s\}$ . Dann ist  $\psi(v)$  eine Abschätzung für die Distanz (Anzahl Bögen in einem kürzesten  $v$ -t-Weg) in  $D_f$ .

### Beweis (durch Induktion über die Kantenzahl):

Sei  $dist(v, t)$  die Länge eines kürzesten  $v$ - $t$ -Weges in  $D_f$ .

#### **Definition 19**:  $\ast$

Eine Funktion  $\psi_f := \psi : V \to \mathbb{N}$  mit  $\psi(t) = 0, \psi(s) = n$  und  $\psi(v) \leq \psi(w) + 1 \; \forall \, (v, w) \in A(D_f)$ wird als **Distanzabschätzung** bezeichnet. ←→

Ein Bogen  $a = (v, w) \in \overrightarrow{A}$  ist **zulässig**, wenn  $a \in A(D_f)$  und  $\psi(v) = \psi(w) + 1$  .  $A$  ist **zulässig**, wenn  $a \in A(D_f)$  und  $\psi(v) = \psi(w) + 1$ 

### **Lemma 20**:

 $*$ 

 $\ast$ 

Sei  $\psi$  eine Distanzabschätzung und  $v \in V \backslash \{s\}$ . Dann ist  $\psi(v)$  eine Abschätzung für die Distanz (Anzahl Bögen in einem kürzesten  $v$ -t-Weg) in  $D_f$ .

### Beweis (durch Induktion über die Kantenzahl):

Sei  $dist(v, t)$  die Länge eines kürzesten  $v$ - $t$ -Weges in  $D_f$ .

Für  $v = t$  ist  $\psi(t) = 0 = dist(t, t)$ .

#### **Definition 19**:  $\star$

Eine Funktion  $\psi_f := \psi : V \to \mathbb{N}$  mit  $\psi(t) = 0, \psi(s) = n$  und  $\psi(v) \leq \psi(w) + 1 \; \forall \, (v, w) \in A(D_f)$ wird als **Distanzabschätzung** bezeichnet. ←→

Ein Bogen  $a = (v, w) \in \overrightarrow{A}$  ist **zulässig**, wenn  $a \in A(D_f)$  und  $\psi(v) = \psi(w) + 1$  .  $A$  ist **zulässig**, wenn  $a \in A(D_f)$  und  $\psi(v) = \psi(w) + 1$ 

### **Lemma 20**:

Sei  $\psi$  eine Distanzabschätzung und  $v \in V \backslash \{s\}$ . Dann ist  $\psi(v)$  eine Abschätzung für die Distanz (Anzahl Bögen in einem kürzesten  $v$ -t-Weg) in  $D_f$ .

### Beweis (durch Induktion über die Kantenzahl):

Sei  $dist(v, t)$  die Länge eines kürzesten  $v$ - $t$ -Weges in  $D_f$ .

Für  $v = t$  ist  $\psi(t) = 0 = dist(t, t)$ .

Für  $(v,t) \in D_f$  ist  $\psi(v) \leq \psi(t)+1$ 

#### **Definition 19**:  $\ast$

Eine Funktion  $\psi_f := \psi : V \to \mathbb{N}$  mit  $\psi(t) = 0, \psi(s) = n$  und  $\psi(v) \leq \psi(w) + 1 \; \forall \, (v, w) \in A(D_f)$ wird als **Distanzabschätzung** bezeichnet. ←→

Ein Bogen  $a = (v, w) \in \overrightarrow{A}$  ist **zulässig**, wenn  $a \in A(D_f)$  und  $\psi(v) = \psi(w) + 1$  .  $A$  ist **zulässig**, wenn  $a \in A(D_f)$  und  $\psi(v) = \psi(w) + 1$ 

### **Lemma 20**:

Sei  $\psi$  eine Distanzabschätzung und  $v \in V \backslash \{s\}$ . Dann ist  $\psi(v)$  eine Abschätzung für die Distanz (Anzahl Bögen in einem kürzesten  $v$ -t-Weg) in  $D_f$ .

### Beweis (durch Induktion über die Kantenzahl):

Sei  $dist(v, t)$  die Länge eines kürzesten  $v$ - $t$ -Weges in  $D_f$ .

Für  $v = t$  ist  $\psi(t) = 0 = dist(t, t)$ .

Für  $(v,t)\in D_f$  ist  $\psi(v)\leq \psi(t)+1=0+1=1$ 

#### **Definition 19**:  $\ast$

Eine Funktion  $\psi_f := \psi : V \to \mathbb{N}$  mit  $\psi(t) = 0, \psi(s) = n$  und  $\psi(v) \leq \psi(w) + 1 \; \forall \, (v, w) \in A(D_f)$ wird als **Distanzabschätzung** bezeichnet. ←→

Ein Bogen  $a = (v, w) \in \overrightarrow{A}$  ist **zulässig**, wenn  $a \in A(D_f)$  und  $\psi(v) = \psi(w) + 1$  .  $A$  ist **zulässig**, wenn  $a \in A(D_f)$  und  $\psi(v) = \psi(w) + 1$ 

#### **Lemma 20**:

 $\ast$ 

Sei  $\psi$  eine Distanzabschätzung und  $v \in V \backslash \{s\}$ . Dann ist  $\psi(v)$  eine Abschätzung für die Distanz (Anzahl Bögen in einem kürzesten  $v$ -t-Weg) in  $D_f$ .

### Beweis (durch Induktion über die Kantenzahl):

Sei  $dist(v, t)$  die Länge eines kürzesten  $v$ - $t$ -Weges in  $D_f$ .

Für  $v = t$  ist  $\psi(t) = 0 = dist(t, t)$ .

Für  $(v, t) \in D_f$  ist  $\psi(v) \leq \psi(t) + 1 = 0 + 1 = 1 = dist(v, t)$ .

#### **Definition 19**:  $\ast$ Eine Funktion  $\psi_f := \psi : V \to \mathbb{N}$  mit  $\psi(t) = 0, \psi(s) = n$  und  $\psi(v) \leq \psi(w) + 1 \; \forall \, (v, w) \in A(D_f)$ wird als **Distanzabschätzung** bezeichnet. ←→ Ein Bogen  $a = (v, w) \in \overrightarrow{A}$  ist **zulässig**, wenn  $a \in A(D_f)$  und  $\psi(v) = \psi(w) + 1$  .  $A$  ist **zulässig**, wenn  $a \in A(D_f)$  und  $\psi(v) = \psi(w) + 1$ **Lemma 20**: Sei  $\psi$  eine Distanzabschätzung und  $v \in V \backslash \{s\}$ . Dann ist  $\psi(v)$  eine Abschätzung für die Distanz (Anzahl Bögen in einem kürzesten  $v$ -t-Weg) in  $D_f$ . Beweis (durch Induktion über die Kantenzahl):  $\ast$ Sei  $dist(v, t)$  die Länge eines kürzesten  $v$ - $t$ -Weges in  $D_f$ . Für  $v = t$  ist  $\psi(t) = 0 = dist(t, t)$ . Für  $(v, t) \in D_f$  ist  $\psi(v) \leq \psi(t) + 1 = 0 + 1 = 1 = dist(v, t)$ . Sei die Aussage gezeigt für alle kürzesten  $v$ - $t$ -Wege der Länge  $k$ .

#### **Definition 19**:  $\ast$ Eine Funktion  $\psi_f := \psi : V \to \mathbb{N}$  mit  $\psi(t) = 0, \psi(s) = n$  und  $\psi(v) \leq \psi(w) + 1 \; \forall \, (v, w) \in A(D_f)$ wird als **Distanzabschätzung** bezeichnet. ←→ Ein Bogen  $a = (v, w) \in \overrightarrow{A}$  ist **zulässig**, wenn  $a \in A(D_f)$  und  $\psi(v) = \psi(w) + 1$  .  $A$  ist **zulässig**, wenn  $a \in A(D_f)$  und  $\psi(v) = \psi(w) + 1$ **Lemma 20**: Sei  $\psi$  eine Distanzabschätzung und  $v \in V \backslash \{s\}$ . Dann ist  $\psi(v)$  eine Abschätzung für die Distanz (Anzahl Bögen in einem kürzesten  $v$ -t-Weg) in  $D_f$ . Beweis (durch Induktion über die Kantenzahl):  $\ast$ Sei  $dist(v, t)$  die Länge eines kürzesten  $v$ - $t$ -Weges in  $D_f$ . Für  $v = t$  ist  $\psi(t) = 0 = dist(t, t)$ . Für  $(v, t) \in D_f$  ist  $\psi(v) \leq \psi(t) + 1 = 0 + 1 = 1 = dist(v, t)$ . Sei die Aussage gezeigt für alle kürzesten  $v$ - $t$ -Wege der Länge  $k$ . Sei  $P$  ein kürzester  $v$ - $t$ -Weg mit  $k + 1$  Bögen. Sei  $(v, w)$  der erste Bogen dieses Weges.

#### **Definition 19**:  $\ast$ Eine Funktion  $\psi_f := \psi : V \to \mathbb{N}$  mit  $\psi(t) = 0, \psi(s) = n$  und  $\psi(v) \leq \psi(w) + 1 \; \forall \, (v, w) \in A(D_f)$ wird als **Distanzabschätzung** bezeichnet. ←→ Ein Bogen  $a = (v, w) \in \overrightarrow{A}$  ist **zulässig**, wenn  $a \in A(D_f)$  und  $\psi(v) = \psi(w) + 1$  .  $A$  ist **zulässig**, wenn  $a \in A(D_f)$  und  $\psi(v) = \psi(w) + 1$ **Lemma 20**:  $*$ Sei  $\psi$  eine Distanzabschätzung und  $v \in V \backslash \{s\}$ . Dann ist  $\psi(v)$  eine Abschätzung für die Distanz (Anzahl Bögen in einem kürzesten  $v$ -t-Weg) in  $D_f$ . Beweis (durch Induktion über die Kantenzahl):  $\ast$ Sei  $dist(v, t)$  die Länge eines kürzesten  $v$ - $t$ -Weges in  $D_f$ . Für  $v = t$  ist  $\psi(t) = 0 = dist(t, t)$ . Für  $(v, t) \in D_f$  ist  $\psi(v) \leq \psi(t) + 1 = 0 + 1 = 1 = dist(v, t)$ . Sei die Aussage gezeigt für alle kürzesten  $v$ - $t$ -Wege der Länge  $k$ . Sei  $P$  ein kürzester  $v$ - $t$ -Weg mit  $k + 1$  Bögen. Sei  $(v, w)$  der erste Bogen dieses Weges. Dann gilt:  $\psi(v) \leq \psi(w) + 1$  (Definition)

### **Definition 19**:  $\ast$ Eine Funktion  $\psi_f := \psi : V \to \mathbb{N}$  mit  $\psi(t) = 0, \psi(s) = n$  und  $\psi(v) \leq \psi(w) + 1 \; \forall \, (v, w) \in A(D_f)$ wird als **Distanzabschätzung** bezeichnet. ←→ Ein Bogen  $a = (v, w) \in \overrightarrow{A}$  ist **zulässig**, wenn  $a \in A(D_f)$  und  $\psi(v) = \psi(w) + 1$  .  $A$  ist **zulässig**, wenn  $a \in A(D_f)$  und  $\psi(v) = \psi(w) + 1$ **Lemma 20**: Sei  $\psi$  eine Distanzabschätzung und  $v \in V \backslash \{s\}$ . Dann ist  $\psi(v)$  eine Abschätzung für die Distanz (Anzahl Bögen in einem kürzesten  $v$ -t-Weg) in  $D_f$ . Beweis (durch Induktion über die Kantenzahl):  $\ast$ Sei  $dist(v, t)$  die Länge eines kürzesten  $v$ - $t$ -Weges in  $D_f$ . Für  $v = t$  ist  $\psi(t) = 0 = dist(t, t)$ . Für  $(v, t) \in D_f$  ist  $\psi(v) \leq \psi(t) + 1 = 0 + 1 = 1 = dist(v, t)$ . Sei die Aussage gezeigt für alle kürzesten  $v$ - $t$ -Wege der Länge  $k$ . Sei  $P$  ein kürzester  $v$ - $t$ -Weg mit  $k + 1$  Bögen. Sei  $(v, w)$  der erste Bogen dieses Weges. Dann gilt:  $\psi(v) \leq \psi(w) + 1$  (Definition)  $\leq dist(w,t)+1$  (Induktionsvoraussetzung)

#### **Definition 19**:  $\ast$ Eine Funktion  $\psi_f := \psi : V \to \mathbb{N}$  mit  $\psi(t) = 0, \psi(s) = n$  und  $\psi(v) \leq \psi(w) + 1 \; \forall \, (v, w) \in A(D_f)$ wird als **Distanzabschätzung** bezeichnet. ←→ Ein Bogen  $a = (v, w) \in \overrightarrow{A}$  ist **zulässig**, wenn  $a \in A(D_f)$  und  $\psi(v) = \psi(w) + 1$  .  $A$  ist **zulässig**, wenn  $a \in A(D_f)$  und  $\psi(v) = \psi(w) + 1$ **Lemma 20**: Sei  $\psi$  eine Distanzabschätzung und  $v \in V \backslash \{s\}$ . Dann ist  $\psi(v)$  eine Abschätzung für die Distanz (Anzahl Bögen in einem kürzesten  $v$ -t-Weg) in  $D_f$ . Beweis (durch Induktion über die Kantenzahl):  $\ast$ Sei  $dist(v, t)$  die Länge eines kürzesten  $v$ - $t$ -Weges in  $D_f$ . Für  $v = t$  ist  $\psi(t) = 0 = dist(t, t)$ . Für  $(v, t) \in D_f$  ist  $\psi(v) \leq \psi(t) + 1 = 0 + 1 = 1 = dist(v, t)$ . Sei die Aussage gezeigt für alle kürzesten  $v$ - $t$ -Wege der Länge  $k$ . Sei  $P$  ein kürzester  $v$ - $t$ -Weg mit  $k + 1$  Bögen. Sei  $(v, w)$  der erste Bogen dieses Weges. Dann gilt:  $\psi(v) \leq \psi(w) + 1$  (Definition)  $\leq dist(w,t)+1$  (Induktionsvoraussetzung)  $\leq dist(v,t)$  $(P$  ist kürzester Weg).

### **Definition 21**:

 $\ast$ 

Die Zunahme (Augmentierung) eines Präflusses f entlang eines Bogens  $a \in A(D_f)$  um  $\gamma$ ist die Operation  $\widetilde{f}(a) \mapsto f(a) + \gamma$  für  $a \in A$  und  $f(a) \mapsto f(a) - \gamma$  für  $a \in \overline{A}$ .

#### **Definition 21**:  $\ast$

 $\ast$ 

Die Zunahme (Augmentierung) eines Präflusses  $f$  entlang eines Bogens  $a \in A(D_f)$  um ist die Operation  $f(a)\mapsto f(a)+\gamma$  für  $a\in A$  und  $f(a)\mapsto f(a)-\gamma$  für  $a\in A.$ "push" und "relabel" sind zwei wichtige Subroutinen im Goldberg-Tarjan-Algorithmus.  $f$  entlang eines Bogens  $a\in A(D_f)$  um  $\gamma$  $\tilde{f}(a) \mapsto f(a) + \gamma$  $a\in A(D_f)$  $a \in A$  und  $f(a) \mapsto f(a) - \gamma$  für  $a \in A$ ←−  $f(a) \mapsto f(a) - \gamma$  für  $a \in \overline{A}$ 

### **Definition 21**:

 $\star$ 

 $\ast$ 

Die Zunahme (Augmentierung) eines Präflusses f entlang eines Bogens  $a \in A(D_f)$  um  $\gamma$ ist die Operation  $\widetilde{f}(a) \mapsto f(a) + \gamma$  für  $a \in A$  und  $f(a) \mapsto f(a) - \gamma$  für  $a \in \overline{A}$ . "push" und "relabel" sind zwei wichtige Subroutinen im Goldberg-Tarjan-Algorithmus.  $push(a)$  schiebt den Überschuss (bzw. Teile davon) eines Knotens über den angegebene  $\overline{b}$ ogen, ohne die Kapazitätsgrenze von  $a$  zu überschreiten bzw. negativen Fluss zu erzeugen.

#### **Definition 21**:  $\ast$

 $\ast$ 

Die Zunahme (Augmentierung) eines Präflusses f entlang eines Bogens  $a \in A(D_f)$  um  $\gamma$ ist die Operation  $\widetilde{f}(a) \mapsto f(a) + \gamma$  für  $a \in A$  und  $f(a) \mapsto f(a) - \gamma$  für  $a \in \overline{A}$ . "push" und "relabel" sind zwei wichtige Subroutinen im Goldberg-Tarjan-Algorithmus.  $push(a)$  schiebt den Überschuss (bzw. Teile davon) eines Knotens über den angegebene  $\overline{b}$ ogen, ohne die Kapazitätsgrenze von  $a$  zu überschreiten bzw. negativen Fluss zu erzeugen.  $(1)$  sub push $(a)$ 

#### **Definition 21**:  $\ast$

Die Zunahme (Augmentierung) eines Präflusses f entlang eines Bogens  $a \in A(D_f)$  um  $\gamma$ ist die Operation  $\widetilde{f}(a) \mapsto f(a) + \gamma$  für  $a \in A$  und  $f(a) \mapsto f(a) - \gamma$  für  $a \in \overline{A}$ .

- "push" und "relabel" sind zwei wichtige Subroutinen im Goldberg-Tarjan-Algorithmus.
- $push(a)$  schiebt den Überschuss (bzw. Teile davon) eines Knotens über den angegebene  $\ast$  $\overline{b}$ ogen, ohne die Kapazitätsgrenze von  $a$  zu überschreiten bzw. negativen Fluss zu erzeugen.
- $(1)$  sub push $(a)$

 $\ast$ 

(2)  $\gamma := \min\{ex_f(v), u_f(a)\}$ , wobei  $a = (v, w)$ 

#### **Definition 21**:  $\ast$

Die Zunahme (Augmentierung) eines Präflusses f entlang eines Bogens  $a \in A(D_f)$  um  $\gamma$ ist die Operation  $\widetilde{f}(a) \mapsto f(a) + \gamma$  für  $a \in A$  und  $f(a) \mapsto f(a) - \gamma$  für  $a \in \overline{A}$ .

- "push" und "relabel" sind zwei wichtige Subroutinen im Goldberg-Tarjan-Algorithmus.
- $push(a)$  schiebt den Überschuss (bzw. Teile davon) eines Knotens über den angegebene  $\ast$  $\overline{b}$ ogen, ohne die Kapazitätsgrenze von  $a$  zu überschreiten bzw. negativen Fluss zu erzeugen.
- $(1)$  sub push $(a)$

- (2)  $\gamma := \min\{ex_f(v), u_f(a)\}$ , wobei  $a = (v, w)$
- (3) augmentiere  $f$  entlang  $a$  um  $\gamma$

#### **Definition 21**:  $\ast$

Die Zunahme (Augmentierung) eines Präflusses f entlang eines Bogens  $a \in A(D_f)$  um  $\gamma$ ist die Operation  $\widetilde{f}(a) \mapsto f(a) + \gamma$  für  $a \in A$  und  $f(a) \mapsto f(a) - \gamma$  für  $a \in \overline{A}$ .

- "push" und "relabel" sind zwei wichtige Subroutinen im Goldberg-Tarjan-Algorithmus.
- $push(a)$  schiebt den Überschuss (bzw. Teile davon) eines Knotens über den angegebene  $\ast$  $\overline{b}$ ogen, ohne die Kapazitätsgrenze von  $a$  zu überschreiten bzw. negativen Fluss zu erzeugen.
- $(1)$  sub push $(a)$
- (2)  $\gamma := \min\{ex_f(v), u_f(a)\}$ , wobei  $a = (v, w)$
- (3) augmentiere  $f$  entlang  $a$  um  $\gamma$
- (4) **end sub**

#### **Definition 21**:  $\ast$

Die Zunahme (Augmentierung) eines Präflusses f entlang eines Bogens  $a \in A(D_f)$  um  $\gamma$ ist die Operation  $\widetilde{f}(a) \mapsto f(a) + \gamma$  für  $a \in A$  und  $f(a) \mapsto f(a) - \gamma$  für  $a \in \overline{A}$ .

"push" und "relabel" sind zwei wichtige Subroutinen im Goldberg-Tarjan-Algorithmus.

- $push(a)$  schiebt den Überschuss (bzw. Teile davon) eines Knotens über den angegebene  $\ast$  $\overline{b}$ ogen, ohne die Kapazitätsgrenze von  $a$  zu überschreiten bzw. negativen Fluss zu erzeugen.
- $(1)$  sub push $(a)$
- (2)  $\gamma := \min\{ex_f(v), u_f(a)\}$ , wobei  $a = (v, w)$
- (3) augmentiere  $f$  entlang  $a$  um  $\gamma$
- (4) **end sub**

 $\ast$ 

Bemerke: Beim Anwenden von push $(a)$  bleibt  $f$  ein Präfluss.  $*$ 

#### **Definition 21**:  $\ast$

Die Zunahme (Augmentierung) eines Präflusses f entlang eines Bogens  $a \in A(D_f)$  um  $\gamma$ ist die Operation  $\widetilde{f}(a) \mapsto f(a) + \gamma$  für  $a \in A$  und  $f(a) \mapsto f(a) - \gamma$  für  $a \in \overline{A}$ .

- "push" und "relabel" sind zwei wichtige Subroutinen im Goldberg-Tarjan-Algorithmus.
- $push(a)$  schiebt den Überschuss (bzw. Teile davon) eines Knotens über den angegebene  $\ast$  $\overline{b}$ ogen, ohne die Kapazitätsgrenze von  $a$  zu überschreiten bzw. negativen Fluss zu erzeugen.
- $(1)$  sub push $(a)$
- (2)  $\gamma := \min\{ex_f(v), u_f(a)\}$ , wobei  $a = (v, w)$
- (3) augmentiere  $f$  entlang  $a$  um  $\gamma$
- (4) **end sub**

- Bemerke: Beim Anwenden von push $(a)$  bleibt  $f$  ein Präfluss.  $*$
- relabel(v) passt die Distanzabschätzung für Knoten  $\boldsymbol{v}$  an den aktuellen Residualgraphen an.  $\ast$

#### **Definition 21**:  $\ast$

Die Zunahme (Augmentierung) eines Präflusses f entlang eines Bogens  $a \in A(D_f)$  um  $\gamma$ ist die Operation  $\widetilde{f}(a) \mapsto f(a) + \gamma$  für  $a \in A$  und  $f(a) \mapsto f(a) - \gamma$  für  $a \in \overline{A}$ .

- "push" und "relabel" sind zwei wichtige Subroutinen im Goldberg-Tarjan-Algorithmus.
- $push(a)$  schiebt den Überschuss (bzw. Teile davon) eines Knotens über den angegebene  $\ast$  $\overline{b}$ ogen, ohne die Kapazitätsgrenze von  $a$  zu überschreiten bzw. negativen Fluss zu erzeugen.
- $(1)$  sub push $(a)$
- (2)  $\gamma := \min\{ex_f(v), u_f(a)\}$ , wobei  $a = (v, w)$
- (3) augmentiere  $f$  entlang  $a$  um  $\gamma$
- (4) **end sub**

- Bemerke: Beim Anwenden von push $(a)$  bleibt  $f$  ein Präfluss.  $*$
- relabel(v) passt die Distanzabschätzung für Knoten  $\boldsymbol{v}$  an den aktuellen Residualgraphen an.  $*$
- $(1)$  sub relabel $(v)$

#### **Definition 21**:  $\ast$

Die Zunahme (Augmentierung) eines Präflusses f entlang eines Bogens  $a \in A(D_f)$  um  $\gamma$ ist die Operation  $\widetilde{f}(a) \mapsto f(a) + \gamma$  für  $a \in A$  und  $f(a) \mapsto f(a) - \gamma$  für  $a \in \overline{A}$ .

- "push" und "relabel" sind zwei wichtige Subroutinen im Goldberg-Tarjan-Algorithmus.
- $push(a)$  schiebt den Überschuss (bzw. Teile davon) eines Knotens über den angegebene  $\ast$  $\overline{b}$ ogen, ohne die Kapazitätsgrenze von  $a$  zu überschreiten bzw. negativen Fluss zu erzeugen.
- $(1)$  sub push $(a)$
- (2)  $\gamma := \min\{ex_f(v), u_f(a)\}$ , wobei  $a = (v, w)$
- (3) augmentiere  $f$  entlang  $a$  um  $\gamma$
- (4) **end sub**

- Bemerke: Beim Anwenden von push $(a)$  bleibt  $f$  ein Präfluss.  $*$
- relabel(v) passt die Distanzabschätzung für Knoten  $\boldsymbol{v}$  an den aktuellen Residualgraphen an.  $\ast$
- $(1)$  sub relabel $(v)$
- (2)  $\psi(v) := \min\{\psi(w) + 1 : a = (v, w) \in A(D_f)\}\$

#### **Definition 21**:  $\ast$

Die Zunahme (Augmentierung) eines Präflusses f entlang eines Bogens  $a \in A(D_f)$  um  $\gamma$ ist die Operation  $\widetilde{f}(a) \mapsto f(a) + \gamma$  für  $a \in A$  und  $f(a) \mapsto f(a) - \gamma$  für  $a \in \overline{A}$ .

- "push" und "relabel" sind zwei wichtige Subroutinen im Goldberg-Tarjan-Algorithmus.
- $push(a)$  schiebt den Überschuss (bzw. Teile davon) eines Knotens über den angegebene  $\ast$  $\overline{b}$ ogen, ohne die Kapazitätsgrenze von  $a$  zu überschreiten bzw. negativen Fluss zu erzeugen.
- $(1)$  sub push $(a)$
- (2)  $\gamma := \min\{ex_f(v), u_f(a)\}$ , wobei  $a = (v, w)$
- (3) augmentiere  $f$  entlang  $a$  um  $\gamma$
- (4) **end sub**

- Bemerke: Beim Anwenden von push $(a)$  bleibt  $f$  ein Präfluss.  $*$
- relabel(v) passt die Distanzabschätzung für Knoten  $\boldsymbol{v}$  an den aktuellen Residualgraphen an.  $*$
- $(1)$  sub relabel $(v)$
- (2)  $\psi(v) := \min\{\psi(w) + 1 : a = (v, w) \in A(D_f)\}\$
- (3) **end sub**

#### **Definition 21**:  $\ast$

Die Zunahme (Augmentierung) eines Präflusses f entlang eines Bogens  $a \in A(D_f)$  um  $\gamma$ ist die Operation  $\widetilde{f}(a) \mapsto f(a) + \gamma$  für  $a \in A$  und  $f(a) \mapsto f(a) - \gamma$  für  $a \in \overline{A}$ .

- "push" und "relabel" sind zwei wichtige Subroutinen im Goldberg-Tarjan-Algorithmus.
- $push(a)$  schiebt den Überschuss (bzw. Teile davon) eines Knotens über den angegebene  $\ast$  $\overline{b}$ ogen, ohne die Kapazitätsgrenze von  $a$  zu überschreiten bzw. negativen Fluss zu erzeugen.
- $(1)$  sub push $(a)$
- (2)  $\gamma := \min\{ex_f(v), u_f(a)\}$ , wobei  $a = (v, w)$
- (3) augmentiere  $f$  entlang  $a$  um  $\gamma$
- (4) **end sub**

- Bemerke: Beim Anwenden von push $(a)$  bleibt  $f$  ein Präfluss.  $*$
- relabel(v) passt die Distanzabschätzung für Knoten  $\boldsymbol{v}$  an den aktuellen Residualgraphen an.  $*$
- $(1)$  sub relabel $(v)$
- (2)  $\psi(v) := \min\{\psi(w) + 1 : a = (v, w) \in A(D_f)\}\$
- (3) **end sub**
- Bemerke:  $\ast$

#### **Definition 21**:  $\ast$

Die Zunahme (Augmentierung) eines Präflusses f entlang eines Bogens  $a \in A(D_f)$  um  $\gamma$ ist die Operation  $\widetilde{f}(a) \mapsto f(a) + \gamma$  für  $a \in A$  und  $f(a) \mapsto f(a) - \gamma$  für  $a \in \overline{A}$ .

- "push" und "relabel" sind zwei wichtige Subroutinen im Goldberg-Tarjan-Algorithmus.
- $push(a)$  schiebt den Überschuss (bzw. Teile davon) eines Knotens über den angegebene  $\ast$  $\overline{b}$ ogen, ohne die Kapazitätsgrenze von  $a$  zu überschreiten bzw. negativen Fluss zu erzeugen.
- $(1)$  sub push $(a)$
- (2)  $\gamma := \min\{ex_f(v), u_f(a)\}$ , wobei  $a = (v, w)$
- (3) augmentiere  $f$  entlang  $a$  um  $\gamma$
- (4) **end sub**

 $\ast$ 

- Bemerke: Beim Anwenden von push $(a)$  bleibt  $f$  ein Präfluss.  $*$
- relabel(v) passt die Distanzabschätzung für Knoten  $\boldsymbol{v}$  an den aktuellen Residualgraphen an.  $*$
- $(1)$  sub relabel $(v)$
- (2)  $\psi(v) := \min\{\psi(w) + 1 : a = (v, w) \in A(D_f)\}\$
- (3) **end sub**
- Bemerke:  $*$

Für alle  $v \in V \backslash \{s, t\}, (v, w) \in A(D_f)$  ist  $\psi(v) := \min\{\psi(u) + 1: (v, u) \in A(D_f)\}$ 

#### **Definition 21**:  $\ast$

Die Zunahme (Augmentierung) eines Präflusses f entlang eines Bogens  $a \in A(D_f)$  um  $\gamma$ ist die Operation  $\widetilde{f}(a) \mapsto f(a) + \gamma$  für  $a \in A$  und  $f(a) \mapsto f(a) - \gamma$  für  $a \in \overline{A}$ .

- "push" und "relabel" sind zwei wichtige Subroutinen im Goldberg-Tarjan-Algorithmus.
- $push(a)$  schiebt den Überschuss (bzw. Teile davon) eines Knotens über den angegebene  $\ast$  $\overline{b}$ ogen, ohne die Kapazitätsgrenze von  $a$  zu überschreiten bzw. negativen Fluss zu erzeugen.
- $(1)$  sub push $(a)$
- (2)  $\gamma := \min\{ex_f(v), u_f(a)\}$ , wobei  $a = (v, w)$
- (3) augmentiere  $f$  entlang  $a$  um  $\gamma$
- (4) **end sub**

 $\ast$ 

- Bemerke: Beim Anwenden von push $(a)$  bleibt  $f$  ein Präfluss.  $*$
- relabel(v) passt die Distanzabschätzung für Knoten  $\boldsymbol{v}$  an den aktuellen Residualgraphen an.  $*$
- $(1)$  sub relabel $(v)$
- (2)  $\psi(v) := \min\{\psi(w) + 1 : a = (v, w) \in A(D_f)\}\$
- (3) **end sub**
- Bemerke:  $*$

 $\textsf{Four} \text{ alle } v \in V \backslash \{s, t\}, (v, w) \in A(D_f) \text{ ist } \psi(v) := \min \{ \psi(u) + 1: (v, u) \in A(D_f) \} \leq \psi(w) + 1.$ 

#### **Definition 21**:  $\ast$

Die Zunahme (Augmentierung) eines Präflusses f entlang eines Bogens  $a \in A(D_f)$  um  $\gamma$ ist die Operation  $\widetilde{f}(a) \mapsto f(a) + \gamma$  für  $a \in A$  und  $f(a) \mapsto f(a) - \gamma$  für  $a \in \overline{A}$ .

- "push" und "relabel" sind zwei wichtige Subroutinen im Goldberg-Tarjan-Algorithmus.
- $push(a)$  schiebt den Überschuss (bzw. Teile davon) eines Knotens über den angegebene  $\ast$  $\overline{b}$ ogen, ohne die Kapazitätsgrenze von  $a$  zu überschreiten bzw. negativen Fluss zu erzeugen.
- $(1)$  sub push $(a)$
- (2)  $\gamma := \min\{ex_f(v), u_f(a)\}$ , wobei  $a = (v, w)$
- (3) augmentiere  $f$  entlang  $a$  um  $\gamma$
- (4) **end sub**

 $\ast$ 

- Bemerke: Beim Anwenden von push $(a)$  bleibt  $f$  ein Präfluss.  $*$
- relabel(v) passt die Distanzabschätzung für Knoten  $\boldsymbol{v}$  an den aktuellen Residualgraphen an.  $*$
- $(1)$  sub relabel $(v)$
- (2)  $\psi(v) := \min\{\psi(w) + 1 : a = (v, w) \in A(D_f)\}\$
- (3) **end sub**
- Bemerke:  $*$

 $\textsf{Four} \text{ alle } v \in V \backslash \{s, t\}, (v, w) \in A(D_f) \text{ ist } \psi(v) := \min \{ \psi(u) + 1: (v, u) \in A(D_f) \} \leq \psi(w) + 1.$ Also bleibt  $\psi$  auch nach Anwenden von relabel( $v$ ) eine Distanzabschätzung.

←→ AEingabe: Flussnetz  $(D, u, s, t)$ , Adjazenzlisten  $(A_v)_{v\in V}$  für  $\ast$ 

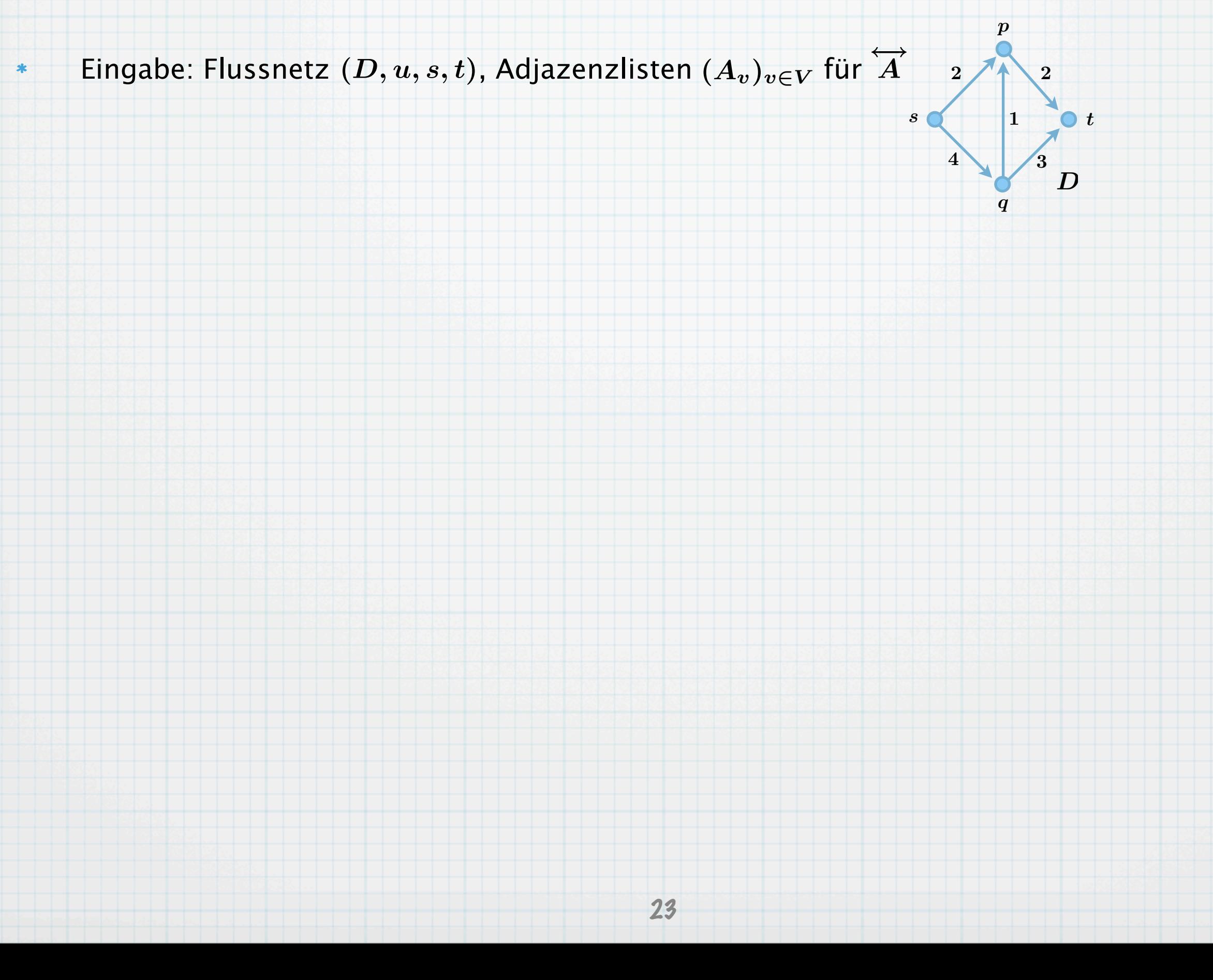

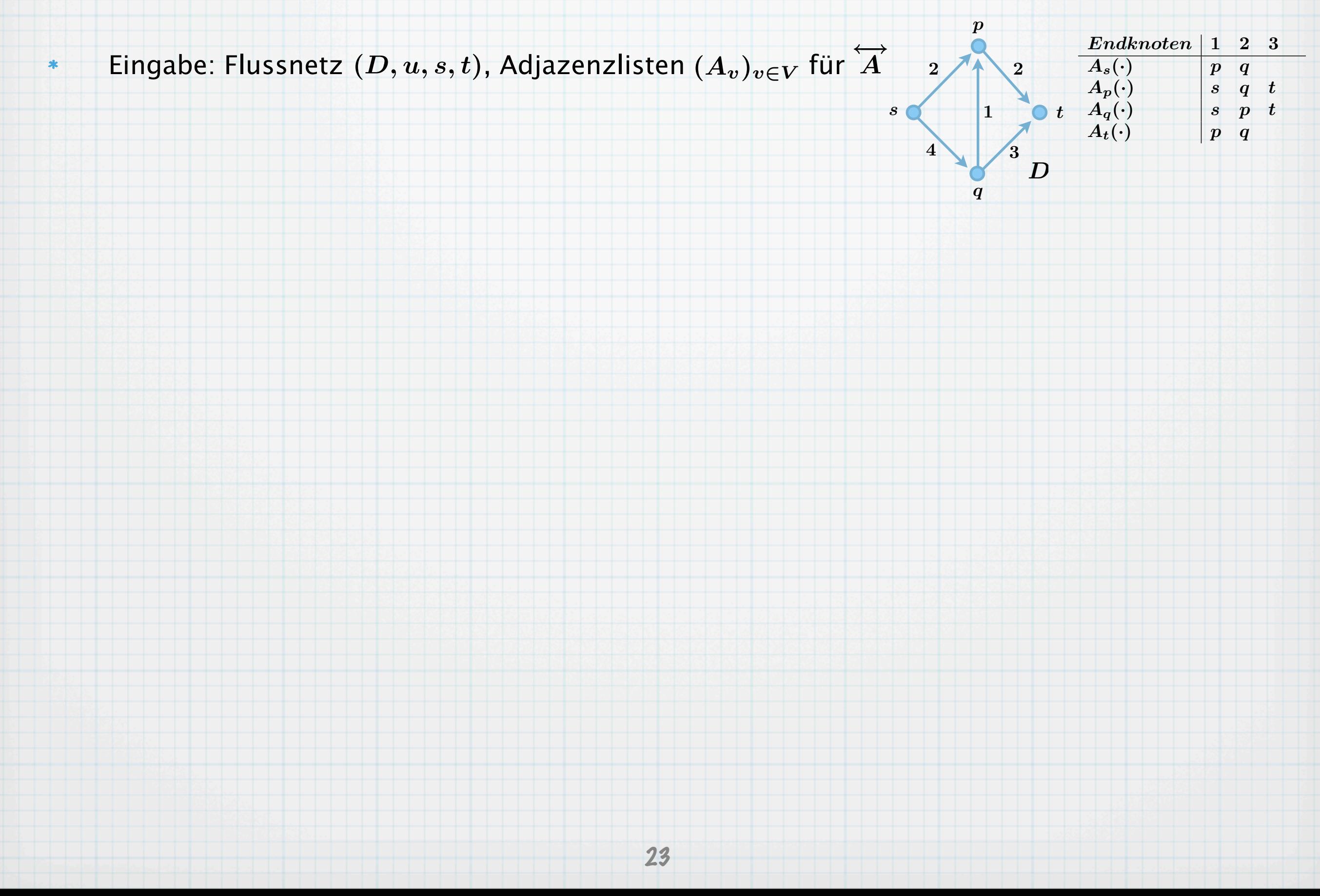

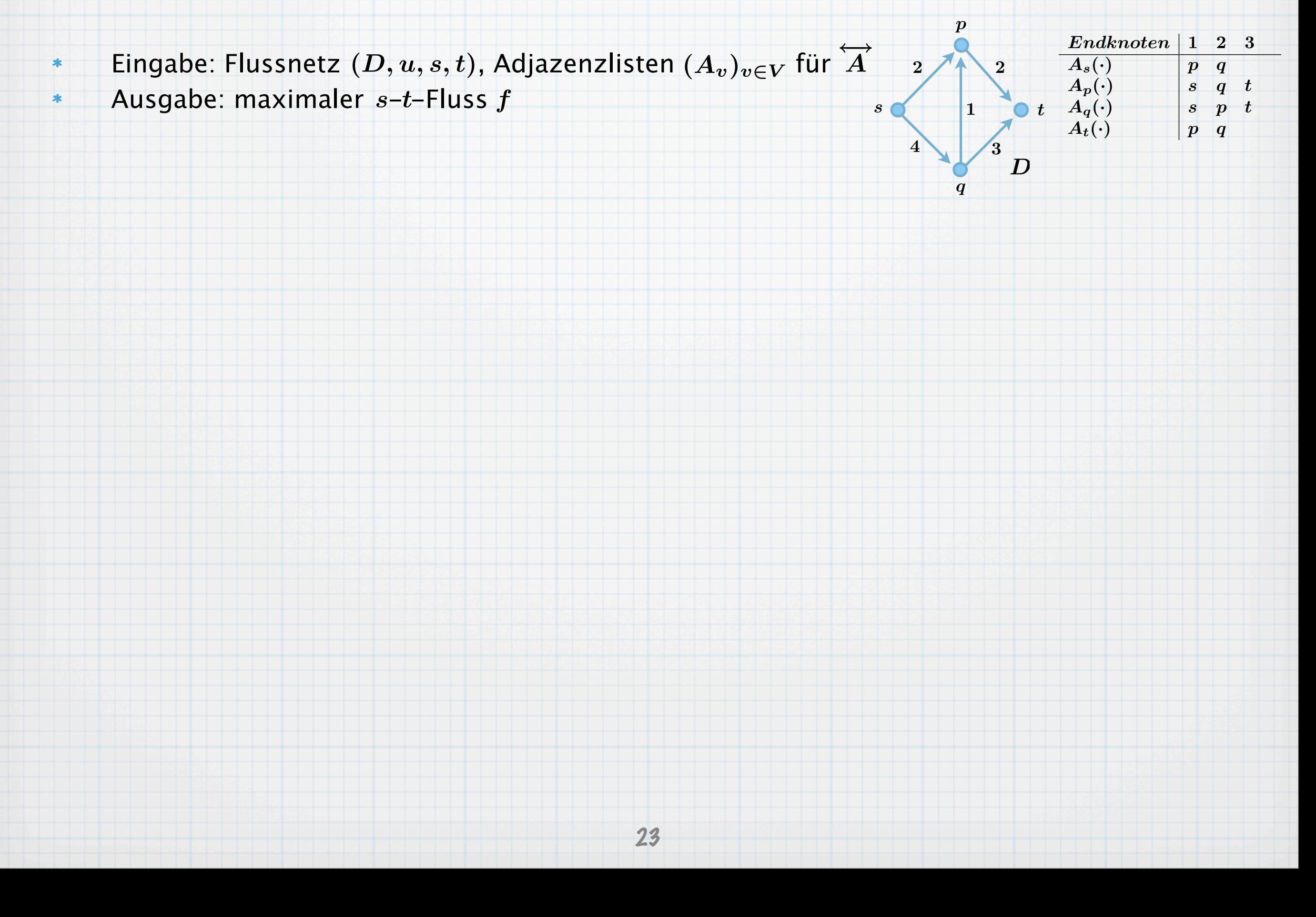

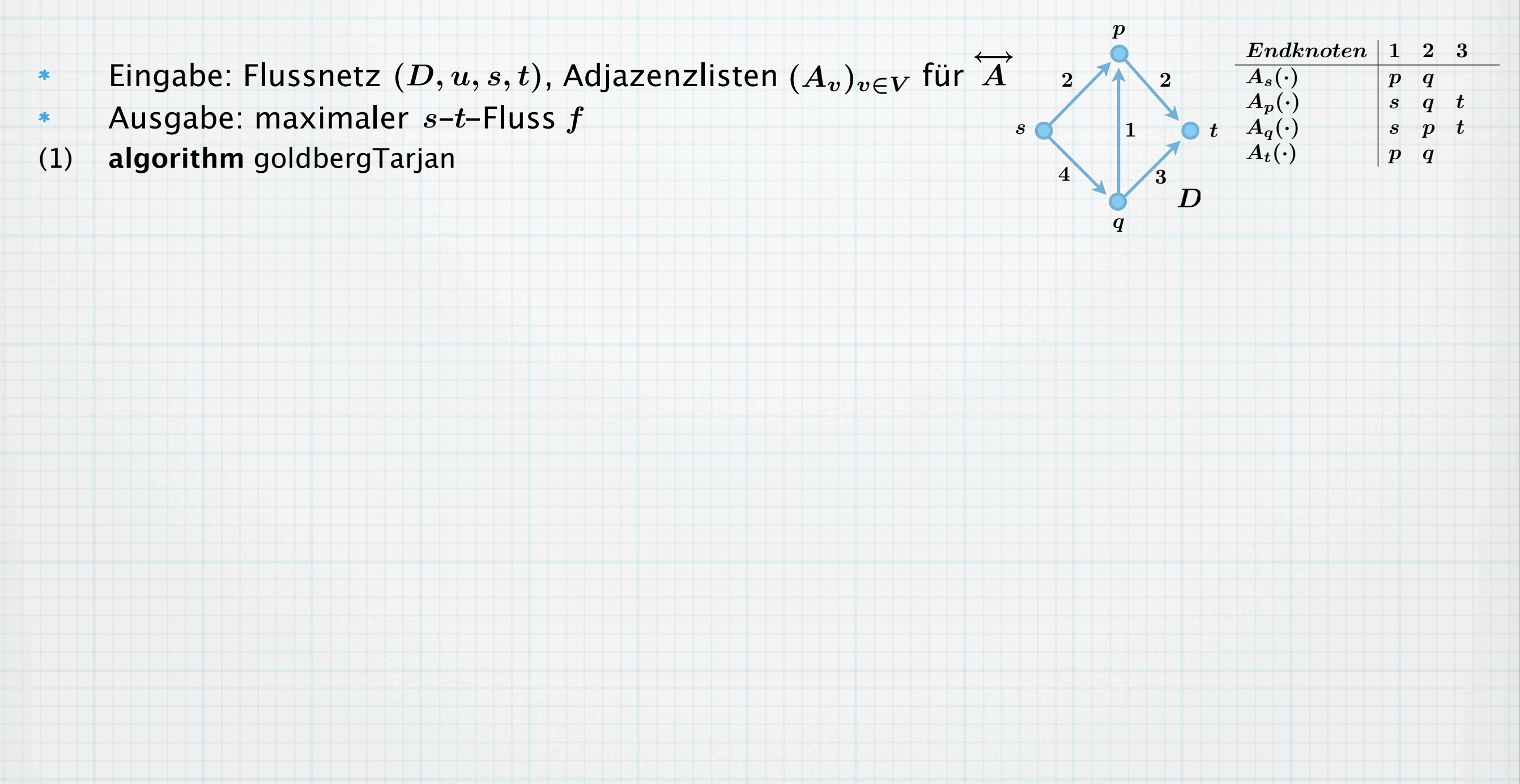

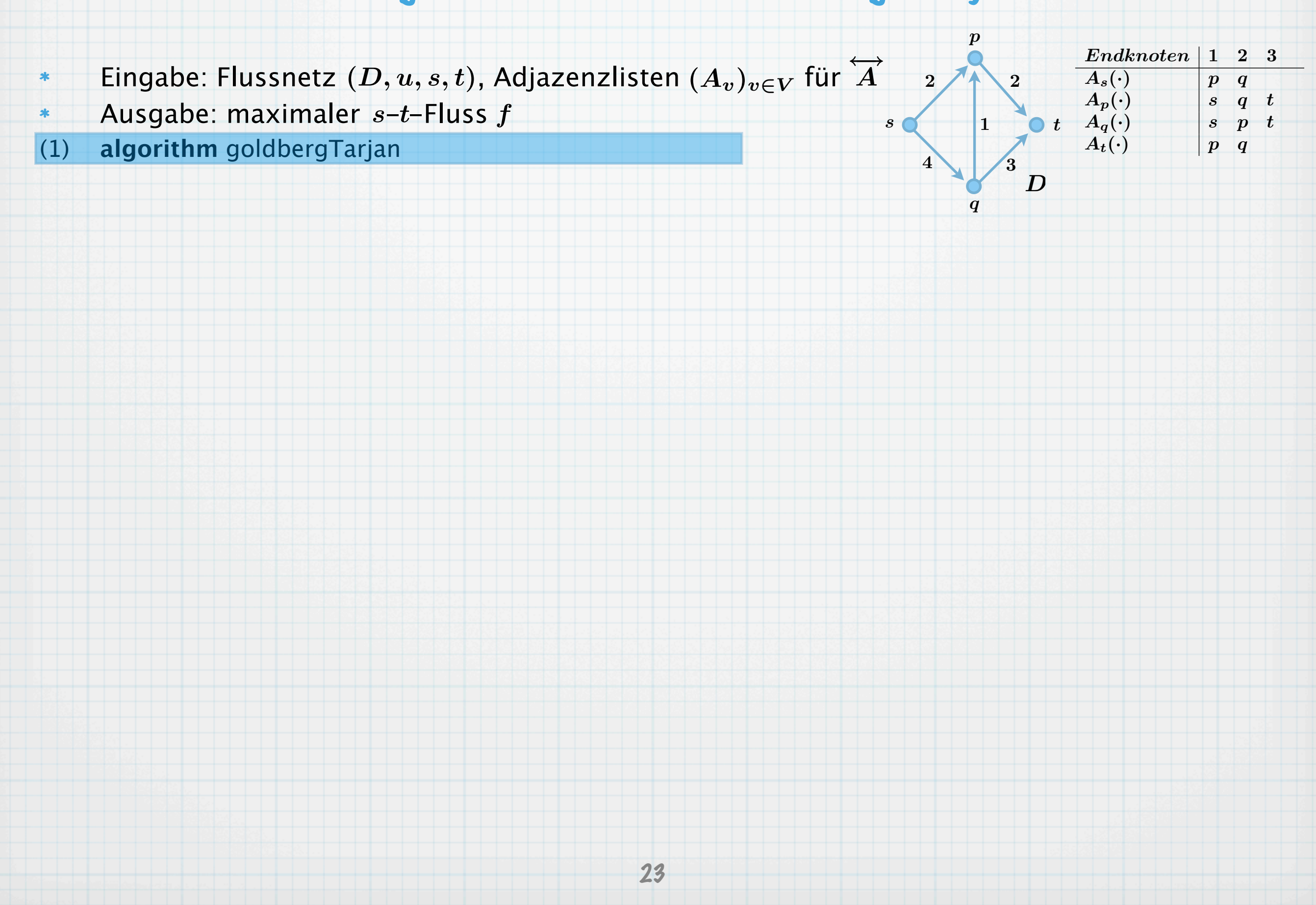

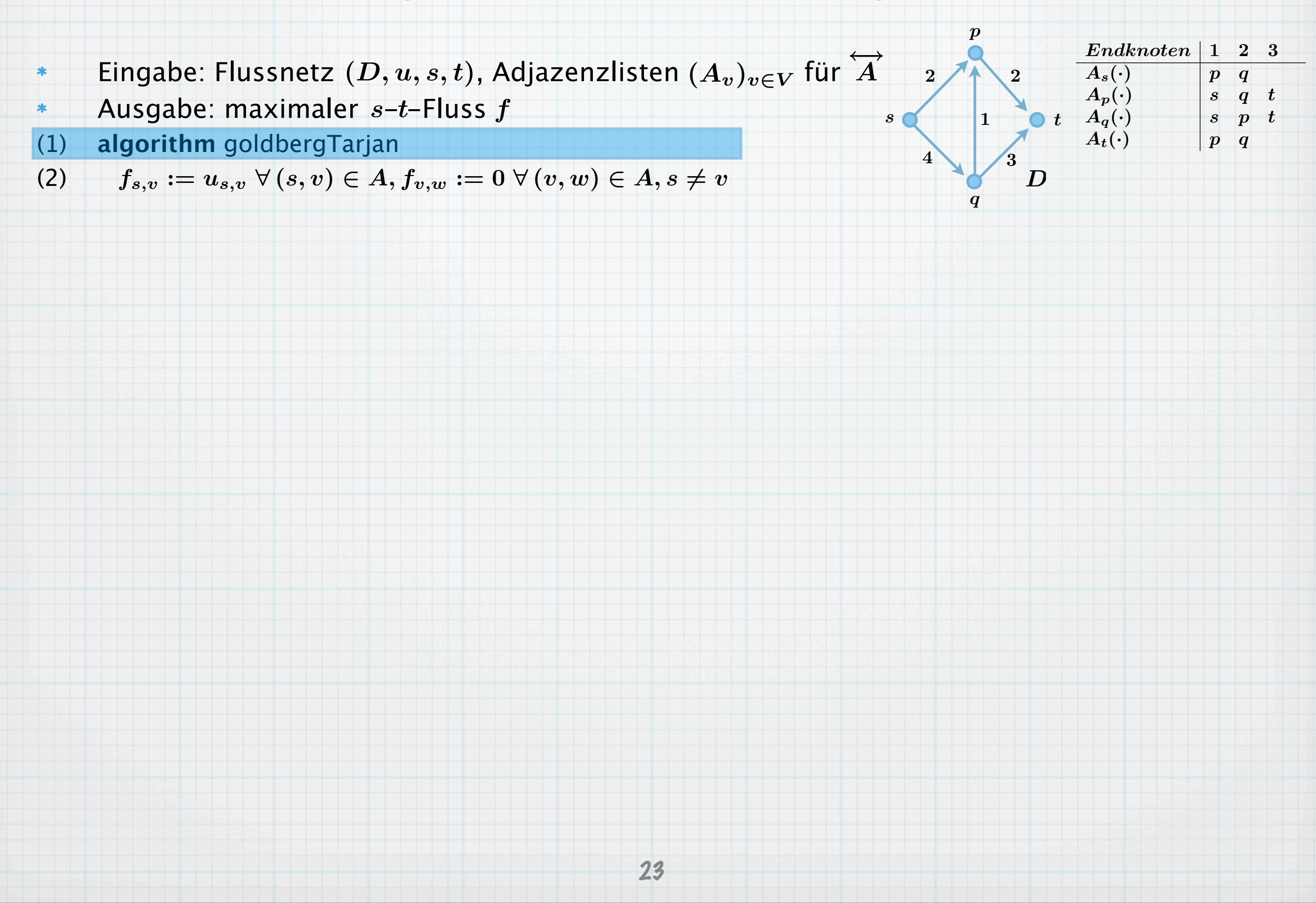
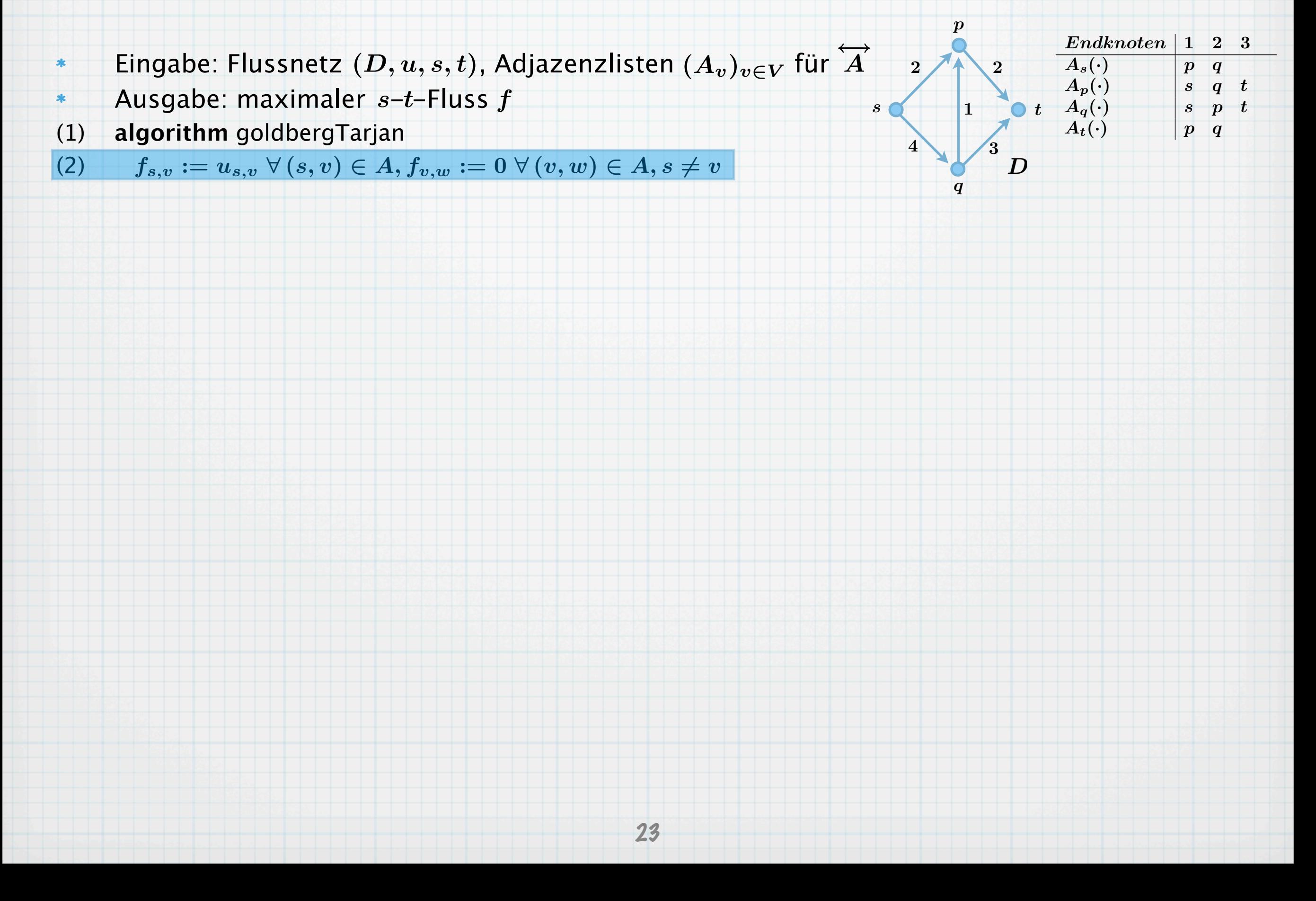

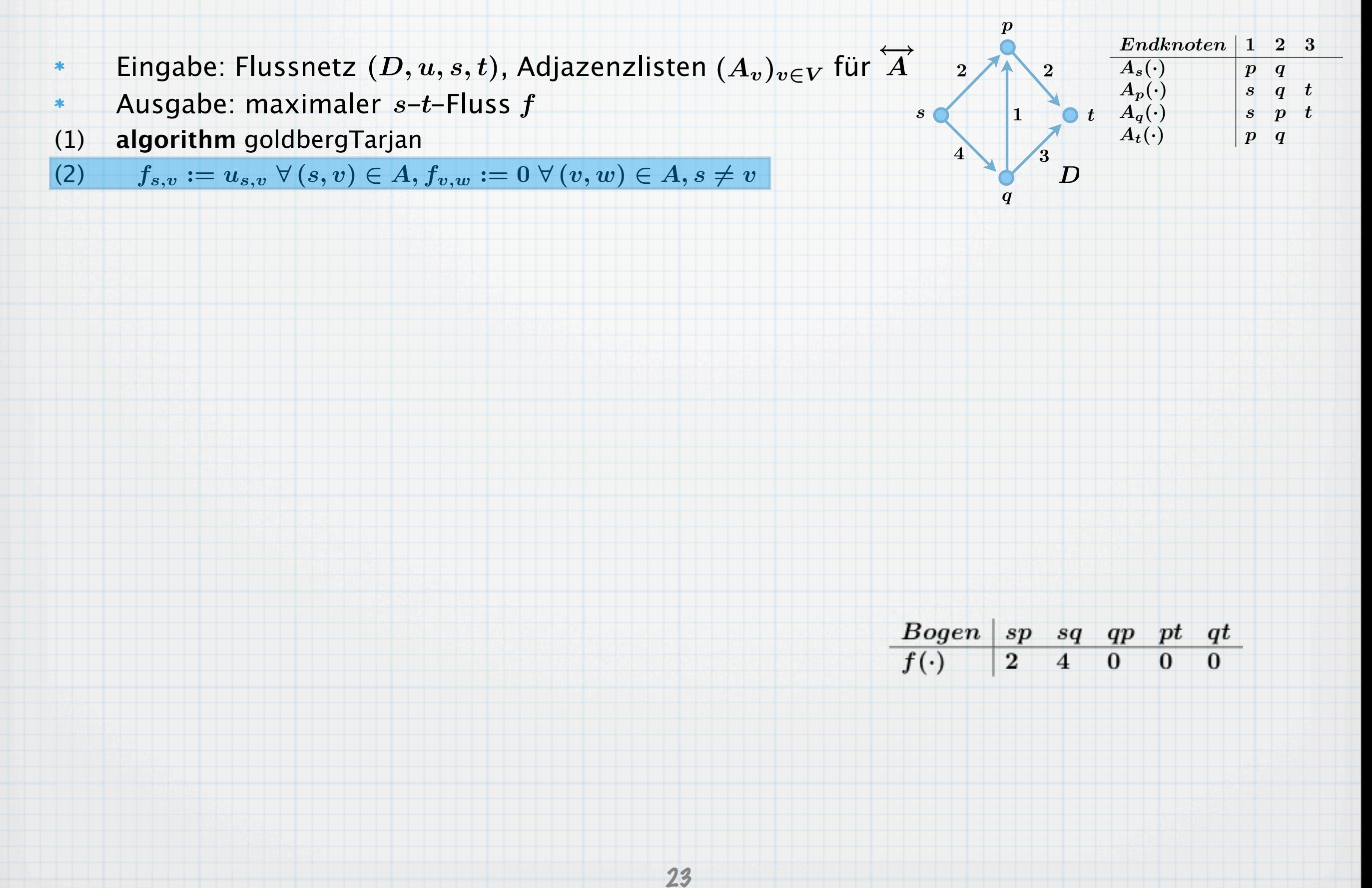

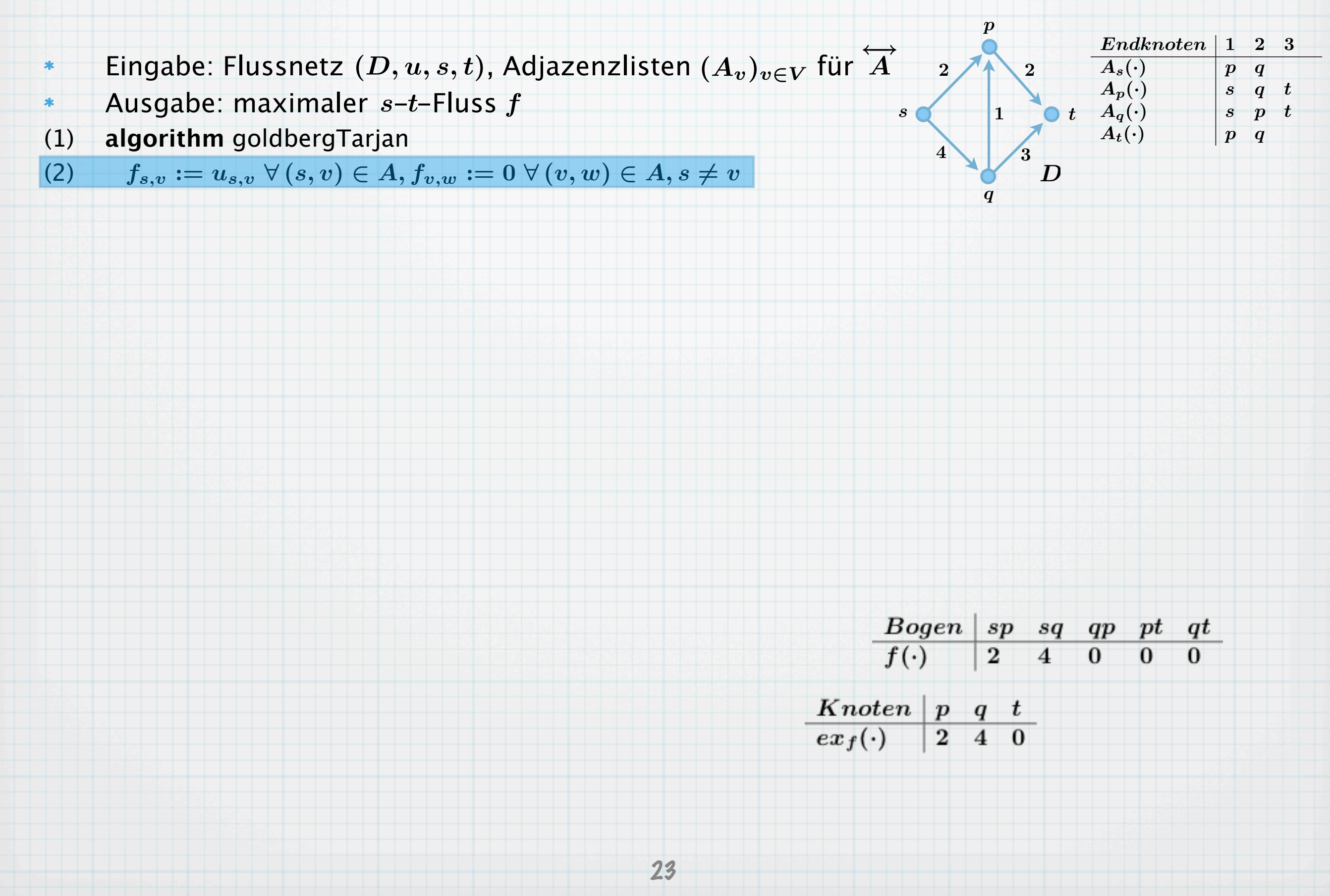

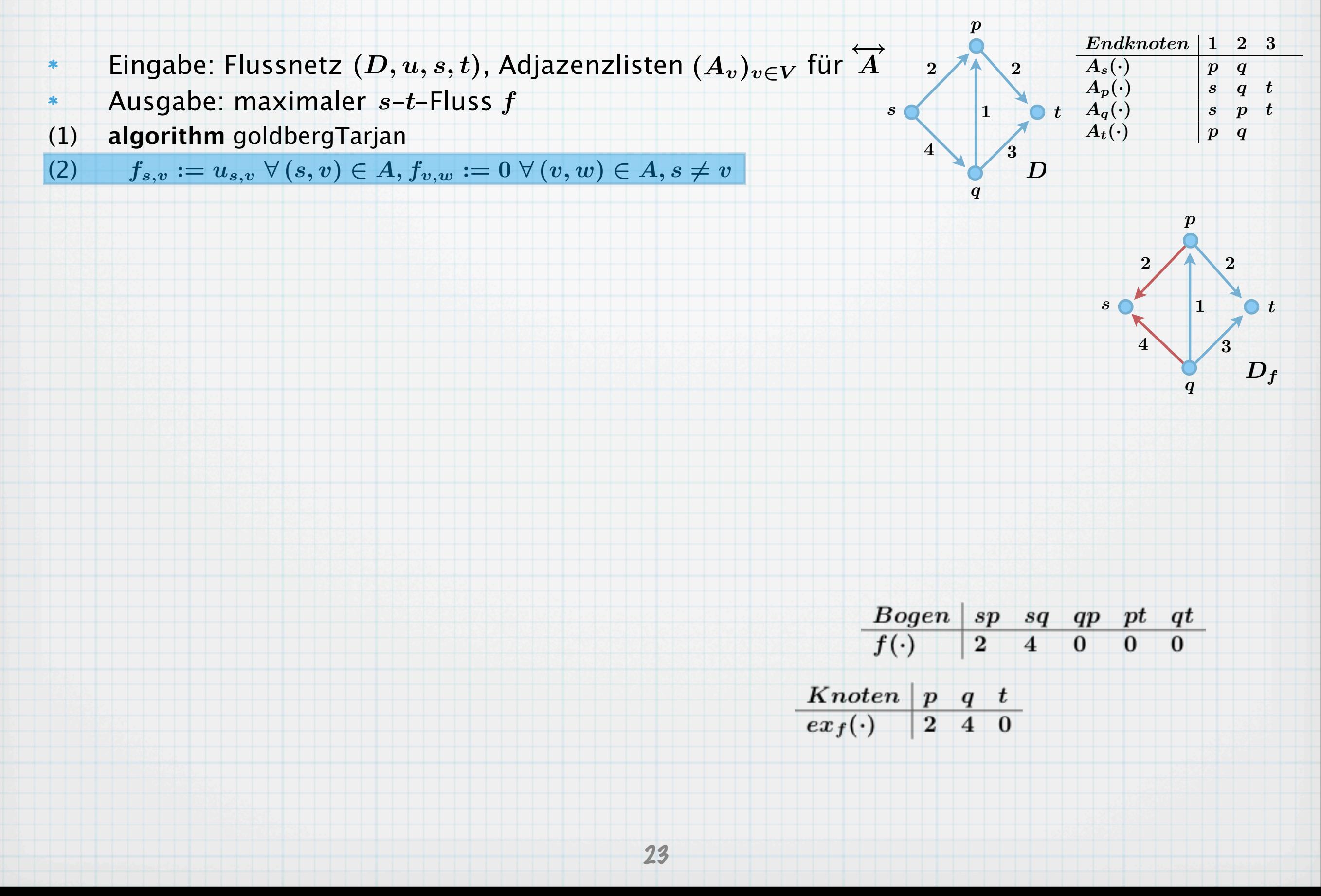

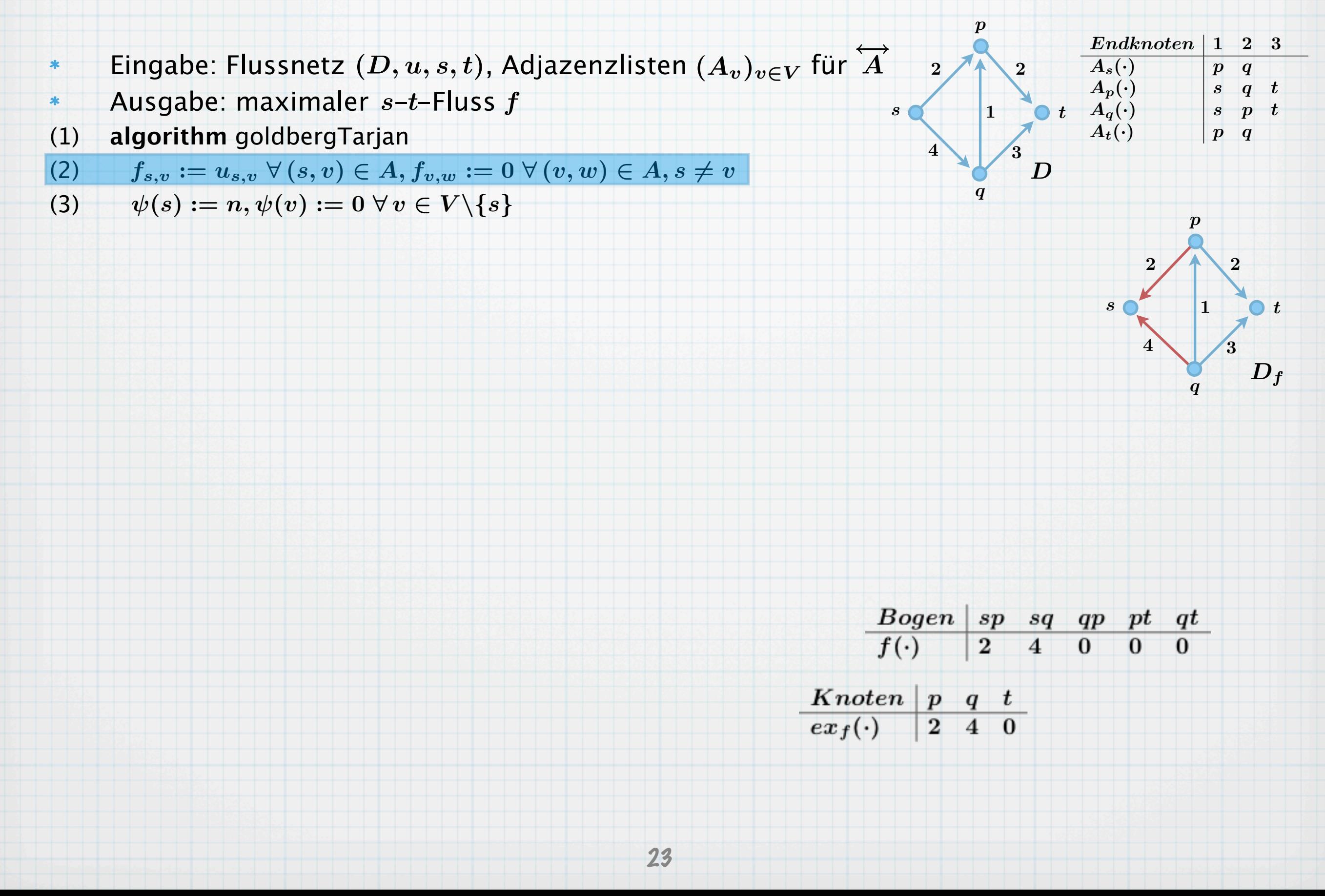

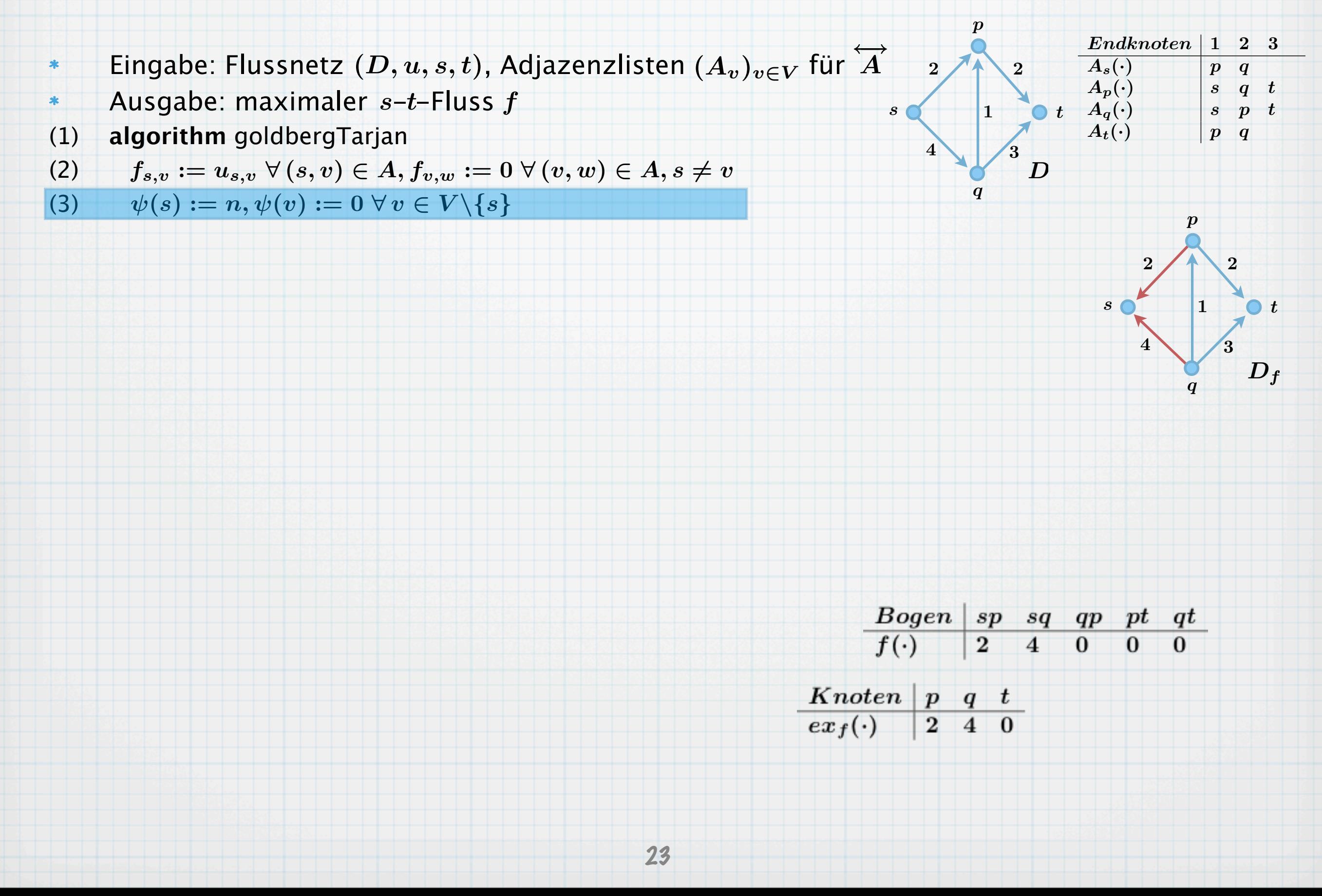

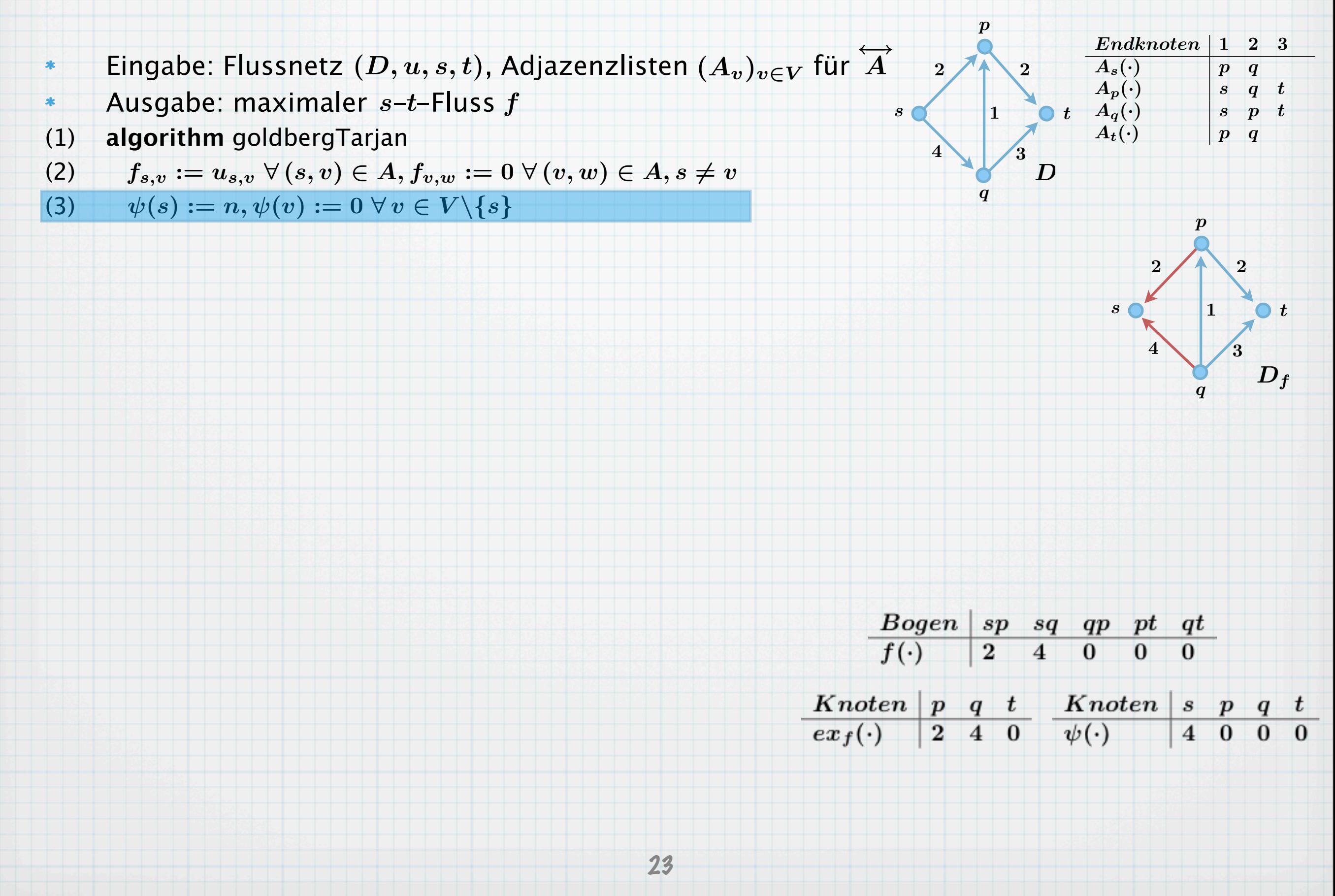

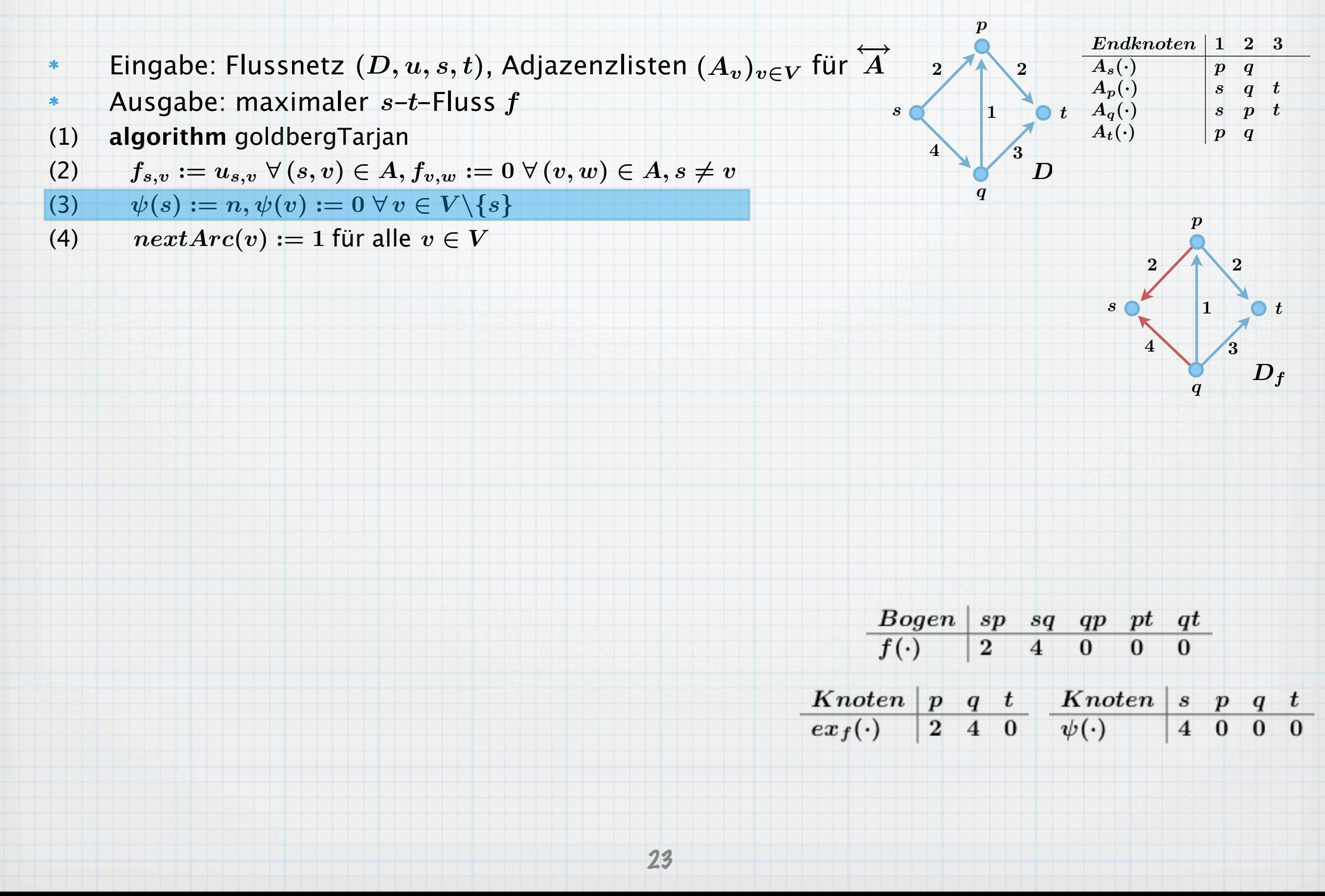

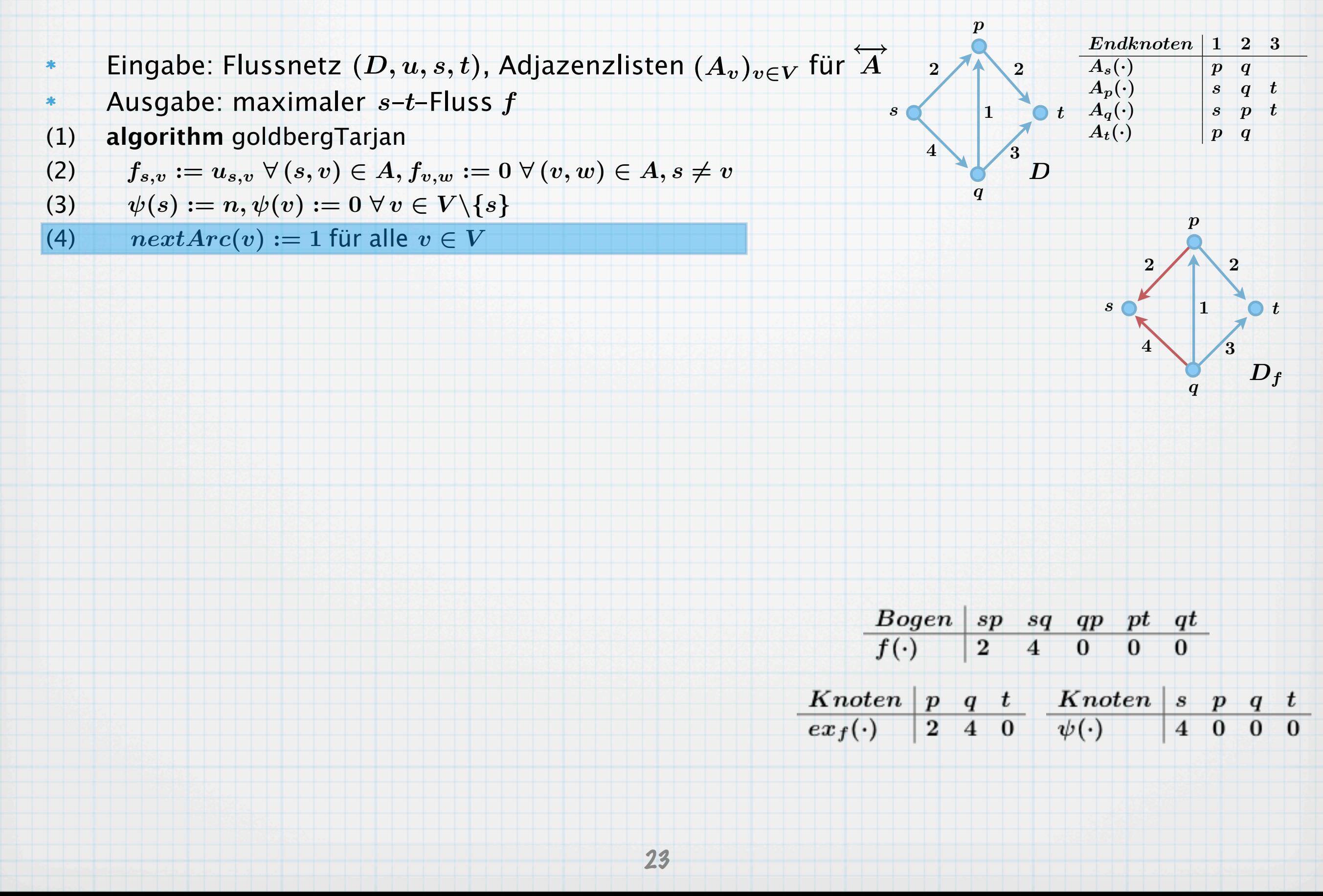

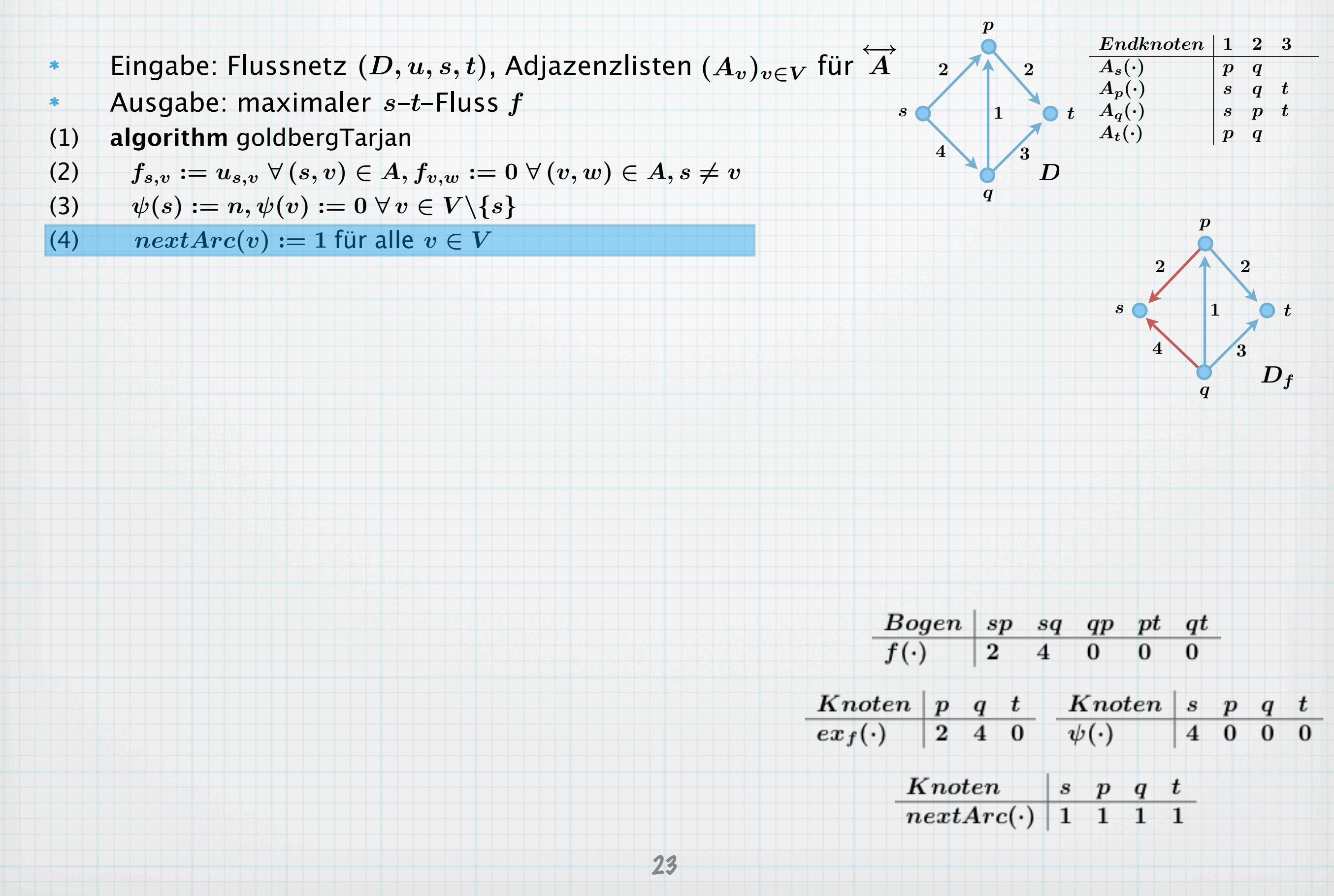

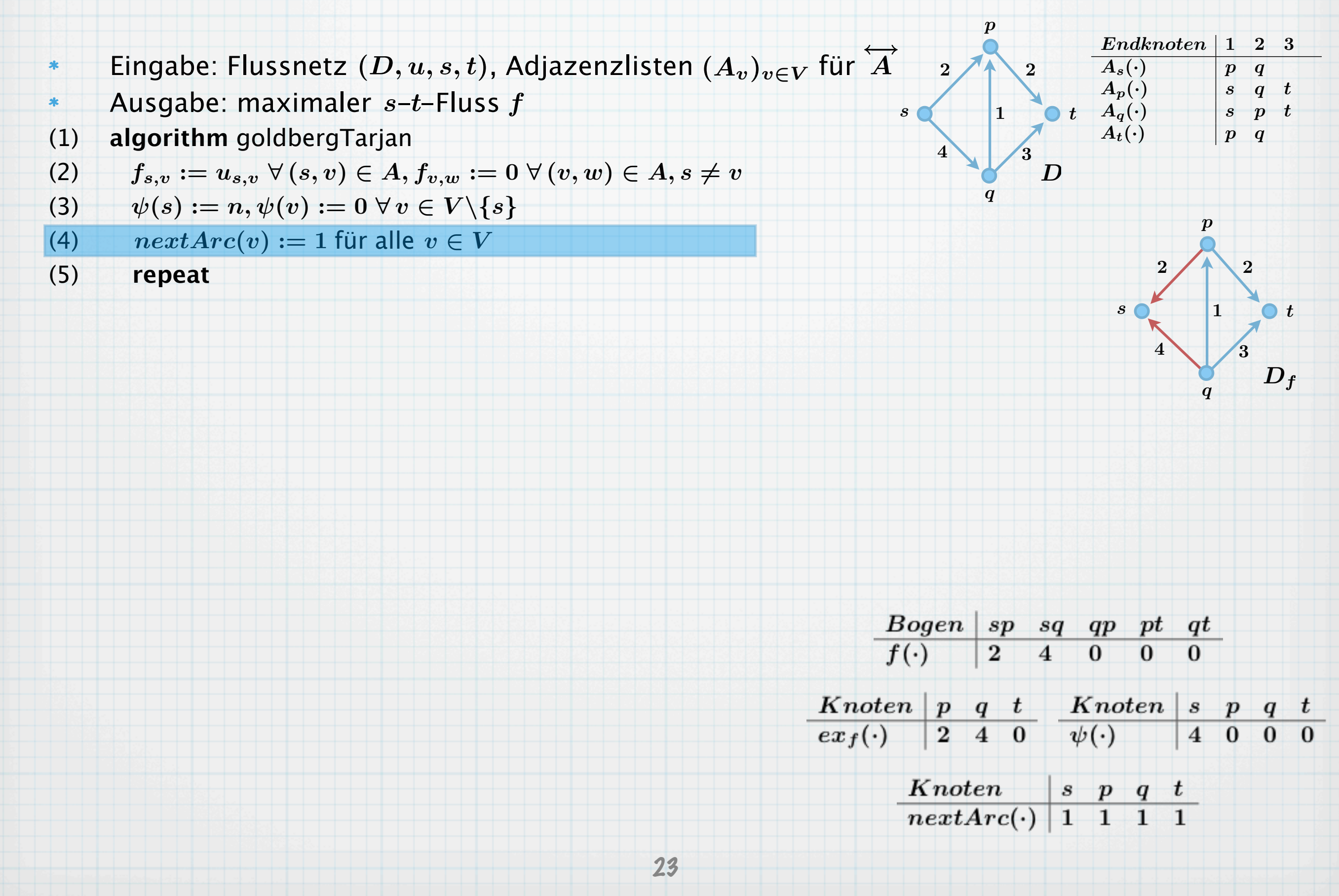

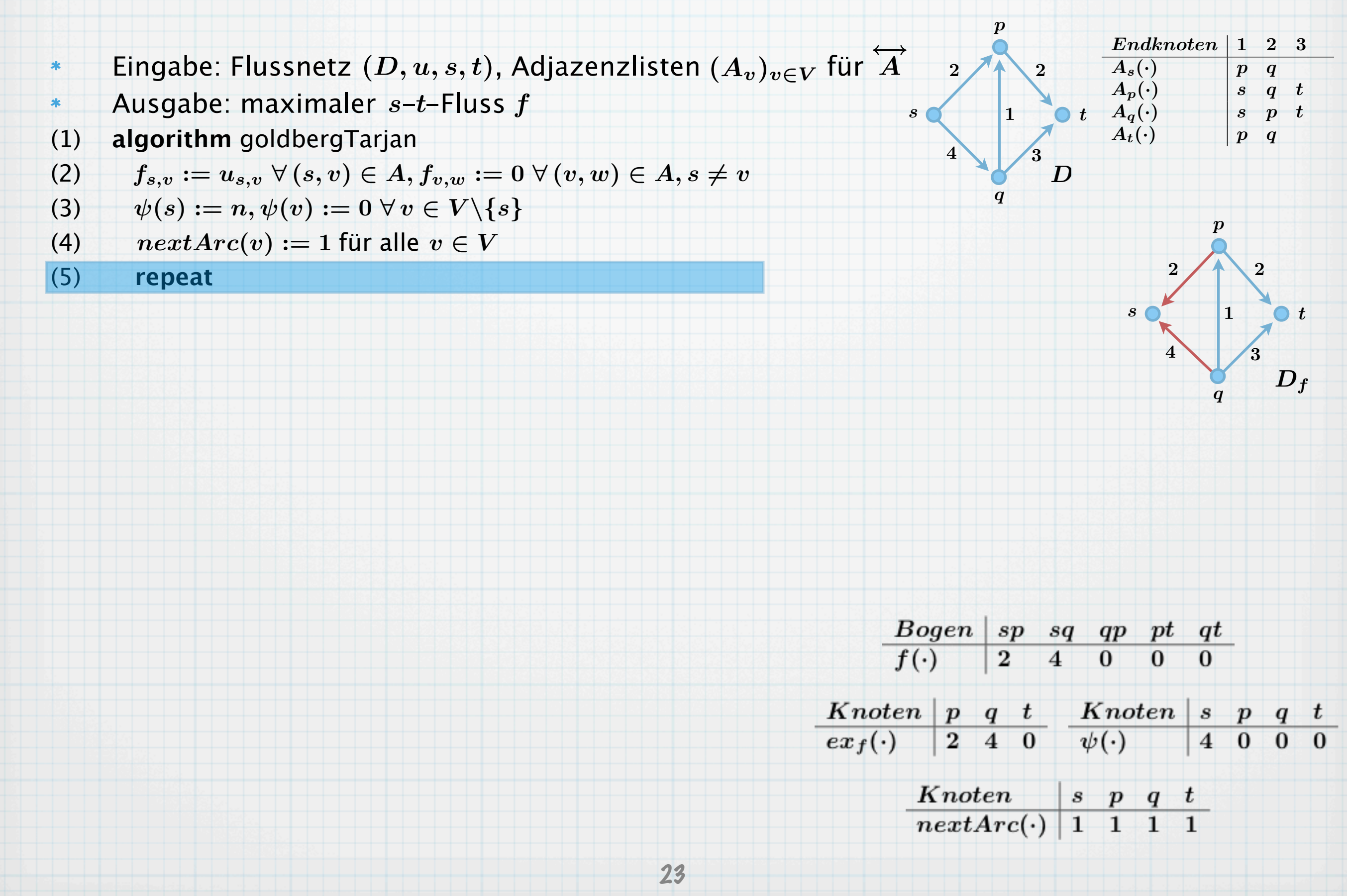

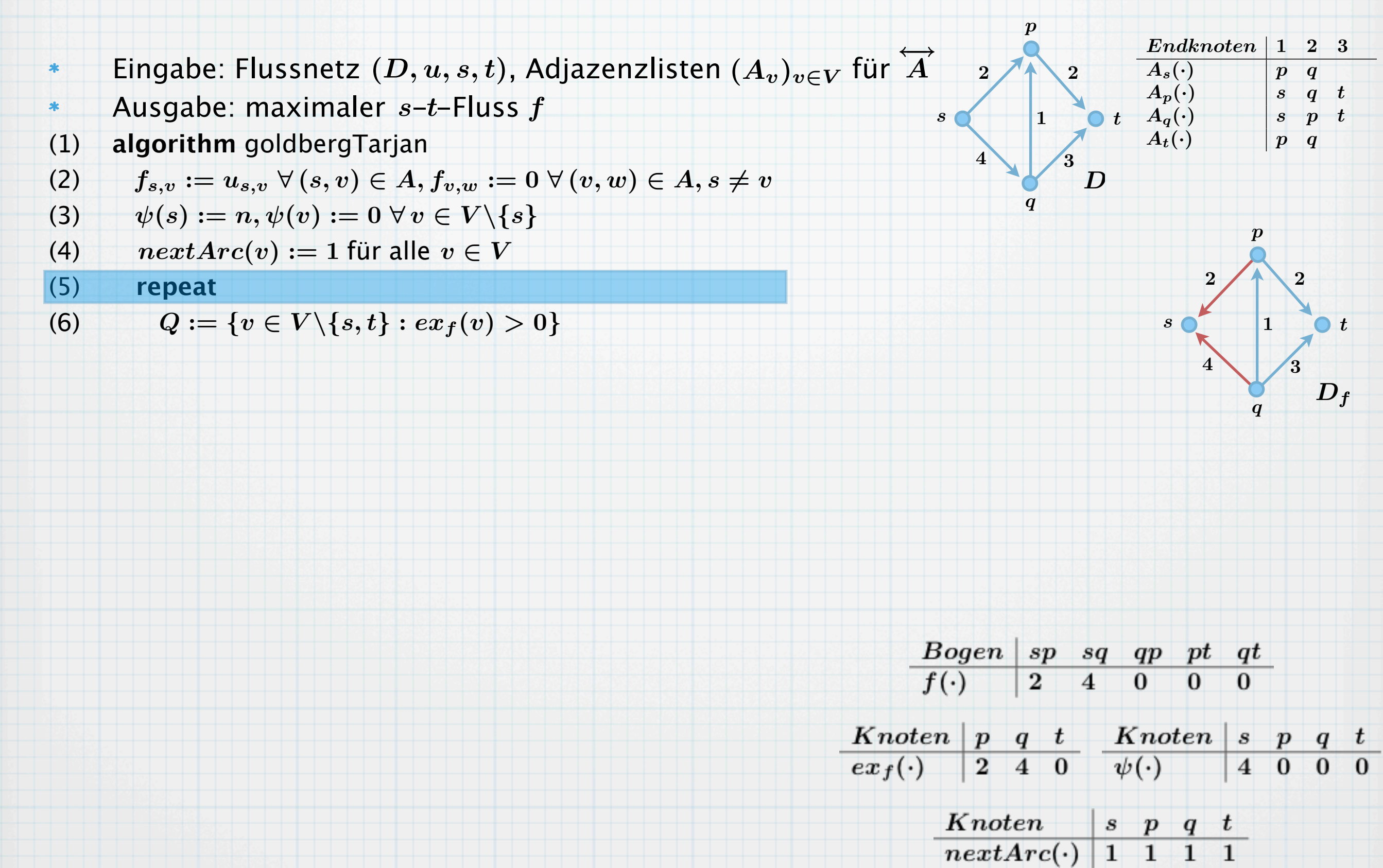

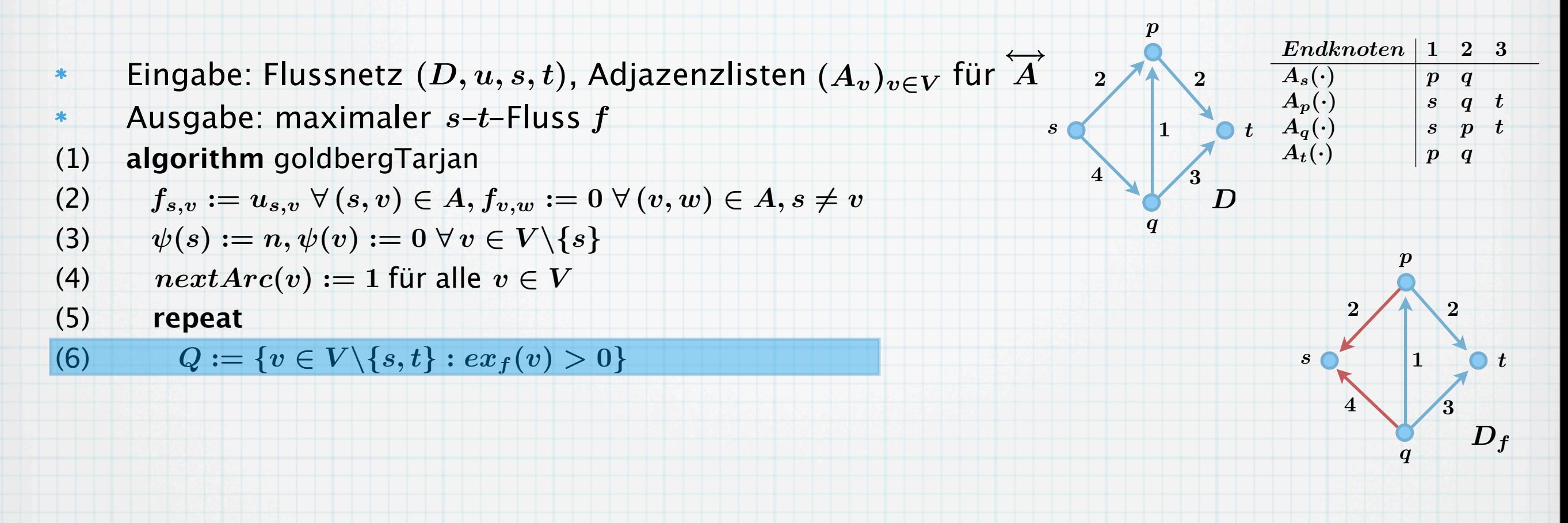

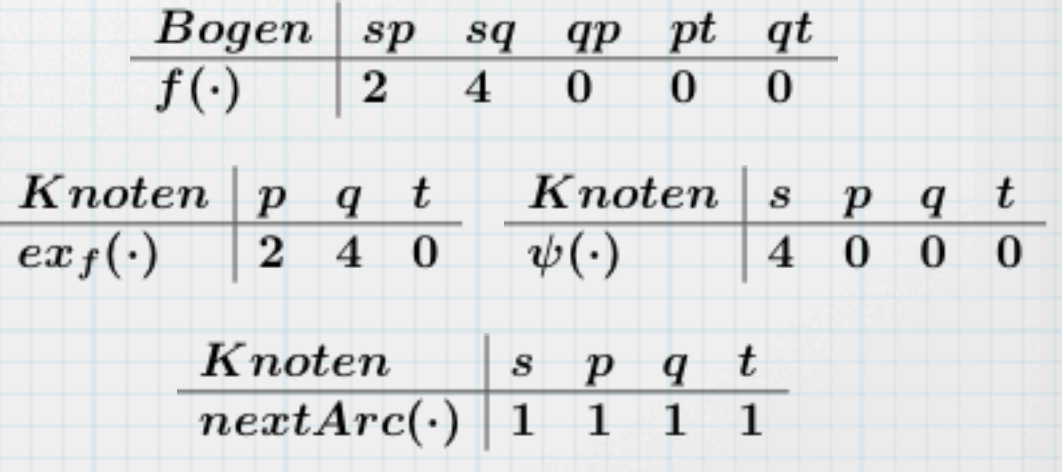

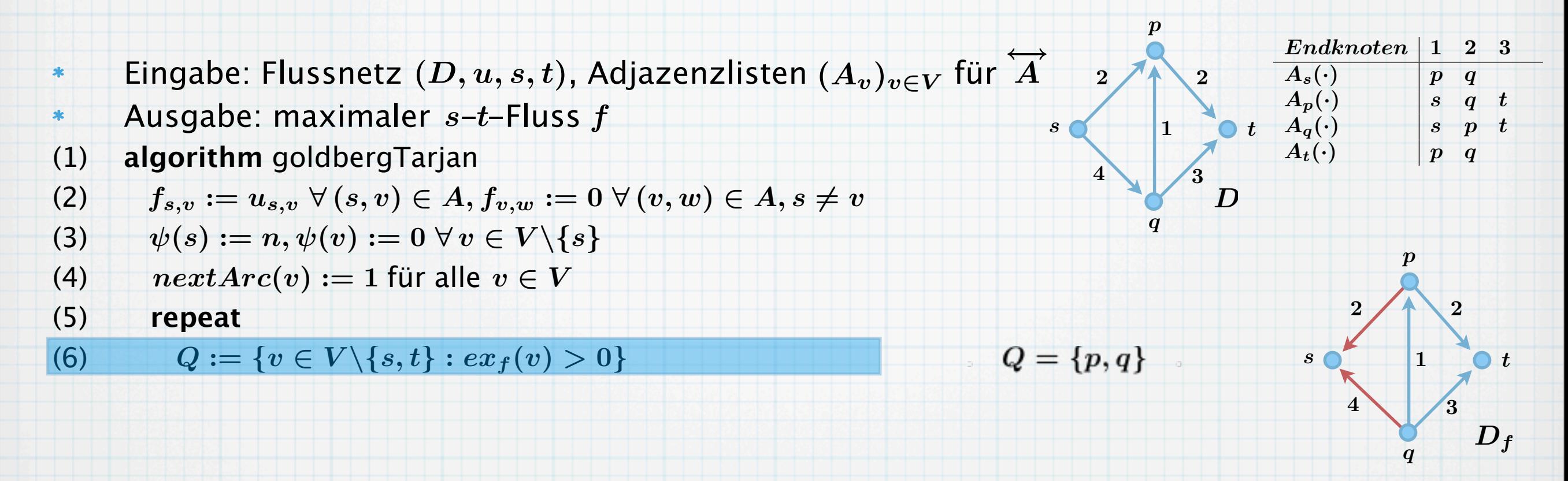

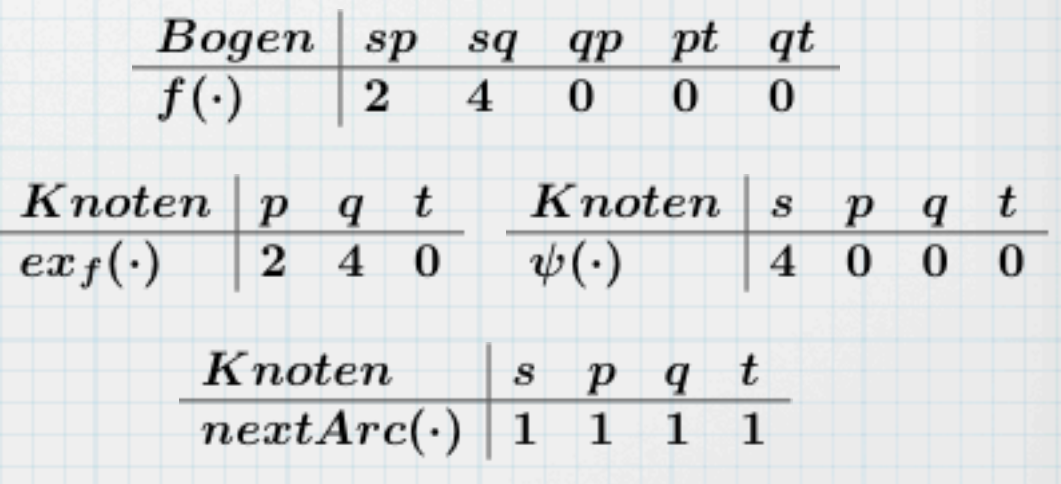

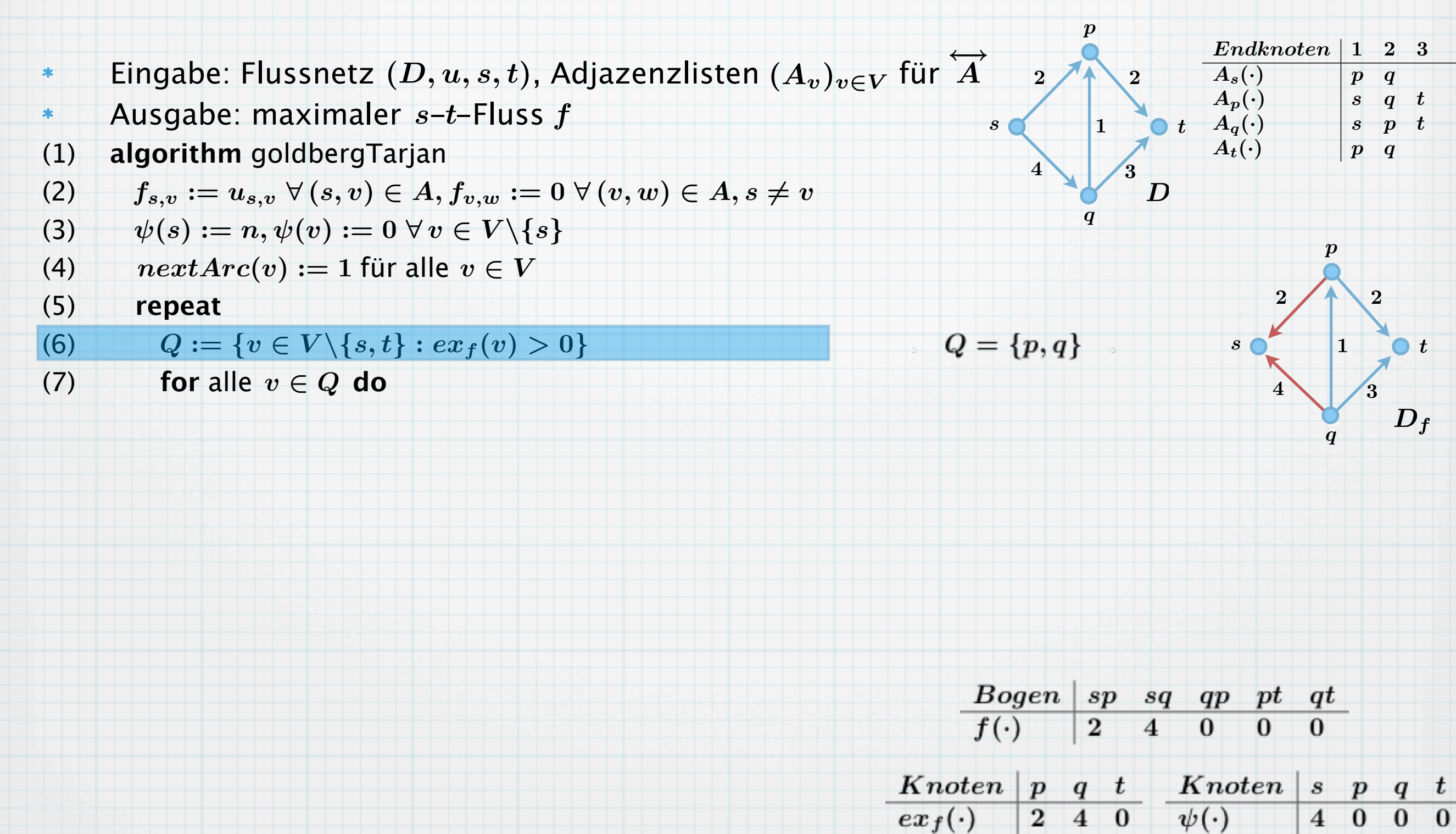

 $\begin{array}{|c|c|c|c|c|c|}\hline Knoten & s & p & q & t \ \hline nextArc(\cdot) & 1 & 1 & 1 & 1 \ \hline \end{array}$ 

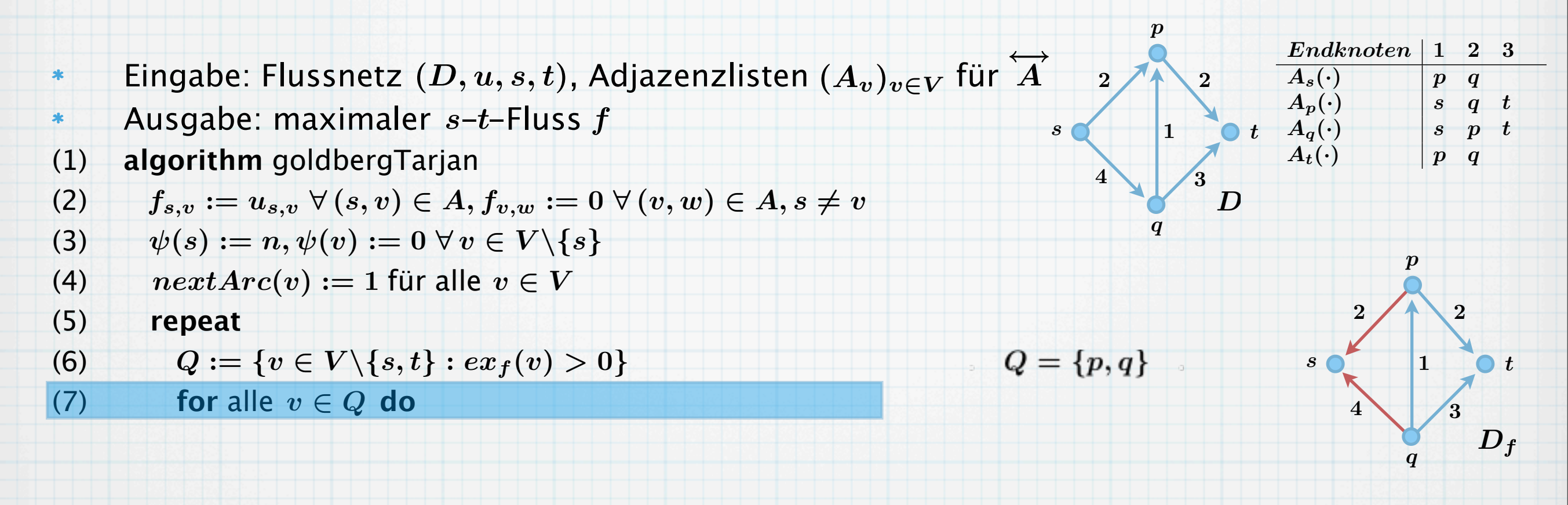

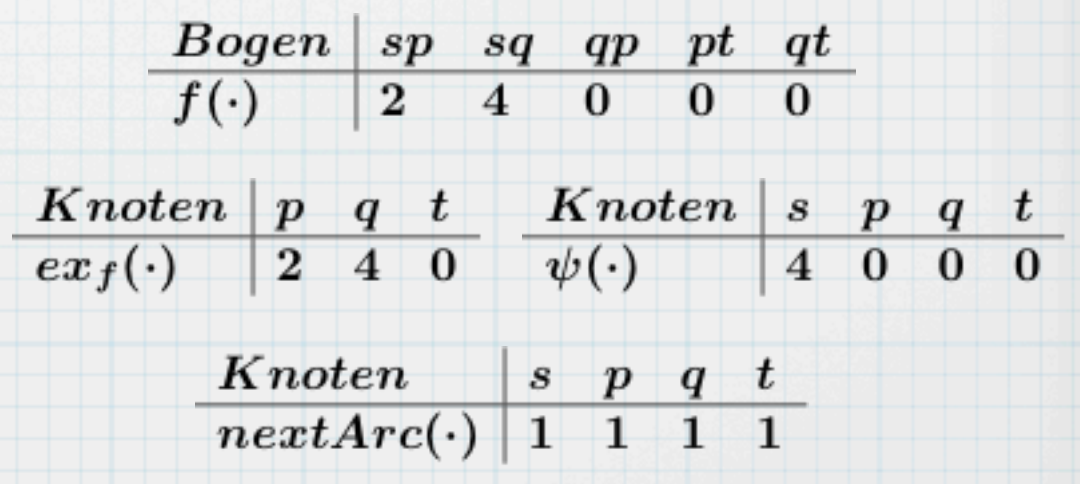

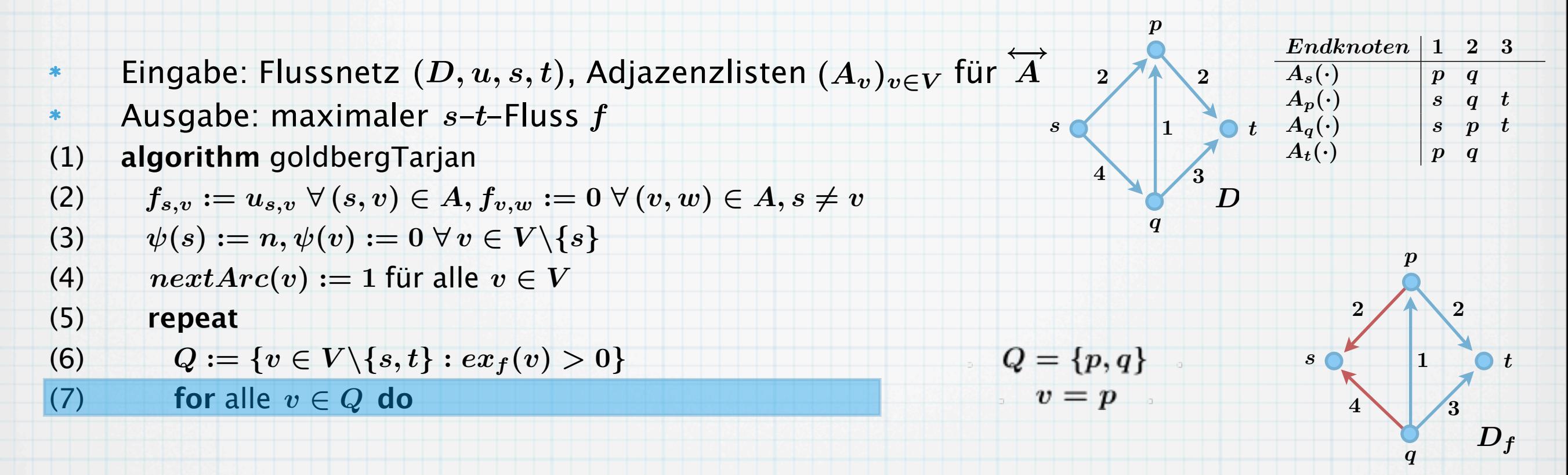

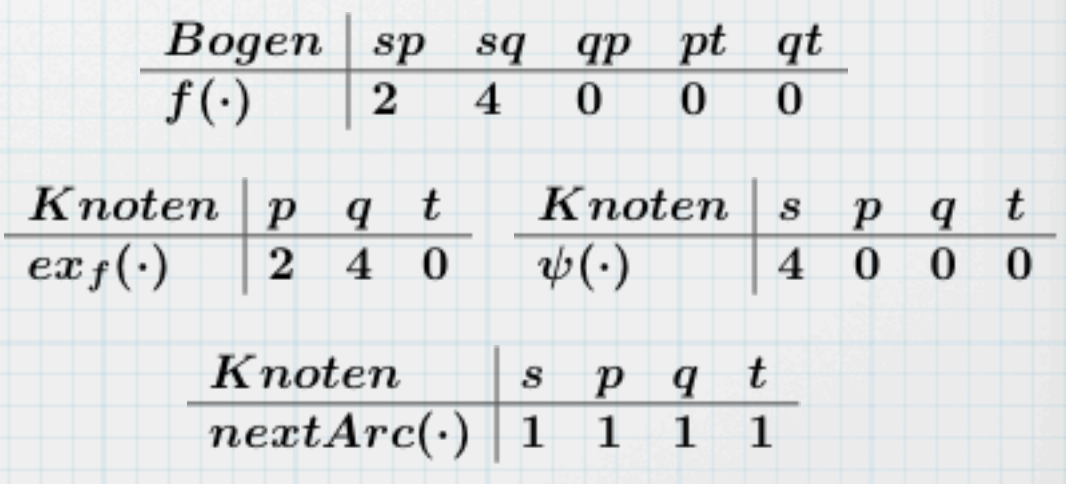

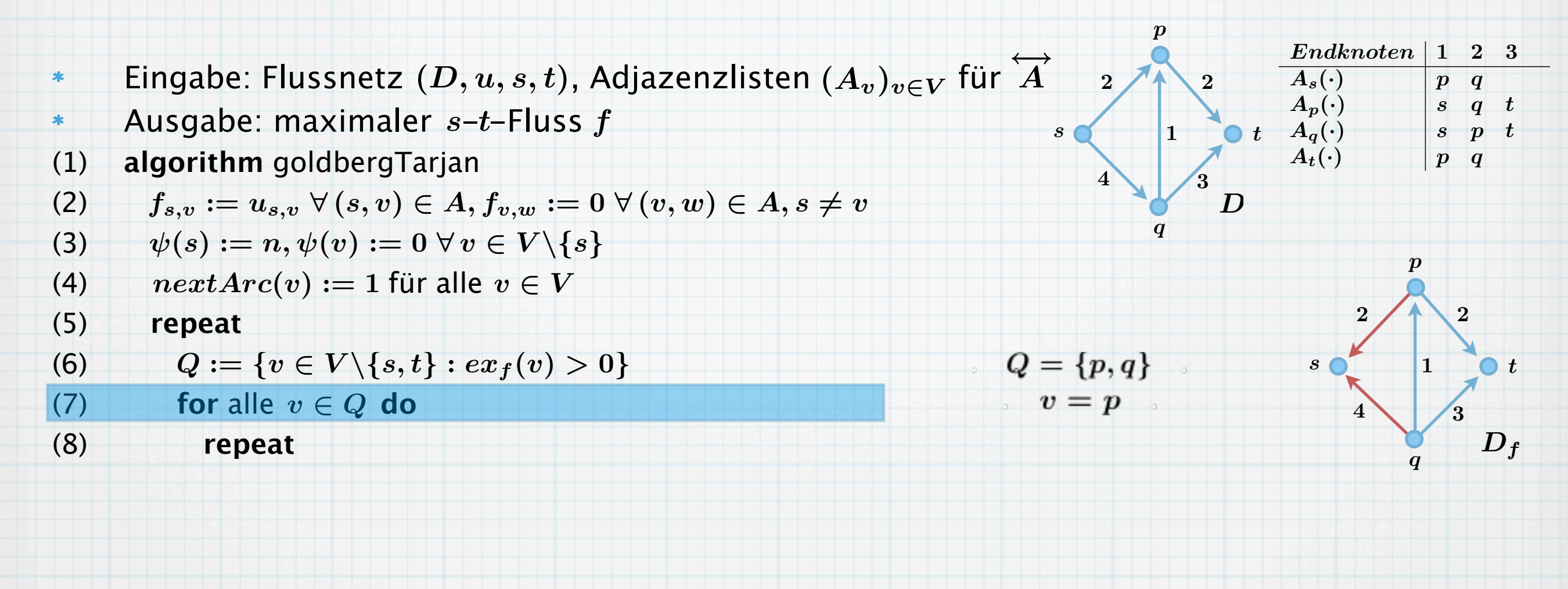

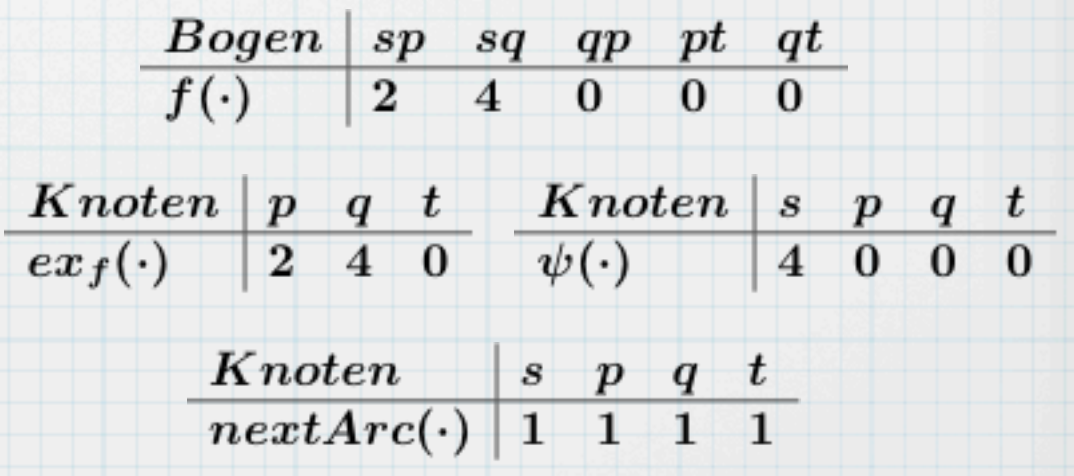

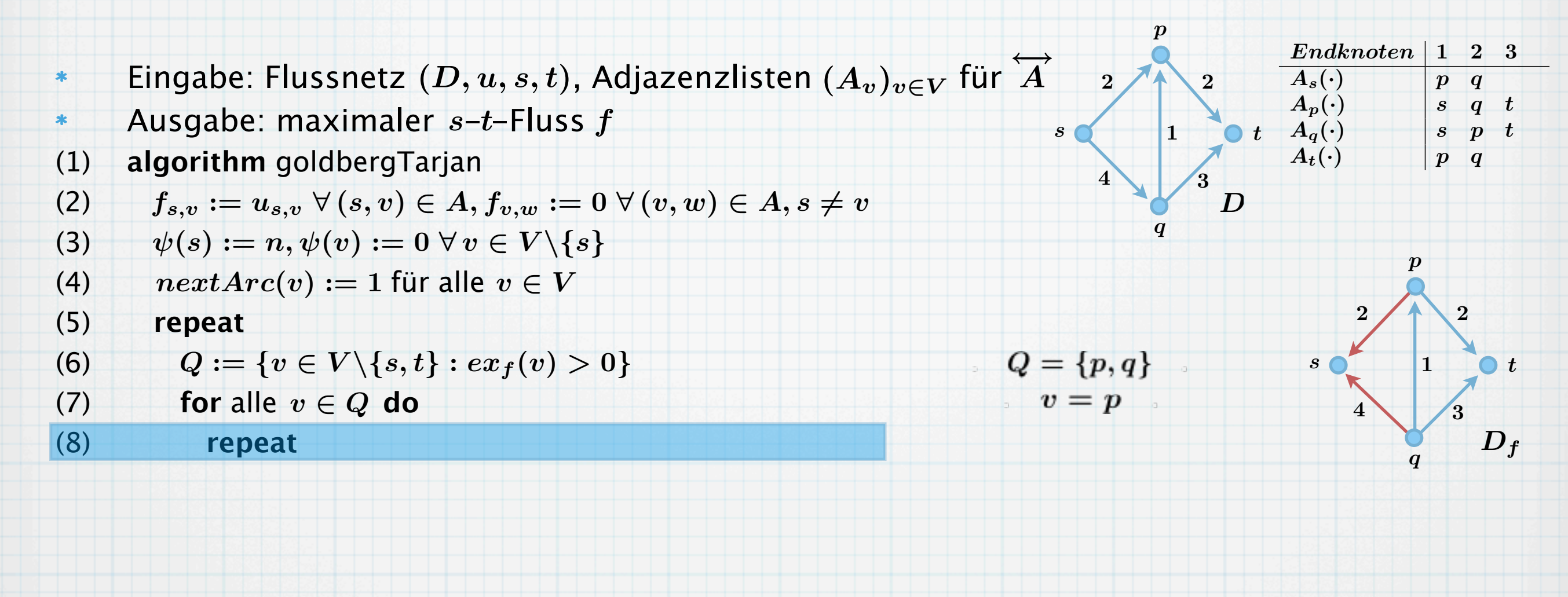

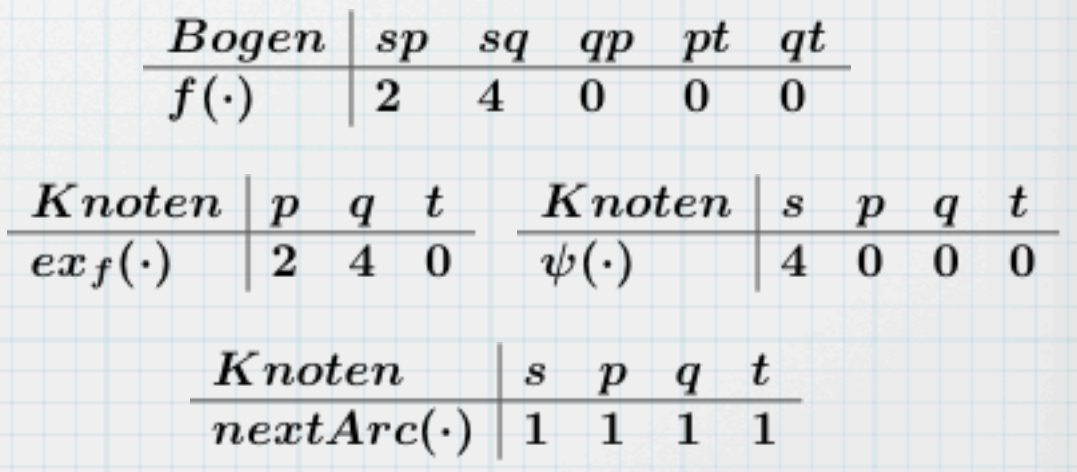

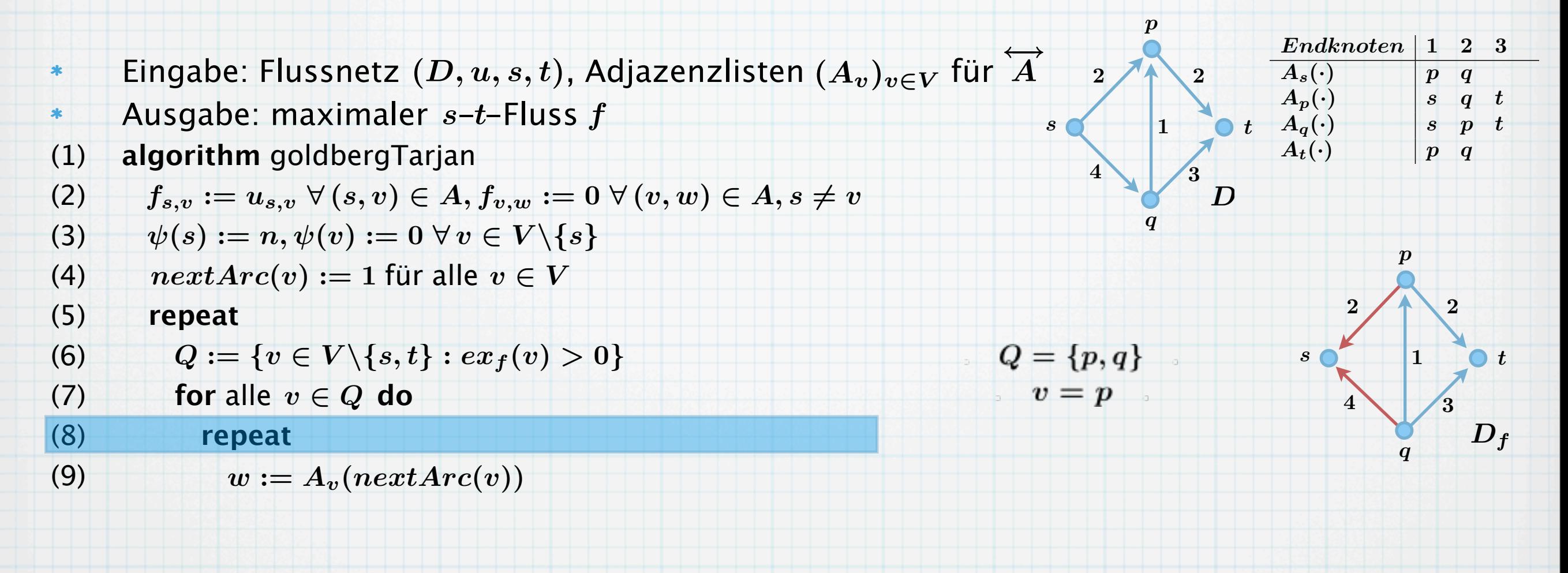

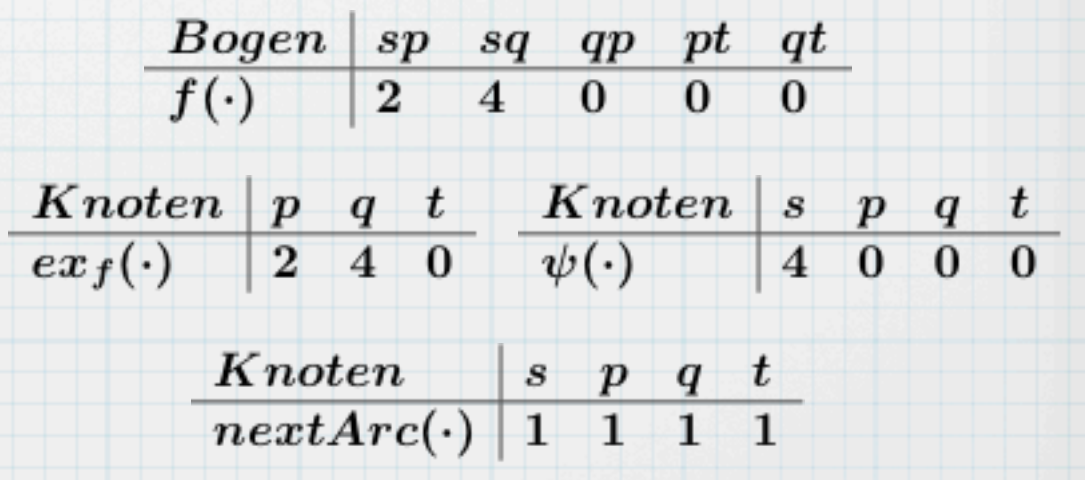

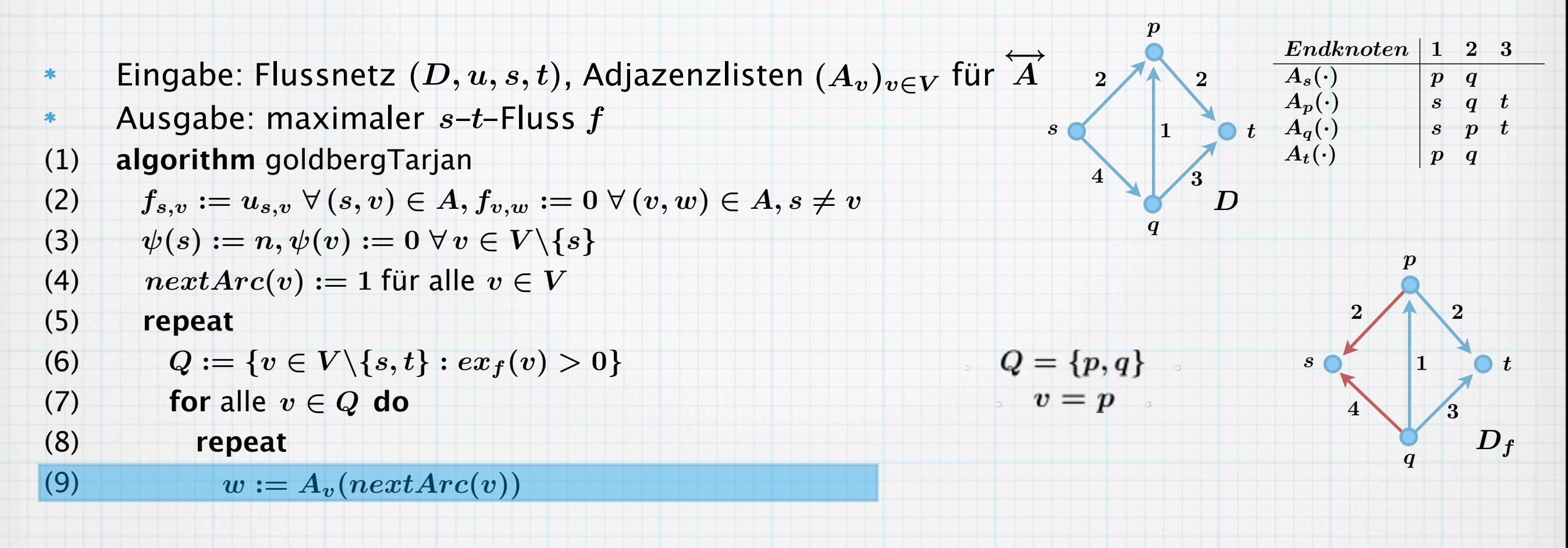

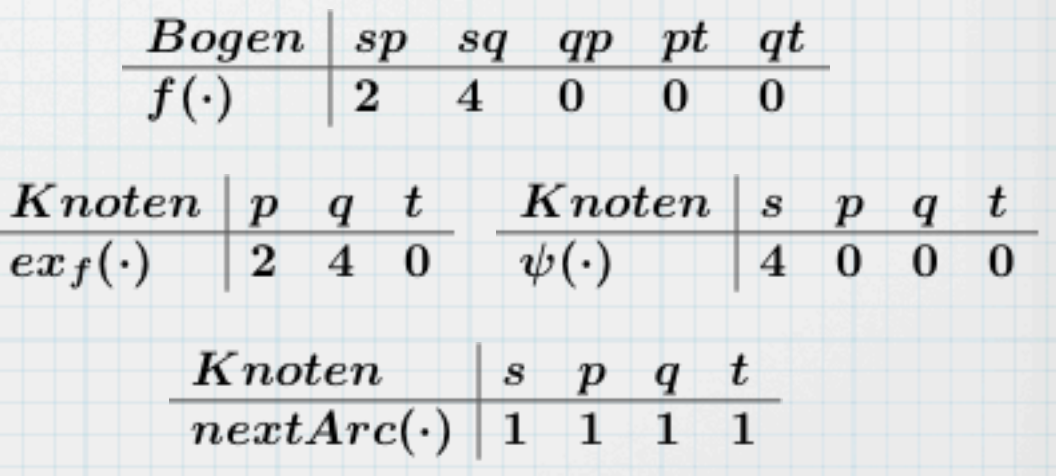

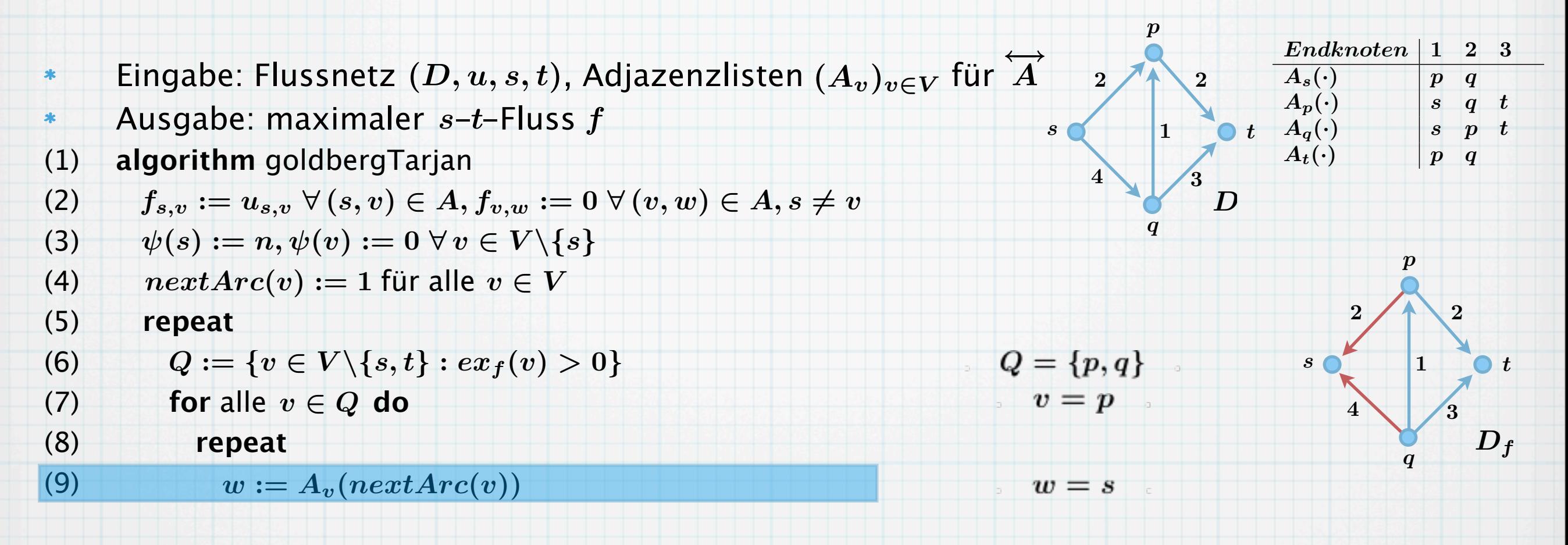

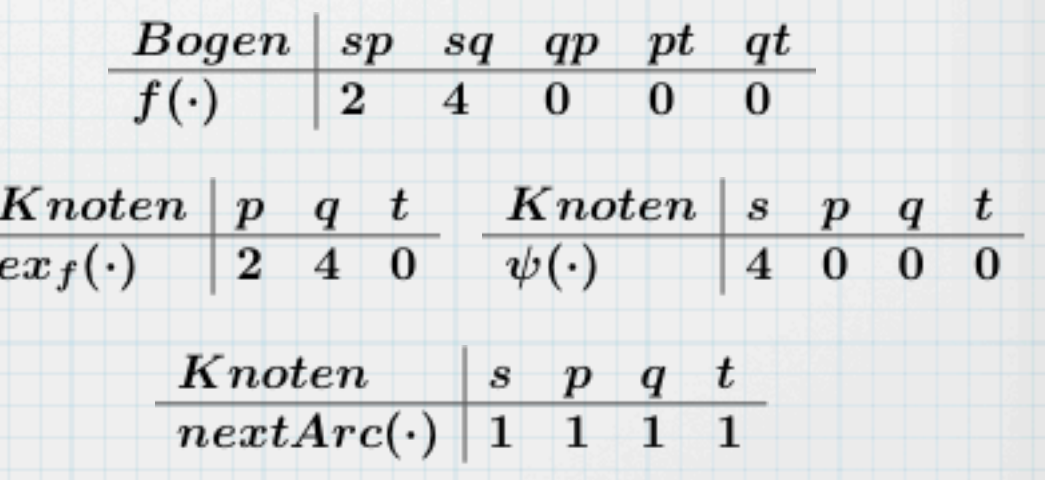

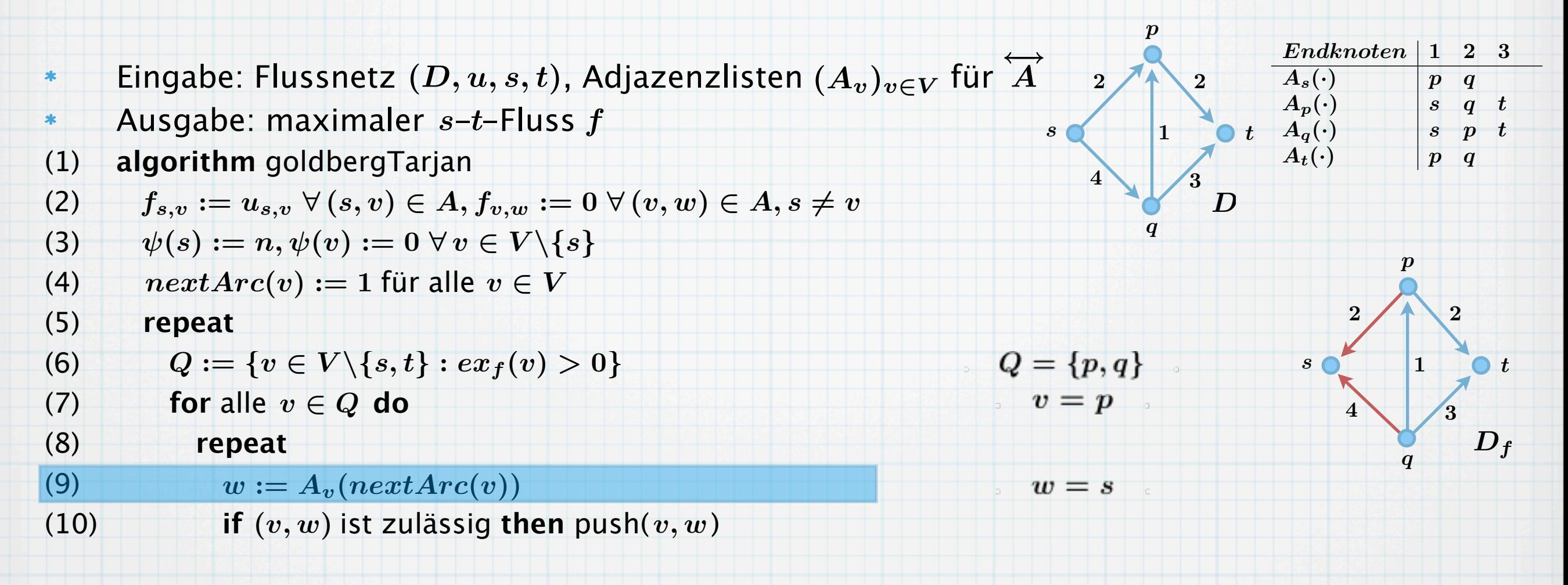

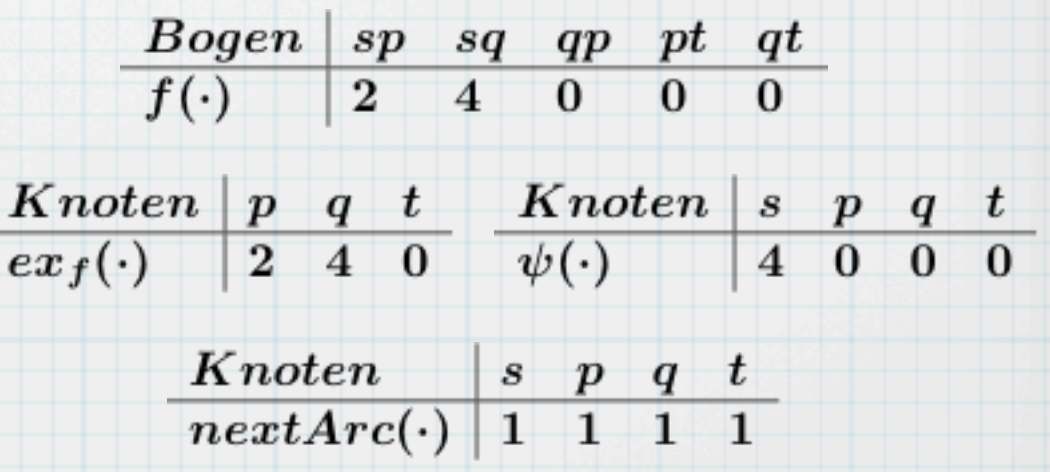

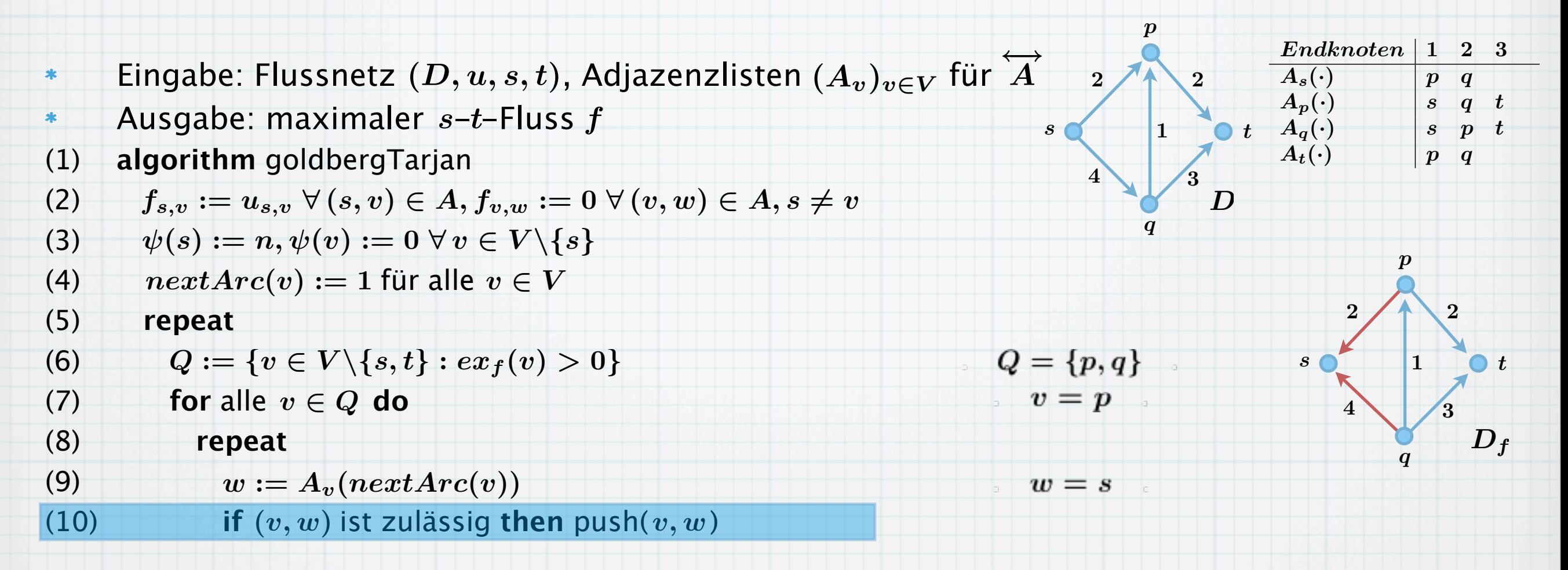

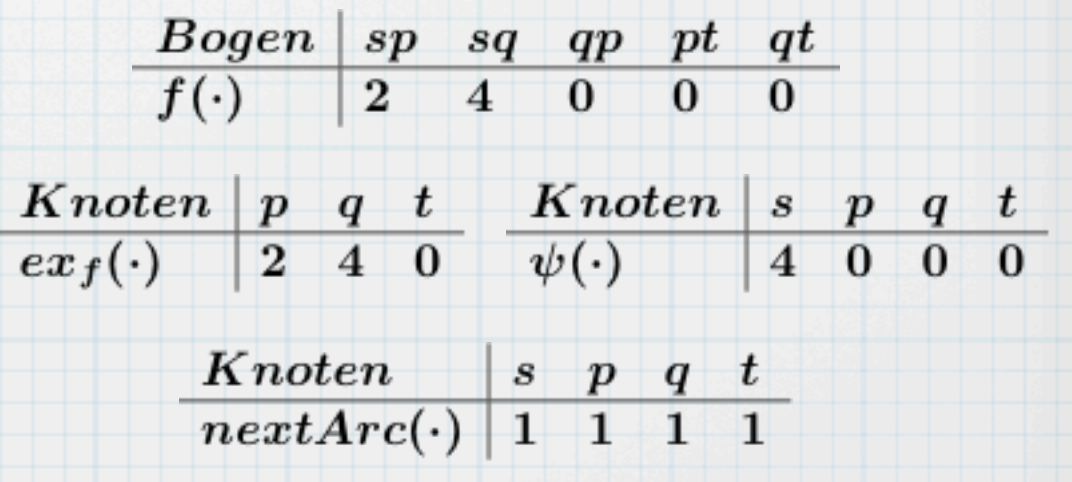

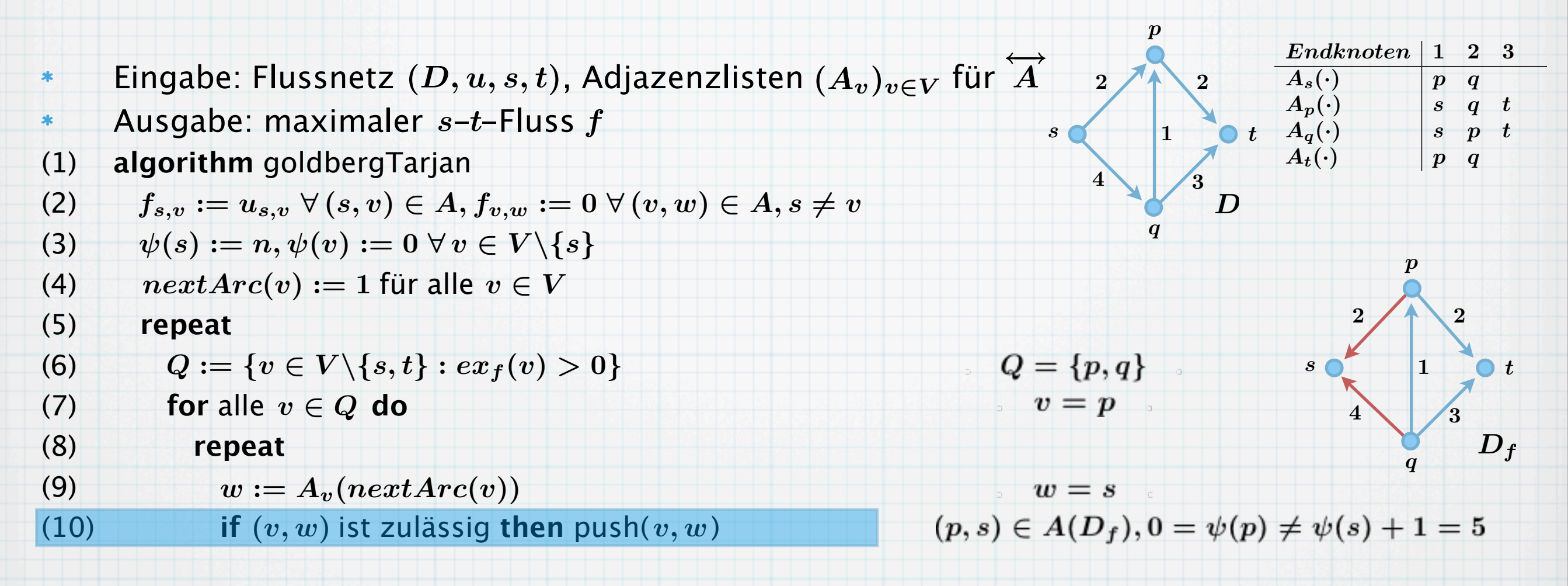

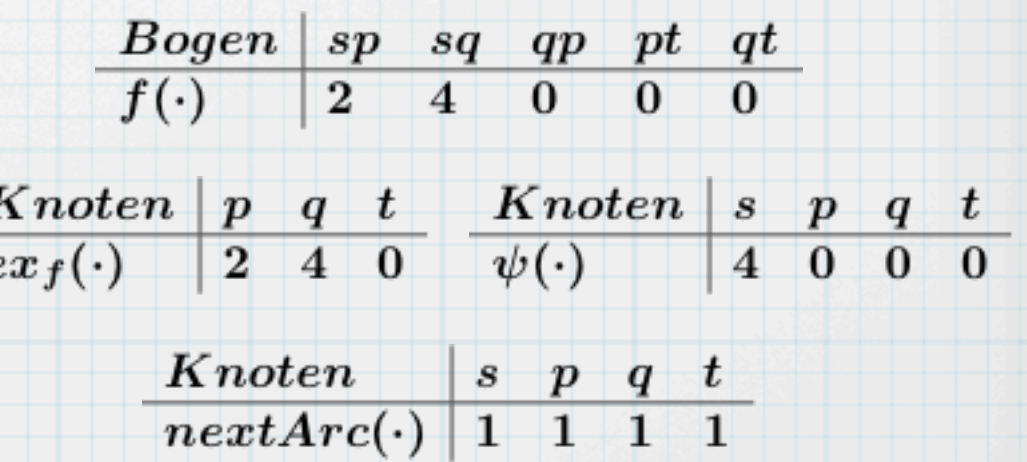

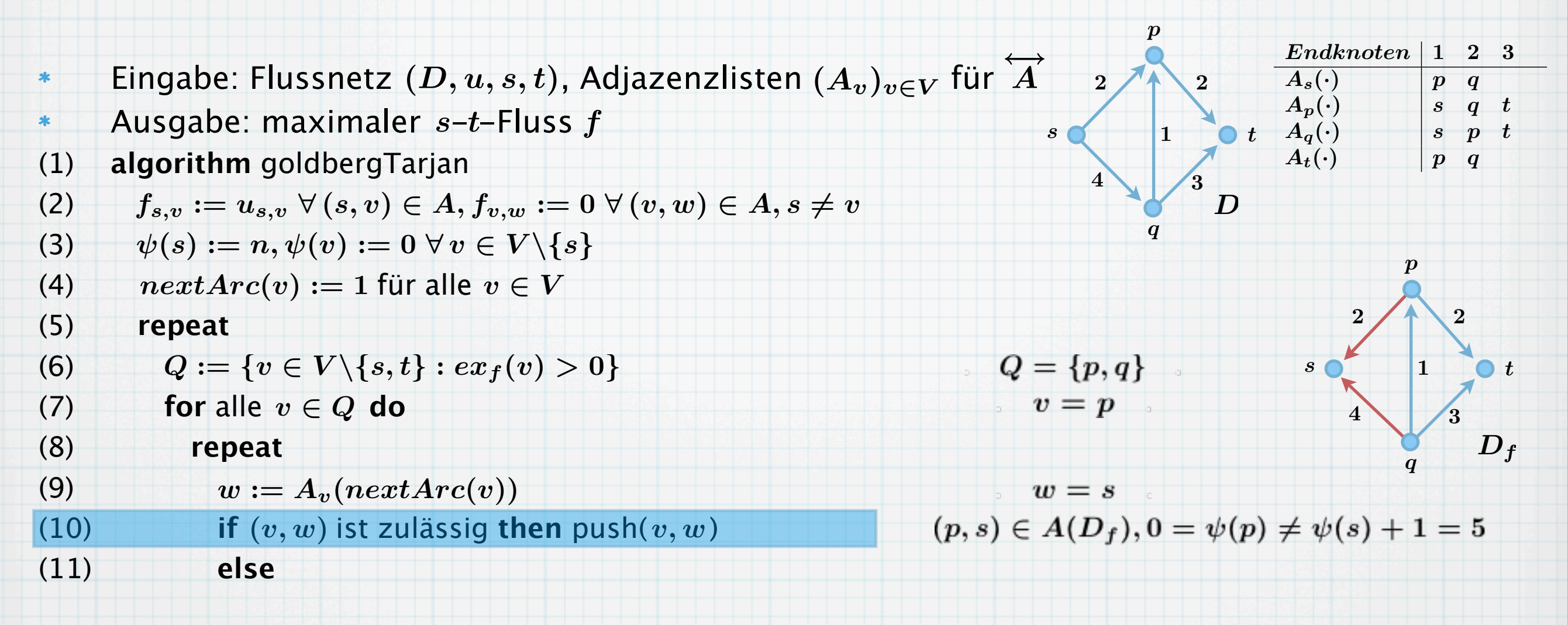

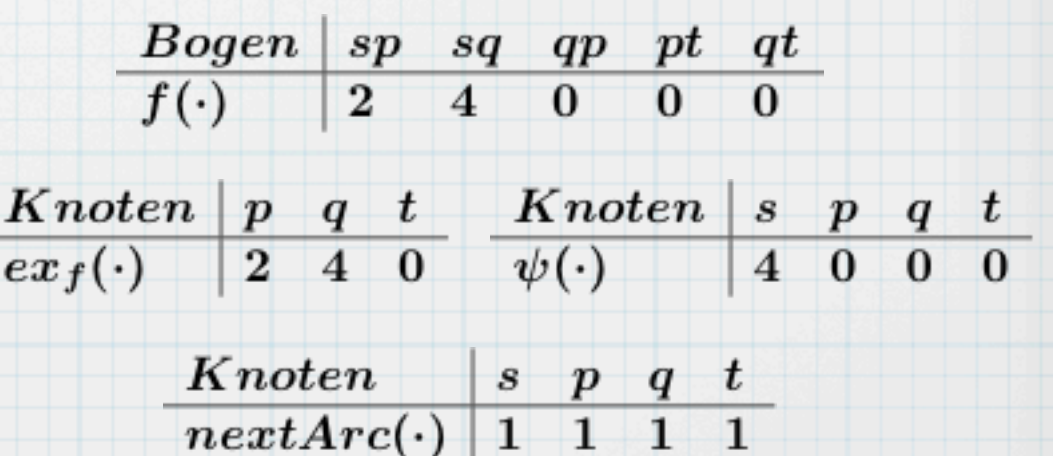

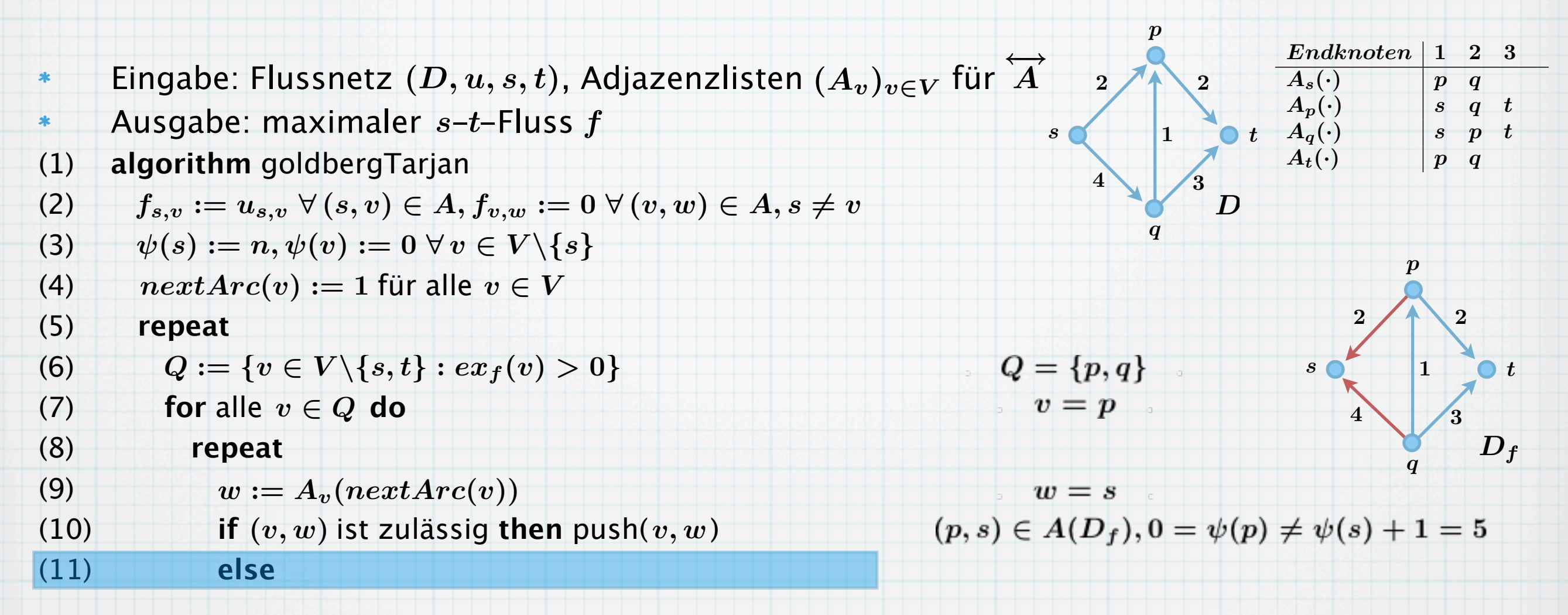

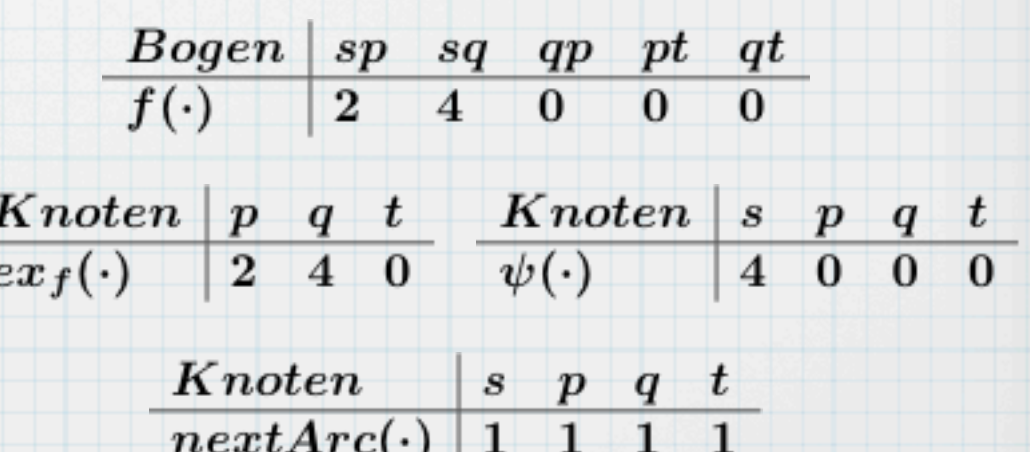

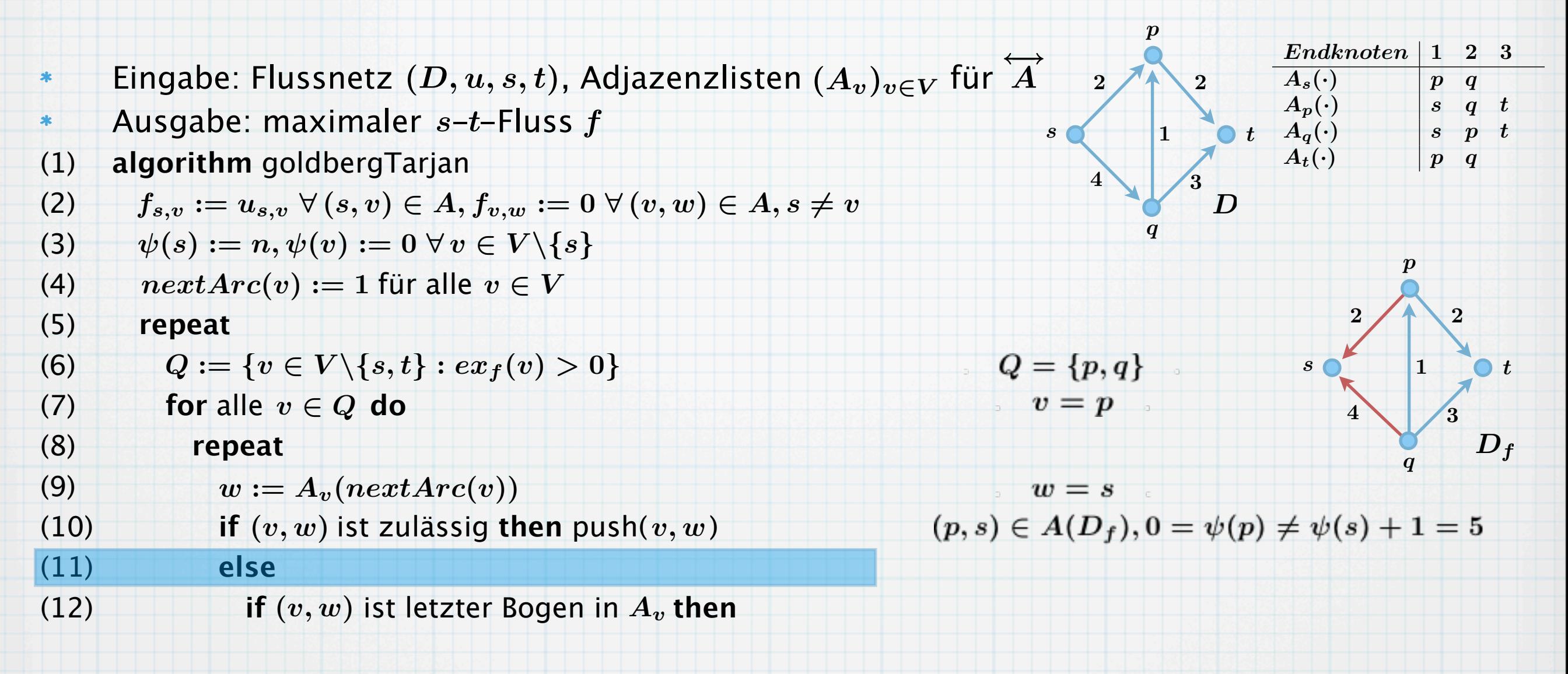

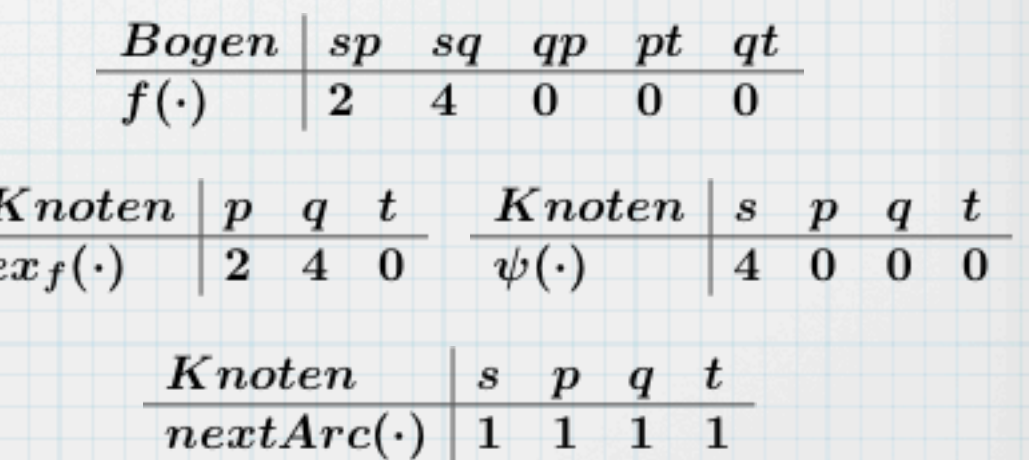

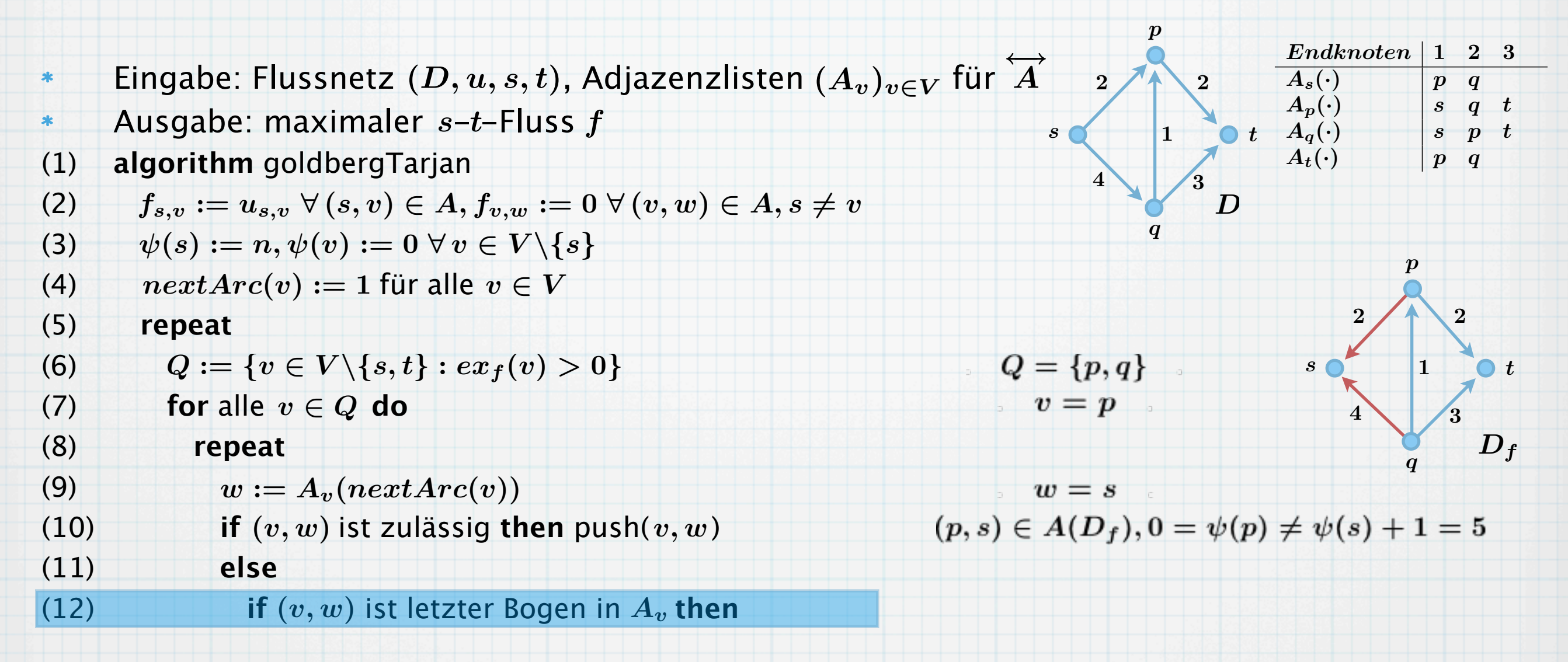

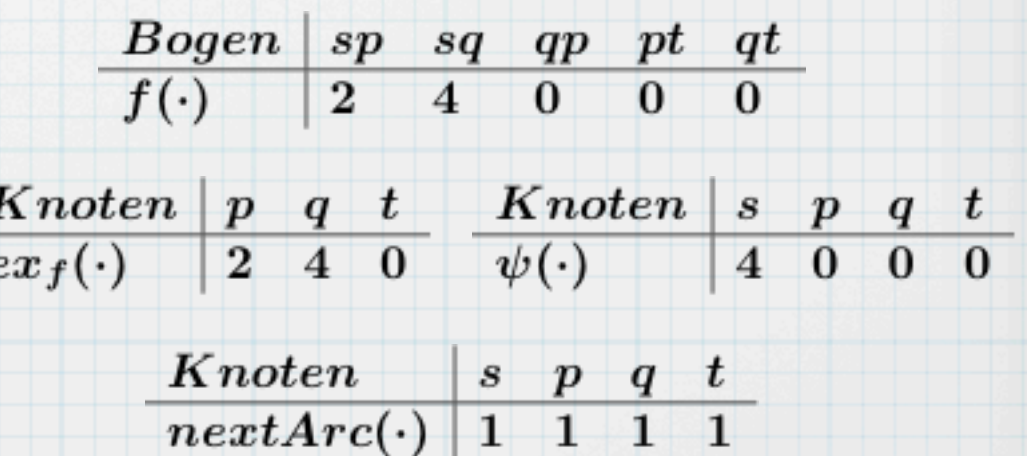

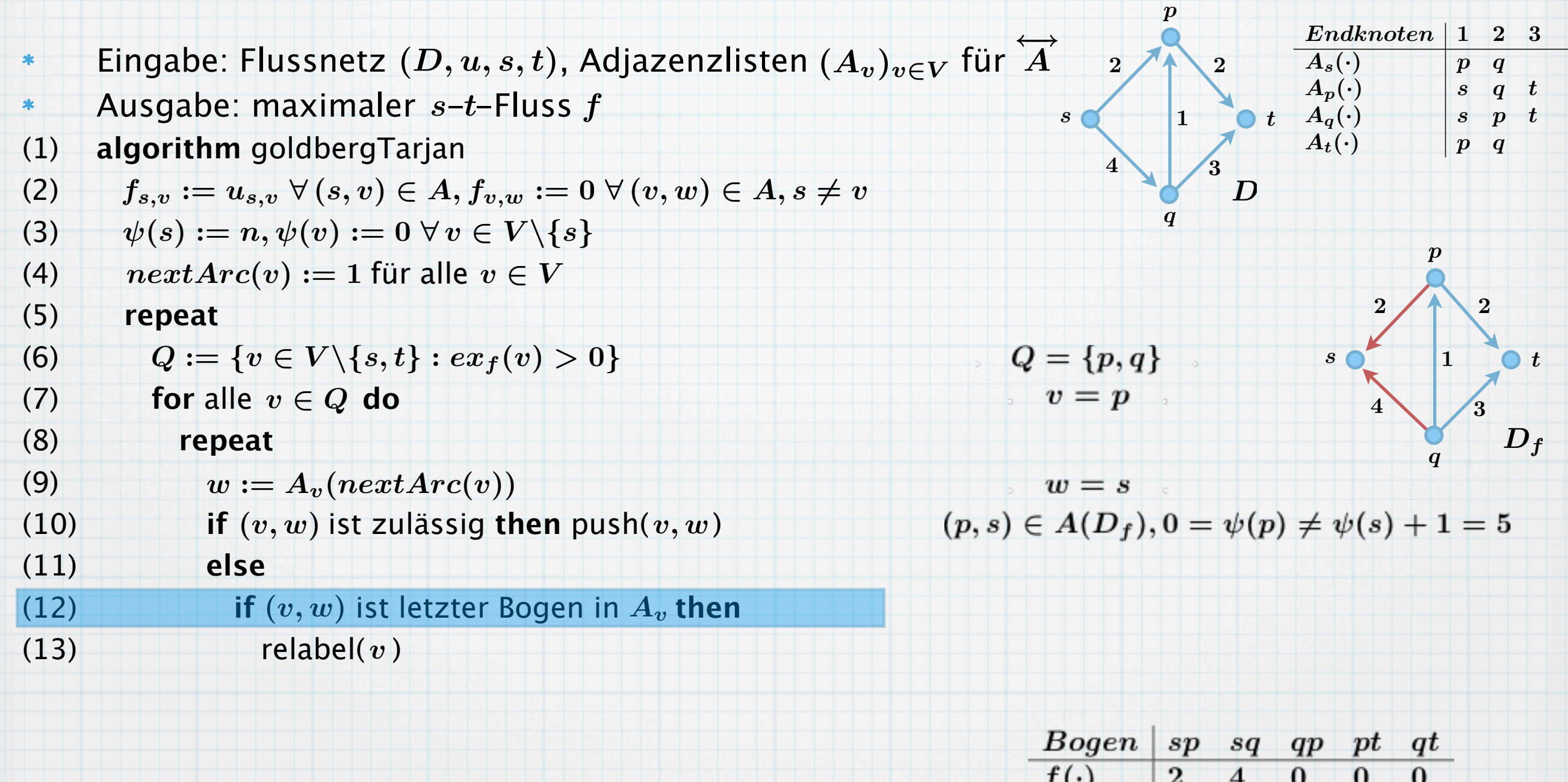

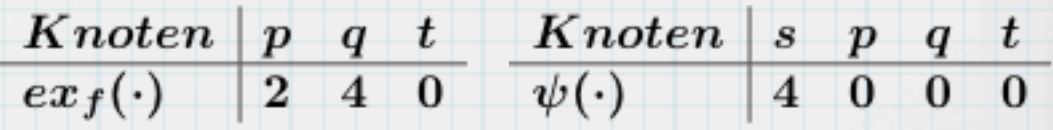

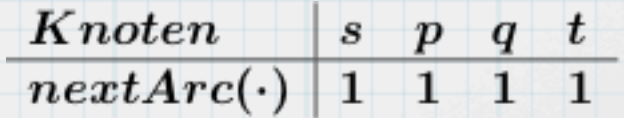

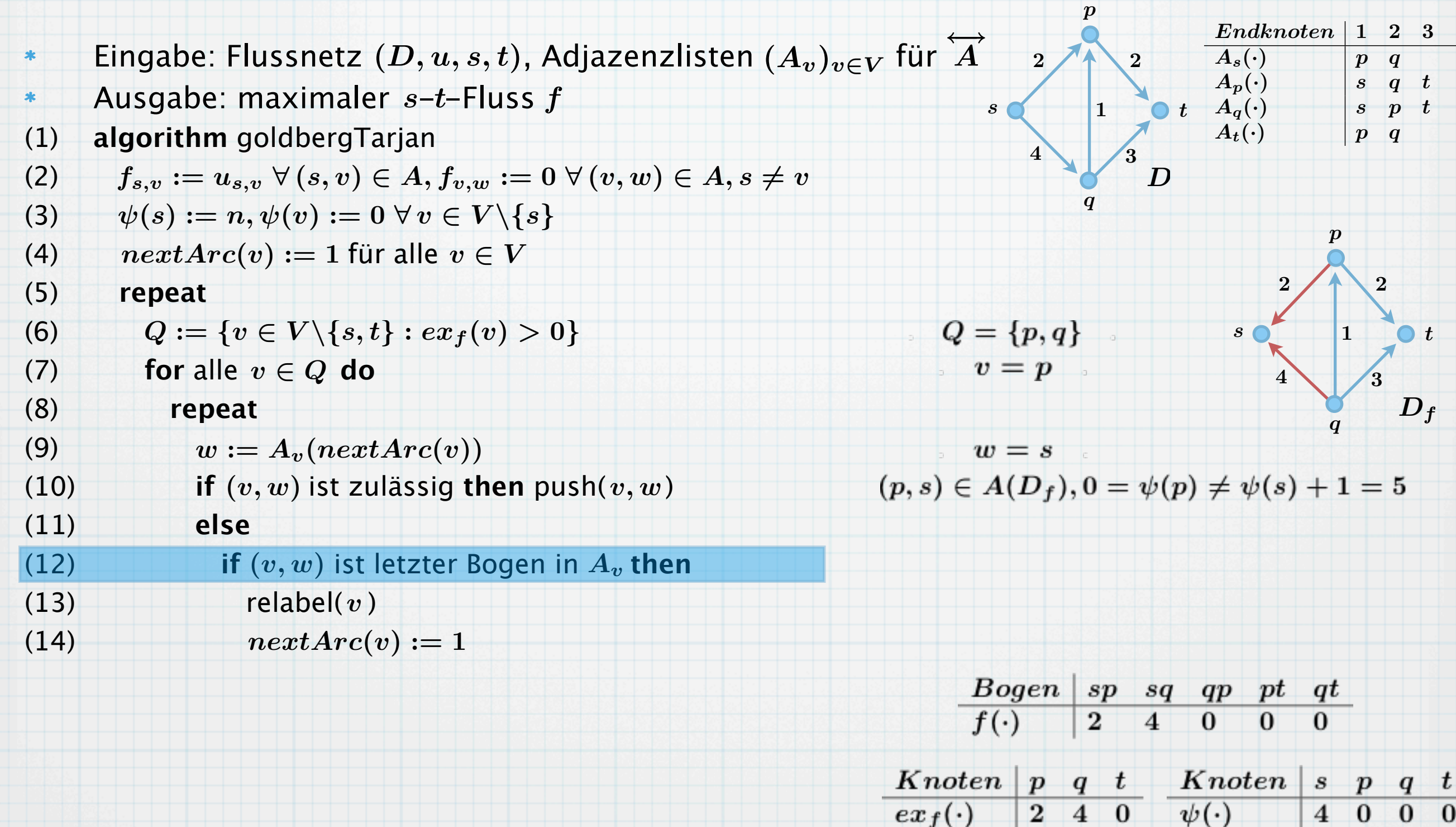

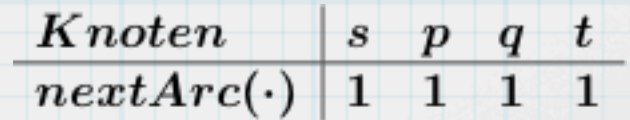

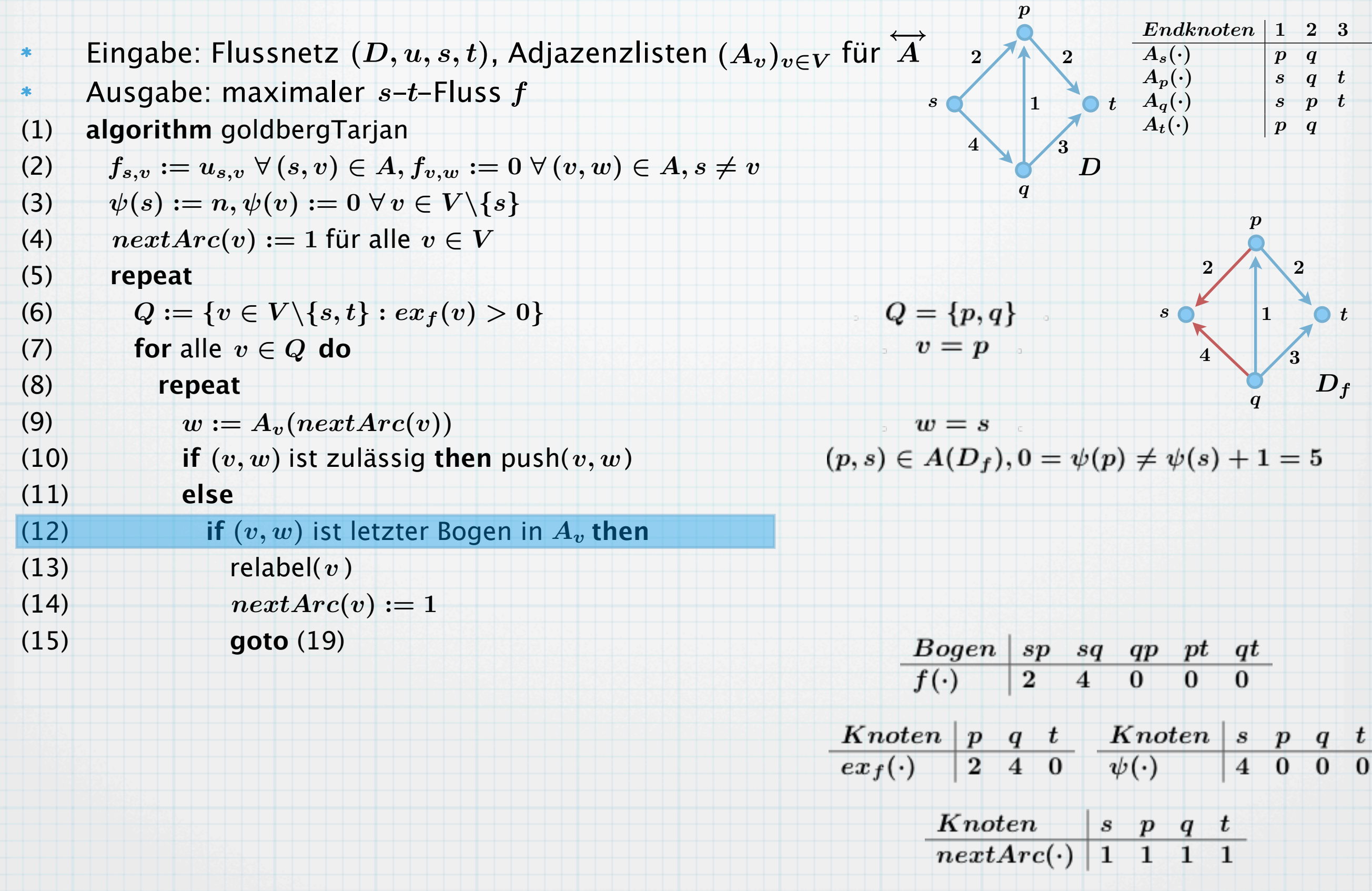

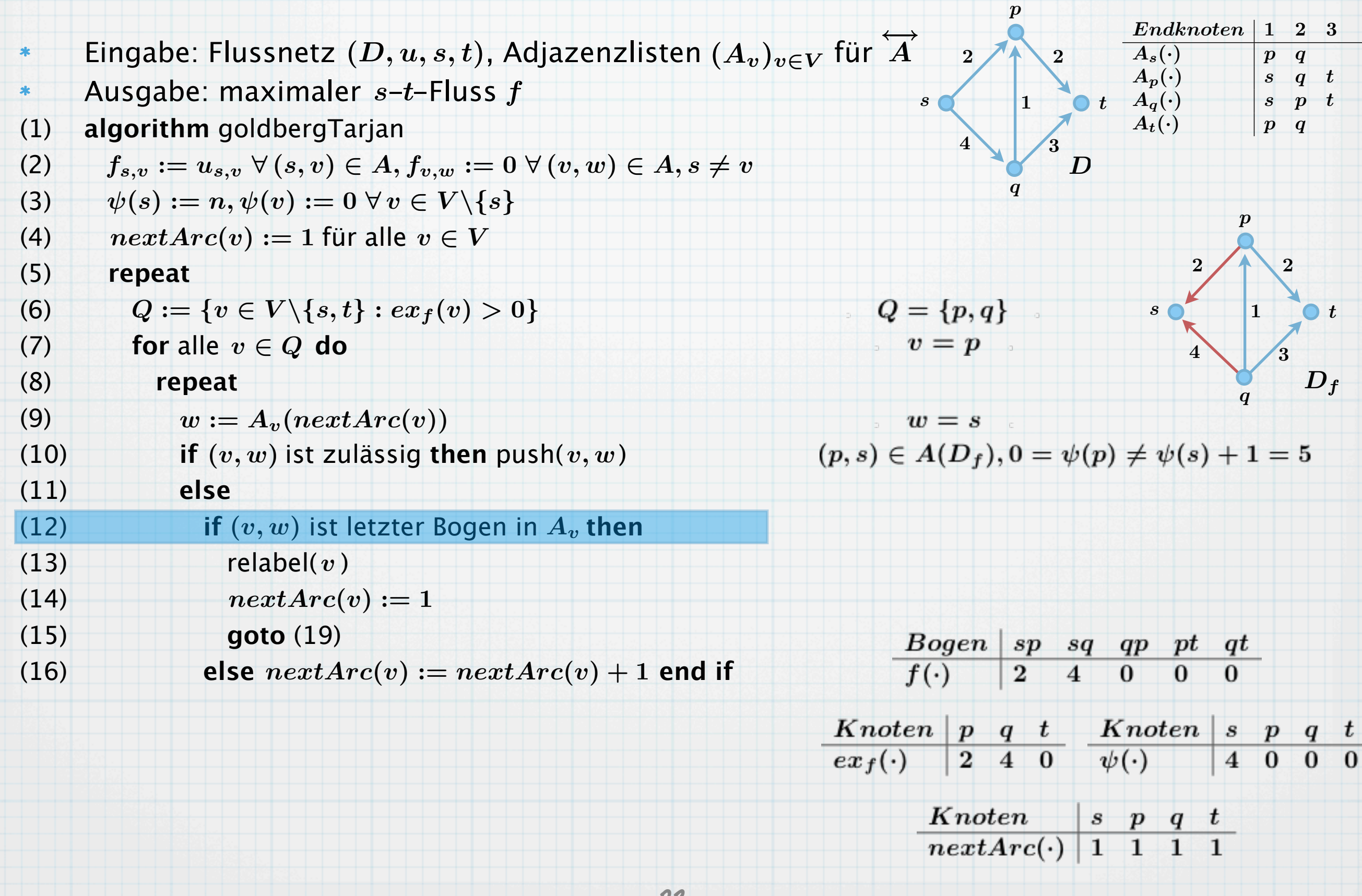

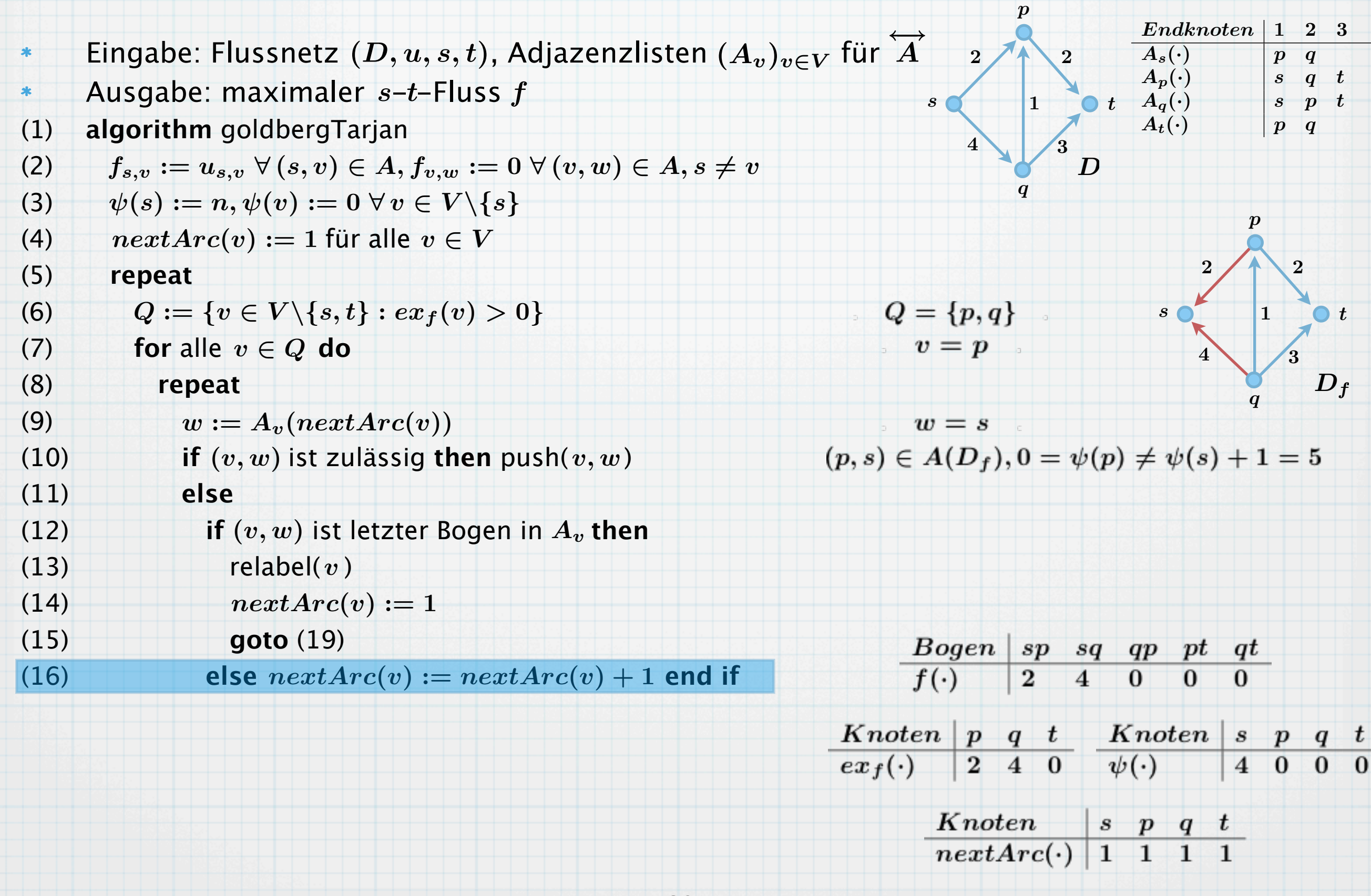

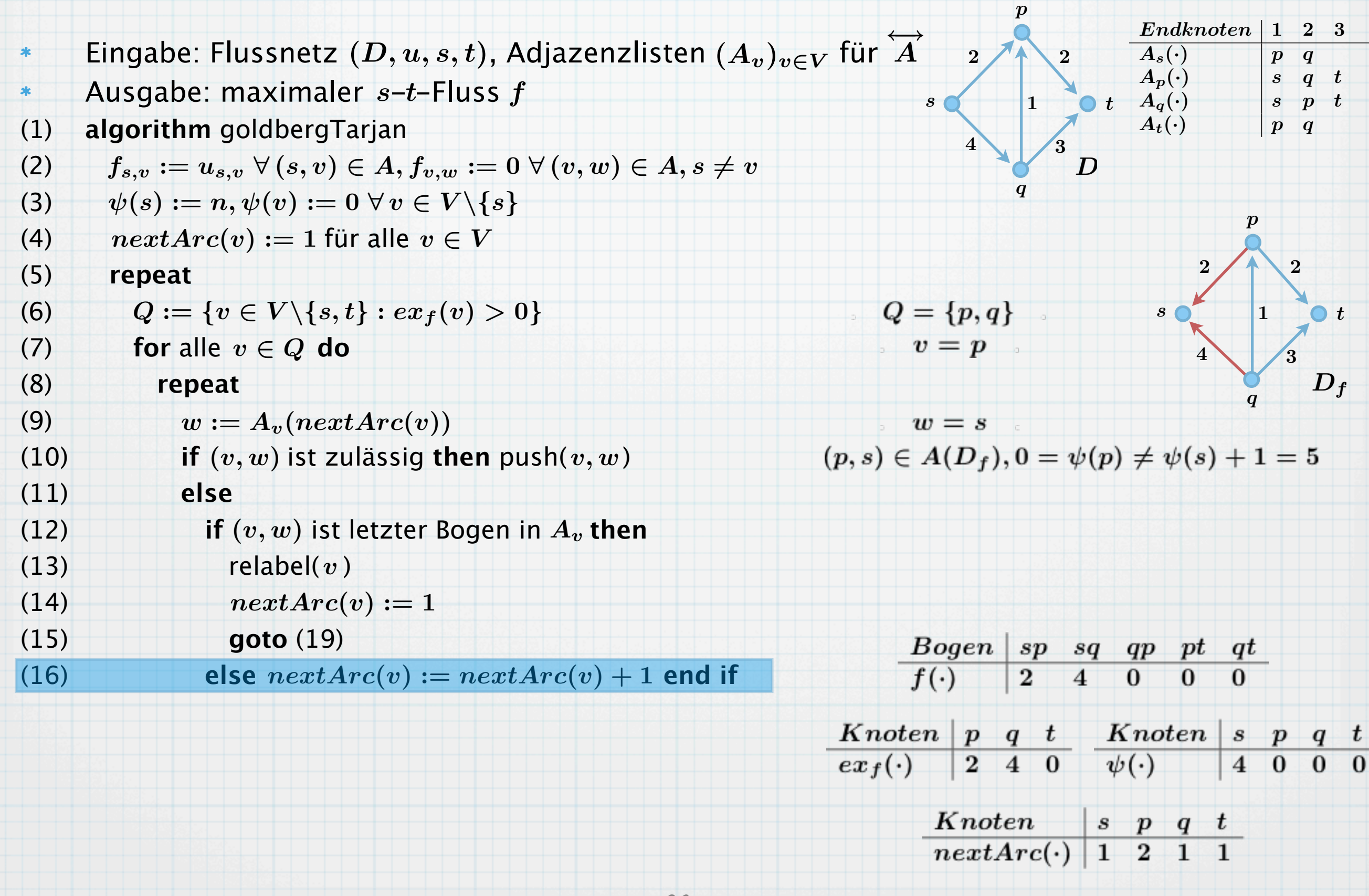
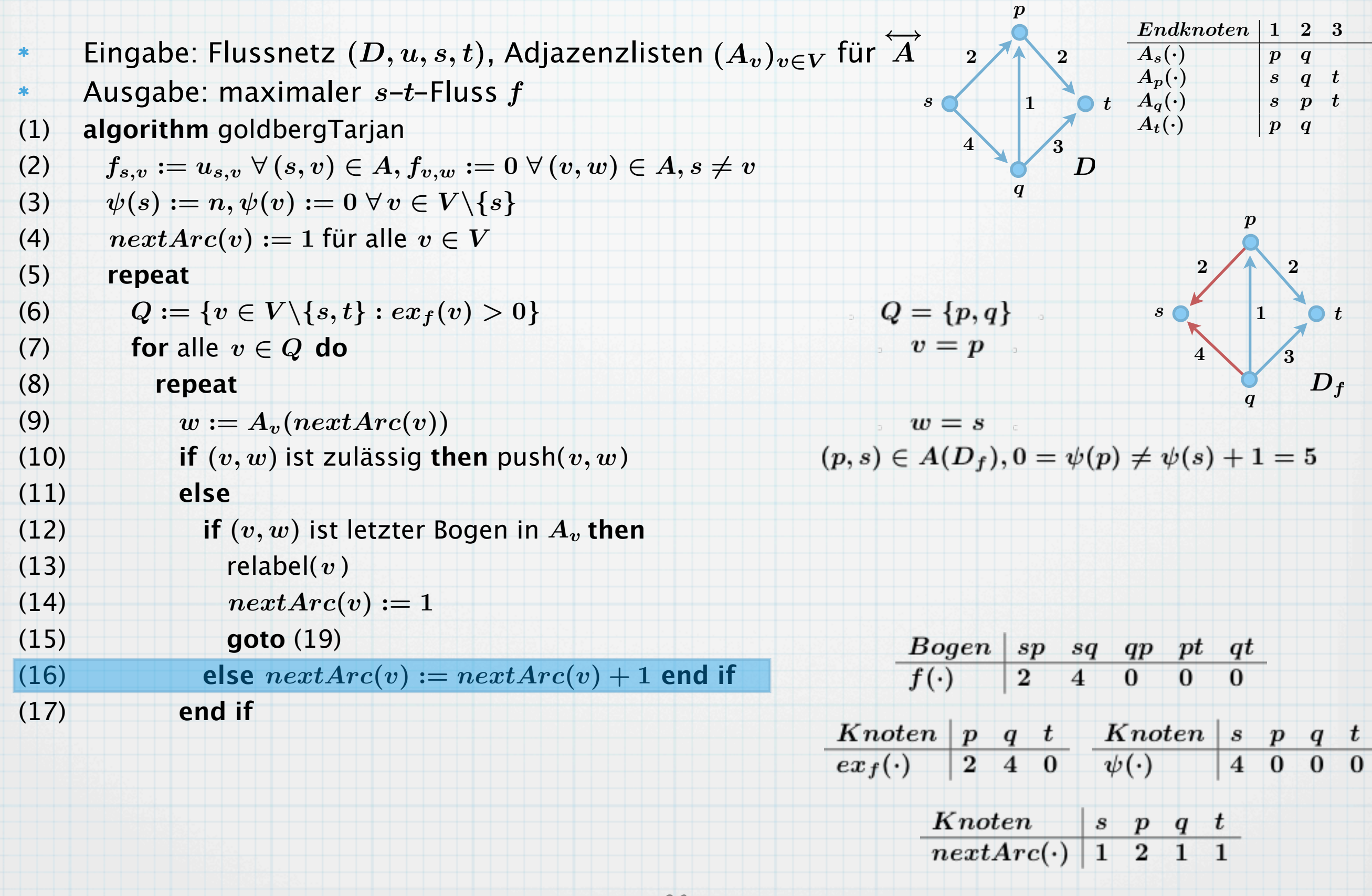

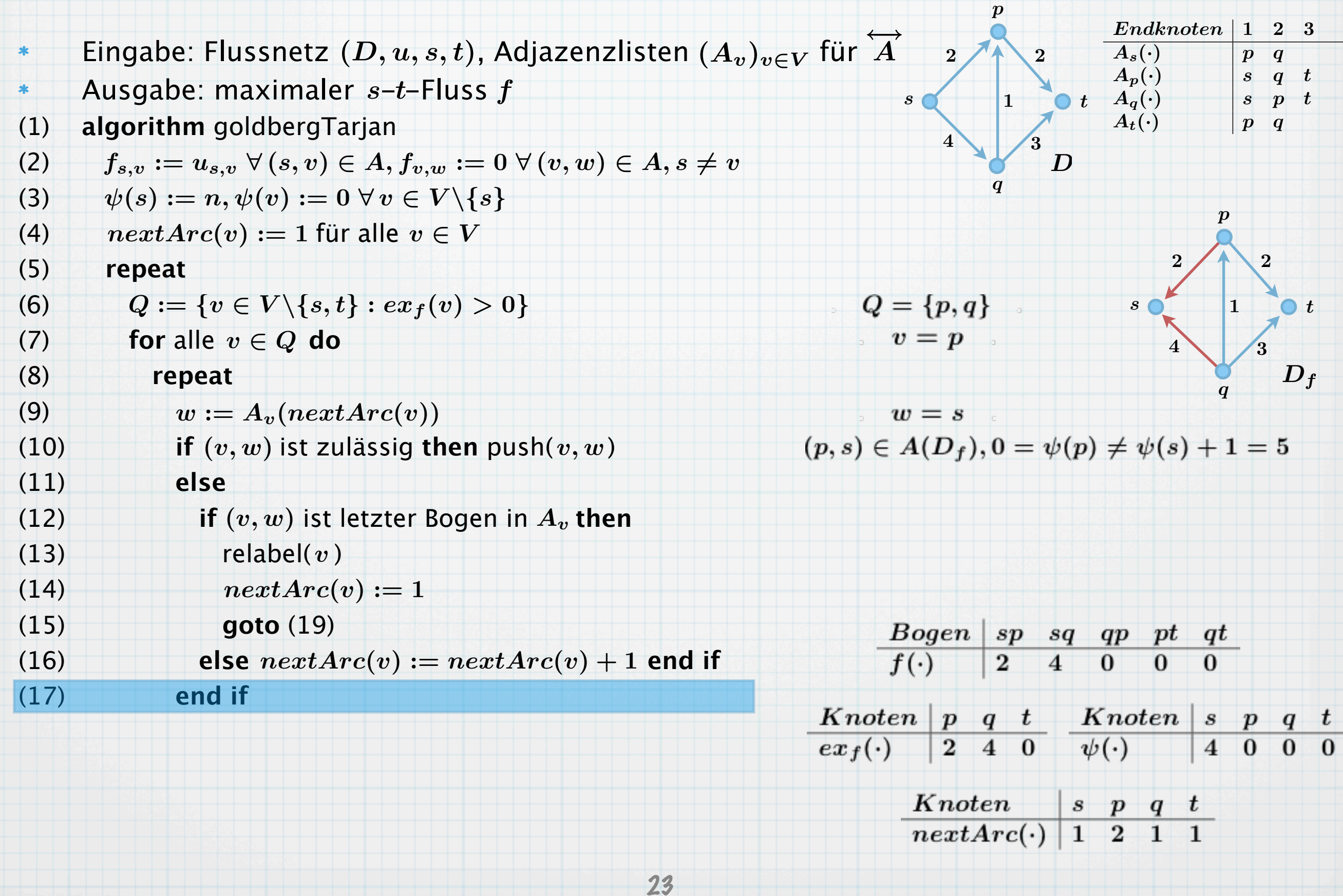

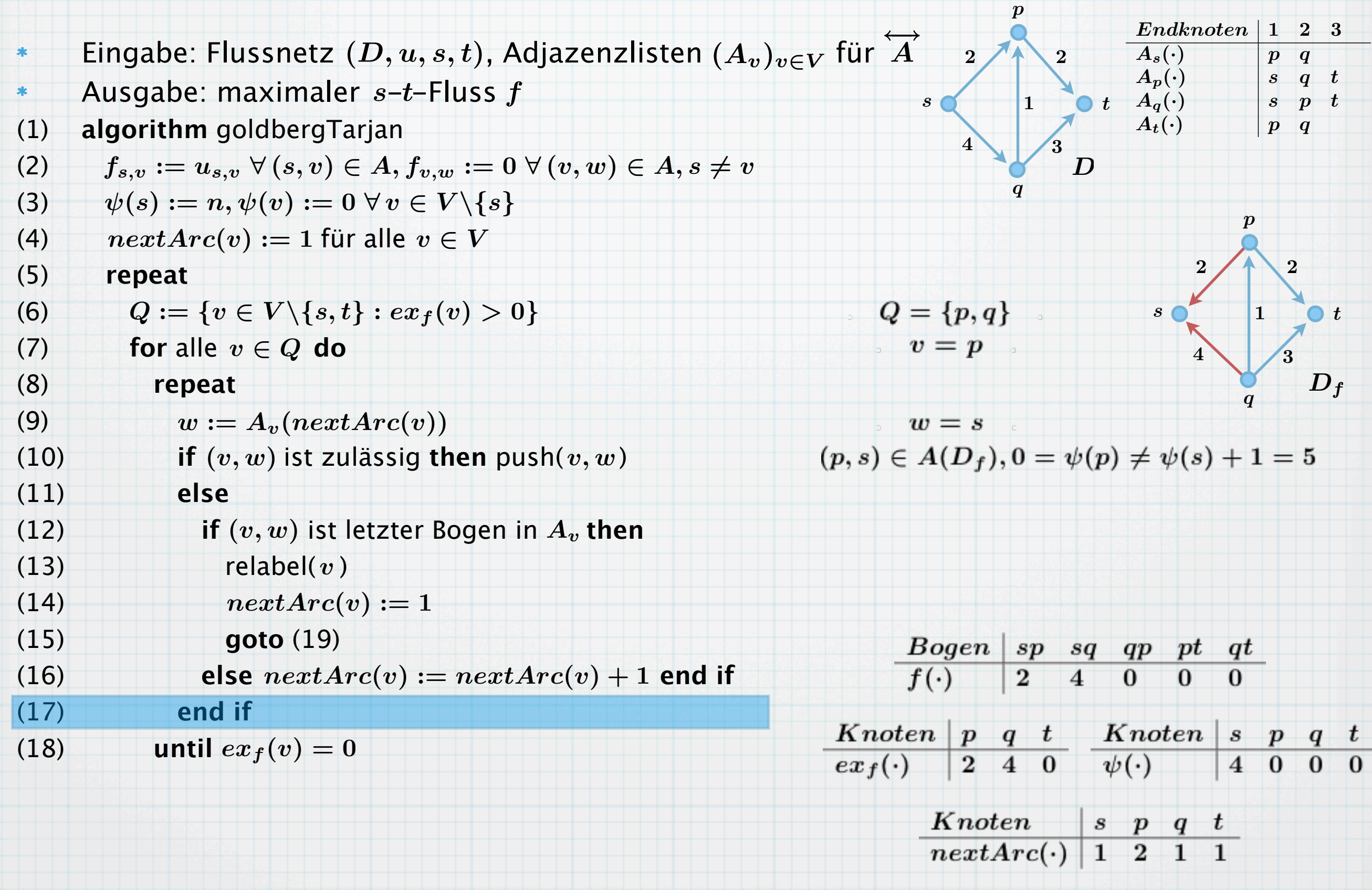

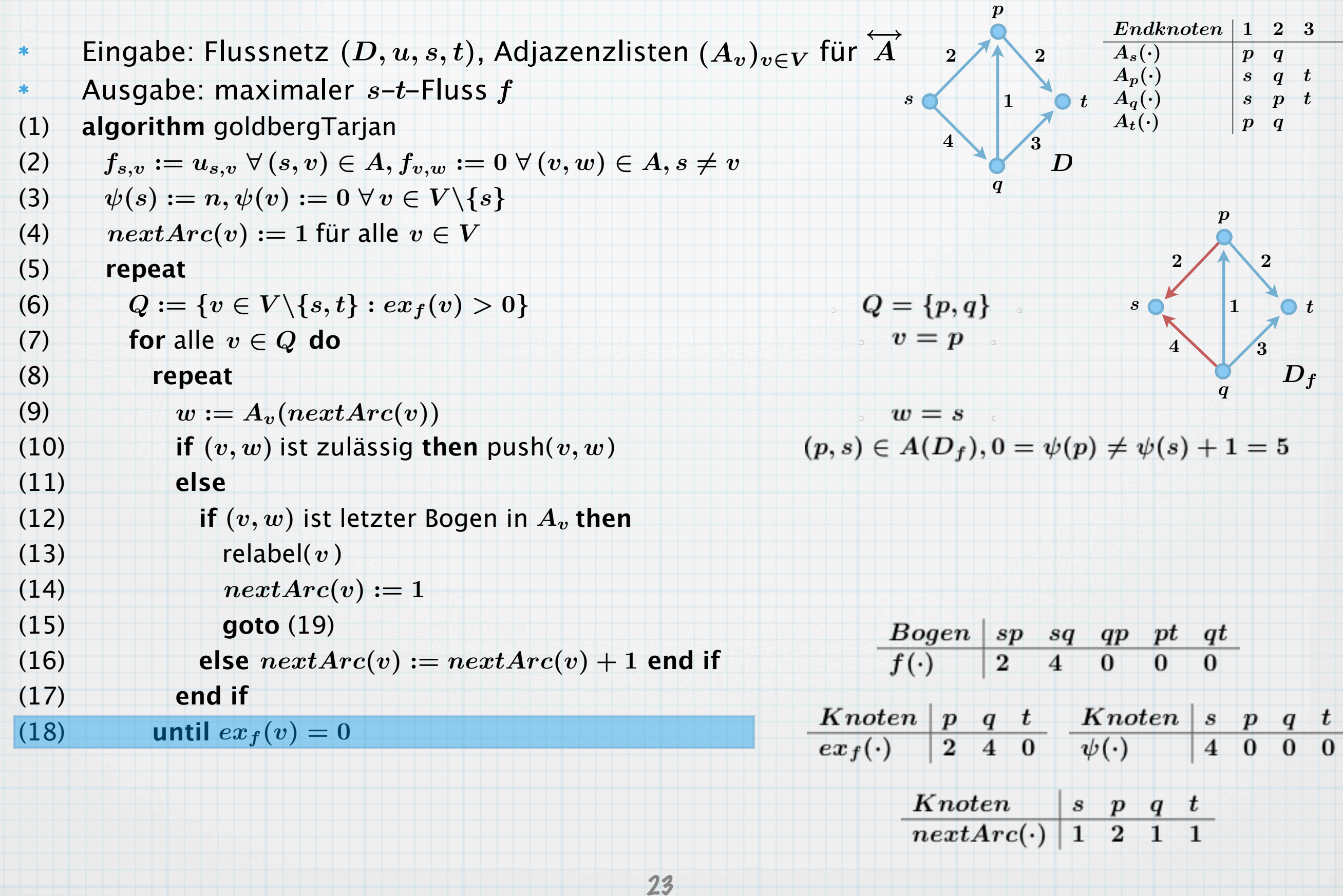

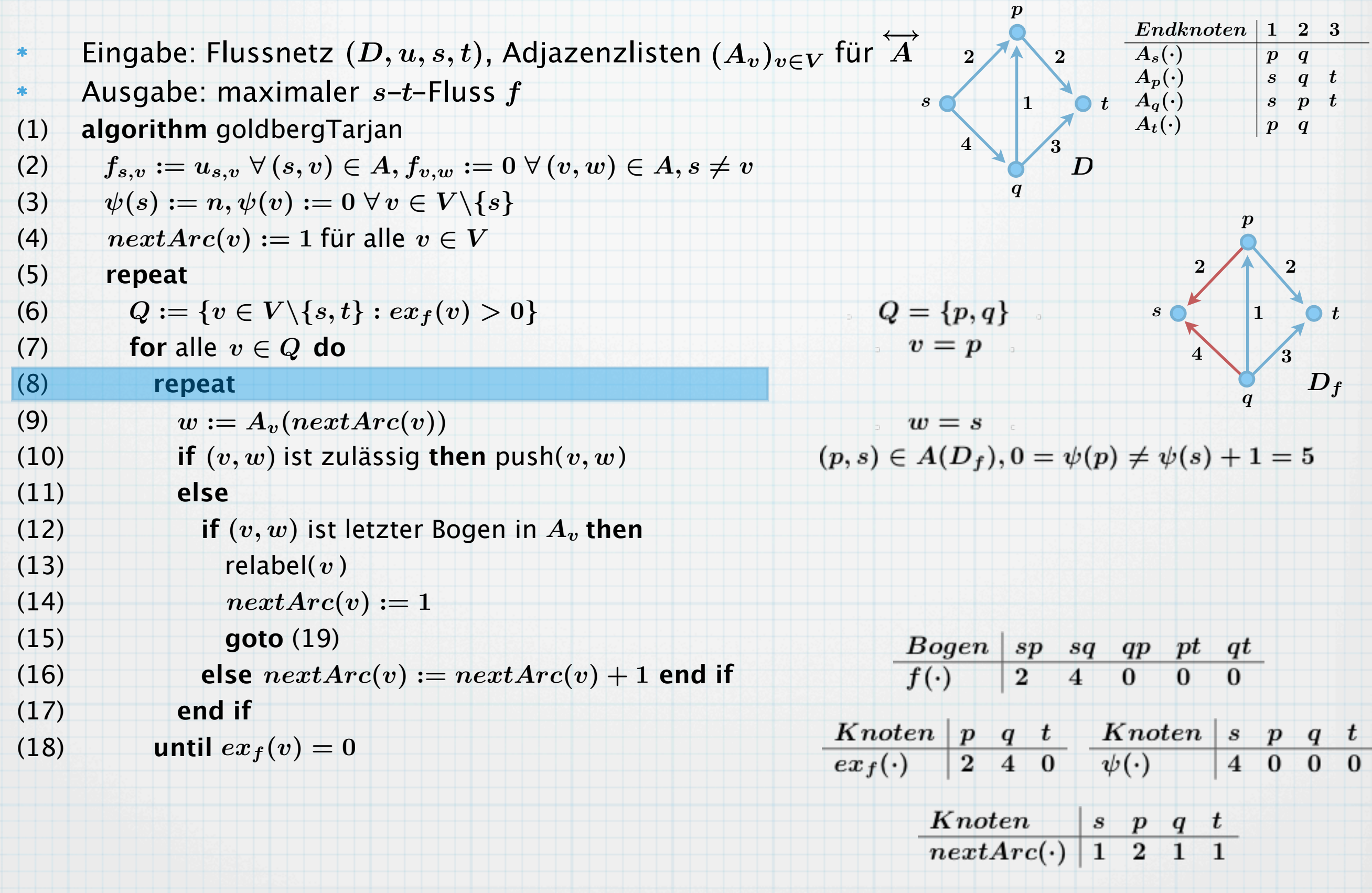

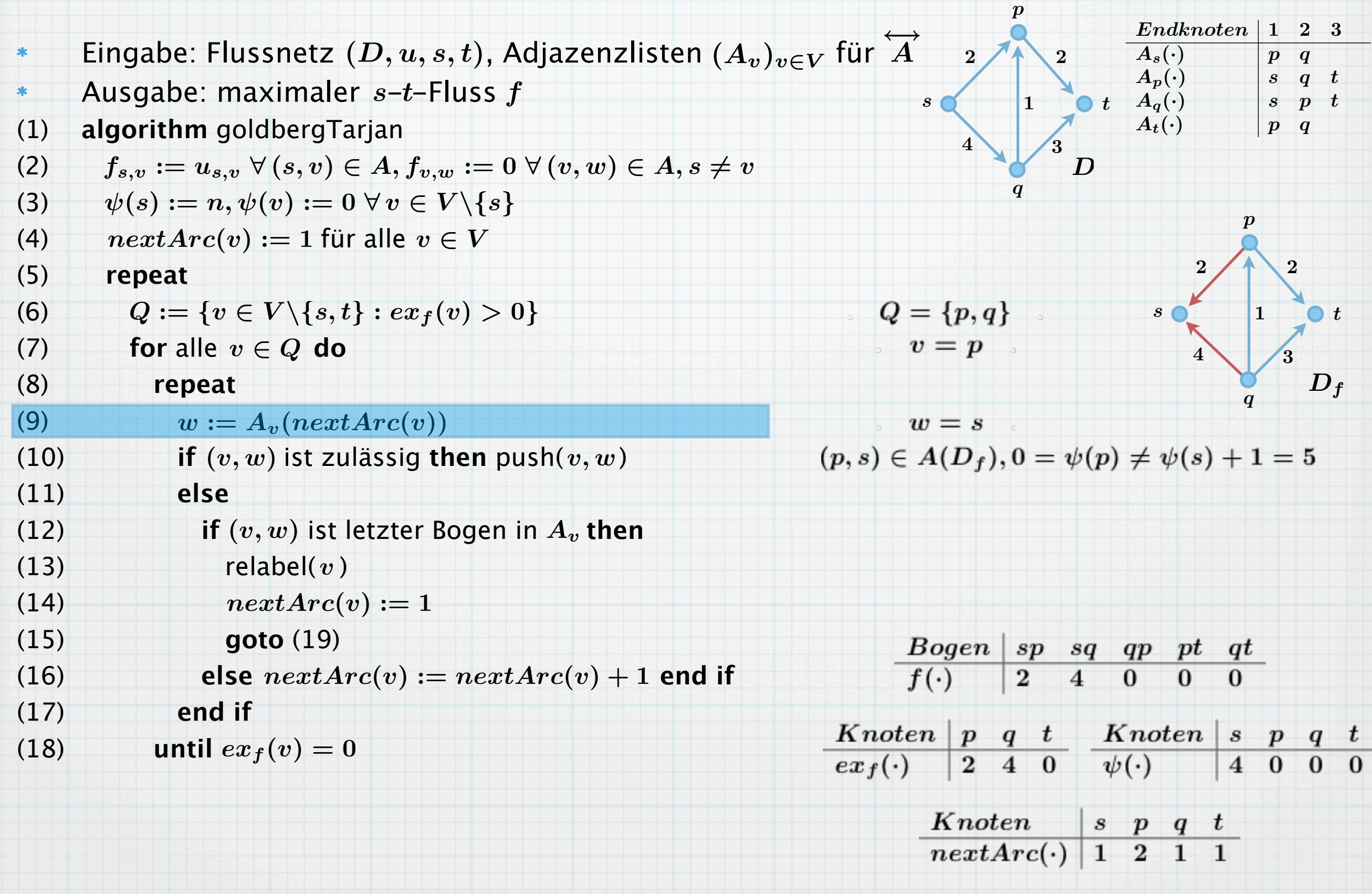

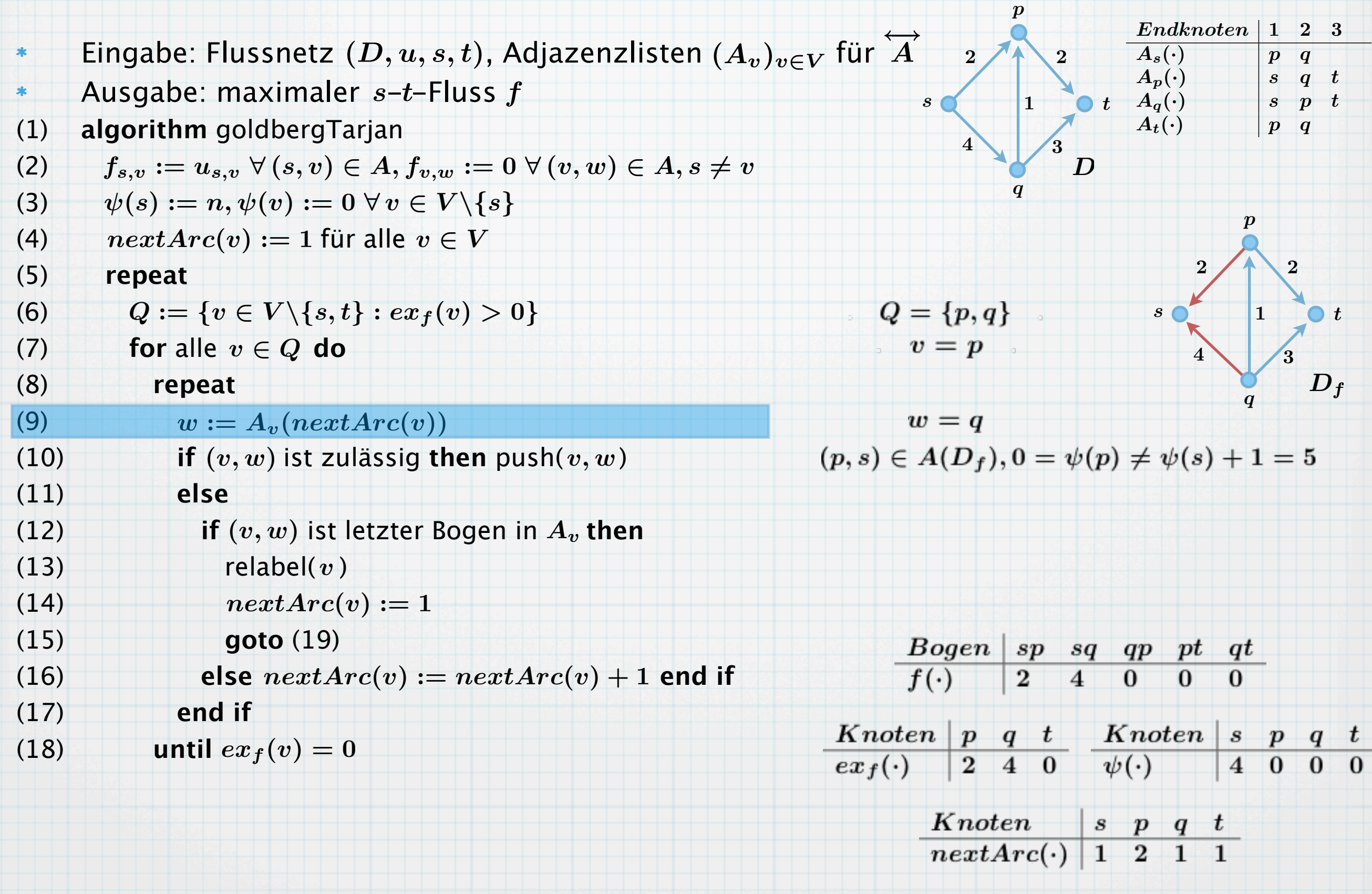

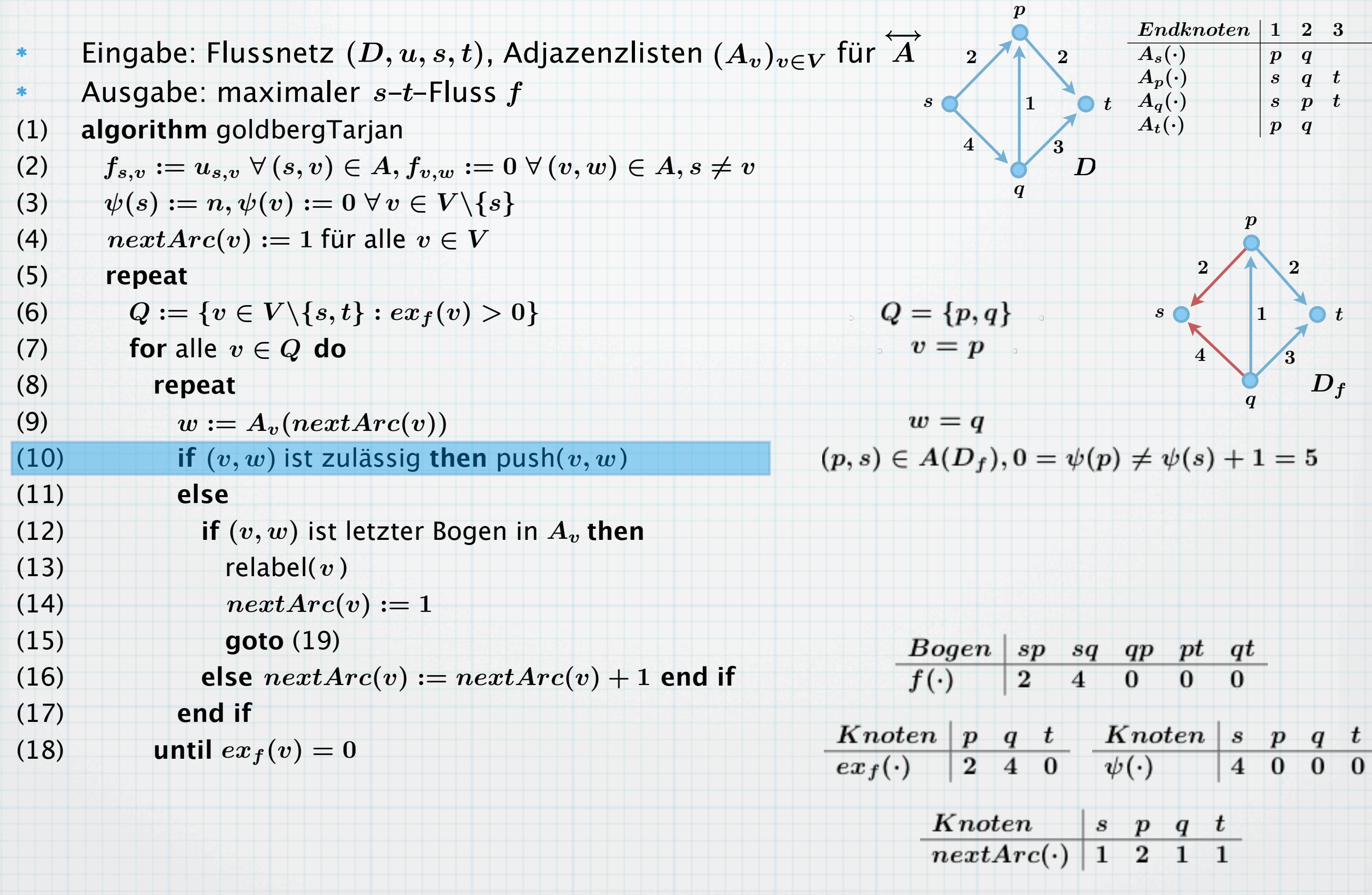

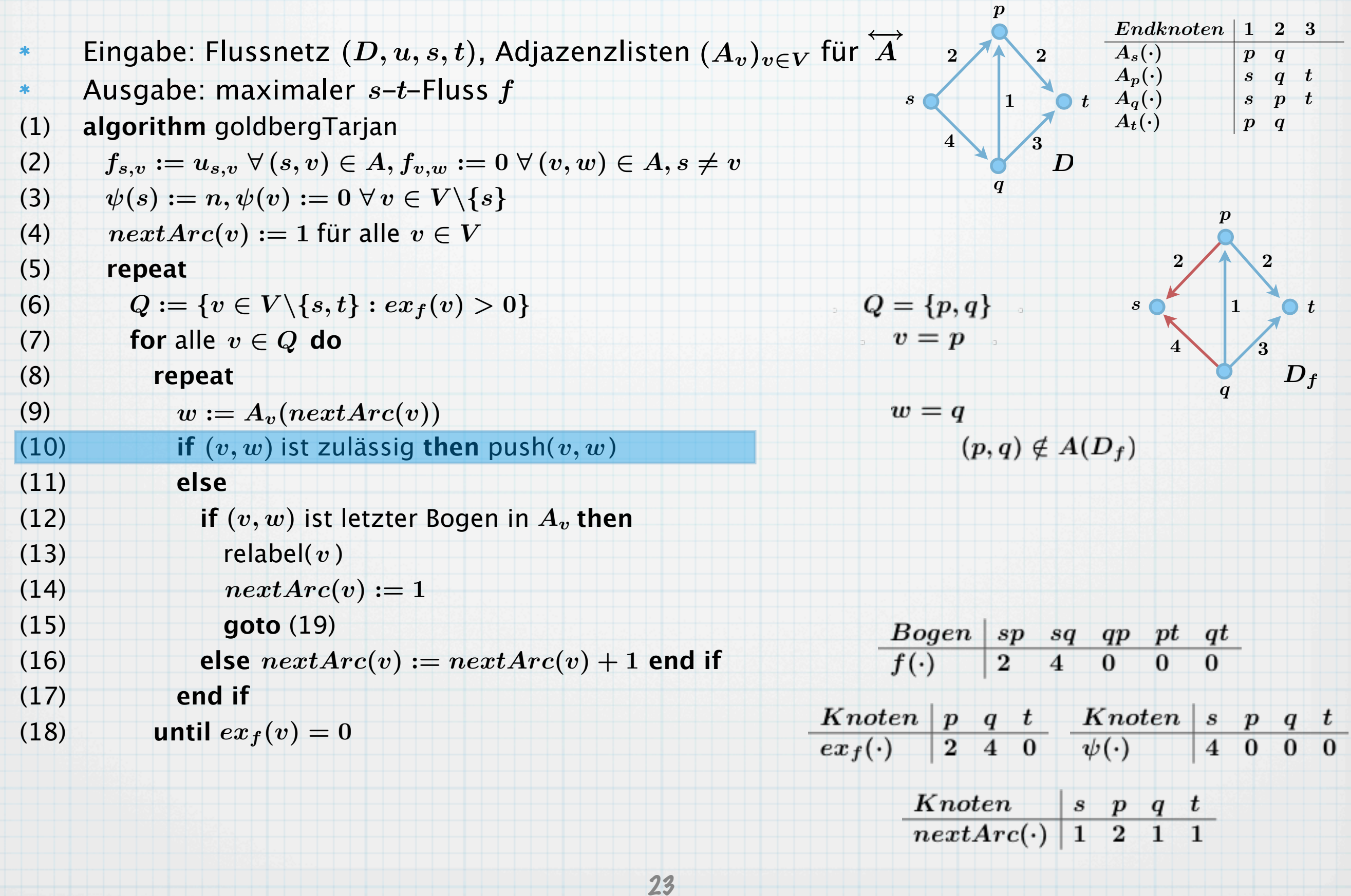

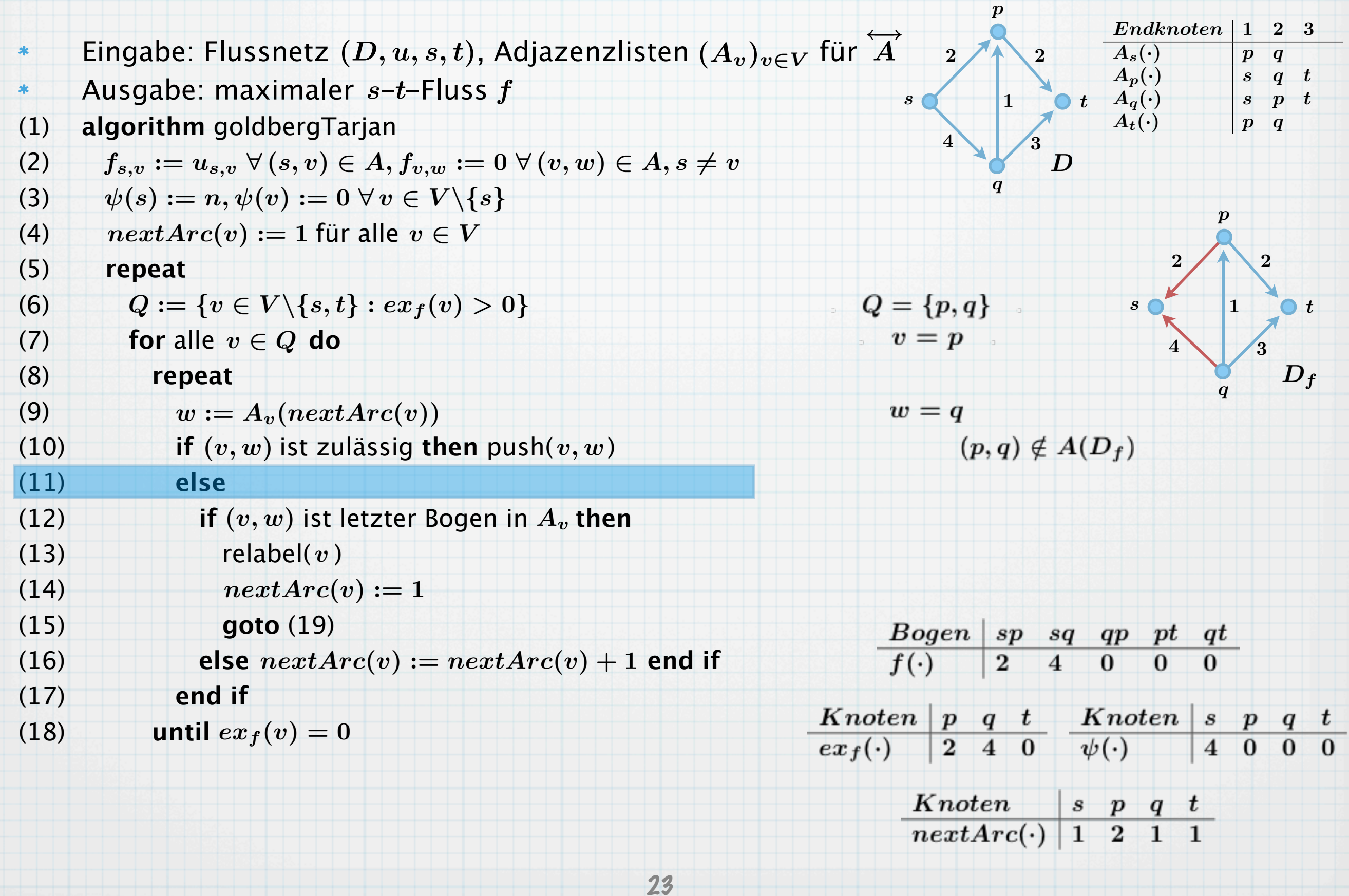

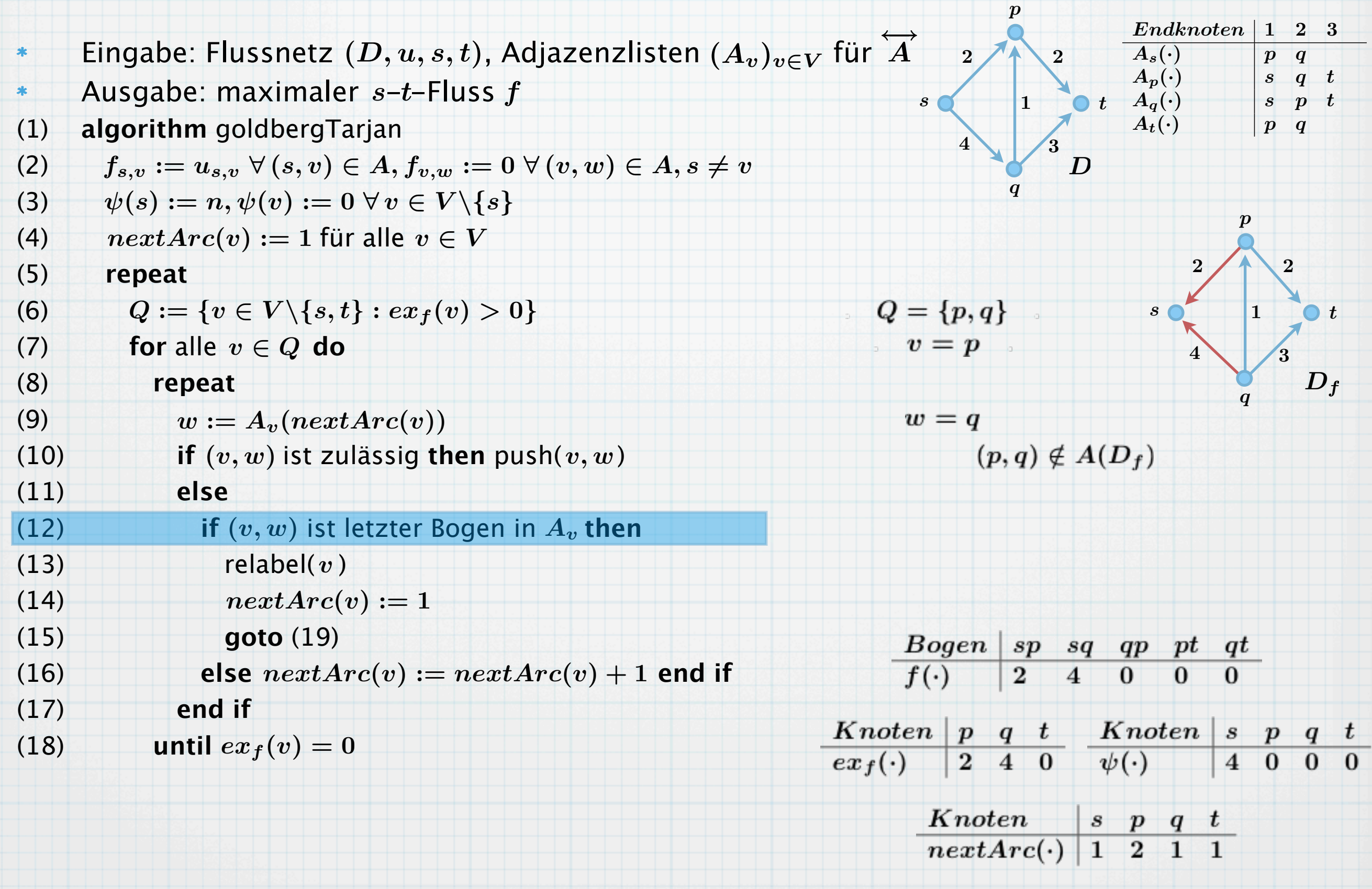

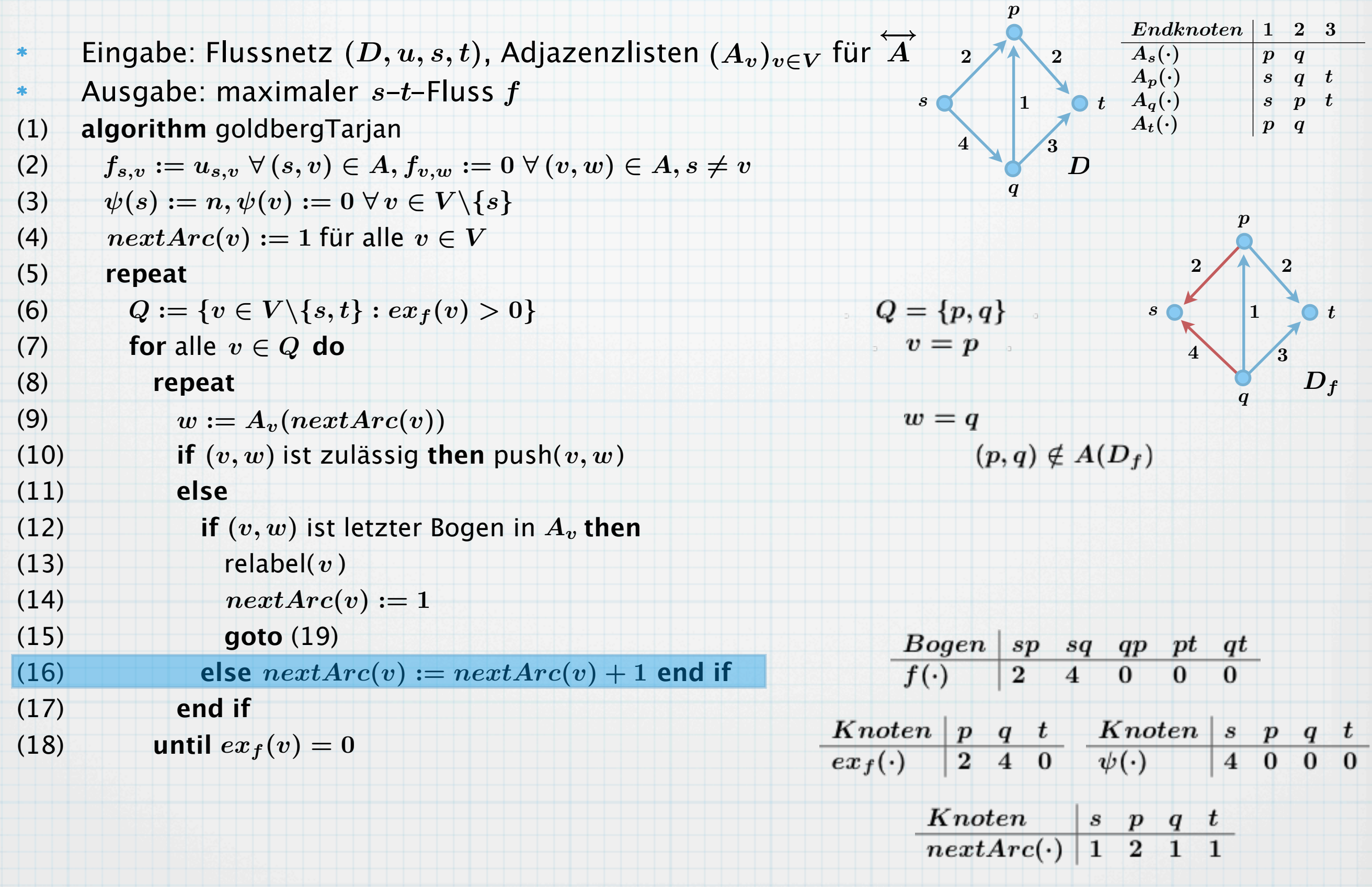

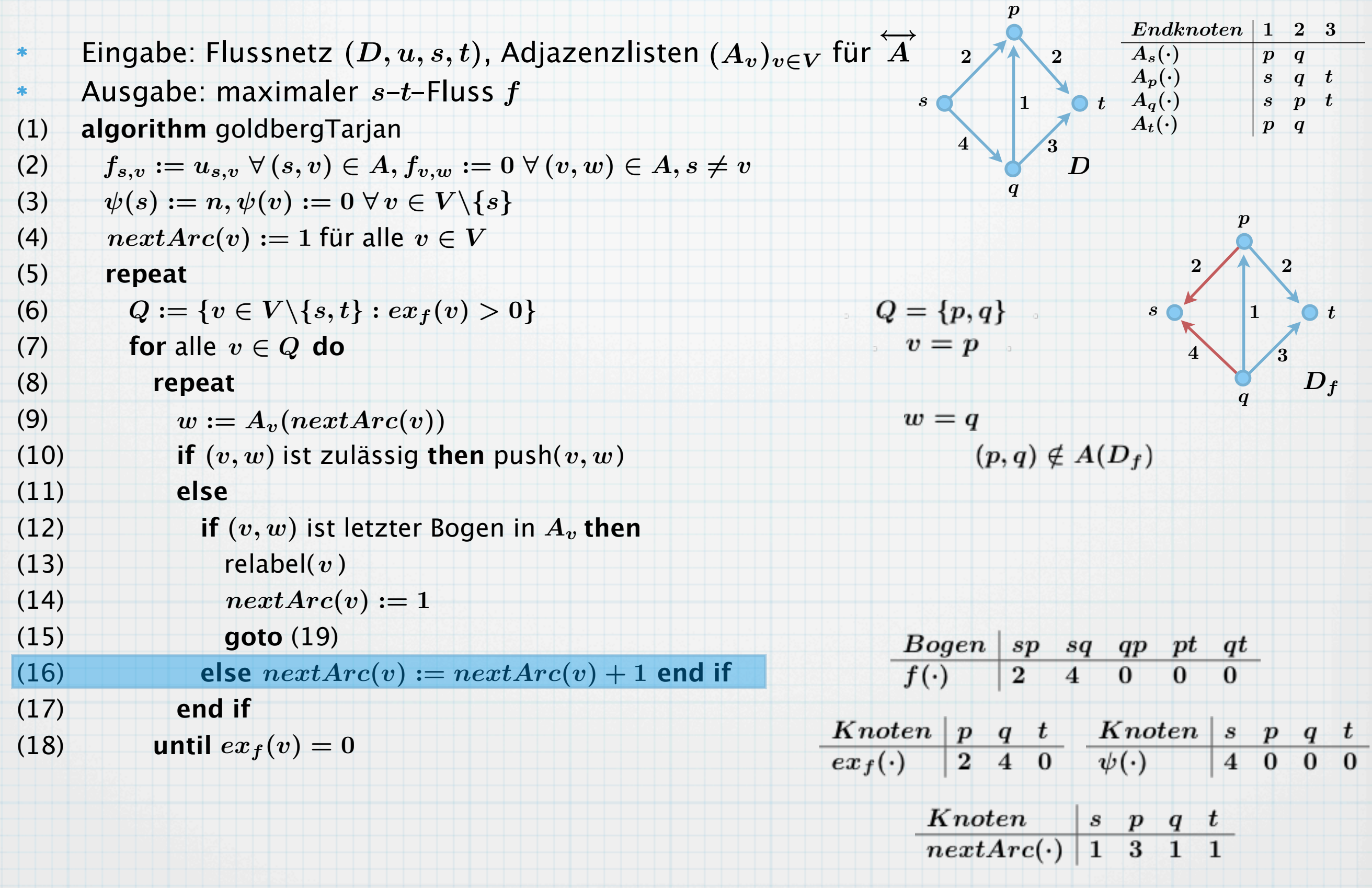

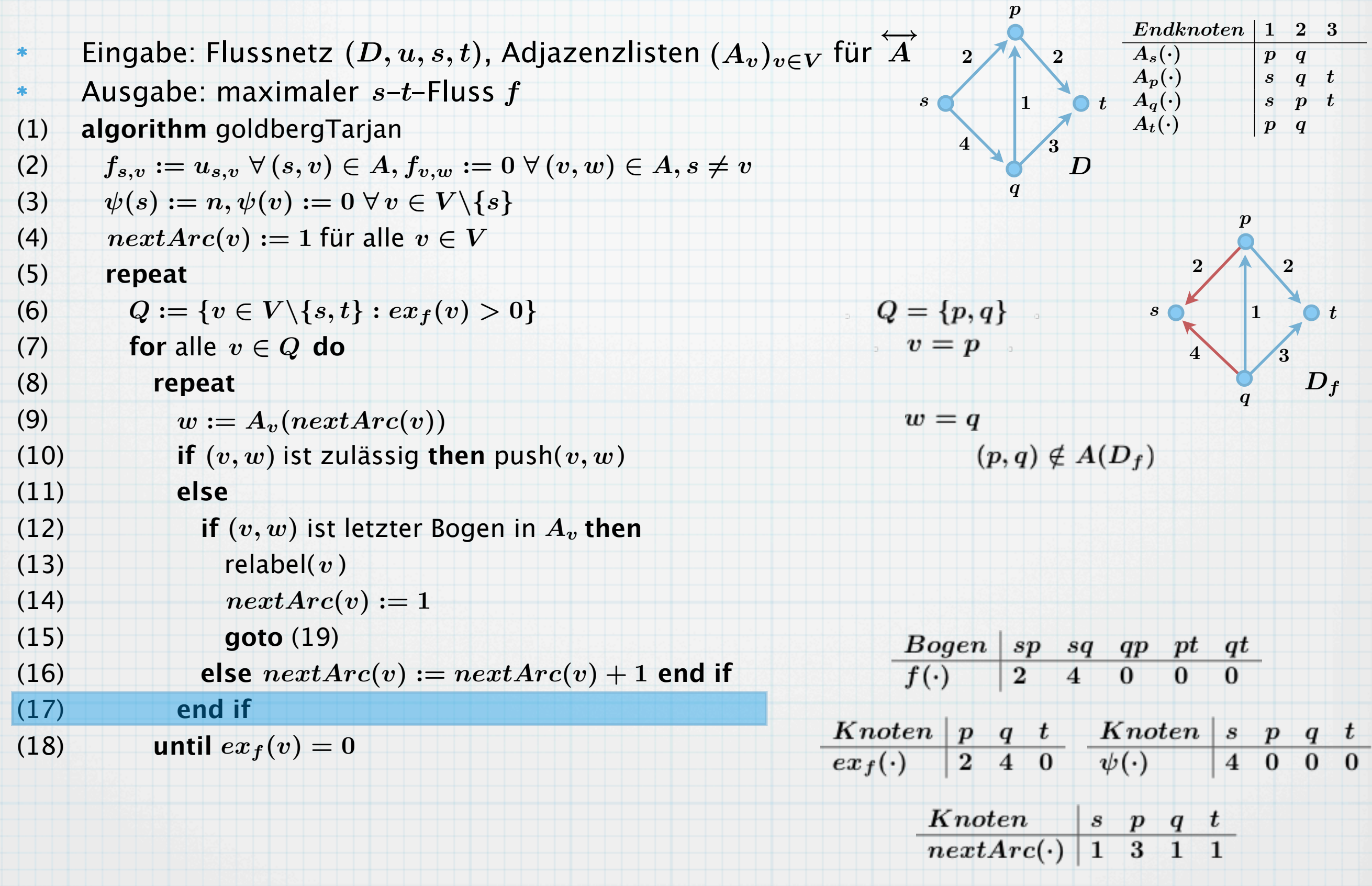

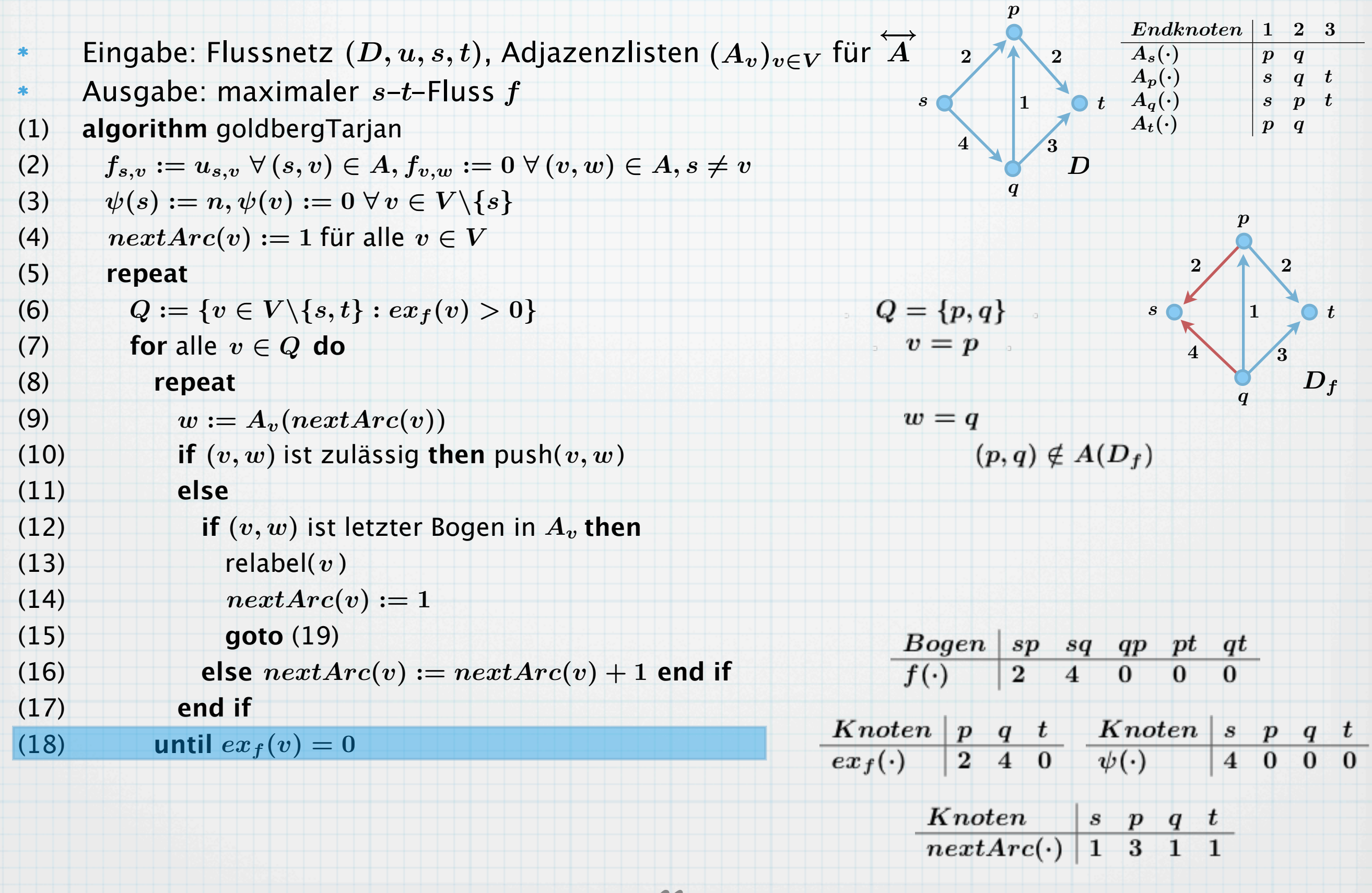

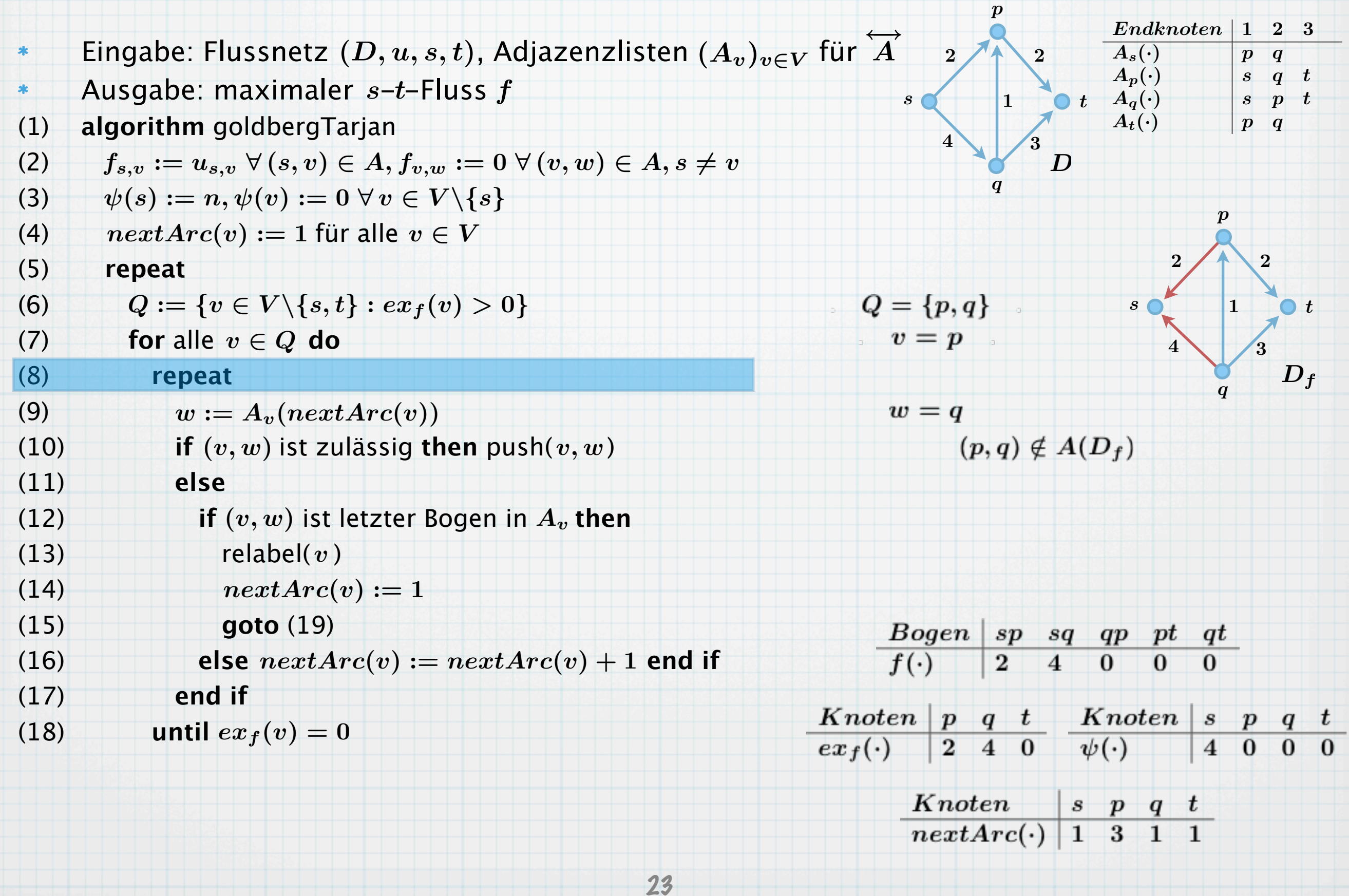

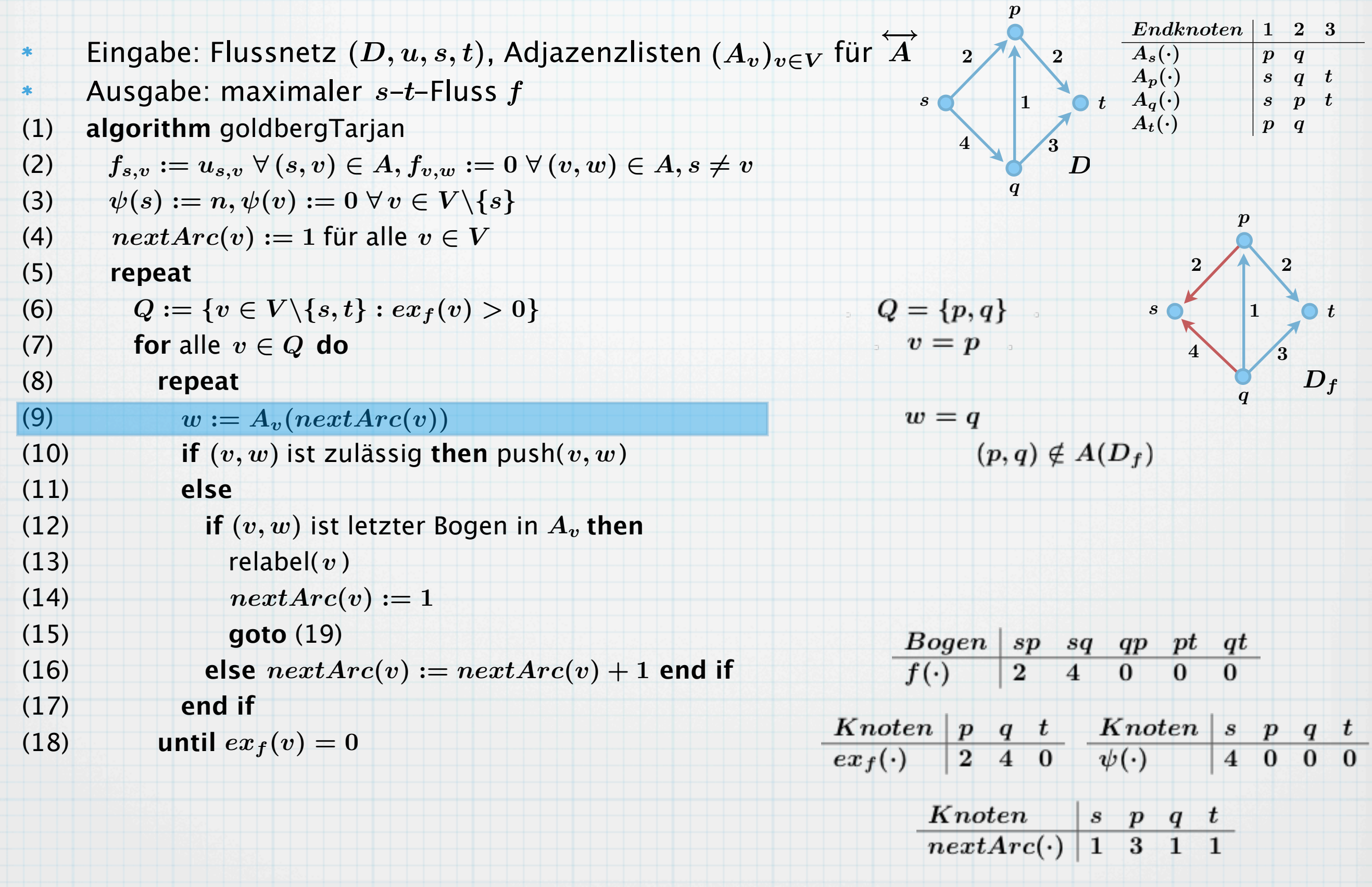

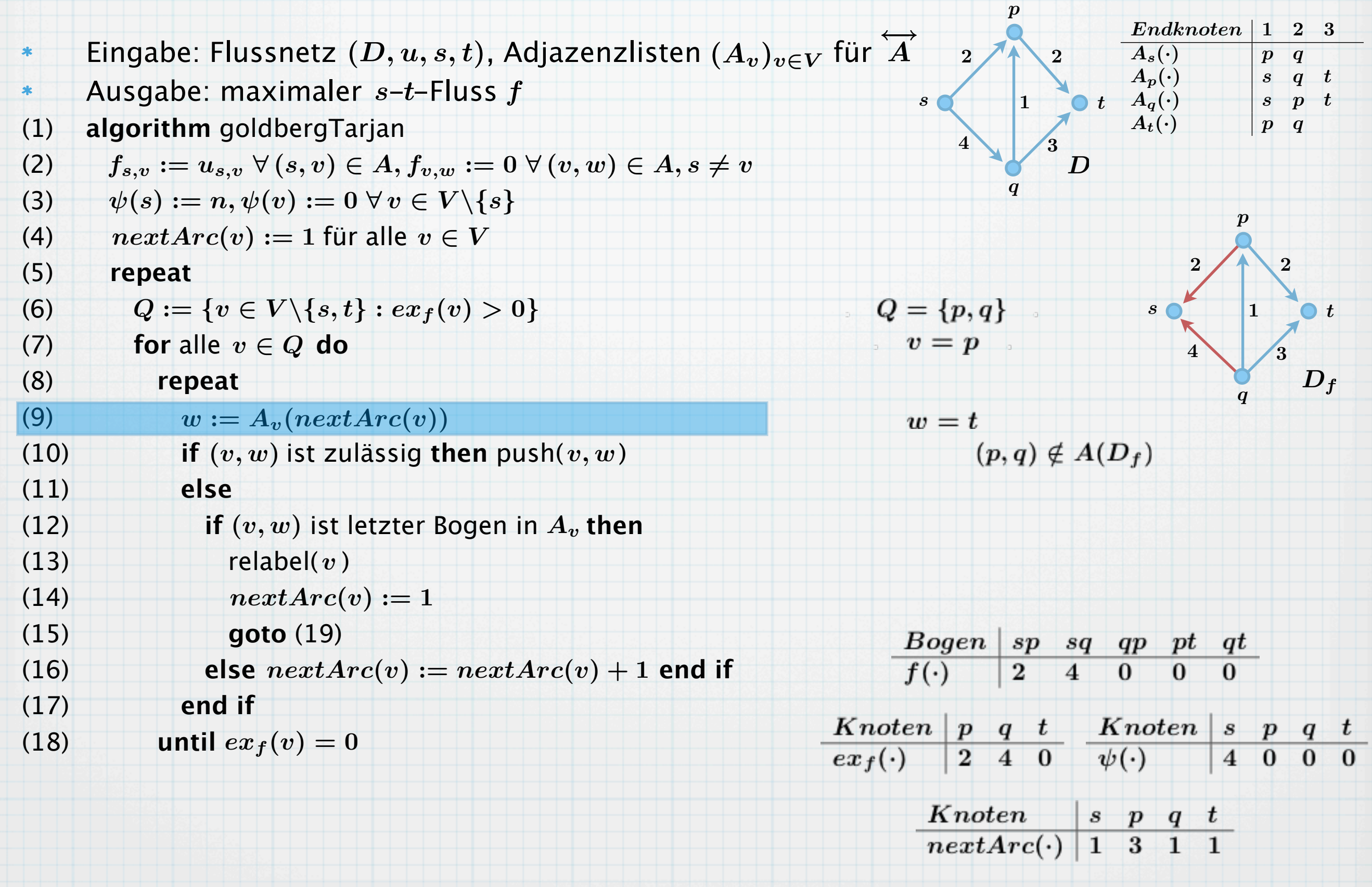

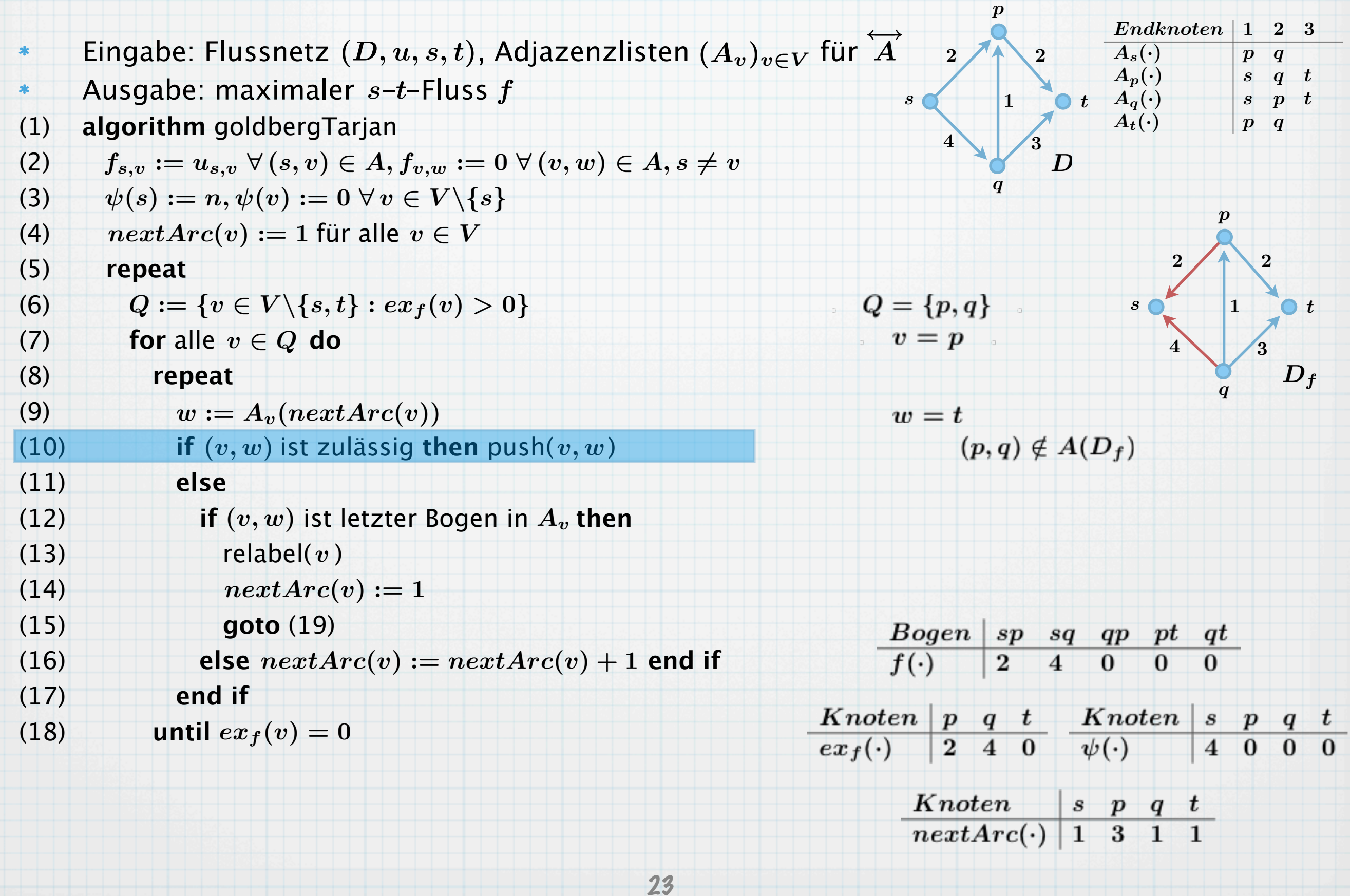

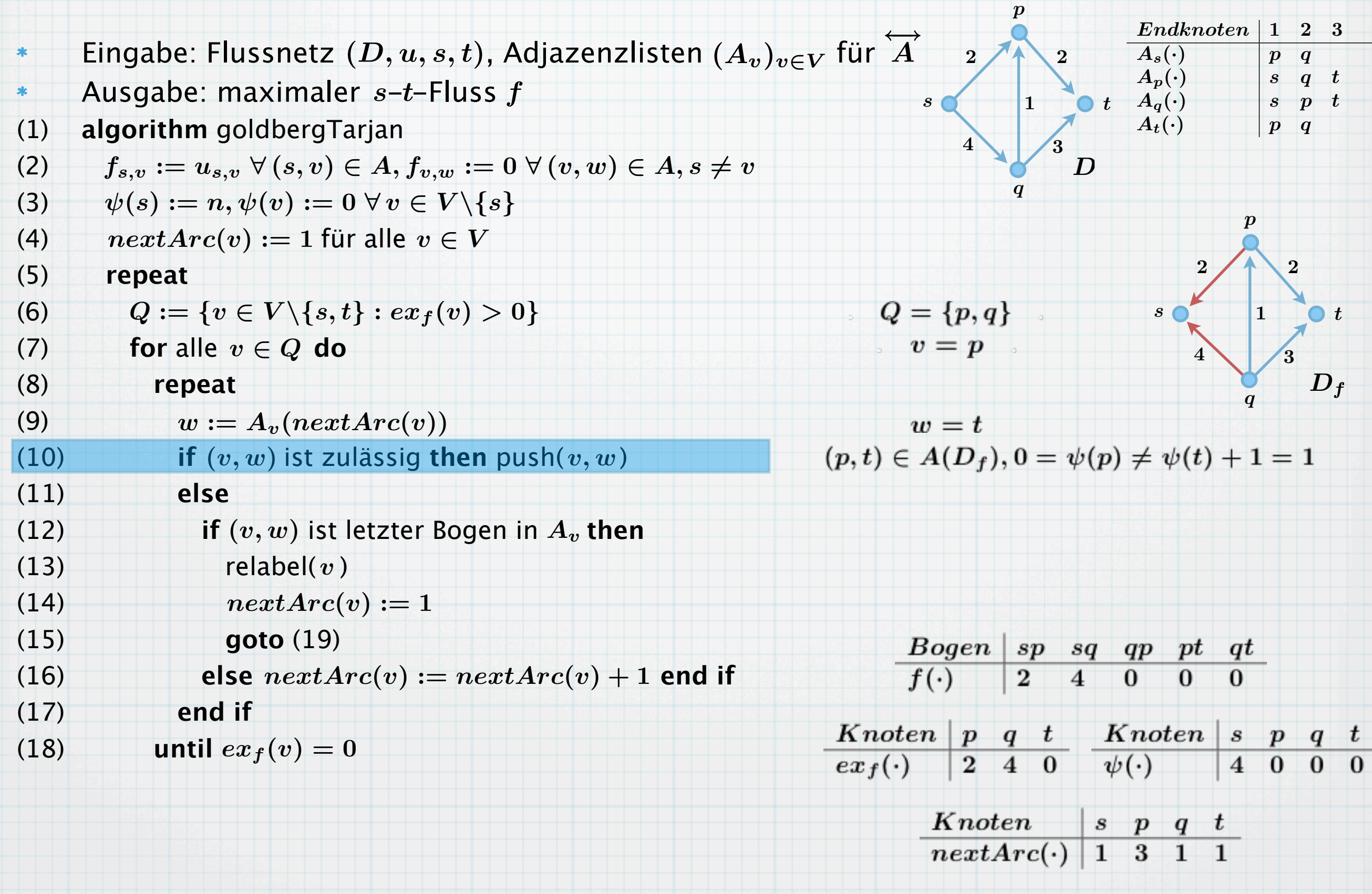

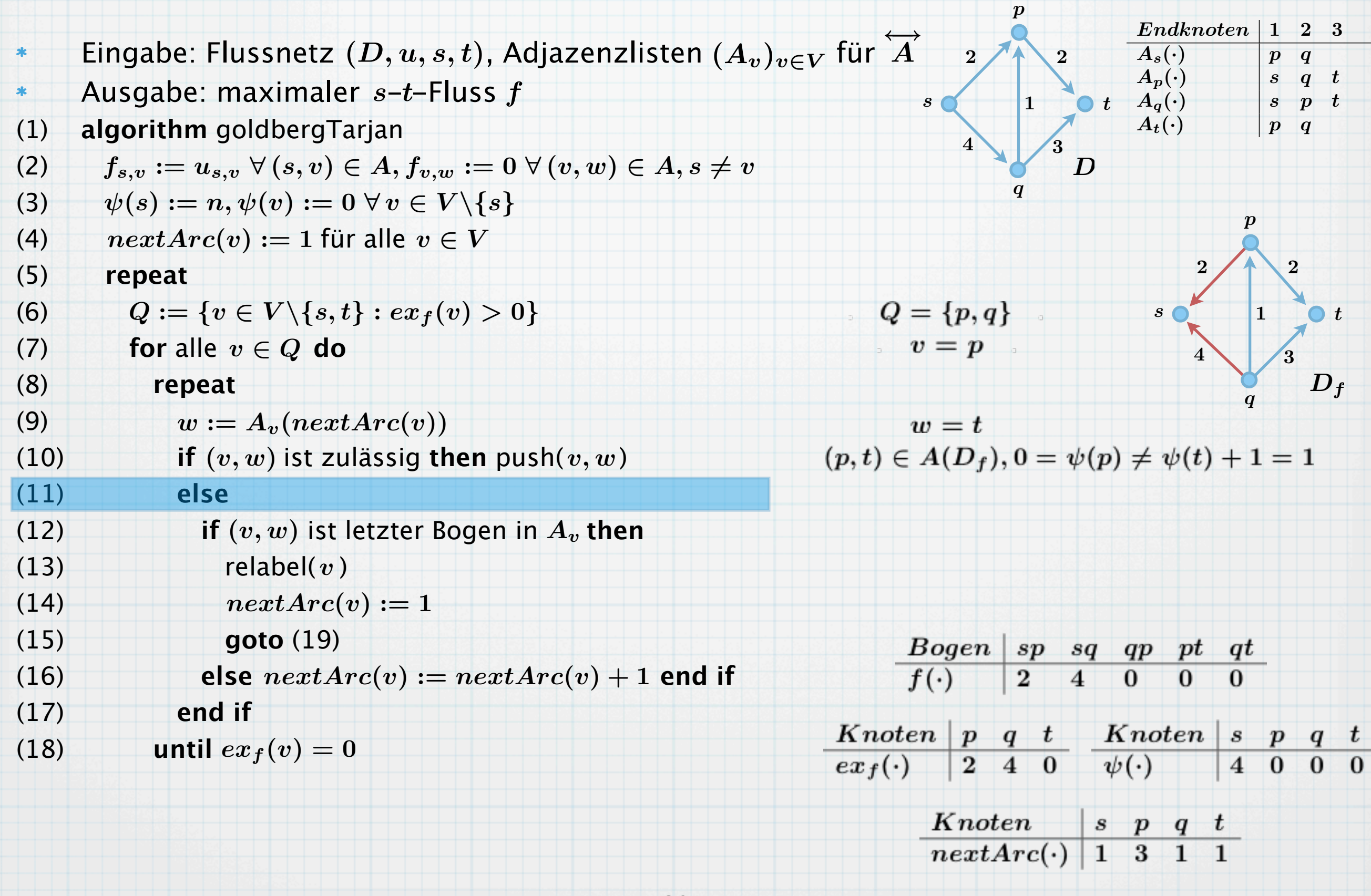

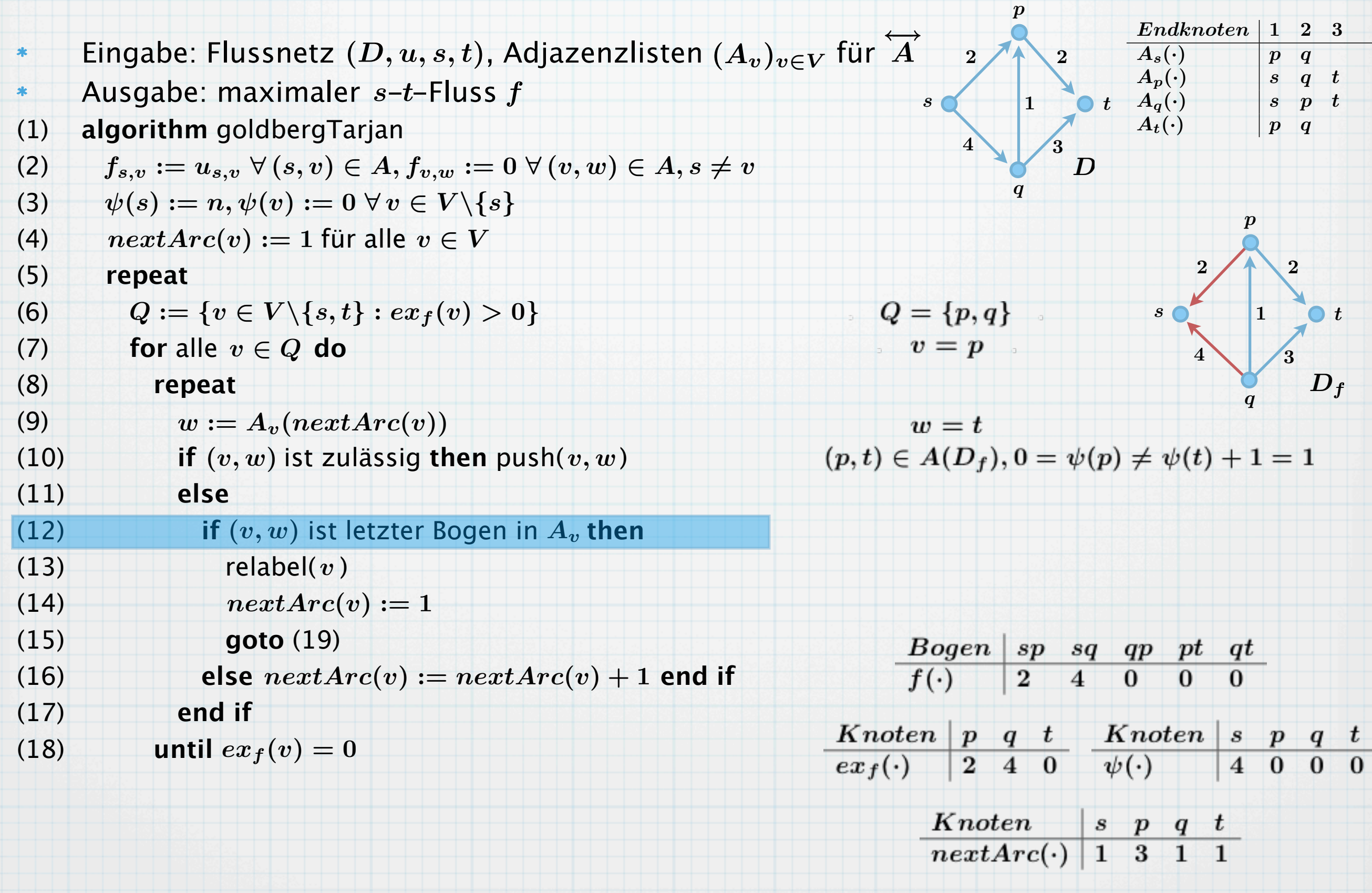

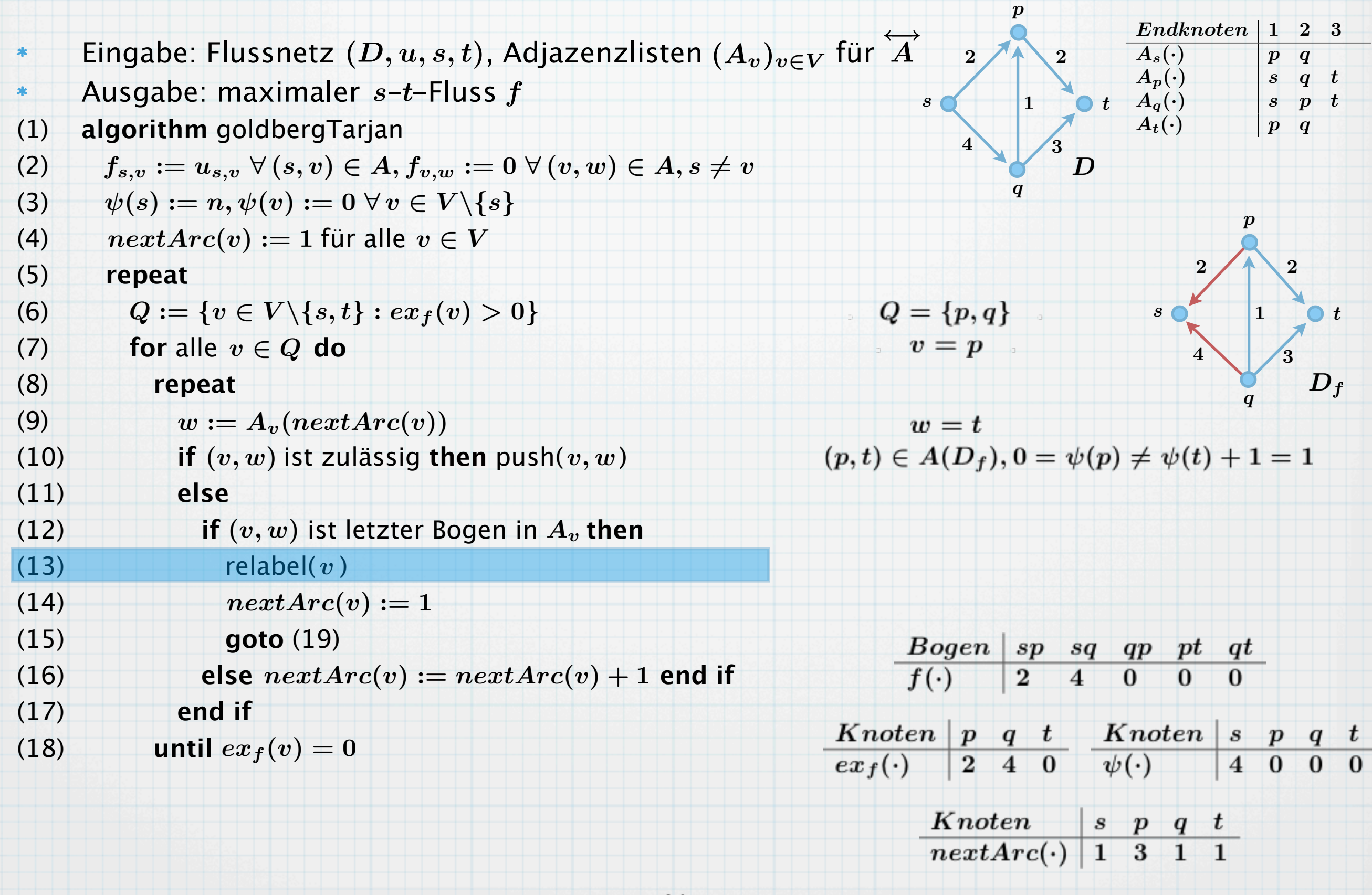

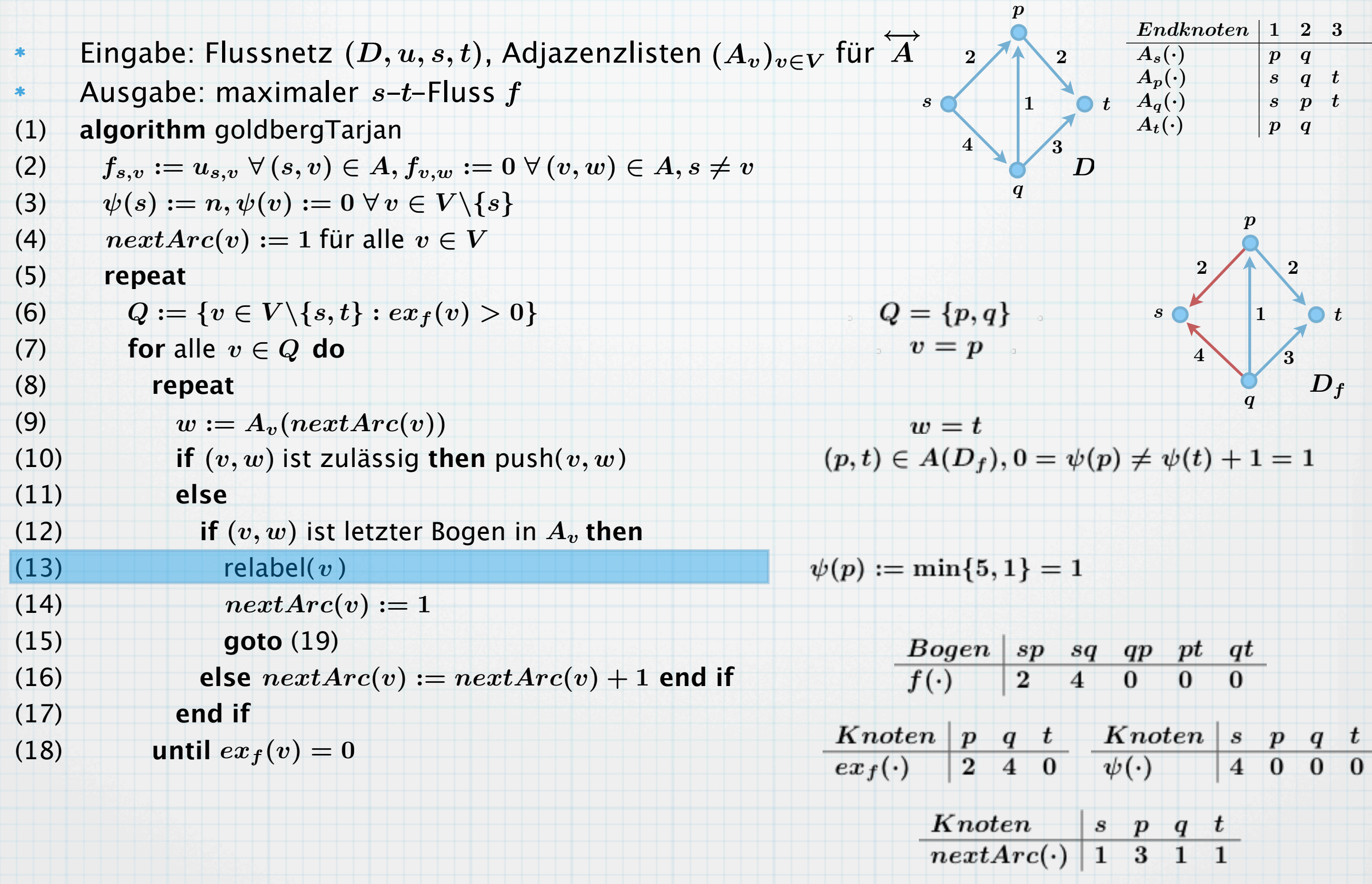

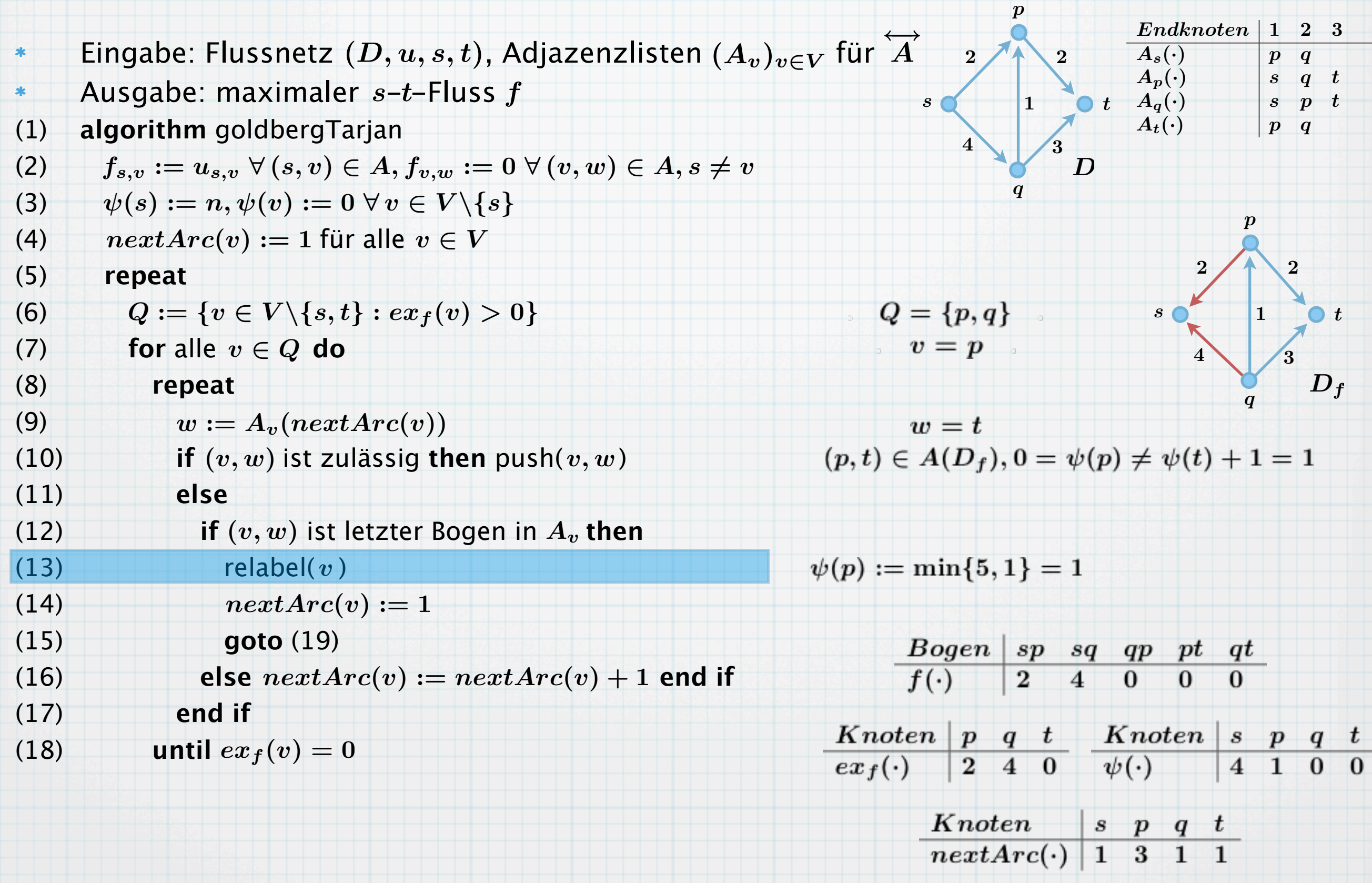

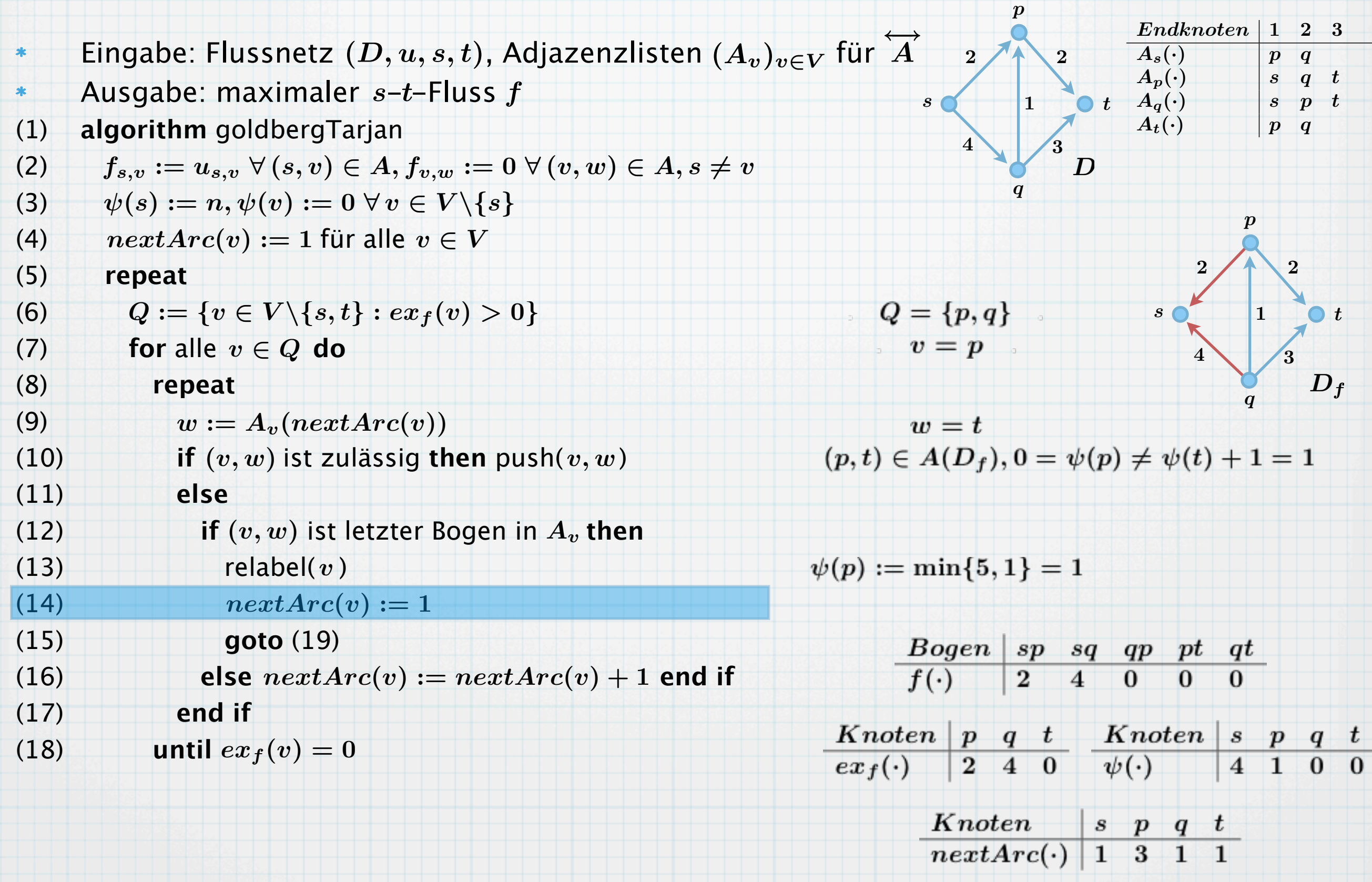

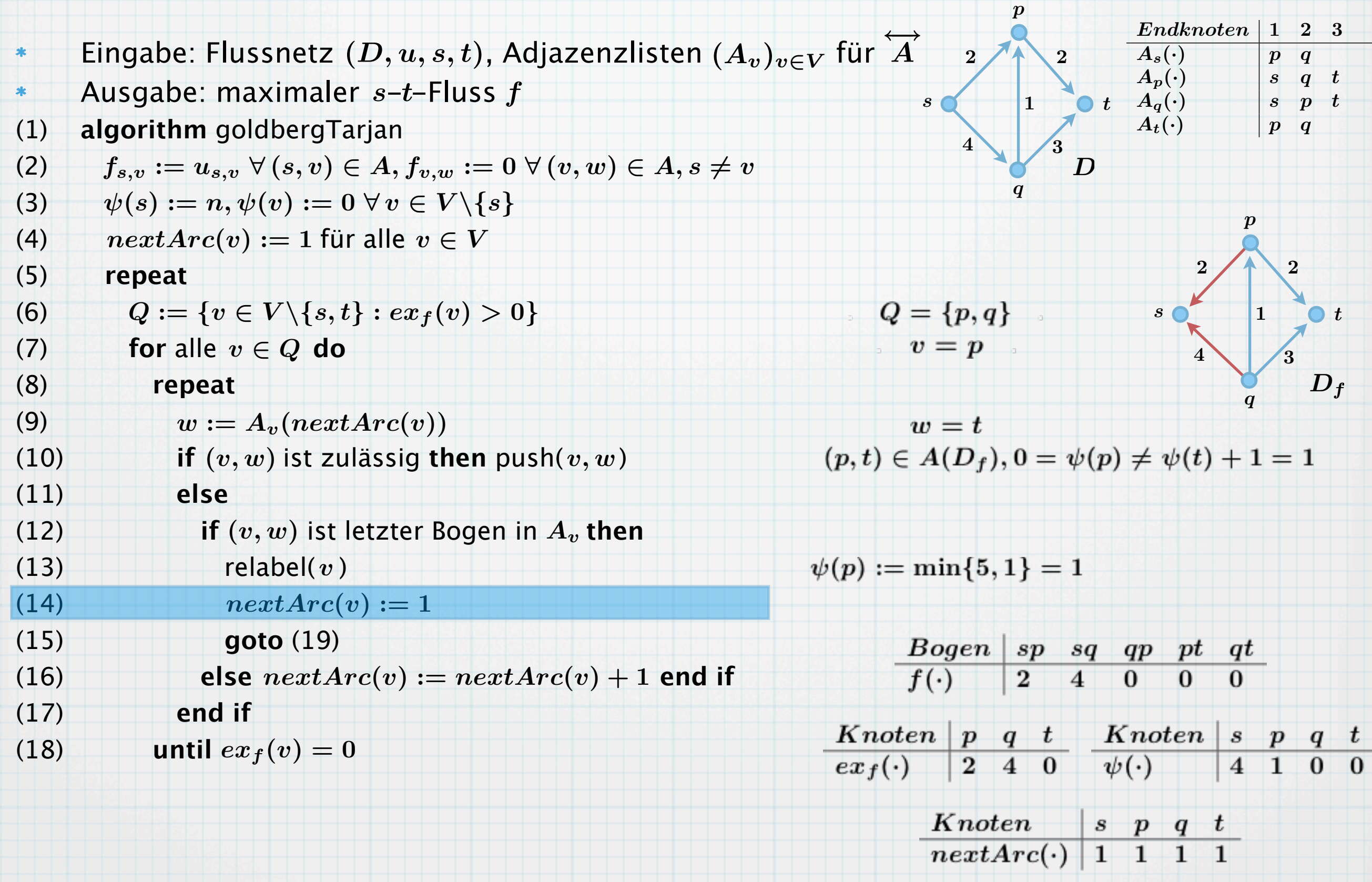

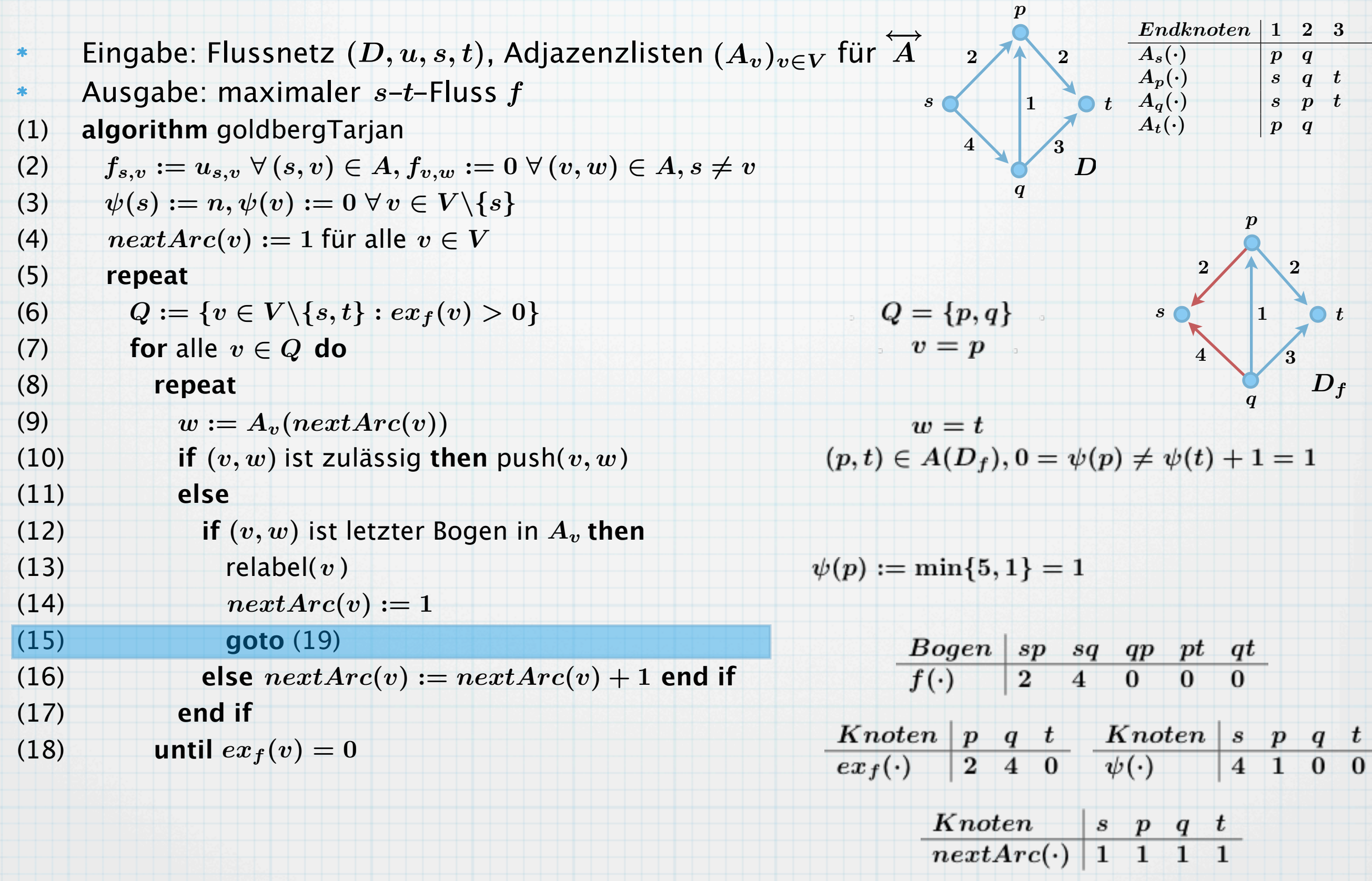

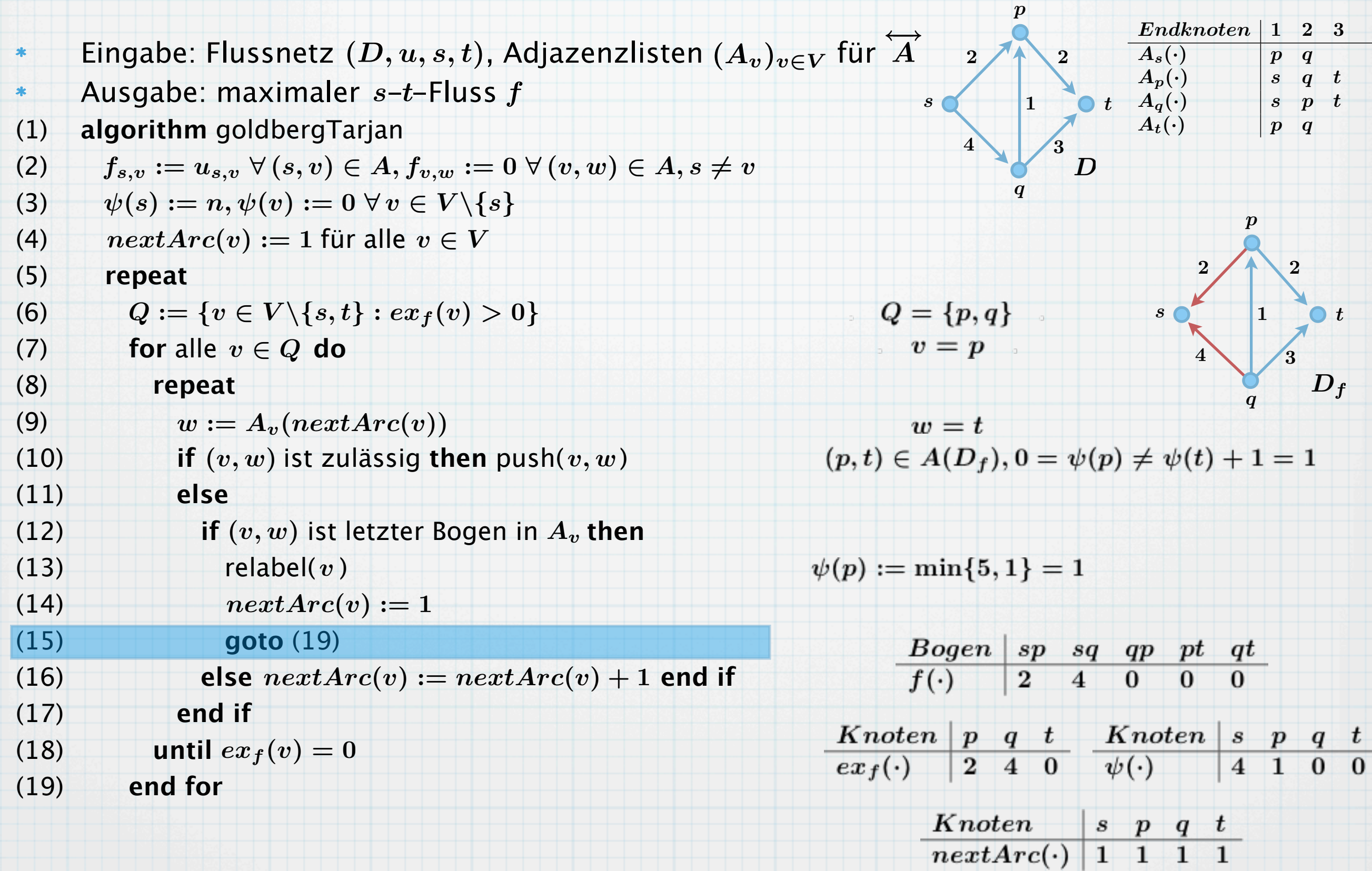

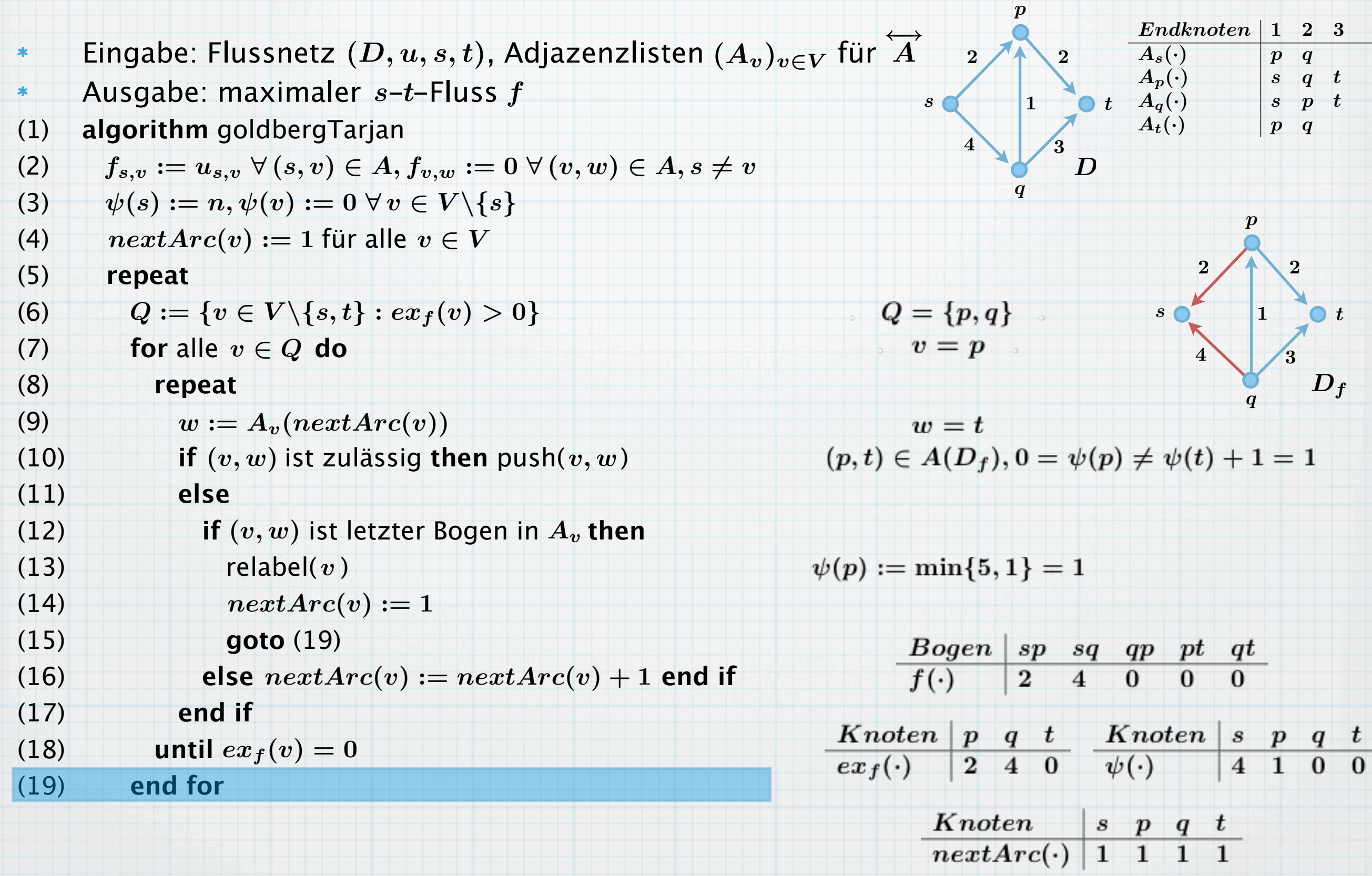

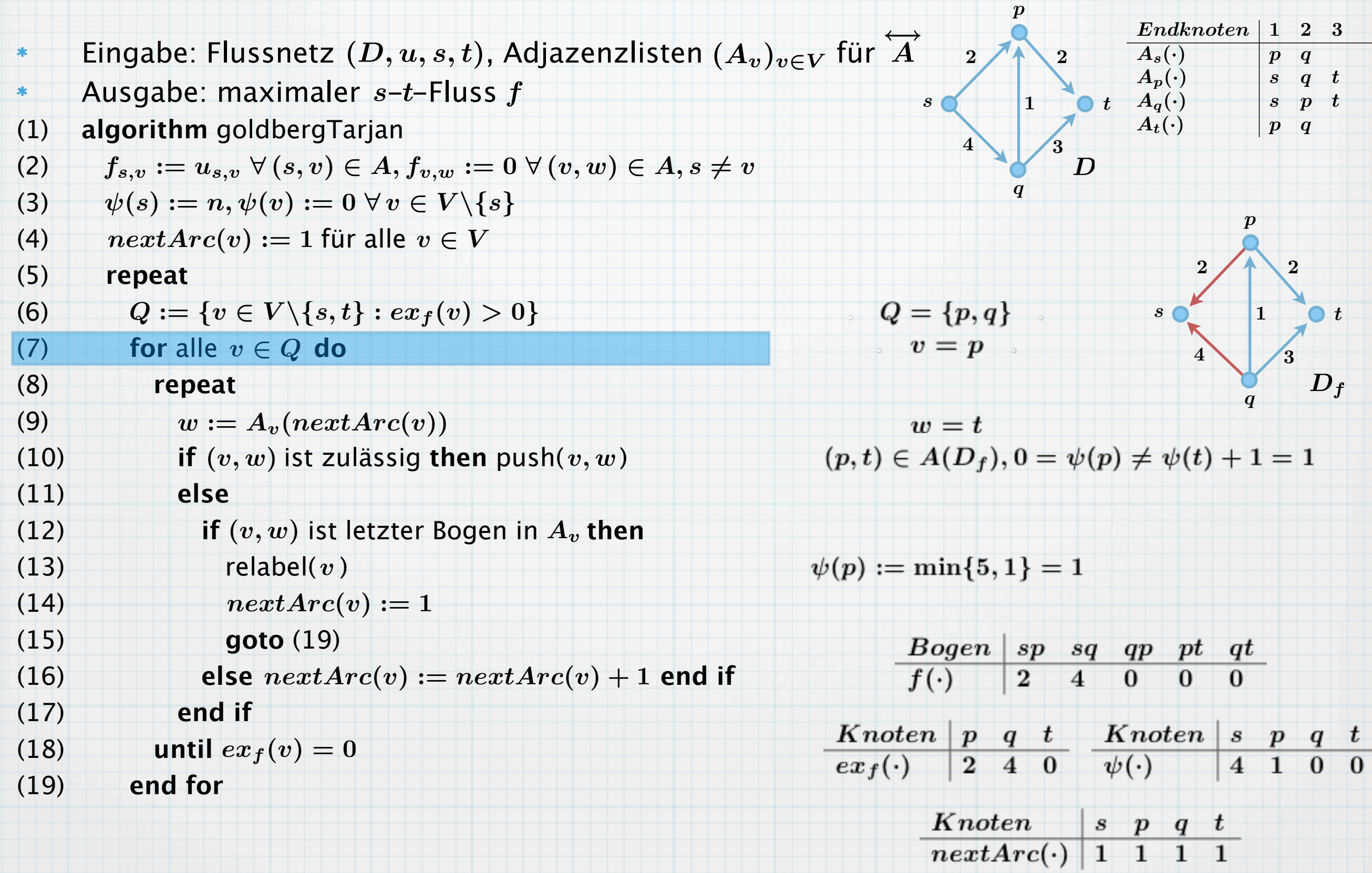

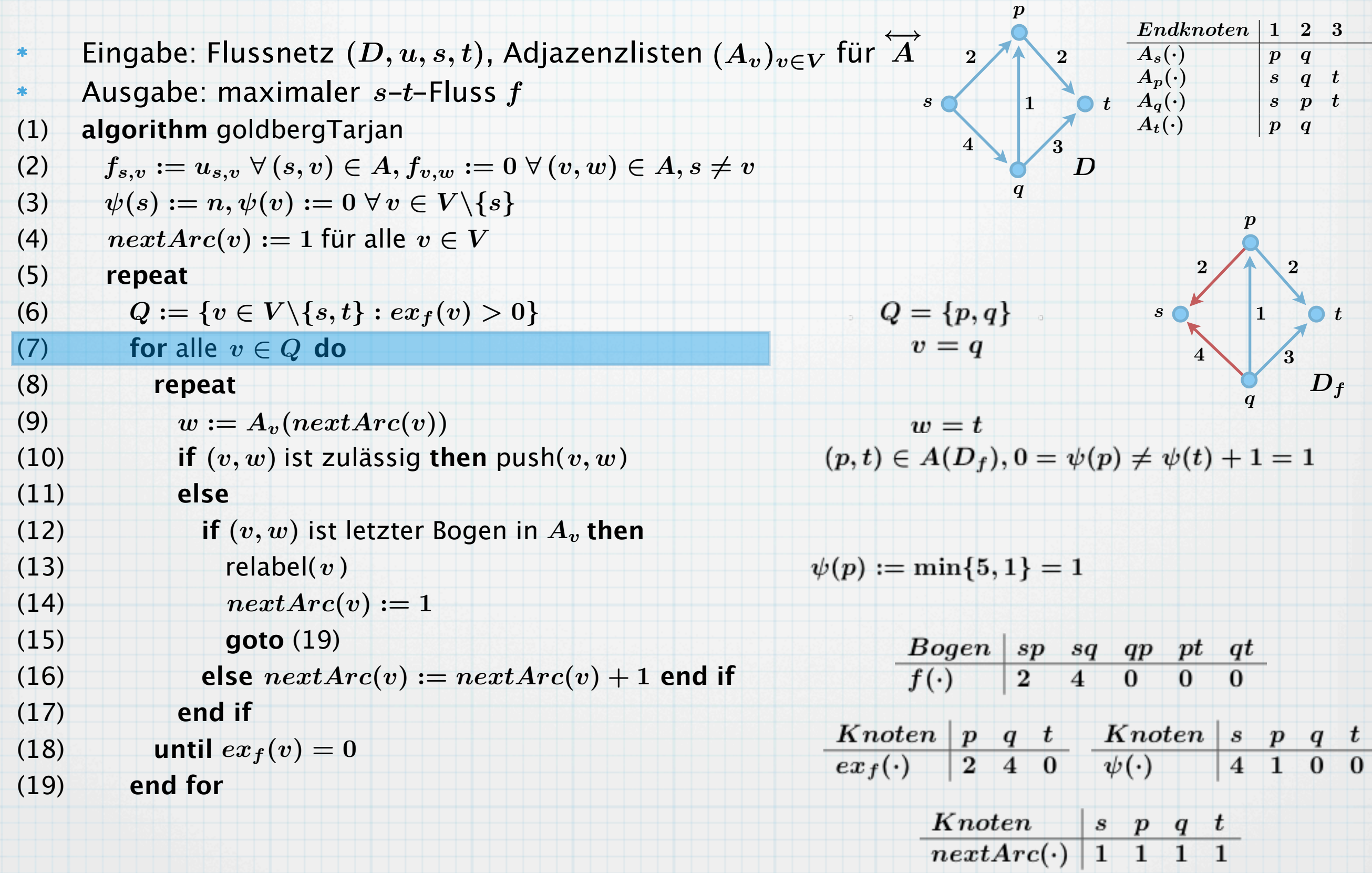

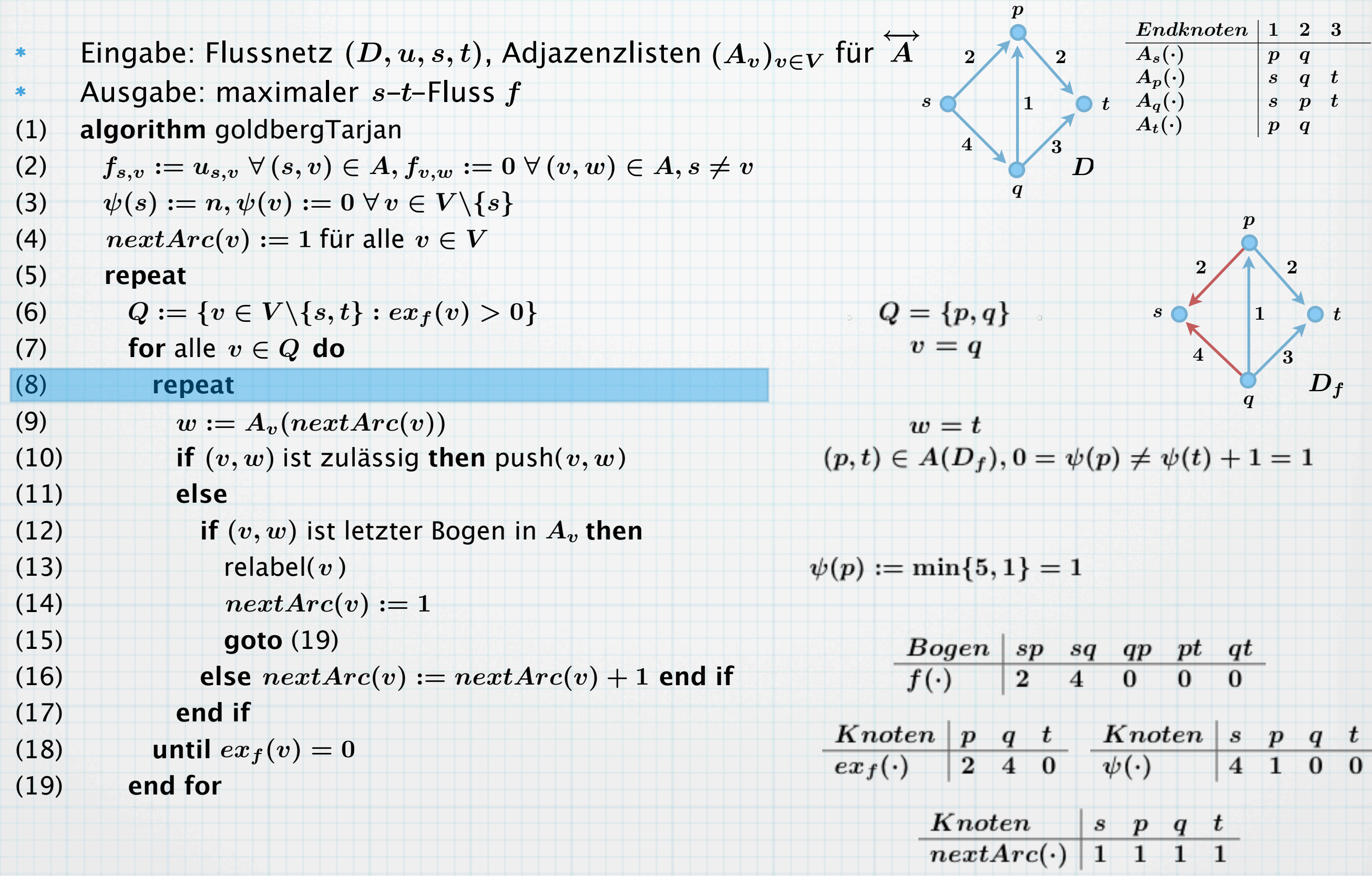

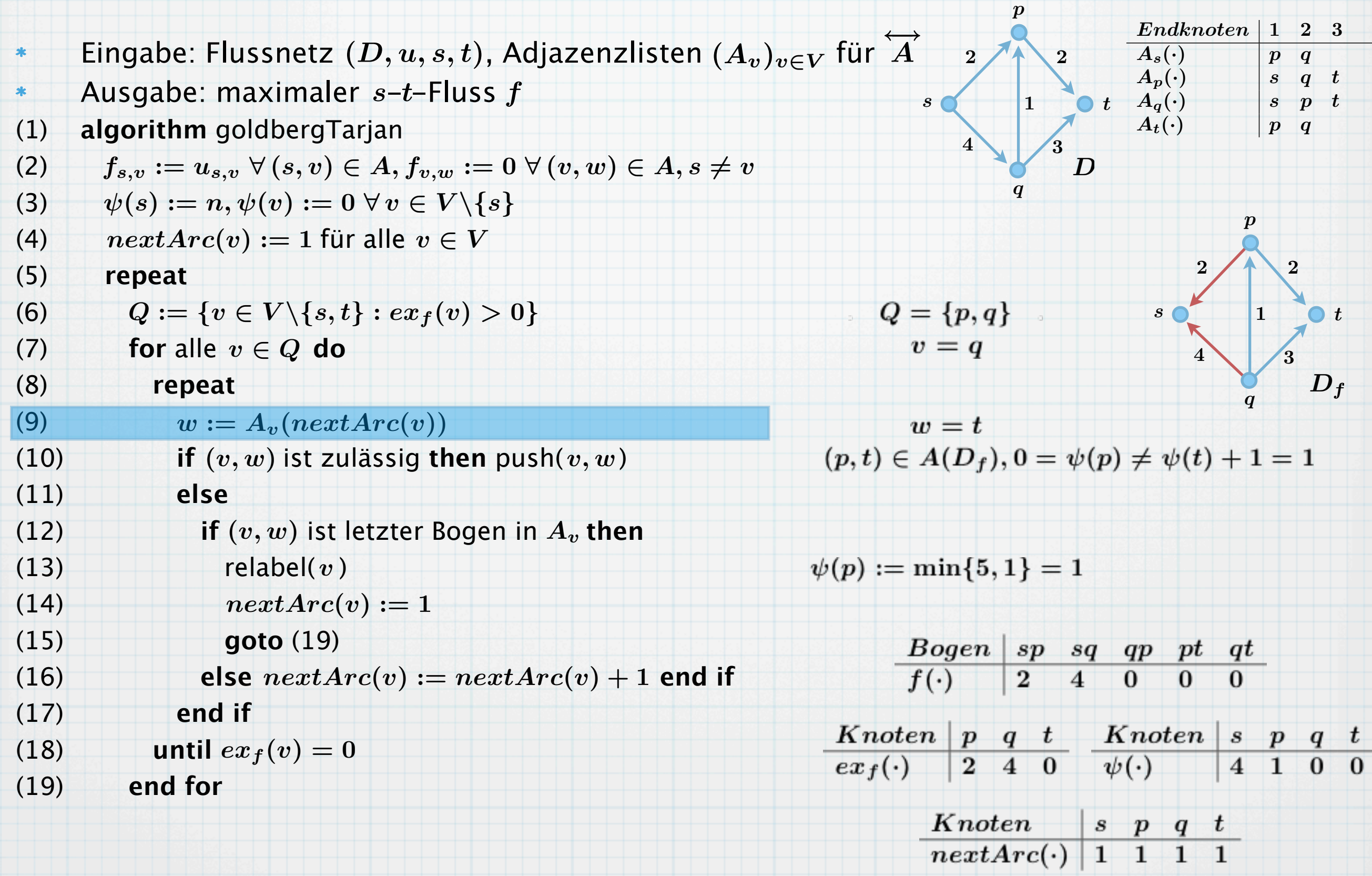

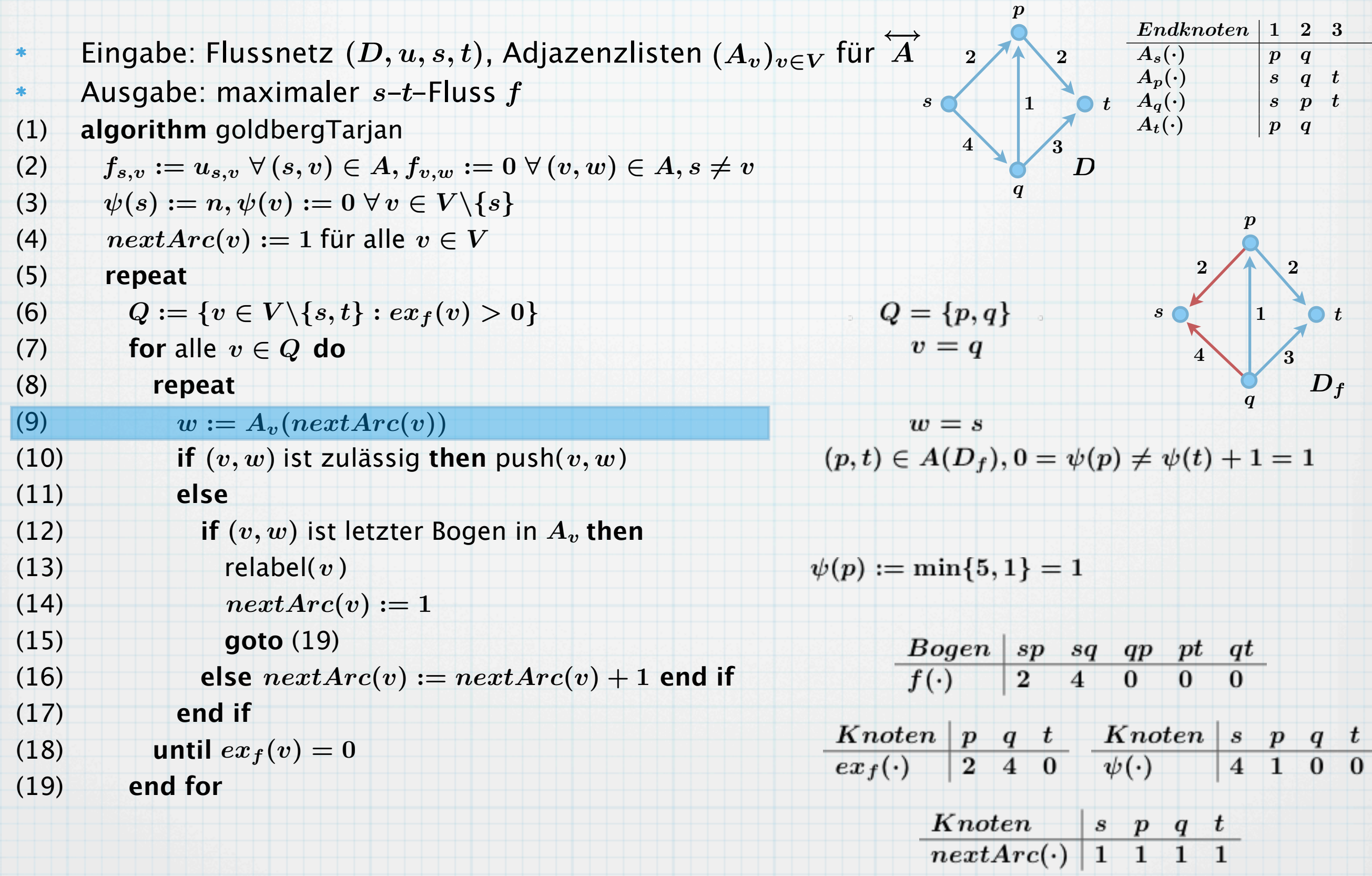

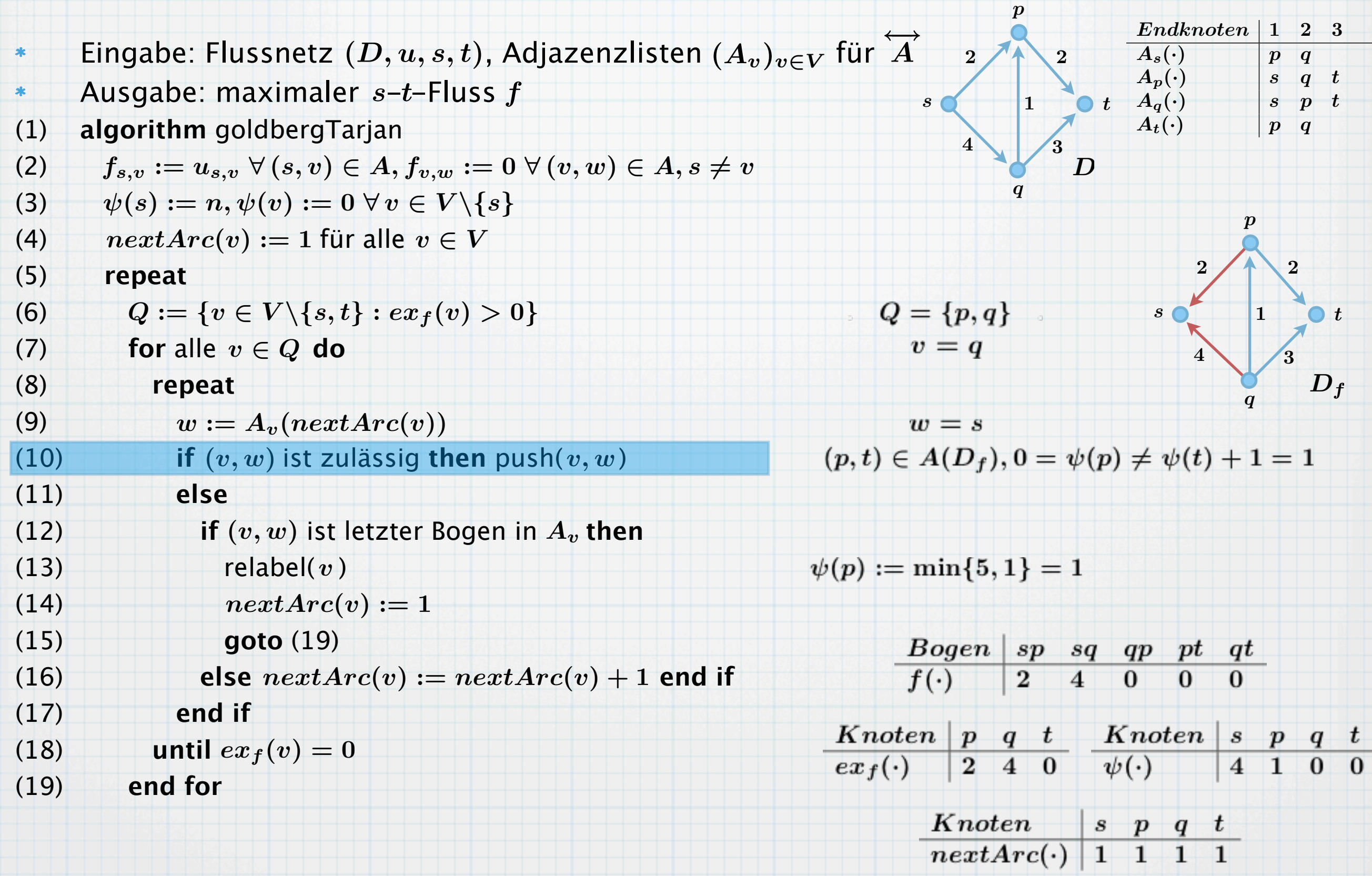
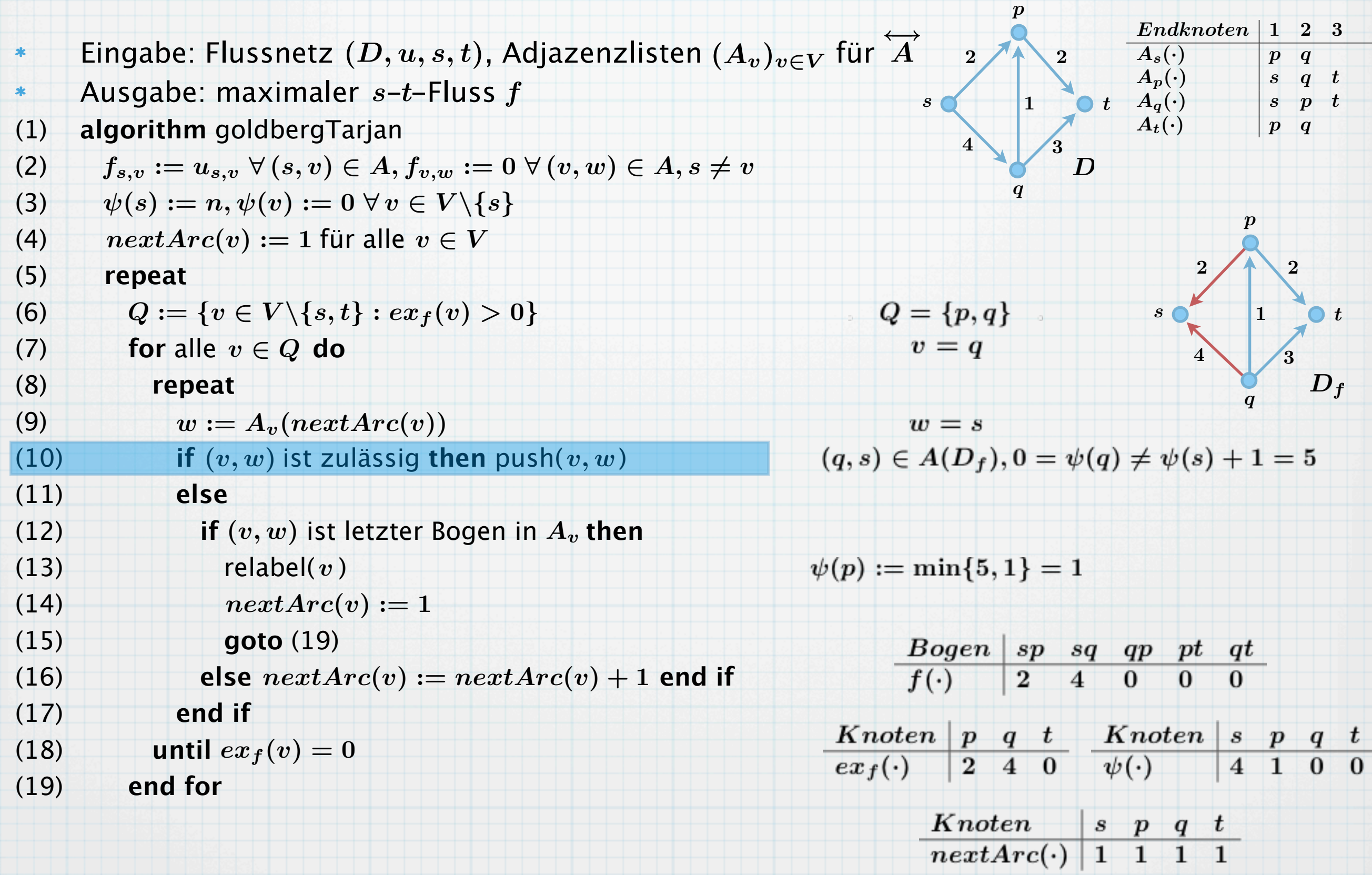

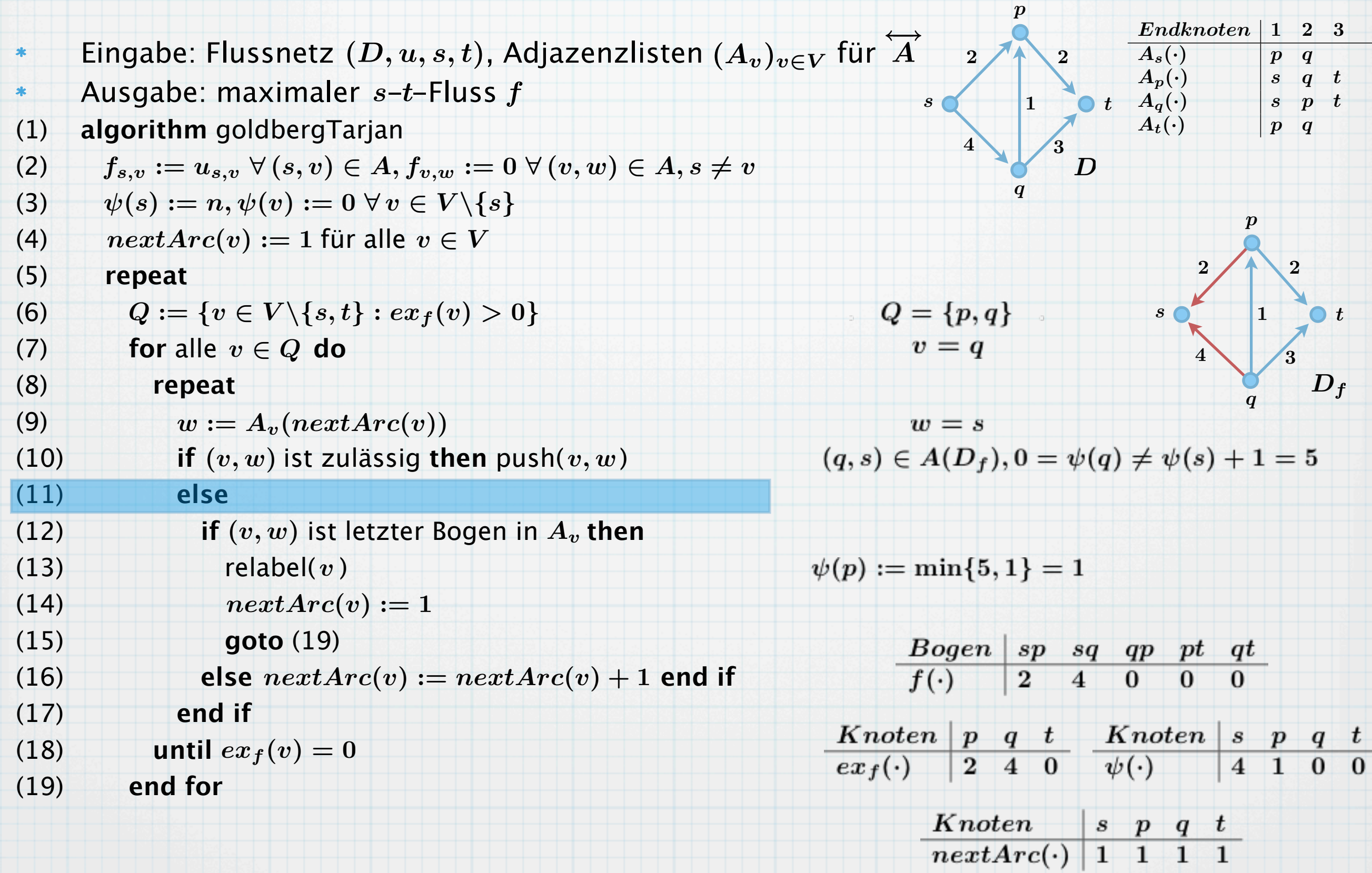

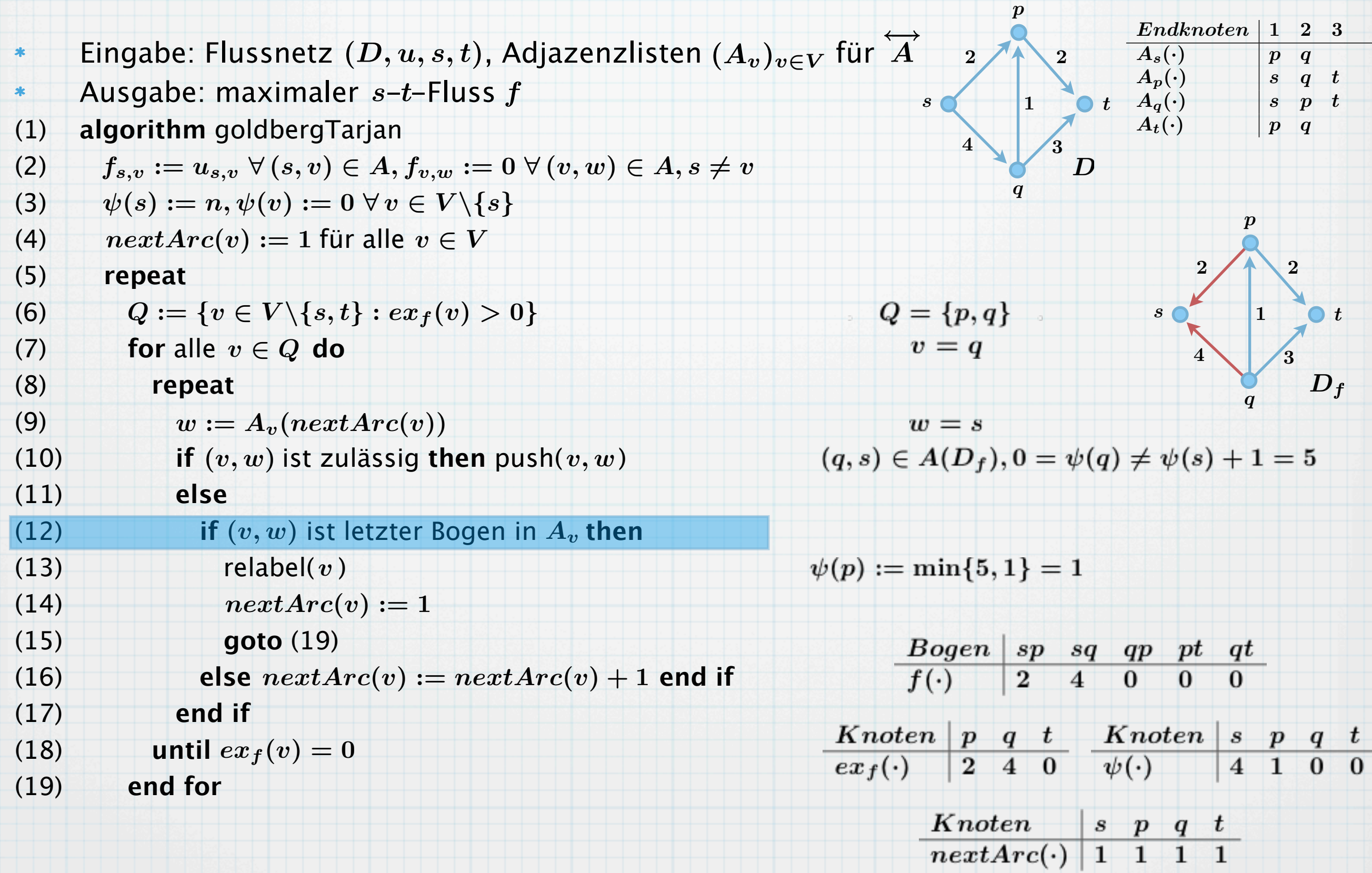

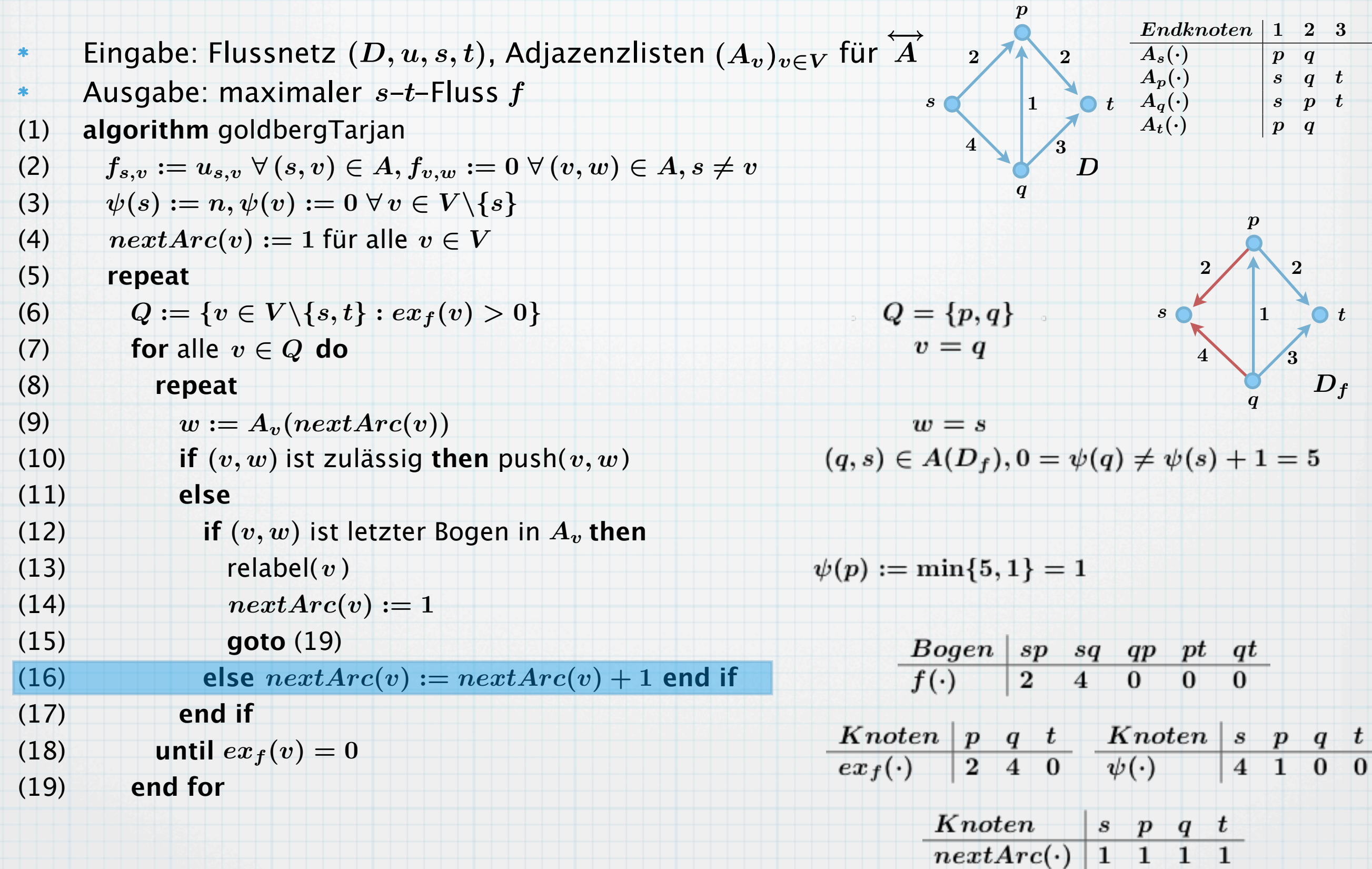

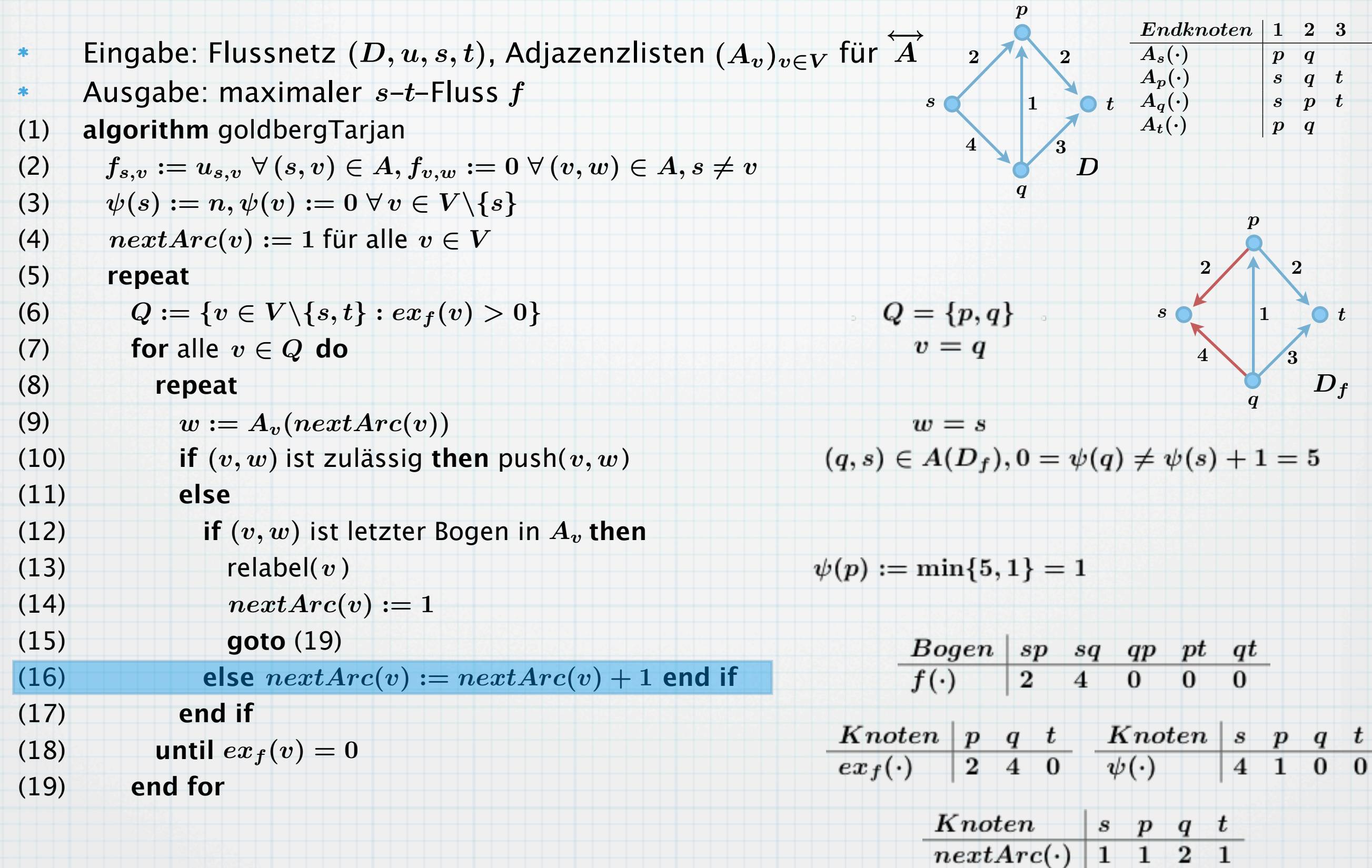

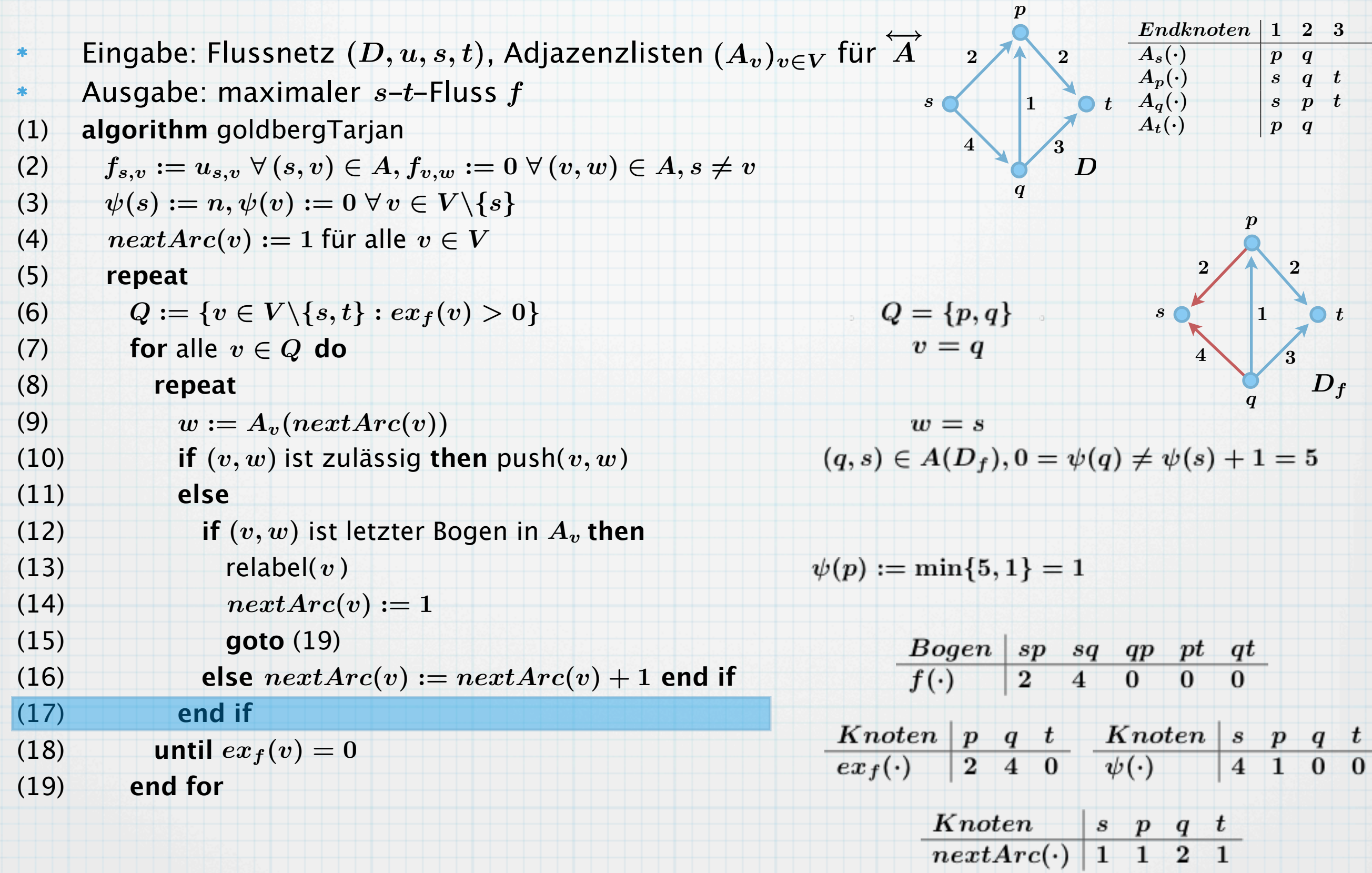

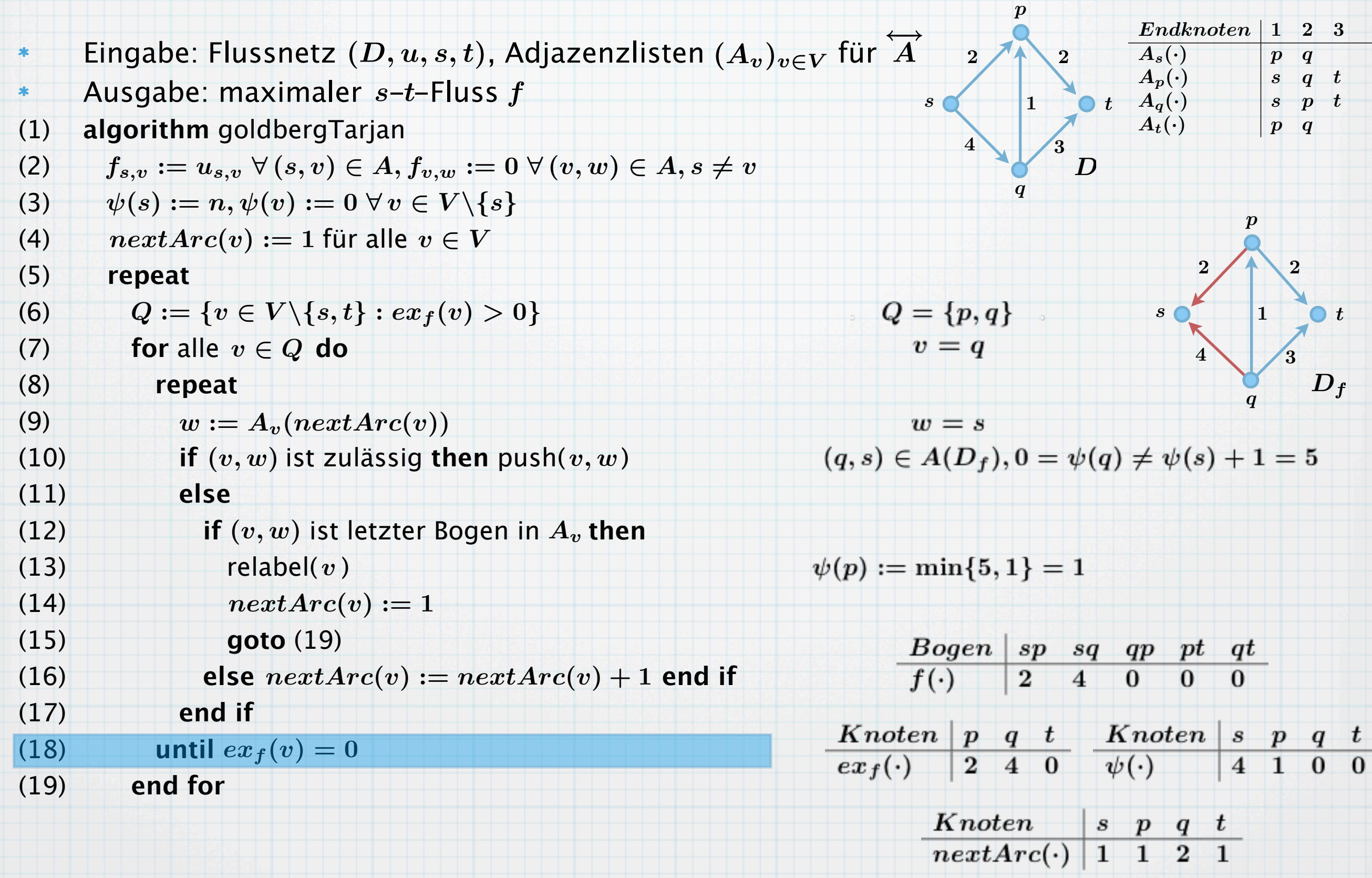

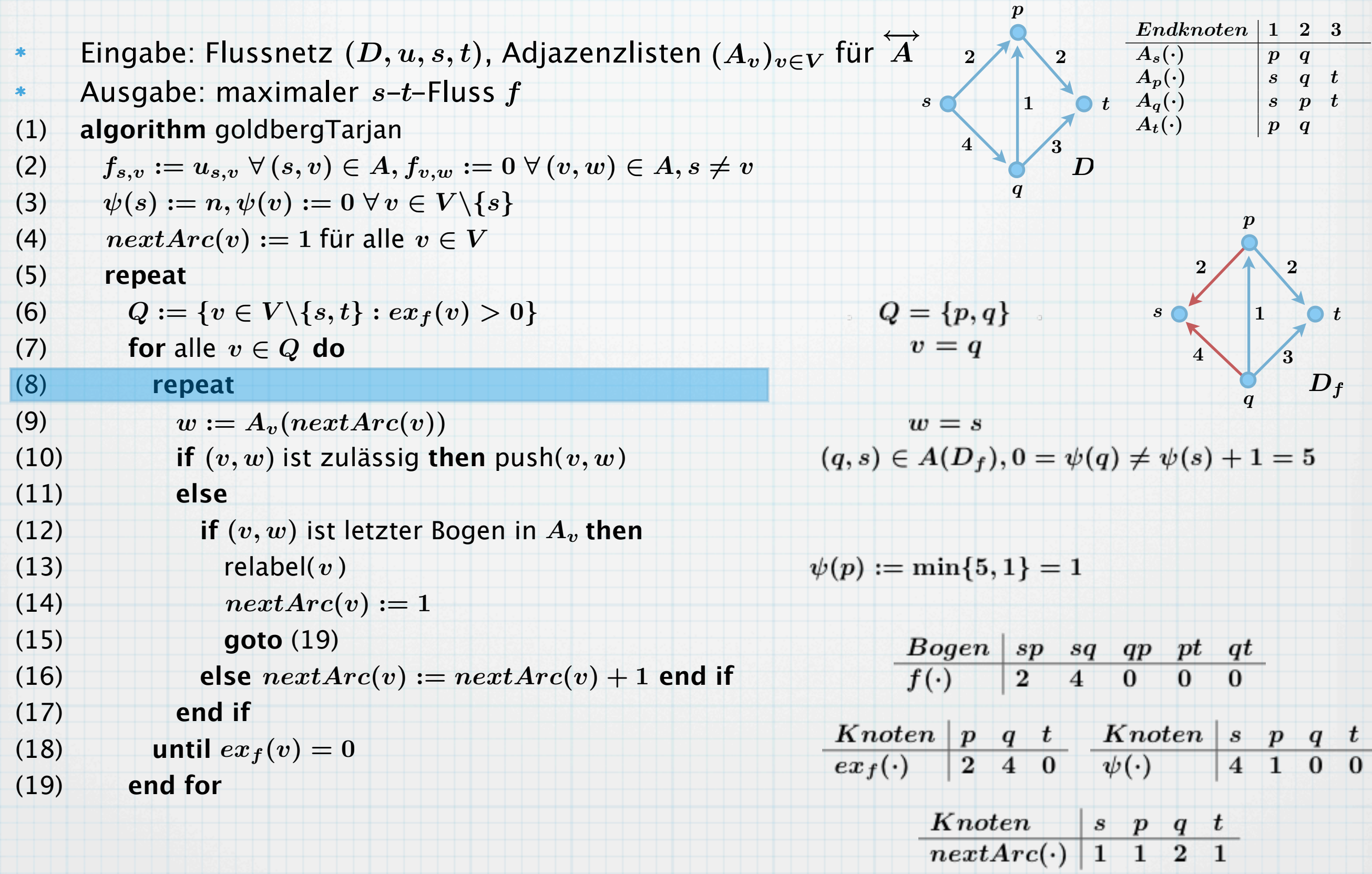

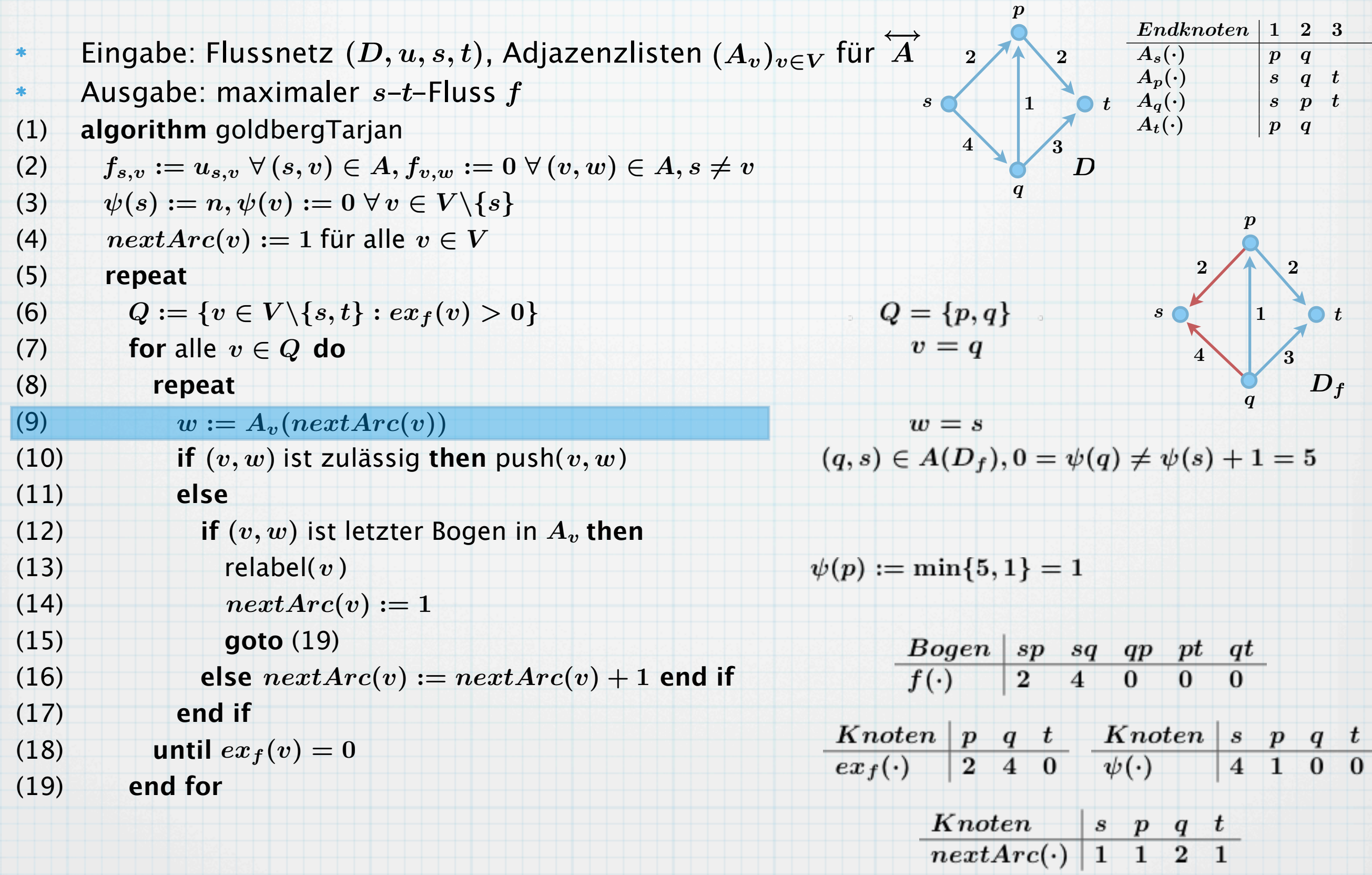

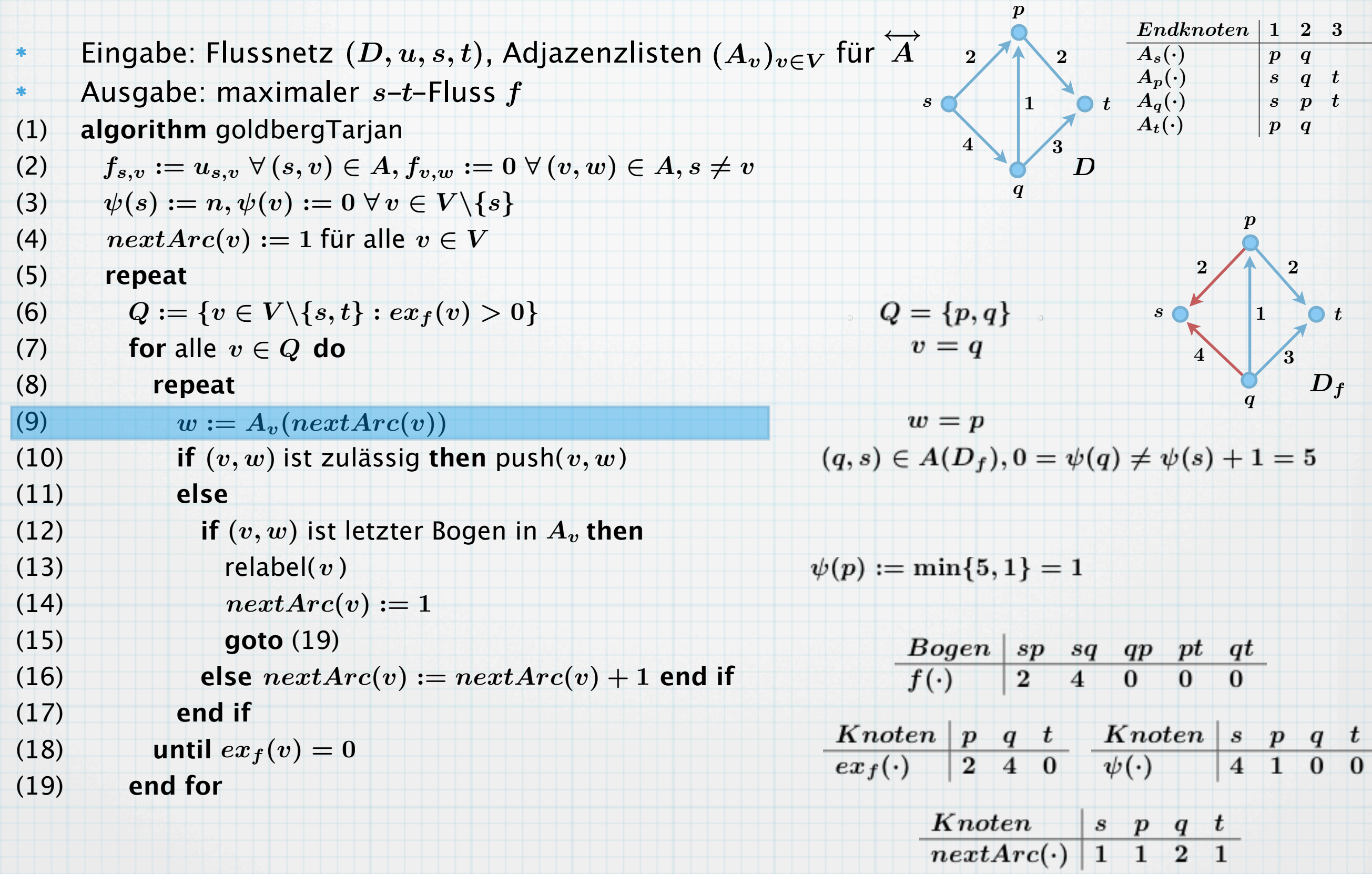

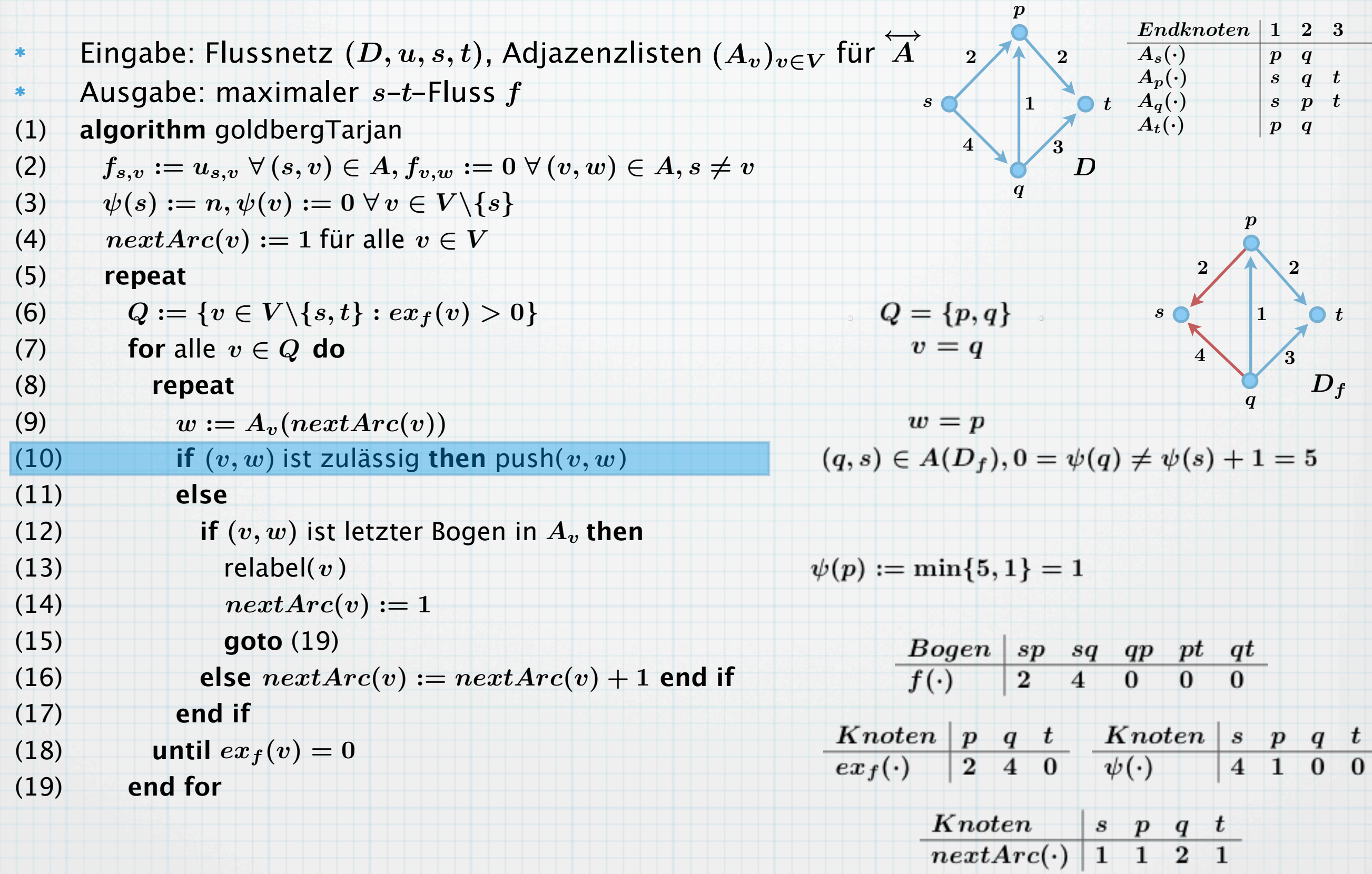

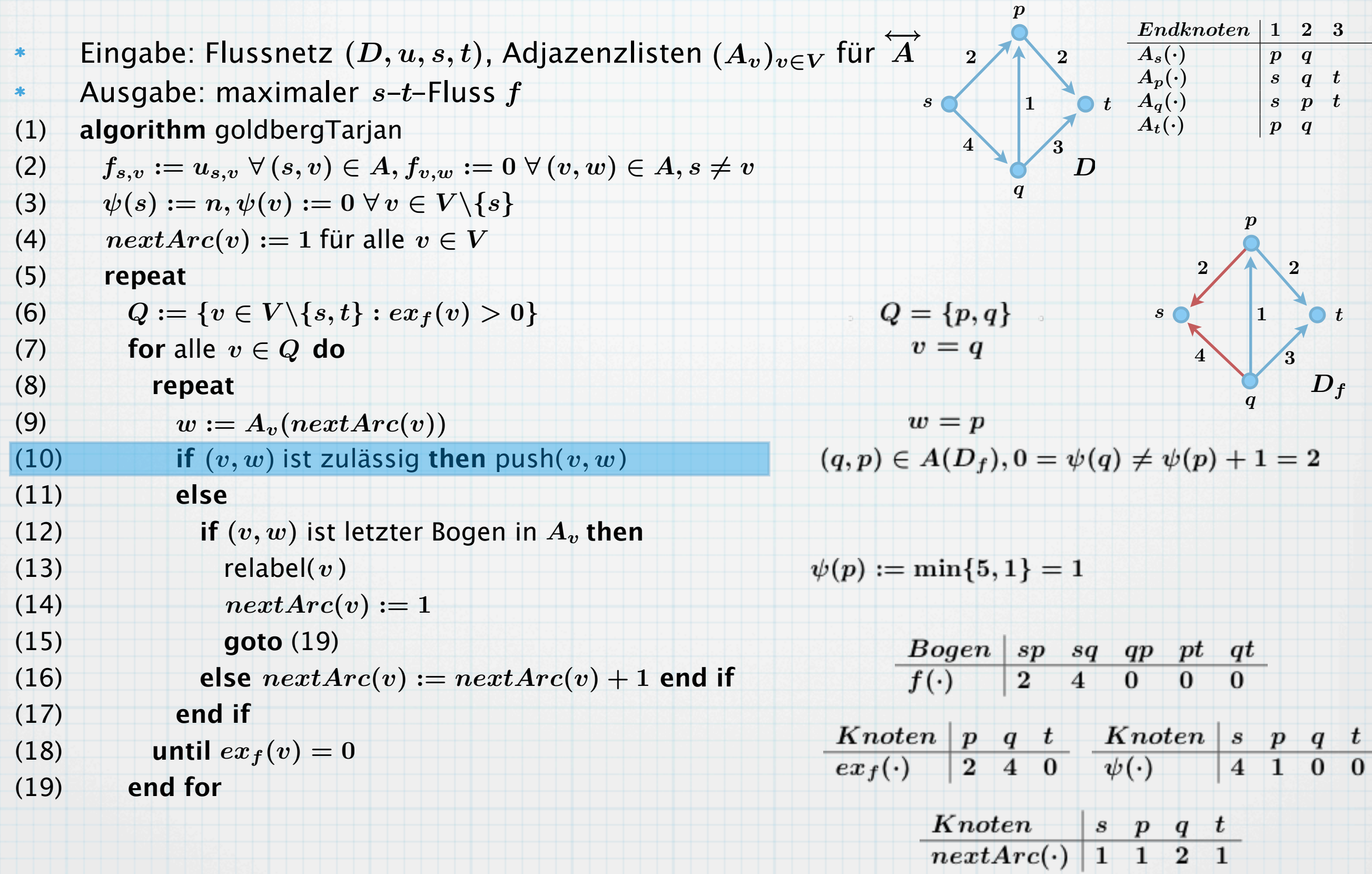

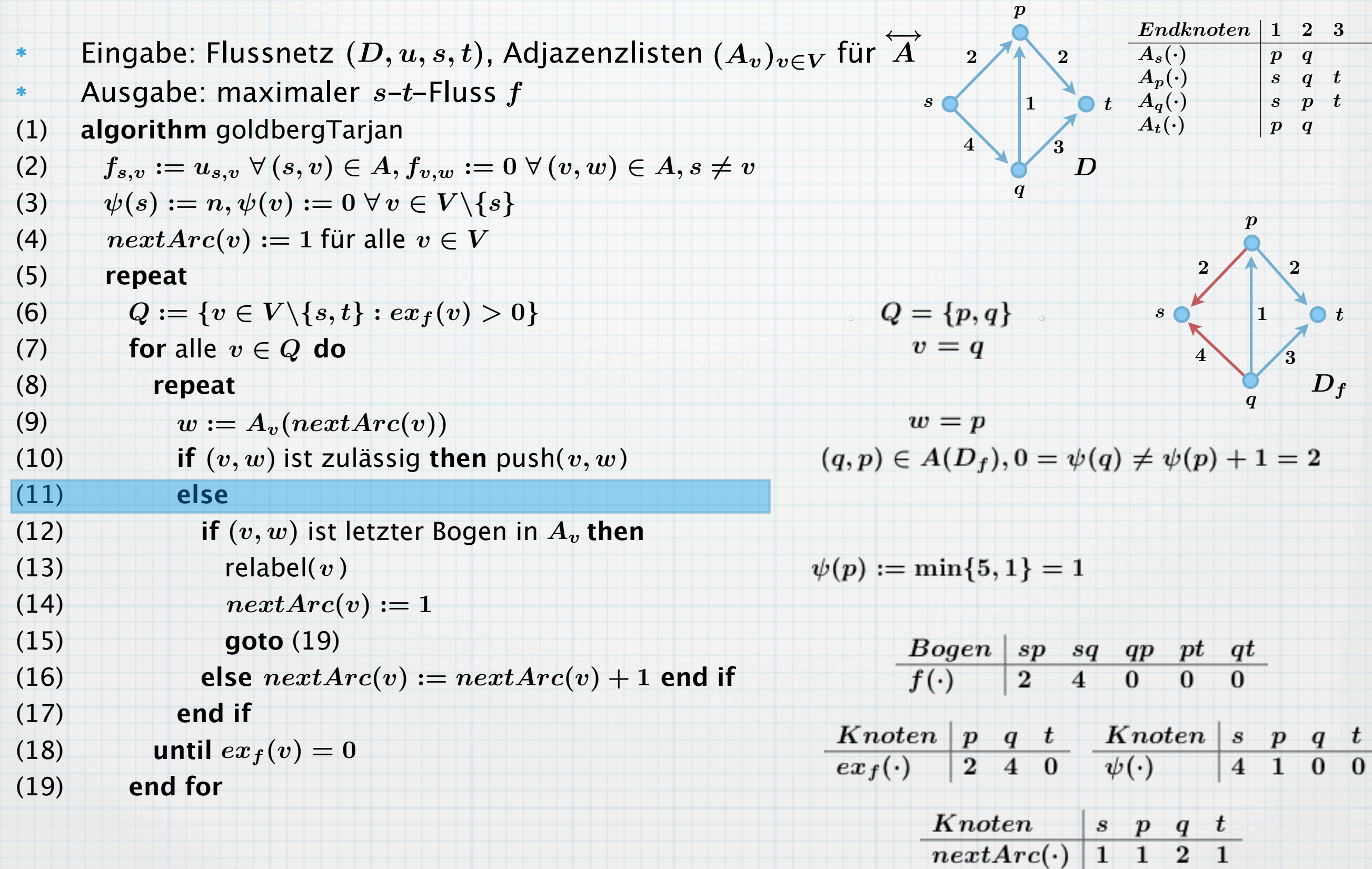

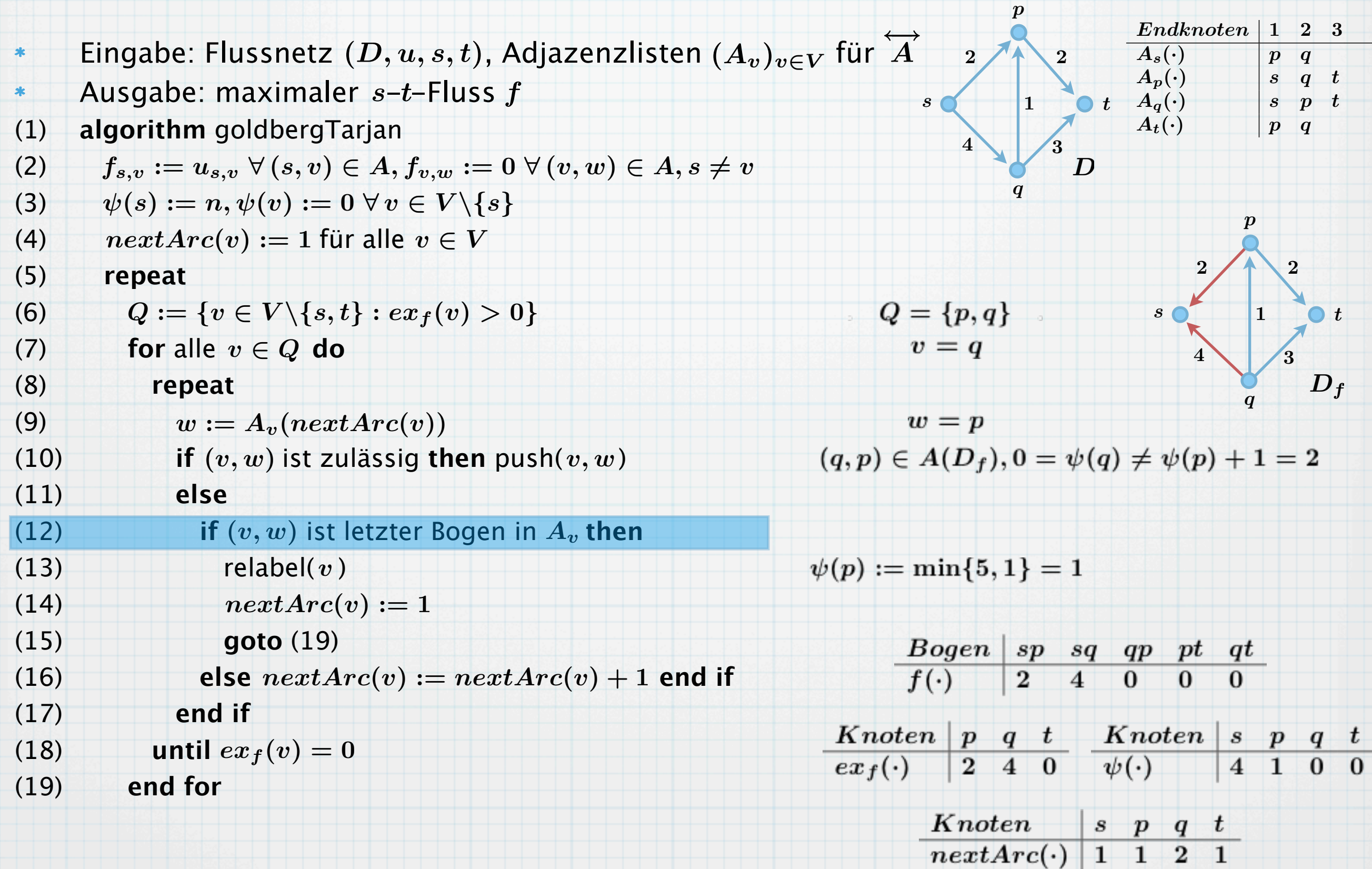

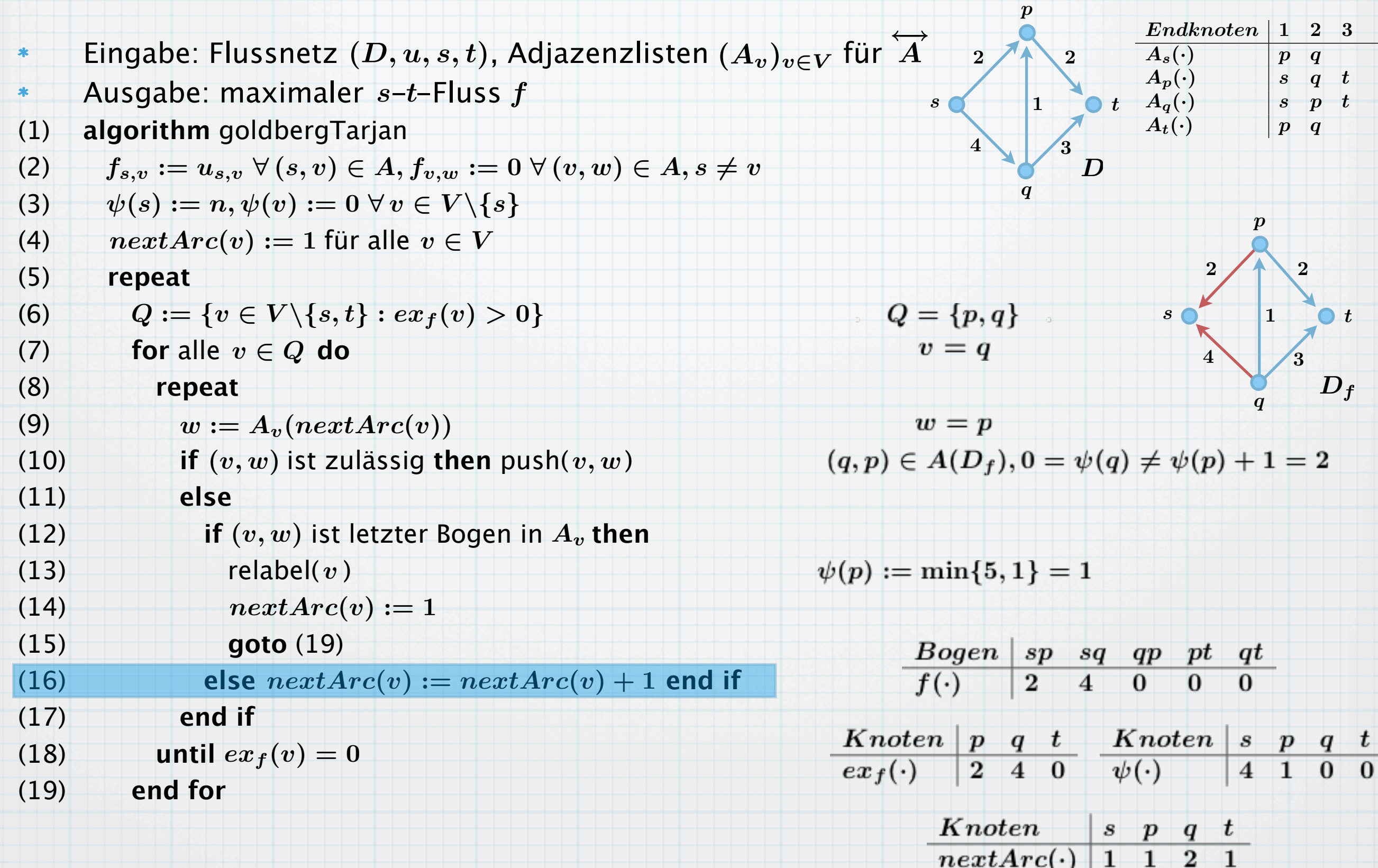

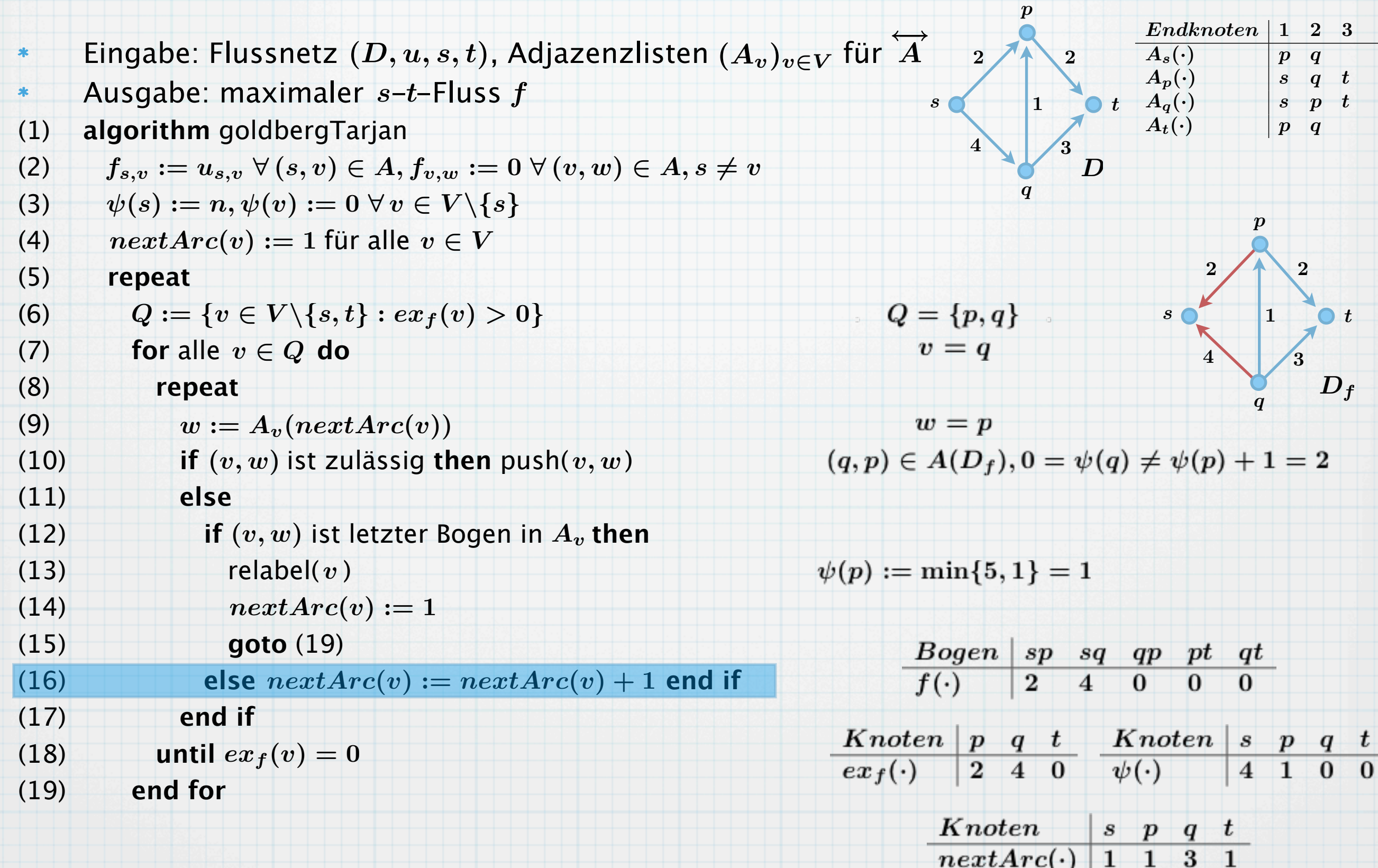

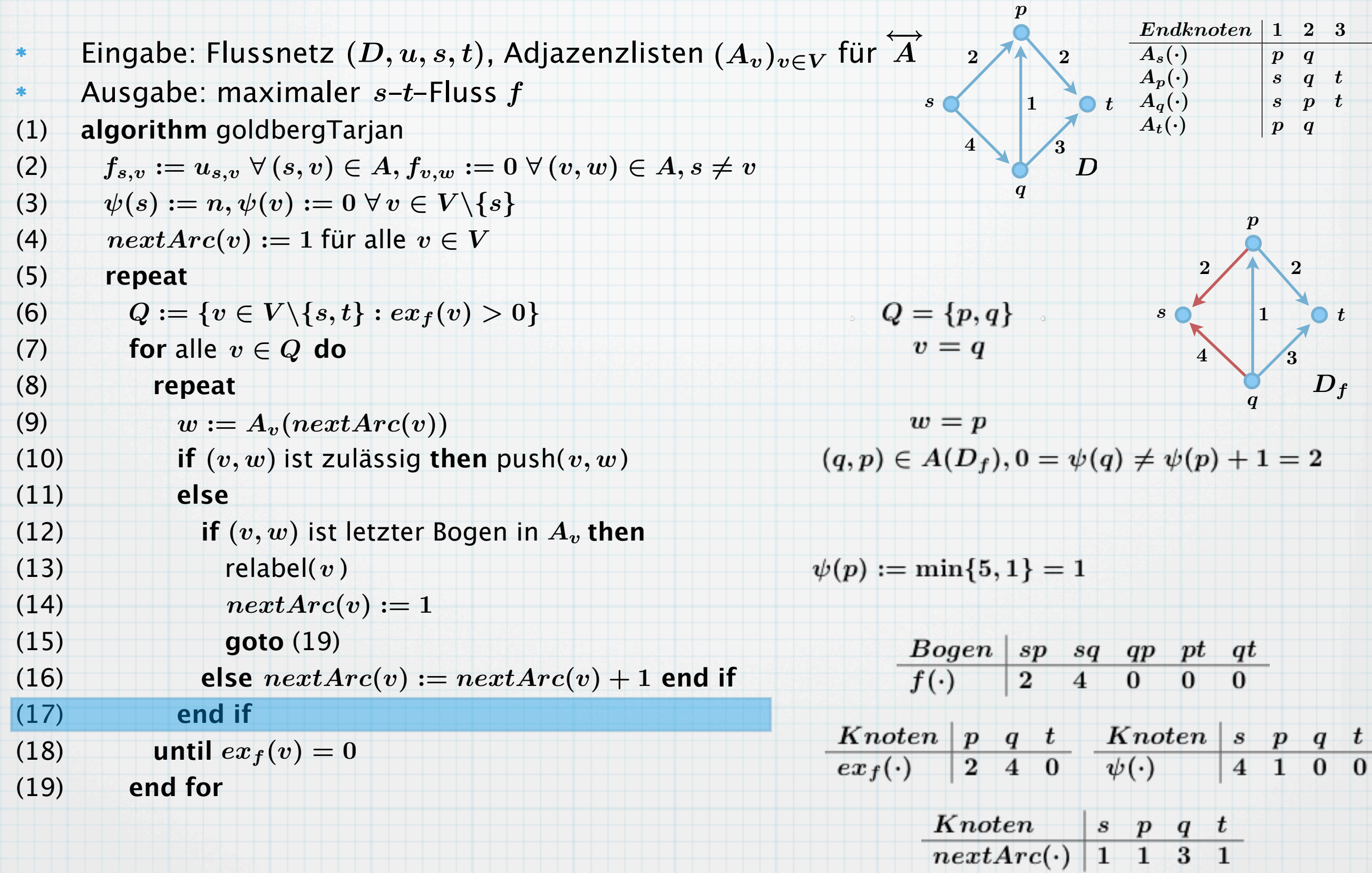

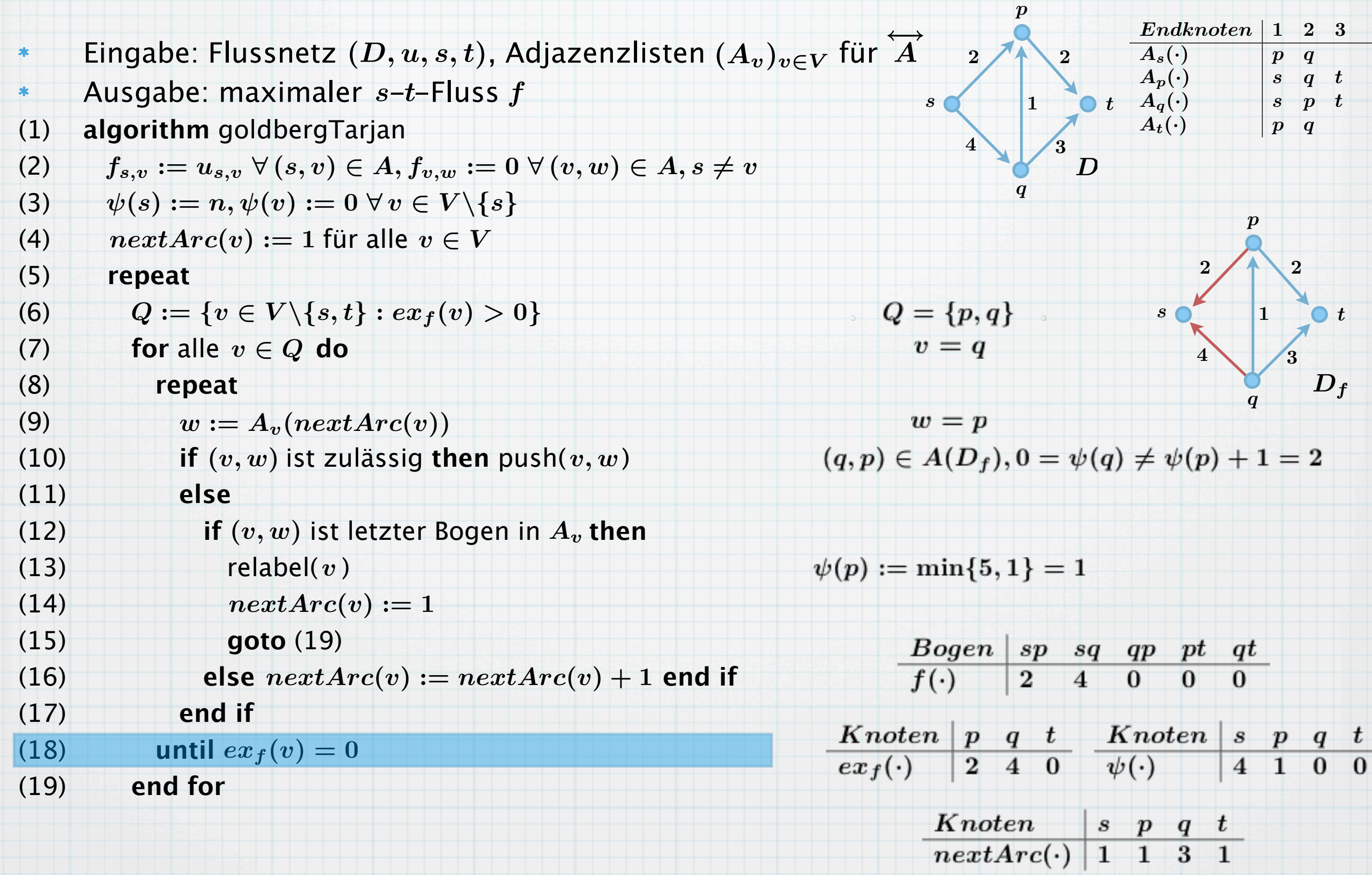

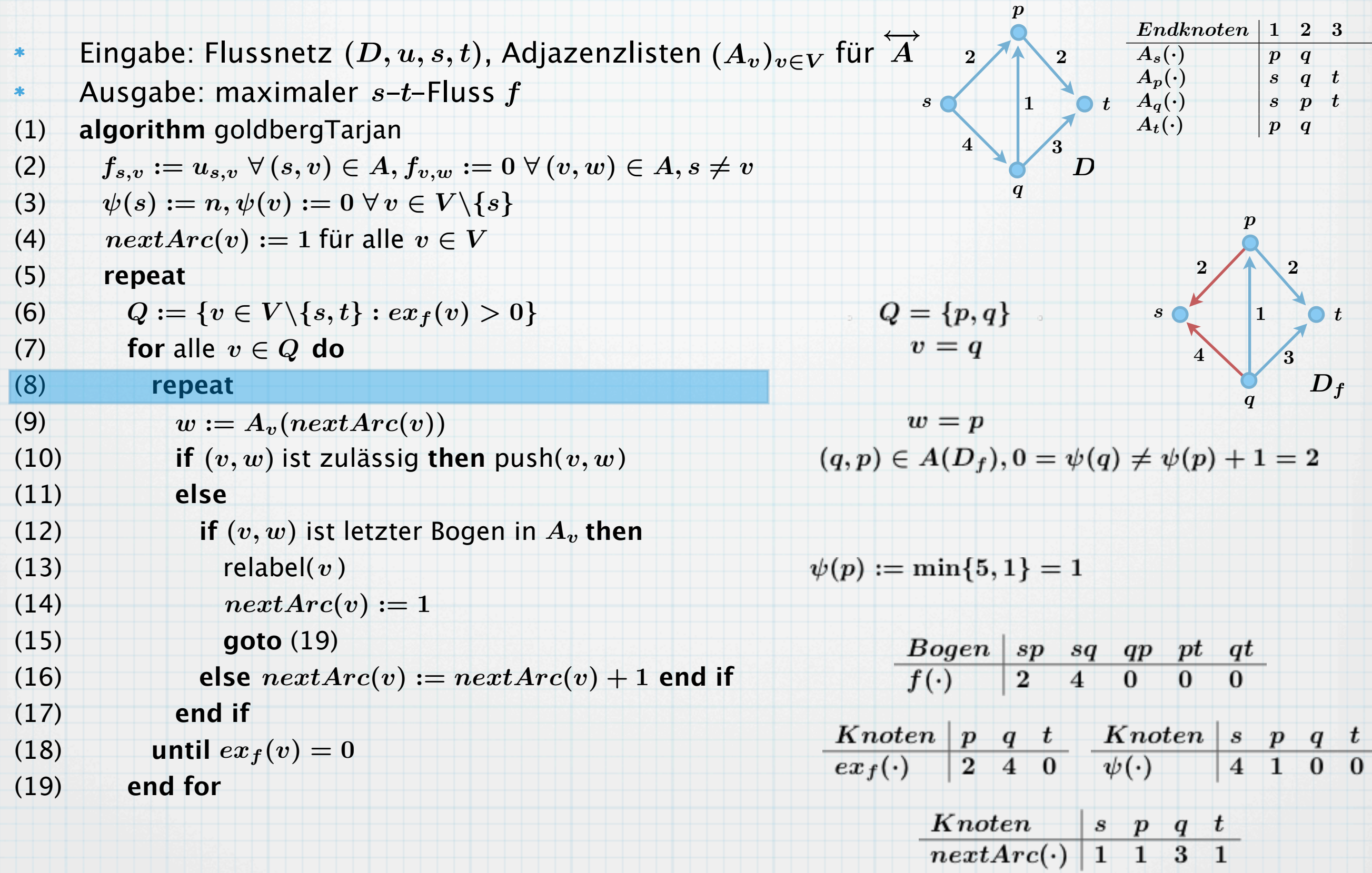

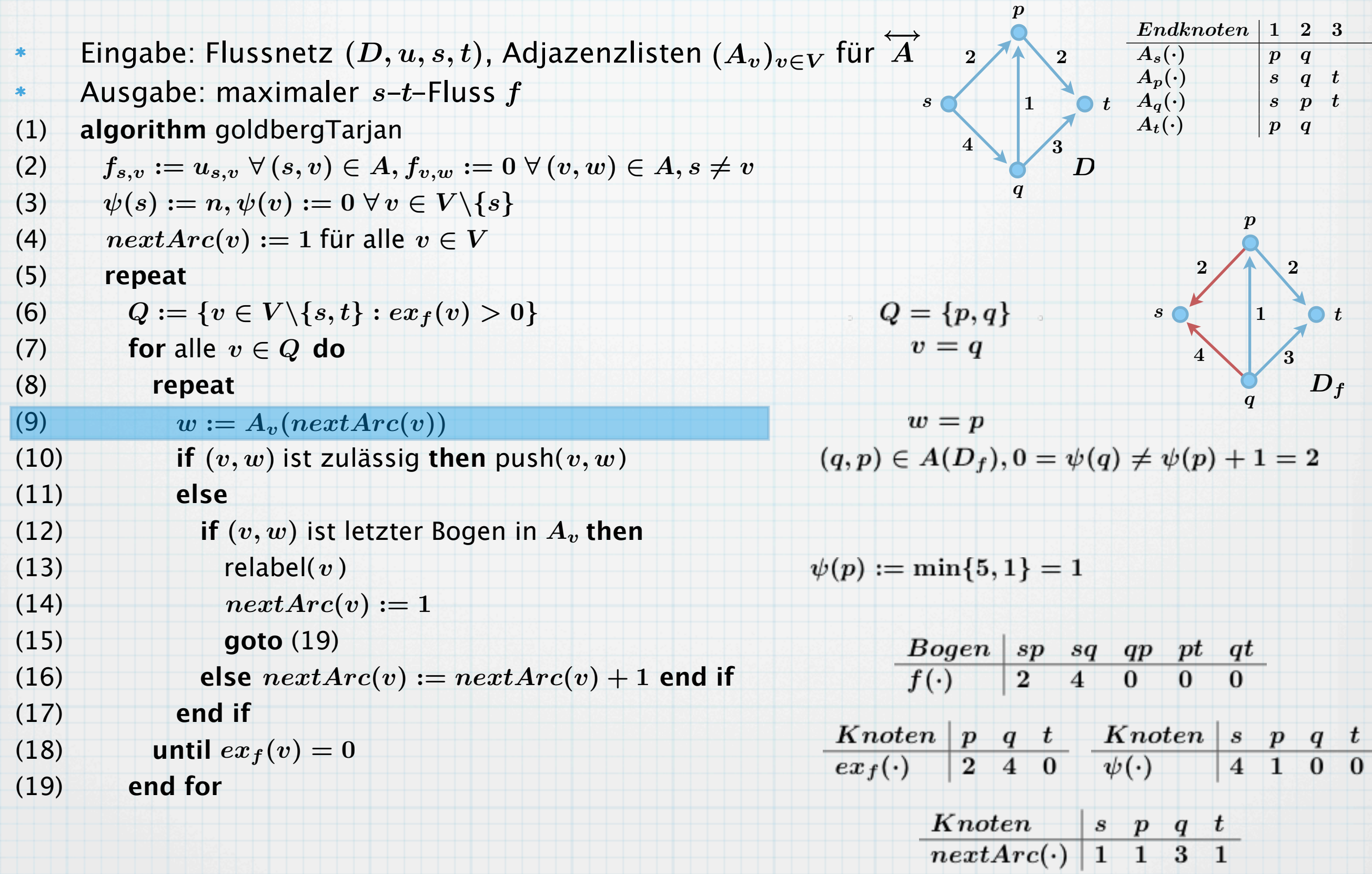

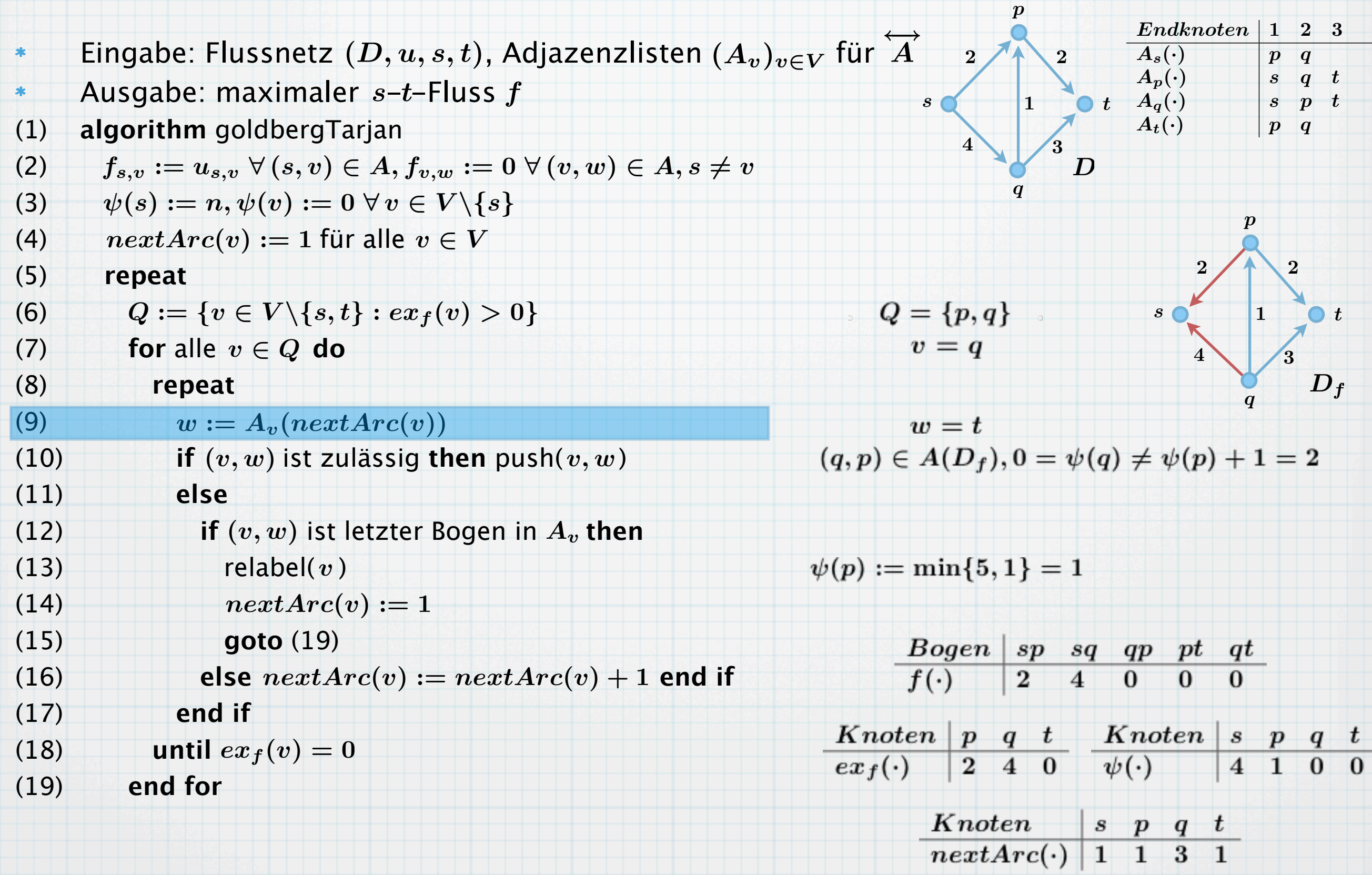

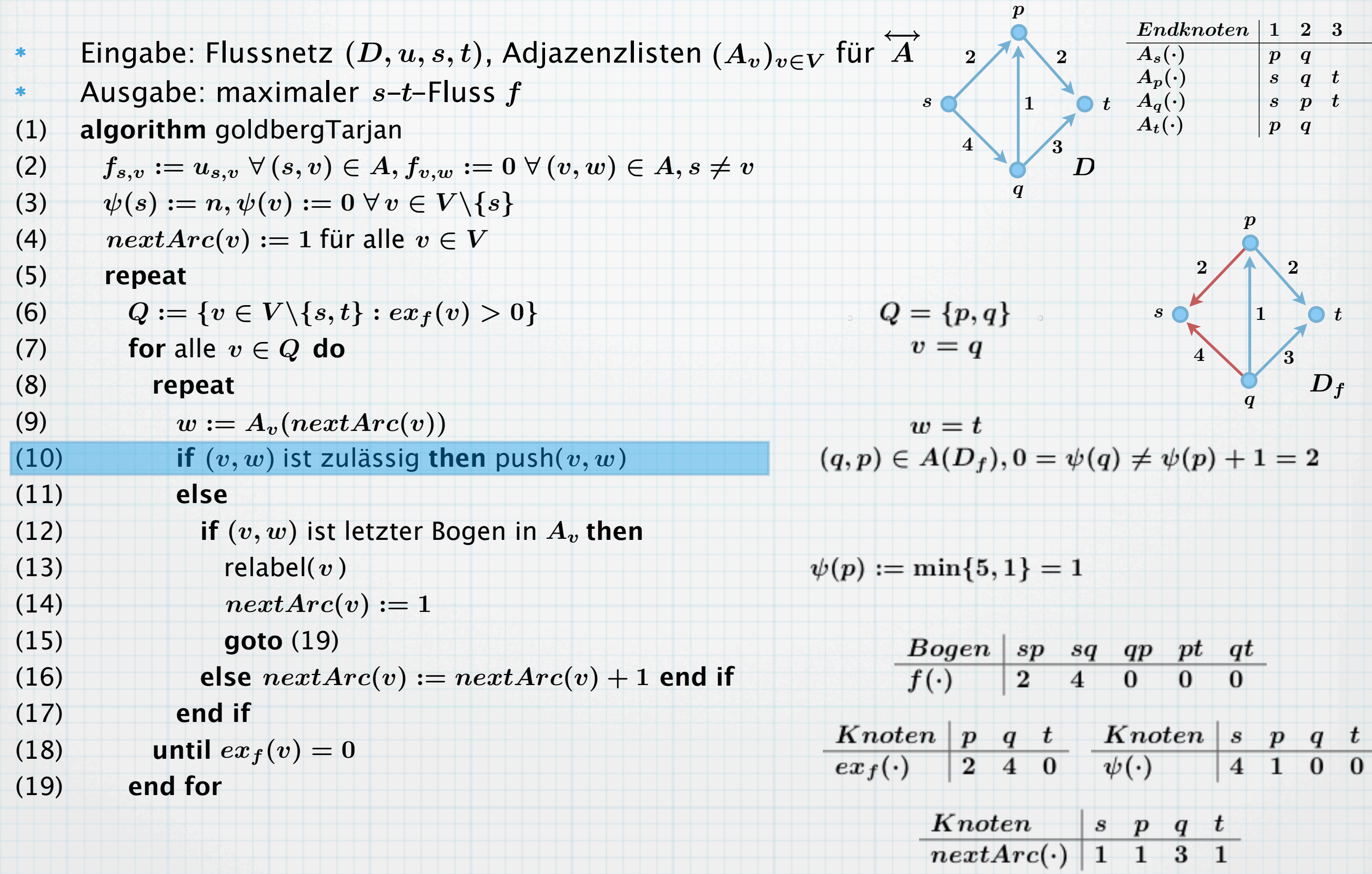

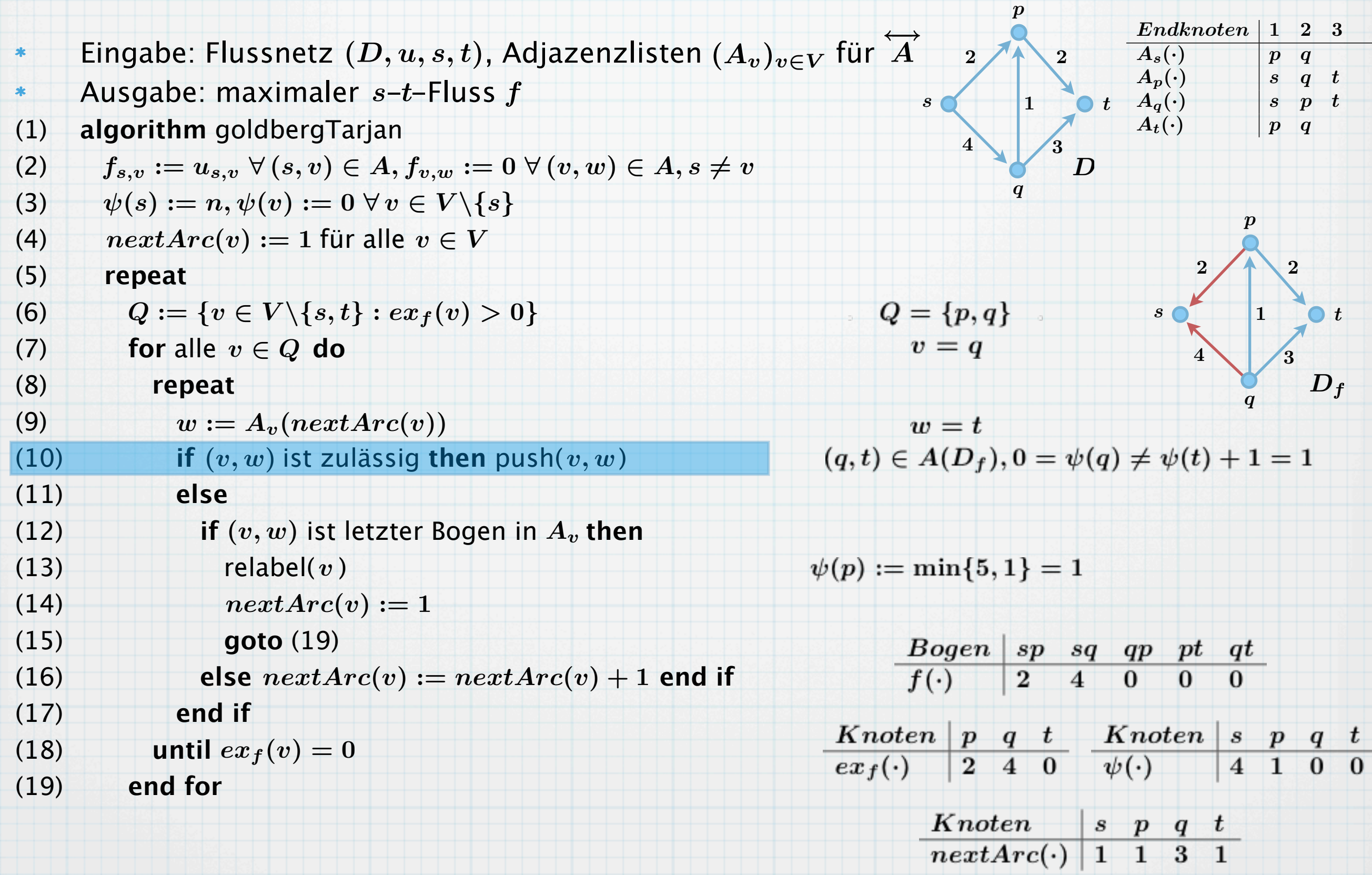

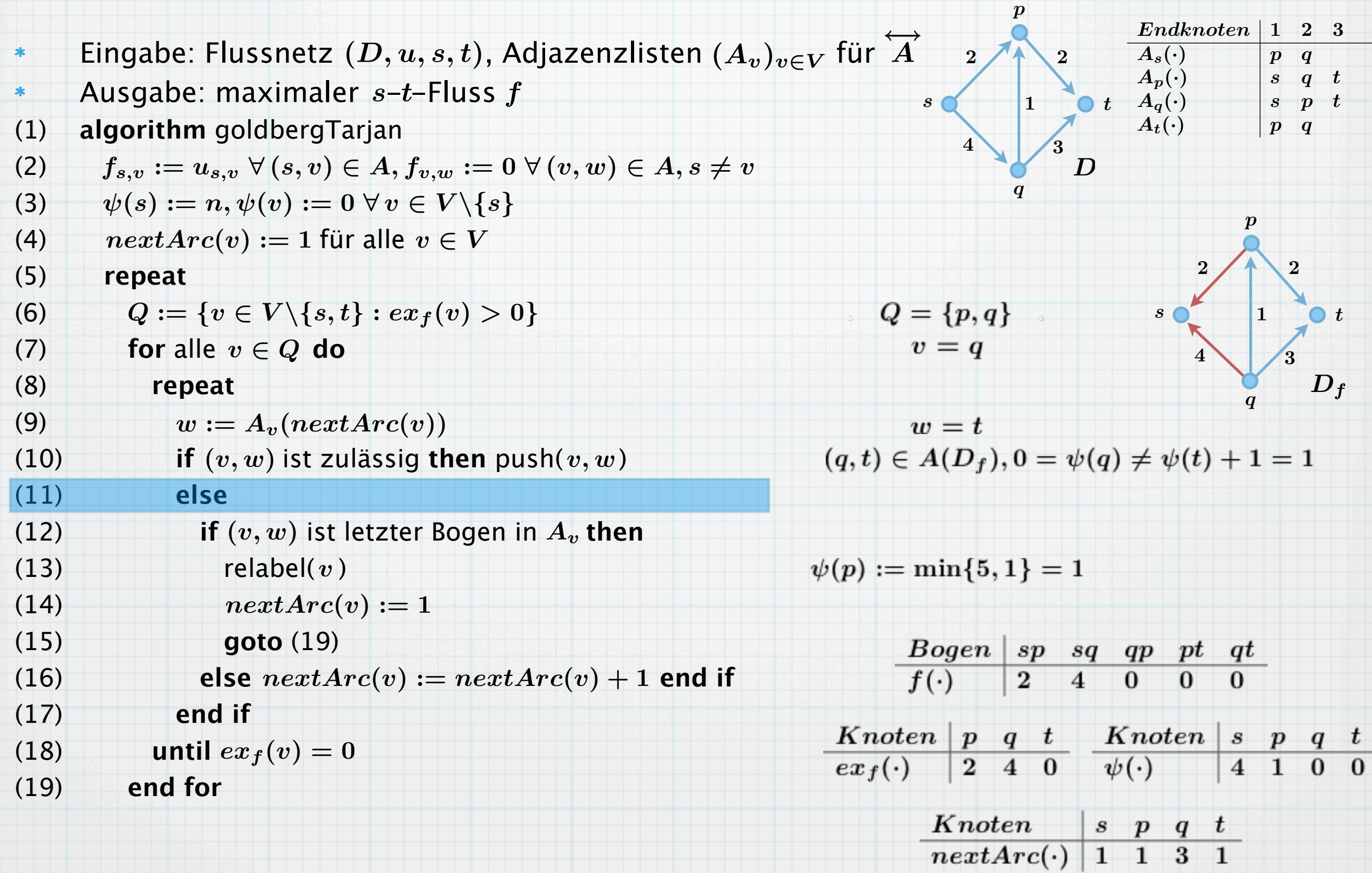

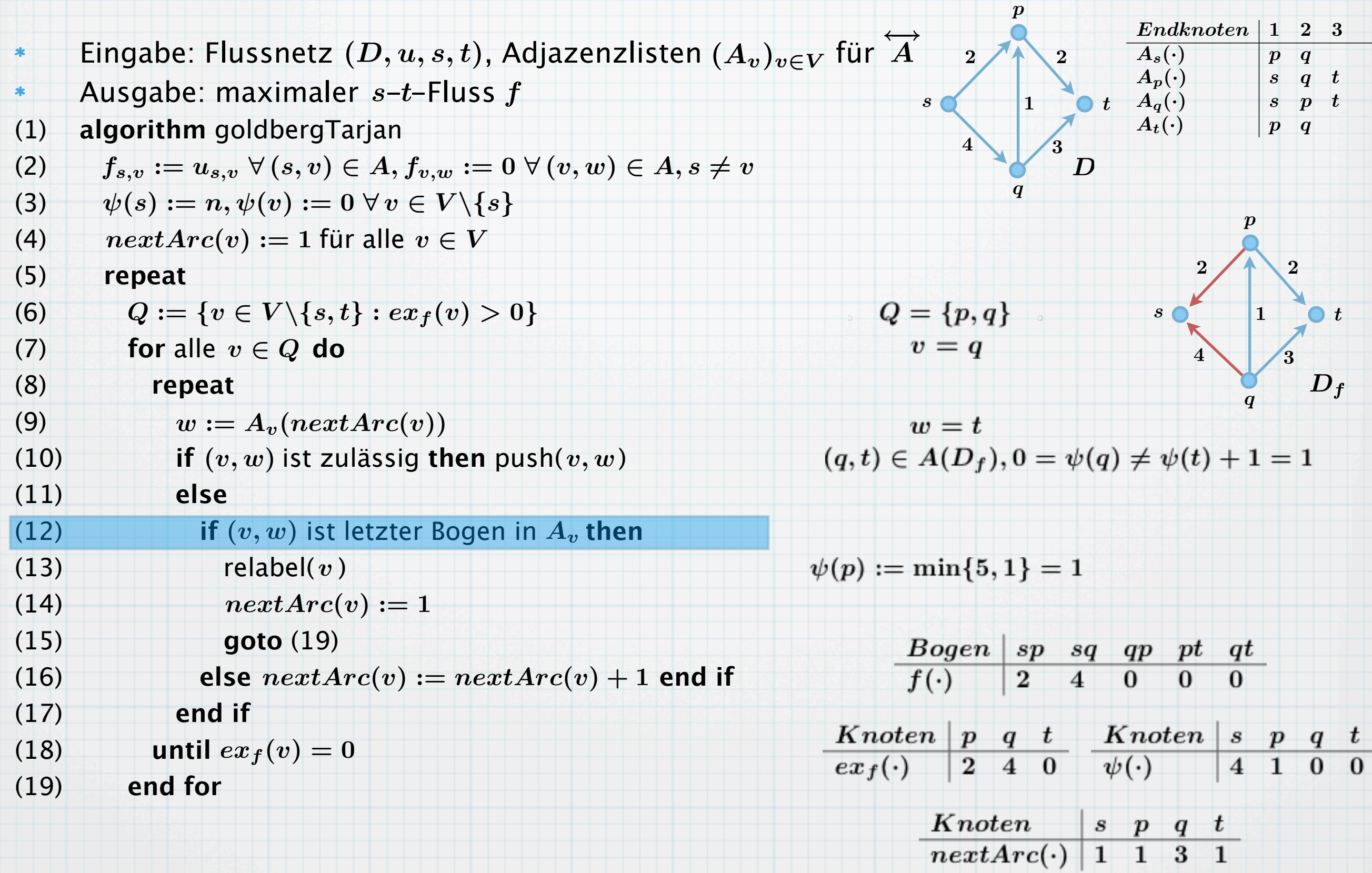

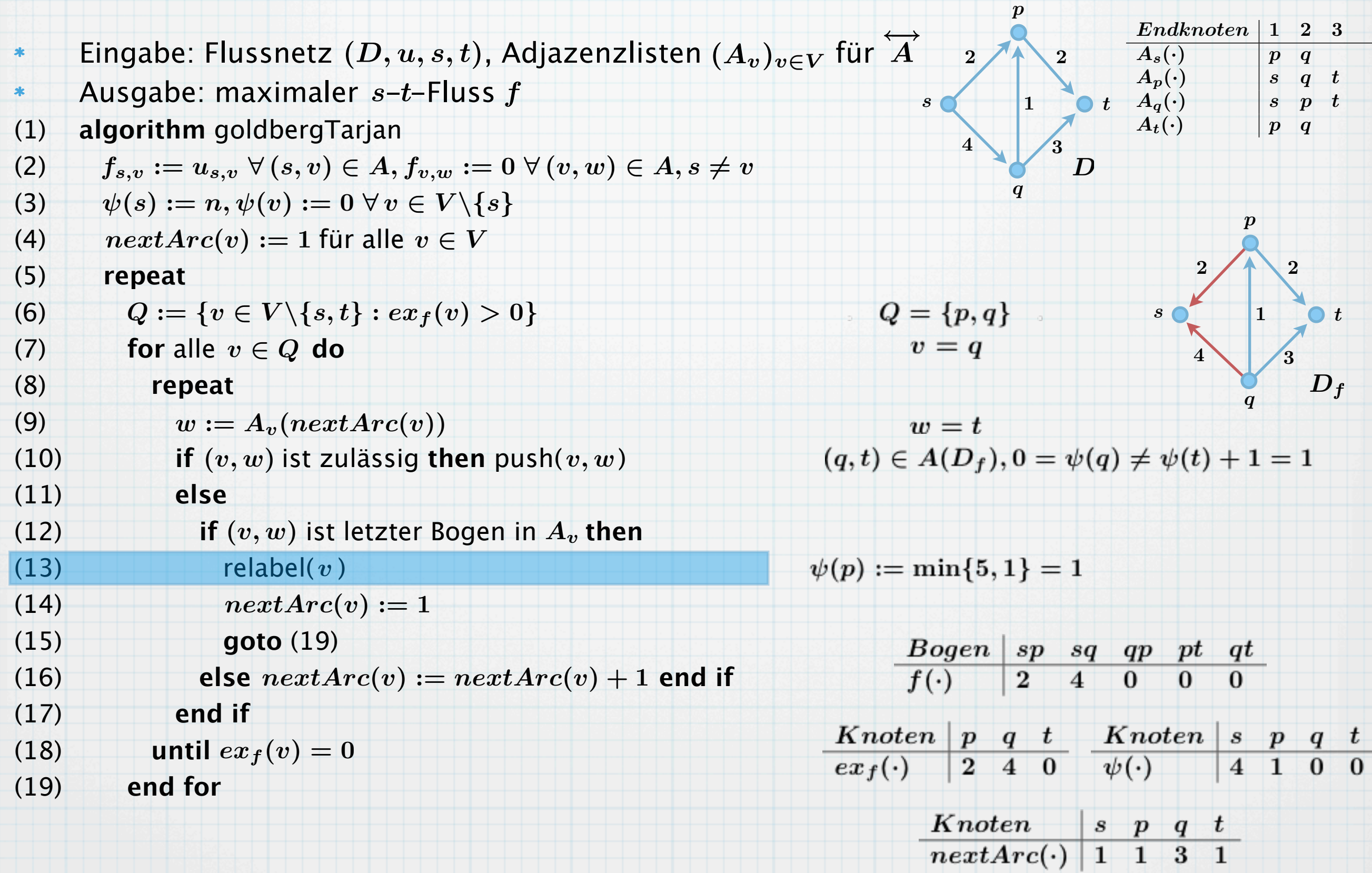

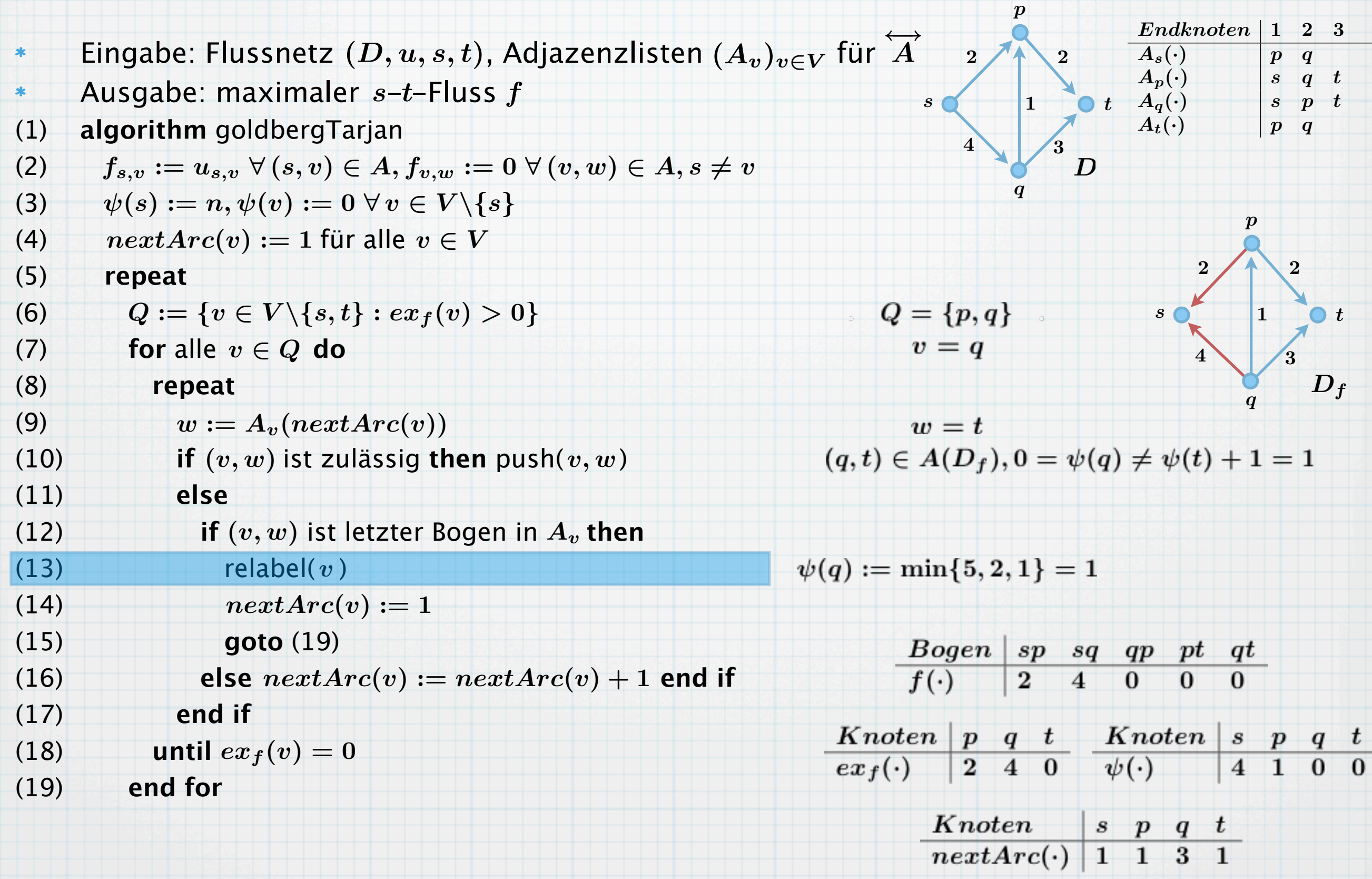

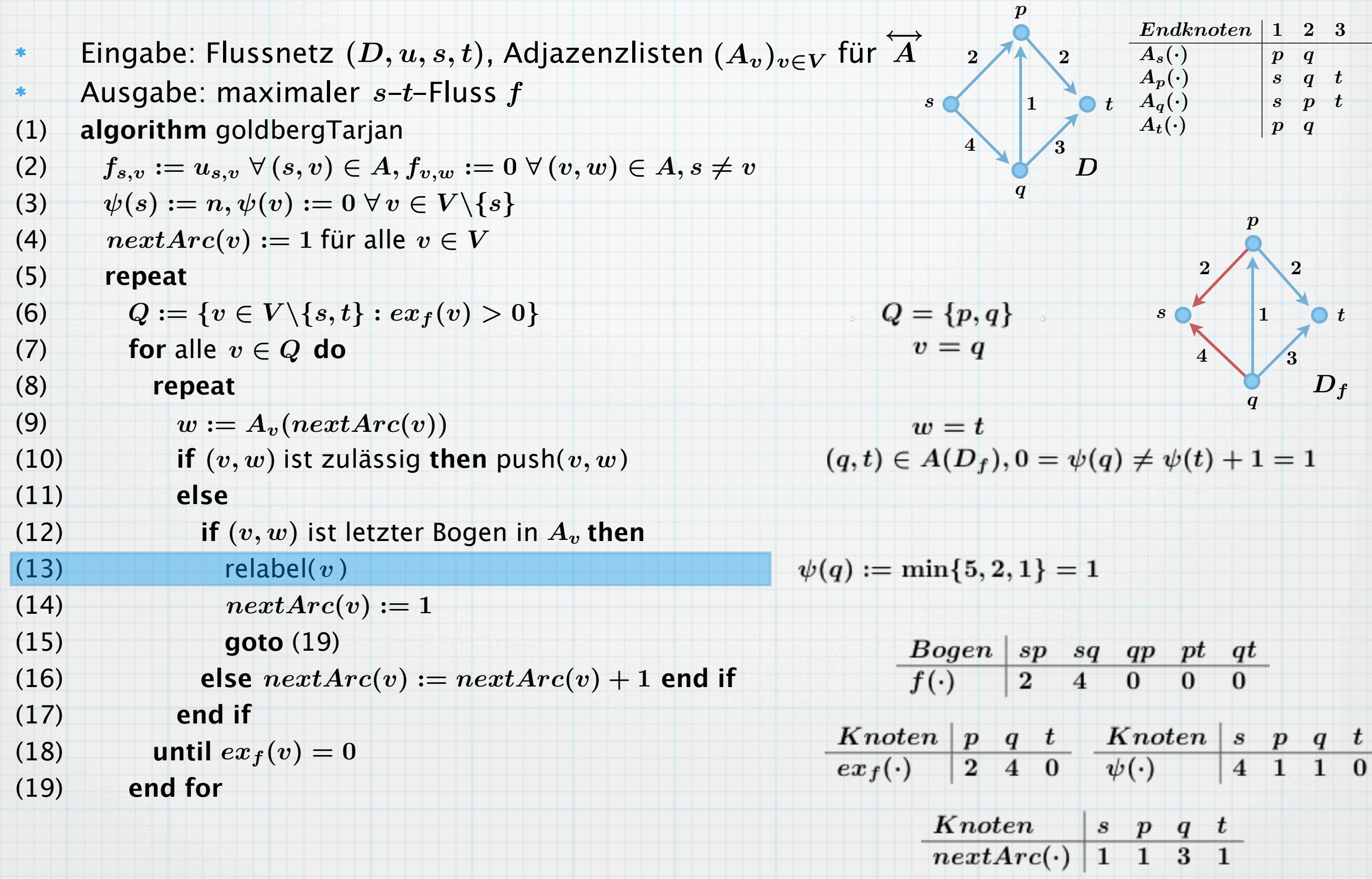

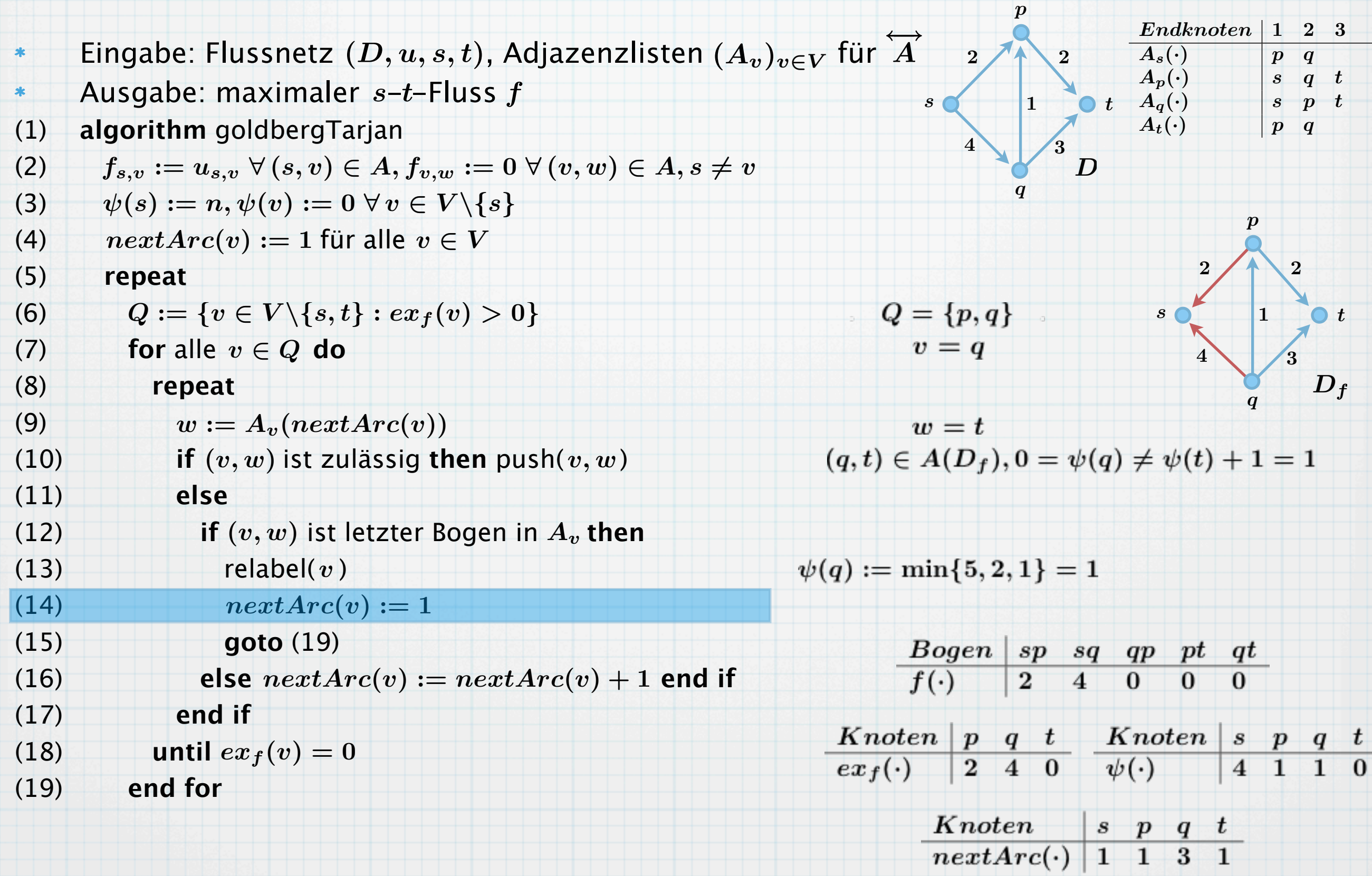

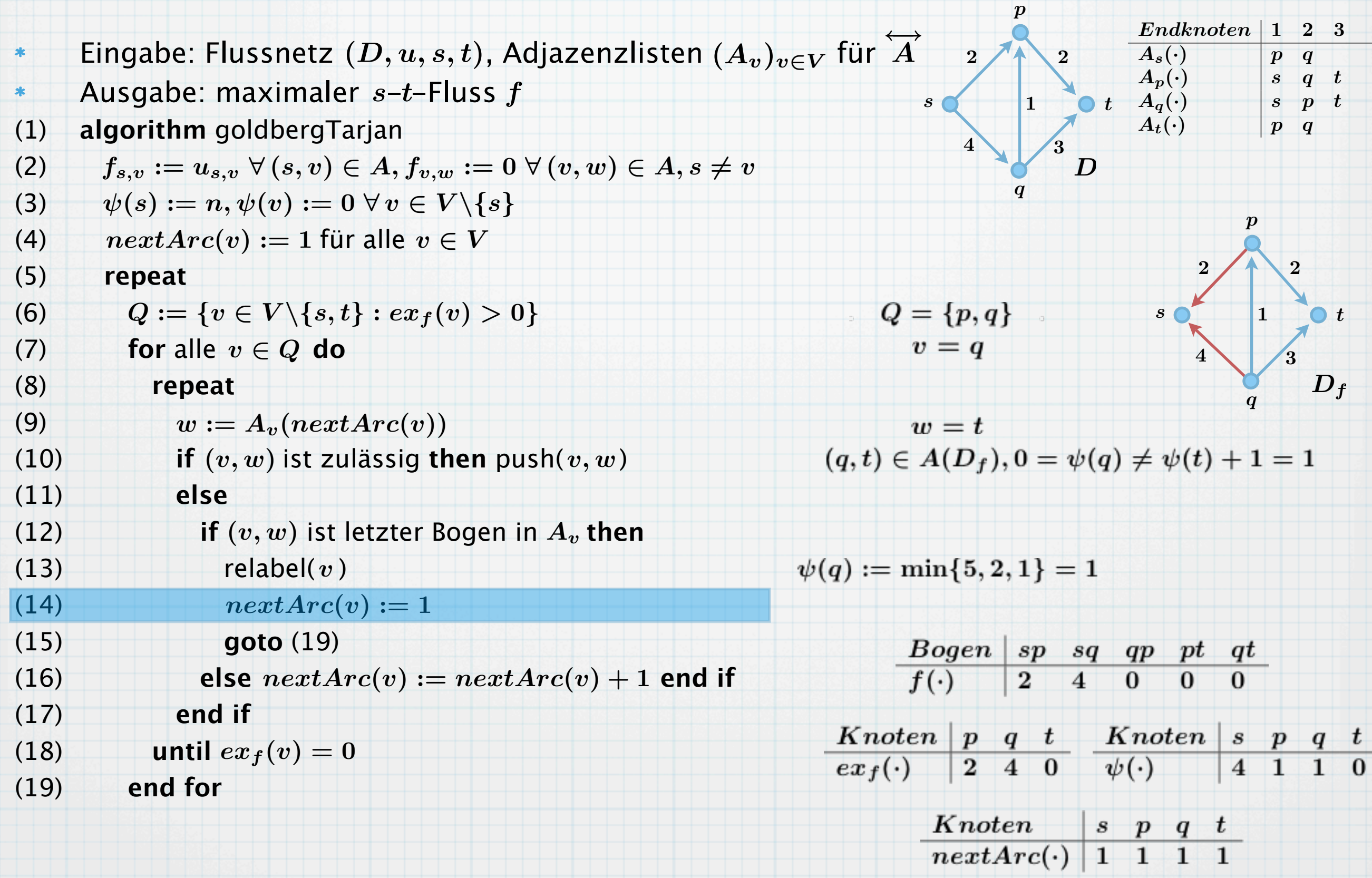

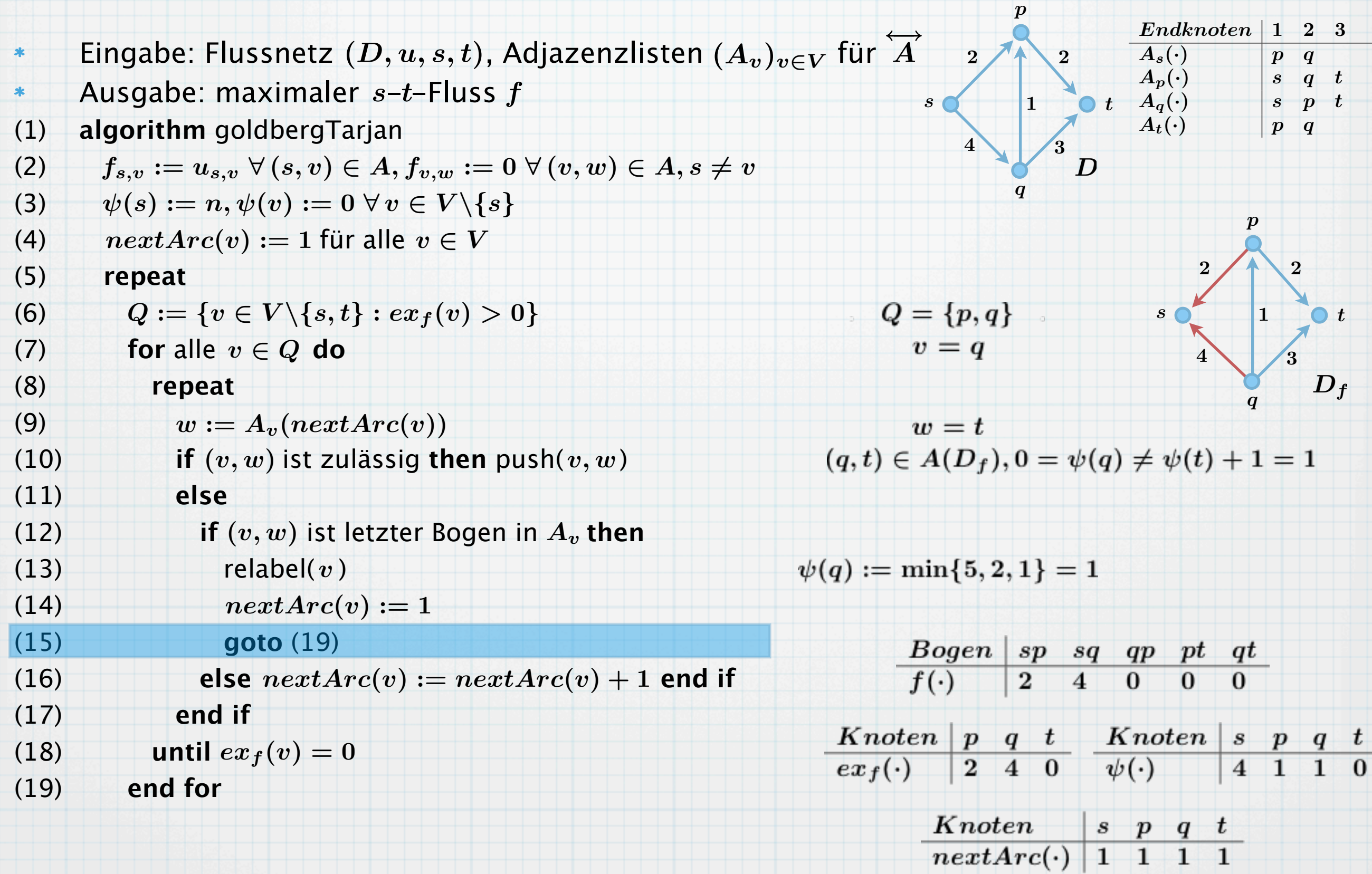

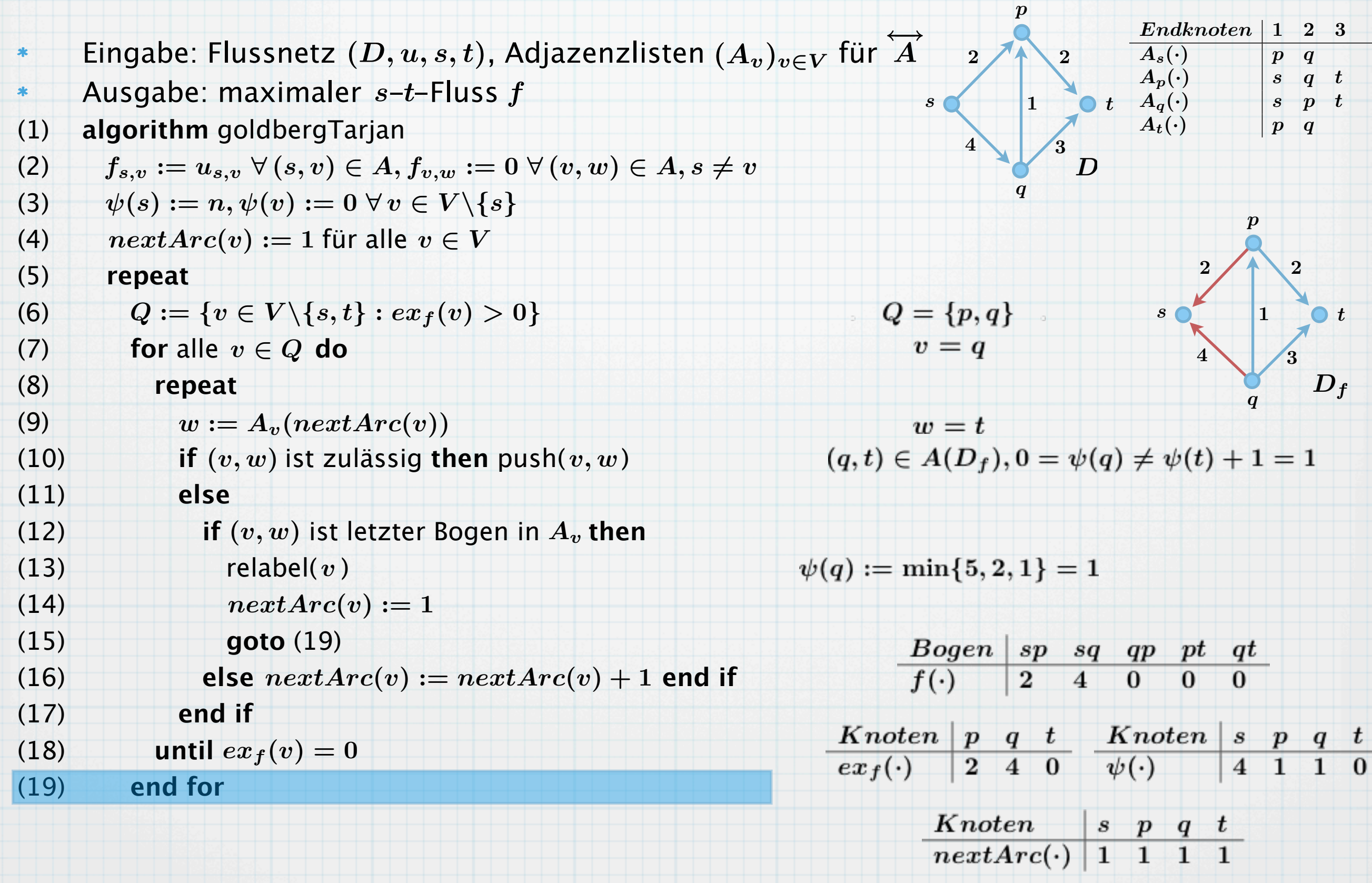

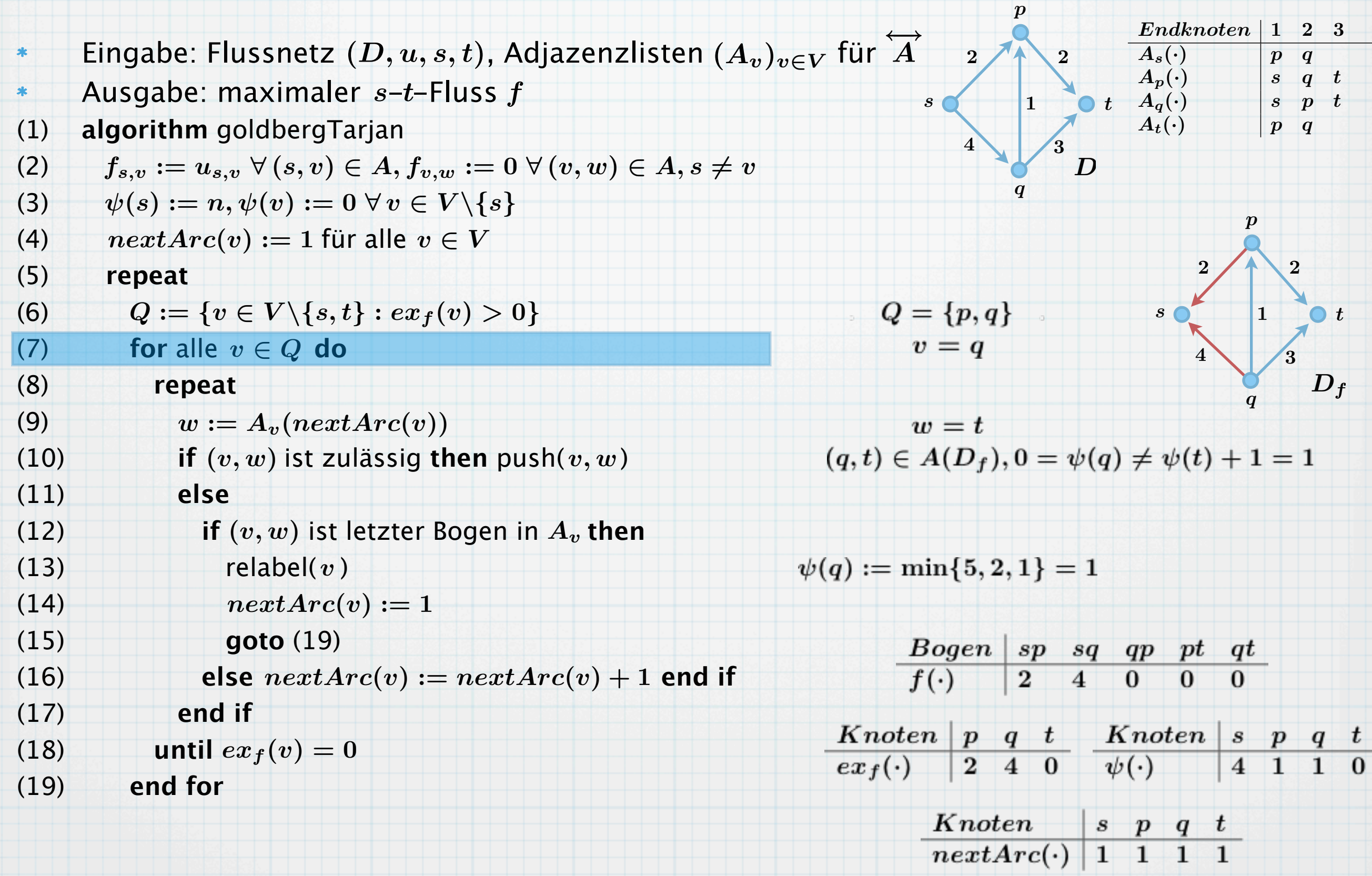

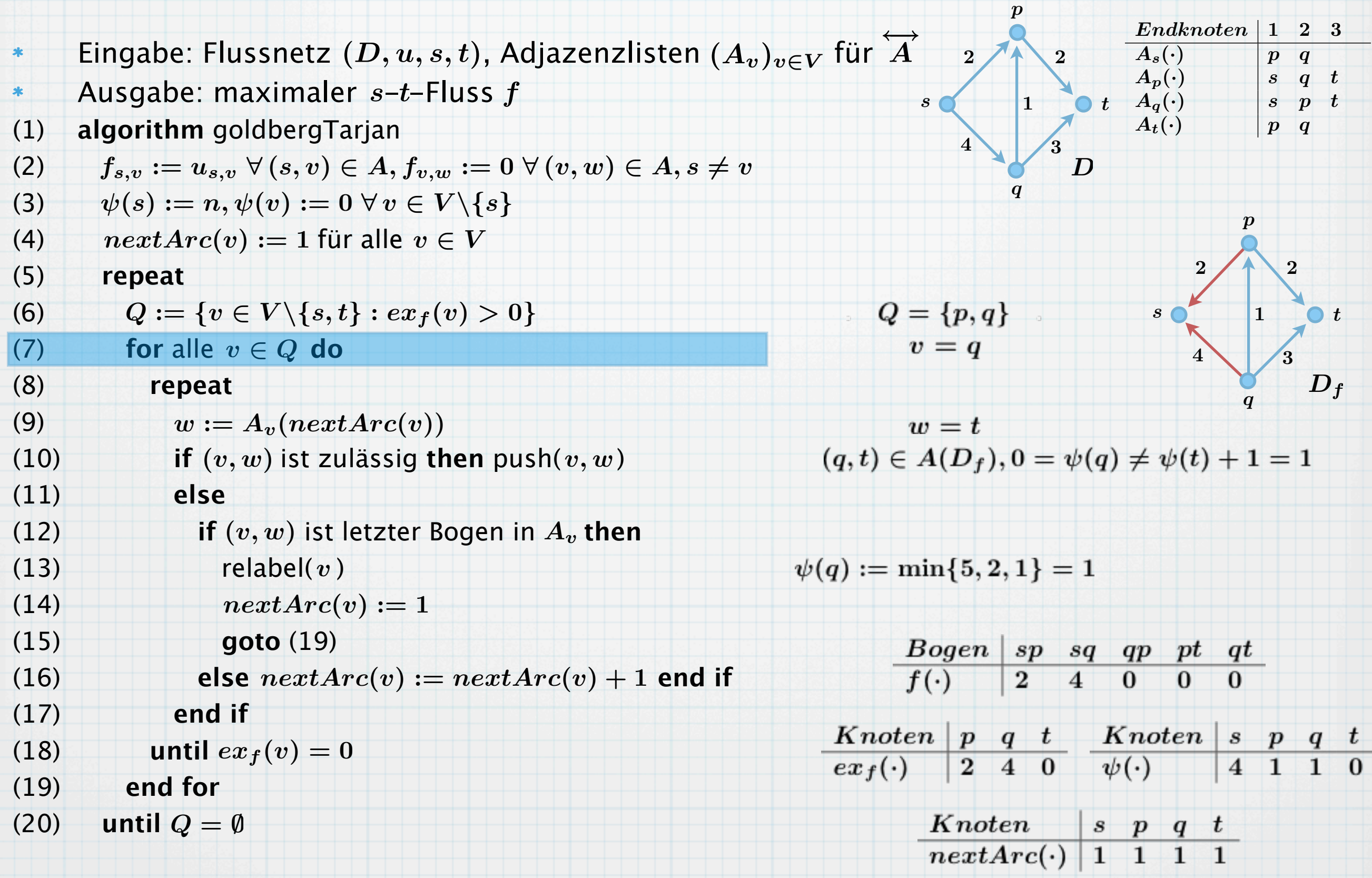

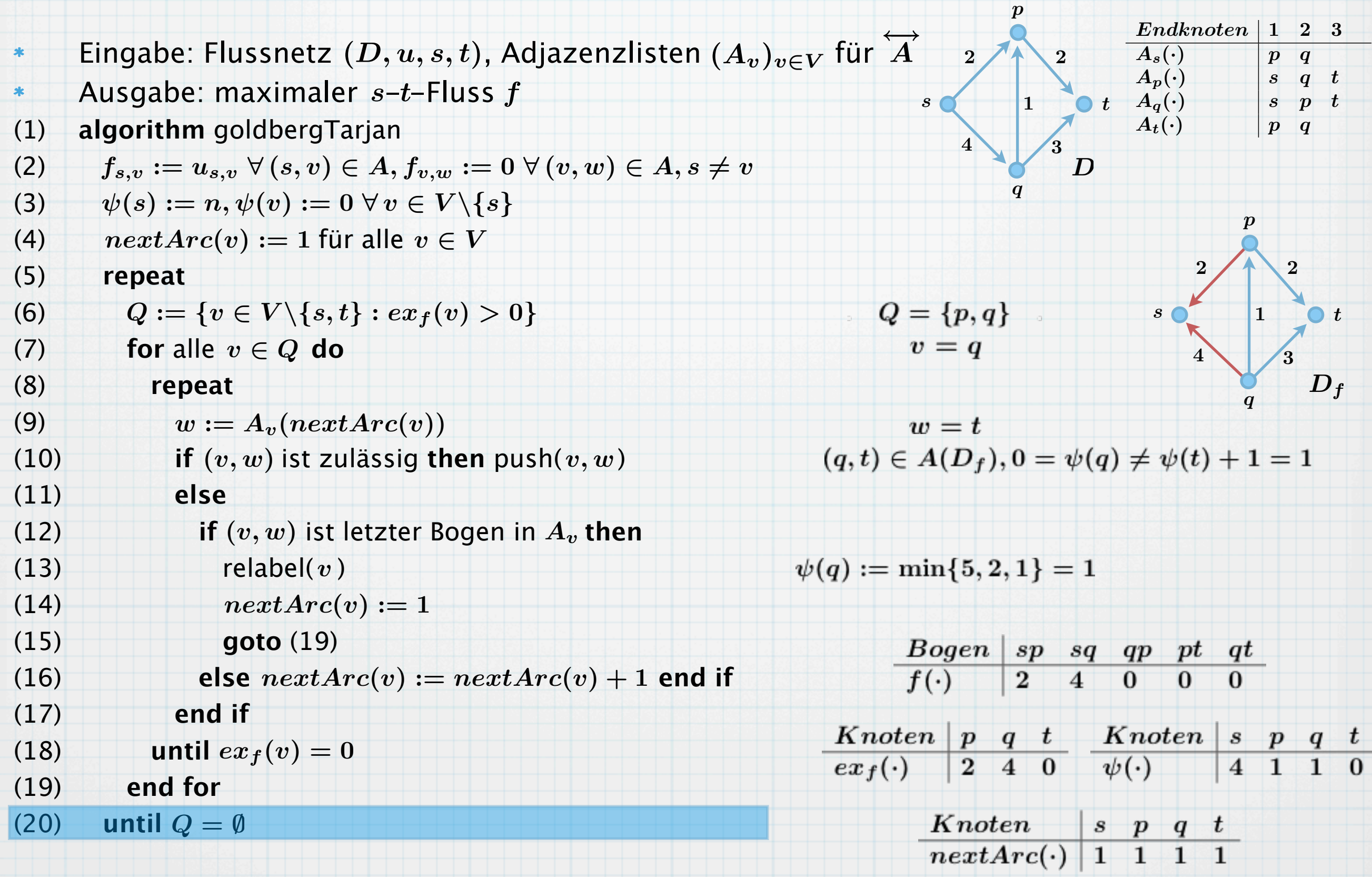

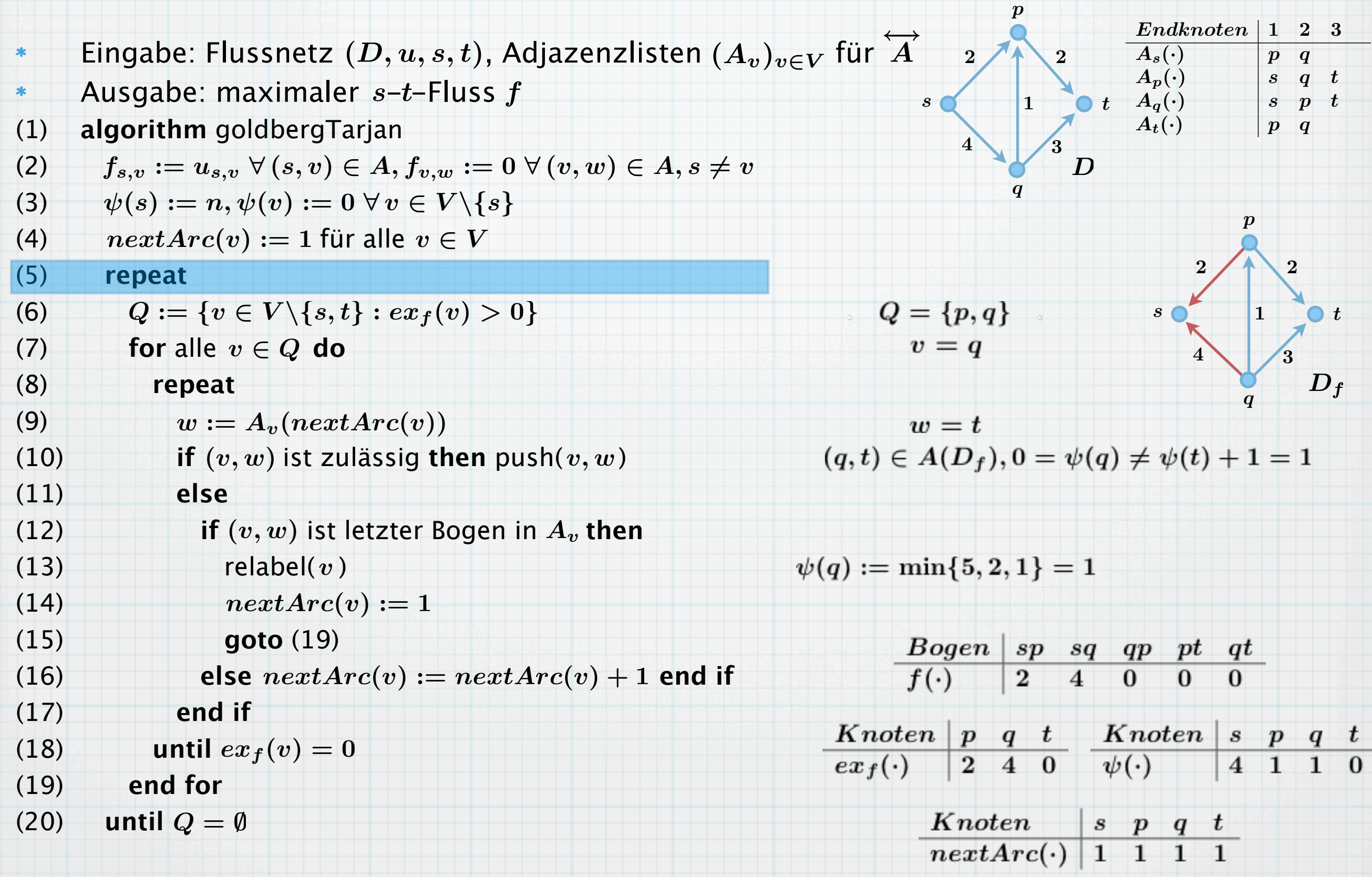
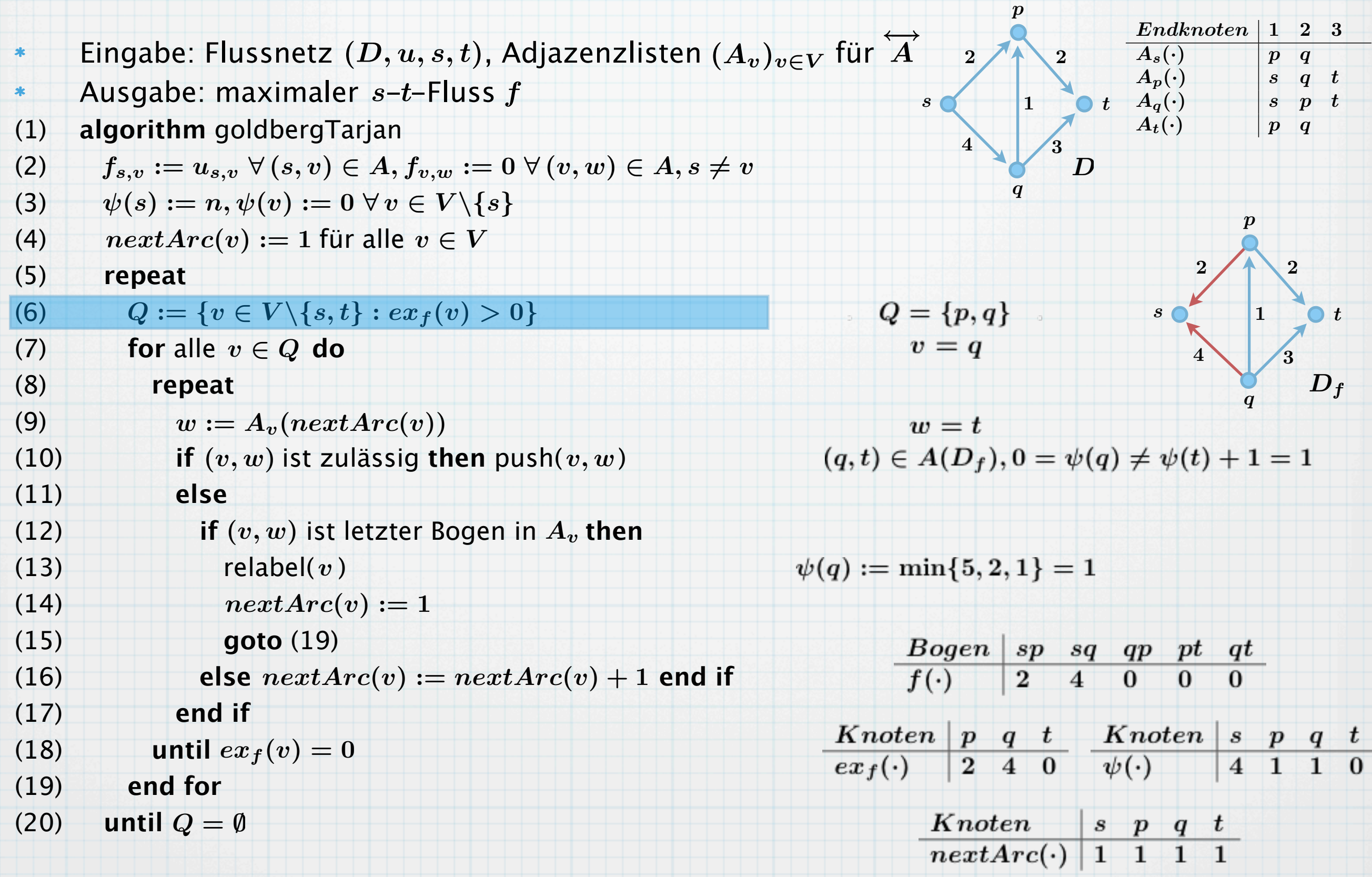

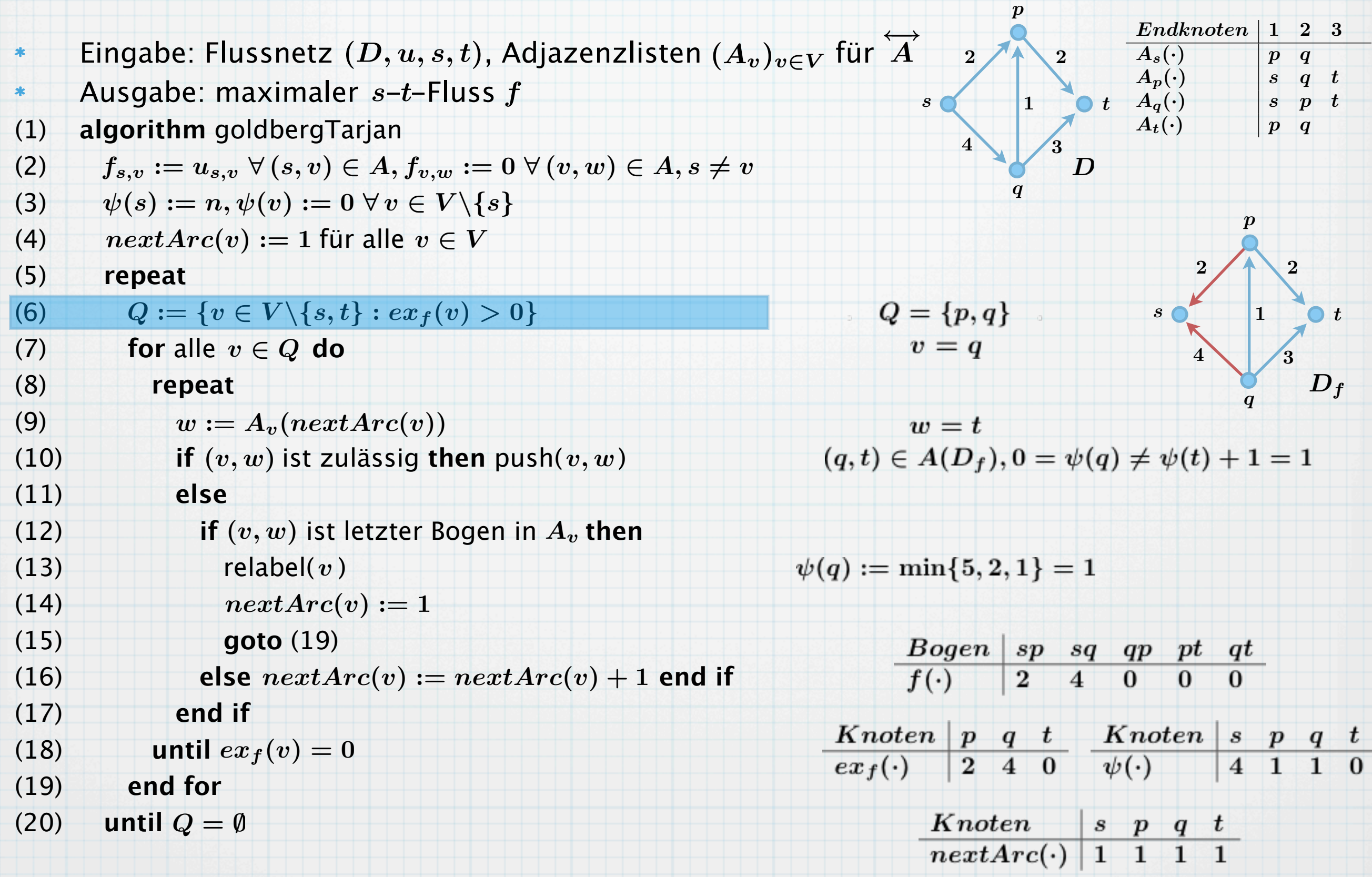

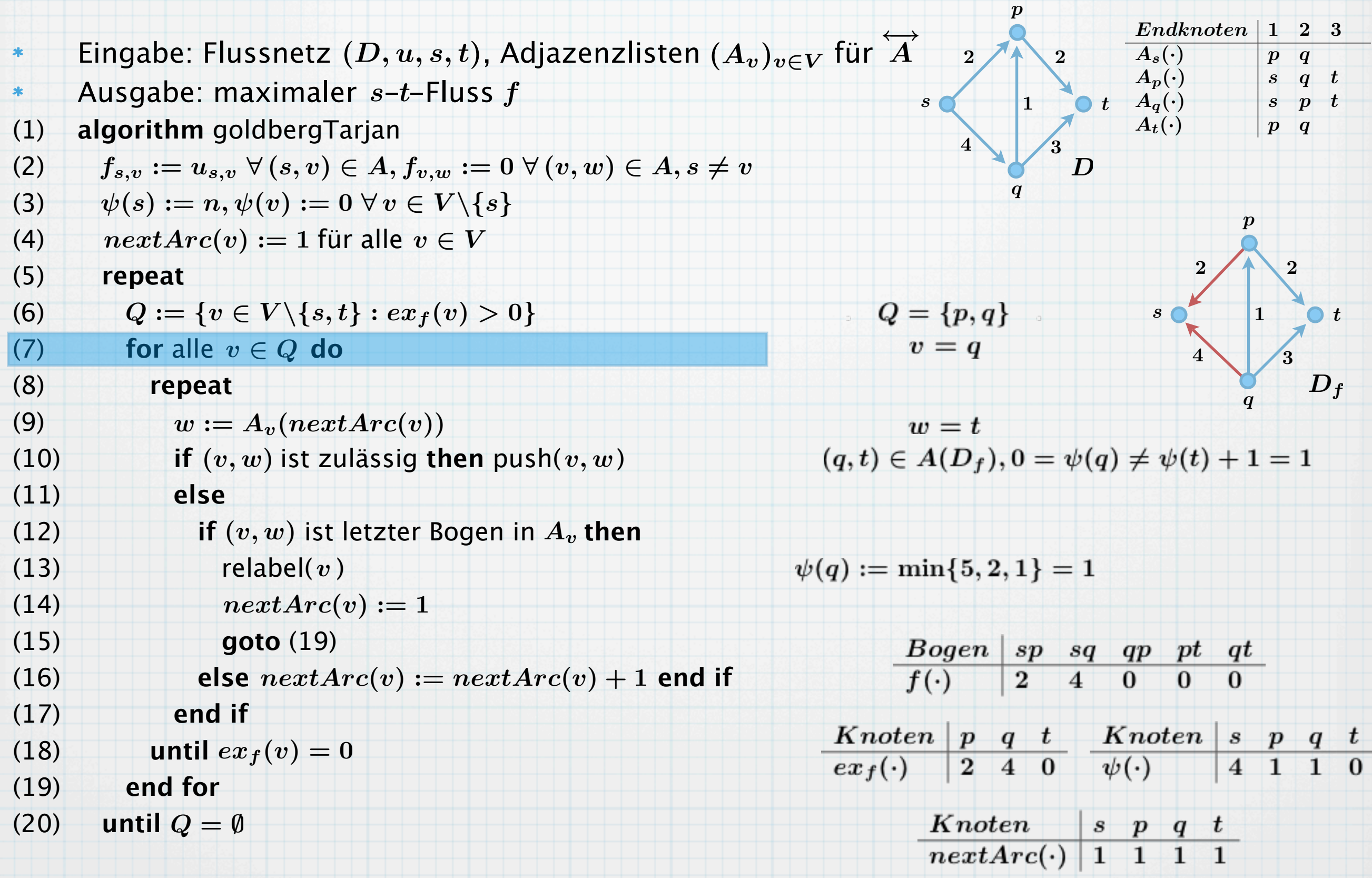

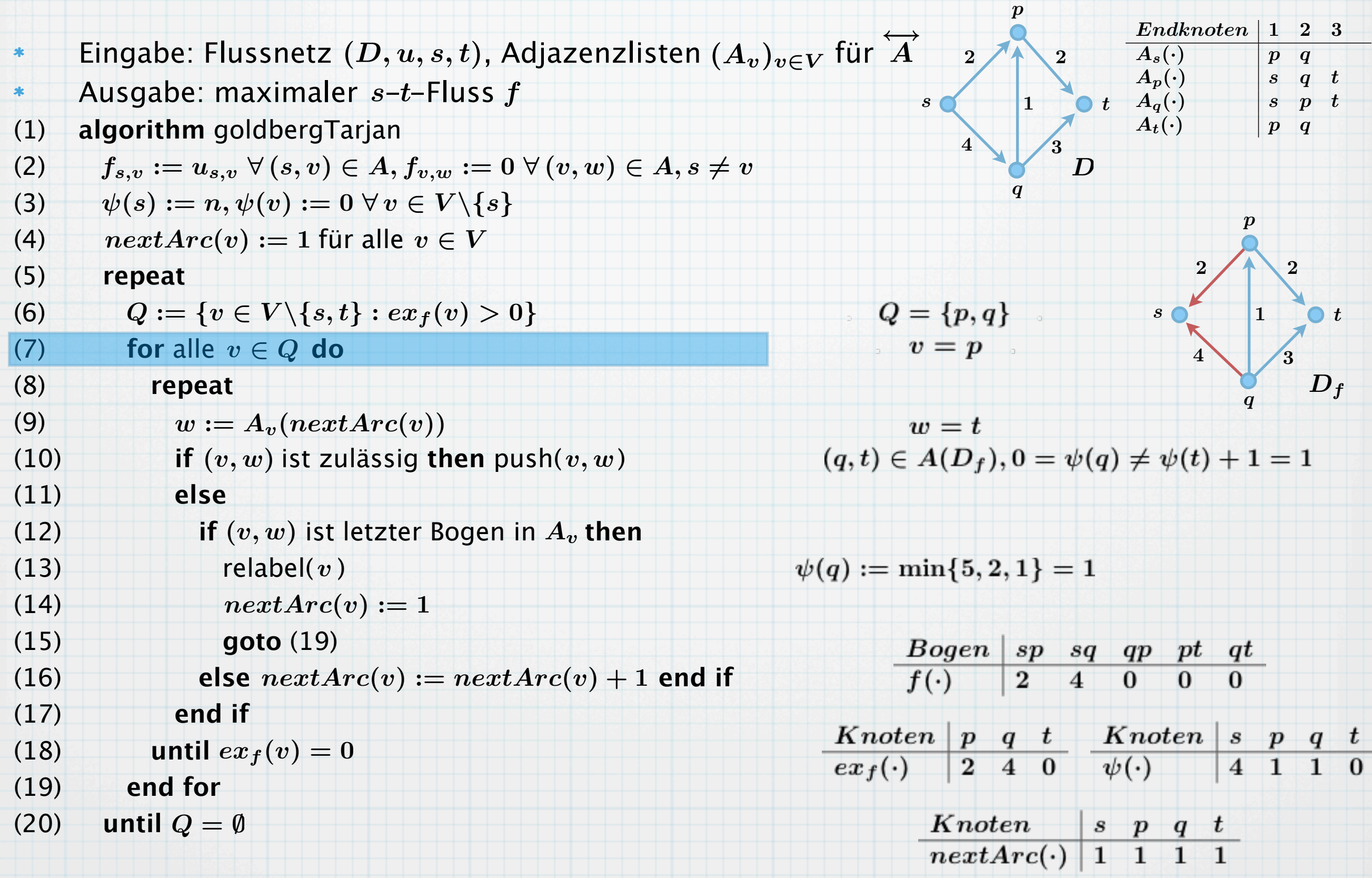

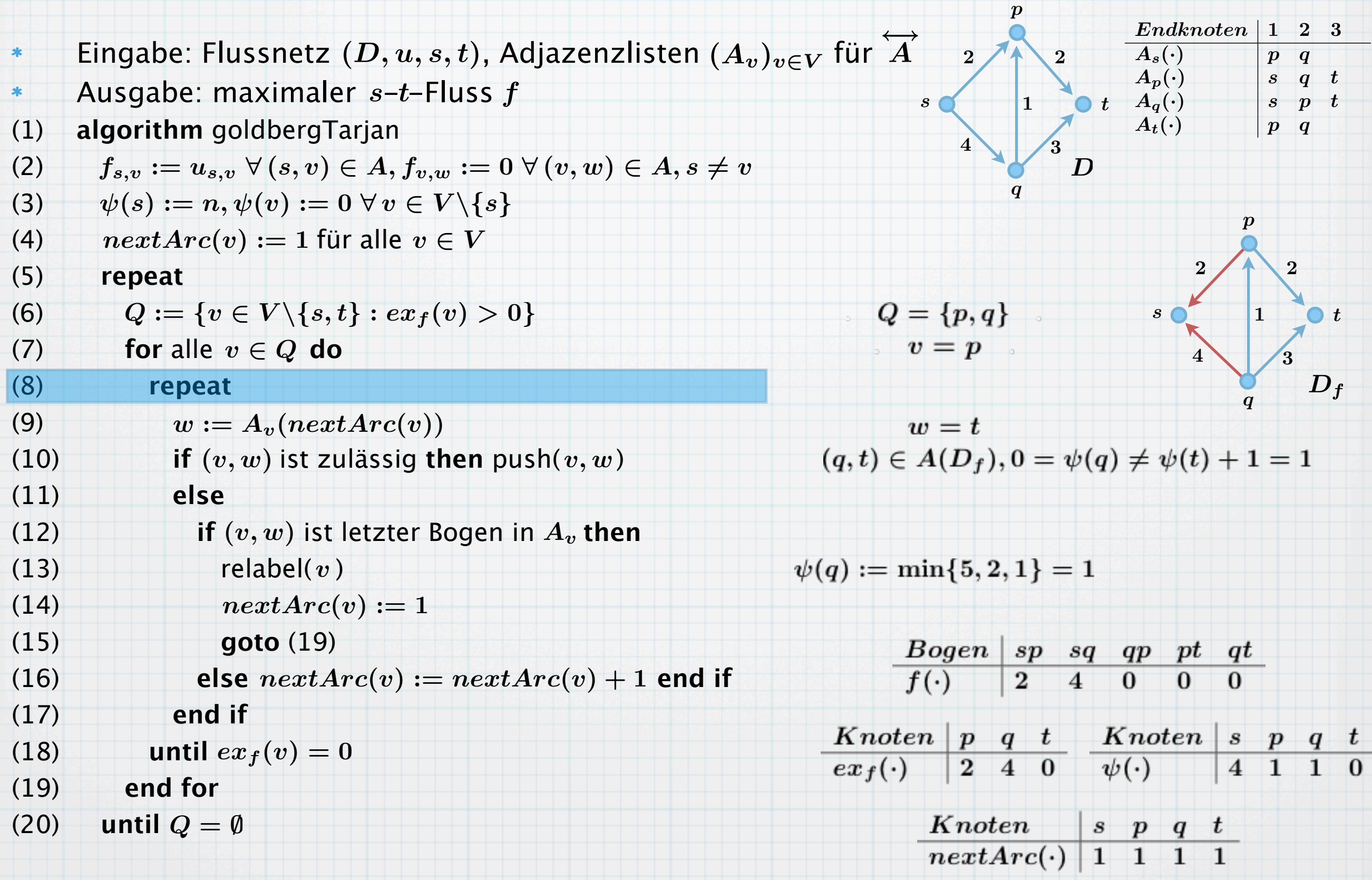

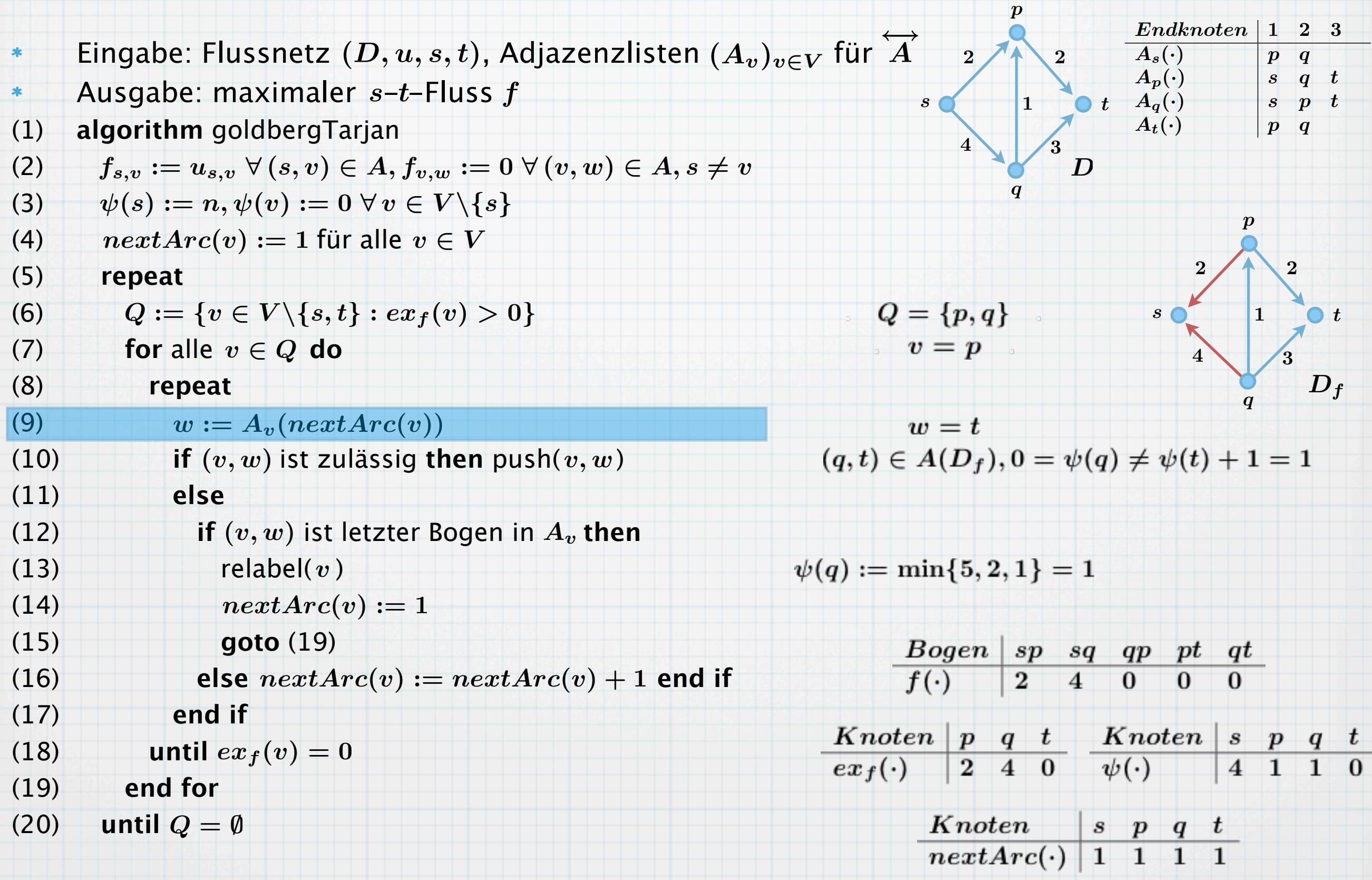

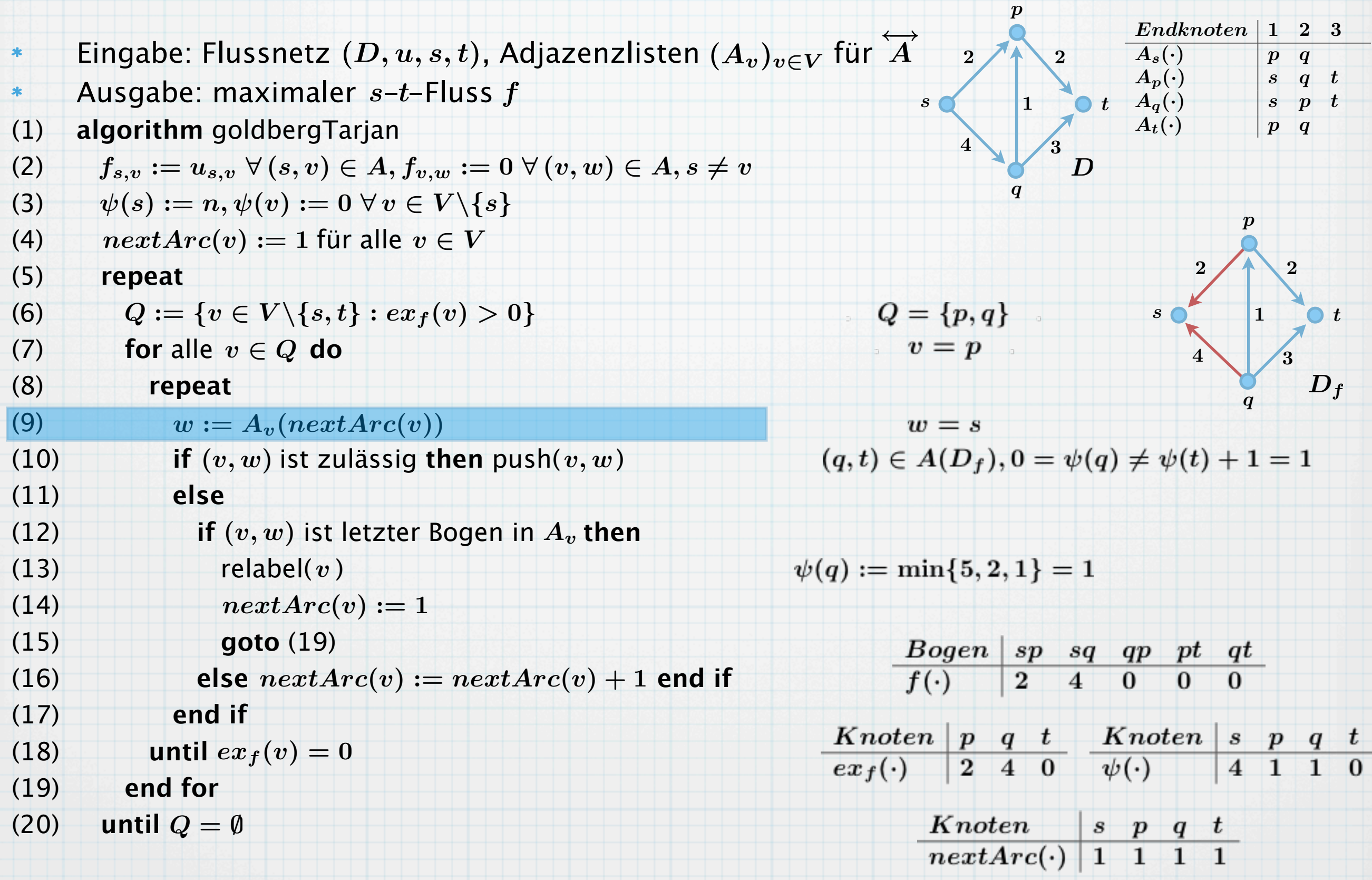

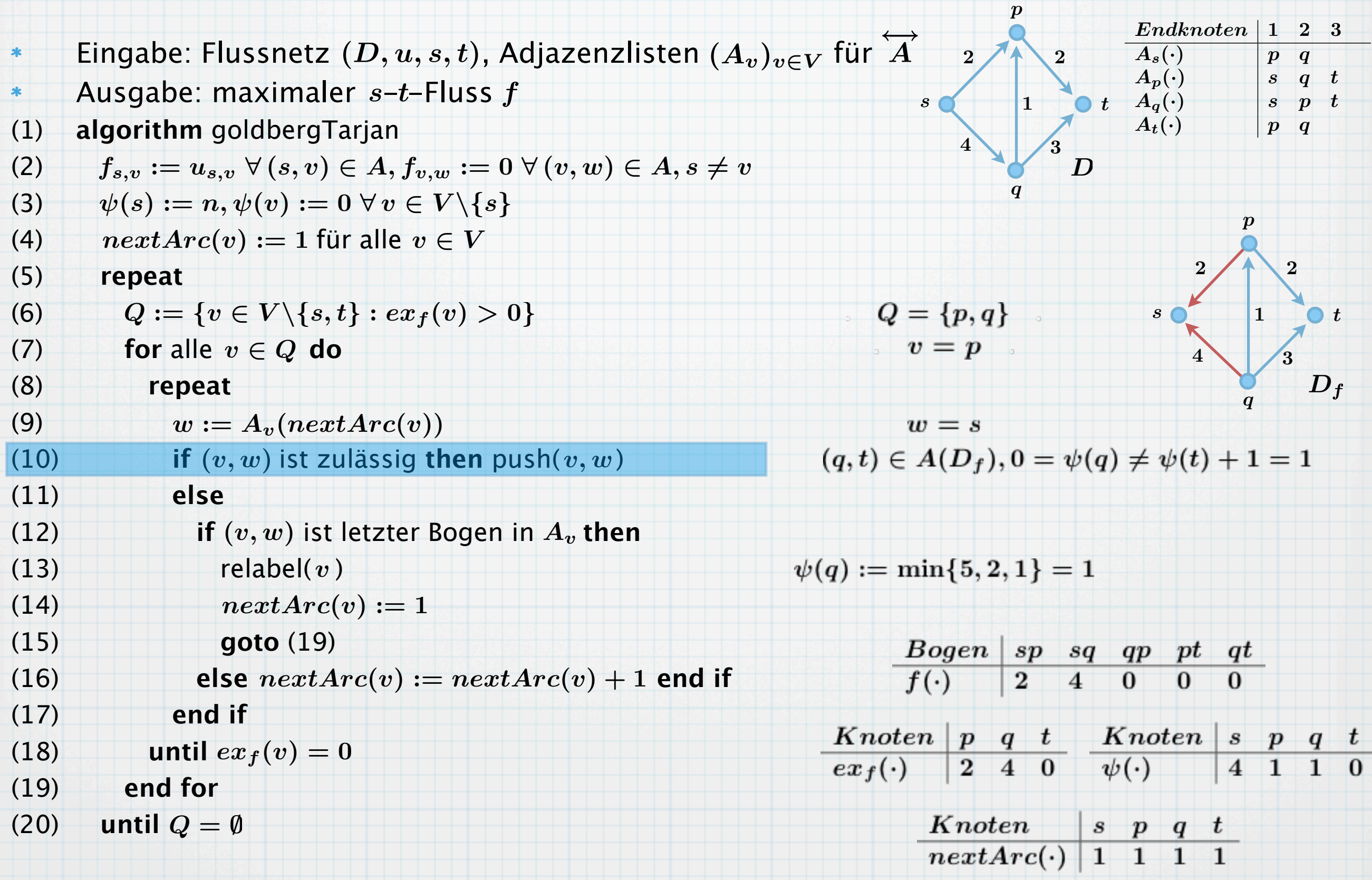

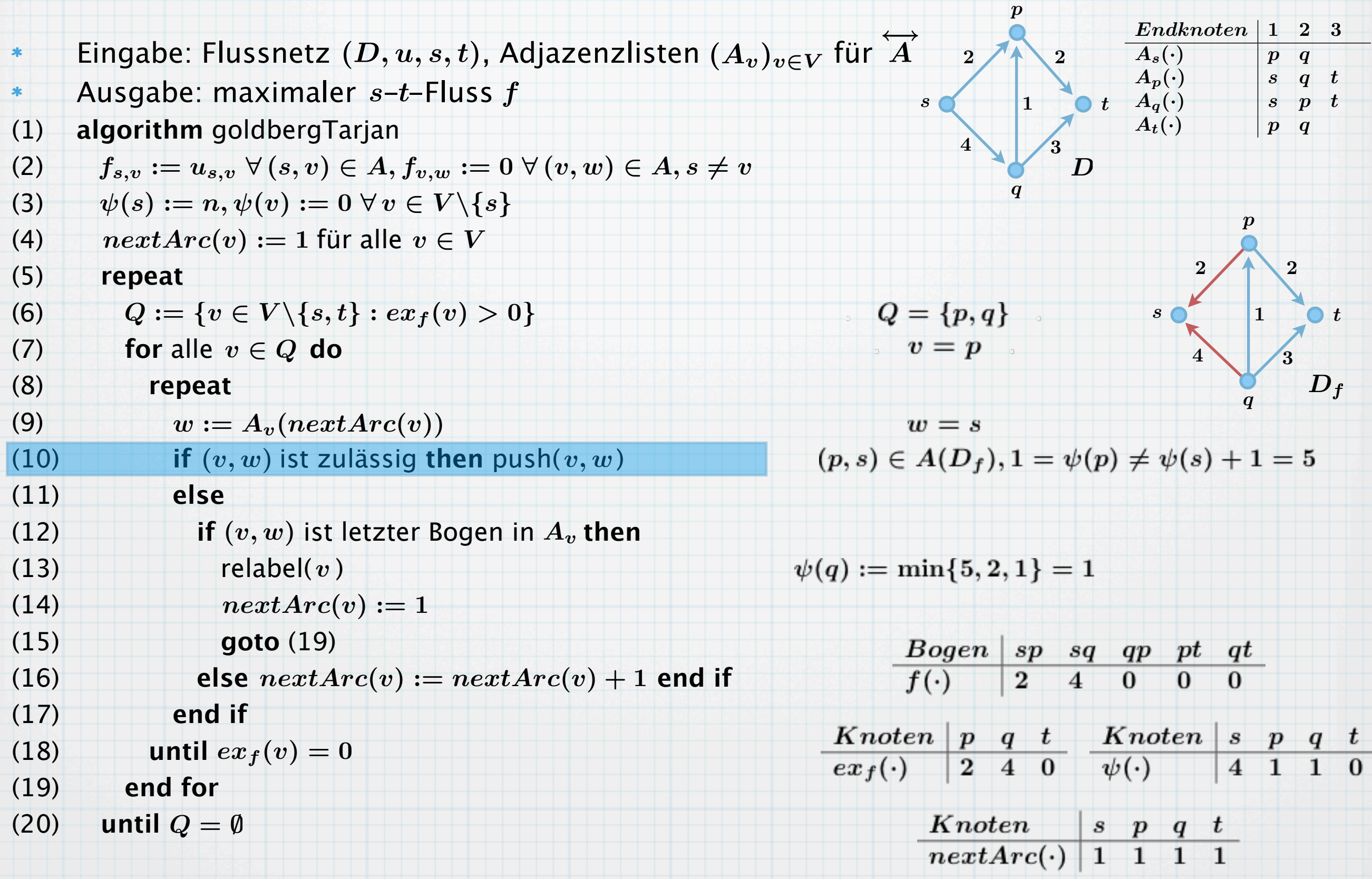

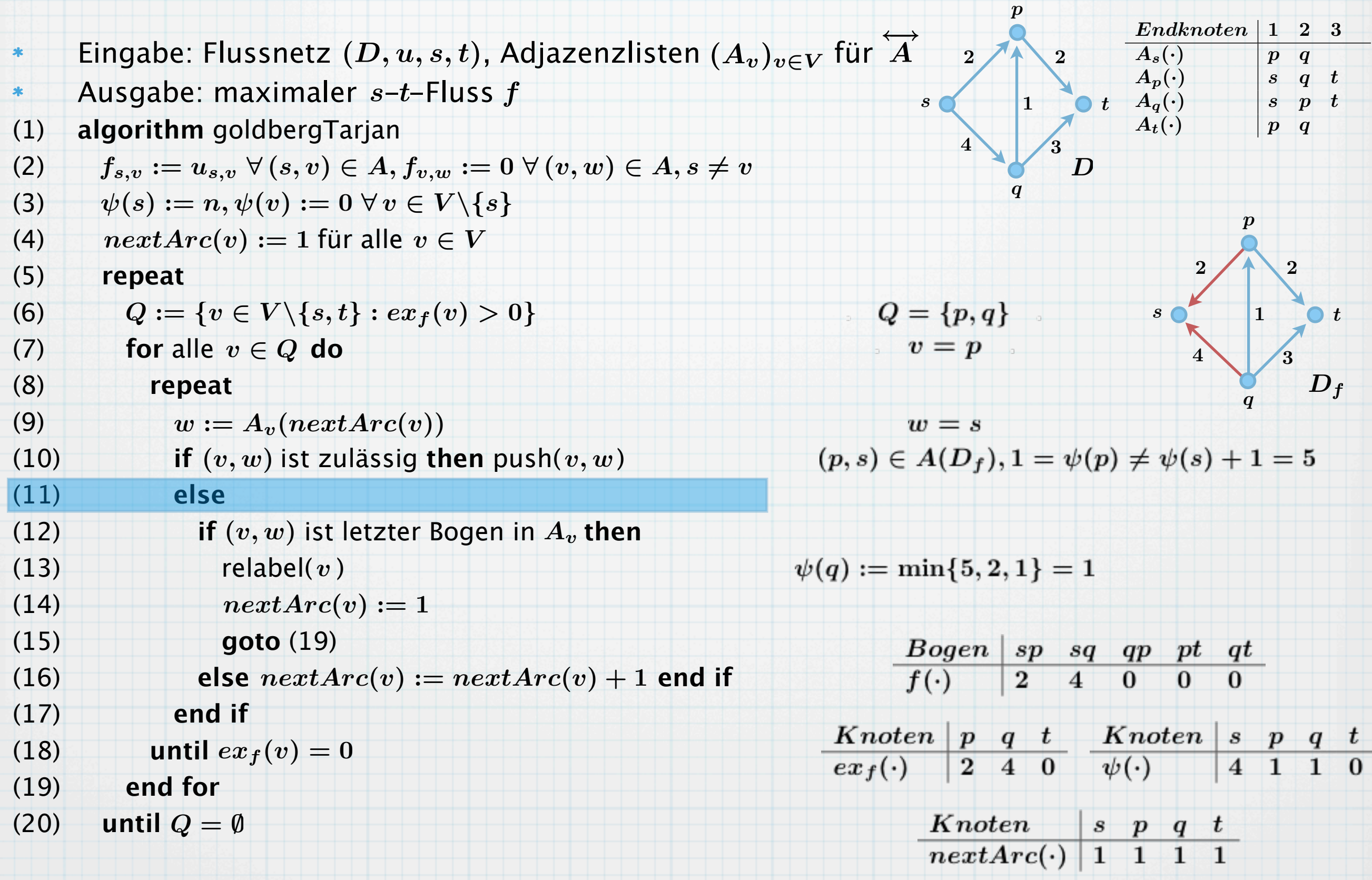

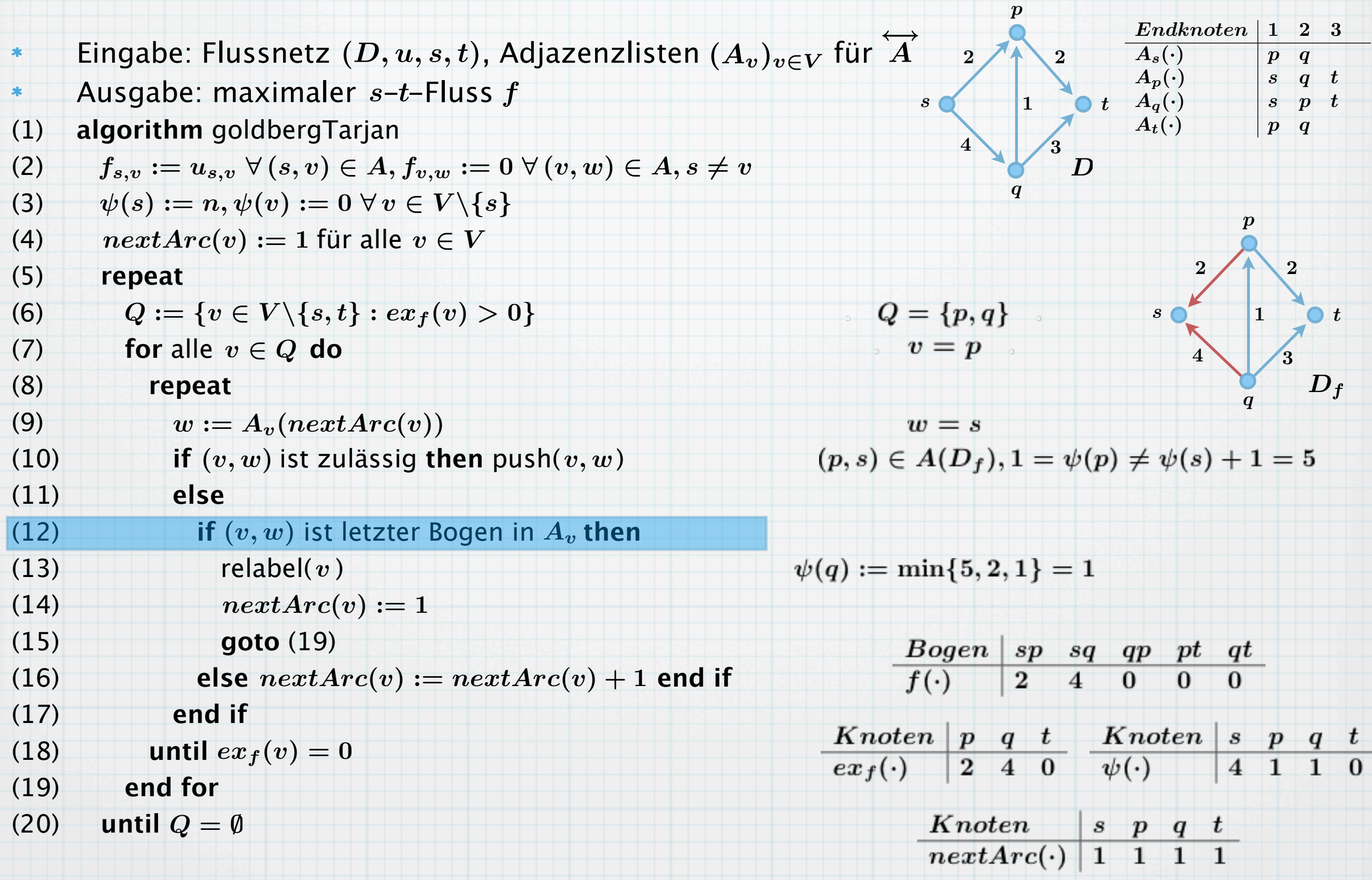

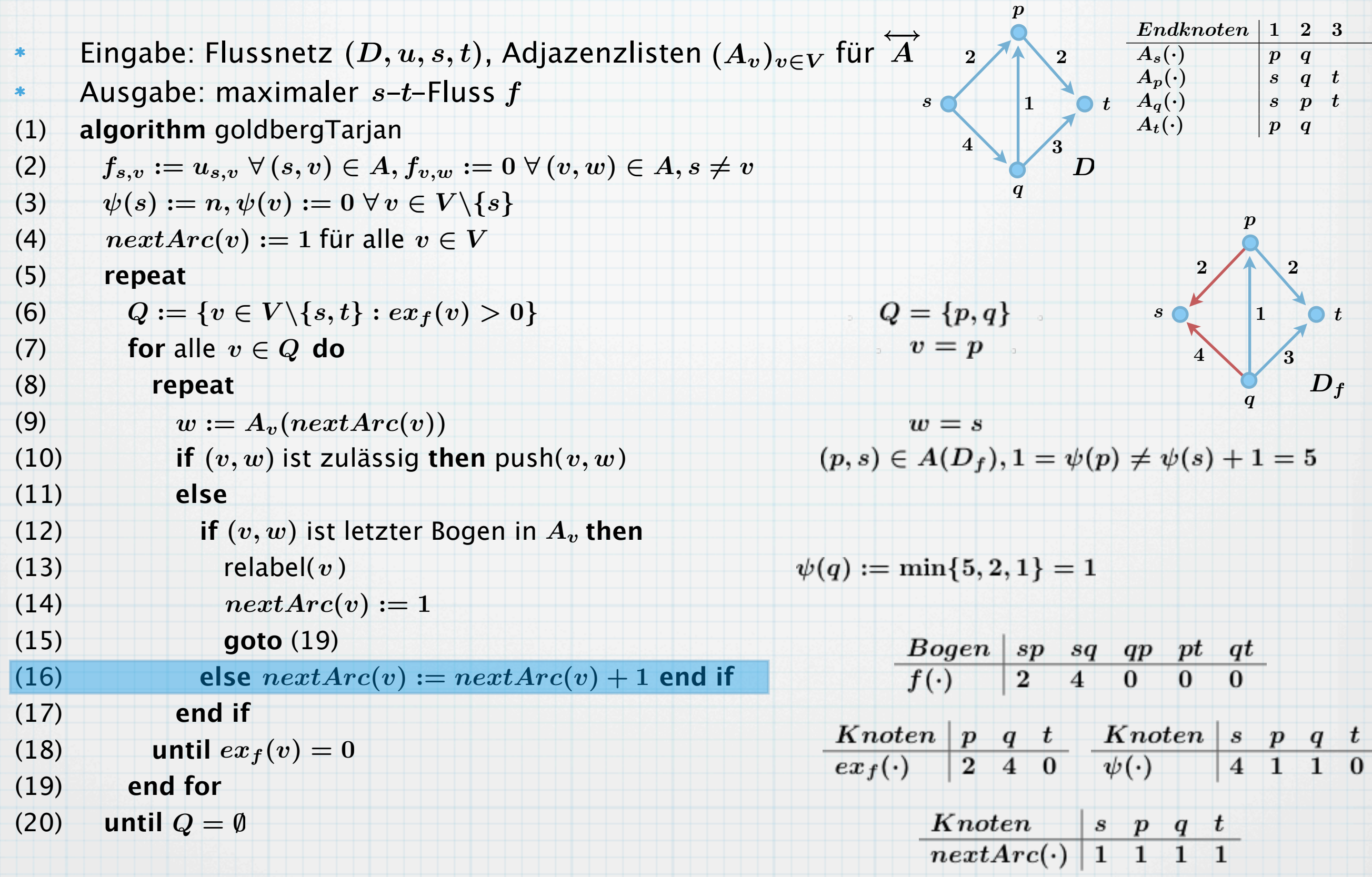

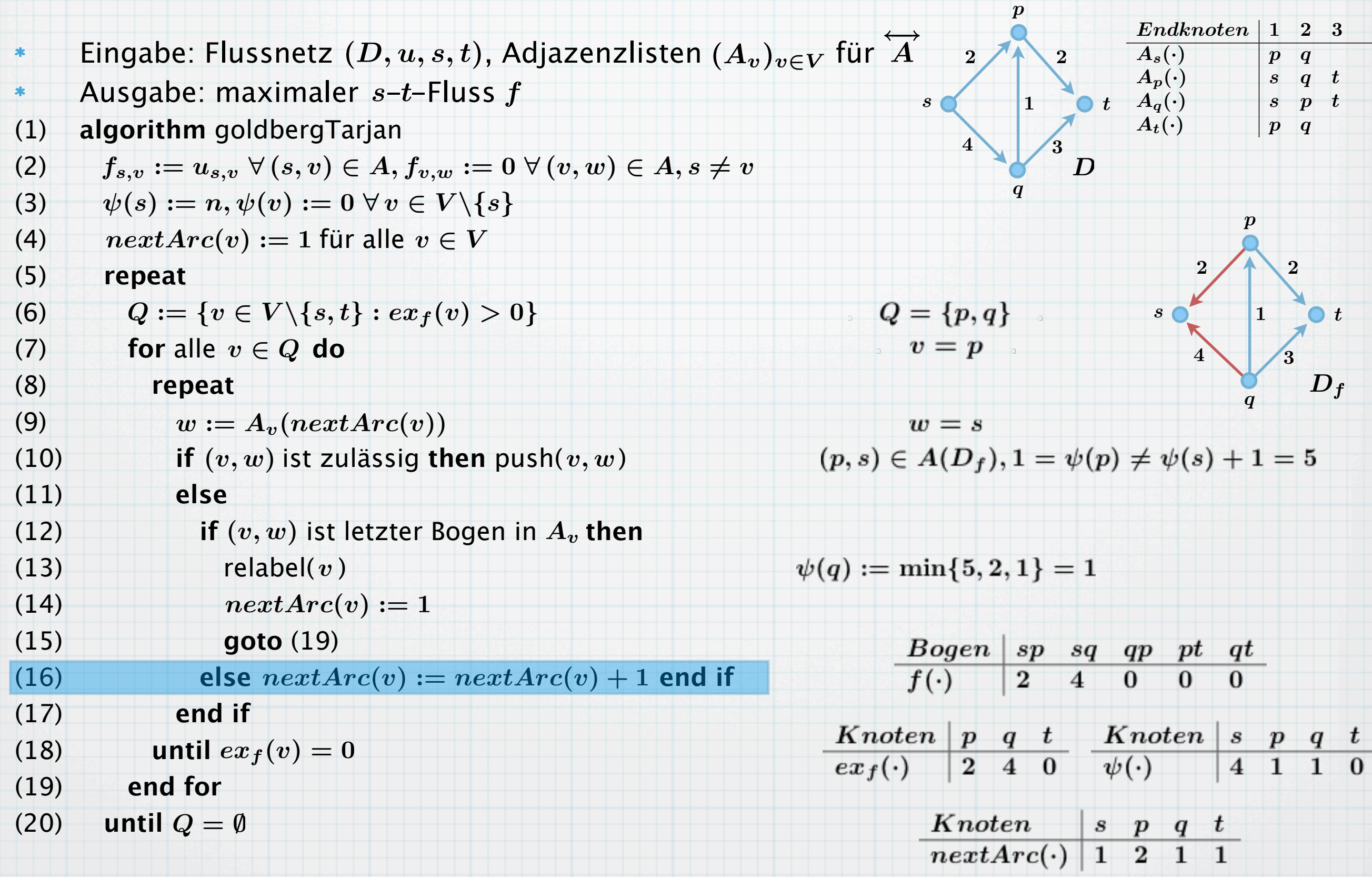

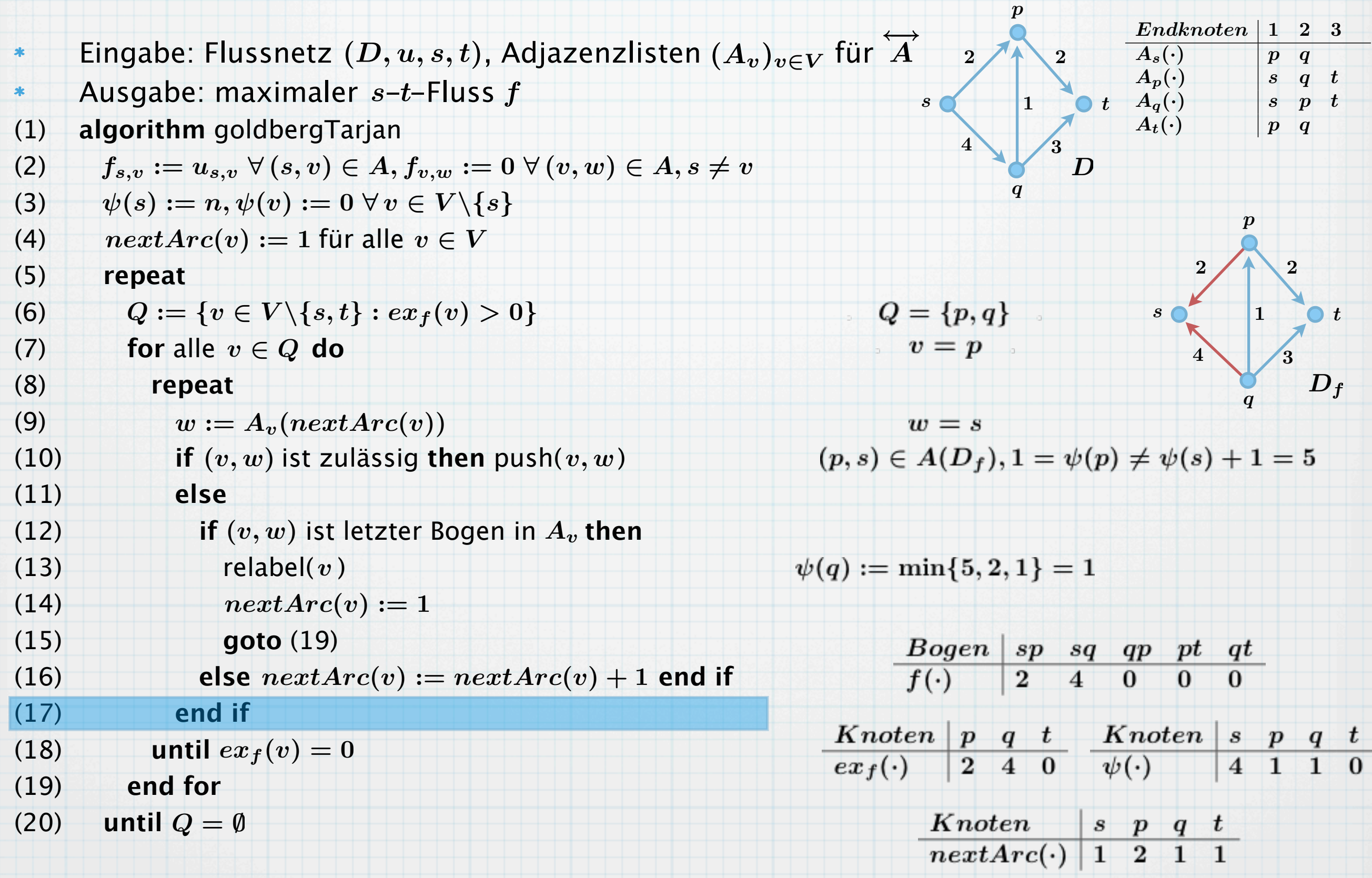

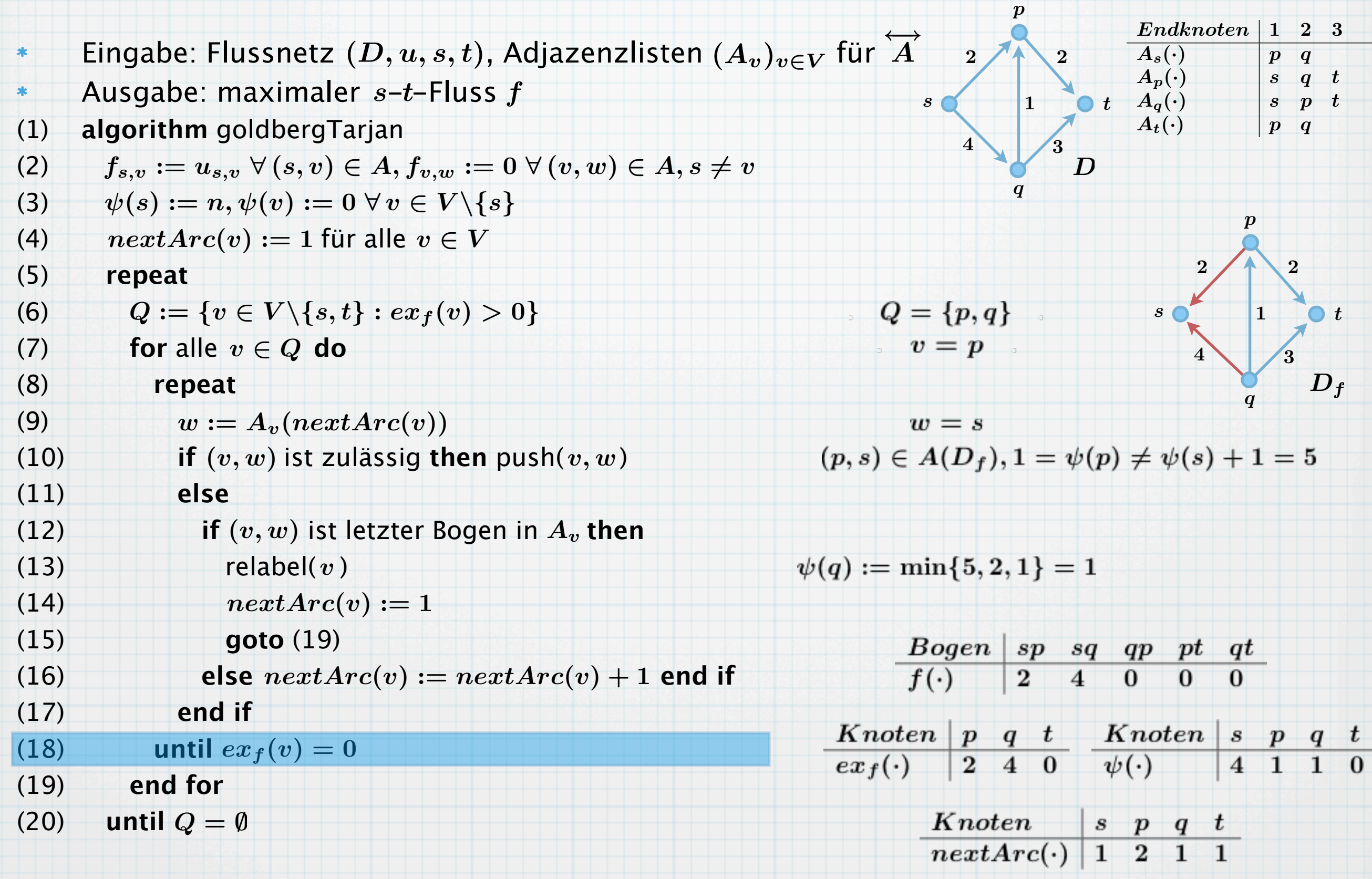

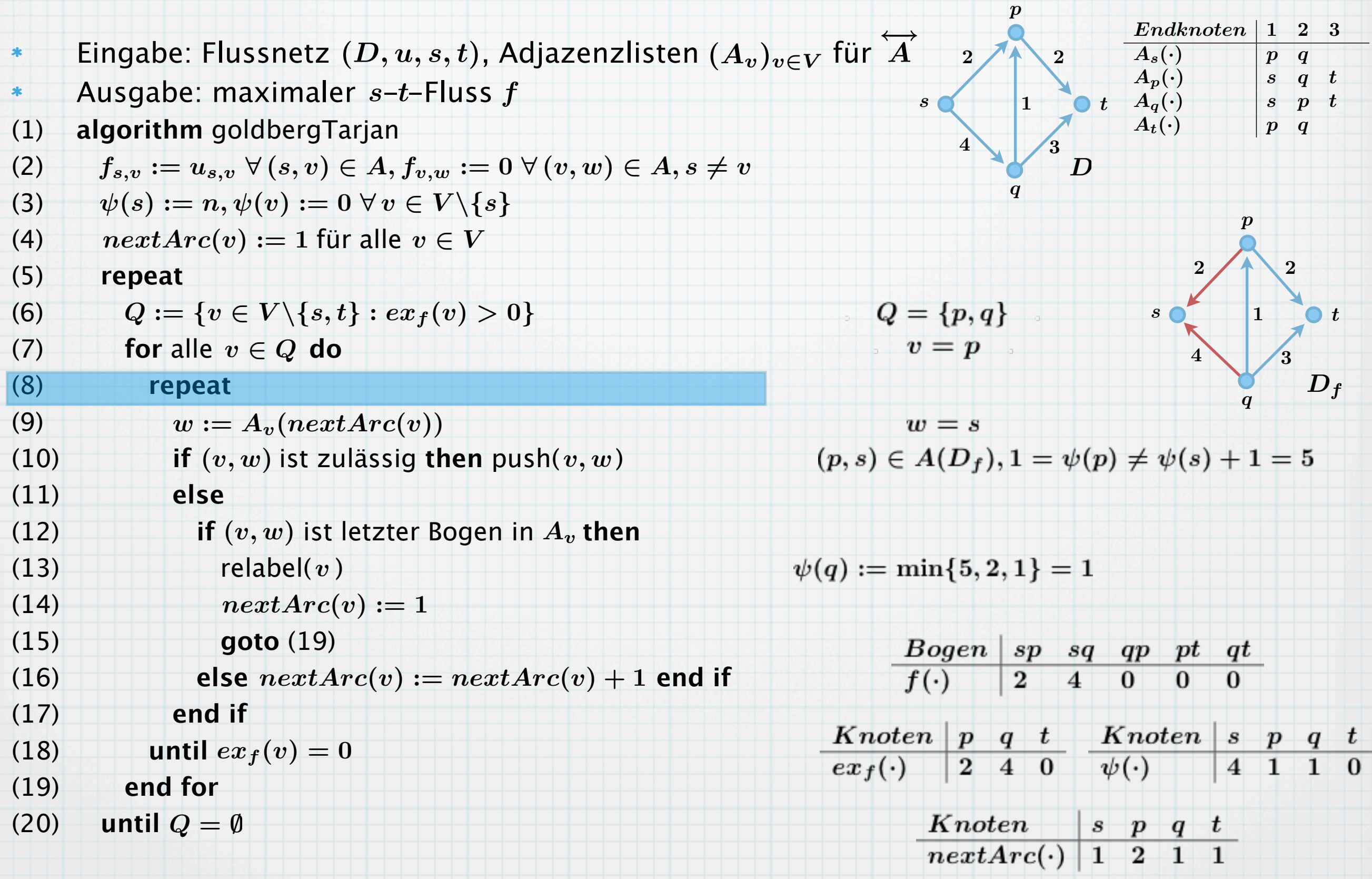

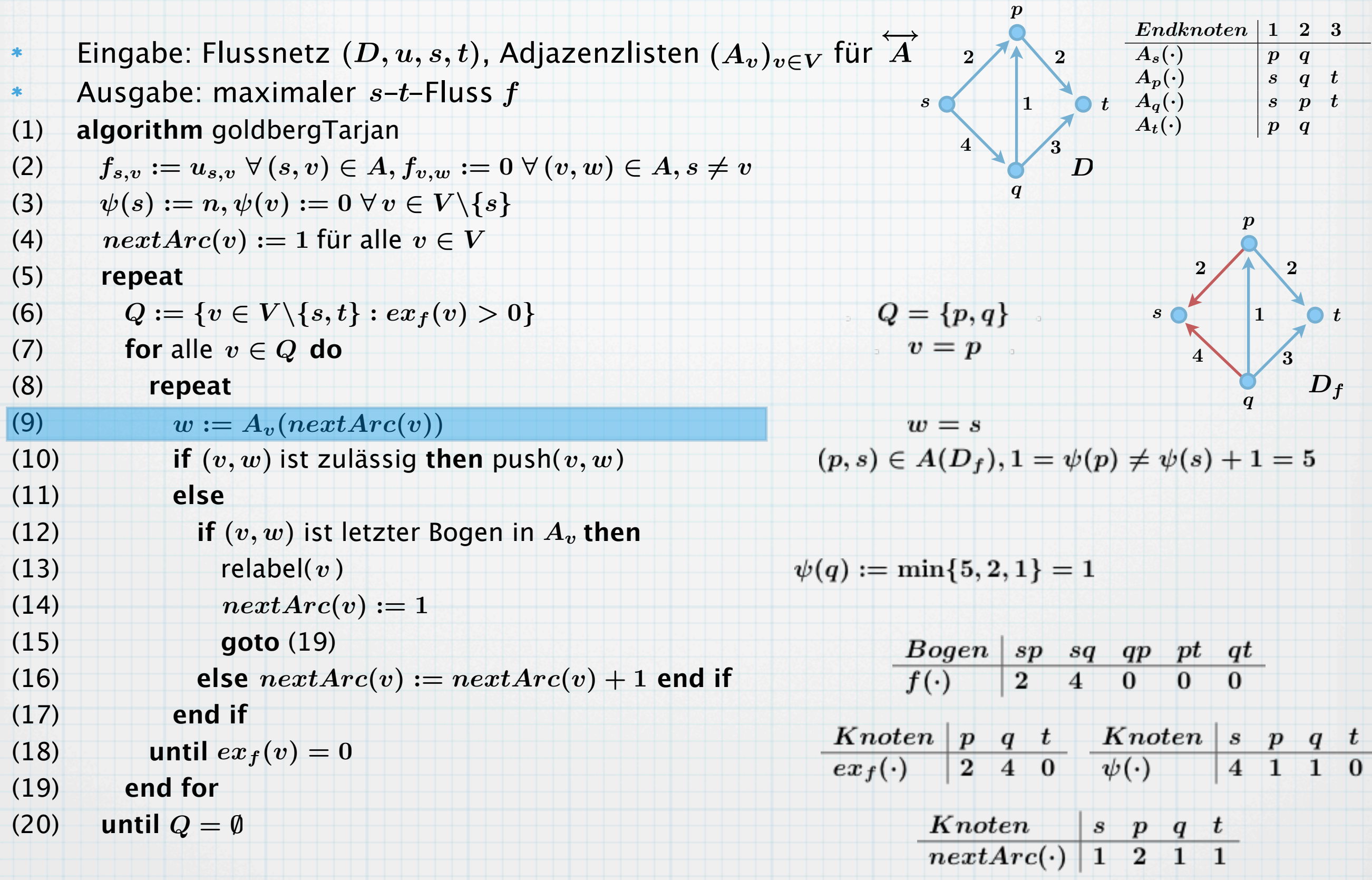

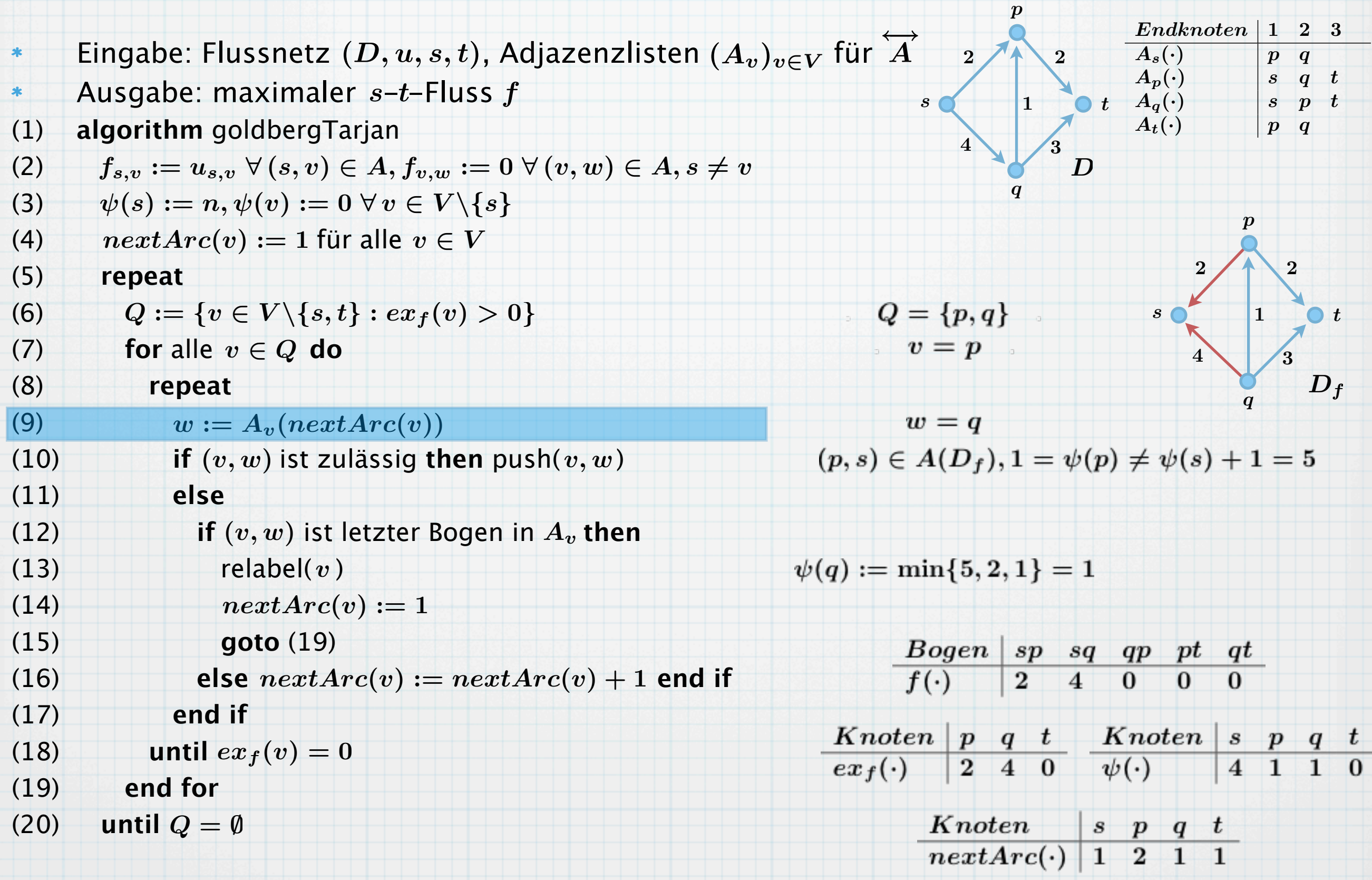

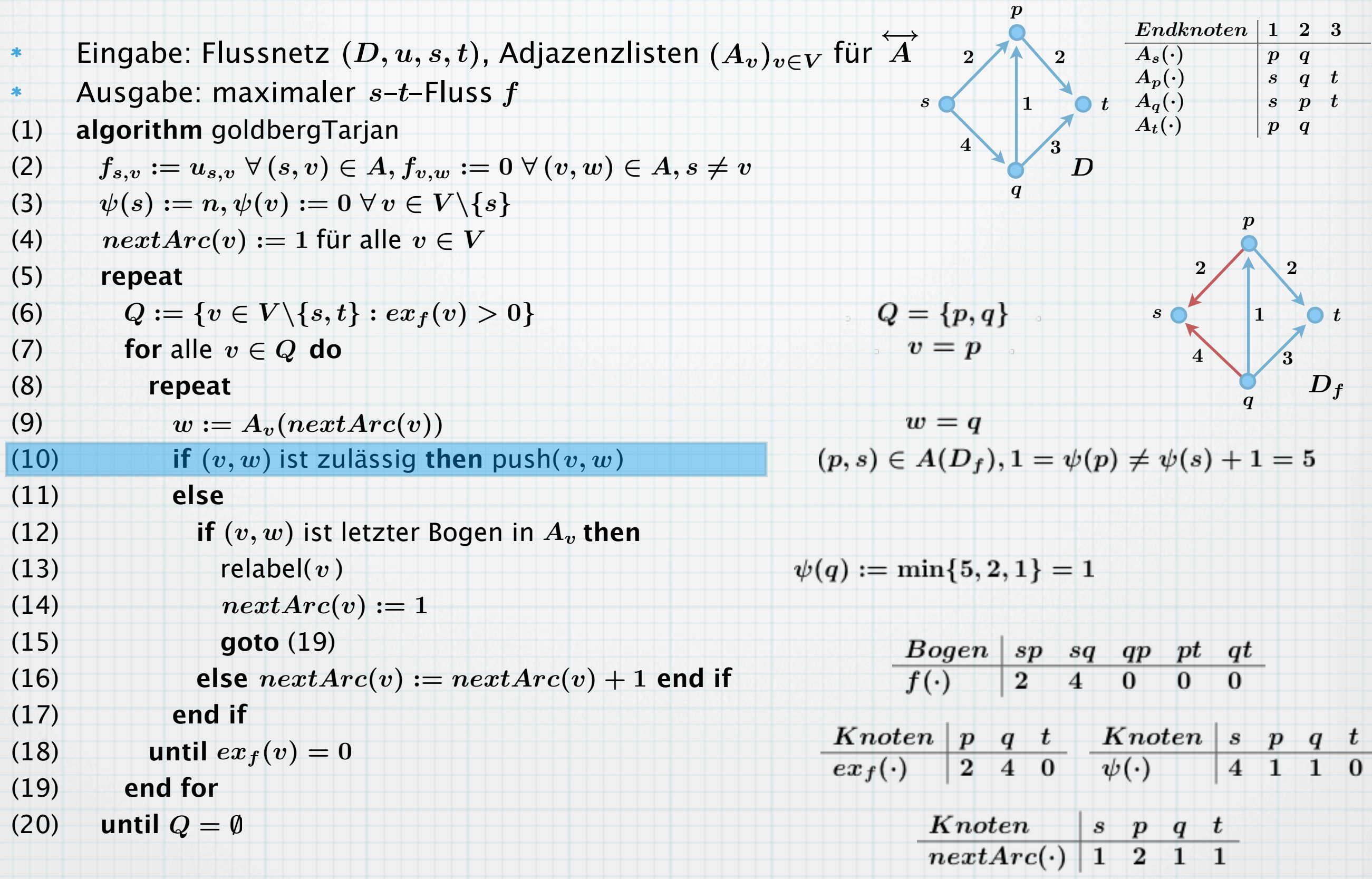

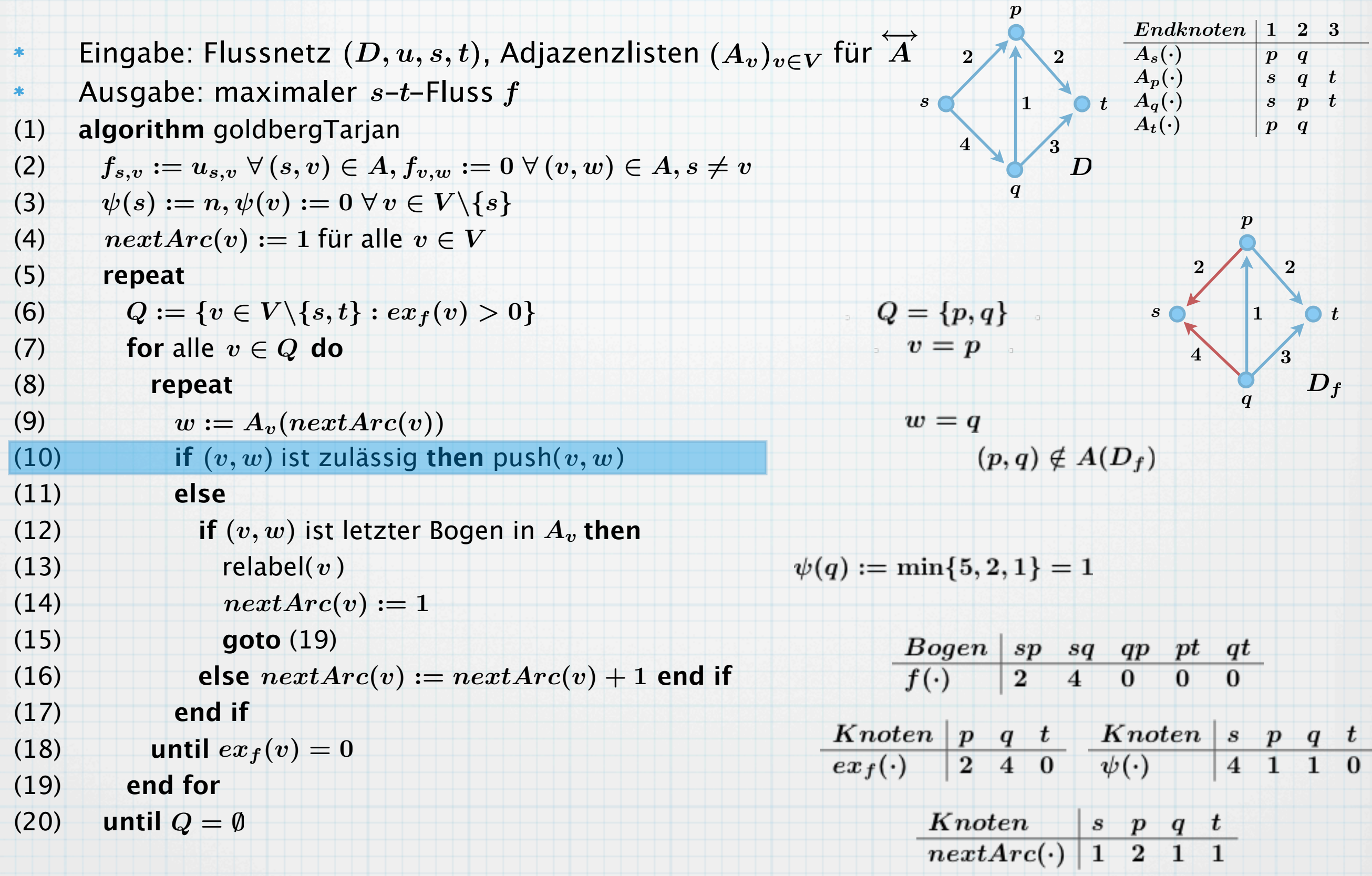

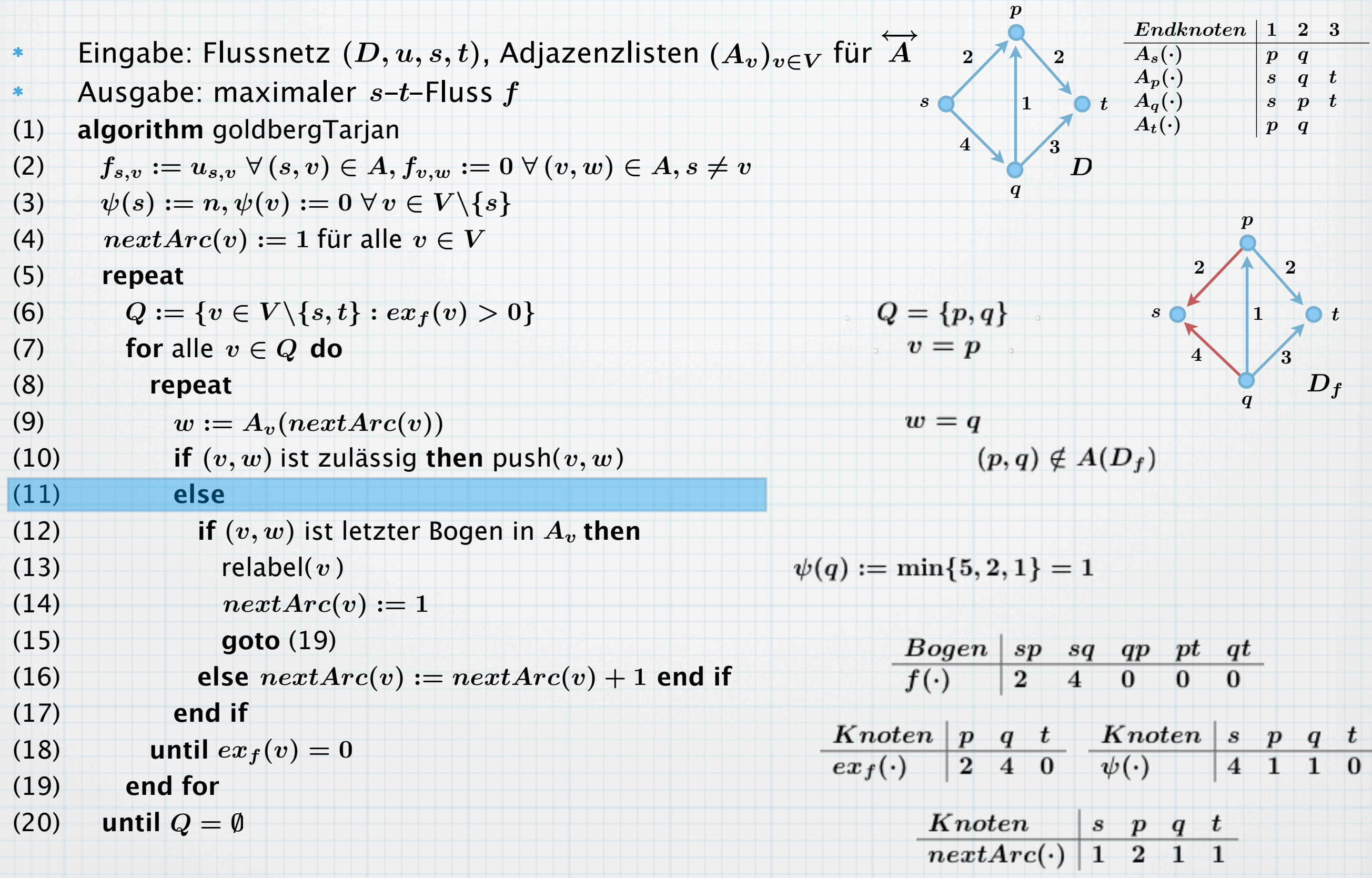

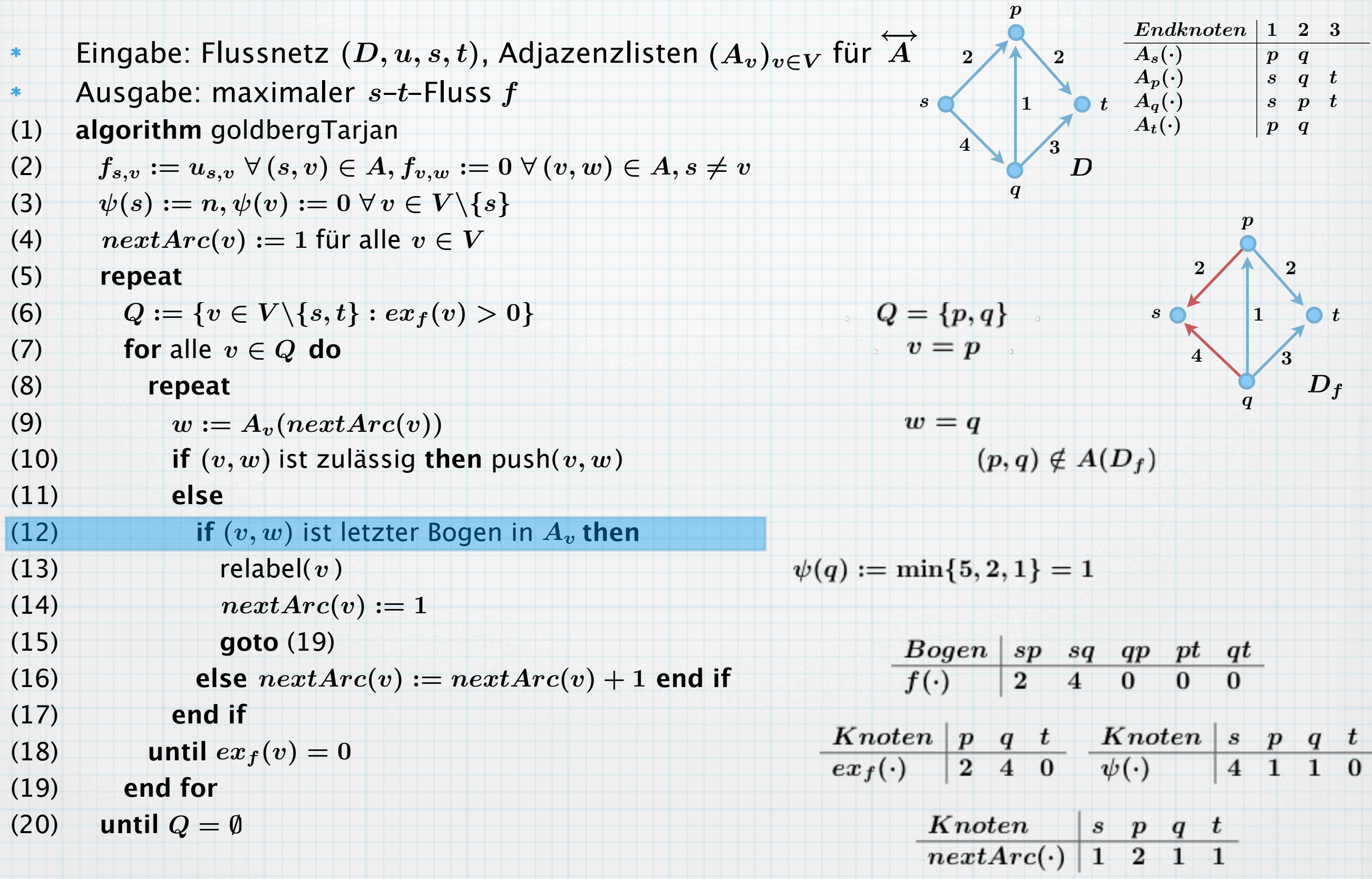

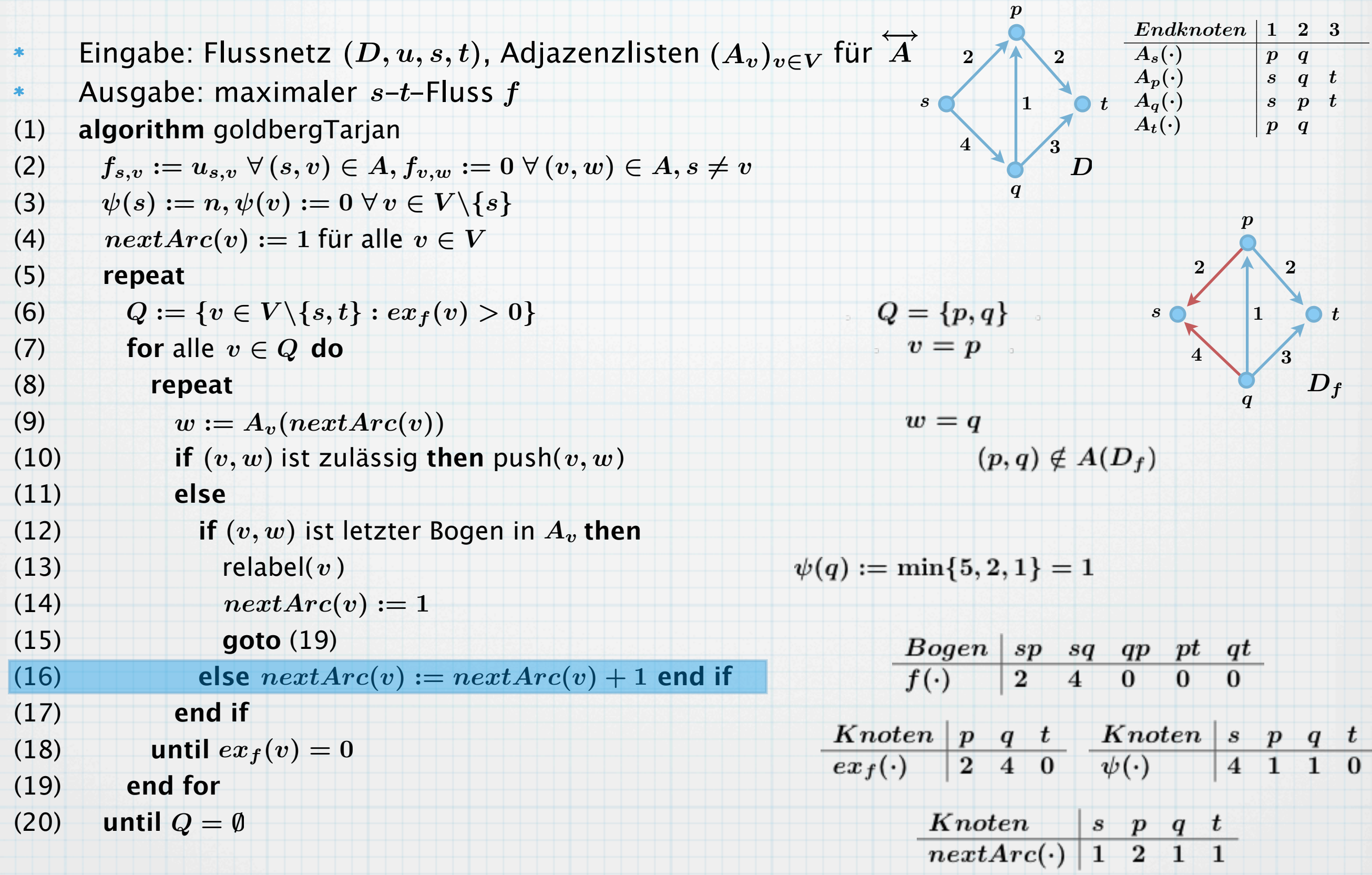

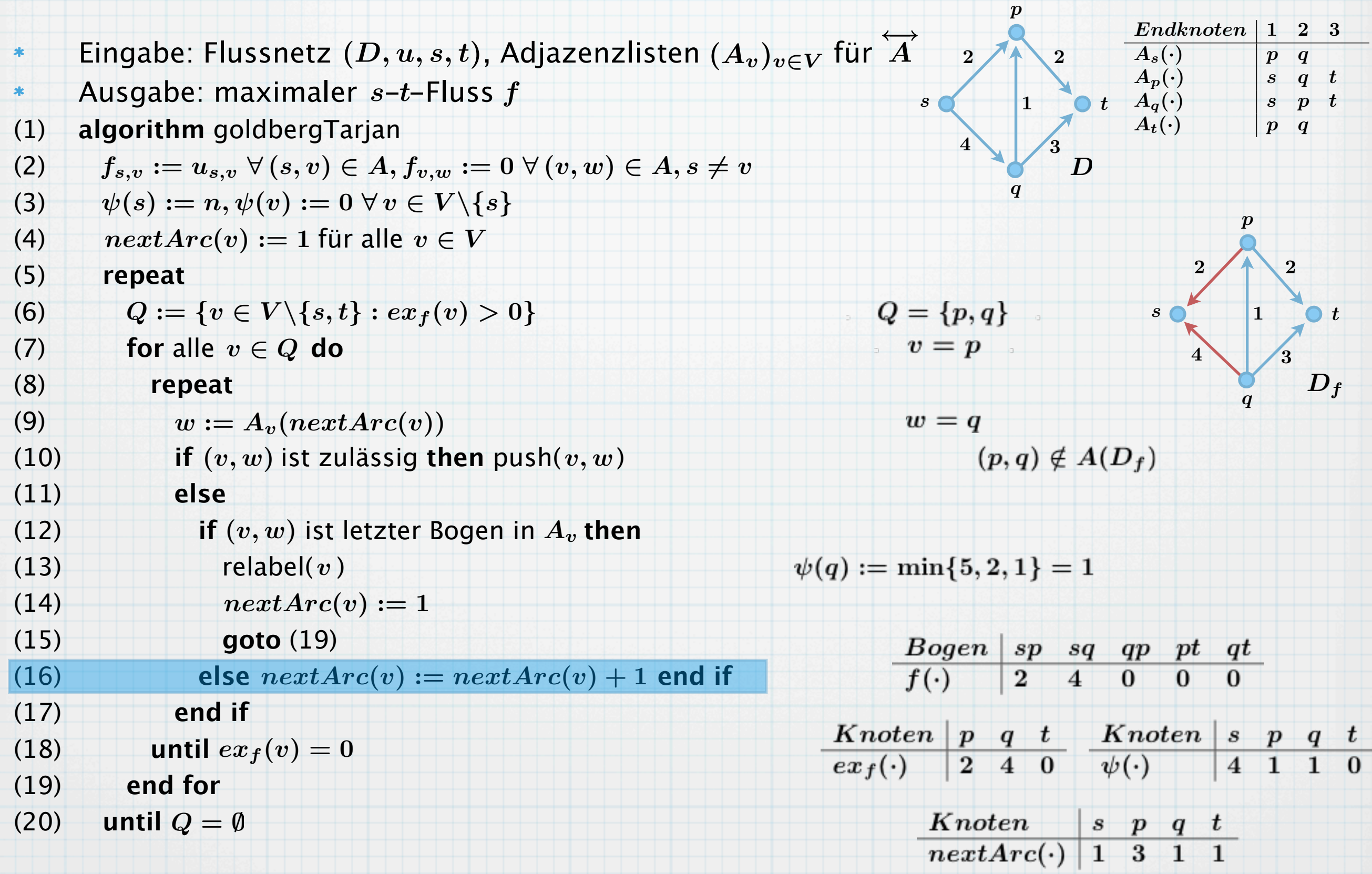

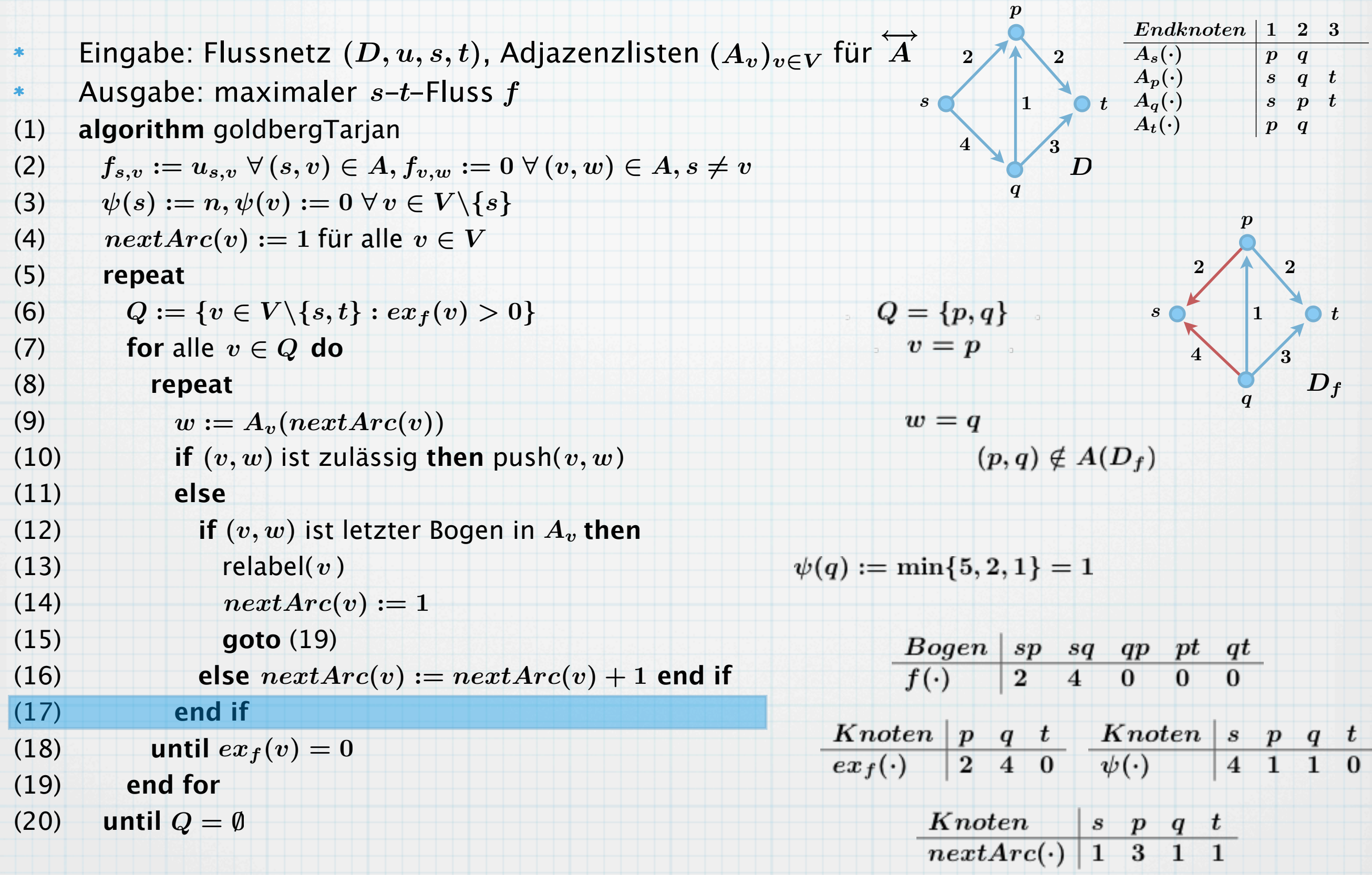

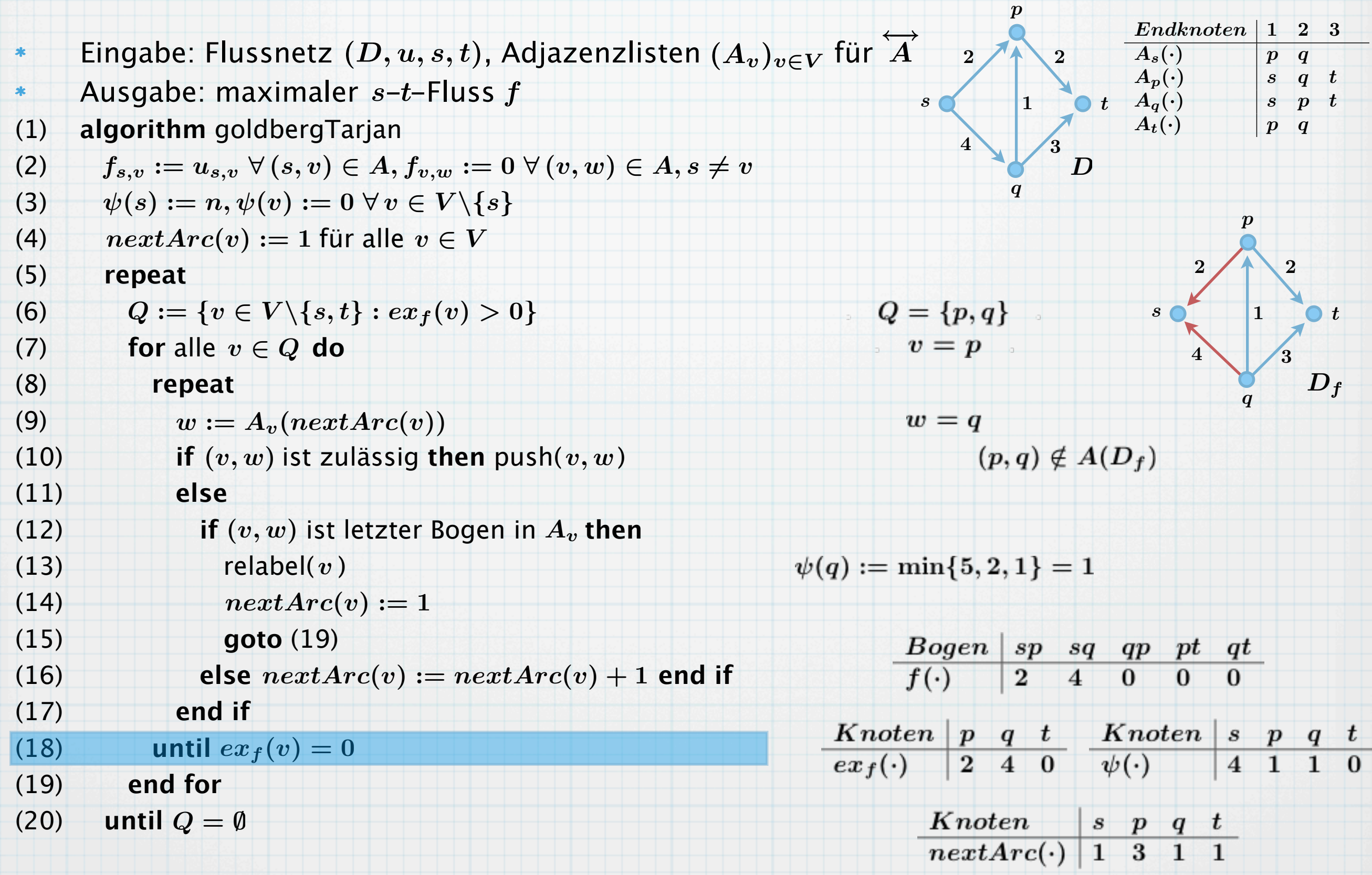

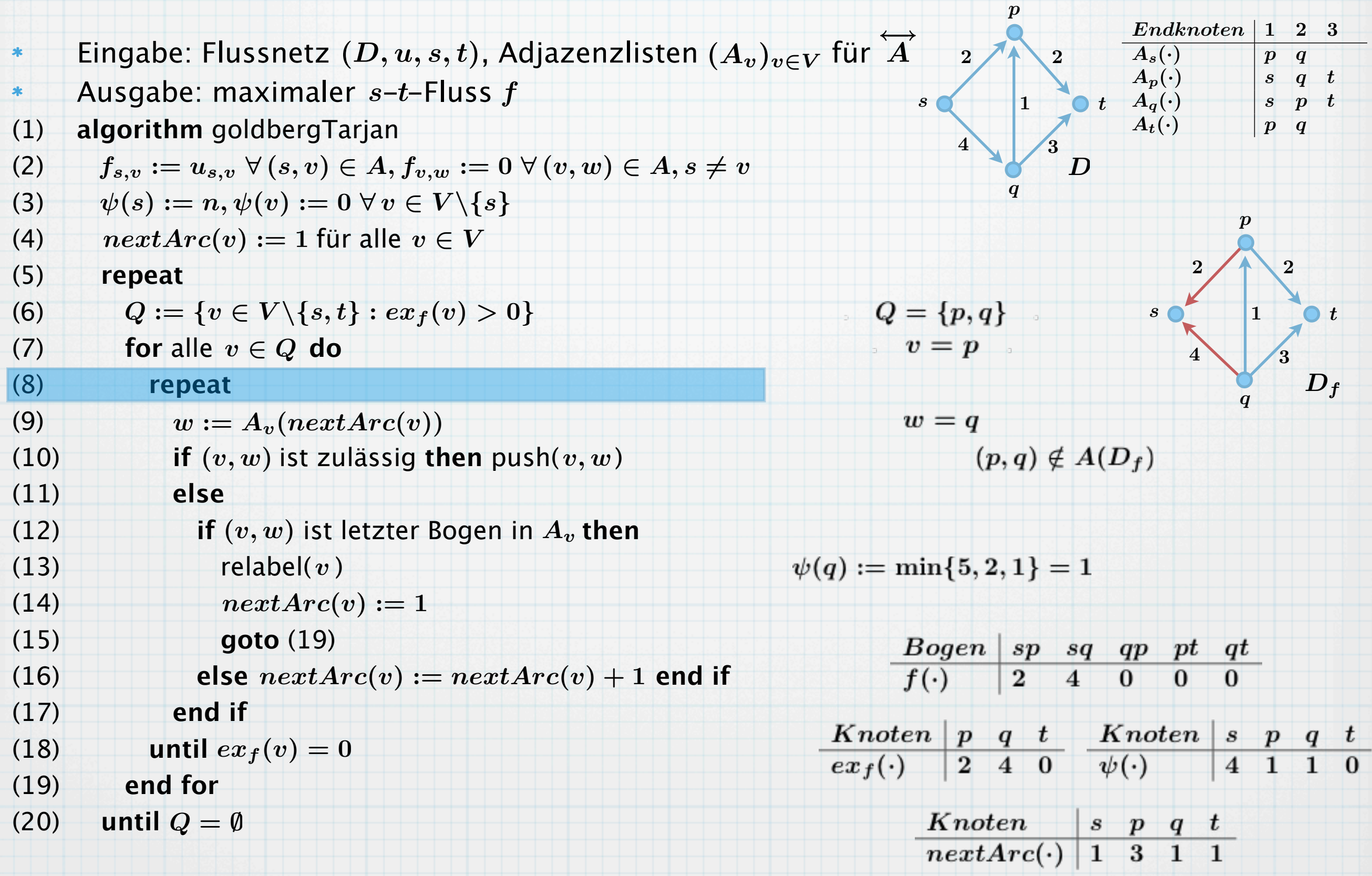

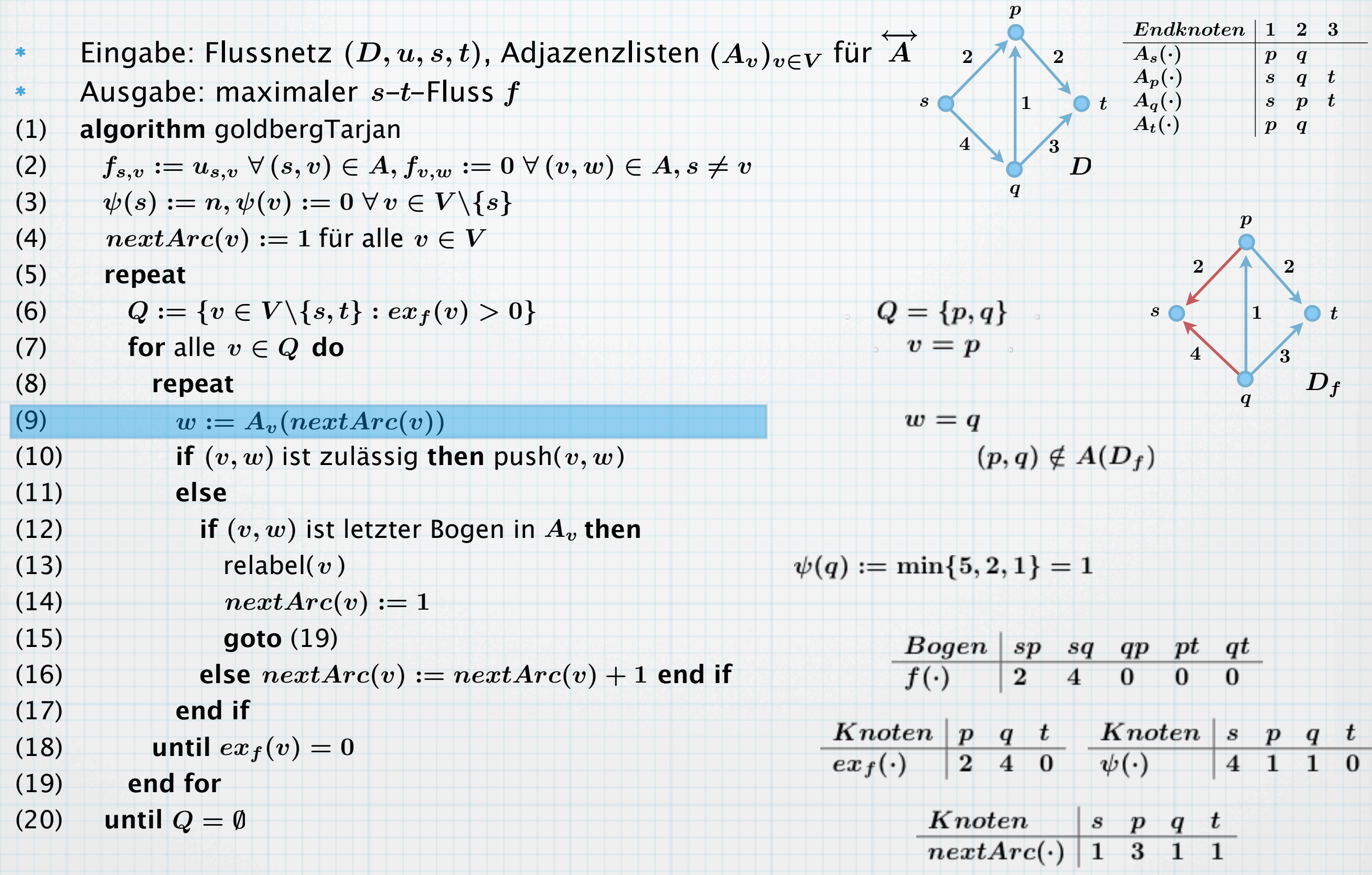

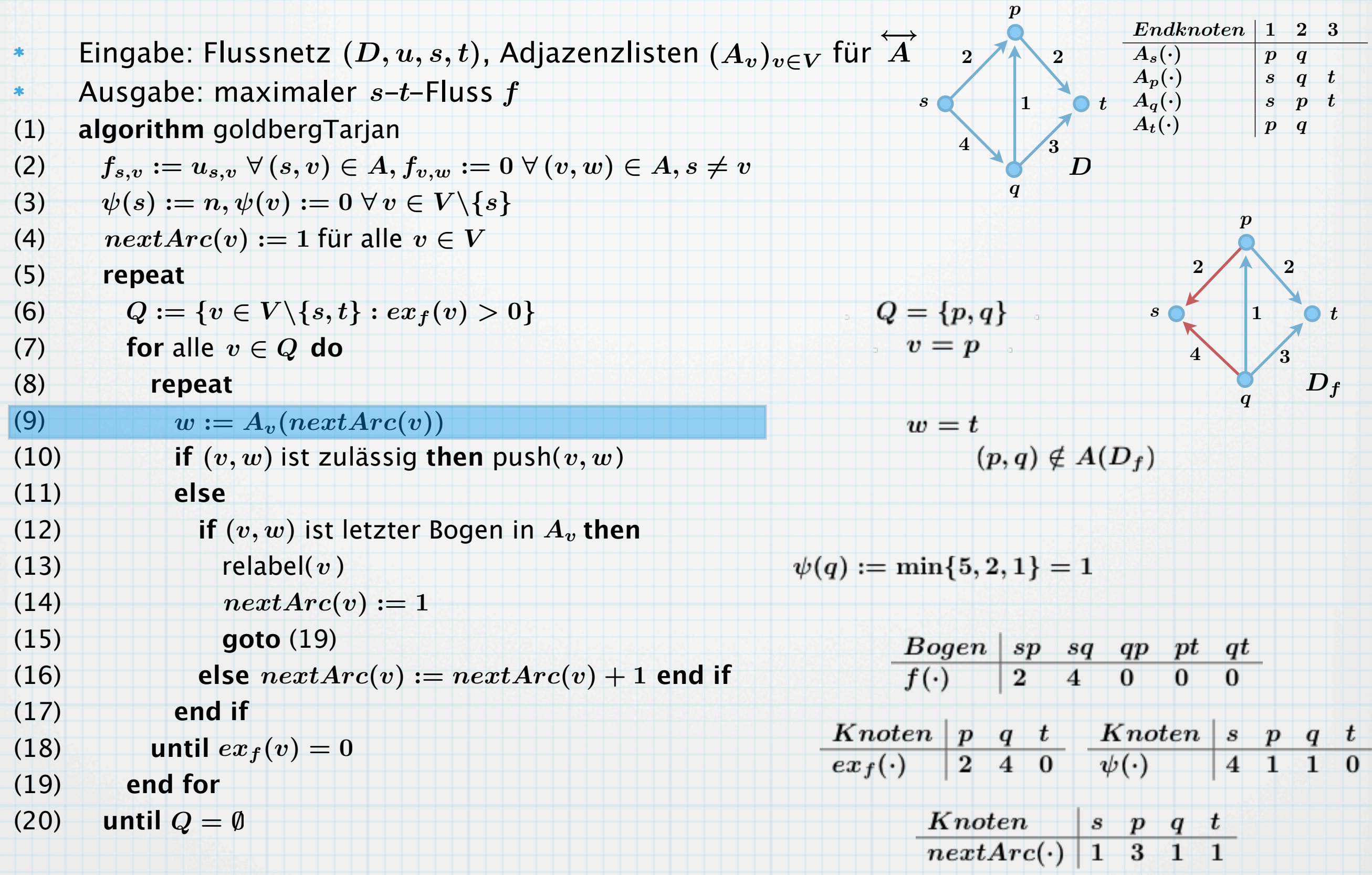

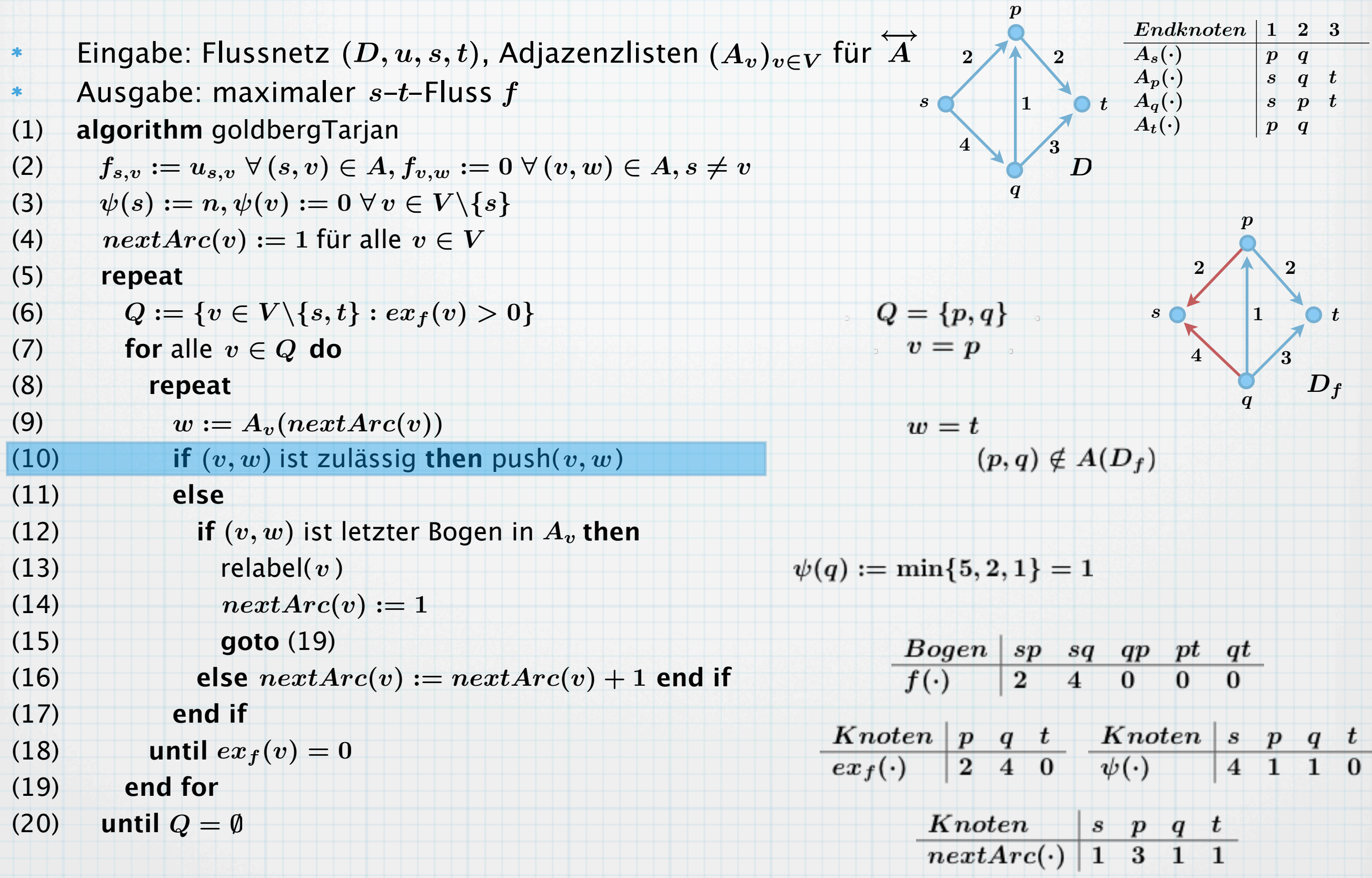

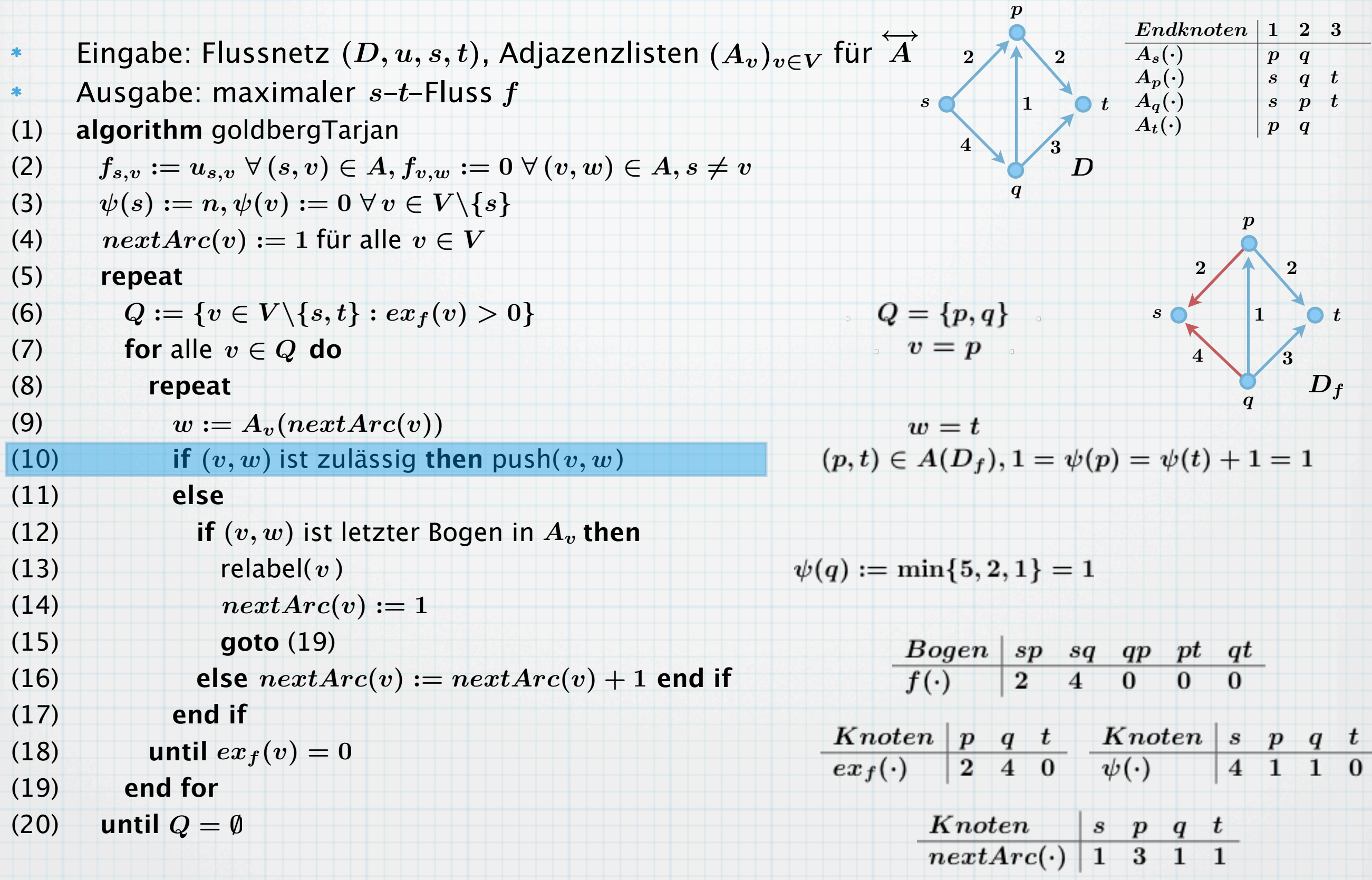

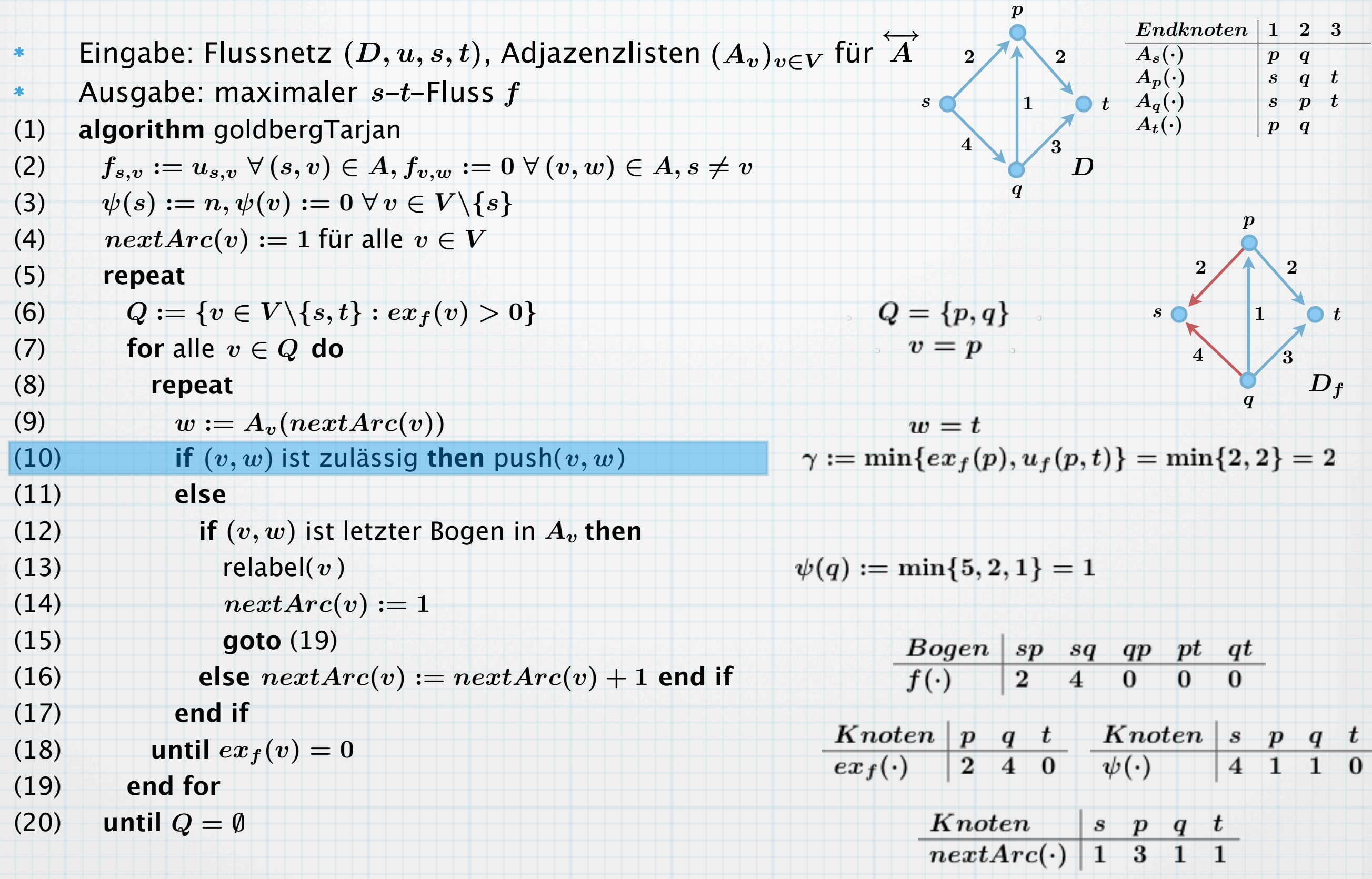

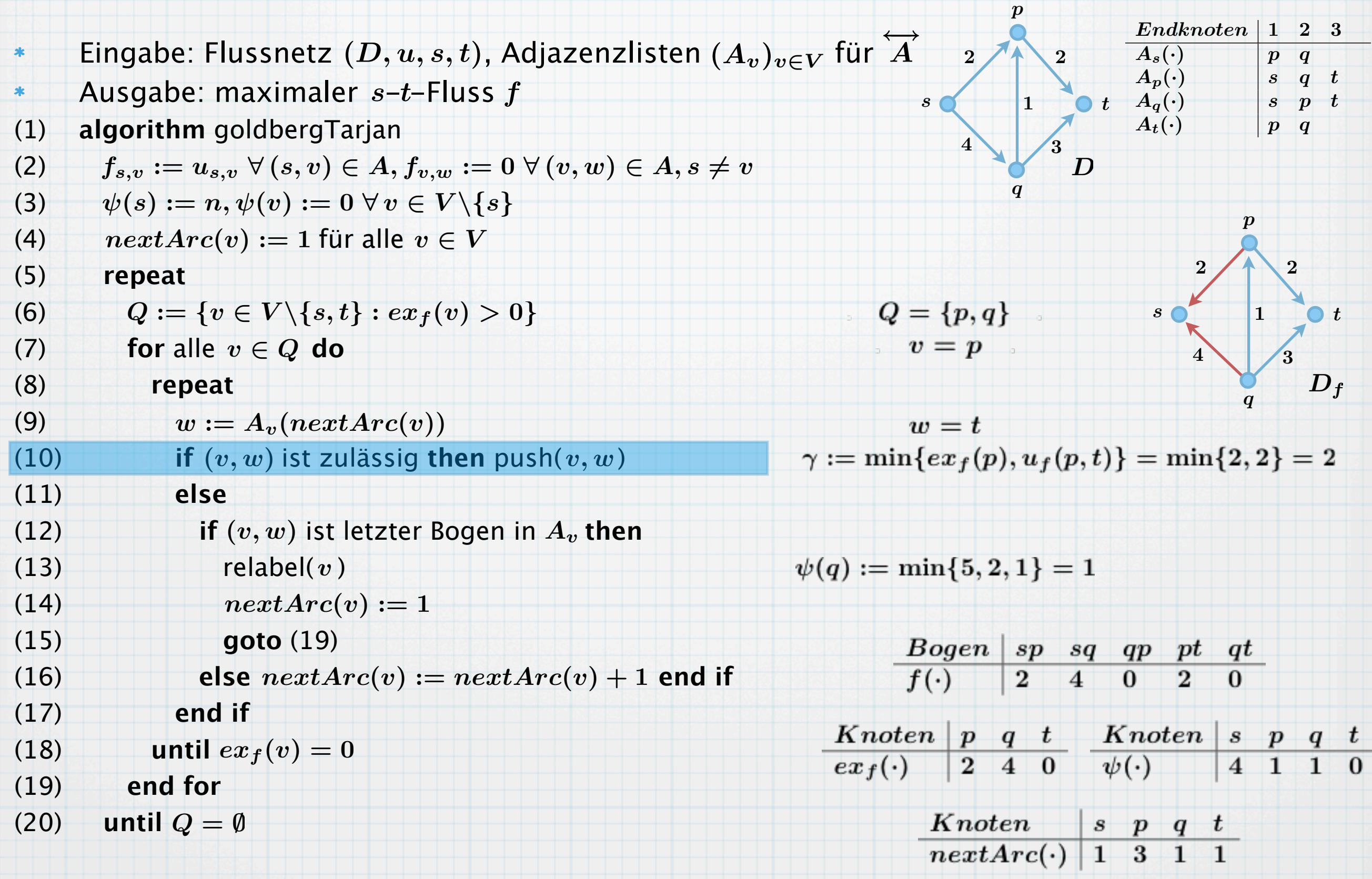

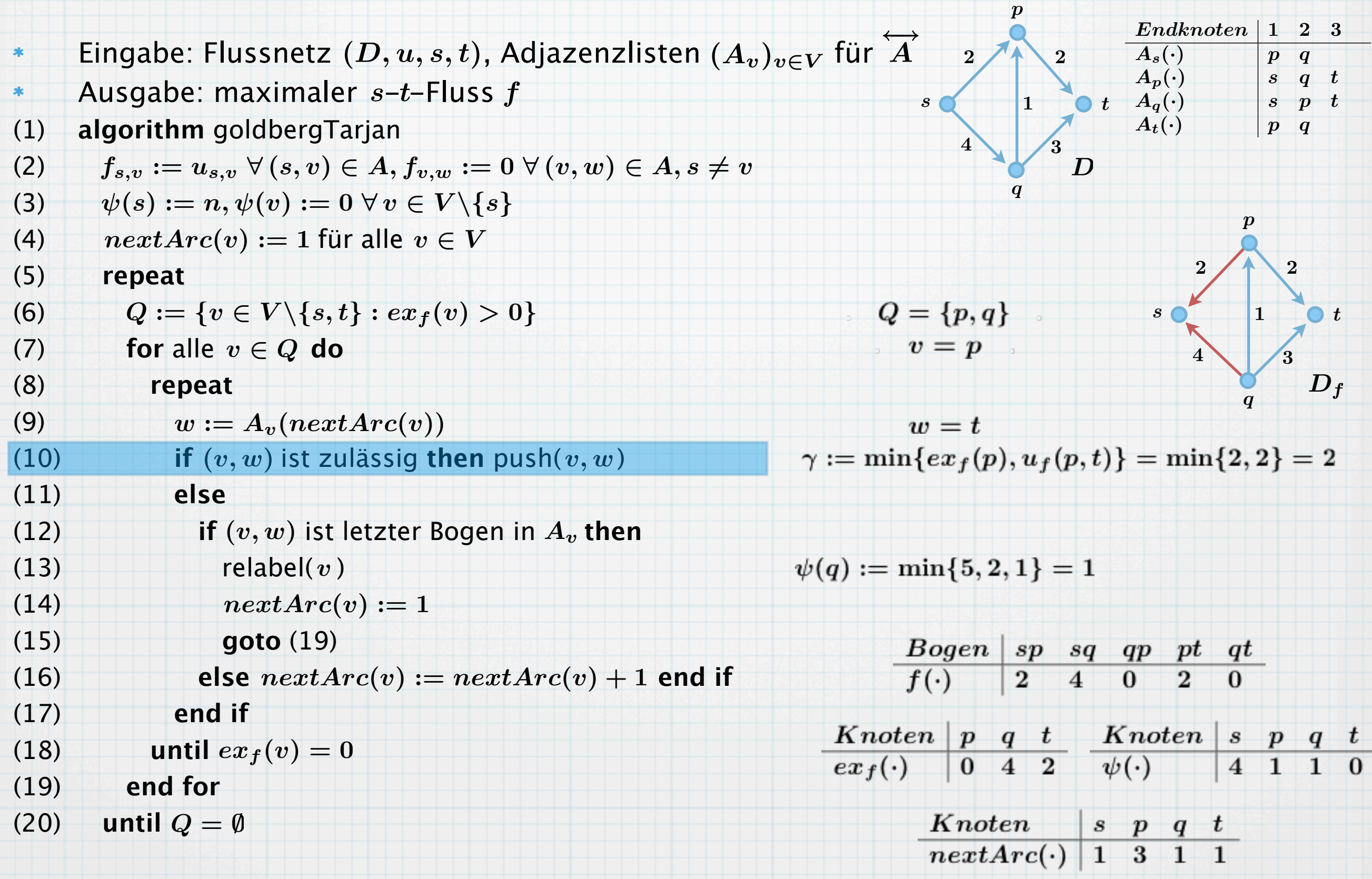

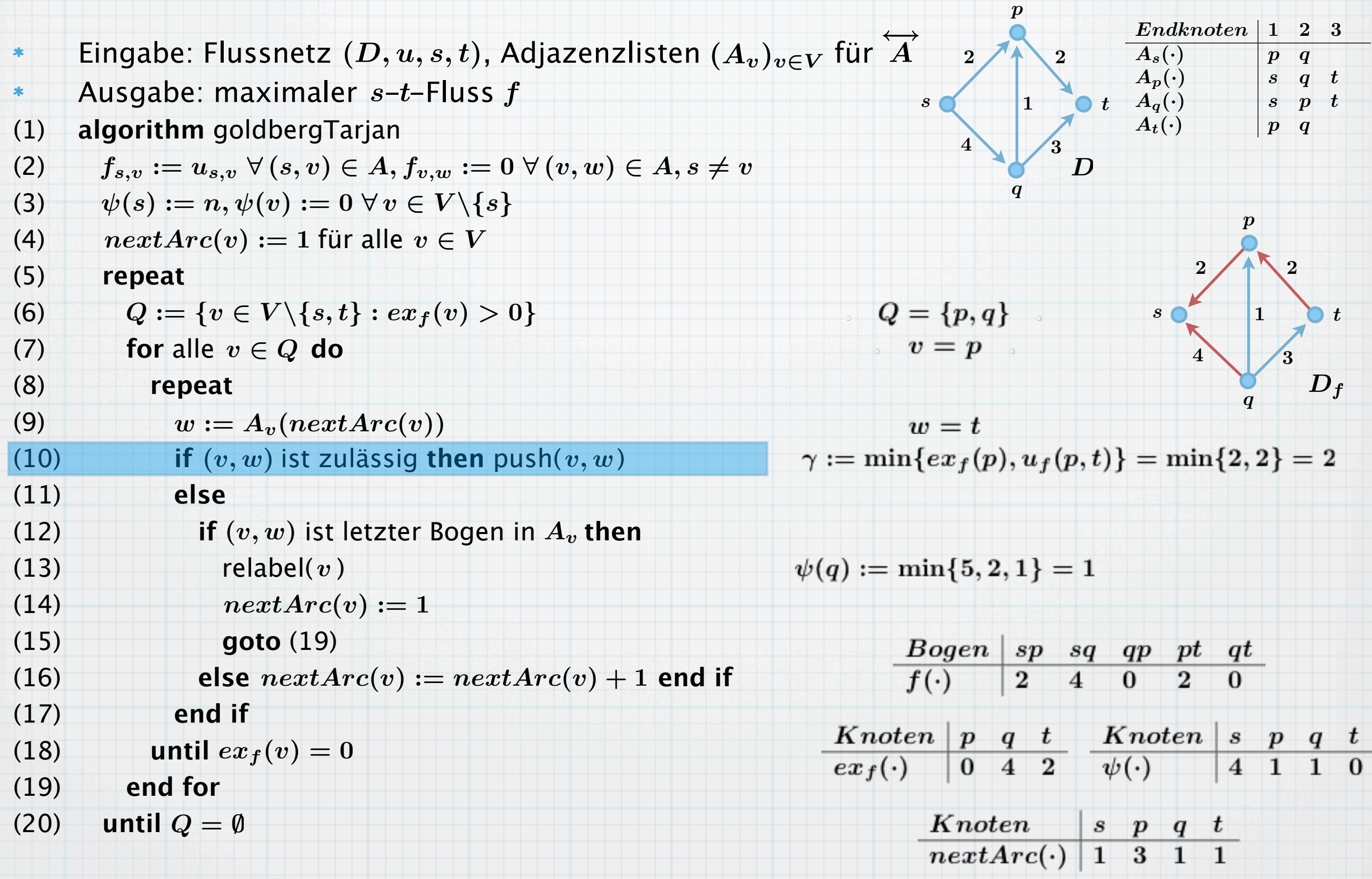

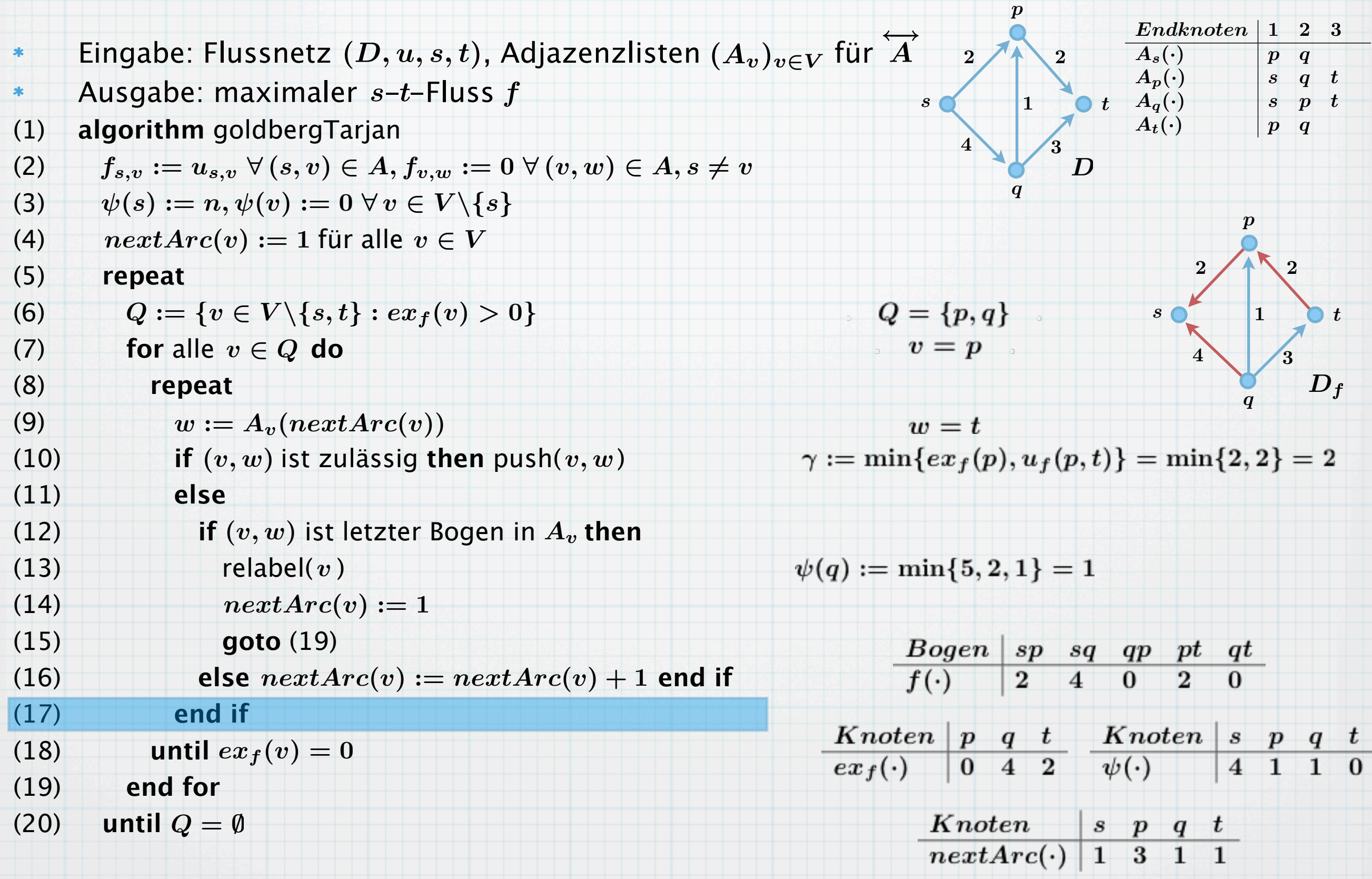
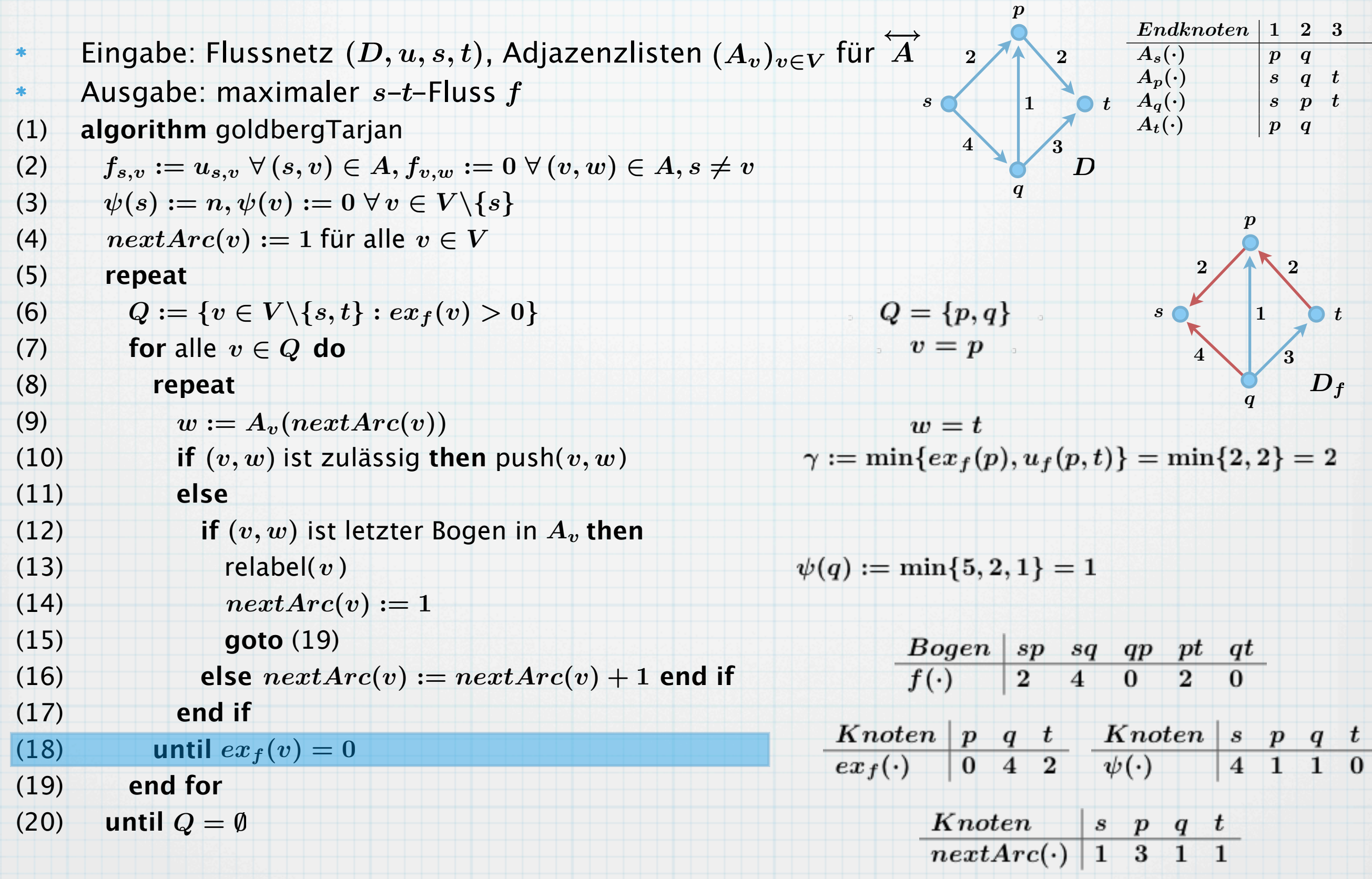

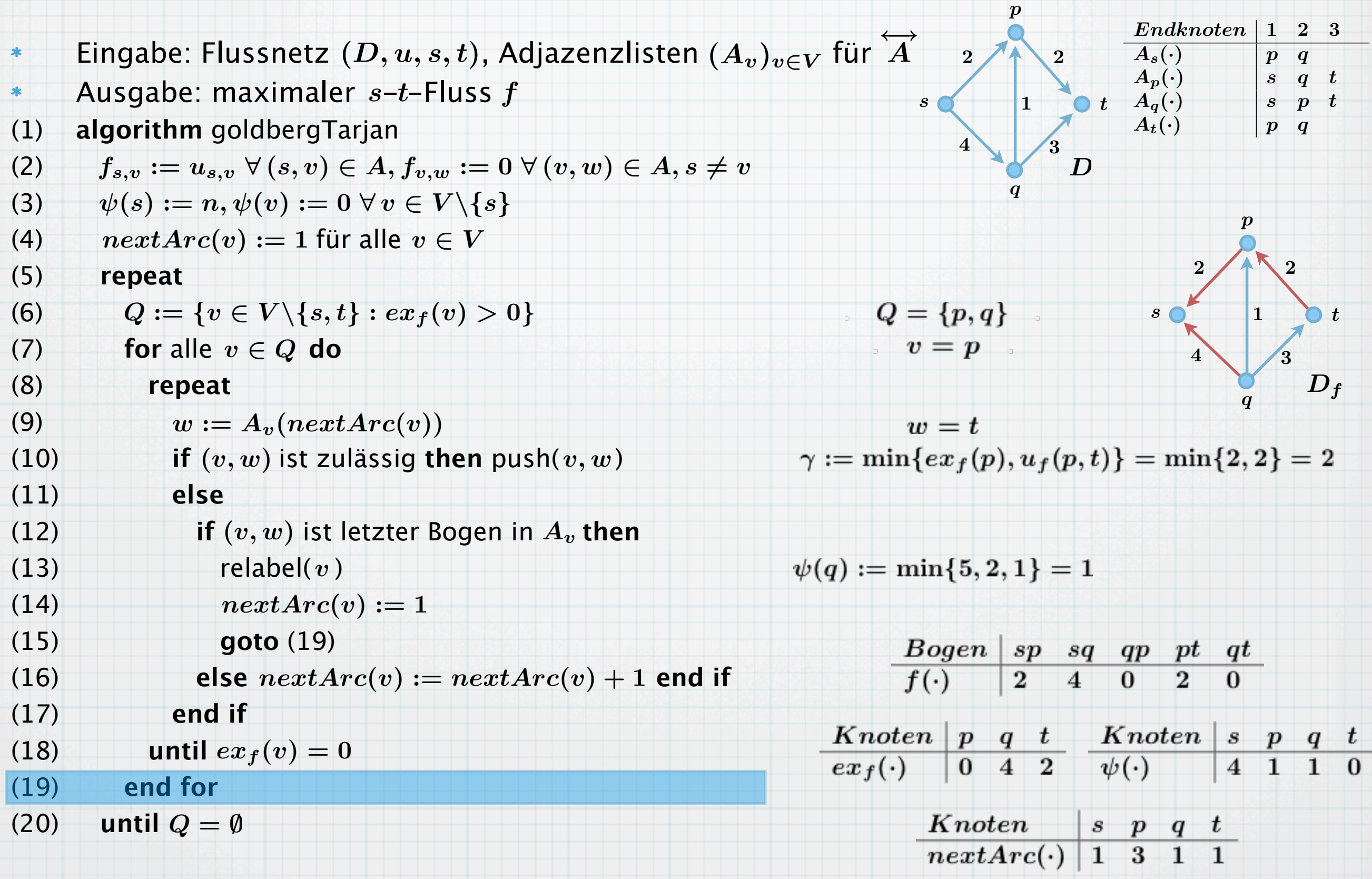

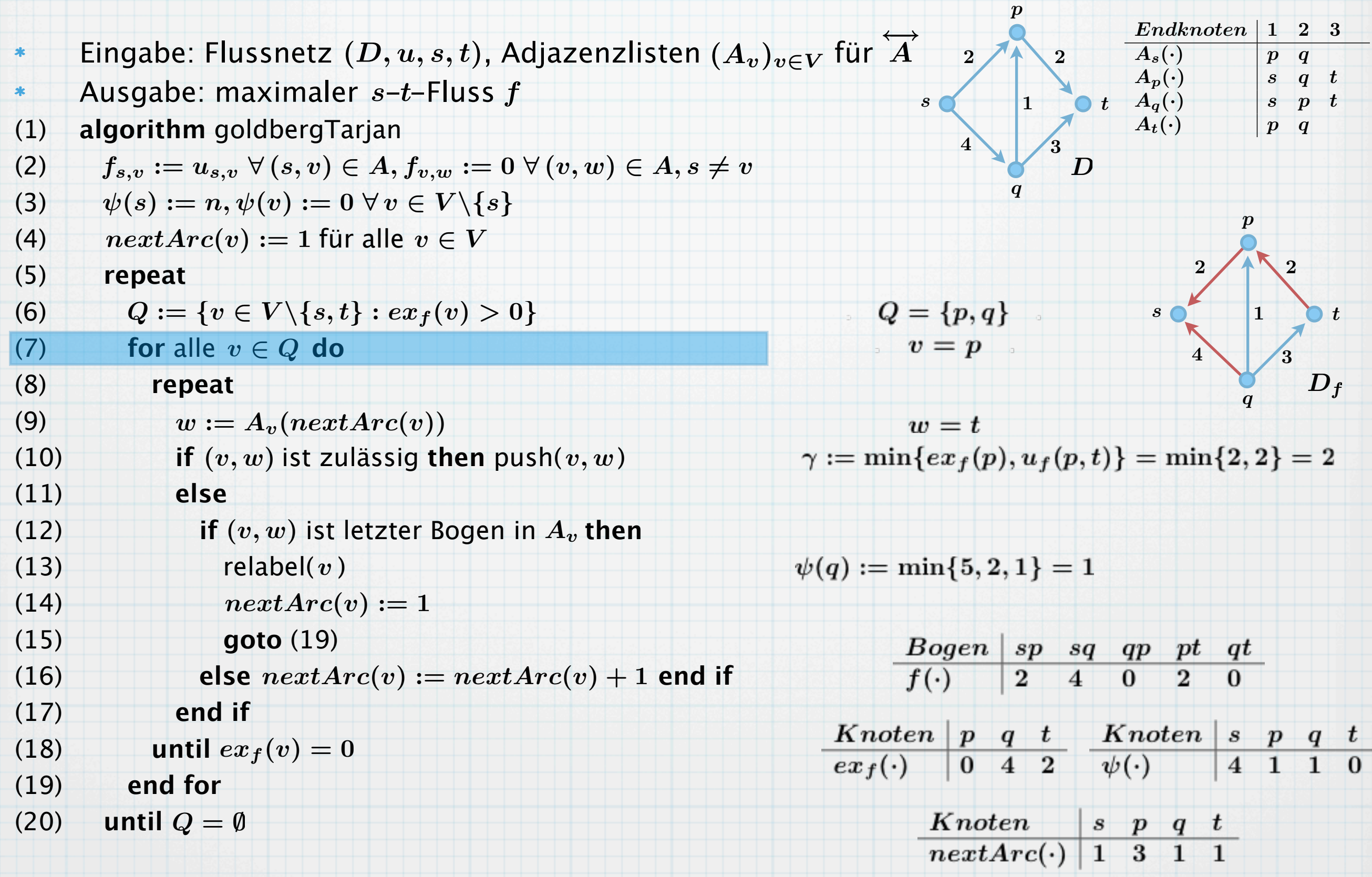

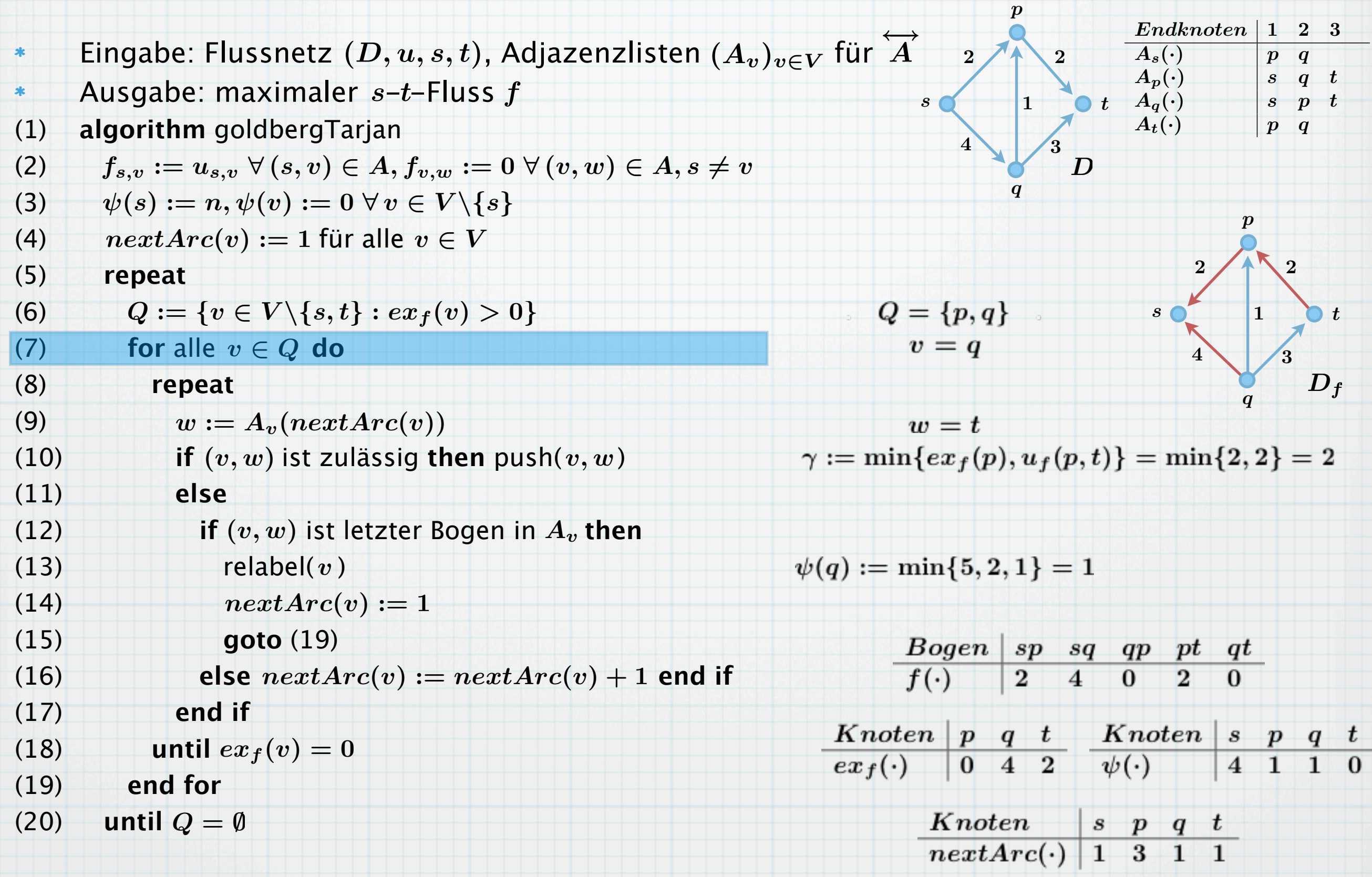

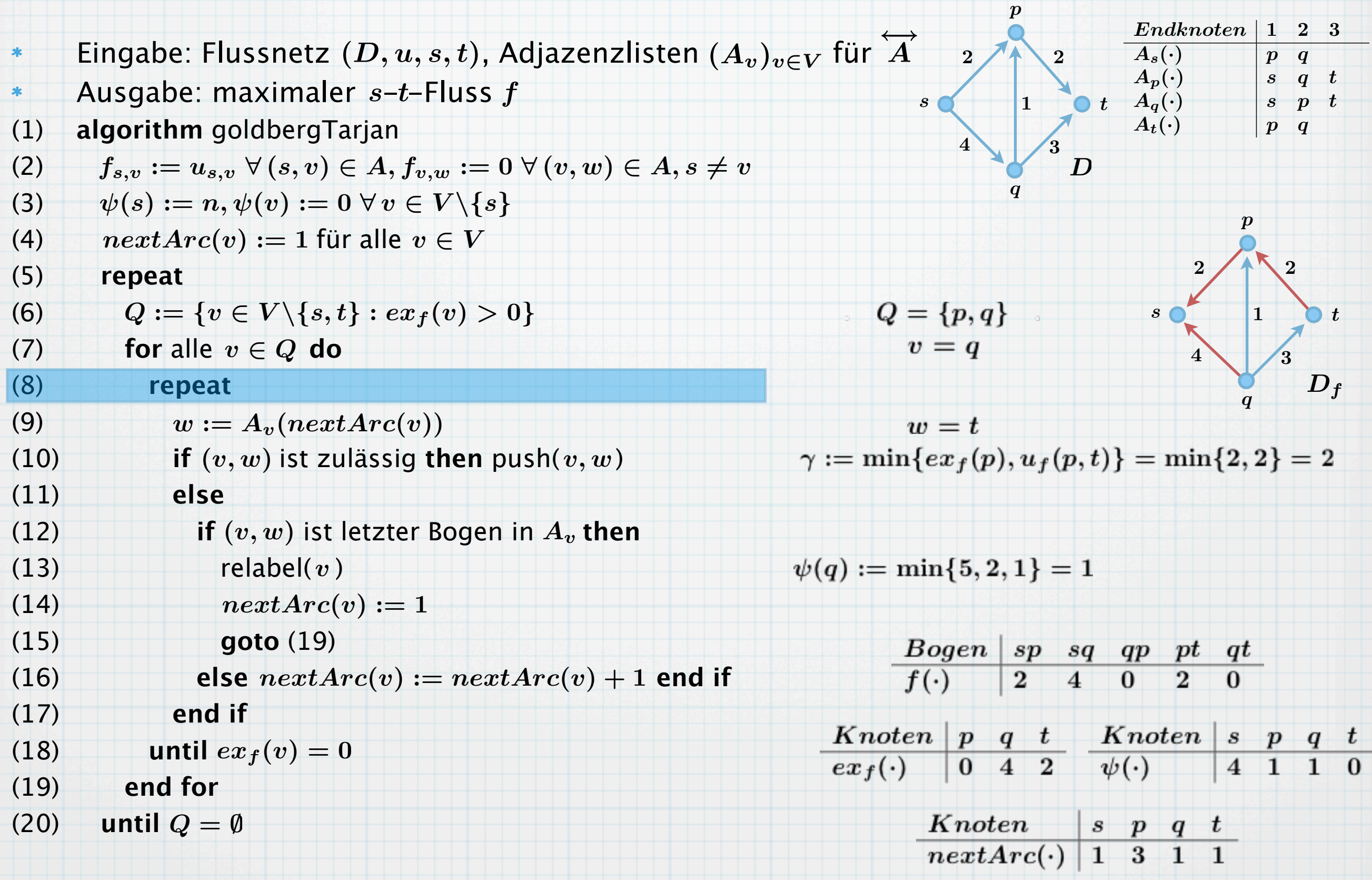

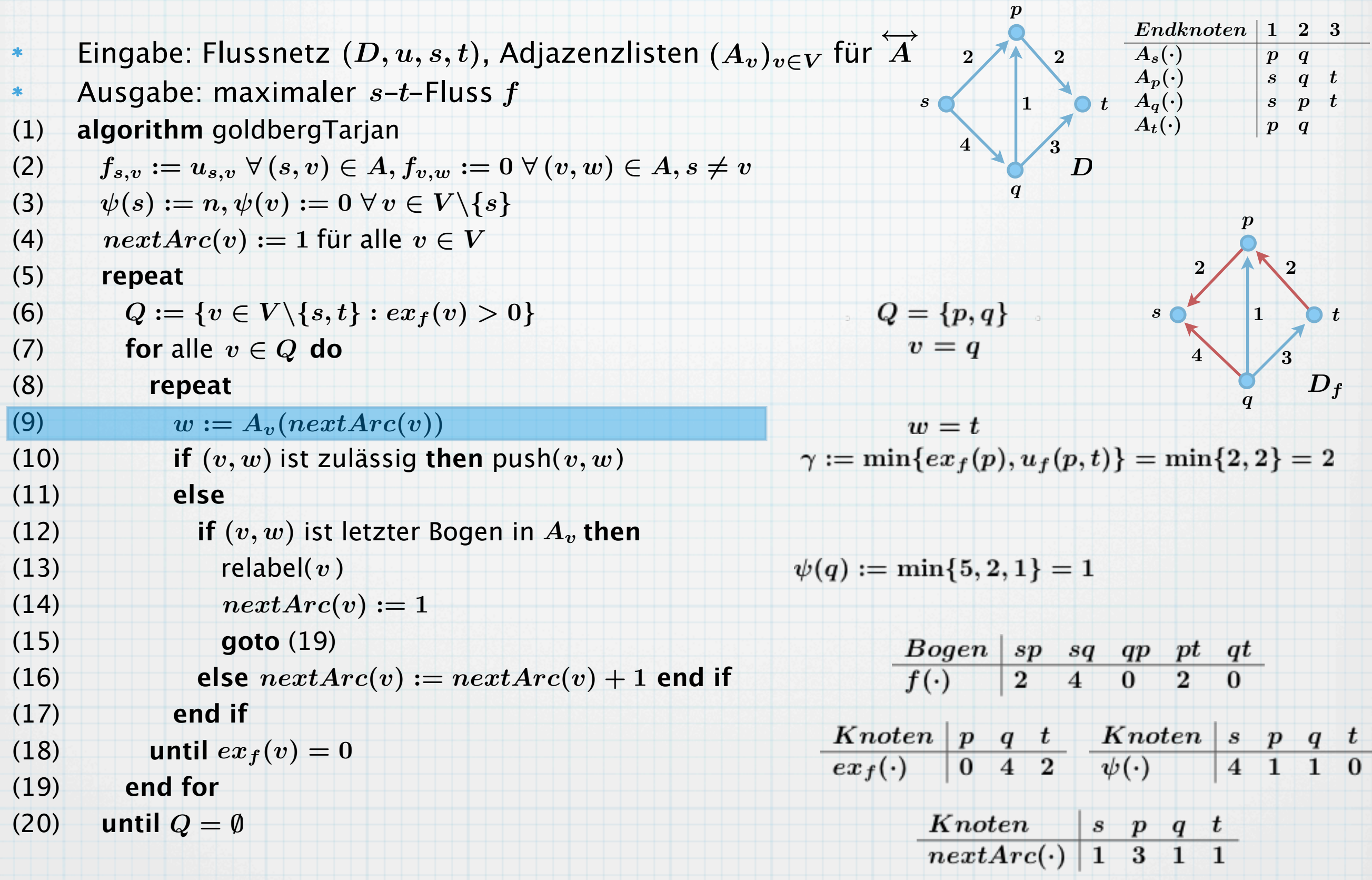

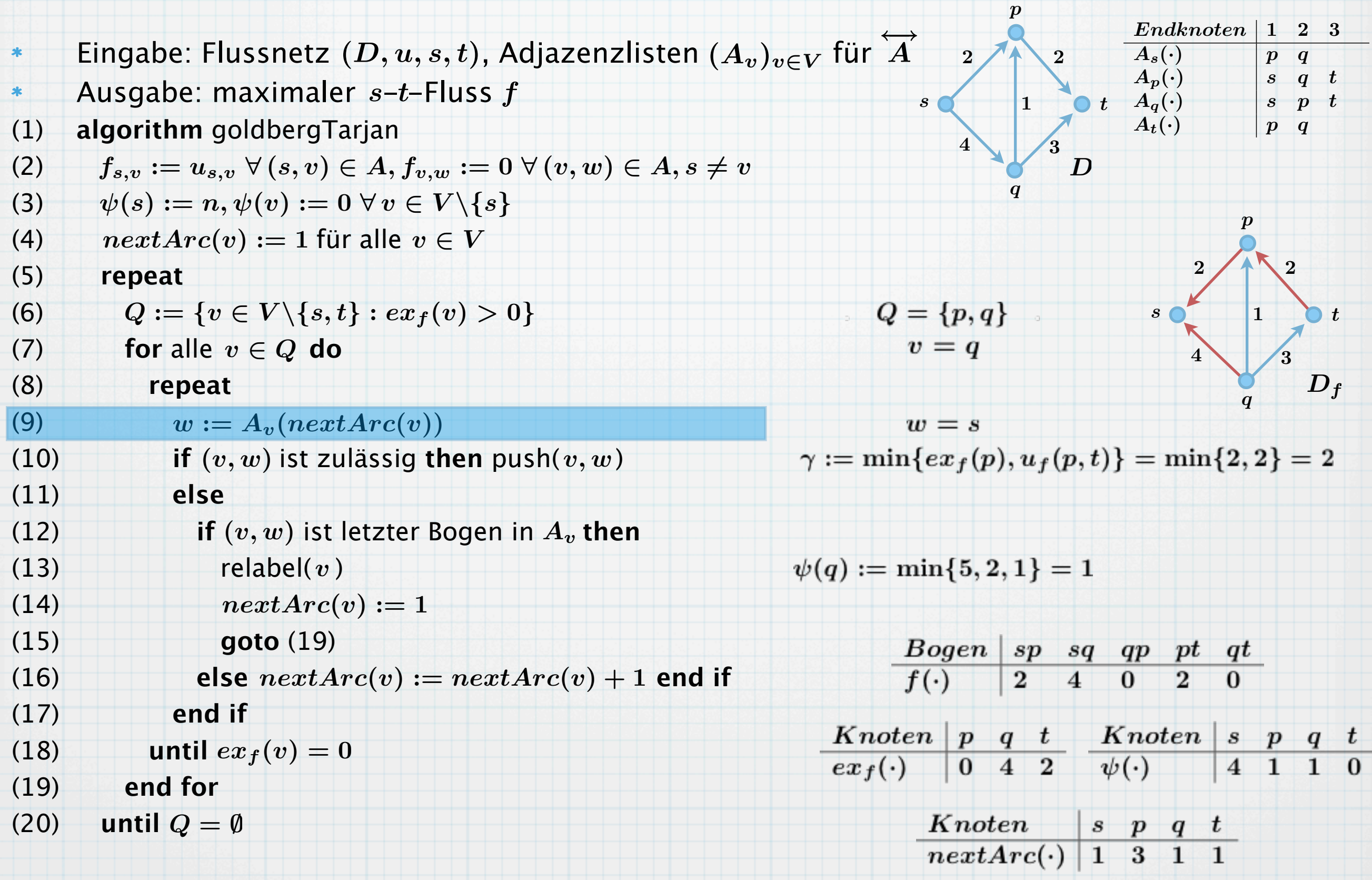

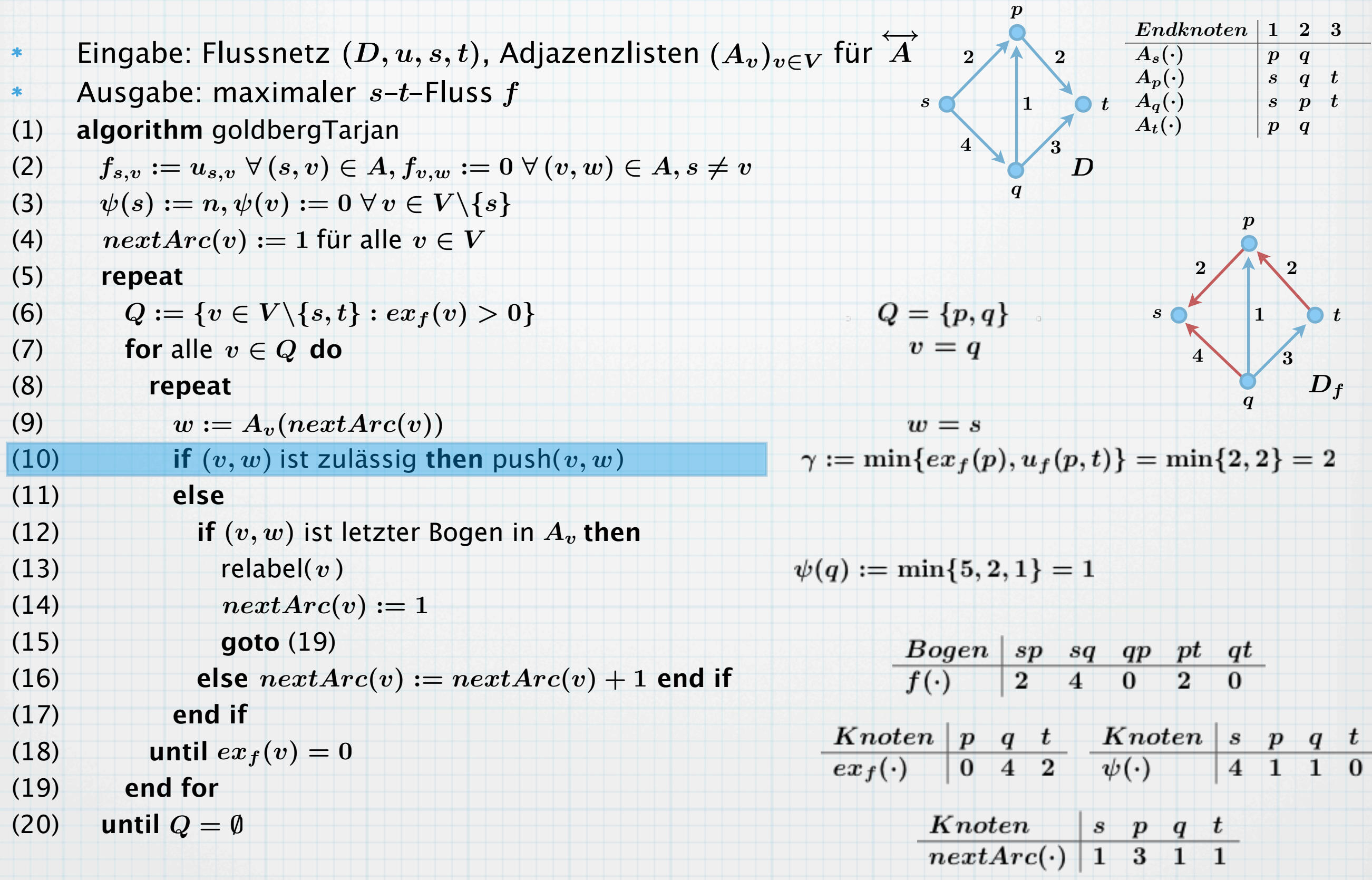

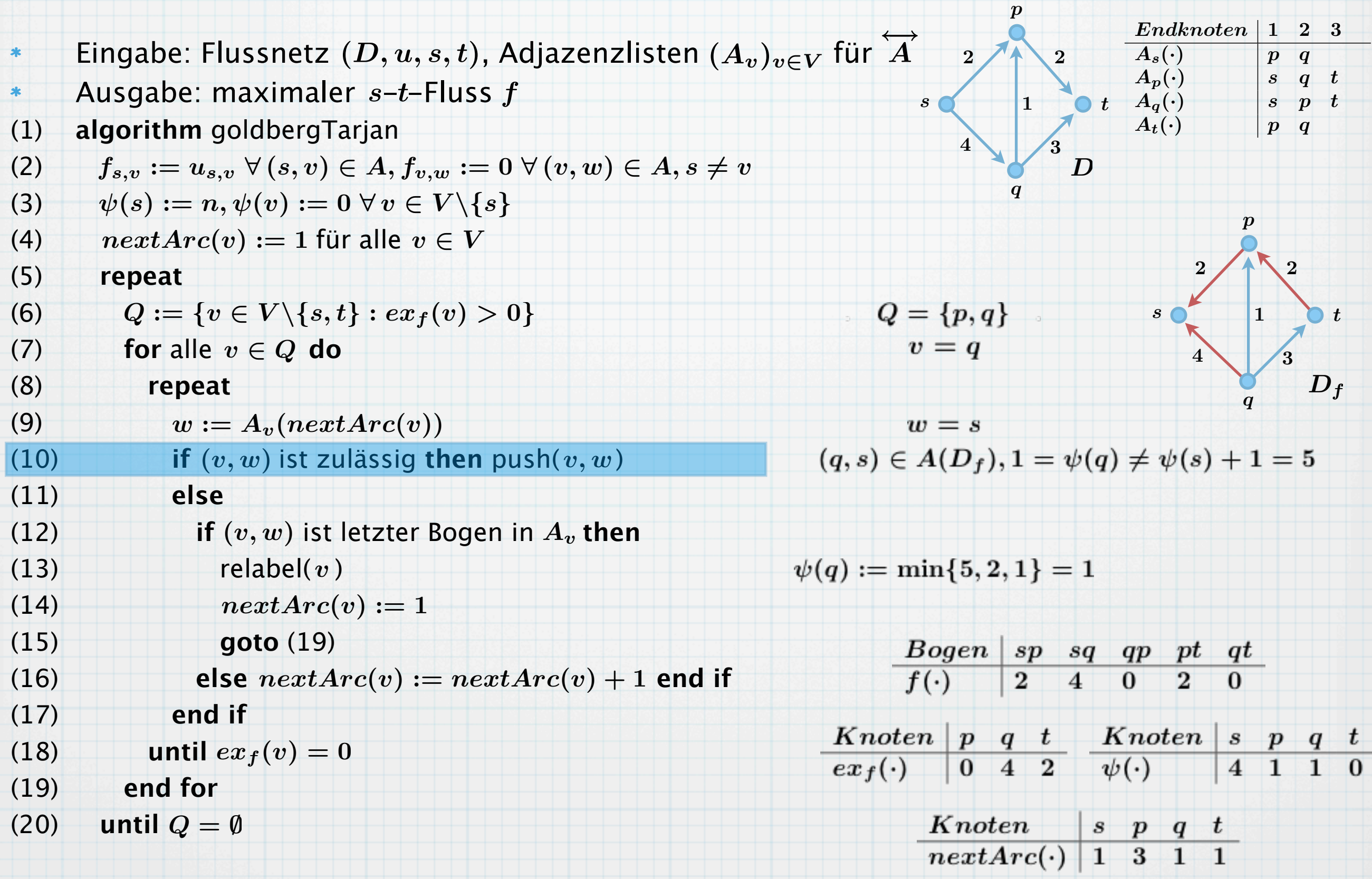

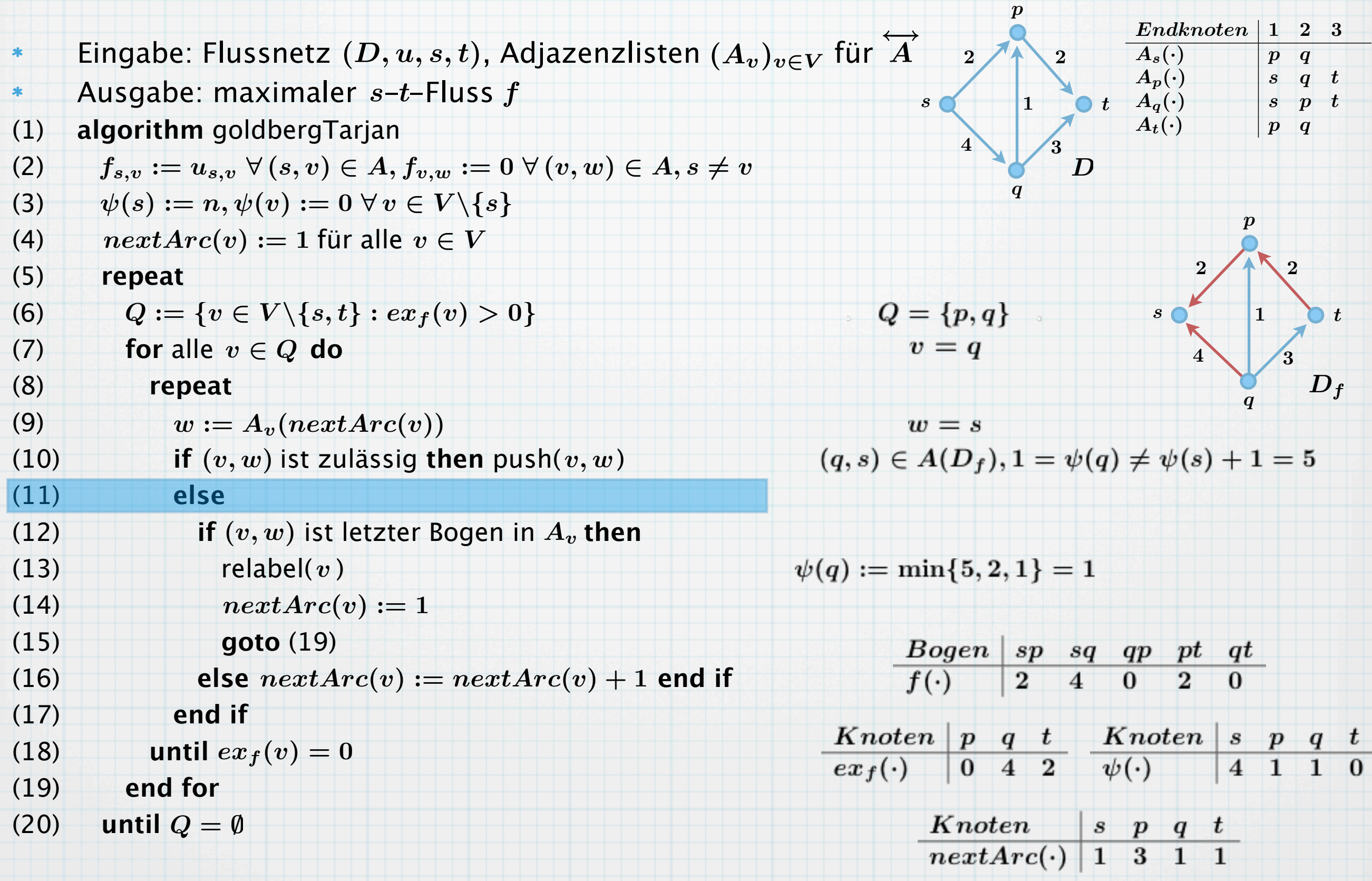

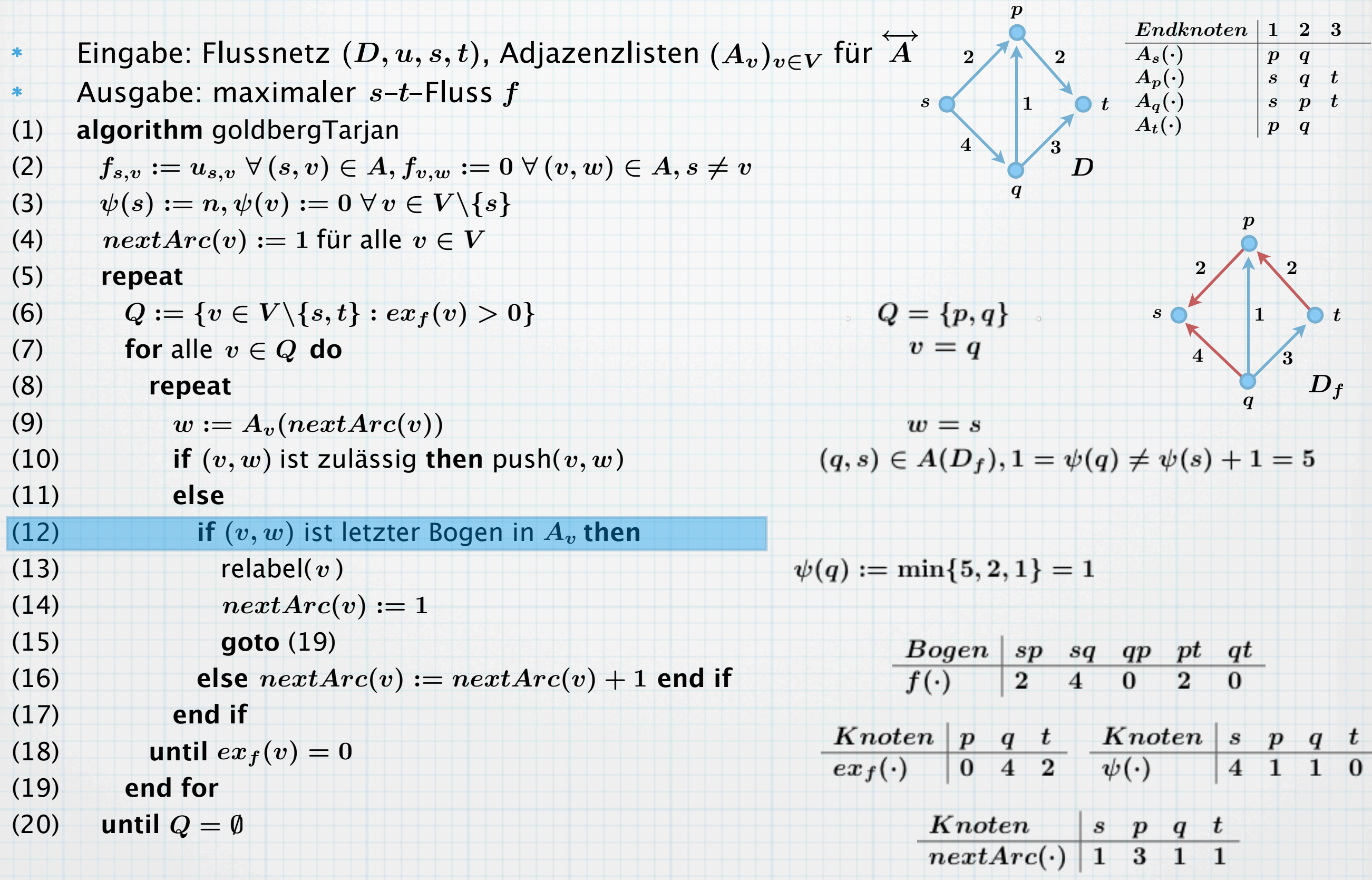

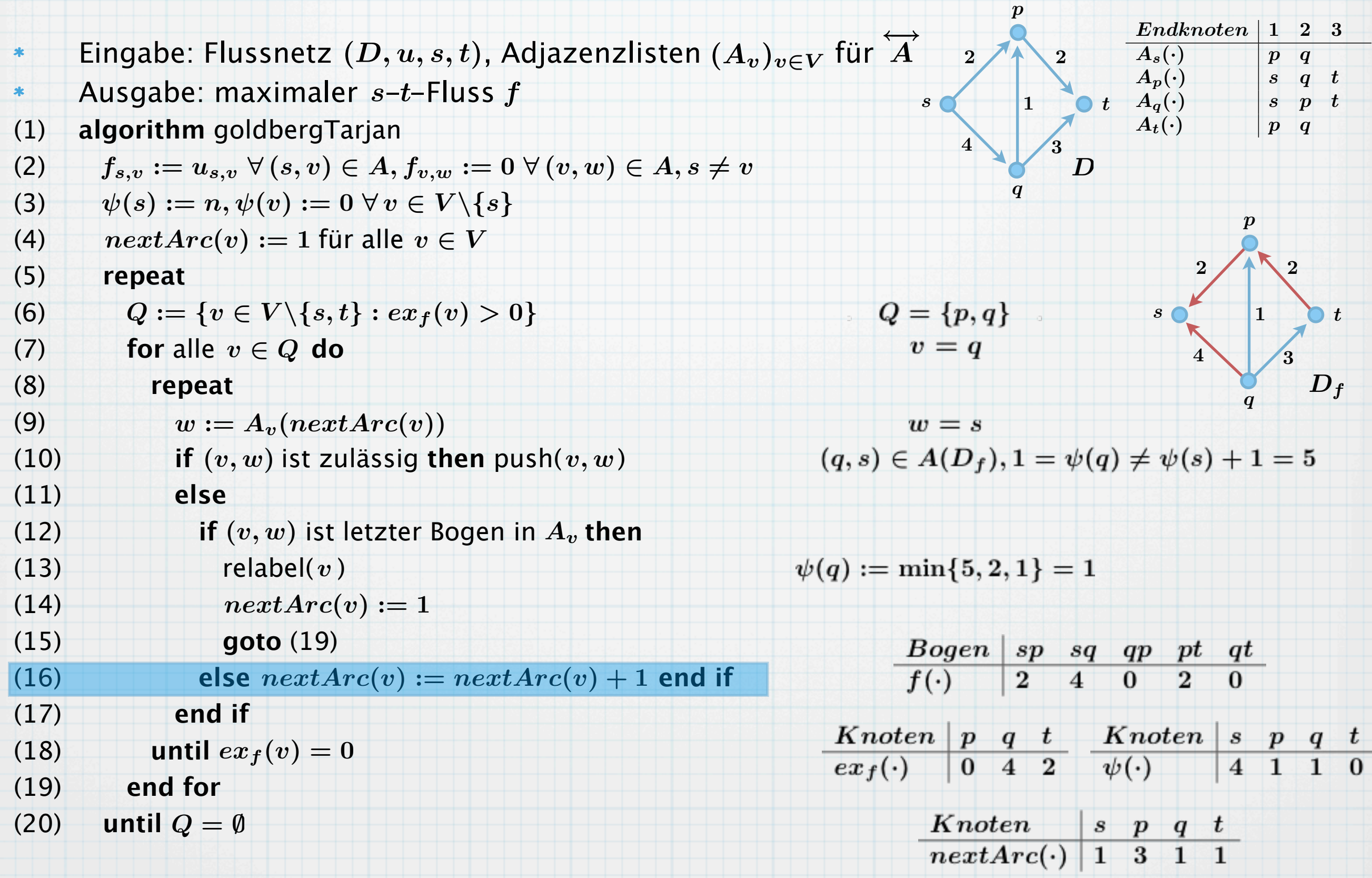

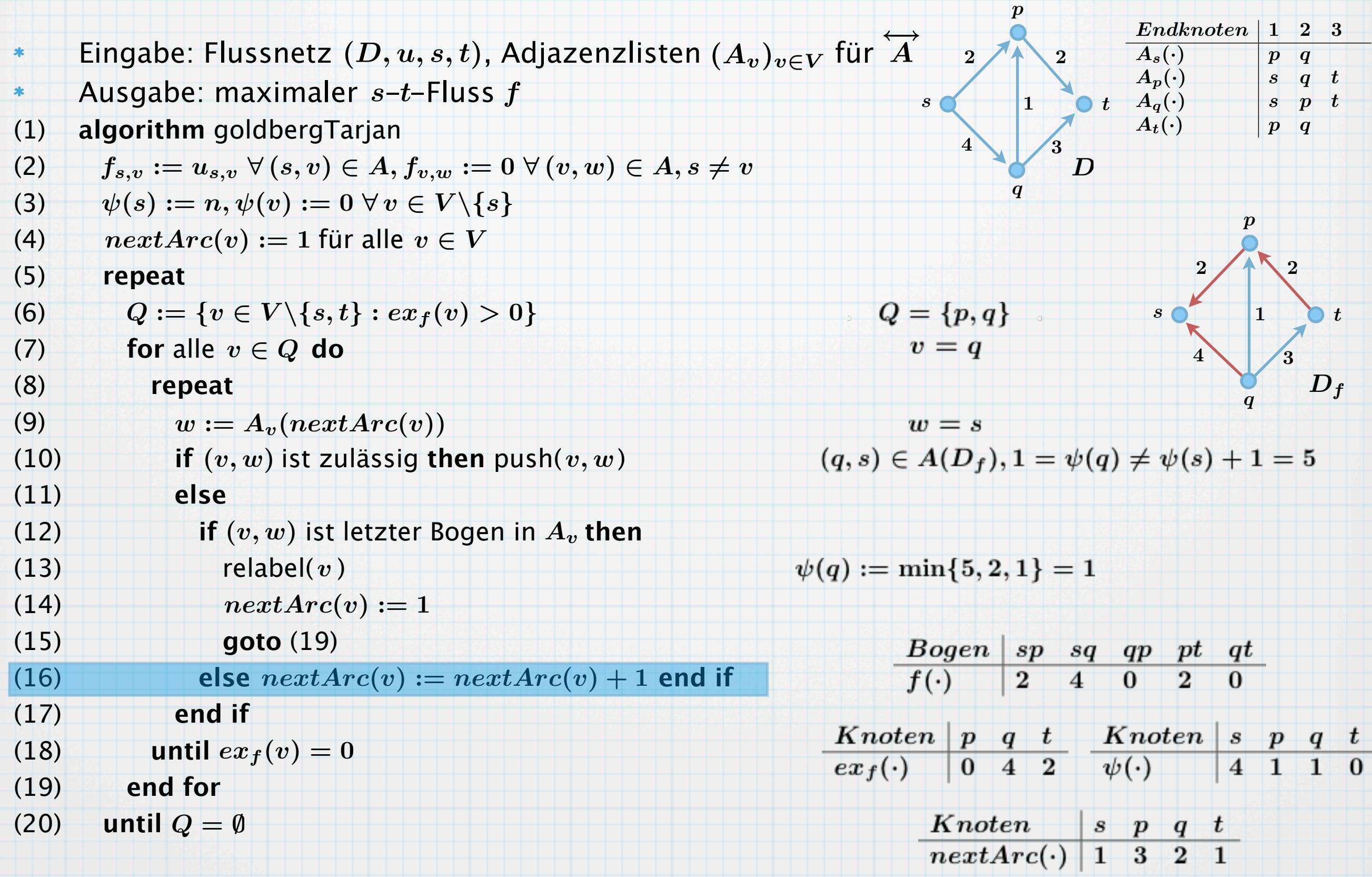

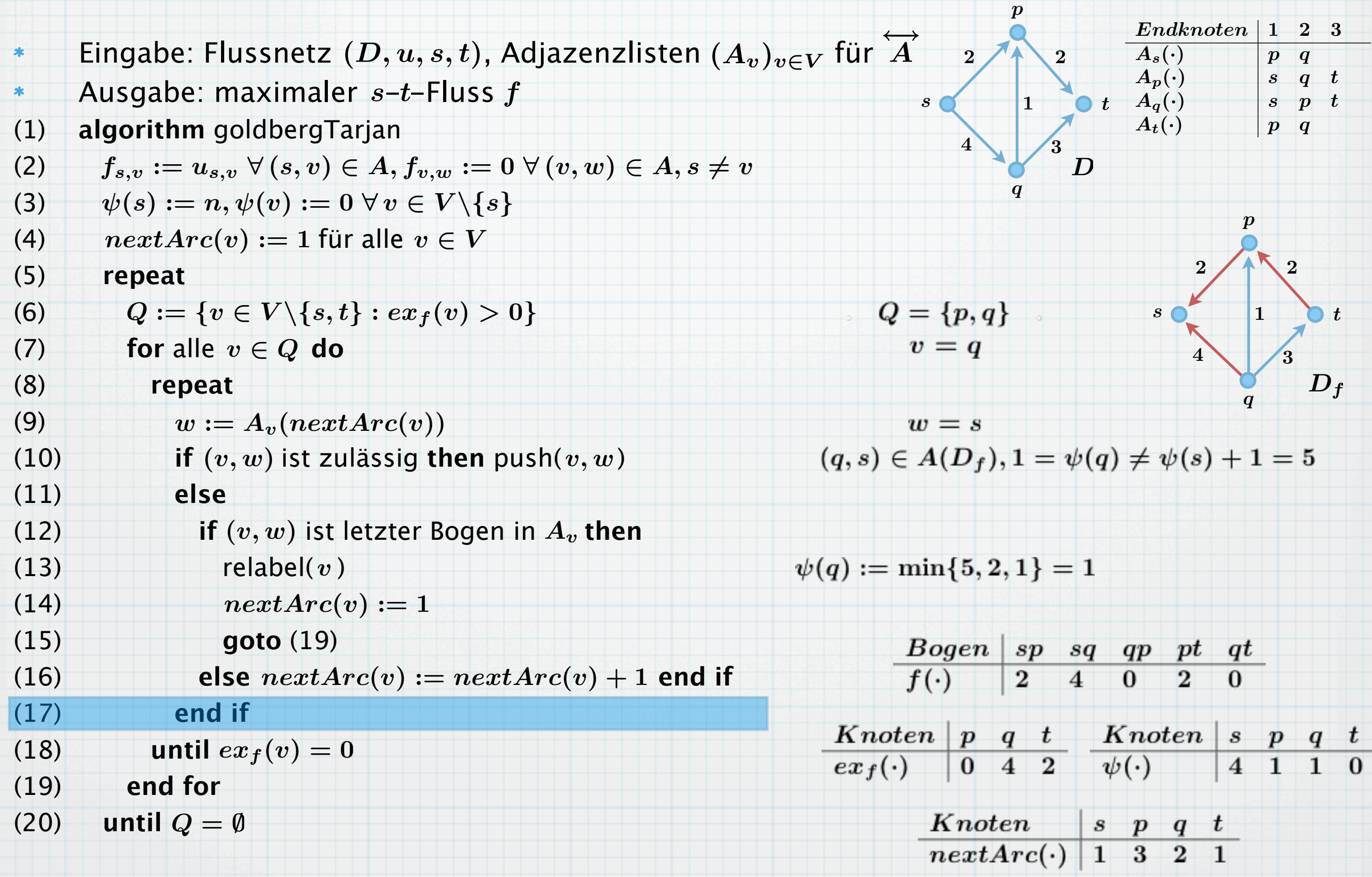

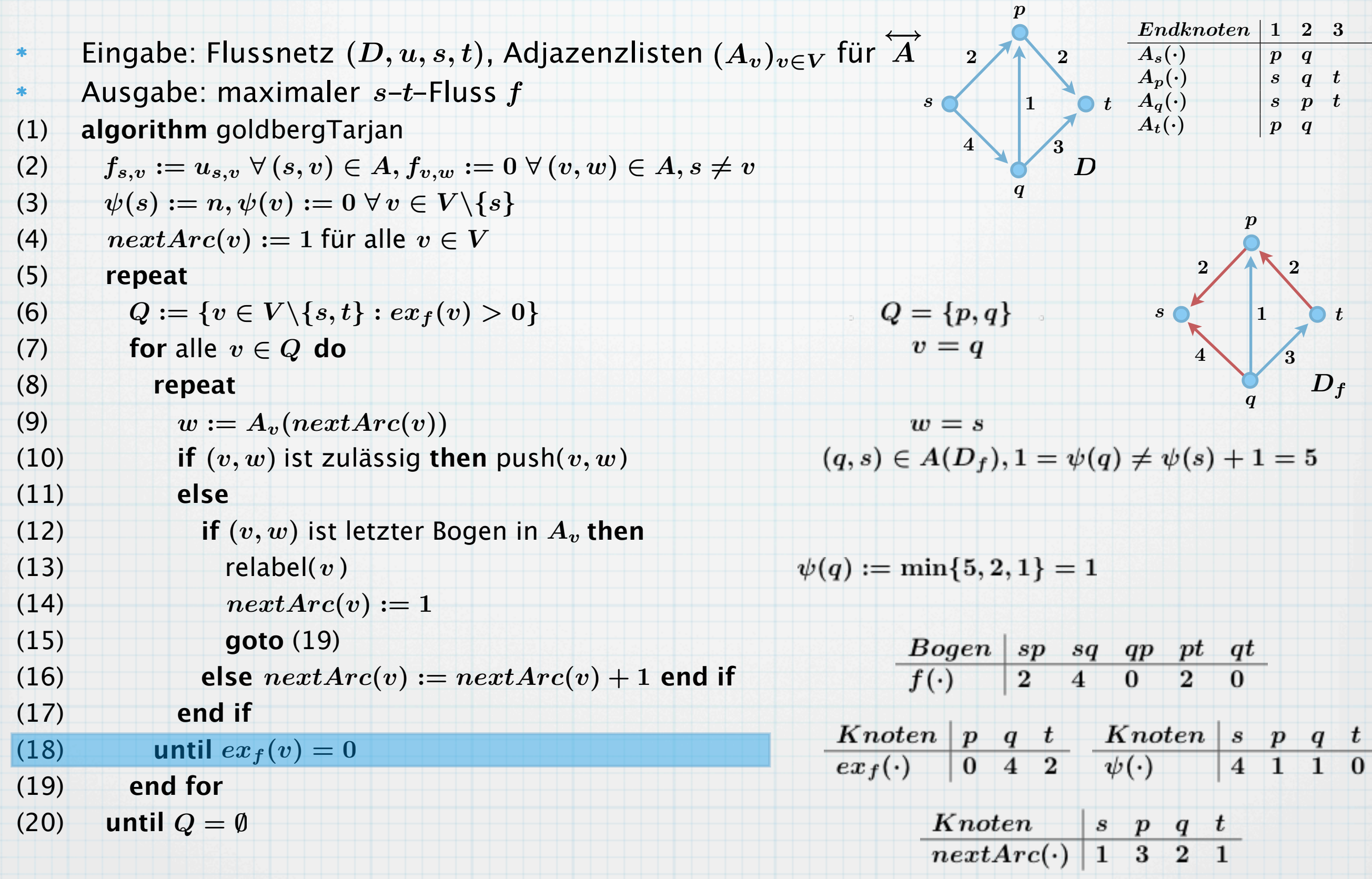

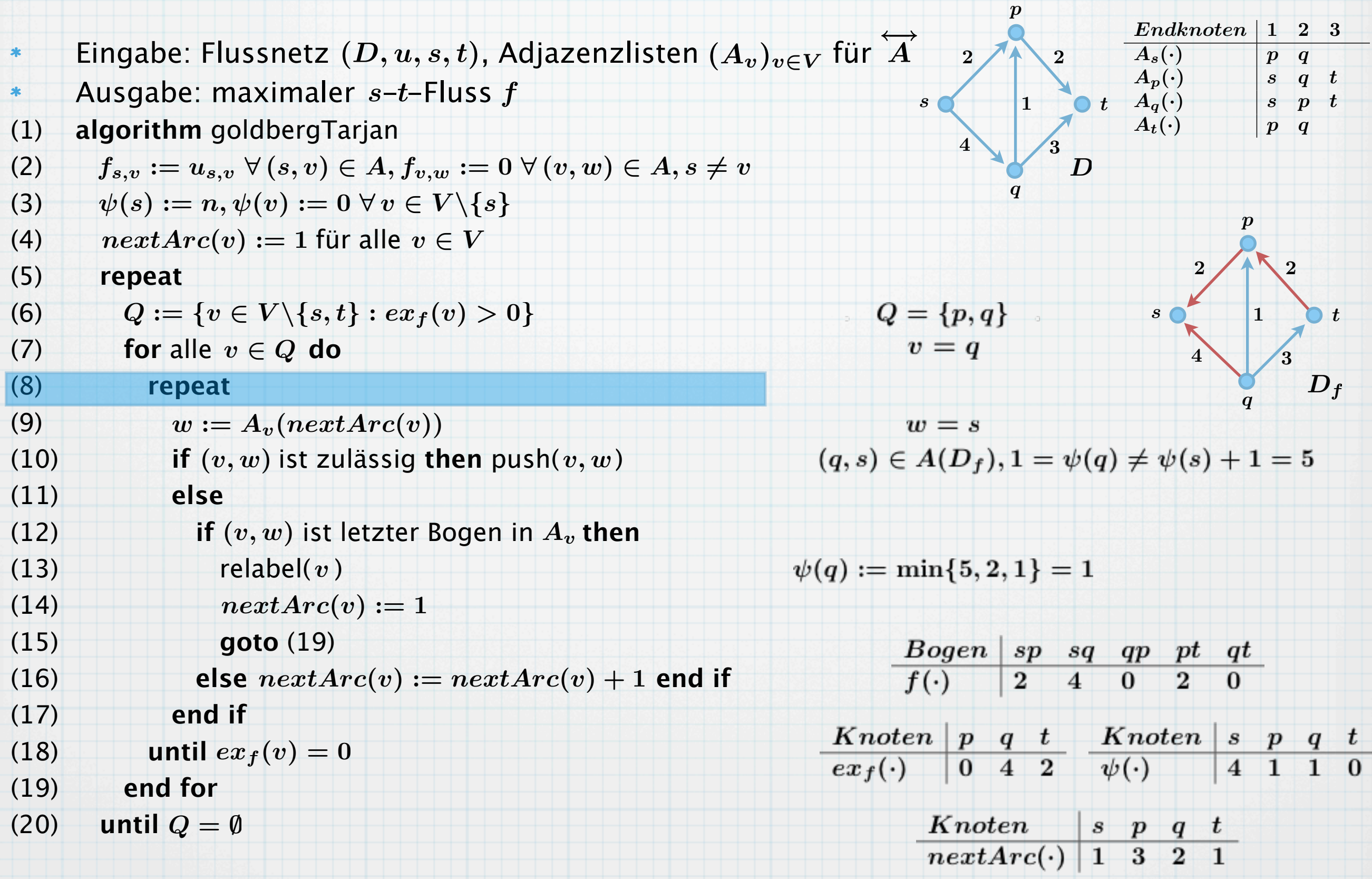

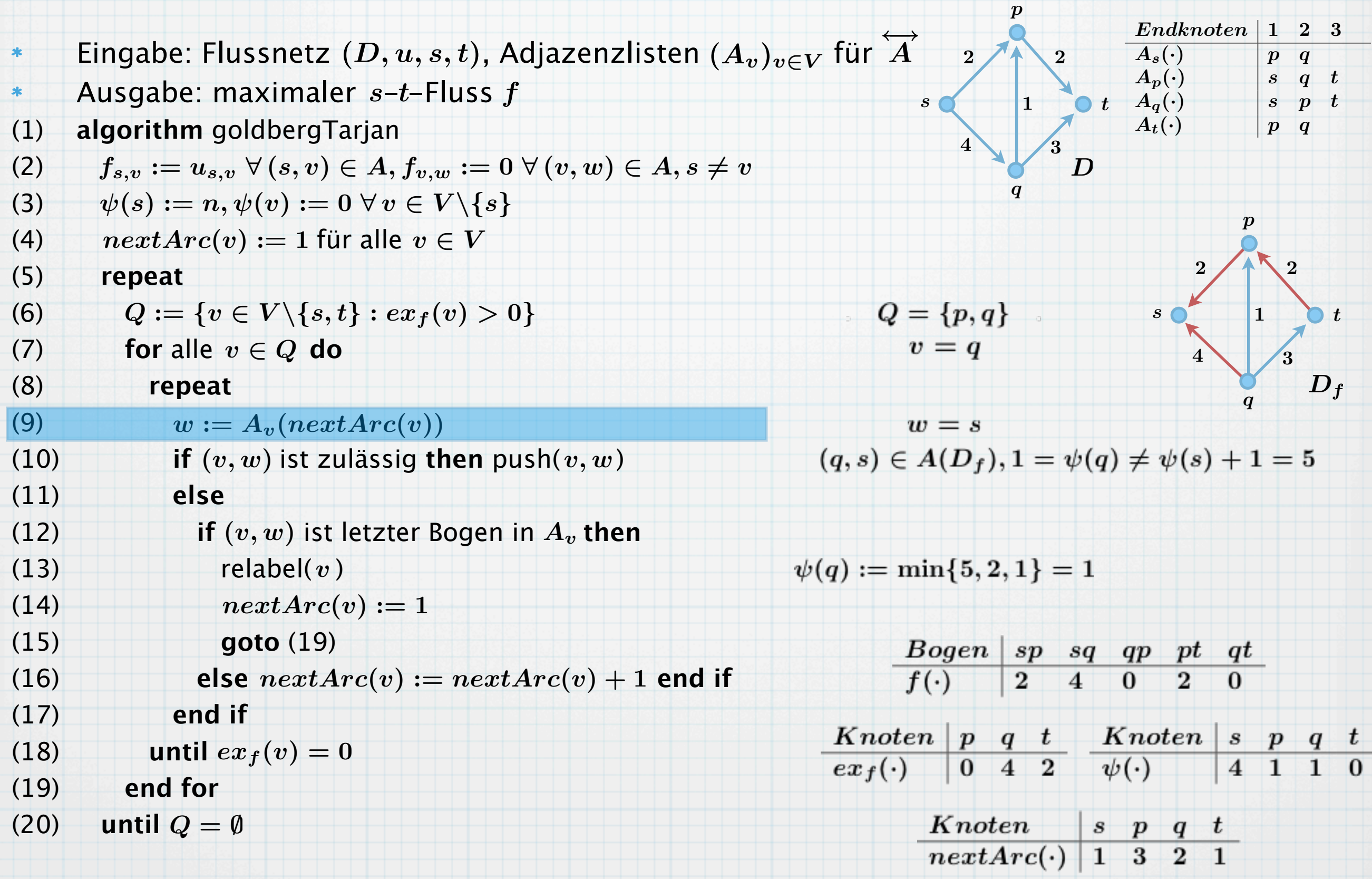

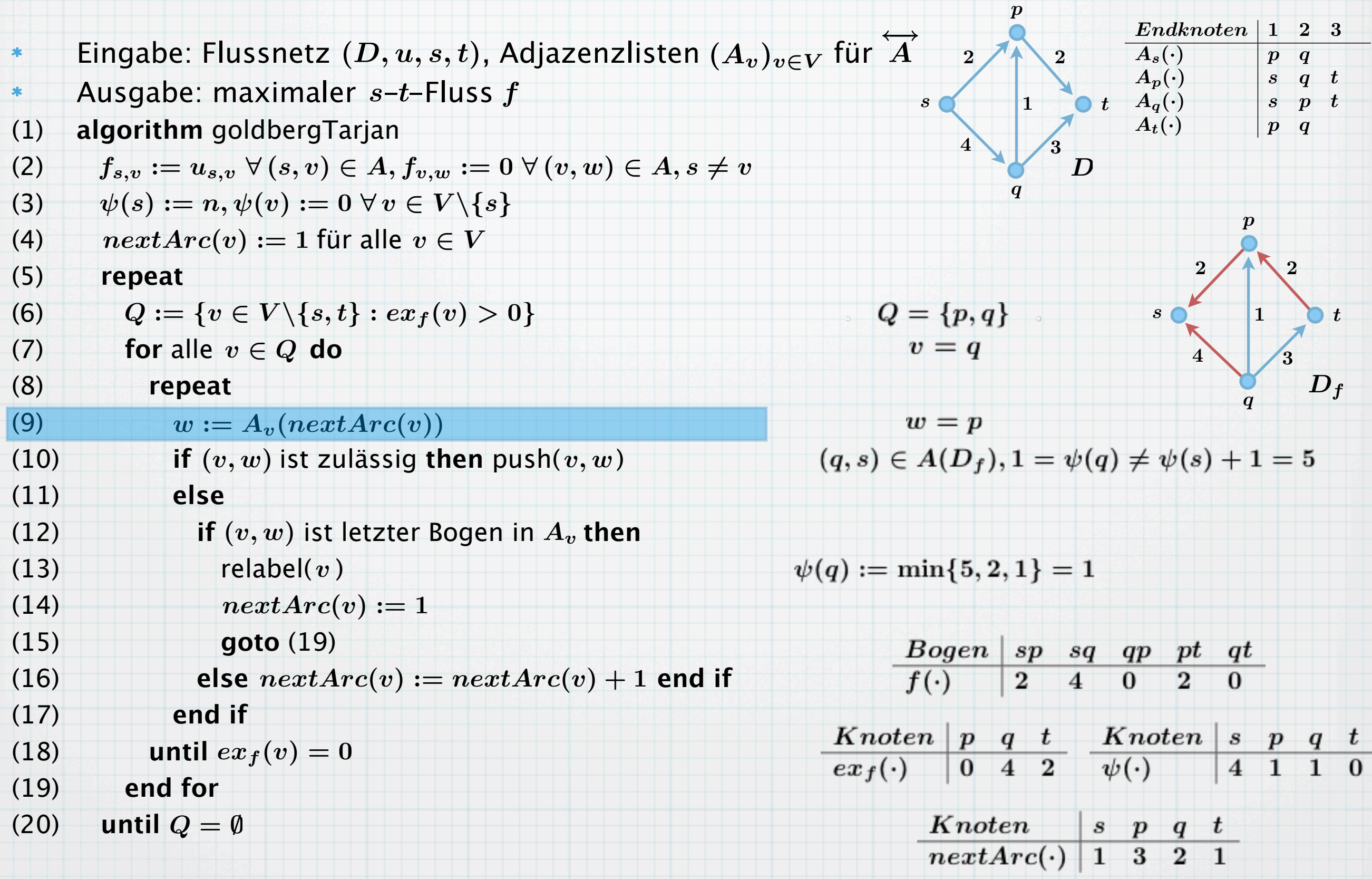

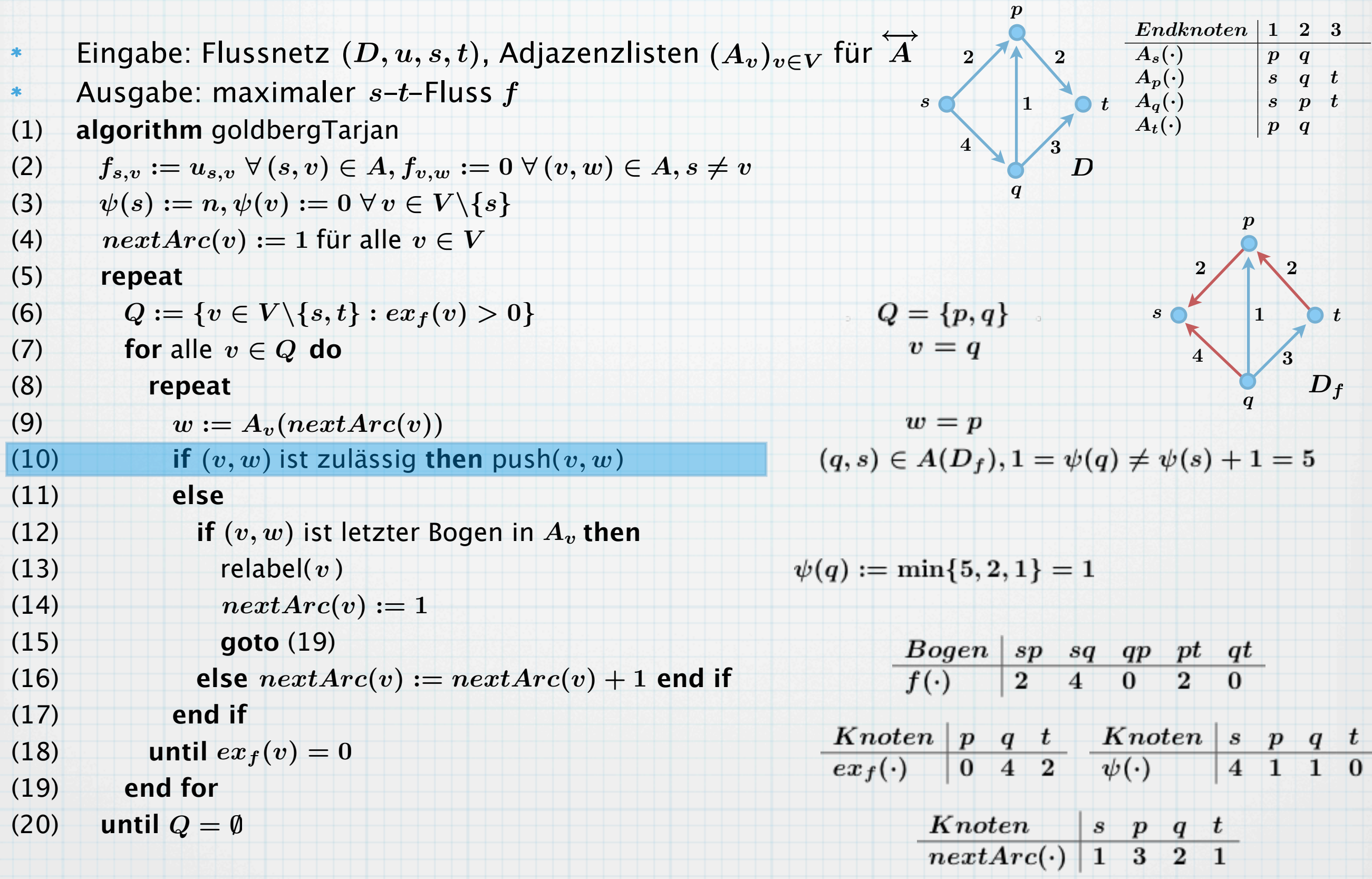

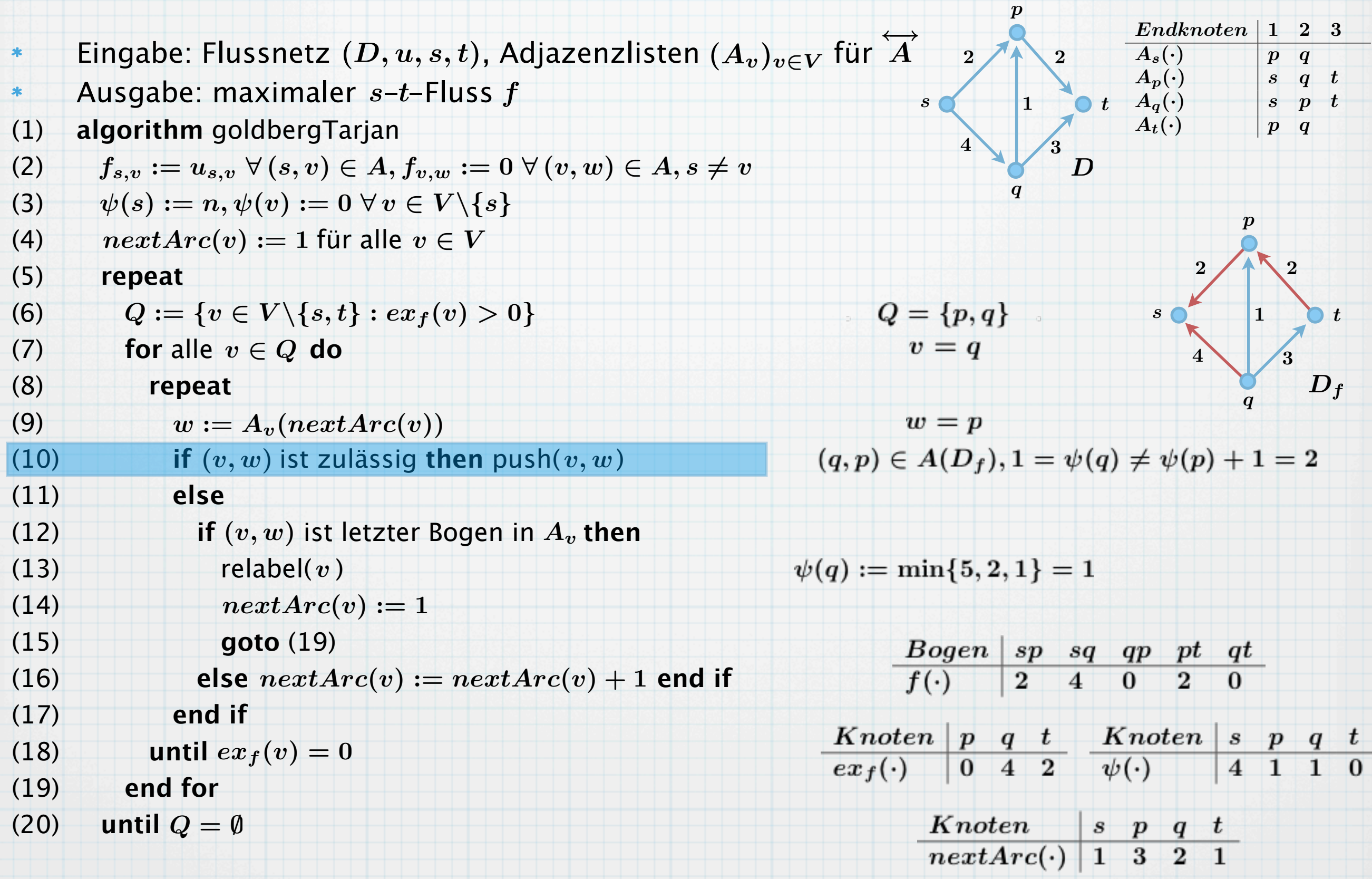

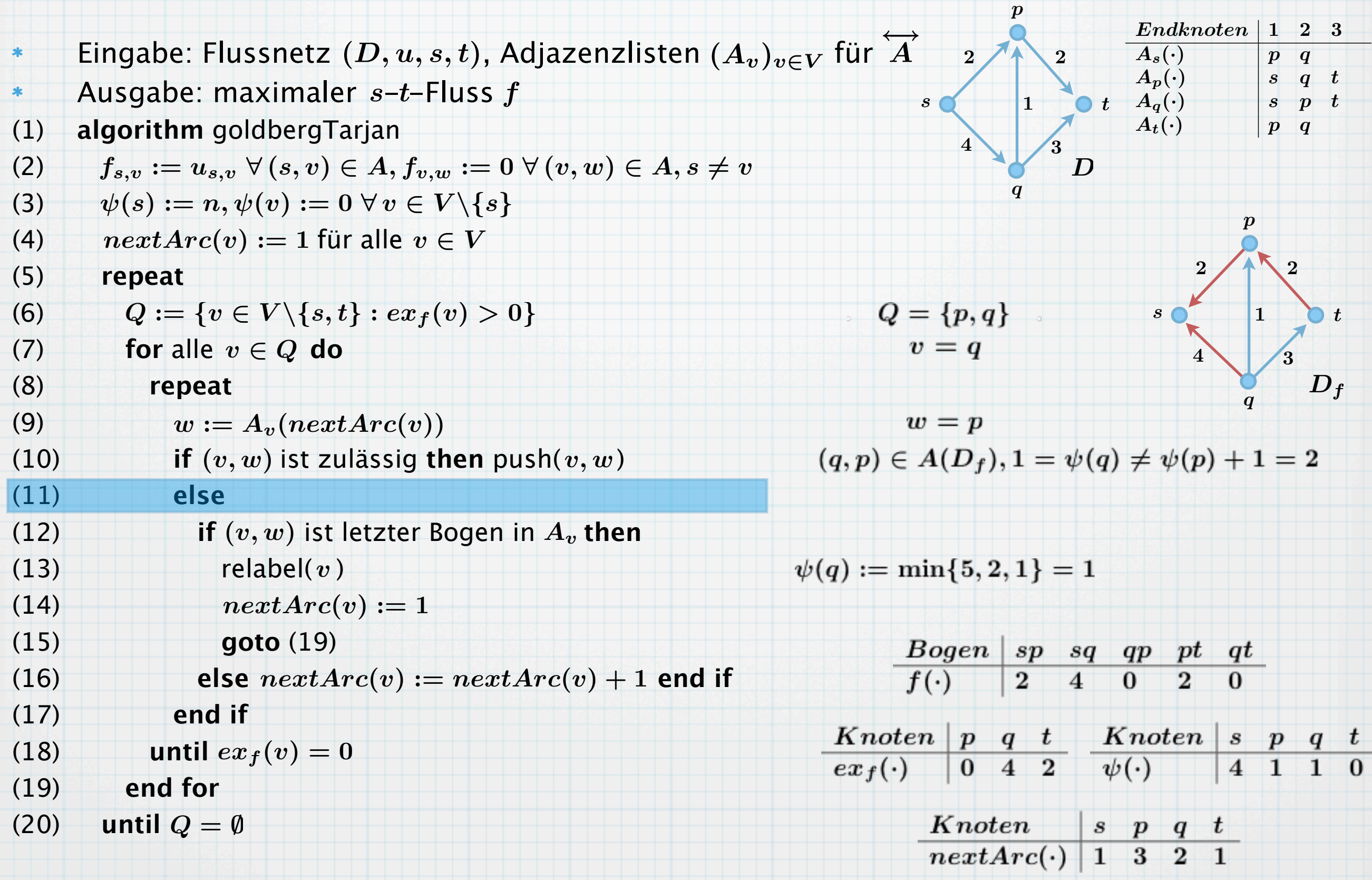

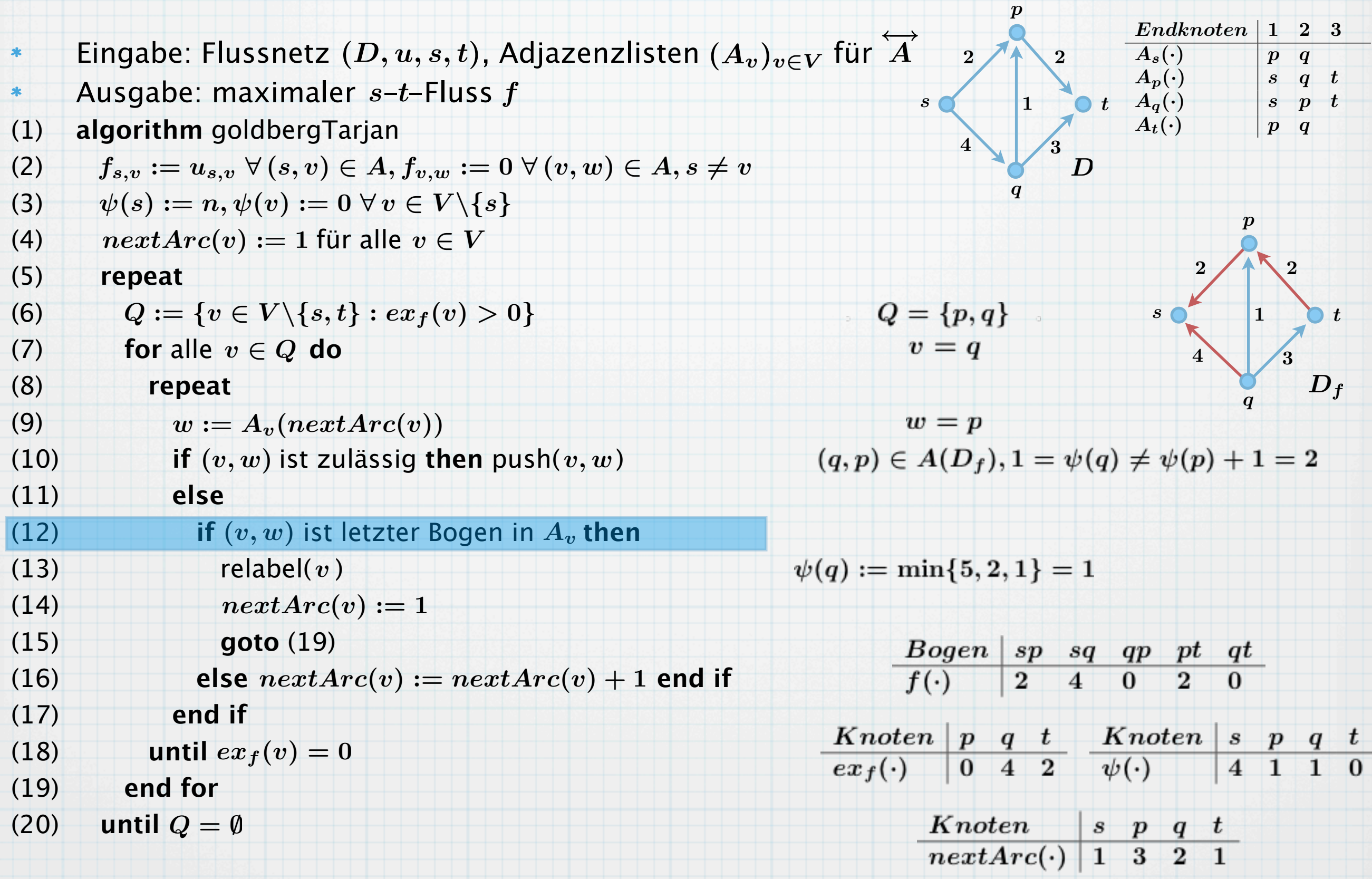

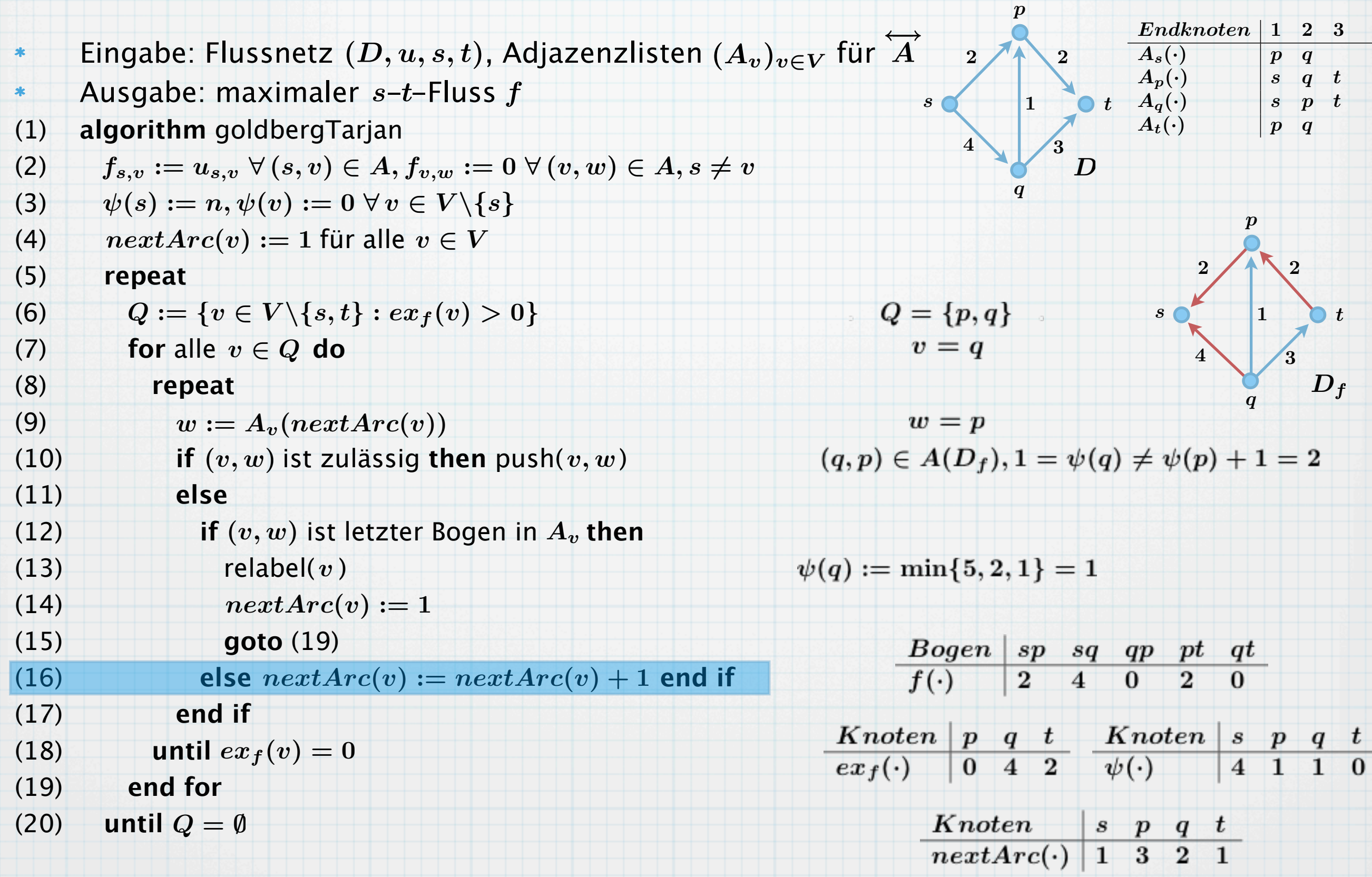

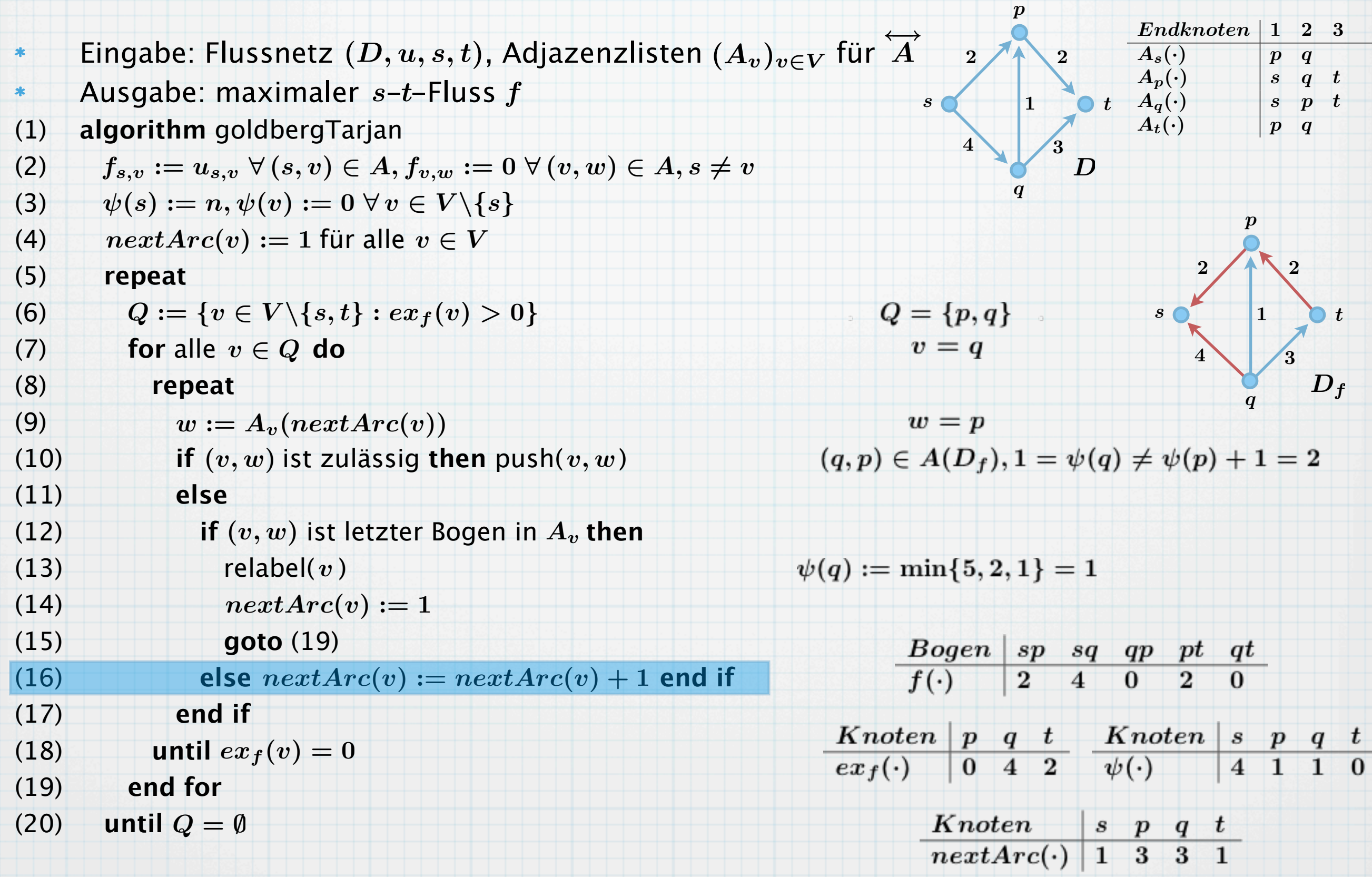

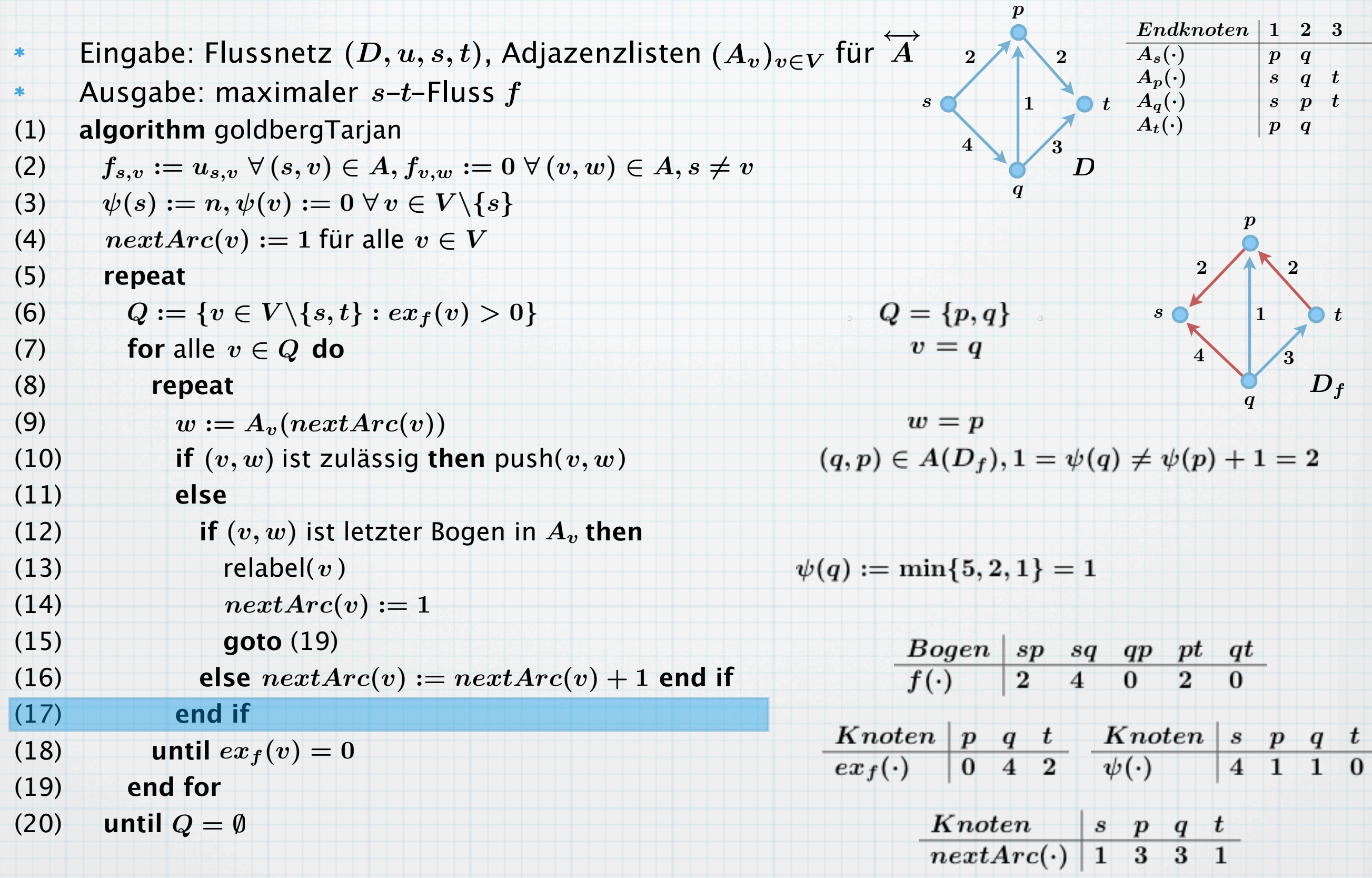

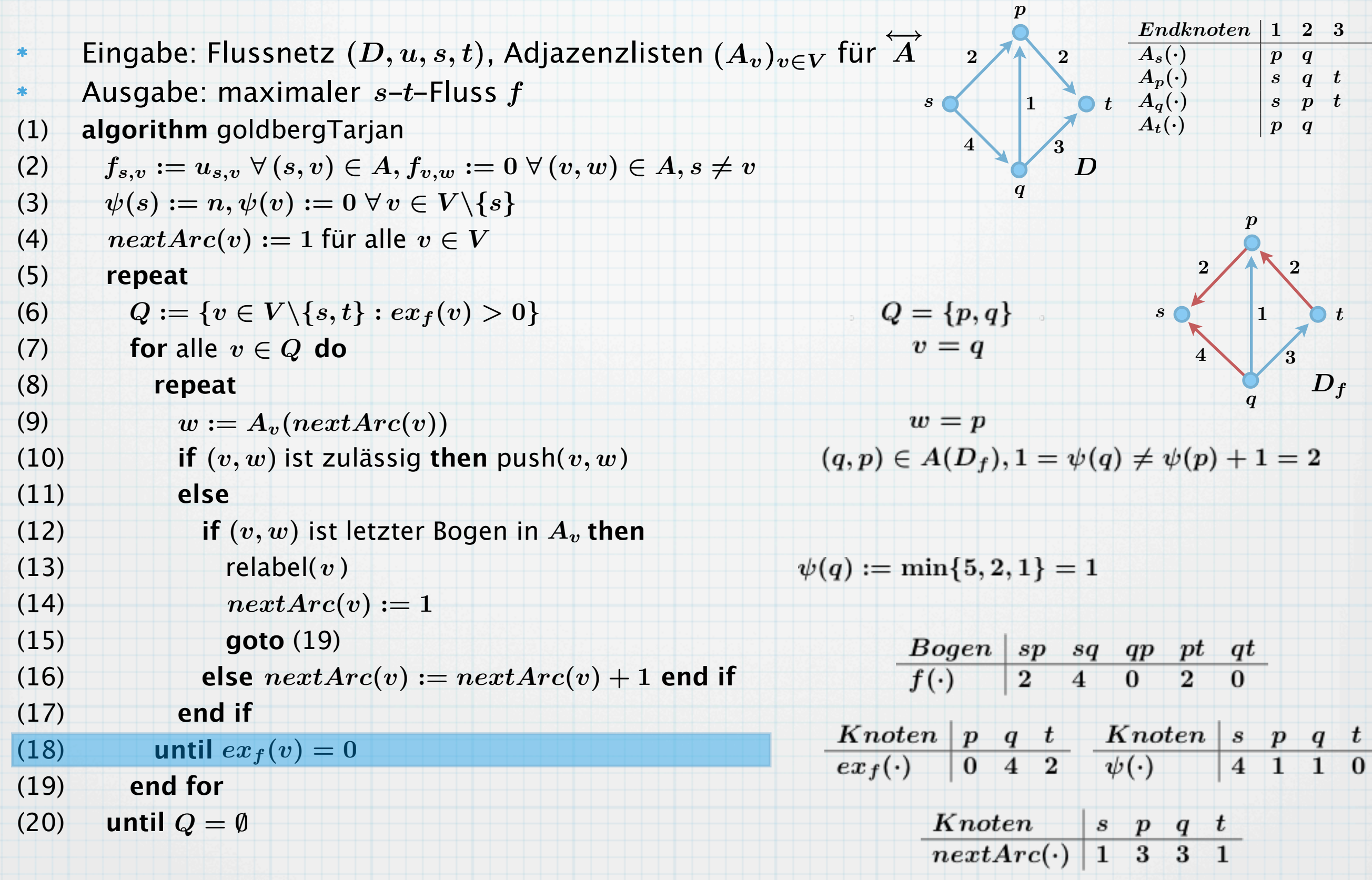

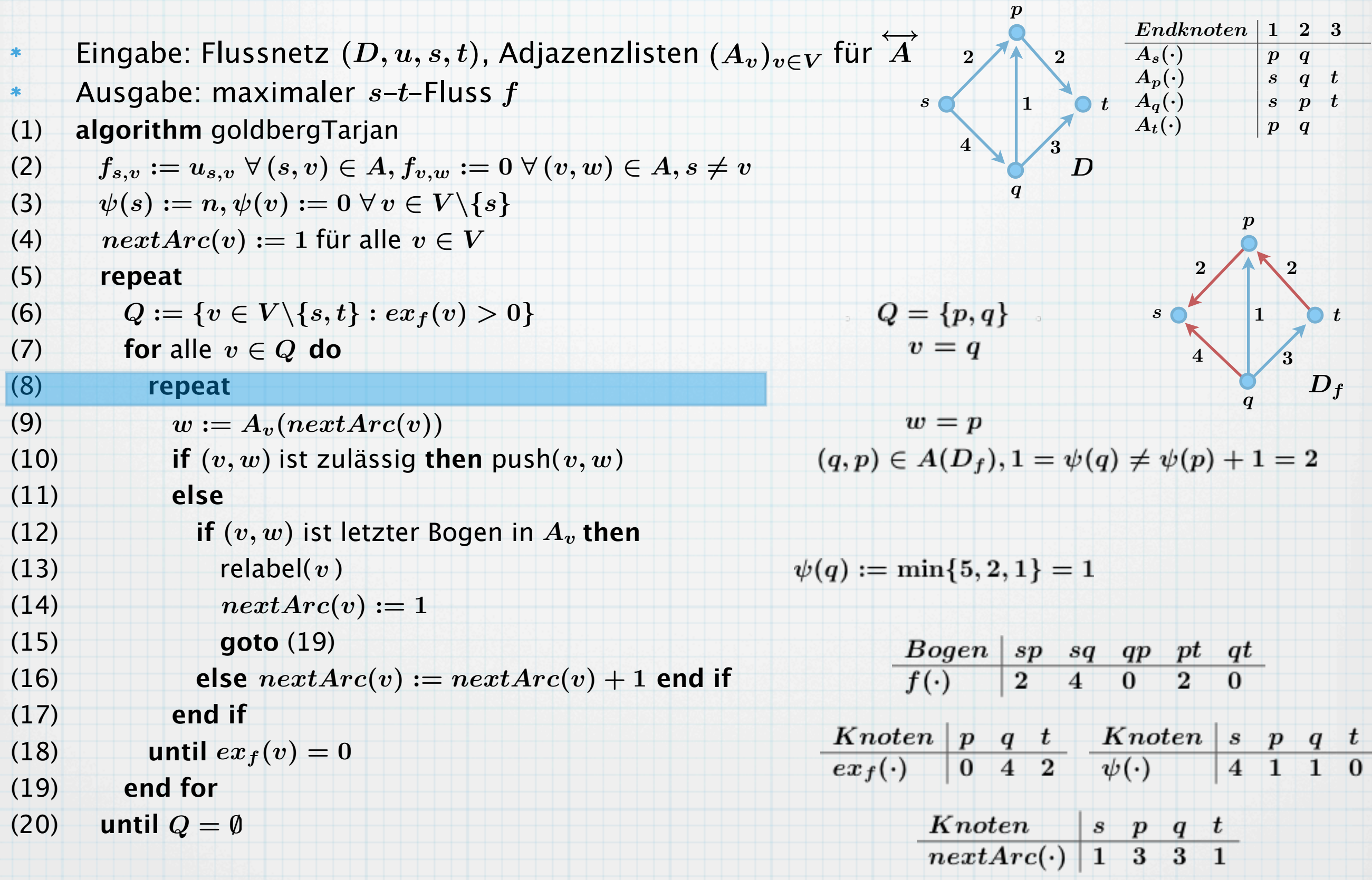

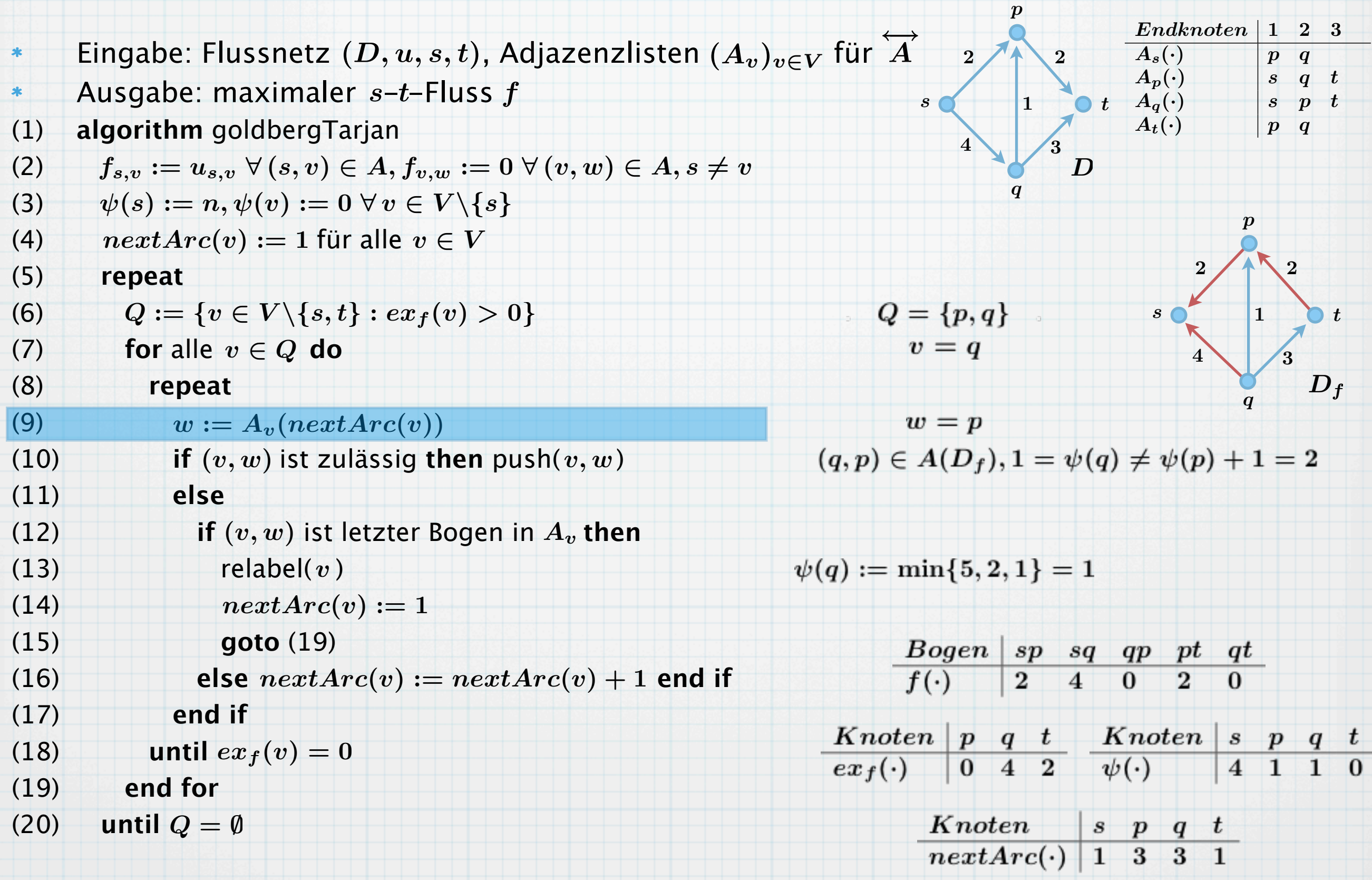

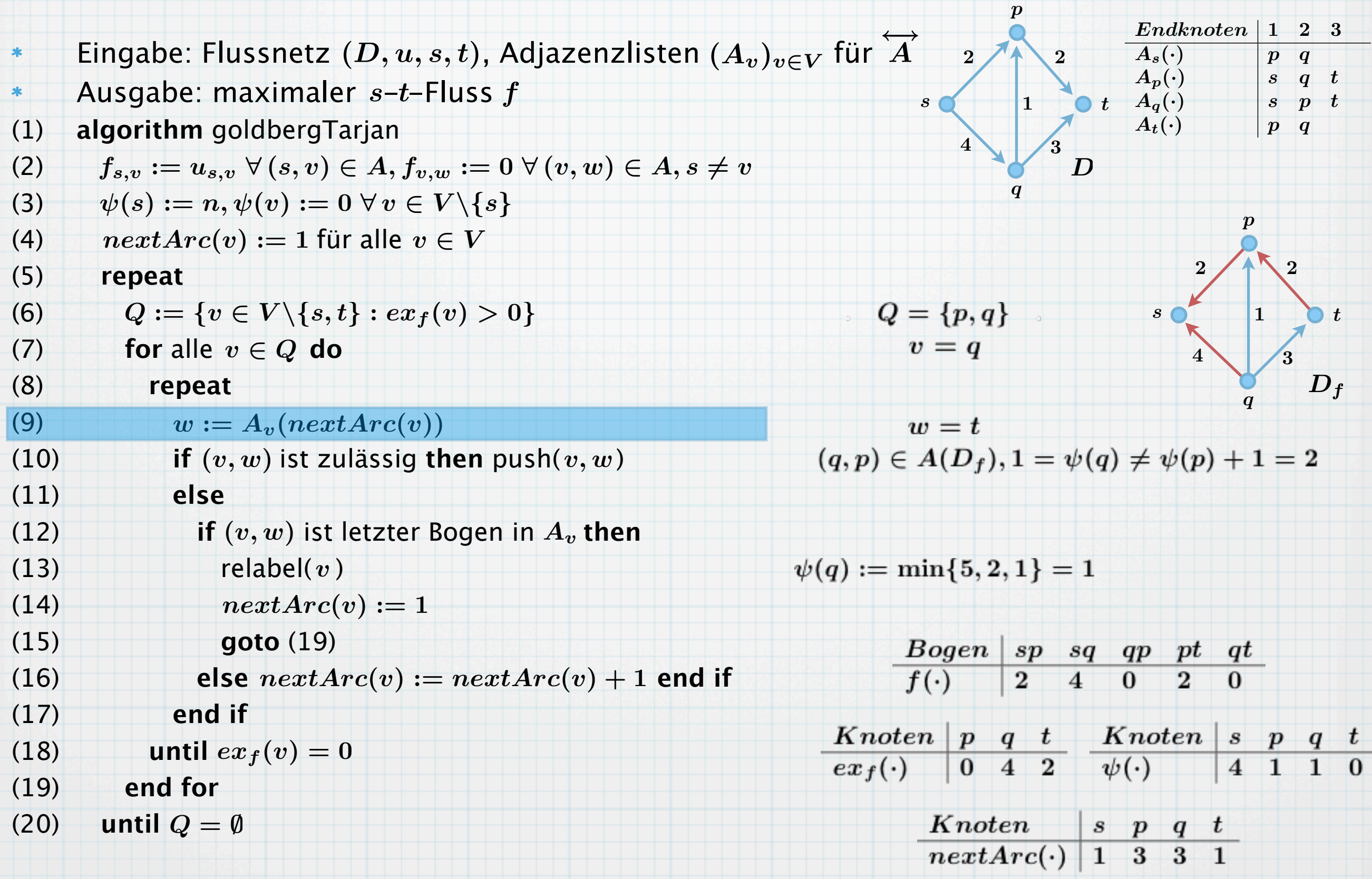

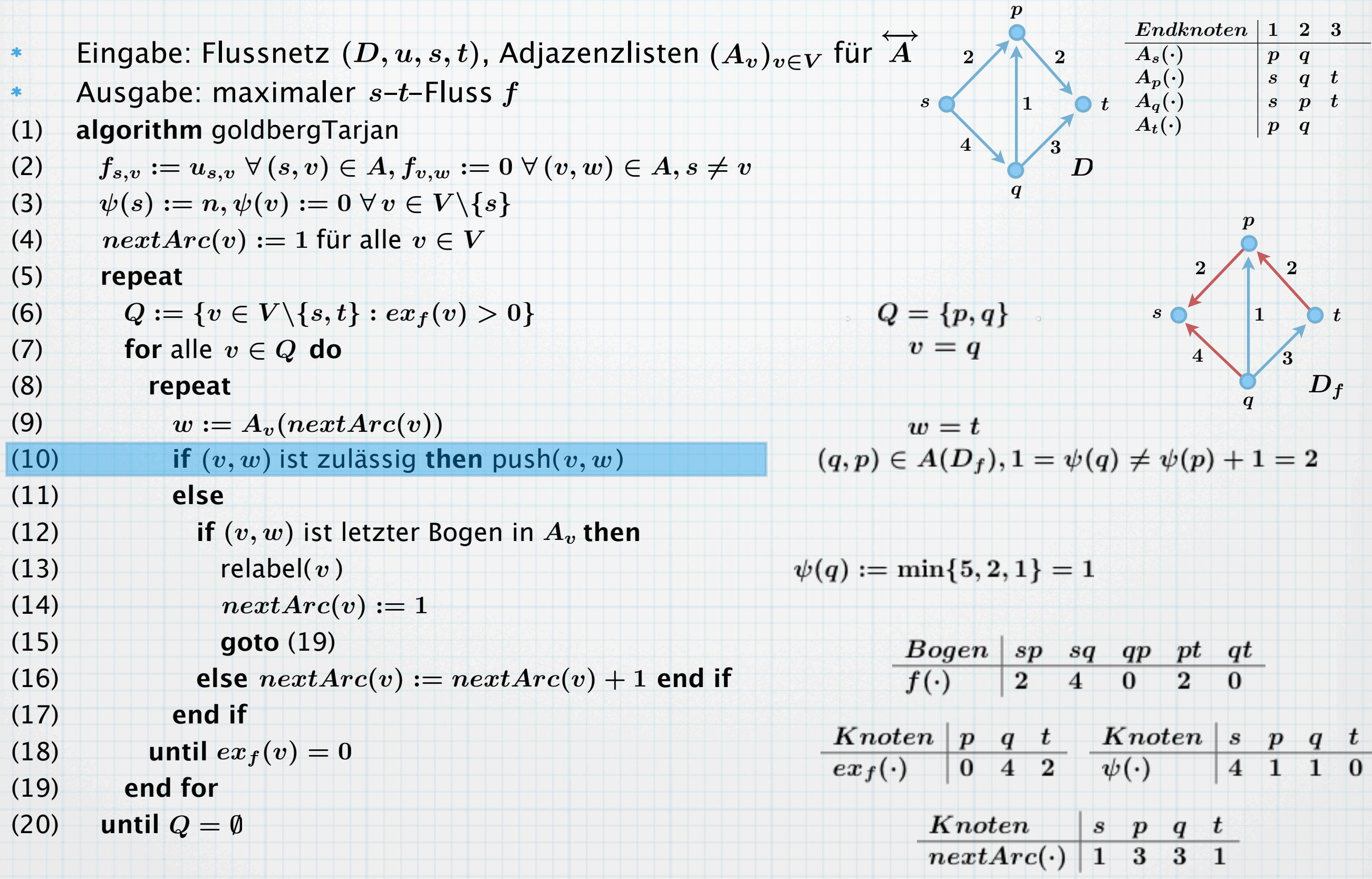

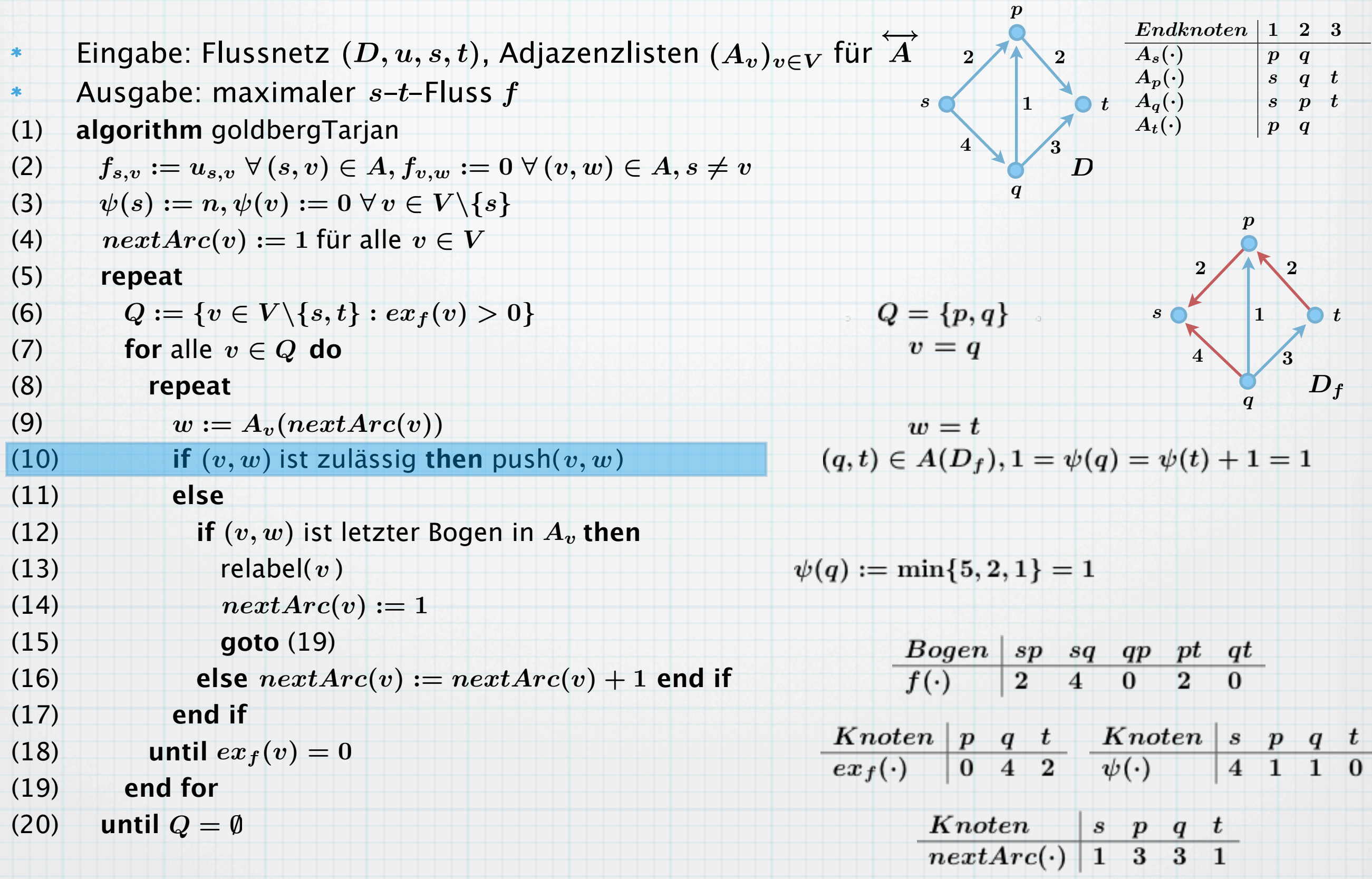

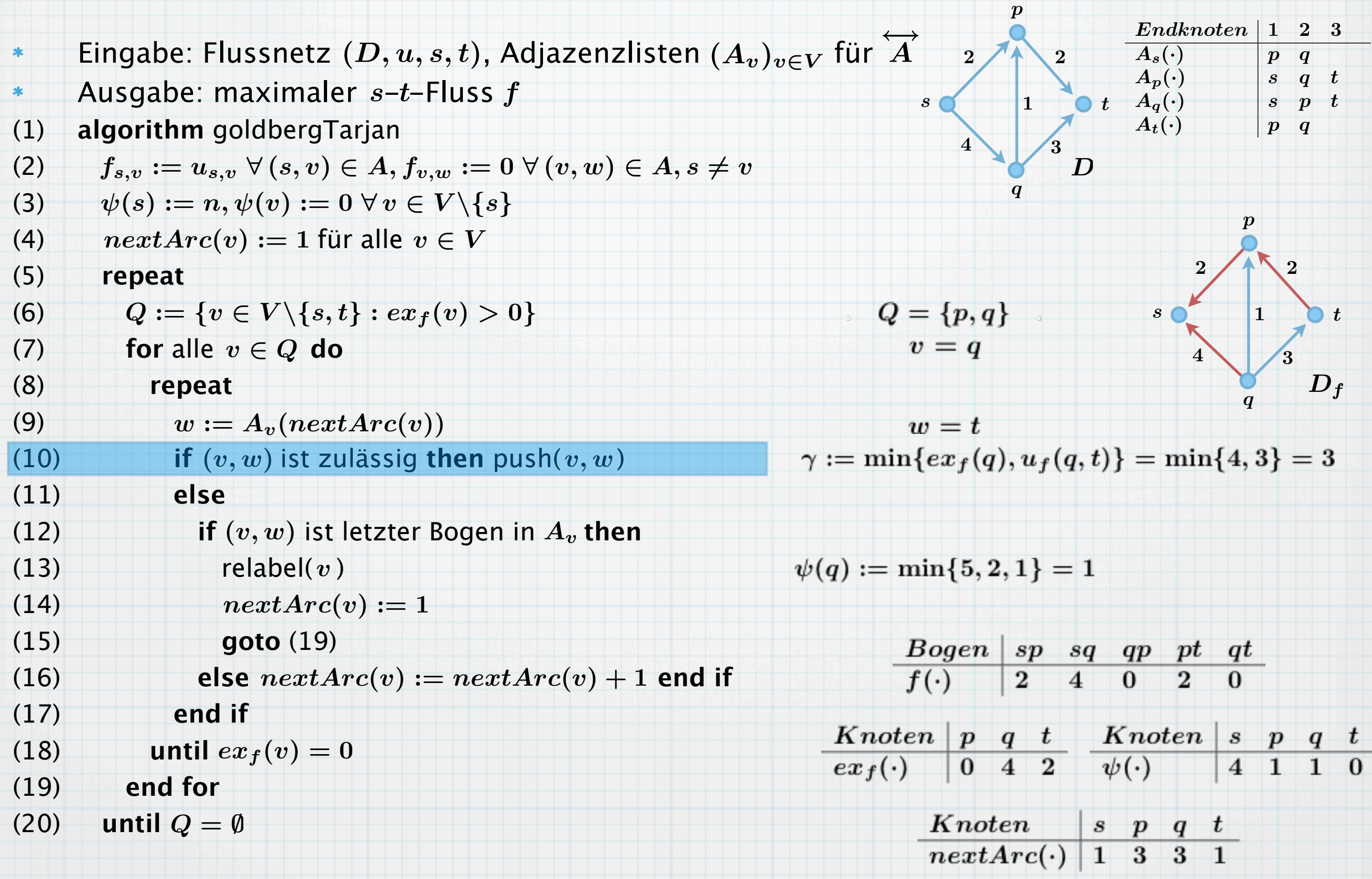

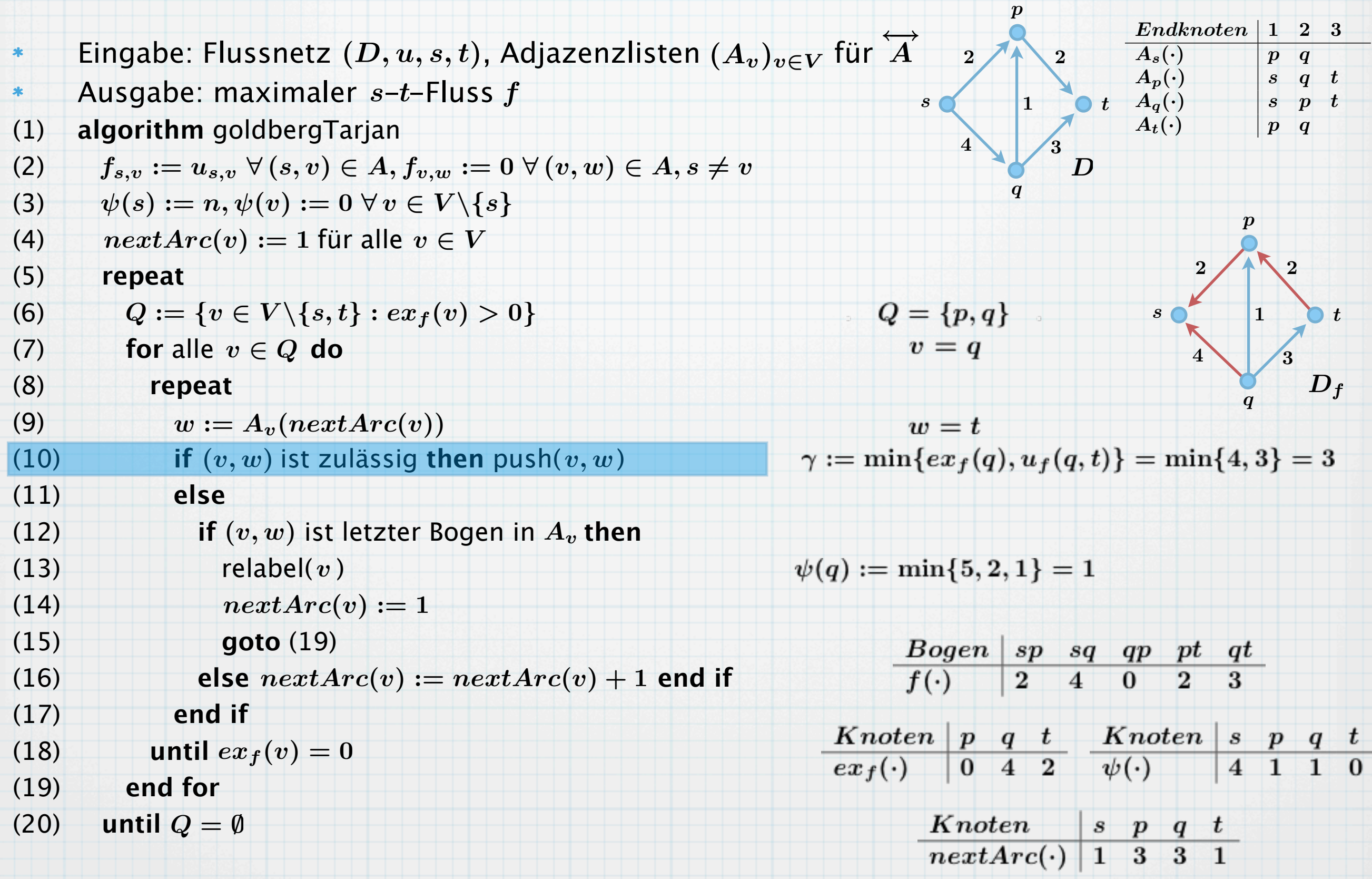

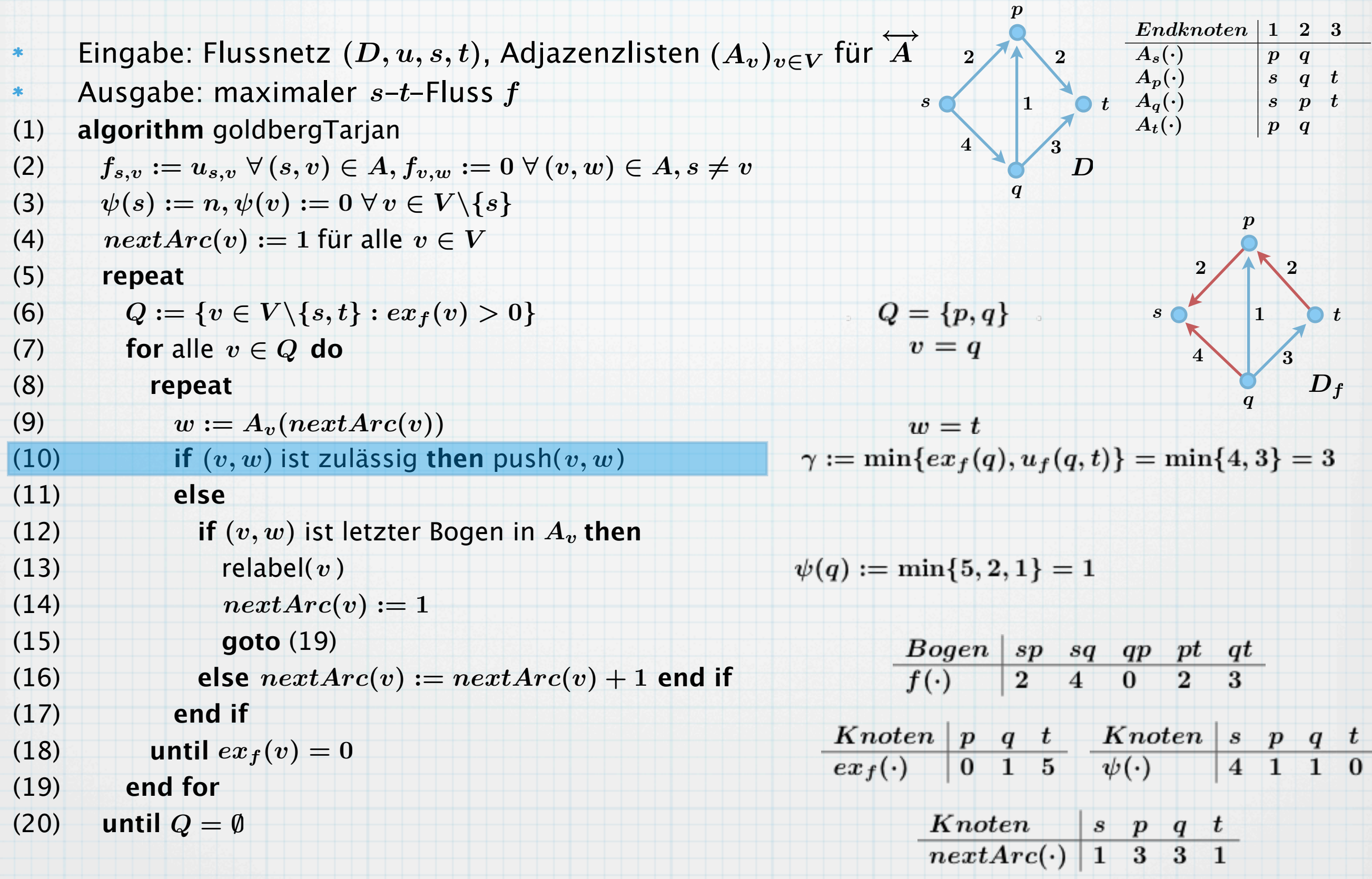

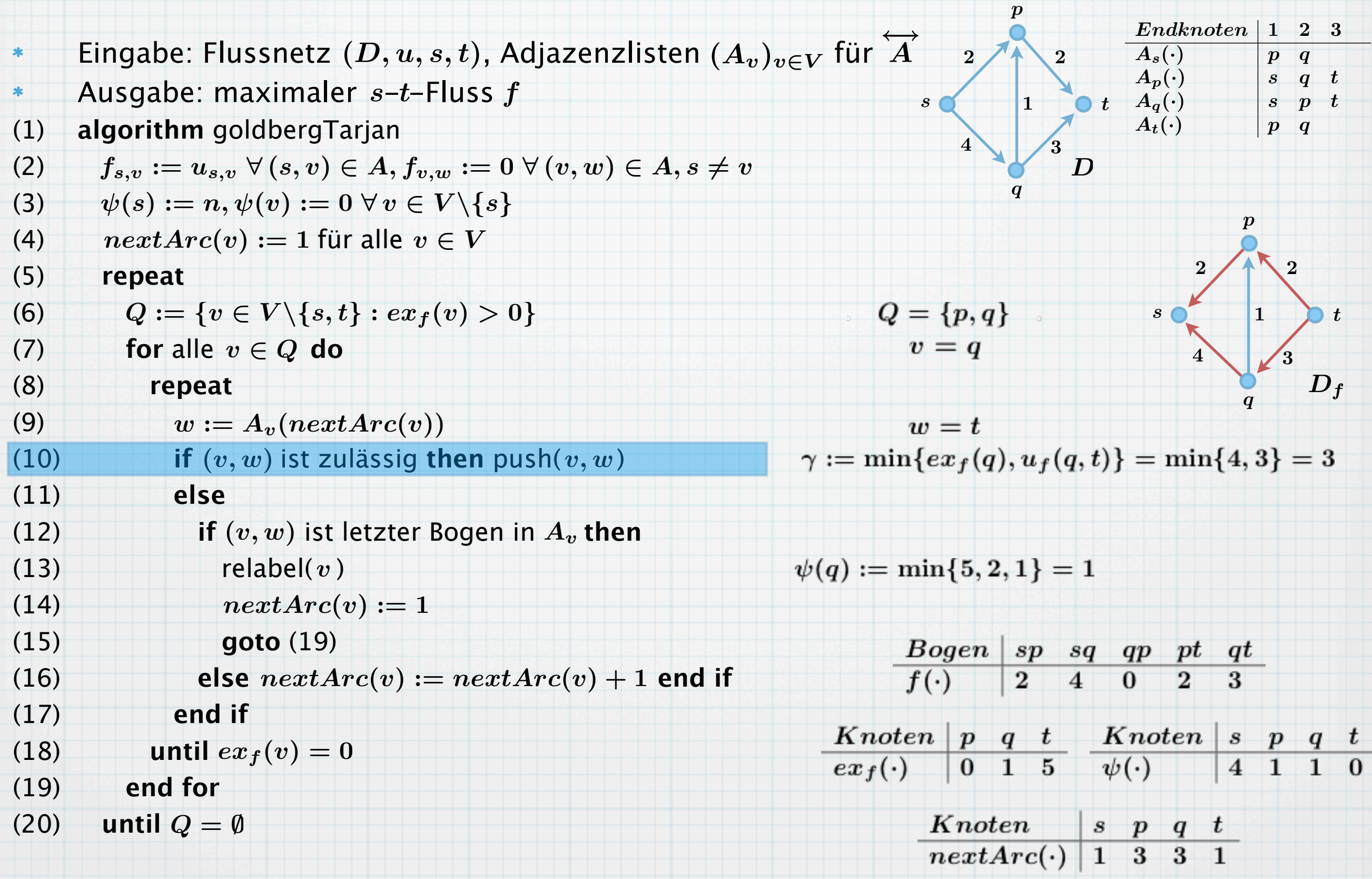

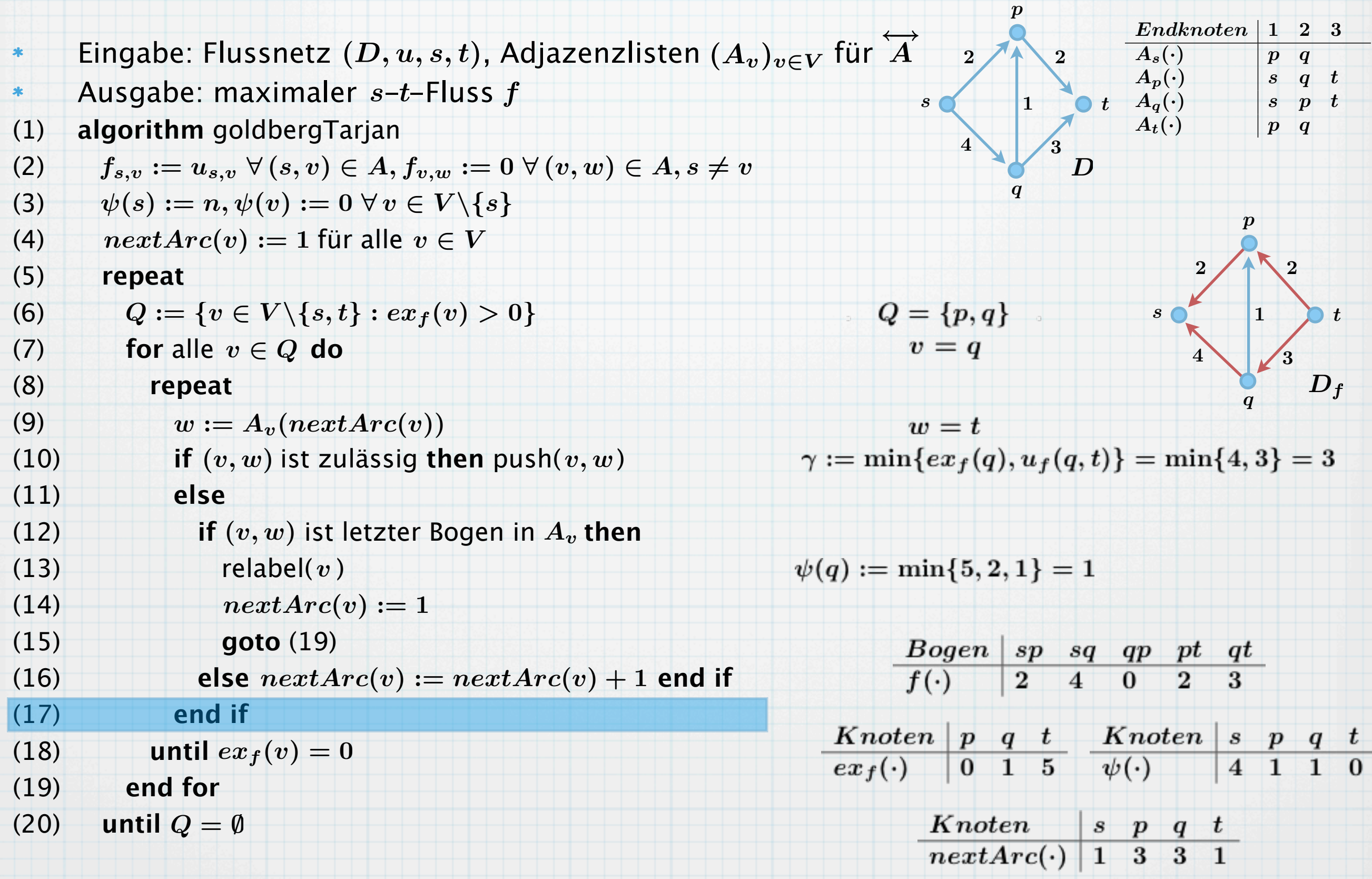
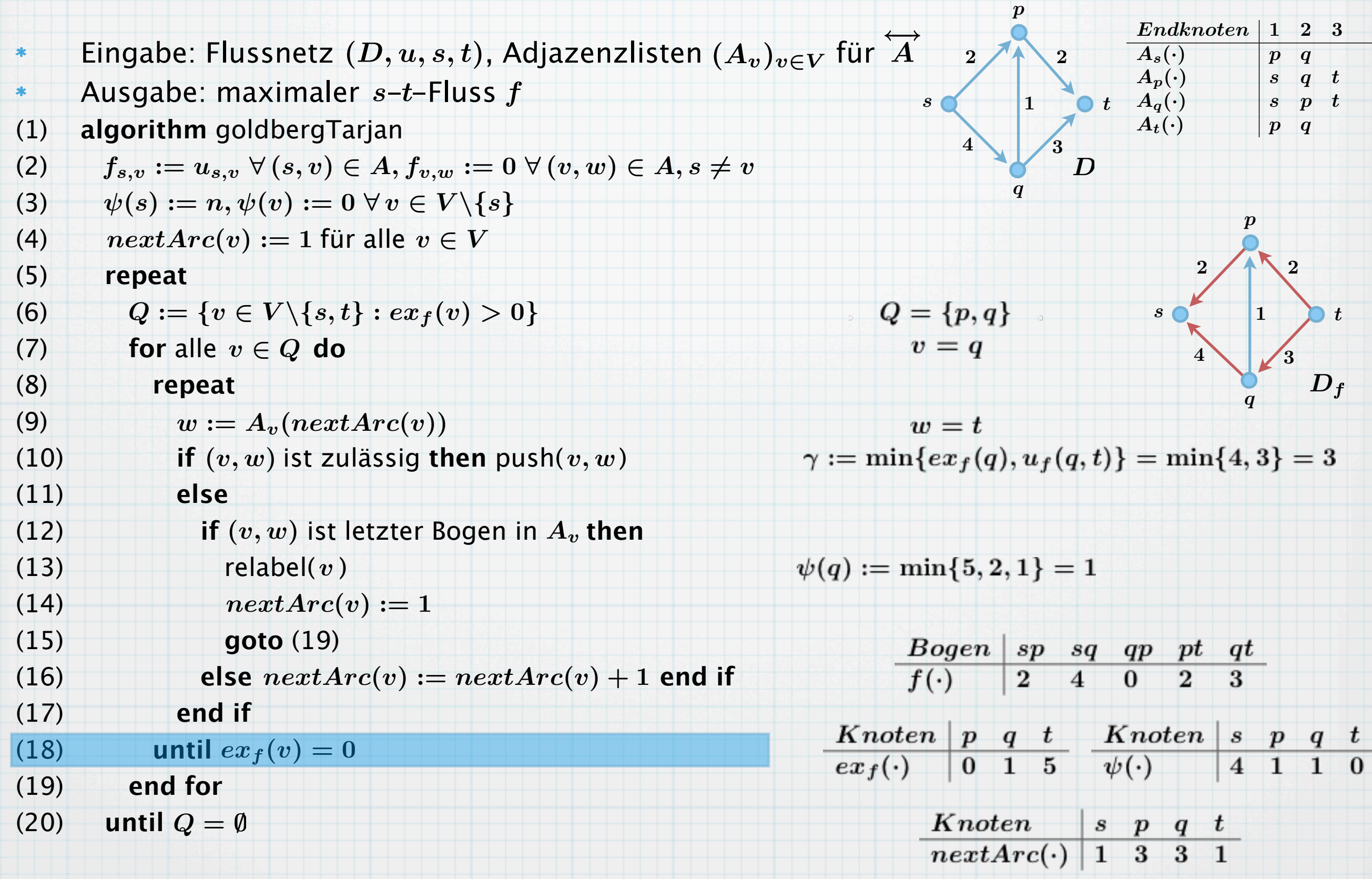

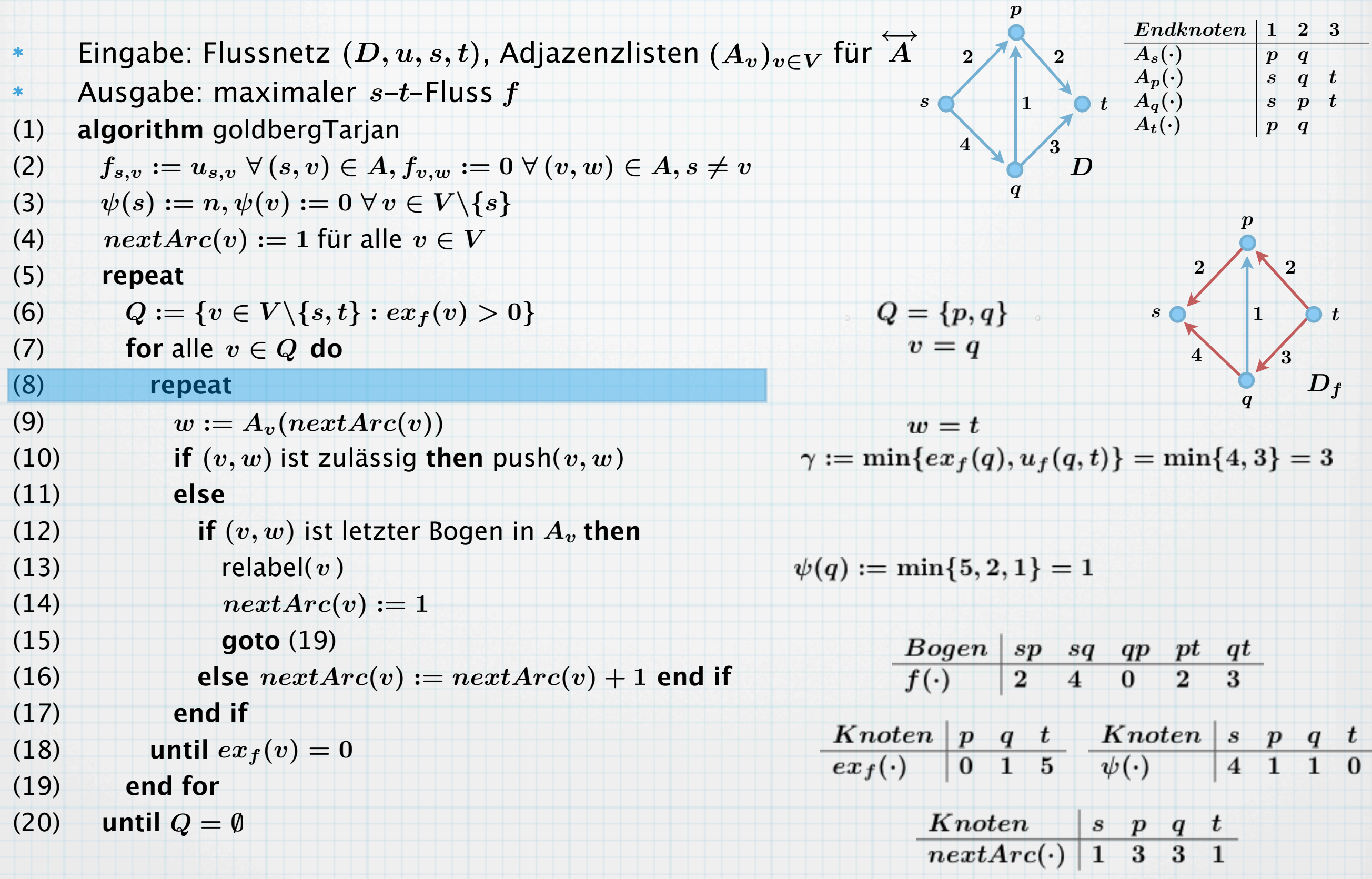

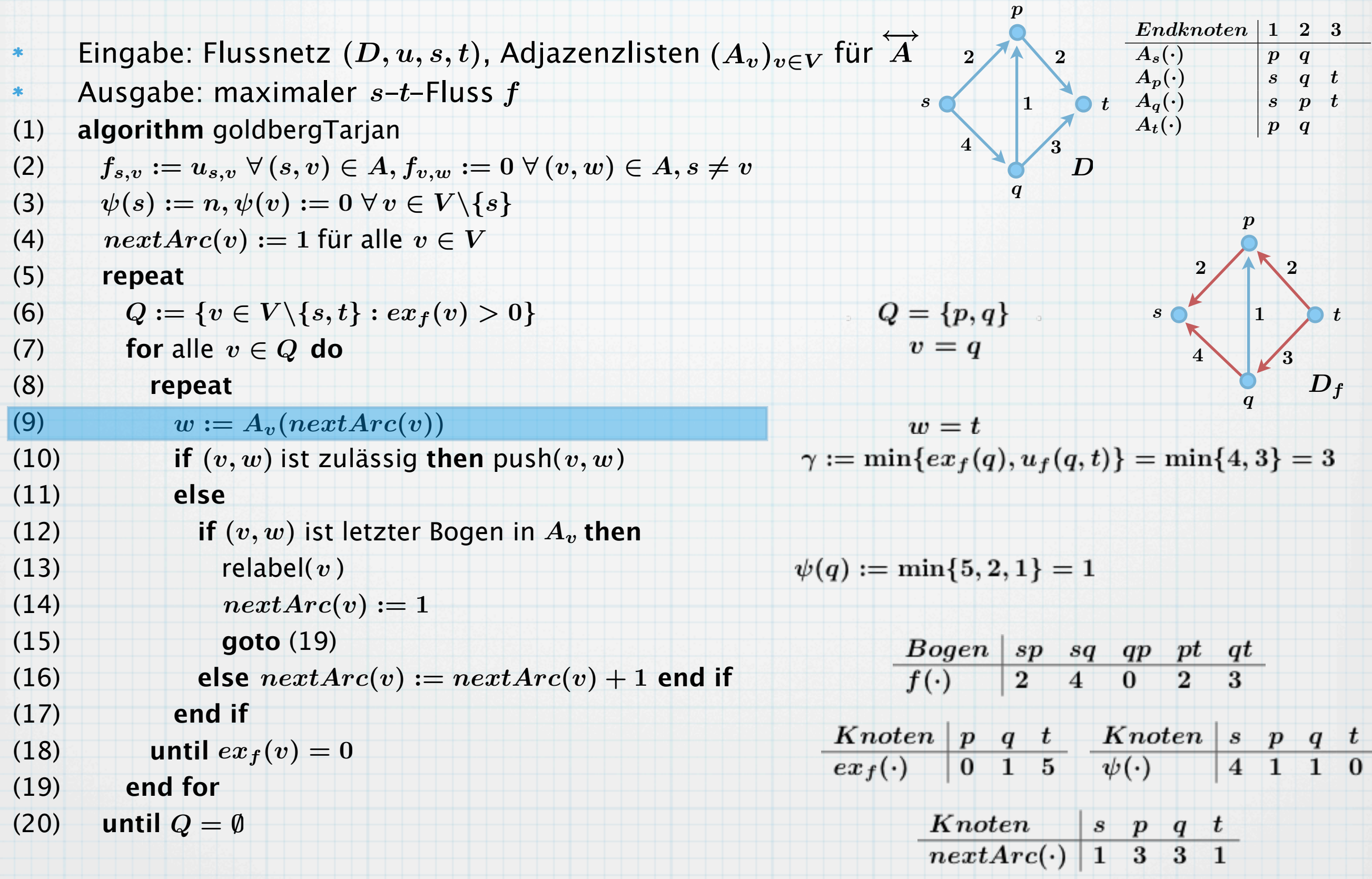

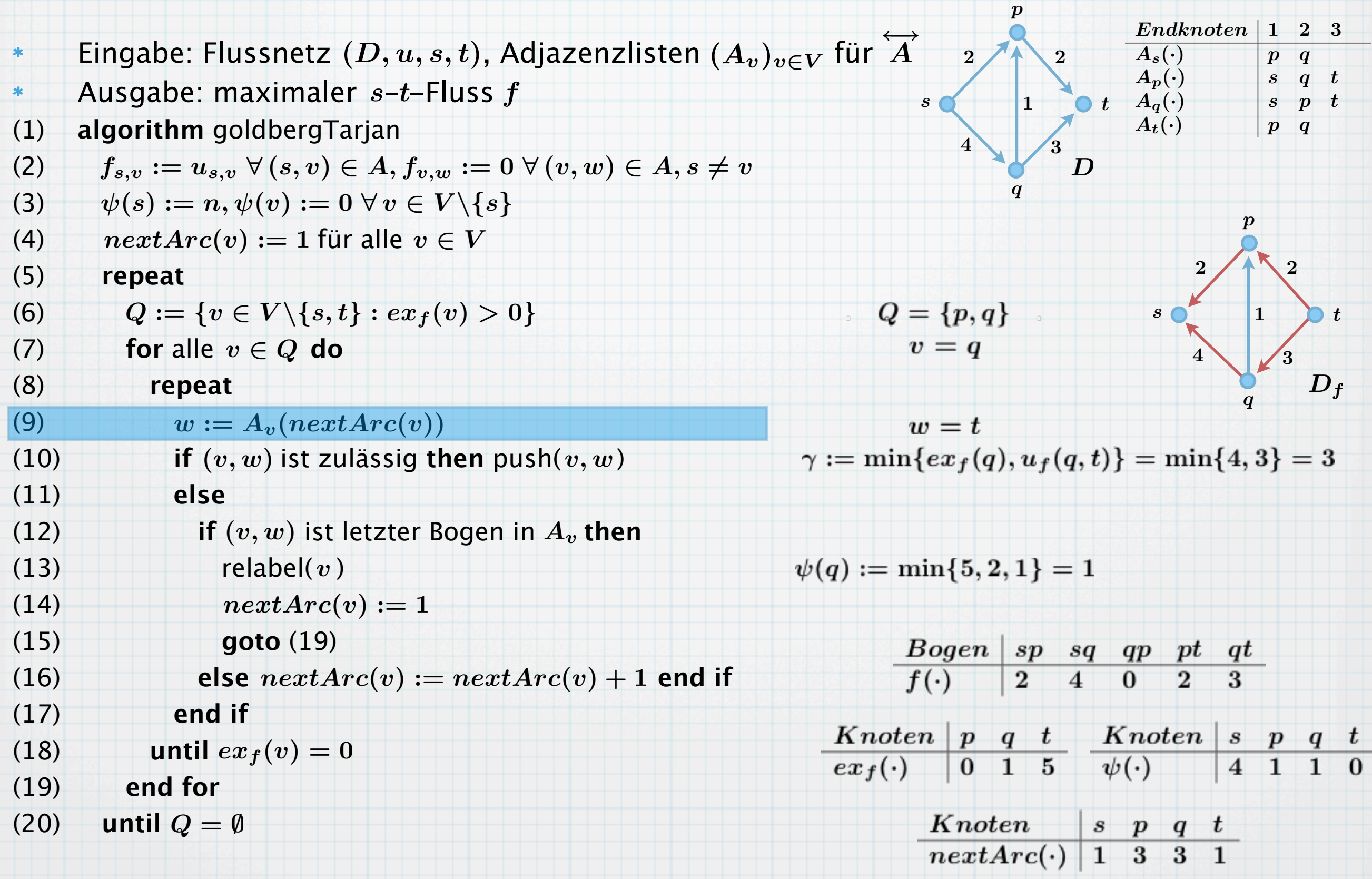

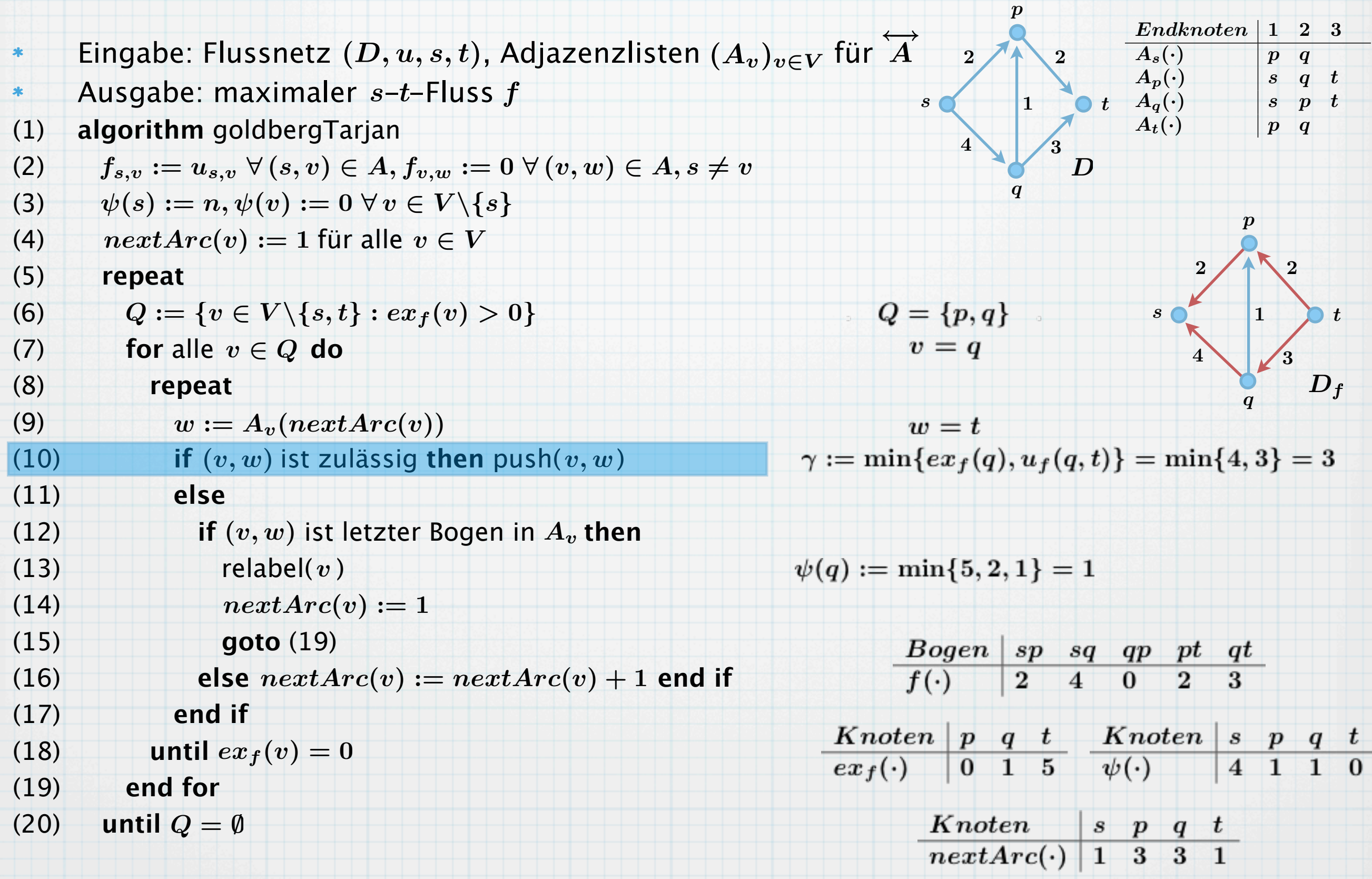

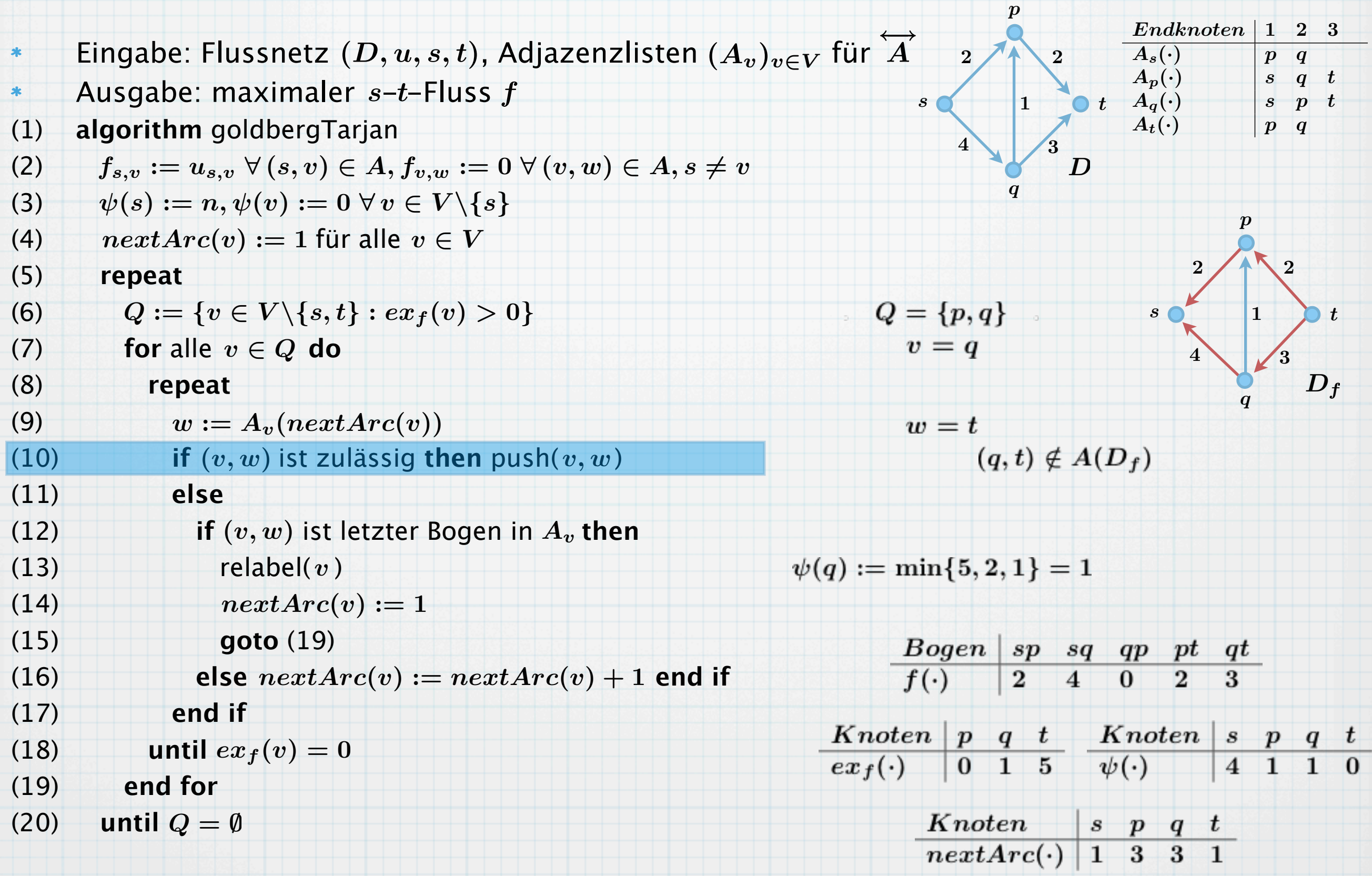

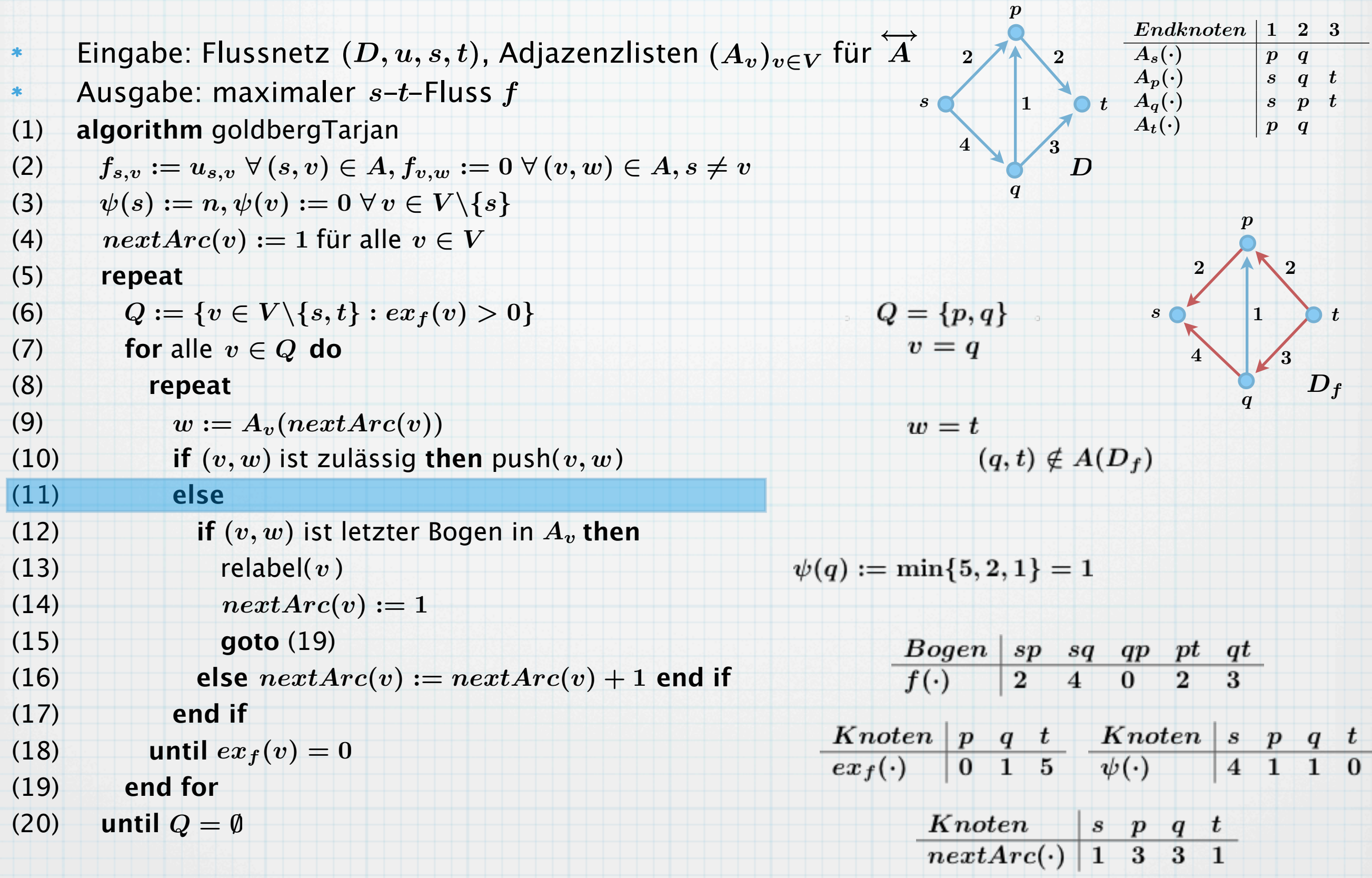

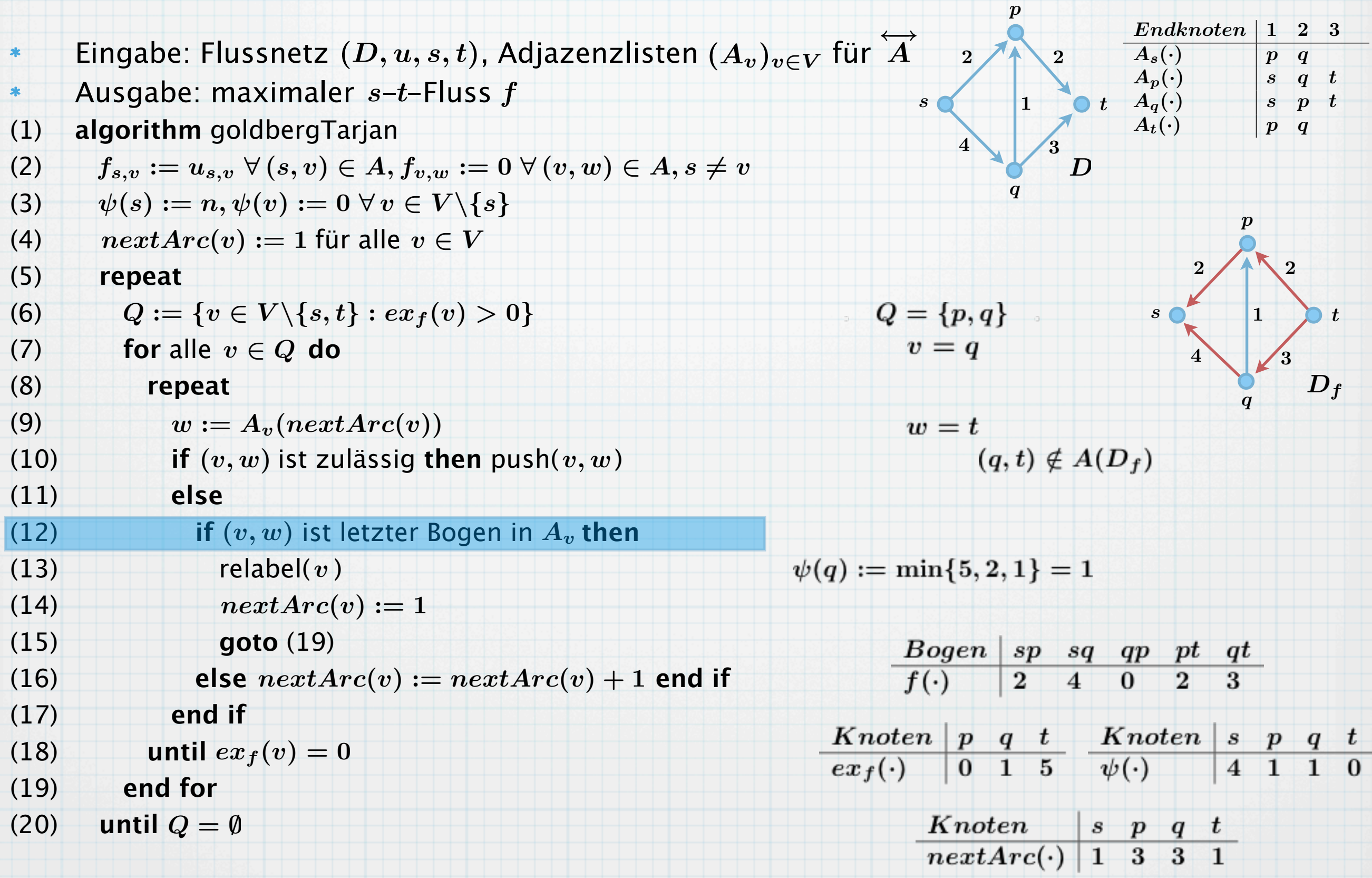

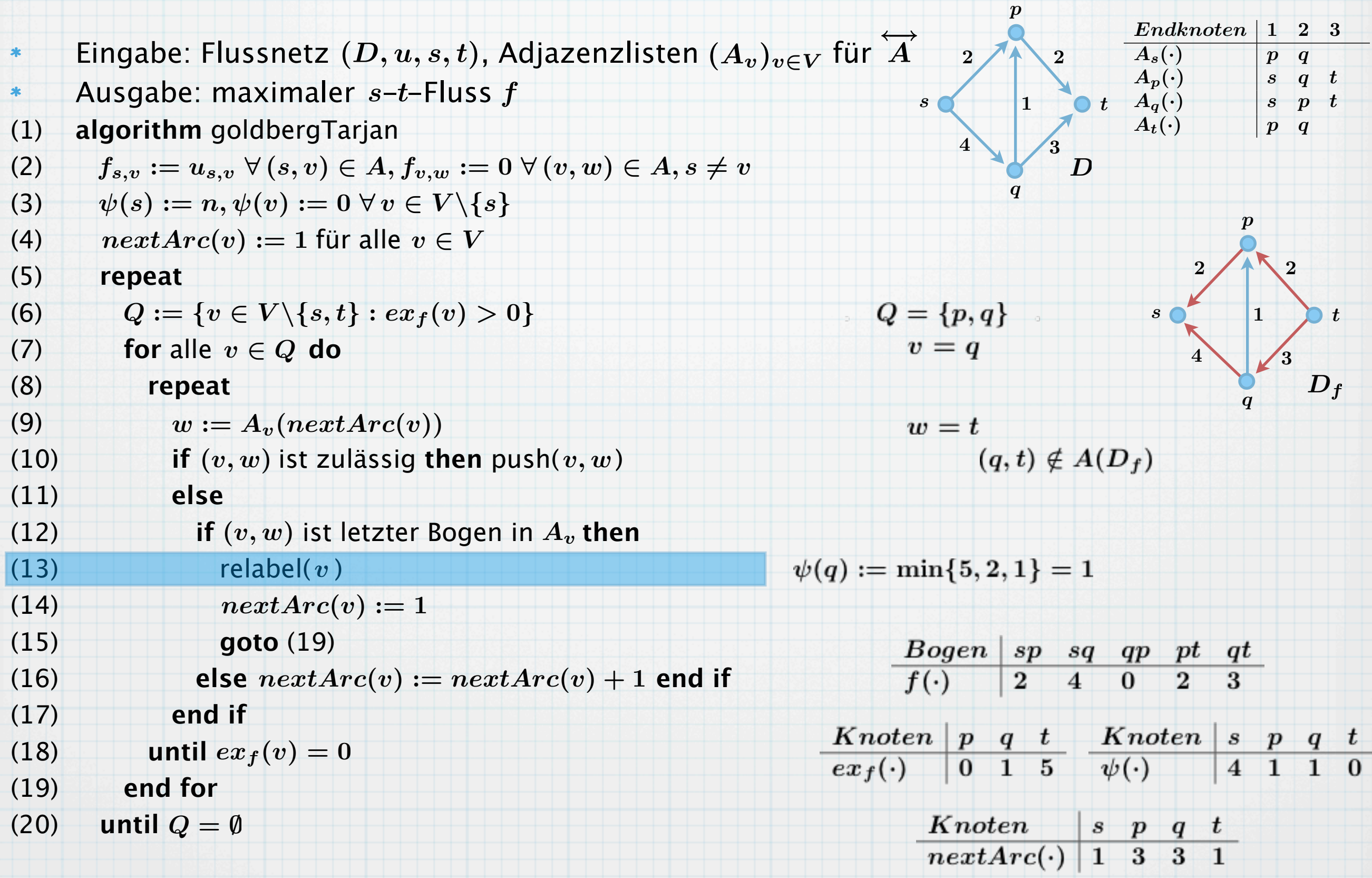

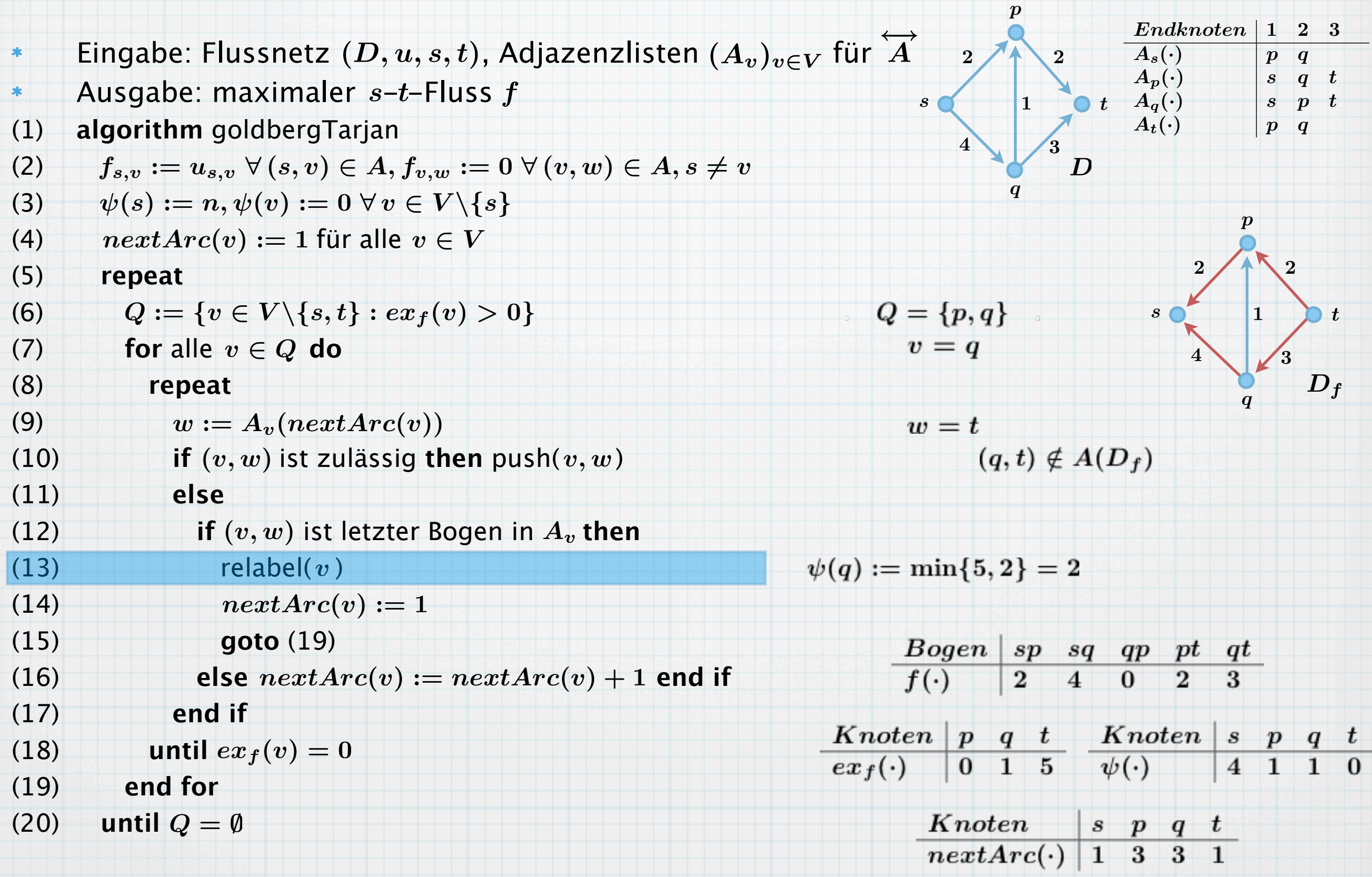

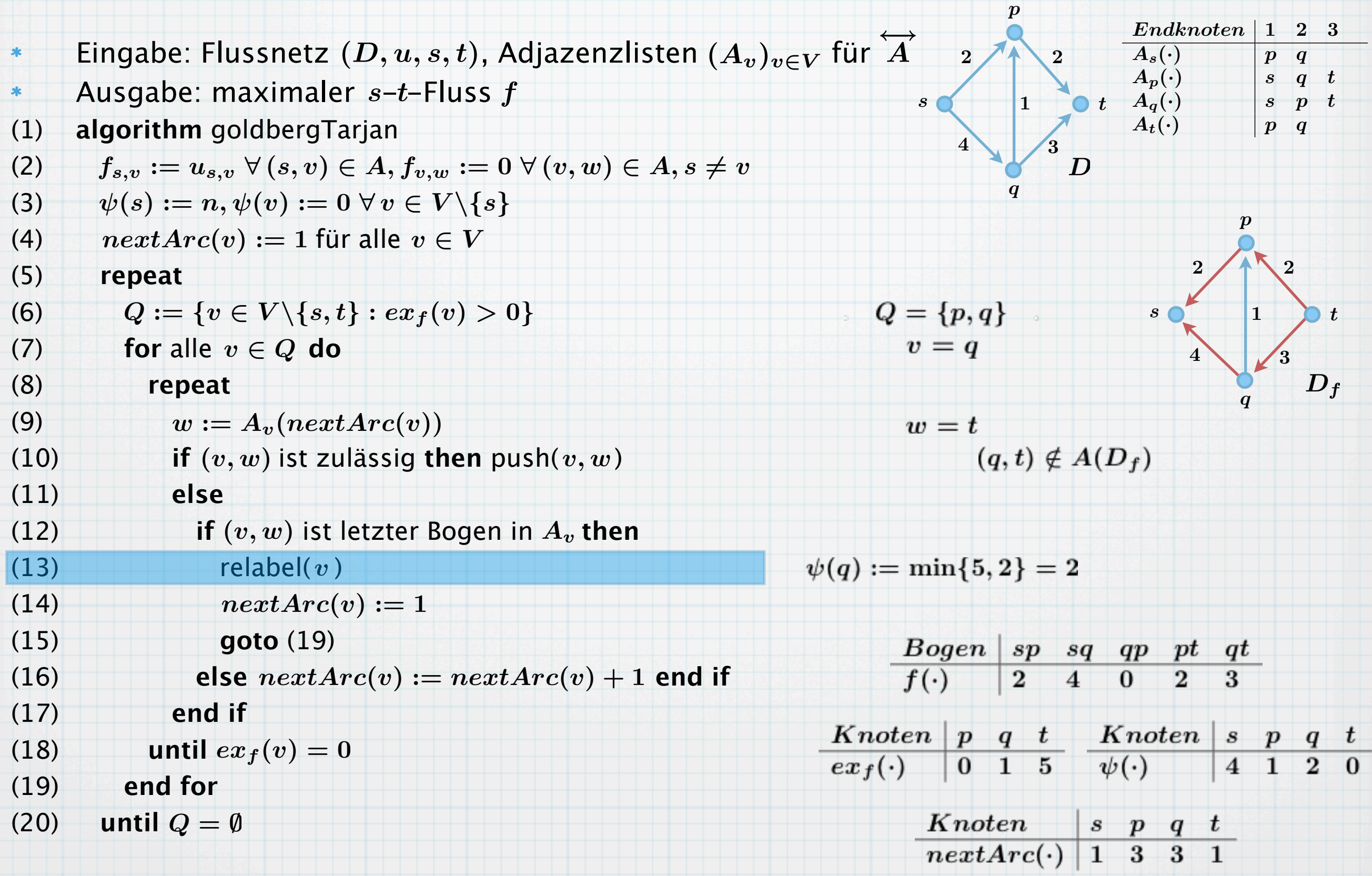

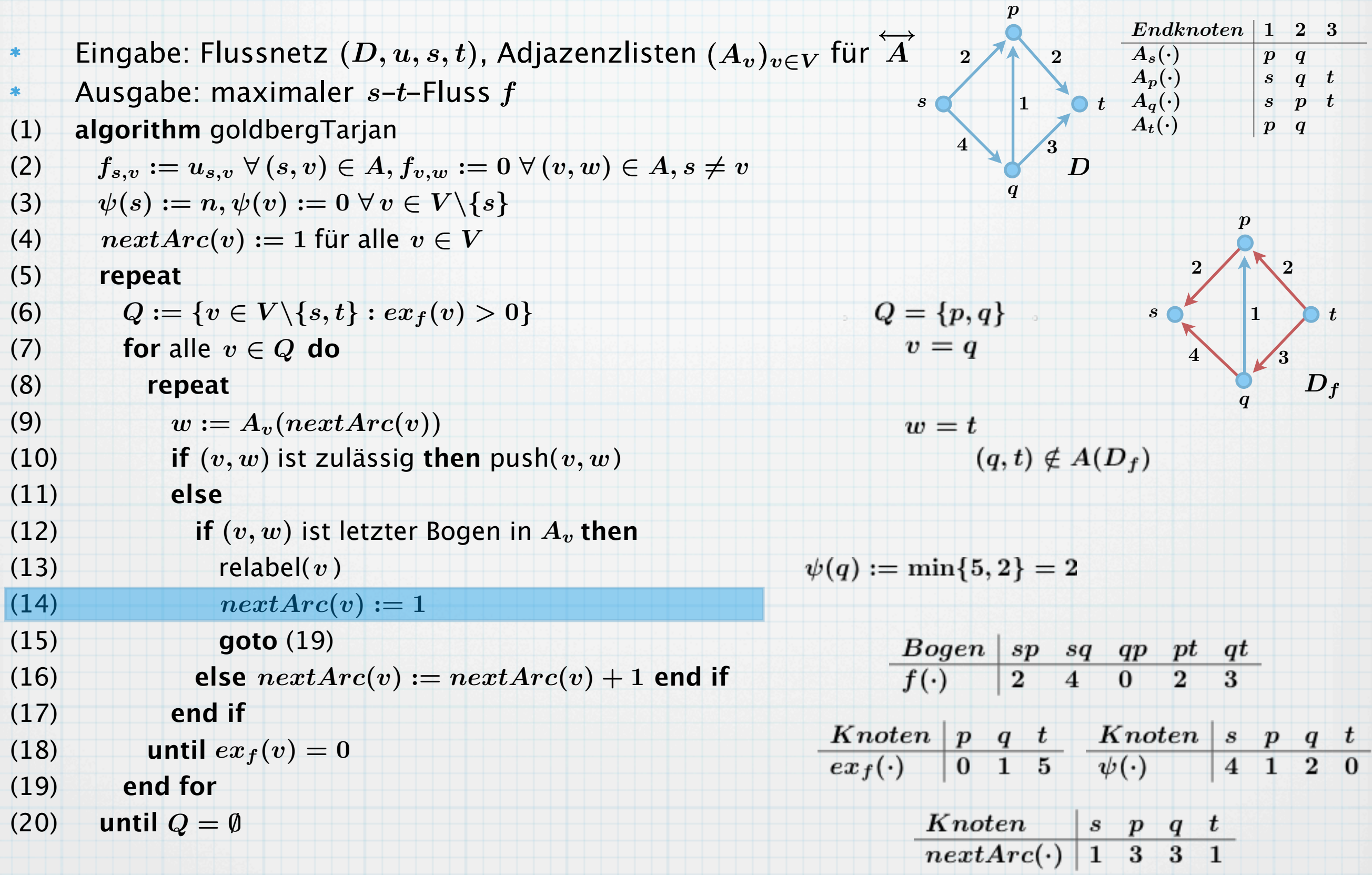

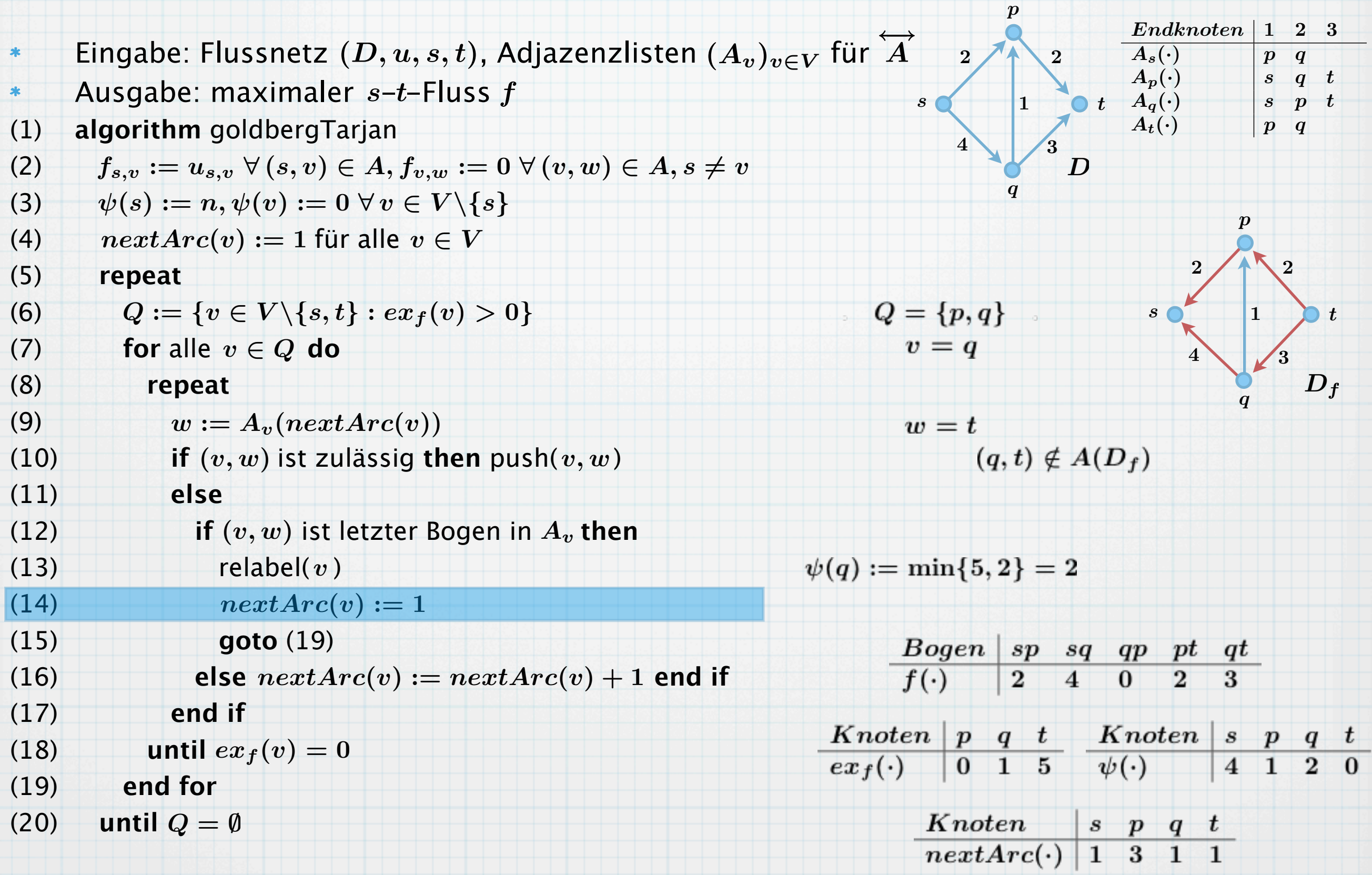

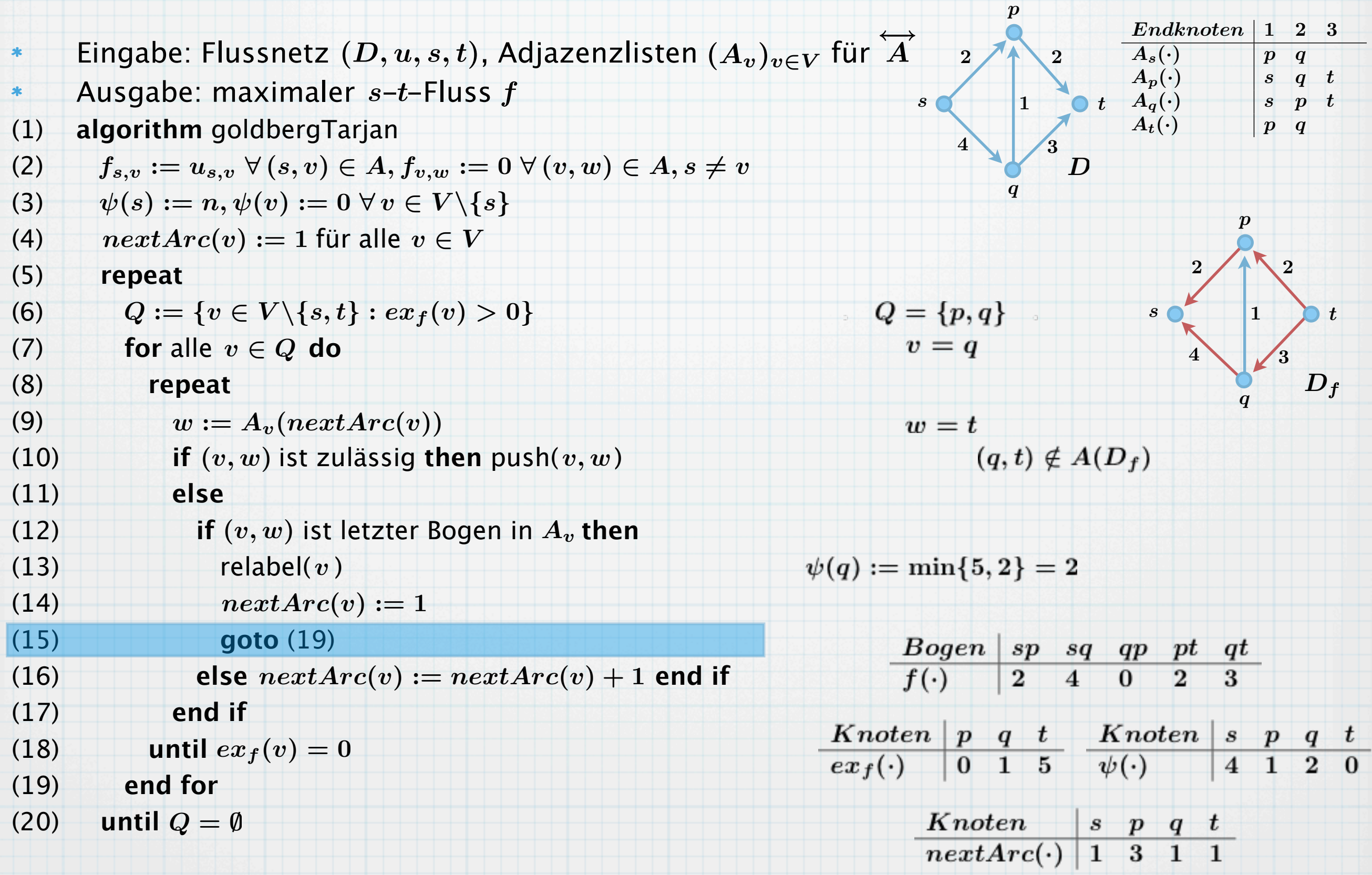

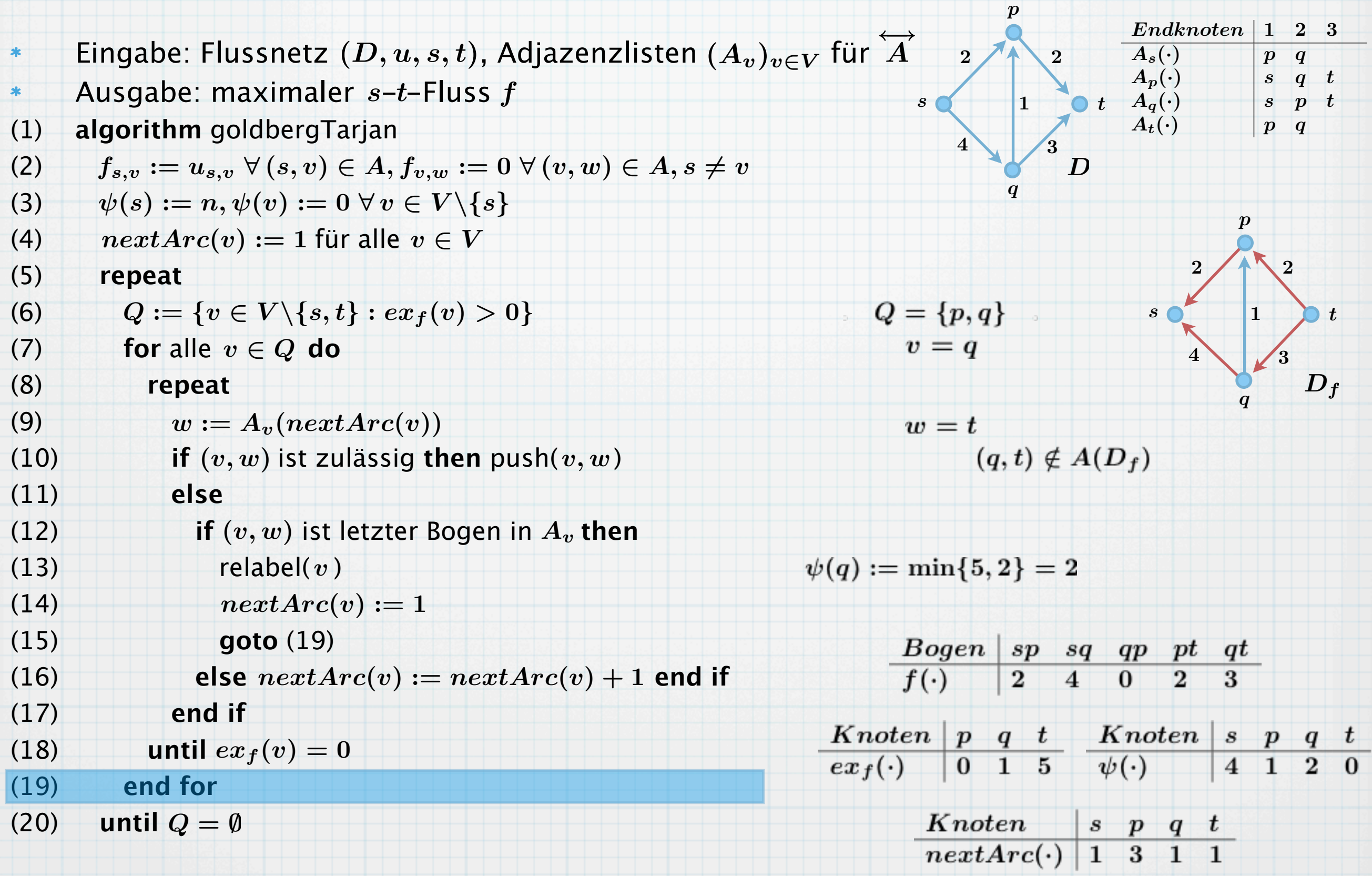

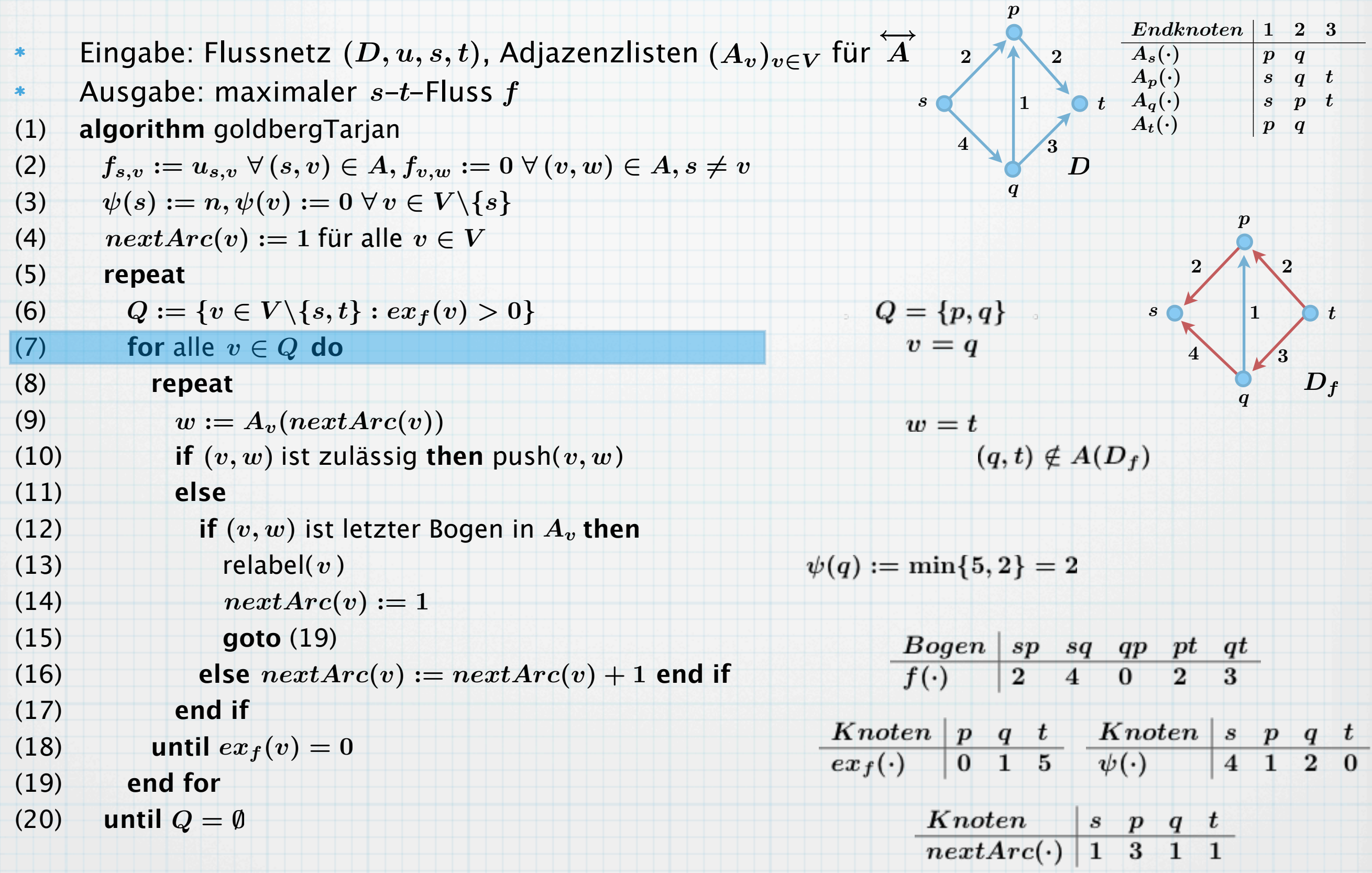

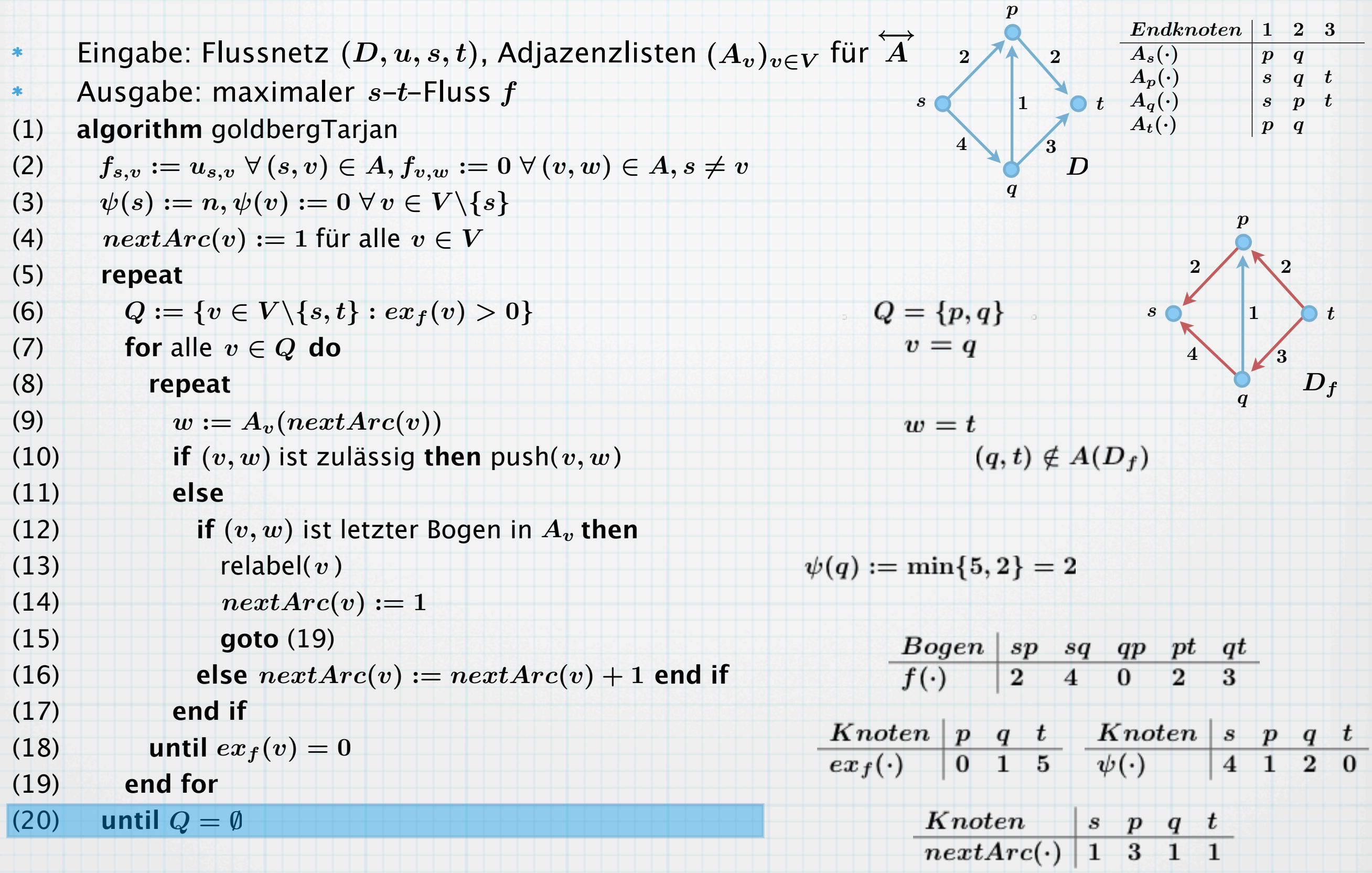

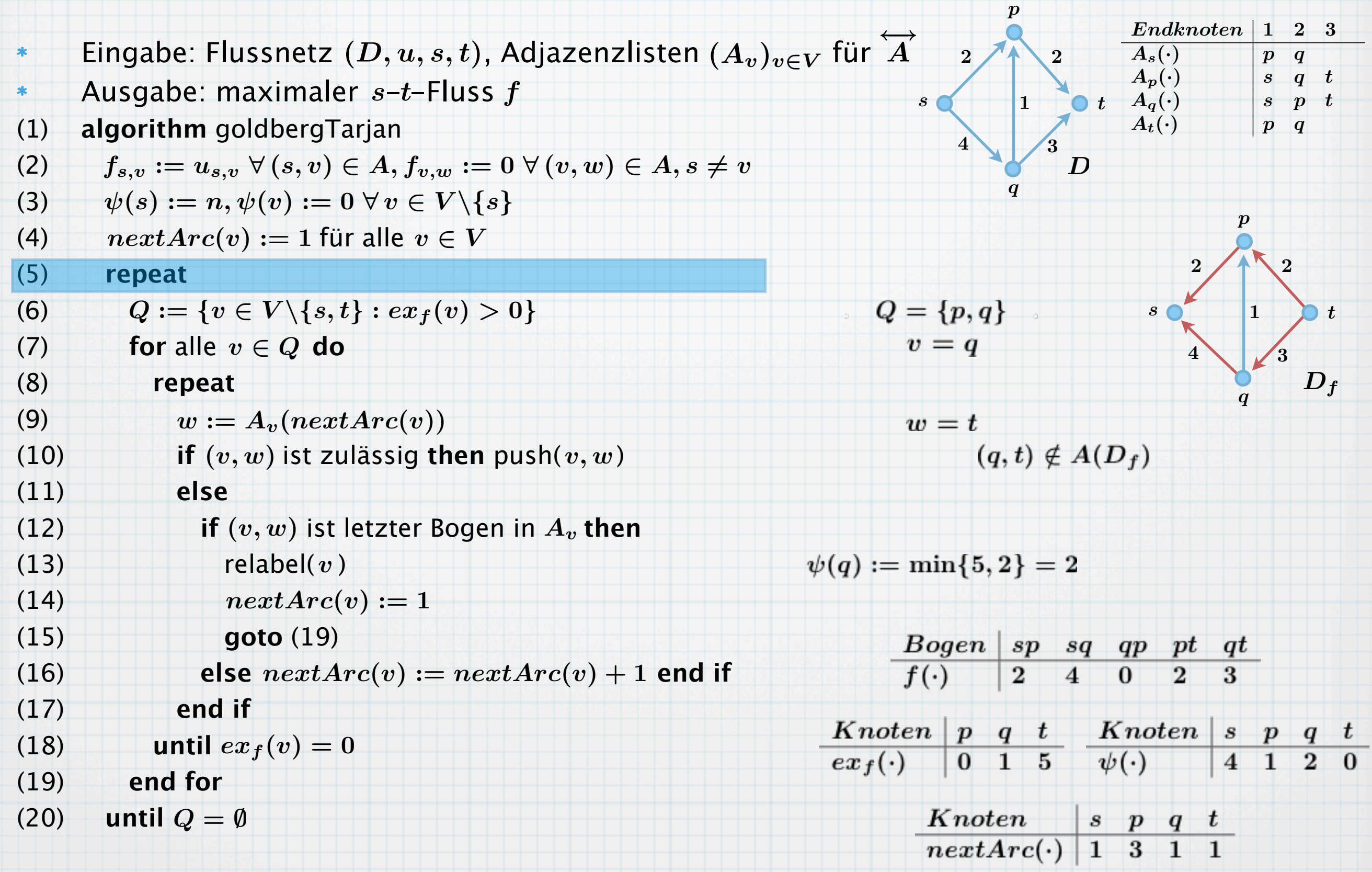

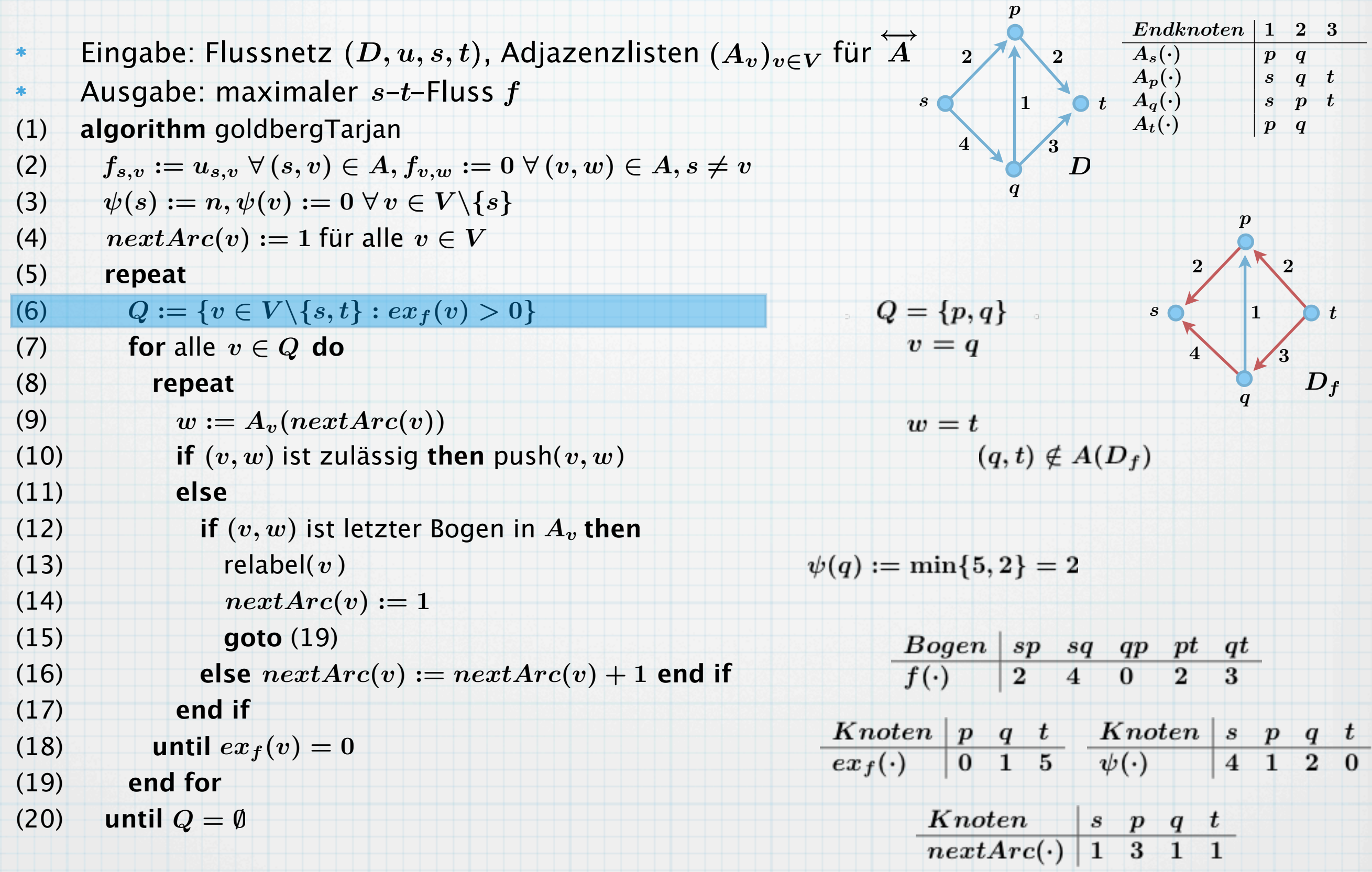

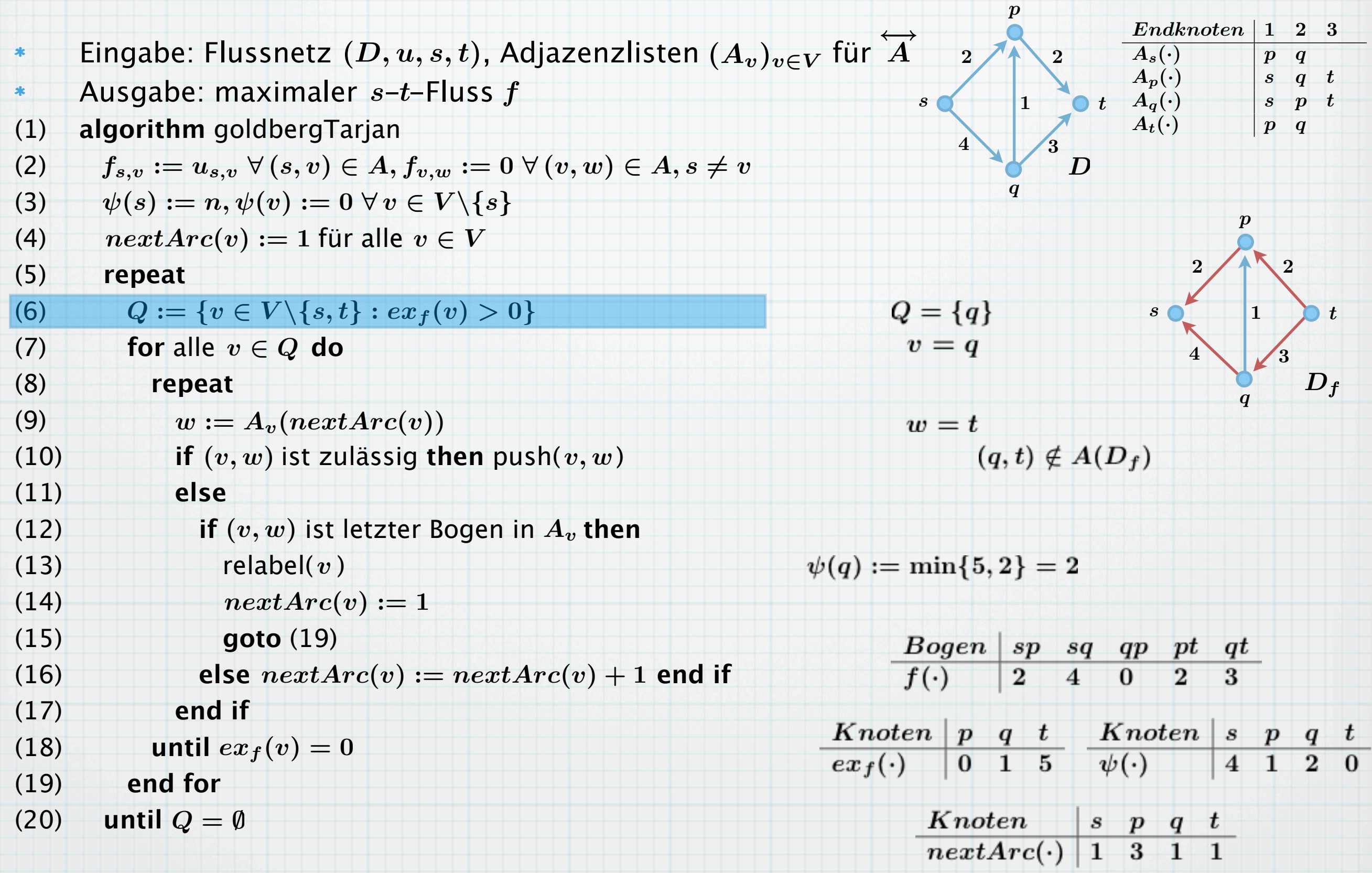

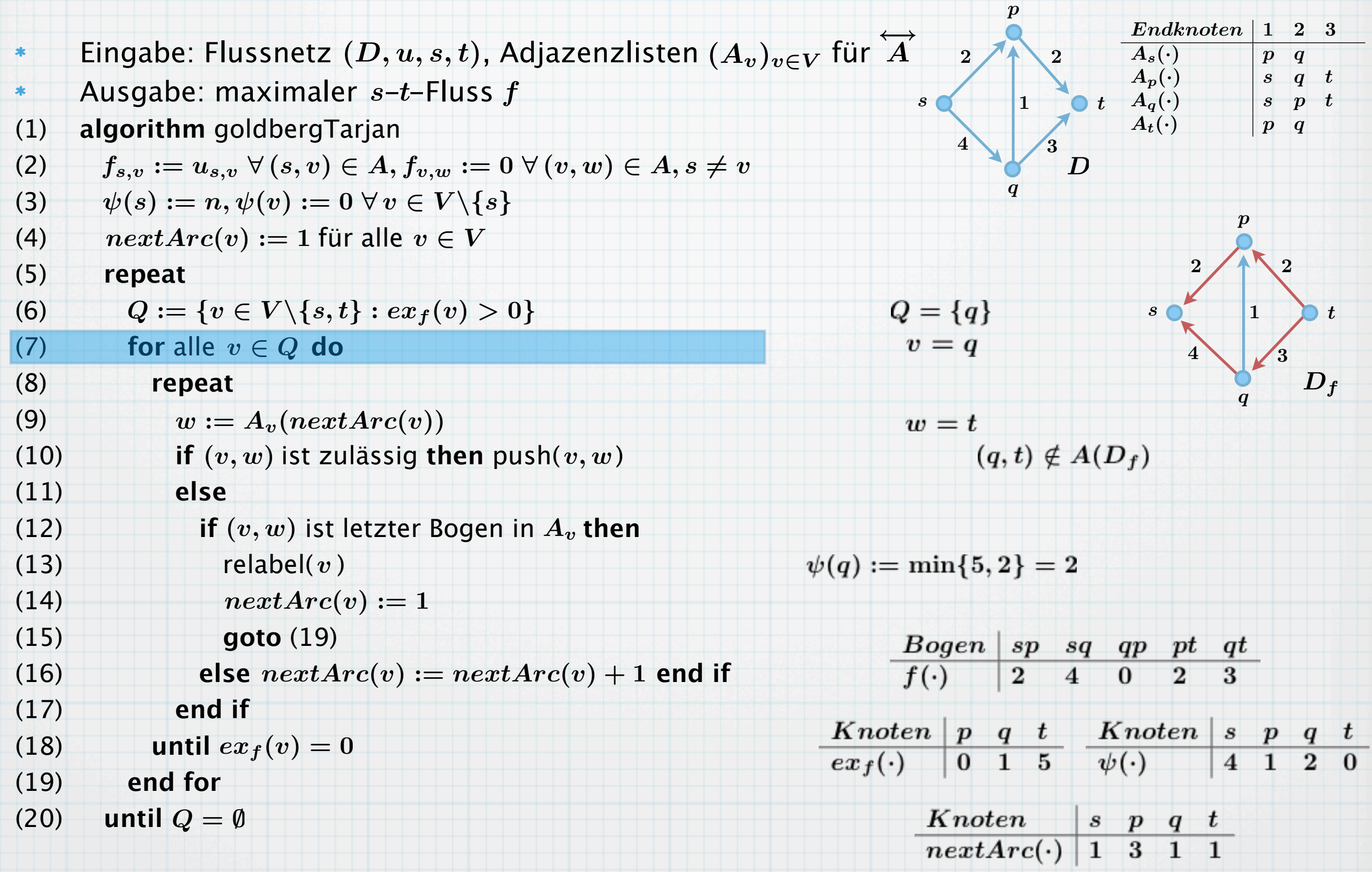

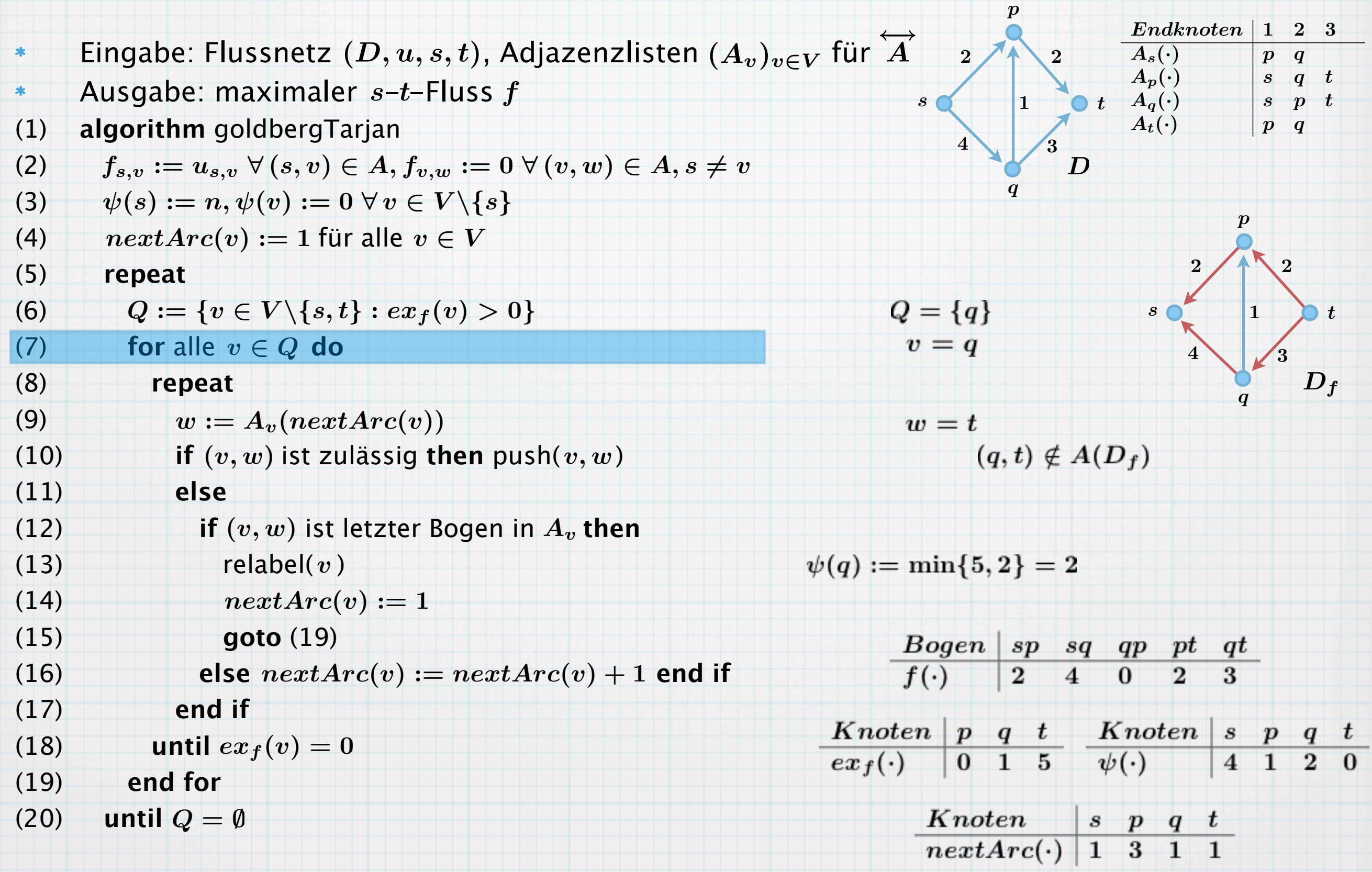

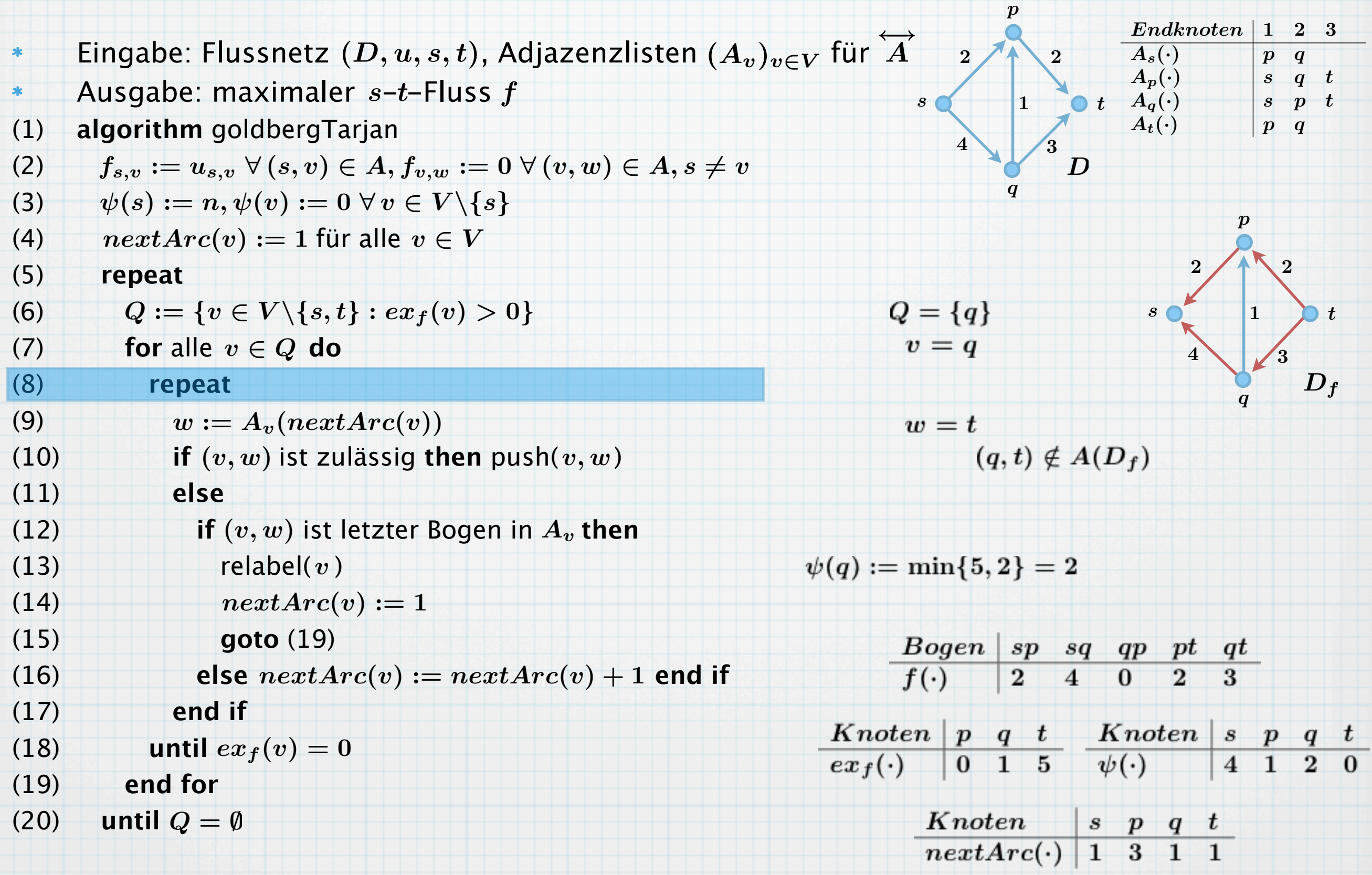

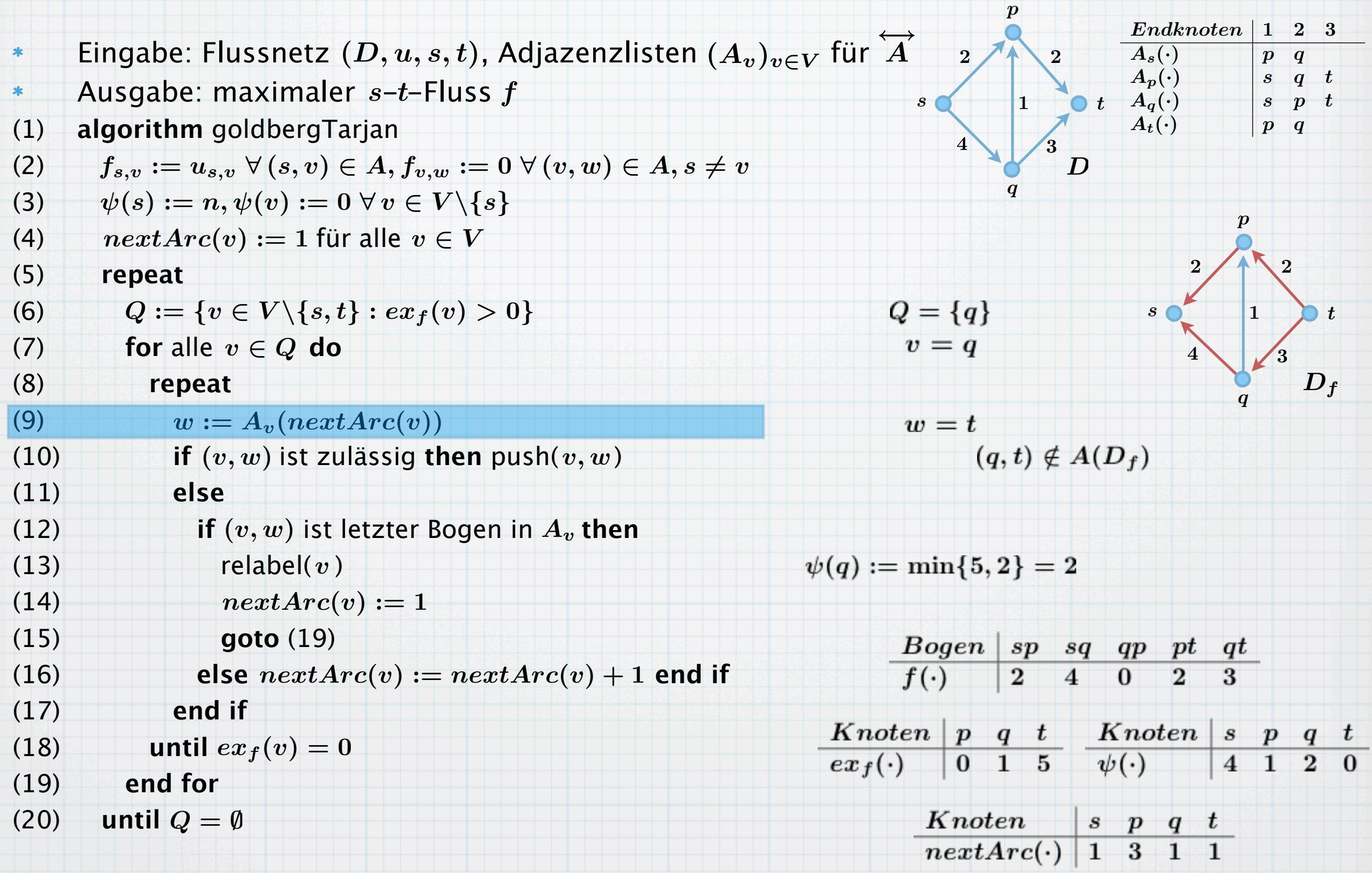

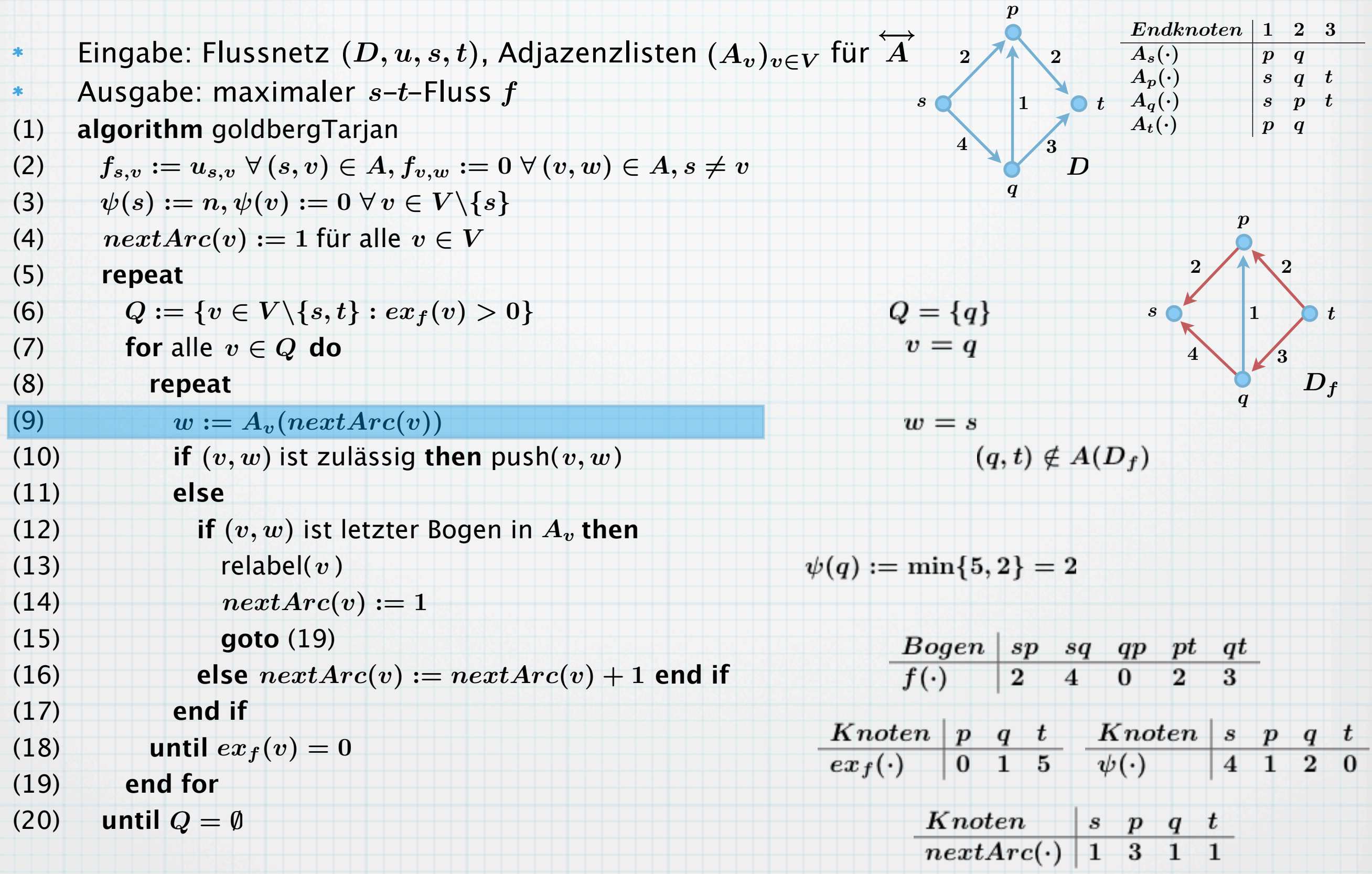

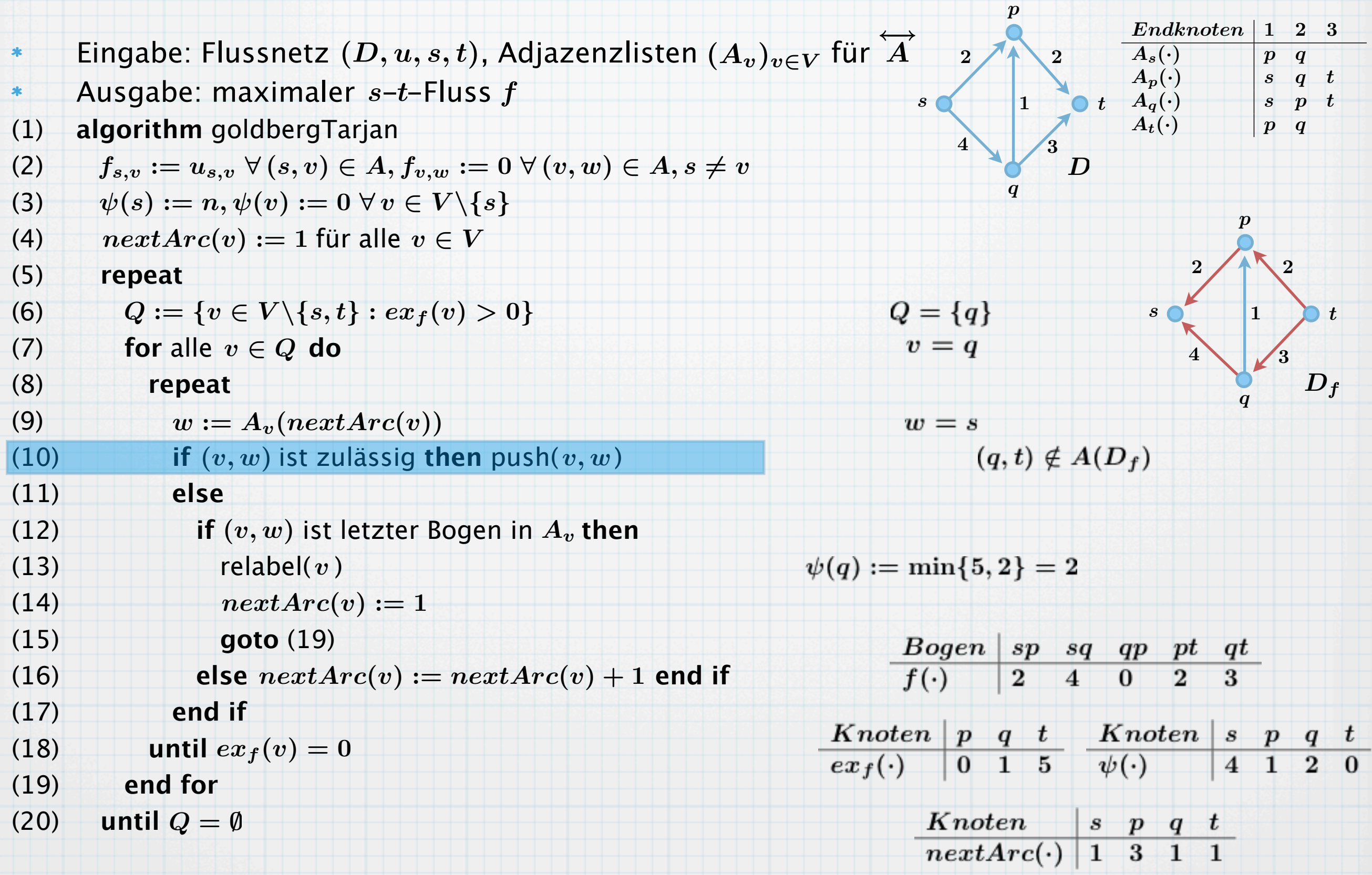

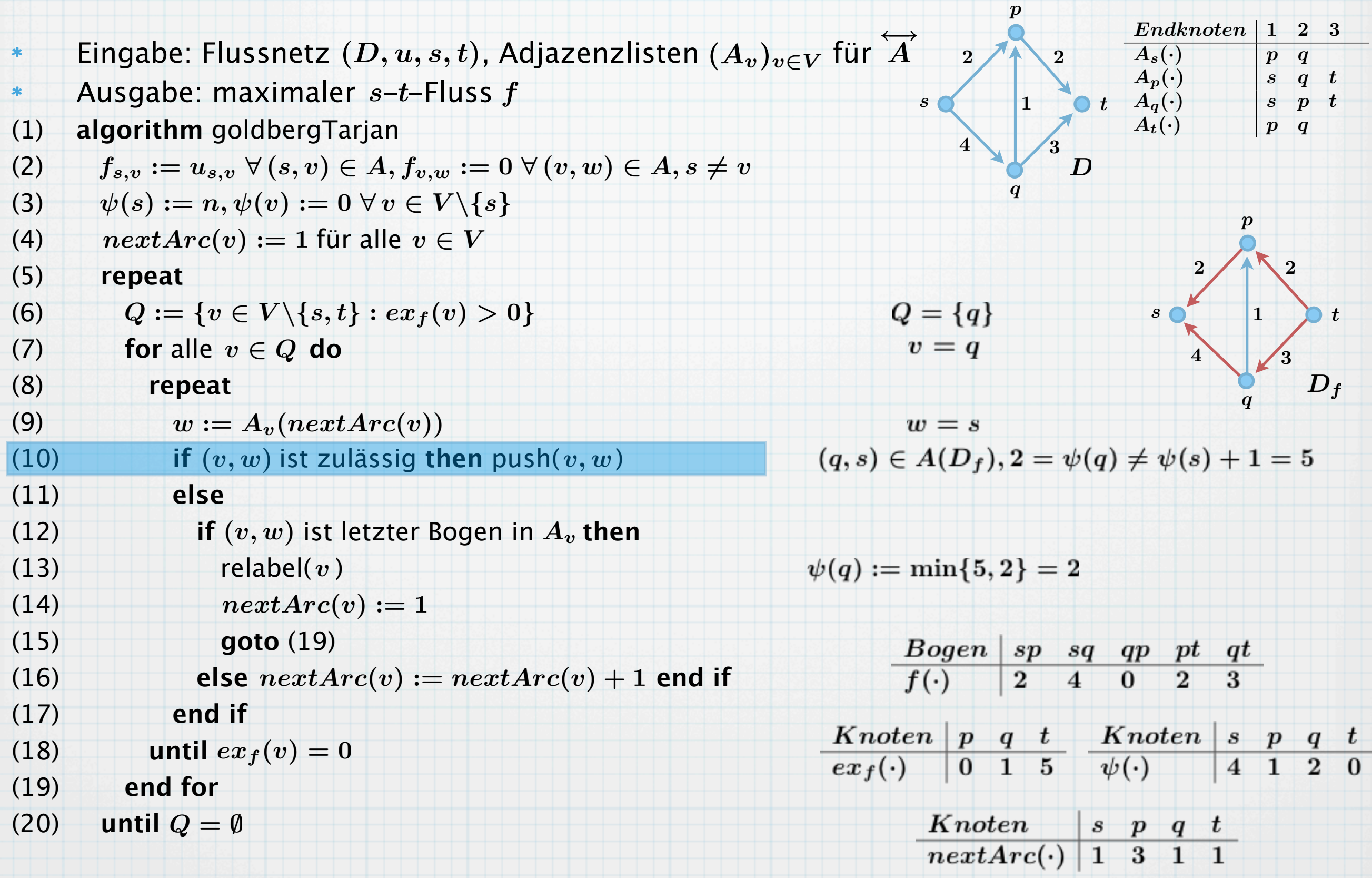

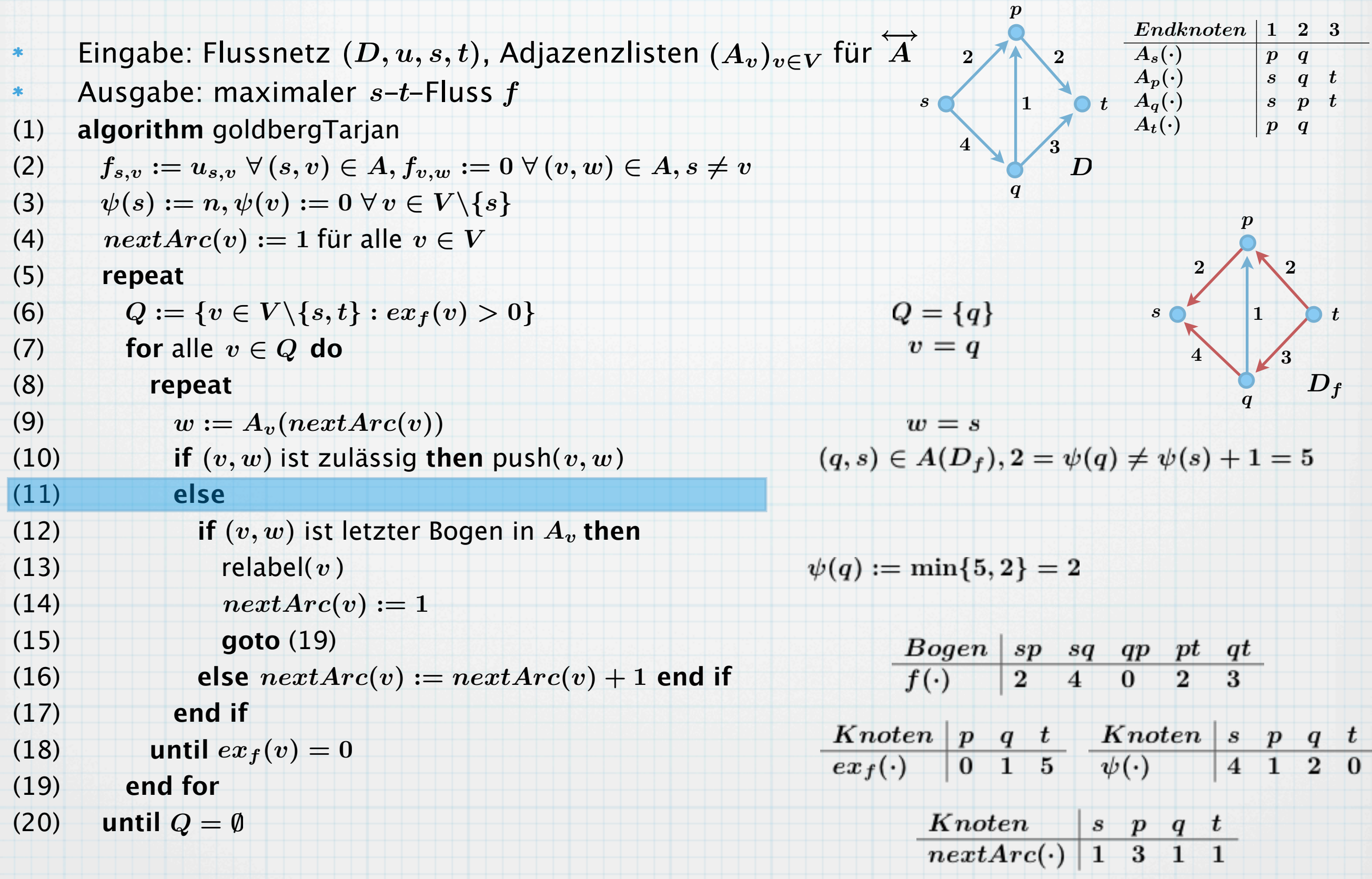

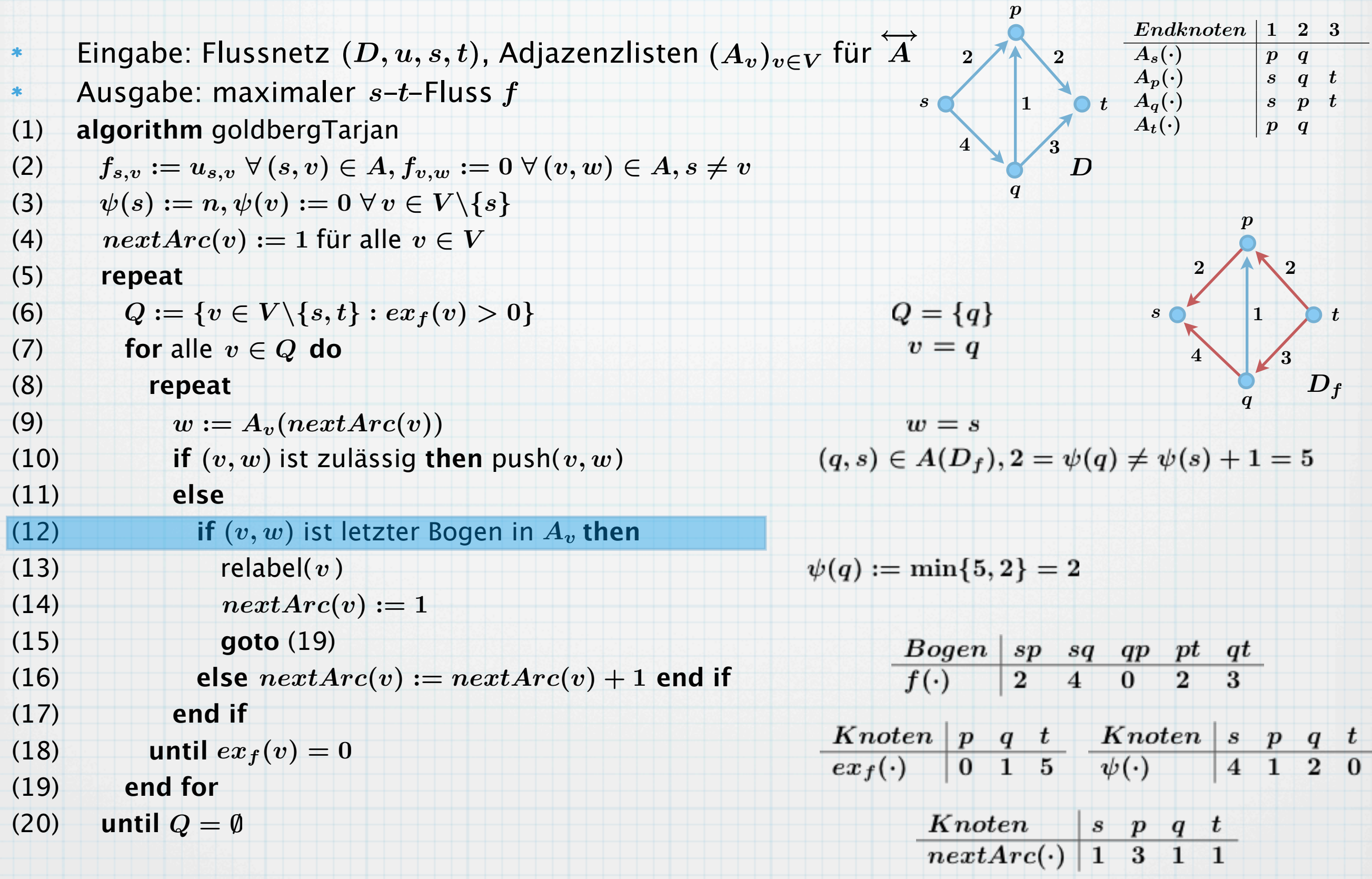

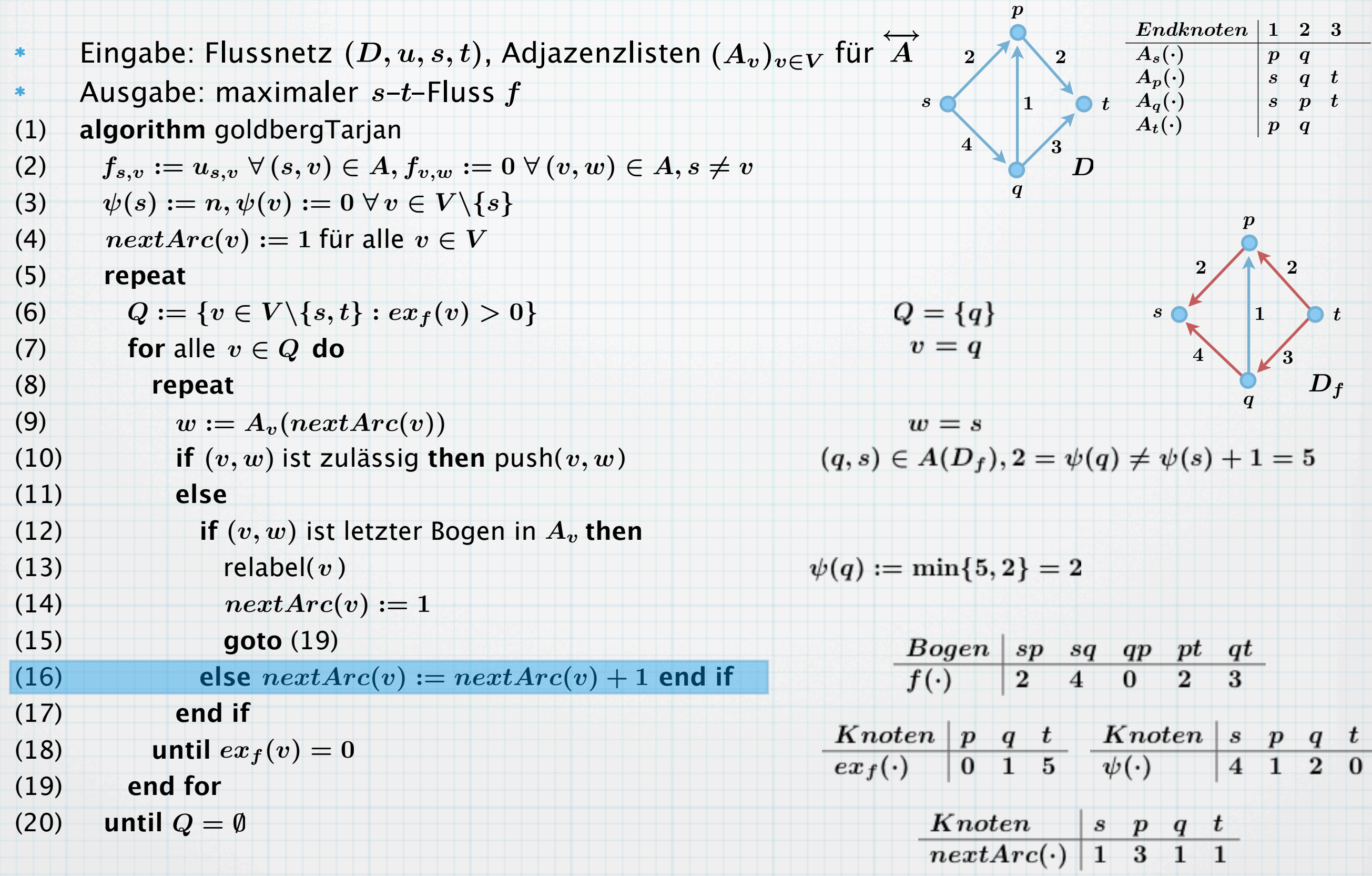

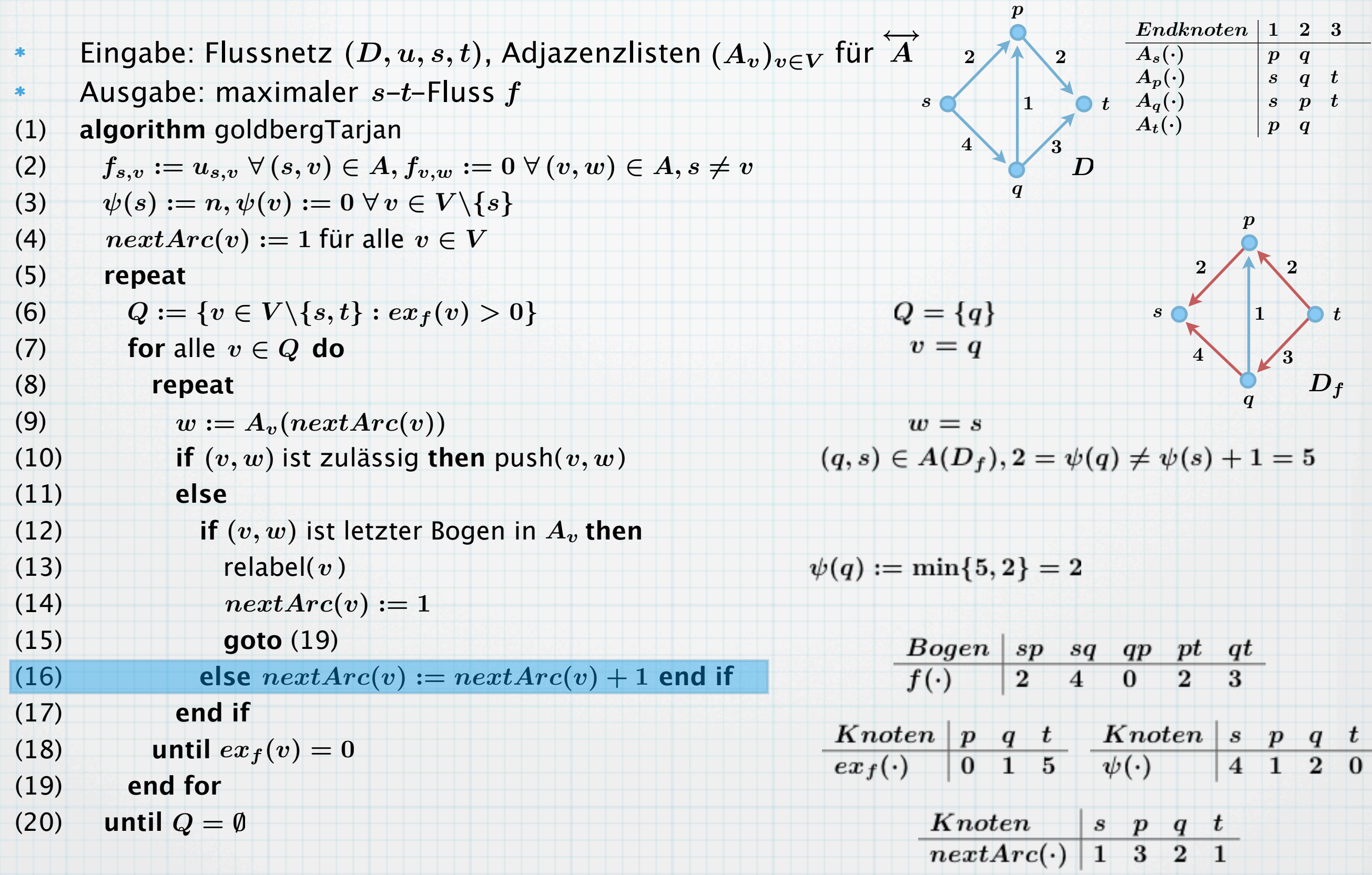

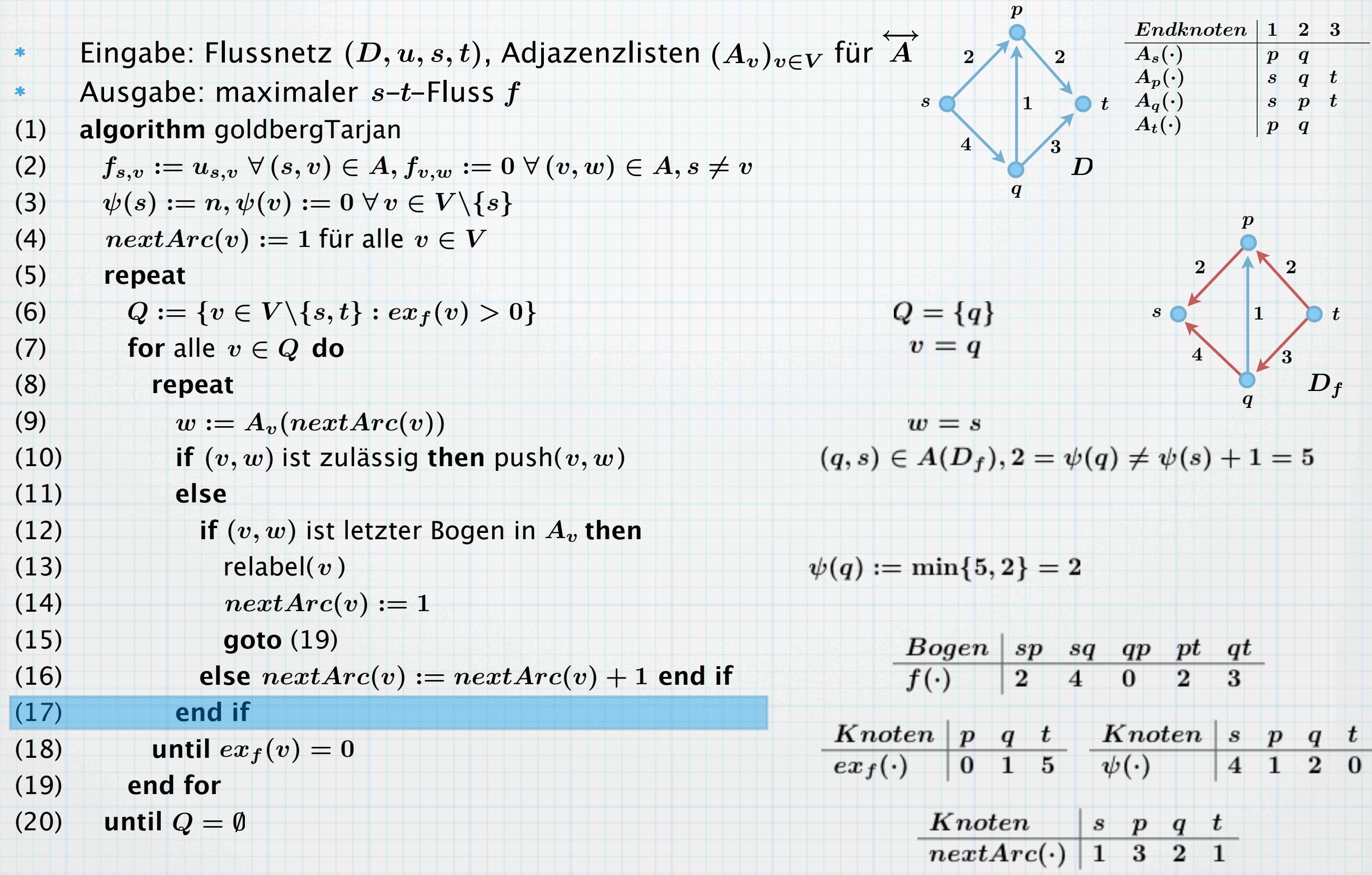

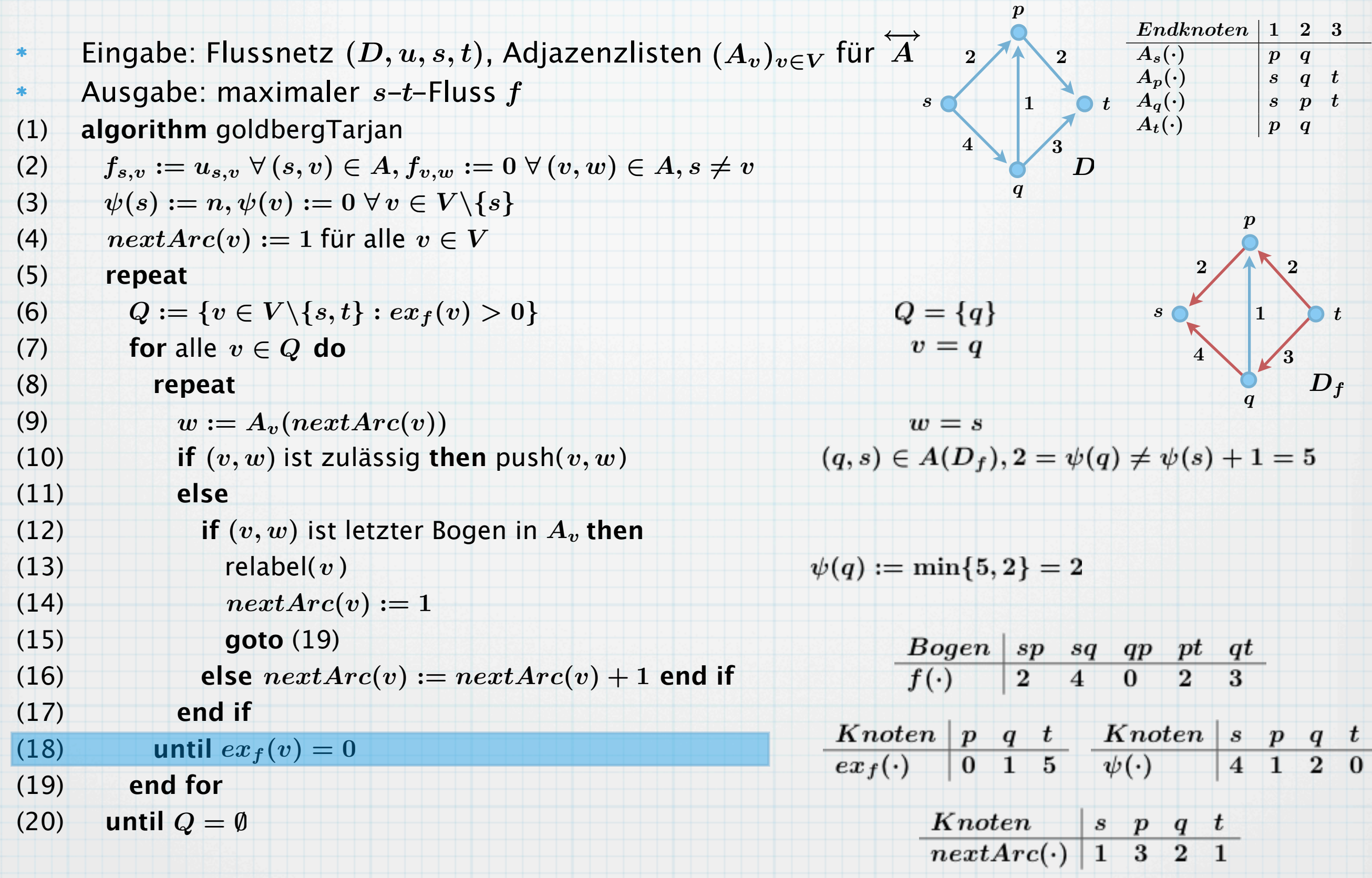

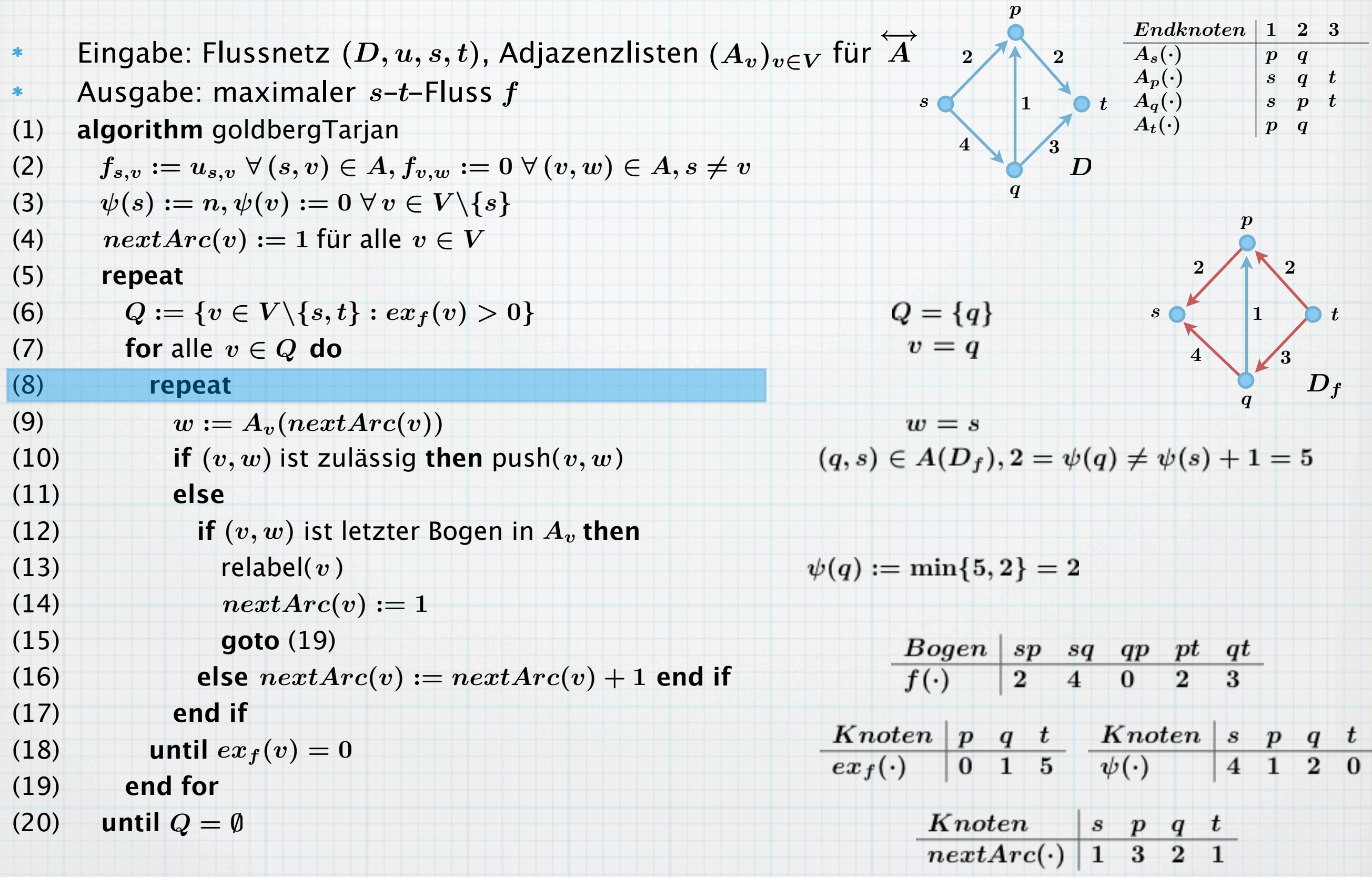

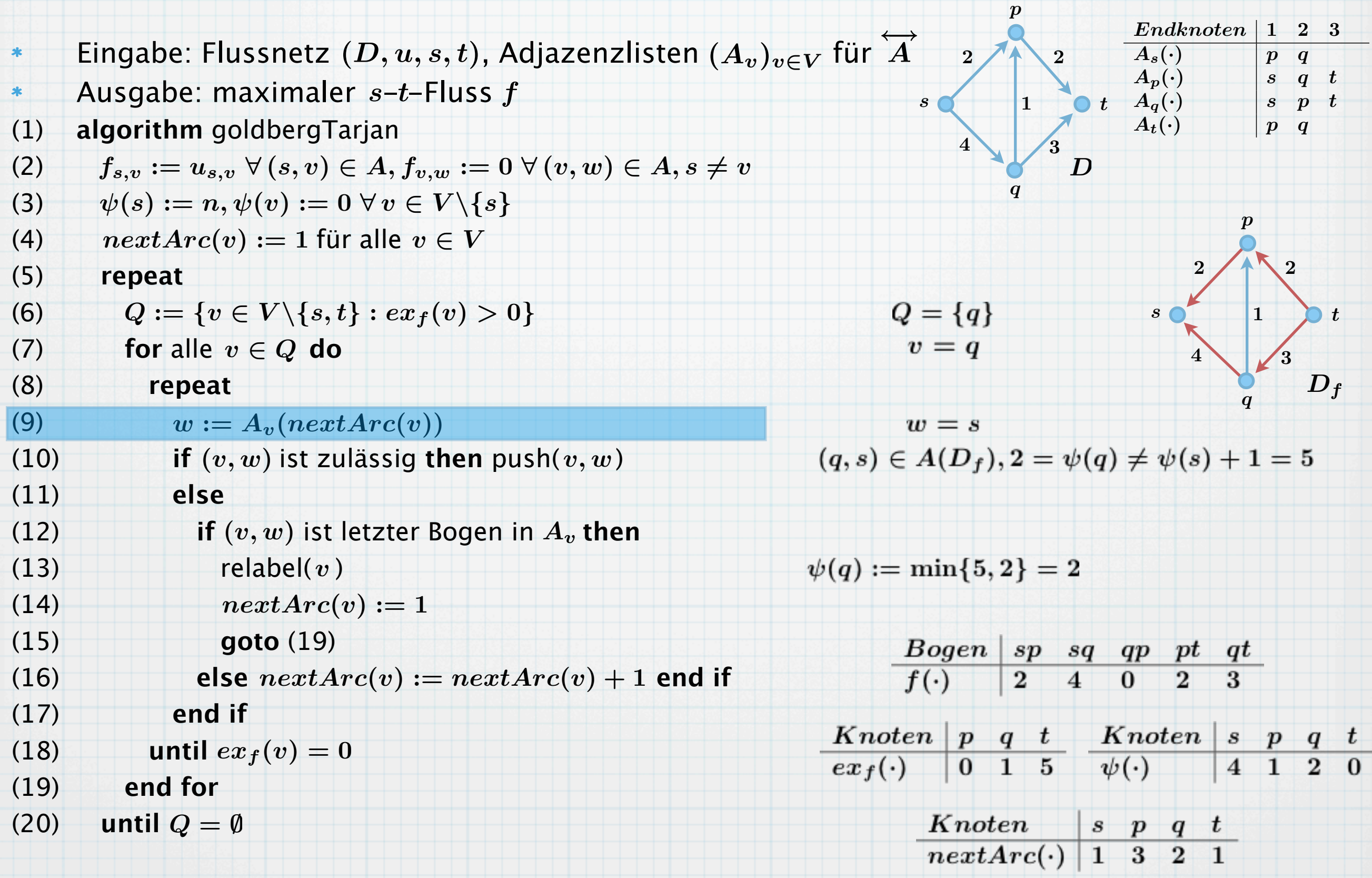

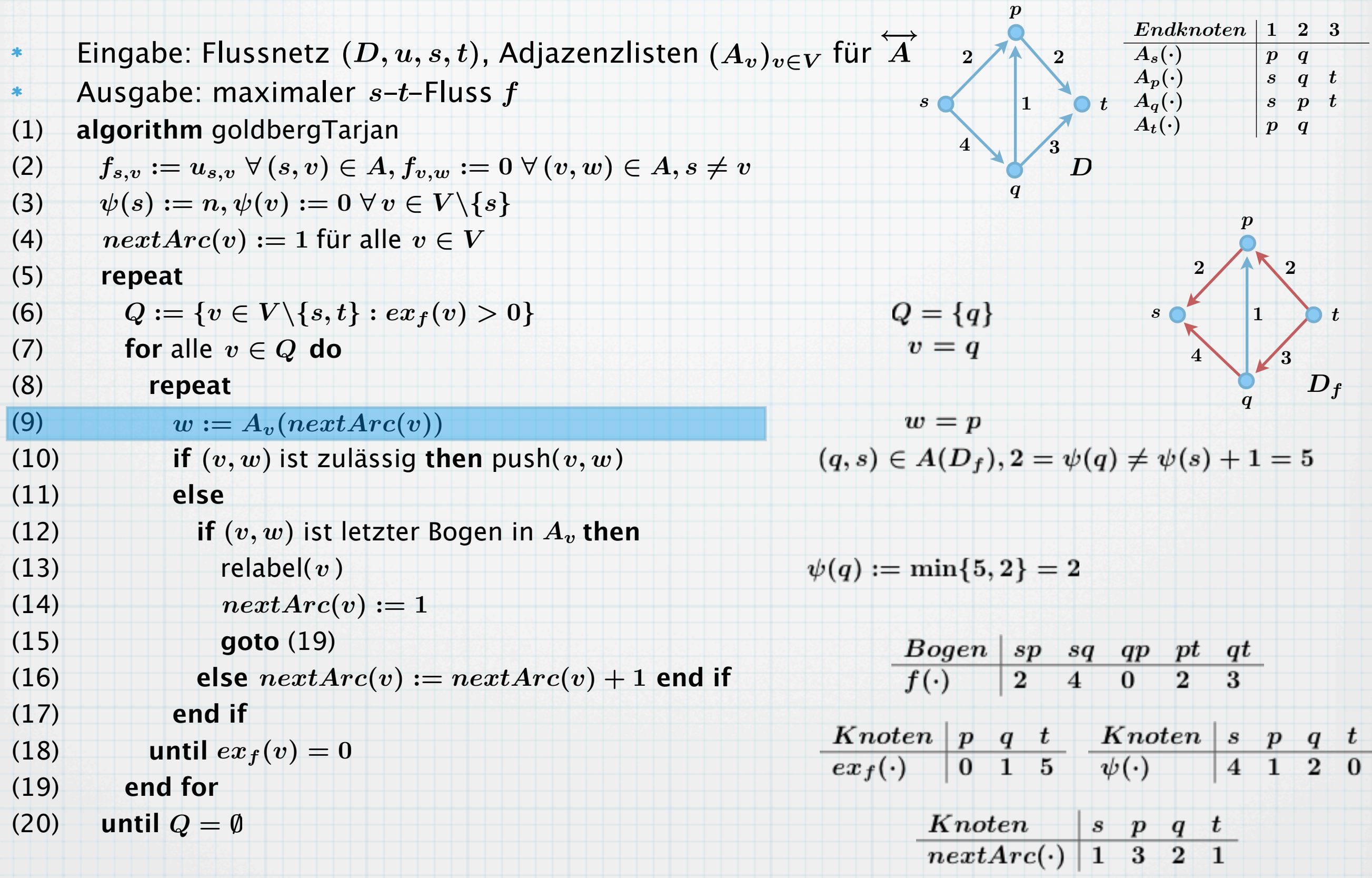
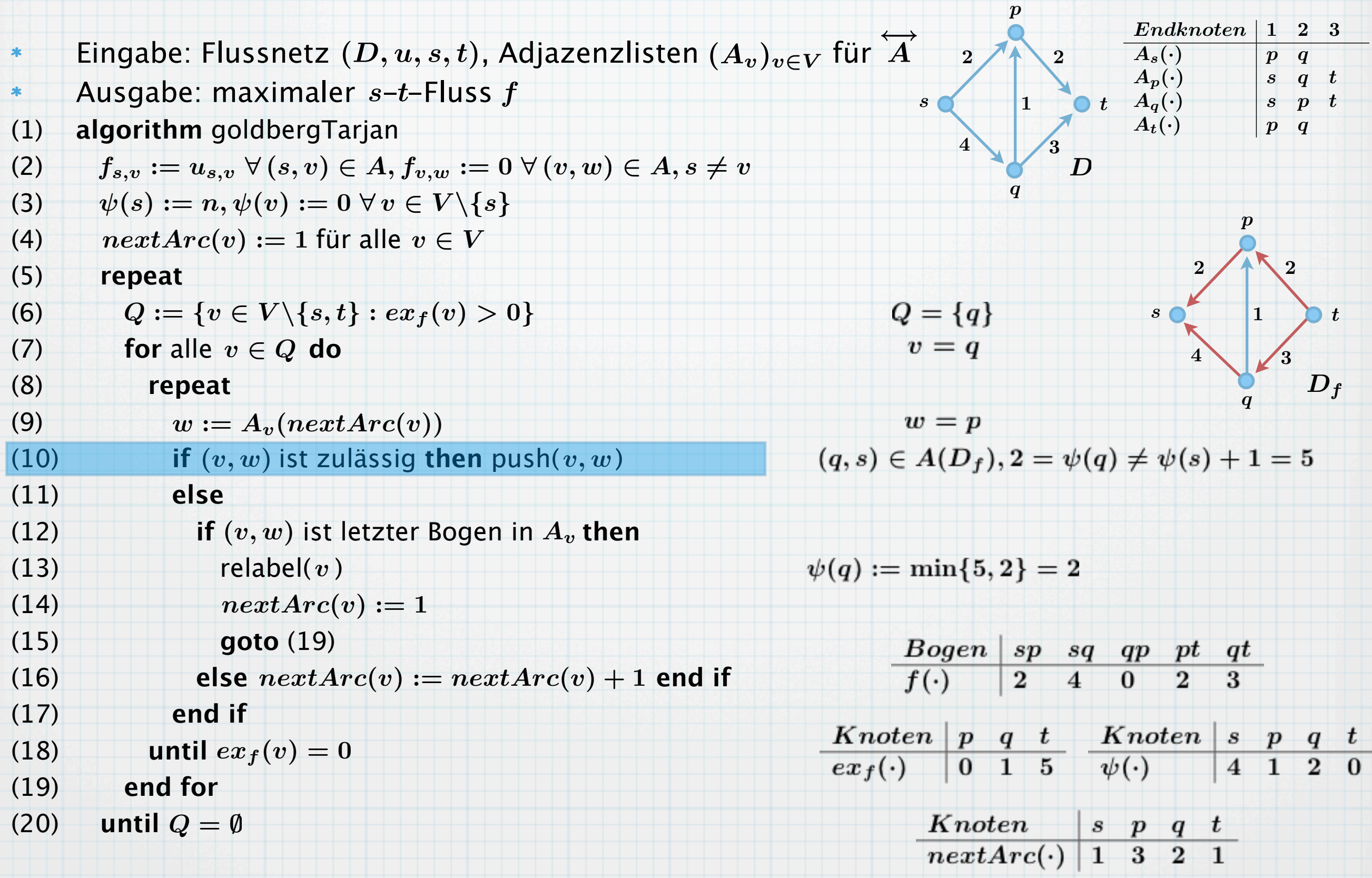

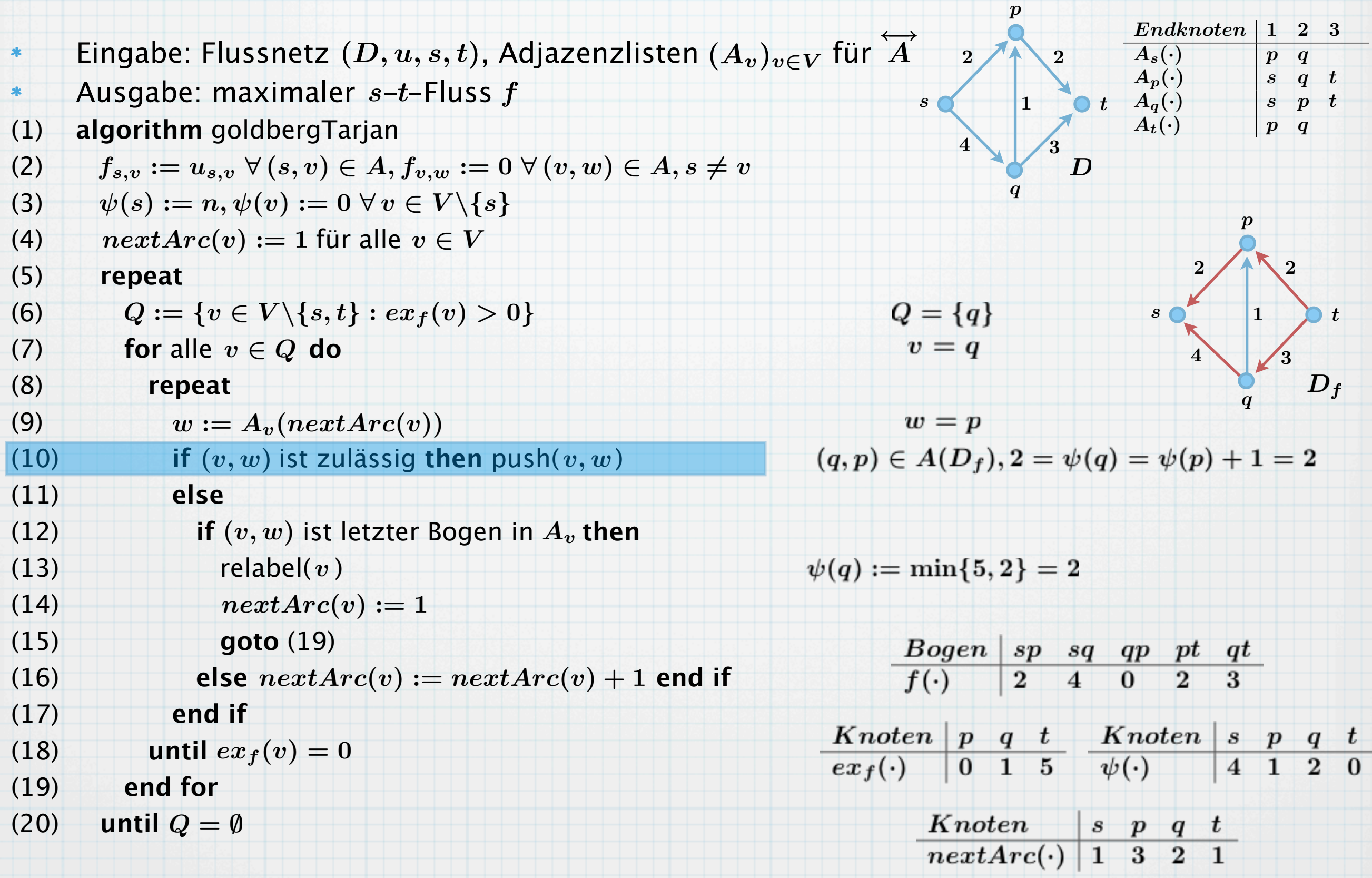

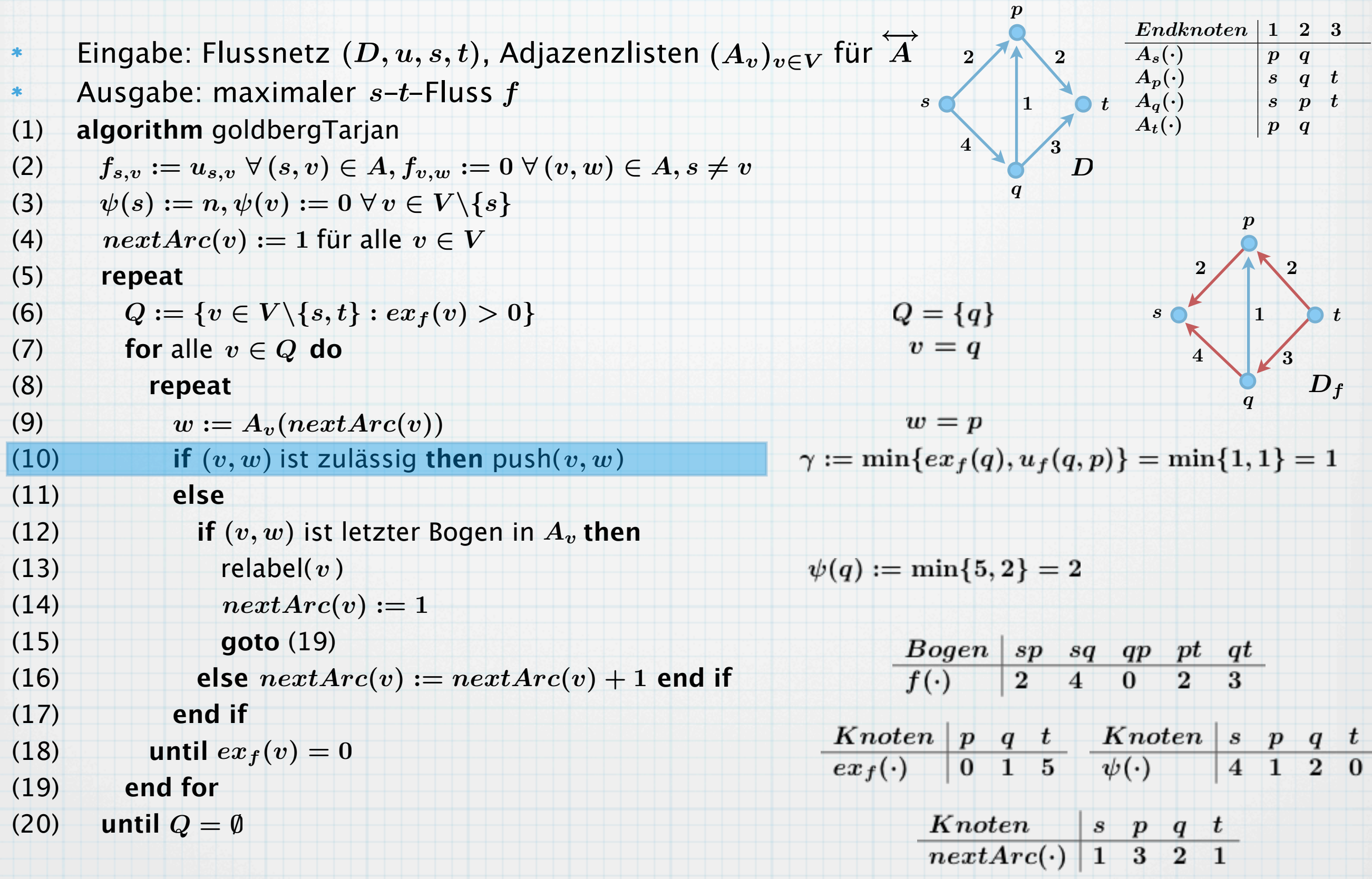

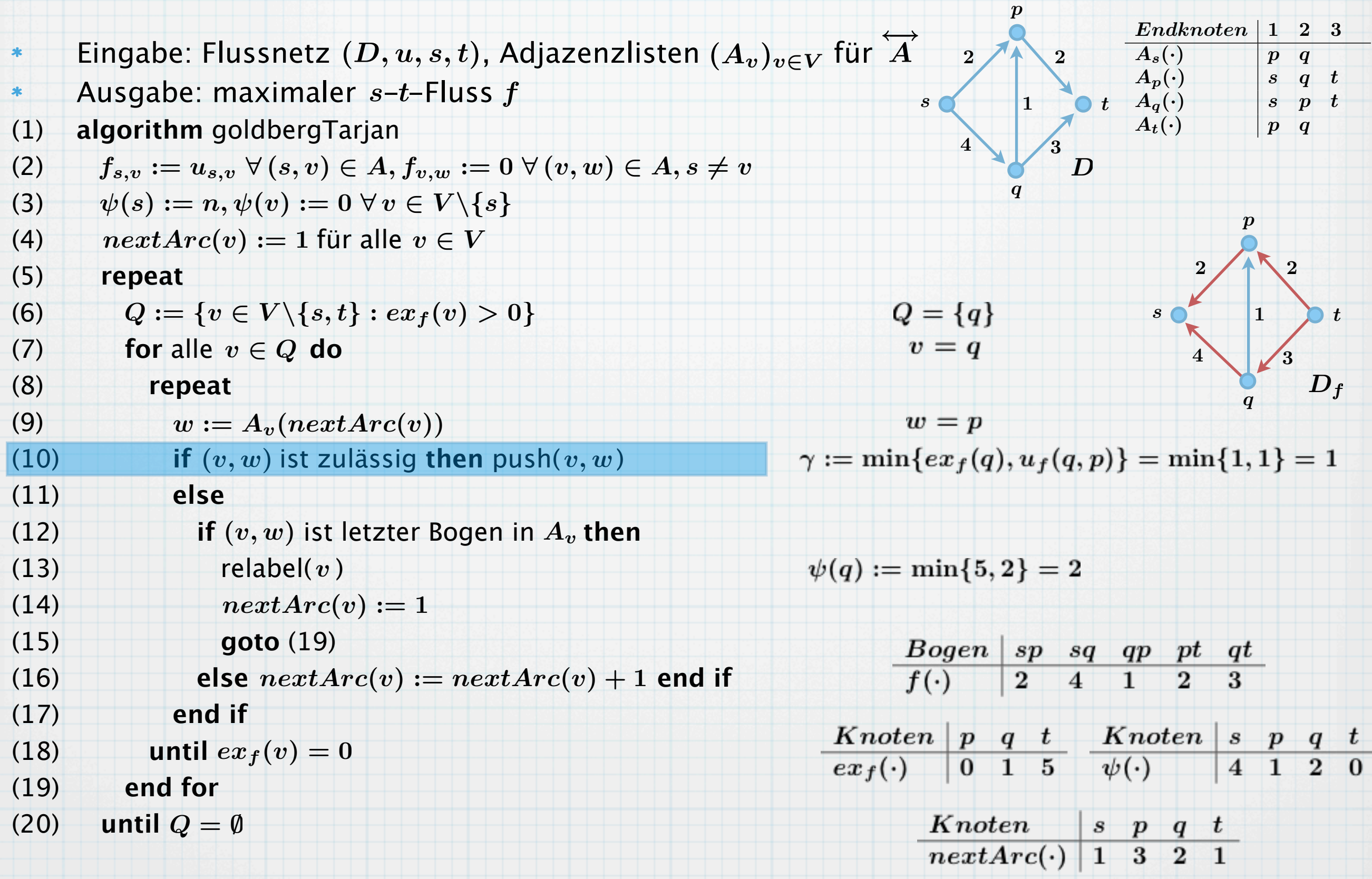

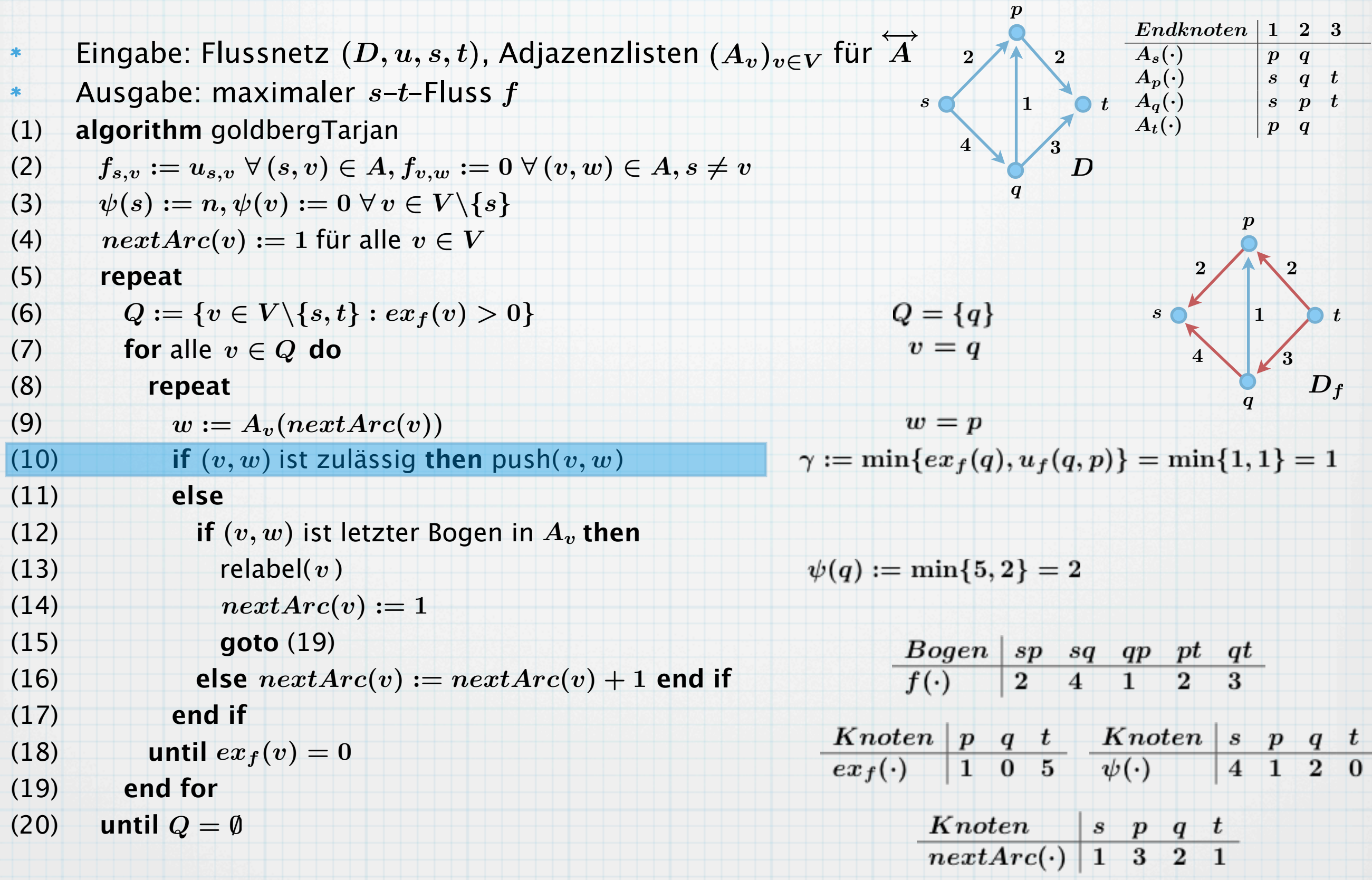

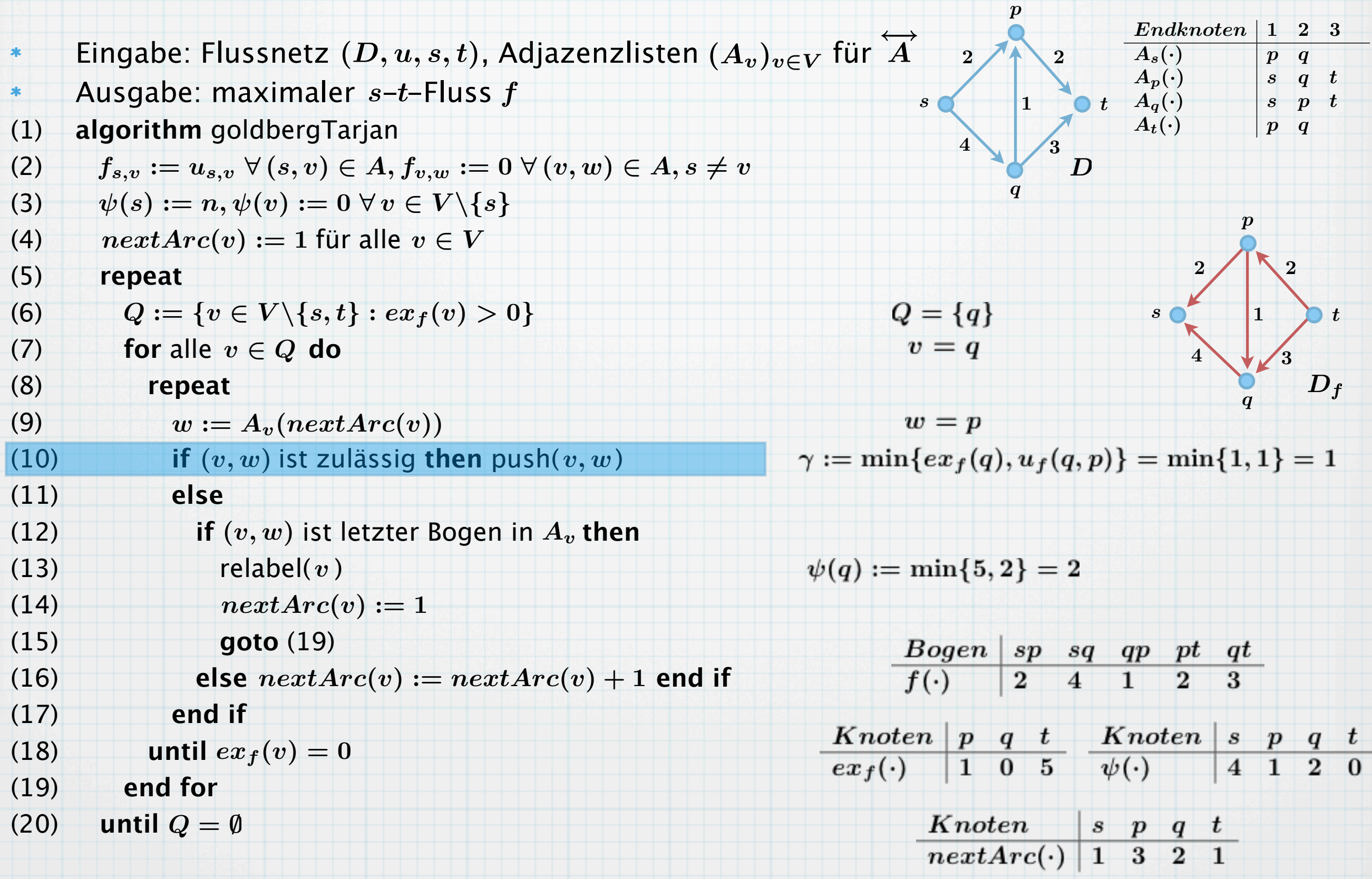

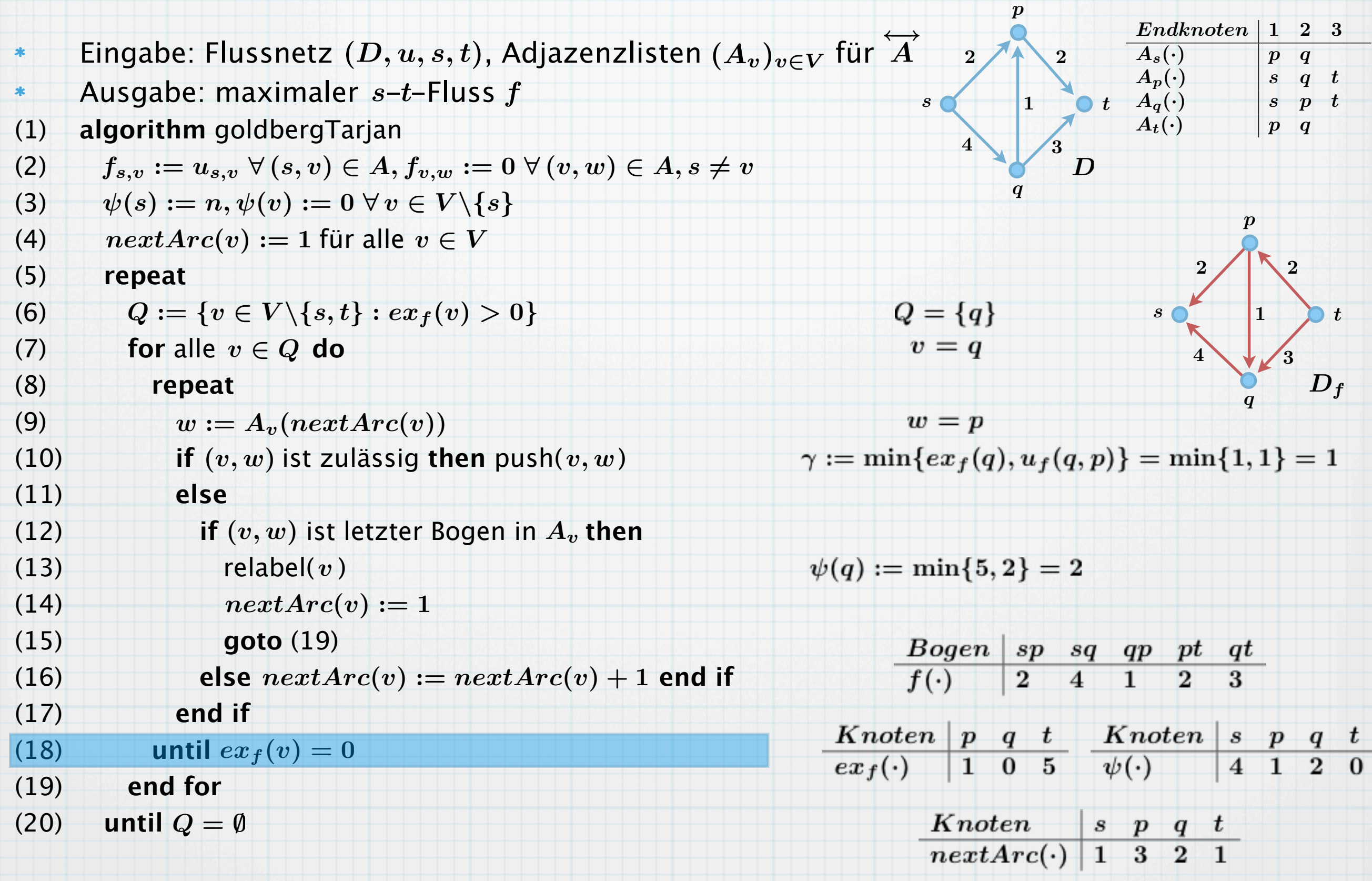

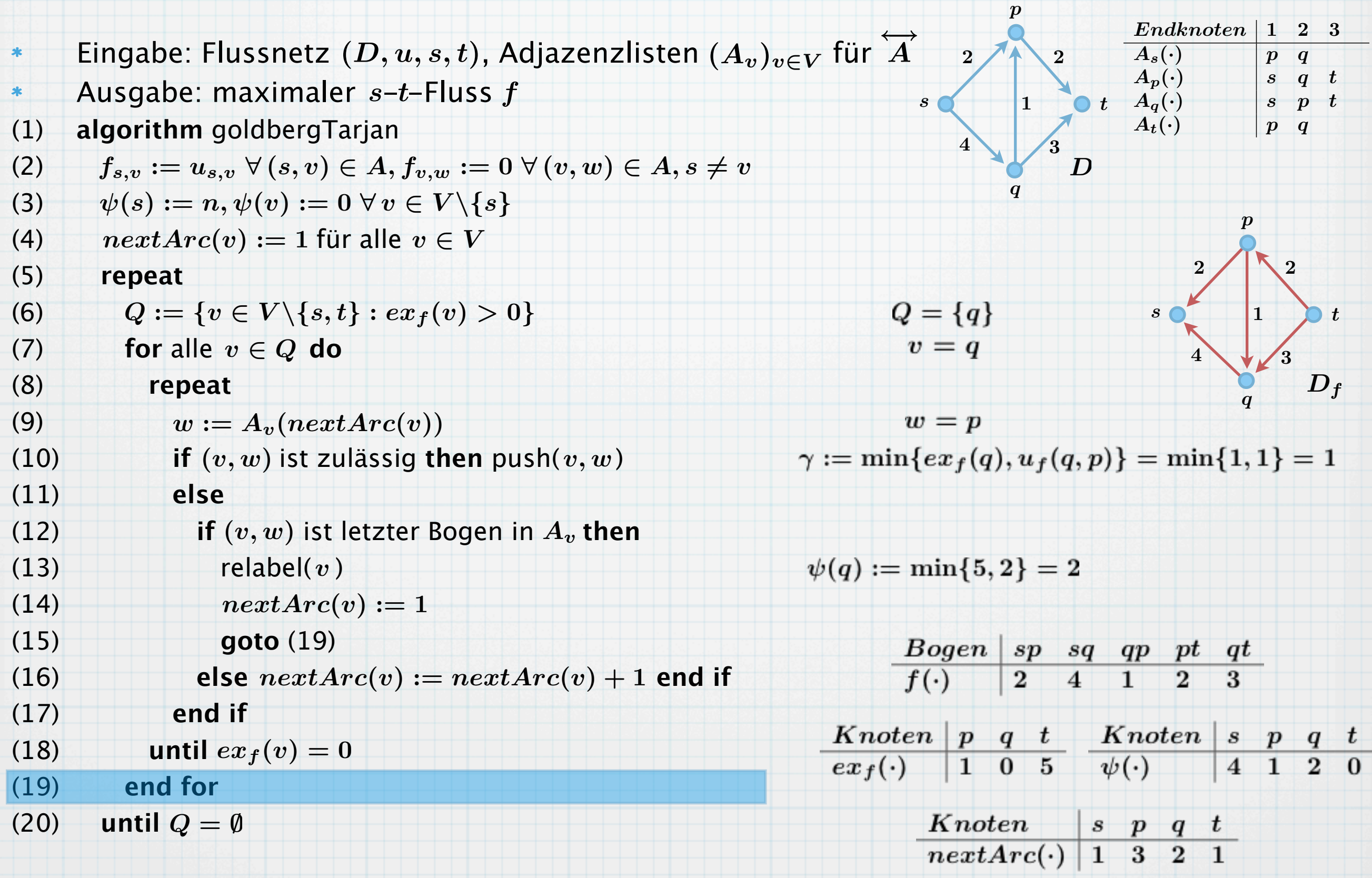

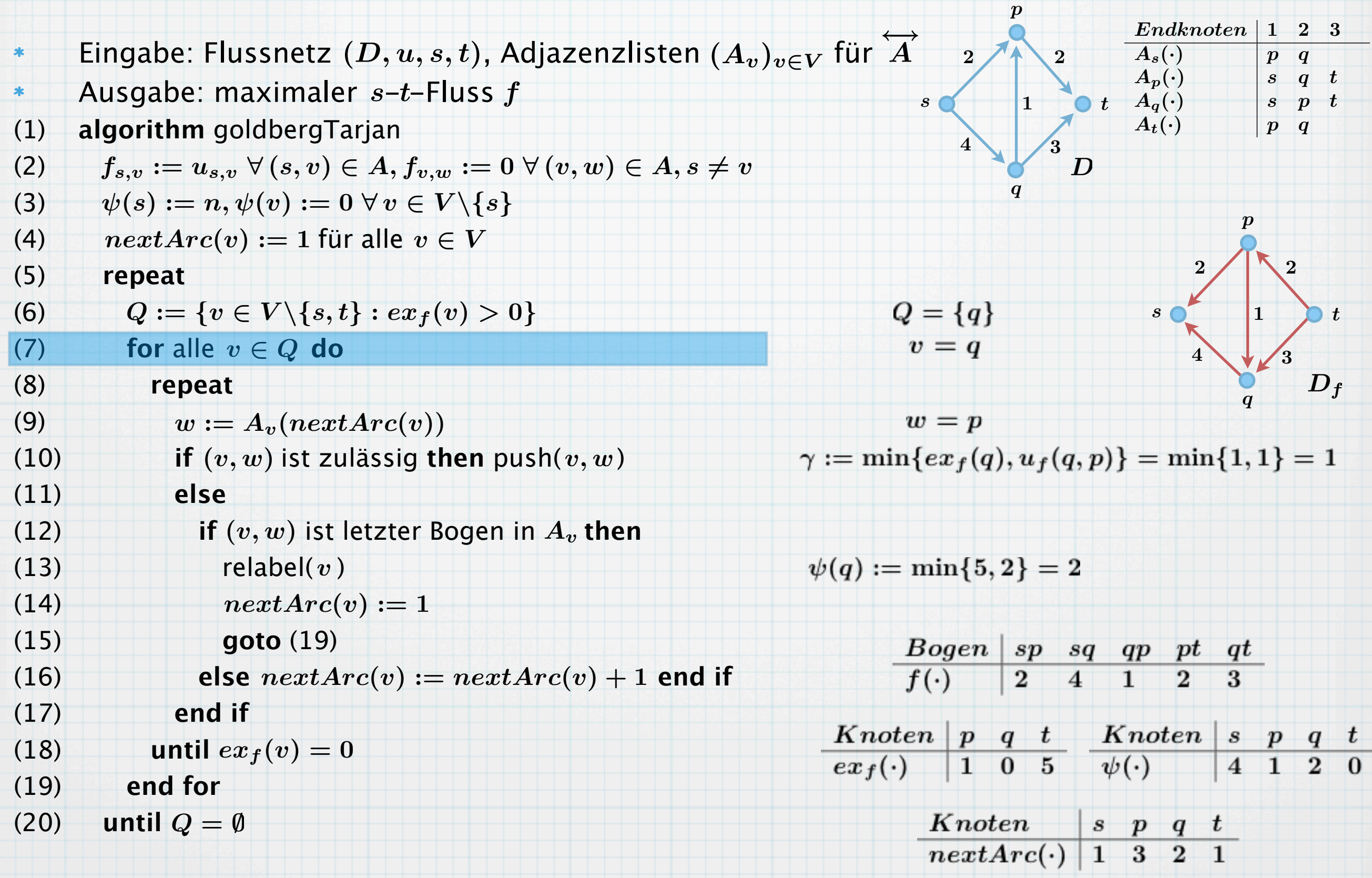

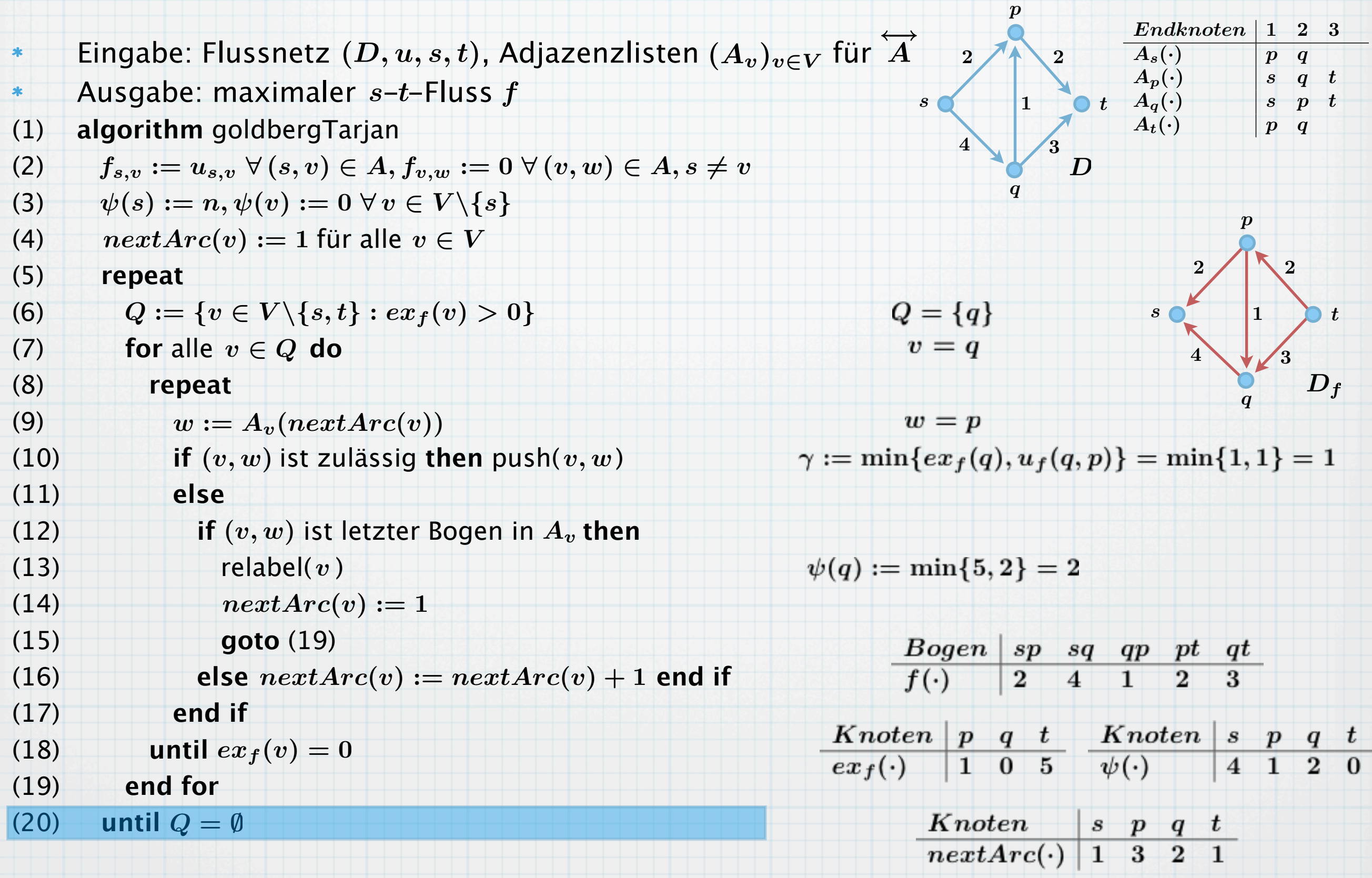

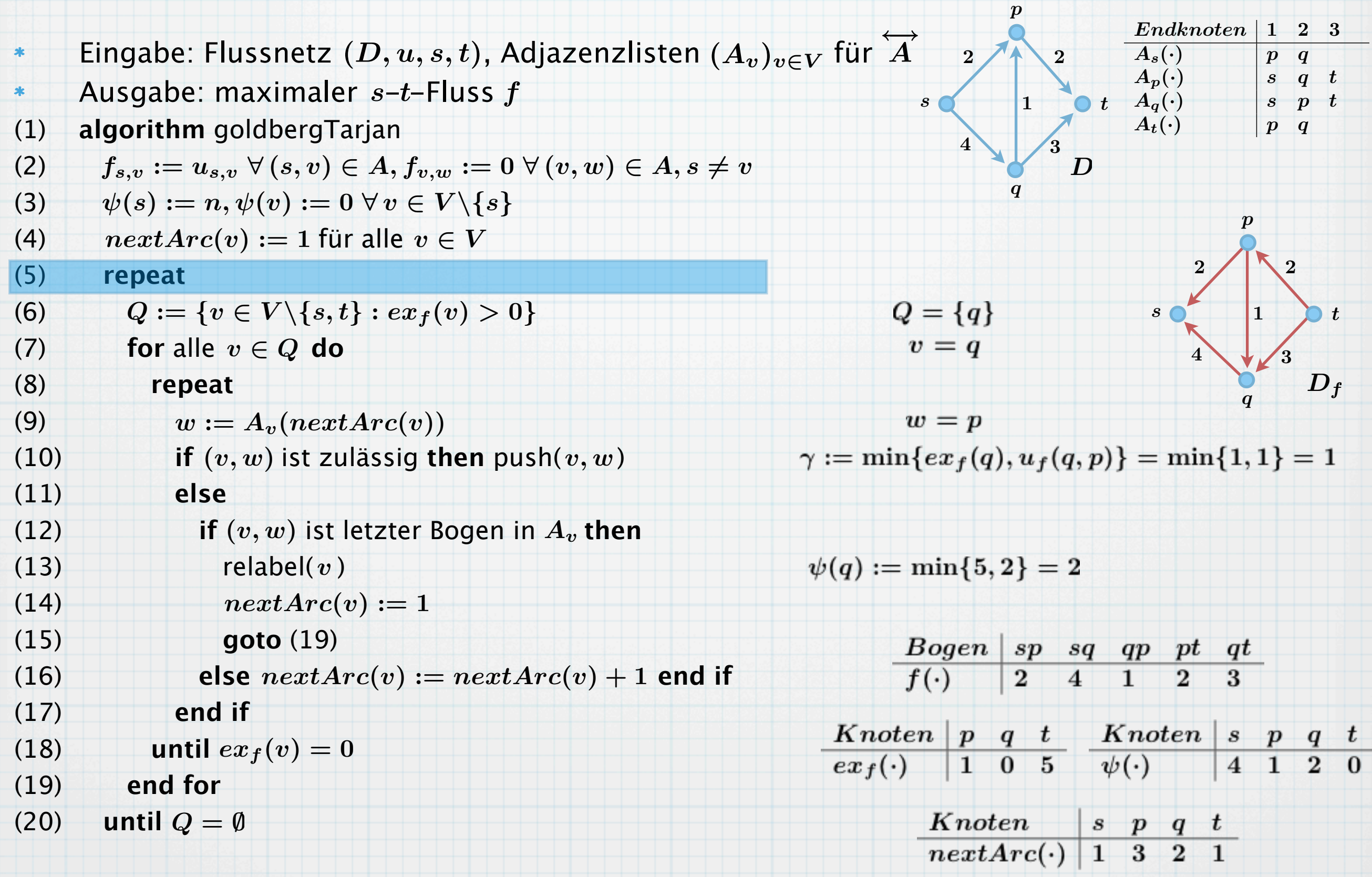

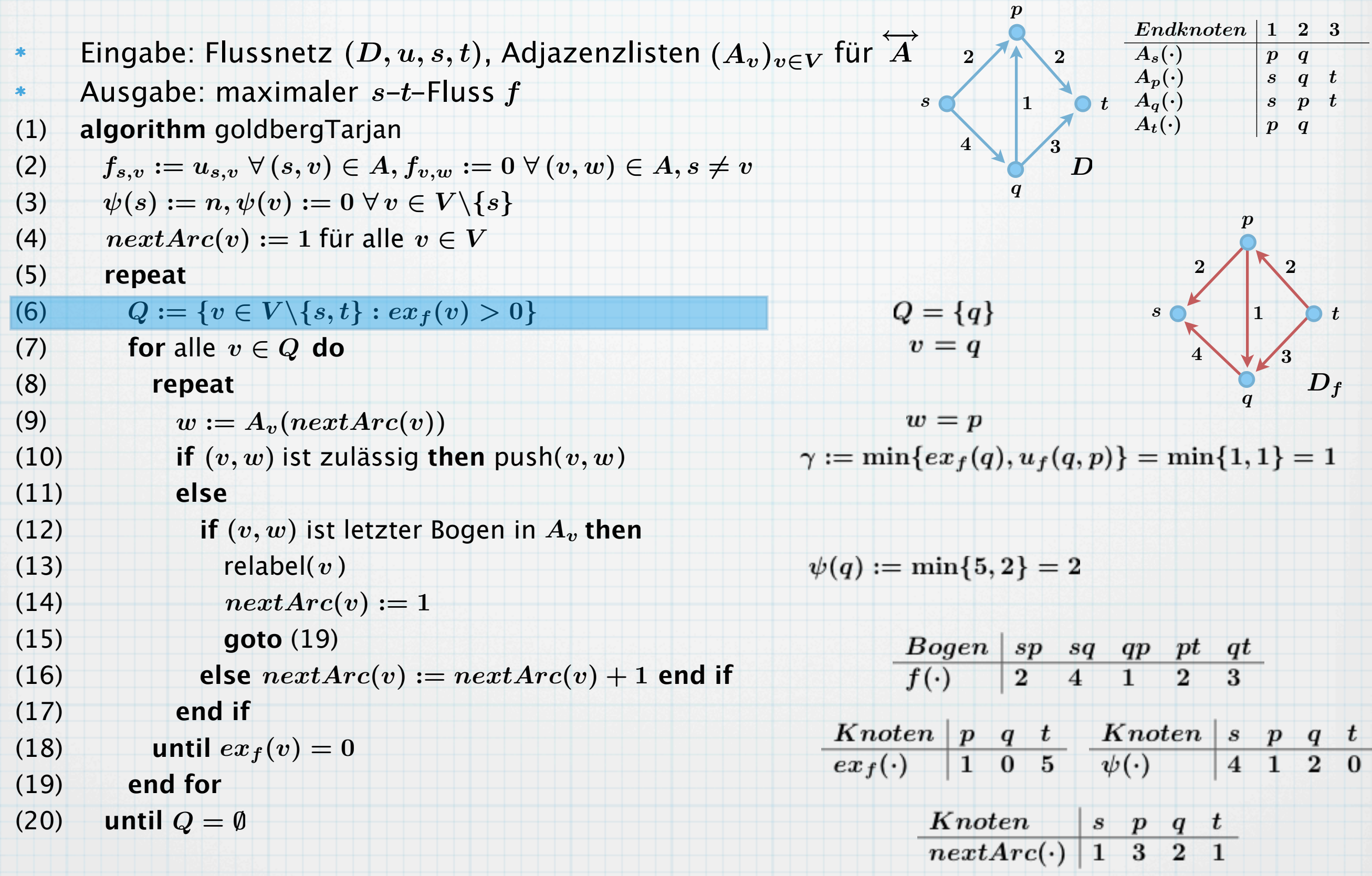

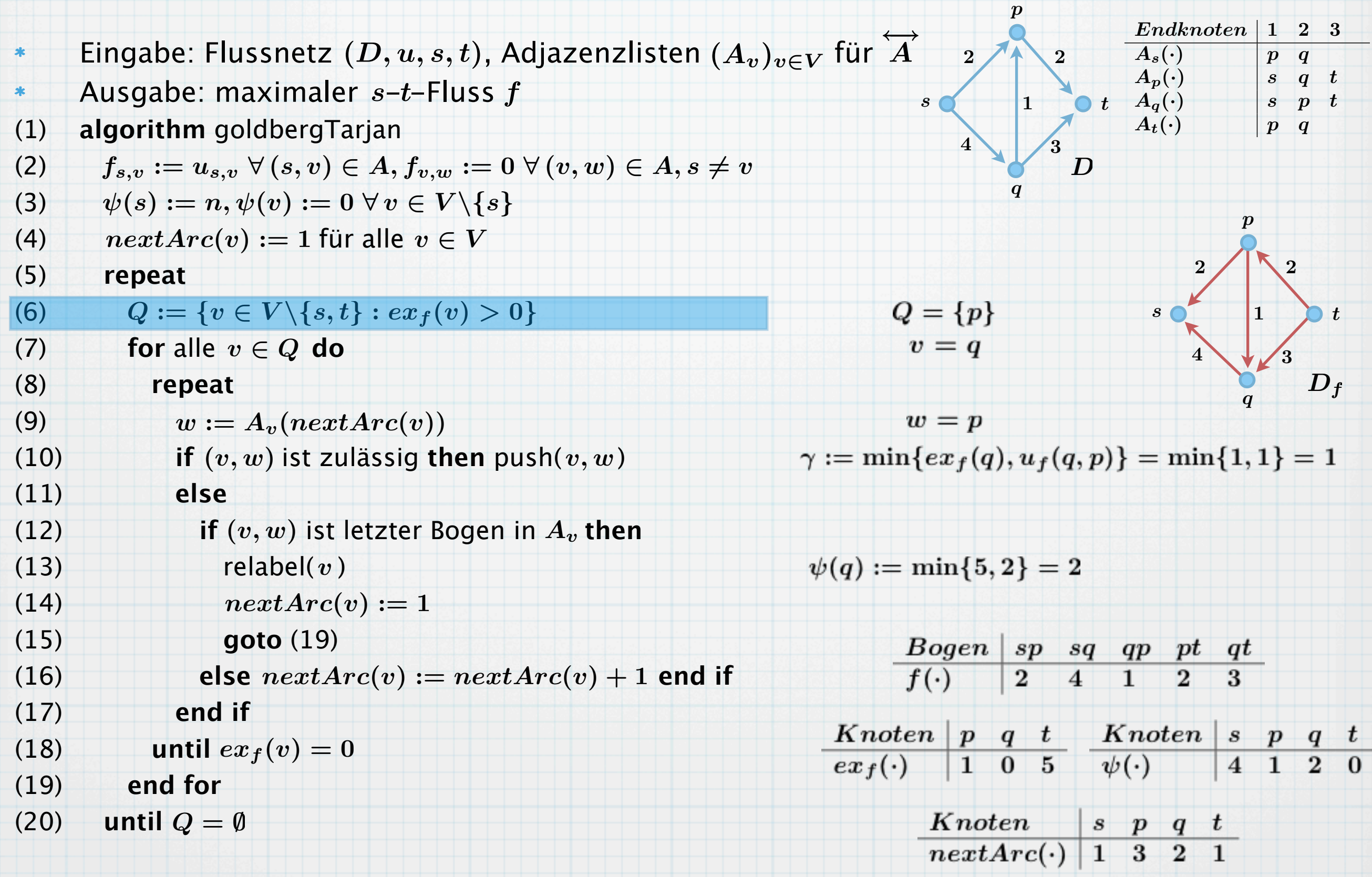

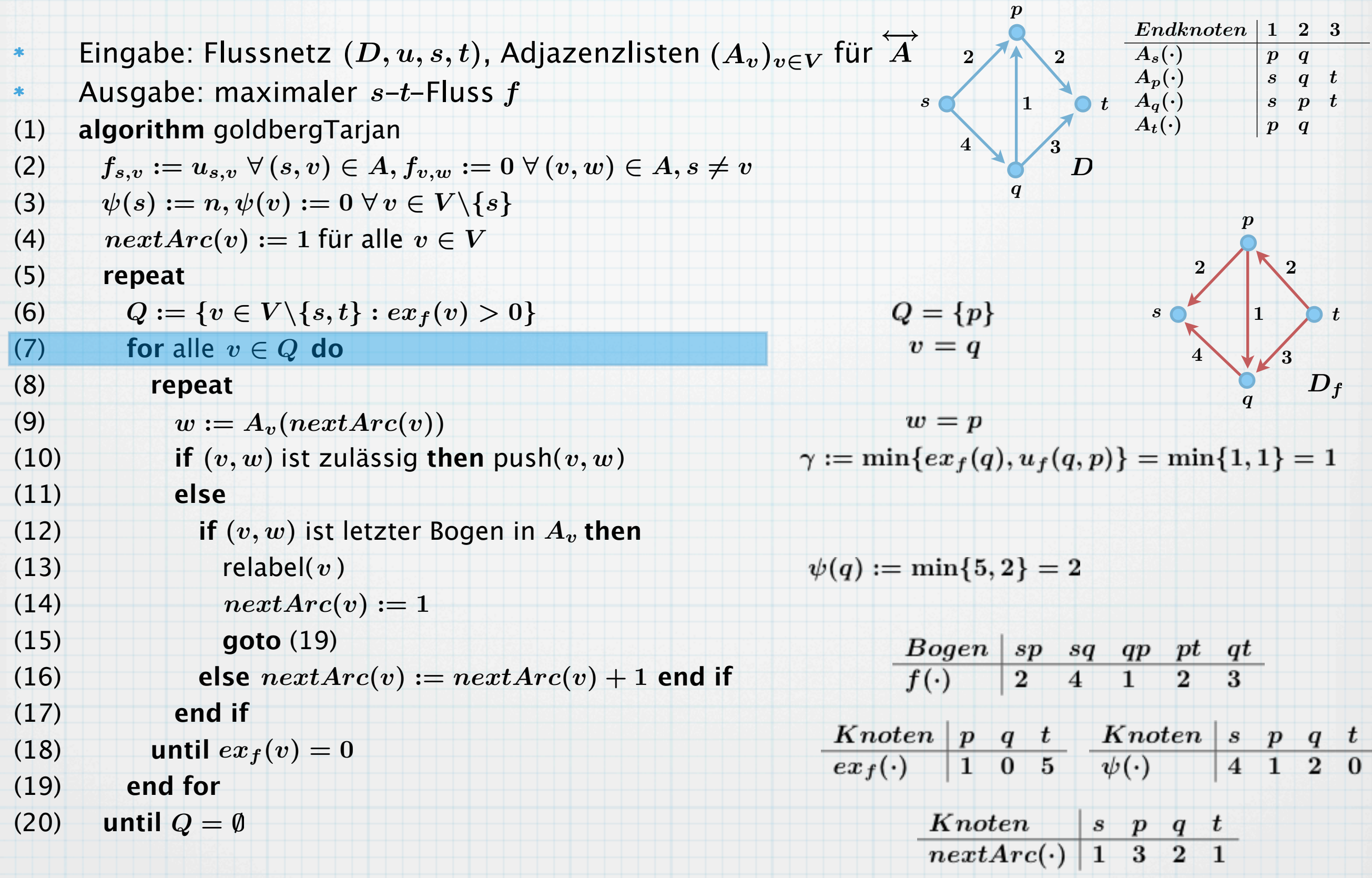

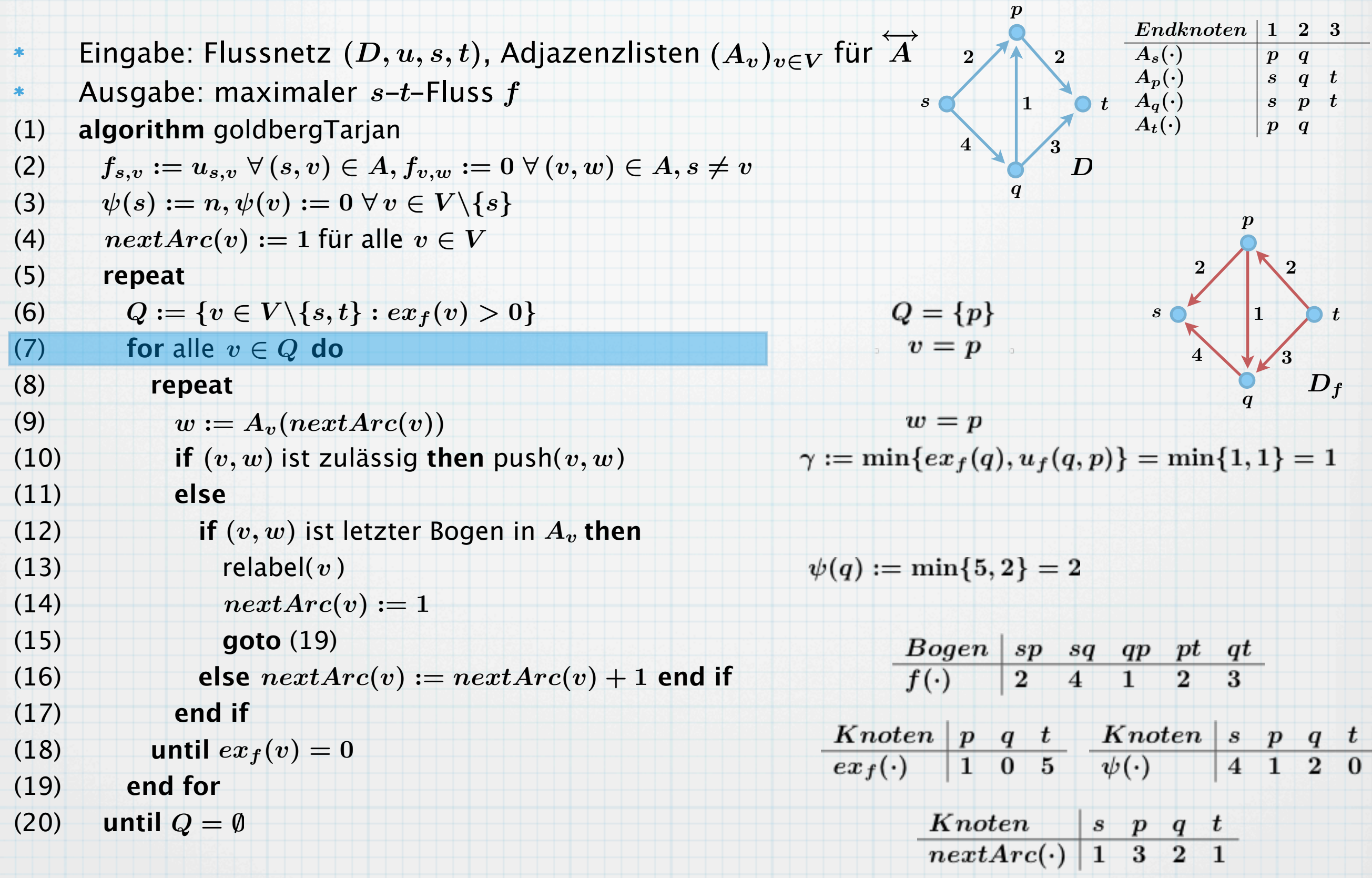

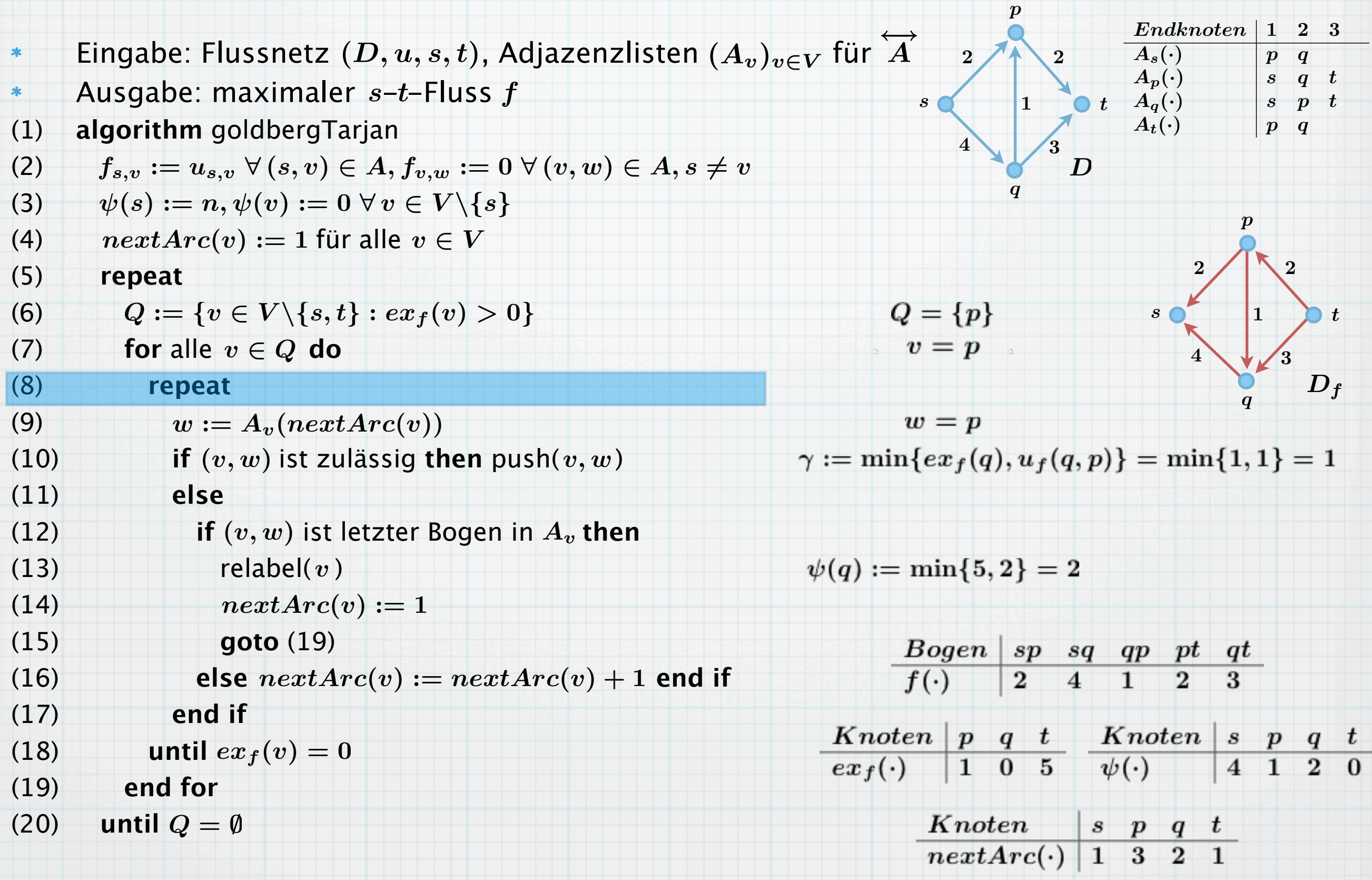

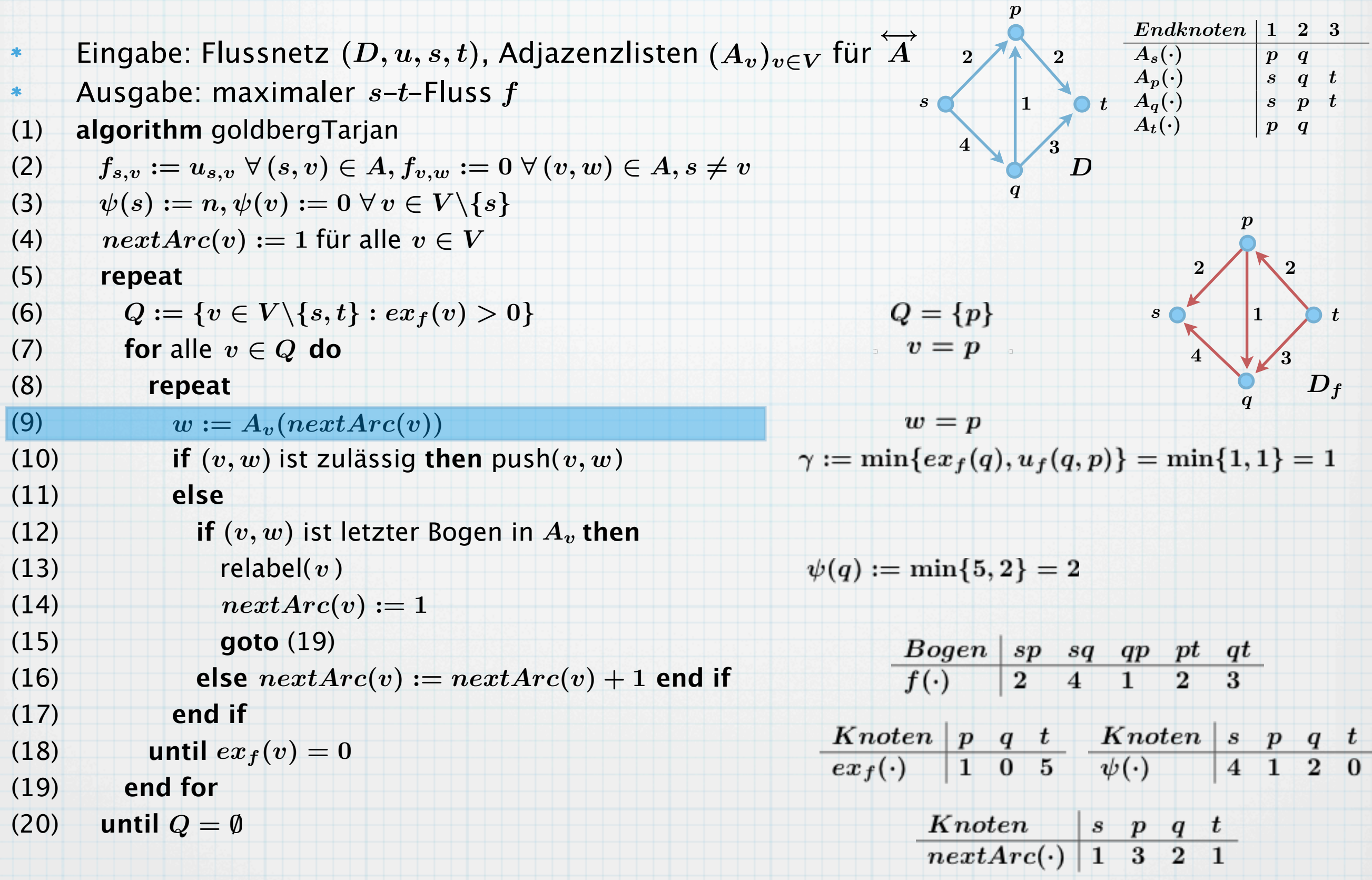

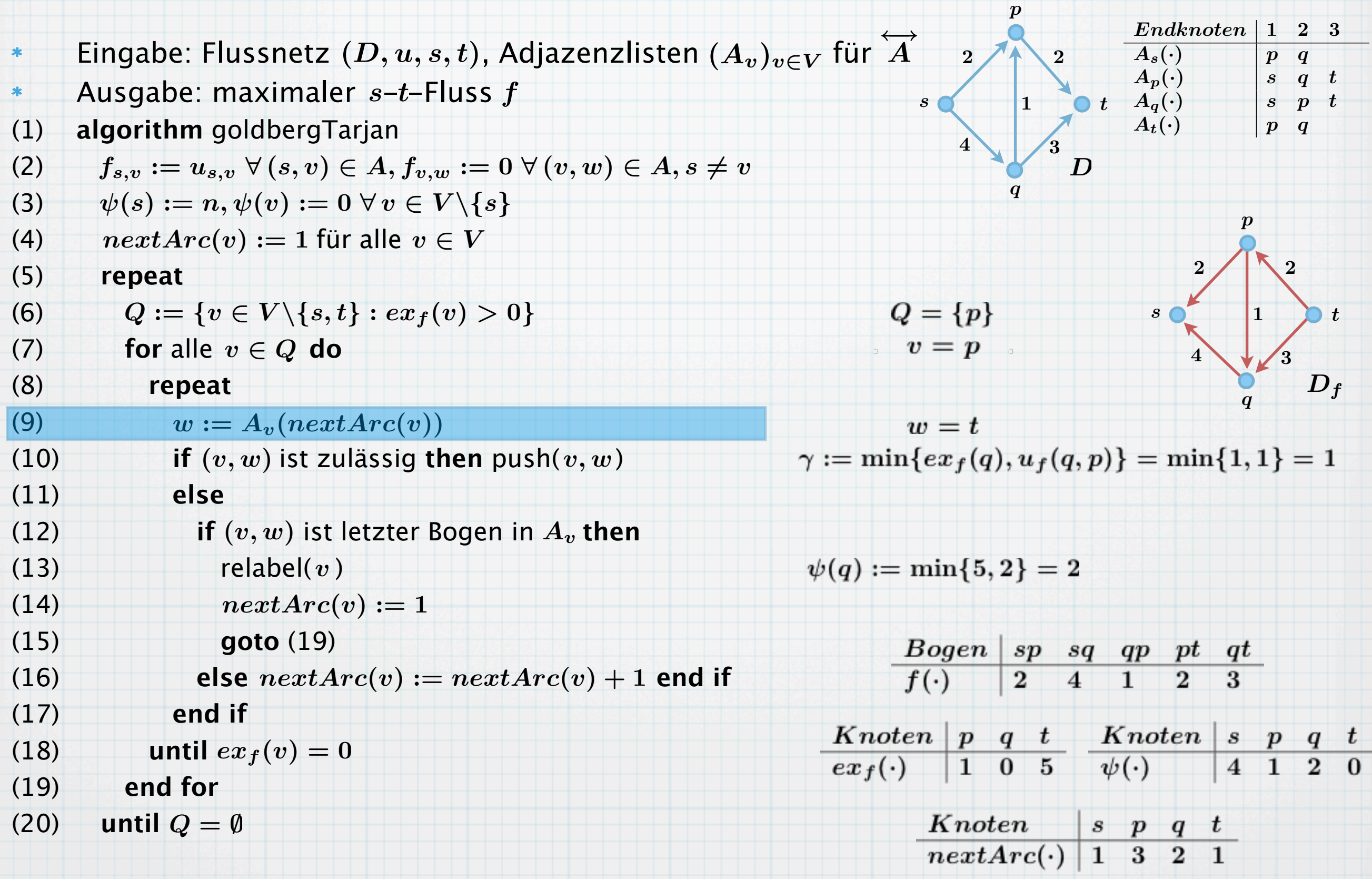

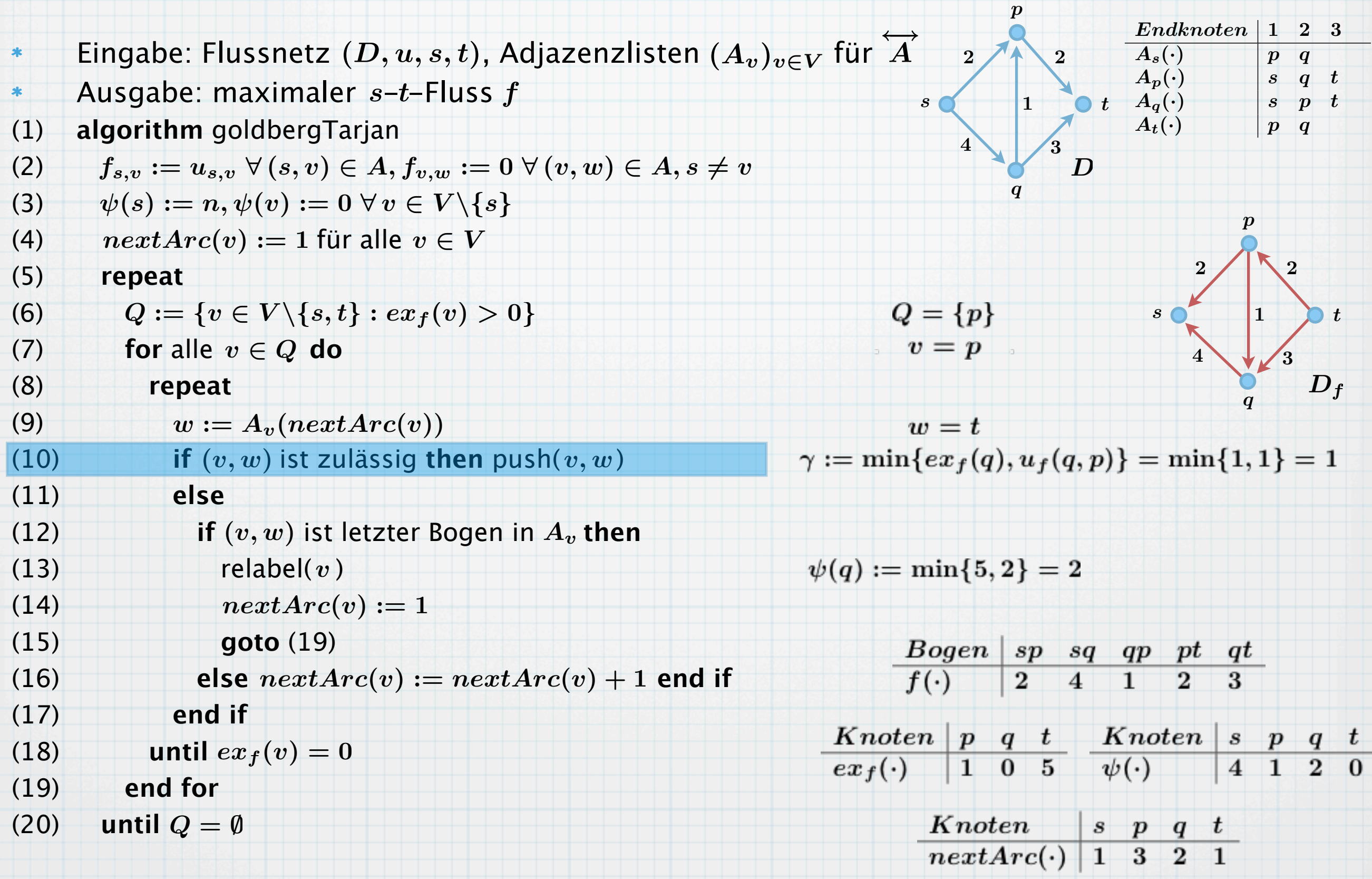

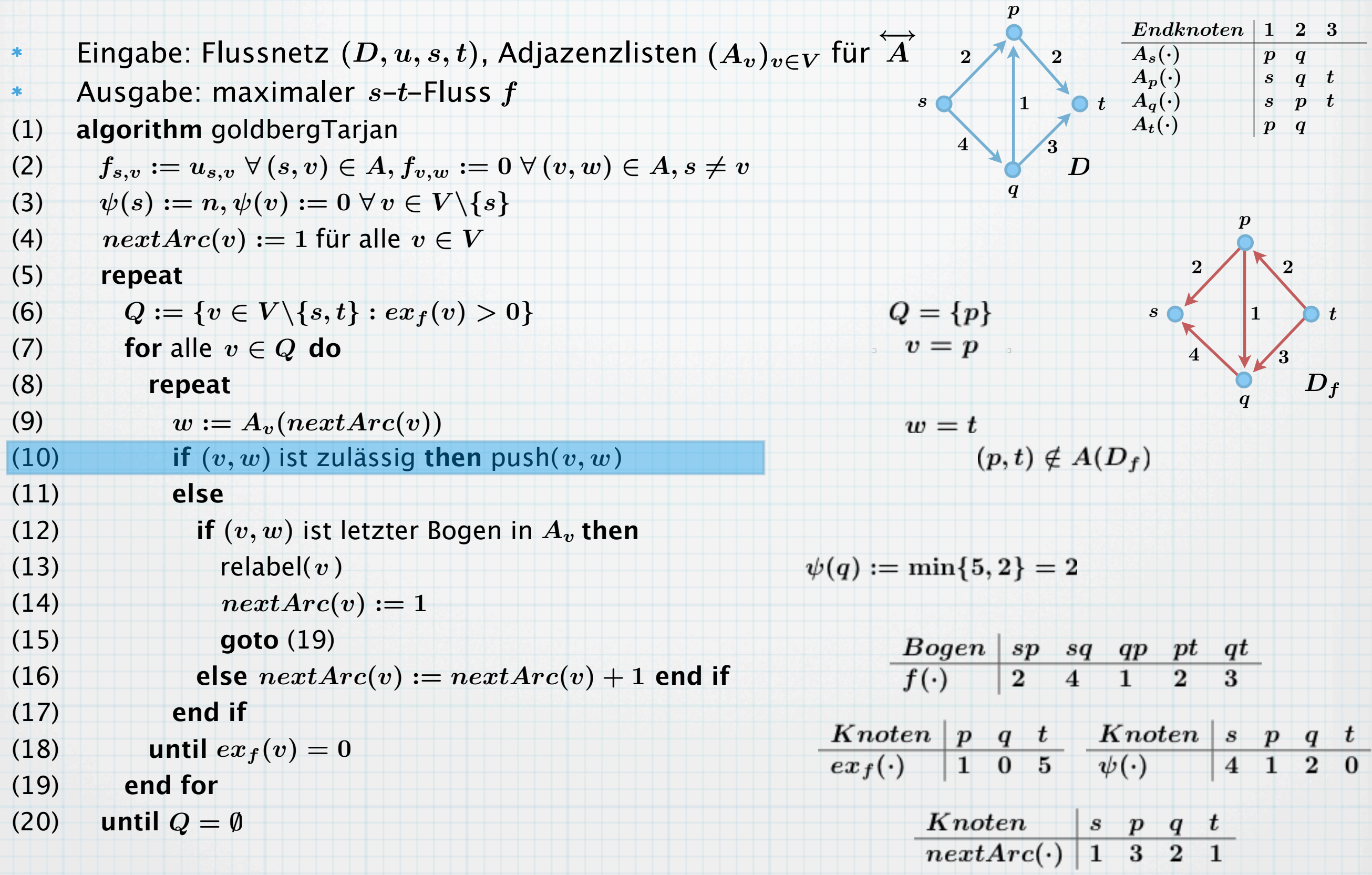

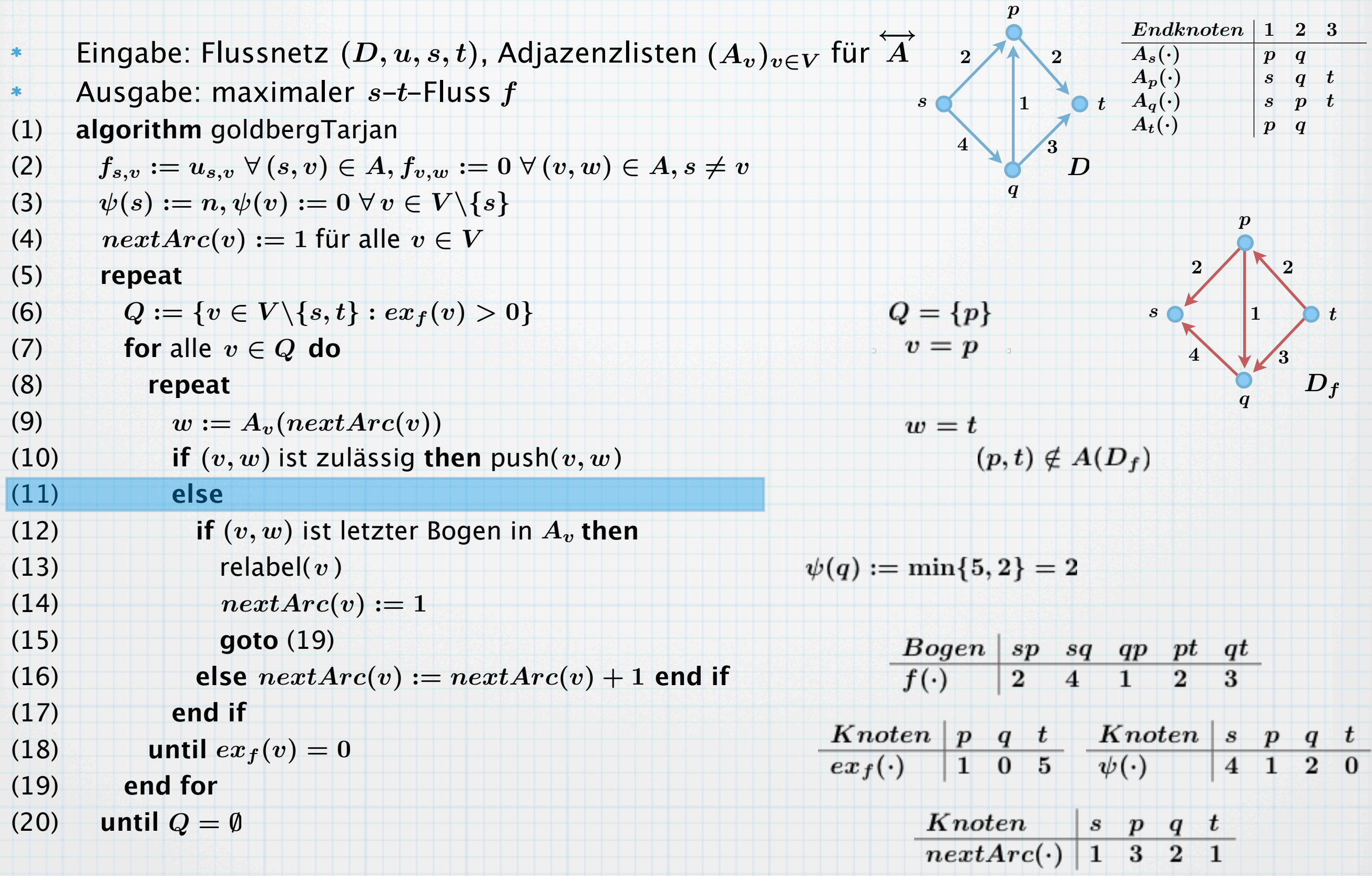

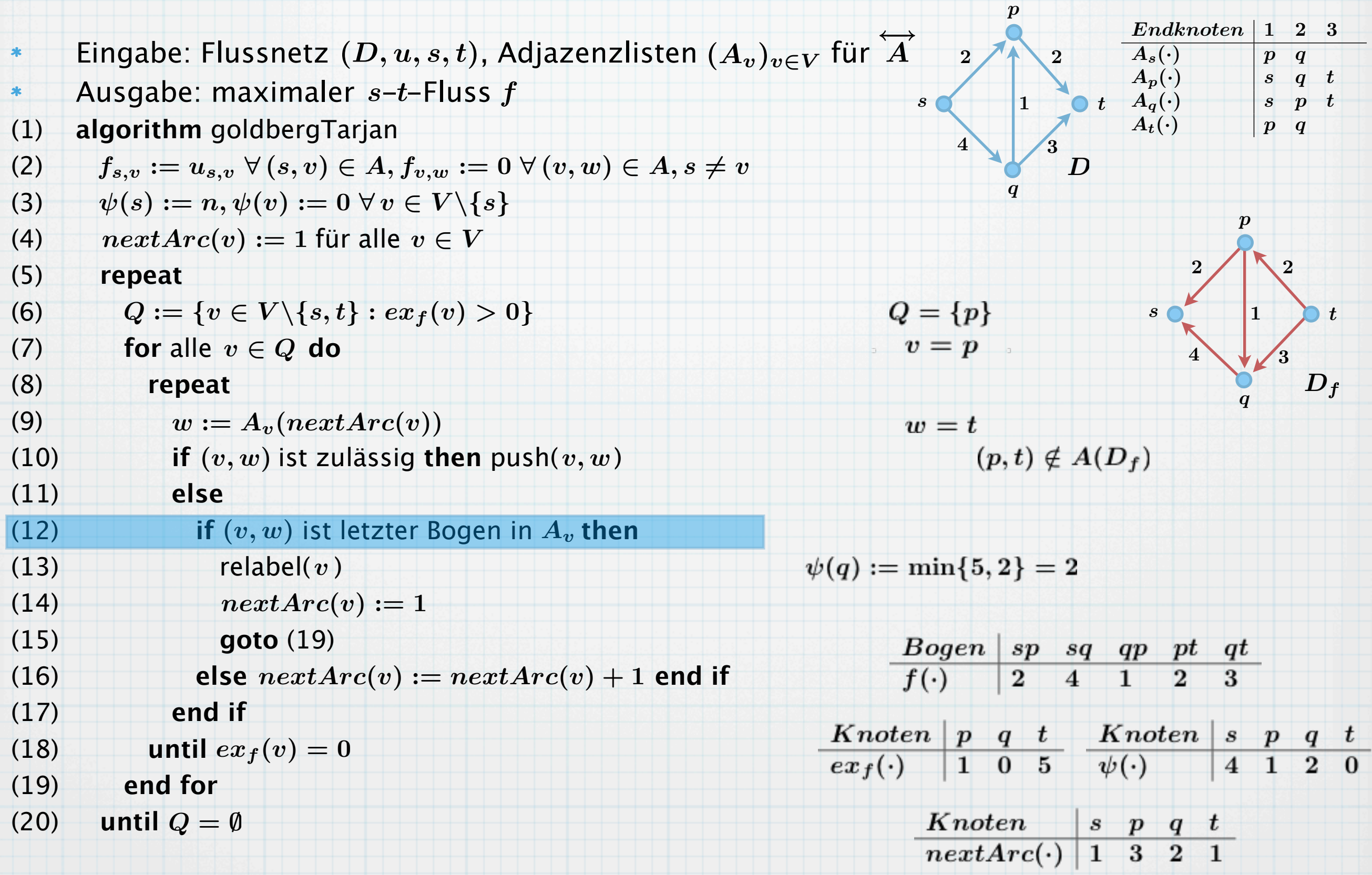

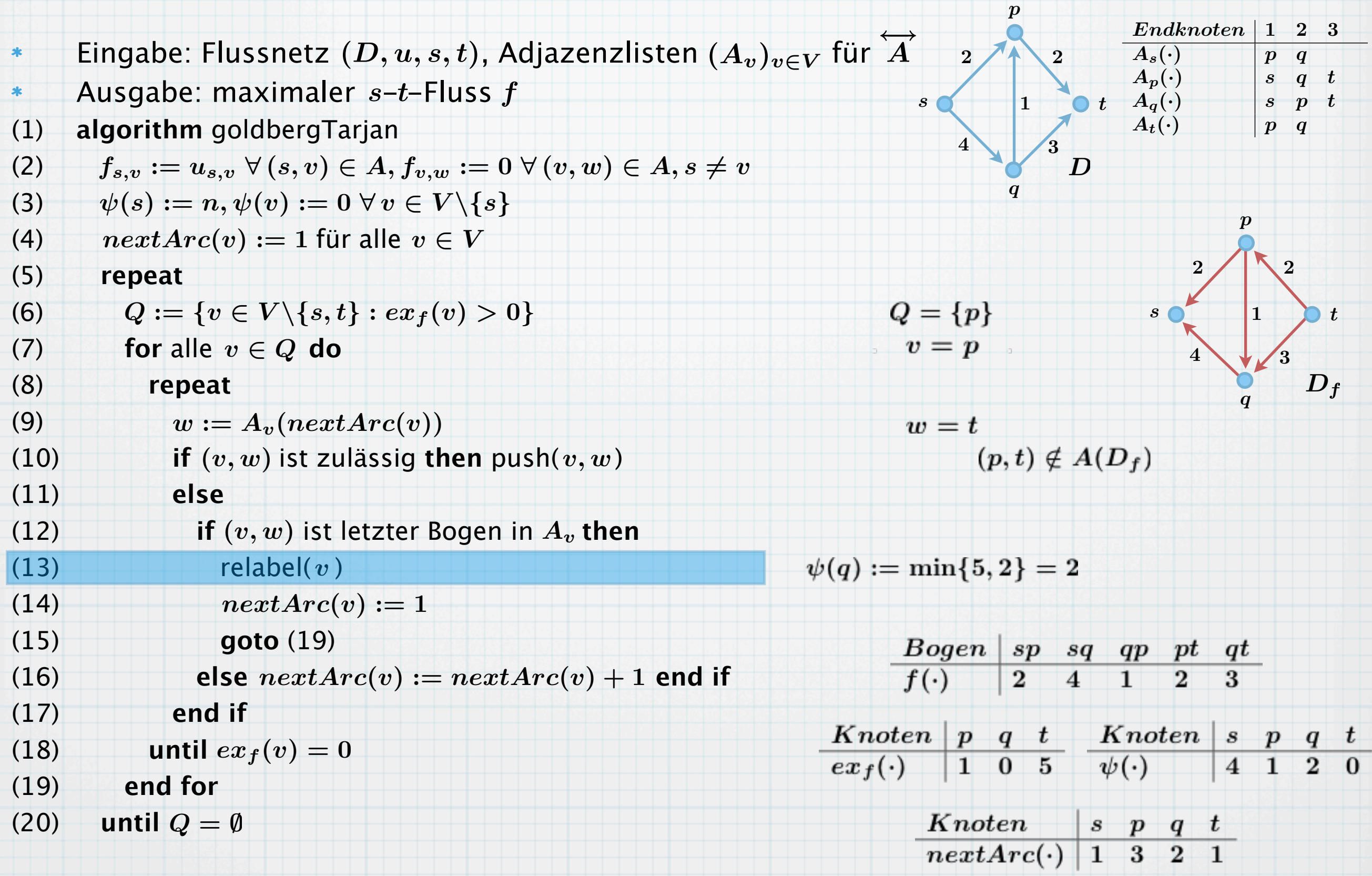

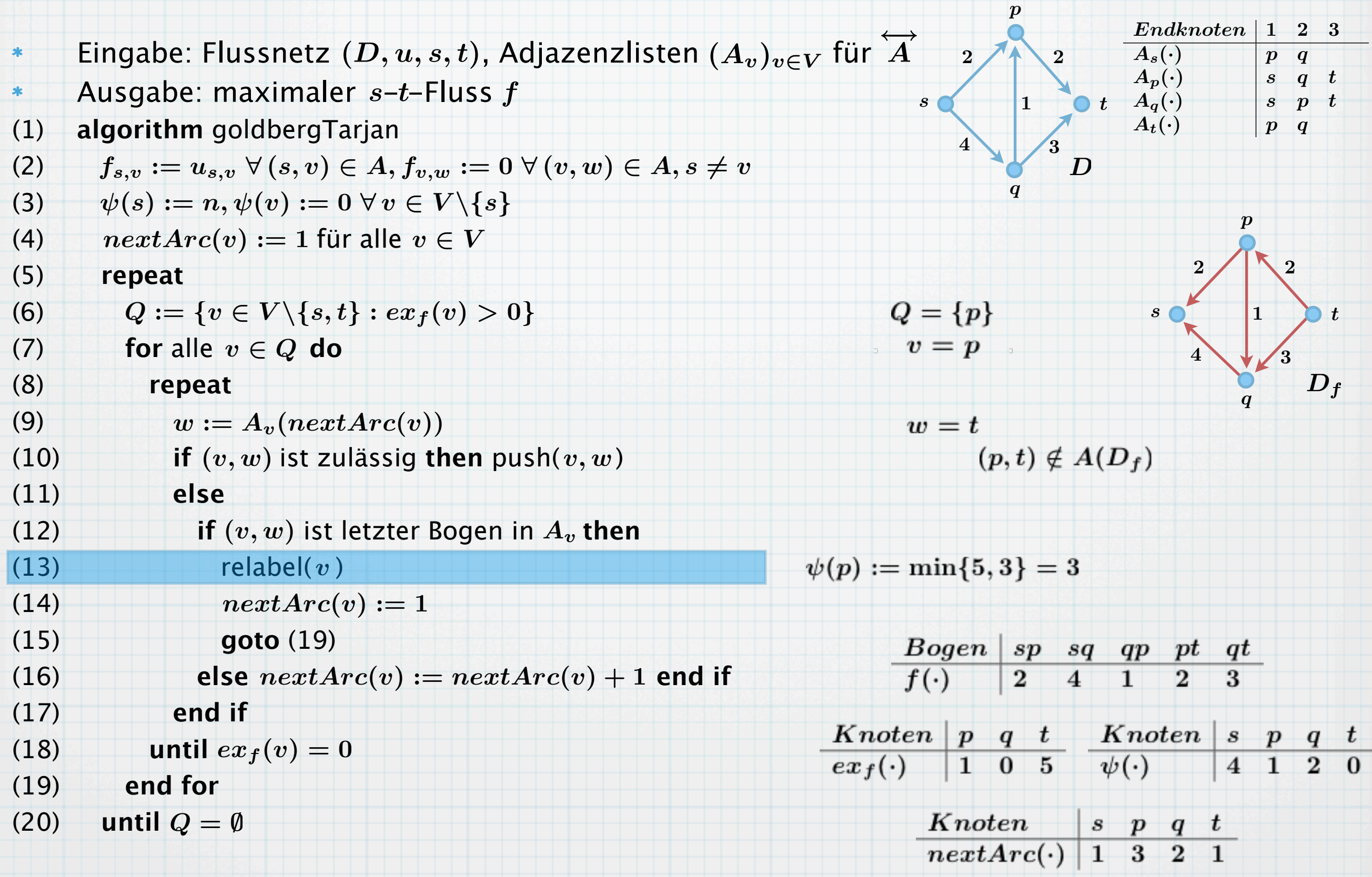

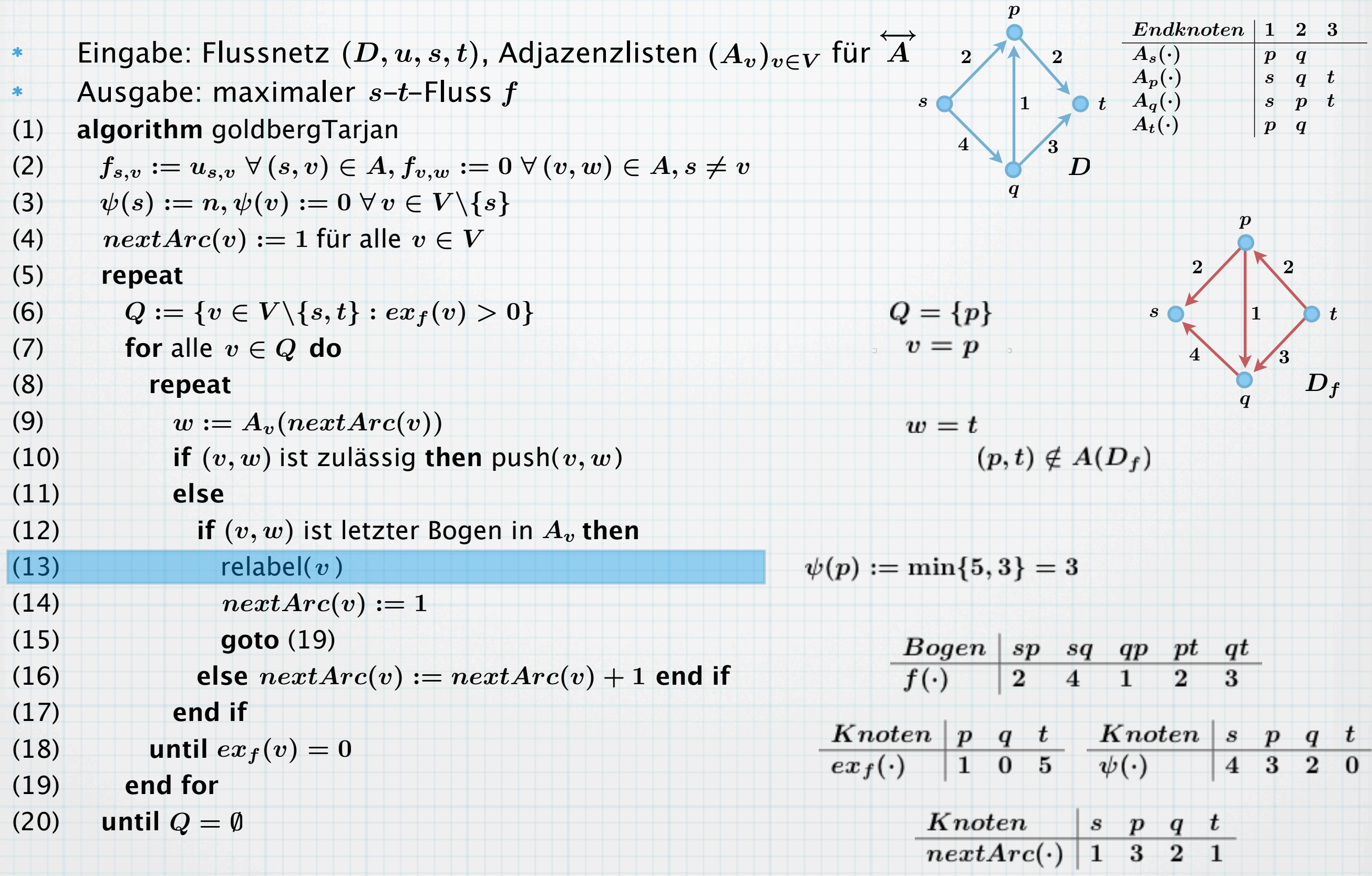

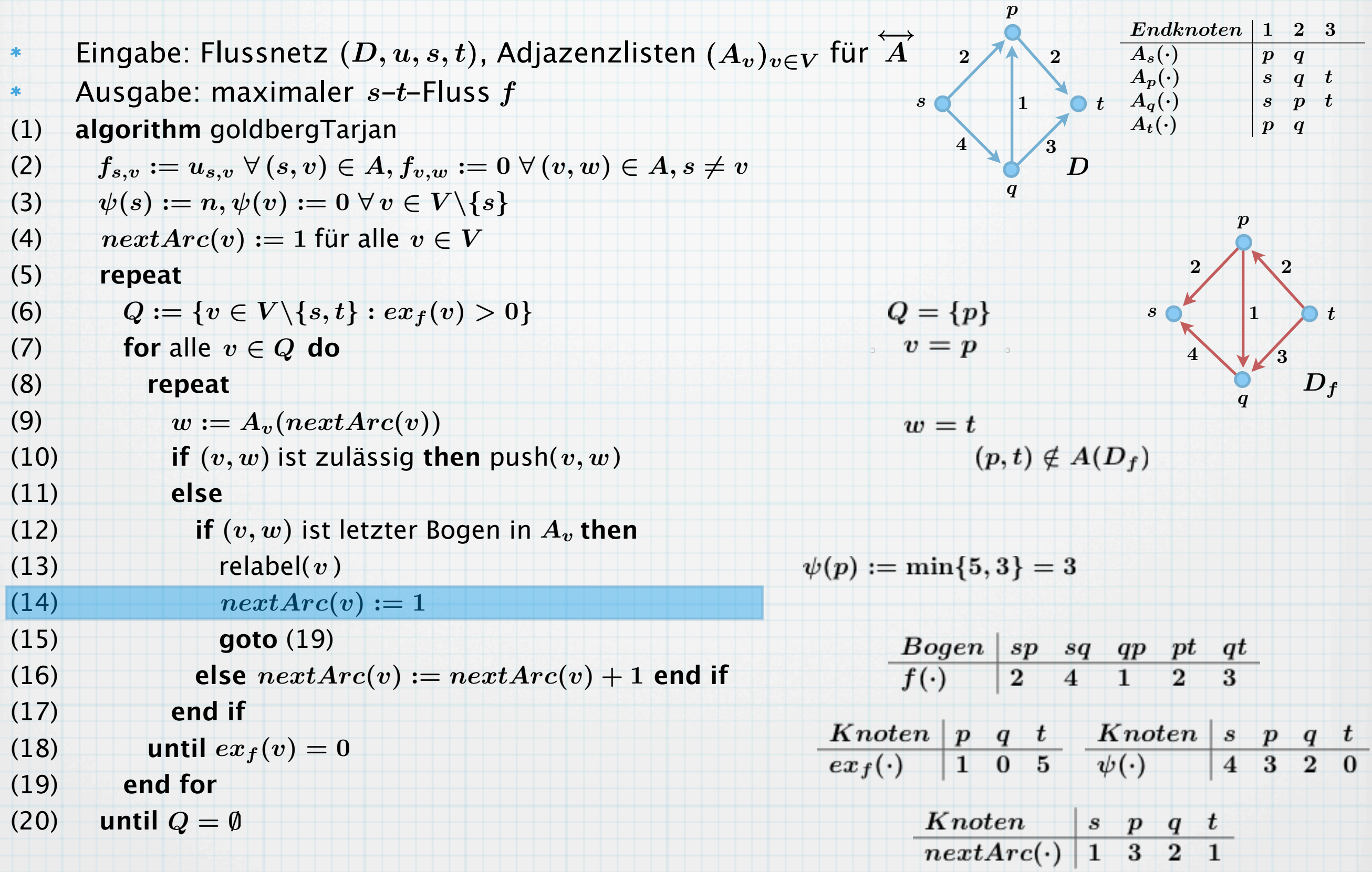

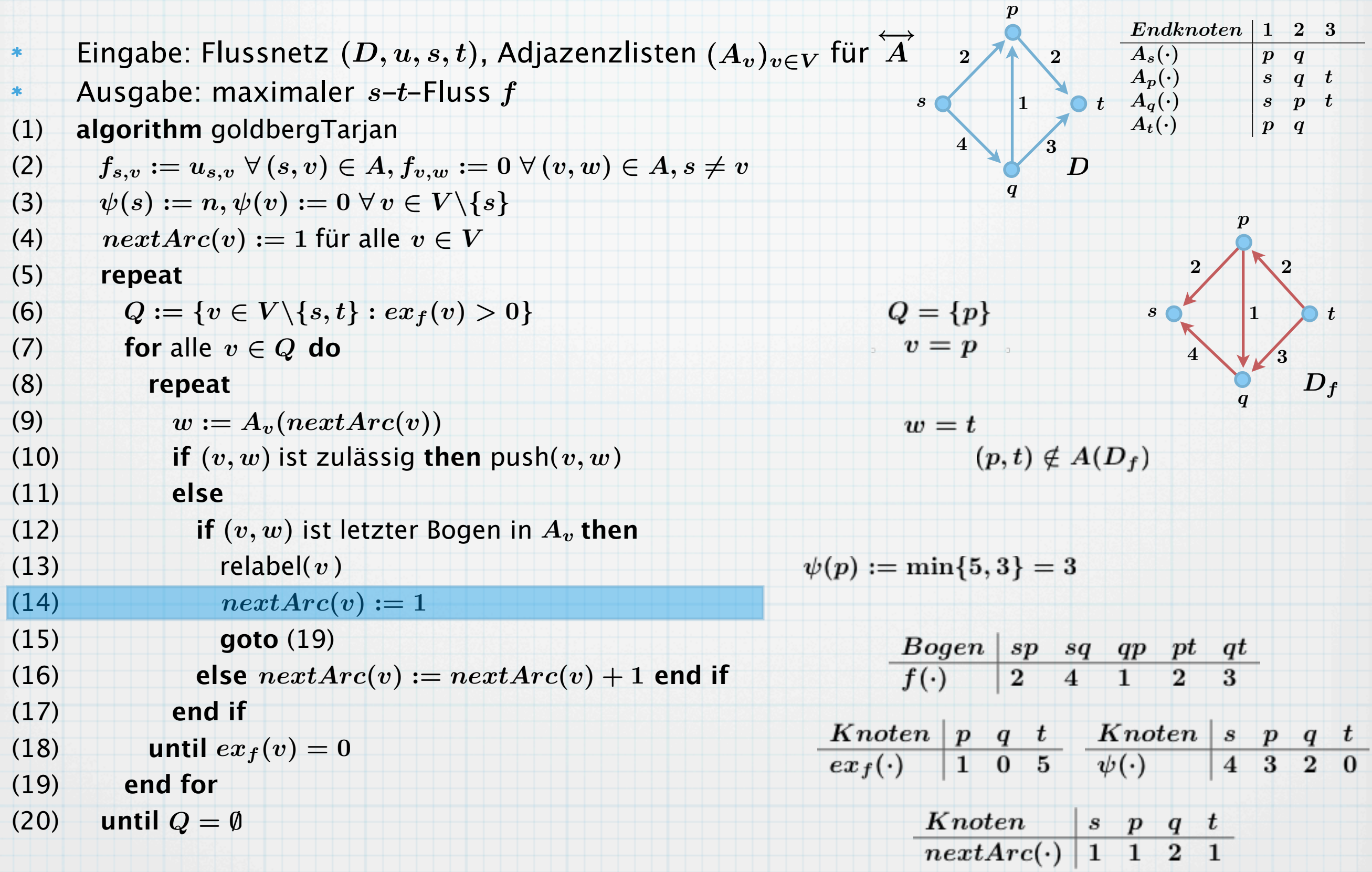

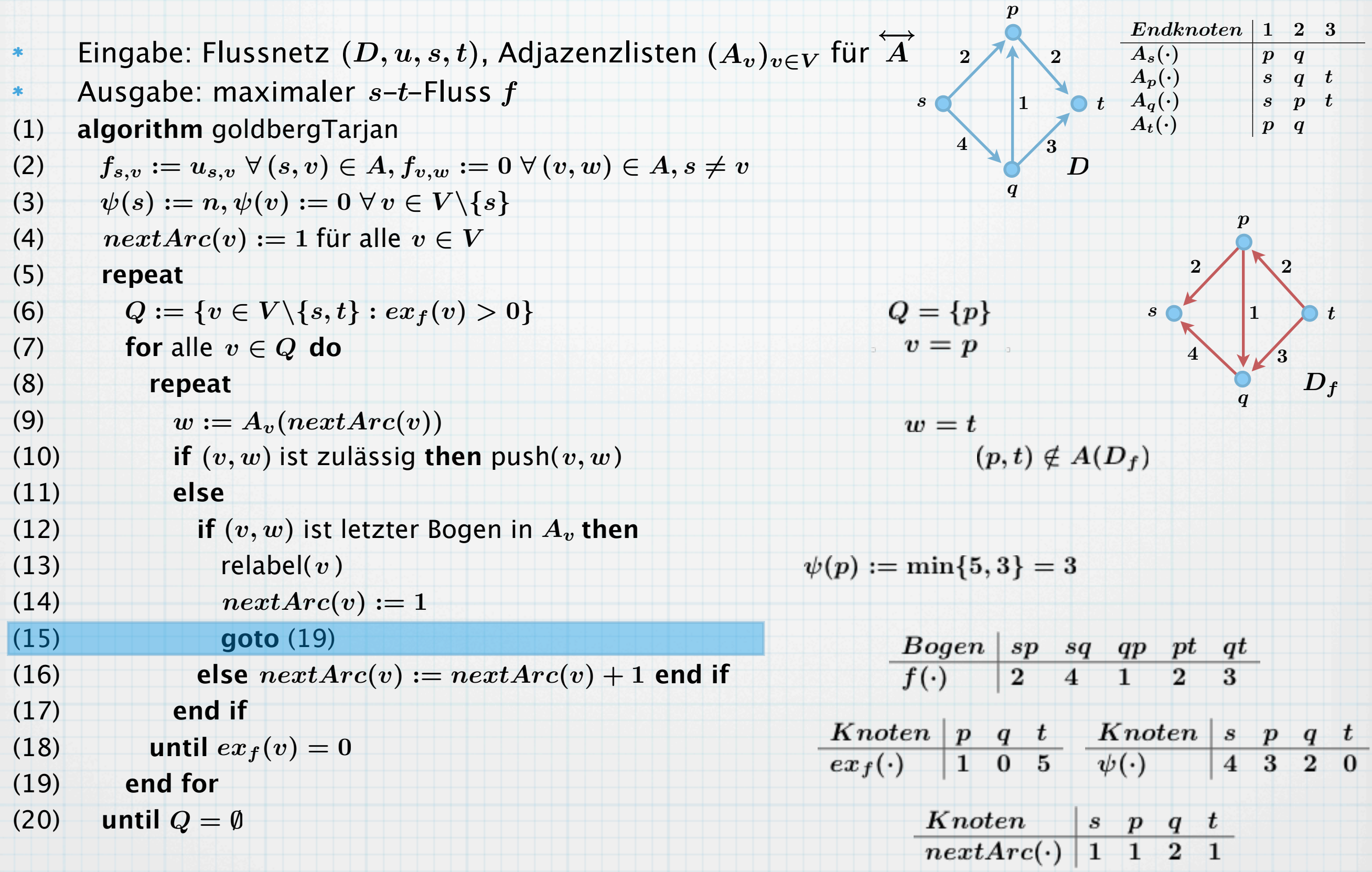

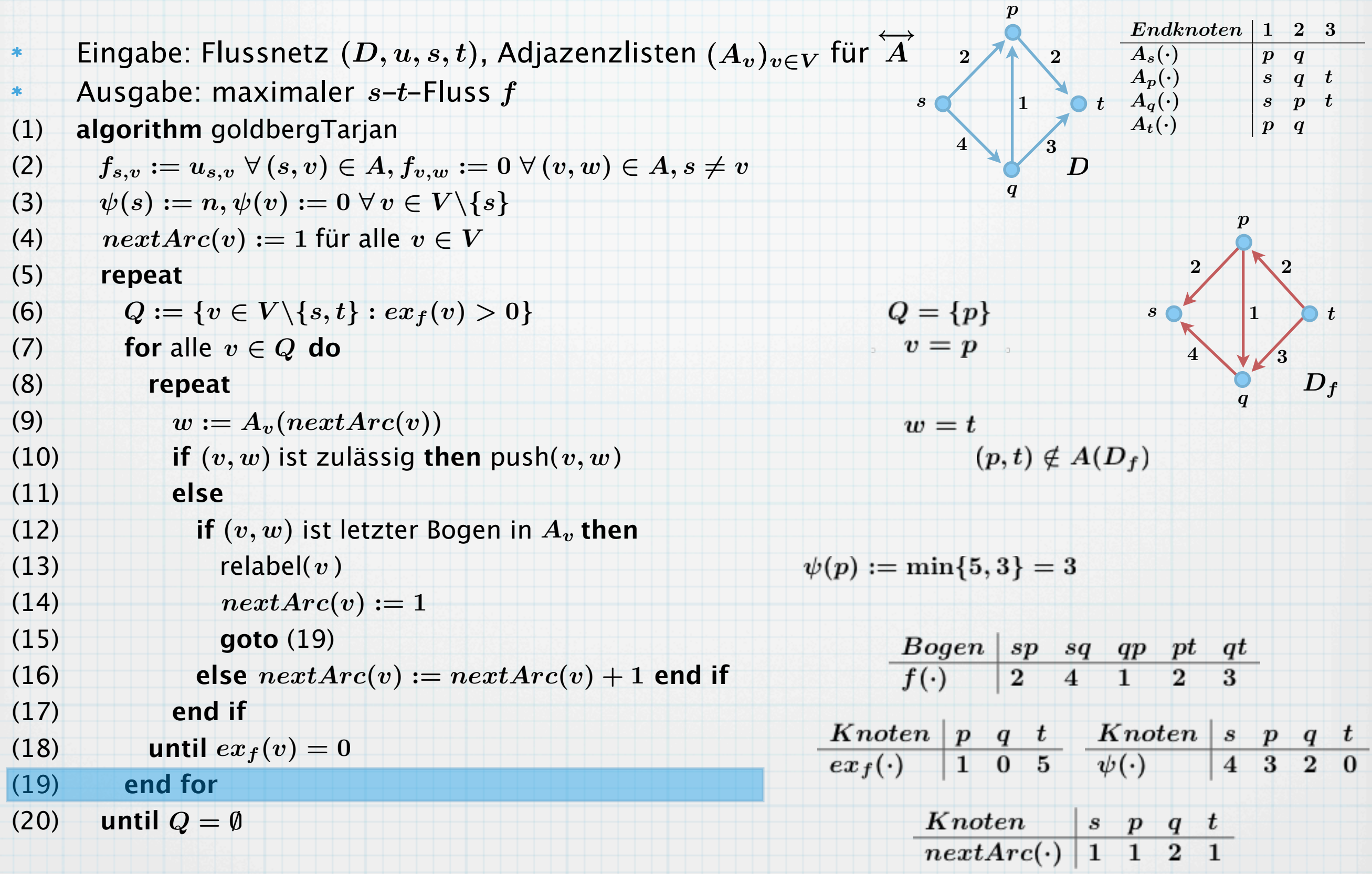

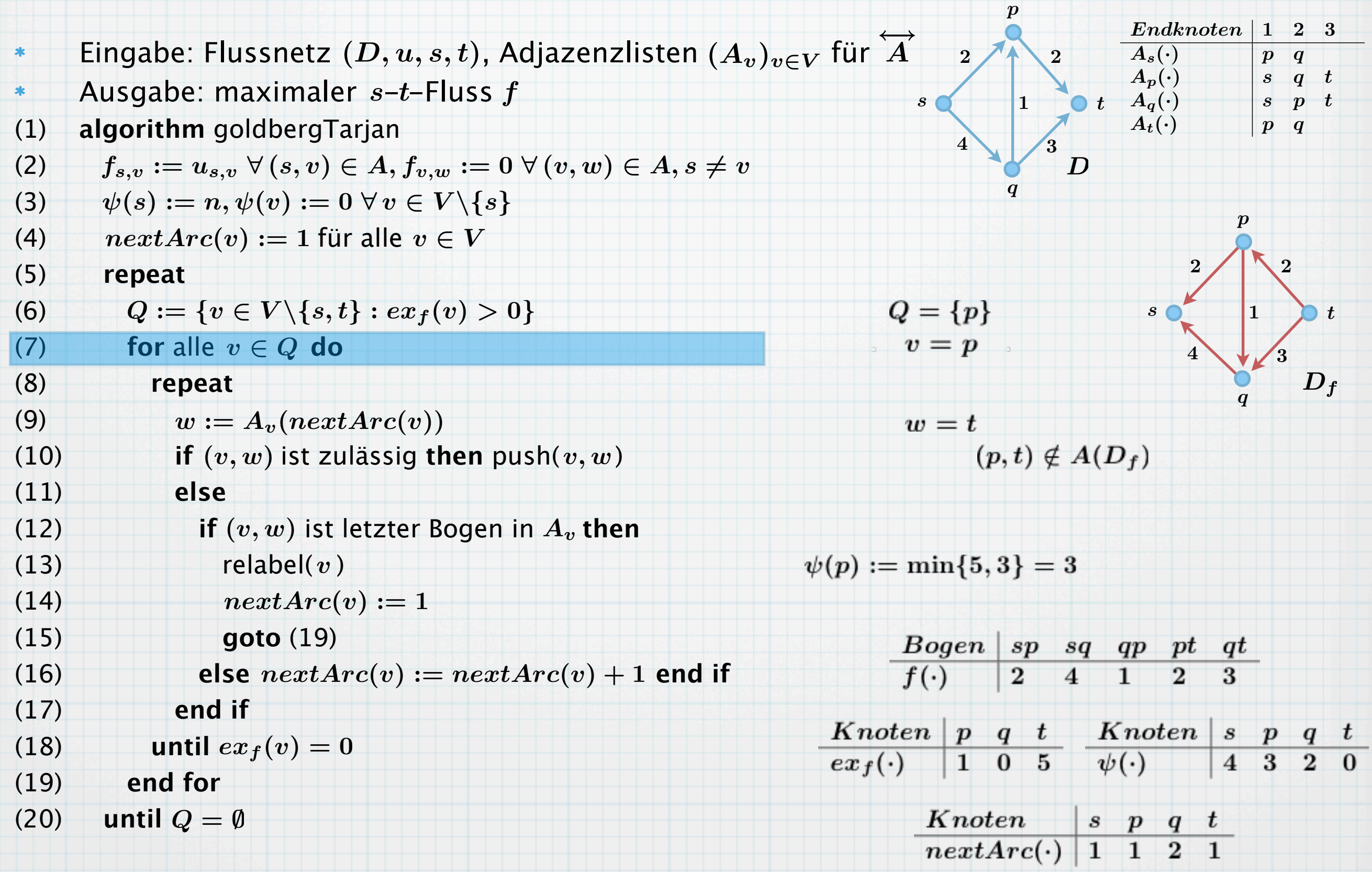

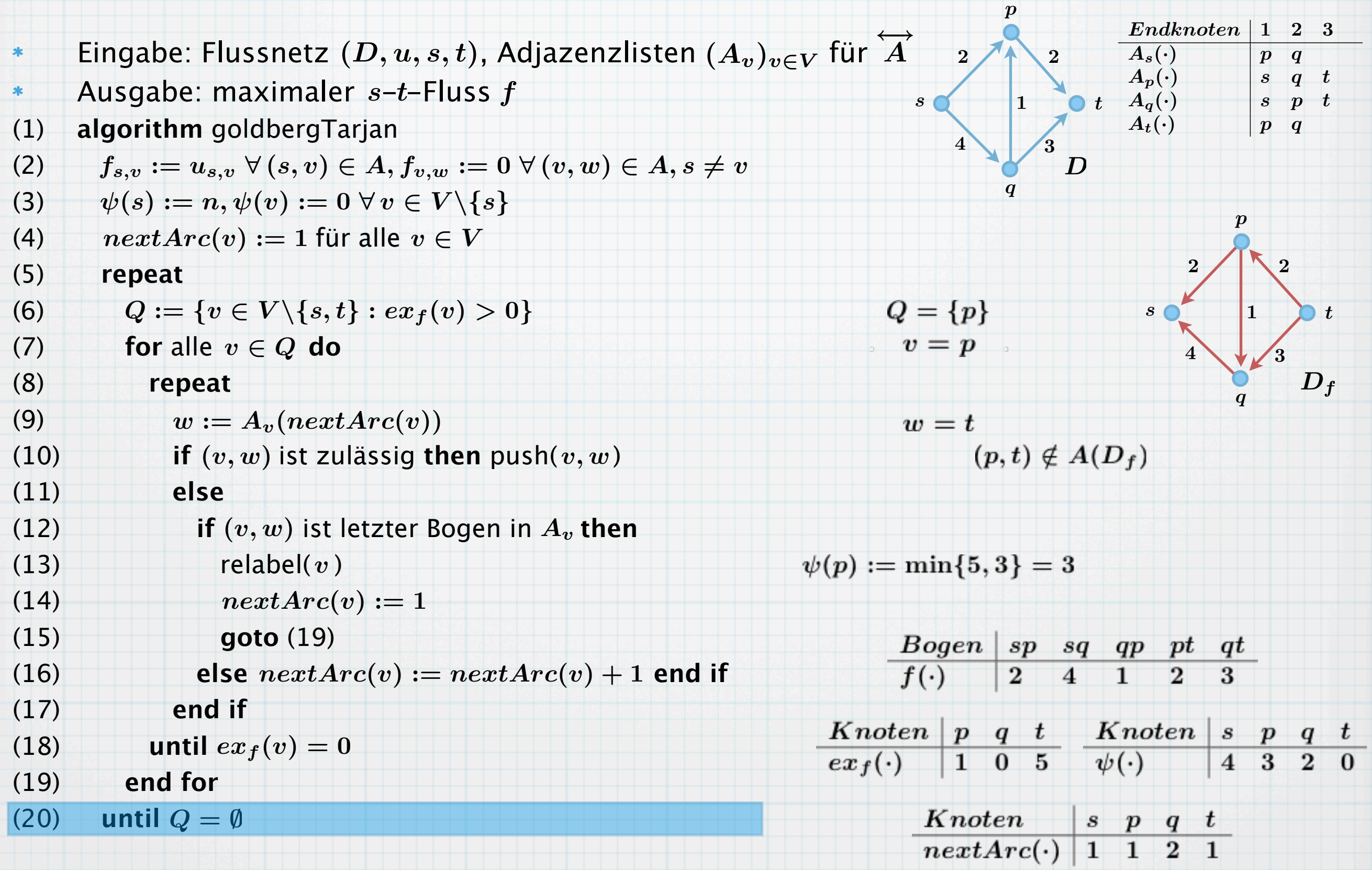

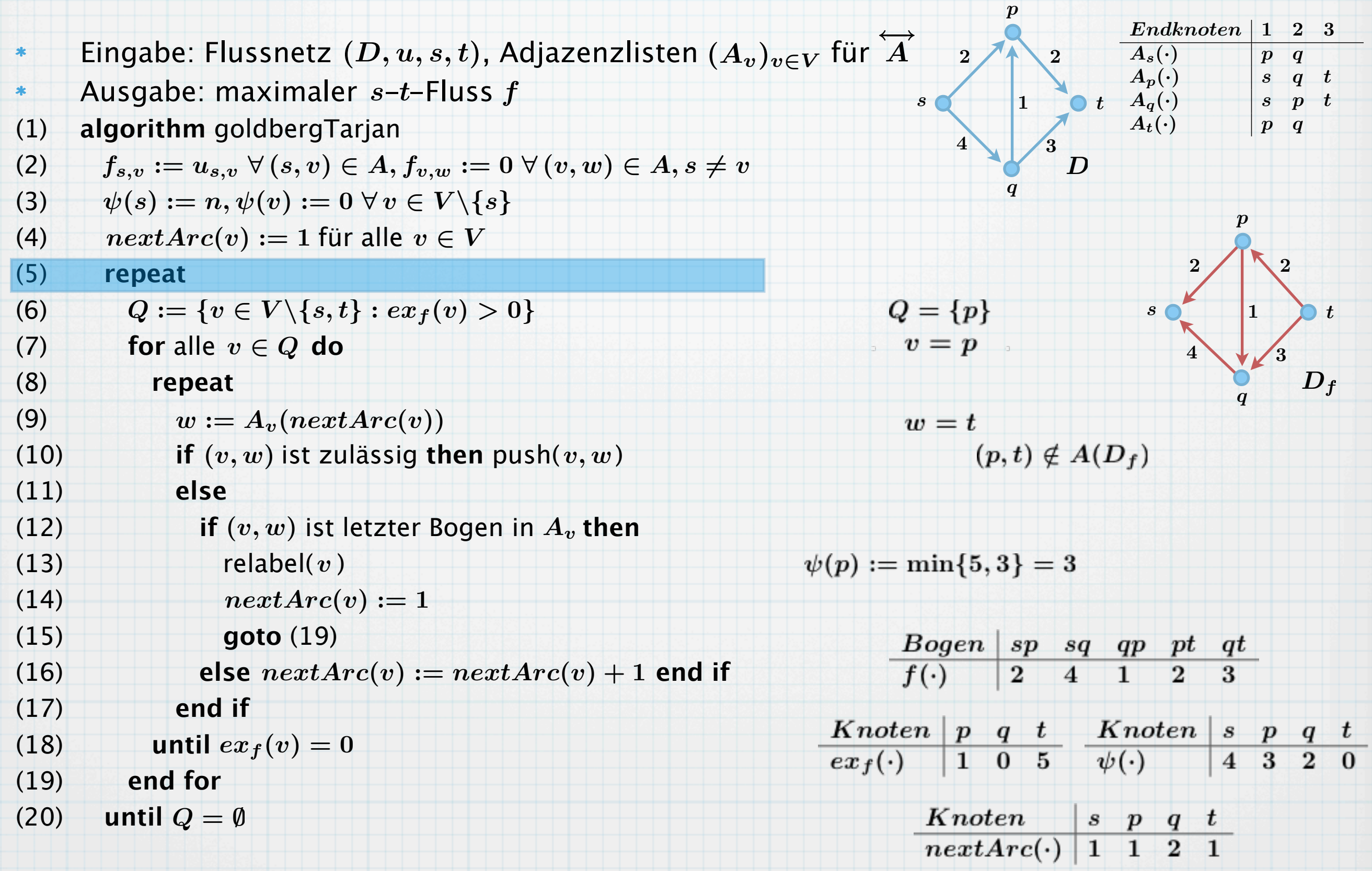

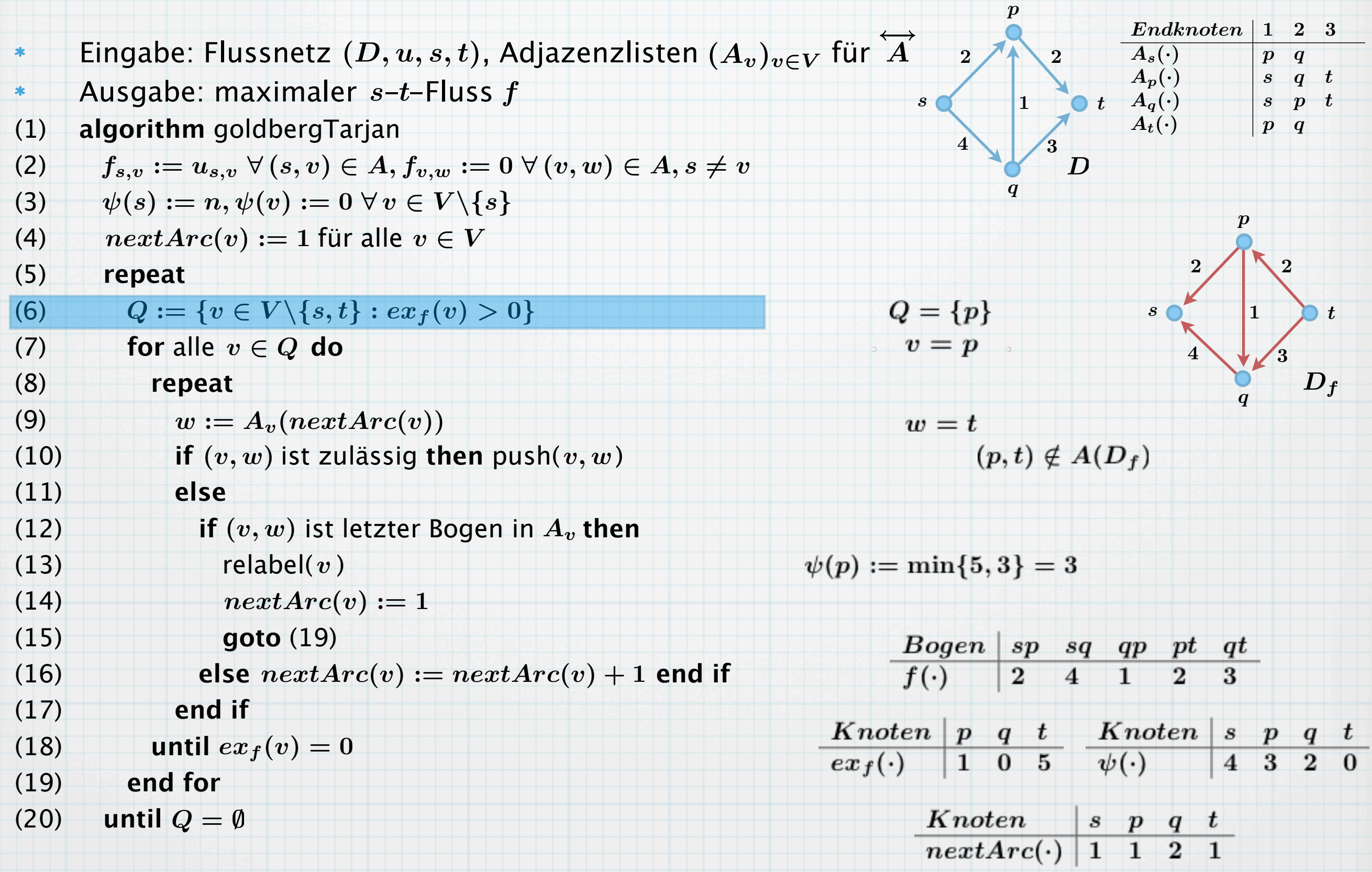

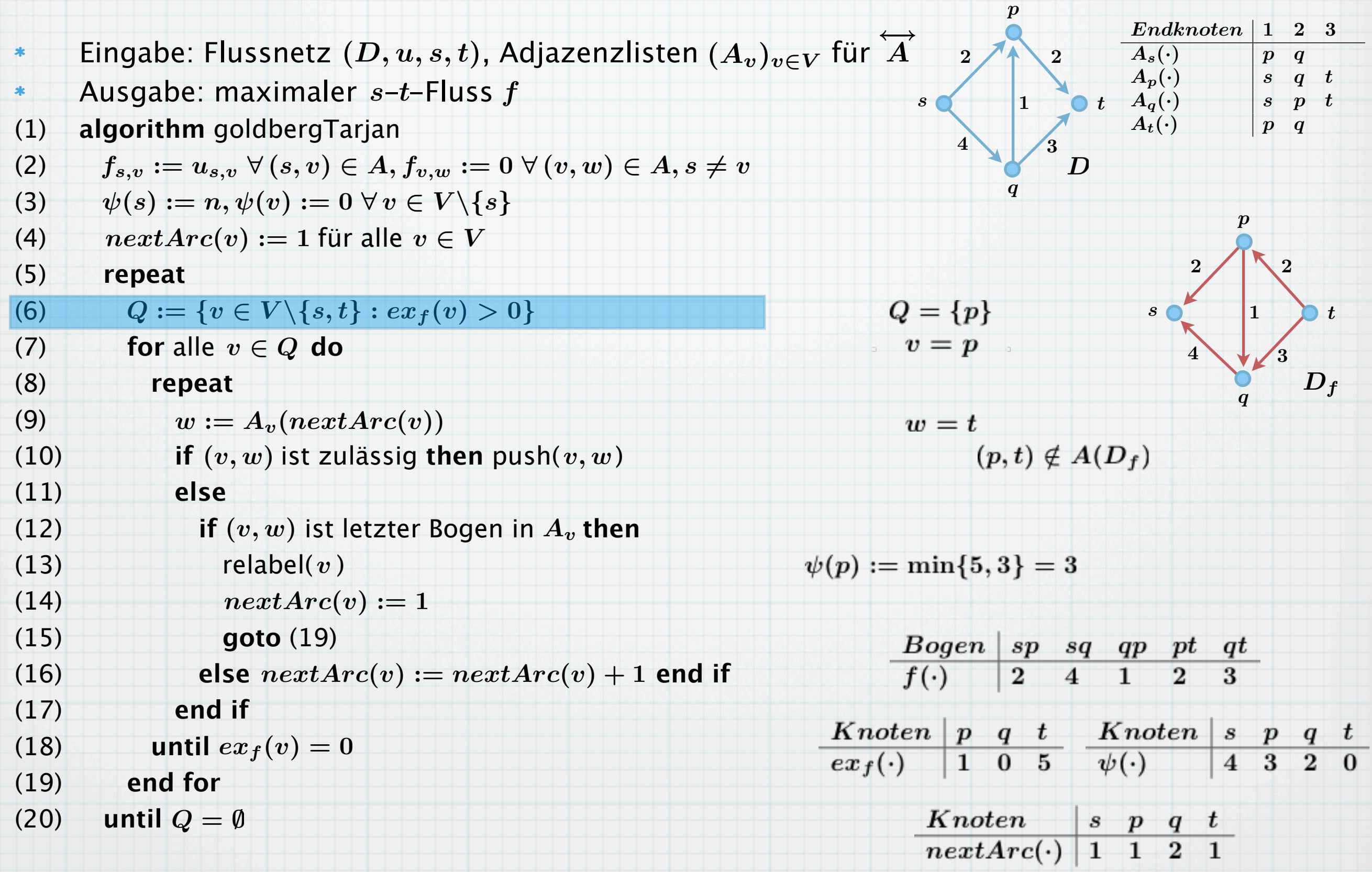

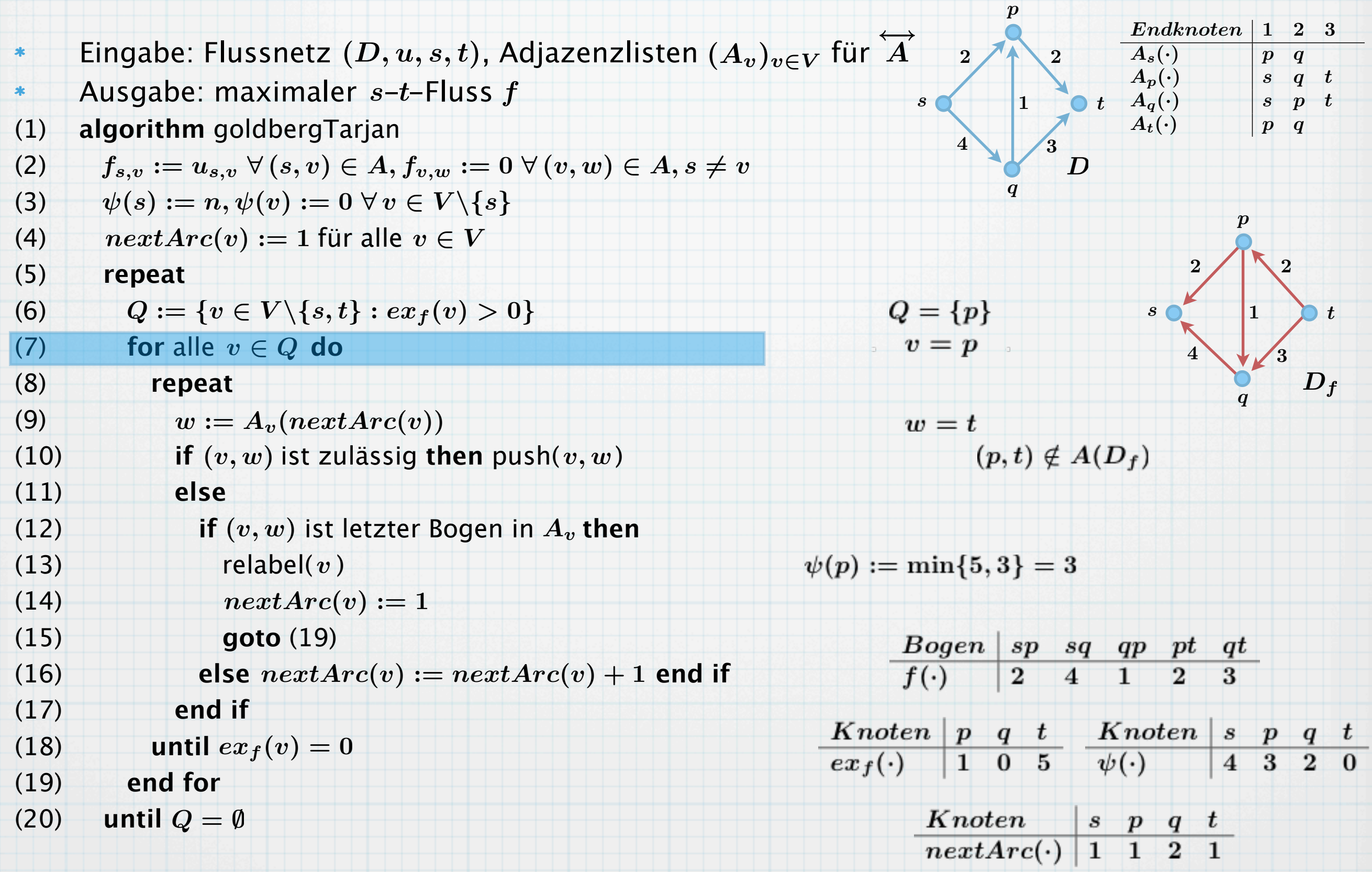

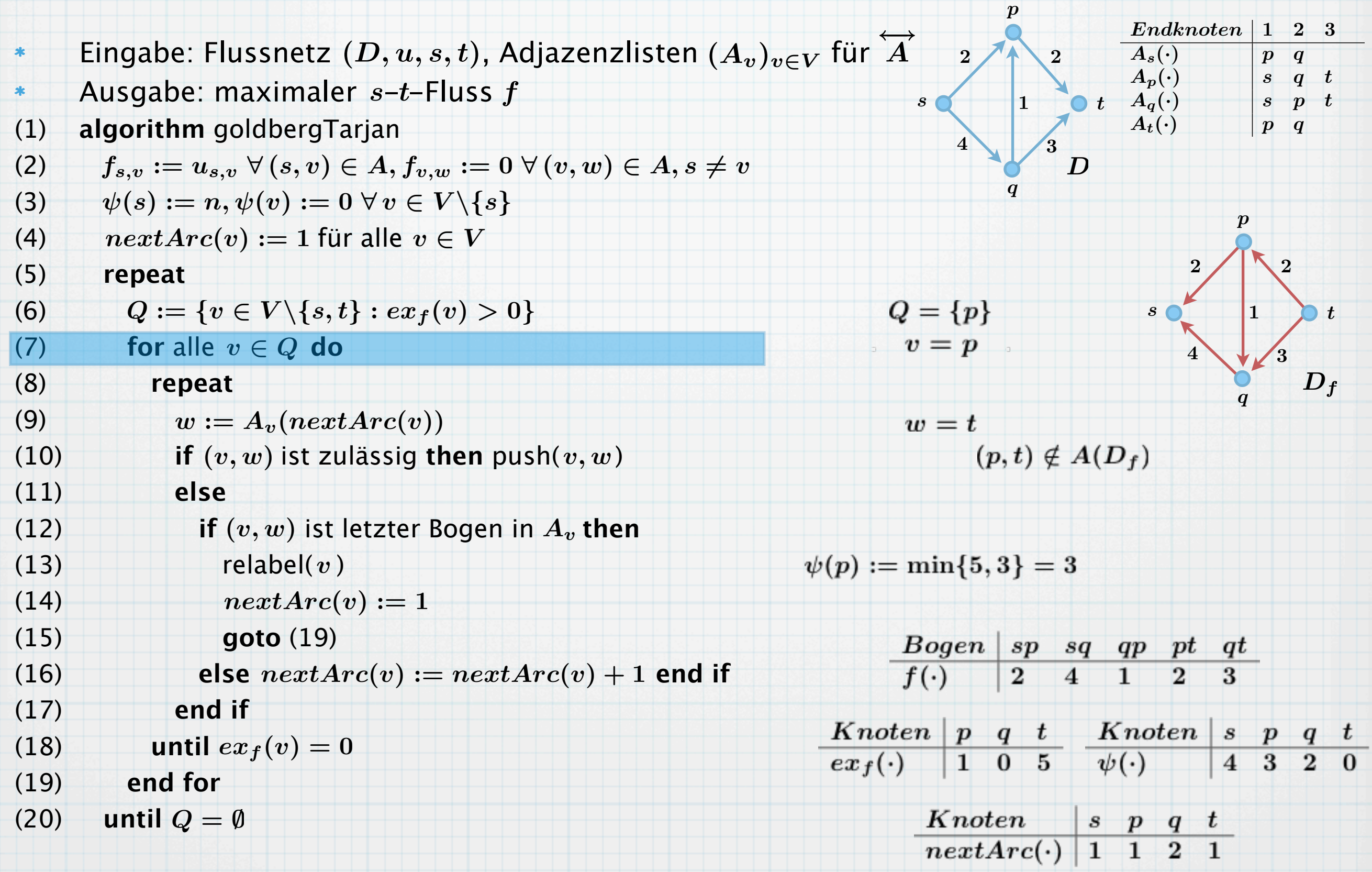
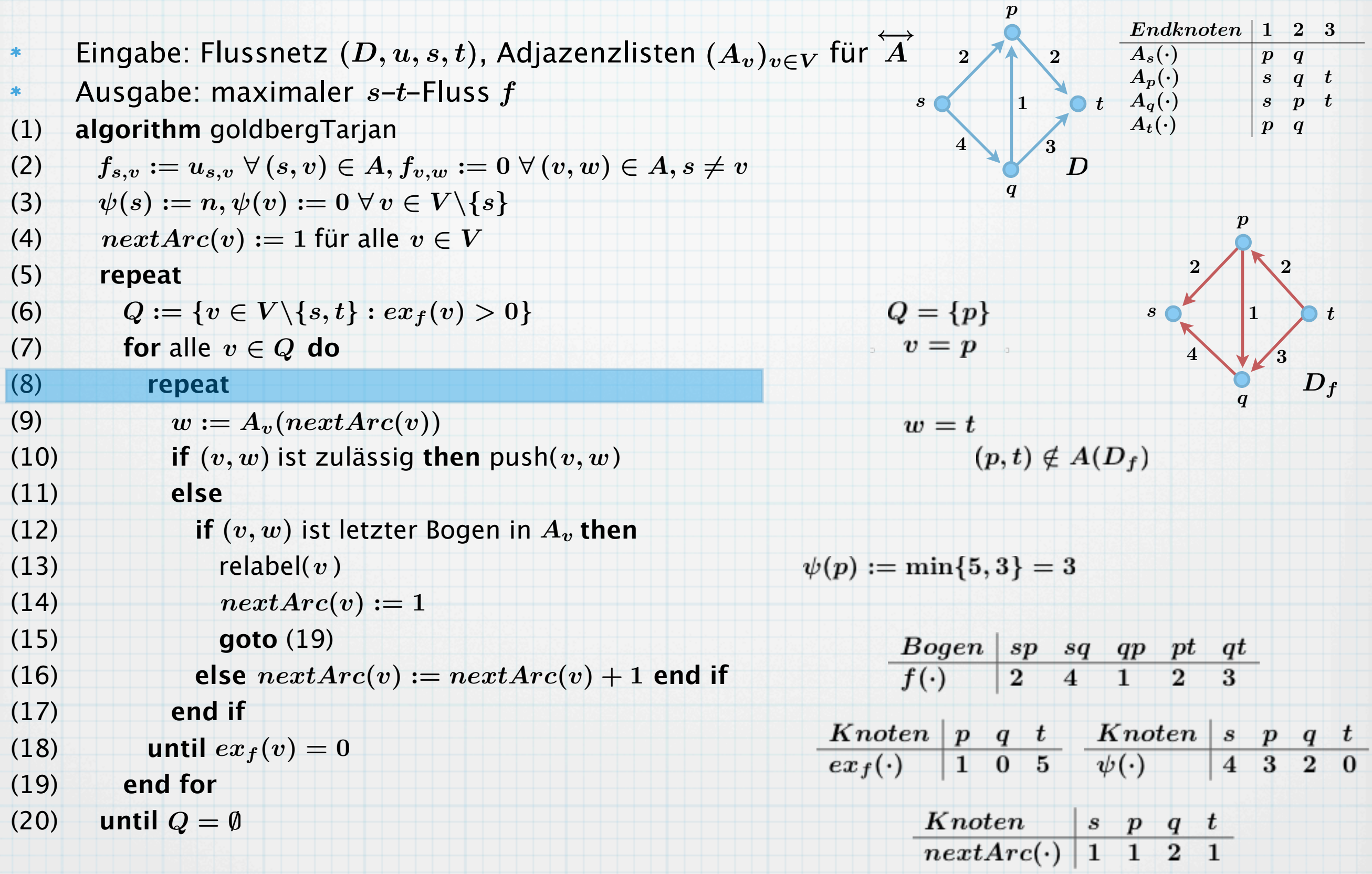

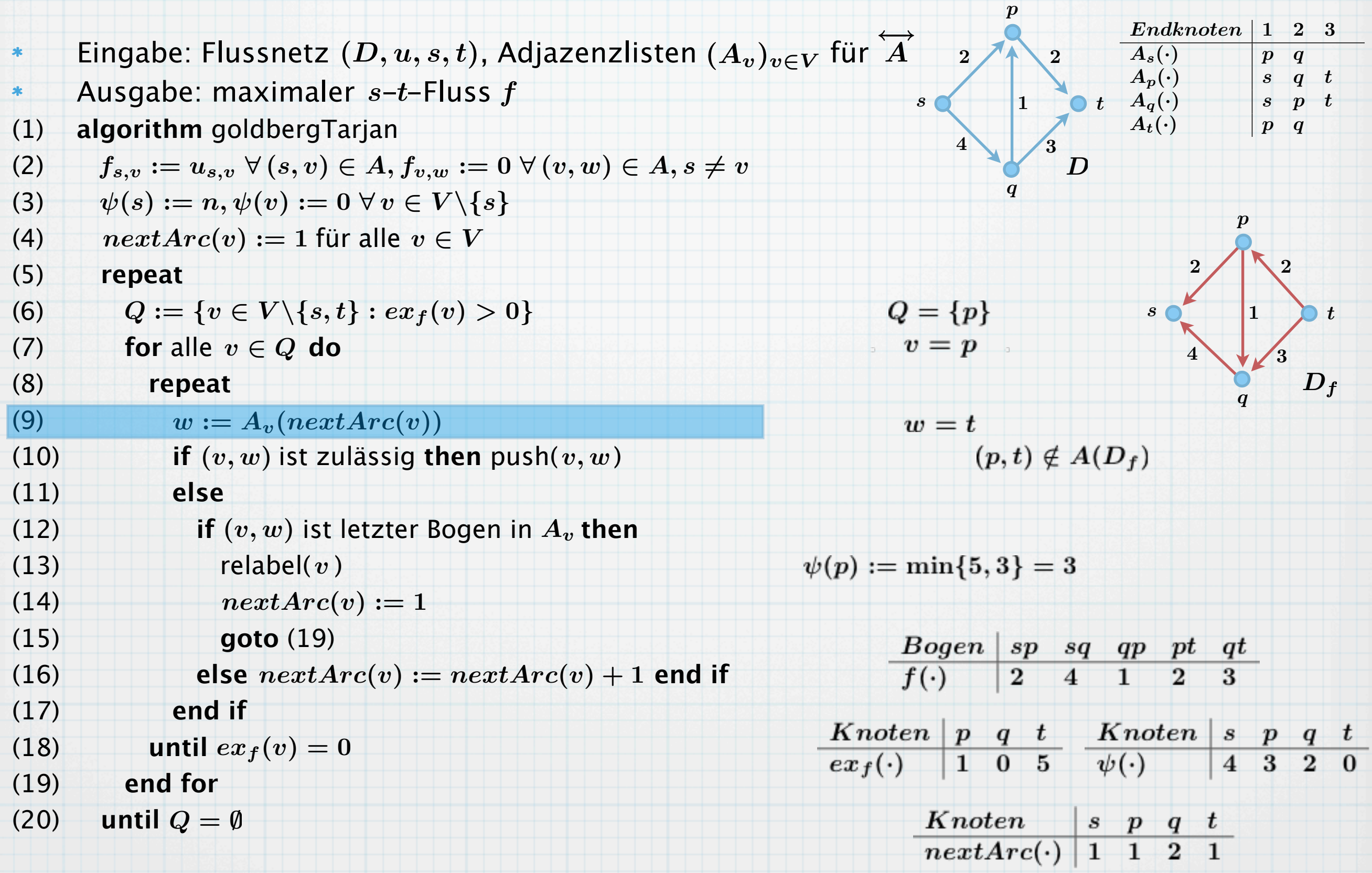

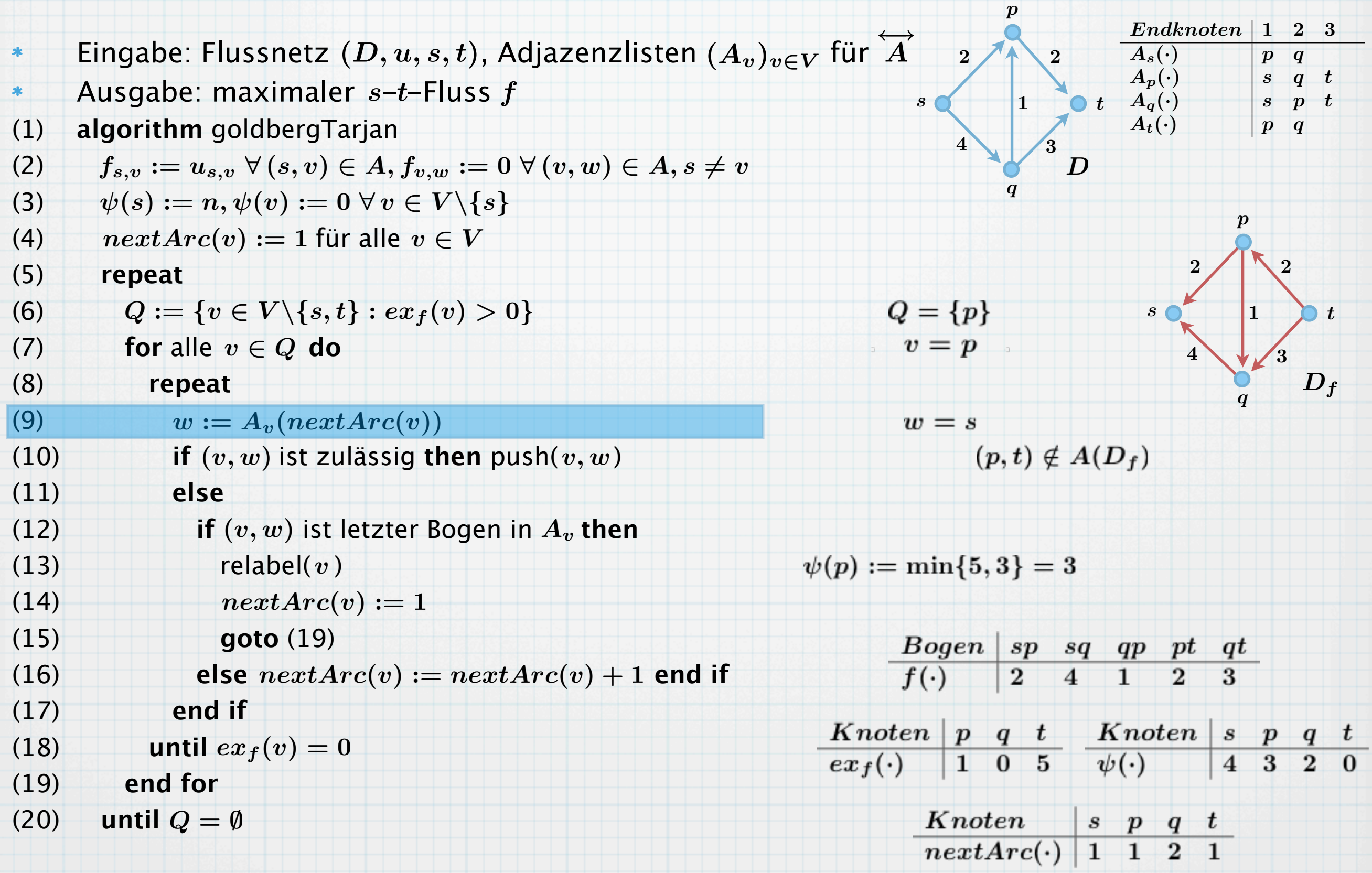

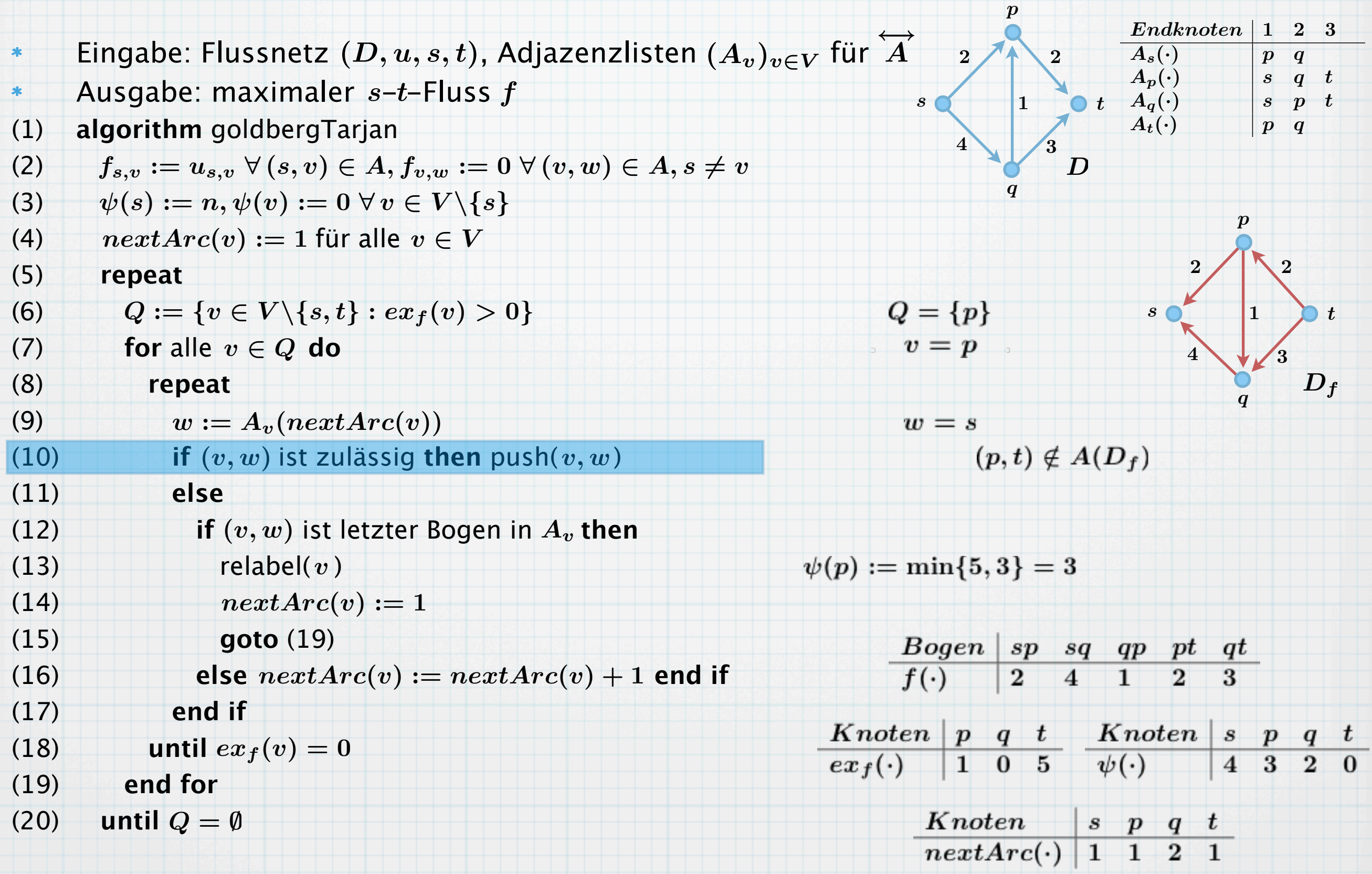

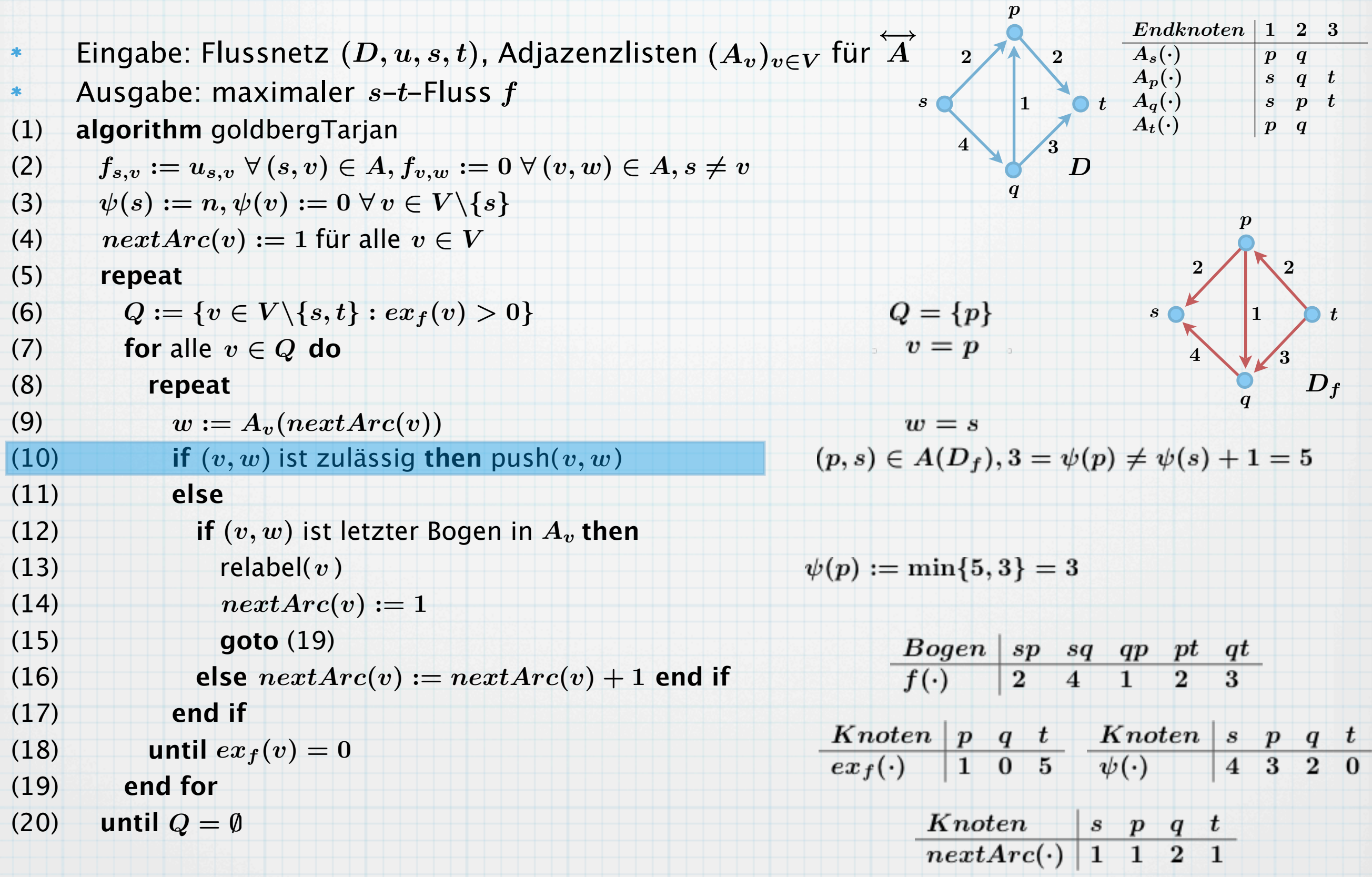

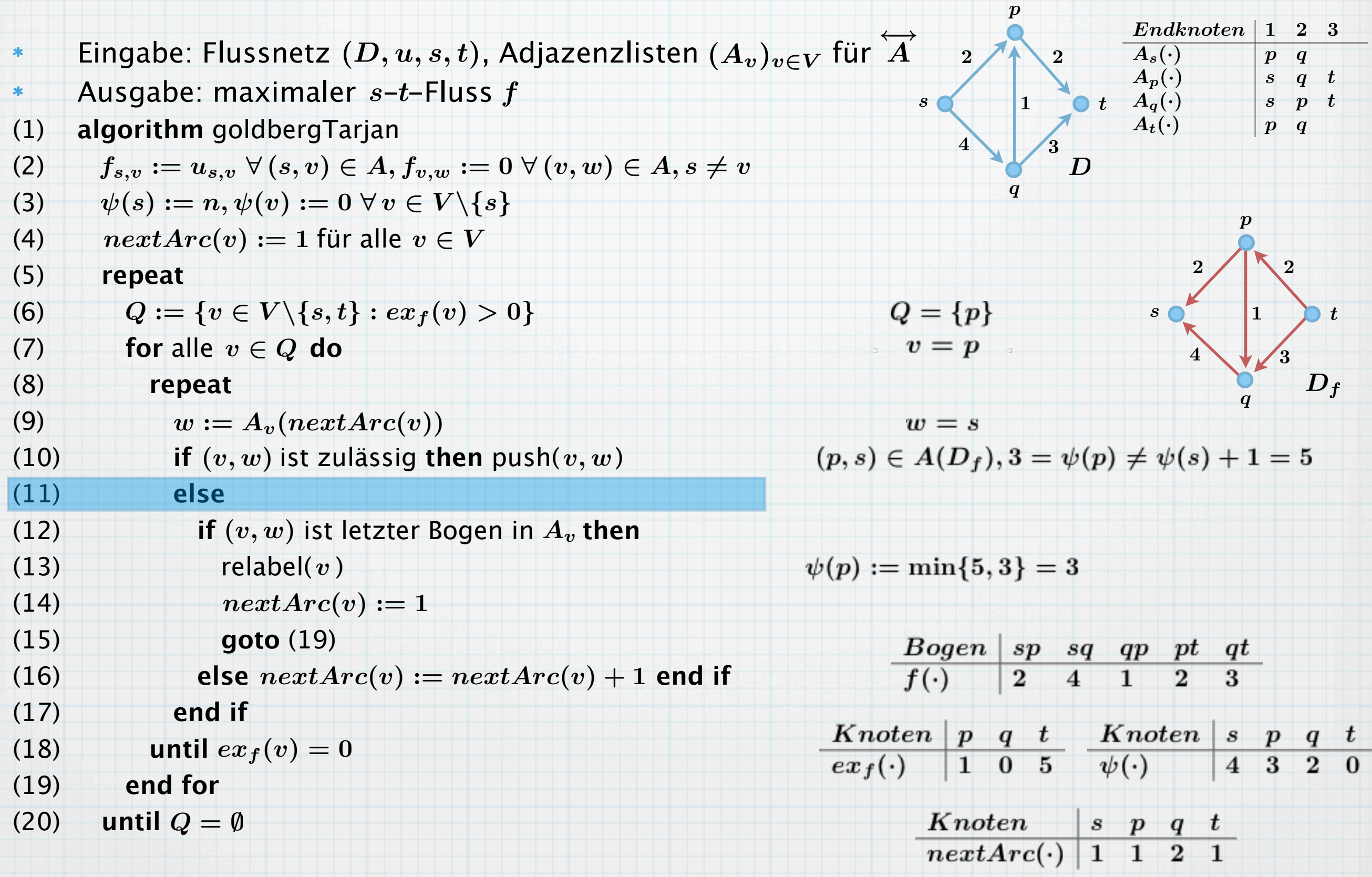

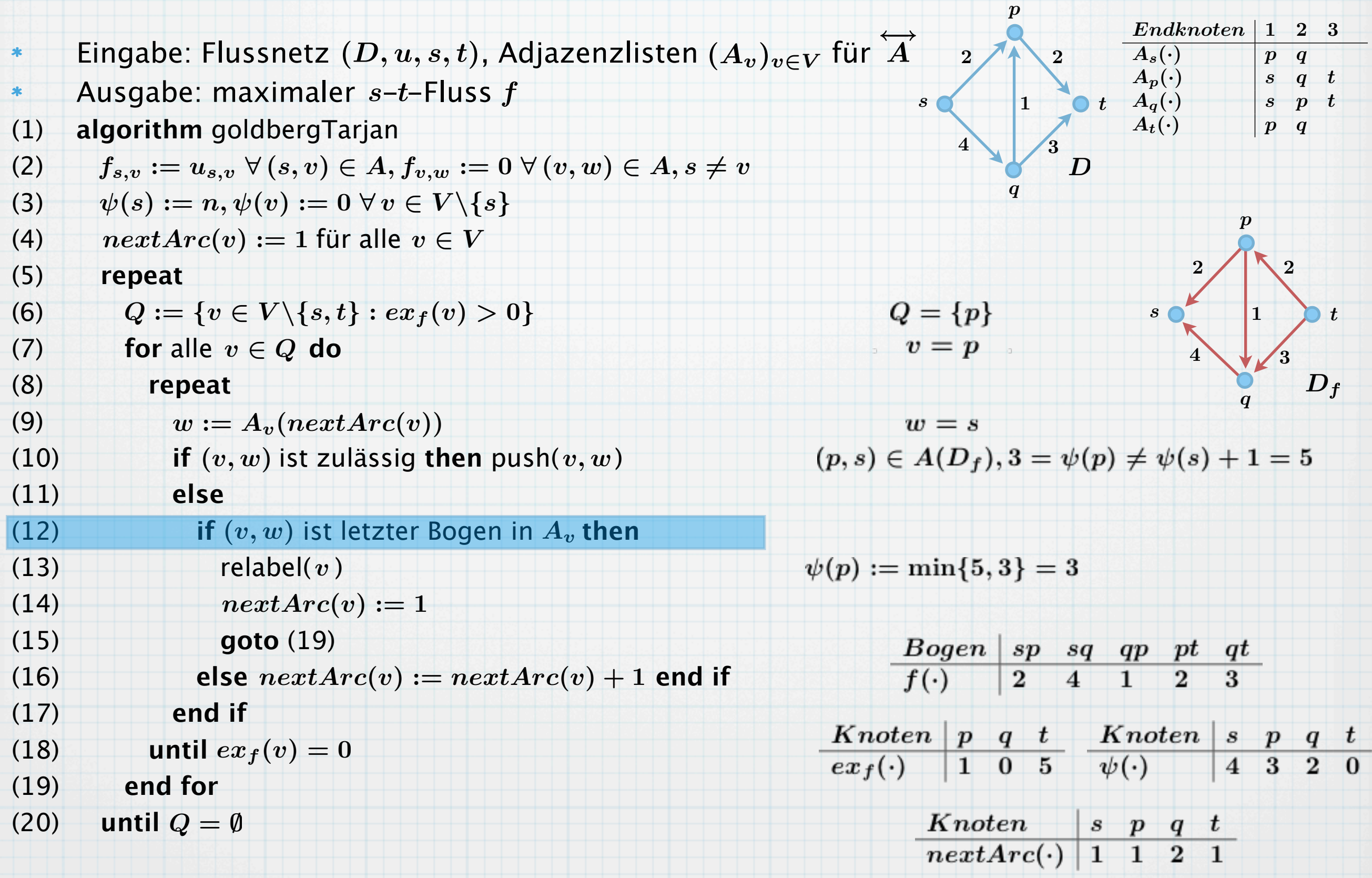

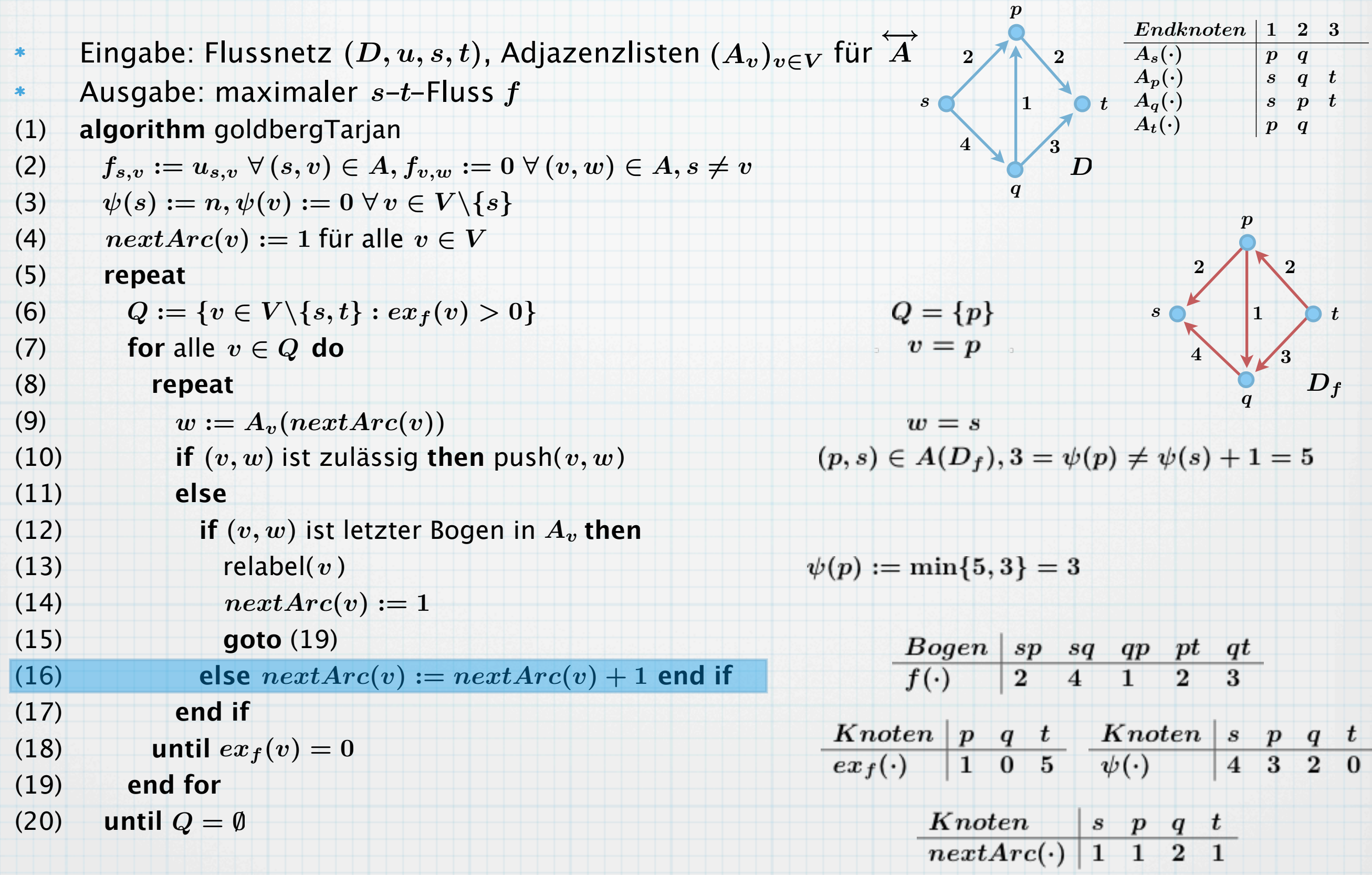

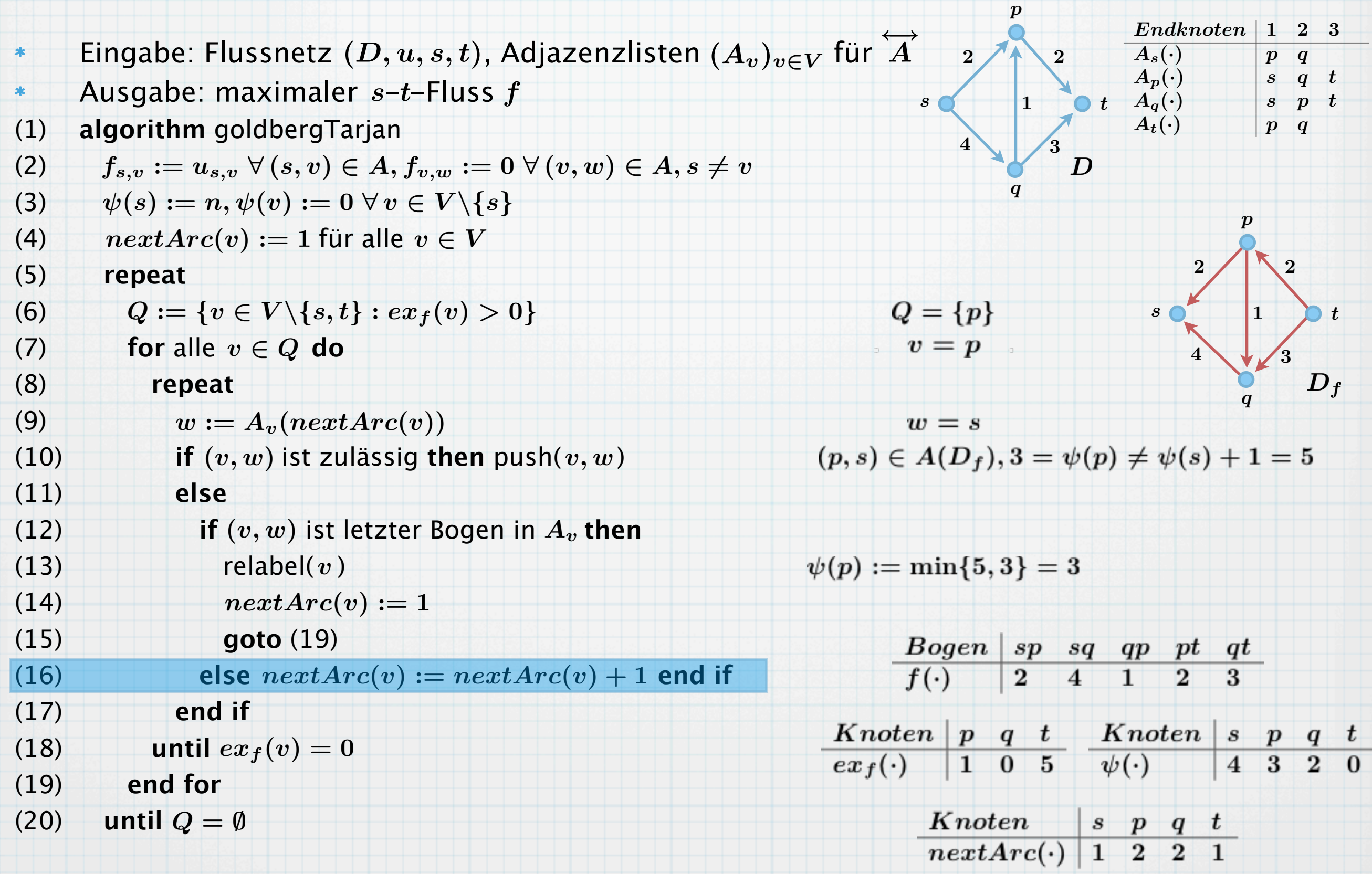

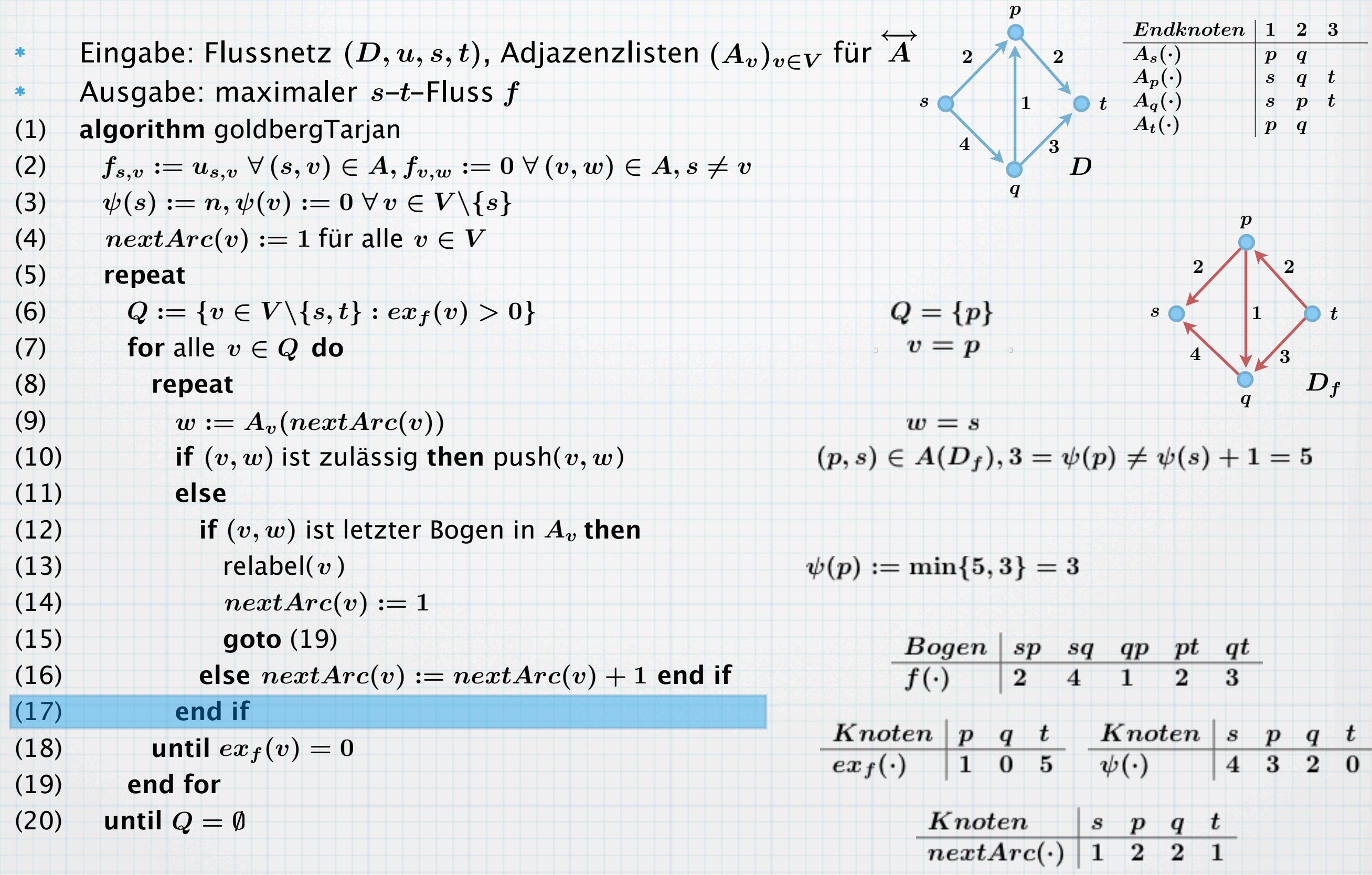

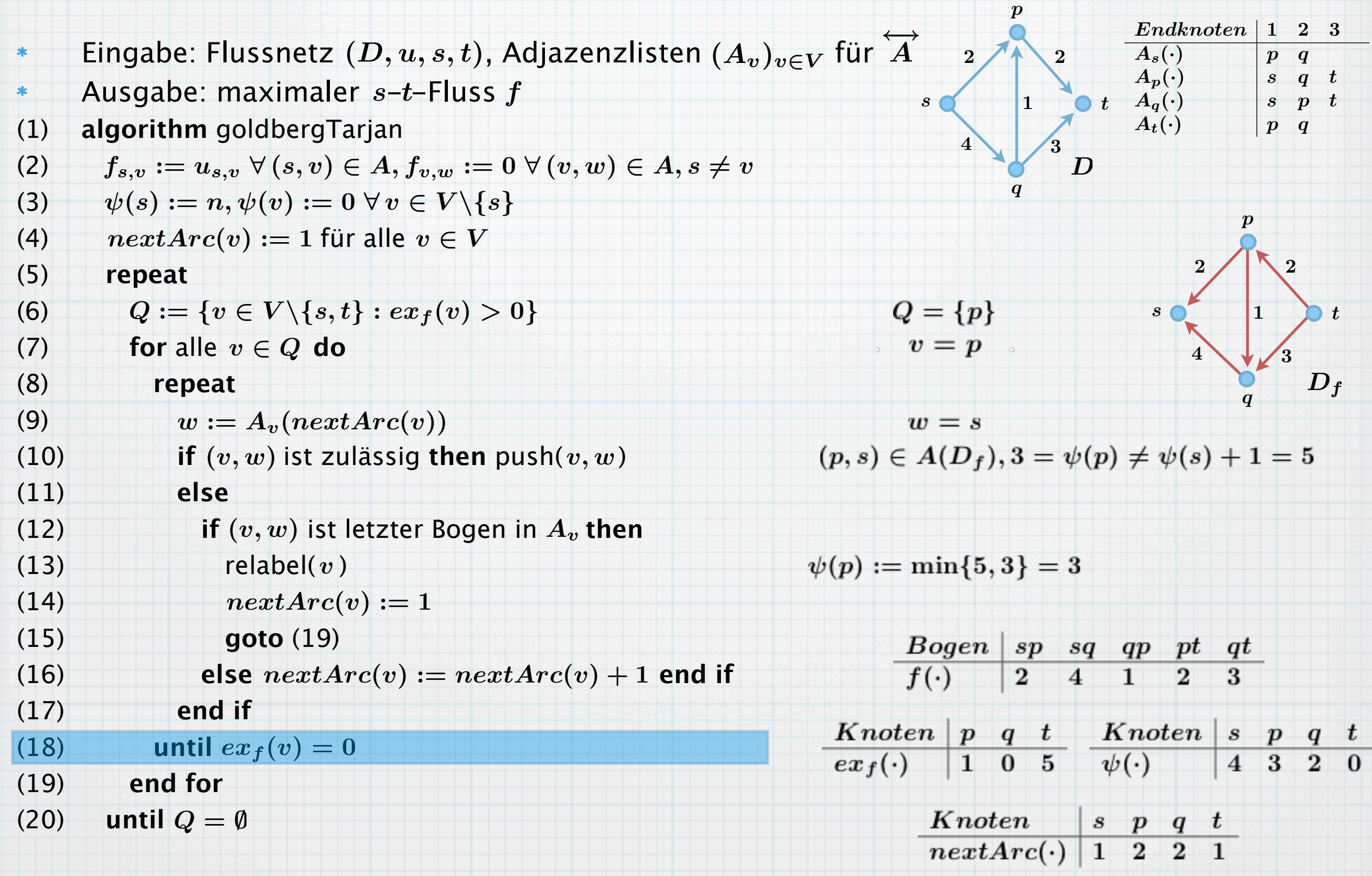

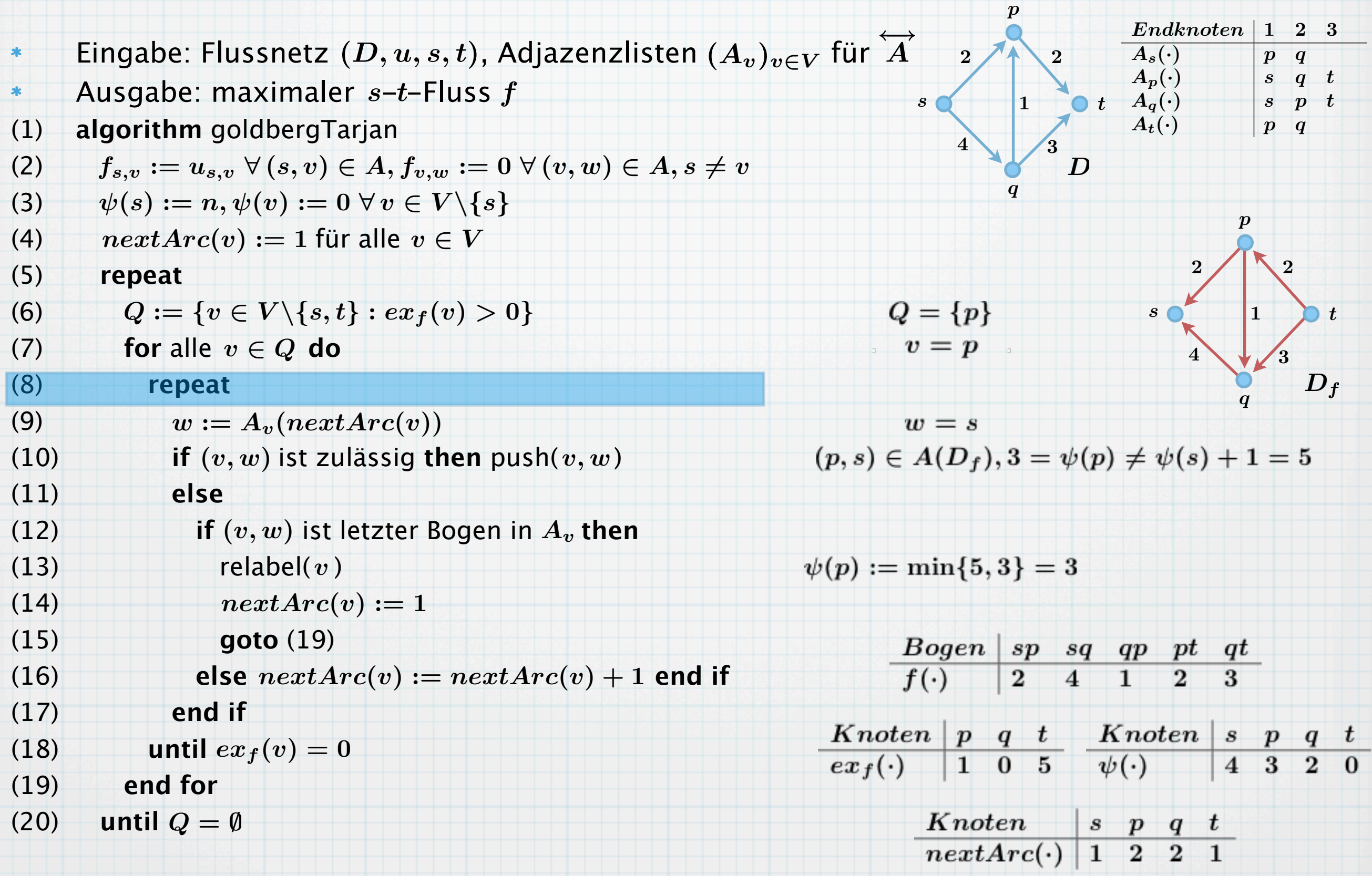

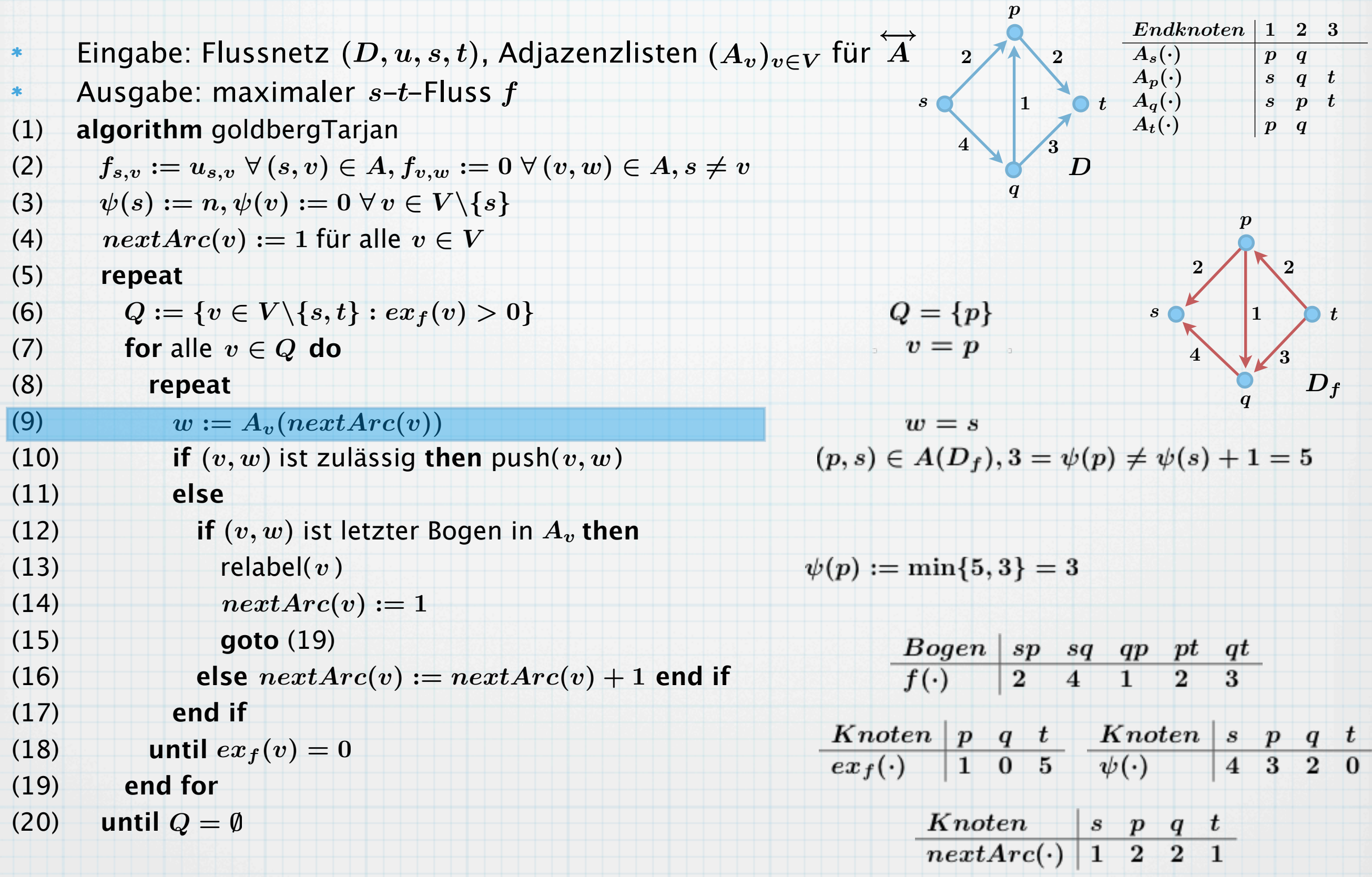

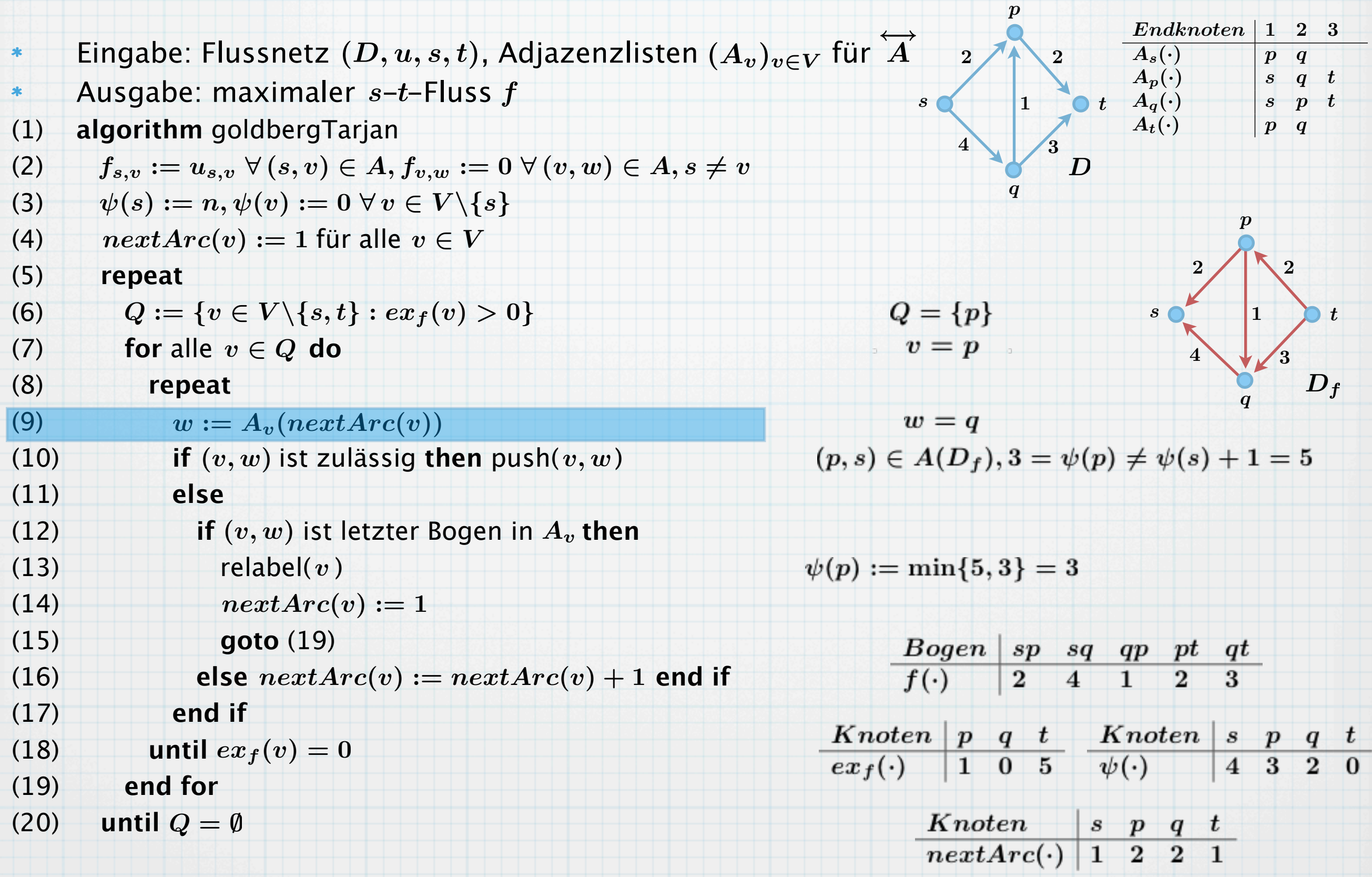

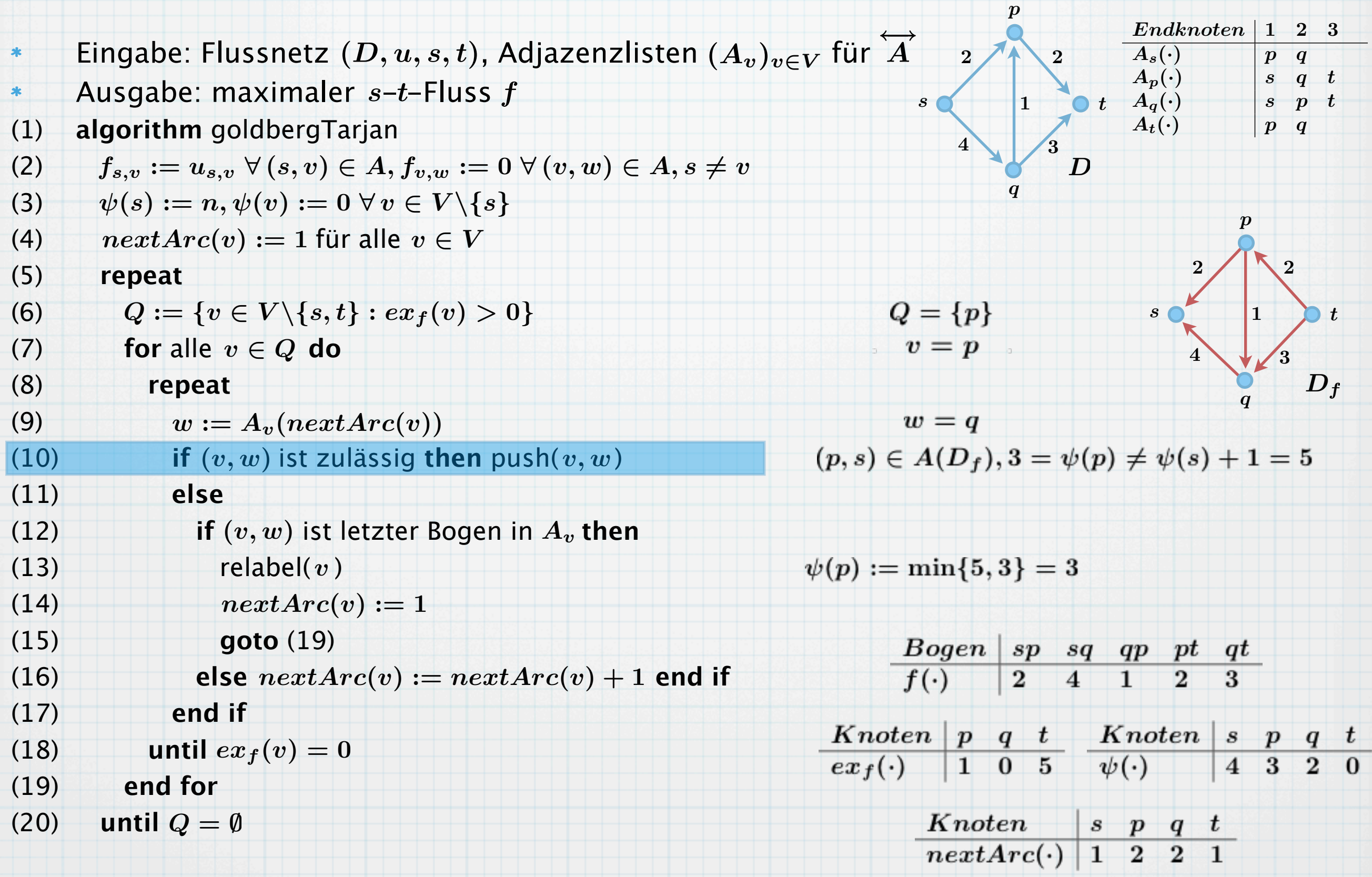

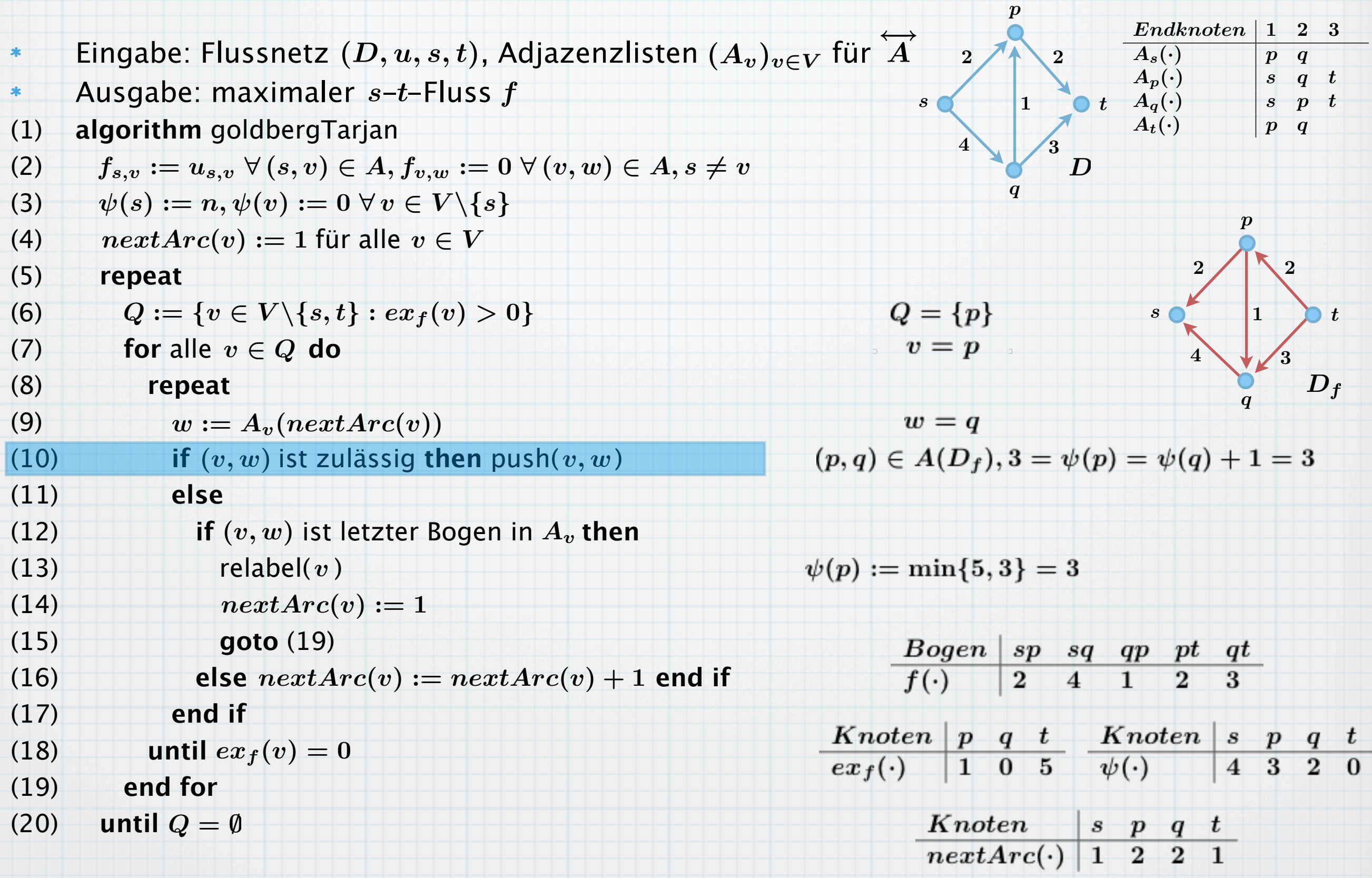

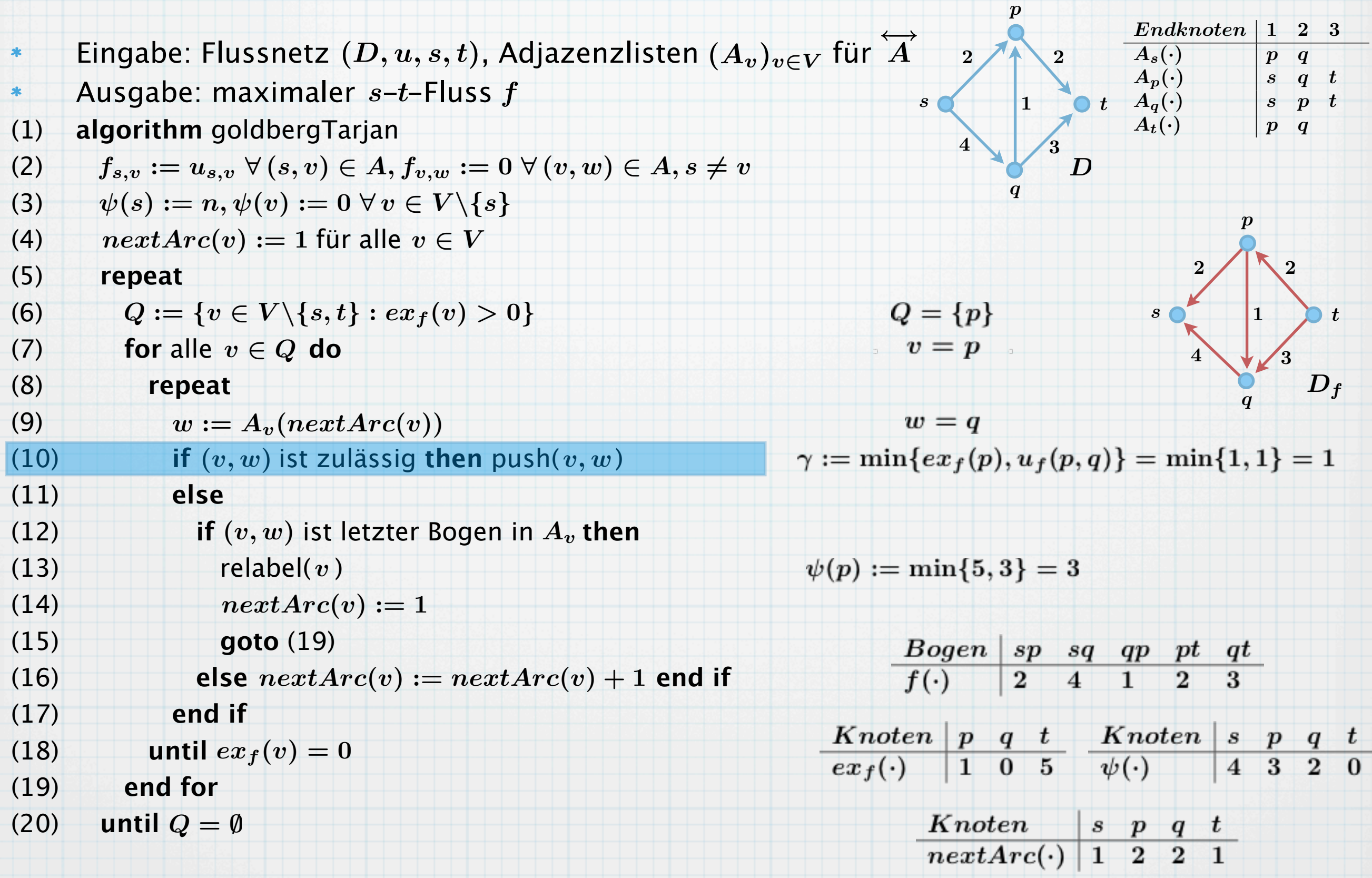

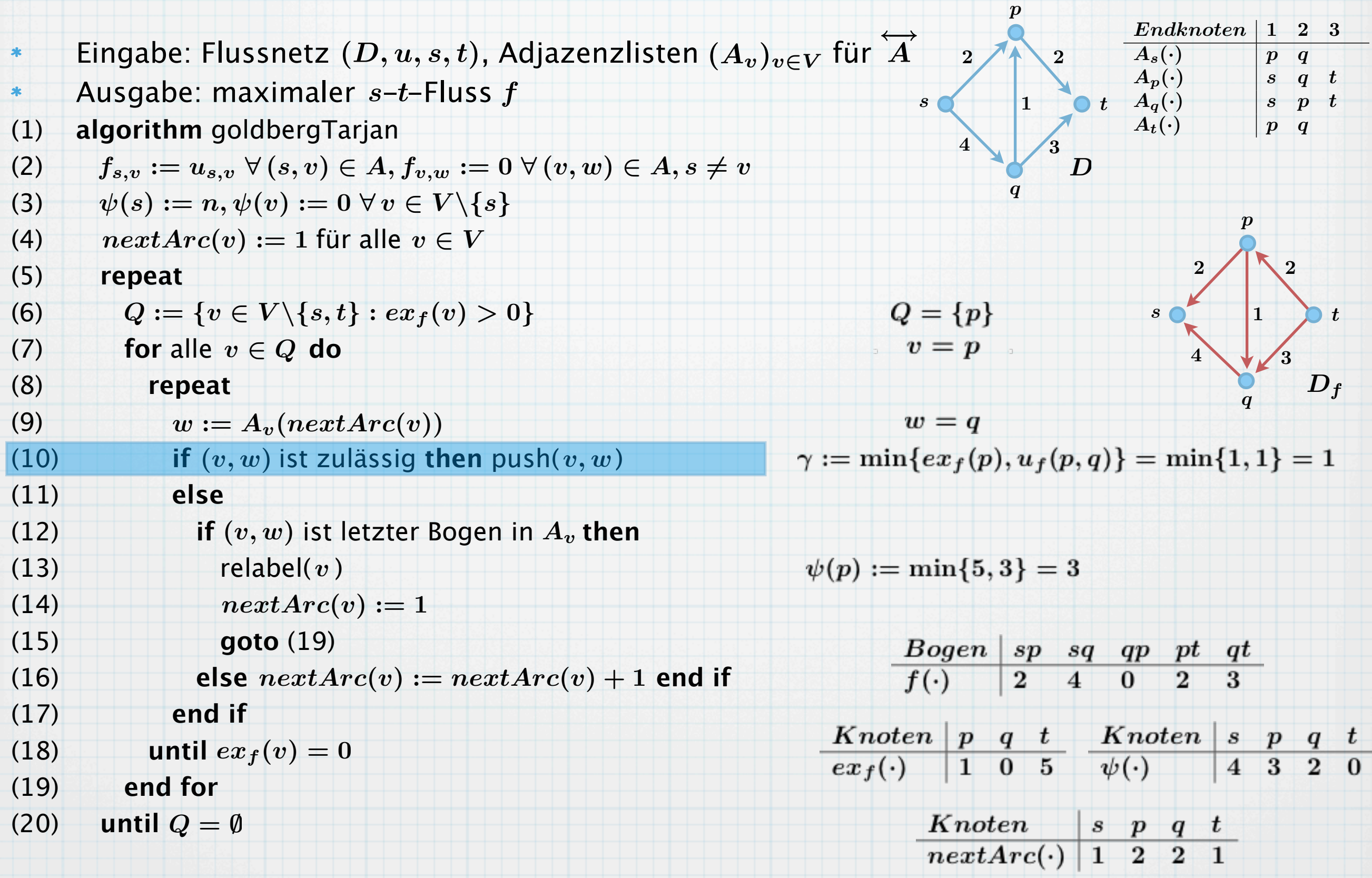

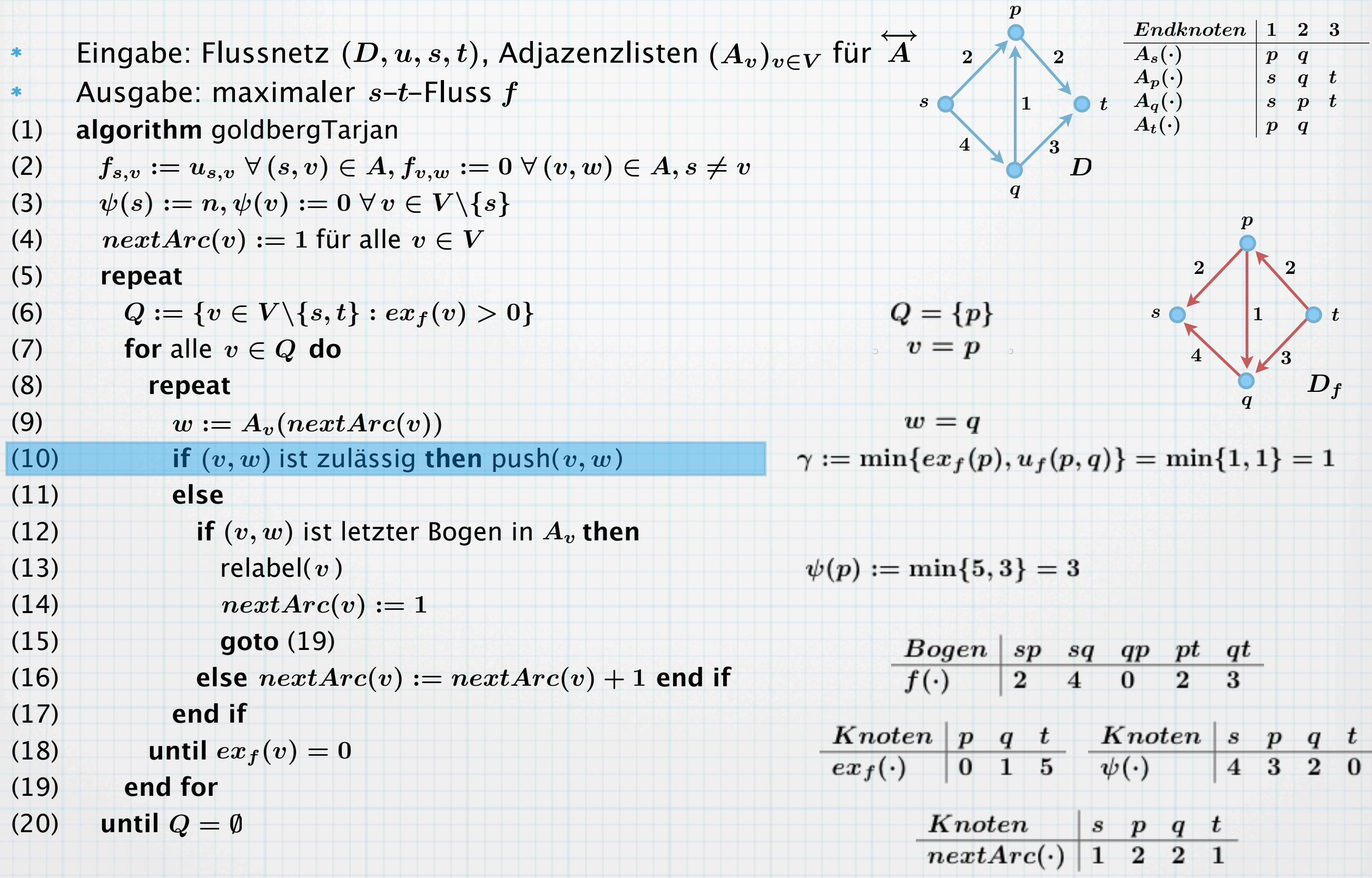

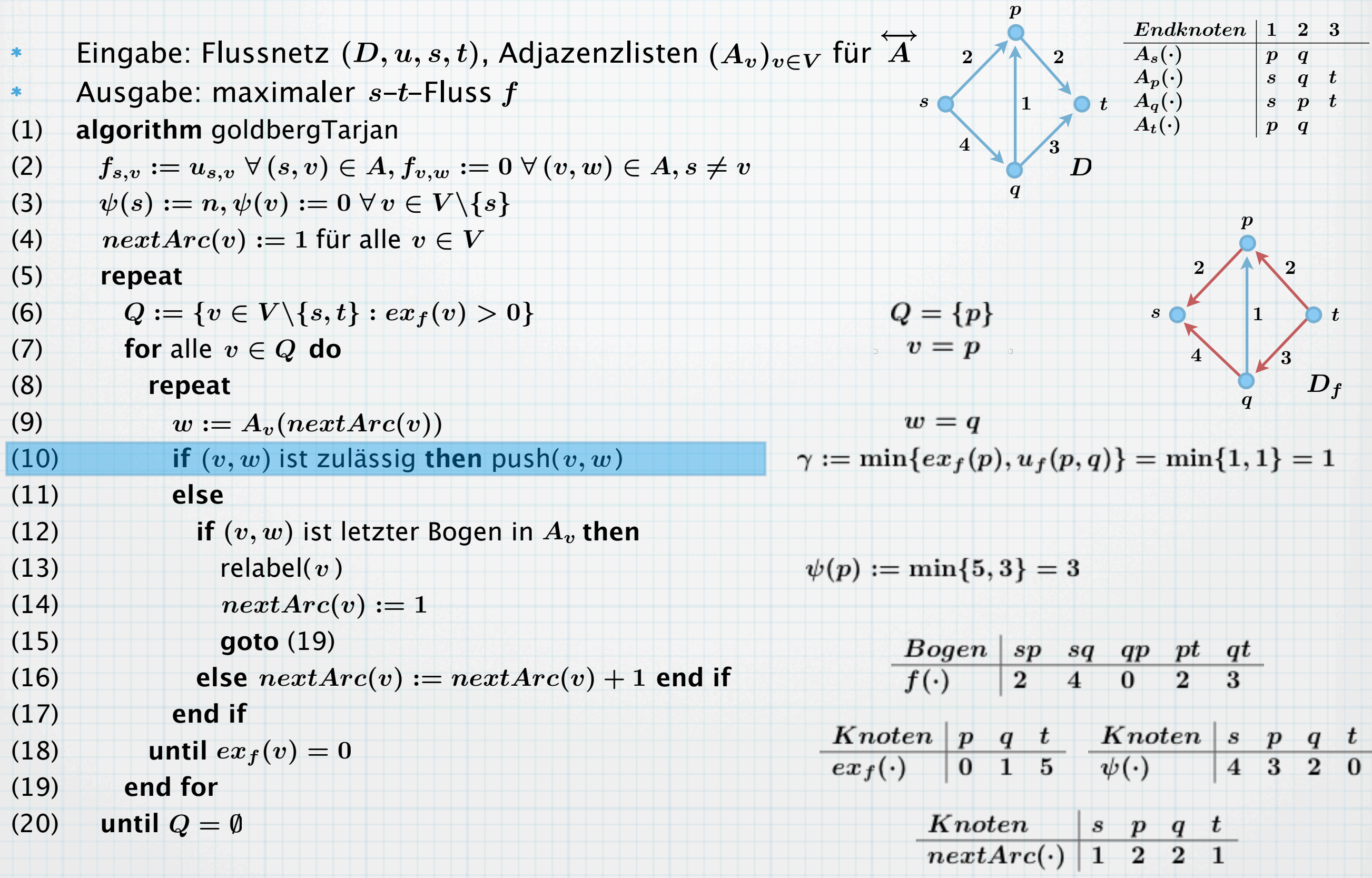

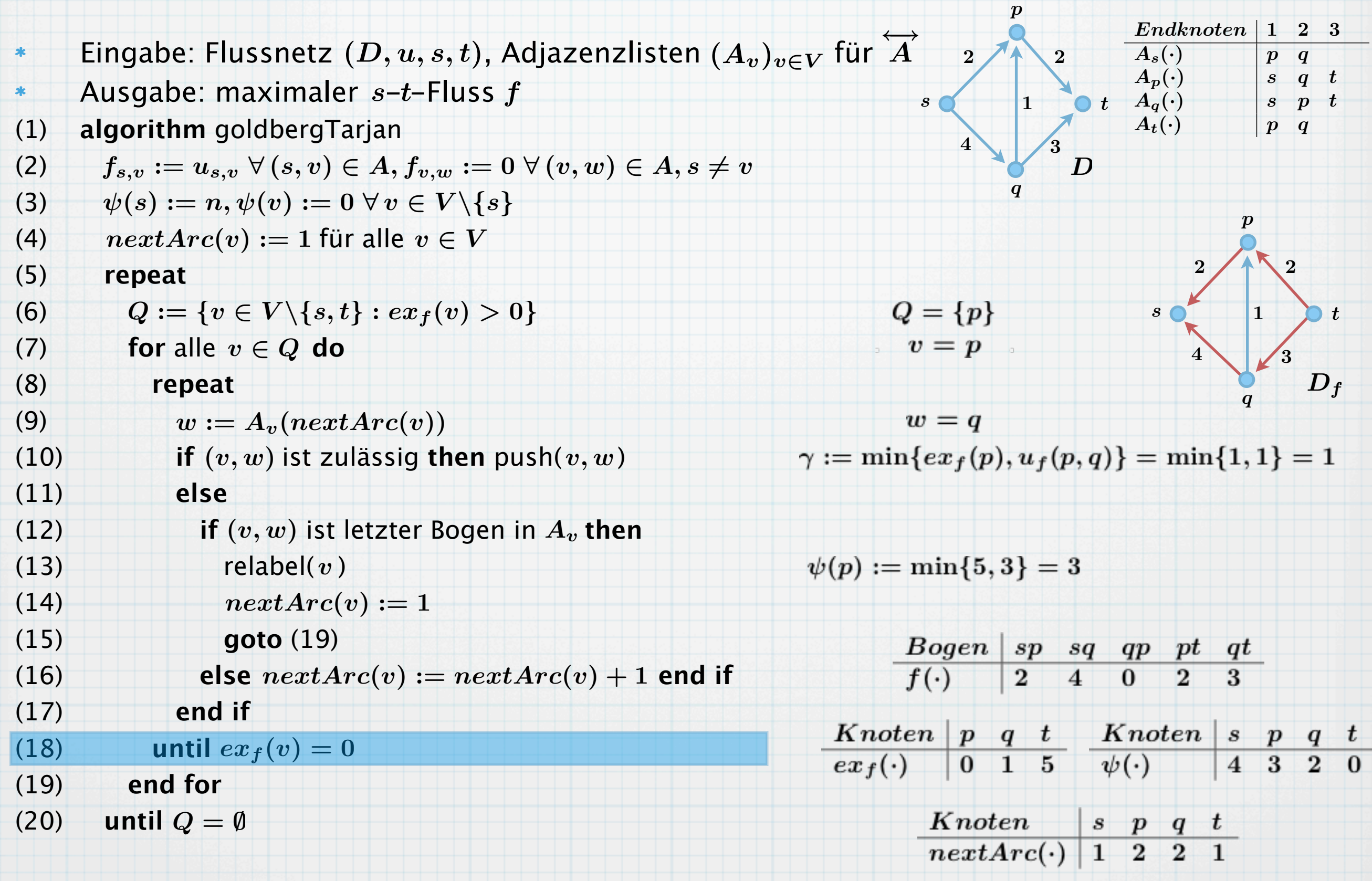

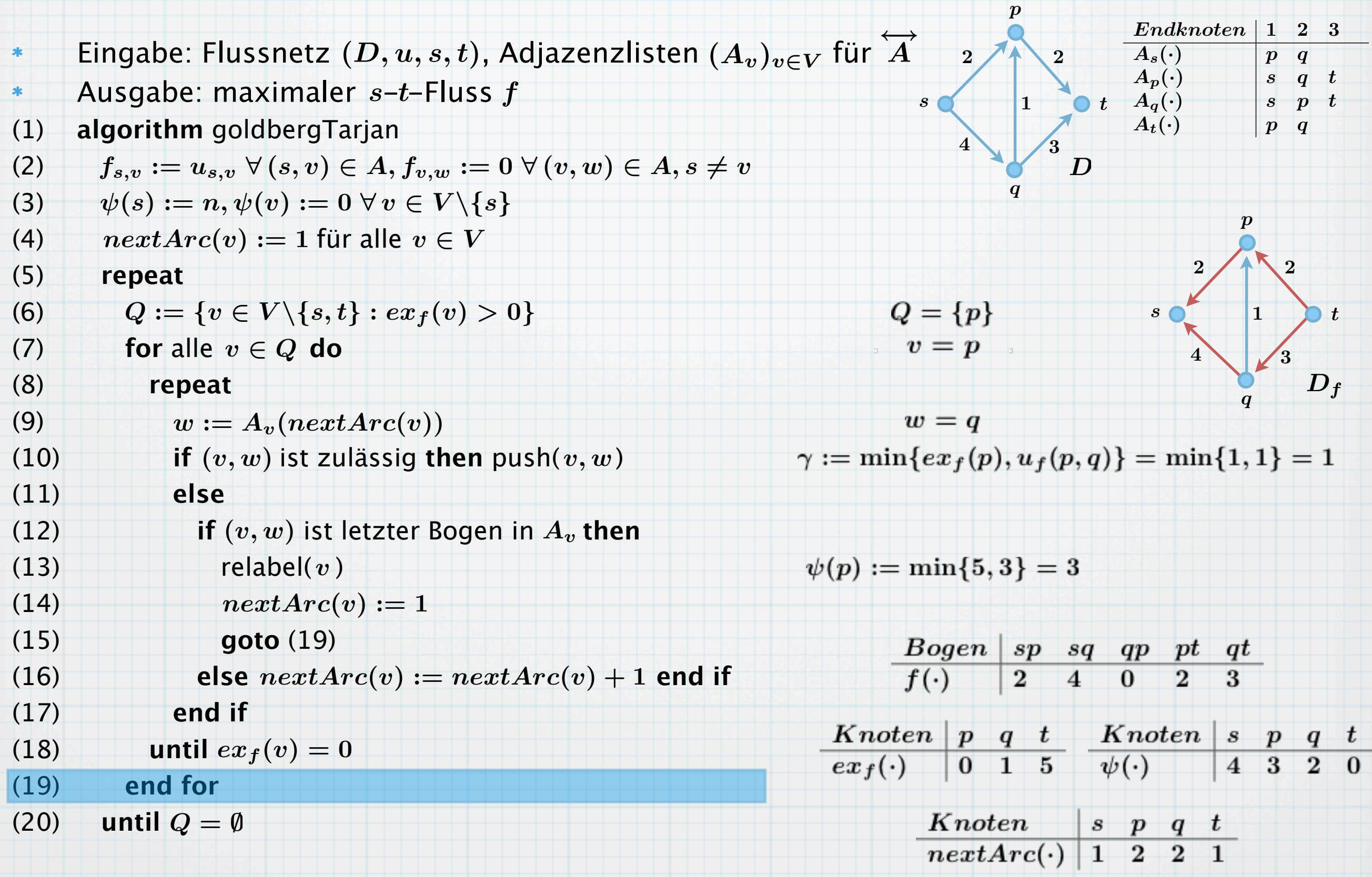

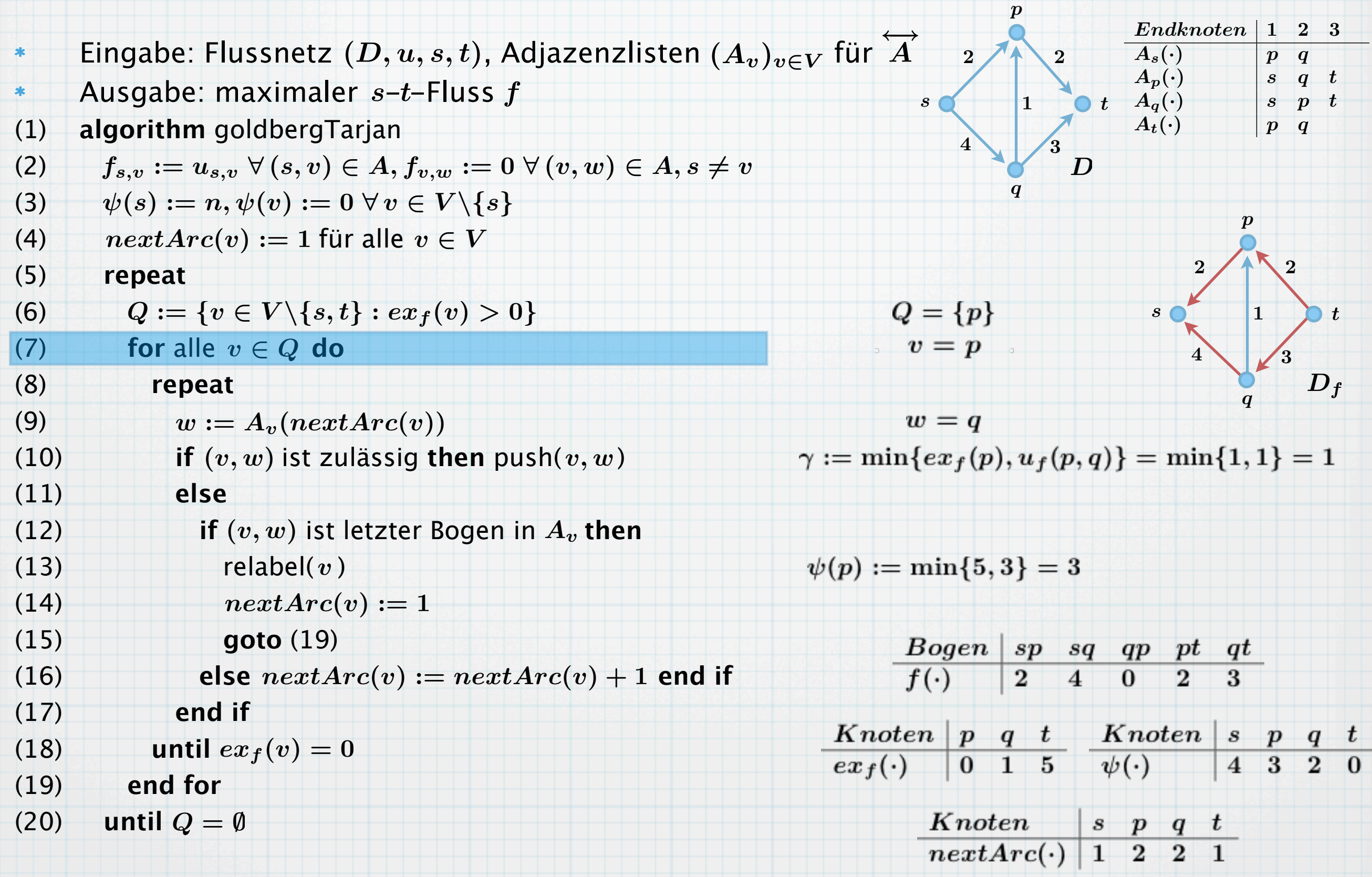

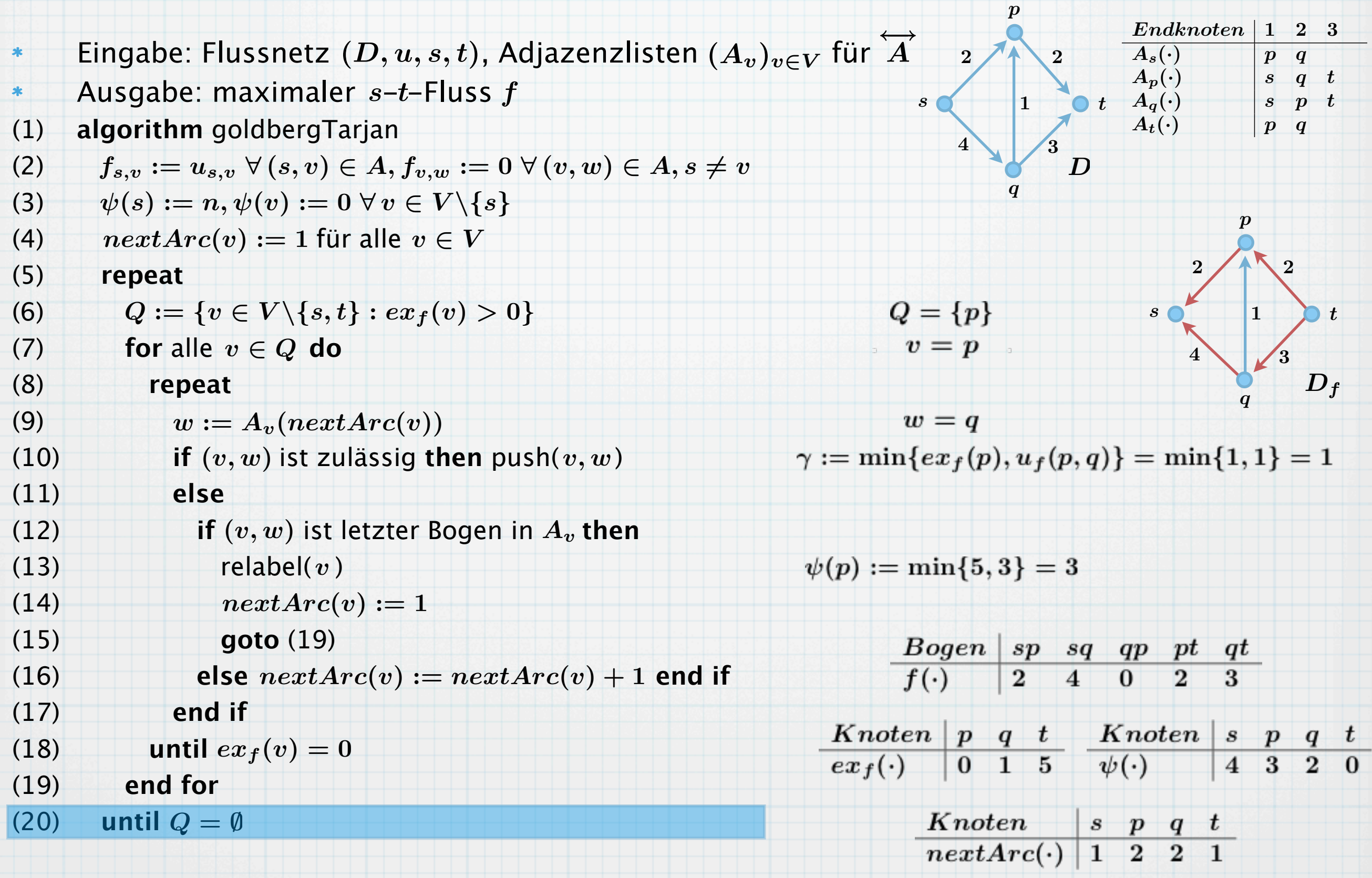

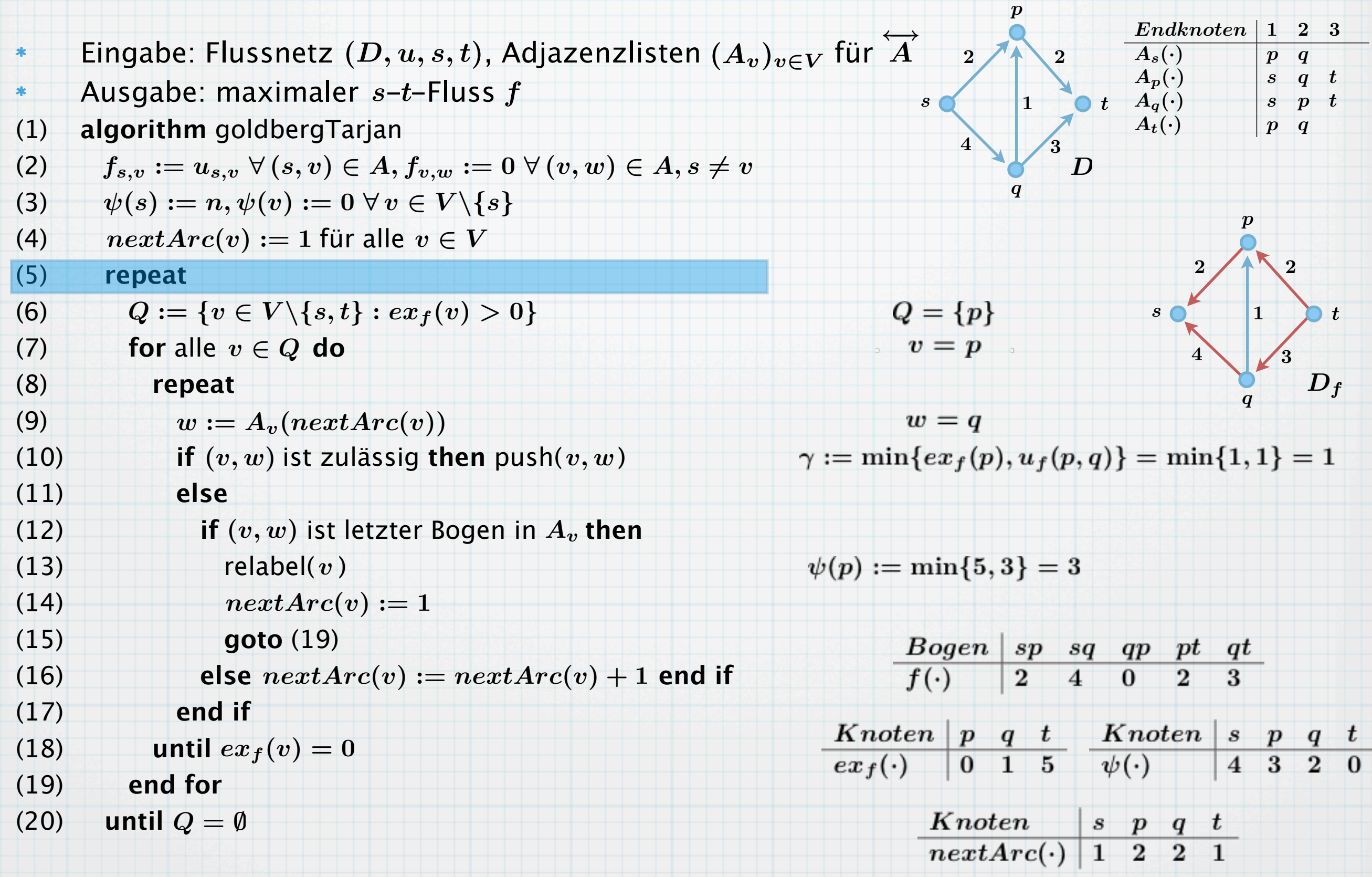

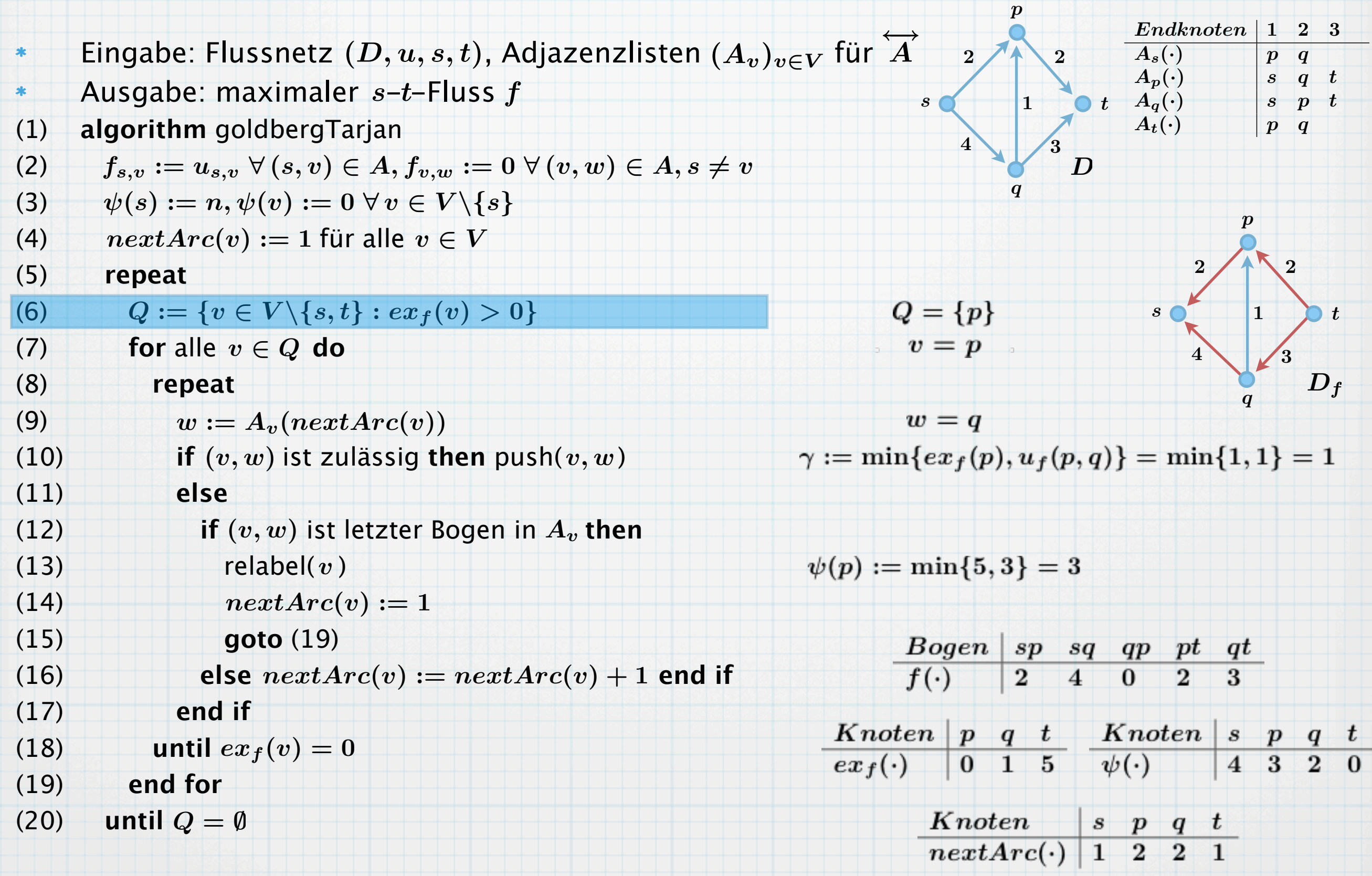

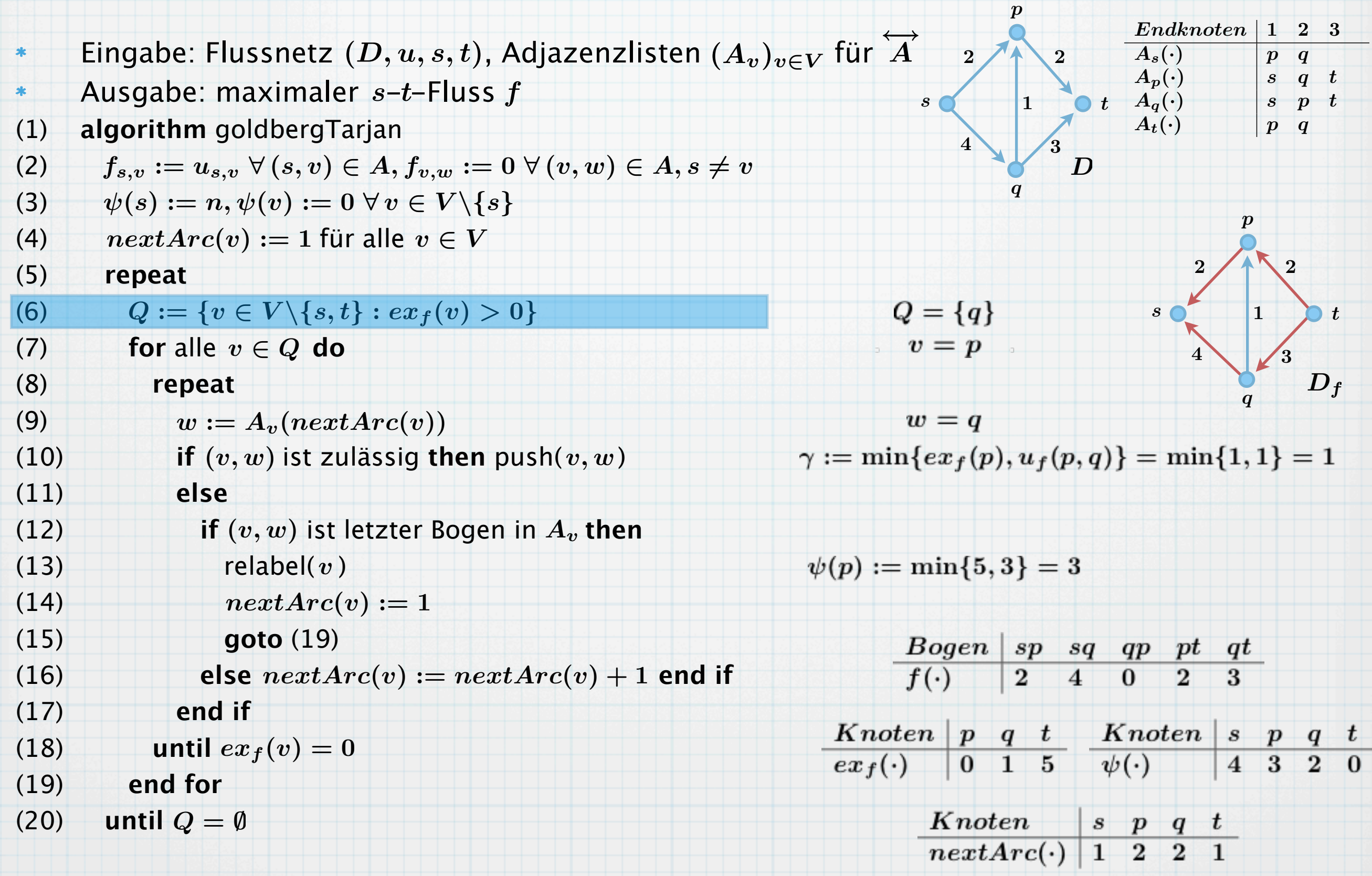

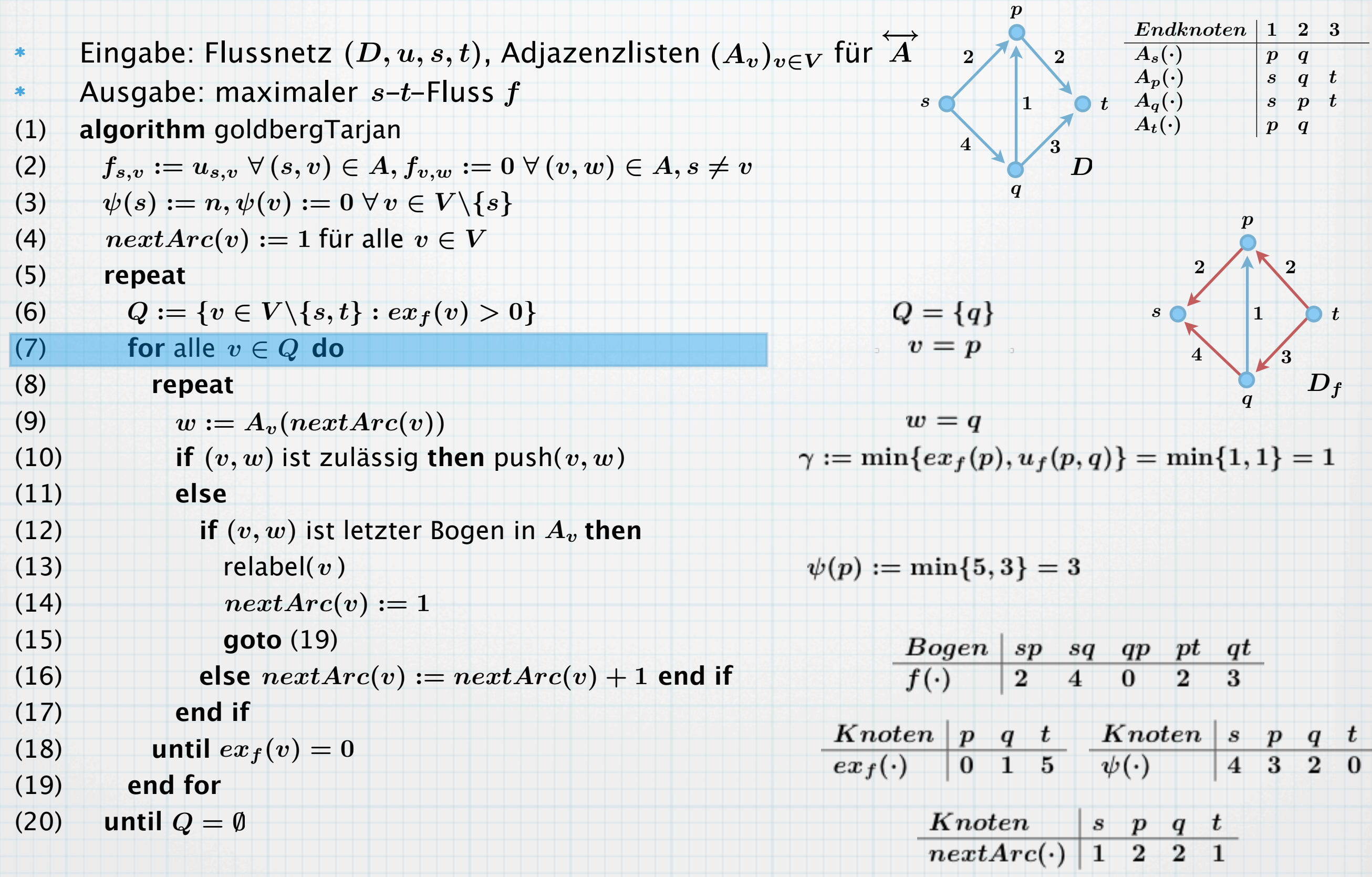

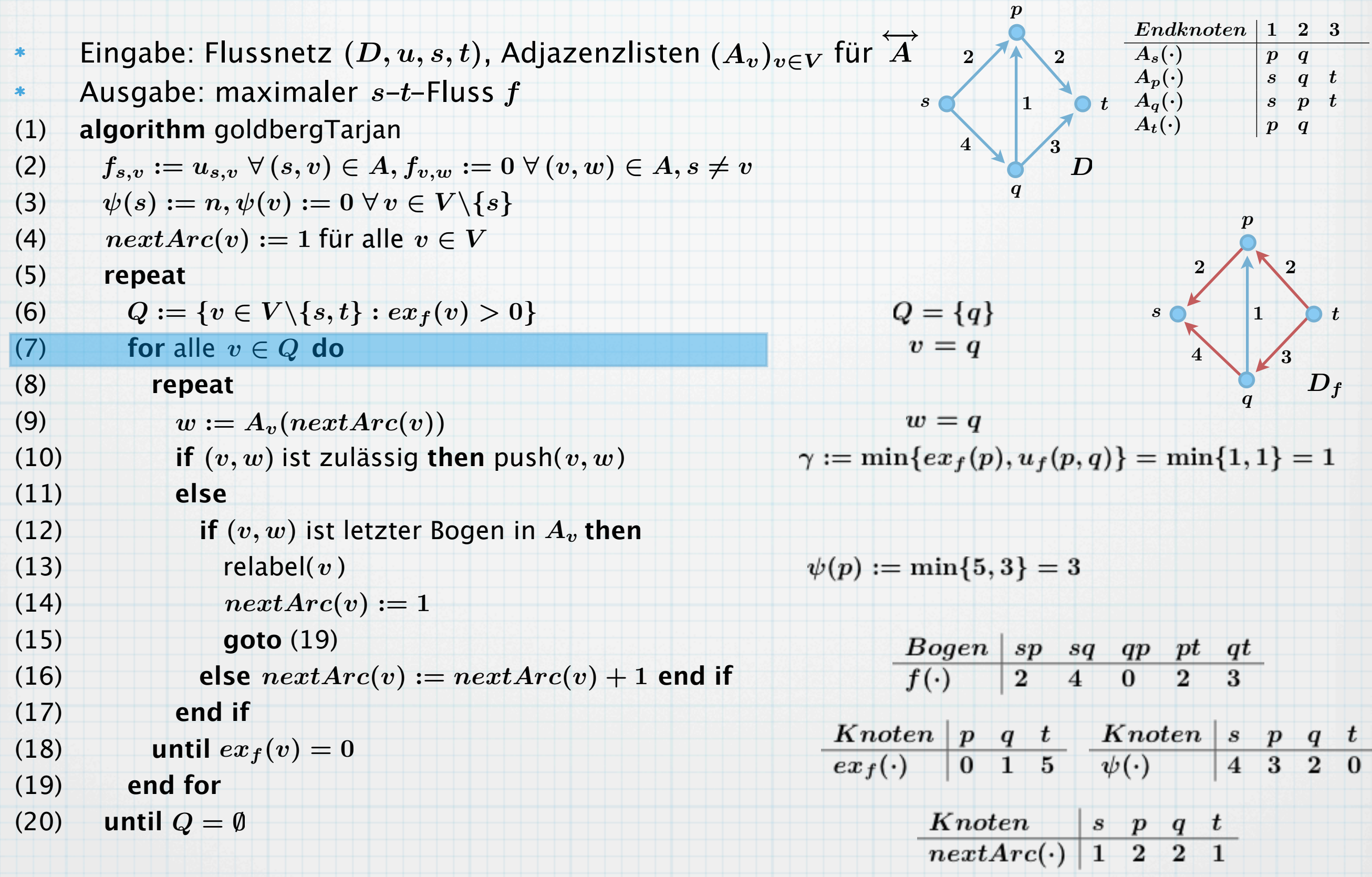

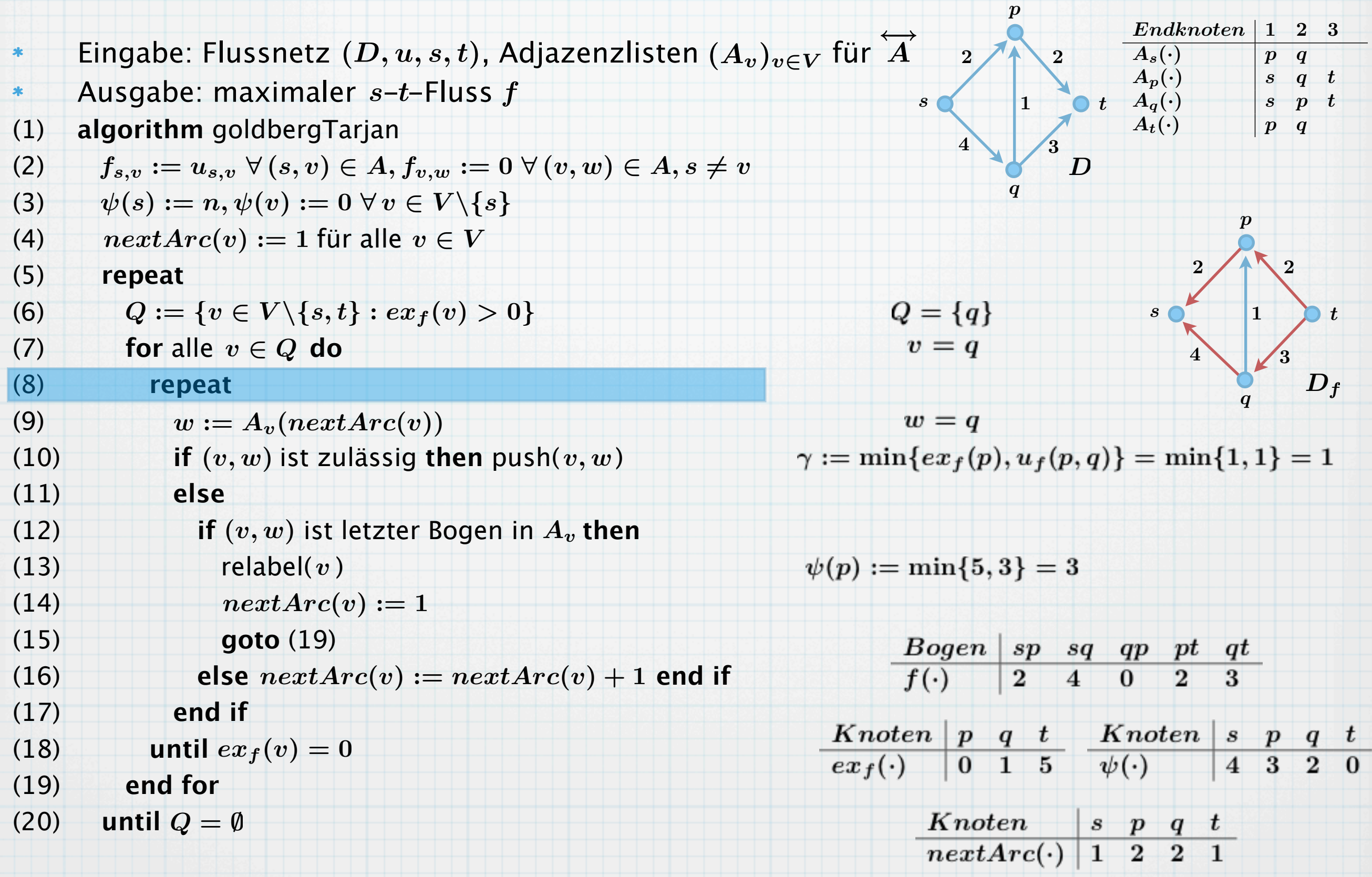

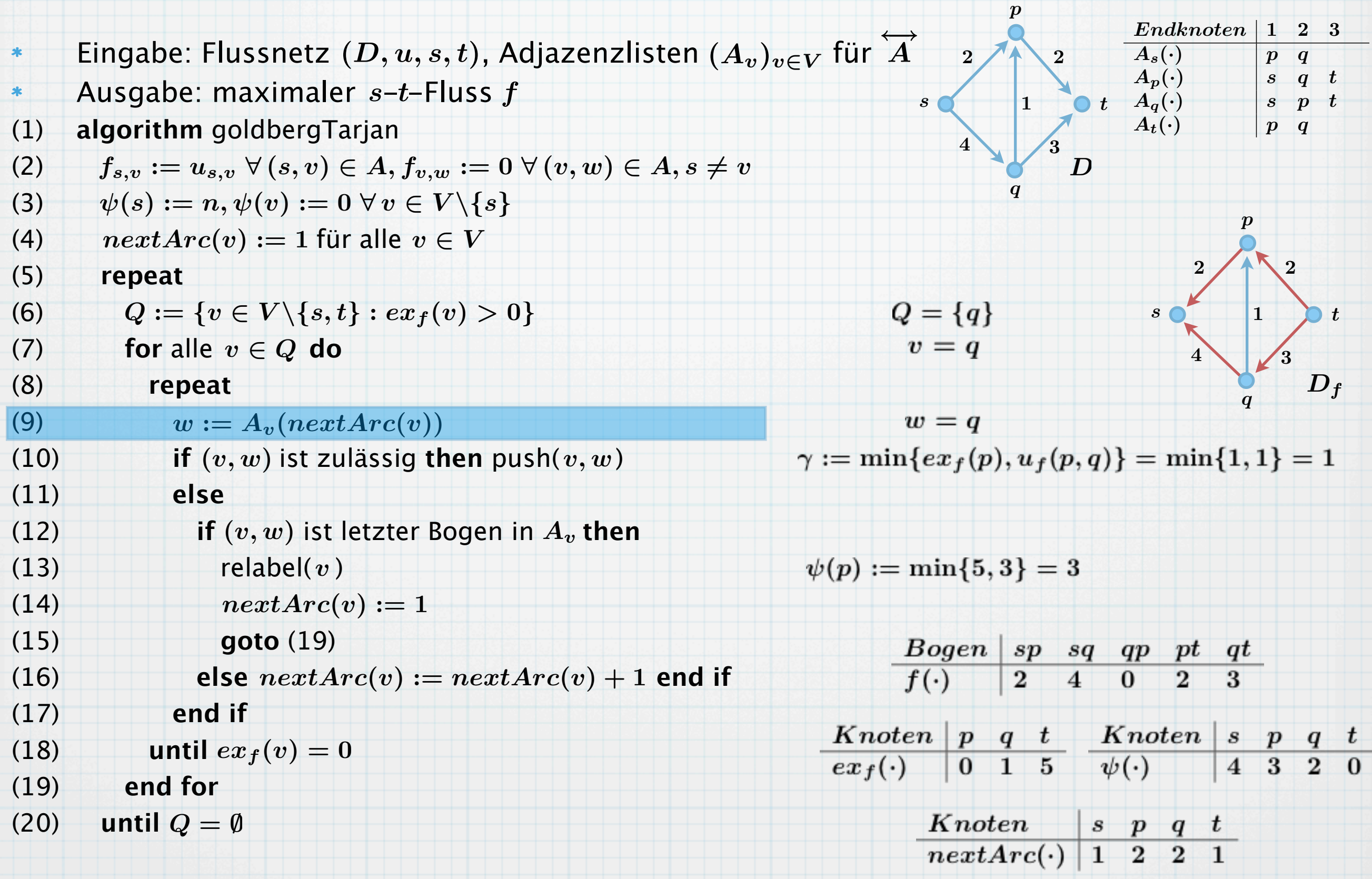

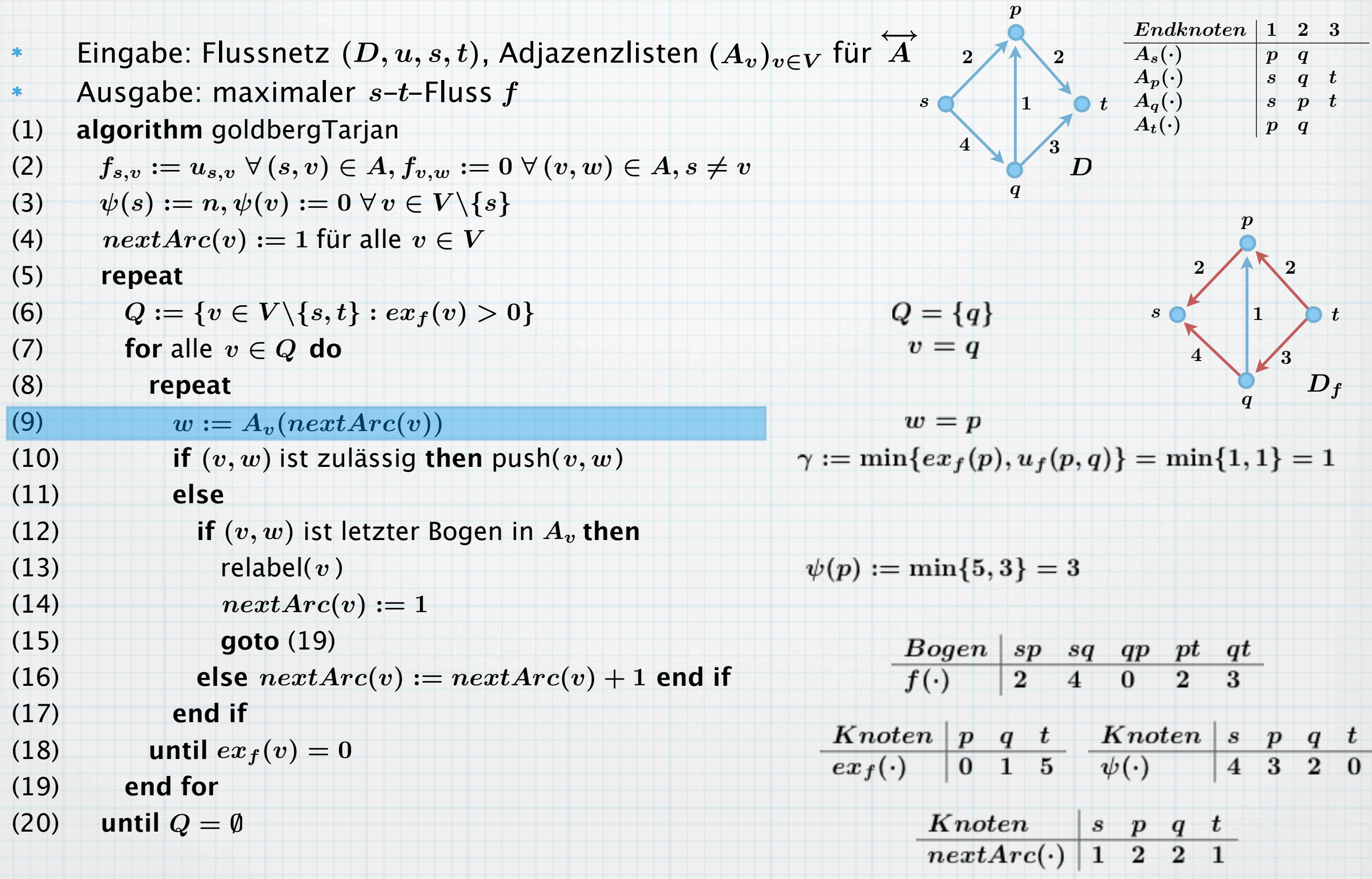

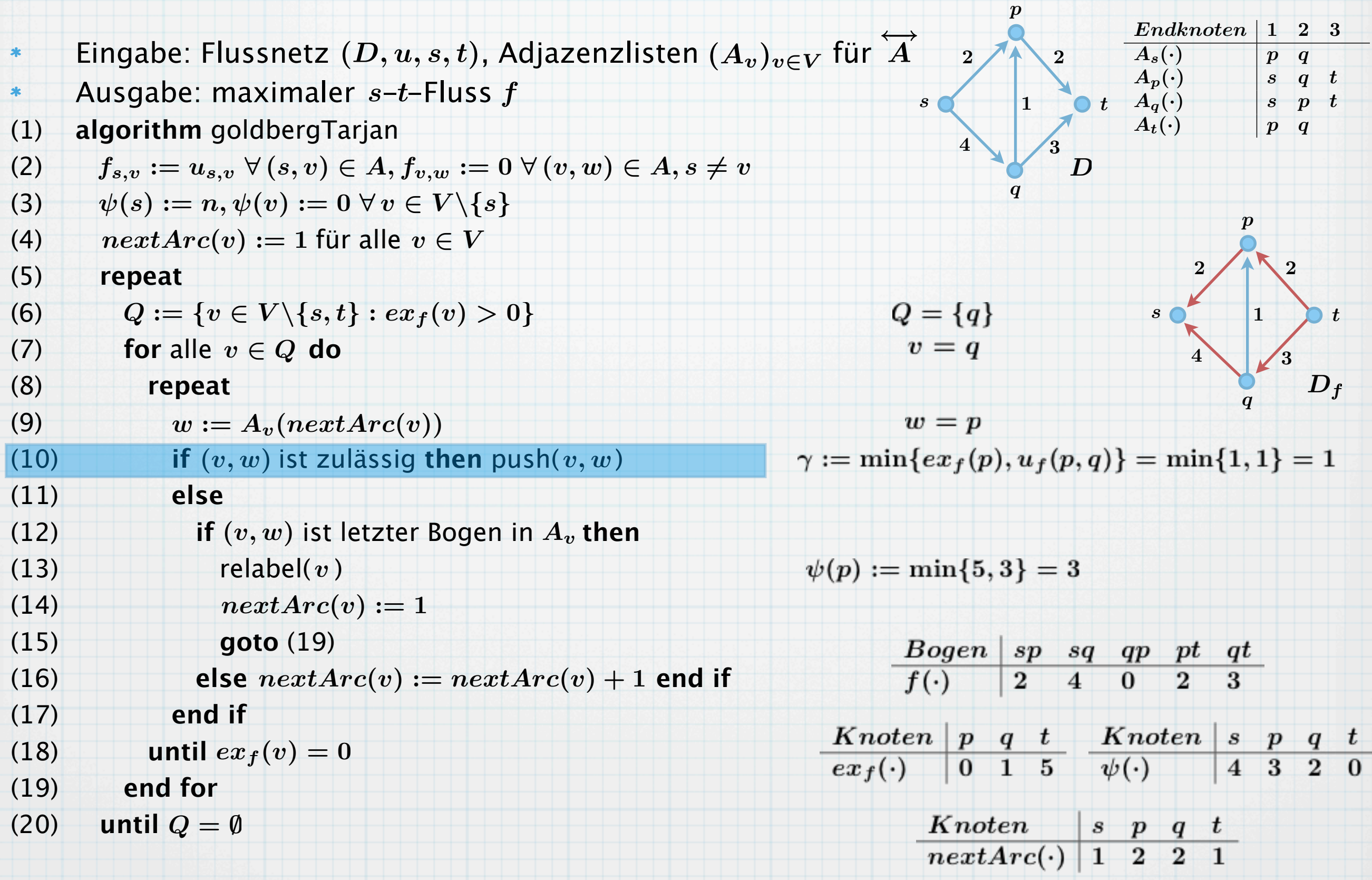

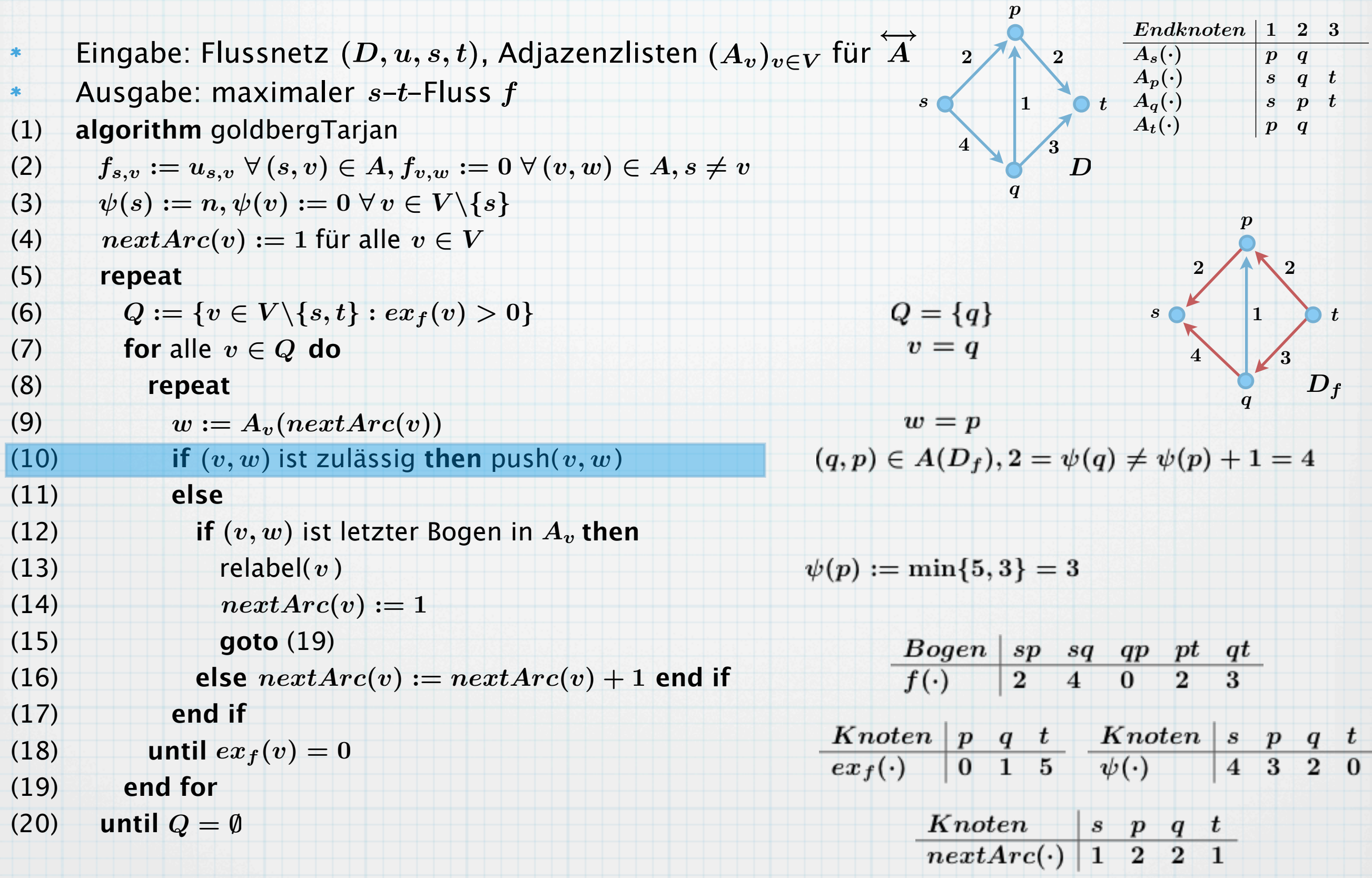

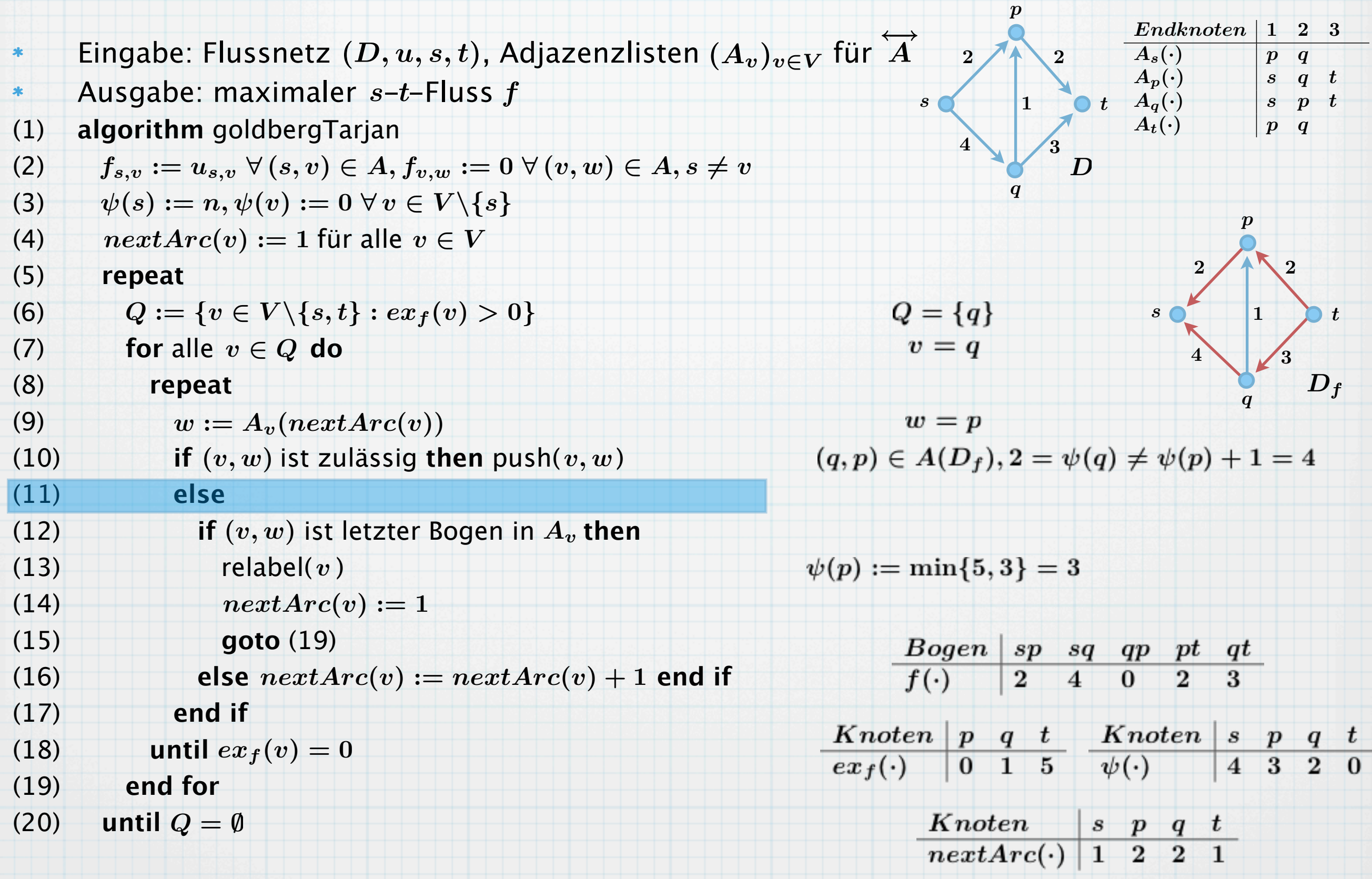

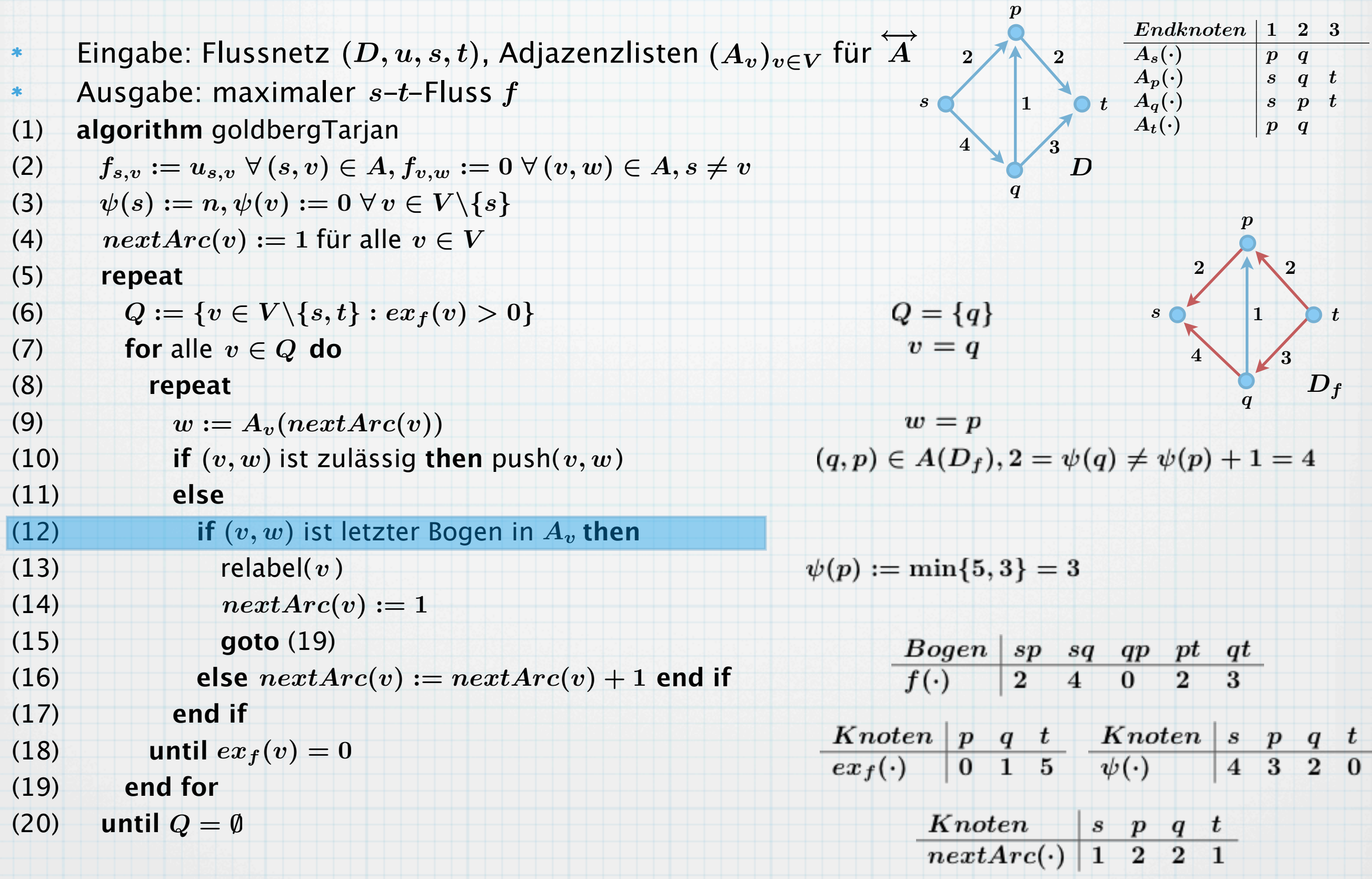
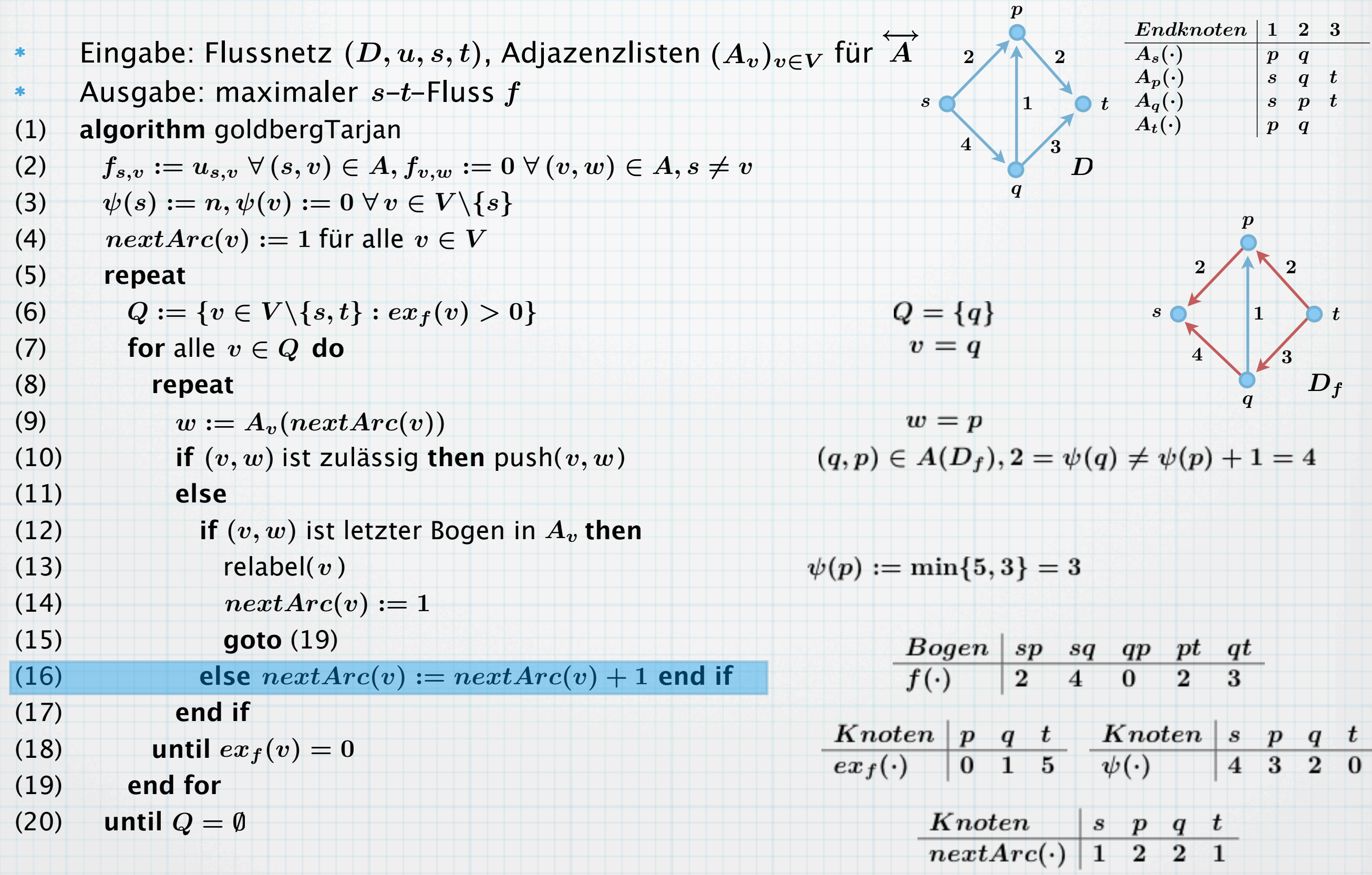

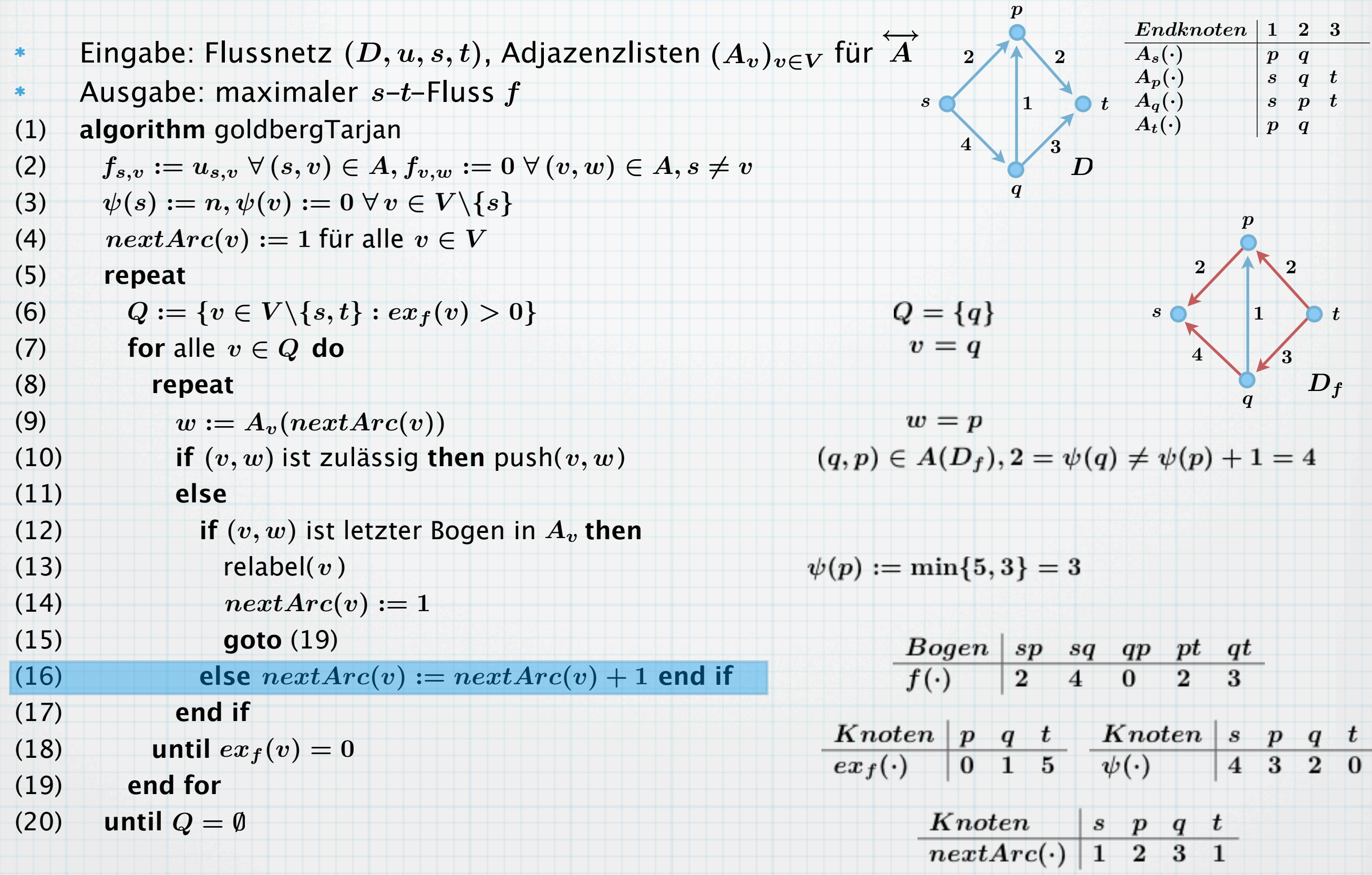

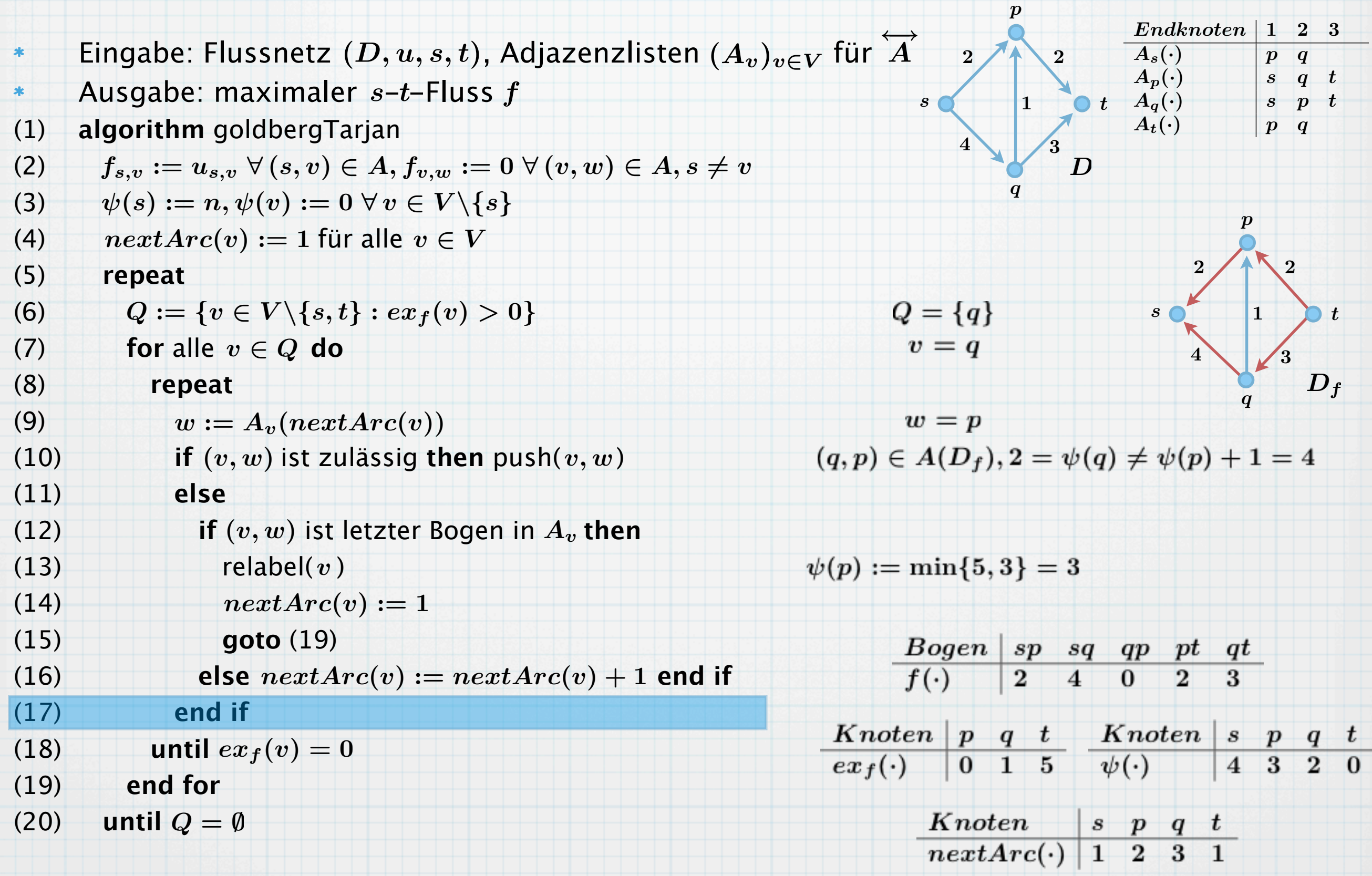

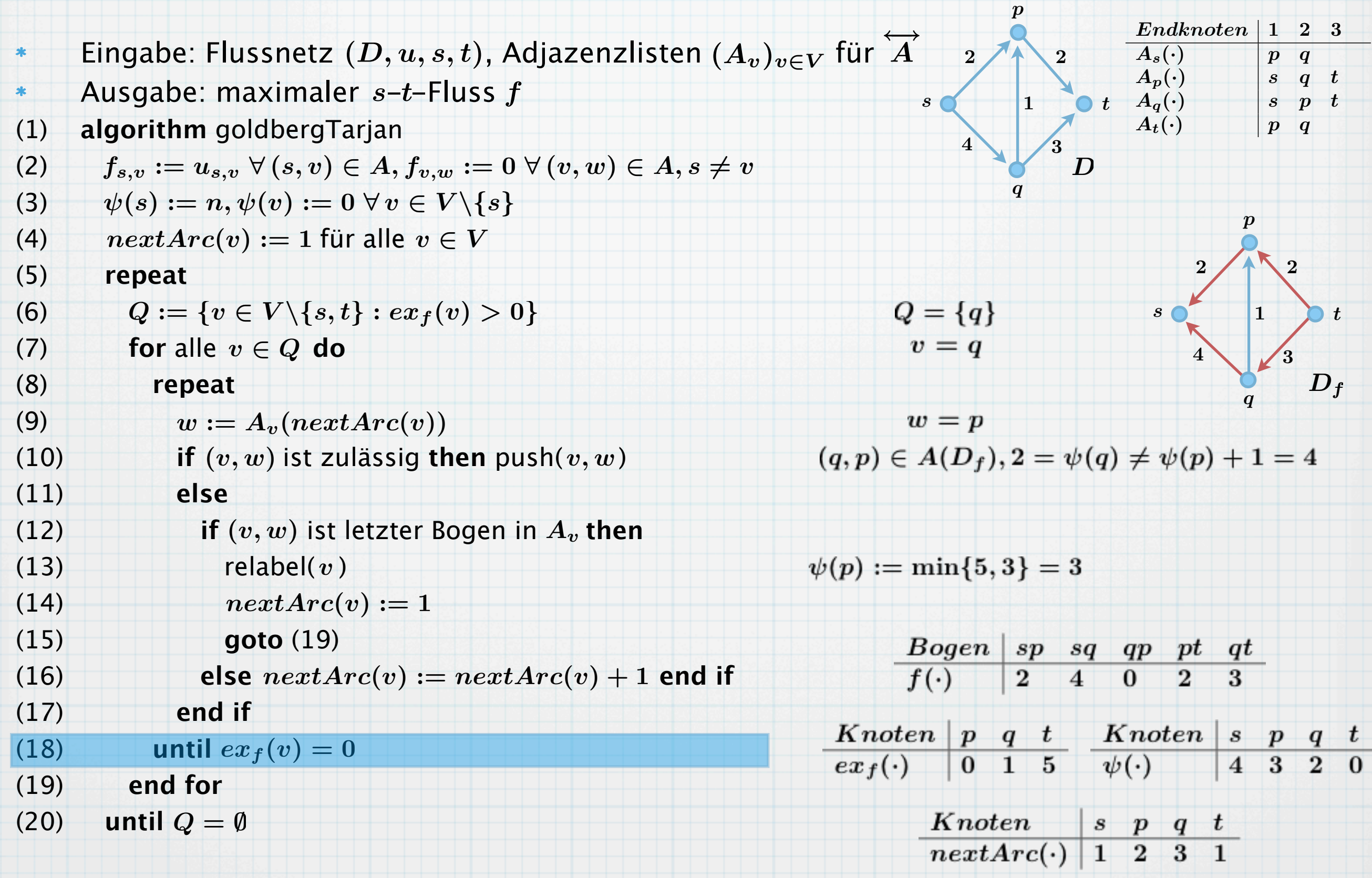

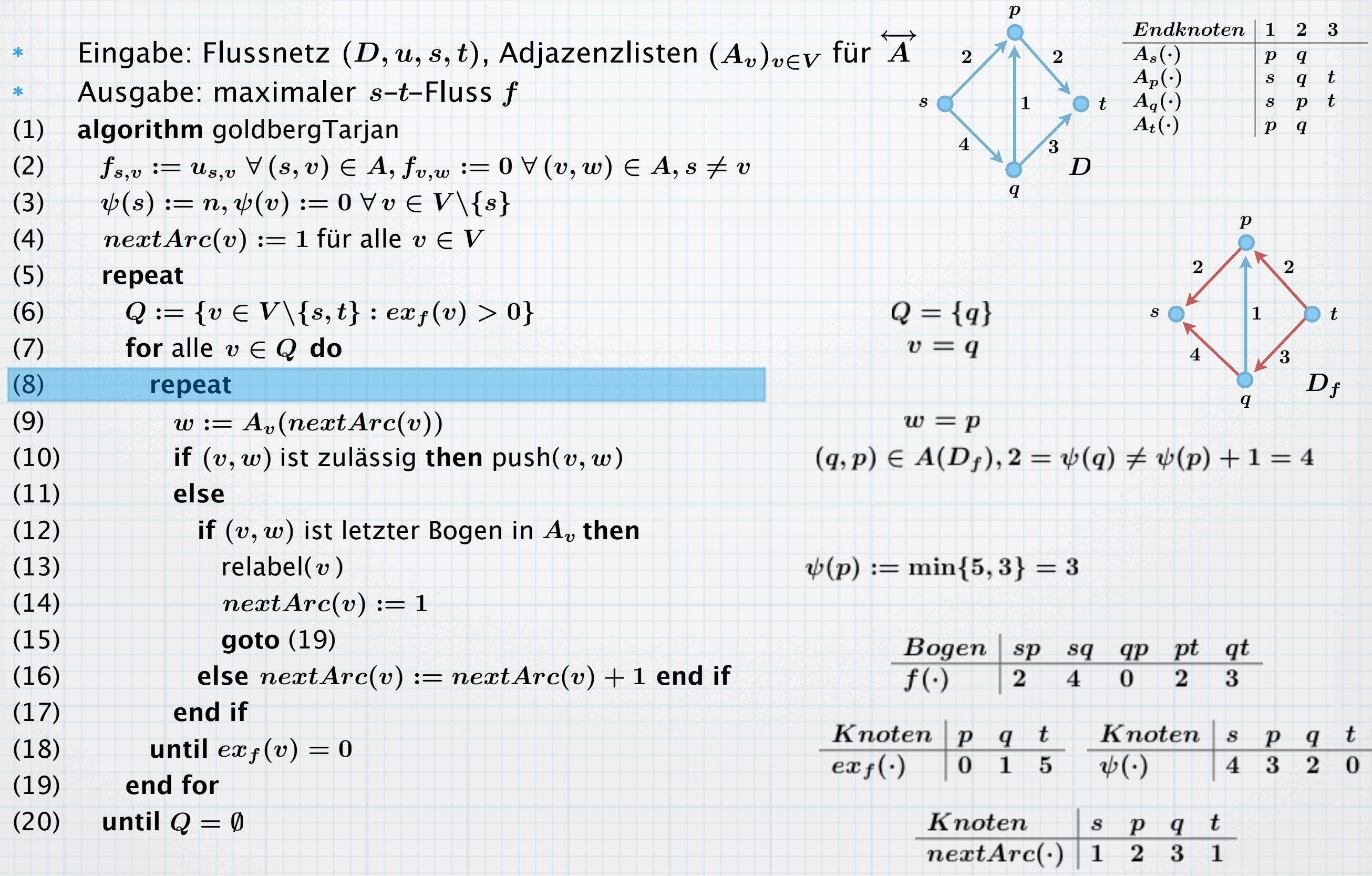

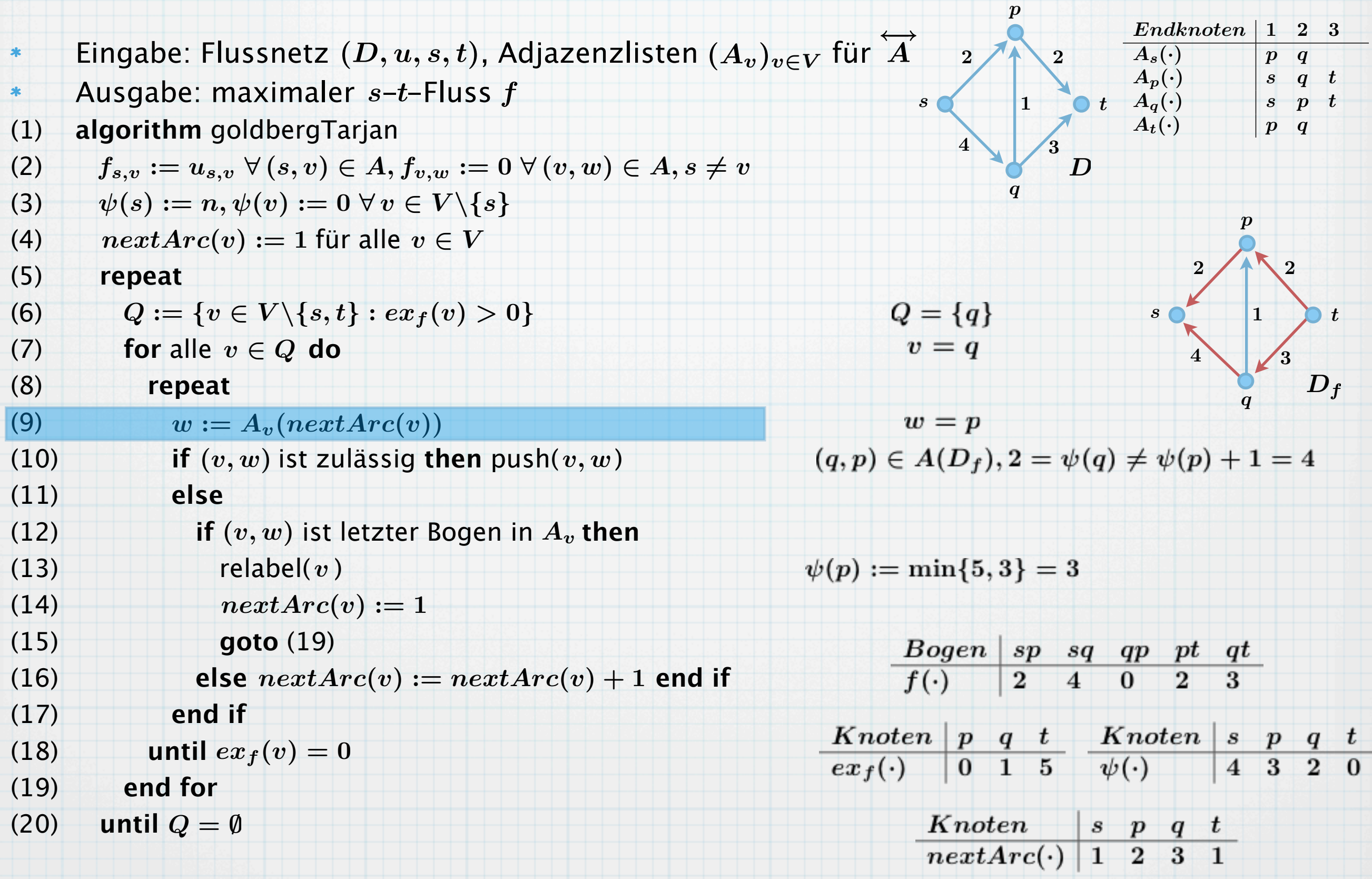

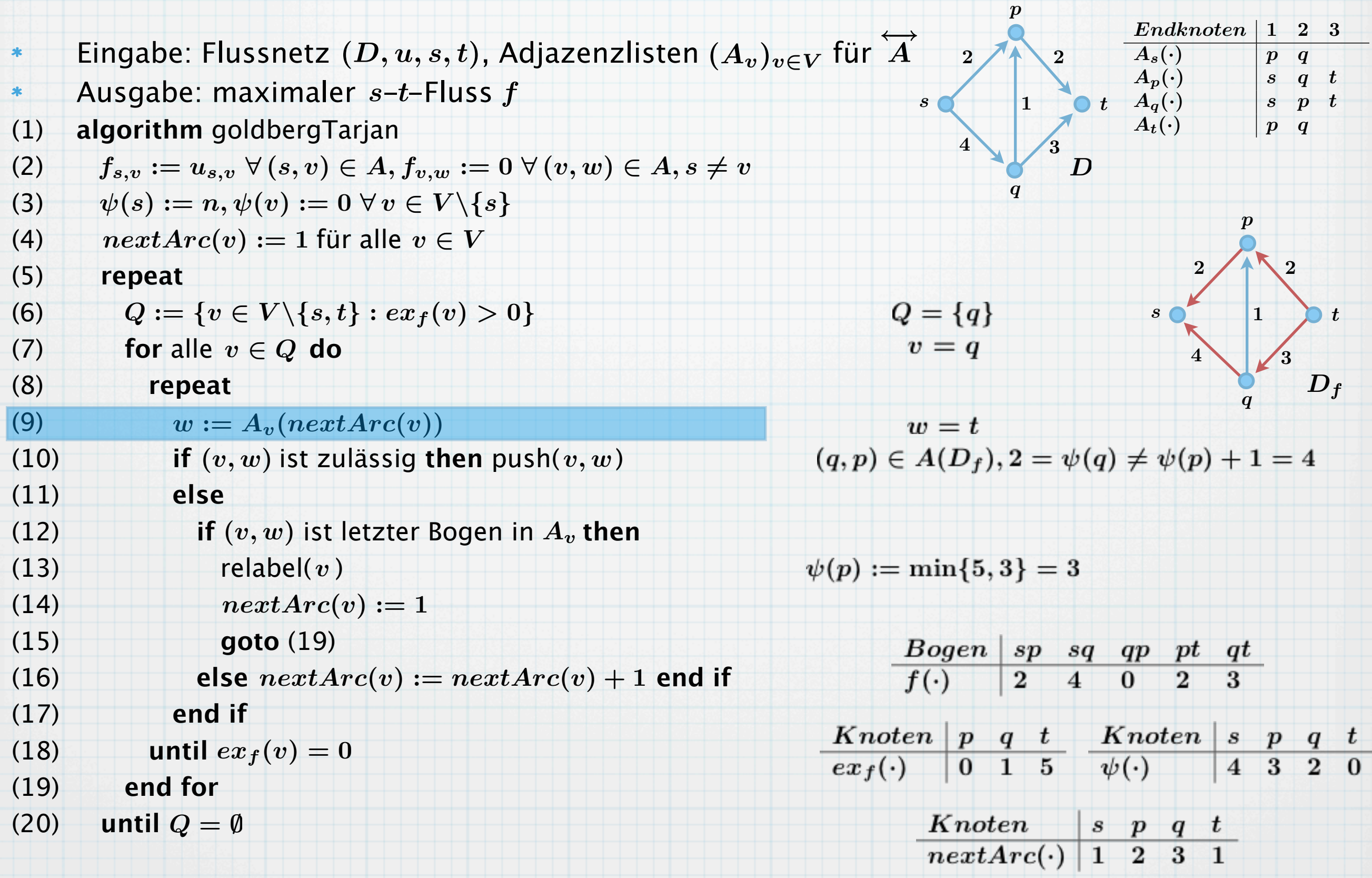

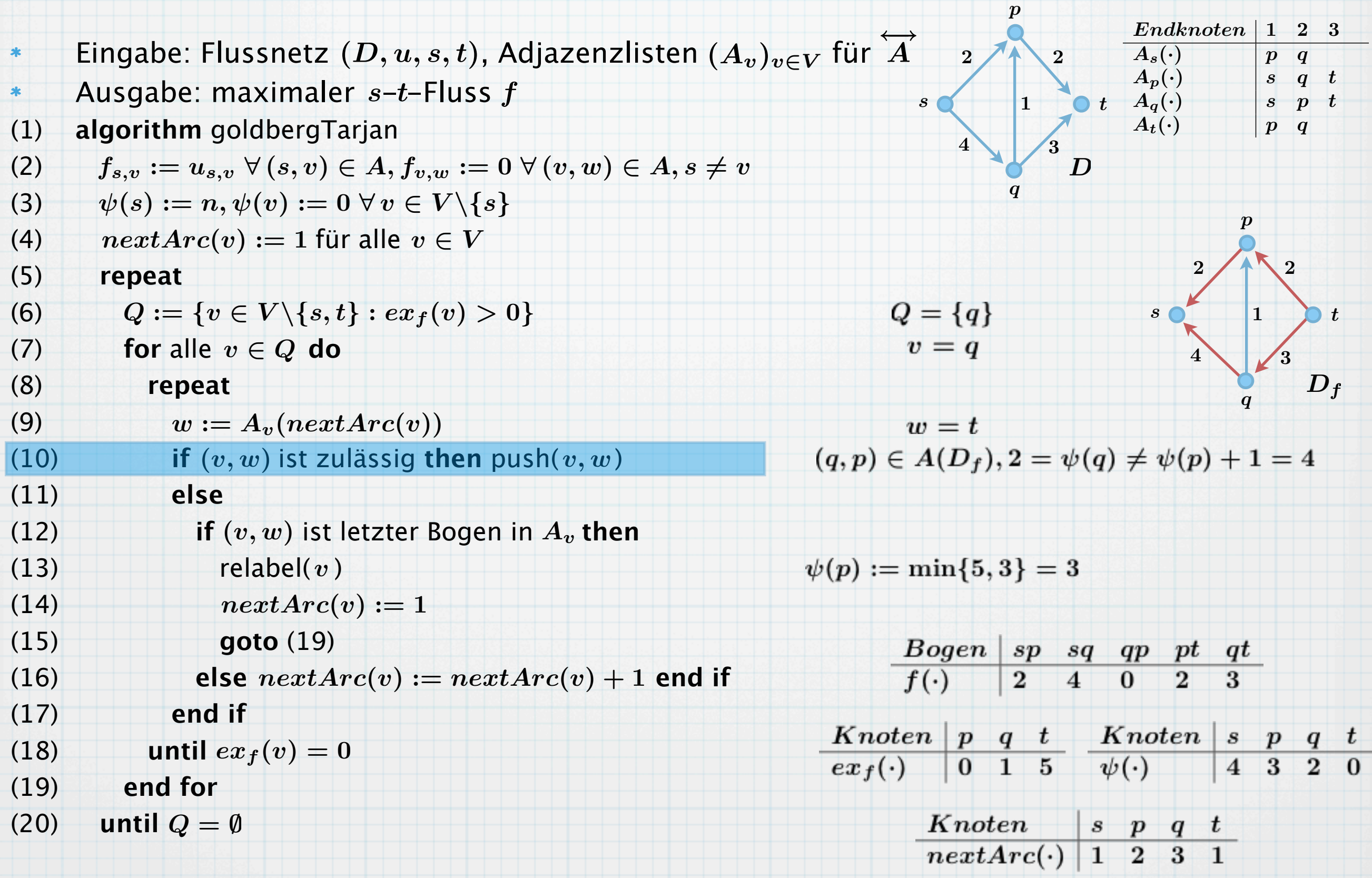

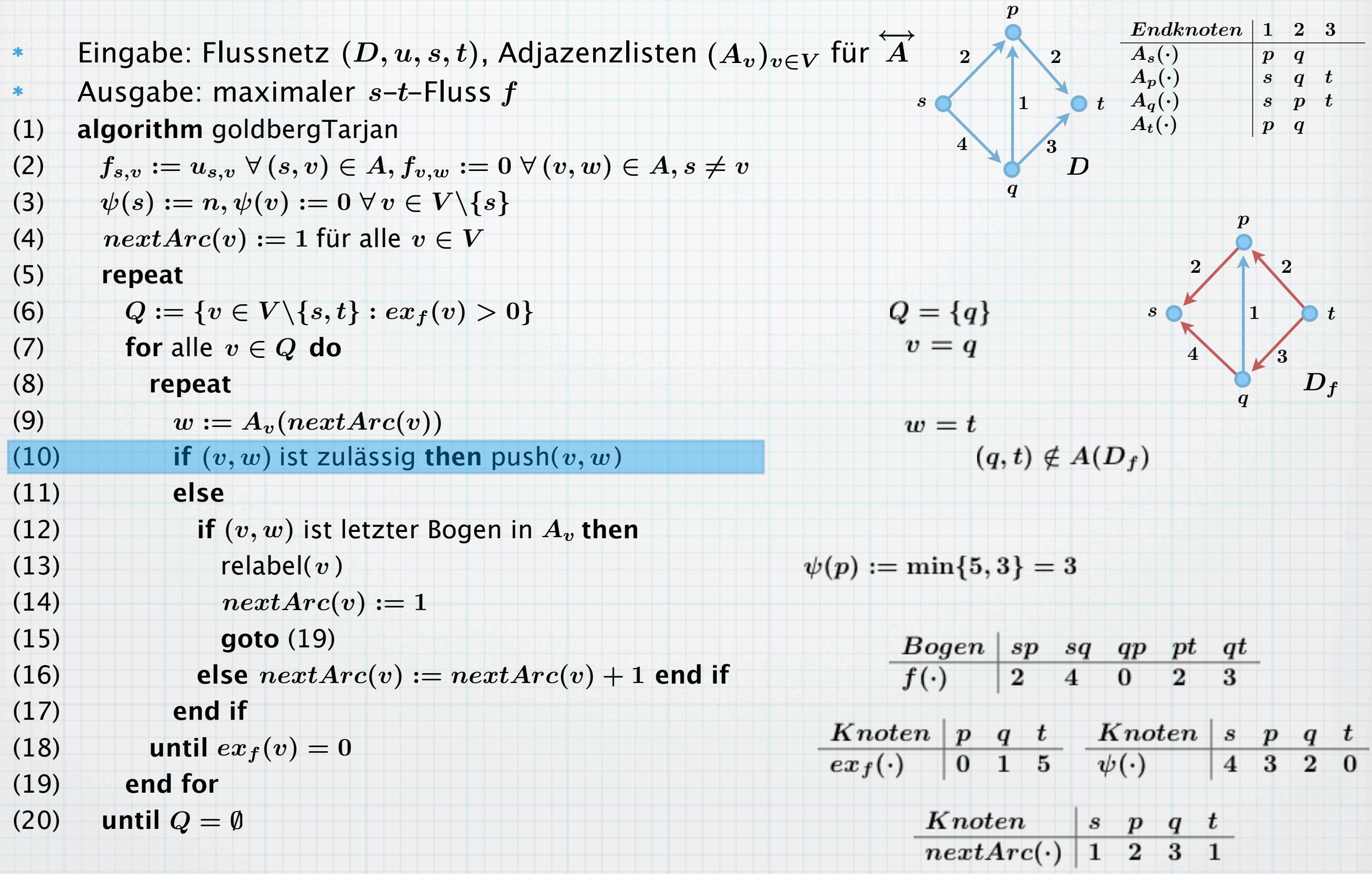

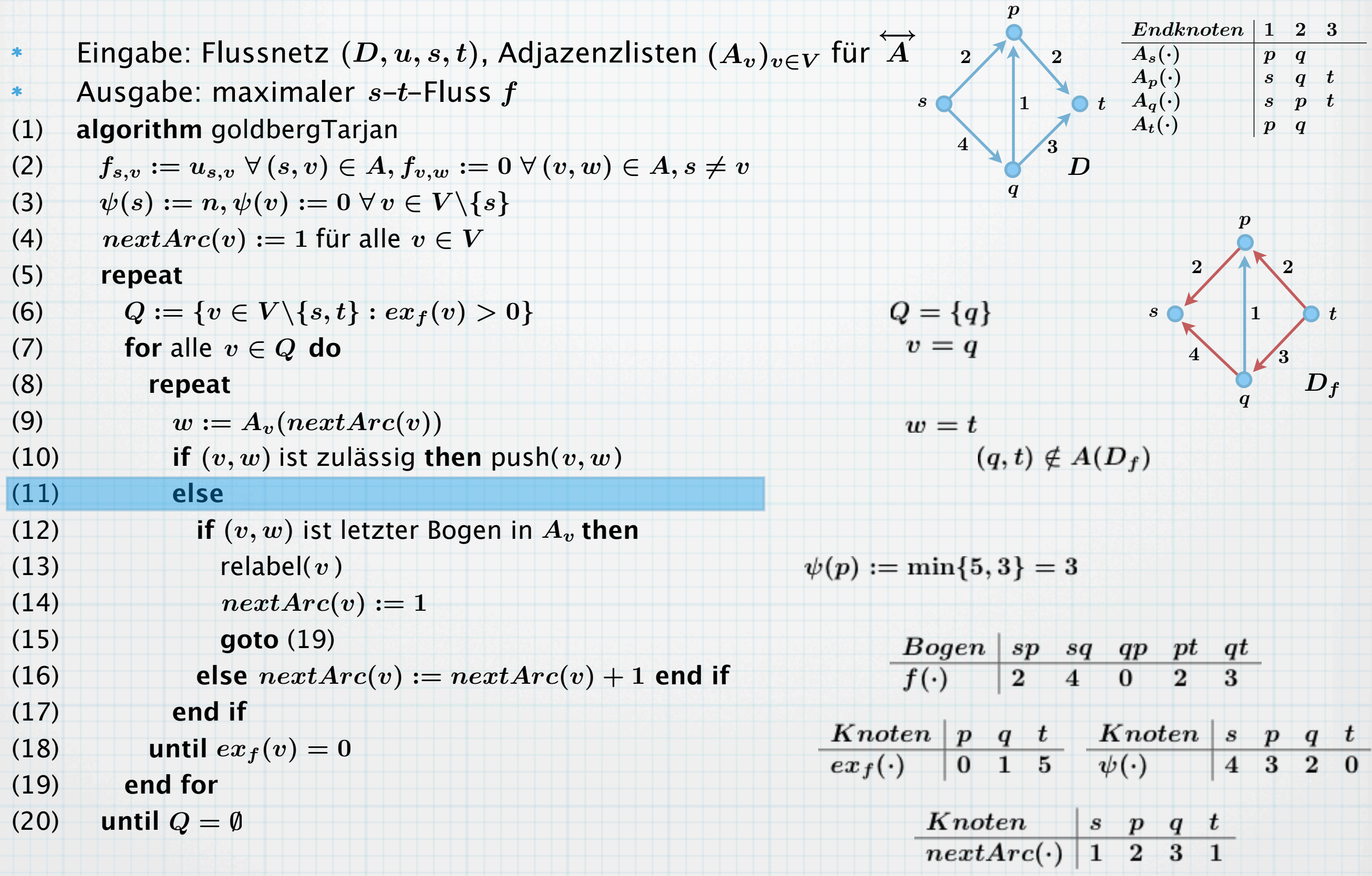

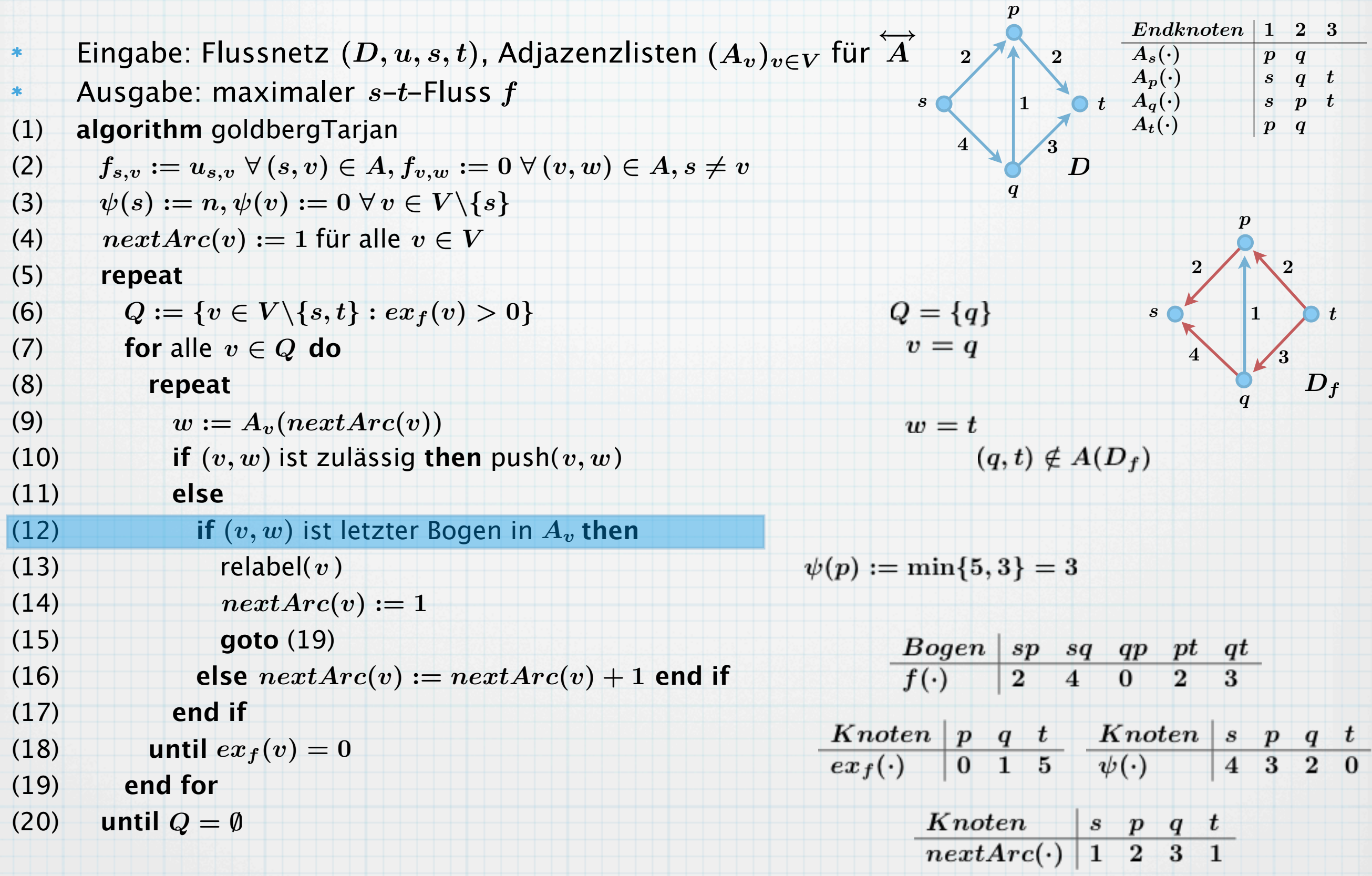

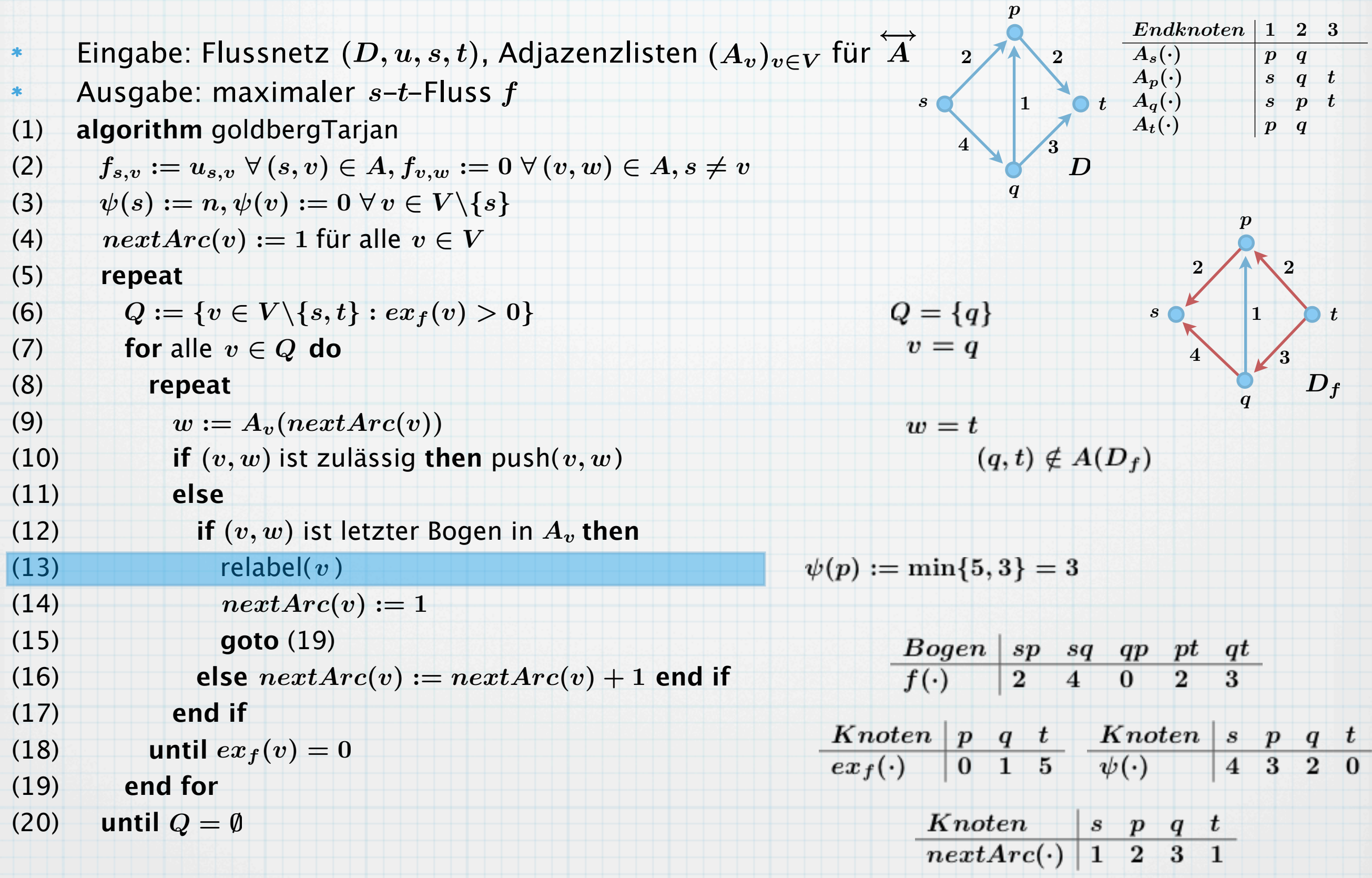

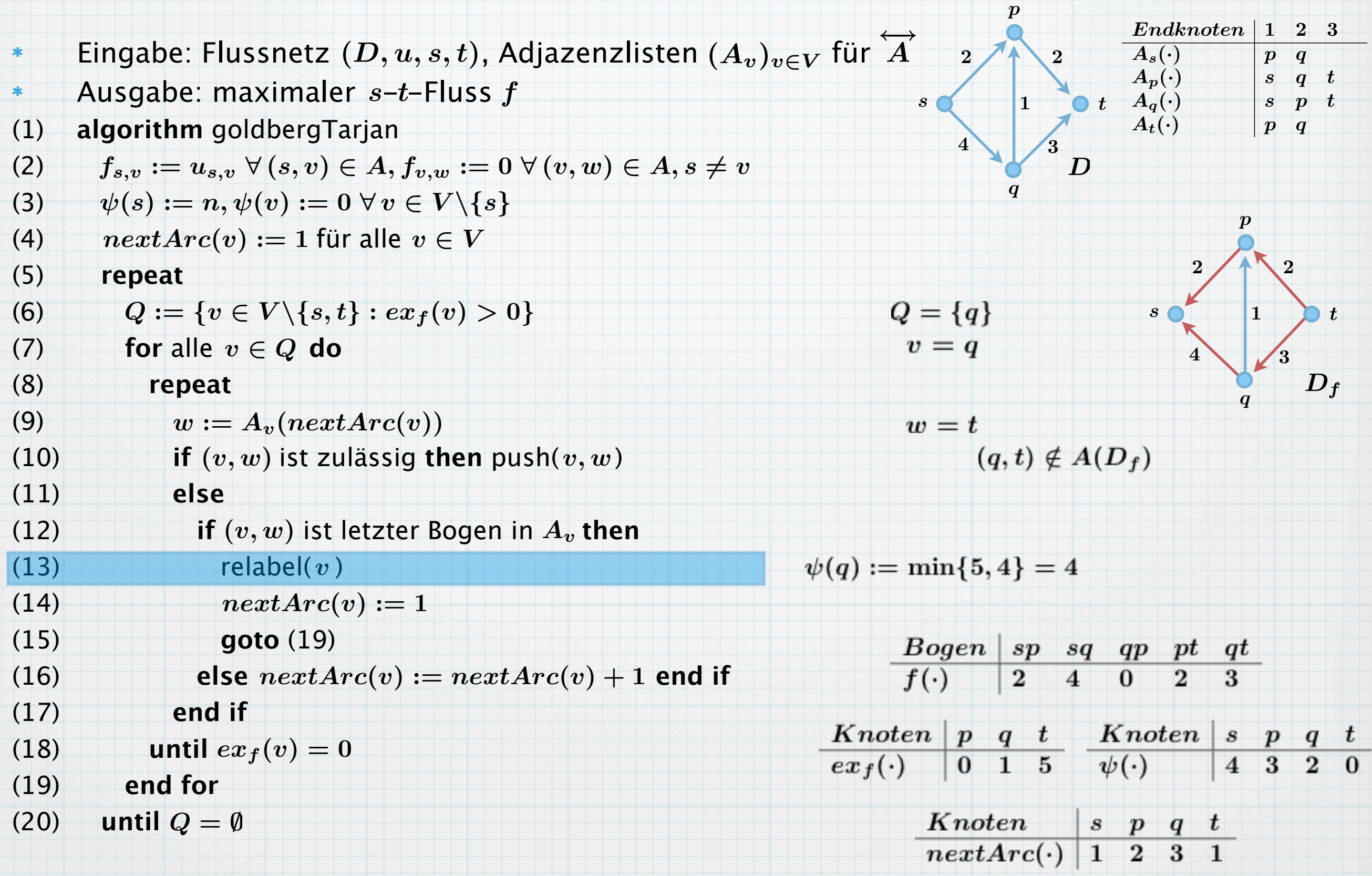

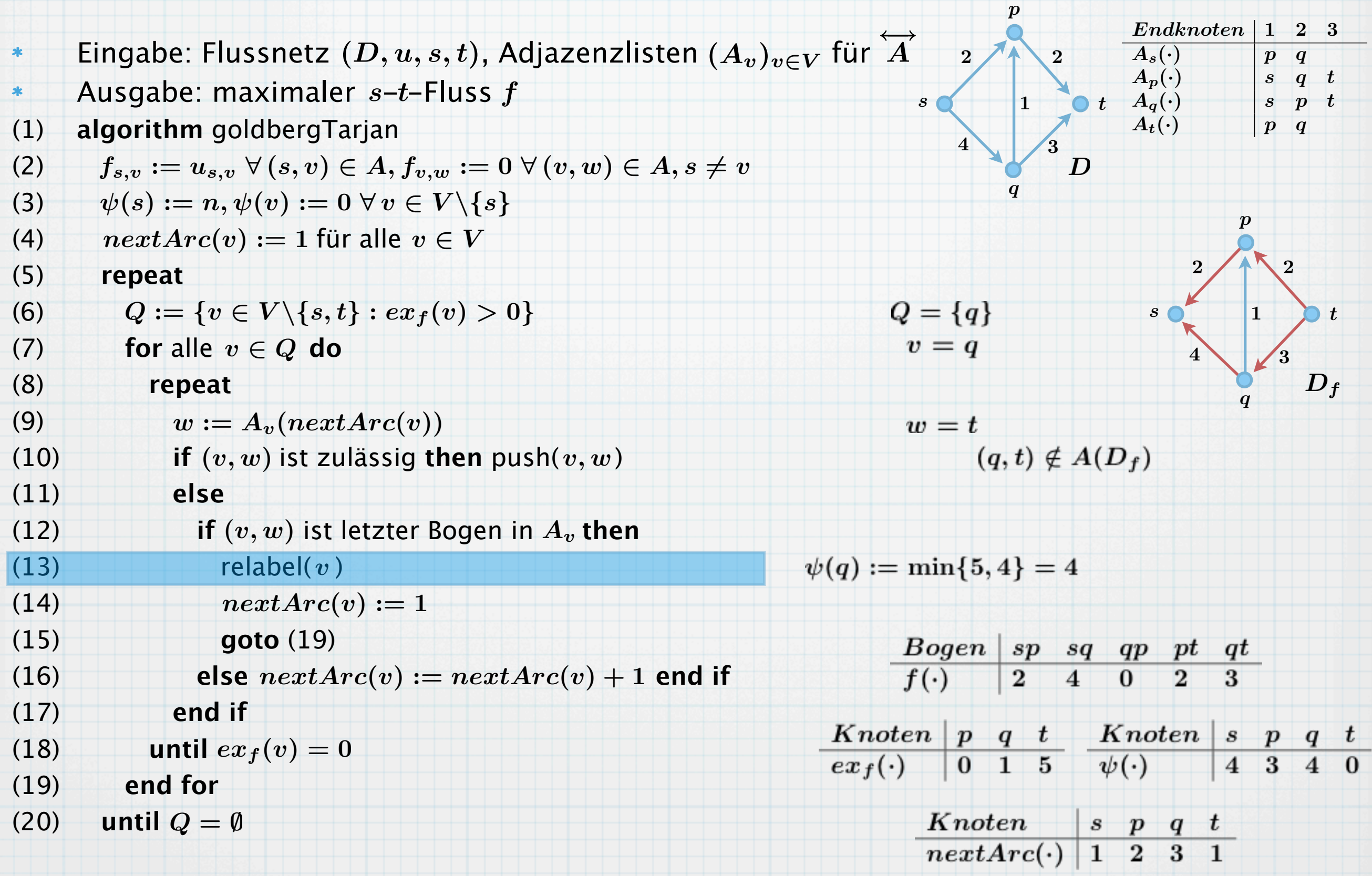

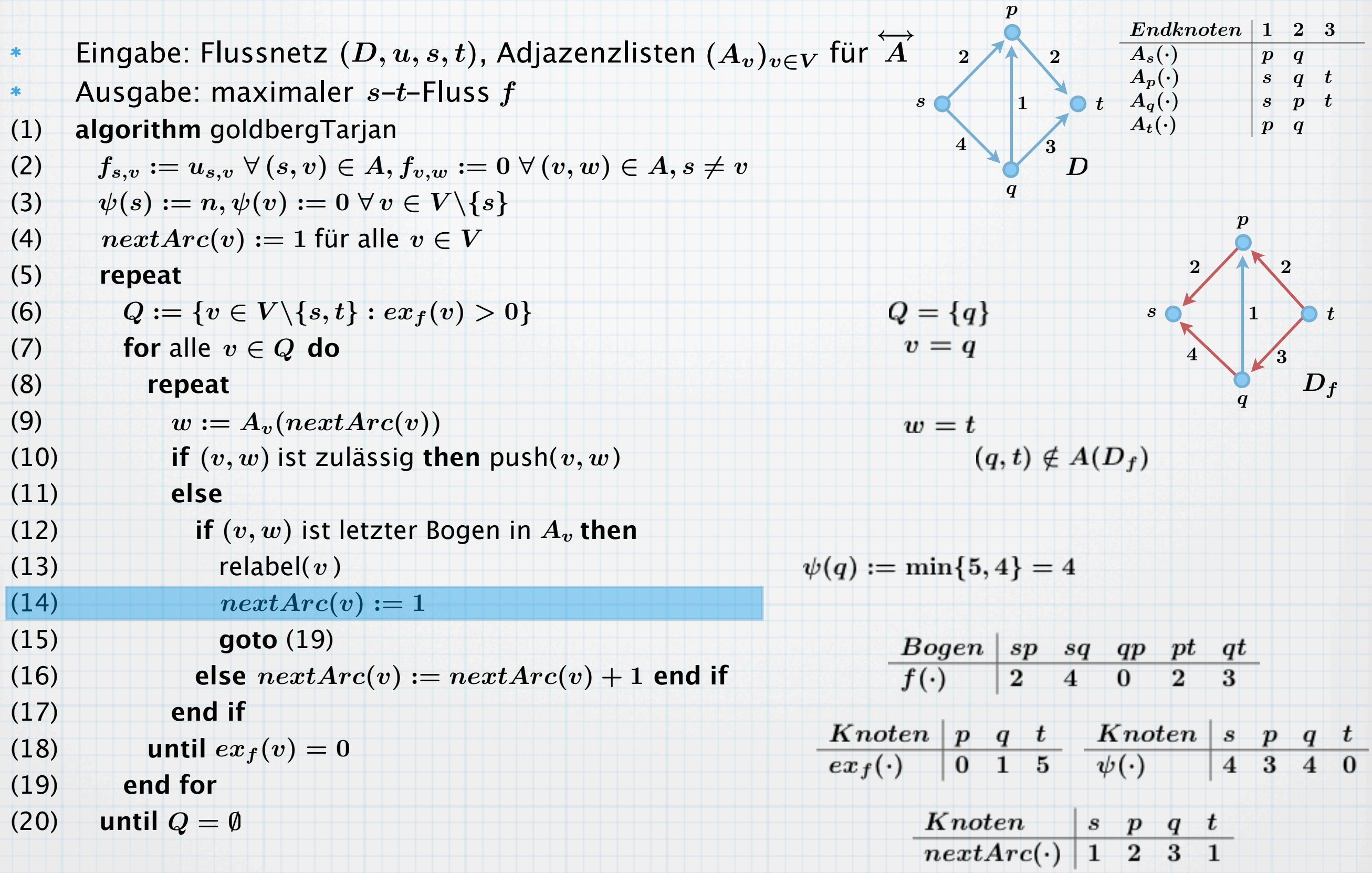

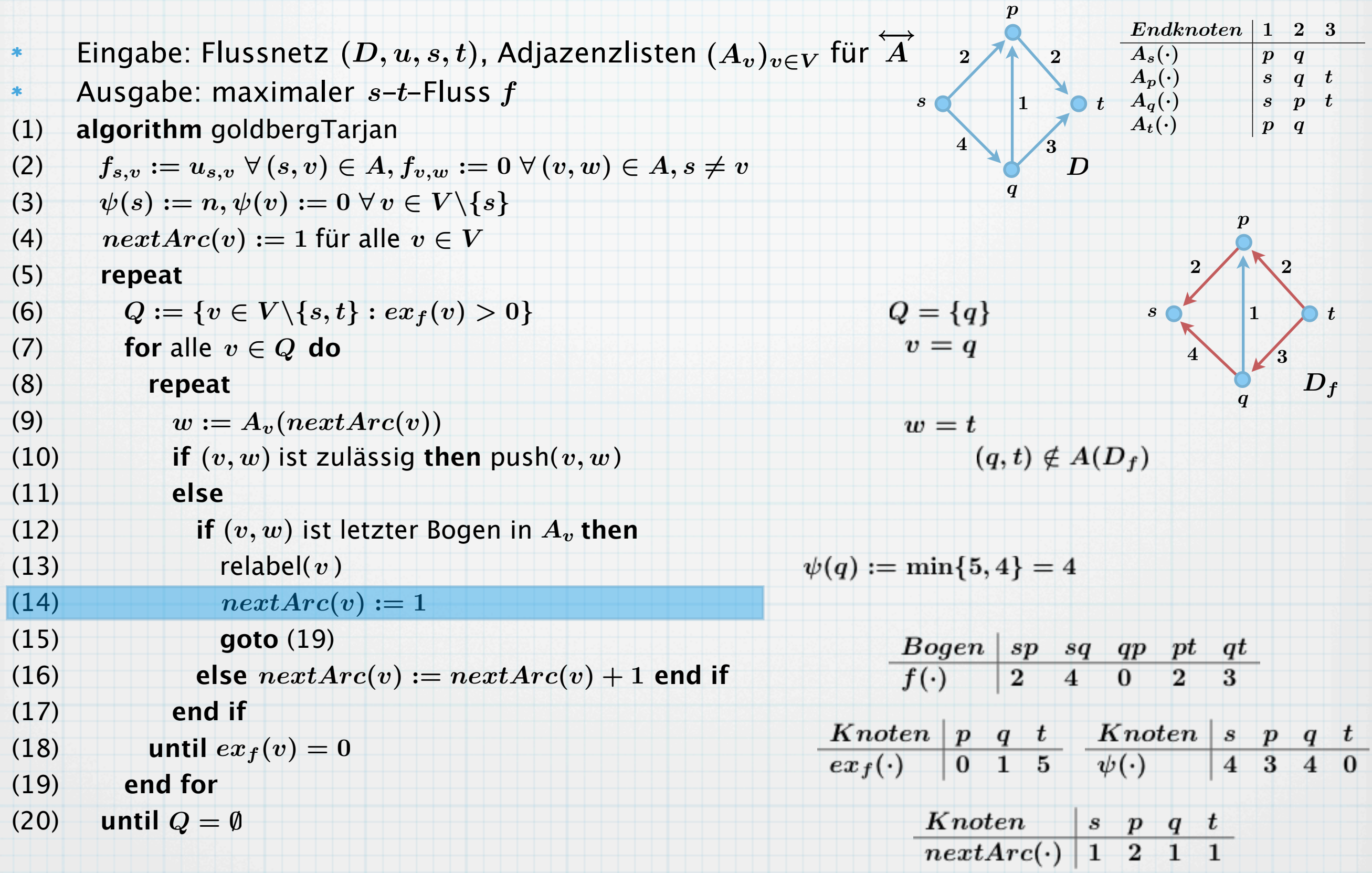

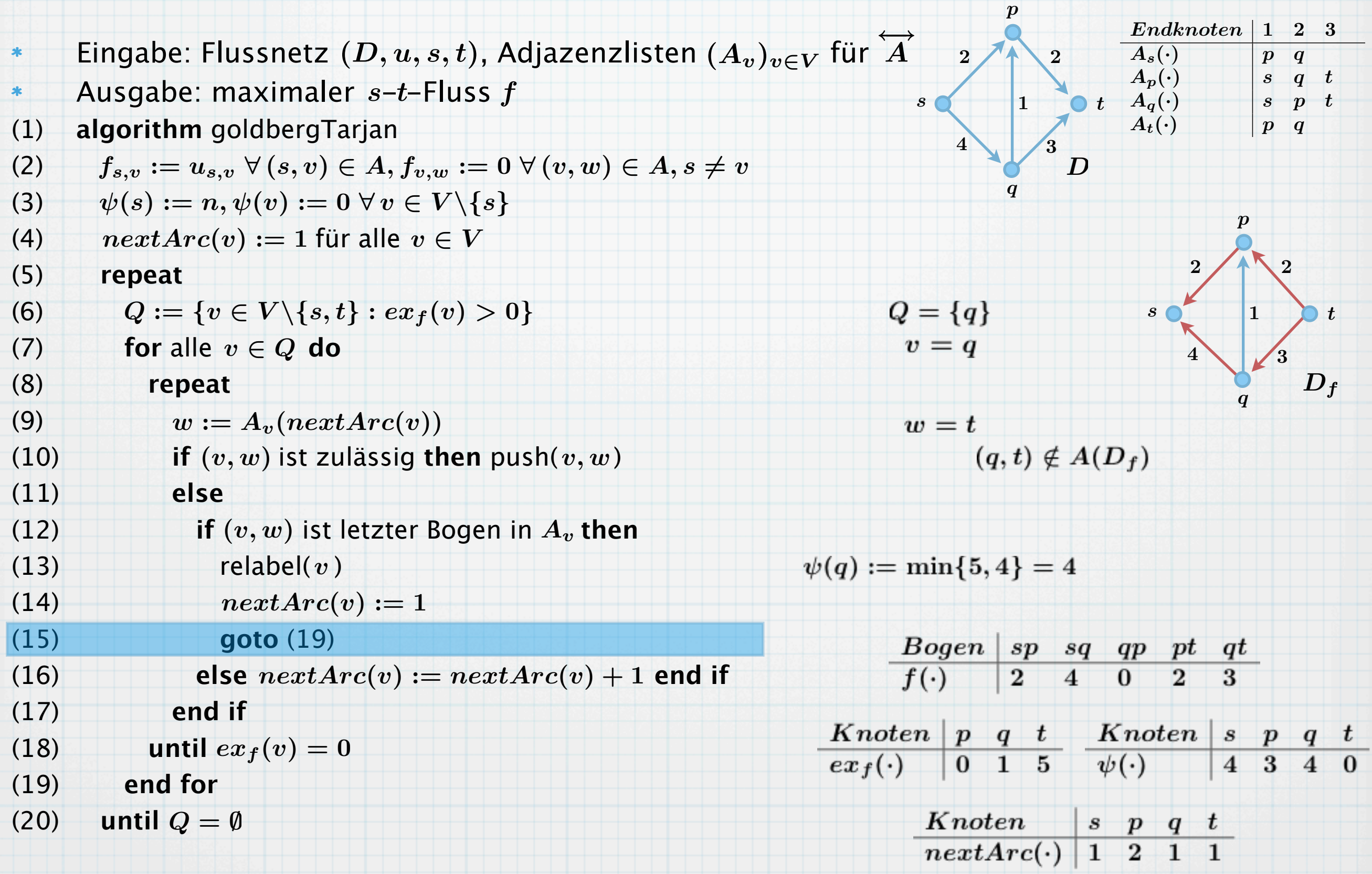

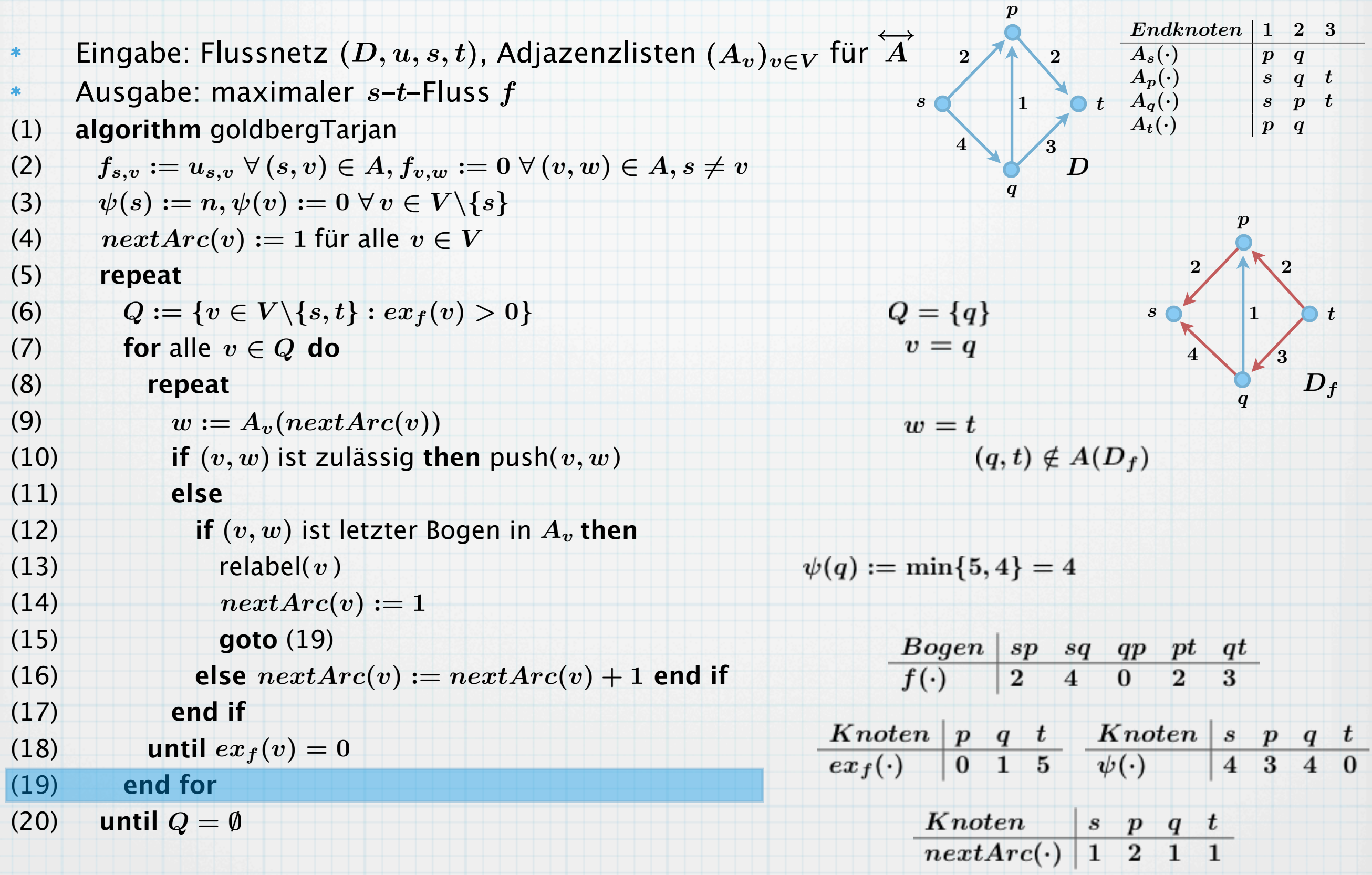

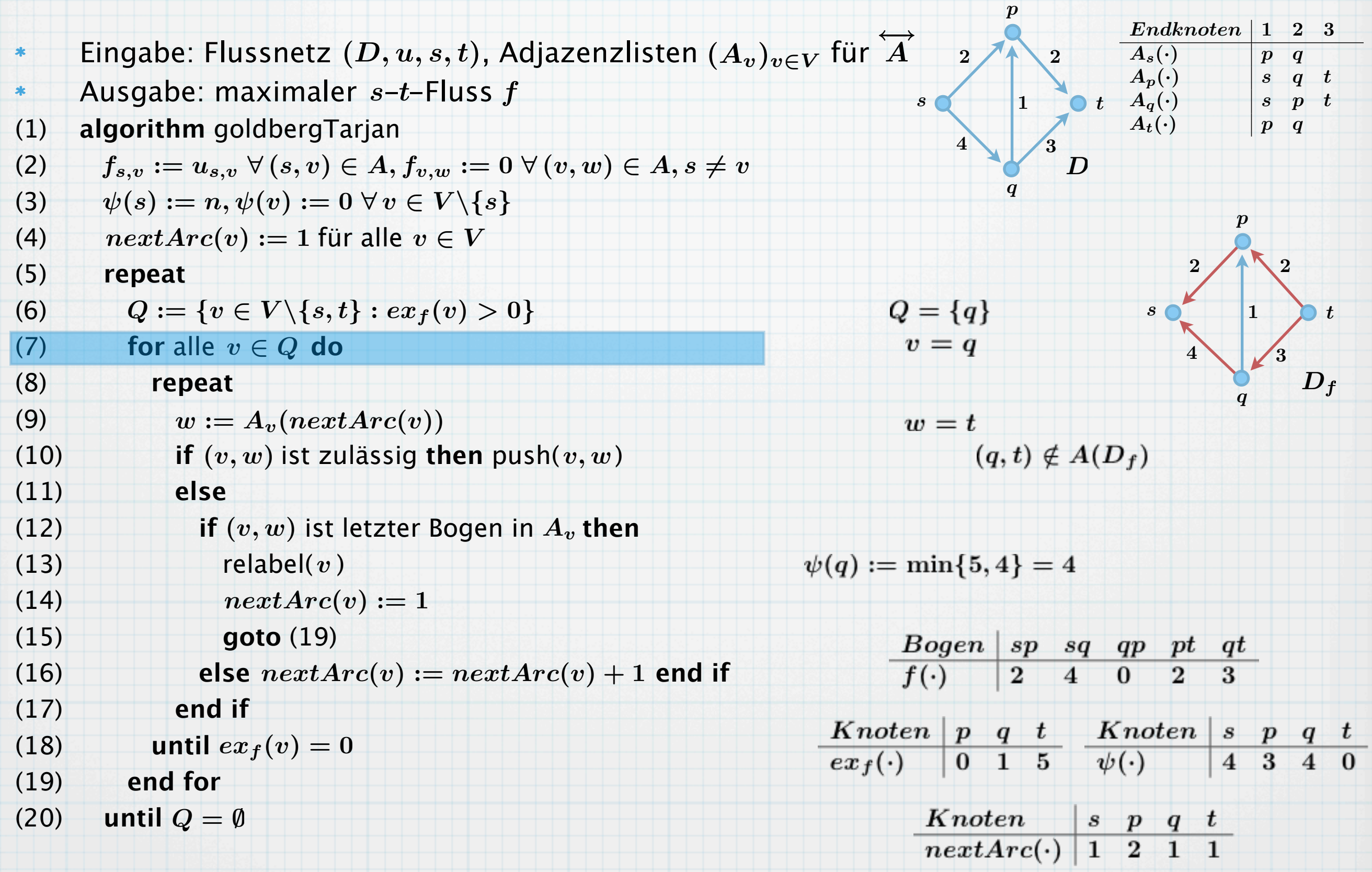

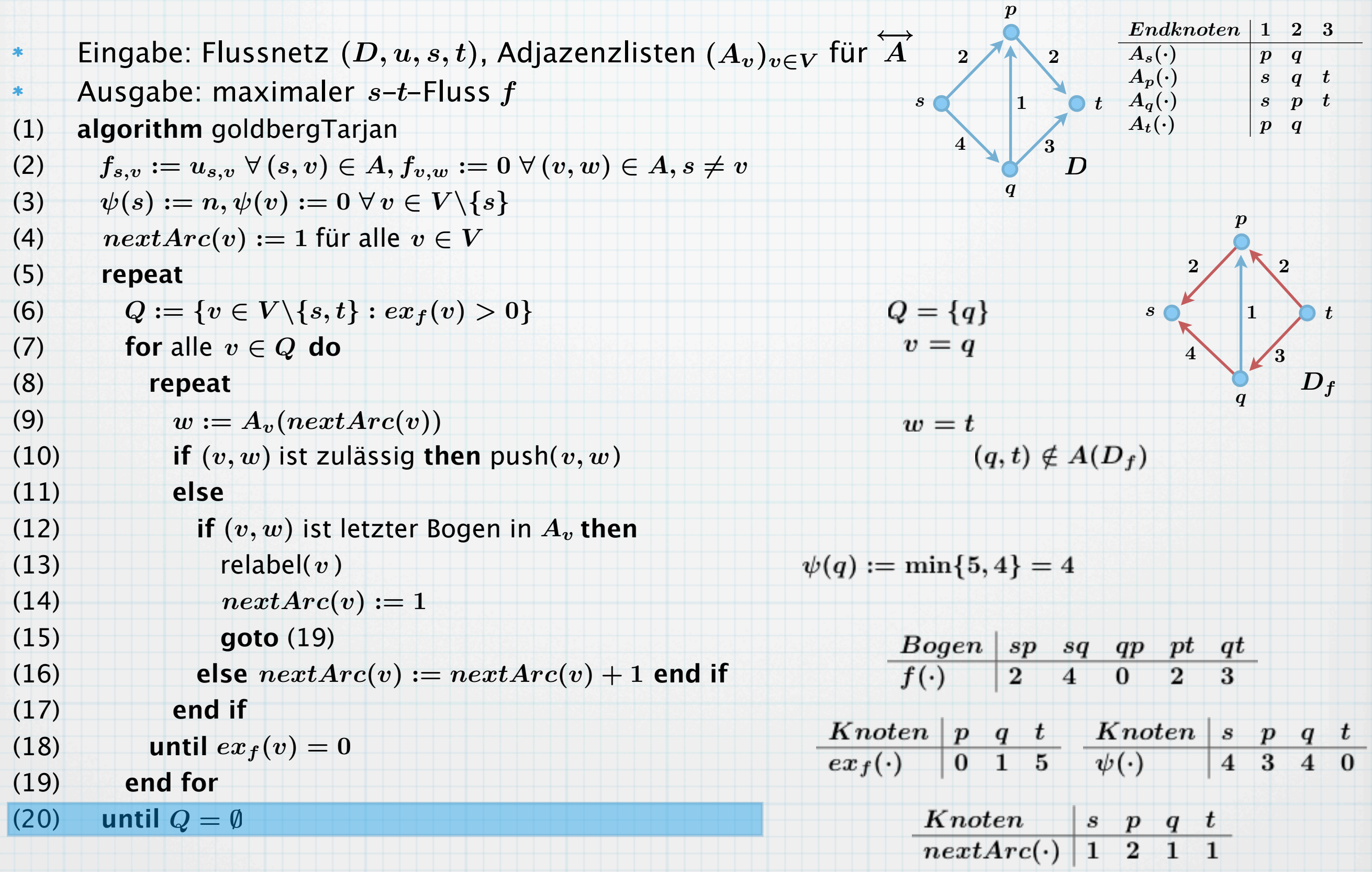

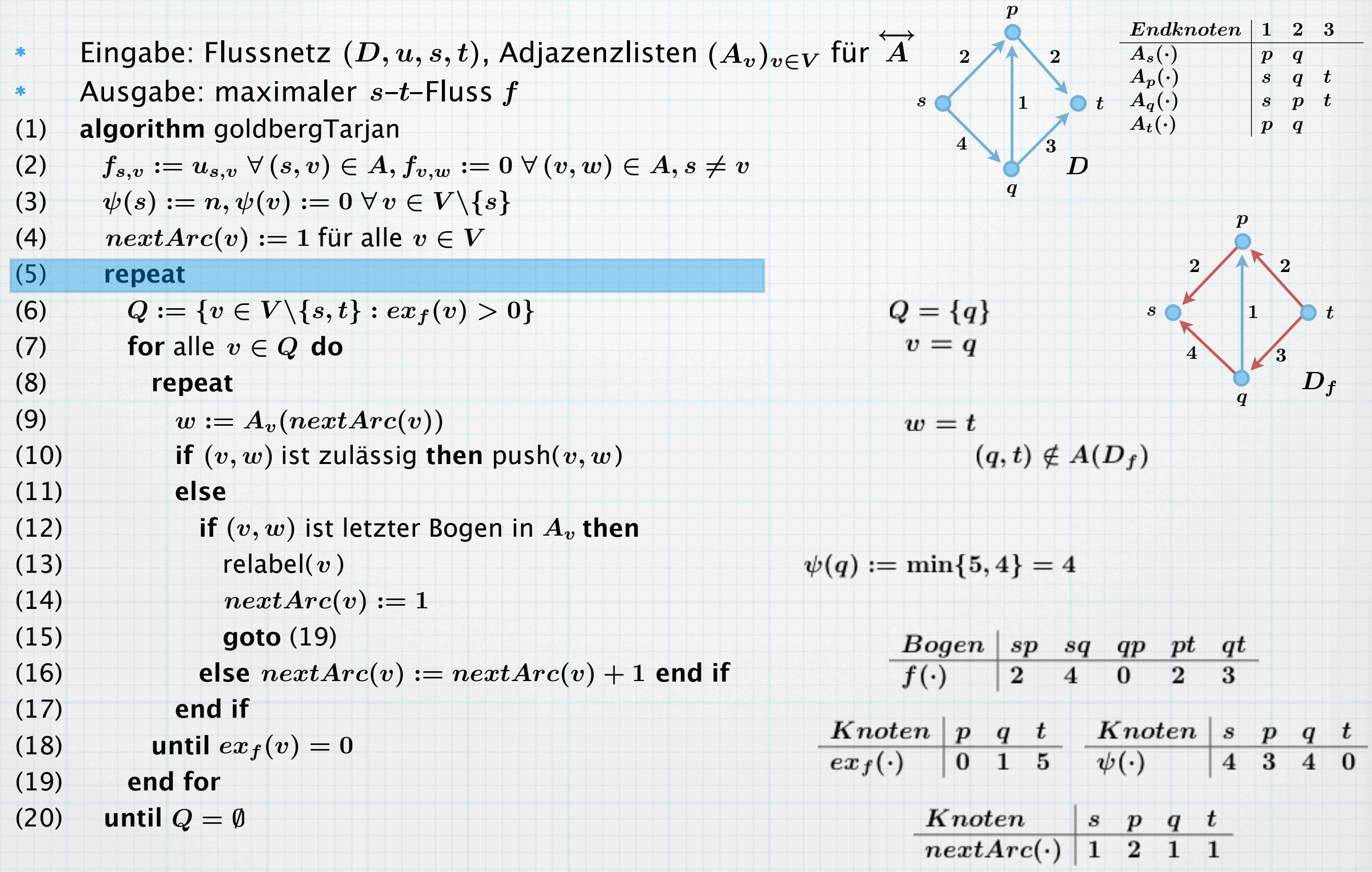

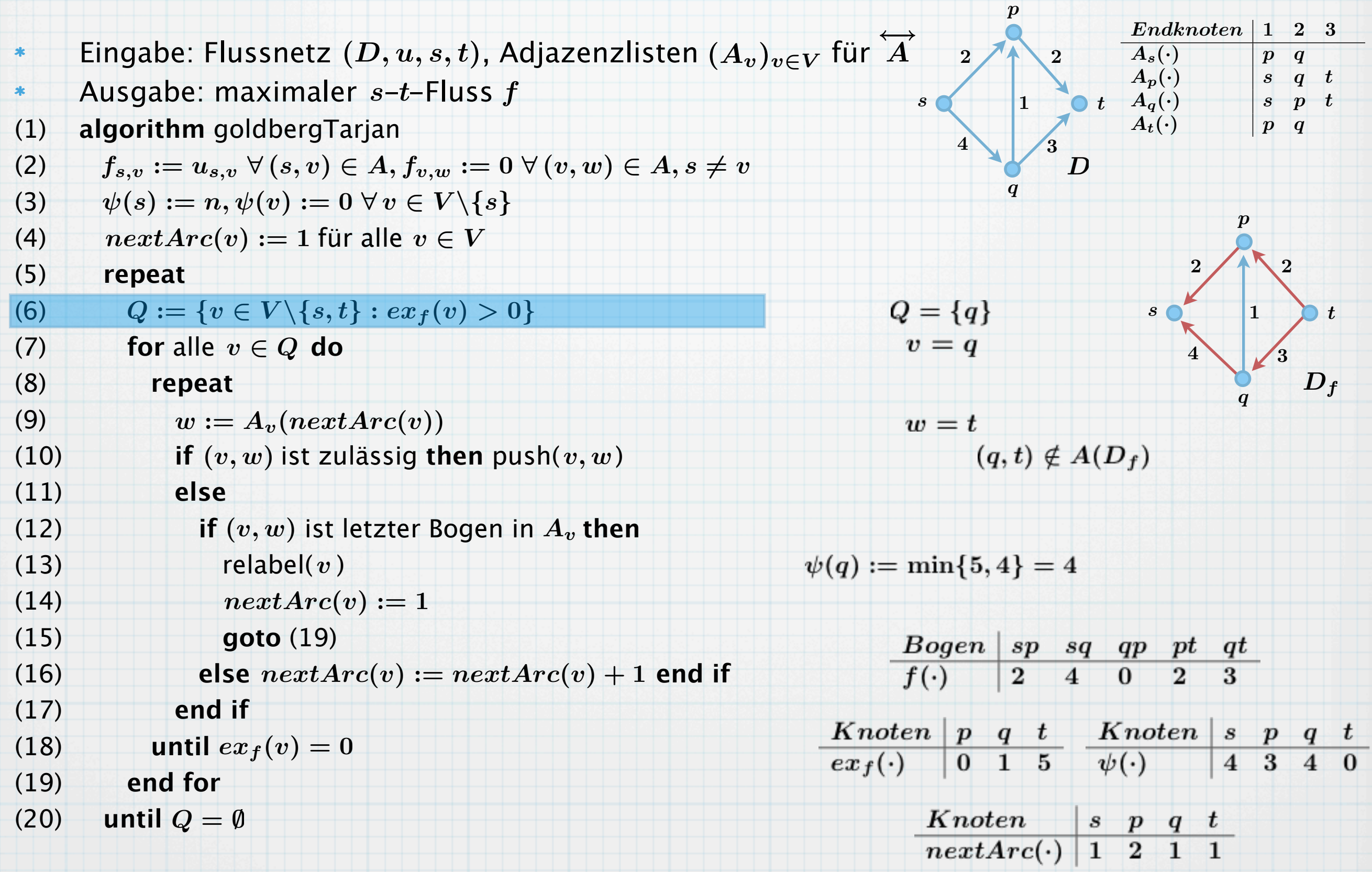

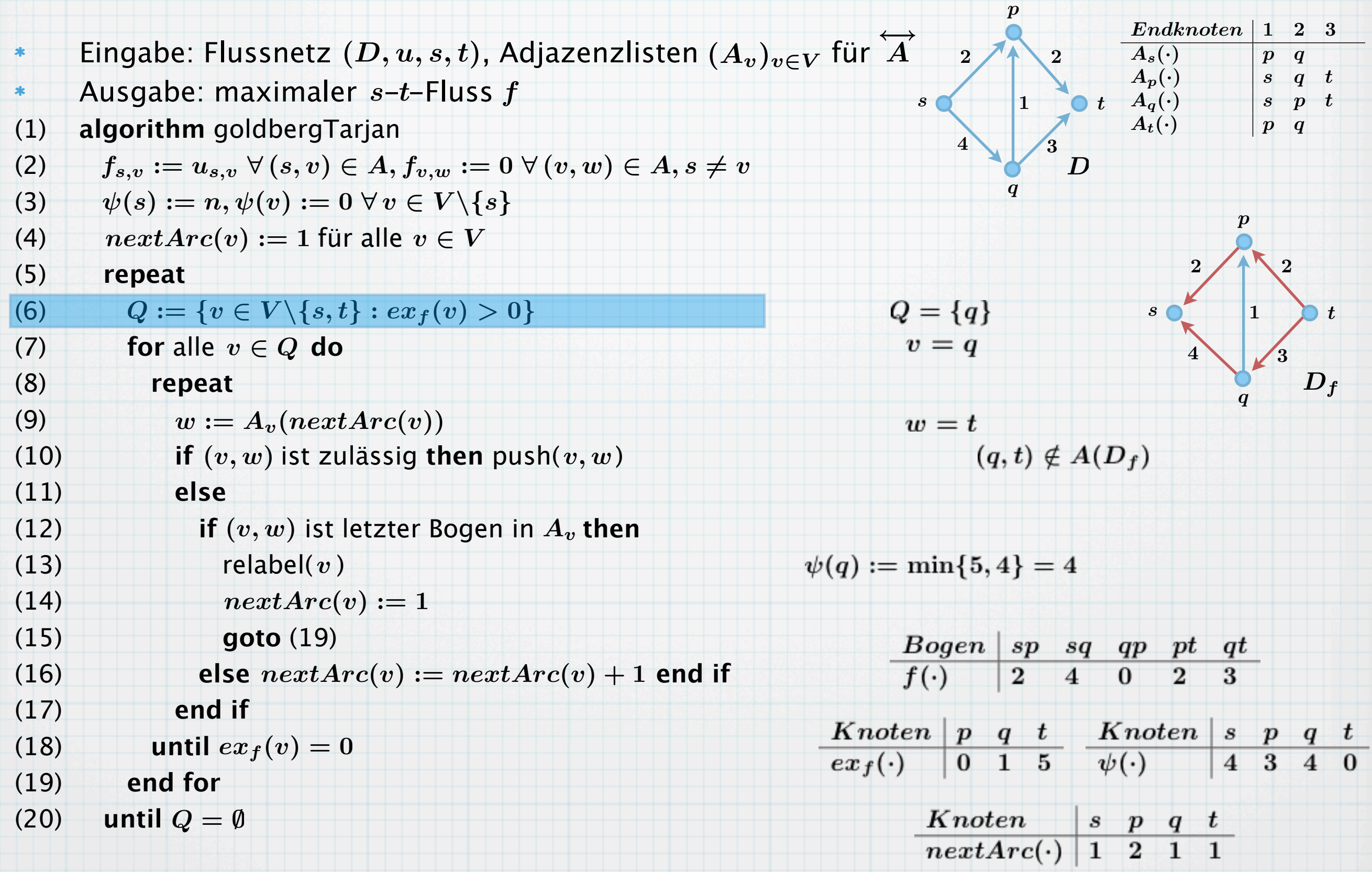

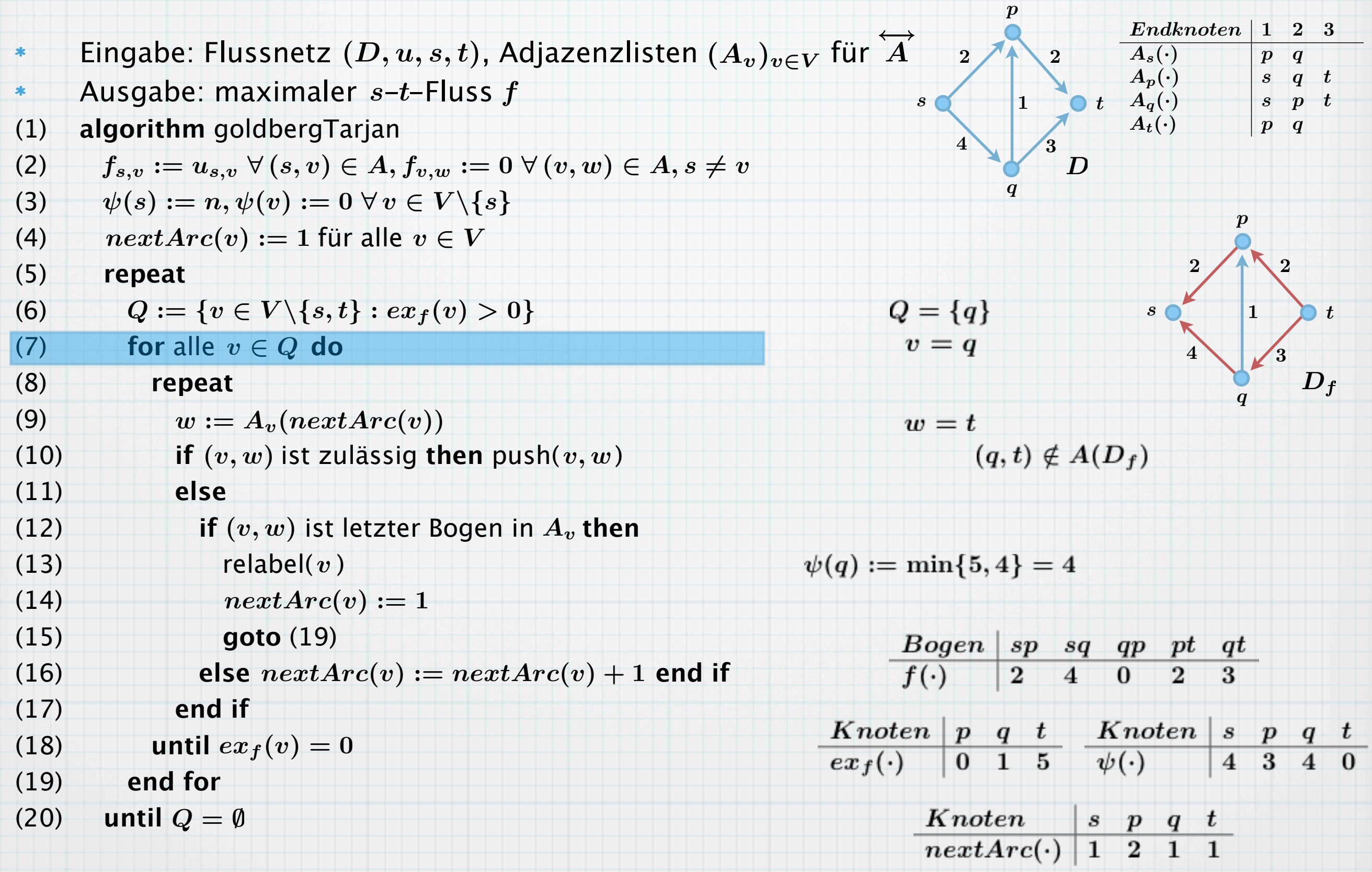

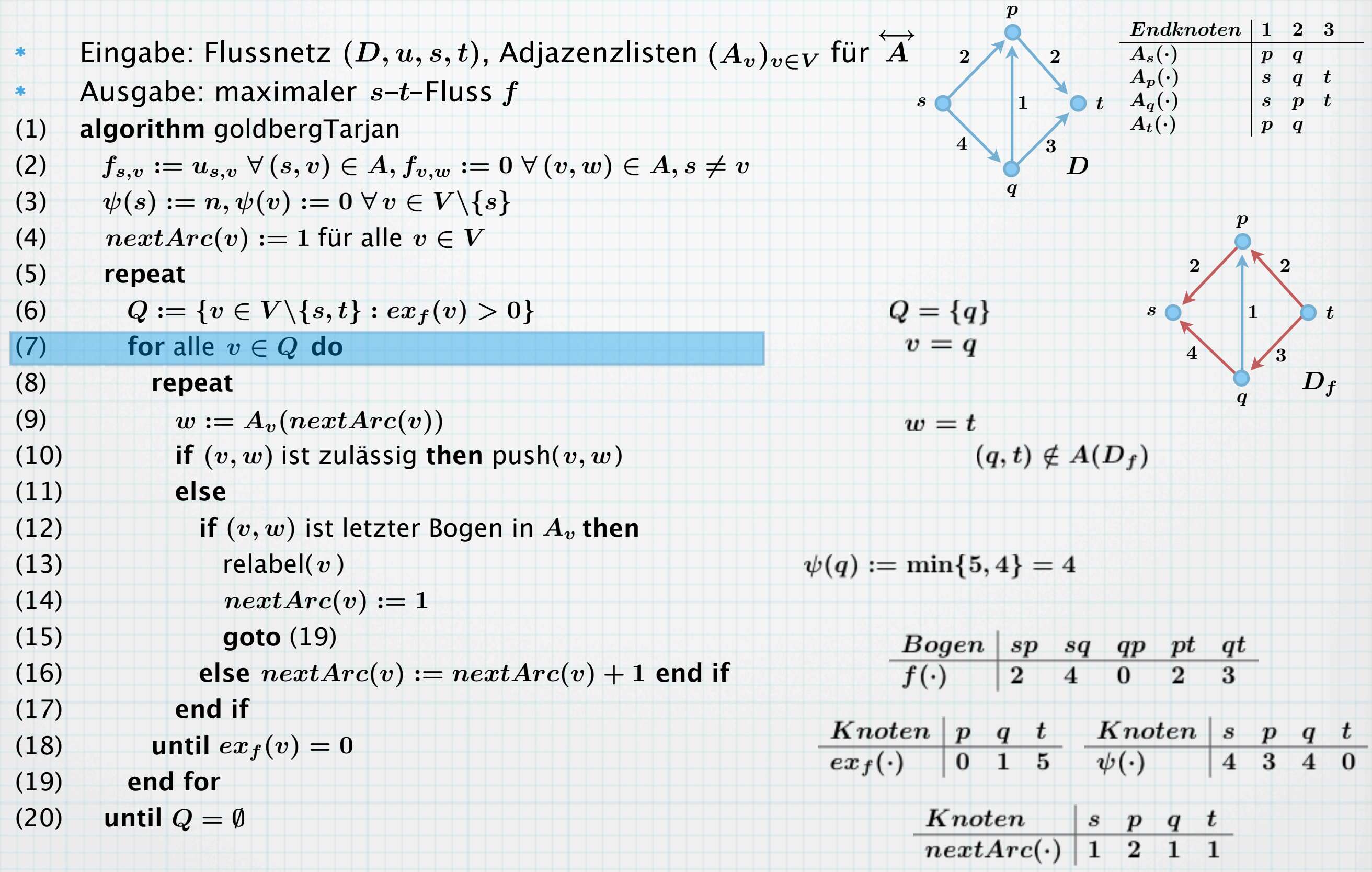

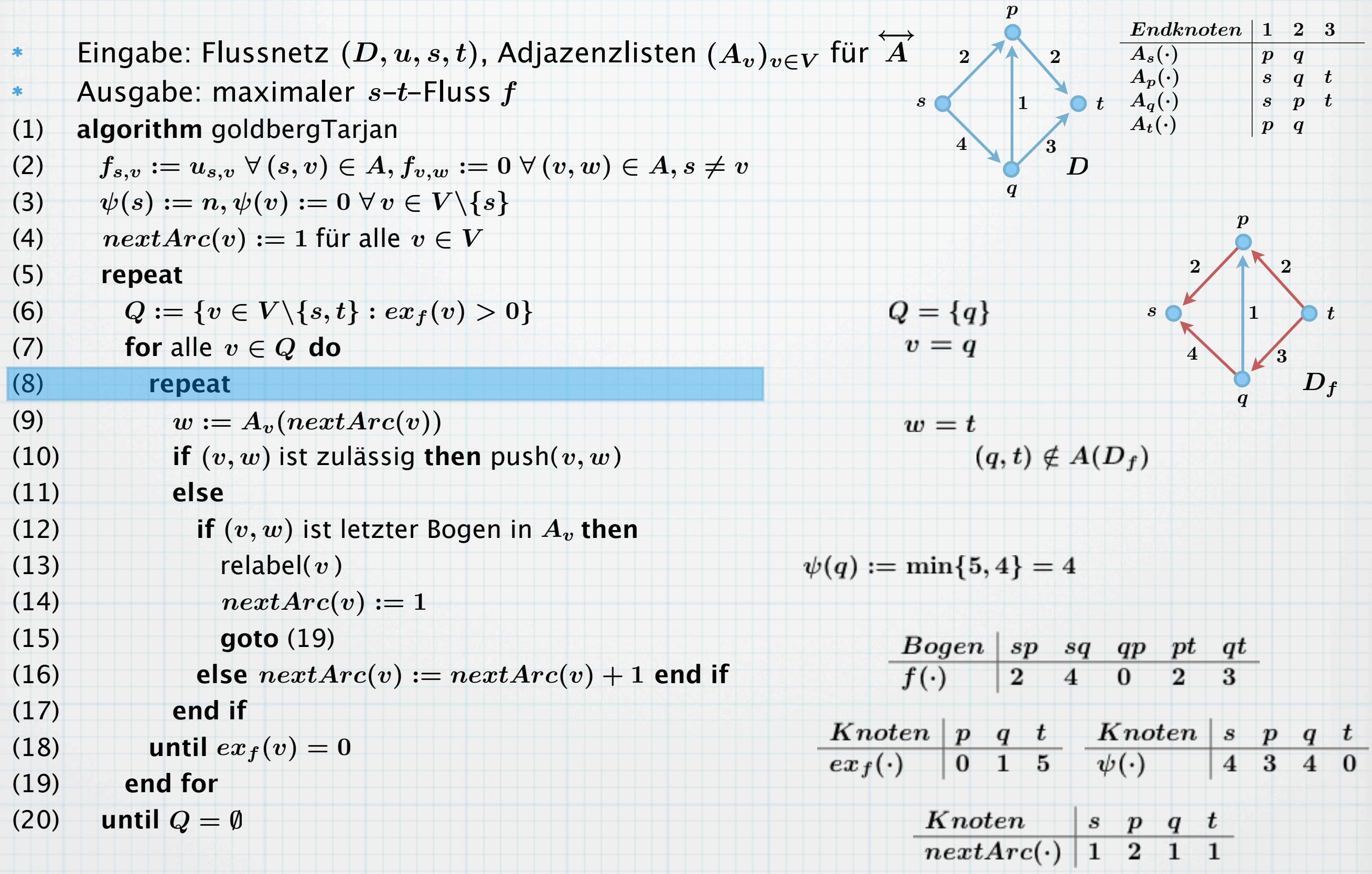

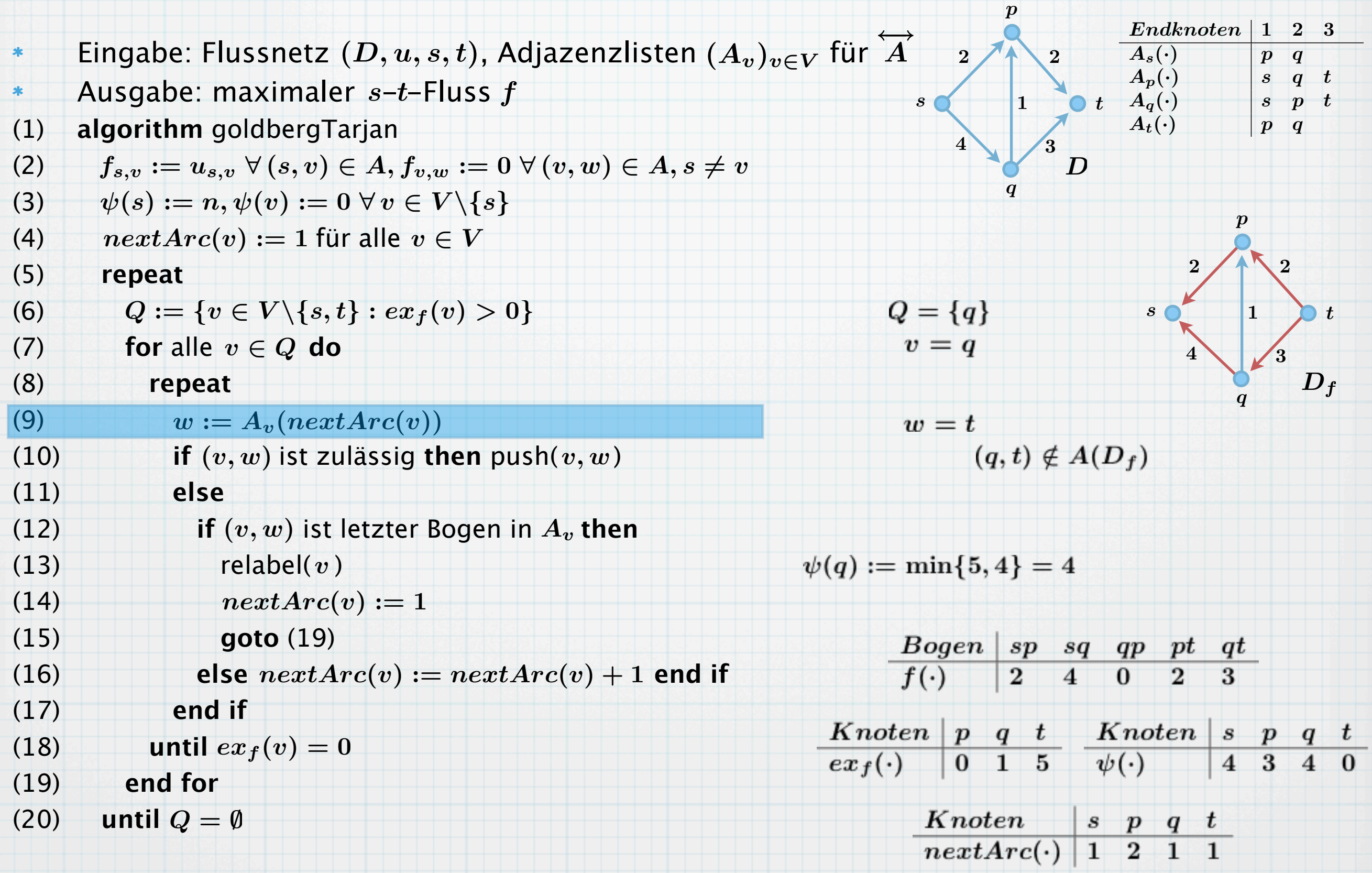

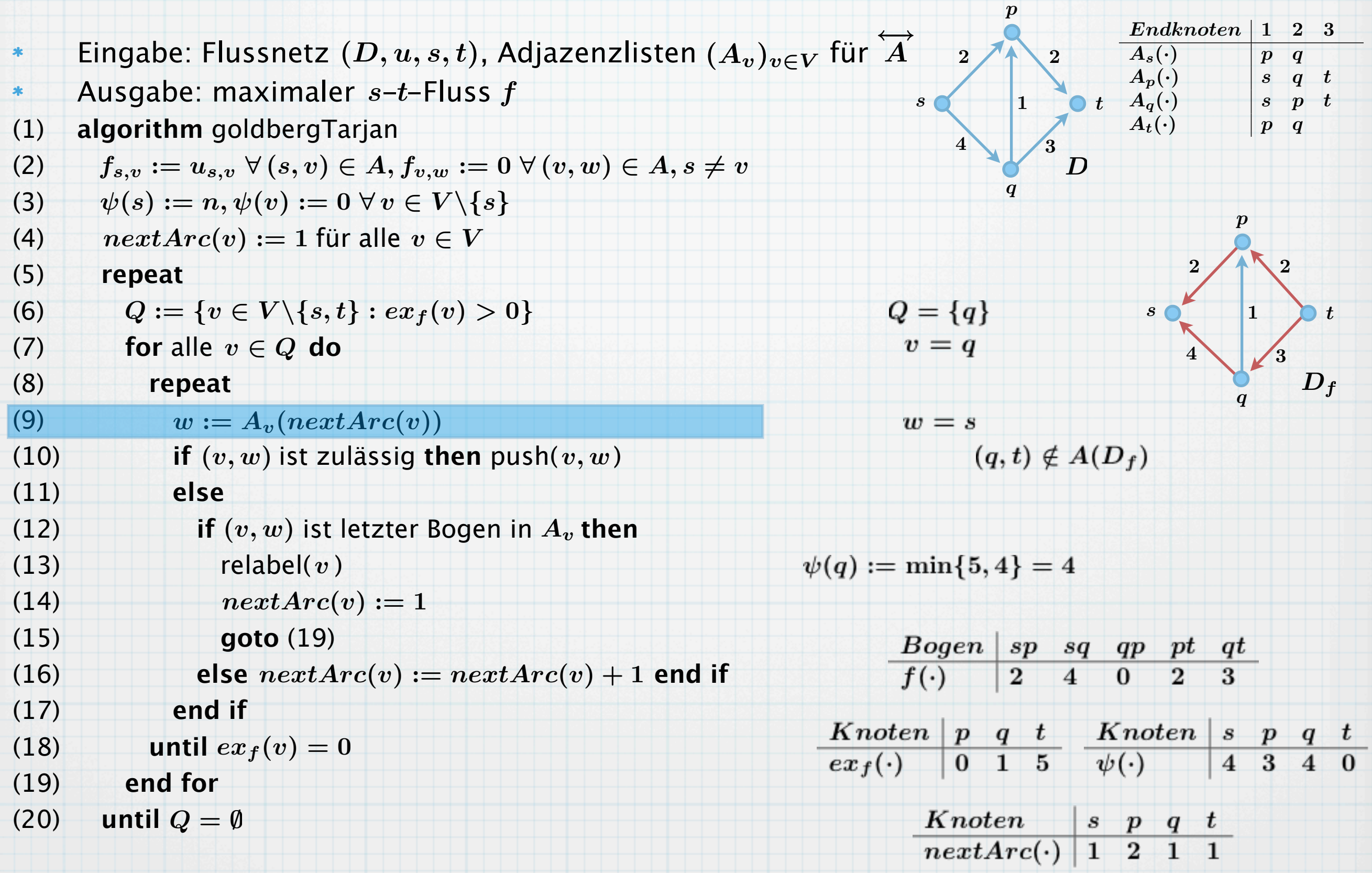

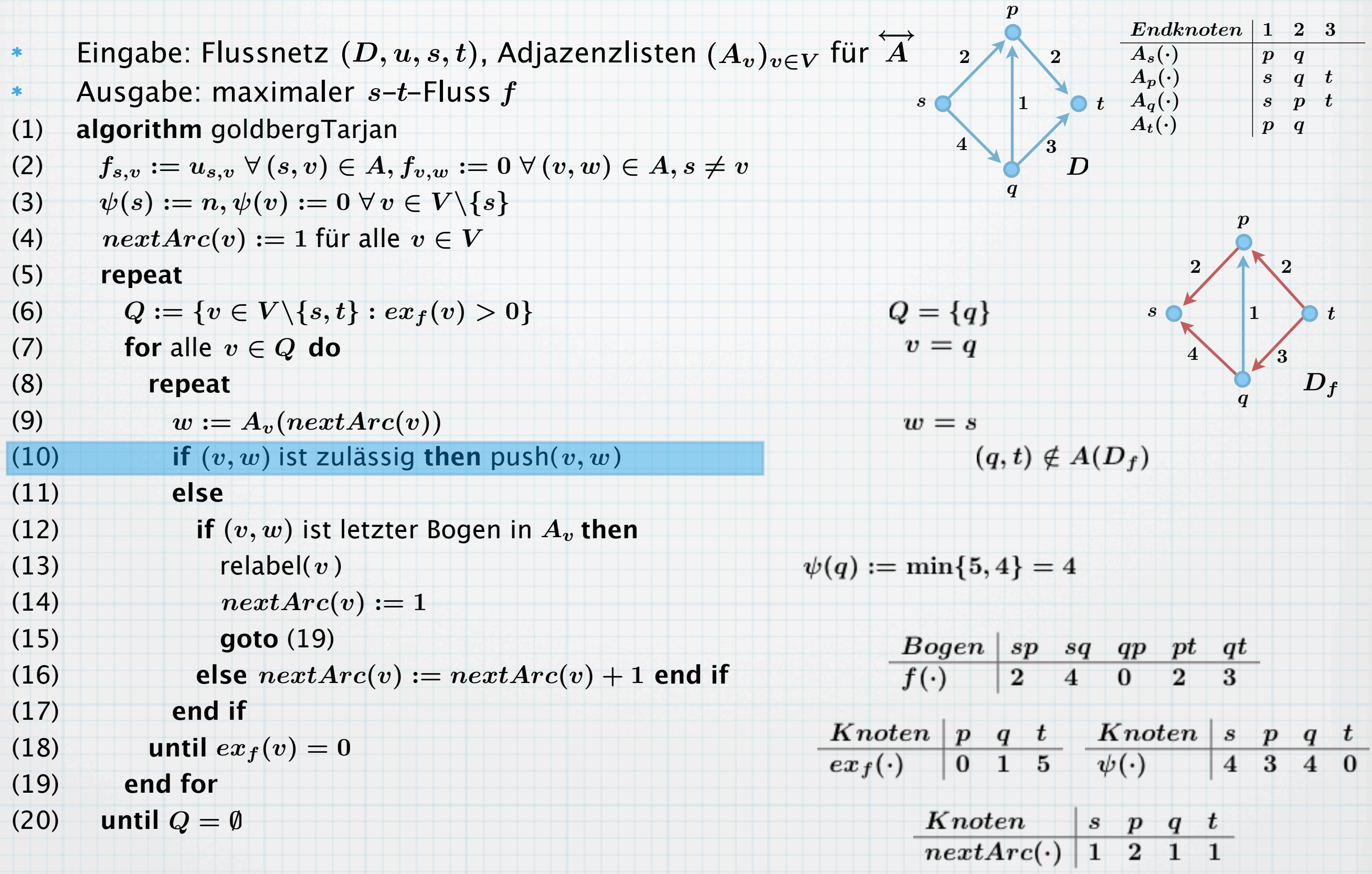

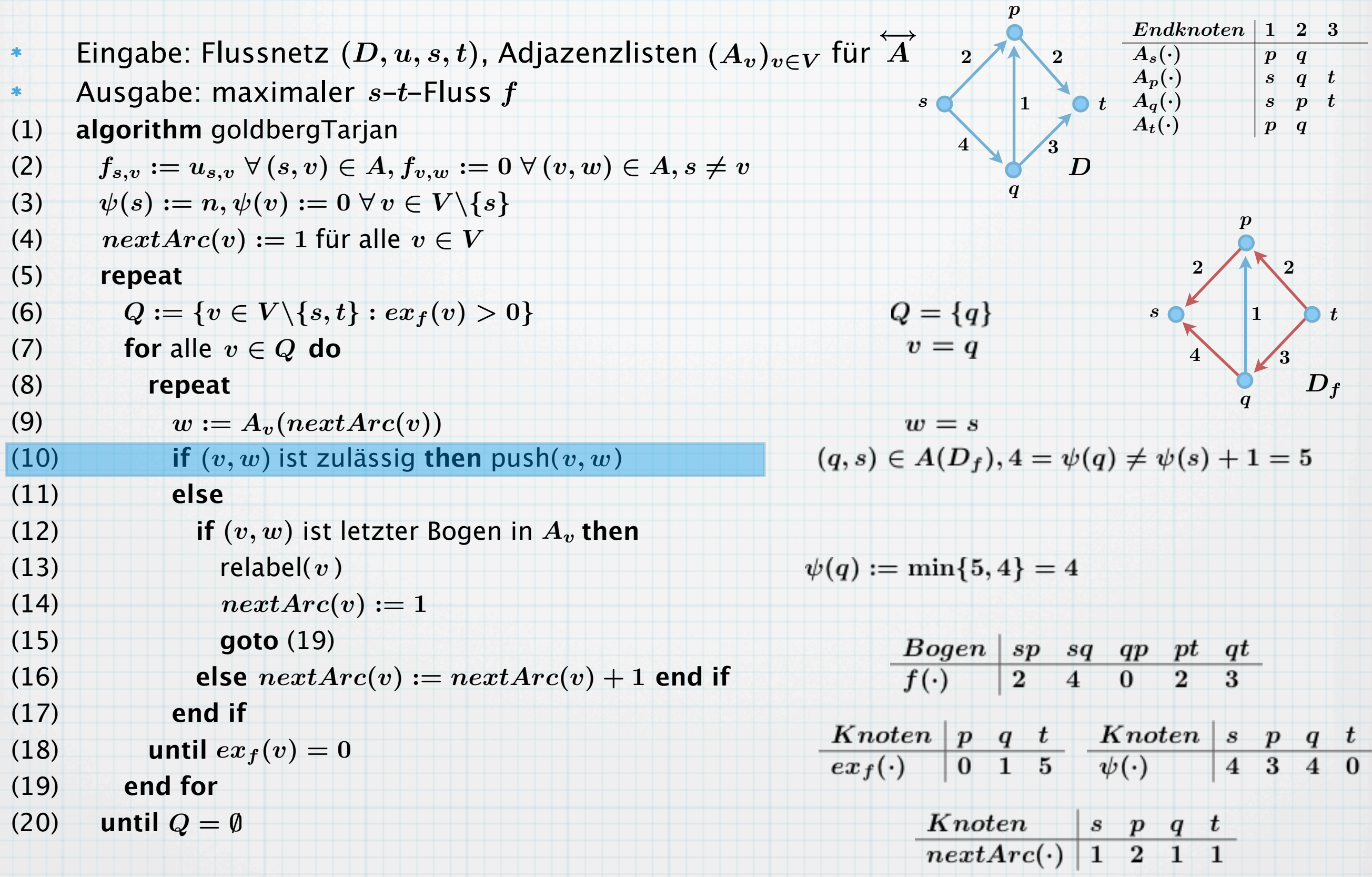

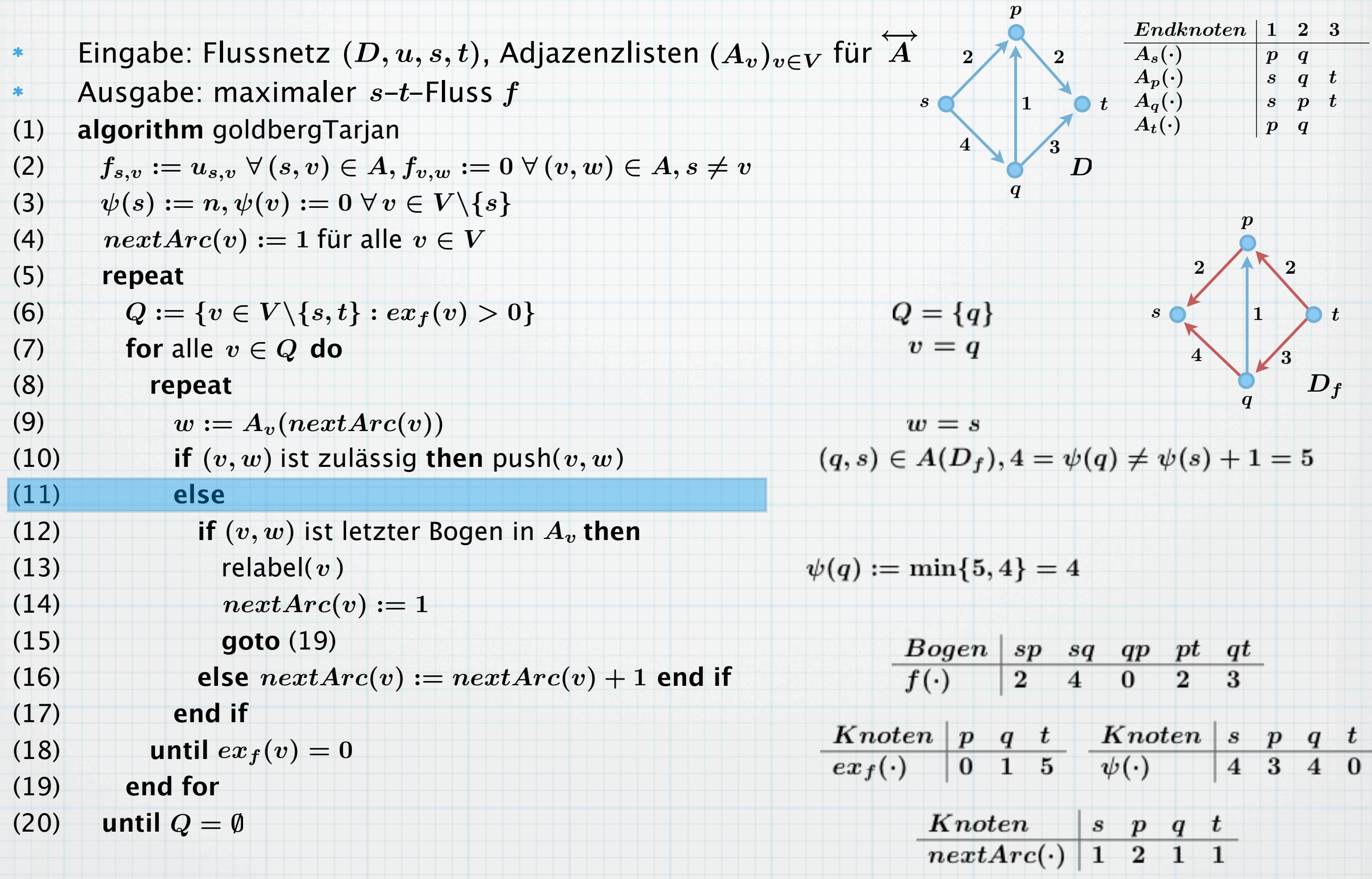

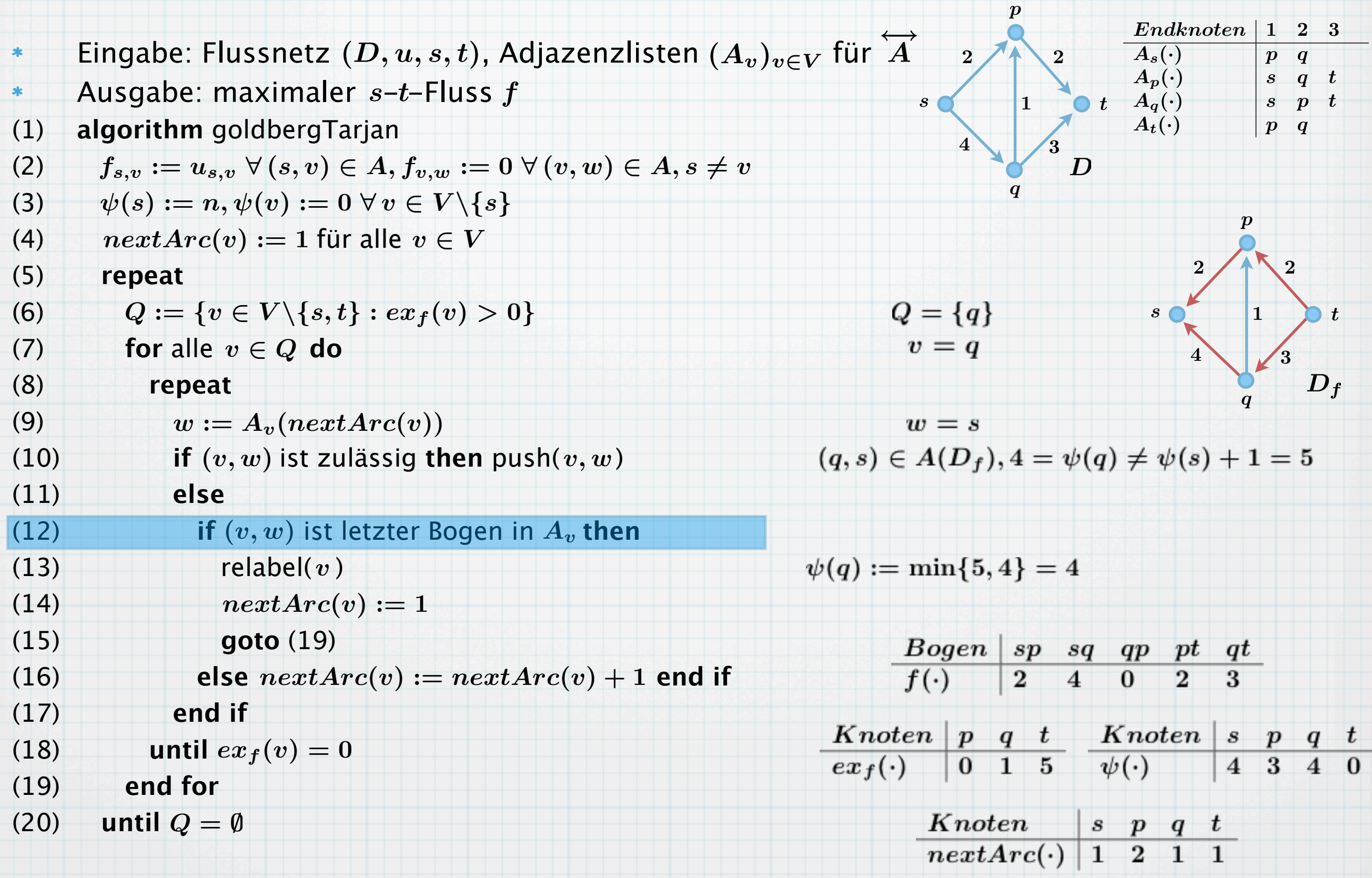

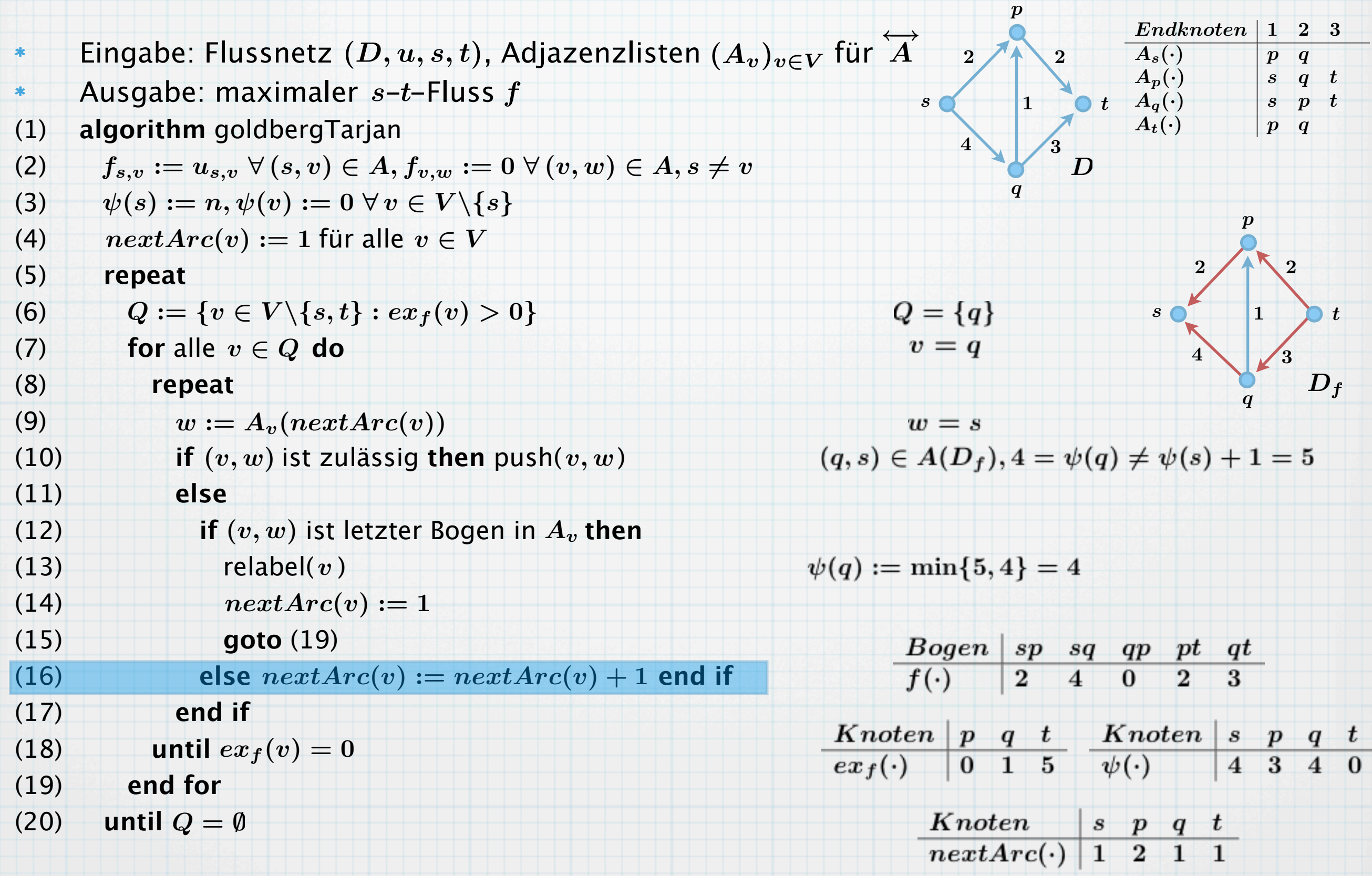

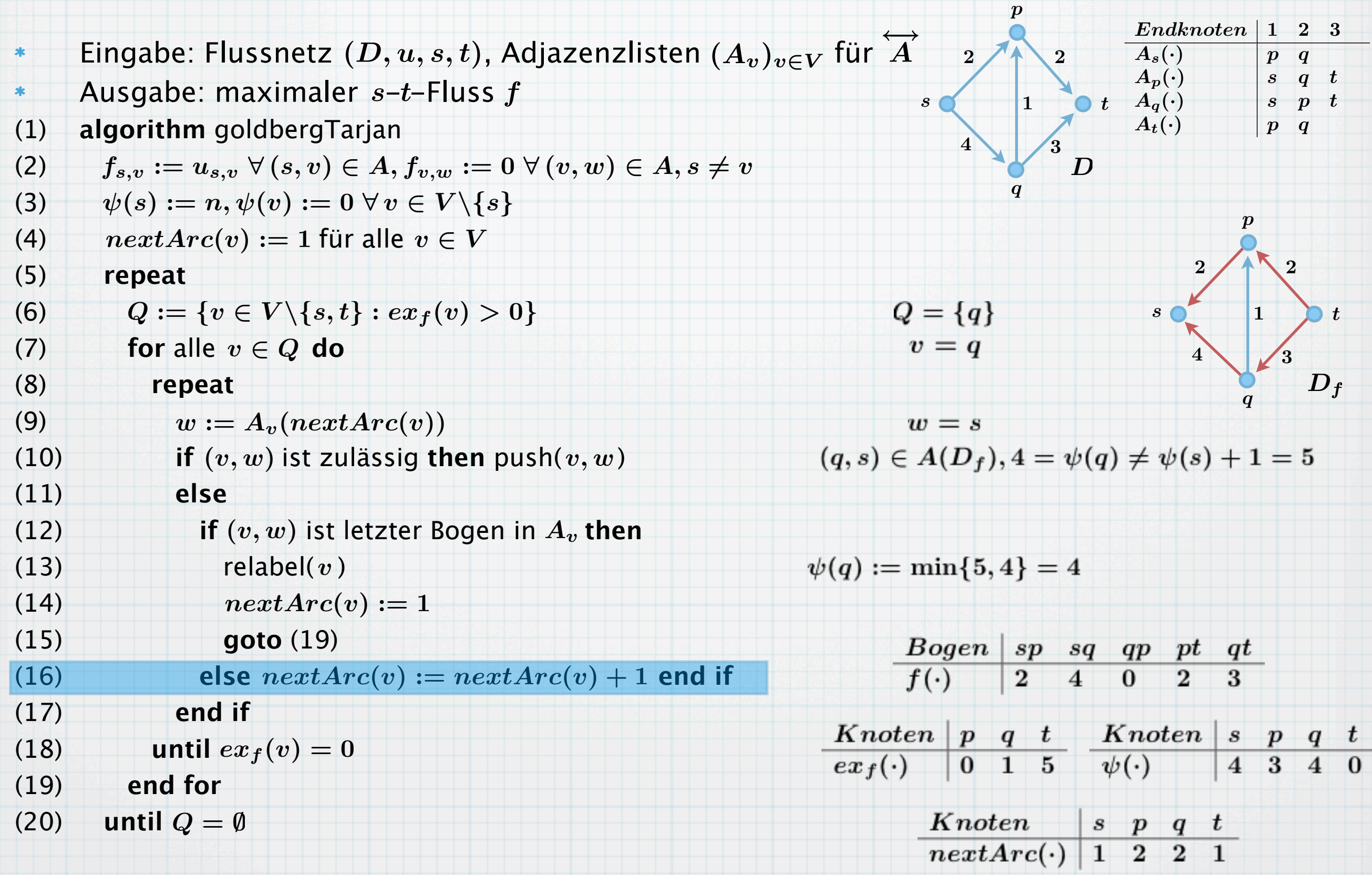

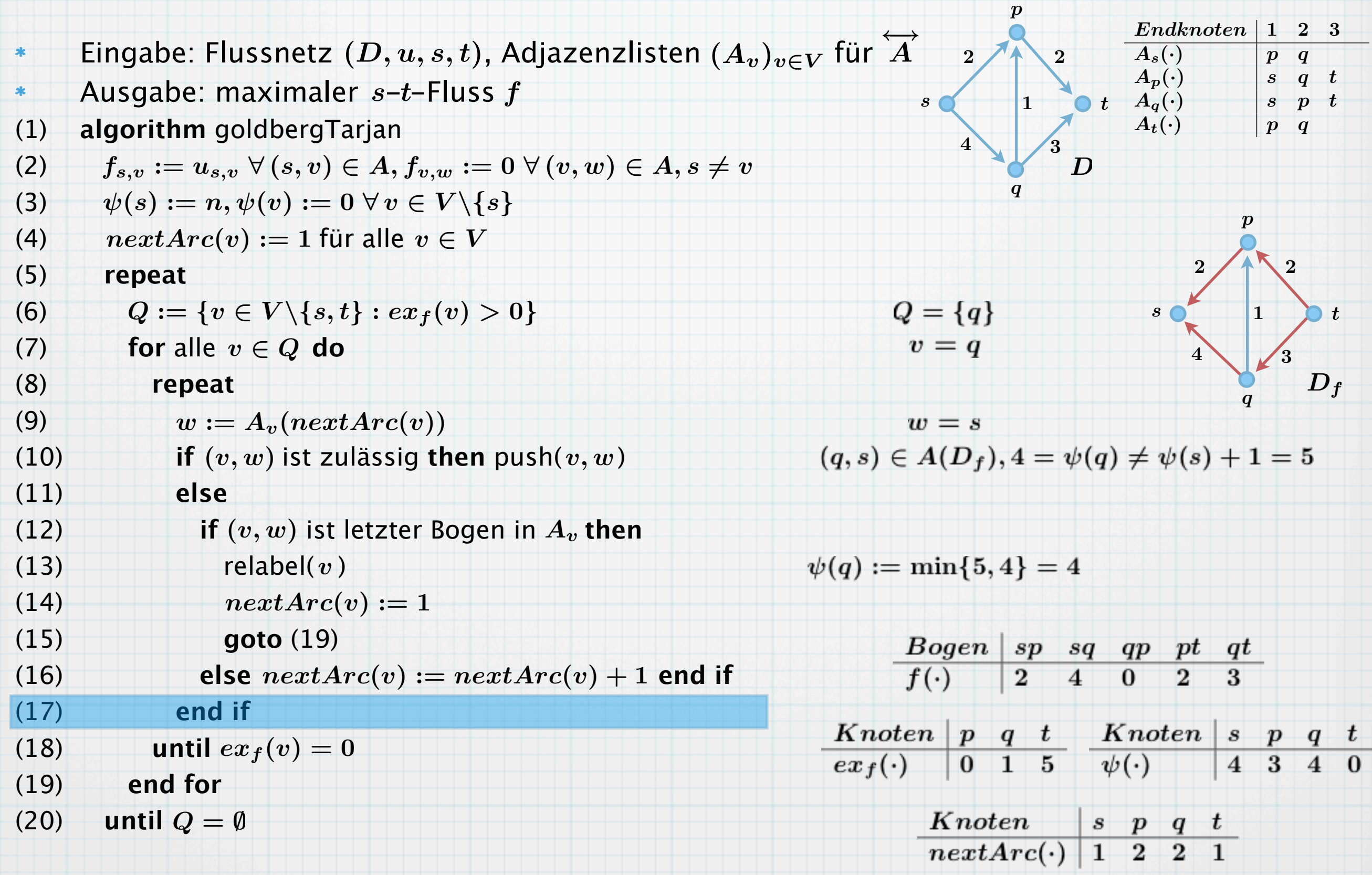

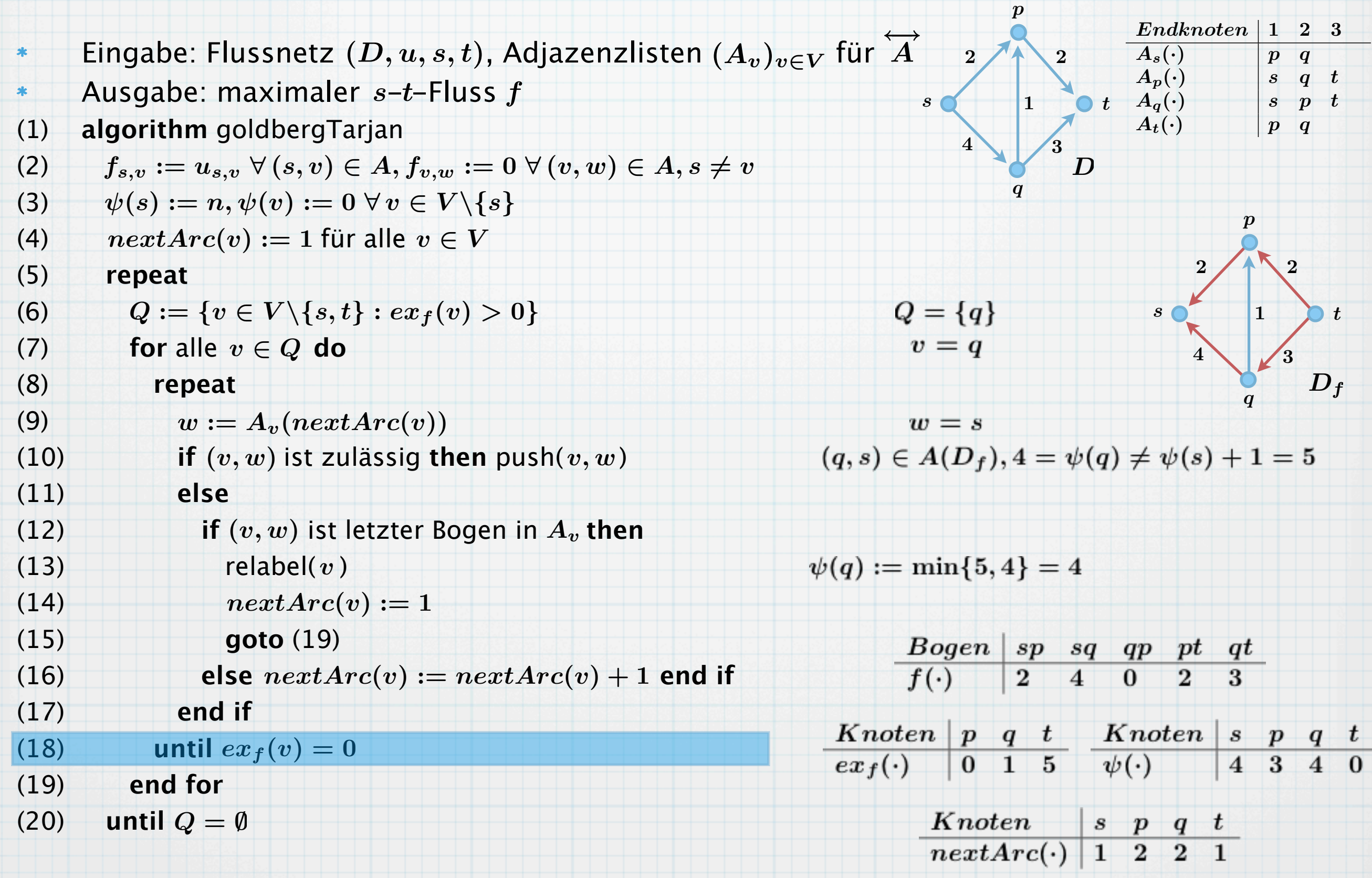
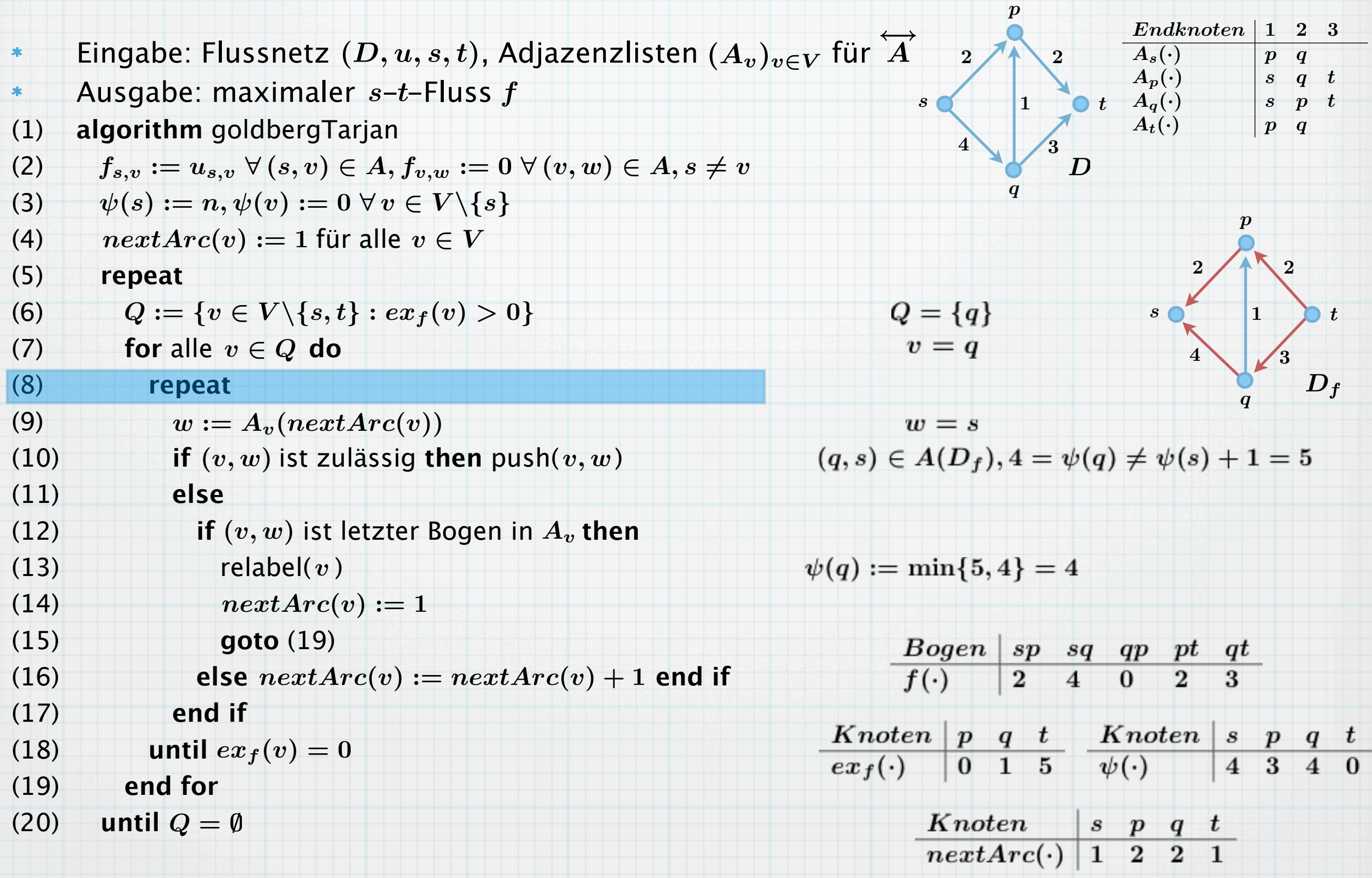

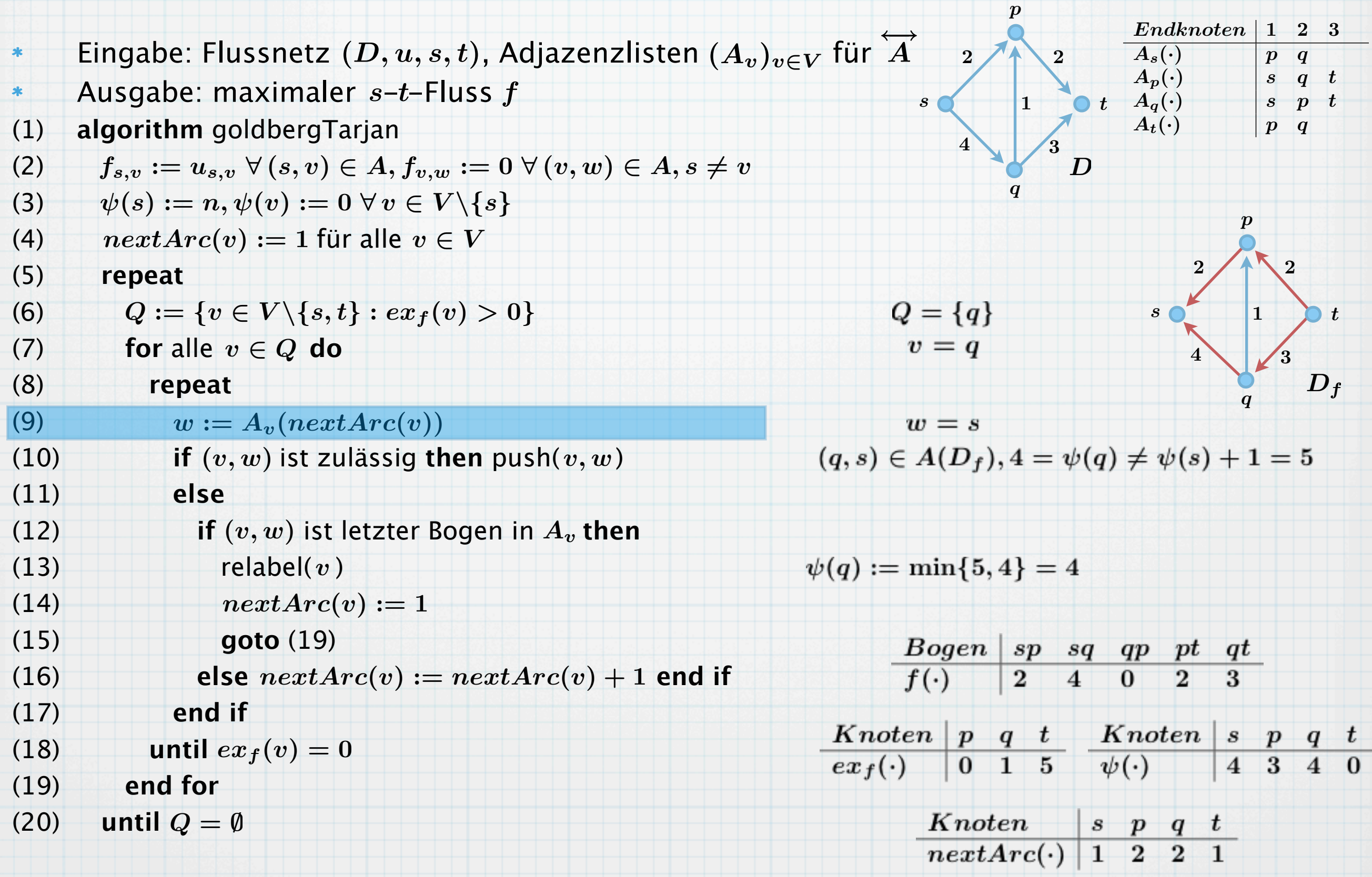

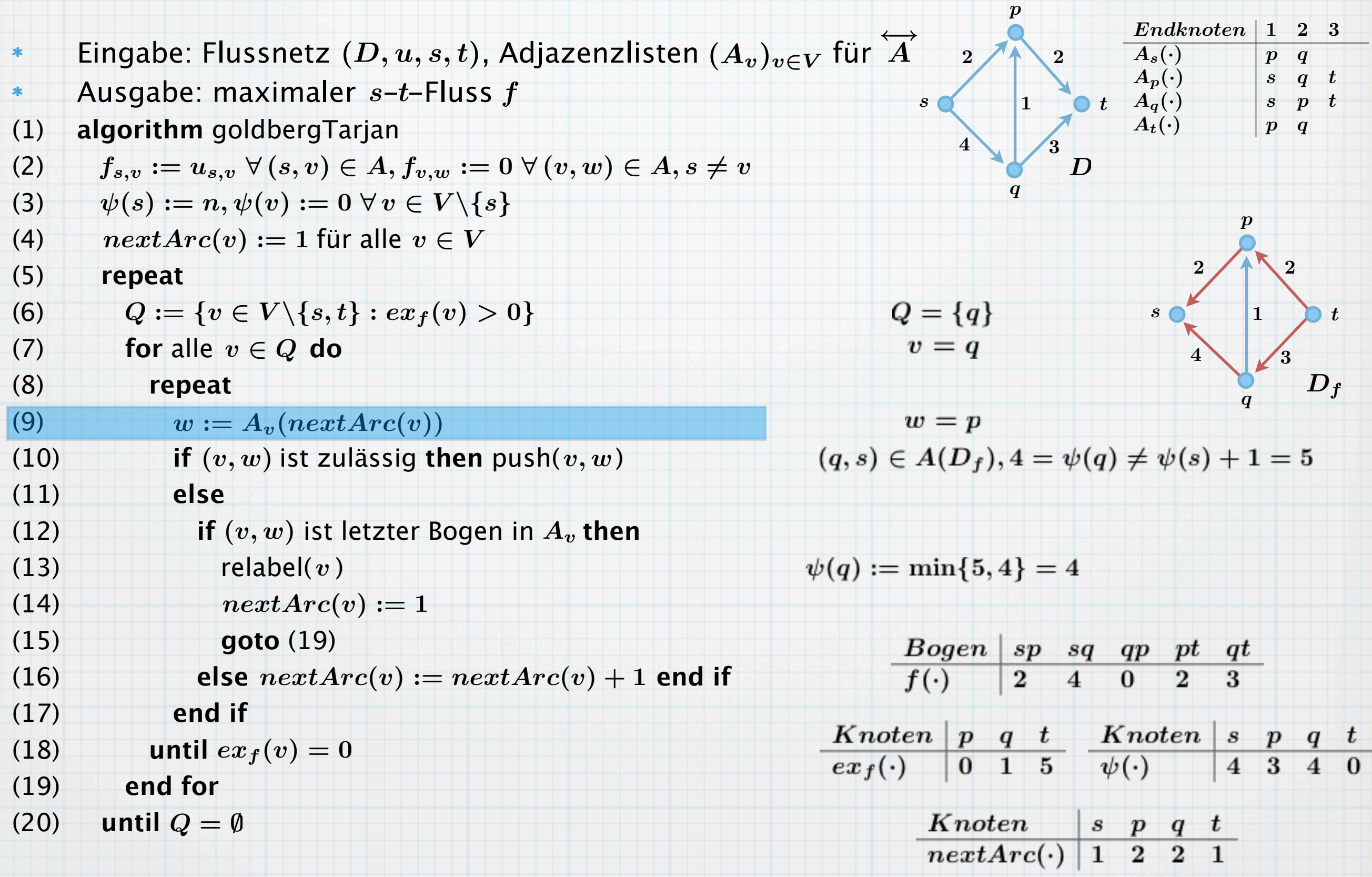

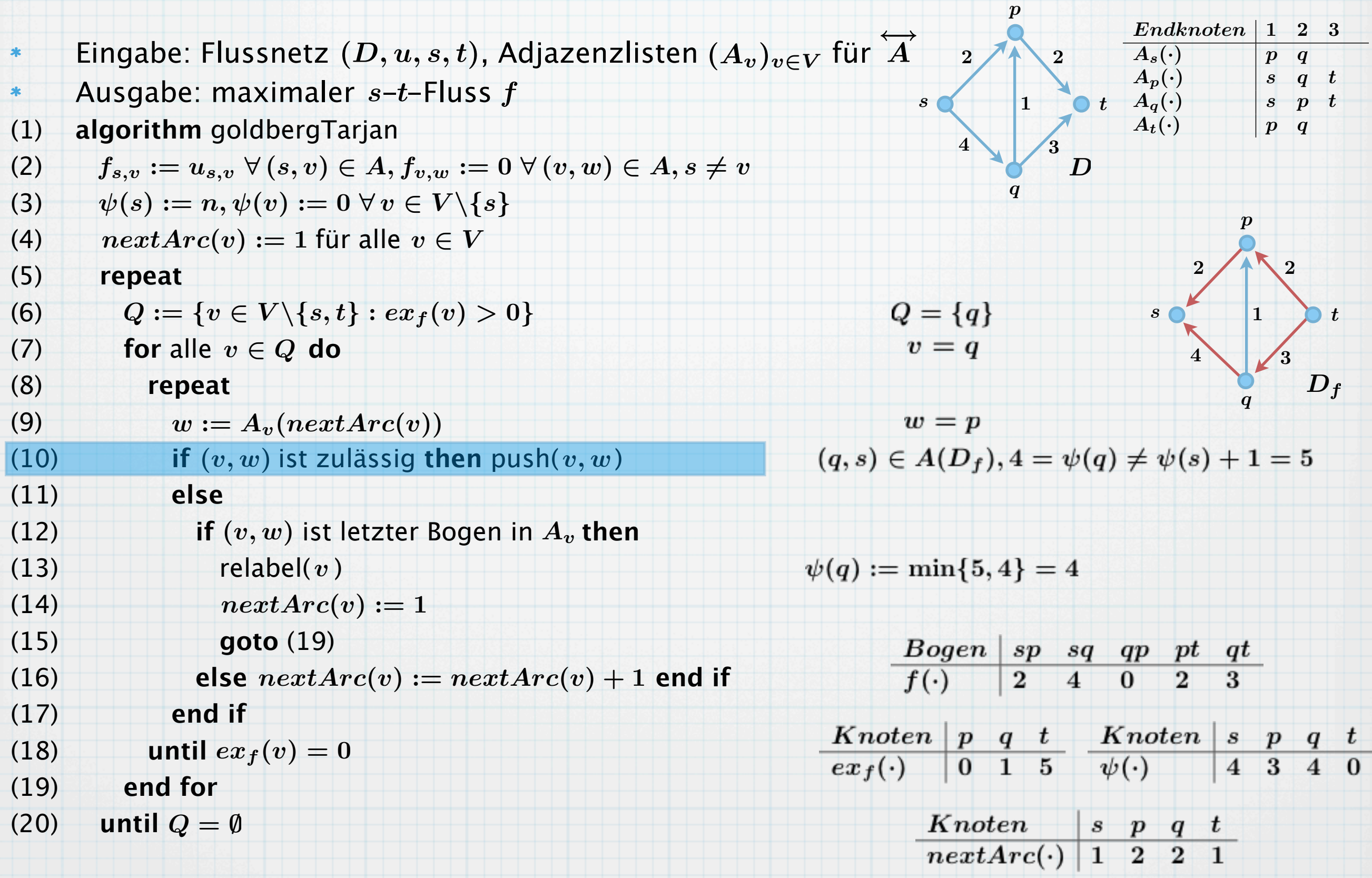

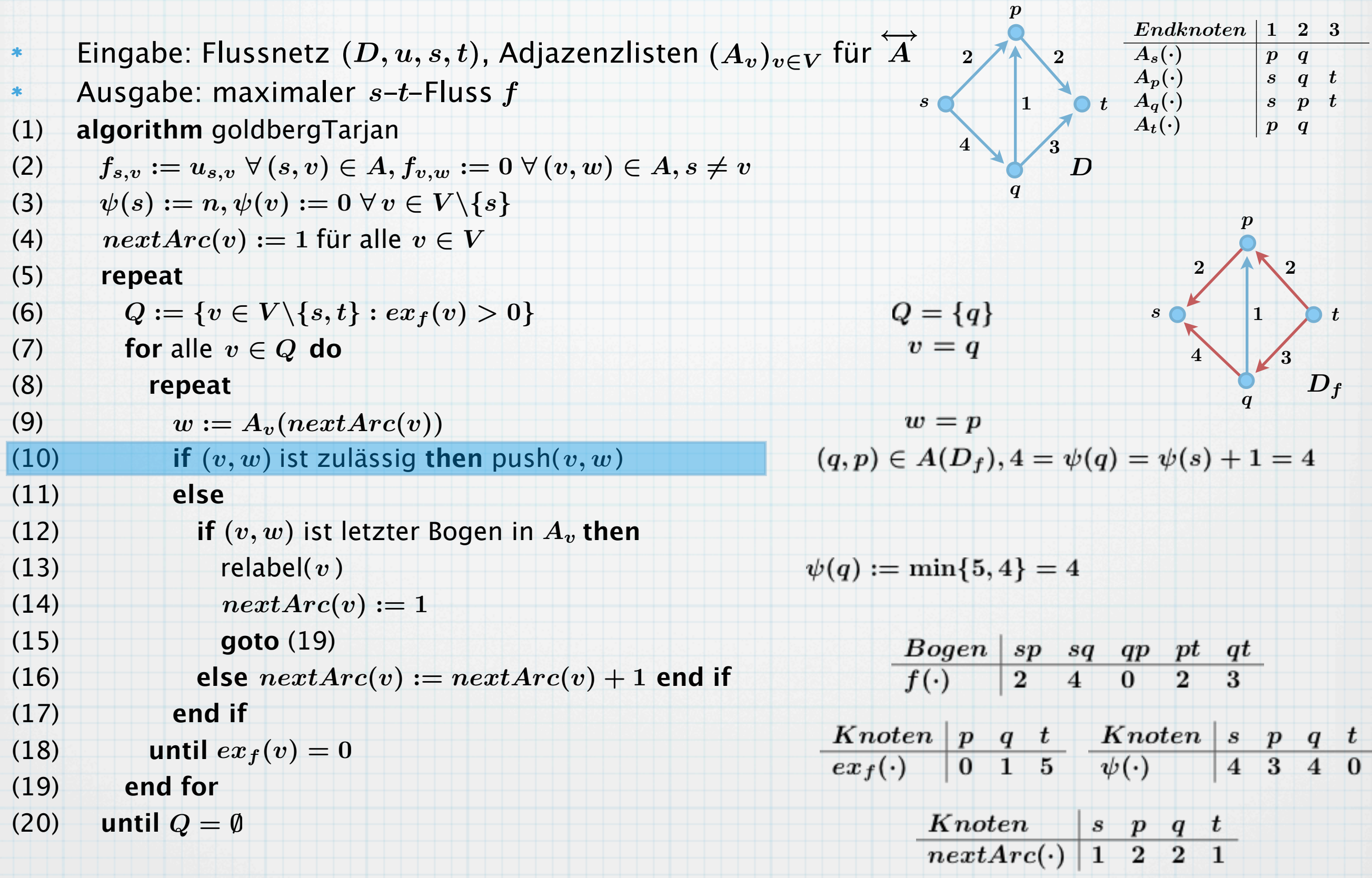

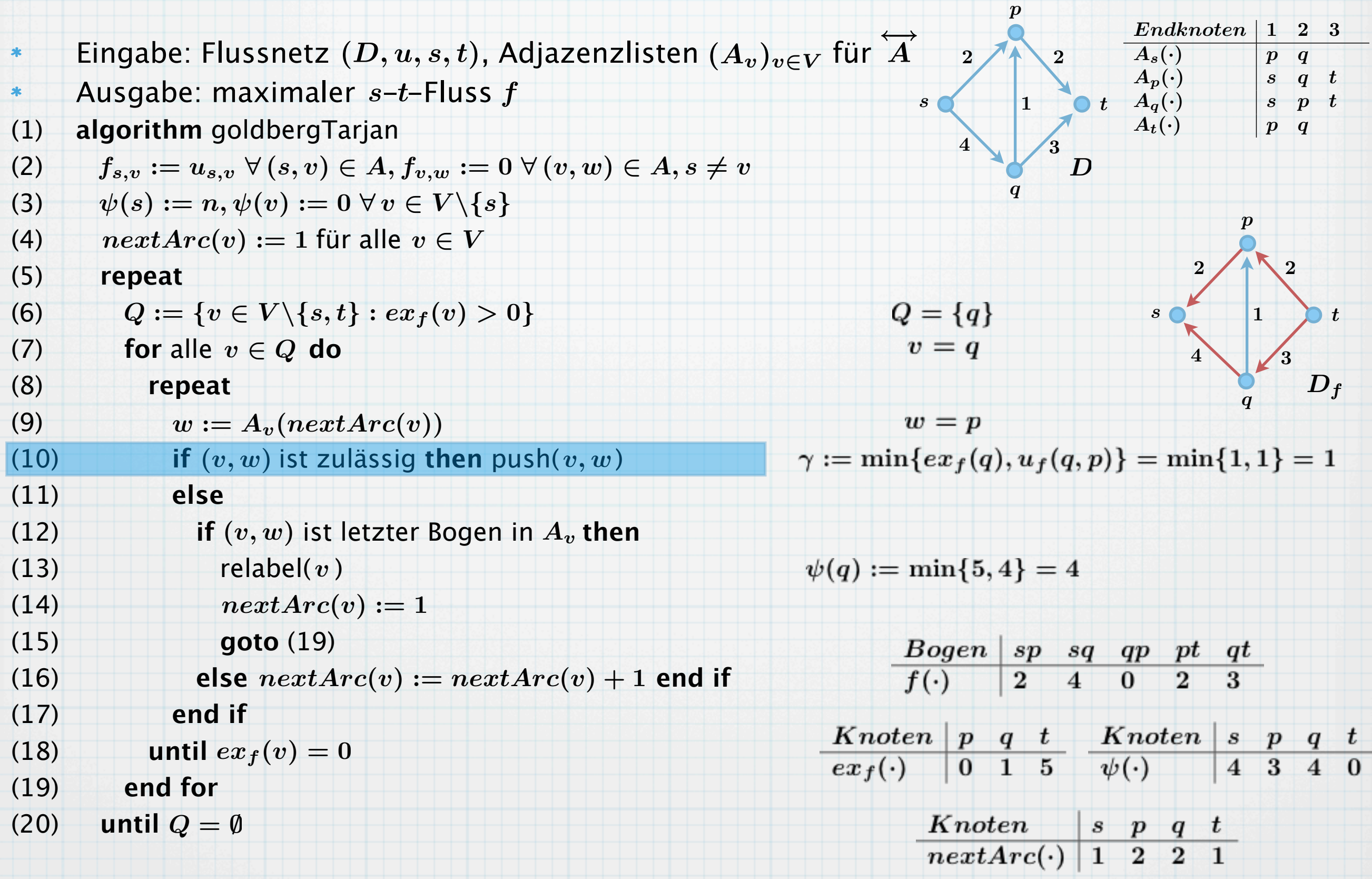

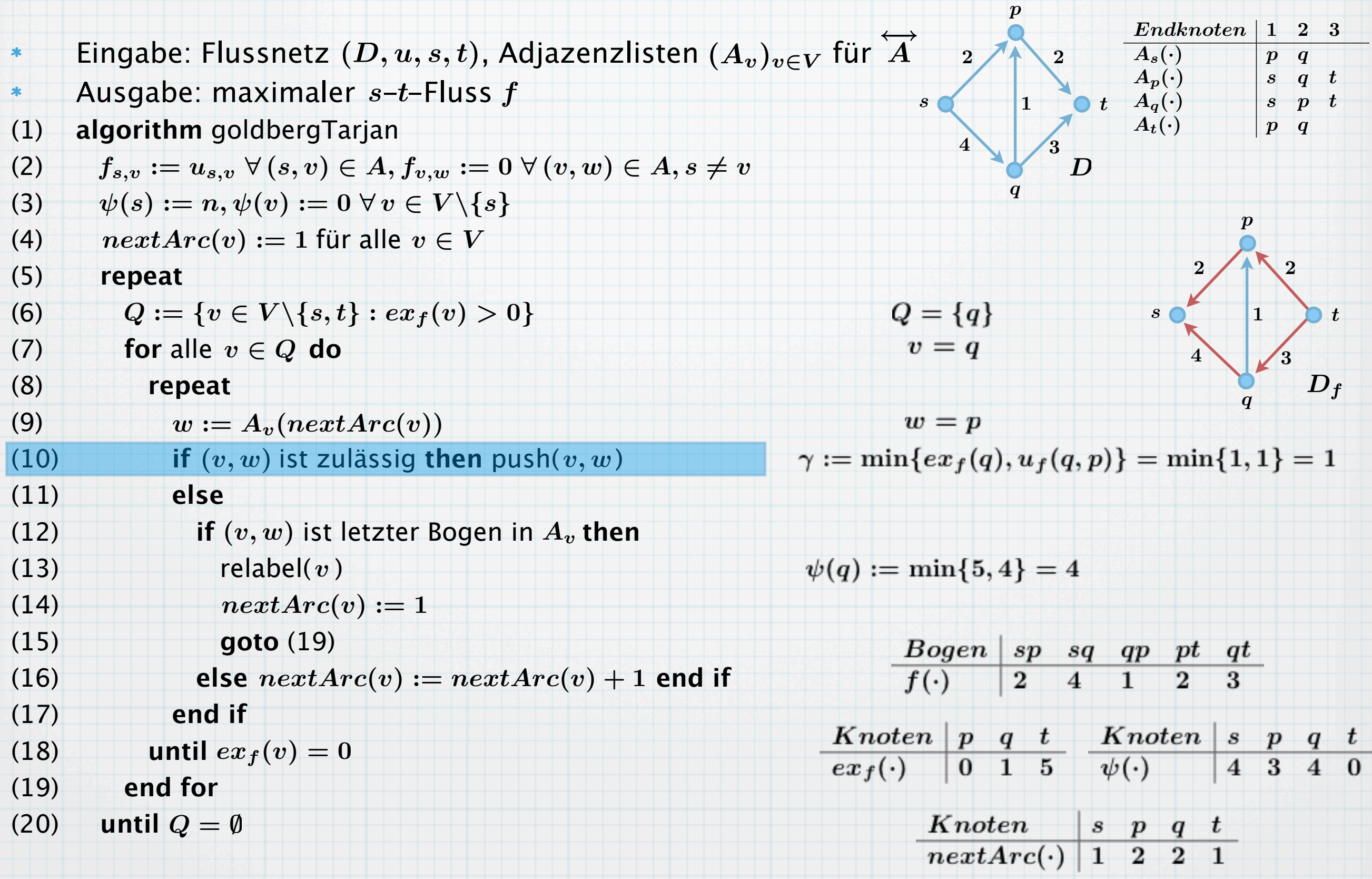

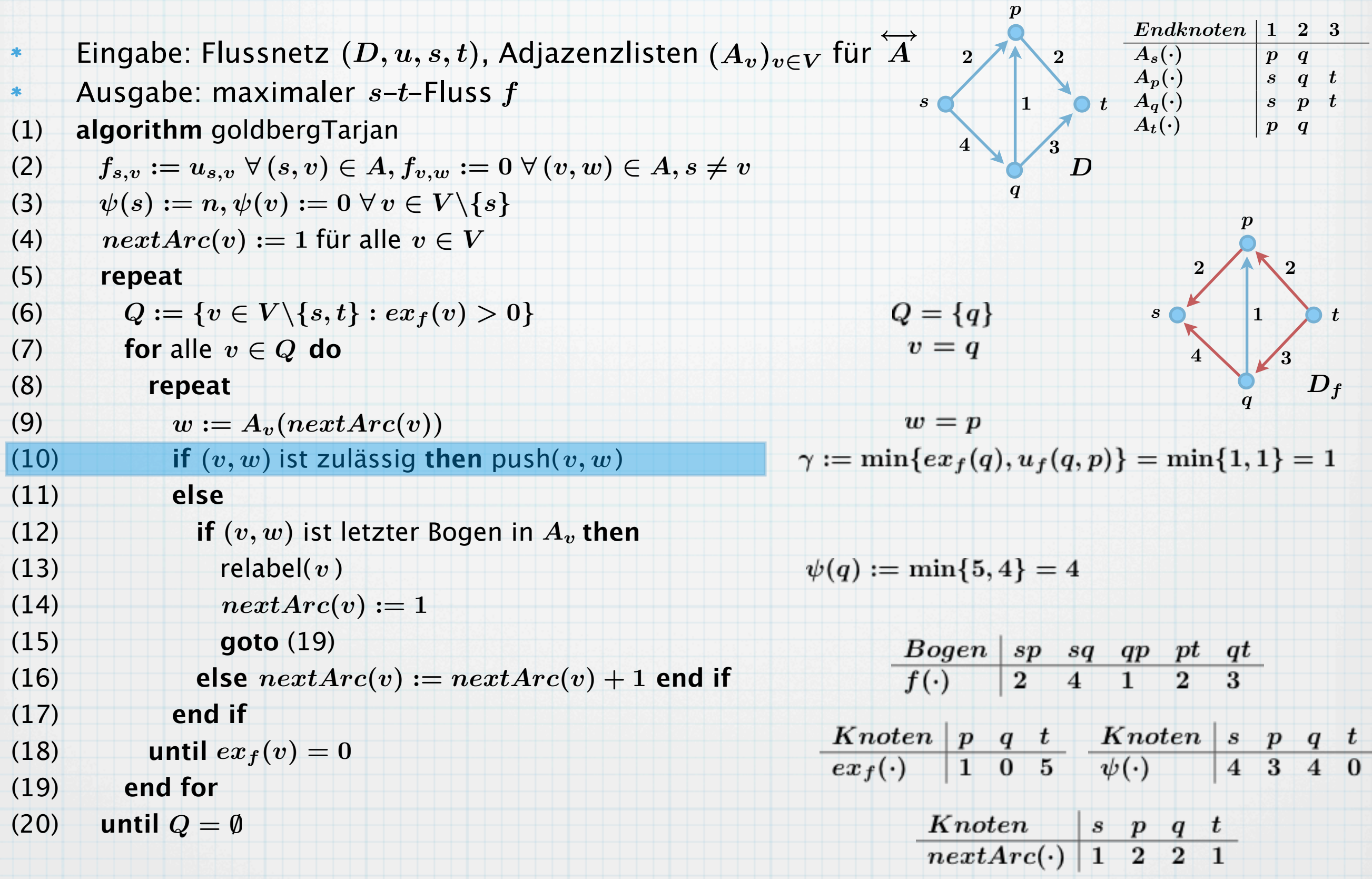

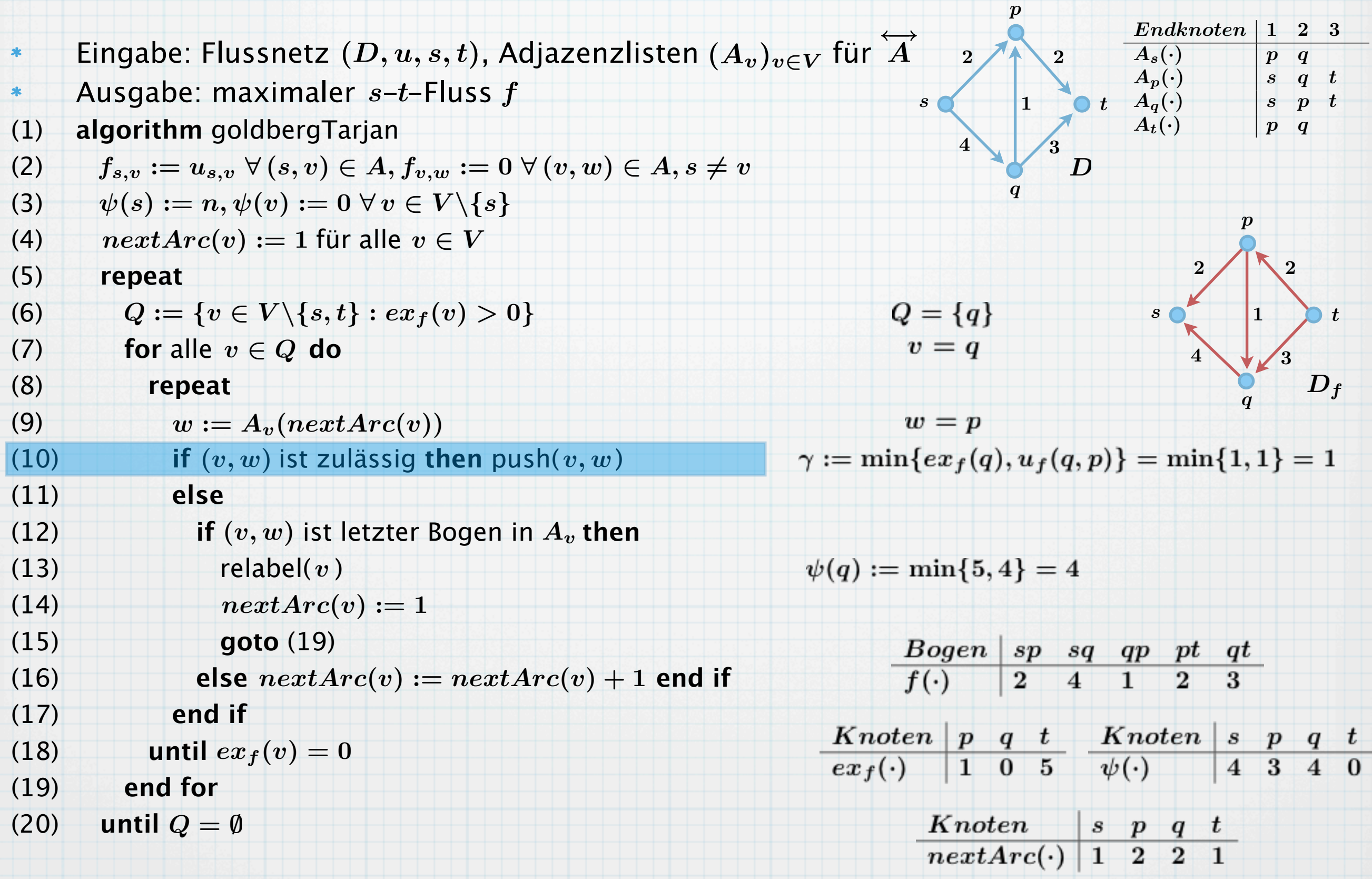

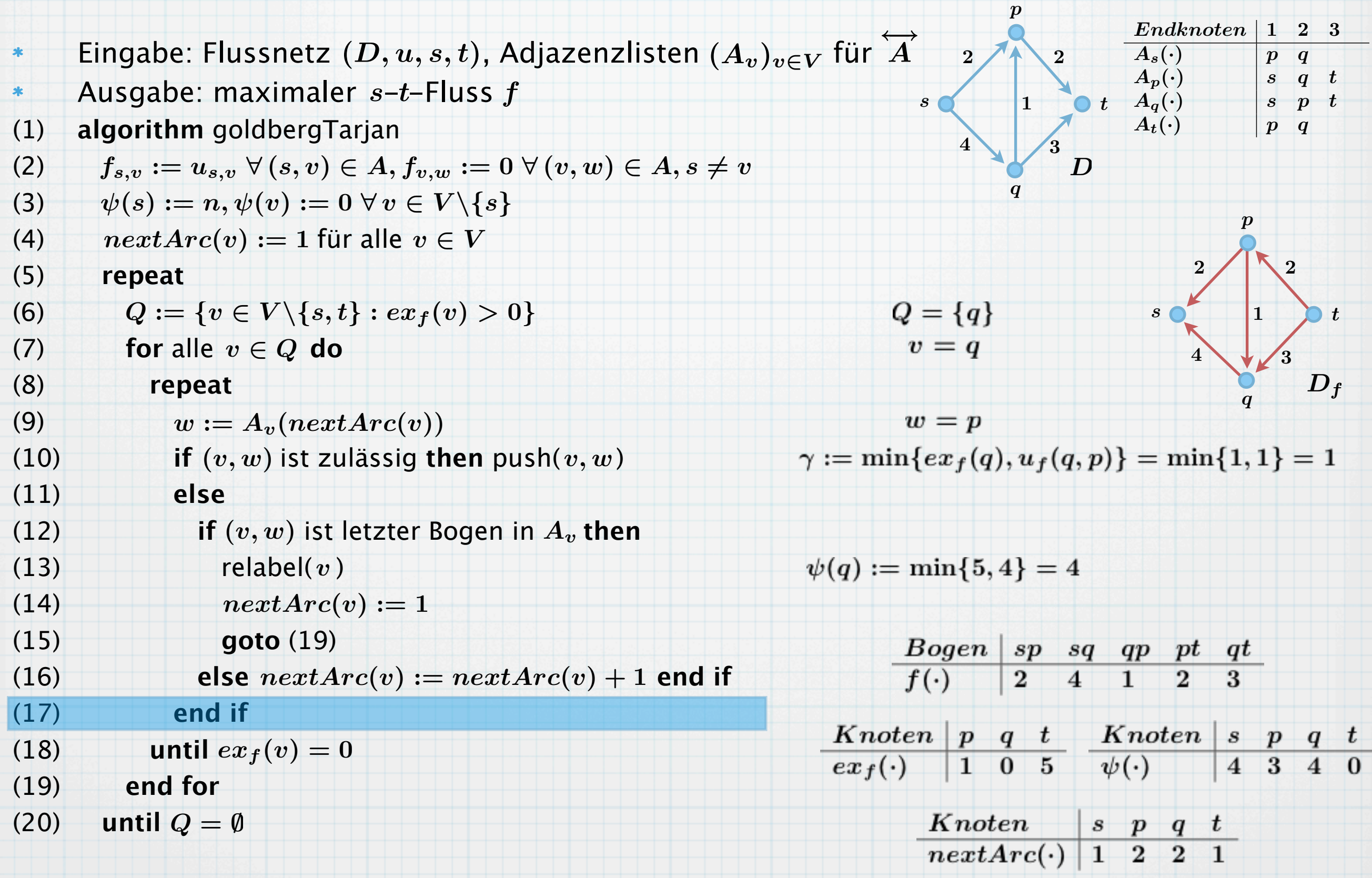

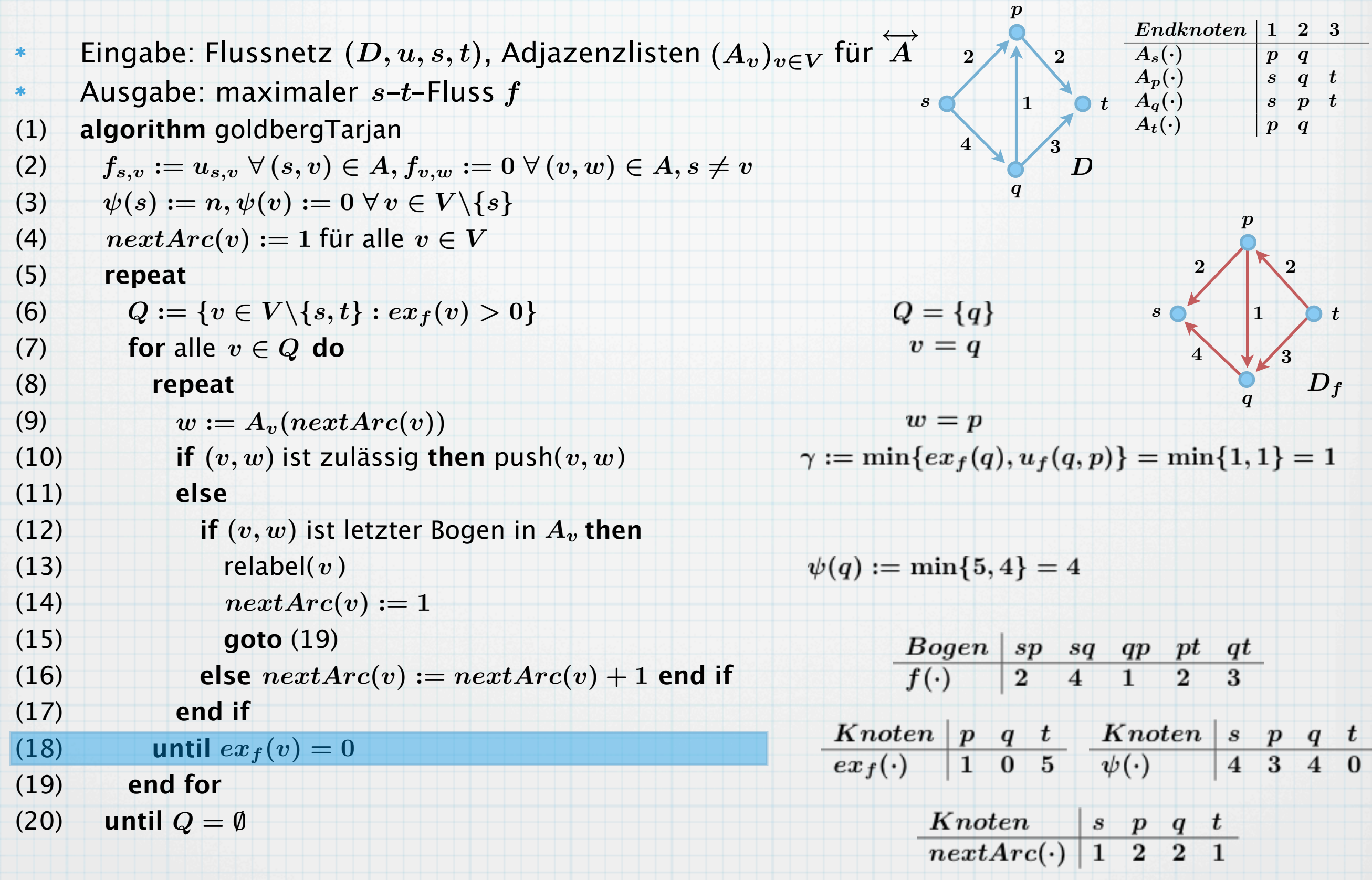

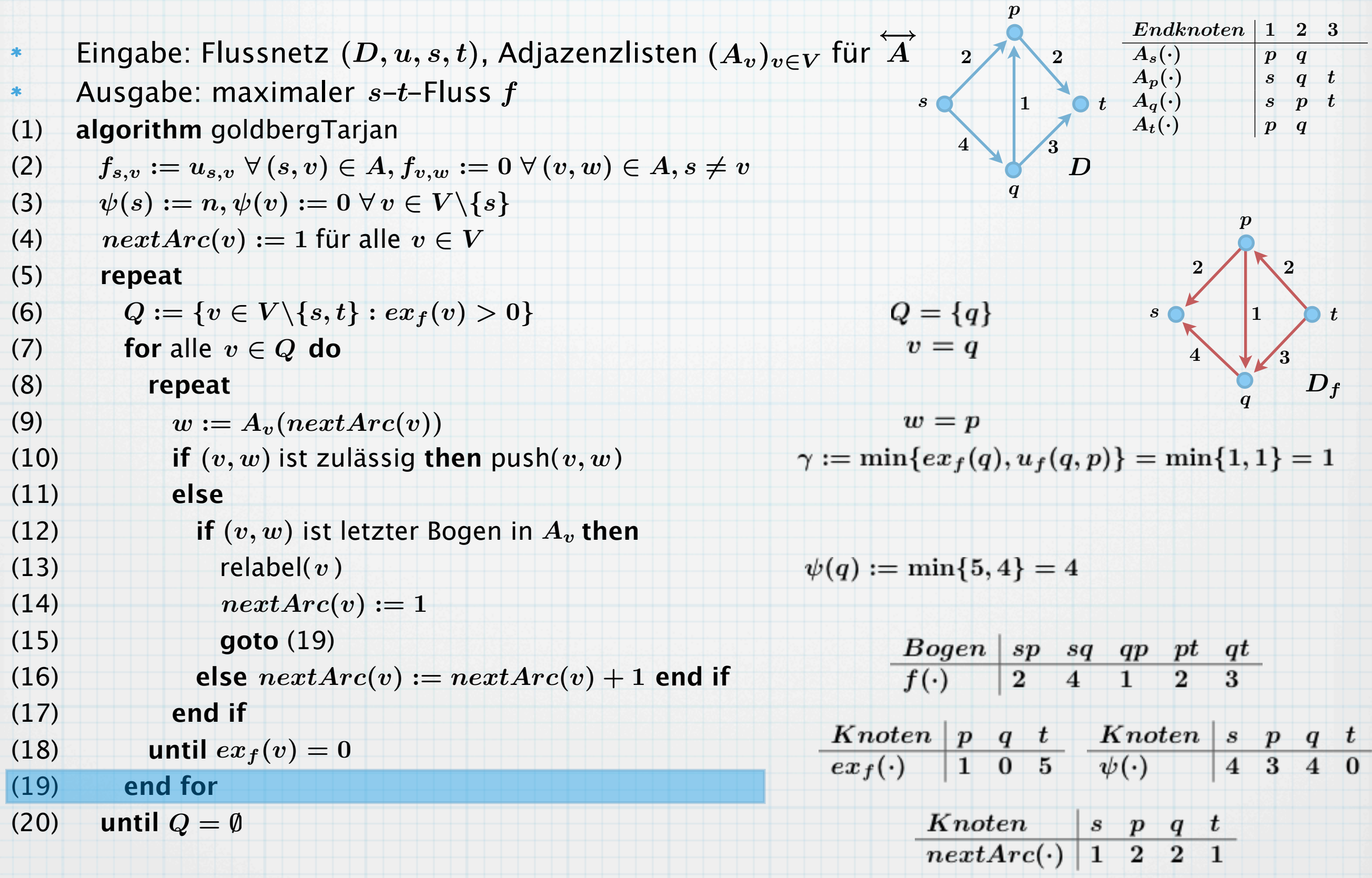

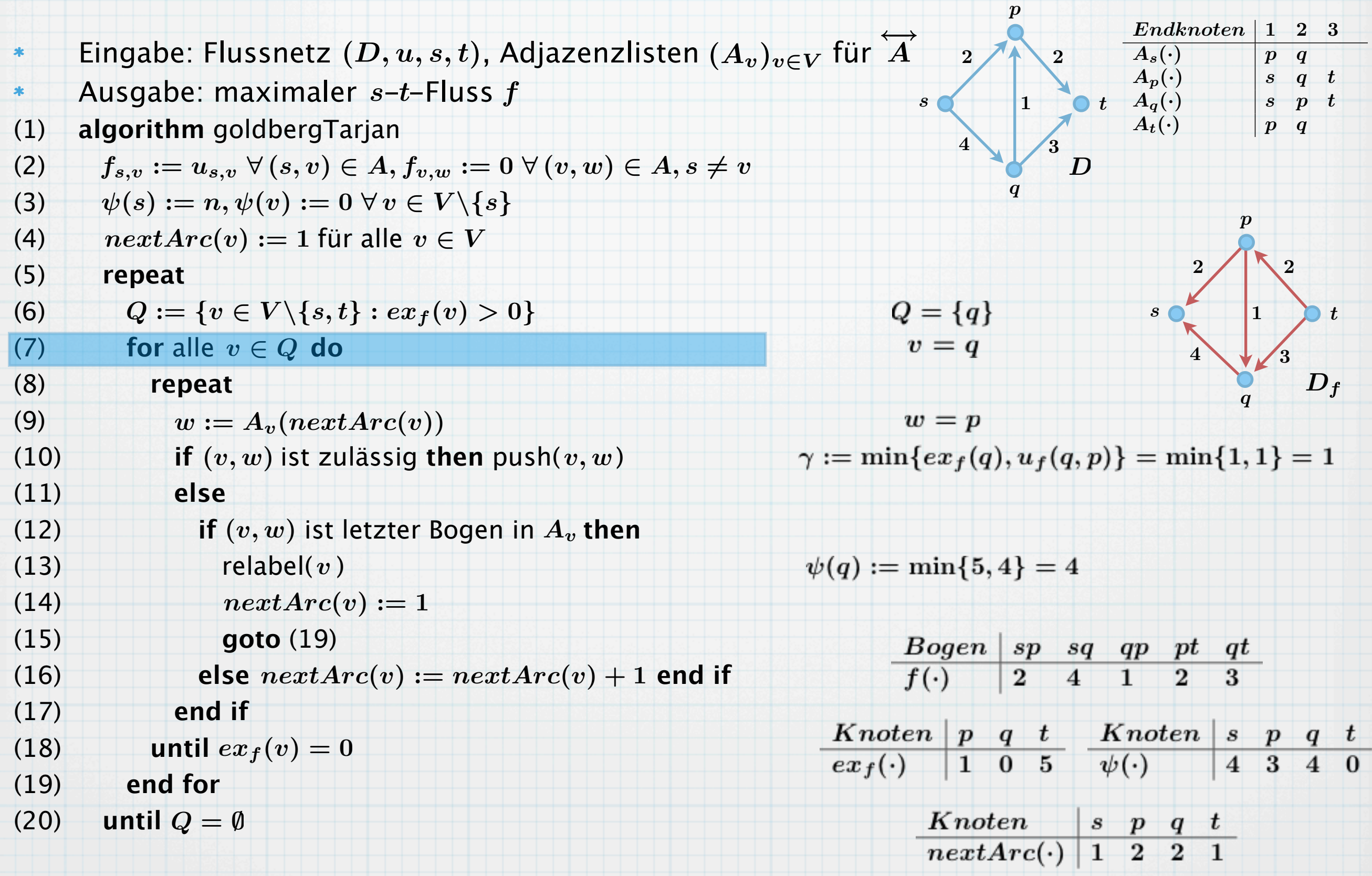

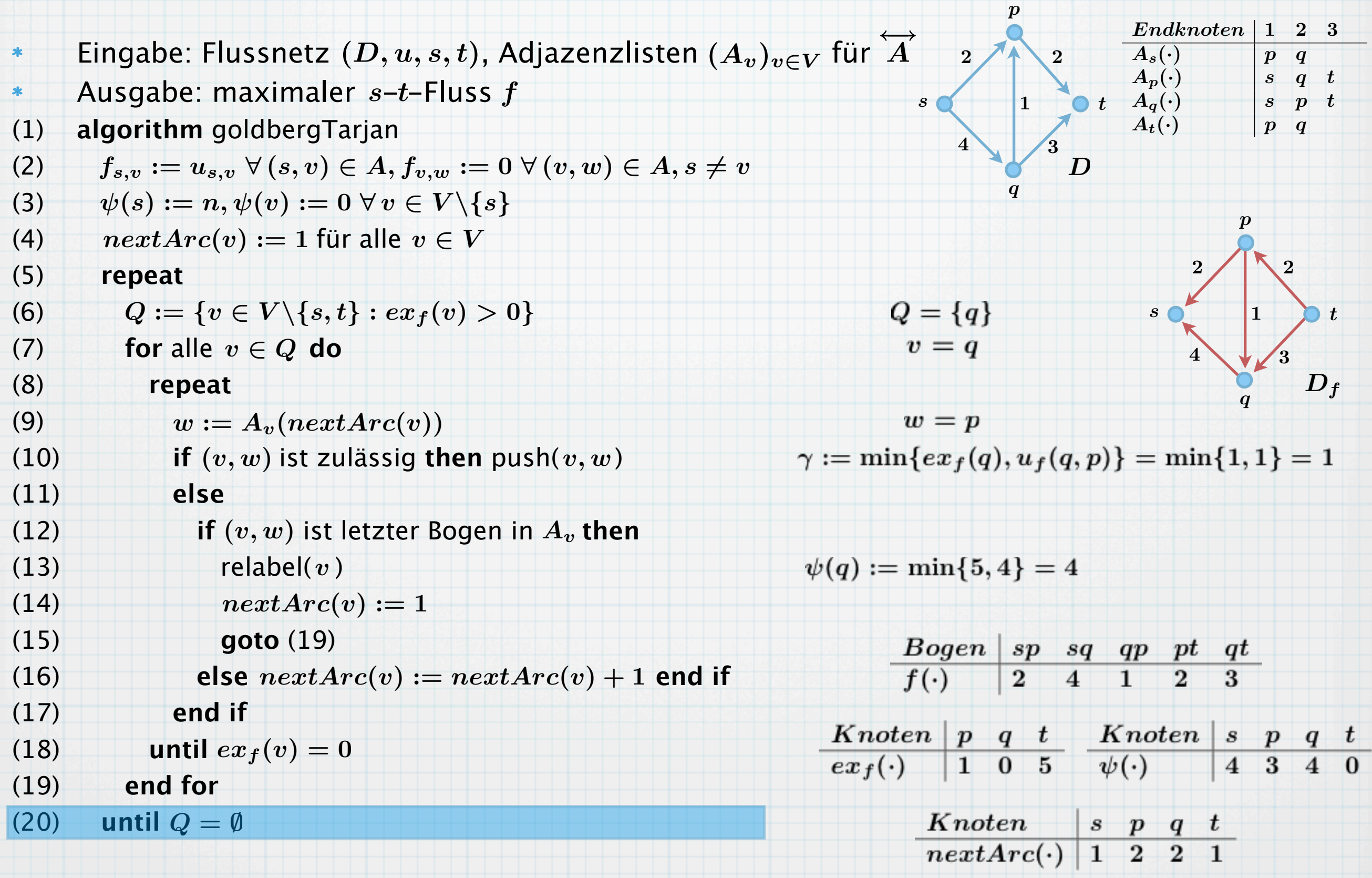

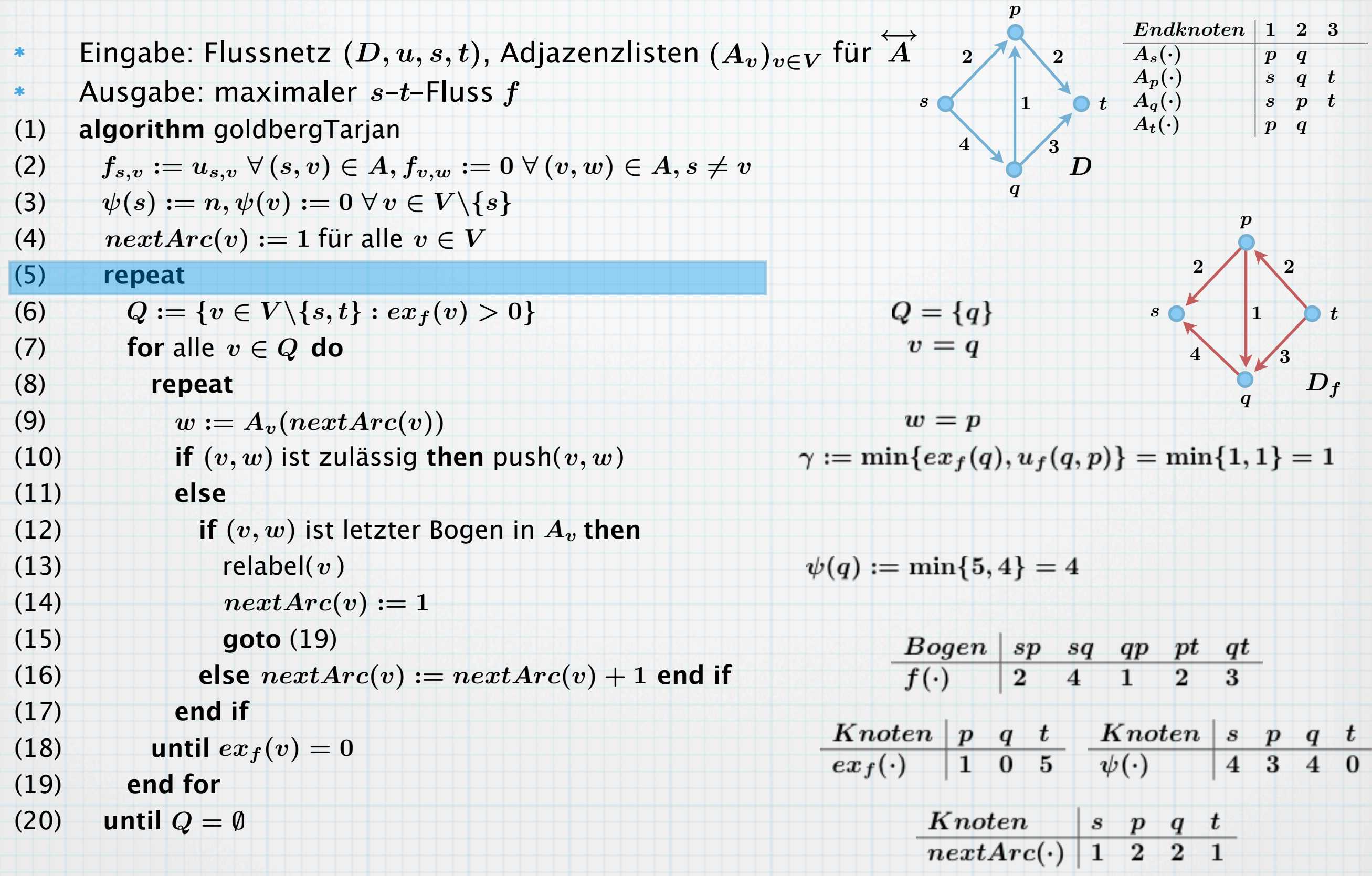

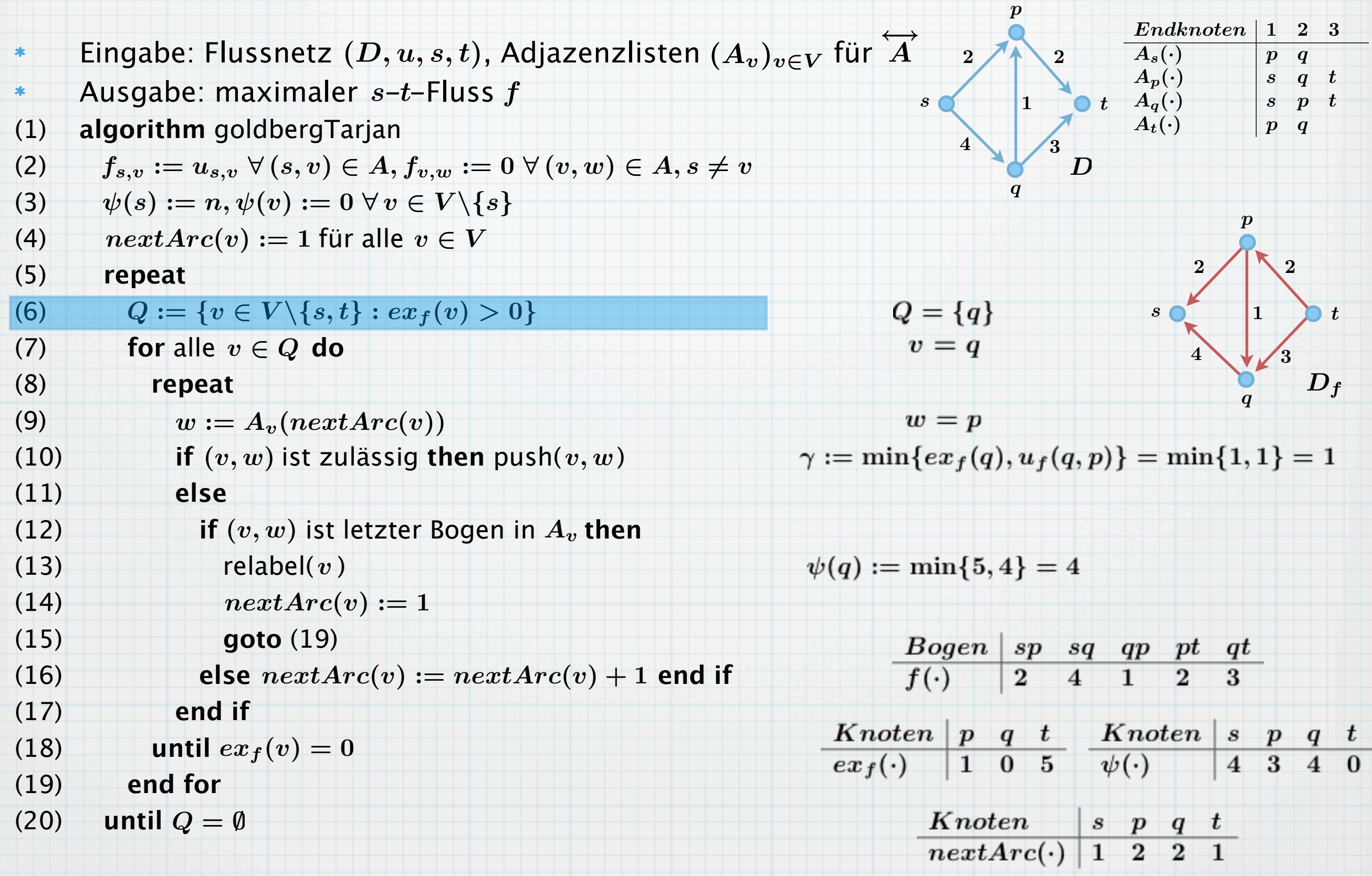

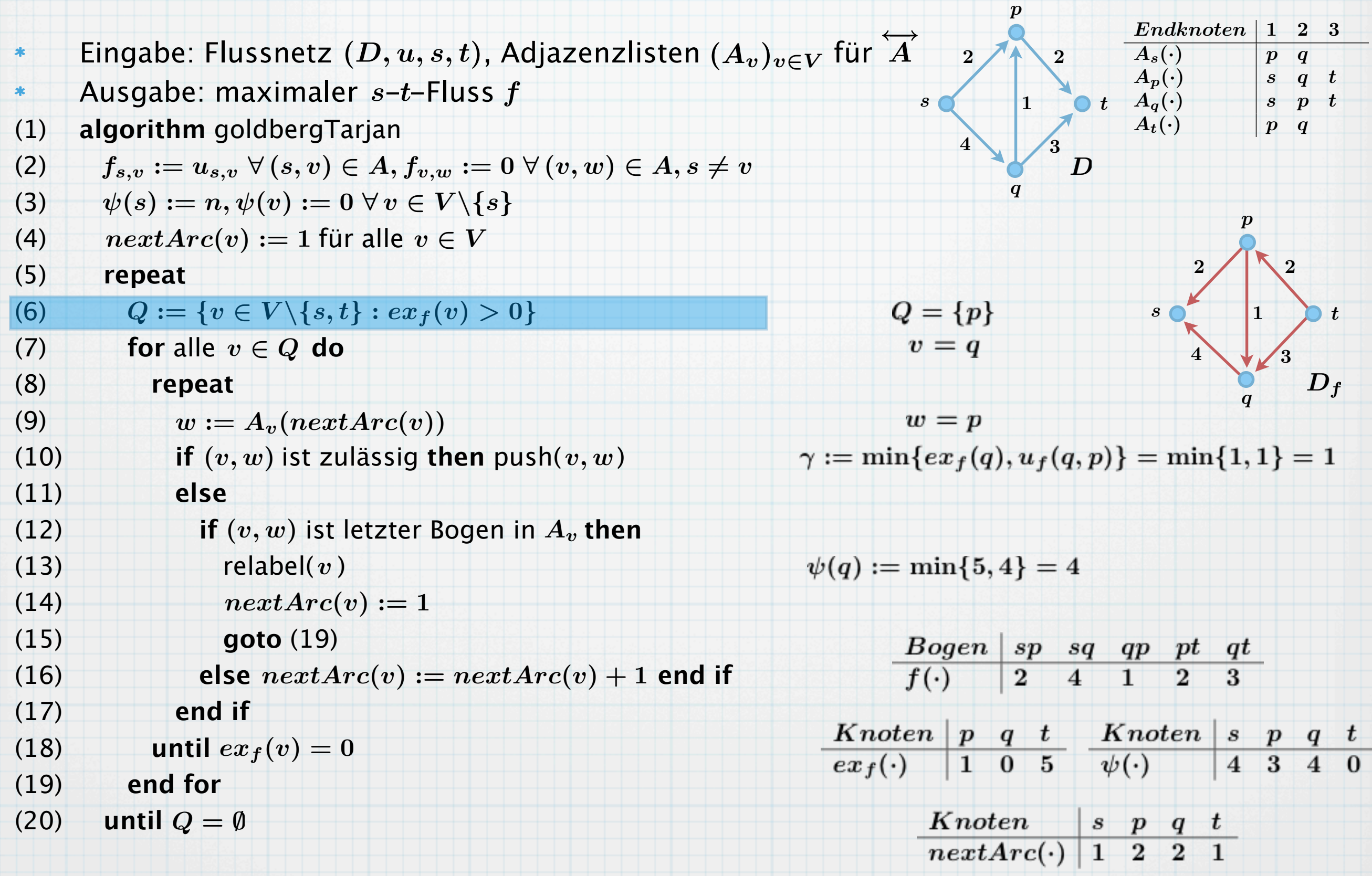

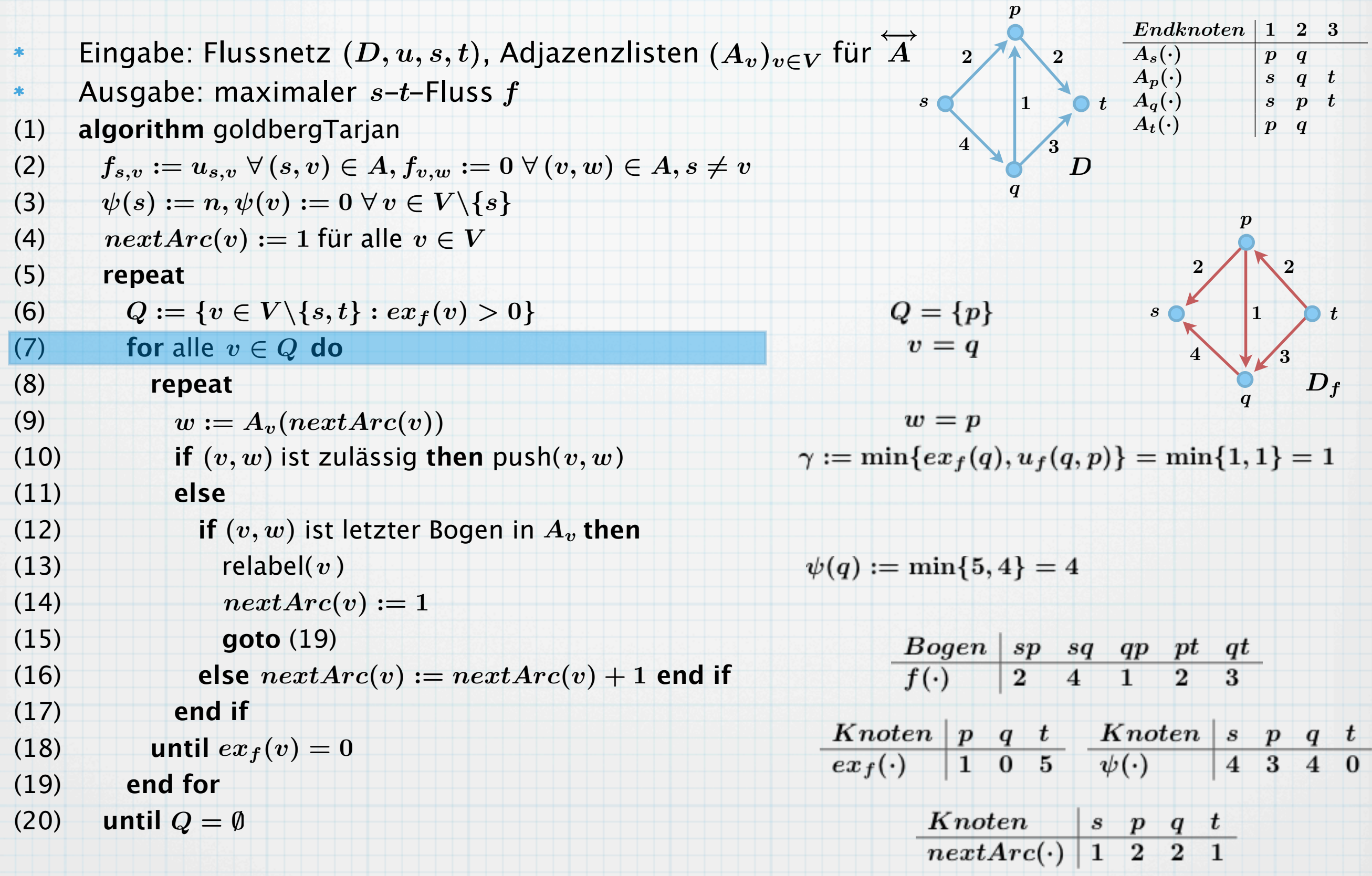

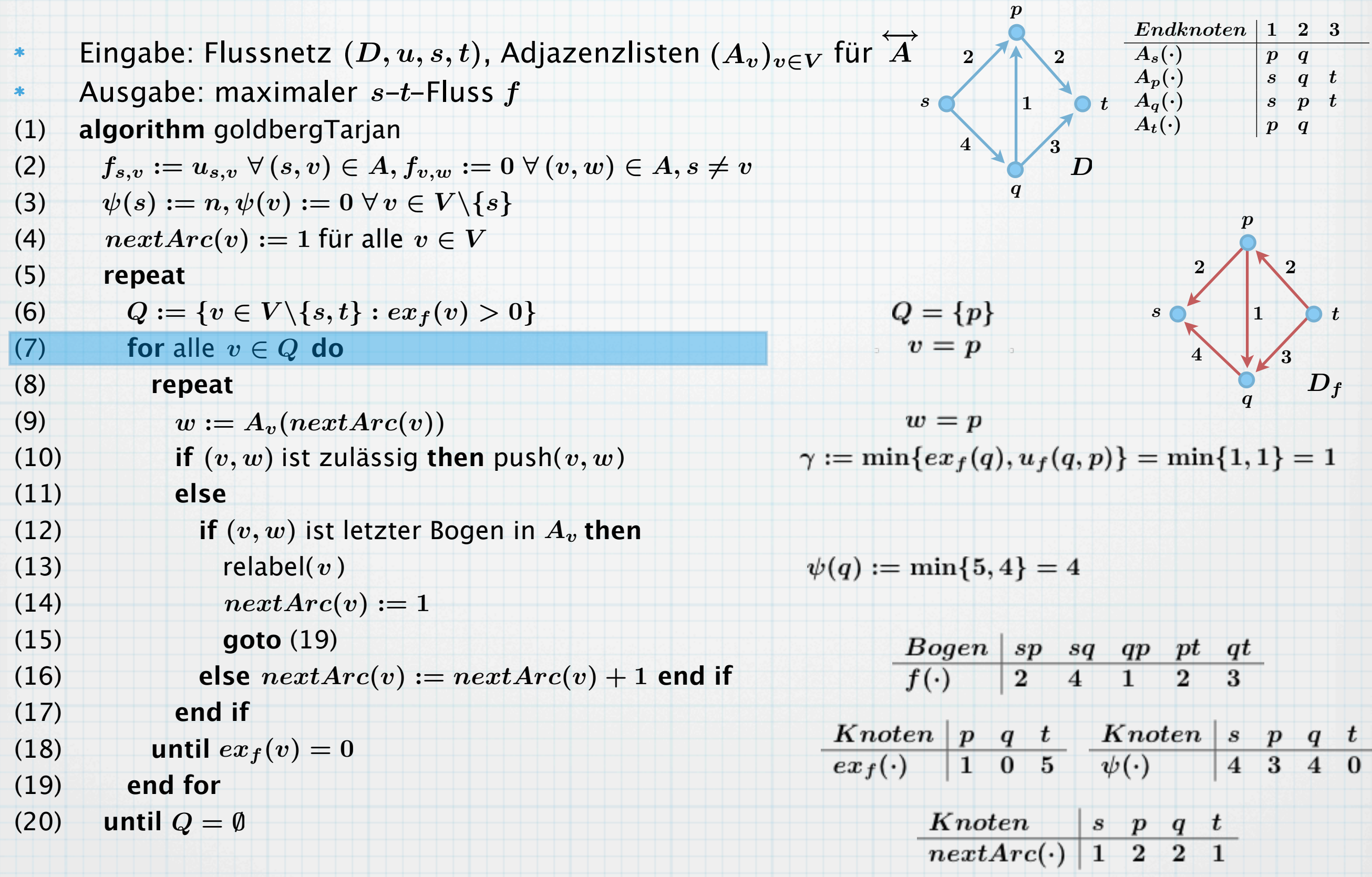

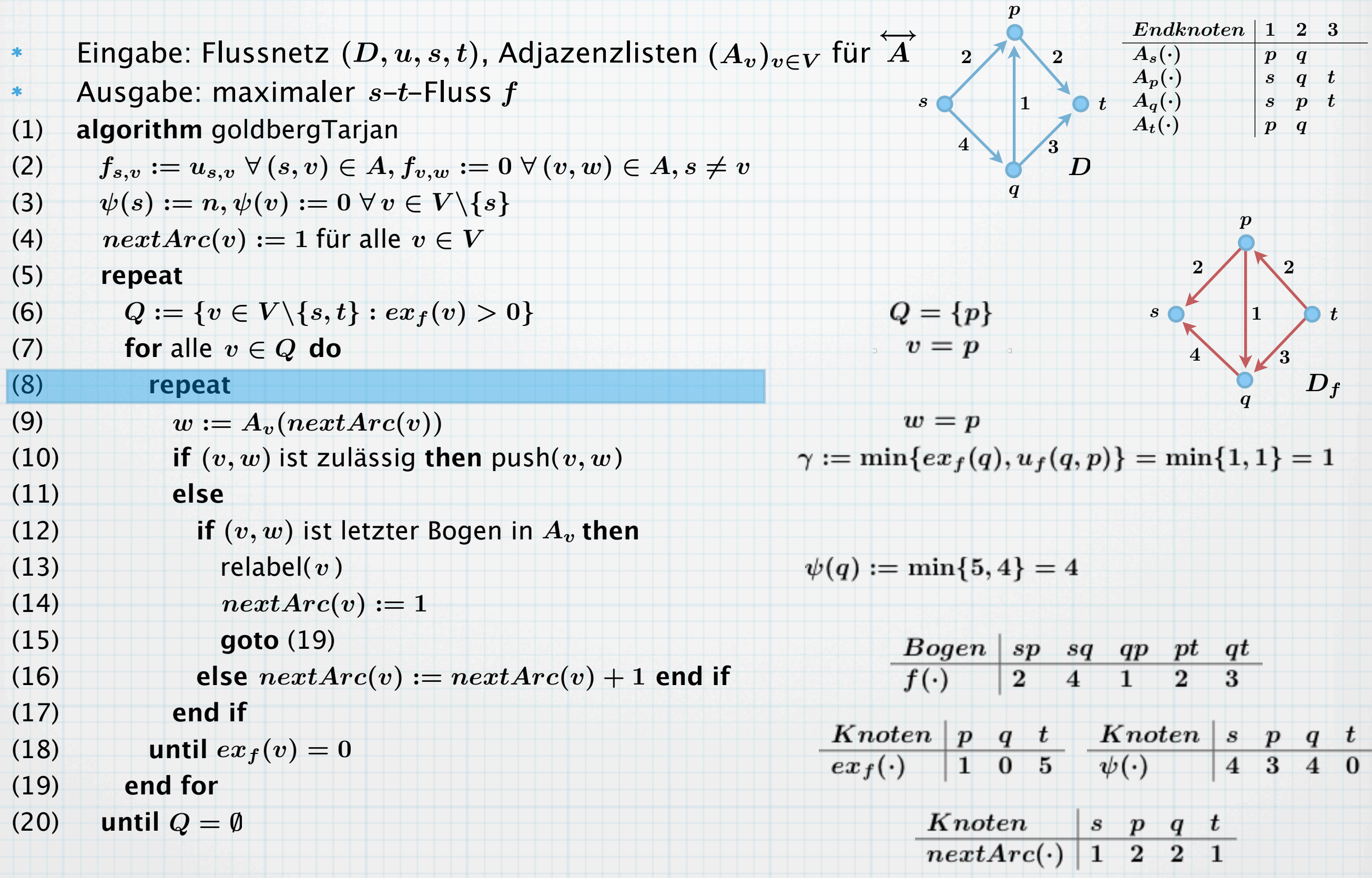

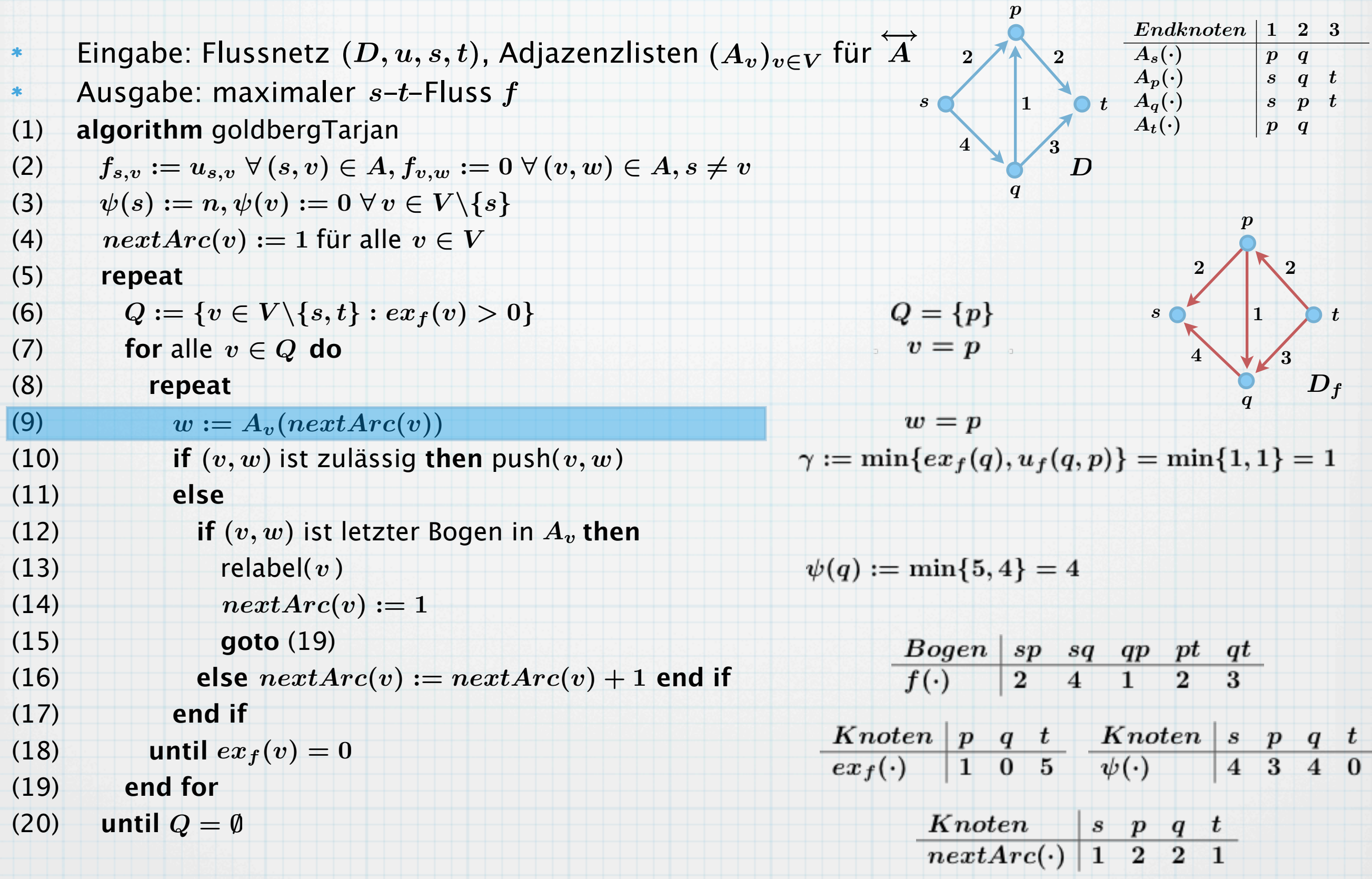

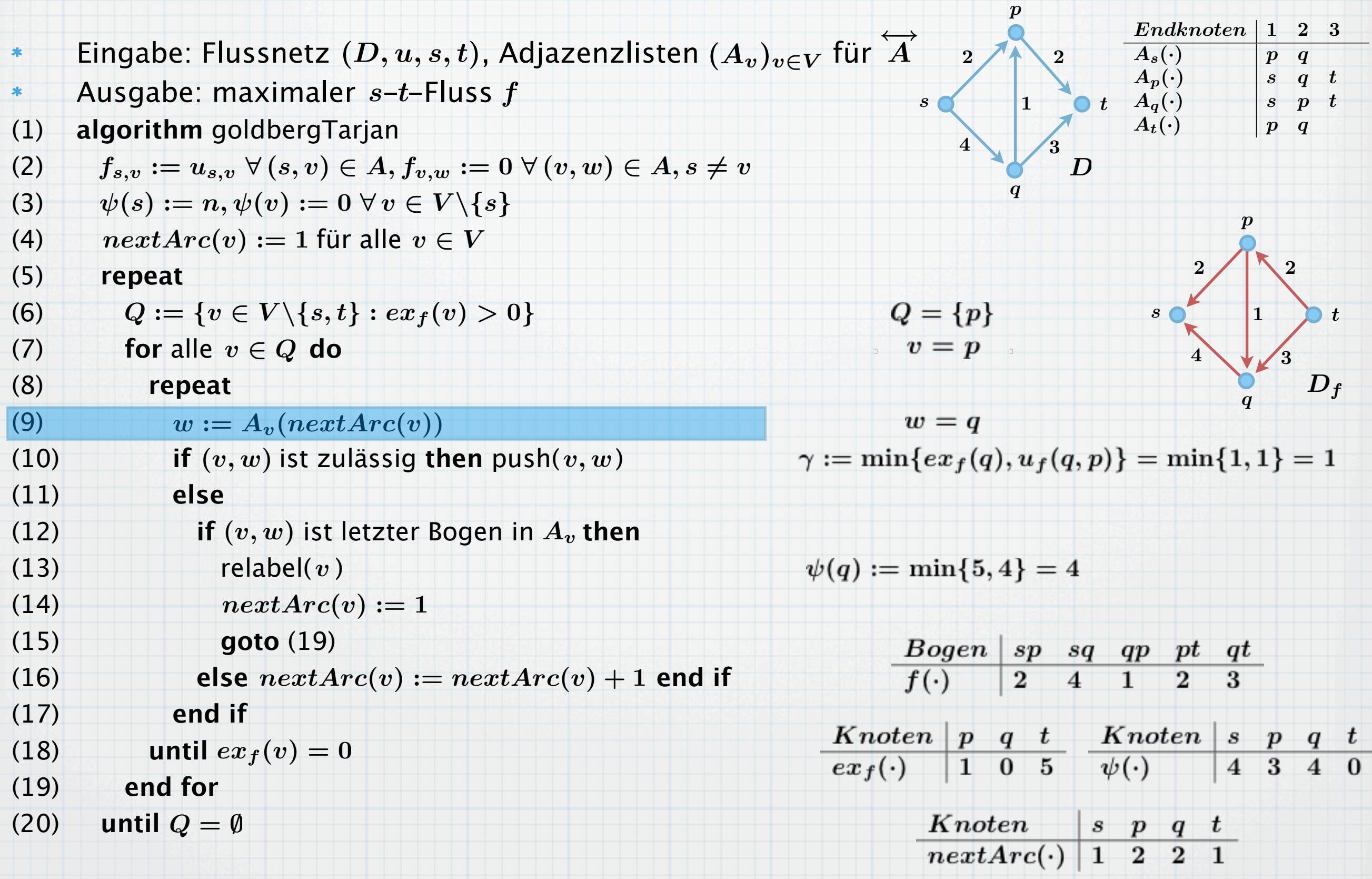

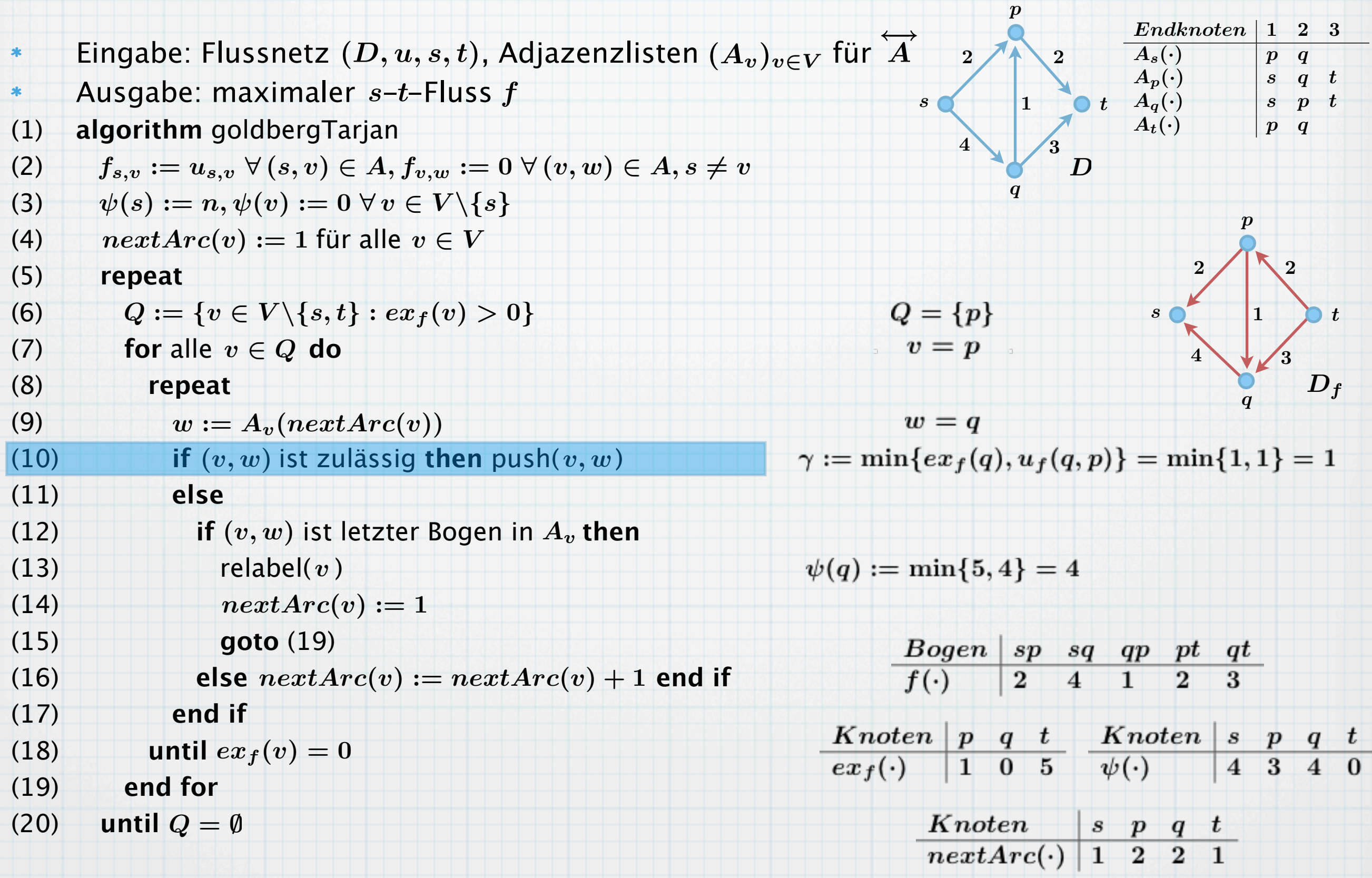

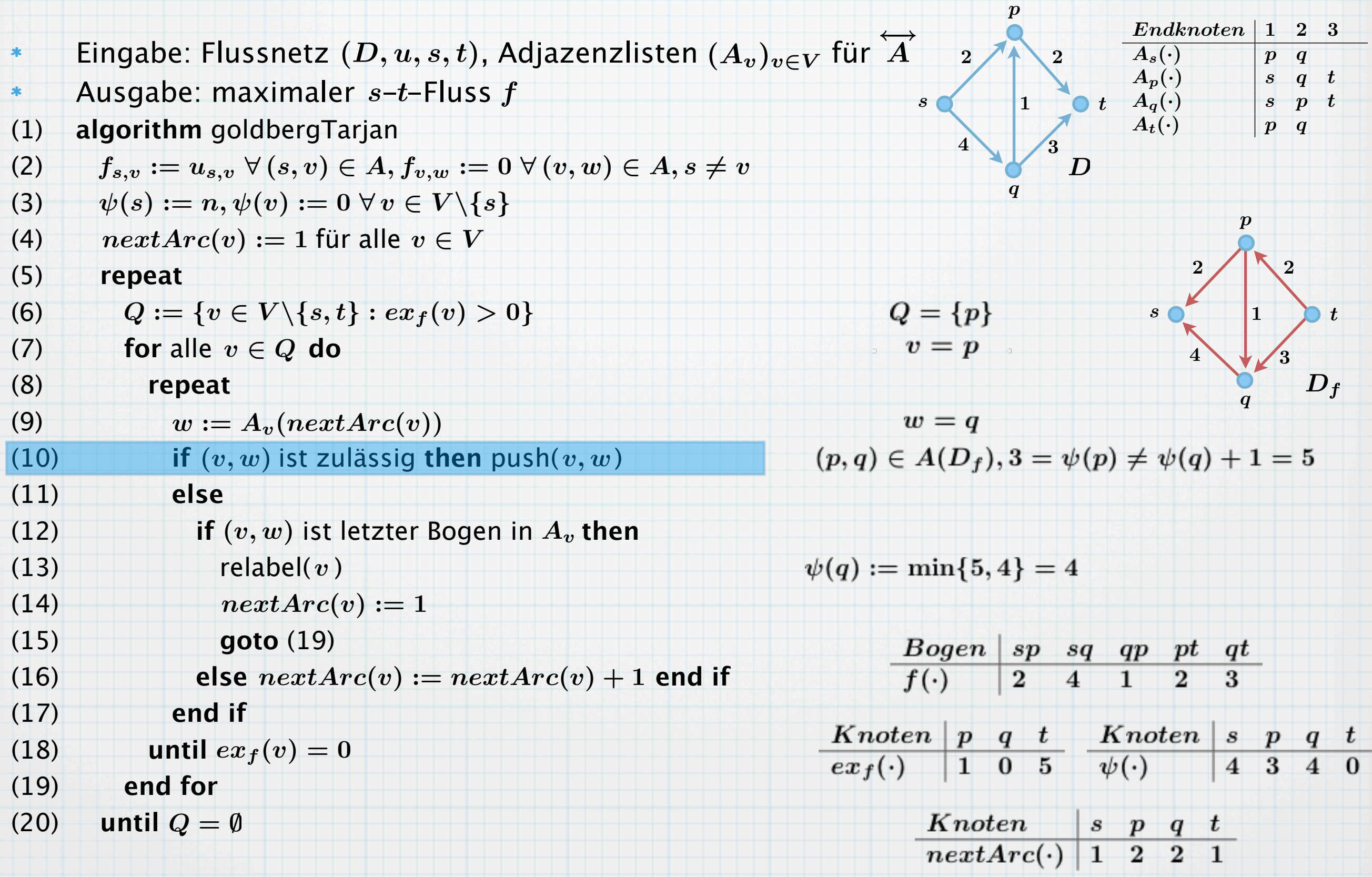

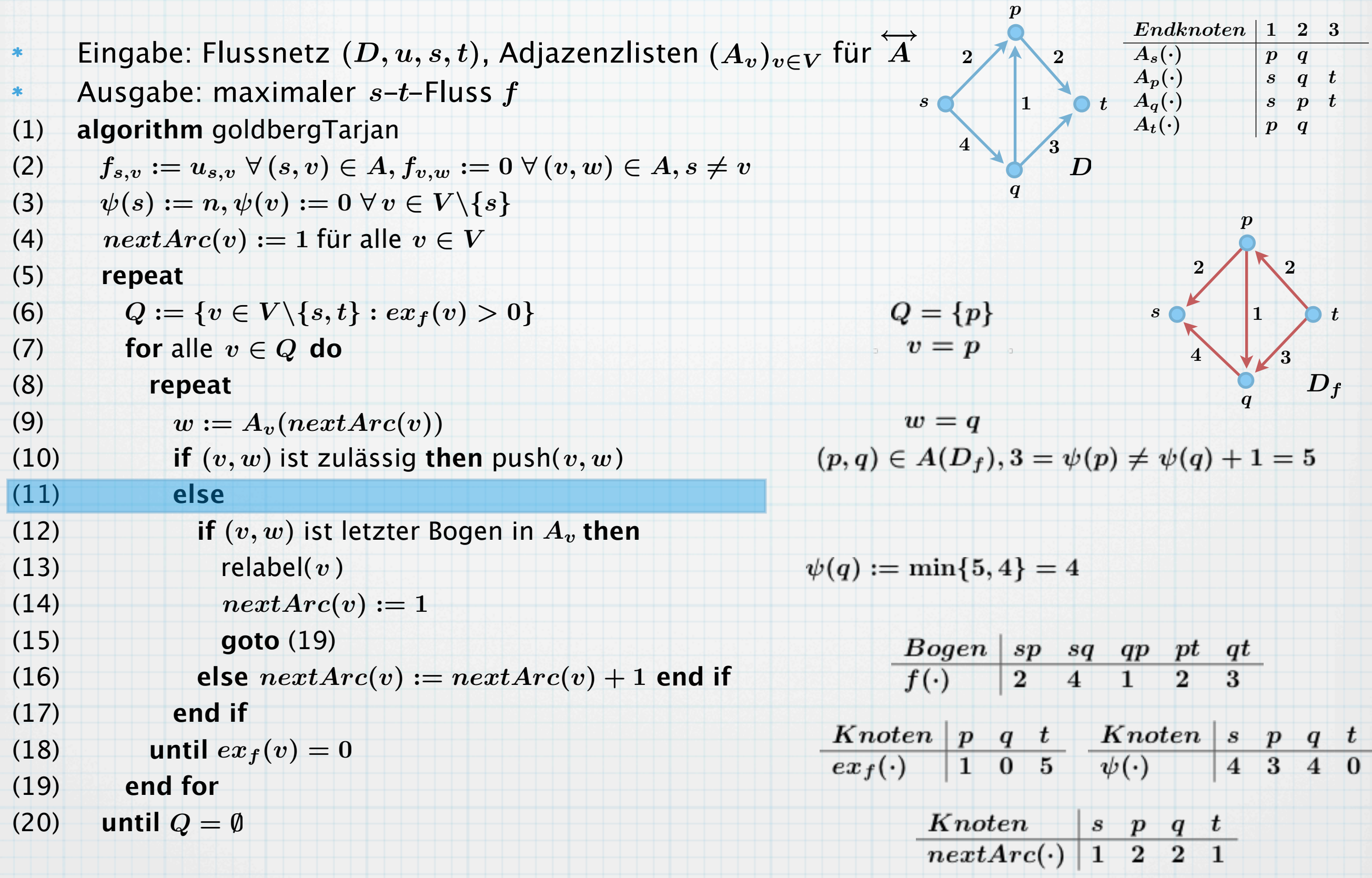

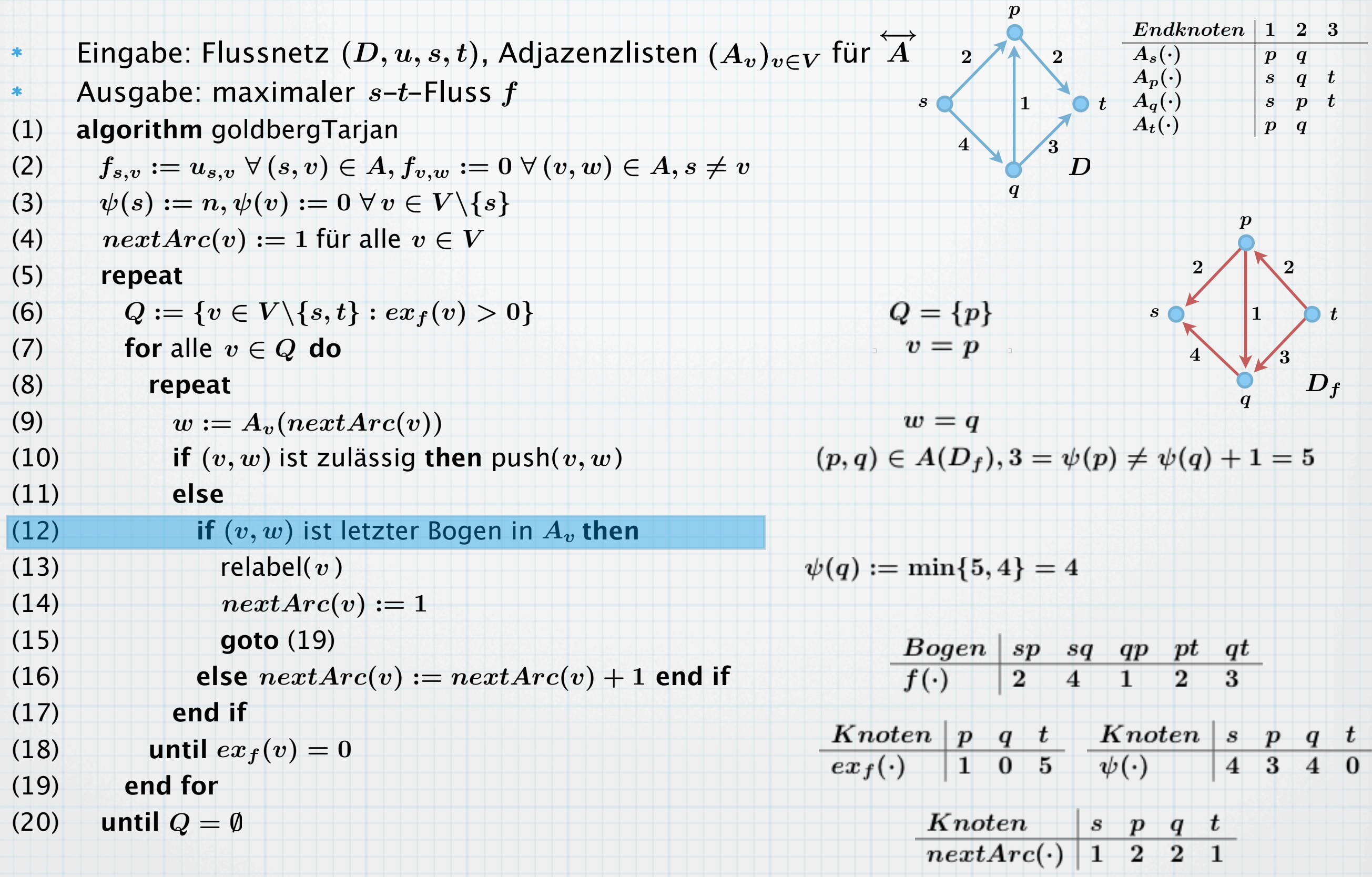

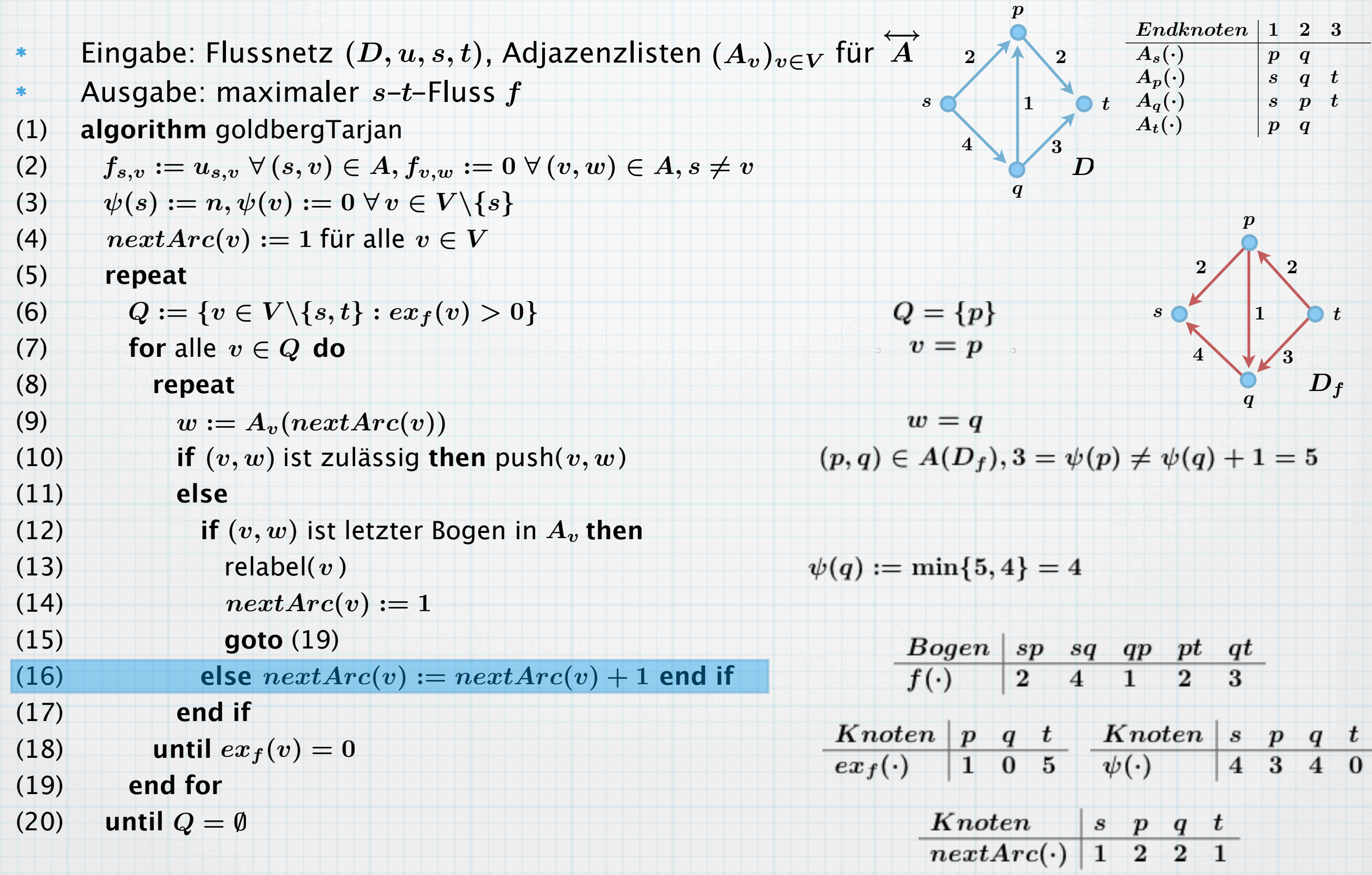

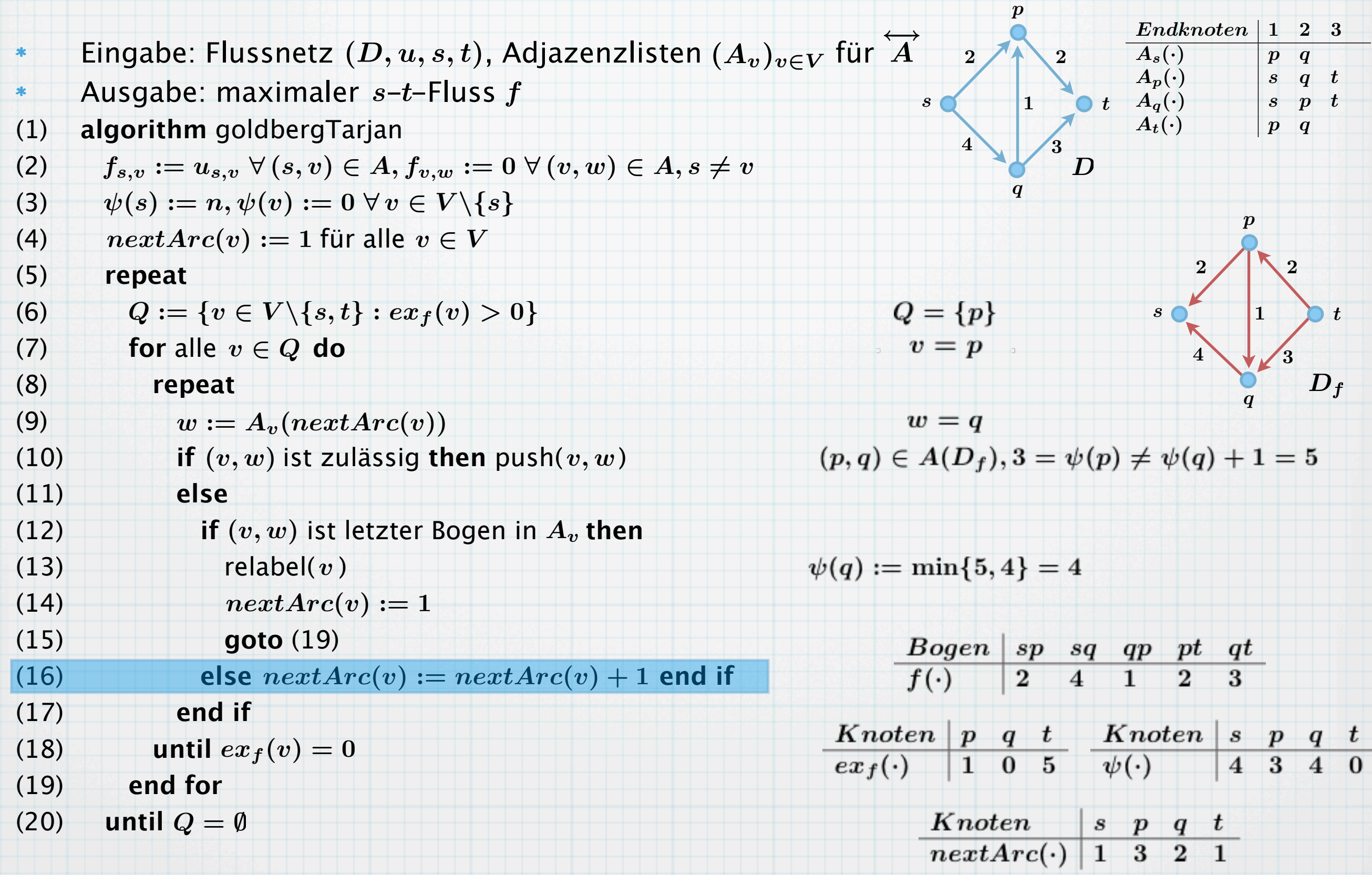

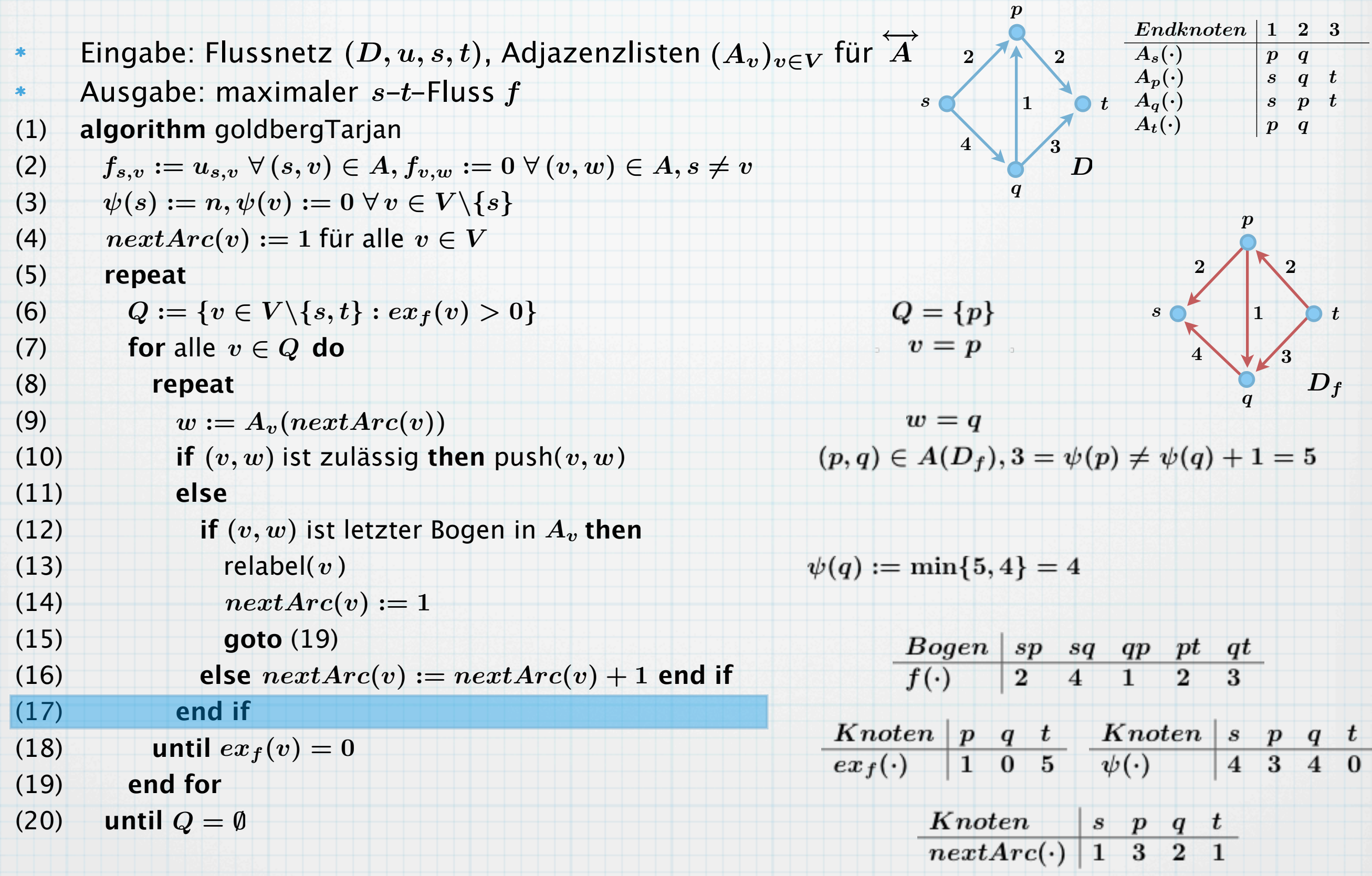

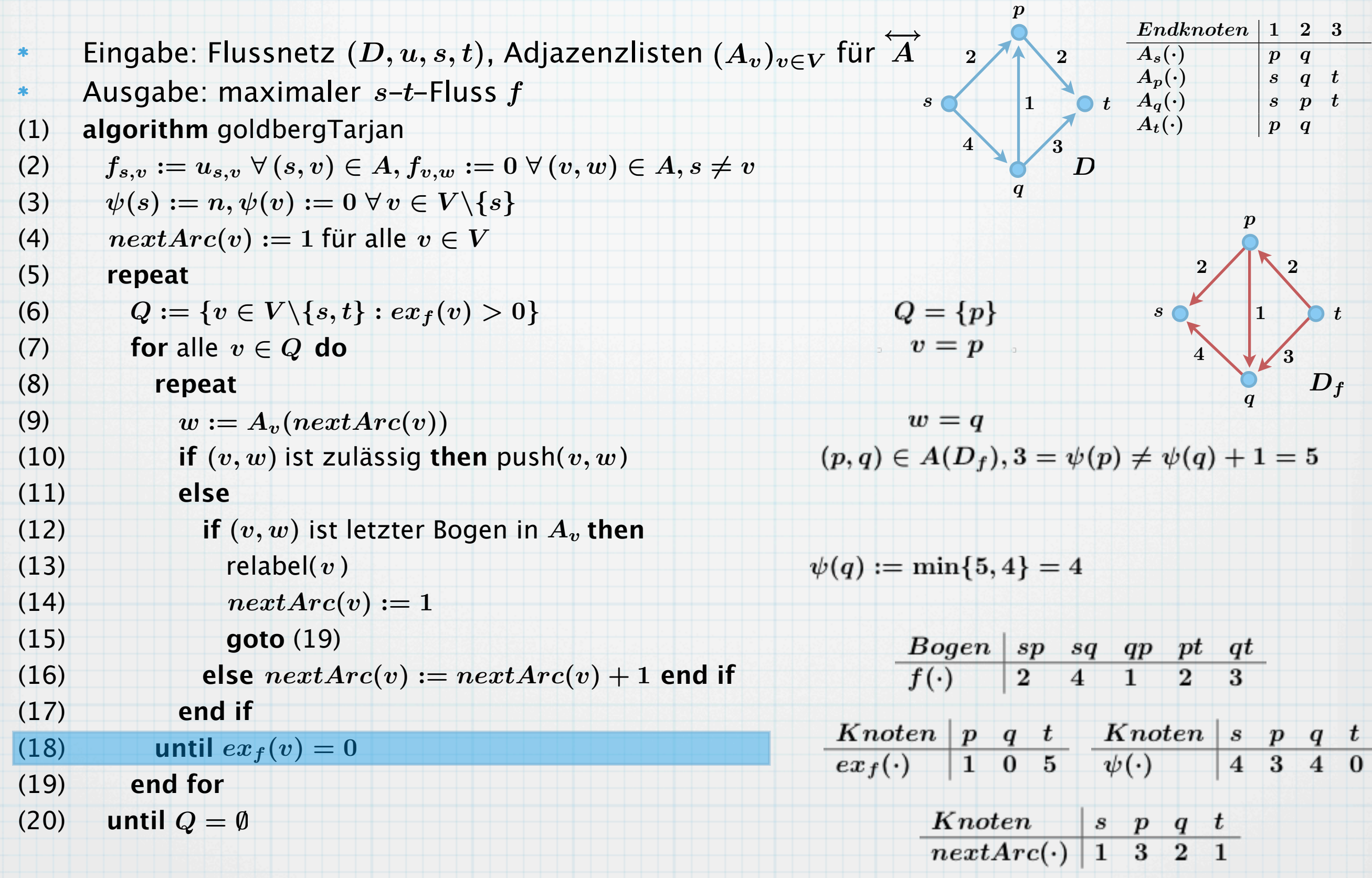

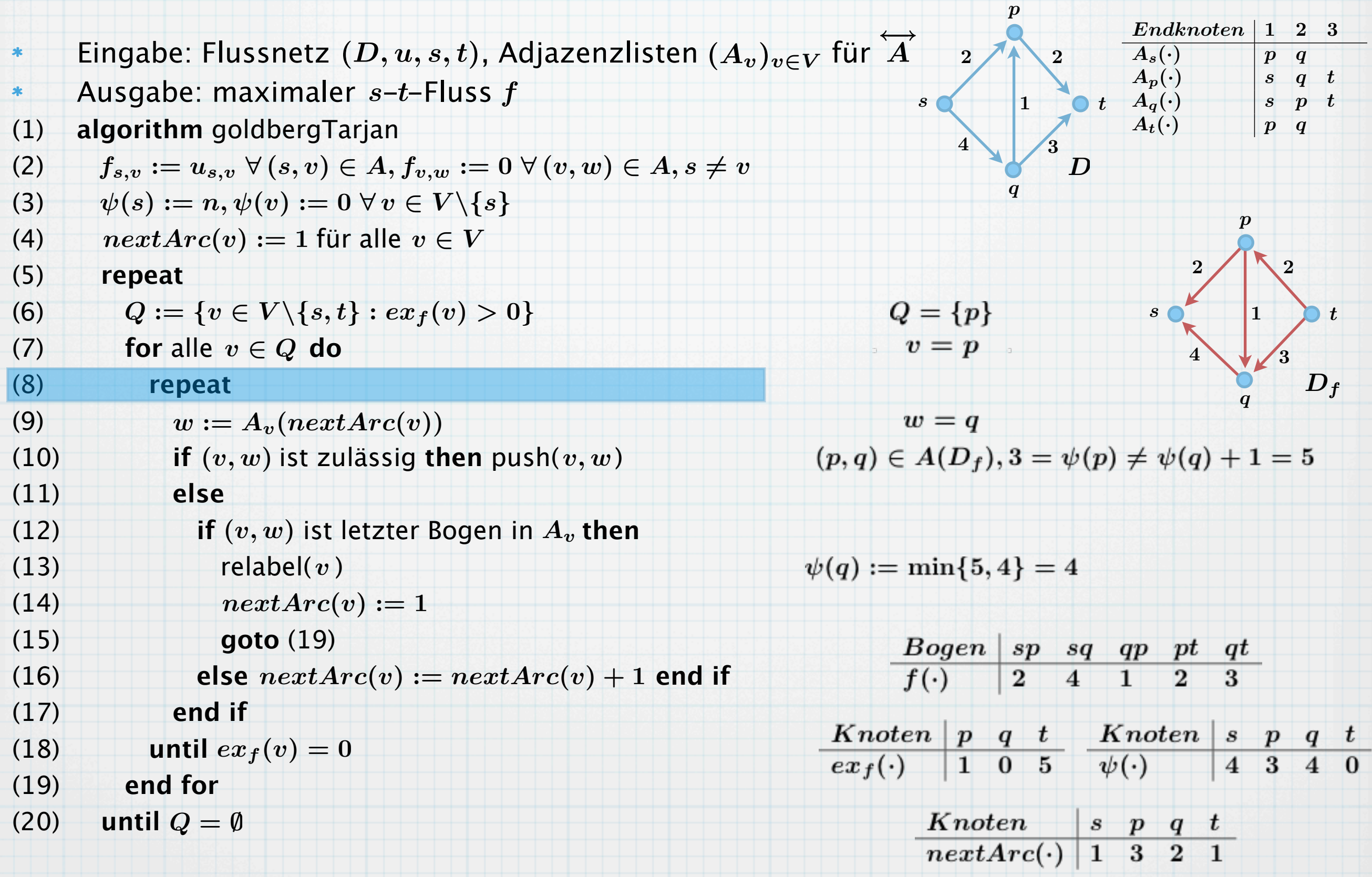

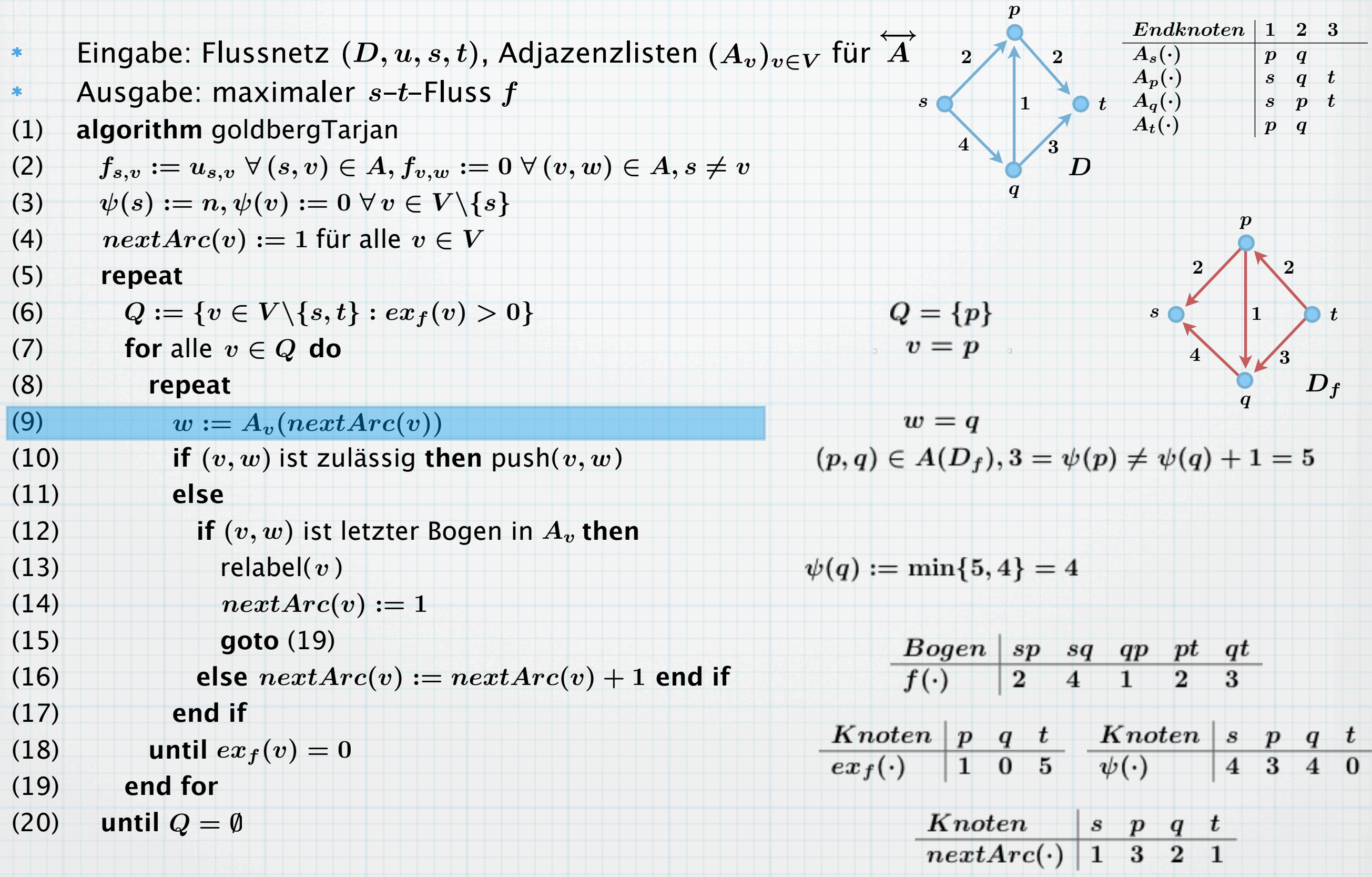

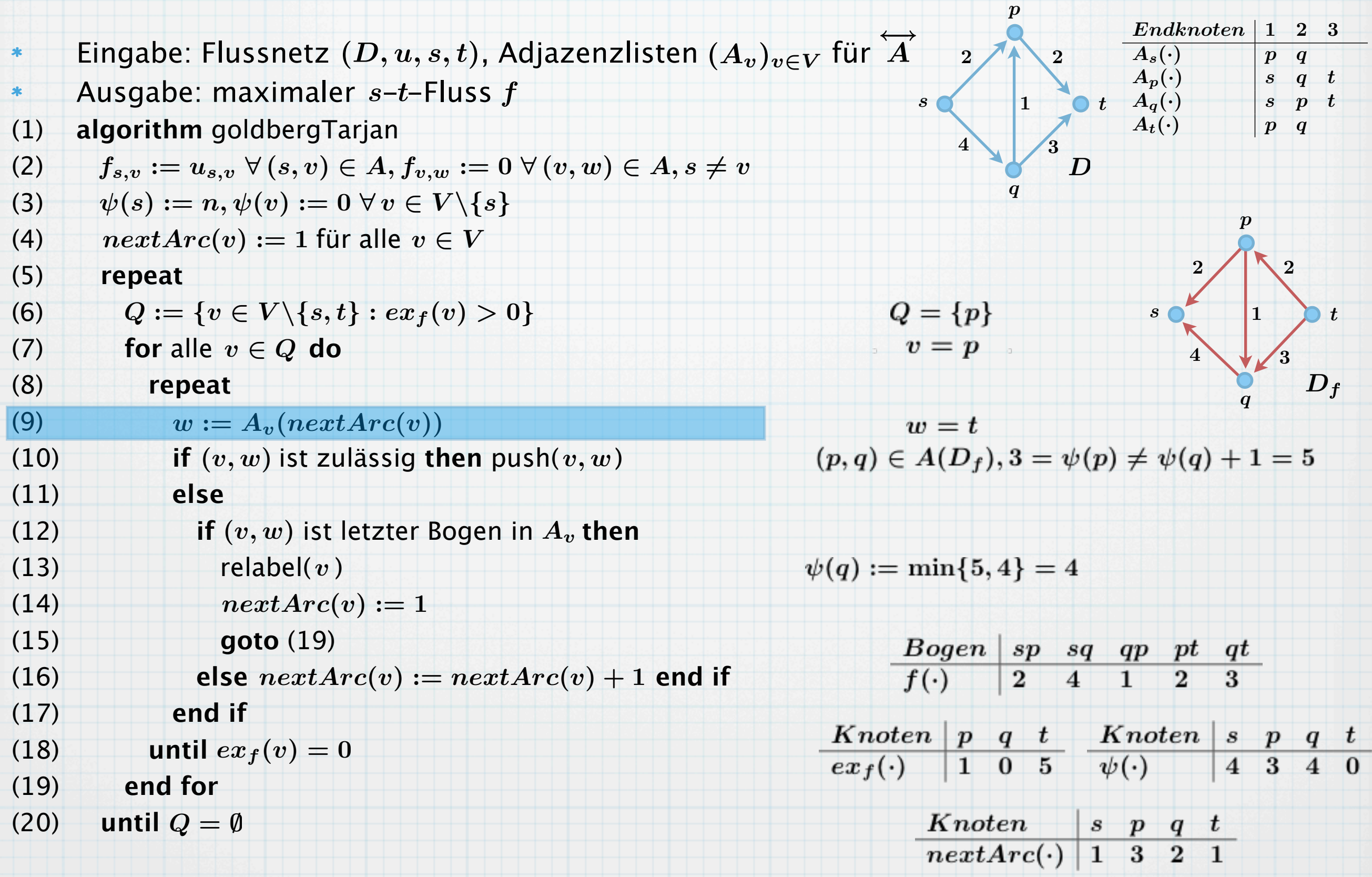

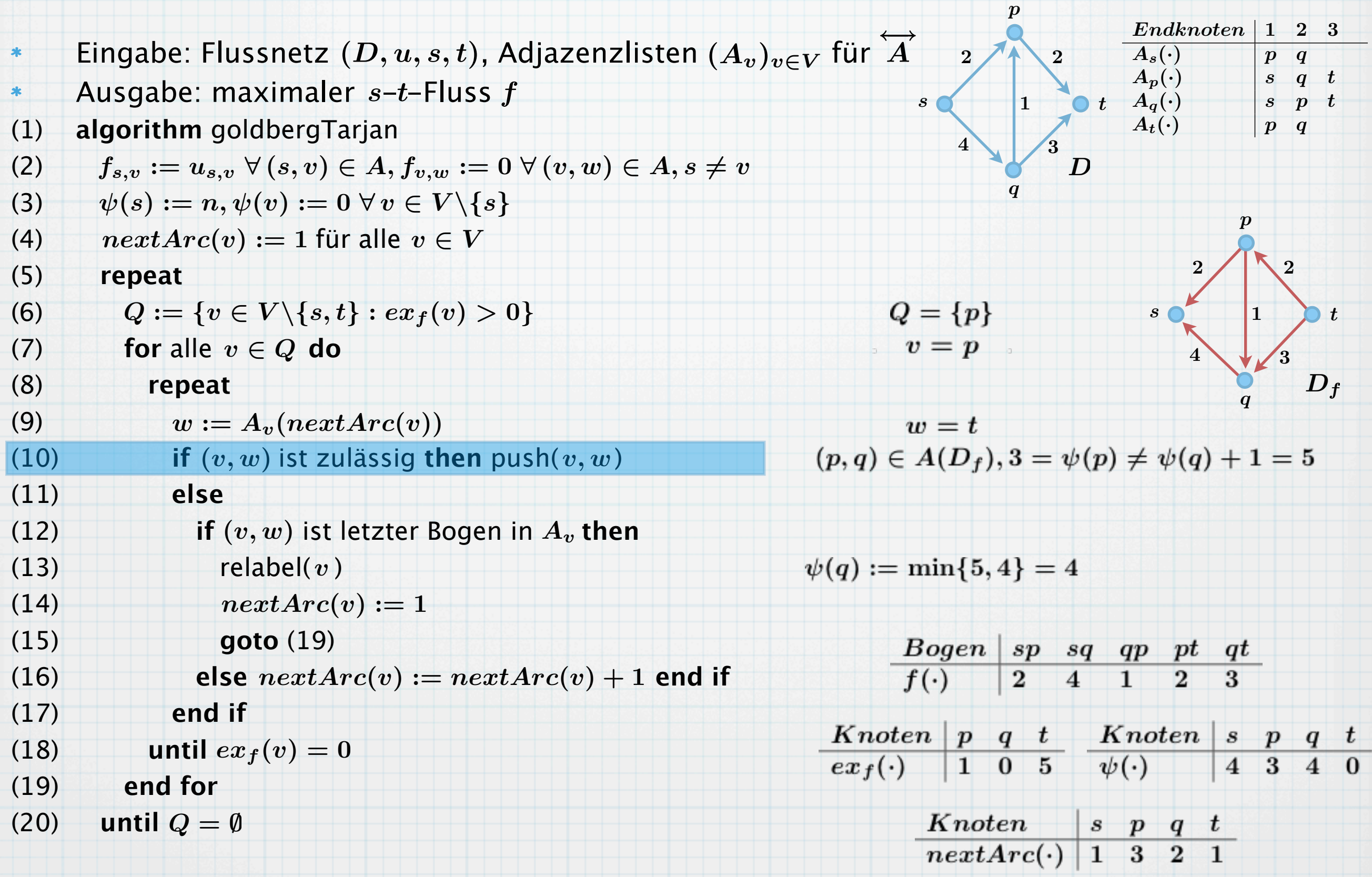

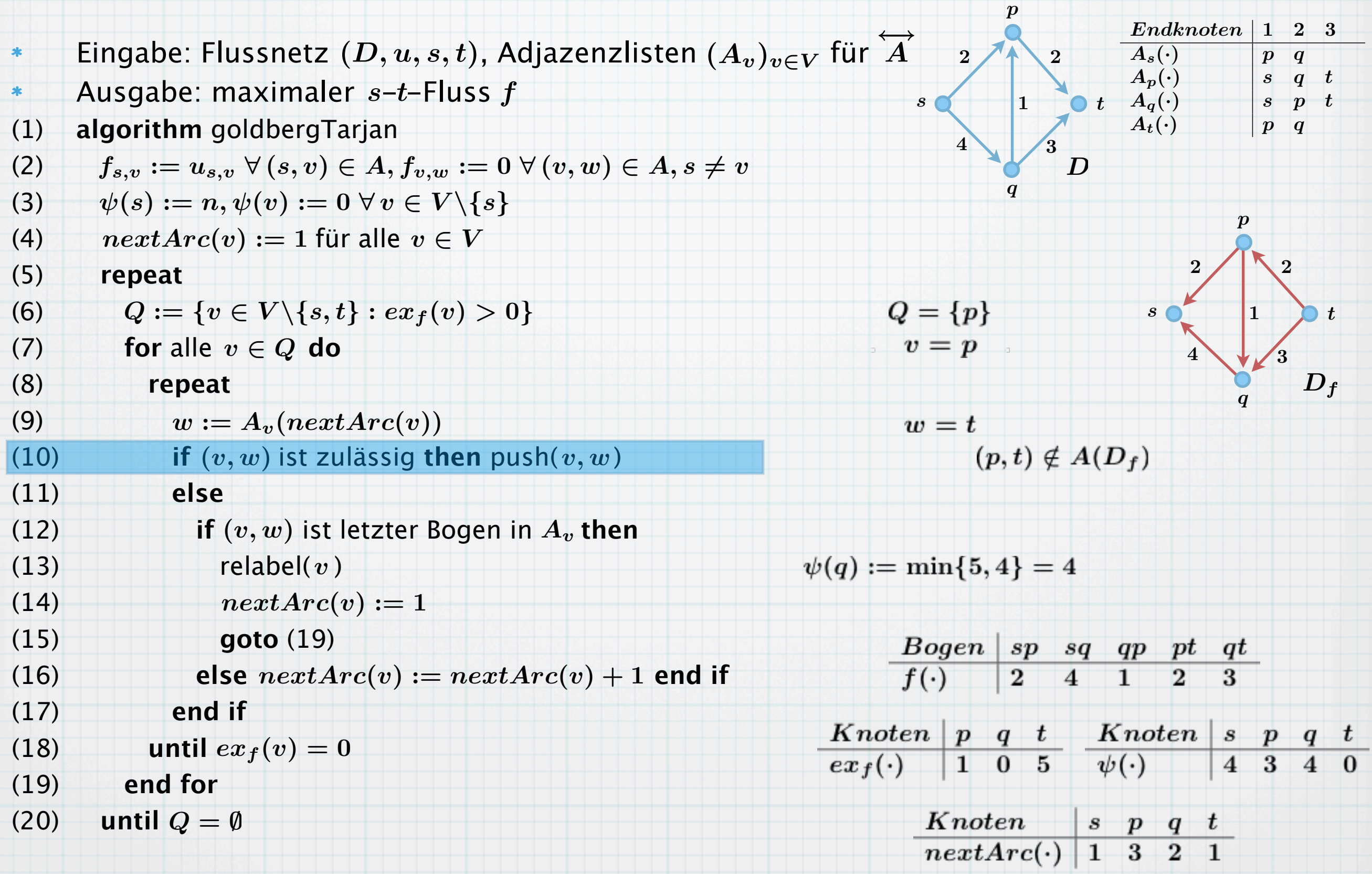

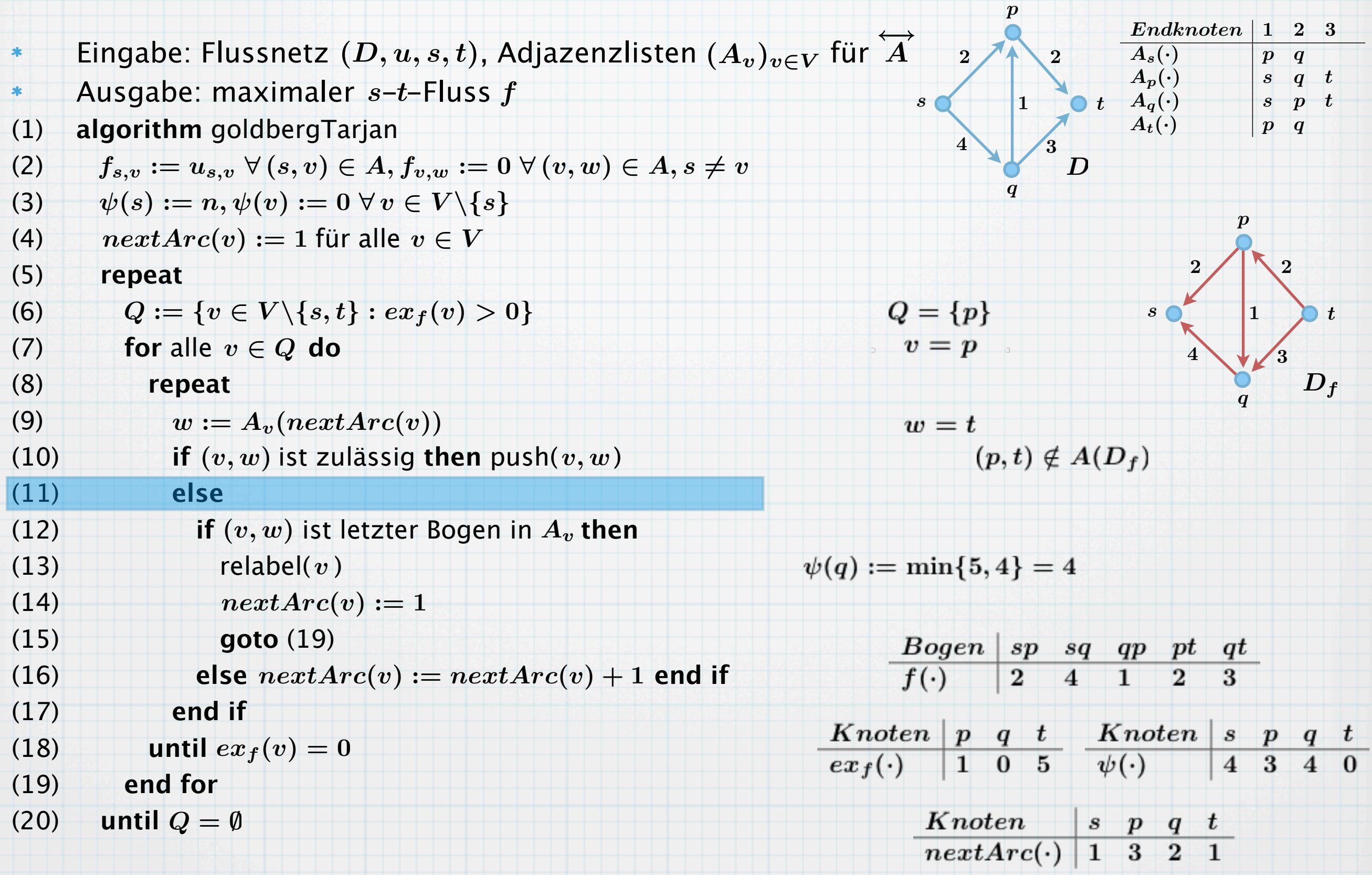
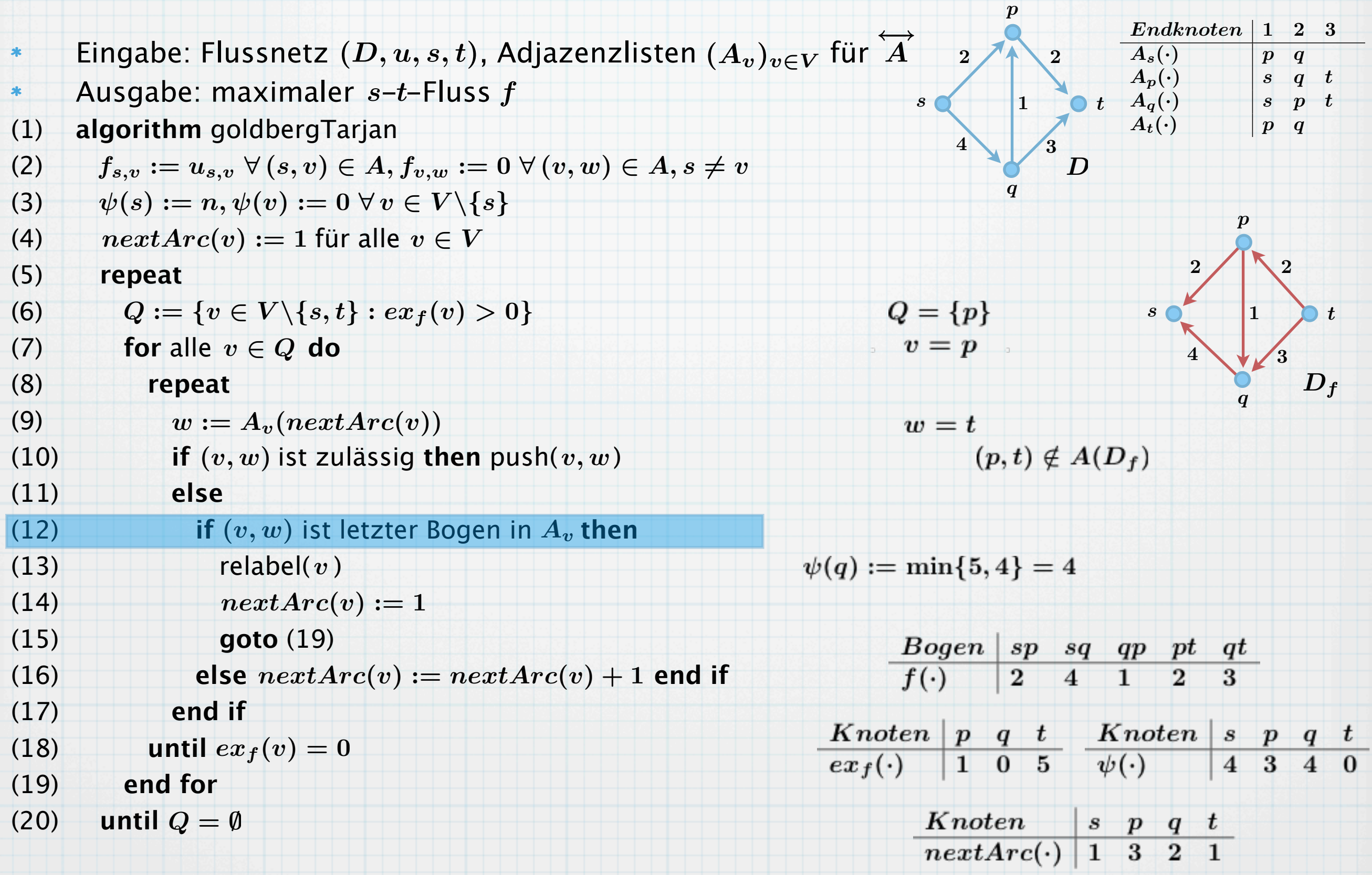

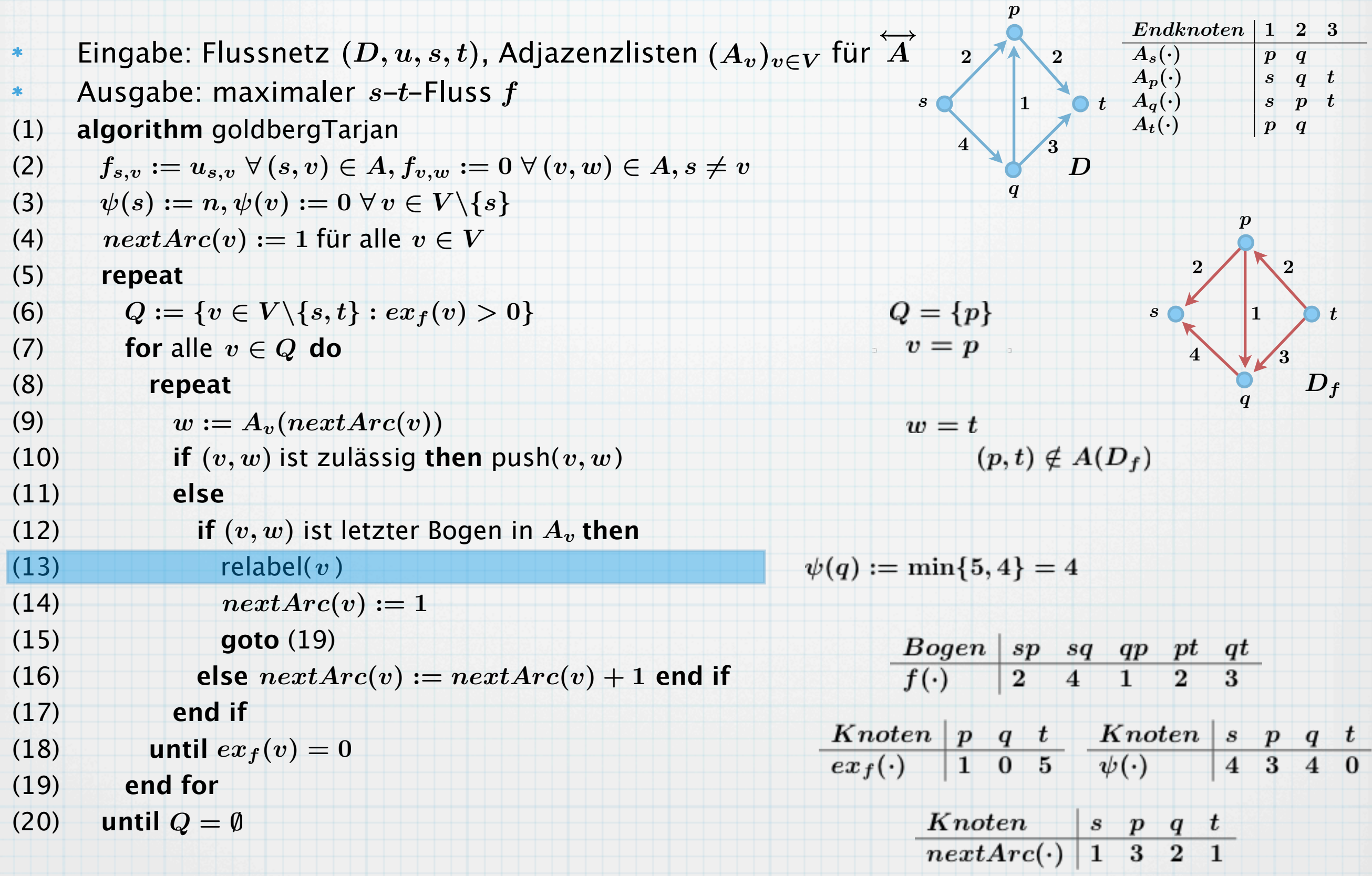

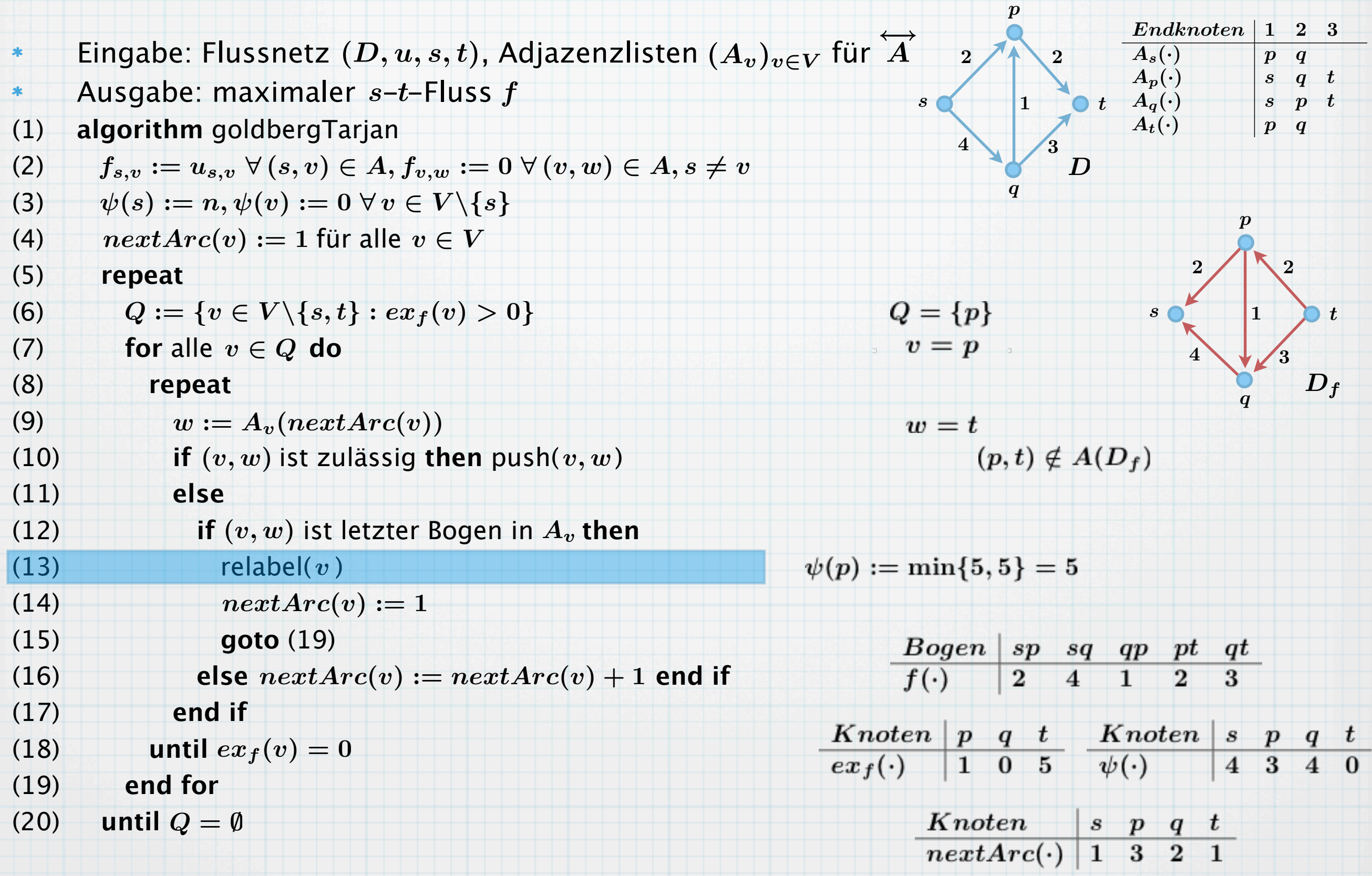

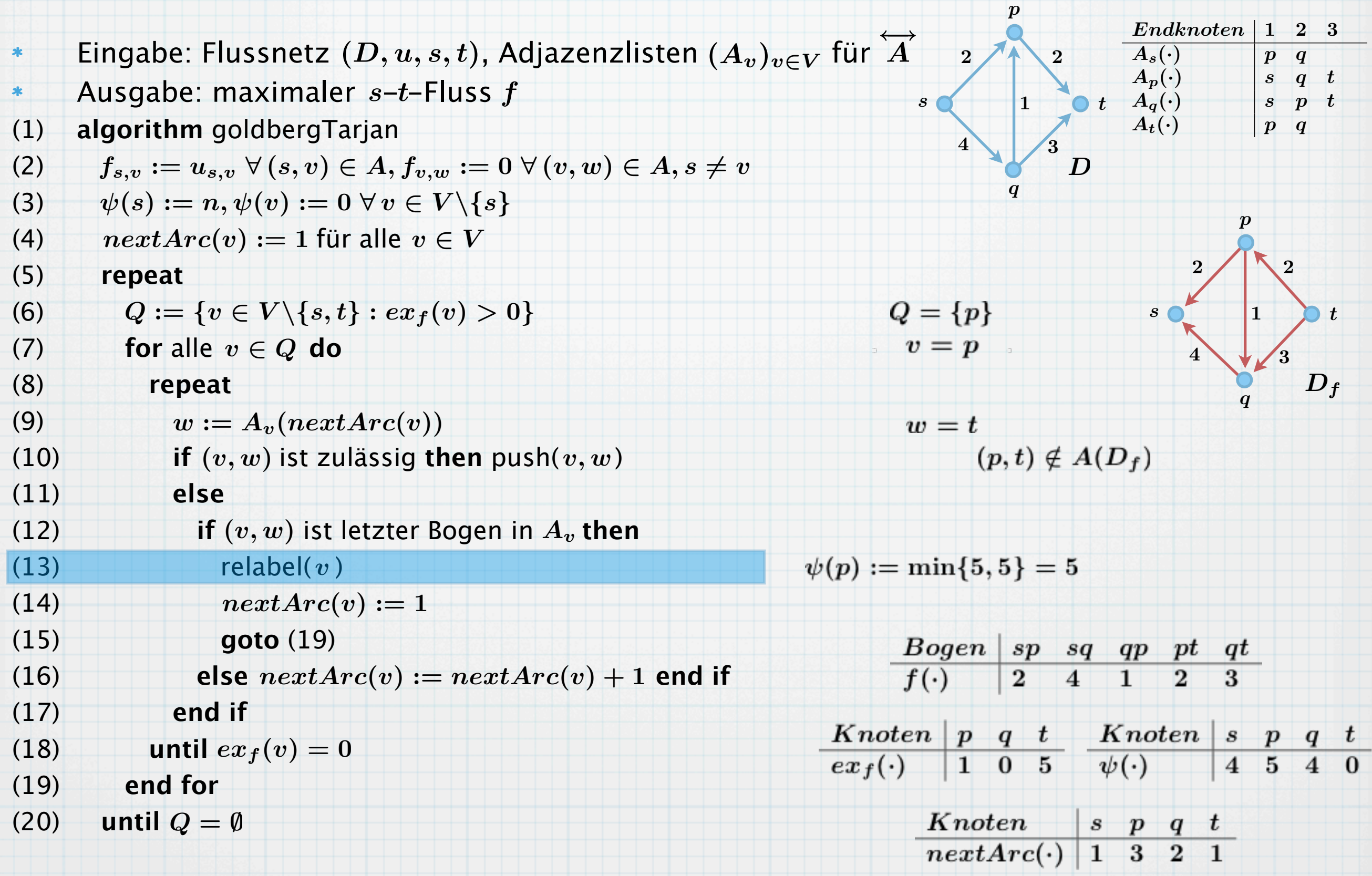

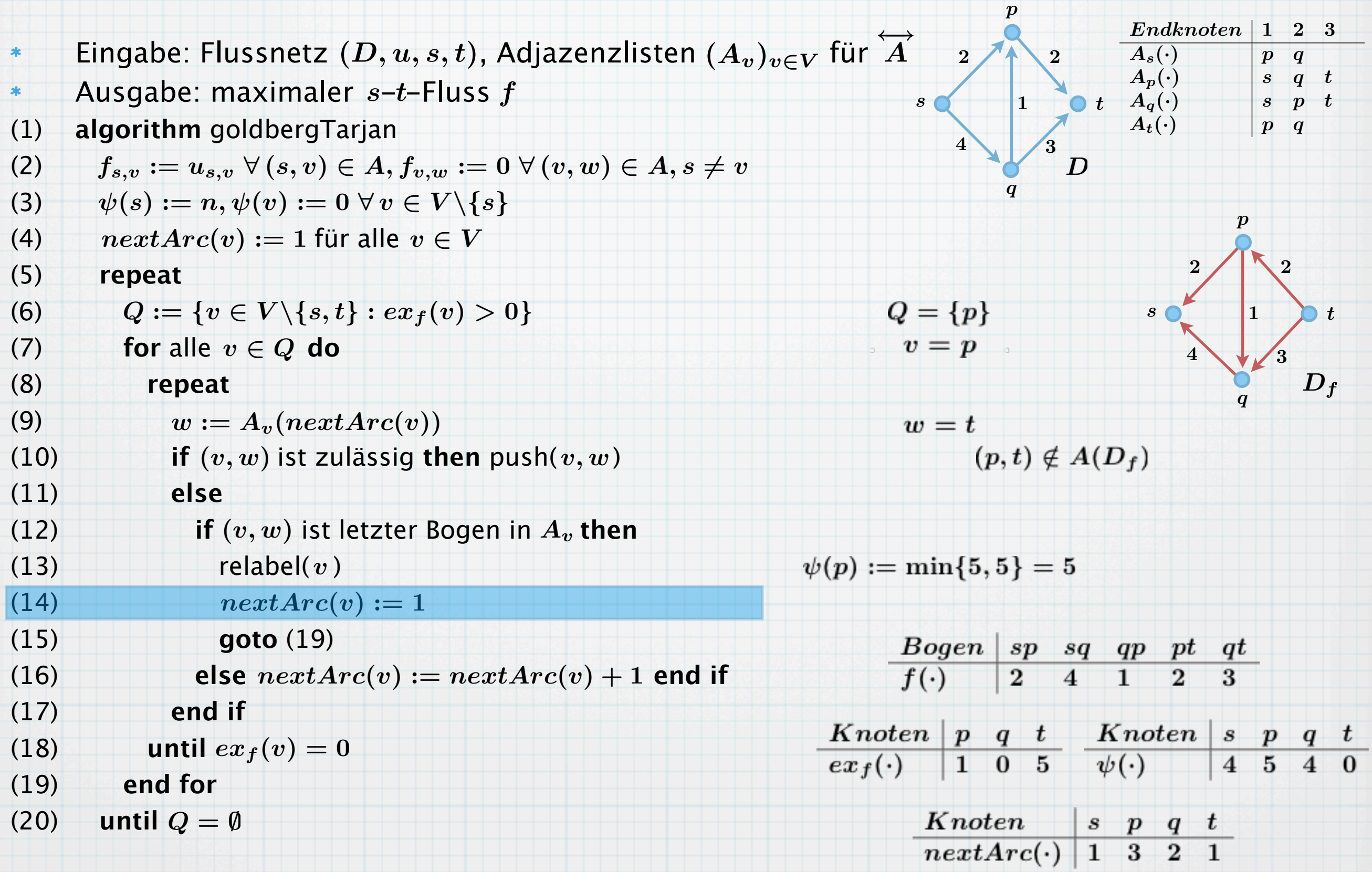

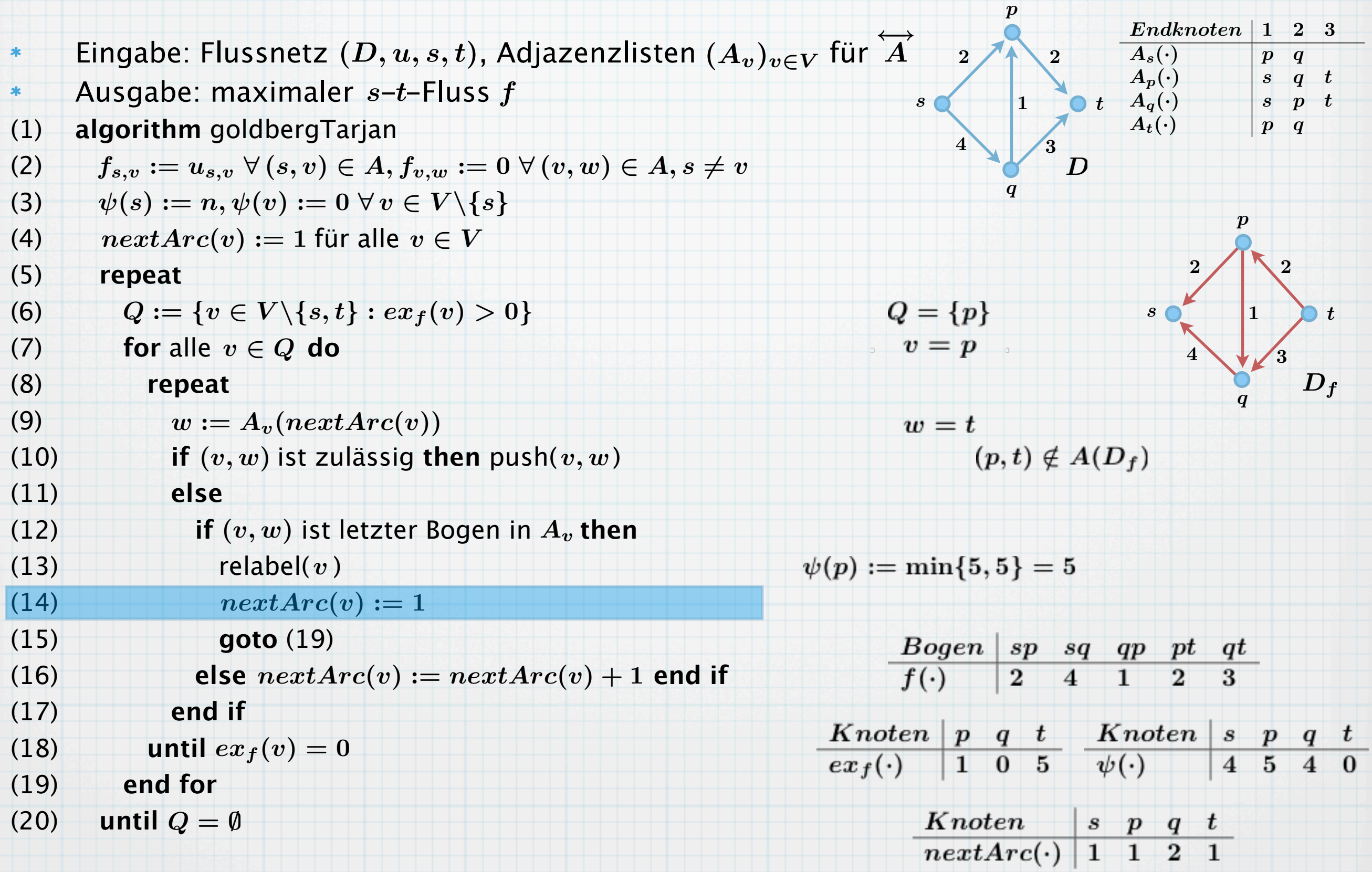

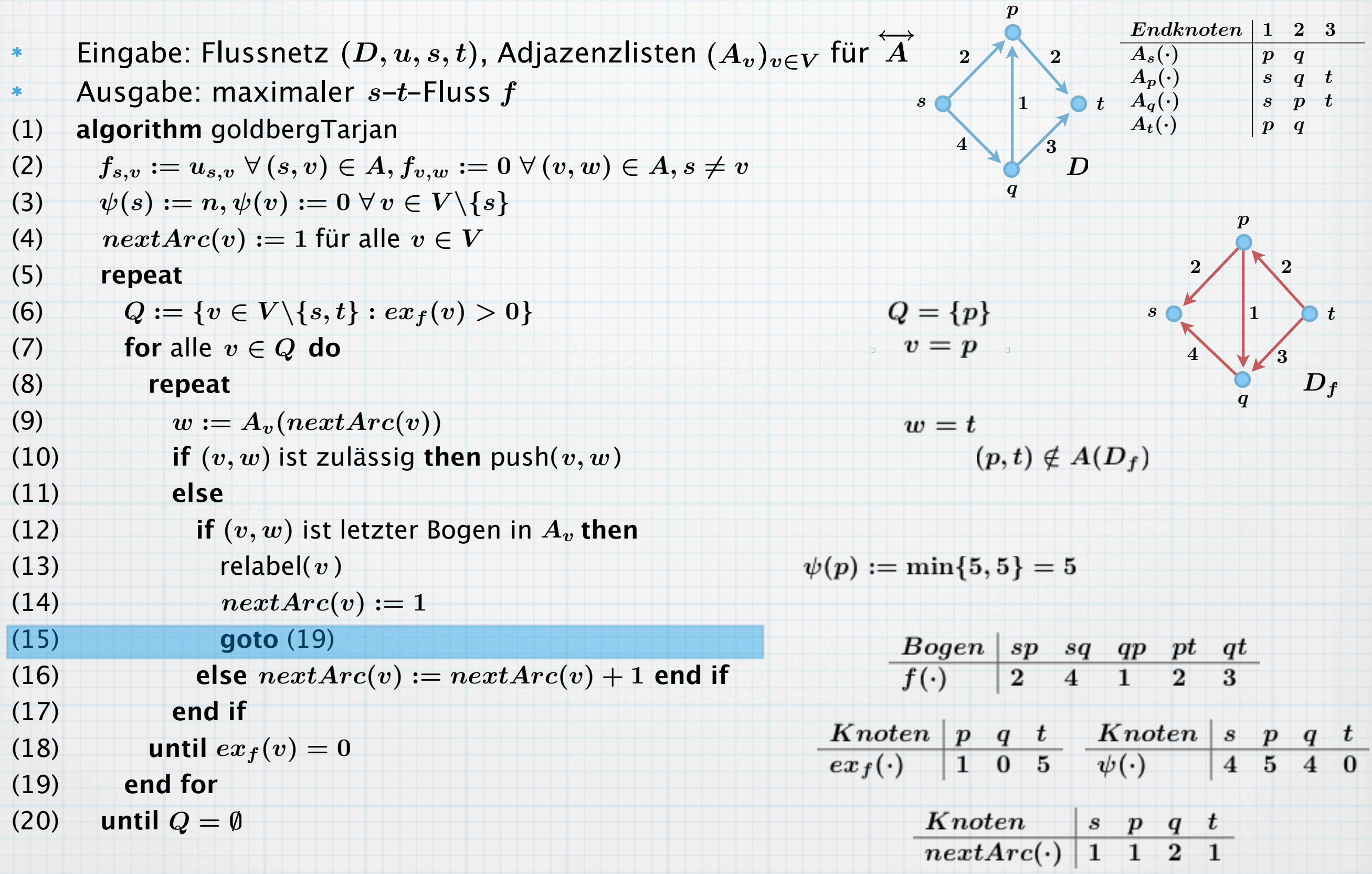

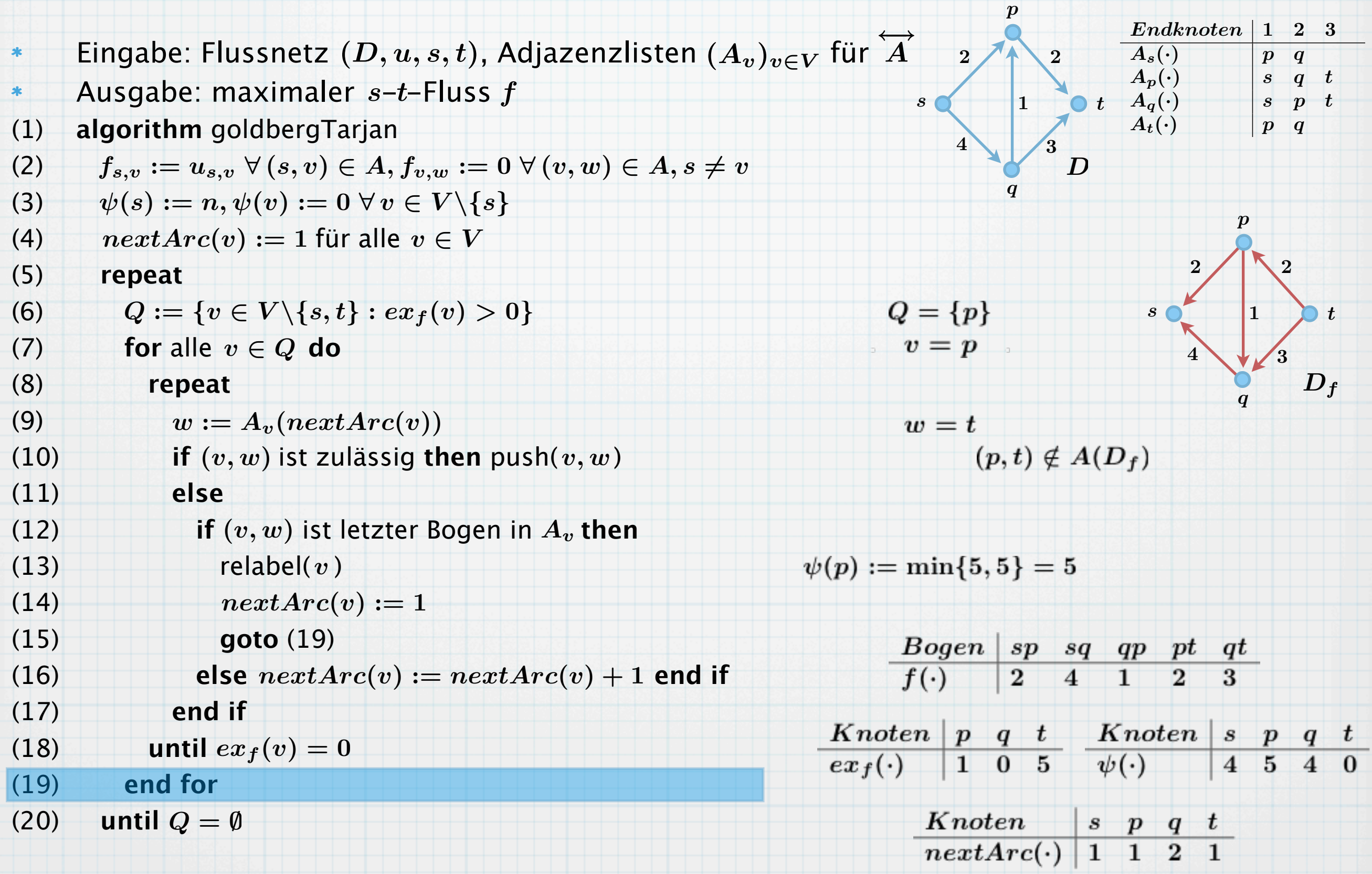

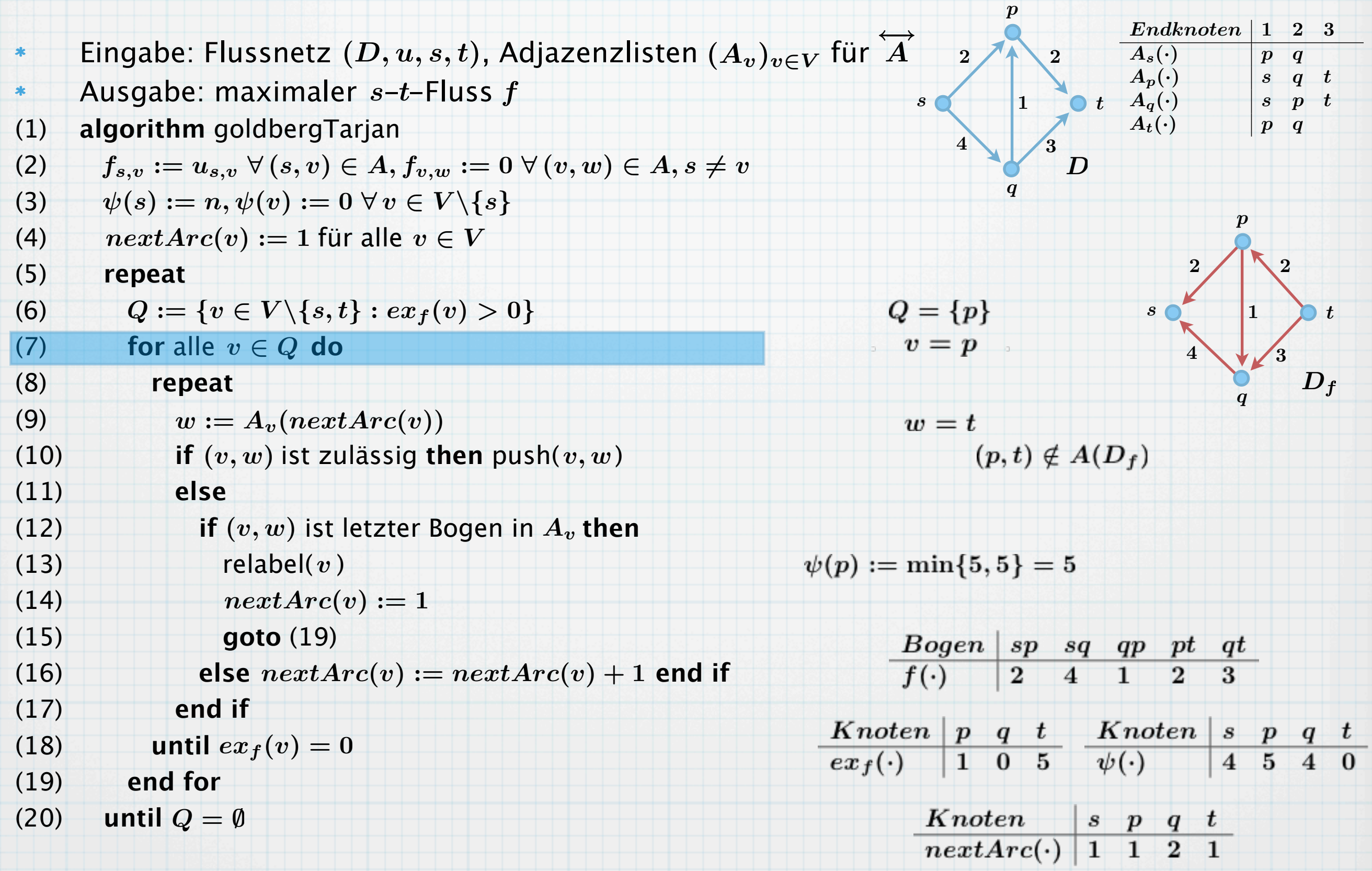

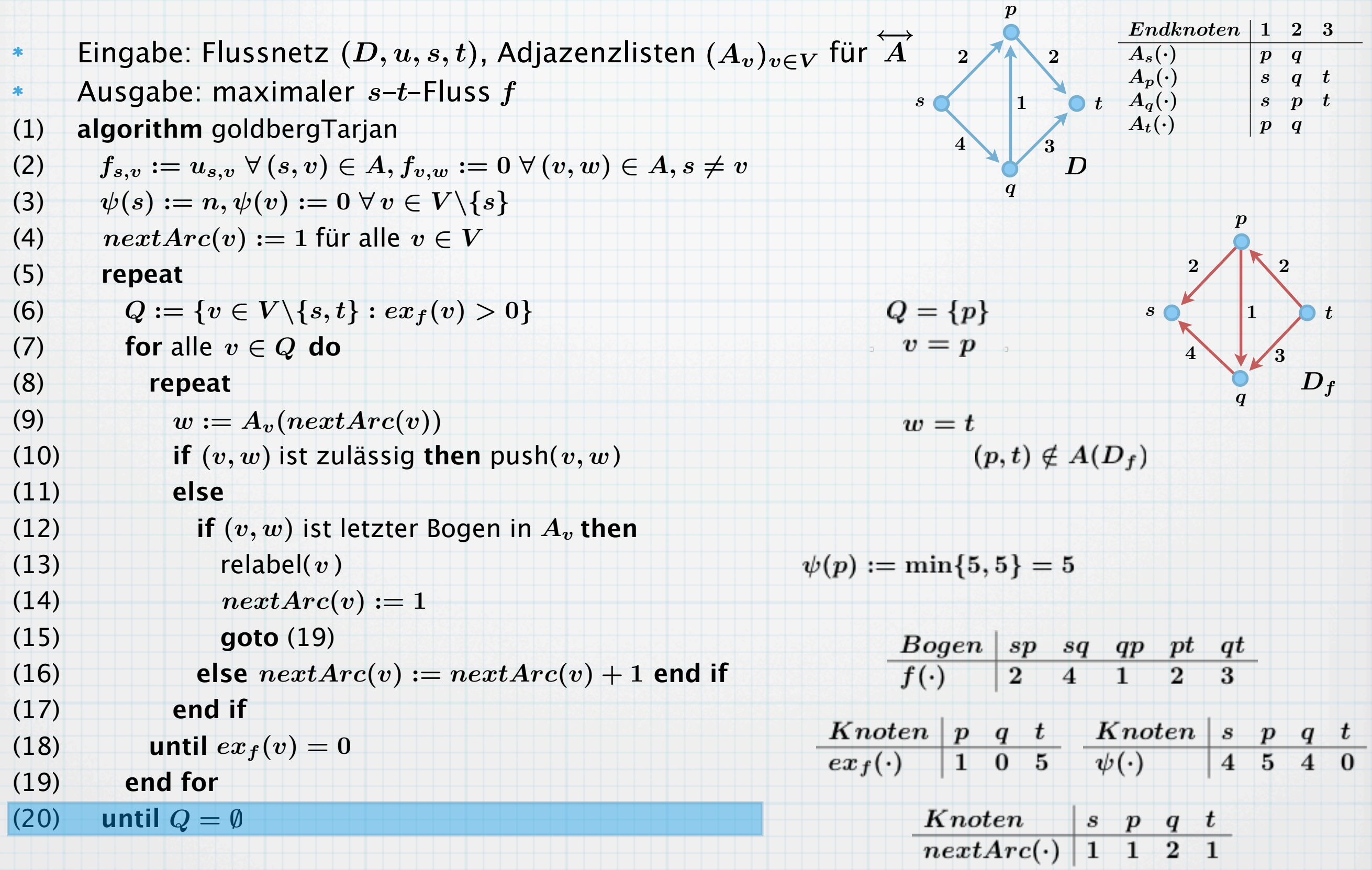

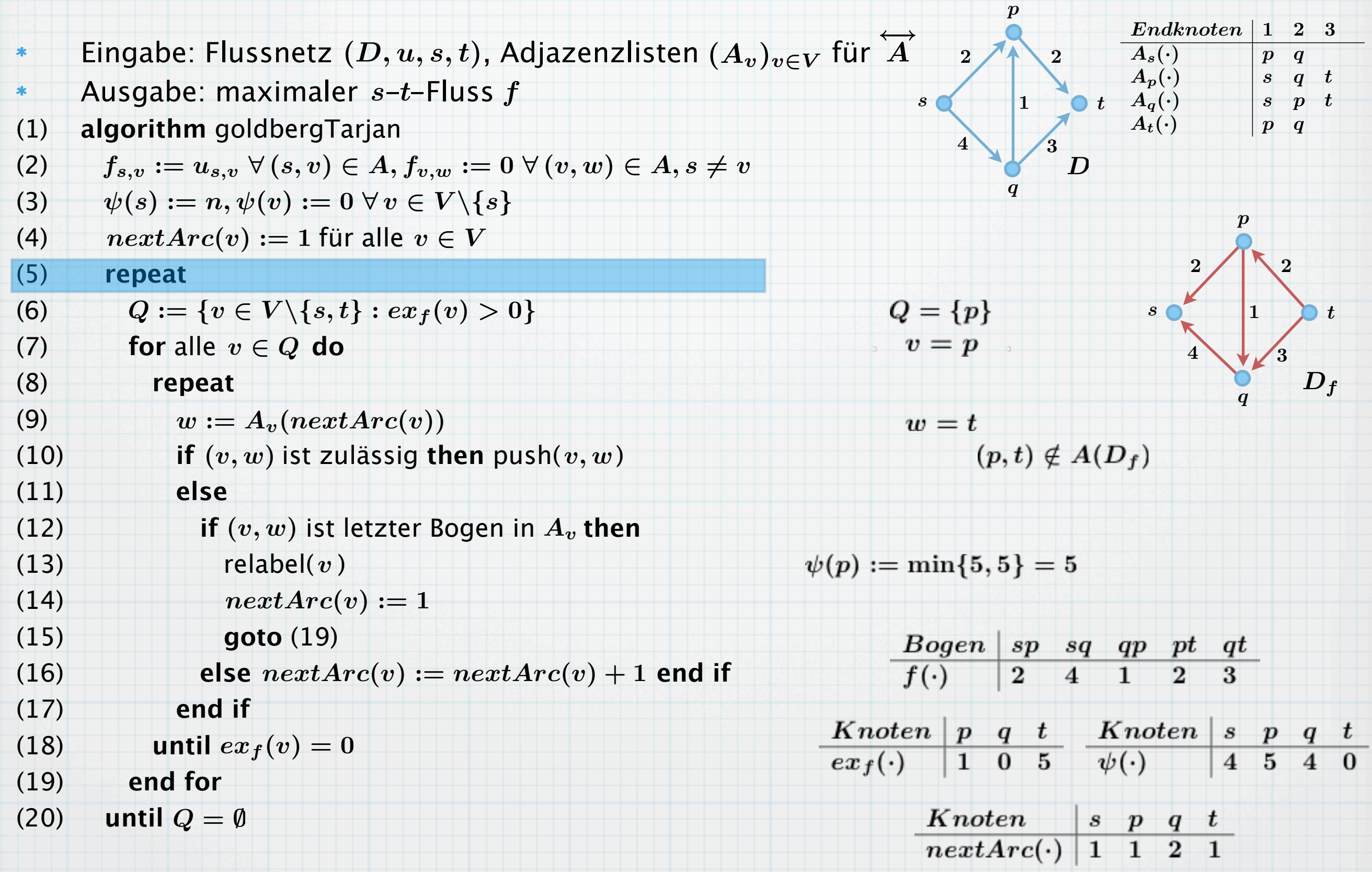

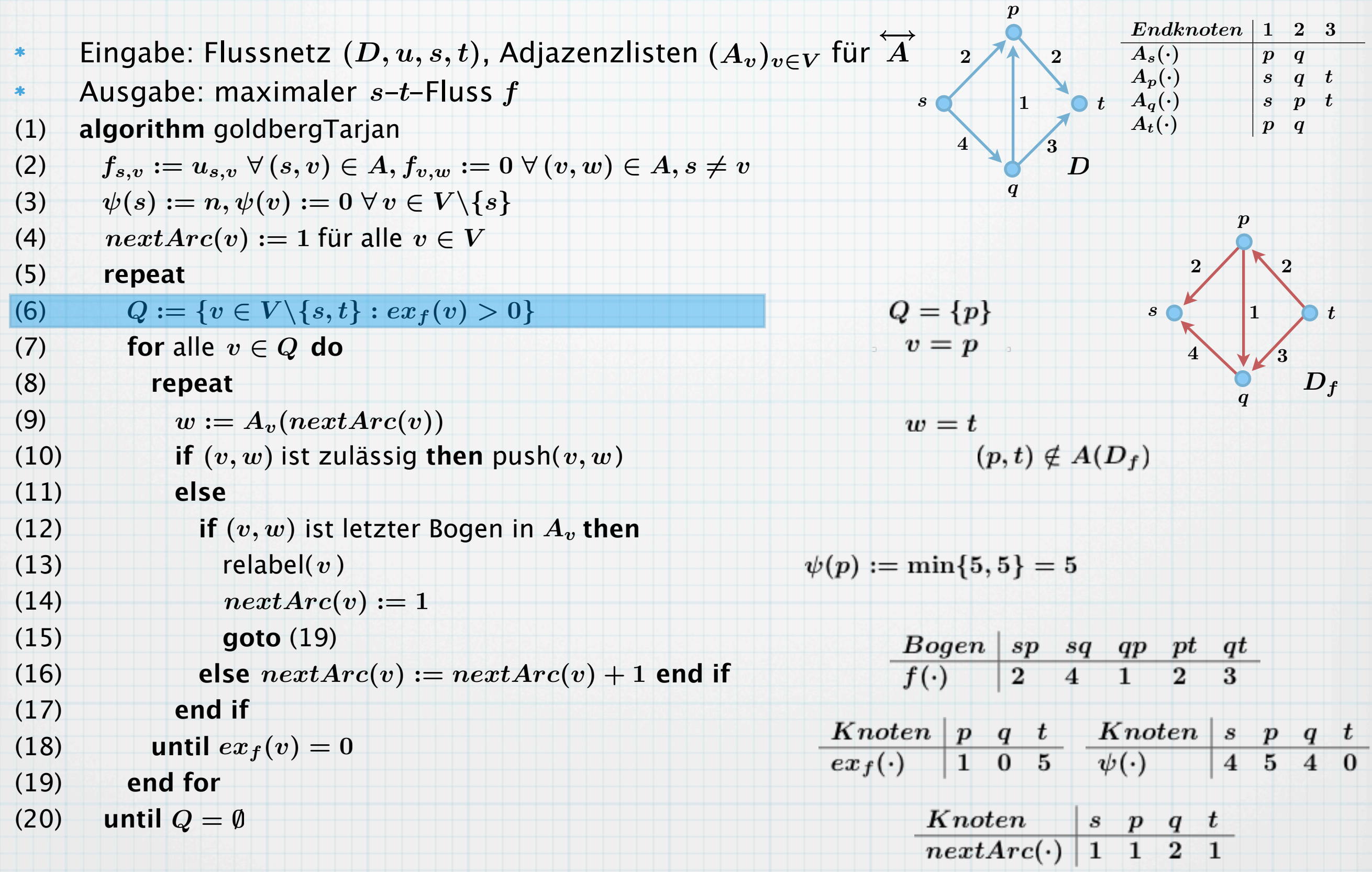

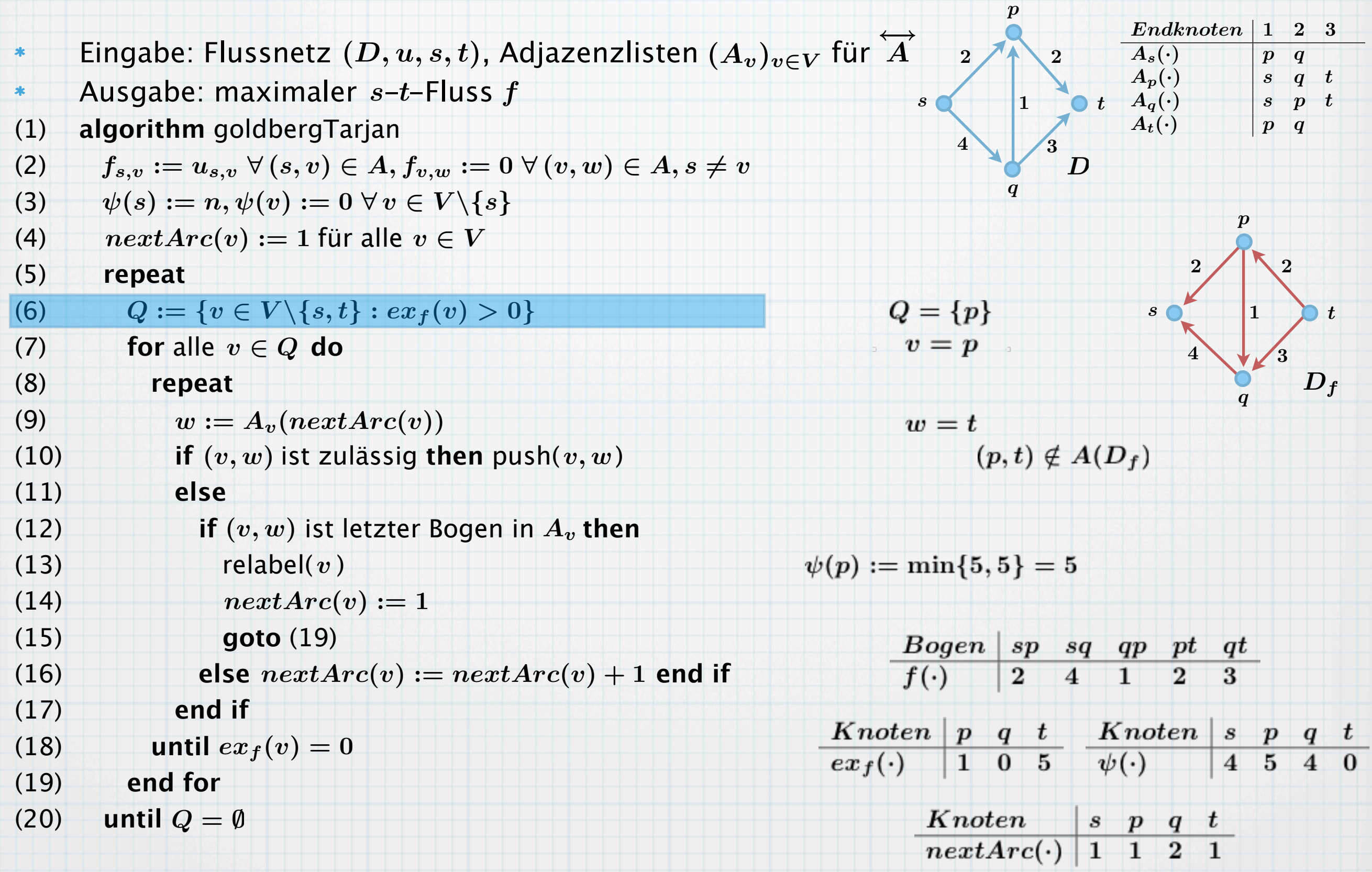

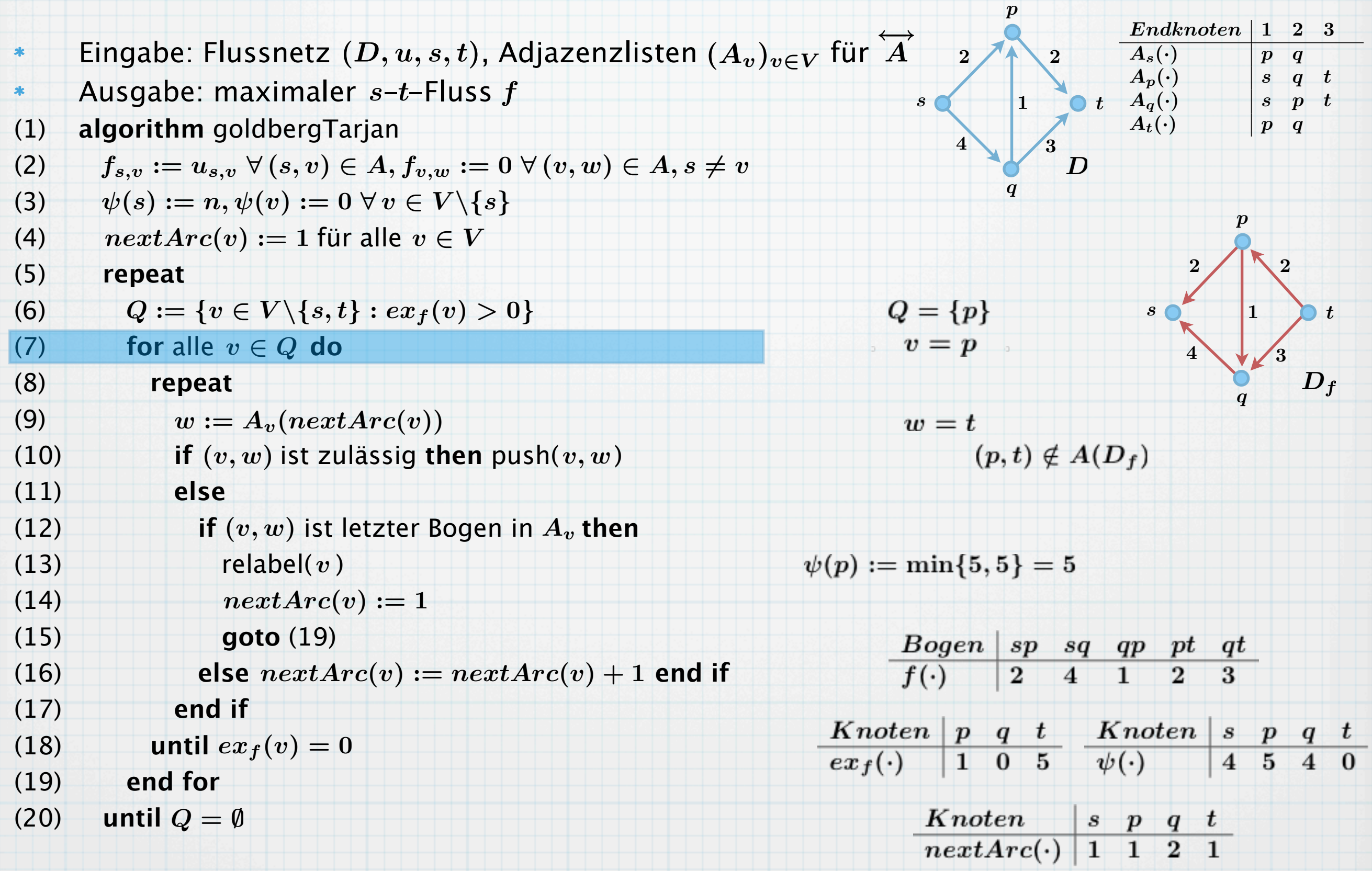

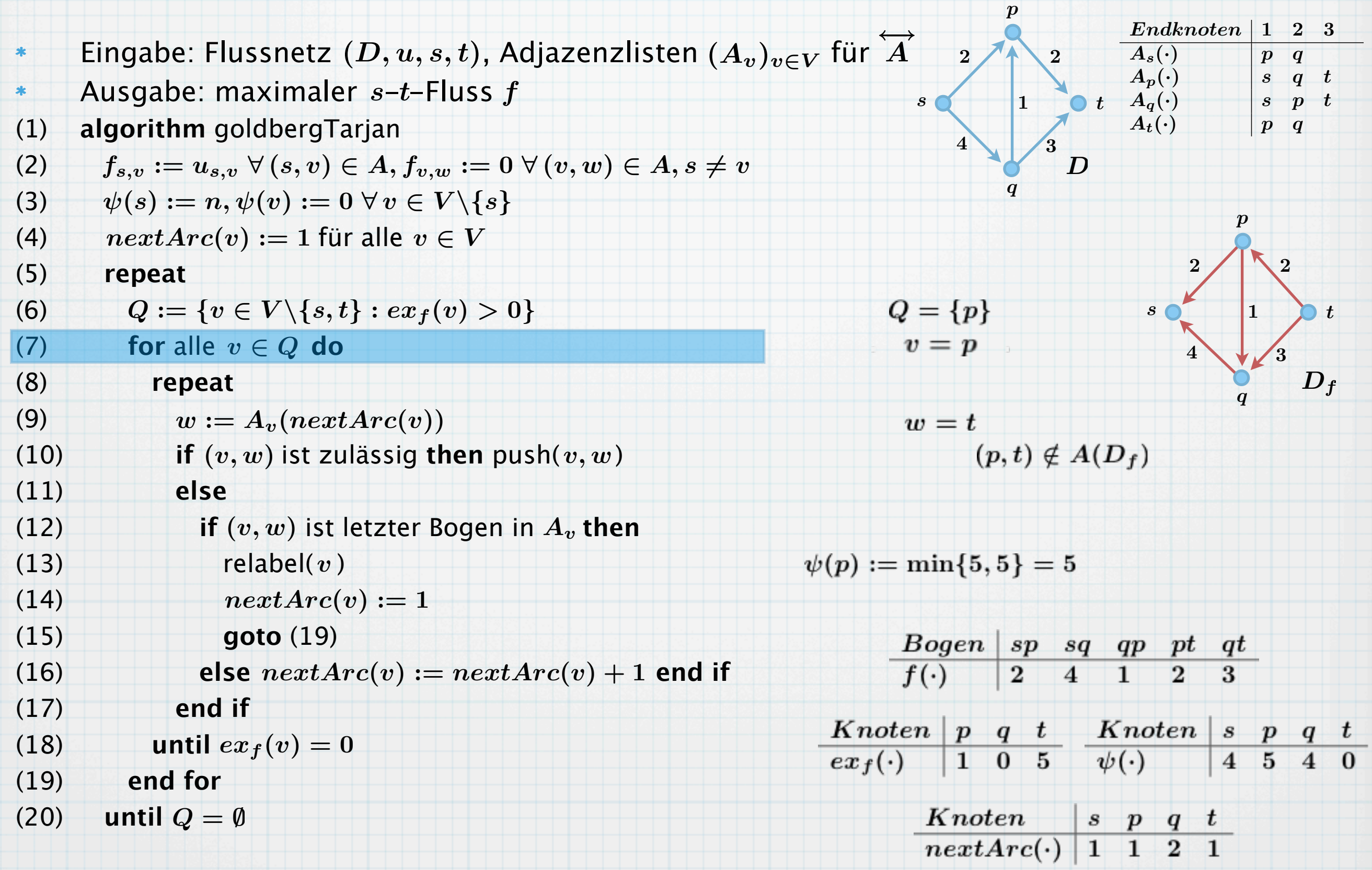

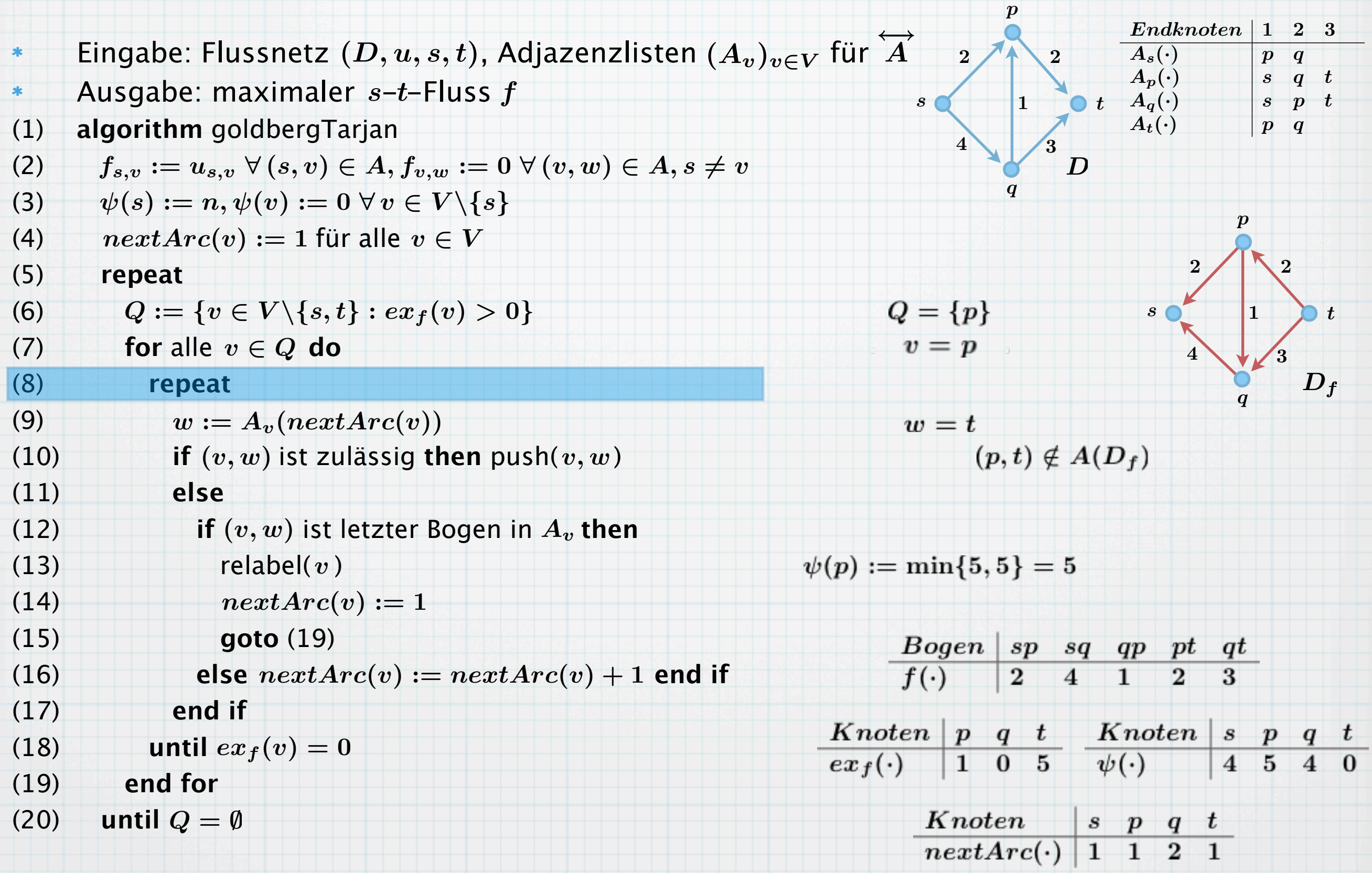

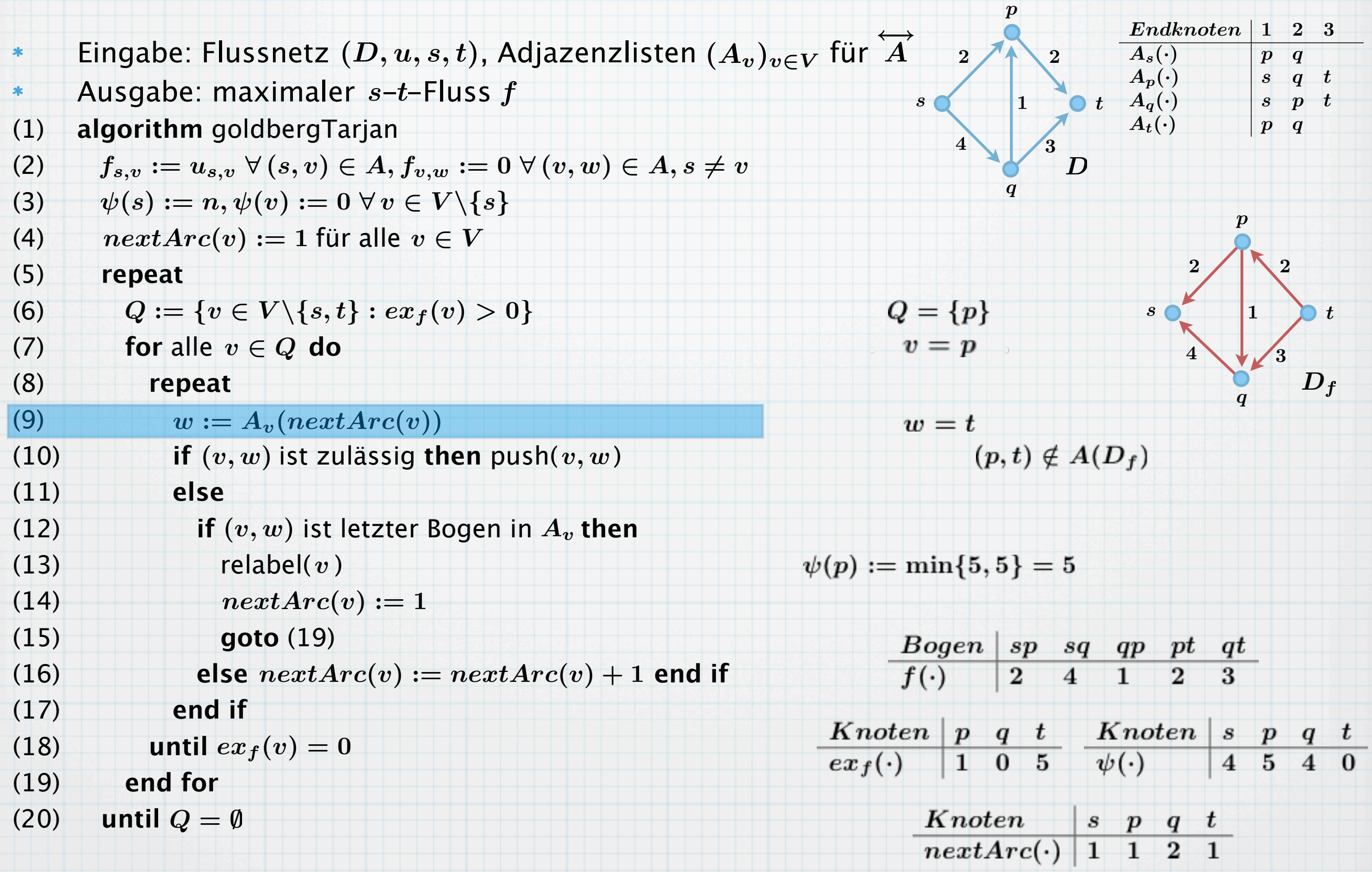

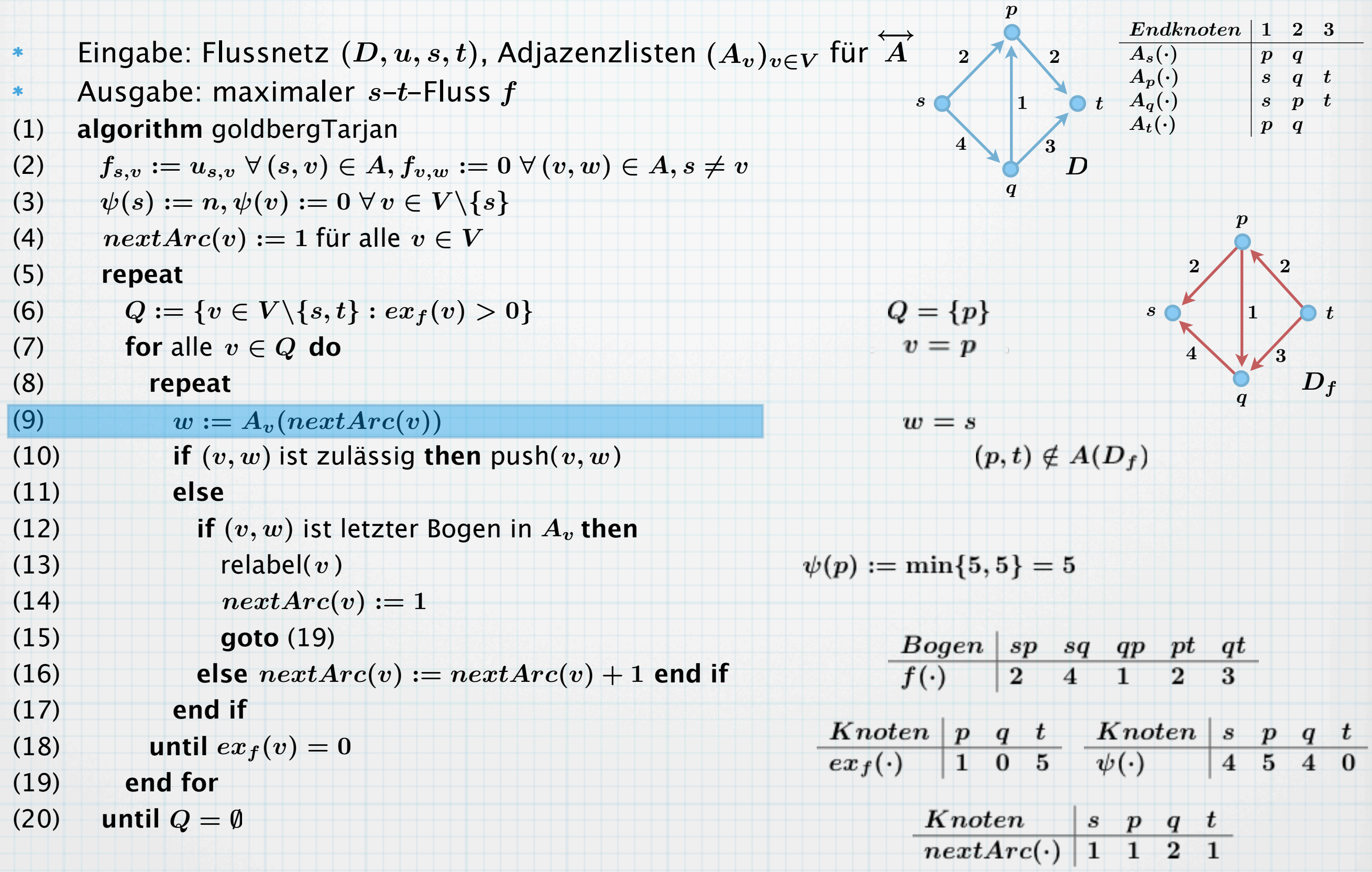

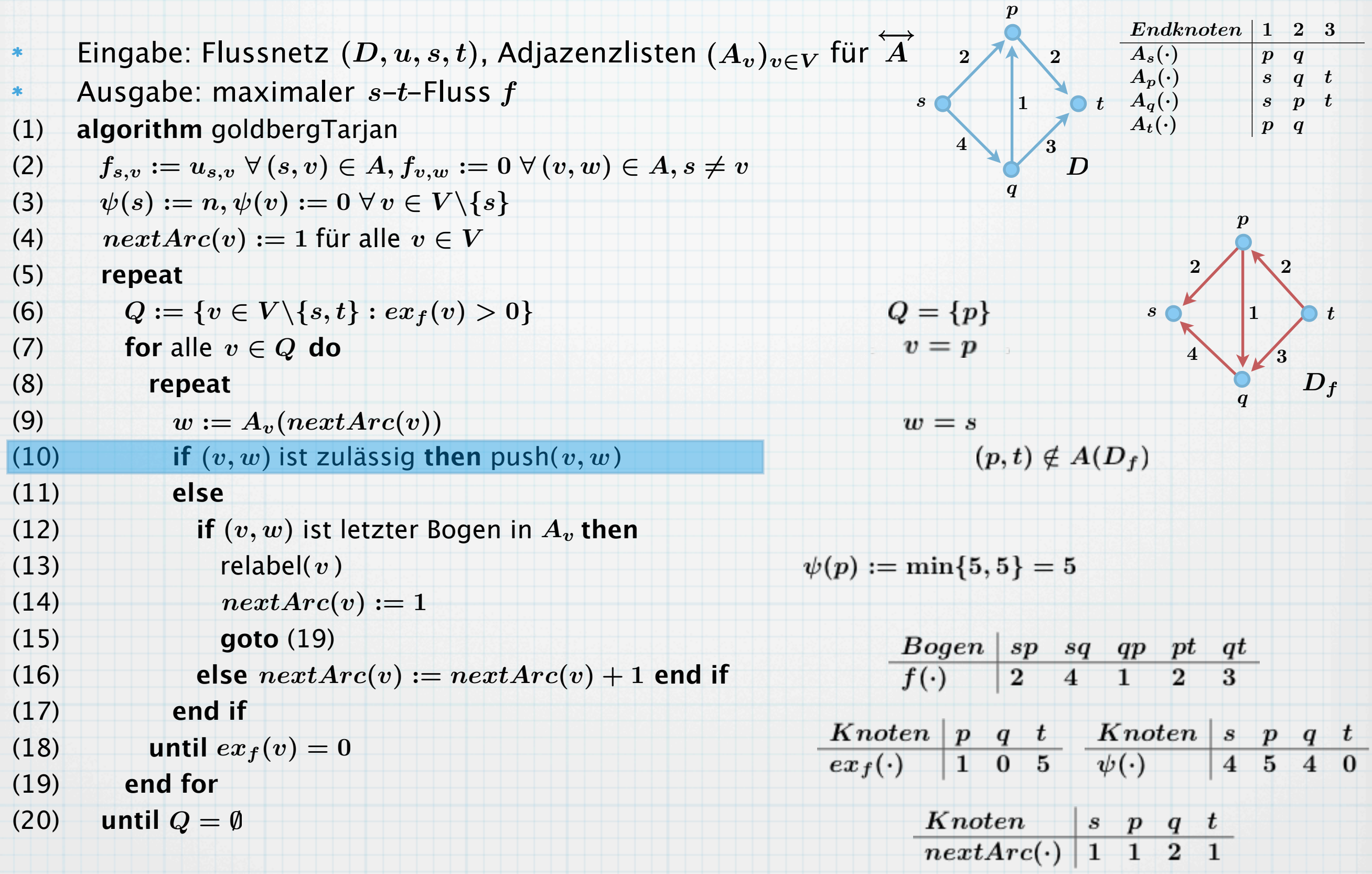

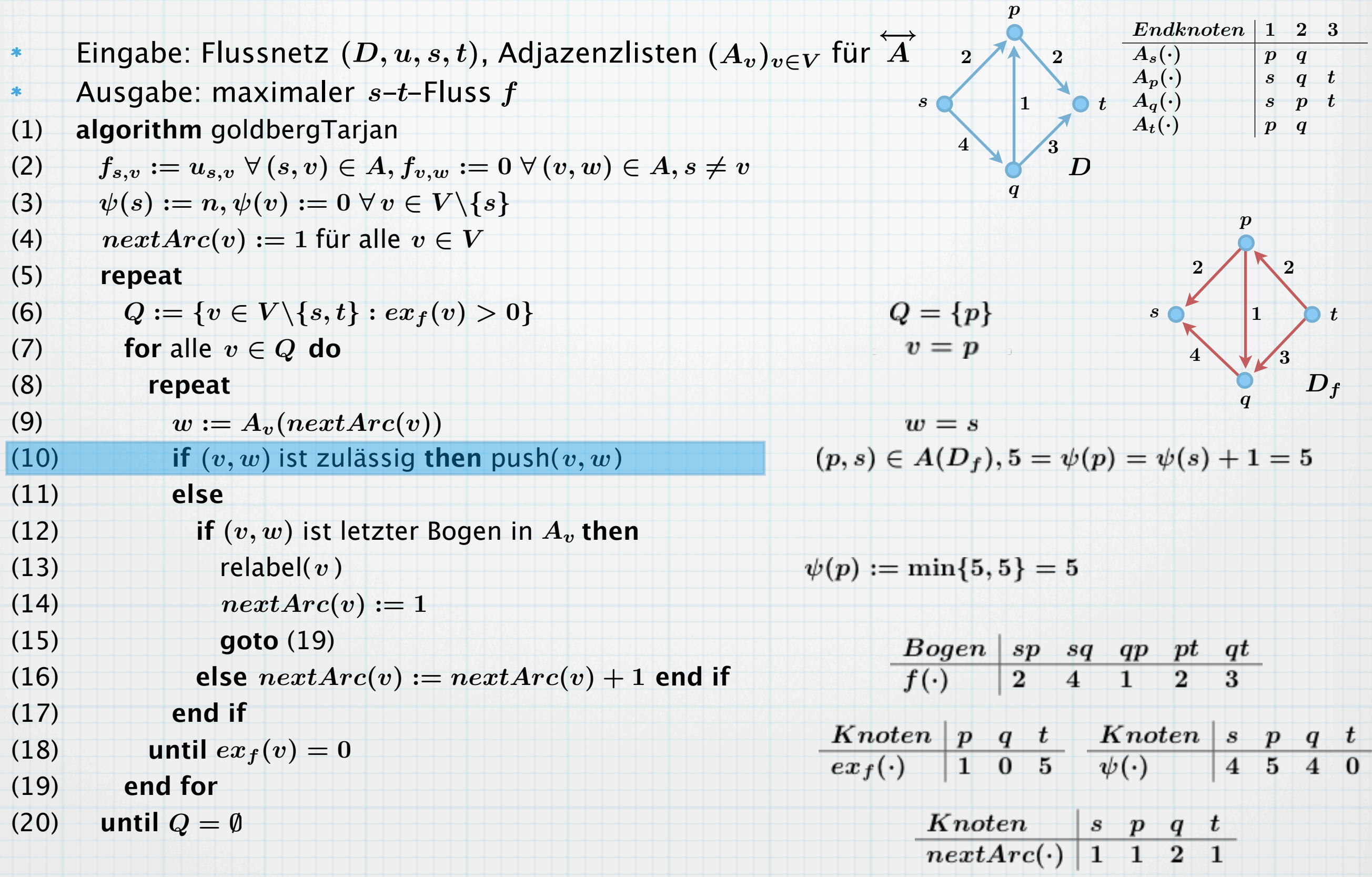

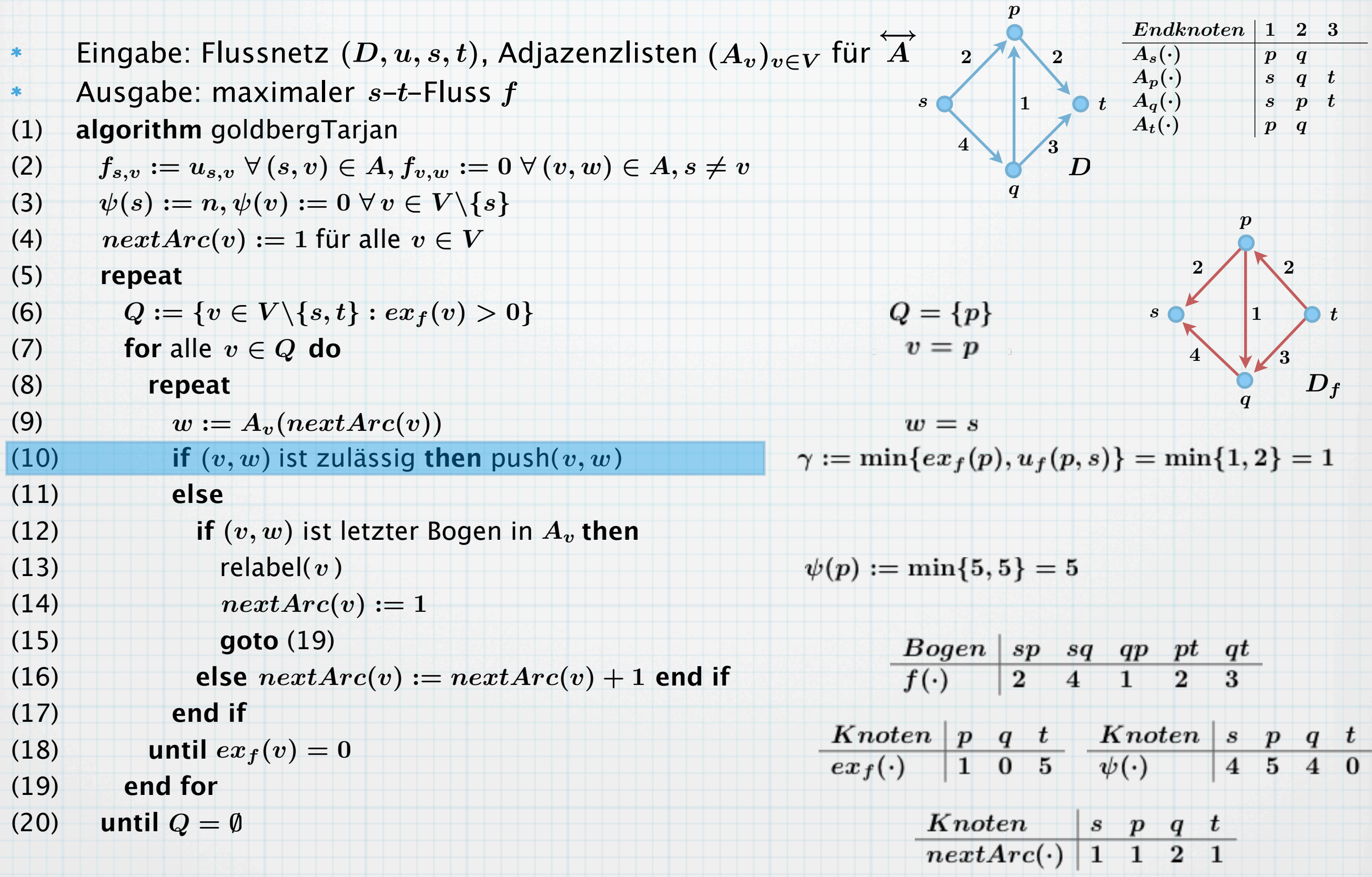

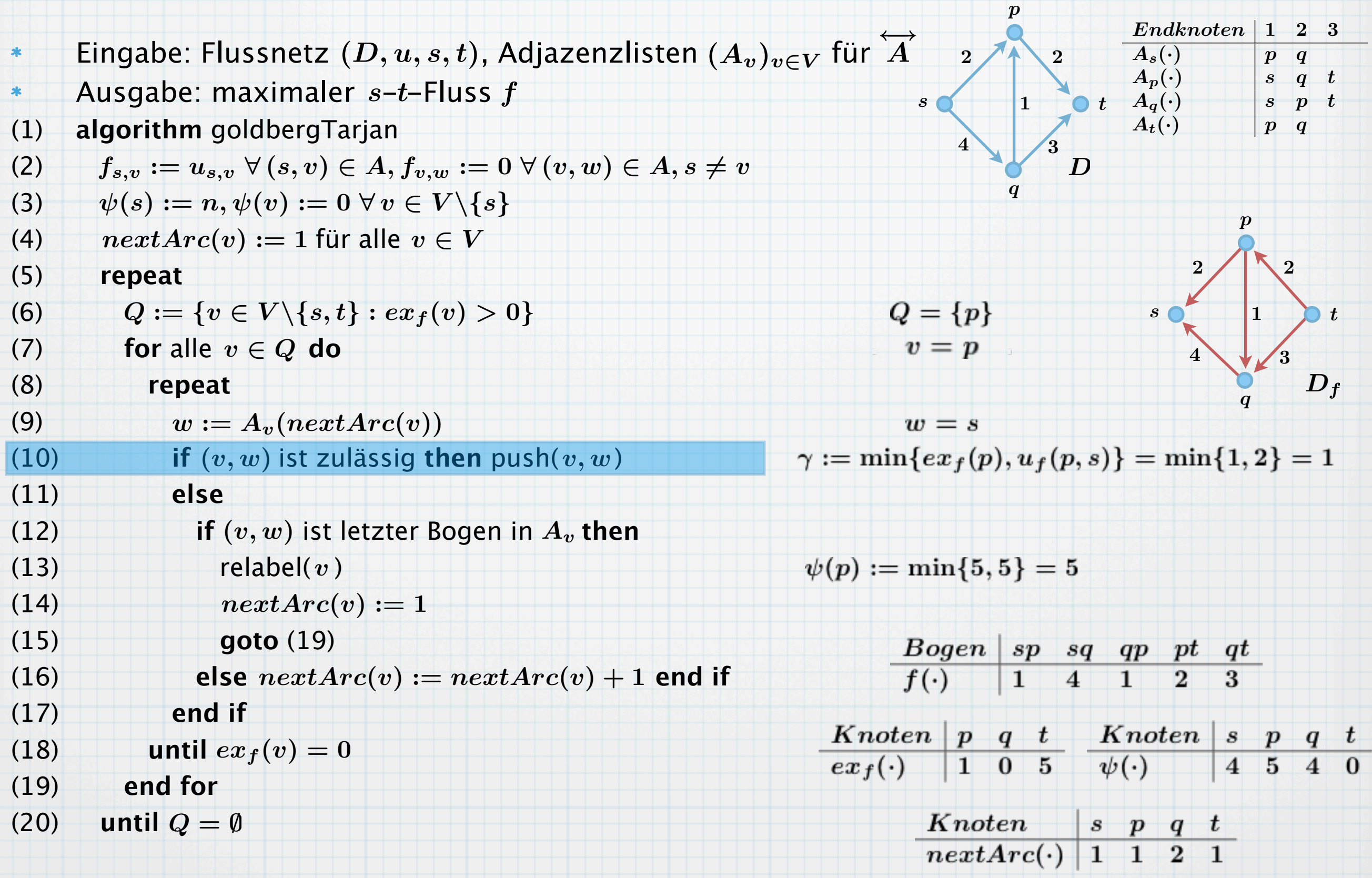

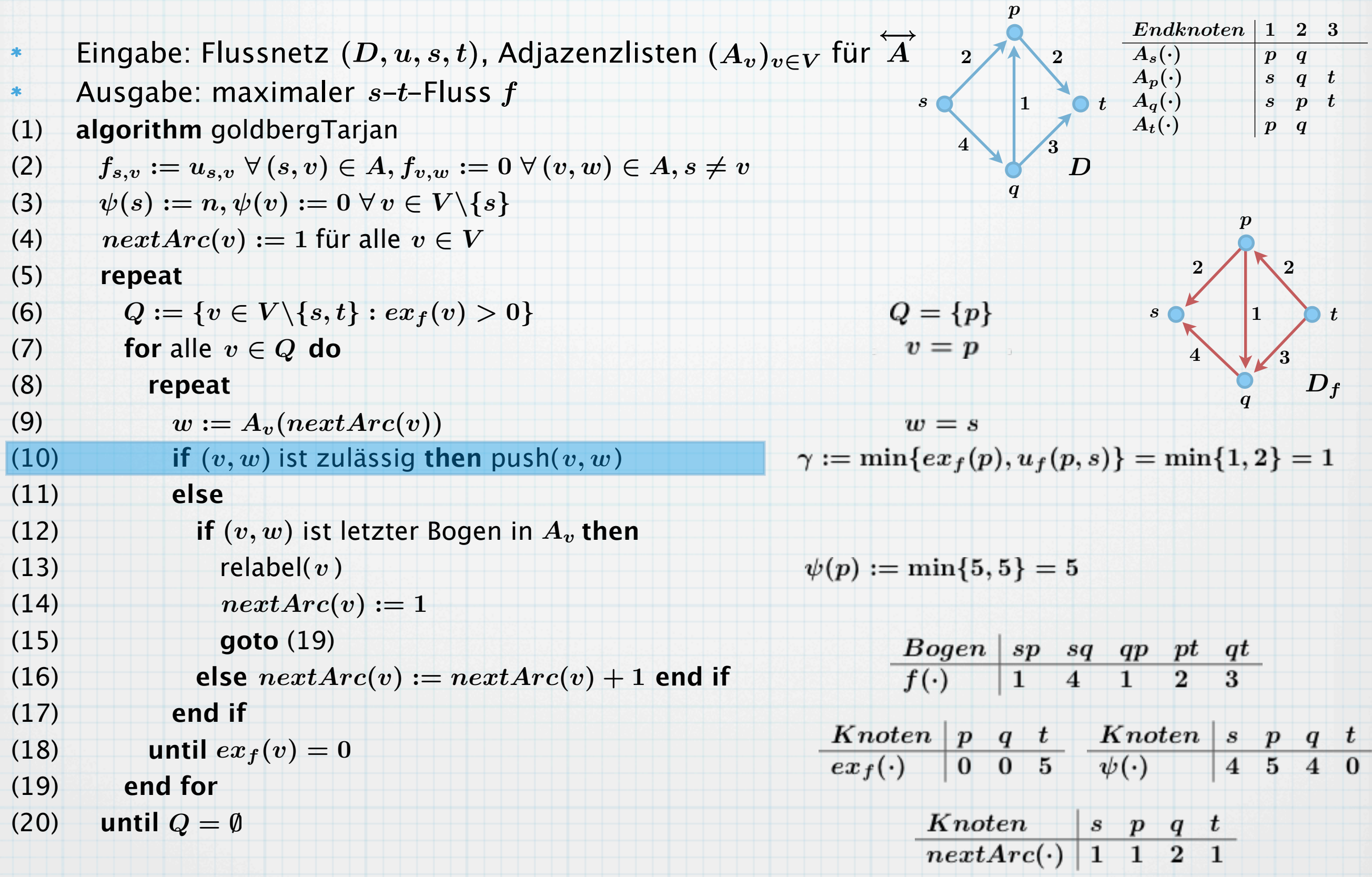

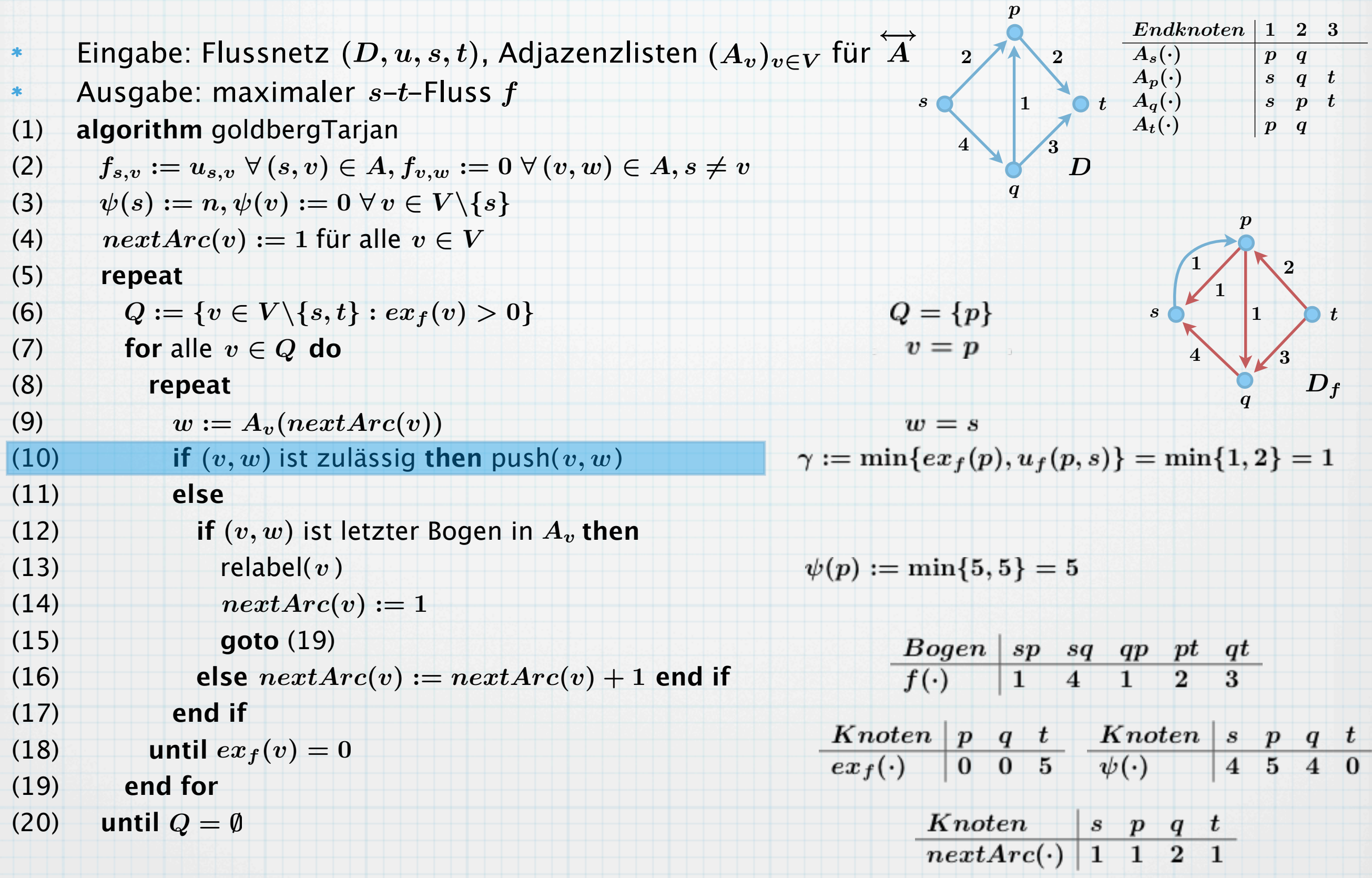

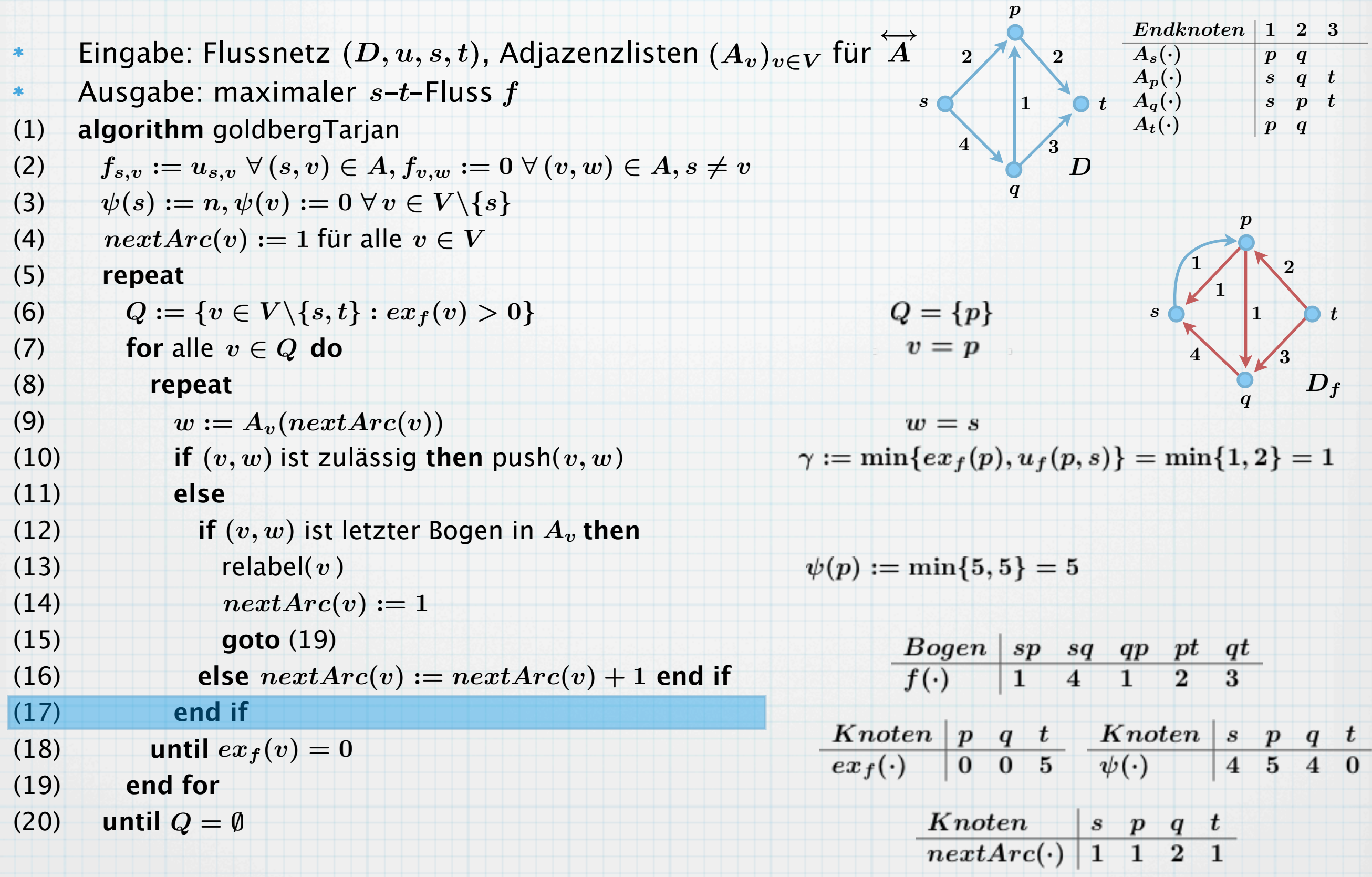

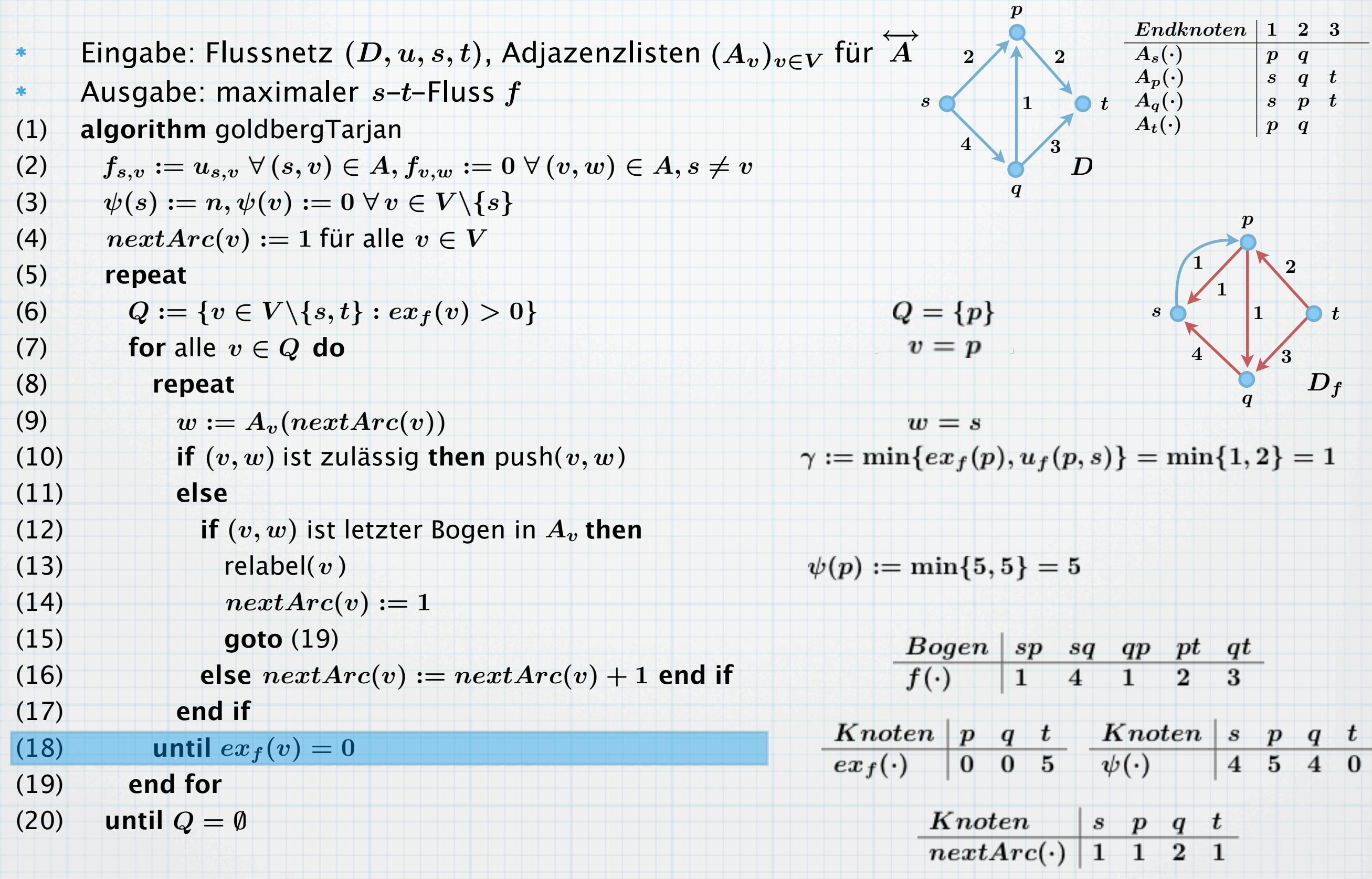

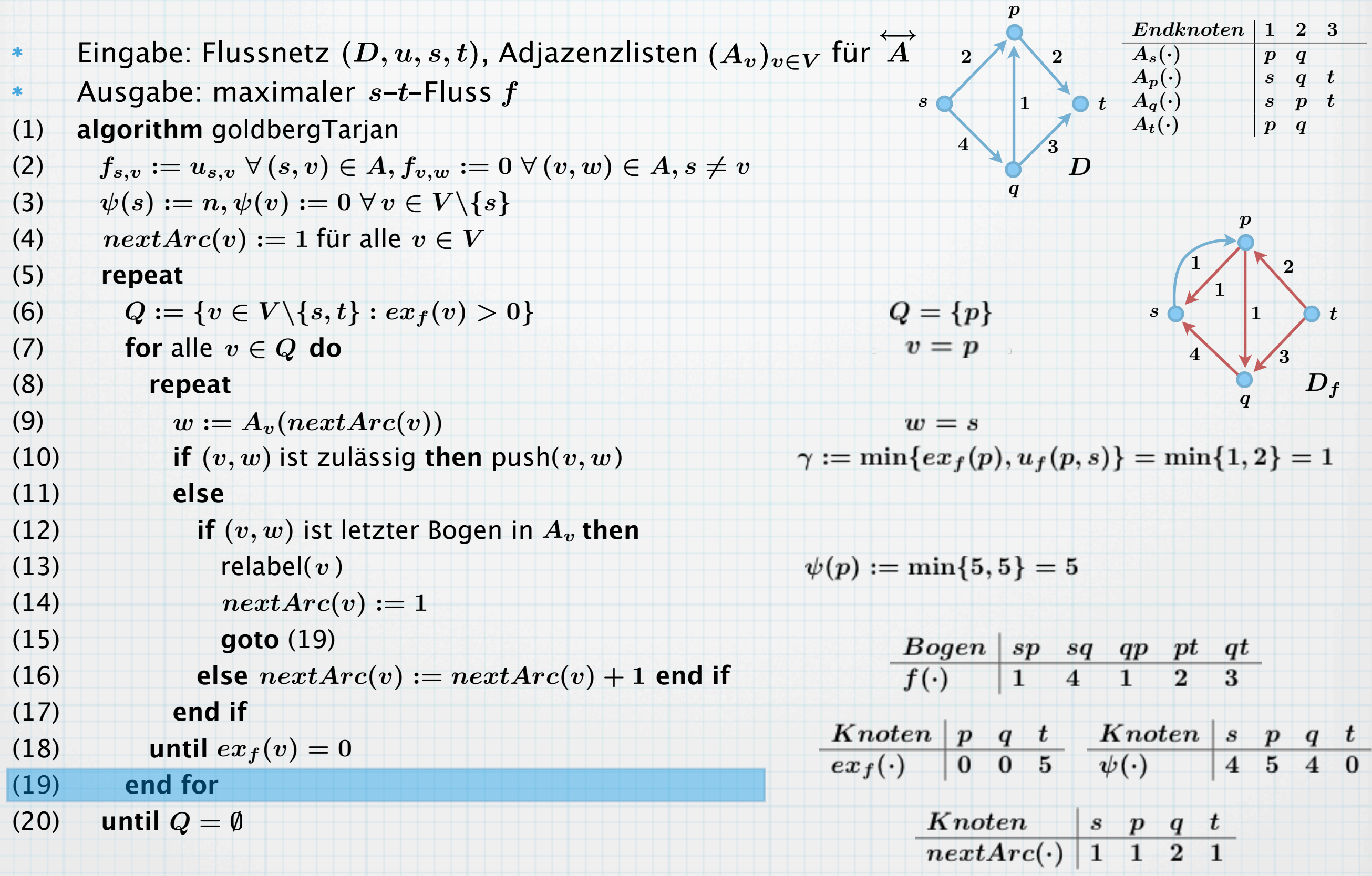

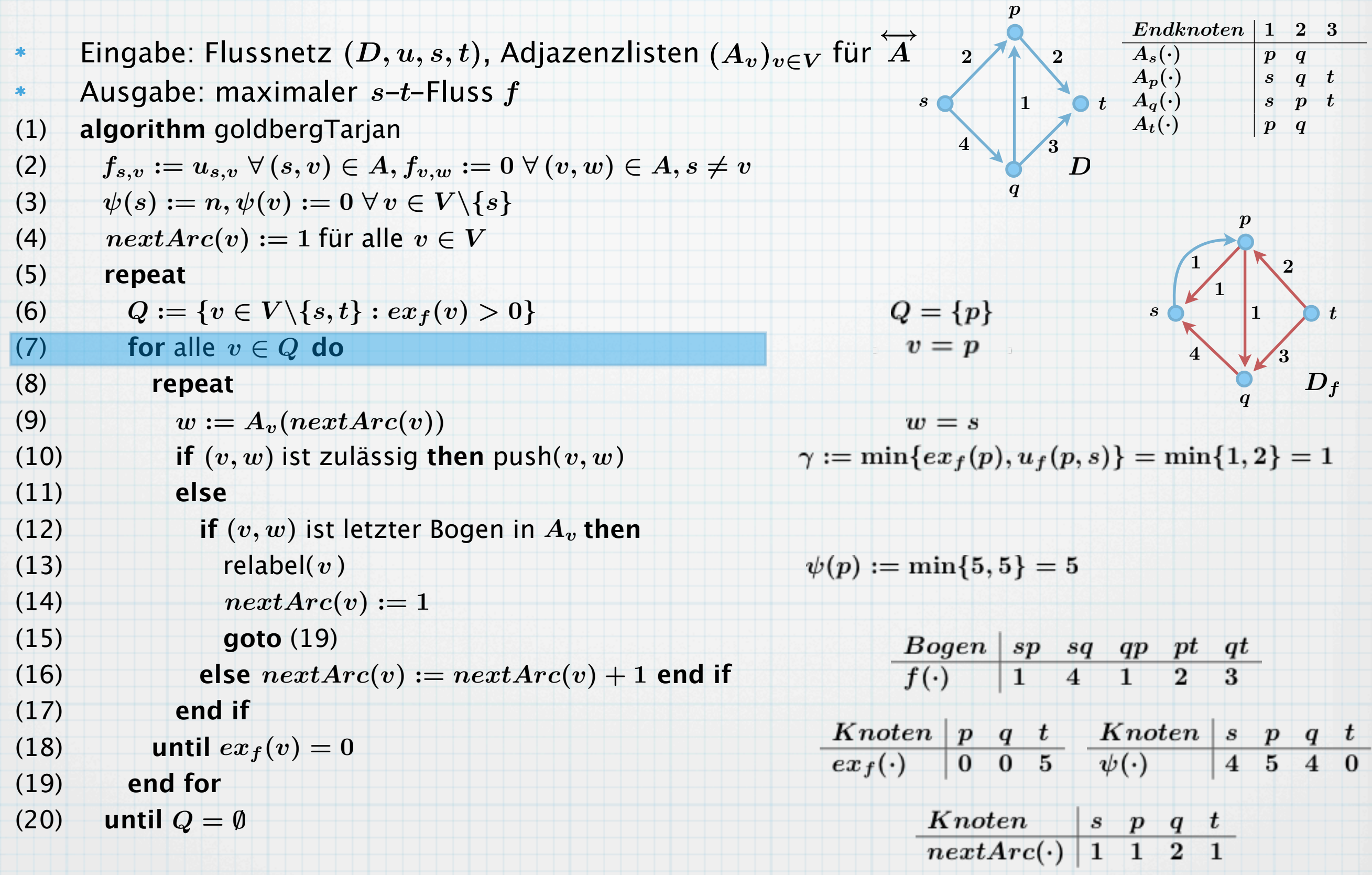

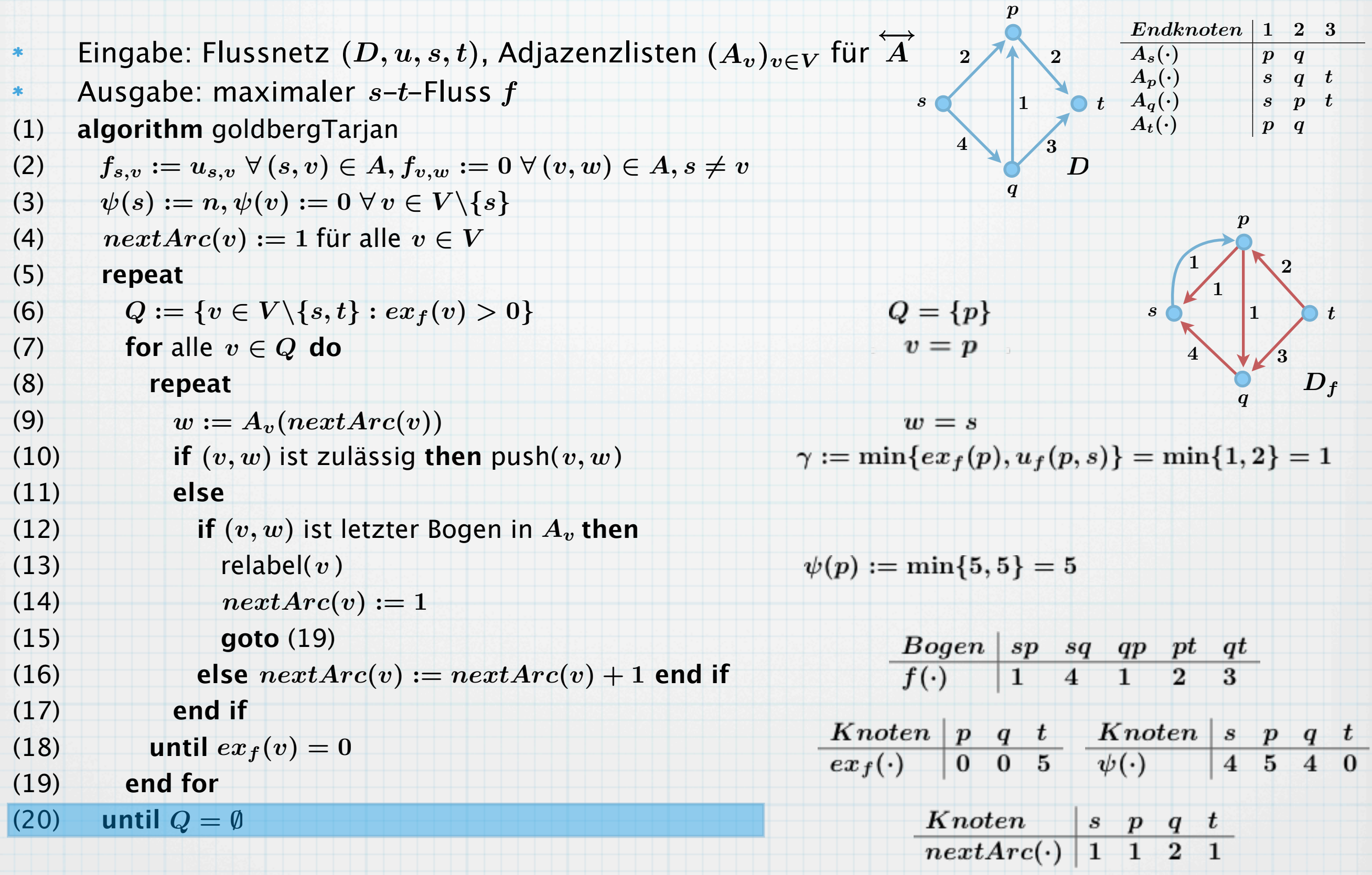

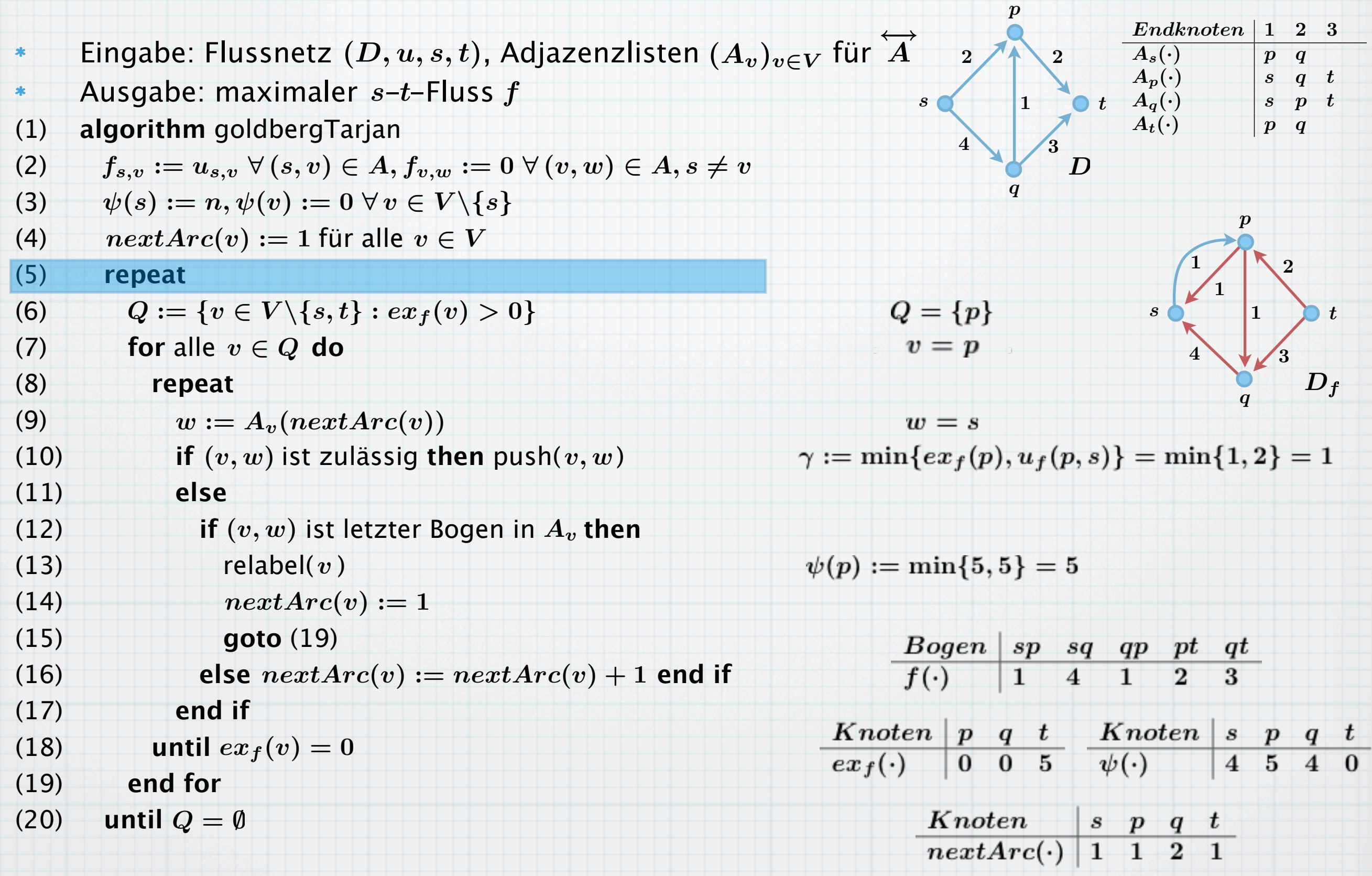

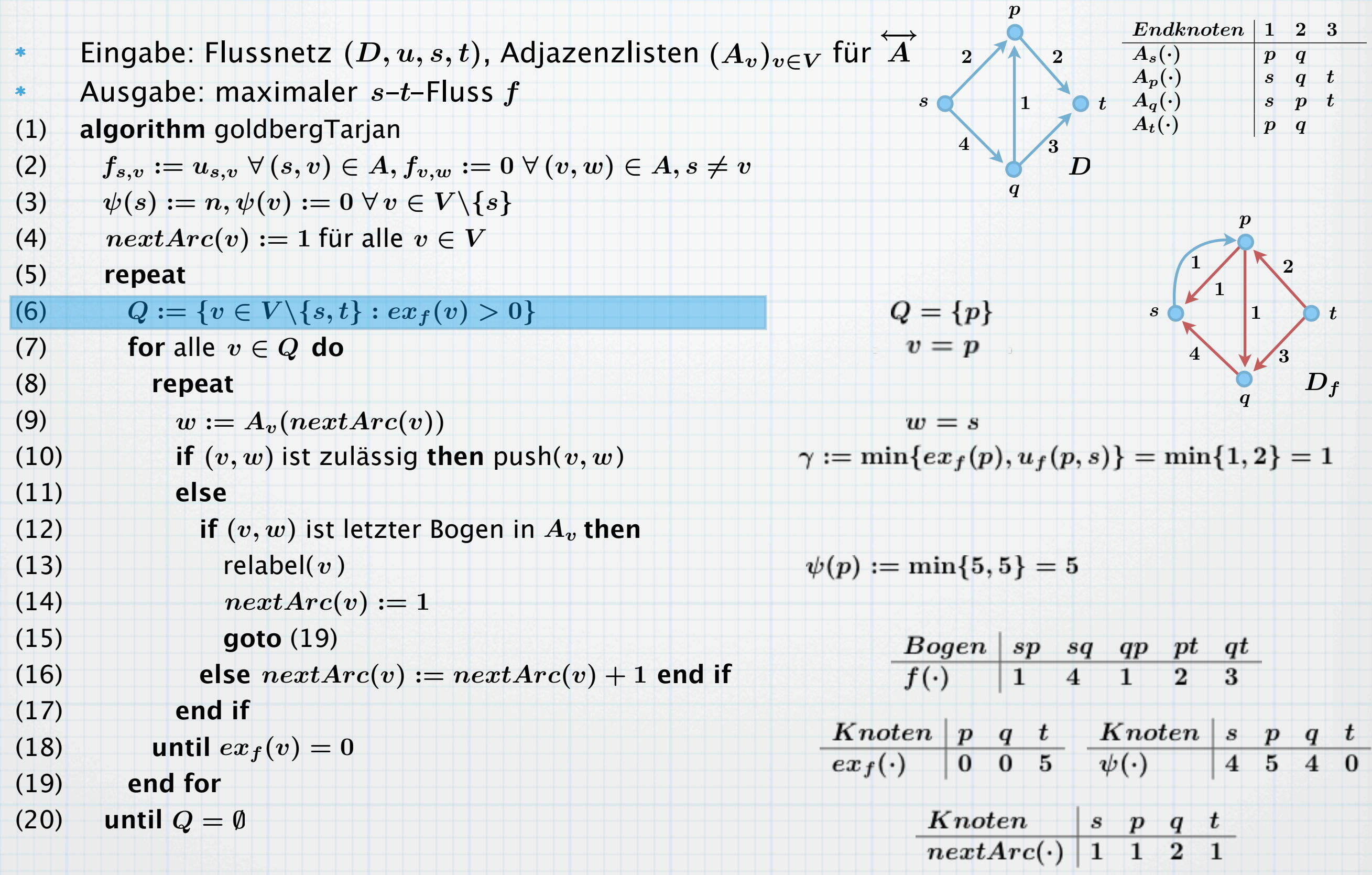

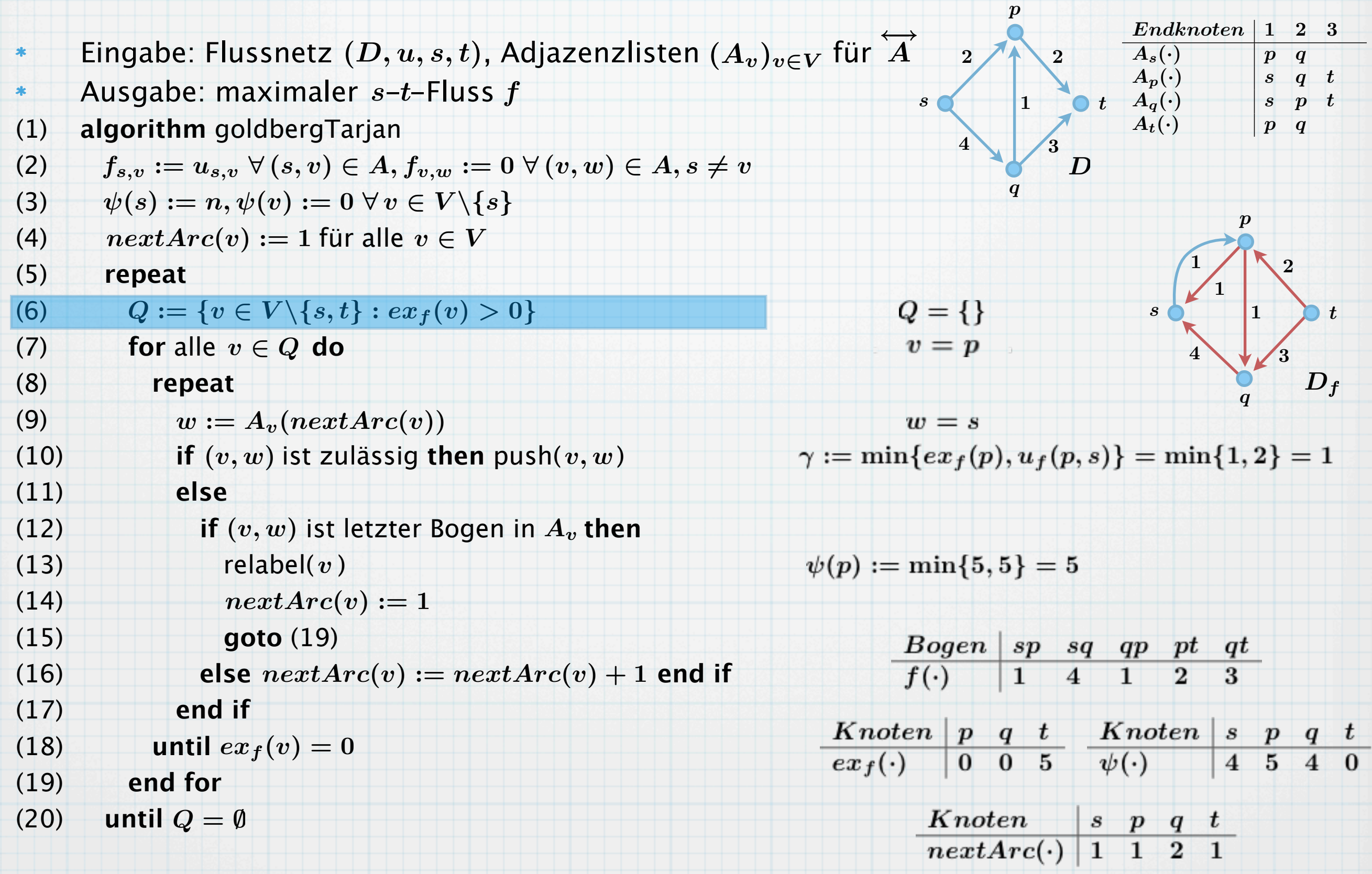

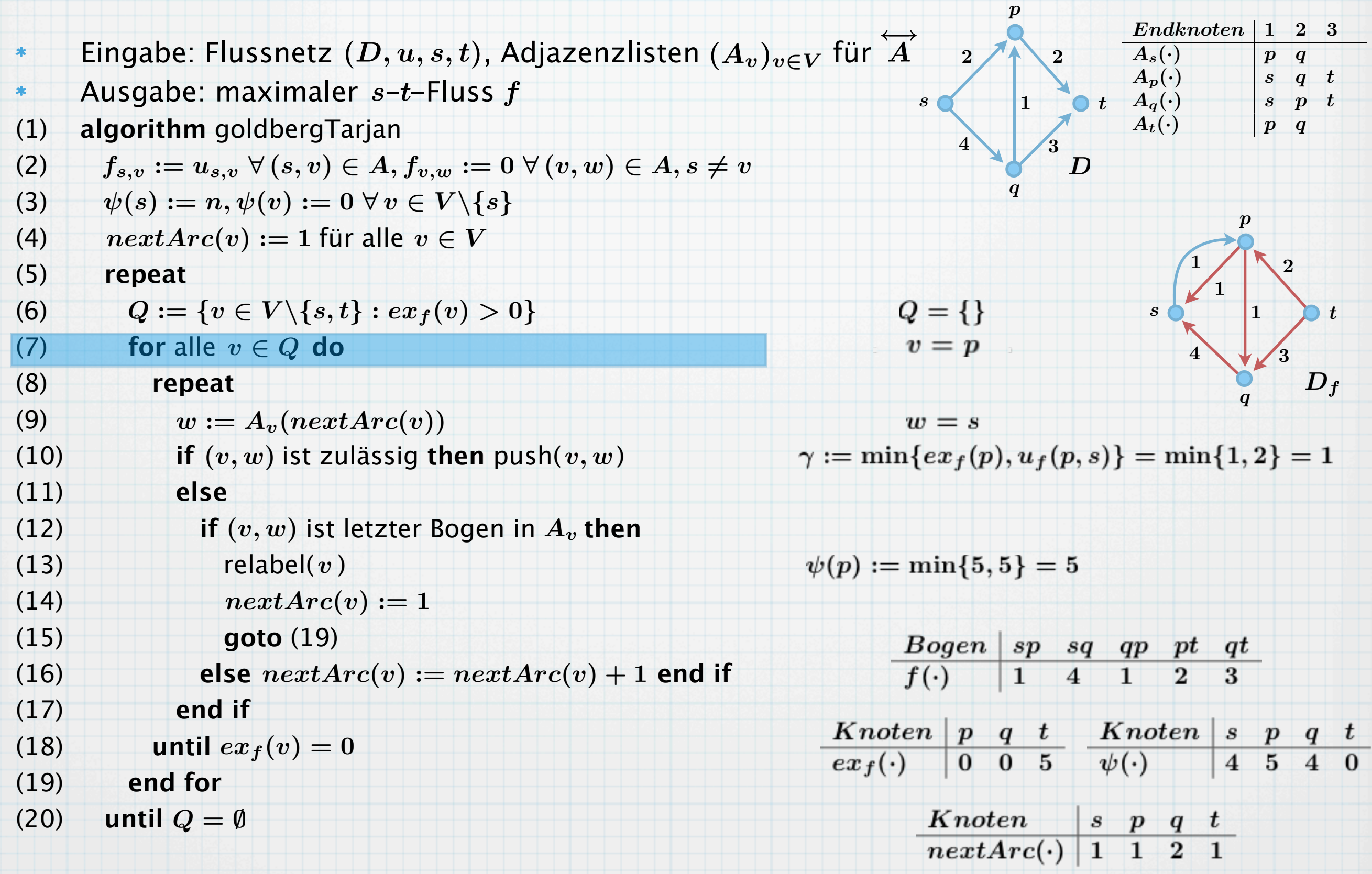

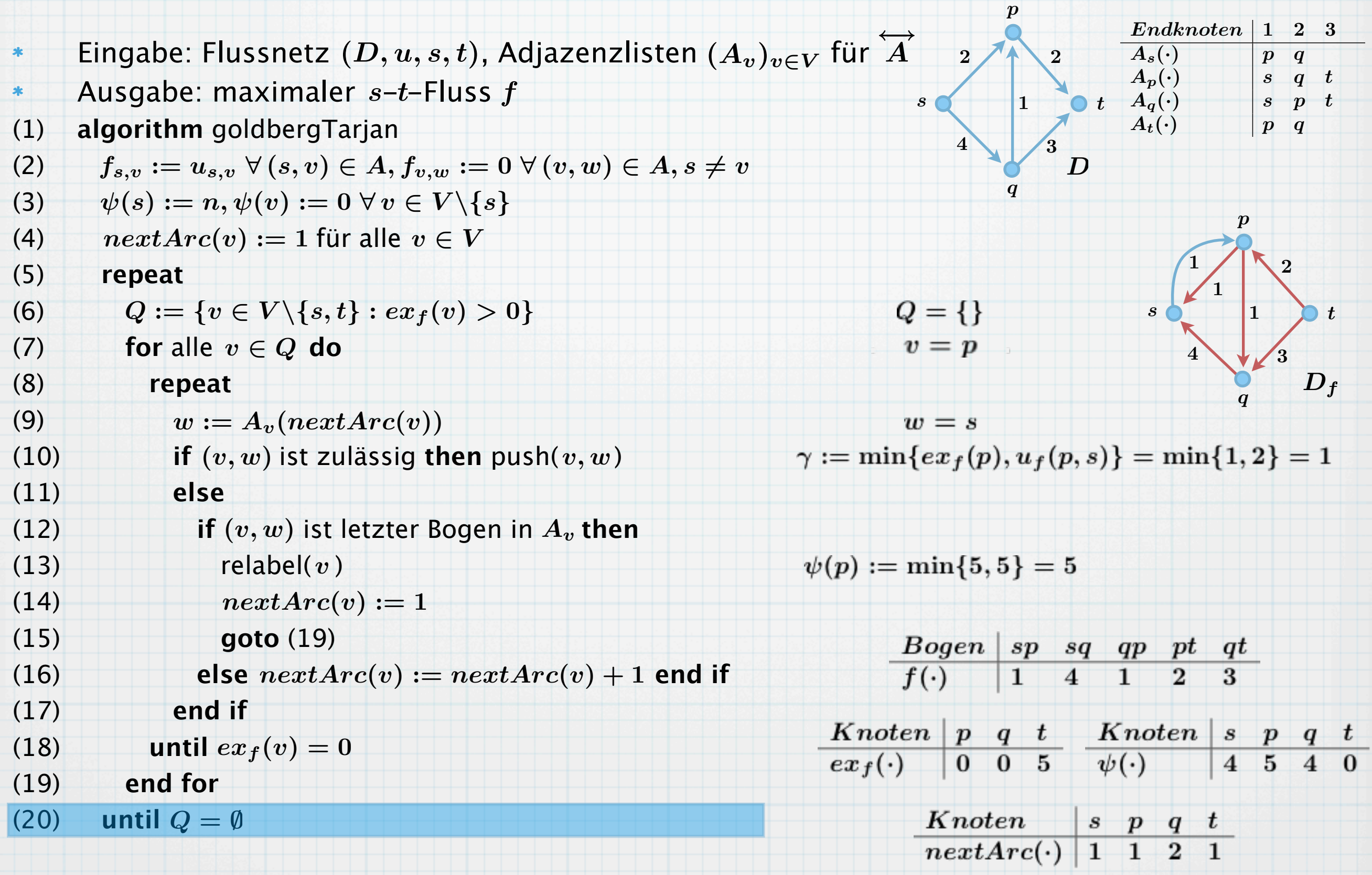

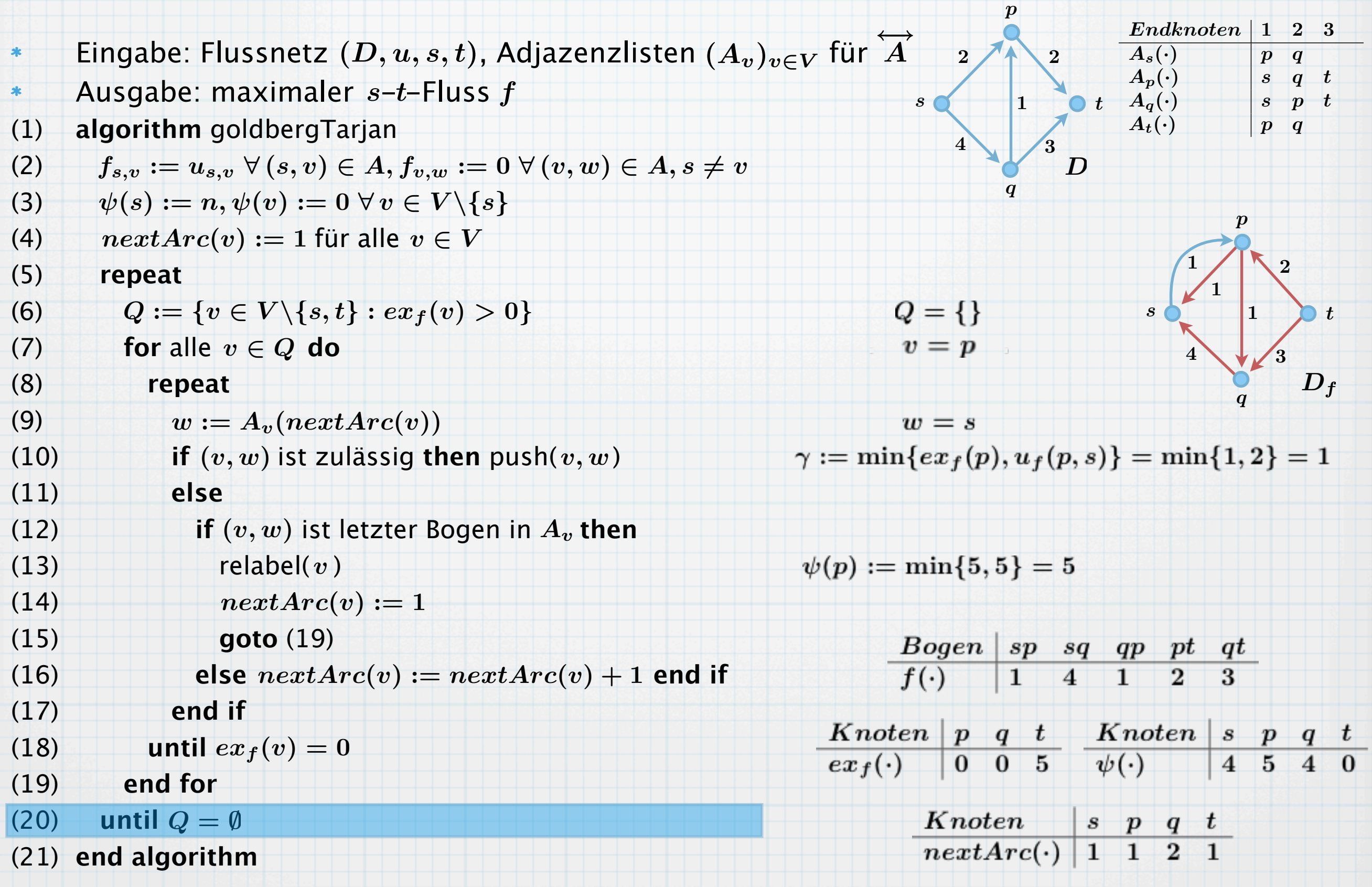

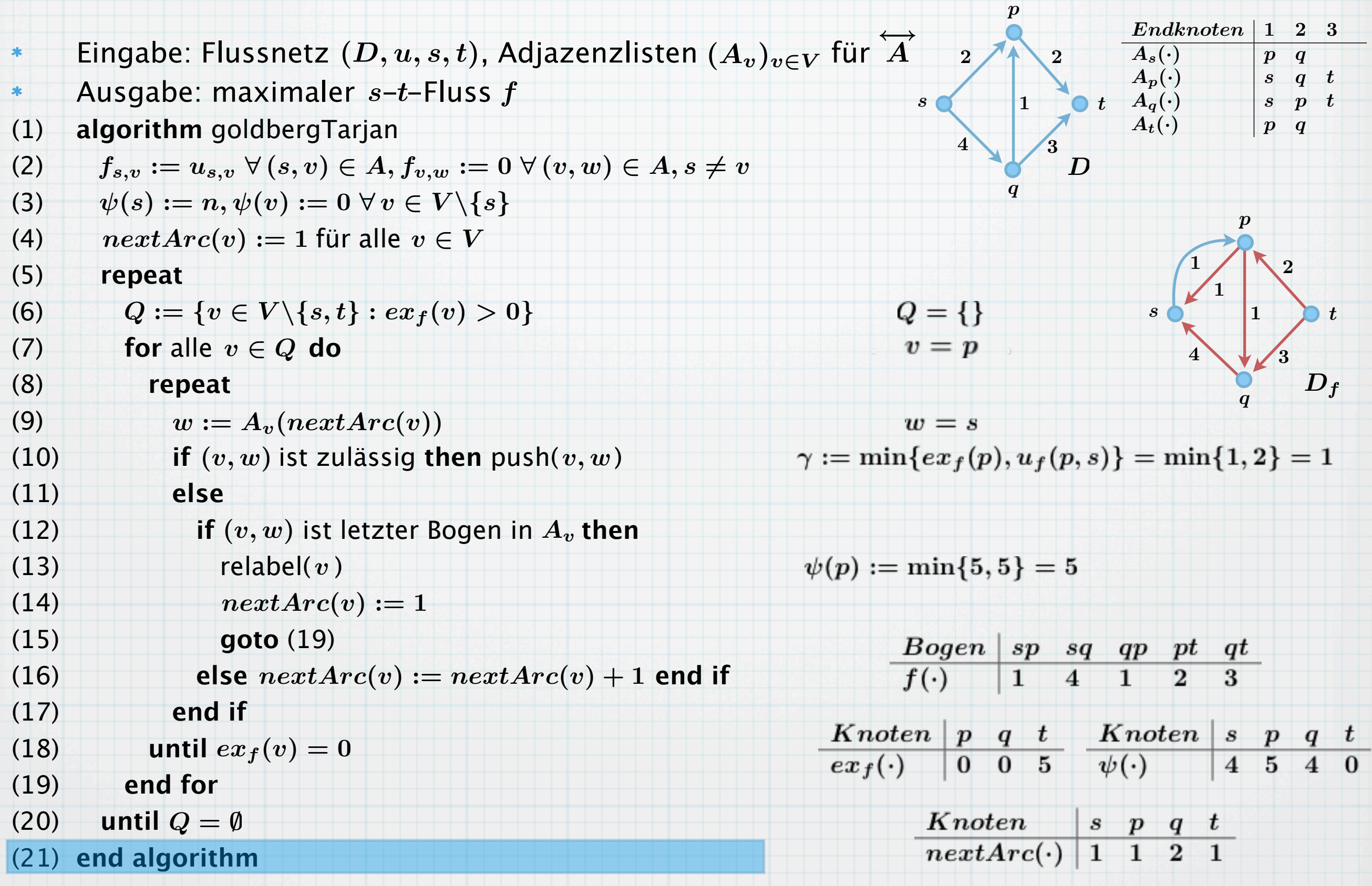
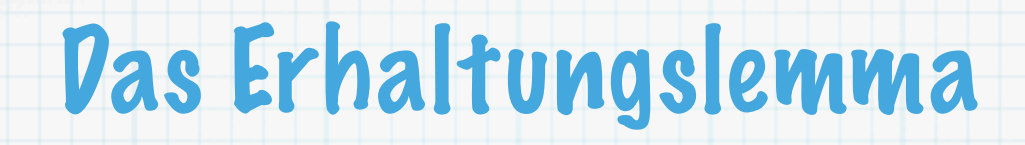

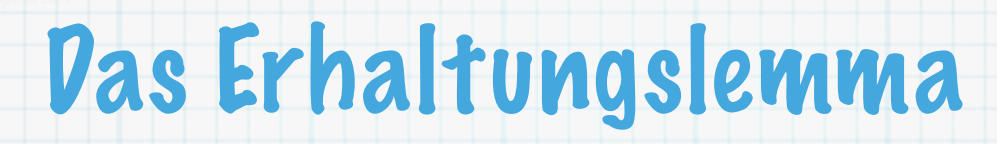

#### **Lemma 22**:  $\ast$

Während der Ausführung des Goldberg–Tarjan Algorithmus ist  $f$  stets ein Präfluss und  $\psi$ stets eine Distanzabschätzung.

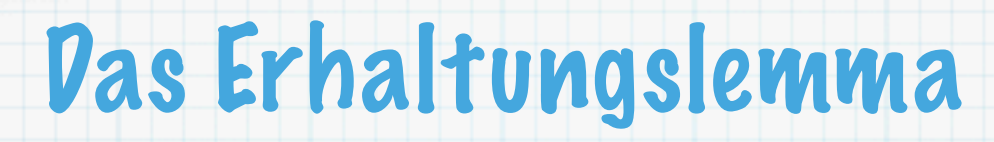

#### **Lemma 22**:  $\ast$

Während der Ausführung des Goldberg–Tarjan Algorithmus ist  $f$  stets ein Präfluss und  $\psi$ stets eine Distanzabschätzung.

Beweis:

 $\ast$ 

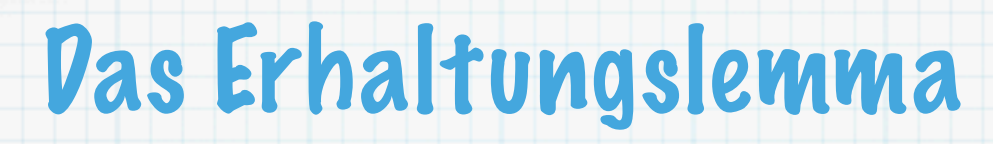

#### **Lemma 22**:  $\ast$

Während der Ausführung des Goldberg–Tarjan Algorithmus ist  $f$  stets ein Präfluss und  $\psi$ stets eine Distanzabschätzung.

Beweis:

 $\ast$ 

Es bleibt nur zu zeigen, dass  $\psi$  auch nach push eine Distanzabschätzung ist.

#### **Lemma 22**:  $\ast$

Während der Ausführung des Goldberg–Tarjan Algorithmus ist  $f$  stets ein Präfluss und  $\psi$ stets eine Distanzabschätzung.

Beweis:

 $\ast$ 

Es bleibt nur zu zeigen, dass  $\psi$  auch nach push eine Distanzabschätzung ist. Nach Anwenden von push(a) auf  $a = (v, w)$  kommt ggfs.  $\overleftarrow{a} = (w, v)$  neu zu  $D_f$  hinzu.

#### **Lemma 22**:  $\ast$

Während der Ausführung des Goldberg–Tarjan Algorithmus ist  $f$  stets ein Präfluss und  $\psi$ stets eine Distanzabschätzung.

### Beweis:

 $\ast$ 

Es bleibt nur zu zeigen, dass  $\psi$  auch nach push eine Distanzabschätzung ist. Nach Anwenden von push(a) auf  $a = (v, w)$  kommt ggfs.  $\overleftarrow{a} = (w, v)$  neu zu  $D_f$  hinzu. Da a ein zulässiger Bogen ist, gilt  $\psi(v) = \psi(w) + 1$ .

## **Lemma 22**:

 $\ast$ 

 $\ast$ 

Während der Ausführung des Goldberg–Tarjan Algorithmus ist  $f$  stets ein Präfluss und  $\psi$ stets eine Distanzabschätzung.

#### Beweis:

Es bleibt nur zu zeigen, dass  $\psi$  auch nach push eine Distanzabschätzung ist. Nach Anwenden von push(a) auf  $a = (v, w)$  kommt ggfs.  $\overleftarrow{a} = (w, v)$  neu zu  $D_f$  hinzu. Da a ein zulässiger Bogen ist, gilt  $\psi(v) = \psi(w) + 1$ . Also:  $\psi(w) = \psi(v) - 1 \leq \psi(v) + 1$ , was zu beweisen war.

#### **Lemma 22**:  $\ast$

Während der Ausführung des Goldberg–Tarjan Algorithmus ist  $f$  stets ein Präfluss und  $\psi$ stets eine Distanzabschätzung.

### Beweis:

 $\ast$ 

Es bleibt nur zu zeigen, dass  $\psi$  auch nach push eine Distanzabschätzung ist. Nach Anwenden von push(a) auf  $a = (v, w)$  kommt ggfs.  $\overleftarrow{a} = (w, v)$  neu zu  $D_f$  hinzu. Da a ein zulässiger Bogen ist, gilt  $\psi(v) = \psi(w) + 1$ .

Also:  $\psi(w) = \psi(v) - 1 \leq \psi(v) + 1$ , was zu beweisen war.

#### **Lemma 23**:  $*$

relabel( $v$ ) in Schritt (13) wird nur aufgerufen, wenn  $v$  aktiv und kein Bogen  $\left(v,w\right)$  zulässig ist.

#### **Lemma 22**:  $\star$

Während der Ausführung des Goldberg–Tarjan Algorithmus ist  $f$  stets ein Präfluss und  $\psi$ stets eine Distanzabschätzung.

#### Beweis:

 $\ast$ 

 $*$ 

 $\ast$ 

Es bleibt nur zu zeigen, dass  $\psi$  auch nach push eine Distanzabschätzung ist. Nach Anwenden von push(a) auf  $a = (v, w)$  kommt ggfs.  $\overleftarrow{a} = (w, v)$  neu zu  $D_f$  hinzu.

Da a ein zulässiger Bogen ist, gilt  $\psi(v) = \psi(w) + 1$ .

Also:  $\psi(w) = \psi(v) - 1 \leq \psi(v) + 1$ , was zu beweisen war.

## **Lemma 23**:

relabel( $v$ ) in Schritt (13) wird nur aufgerufen, wenn  $v$  aktiv und kein Bogen  $\left(v,w\right)$  zulässig ist. Beweis:

#### **Lemma 22**:  $\ast$

Während der Ausführung des Goldberg–Tarjan Algorithmus ist  $f$  stets ein Präfluss und  $\psi$ stets eine Distanzabschätzung.

### Beweis:

 $\ast$ 

 $*$ 

 $\frac{1}{2}$ 

Es bleibt nur zu zeigen, dass  $\psi$  auch nach push eine Distanzabschätzung ist. Nach Anwenden von push(a) auf  $a = (v, w)$  kommt ggfs.  $\overleftarrow{a} = (w, v)$  neu zu  $D_f$  hinzu. Da a ein zulässiger Bogen ist, gilt  $\psi(v) = \psi(w) + 1$ .

Also:  $\psi(w) = \psi(v) - 1 \leq \psi(v) + 1$ , was zu beweisen war.

### **Lemma 23**:

relabel( $v$ ) in Schritt (13) wird nur aufgerufen, wenn  $v$  aktiv und kein Bogen  $\left(v,w\right)$  zulässig ist. Beweis:

Ein Knoten  $v \in Q$  bleibt so lange aktiv, bis er durch die Schritte (8)–(18) läuft.

#### **Lemma 22**:  $\ast$

Während der Ausführung des Goldberg–Tarjan Algorithmus ist  $f$  stets ein Präfluss und  $\psi$ stets eine Distanzabschätzung.

### Beweis:

 $\ast$ 

 $\bullet$ 

 $\ast$ 

Es bleibt nur zu zeigen, dass  $\psi$  auch nach push eine Distanzabschätzung ist. Nach Anwenden von push(a) auf  $a = (v, w)$  kommt ggfs.  $\overleftarrow{a} = (w, v)$  neu zu  $D_f$  hinzu. Da a ein zulässiger Bogen ist, gilt  $\psi(v) = \psi(w) + 1$ .

Also:  $\psi(w) = \psi(v) - 1 \leq \psi(v) + 1$ , was zu beweisen war.

## **Lemma 23**:

relabel( $v$ ) in Schritt (13) wird nur aufgerufen, wenn  $v$  aktiv und kein Bogen  $\left(v,w\right)$  zulässig ist. Beweis:

Ein Knoten  $v \in Q$  bleibt so lange aktiv, bis er durch die Schritte (8)–(18) läuft. relabel( $v$ ) wird daher nur aufgerufen, wenn  $v$  auch aktiv ist.

#### **Lemma 22**:  $\ast$

Während der Ausführung des Goldberg–Tarjan Algorithmus ist  $f$  stets ein Präfluss und  $\psi$ stets eine Distanzabschätzung.

### Beweis:

 $*$ 

 $*$ 

 $\ast$ 

Es bleibt nur zu zeigen, dass  $\psi$  auch nach push eine Distanzabschätzung ist. Nach Anwenden von push(a) auf  $a = (v, w)$  kommt ggfs.  $\overleftarrow{a} = (w, v)$  neu zu  $D_f$  hinzu. Da a ein zulässiger Bogen ist, gilt  $\psi(v) = \psi(w) + 1$ .

Also:  $\psi(w) = \psi(v) - 1 \leq \psi(v) + 1$ , was zu beweisen war.

## **Lemma 23**:

relabel( $v$ ) in Schritt (13) wird nur aufgerufen, wenn  $v$  aktiv und kein Bogen  $\left(v,w\right)$  zulässig ist. Beweis:

Ein Knoten  $v \in Q$  bleibt so lange aktiv, bis er durch die Schritte (8)–(18) läuft.

relabel( $v$ ) wird daher nur aufgerufen, wenn  $v$  auch aktiv ist.

Zu zeigen: für alle  $a = (v,w) \in A(D_f)$  gilt  $\psi(w) \geq \psi(v)$ , d.h. kein Bogen ist zulässig.

#### **Lemma 22**:  $\ast$

Während der Ausführung des Goldberg–Tarjan Algorithmus ist  $f$  stets ein Präfluss und  $\psi$ stets eine Distanzabschätzung.

#### Beweis:

 $\ast$ 

 $*$ 

 $\ast$ 

Es bleibt nur zu zeigen, dass  $\psi$  auch nach push eine Distanzabschätzung ist. Nach Anwenden von push(a) auf  $a = (v, w)$  kommt ggfs.  $\overleftarrow{a} = (w, v)$  neu zu  $D_f$  hinzu. Da a ein zulässiger Bogen ist, gilt  $\psi(v) = \psi(w) + 1$ .

Also:  $\psi(w) = \psi(v) - 1 \leq \psi(v) + 1$ , was zu beweisen war.

### **Lemma 23**:

relabel( $v$ ) in Schritt (13) wird nur aufgerufen, wenn  $v$  aktiv und kein Bogen  $\left(v,w\right)$  zulässig ist. Beweis:

Ein Knoten  $v \in Q$  bleibt so lange aktiv, bis er durch die Schritte (8)–(18) läuft.

relabel( $v$ ) wird daher nur aufgerufen, wenn  $v$  auch aktiv ist.

Zu zeigen: für alle  $a = (v,w) \in A(D_f)$  gilt  $\psi(w) \geq \psi(v)$ , d.h. kein Bogen ist zulässig. Seit dem letzten Aufruf von relabel( $v$ ) wurde die gesamte Adjazenzliste  $A_v$  durchlaufen.

#### **Lemma 22**:  $\ast$

Während der Ausführung des Goldberg–Tarjan Algorithmus ist  $f$  stets ein Präfluss und  $\psi$ stets eine Distanzabschätzung.

#### Beweis:

 $\ast$ 

 $*$ 

 $\ast$ 

Es bleibt nur zu zeigen, dass  $\psi$  auch nach push eine Distanzabschätzung ist. Nach Anwenden von push(a) auf  $a = (v, w)$  kommt ggfs.  $\overleftarrow{a} = (w, v)$  neu zu  $D_f$  hinzu. Da a ein zulässiger Bogen ist, gilt  $\psi(v) = \psi(w) + 1$ .

Also:  $\psi(w) = \psi(v) - 1 \leq \psi(v) + 1$ , was zu beweisen war.

### **Lemma 23**:

relabel( $v$ ) in Schritt (13) wird nur aufgerufen, wenn  $v$  aktiv und kein Bogen  $\left(v,w\right)$  zulässig ist. Beweis:

Ein Knoten  $v \in Q$  bleibt so lange aktiv, bis er durch die Schritte (8)–(18) läuft. relabel( $v$ ) wird daher nur aufgerufen, wenn  $v$  auch aktiv ist.

Zu zeigen: für alle  $a = (v,w) \in A(D_f)$  gilt  $\psi(w) \geq \psi(v)$ , d.h. kein Bogen ist zulässig. Seit dem letzten Aufruf von relabel( $v$ ) wurde die gesamte Adjazenzliste  $A_v$  durchlaufen. Zu irgendeinem Zeitpunkt zeigte  $nextArc(v)$  also auf  $a.$ 

#### **Lemma 22**:  $\ast$

Während der Ausführung des Goldberg–Tarjan Algorithmus ist  $f$  stets ein Präfluss und  $\psi$ stets eine Distanzabschätzung.

#### Beweis:

 $\ast$ 

 $*$ 

 $\ast$ 

Es bleibt nur zu zeigen, dass  $\psi$  auch nach push eine Distanzabschätzung ist. Nach Anwenden von push(a) auf  $a = (v, w)$  kommt ggfs.  $\overleftarrow{a} = (w, v)$  neu zu  $D_f$  hinzu. Da a ein zulässiger Bogen ist, gilt  $\psi(v) = \psi(w) + 1$ .

Also:  $\psi(w) = \psi(v) - 1 \leq \psi(v) + 1$ , was zu beweisen war.

### **Lemma 23**:

relabel( $v$ ) in Schritt (13) wird nur aufgerufen, wenn  $v$  aktiv und kein Bogen  $\left(v,w\right)$  zulässig ist. Beweis:

Ein Knoten  $v \in Q$  bleibt so lange aktiv, bis er durch die Schritte (8)–(18) läuft. relabel( $v$ ) wird daher nur aufgerufen, wenn  $v$  auch aktiv ist.

Zu zeigen: für alle  $a = (v,w) \in A(D_f)$  gilt  $\psi(w) \geq \psi(v)$ , d.h. kein Bogen ist zulässig.

Seit dem letzten Aufruf von relabel( $v$ ) wurde die gesamte Adjazenzliste  $A_v$  durchlaufen.

Zu irgendeinem Zeitpunkt zeigte  $nextArc(v)$  also auf  $a.$ 

Der Zeiger  $nextArc(v)$  wird nur erhöht, wenn die Kante, auf die er zeigt, unzulässig ist.

#### **Lemma 22**:  $\ast$

Während der Ausführung des Goldberg–Tarjan Algorithmus ist  $f$  stets ein Präfluss und  $\psi$ stets eine Distanzabschätzung.

#### Beweis:

 $\ast$ 

 $*$ 

 $\ast$ 

Es bleibt nur zu zeigen, dass  $\psi$  auch nach push eine Distanzabschätzung ist. Nach Anwenden von push(a) auf  $a = (v, w)$  kommt ggfs.  $\overleftarrow{a} = (w, v)$  neu zu  $D_f$  hinzu. Da a ein zulässiger Bogen ist, gilt  $\psi(v) = \psi(w) + 1$ .

Also:  $\psi(w) = \psi(v) - 1 \leq \psi(v) + 1$ , was zu beweisen war.

### **Lemma 23**:

relabel( $v$ ) in Schritt (13) wird nur aufgerufen, wenn  $v$  aktiv und kein Bogen  $\left(v,w\right)$  zulässig ist. Beweis:

Ein Knoten  $v \in Q$  bleibt so lange aktiv, bis er durch die Schritte (8)–(18) läuft. relabel( $v$ ) wird daher nur aufgerufen, wenn  $v$  auch aktiv ist.

Zu zeigen: für alle  $a = (v,w) \in A(D_f)$  gilt  $\psi(w) \geq \psi(v)$ , d.h. kein Bogen ist zulässig.

Seit dem letzten Aufruf von relabel( $v$ ) wurde die gesamte Adjazenzliste  $A_v$  durchlaufen. Zu irgendeinem Zeitpunkt zeigte  $nextArc(v)$  also auf  $a.$ 

Der Zeiger  $nextArc(v)$  wird nur erhöht, wenn die Kante, auf die er zeigt, unzulässig ist. Das bedeutet entweder  $\psi(v) < \psi(w) + 1$  oder  $a \notin A(D_f)$ .

#### **Lemma 22**:  $\ast$

Während der Ausführung des Goldberg–Tarjan Algorithmus ist  $f$  stets ein Präfluss und  $\psi$ stets eine Distanzabschätzung.

#### Beweis:

 $\ast$ 

 $*$ 

 $\ast$ 

Es bleibt nur zu zeigen, dass  $\psi$  auch nach push eine Distanzabschätzung ist. Nach Anwenden von push(a) auf  $a = (v, w)$  kommt ggfs.  $\overleftarrow{a} = (w, v)$  neu zu  $D_f$  hinzu. Da a ein zulässiger Bogen ist, gilt  $\psi(v) = \psi(w) + 1$ .

Also:  $\psi(w) = \psi(v) - 1 \leq \psi(v) + 1$ , was zu beweisen war.

### **Lemma 23**:

relabel( $v$ ) in Schritt (13) wird nur aufgerufen, wenn  $v$  aktiv und kein Bogen  $\left(v,w\right)$  zulässig ist. Beweis:

Ein Knoten  $v \in Q$  bleibt so lange aktiv, bis er durch die Schritte (8)–(18) läuft.

relabel( $v$ ) wird daher nur aufgerufen, wenn  $v$  auch aktiv ist.

Zu zeigen: für alle  $a = (v,w) \in A(D_f)$  gilt  $\psi(w) \geq \psi(v)$ , d.h. kein Bogen ist zulässig. Seit dem letzten Aufruf von relabel( $v$ ) wurde die gesamte Adjazenzliste  $A_v$  durchlaufen. Zu irgendeinem Zeitpunkt zeigte  $nextArc(v)$  also auf  $a.$ 

Der Zeiger  $nextArc(v)$  wird nur erhöht, wenn die Kante, auf die er zeigt, unzulässig ist. Das bedeutet entweder  $\psi(v) < \psi(w) + 1$  oder  $a \notin A(D_f)$ .

Im ersten Fall bleibt  $\psi(w) \geq \psi(v)$  so lange, bis relabel( $v$ ) aufgerufen, denn  $\psi(w)$  kann bis dahin nur weiter wachsen.

#### **Lemma 22**:  $\ast$

Während der Ausführung des Goldberg–Tarjan Algorithmus ist  $f$  stets ein Präfluss und  $\psi$ stets eine Distanzabschätzung.

#### Beweis:

 $\ast$ 

 $*$ 

 $\ast$ 

Es bleibt nur zu zeigen, dass  $\psi$  auch nach push eine Distanzabschätzung ist. Nach Anwenden von push(a) auf  $a = (v, w)$  kommt ggfs.  $\overleftarrow{a} = (w, v)$  neu zu  $D_f$  hinzu. Da a ein zulässiger Bogen ist, gilt  $\psi(v) = \psi(w) + 1$ .

Also:  $\psi(w) = \psi(v) - 1 \leq \psi(v) + 1$ , was zu beweisen war.

### **Lemma 23**:

relabel( $v$ ) in Schritt (13) wird nur aufgerufen, wenn  $v$  aktiv und kein Bogen  $\left(v,w\right)$  zulässig ist. Beweis:

Ein Knoten  $v \in Q$  bleibt so lange aktiv, bis er durch die Schritte (8)–(18) läuft.

relabel( $v$ ) wird daher nur aufgerufen, wenn  $v$  auch aktiv ist.

Zu zeigen: für alle  $a = (v,w) \in A(D_f)$  gilt  $\psi(w) \geq \psi(v)$ , d.h. kein Bogen ist zulässig. Seit dem letzten Aufruf von relabel( $v$ ) wurde die gesamte Adjazenzliste  $A_v$  durchlaufen. Zu irgendeinem Zeitpunkt zeigte  $nextArc(v)$  also auf  $a.$ 

Der Zeiger  $nextArc(v)$  wird nur erhöht, wenn die Kante, auf die er zeigt, unzulässig ist. Das bedeutet entweder  $\psi(v) < \psi(w) + 1$  oder  $a \notin A(D_f)$ .

Im ersten Fall bleibt  $\psi(w) \geq \psi(v)$  so lange, bis relabel( $v$ ) aufgerufen, denn  $\psi(w)$  kann bis dahin nur weiter wachsen.

 $\mathsf{Im}% _{T}=\mathsf{Im}_{T}\left( \mathcal{A}\right)$  and  $\mathsf{Im}_{T}$  ist. In push  $\mathcal{A}(\overline{a})$  erfolgt sein, da jetzt  $a\in A(D_{f})$  ist.

#### **Lemma 22**:  $\ast$

Während der Ausführung des Goldberg–Tarjan Algorithmus ist  $f$  stets ein Präfluss und  $\psi$ stets eine Distanzabschätzung.

#### Beweis:

 $\ast$ 

 $*$ 

 $\frac{1}{2}$ 

Es bleibt nur zu zeigen, dass  $\psi$  auch nach push eine Distanzabschätzung ist. Nach Anwenden von push(a) auf  $a = (v, w)$  kommt ggfs.  $\overleftarrow{a} = (w, v)$  neu zu  $D_f$  hinzu. Da a ein zulässiger Bogen ist, gilt  $\psi(v) = \psi(w) + 1$ .

Also:  $\psi(w) = \psi(v) - 1 \leq \psi(v) + 1$ , was zu beweisen war.

### **Lemma 23**:

relabel( $v$ ) in Schritt (13) wird nur aufgerufen, wenn  $v$  aktiv und kein Bogen  $\left(v,w\right)$  zulässig ist. Beweis:

Ein Knoten  $v \in Q$  bleibt so lange aktiv, bis er durch die Schritte (8)–(18) läuft.

relabel( $v$ ) wird daher nur aufgerufen, wenn  $v$  auch aktiv ist.

Zu zeigen: für alle  $a = (v,w) \in A(D_f)$  gilt  $\psi(w) \geq \psi(v)$ , d.h. kein Bogen ist zulässig. Seit dem letzten Aufruf von relabel( $v$ ) wurde die gesamte Adjazenzliste  $A_v$  durchlaufen. Zu irgendeinem Zeitpunkt zeigte  $nextArc(v)$  also auf  $a.$ 

Der Zeiger  $nextArc(v)$  wird nur erhöht, wenn die Kante, auf die er zeigt, unzulässig ist. Das bedeutet entweder  $\psi(v) < \psi(w) + 1$  oder  $a \notin A(D_f)$ .

Im ersten Fall bleibt  $\psi(w) \geq \psi(v)$  so lange, bis relabel( $v$ ) aufgerufen, denn  $\psi(w)$  kann bis dahin nur weiter wachsen.

Im zweiten Fall muss später ein push( $\overleftarrow{a}$ ) erfolgt sein, da jetzt  $a\in A(D_f)$  ist. Zum Zeitpunkt des Aufrufs von push( $\overleftarrow{a}$ ) gilt bereits  $\,\psi(w)=\psi(v)+1\,.$ 

#### **Lemma 22**:  $\ast$

Während der Ausführung des Goldberg–Tarjan Algorithmus ist  $f$  stets ein Präfluss und  $\psi$ stets eine Distanzabschätzung.

#### Beweis:

 $\ast$ 

 $*$ 

 $\frac{1}{2}$ 

Es bleibt nur zu zeigen, dass  $\psi$  auch nach push eine Distanzabschätzung ist. Nach Anwenden von push(a) auf  $a = (v, w)$  kommt ggfs.  $\overleftarrow{a} = (w, v)$  neu zu  $D_f$  hinzu. Da a ein zulässiger Bogen ist, gilt  $\psi(v) = \psi(w) + 1$ .

Also:  $\psi(w) = \psi(v) - 1 \leq \psi(v) + 1$ , was zu beweisen war.

### **Lemma 23**:

relabel( $v$ ) in Schritt (13) wird nur aufgerufen, wenn  $v$  aktiv und kein Bogen  $\left(v,w\right)$  zulässig ist. Beweis:

Ein Knoten  $v \in Q$  bleibt so lange aktiv, bis er durch die Schritte (8)–(18) läuft.

relabel( $v$ ) wird daher nur aufgerufen, wenn  $v$  auch aktiv ist.

Zu zeigen: für alle  $a = (v,w) \in A(D_f)$  gilt  $\psi(w) \geq \psi(v)$ , d.h. kein Bogen ist zulässig. Seit dem letzten Aufruf von relabel( $v$ ) wurde die gesamte Adjazenzliste  $A_v$  durchlaufen. Zu irgendeinem Zeitpunkt zeigte  $nextArc(v)$  also auf  $a.$ 

Der Zeiger  $nextArc(v)$  wird nur erhöht, wenn die Kante, auf die er zeigt, unzulässig ist. Das bedeutet entweder  $\psi(v) < \psi(w) + 1$  oder  $a \notin A(D_f)$ .

Im ersten Fall bleibt  $\psi(w) \geq \psi(v)$  so lange, bis relabel( $v$ ) aufgerufen, denn  $\psi(w)$  kann bis dahin nur weiter wachsen.

Im zweiten Fall muss später ein push( $\overleftarrow{a}$ ) erfolgt sein, da jetzt  $a\in A(D_f)$  ist. Zum Zeitpunkt des Aufrufs von push( $\overleftarrow{a}$ ) gilt bereits  $\,\psi(w)=\psi(v)+1\,.$ Später kann  $\psi(w)$  durch weitere relabel( $w$ )-Aufrufe nur erhöht werden.

**Lemma 24**:

 $\ast$ 

Sei  $f$  ein  $s$ – $t$ –Präfluss und  $\psi = \psi_f$  eine Distanzabschätzung. Dann gilt:

### **Lemma 24**:

 $\ast$ 

Sei  $f$  ein  $s$ – $t$ –Präfluss und  $\psi = \psi_f$  eine Distanzabschätzung. Dann gilt:

(a) s ist in  $D_f$  von jedem aktiven Knoten  $v$  aus erreichbar.

### **Lemma 24**:

 $\ast$ 

- Sei  $f$  ein  $s$ – $t$ –Präfluss und  $\psi = \psi_f$  eine Distanzabschätzung. Dann gilt:
- (a) s ist in  $D_f$  von jedem aktiven Knoten  $v$  aus erreichbar.
- (b)  $t$  ist in  $D_f$  nicht erreichbar von  $s$ .

### **Lemma 24**:

Sei  $f$  ein  $s$ – $t$ –Präfluss und  $\psi = \psi_f$  eine Distanzabschätzung. Dann gilt:

- (a) s ist in  $D_f$  von jedem aktiven Knoten  $v$  aus erreichbar.
- (b)  $t$  ist in  $D_f$  nicht erreichbar von  $s$ .

Beweis:

 $\ast$ 

 $*$ 

### **Lemma 24**:

 $\ast$ 

 $*$ 

Sei  $f$  ein  $s$ – $t$ –Präfluss und  $\psi = \psi_f$  eine Distanzabschätzung. Dann gilt:

- (a) s ist in  $D_f$  von jedem aktiven Knoten  $v$  aus erreichbar.
- (b)  $t$  ist in  $D_f$  nicht erreichbar von  $s$ .

Beweis:

(a) Sei  $v$  ein aktiver Knoten, d.h.  $ex_f(v) > 0$ .

### **Lemma 24**:

 $\ast$ 

 $\ast$ 

Sei  $f$  ein  $s$ – $t$ –Präfluss und  $\psi = \psi_f$  eine Distanzabschätzung. Dann gilt:

- (a) s ist in  $D_f$  von jedem aktiven Knoten  $v$  aus erreichbar.
- (b)  $t$  ist in  $D_f$  nicht erreichbar von  $s$ .

Beweis:

(a) Sei  $v$  ein aktiver Knoten, d.h.  $ex_f(v) > 0$ .

Sei  $\overline{R}$  die Menge der von  $\overline{v}$  aus in  $\overline{D}_f$  erreichbaren Knoten.

### **Lemma 24**:

 $\ast$ 

Sei  $f$  ein  $s$ – $t$ –Präfluss und  $\psi = \psi_f$  eine Distanzabschätzung. Dann gilt:

- (a) s ist in  $D_f$  von jedem aktiven Knoten  $v$  aus erreichbar.
- (b)  $t$  ist in  $D_f$  nicht erreichbar von  $s$ .

Beweis:

(a) Sei  $v$  ein aktiver Knoten, d.h.  $ex_f(v) > 0$ . Sei  $\overline{R}$  die Menge der von  $\overline{v}$  aus in  $\overline{D}_f$  erreichbaren Knoten. Betrachte einen Bogen  $(i, j) \in A$  mit  $i \notin R, j \in R$ .

### **Lemma 24**:

 $\ast$ 

Sei  $f$  ein  $s$ – $t$ –Präfluss und  $\psi = \psi_f$  eine Distanzabschätzung. Dann gilt:

- (a) s ist in  $D_f$  von jedem aktiven Knoten  $v$  aus erreichbar.
- (b)  $t$  ist in  $D_f$  nicht erreichbar von  $s$ .

Beweis:

(a) Sei  $v$  ein aktiver Knoten, d.h.  $ex_f(v) > 0$ . Sei  $\overline{R}$  die Menge der von  $\overline{v}$  aus in  $\overline{D}_f$  erreichbaren Knoten. Betrachte einen Bogen  $(i, j) \in A$  mit  $i \notin R, j \in R$ . Angenommen,  $f_{i,j} > 0$  . Dann ist  $(j,i) \in D_f$ , also  $i \in R$ . Widerspruch. Also ist  $f_{i,j} = 0.$ 

### **Lemma 24**:

 $\ast$ 

Sei  $f$  ein  $s$ – $t$ –Präfluss und  $\psi = \psi_f$  eine Distanzabschätzung. Dann gilt:

- (a) s ist in  $D_f$  von jedem aktiven Knoten  $v$  aus erreichbar.
- (b)  $t$  ist in  $D_f$  nicht erreichbar von  $s$ .

Beweis:

### **Lemma 24**:

 $\ast$ 

Sei  $f$  ein  $s$ – $t$ –Präfluss und  $\psi = \psi_f$  eine Distanzabschätzung. Dann gilt:

- (a) s ist in  $D_f$  von jedem aktiven Knoten  $v$  aus erreichbar.
- (b)  $t$  ist in  $D_f$  nicht erreichbar von  $s$ .

Beweis:

$$
\Rightarrow \sum\nolimits_{w\in R}ex_{f}(w)=\sum\nolimits_{w\in R}\left(\sum\nolimits_{x:(x,w)\in A}f_{x,w}-\sum\nolimits_{x:(w,x)\in A}f_{w,x}\right)
$$

### **Lemma 24**:

 $\ast$ 

Sei  $f$  ein  $s$ – $t$ –Präfluss und  $\psi = \psi_f$  eine Distanzabschätzung. Dann gilt:

- (a) s ist in  $D_f$  von jedem aktiven Knoten  $v$  aus erreichbar.
- (b)  $t$  ist in  $D_f$  nicht erreichbar von  $s$ .

Beweis:

$$
\Rightarrow \sum\nolimits_{w \in R}ex_{f}(w) = \sum\nolimits_{w \in R}\left(\sum\nolimits_{x : (x,w) \in A}f_{x,w} - \sum\nolimits_{x : (w,x) \in A}f_{w,x}\right) \\ = \sum\nolimits_{\substack{(x,w) \in A \\ x \notin R, w \in R}}f_{x,w} - \sum\nolimits_{\substack{(w,x) \in A \\ w \in R, x \notin R}}f_{w,x}
$$

### **Lemma 24**:

 $\ast$ 

Sei  $f$  ein  $s$ – $t$ –Präfluss und  $\psi = \psi_f$  eine Distanzabschätzung. Dann gilt:

- (a) s ist in  $D_f$  von jedem aktiven Knoten  $v$  aus erreichbar.
- (b)  $t$  ist in  $D_f$  nicht erreichbar von  $s$ .

Beweis:

$$
\Rightarrow \sum\nolimits_{w\in R}ex_{f}(w)=\sum\nolimits_{w\in R}\left(\sum\nolimits_{x:(x,w)\in A}f_{x,w}-\sum\nolimits_{x:(w,x)\in A}f_{w,x}\right)\\=\sum\nolimits_{\stackrel{(x,w)\in A}{x\notin R, w\in R}}f_{x,w}-\sum\nolimits_{\stackrel{(w,x)\in A}{w\in R, x\notin R}}f_{w,x}\leq 0.
$$

### **Lemma 24**:

 $\ast$ 

Sei  $f$  ein  $s$ – $t$ –Präfluss und  $\psi = \psi_f$  eine Distanzabschätzung. Dann gilt:

 $x\#R,w\!\in\!R$ 

- (a) s ist in  $D_f$  von jedem aktiven Knoten  $v$  aus erreichbar.
- (b)  $t$  ist in  $D_f$  nicht erreichbar von  $s$ .

Beweis:

(a) Sei  $v$  ein aktiver Knoten, d.h.  $ex_f(v) > 0$ . Sei  $\overline{R}$  die Menge der von  $\overline{v}$  aus in  $\overline{D}_f$  erreichbaren Knoten. Betrachte einen Bogen  $(i, j) \in A$  mit  $i \notin R, j \in R$ . Angenommen,  $f_{i,j} > 0$  . Dann ist  $(j,i) \in D_f$ , also  $i \in R$ . Widerspruch. Also ist  $f_{i,j} = 0.$ Es gilt:  $ex_{f}(w)=\sum_{x:(x,w)\in A}f_{x,w}-\sum_{x:(w,x)\in A}f_{w,x}\ \ \forall\, w\in R$  $\Rightarrow$   $\sum$  $w\overline{\in}R$  $ex_{f}(w)=\sum$  $w{\in}R$  $($  $\left(x_{x:u:u\in A}\right)f_{x,w}-\sum\nolimits_{x:(w,x)\in A}f_{w,x}\biggr)$  $= \sum_{(x,w)\in A}$  $f_{x,w}-\sum_{(w,x)\in A}$  $f_{w,x} \leq 0.$ 

Da aber  $v \in R$  ein aktiver Knoten ist, also  $ex_f(v) > 0$ , muss es noch (mind.) einen Knoten  $w_0 \in R$  geben mit  $ex_f(w_0) < 0$ .

 $w\!\in\!R, x\!\notin\!R$ 

### **Lemma 24**:

 $\ast$ 

 $*$ 

Sei  $f$  ein  $s$ – $t$ –Präfluss und  $\psi = \psi_f$  eine Distanzabschätzung. Dann gilt:

- (a) s ist in  $D_f$  von jedem aktiven Knoten  $v$  aus erreichbar.
- (b)  $t$  ist in  $D_f$  nicht erreichbar von  $s$ .

Beweis:

(a) Sei  $v$  ein aktiver Knoten, d.h.  $ex_f(v) > 0$ . Sei  $\overline{R}$  die Menge der von  $\overline{v}$  aus in  $\overline{D}_f$  erreichbaren Knoten. Betrachte einen Bogen  $(i, j) \in A$  mit  $i \notin R, j \in R$ . Angenommen,  $f_{i,j} > 0$  . Dann ist  $(j,i) \in D_f$ , also  $i \in R$ . Widerspruch. Also ist  $f_{i,j} = 0.$ Es gilt:  $ex_{f}(w)=\sum_{x:(x,w)\in A}f_{x,w}-\sum_{x:(w,x)\in A}f_{w,x}\ \ \forall\, w\in R$  $\Rightarrow$   $\sum$  $w\overline{\in}R$  $ex_{f}(w)=\sum$  $w{\in}R$  $($  $\left(x_{x:u:u\in A}\right)f_{x,w}-\sum\nolimits_{x:(w,x)\in A}f_{w,x}\biggr)$ 

$$
= \sum_{\stackrel{(x,w)\in A}{x\notin R, w\in R}} f_{x,w} - \sum_{\stackrel{(w,x)\in A}{w\in R, x\notin R}} f_{w,x} \; \leq 0.
$$

Da aber  $v \in R$  ein aktiver Knoten ist, also  $ex_f(v) > 0$ , muss es noch (mind.) einen Knoten  $w_0 \in R$  geben mit  $ex_f(w_0) < 0$ .

Weil  $f$  ein  $s$ -t-Präfluss ist, kann es sich dabei nur um  $w_0 = s$  handeln.

### **Lemma 24**:

 $\ast$ 

 $*$ 

Sei  $f$  ein  $s$ – $t$ –Präfluss und  $\psi = \psi_f$  eine Distanzabschätzung. Dann gilt:

- (a) s ist in  $D_f$  von jedem aktiven Knoten  $v$  aus erreichbar.
- (b) t ist in  $D_f$  nicht erreichbar von s.

Beweis:

(a) Sei  $v$  ein aktiver Knoten, d.h.  $ex_f(v) > 0$ . Sei  $\overline{R}$  die Menge der von  $\overline{v}$  aus in  $\overline{D}_f$  erreichbaren Knoten. Betrachte einen Bogen  $(i, j) \in A$  mit  $i \notin R, j \in R$ . Angenommen,  $f_{i,j} > 0$  . Dann ist  $(j,i) \in D_f$ , also  $i \in R$ . Widerspruch. Also ist  $f_{i,j} = 0.$ Es gilt:  $ex_{f}(w)=\sum_{x:(x,w)\in A}f_{x,w}-\sum_{x:(w,x)\in A}f_{w,x}\ \ \forall\, w\in R$  $\Rightarrow$   $\sum$  $w\overline{\in}R$  $ex_{f}(w)=\sum$  $w{\in}R$  $($  $\left(x_{x:u:u\in A}\right)f_{x,w}-\sum\nolimits_{x:(w,x)\in A}f_{w,x}\biggr)$ 

$$
= \sum\nolimits_{x \notin R, w \in R \atop w \in R} f_{x,w} - \sum\nolimits_{(w,x) \in A \atop w \in R, x \notin R} f_{w,x} \ \leq 0.
$$

Da aber  $v \in R$  ein aktiver Knoten ist, also  $ex_f(v) > 0$ , muss es noch (mind.) einen Knoten  $w_0 \in R$  geben mit  $ex_f(w_0) < 0$ .

Weil  $f$  ein  $s$ -t-Präfluss ist, kann es sich dabei nur um  $w_0 = s$  handeln.

(b) Angenommen, es gibt einen s-t-Weg in  $D_f$ , z.B.  $P = (v_0, v_1, \ldots, v_k)$  mit  $v_0 = s, v_k = t$ .
#### **Lemma 24**:

 $\ast$ 

Sei  $f$  ein  $s$ – $t$ –Präfluss und  $\psi = \psi_f$  eine Distanzabschätzung. Dann gilt:

- (a) s ist in  $D_f$  von jedem aktiven Knoten  $v$  aus erreichbar.
- (b)  $t$  ist in  $D_f$  nicht erreichbar von  $s$ .

Beweis:

(a) Sei  $v$  ein aktiver Knoten, d.h.  $ex_f(v) > 0$ . Sei  $\overline{R}$  die Menge der von  $\overline{v}$  aus in  $\overline{D}_f$  erreichbaren Knoten. Betrachte einen Bogen  $(i, j) \in A$  mit  $i \notin R, j \in R$ . Angenommen,  $f_{i,j} > 0$  . Dann ist  $(j,i) \in D_f$ , also  $i \in R$ . Widerspruch. Also ist  $f_{i,j} = 0.$ Es gilt:  $ex_{f}(w)=\sum_{x:(x,w)\in A}f_{x,w}-\sum_{x:(w,x)\in A}f_{w,x}\ \ \forall\, w\in R$ 

$$
\Rightarrow \sum\nolimits_{w\in R}ex_{f}(w)=\sum\nolimits_{w\in R}\left(\sum\nolimits_{x:(x,w)\in A}f_{x,w}-\sum\nolimits_{x:(w,x)\in A}f_{w,x}\right)\\=\sum\nolimits_{\substack{(x,w)\in A\\x\notin R, w\in R}}f_{x,w}-\sum\nolimits_{\substack{(w,x)\in A\\w\in R, x\notin R}}f_{w,x}\leq 0.
$$

Da aber  $v \in R$  ein aktiver Knoten ist, also  $ex_f(v) > 0$ , muss es noch (mind.) einen Knoten  $w_0 \in R$  geben mit  $ex_f(w_0) < 0$ .

Weil  $f$  ein  $s$ -t-Präfluss ist, kann es sich dabei nur um  $w_0 = s$  handeln.

(b) Angenommen, es gibt einen s-t-Weg in  $D_f$ , z.B.  $P = (v_0, v_1, \ldots, v_k)$  mit  $v_0 = s, v_k = t$ . Bemerke, dass  $k \leq n - 1$ , wobei  $n := |V|$ .

#### **Lemma 24**:

 $\ast$ 

Sei  $f$  ein  $s$ – $t$ –Präfluss und  $\psi = \psi_f$  eine Distanzabschätzung. Dann gilt:

- (a) s ist in  $D_f$  von jedem aktiven Knoten  $v$  aus erreichbar.
- (b)  $t$  ist in  $D_f$  nicht erreichbar von  $s$ .

Beweis:

(a) Sei  $v$  ein aktiver Knoten, d.h.  $ex_f(v) > 0$ . Sei  $\overline{R}$  die Menge der von  $\overline{v}$  aus in  $\overline{D}_f$  erreichbaren Knoten. Betrachte einen Bogen  $(i, j) \in A$  mit  $i \notin R, j \in R$ . Angenommen,  $f_{i,j} > 0$  . Dann ist  $(j,i) \in D_f$ , also  $i \in R$ . Widerspruch. Also ist  $f_{i,j} = 0.$ Es gilt:  $ex_{f}(w)=\sum_{x:(x,w)\in A}f_{x,w}-\sum_{x:(w,x)\in A}f_{w,x}\ \ \forall\, w\in R$ ⇒ !  $ex_{f}(w) = \sum_{w \in B} \left( \sum_{w \in B} \right)$ 

$$
\begin{aligned} \sum_{w \in R} exp_{w}(w) & = \sum_{w \in R} \left( \sum_{x : (x, w) \in A} f_{x, w} - \sum_{x : (w, x) \in A} f_{w, x} \right) \\ & = \sum_{x \notin R, w \in R} f_{x, w} - \sum_{w \in R, x \notin R} f_{w, x} \leq 0. \end{aligned}
$$

Da aber  $v \in R$  ein aktiver Knoten ist, also  $ex_f(v) > 0$ , muss es noch (mind.) einen Knoten  $w_0 \in R$  geben mit  $ex_f(w_0) < 0$ .

Weil  $f$  ein  $s$ -t-Präfluss ist, kann es sich dabei nur um  $w_0 = s$  handeln.

(b) Angenommen, es gibt einen s-t-Weg in  $D_f$ , z.B.  $P = (v_0, v_1, \ldots, v_k)$  mit  $v_0 = s, v_k = t$ . Bemerke, dass  $k \leq n - 1$ , wobei  $n := |V|$ .

Da  $\psi$  eine Distanzabschätzung bzgl.  $f$  ist, gilt  $\psi(v_i) \leq \psi(v_{i+1})+1$  für  $i = 0, \ldots, k-1$ .

#### **Lemma 24**:

 $\ast$ 

Sei  $f$  ein  $s$ – $t$ –Präfluss und  $\psi = \psi_f$  eine Distanzabschätzung. Dann gilt:

- (a) s ist in  $D_f$  von jedem aktiven Knoten  $v$  aus erreichbar.
- (b)  $t$  ist in  $D_f$  nicht erreichbar von  $s$ .

Beweis:

(a) Sei  $v$  ein aktiver Knoten, d.h.  $ex_f(v) > 0$ . Sei  $\overline{R}$  die Menge der von  $\overline{v}$  aus in  $\overline{D}_f$  erreichbaren Knoten. Betrachte einen Bogen  $(i, j) \in A$  mit  $i \notin R, j \in R$ . Angenommen,  $f_{i,j} > 0$  . Dann ist  $(j,i) \in D_f$ , also  $i \in R$ . Widerspruch. Also ist  $f_{i,j} = 0.$ Es gilt:  $ex_{f}(w)=\sum_{x:(x,w)\in A}f_{x,w}-\sum_{x:(w,x)\in A}f_{w,x}\ \ \forall\, w\in R$ ⇒ !  $ex_{f}(w) = \sum_{w \in B} \left( \sum_{w \in B} \right)$ 

$$
\begin{aligned} \sum_{w \in R}ex_{f}(w)&=\sum_{w \in R}\left(\sum_{x:(x,w) \in A}f_{x,w}-\sum_{x:(w,x) \in A}f_{w,x}\right)\\ &=\sum_{x \notin R, w \in R}f_{x,w}-\sum_{w \in R, x \notin R}f_{w,x} \leq 0. \end{aligned}
$$

Da aber  $v \in R$  ein aktiver Knoten ist, also  $ex_f(v) > 0$ , muss es noch (mind.) einen Knoten  $w_0 \in R$  geben mit  $ex_f(w_0) < 0$ .

Weil  $f$  ein  $s$ -t-Präfluss ist, kann es sich dabei nur um  $w_0 = s$  handeln.

(b) Angenommen, es gibt einen s-t-Weg in  $D_f$ , z.B.  $P = (v_0, v_1, \ldots, v_k)$  mit  $v_0 = s, v_k = t$ . Bemerke, dass  $k \leq n - 1$ , wobei  $n := |V|$ .

Da  $\psi$  eine Distanzabschätzung bzgl.  $f$  ist, gilt  $\psi(v_i) \leq \psi(v_{i+1})+1$  für  $i = 0, \ldots, k-1$ . Also ist  $\psi(s)\leq \psi(v_1)+1\leq \psi(v_2)+2\leq \ldots\leq \psi(t)+k$ .

#### **Lemma 24**:

 $\ast$ 

 $*$ 

Sei  $f$  ein  $s$ – $t$ –Präfluss und  $\psi = \psi_f$  eine Distanzabschätzung. Dann gilt:

- (a) s ist in  $D_f$  von jedem aktiven Knoten  $v$  aus erreichbar.
- (b)  $t$  ist in  $D_f$  nicht erreichbar von  $s$ .

Beweis:

(a) Sei  $v$  ein aktiver Knoten, d.h.  $ex_f(v) > 0$ . Sei  $\overline{R}$  die Menge der von  $\overline{v}$  aus in  $\overline{D}_f$  erreichbaren Knoten. Betrachte einen Bogen  $(i, j) \in A$  mit  $i \notin R, j \in R$ . Angenommen,  $f_{i,j} > 0$  . Dann ist  $(j,i) \in D_f$ , also  $i \in R$ . Widerspruch. Also ist  $f_{i,j} = 0.$ Es gilt:  $ex_{f}(w)=\sum_{x:(x,w)\in A}f_{x,w}-\sum_{x:(w,x)\in A}f_{w,x}\ \ \forall\, w\in R$  $\Rightarrow$   $\sum$  $ex_{f}(w) = \sum_{w \in B} \left( \sum_{w \in B} \right)$ 

$$
\left. \begin{array}{ll} \sum_{w \in R} exp(w) = \sum_{w \in R} \left( \sum_{x : (x,w) \in A} f_{x,w} - \sum_{x : (w,x) \in A} f_{w,x} \right) \\ = \sum_{x \notin R, w \in R} f_{x,w} - \sum_{w \in R, x \notin R} f_{w,x} \leq 0. \end{array} \right.
$$

Da aber  $v \in R$  ein aktiver Knoten ist, also  $ex_f(v) > 0$ , muss es noch (mind.) einen Knoten  $w_0 \in R$  geben mit  $ex_f(w_0) < 0$ .

Weil  $f$  ein  $s$ -t-Präfluss ist, kann es sich dabei nur um  $w_0 = s$  handeln.

(b) Angenommen, es gibt einen s-t-Weg in  $D_f$ , z.B.  $P = (v_0, v_1, \ldots, v_k)$  mit  $v_0 = s, v_k = t$ . Bemerke, dass  $k \leq n - 1$ , wobei  $n := |V|$ .

Da  $\psi$  eine Distanzabschätzung bzgl.  $f$  ist, gilt  $\psi(v_i) \leq \psi(v_{i+1})+1$  für  $i = 0, \ldots, k-1$ . Also ist  $\psi(s)\leq \psi(v_1)+1\leq \psi(v_2)+2\leq \ldots\leq \psi(t)+k$ .

Nun ist  $\psi(s) = n$  und  $\psi(t) = 0$ , also heißt das:  $n \leq 0 + k = k$ . Widerspruch.

#### **Satz 25**:

 $\ast$ 

Wenn der Algorithmus von Goldberg-Tarjan terminiert, dann ist  $f$  ein maximaler  $s$ -t-Fluss.

### **Satz 25**:

 $\ast$ 

 $\ast$ 

Wenn der Algorithmus von Goldberg-Tarjan terminiert, dann ist  $f$  ein maximaler  $s$ -t-Fluss.

Beweis:

#### **Satz 25**:

Wenn der Algorithmus von Goldberg-Tarjan terminiert, dann ist  $f$  ein maximaler  $s$ -t-Fluss.

Beweis:  $\ast$ 

 $\ast$ 

Wenn der Algorithmus terminiert, gibt es keine aktiven Knoten mehr.

#### **Satz 25**:

Wenn der Algorithmus von Goldberg-Tarjan terminiert, dann ist  $f$  ein maximaler  $s$ -t-Fluss.

#### Beweis:

 $\ast$ 

 $\ast$ 

Wenn der Algorithmus terminiert, gibt es keine aktiven Knoten mehr.

```
Daher ist f dann ein s-t-Fluss.
```
### **Satz 25**:

 $\ast$ 

 $\ast$ 

Wenn der Algorithmus von Goldberg-Tarjan terminiert, dann ist  $f$  ein maximaler  $s$ -t-Fluss.

#### Beweis:

Wenn der Algorithmus terminiert, gibt es keine aktiven Knoten mehr.

Daher ist  $f$  dann ein  $s-t$ -Fluss.

Da es keinen  $s-t$ -Weg in  $D_f$  gibt, kann  $f$  nicht augmentiert werden.

### **Satz 25**:

 $\ast$ 

 $\ast$ 

Wenn der Algorithmus von Goldberg-Tarjan terminiert, dann ist  $f$  ein maximaler  $s$ -t-Fluss.

#### Beweis:

Wenn der Algorithmus terminiert, gibt es keine aktiven Knoten mehr.

Daher ist  $f$  dann ein  $s-t$ -Fluss.

Da es keinen  $s-t$ -Weg in  $D_f$  gibt, kann  $f$  nicht augmentiert werden.

Somit ist  $f$  maximal.

**Lemma 26**:  $\ast$ 

#### **Lemma 26**:

 $\ast$ 

(a)  $\psi(v)$  nimmt niemals ab. Durch jeden Aufruf von relabel(v) nimmt  $\psi(v)$  zu.

#### **Lemma 26**:

- (a)  $\psi(v)$  nimmt niemals ab. Durch jeden Aufruf von relabel(v) nimmt  $\psi(v)$  zu.
- (b) Es ist stets  $\psi(v) \leq 2n 1$  für alle Knoten  $v \in V$ , wobei  $n := |V|$ .

#### **Lemma 26**:

- (a)  $\psi(v)$  nimmt niemals ab. Durch jeden Aufruf von relabel(v) nimmt  $\psi(v)$  zu.
- (b) Es ist stets  $\psi(v) \leq 2n 1$  für alle Knoten  $v \in V$ , wobei  $n := |V|$ .
- (c) relabel wird höchstens  $2n^2$  Mal aufgerufen.

#### **Lemma 26**:

 $\ast$ 

 $\frac{1}{2}$ 

- (a)  $\psi(v)$  nimmt niemals ab. Durch jeden Aufruf von relabel(v) nimmt  $\psi(v)$  zu.
- (b) Es ist stets  $\psi(v) \leq 2n 1$  für alle Knoten  $v \in V$ , wobei  $n := |V|$ .
- (c) relabel wird höchstens  $2n^2$  Mal aufgerufen.

Beweis:

#### **Lemma 26**:

 $\ast$ 

 $\ast$ 

- (a)  $\psi(v)$  nimmt niemals ab. Durch jeden Aufruf von relabel(v) nimmt  $\psi(v)$  zu.
- (b) Es ist stets  $\psi(v) \leq 2n 1$  für alle Knoten  $v \in V$ , wobei  $n := |V|$ .
- (c) relabel wird höchstens  $2n^2$  Mal aufgerufen.

Beweis:

(a)  $\psi$  wird nur durch die Subroutine relabel verändert.

#### **Lemma 26**:

 $\ast$ 

- (a)  $\psi(v)$  nimmt niemals ab. Durch jeden Aufruf von relabel(v) nimmt  $\psi(v)$  zu.
- (b) Es ist stets  $\psi(v) \leq 2n 1$  für alle Knoten  $v \in V$ , wobei  $n := |V|$ .
- (c) relabel wird höchstens  $2n^2$  Mal aufgerufen.
- Beweis:
	- (a)  $\psi$  wird nur durch die Subroutine relabel verändert. relabel wird nur aufgerufen, wenn kein Bogen  $(v, w)$  zulässig ist (Lemma 23).

#### **Lemma 26**:

 $\ast$ 

- (a)  $\psi(v)$  nimmt niemals ab. Durch jeden Aufruf von relabel(v) nimmt  $\psi(v)$  zu.
- (b) Es ist stets  $\psi(v) \leq 2n 1$  für alle Knoten  $v \in V$ , wobei  $n := |V|$ .
- (c) relabel wird höchstens  $2n^2$  Mal aufgerufen.
- Beweis:
	- (a)  $\psi$  wird nur durch die Subroutine relabel verändert. relabel wird nur aufgerufen, wenn kein Bogen  $(v, w)$  zulässig ist (Lemma 23). In diesem Fall ist  $\psi(v) < \psi(w) + 1$  für alle Bögen  $(v, w) \in A(D_f)$ .

#### **Lemma 26**:

- (a)  $\psi(v)$  nimmt niemals ab. Durch jeden Aufruf von relabel(v) nimmt  $\psi(v)$  zu.
- (b) Es ist stets  $\psi(v) \leq 2n 1$  für alle Knoten  $v \in V$ , wobei  $n := |V|$ .
- (c) relabel wird höchstens  $2n^2$  Mal aufgerufen.
- Beweis:
	- (a)  $\psi$  wird nur durch die Subroutine relabel verändert. relabel wird nur aufgerufen, wenn kein Bogen  $(v, w)$  zulässig ist (Lemma 23). In diesem Fall ist  $\psi(v) < \psi(w) + 1$  für alle Bögen  $(v, w) \in A(D_f)$ . Also ist  $\psi(v)<\min\{\psi(w)+1: (v,w)\in A(D_f)\}.$

#### **Lemma 26**:

- (a)  $\psi(v)$  nimmt niemals ab. Durch jeden Aufruf von relabel(v) nimmt  $\psi(v)$  zu.
- (b) Es ist stets  $\psi(v) \leq 2n 1$  für alle Knoten  $v \in V$ , wobei  $n := |V|$ .
- (c) relabel wird höchstens  $2n^2$  Mal aufgerufen.
- Beweis:
	- (a)  $\psi$  wird nur durch die Subroutine relabel verändert. relabel wird nur aufgerufen, wenn kein Bogen  $(v, w)$  zulässig ist (Lemma 23). In diesem Fall ist  $\psi(v) < \psi(w) + 1$  für alle Bögen  $(v, w) \in A(D_f)$ . Also ist  $\psi(v)<\min\{\psi(w)+1: (v,w)\in A(D_f)\}.$ Durch die Setzung  $\psi(v) := \min{\{\psi(w) + 1 : (v, w) \in A(D_f)\}}$  nimmt  $\psi(v)$  zu.

#### **Lemma 26**:

- (a)  $\psi(v)$  nimmt niemals ab. Durch jeden Aufruf von relabel(v) nimmt  $\psi(v)$  zu.
- (b) Es ist stets  $\psi(v) \leq 2n 1$  für alle Knoten  $v \in V$ , wobei  $n := |V|$ .
- (c) relabel wird höchstens  $2n^2$  Mal aufgerufen.
- Beweis:
	- (a)  $\psi$  wird nur durch die Subroutine relabel verändert. relabel wird nur aufgerufen, wenn kein Bogen  $(v, w)$  zulässig ist (Lemma 23). In diesem Fall ist  $\psi(v) < \psi(w) + 1$  für alle Bögen  $(v, w) \in A(D_f)$ . Also ist  $\psi(v)<\min\{\psi(w)+1: (v,w)\in A(D_f)\}.$ Durch die Setzung  $\psi(v) := \min{\{\psi(w) + 1 : (v, w) \in A(D_f)\}}$  nimmt  $\psi(v)$  zu.
	- (b)  $\psi(v)$  wird nur geändert, wenn v aktiv ist (Lemma 23).

#### **Lemma 26**:

- (a)  $\psi(v)$  nimmt niemals ab. Durch jeden Aufruf von relabel(v) nimmt  $\psi(v)$  zu.
- (b) Es ist stets  $\psi(v) \leq 2n 1$  für alle Knoten  $v \in V$ , wobei  $n := |V|$ .
- (c) relabel wird höchstens  $2n^2$  Mal aufgerufen.
- Beweis:
	- (a)  $\psi$  wird nur durch die Subroutine relabel verändert. relabel wird nur aufgerufen, wenn kein Bogen  $(v, w)$  zulässig ist (Lemma 23). In diesem Fall ist  $\psi(v) < \psi(w) + 1$  für alle Bögen  $(v, w) \in A(D_f)$ . Also ist  $\psi(v)<\min\{\psi(w)+1: (v,w)\in A(D_f)\}.$ Durch die Setzung  $\psi(v) := \min{\{\psi(w) + 1 : (v, w) \in A(D_f)\}}$  nimmt  $\psi(v)$  zu.
	- (b)  $\psi(v)$  wird nur geändert, wenn v aktiv ist (Lemma 23). Nach Lemma 24a) gibt es für aktive v in  $D_f$  einen  $v$ -s-Weg.

#### **Lemma 26**:

- (a)  $\psi(v)$  nimmt niemals ab. Durch jeden Aufruf von relabel(v) nimmt  $\psi(v)$  zu.
- (b) Es ist stets  $\psi(v) \leq 2n 1$  für alle Knoten  $v \in V$ , wobei  $n := |V|$ .
- (c) relabel wird höchstens  $2n^2$  Mal aufgerufen.
- Beweis:
	- (a)  $\psi$  wird nur durch die Subroutine relabel verändert. relabel wird nur aufgerufen, wenn kein Bogen  $(v, w)$  zulässig ist (Lemma 23). In diesem Fall ist  $\psi(v) < \psi(w) + 1$  für alle Bögen  $(v, w) \in A(D_f)$ . Also ist  $\psi(v)<\min\{\psi(w)+1: (v,w)\in A(D_f)\}.$ Durch die Setzung  $\psi(v) := \min{\{\psi(w) + 1 : (v, w) \in A(D_f)\}}$  nimmt  $\psi(v)$  zu.
	- (b)  $\psi(v)$  wird nur geändert, wenn v aktiv ist (Lemma 23). Nach Lemma 24a) gibt es für aktive v in  $D_f$  einen  $v$ -s-Weg. Sei  $P = (v_0, v_1, \ldots, v_k)$  mit  $v_0 = v, v_k = s$  ein solcher Weg.

#### **Lemma 26**:

 $\ast$ 

- (a)  $\psi(v)$  nimmt niemals ab. Durch jeden Aufruf von relabel(v) nimmt  $\psi(v)$  zu.
- (b) Es ist stets  $\psi(v) \leq 2n 1$  für alle Knoten  $v \in V$ , wobei  $n := |V|$ .
- (c) relabel wird höchstens  $2n^2$  Mal aufgerufen.
- Beweis:
	- (a)  $\psi$  wird nur durch die Subroutine relabel verändert. relabel wird nur aufgerufen, wenn kein Bogen  $(v, w)$  zulässig ist (Lemma 23). In diesem Fall ist  $\psi(v) < \psi(w) + 1$  für alle Bögen  $(v, w) \in A(D_f)$ . Also ist  $\psi(v)<\min\{\psi(w)+1: (v,w)\in A(D_f)\}.$ Durch die Setzung  $\psi(v) := \min{\{\psi(w) + 1 : (v, w) \in A(D_f)\}}$  nimmt  $\psi(v)$  zu. (b)  $\psi(v)$  wird nur geändert, wenn v aktiv ist (Lemma 23).

27

Nach Lemma 24a) gibt es für aktive v in  $D_f$  einen  $v$ -s-Weg. Sei  $P = (v_0, v_1, \ldots, v_k)$  mit  $v_0 = v, v_k = s$  ein solcher Weg. Dann gilt:  $\psi(v) = \psi(v_0) \leq \psi(v_1) + 1 \leq \psi(v_2) + 2 \leq \ldots \leq \psi(v_k) + k$ 

#### **Lemma 26**:

- (a)  $\psi(v)$  nimmt niemals ab. Durch jeden Aufruf von relabel(v) nimmt  $\psi(v)$  zu.
- (b) Es ist stets  $\psi(v) \leq 2n 1$  für alle Knoten  $v \in V$ , wobei  $n := |V|$ .
- (c) relabel wird höchstens  $2n^2$  Mal aufgerufen.
- Beweis:
	- (a)  $\psi$  wird nur durch die Subroutine relabel verändert. relabel wird nur aufgerufen, wenn kein Bogen  $(v, w)$  zulässig ist (Lemma 23). In diesem Fall ist  $\psi(v) < \psi(w) + 1$  für alle Bögen  $(v, w) \in A(D_f)$ . Also ist  $\psi(v)<\min\{\psi(w)+1: (v,w)\in A(D_f)\}.$ Durch die Setzung  $\psi(v) := \min{\{\psi(w) + 1 : (v, w) \in A(D_f)\}}$  nimmt  $\psi(v)$  zu. (b)  $\psi(v)$  wird nur geändert, wenn v aktiv ist (Lemma 23). Nach Lemma 24a) gibt es für aktive v in  $D_f$  einen  $v$ -s-Weg. Sei  $P = (v_0, v_1, \ldots, v_k)$  mit  $v_0 = v, v_k = s$  ein solcher Weg.
		- Dann gilt:  $\psi(v) = \psi(v_0) \leq \psi(v_1) + 1 \leq \psi(v_2) + 2 \leq \ldots \leq \psi(v_k) + k$

$$
=\psi(s)+k\leq n+(n-1)=2n-1.
$$

### **Lemma 26**:

- (a)  $\psi(v)$  nimmt niemals ab. Durch jeden Aufruf von relabel(v) nimmt  $\psi(v)$  zu.
- (b) Es ist stets  $\psi(v) \leq 2n 1$  für alle Knoten  $v \in V$ , wobei  $n := |V|$ .
- (c) relabel wird höchstens  $2n^2$  Mal aufgerufen.
- Beweis:
	- (a)  $\psi$  wird nur durch die Subroutine relabel verändert. relabel wird nur aufgerufen, wenn kein Bogen  $(v, w)$  zulässig ist (Lemma 23). In diesem Fall ist  $\psi(v) < \psi(w) + 1$  für alle Bögen  $(v, w) \in A(D_f)$ . Also ist  $\psi(v)<\min\{\psi(w)+1: (v,w)\in A(D_f)\}.$ Durch die Setzung  $\psi(v) := \min{\{\psi(w) + 1 : (v, w) \in A(D_f)\}}$  nimmt  $\psi(v)$  zu.
	- (b)  $\psi(v)$  wird nur geändert, wenn v aktiv ist (Lemma 23). Nach Lemma 24a) gibt es für aktive v in  $D_f$  einen  $v$ -s-Weg. Sei  $P = (v_0, v_1, \ldots, v_k)$  mit  $v_0 = v, v_k = s$  ein solcher Weg. Dann gilt:  $\psi(v) = \psi(v_0) \leq \psi(v_1) + 1 \leq \psi(v_2) + 2 \leq \ldots \leq \psi(v_k) + k$  $=\psi(s) + k \leq n + (n-1) = 2n - 1.$
	- (c) Bei jedem relabel-Aufruf nimmt  $\psi(v)$  zu, siehe a).

### **Lemma 26**:

 $\ast$ 

- (a)  $\psi(v)$  nimmt niemals ab. Durch jeden Aufruf von relabel(v) nimmt  $\psi(v)$  zu.
- (b) Es ist stets  $\psi(v) \leq 2n 1$  für alle Knoten  $v \in V$ , wobei  $n := |V|$ .
- (c) relabel wird höchstens  $2n^2$  Mal aufgerufen.
- Beweis:
	- (a)  $\psi$  wird nur durch die Subroutine relabel verändert. relabel wird nur aufgerufen, wenn kein Bogen  $(v, w)$  zulässig ist (Lemma 23). In diesem Fall ist  $\psi(v) < \psi(w) + 1$  für alle Bögen  $(v, w) \in A(D_f)$ . Also ist  $\psi(v)<\min\{\psi(w)+1: (v,w)\in A(D_f)\}.$ Durch die Setzung  $\psi(v) := \min{\{\psi(w) + 1 : (v, w) \in A(D_f)\}}$  nimmt  $\psi(v)$  zu.
	- (b)  $\psi(v)$  wird nur geändert, wenn v aktiv ist (Lemma 23). Nach Lemma 24a) gibt es für aktive v in  $D_f$  einen  $v$ -s-Weg. Sei  $P = (v_0, v_1, \ldots, v_k)$  mit  $v_0 = v, v_k = s$  ein solcher Weg. Dann gilt:  $\psi(v) = \psi(v_0) \leq \psi(v_1) + 1 \leq \psi(v_2) + 2 \leq \ldots \leq \psi(v_k) + k$  $=\psi(s) + k \leq n + (n-1) = 2n - 1.$
	- (c) Bei jedem relabel-Aufruf nimmt  $\psi(v)$  zu, siehe a). Jeder Knoten kann höchstens  $2n - 1$  Mal einen neuen Wert bekommen, siehe b).

#### **Lemma 26**:

 $\ast$ 

- (a)  $\psi(v)$  nimmt niemals ab. Durch jeden Aufruf von relabel(v) nimmt  $\psi(v)$  zu.
- (b) Es ist stets  $\psi(v) \leq 2n 1$  für alle Knoten  $v \in V$ , wobei  $n := |V|$ .
- (c) relabel wird höchstens  $2n^2$  Mal aufgerufen.
- Beweis:
	- (a)  $\psi$  wird nur durch die Subroutine relabel verändert. relabel wird nur aufgerufen, wenn kein Bogen  $(v, w)$  zulässig ist (Lemma 23). In diesem Fall ist  $\psi(v) < \psi(w) + 1$  für alle Bögen  $(v, w) \in A(D_f)$ . Also ist  $\psi(v)<\min\{\psi(w)+1: (v,w)\in A(D_f)\}.$ Durch die Setzung  $\psi(v) := \min{\{\psi(w) + 1 : (v, w) \in A(D_f)\}}$  nimmt  $\psi(v)$  zu.
	- (b)  $\psi(v)$  wird nur geändert, wenn v aktiv ist (Lemma 23). Nach Lemma 24a) gibt es für aktive v in  $D_f$  einen  $v$ -s-Weg. Sei  $P = (v_0, v_1, \ldots, v_k)$  mit  $v_0 = v, v_k = s$  ein solcher Weg. Dann gilt:  $\psi(v) = \psi(v_0) \leq \psi(v_1) + 1 \leq \psi(v_2) + 2 \leq \ldots \leq \psi(v_k) + k$  $=\psi(s) + k \leq n + (n-1) = 2n - 1.$
	- (c) Bei jedem relabel-Aufruf nimmt  $\psi(v)$  zu, siehe a). Jeder Knoten kann höchstens  $2n - 1$  Mal einen neuen Wert bekommen, siehe b). Es gibt n Knoten, also maximal  $(2n - 1)n \leq 2n^2$  Aufrufe von relabel.

**Definition 27**:

 $\ast$ 

Ist  $u_f(a) = 0$  (also  $f(a) = u(a)$  ) nach dem Aufruf von push(a), dann sprechen wir von einem **gesättigten Schub**, andernfalls von einem **ungesättigten Schub**.

 $\ast$ 

 $\ast$ 

#### **Definition 27**: Ist  $u_f(a) = 0$  (also  $f(a) = u(a)$  ) nach dem Aufruf von push(a), dann sprechen wir von einem **gesättigten Schub**, andernfalls von einem **ungesättigten Schub**. **Lemma 28**: Die Anzahl der gesättigten Schübe ist  $\leq m \cdot n$ , wobei  $m := |A|$  und  $n := |V|$ .

#### **Definition 27**:  $\ast$ Ist  $u_f(a) = 0$  (also  $f(a) = u(a)$  ) nach dem Aufruf von push(a), dann sprechen wir von einem **gesättigten Schub**, andernfalls von einem **ungesättigten Schub**. **Lemma 28**:  $\ast$ Die Anzahl der gesättigten Schübe ist  $\leq m \cdot n$ , wobei  $m := |A|$  und  $n := |V|$ . Beweis:  $\ast$

#### **Definition 27**: Ist  $u_f(a) = 0$  (also  $f(a) = u(a)$  ) nach dem Aufruf von push(a), dann sprechen wir von einem **gesättigten Schub**, andernfalls von einem **ungesättigten Schub**.

#### **Lemma 28**:

Die Anzahl der gesättigten Schübe ist  $\leq m \cdot n$ , wobei  $m := |A|$  und  $n := |V|$ .

#### Beweis:

 $\ast$ 

 $\ast$ 

 $\ast$ 

Sei  $a = (v, w) \in A$  ein Bogen, der durch push(a) gesättigt wird.

#### **Definition 27**: Ist  $u_f(a) = 0$  (also  $f(a) = u(a)$  ) nach dem Aufruf von push(a), dann sprechen wir von einem **gesättigten Schub**, andernfalls von einem **ungesättigten Schub**.

#### **Lemma 28**:

Die Anzahl der gesättigten Schübe ist  $\leq m \cdot n$ , wobei  $m := |A|$  und  $n := |V|$ .

#### Beweis:

 $\ast$ 

 $\ast$ 

 $\ast$ 

Sei  $a = (v, w) \in A$  ein Bogen, der durch push(a) gesättigt wird. Danach wird a aus  $D_f$  gelöscht und ggfs. kommt  $\overleftarrow{a} = (w, v)$  neu zu  $D_f$  hinzu. ←−  $\overleftarrow{a}=(w,v)$  neu zu  $D_f$
#### **Definition 27**: Ist  $u_f(a) = 0$  (also  $f(a) = u(a)$  ) nach dem Aufruf von push(a), dann sprechen wir von einem **gesättigten Schub**, andernfalls von einem **ungesättigten Schub**.

#### **Lemma 28**:

Die Anzahl der gesättigten Schübe ist  $\leq m \cdot n$ , wobei  $m := |A|$  und  $n := |V|$ .

#### Beweis:

 $\ast$ 

 $\ast$ 

 $\ast$ 

Sei  $a = (v, w) \in A$  ein Bogen, der durch push(a) gesättigt wird. Danach wird a aus  $D_f$  gelöscht und ggfs. kommt  $\overleftarrow{a} = (w, v)$  neu zu  $D_f$  hinzu. Vor dem Ausführen von push(a) war  $a$  zulässig. Also galt  $\psi(v) = \psi(w) + 1$ . ←−  $\overleftarrow{a}=(w,v)$  neu zu  $D_f$ 

### **Definition 27**: Ist  $u_f(a) = 0$  (also  $f(a) = u(a)$  ) nach dem Aufruf von push(a), dann sprechen wir von einem **gesättigten Schub**, andernfalls von einem **ungesättigten Schub**.

#### **Lemma 28**:

Die Anzahl der gesättigten Schübe ist  $\leq m \cdot n$ , wobei  $m := |A|$  und  $n := |V|$ .

#### Beweis:

 $\ast$ 

 $\ast$ 

 $\ast$ 

Sei  $a = (v, w) \in A$  ein Bogen, der durch push(a) gesättigt wird. Danach wird a aus  $D_f$  gelöscht und ggfs. kommt  $\overleftarrow{a} = (w, v)$  neu zu  $D_f$  hinzu. Vor dem Ausführen von push(a) war  $a$  zulässig. Also galt  $\psi(v) = \psi(w) + 1$ . Bevor  $a$  wieder für einen Schub gewählt werden kann, muss folgendes geschehen: ←−  $\overleftarrow{a}=(w,v)$  neu zu  $D_f$ 

#### **Definition 27**: Ist  $u_f(a) = 0$  (also  $f(a) = u(a)$  ) nach dem Aufruf von push(a), dann sprechen wir von einem **gesättigten Schub**, andernfalls von einem **ungesättigten Schub**. **Lemma 28**:

Die Anzahl der gesättigten Schübe ist  $\leq m \cdot n$ , wobei  $m := |A|$  und  $n := |V|$ .

Beweis:

 $\ast$ 

 $\ast$ 

 $\ast$ 

Sei  $a = (v, w) \in A$  ein Bogen, der durch push(a) gesättigt wird. Danach wird a aus  $D_f$  gelöscht und ggfs. kommt  $\overleftarrow{a} = (w, v)$  neu zu  $D_f$  hinzu. Vor dem Ausführen von push(a) war  $a$  zulässig. Also galt  $\psi(v) = \psi(w) + 1$ . Bevor  $a$  wieder für einen Schub gewählt werden kann, muss folgendes geschehen:  $\psi(w)$  muss um 2 erhöht werden. ←−  $\overleftarrow{a}=(w,v)$  neu zu  $D_f$ 

#### **Definition 27**:  $\ast$ Ist  $u_f(a) = 0$  (also  $f(a) = u(a)$  ) nach dem Aufruf von push(a), dann sprechen wir von einem **gesättigten Schub**, andernfalls von einem **ungesättigten Schub**. **Lemma 28**:  $\ast$ Die Anzahl der gesättigten Schübe ist  $\leq m \cdot n$ , wobei  $m := |A|$  und  $n := |V|$ . Beweis:  $\ast$ Sei  $a = (v, w) \in A$  ein Bogen, der durch push(a) gesättigt wird. ←− Danach wird a aus  $D_f$  gelöscht und ggfs. kommt  $\overleftarrow{a} = (w, v)$  neu zu  $D_f$  hinzu.  $\overleftarrow{a}=(w,v)$  neu zu  $D_f$ Vor dem Ausführen von push(a) war  $a$  zulässig. Also galt  $\psi(v) = \psi(w) + 1$ . Bevor  $a$  wieder für einen Schub gewählt werden kann, muss folgendes geschehen:  $\psi(w)$  muss um 2 erhöht werden.

Dadurch ist  $\psi(w) = \psi(v) + 1$ , also ist  $\overleftarrow{a}$  zulässig.

**Definition 27**:  $\ast$ Ist  $u_f(a) = 0$  (also  $f(a) = u(a)$  ) nach dem Aufruf von push(a), dann sprechen wir von einem **gesättigten Schub**, andernfalls von einem **ungesättigten Schub**. **Lemma 28**:  $\ast$ Die Anzahl der gesättigten Schübe ist  $\leq m \cdot n$ , wobei  $m := |A|$  und  $n := |V|$ . Beweis:  $\ast$ Sei  $a = (v, w) \in A$  ein Bogen, der durch push(a) gesättigt wird. ←− Danach wird a aus  $D_f$  gelöscht und ggfs. kommt  $\overleftarrow{a} = (w, v)$  neu zu  $D_f$  hinzu.  $\overleftarrow{a}=(w,v)$  neu zu  $D_f$ Vor dem Ausführen von push(a) war  $a$  zulässig. Also galt  $\psi(v) = \psi(w) + 1$ . Bevor  $a$  wieder für einen Schub gewählt werden kann, muss folgendes geschehen:  $\psi(w)$  muss um 2 erhöht werden. Dadurch ist  $\psi(w) = \psi(v) + 1$ , also ist  $\overleftarrow{a}$  zulässig. י<u>⊍</u>. ←− ←−  $\overleftarrow{\bm{a}}$  $\overleftarrow{a} = a$  wieder in  $D_f$ Dann muss push( $\overline{a}$ ) ausgeführt werden, damit  $\overline{a} = a$  wieder in  $D_f$  erscheint.

**Definition 27**:  $\ast$ Ist  $u_f(a) = 0$  (also  $f(a) = u(a)$  ) nach dem Aufruf von push(a), dann sprechen wir von einem **gesättigten Schub**, andernfalls von einem **ungesättigten Schub**. **Lemma 28**:  $\ast$ Die Anzahl der gesättigten Schübe ist  $\leq m \cdot n$ , wobei  $m := |A|$  und  $n := |V|$ . Beweis:  $\ast$ Sei  $a = (v, w) \in A$  ein Bogen, der durch push(a) gesättigt wird. ←− Danach wird a aus  $D_f$  gelöscht und ggfs. kommt  $\overleftarrow{a} = (w, v)$  neu zu  $D_f$  hinzu.  $\overleftarrow{a}=(w,v)$  neu zu  $D_f$ Vor dem Ausführen von push(a) war  $a$  zulässig. Also galt  $\psi(v) = \psi(w) + 1$ . Bevor  $a$  wieder für einen Schub gewählt werden kann, muss folgendes geschehen:  $\psi(w)$  muss um 2 erhöht werden. Dadurch ist  $\psi(w) = \psi(v) + 1$ , also ist  $\overleftarrow{a}$  zulässig. י<u>⊍</u>. ←− ←−  $\overleftarrow{\bm{a}}$  $\overleftarrow{a} = a$  wieder in  $D_f$ Dann muss push( $\overline{a}$ ) ausgeführt werden, damit  $\overline{a} = a$  wieder in  $D_f$  erscheint. Danach muss  $\psi(v)$  um 2 erhöht werden.

**Definition 27**:  $\ast$ Ist  $u_f(a) = 0$  (also  $f(a) = u(a)$  ) nach dem Aufruf von push(a), dann sprechen wir von einem **gesättigten Schub**, andernfalls von einem **ungesättigten Schub**. **Lemma 28**:  $\ast$ Die Anzahl der gesättigten Schübe ist  $\leq m \cdot n$ , wobei  $m := |A|$  und  $n := |V|$ . Beweis:  $\ast$ Sei  $a = (v, w) \in A$  ein Bogen, der durch push(a) gesättigt wird. ←− Danach wird a aus  $D_f$  gelöscht und ggfs. kommt  $\overleftarrow{a} = (w, v)$  neu zu  $D_f$  hinzu.  $\overleftarrow{a}=(w,v)$  neu zu  $D_f$ Vor dem Ausführen von push(a) war  $a$  zulässig. Also galt  $\psi(v) = \psi(w) + 1$ . Bevor  $a$  wieder für einen Schub gewählt werden kann, muss folgendes geschehen:  $\psi(w)$  muss um 2 erhöht werden. Dadurch ist  $\psi(w) = \psi(v) + 1$ , also ist  $\overleftarrow{a}$  zulässig. י<u>⊍</u>. ←− ←−  $\overleftarrow{\bm{a}}$  $\overleftarrow{a} = a$  wieder in  $D_f$ Dann muss push( $\overline{a}$ ) ausgeführt werden, damit  $\overline{a} = a$  wieder in  $D_f$  erscheint. Danach muss  $\psi(v)$  um 2 erhöht werden. Dadurch ist  $\psi(v) = \psi(w) + 1$ , also ist a wieder zulässig.

**Definition 27**:  $\ast$ Ist  $u_f(a) = 0$  (also  $f(a) = u(a)$  ) nach dem Aufruf von push(a), dann sprechen wir von einem **gesättigten Schub**, andernfalls von einem **ungesättigten Schub**. **Lemma 28**:  $\ast$ Die Anzahl der gesättigten Schübe ist  $\leq m \cdot n$ , wobei  $m := |A|$  und  $n := |V|$ . Beweis:  $\ast$ Sei  $a = (v, w) \in A$  ein Bogen, der durch push(a) gesättigt wird. ←− Danach wird a aus  $D_f$  gelöscht und ggfs. kommt  $\overleftarrow{a} = (w, v)$  neu zu  $D_f$  hinzu.  $\overleftarrow{a}=(w,v)$  neu zu  $D_f$ Vor dem Ausführen von push(a) war  $a$  zulässig. Also galt  $\psi(v) = \psi(w) + 1$ . Bevor  $a$  wieder für einen Schub gewählt werden kann, muss folgendes geschehen:  $\psi(w)$  muss um 2 erhöht werden. Dadurch ist  $\psi(w) = \psi(v) + 1$ , also ist  $\overleftarrow{a}$  zulässig. י<u>⊍</u>. ←− ←−  $\overleftarrow{\bm{a}}$  $\overleftarrow{a} = a$  wieder in  $D_f$ Dann muss push( $\overline{a}$ ) ausgeführt werden, damit  $\overline{a} = a$  wieder in  $D_f$  erscheint. Danach muss  $\psi(v)$  um 2 erhöht werden. Dadurch ist  $\psi(v) = \psi(w) + 1$ , also ist a wieder zulässig. Also: für 2 Aufrufe push(a) muss  $\psi(v)$  um 2 wachsen.

**Definition 27**:  $\ast$ Ist  $u_f(a) = 0$  (also  $f(a) = u(a)$  ) nach dem Aufruf von push(a), dann sprechen wir von einem **gesättigten Schub**, andernfalls von einem **ungesättigten Schub**. **Lemma 28**:  $\ast$ Die Anzahl der gesättigten Schübe ist  $\leq m \cdot n$ , wobei  $m := |A|$  und  $n := |V|$ . Beweis:  $\ast$ Sei  $a = (v, w) \in A$  ein Bogen, der durch push(a) gesättigt wird. ←− Danach wird a aus  $D_f$  gelöscht und ggfs. kommt  $\overleftarrow{a} = (w, v)$  neu zu  $D_f$  hinzu.  $\overleftarrow{a}=(w,v)$  neu zu  $D_f$ Vor dem Ausführen von push(a) war  $a$  zulässig. Also galt  $\psi(v) = \psi(w) + 1$ . Bevor  $a$  wieder für einen Schub gewählt werden kann, muss folgendes geschehen:  $\psi(w)$  muss um 2 erhöht werden. Dadurch ist  $\psi(w) = \psi(v) + 1$ , also ist  $\overleftarrow{a}$  zulässig. י<u>⊍</u>. ←− ←−  $\overleftarrow{\bm{a}}$  $\overleftarrow{a} = a$  wieder in  $D_f$ Dann muss push( $\overline{a}$ ) ausgeführt werden, damit  $\overline{a} = a$  wieder in  $D_f$  erscheint. Danach muss  $\psi(v)$  um 2 erhöht werden. Dadurch ist  $\psi(v) = \psi(w) + 1$ , also ist a wieder zulässig. Also: für 2 Aufrufe push(a) muss  $\psi(v)$  um 2 wachsen. Nach Lemma 26b) geht das nur  $\lfloor (2n-1)/2 \rfloor < n$  Mal (je Bogen).

**Definition 27**:  $\ast$ Ist  $u_f(a) = 0$  (also  $f(a) = u(a)$  ) nach dem Aufruf von push(a), dann sprechen wir von einem **gesättigten Schub**, andernfalls von einem **ungesättigten Schub**. **Lemma 28**:  $\ast$ Die Anzahl der gesättigten Schübe ist  $\leq m \cdot n$ , wobei  $m := |A|$  und  $n := |V|$ . Beweis:  $\ast$ Sei  $a = (v, w) \in A$  ein Bogen, der durch push(a) gesättigt wird. ←− Danach wird a aus  $D_f$  gelöscht und ggfs. kommt  $\overleftarrow{a} = (w, v)$  neu zu  $D_f$  hinzu.  $\overleftarrow{a}=(w,v)$  neu zu  $D_f$ Vor dem Ausführen von push(a) war  $a$  zulässig. Also galt  $\psi(v) = \psi(w) + 1$ . Bevor  $a$  wieder für einen Schub gewählt werden kann, muss folgendes geschehen:  $\psi(w)$  muss um 2 erhöht werden. Dadurch ist  $\psi(w) = \psi(v) + 1$ , also ist  $\overleftarrow{a}$  zulässig. י<u>⊍</u>. ←− ←−  $\overleftarrow{\bm{a}}$  $\overleftarrow{a} = a$  wieder in  $D_f$ Dann muss push( $\overline{a}$ ) ausgeführt werden, damit  $\overline{a} = a$  wieder in  $D_f$  erscheint. Danach muss  $\psi(v)$  um 2 erhöht werden. Dadurch ist  $\psi(v) = \psi(w) + 1$ , also ist a wieder zulässig. Also: für 2 Aufrufe push(a) muss  $\psi(v)$  um 2 wachsen. Nach Lemma 26b) geht das nur  $\lfloor (2n-1)/2 \rfloor < n$  Mal (je Bogen). Insgesamt gibt es daher höchstens  $m \cdot n$  gesättigte Schübe.

**Lemma 29**: Die Anzahl der ungesättigten Schübe ist höchstens  $4n^3$ .

**Lemma 29**: Die Anzahl der ungesättigten Schübe ist höchstens  $4n^3$ .

Beweis:

 $\ast$ 

### **Lemma 29**:

Die Anzahl der ungesättigten Schübe ist höchstens  $4n^3$ .

### Beweis:

 $\ast$ 

 $\ast$ 

In jeder inneren Iteration kann es max. einen unges. Schub pro Knoten  $v \in Q$  geben.

### **Lemma 29**:

Die Anzahl der ungesättigten Schübe ist höchstens  $4n^3$ .

#### Beweis:

 $\ast$ 

 $\ast$ 

In jeder inneren Iteration kann es max. einen unges. Schub pro Knoten  $v \in Q$  geben.

```
Denn: sei a = (v, w) und push(a) ungesättigt.
```
### **Lemma 29**:

Die Anzahl der ungesättigten Schübe ist höchstens  $4n^3$ .

### Beweis:

 $\ast$ 

- In jeder inneren Iteration kann es max. einen unges. Schub pro Knoten  $v \in Q$  geben.
	- Denn: sei  $a = (v, w)$  und push(a) ungesättigt.
	- Dann ist  $\gamma = \min\{ex_f(v), u_f(a)\} = ex_f(v) < u_f(a)$ .

### **Lemma 29**:

Die Anzahl der ungesättigten Schübe ist höchstens  $4n^3$ .

### Beweis:

 $\ast$ 

- In jeder inneren Iteration kann es max. einen unges. Schub pro Knoten  $v \in Q$  geben.
	- Denn: sei  $a = (v, w)$  und push(a) ungesättigt.
	- Dann ist  $\gamma = \min\{ex_f(v), u_f(a)\} = ex_f(v) < u_f(a)$ .
	- Somit gilt  $ex_f(v) = 0$  für den Präfluss  $f$  nach Ausführung von push(a).

### **Lemma 29**:

Die Anzahl der ungesättigten Schübe ist höchstens  $4n^3$ .

#### Beweis:

 $\ast$ 

- In jeder inneren Iteration kann es max. einen unges. Schub pro Knoten  $v \in Q$  geben.
	- Denn: sei  $a = (v, w)$  und push(a) ungesättigt.
	- Dann ist  $\gamma = \min\{ex_f(v), u_f(a)\} = ex_f(v) < u_f(a)$ .
	- Somit gilt  $ex_f(v) = 0$  für den Präfluss  $f$  nach Ausführung von push(a).
	- Danach wird der nächste Knoten  $v \in Q$  behandelt.

### **Lemma 29**:

Die Anzahl der ungesättigten Schübe ist höchstens  $4n^3$ .

Beweis:

 $\ast$ 

 $\ast$ 

- In jeder inneren Iteration kann es max. einen unges. Schub pro Knoten  $v \in Q$  geben.
	- Denn: sei  $a = (v, w)$  und push(a) ungesättigt.

Dann ist  $\gamma = \min\{ex_f(v), u_f(a)\} = ex_f(v) < u_f(a)$ .

Somit gilt  $ex_f(v) = 0$  für den Präfluss  $f$  nach Ausführung von push(a).

Danach wird der nächste Knoten  $v \in Q$  behandelt.

Dieses wird  $n$  Mal wiederholt.

### **Lemma 29**:

Die Anzahl der ungesättigten Schübe ist höchstens  $4n^3$ .

Beweis:

 $\ast$ 

- In jeder inneren Iteration kann es max. einen unges. Schub pro Knoten  $v \in Q$  geben.
	- Denn: sei  $a = (v, w)$  und push(a) ungesättigt.

Dann ist  $\gamma = \min\{ex_f(v), u_f(a)\} = ex_f(v) < u_f(a)$ .

Somit gilt  $ex_f(v) = 0$  für den Präfluss  $f$  nach Ausführung von push(a).

Danach wird der nächste Knoten  $v \in Q$  behandelt.

Dieses wird  $n$  Mal wiederholt.

Bleibt zu zeigen: es gibt höchstens  $4n^2$  innere Iterationen.

#### **Lemma 29**:

Die Anzahl der ungesättigten Schübe ist höchstens  $4n^3$ .

Beweis:

 $\star$ 

- In jeder inneren Iteration kann es max. einen unges. Schub pro Knoten  $v \in Q$  geben.
	- Denn: sei  $a = (v, w)$  und push(a) ungesättigt.

Dann ist  $\gamma = \min\{ex_f(v), u_f(a)\} = ex_f(v) < u_f(a)$ .

Somit gilt  $ex_f(v) = 0$  für den Präfluss  $f$  nach Ausführung von push(a).

Danach wird der nächste Knoten  $v \in Q$  behandelt.

Dieses wird  $n$  Mal wiederholt.

Bleibt zu zeigen: es gibt höchstens  $4n^2$  innere Iterationen.

Bemerke: Es gibt höchstens  $2n^2$  innere Iterationen mit relabel.

#### **Lemma 29**:

Die Anzahl der ungesättigten Schübe ist höchstens  $4n^3$ .

Beweis:

 $\star$ 

- In jeder inneren Iteration kann es max. einen unges. Schub pro Knoten  $v \in Q$  geben.
	- Denn: sei  $a = (v, w)$  und push(a) ungesättigt.

Dann ist  $\gamma = \min\{ex_f(v), u_f(a)\} = ex_f(v) < u_f(a)$ .

- Somit gilt  $ex_f(v) = 0$  für den Präfluss  $f$  nach Ausführung von push(a).
- Danach wird der nächste Knoten  $v \in Q$  behandelt.

Dieses wird  $n$  Mal wiederholt.

Bleibt zu zeigen: es gibt höchstens  $4n^2$  innere Iterationen.

Bemerke: Es gibt höchstens  $2n^2$  innere Iterationen mit relabel.

Ziel: Abschätzung der inneren Iterationen ohne relabel.

#### **Lemma 29**:

Die Anzahl der ungesättigten Schübe ist höchstens  $4n^3$ .

Beweis:

 $\star$ 

- In jeder inneren Iteration kann es max. einen unges. Schub pro Knoten  $v \in Q$  geben.
	- Denn: sei  $a = (v, w)$  und push(a) ungesättigt.

Dann ist  $\gamma = \min\{ex_f(v), u_f(a)\} = ex_f(v) < u_f(a)$ .

- Somit gilt  $ex_f(v) = 0$  für den Präfluss  $f$  nach Ausführung von push(a).
- Danach wird der nächste Knoten  $v \in Q$  behandelt.

Dieses wird  $n$  Mal wiederholt.

Bleibt zu zeigen: es gibt höchstens  $4n^2$  innere Iterationen.

Bemerke: Es gibt höchstens  $2n^2$  innere Iterationen mit relabel.

Ziel: Abschätzung der inneren Iterationen ohne relabel.

Setze  $\Psi := \max\{\psi(v) : v \text{ aktiv}\}$  und  $\Psi := 0$ , falls kein Knoten aktiv.

#### **Lemma 29**:

Die Anzahl der ungesättigten Schübe ist höchstens  $4n^3$ .

Beweis:

 $\star$ 

- In jeder inneren Iteration kann es max. einen unges. Schub pro Knoten  $v \in Q$  geben.
	- Denn: sei  $a = (v, w)$  und push(a) ungesättigt.

Dann ist  $\gamma = \min\{ex_f(v), u_f(a)\} = ex_f(v) < u_f(a)$ .

- Somit gilt  $ex_f(v) = 0$  für den Präfluss  $f$  nach Ausführung von push(a).
- Danach wird der nächste Knoten  $v \in Q$  behandelt.
- Dieses wird  $n$  Mal wiederholt.
- Bleibt zu zeigen: es gibt höchstens  $4n^2$  innere Iterationen.
- Bemerke: Es gibt höchstens  $2n^2$  innere Iterationen mit relabel.
- Ziel: Abschätzung der inneren Iterationen ohne relabel.

Setze  $\Psi := \max\{\psi(v) : v \text{ aktiv}\}$  und  $\Psi := 0$ , falls kein Knoten aktiv.

Es gilt  $\Psi = 0$ , wenn Algorithmus terminiert und  $\Psi > 0$  während der Ausführung.

#### **Lemma 29**:

Die Anzahl der ungesättigten Schübe ist höchstens  $4n^3$ .

Beweis:

 $\star$ 

- In jeder inneren Iteration kann es max. einen unges. Schub pro Knoten  $v \in Q$  geben.
	- Denn: sei  $a = (v, w)$  und push(a) ungesättigt.

Dann ist  $\gamma = \min\{ex_f(v), u_f(a)\} = ex_f(v) < u_f(a)$ .

- Somit gilt  $ex_f(v) = 0$  für den Präfluss  $f$  nach Ausführung von push(a).
- Danach wird der nächste Knoten  $v \in Q$  behandelt.
- Dieses wird  $n$  Mal wiederholt.

Bleibt zu zeigen: es gibt höchstens  $4n^2$  innere Iterationen.

Bemerke: Es gibt höchstens  $2n^2$  innere Iterationen mit relabel.

Ziel: Abschätzung der inneren Iterationen ohne relabel.

Setze  $\Psi := \max\{\psi(v) : v \text{ aktiv}\}$  und  $\Psi := 0$ , falls kein Knoten aktiv.

Es gilt  $\Psi = 0$ , wenn Algorithmus terminiert und  $\Psi > 0$  während der Ausführung.

Während der Ausführung verändert sich  $\Psi$  nicht-monoton.

#### **Lemma 29**:

Die Anzahl der ungesättigten Schübe ist höchstens  $4n^3$ .

Beweis:

 $\ast$ 

- In jeder inneren Iteration kann es max. einen unges. Schub pro Knoten  $v \in Q$  geben.
	- Denn: sei  $a = (v, w)$  und push(a) ungesättigt.

Dann ist  $\gamma = \min\{ex_f(v), u_f(a)\} = ex_f(v) < u_f(a)$ .

Somit gilt  $ex_f(v) = 0$  für den Präfluss  $f$  nach Ausführung von push(a).

Danach wird der nächste Knoten  $v \in Q$  behandelt.

Dieses wird  $n$  Mal wiederholt.

Bleibt zu zeigen: es gibt höchstens  $4n^2$  innere Iterationen.

Bemerke: Es gibt höchstens  $2n^2$  innere Iterationen mit relabel.

Ziel: Abschätzung der inneren Iterationen ohne relabel.

Setze  $\Psi := \max\{\psi(v) : v \text{ aktiv}\}$  und  $\Psi := 0$ , falls kein Knoten aktiv.

Es gilt  $\Psi = 0$ , wenn Algorithmus terminiert und  $\Psi > 0$  während der Ausführung.

Während der Ausführung verändert sich  $\Psi$  nicht-monoton.

```
\Psi kann nur wachsen, wenn \psi(v) wächst für ein v (durch relabel).
```
#### **Lemma 29**:

Die Anzahl der ungesättigten Schübe ist höchstens  $4n^3$ .

Beweis:

 $\ast$ 

- In jeder inneren Iteration kann es max. einen unges. Schub pro Knoten  $v \in Q$  geben.
	- Denn: sei  $a = (v, w)$  und push(a) ungesättigt.

Dann ist  $\gamma = \min\{ex_f(v), u_f(a)\} = ex_f(v) < u_f(a)$ .

Somit gilt  $ex_f(v) = 0$  für den Präfluss  $f$  nach Ausführung von push(a).

Danach wird der nächste Knoten  $v \in Q$  behandelt.

Dieses wird  $n$  Mal wiederholt.

Bleibt zu zeigen: es gibt höchstens  $4n^2$  innere Iterationen.

Bemerke: Es gibt höchstens  $2n^2$  innere Iterationen mit relabel.

Ziel: Abschätzung der inneren Iterationen ohne relabel.

Setze  $\Psi := \max\{\psi(v) : v \text{ aktiv}\}$  und  $\Psi := 0$ , falls kein Knoten aktiv.

Es gilt  $\Psi = 0$ , wenn Algorithmus terminiert und  $\Psi > 0$  während der Ausführung. Während der Ausführung verändert sich  $\Psi$  nicht-monoton.

 $\Psi$  kann nur wachsen, wenn  $\psi(v)$  wächst für ein  $v$  (durch relabel).

Also ist das Gesamtwachstum von  $\Psi$  nach Lemma 26c) beschränkt durch  $2n^2$ .

#### **Lemma 29**:

Die Anzahl der ungesättigten Schübe ist höchstens  $4n^3$ .

Beweis:

 $\ast$ 

- In jeder inneren Iteration kann es max. einen unges. Schub pro Knoten  $v \in Q$  geben.
	- Denn: sei  $a = (v, w)$  und push(a) ungesättigt.

Dann ist  $\gamma = \min\{ex_f(v), u_f(a)\} = ex_f(v) < u_f(a)$ .

Somit gilt  $ex_f(v) = 0$  für den Präfluss  $f$  nach Ausführung von push(a).

Danach wird der nächste Knoten  $v \in Q$  behandelt.

Dieses wird  $n$  Mal wiederholt.

Bleibt zu zeigen: es gibt höchstens  $4n^2$  innere Iterationen.

Bemerke: Es gibt höchstens  $2n^2$  innere Iterationen mit relabel.

Ziel: Abschätzung der inneren Iterationen ohne relabel.

Setze  $\Psi := \max\{\psi(v) : v \text{ aktiv}\}$  und  $\Psi := 0$ , falls kein Knoten aktiv.

Es gilt  $\Psi = 0$ , wenn Algorithmus terminiert und  $\Psi > 0$  während der Ausführung. Während der Ausführung verändert sich  $\Psi$  nicht-monoton.

 $\Psi$  kann nur wachsen, wenn  $\psi(v)$  wächst für ein  $v$  (durch relabel).

Also ist das Gesamtwachstum von  $\Psi$  nach Lemma 26c) beschränkt durch  $2n^2$ . Es bleibt nur noch zu zeigen, dass  $\Psi$  in jeder Iteration ohne relabel um mindestens 1

reduziert wird, d.h.  $\Psi_{vorher} - \Psi_{nachher} \geq 1$ .

Beweis von Lemma 29 (Forts.):

Beweis von Lemma 29 (Forts.): Behauptung: In jeder Iteration ohne relabel wird  $\Psi$  um mindestens 1 reduziert, d.h.  $\Psi_{vorher} - \Psi_{nachher} \geq 1$ .

Beweis von Lemma 29 (Forts.):

 $\ast$ 

Behauptung: In jeder Iteration ohne relabel wird  $\Psi$  um mindestens 1 reduziert, d.h.  $\Psi_{vorher} - \Psi_{nachher} \geq 1$ .

1. Fall, es gibt "nachher" noch aktive Knoten, z.B. Knoten w mit  $\psi(w) = \Psi_{nachher}$ .

Beweis von Lemma 29 (Forts.):

 $\ast$ 

Behauptung: In jeder Iteration ohne relabel wird  $\Psi$  um mindestens 1 reduziert, d.h.  $\Psi_{vorher} - \Psi_{nachher} \geq 1$ .

- 1. Fall, es gibt "nachher" noch aktive Knoten, z.B. Knoten w mit  $\psi(w) = \Psi_{nachher}$ .
	- 1. Fall,  $w$  war vorher nicht aktiv.

Beweis von Lemma 29 (Forts.):

 $\ast$ 

Behauptung: In jeder Iteration ohne relabel wird  $\Psi$  um mindestens 1 reduziert, d.h.  $\Psi_{vorher} - \Psi_{nachher} \geq 1$ .

- 1. Fall, es gibt "nachher" noch aktive Knoten, z.B. Knoten w mit  $\psi(w) = \Psi_{nachher}$ .
	- 1. Fall,  $w$  war vorher nicht aktiv.

Dann gibt es einen Knoten  $v$  und es wurde push $(v, w)$  aufgerufen.

Beweis von Lemma 29 (Forts.):

 $\ast$ 

Behauptung: In jeder Iteration ohne relabel wird  $\Psi$  um mindestens 1 reduziert, d.h.  $\Psi_{vorher} - \Psi_{nachher} \geq 1$ .

- 1. Fall, es gibt "nachher" noch aktive Knoten, z.B. Knoten w mit  $\psi(w) = \Psi_{nachher}$ .
	- 1. Fall,  $w$  war vorher nicht aktiv.

Dann gibt es einen Knoten  $v$  und es wurde push $(v, w)$  aufgerufen.

2. Fall, w war vorher bereits aktiv, d.h.  $w \in Q$ .

Beweis von Lemma 29 (Forts.):

 $\mathbf{a}$ 

Behauptung: In jeder Iteration ohne relabel wird  $\Psi$  um mindestens 1 reduziert, d.h.  $\Psi_{vorher} - \Psi_{nachher} \geq 1$ .

- 1. Fall, es gibt "nachher" noch aktive Knoten, z.B. Knoten w mit  $\psi(w) = \Psi_{nachher}$ .
	- 1. Fall,  $w$  war vorher nicht aktiv.
		- Dann gibt es einen Knoten  $v$  und es wurde push $(v, w)$  aufgerufen.
	- 2. Fall, w war vorher bereits aktiv, d.h.  $w \in Q$ .
		- Da wir eine Iteration ohne relabel betrachten, wird diese so lange wiederholt, bis der Überschuss komplett abgebaut wurde.
Beweis von Lemma 29 (Forts.):

Behauptung: In jeder Iteration ohne relabel wird  $\Psi$  um mindestens 1 reduziert, d.h.  $\Psi_{vorher} - \Psi_{nachher} \geq 1$ .

- 1. Fall, es gibt "nachher" noch aktive Knoten, z.B. Knoten w mit  $\psi(w) = \Psi_{nachher}$ .
	- 1. Fall,  $w$  war vorher nicht aktiv.
		- Dann gibt es einen Knoten  $v$  und es wurde push $(v, w)$  aufgerufen.
	- 2. Fall, w war vorher bereits aktiv, d.h.  $w \in Q$ .
		- Da wir eine Iteration ohne relabel betrachten, wird diese so lange wiederholt, bis der Überschuss komplett abgebaut wurde.

Am Ende ist aber noch Überschuss vorhaden, also muss von einem anderen Knoten  $\boldsymbol{v}$  aus push $(\boldsymbol{v}, \boldsymbol{w})$  aufgerufen worden sein.

Beweis von Lemma 29 (Forts.):

 $\mathbf{a}$ 

Behauptung: In jeder Iteration ohne relabel wird  $\Psi$  um mindestens 1 reduziert, d.h.  $\Psi_{vorher} - \Psi_{nachher} \geq 1$ .

- 1. Fall, es gibt "nachher" noch aktive Knoten, z.B. Knoten w mit  $\psi(w) = \Psi_{nachher}$ .
	- 1. Fall,  $w$  war vorher nicht aktiv.

Dann gibt es einen Knoten  $v$  und es wurde push $(v, w)$  aufgerufen.

2. Fall, w war vorher bereits aktiv, d.h.  $w \in Q$ .

Da wir eine Iteration ohne relabel betrachten, wird diese so lange wiederholt, bis der Überschuss komplett abgebaut wurde.

Am Ende ist aber noch Überschuss vorhaden, also muss von einem anderen Knoten  $\boldsymbol{v}$  aus push $(\boldsymbol{v}, \boldsymbol{w})$  aufgerufen worden sein.

In jedem Fall war auch  $v$  aktiv.

Beweis von Lemma 29 (Forts.):

 $\mathbf{a}$ 

Behauptung: In jeder Iteration ohne relabel wird  $\Psi$  um mindestens 1 reduziert, d.h.  $\Psi_{vorher} - \Psi_{nachher} \geq 1$ .

- 1. Fall, es gibt "nachher" noch aktive Knoten, z.B. Knoten w mit  $\psi(w) = \Psi_{nachher}$ .
	- 1. Fall,  $w$  war vorher nicht aktiv.

Dann gibt es einen Knoten  $v$  und es wurde push $(v, w)$  aufgerufen.

2. Fall, w war vorher bereits aktiv, d.h.  $w \in Q$ .

Da wir eine Iteration ohne relabel betrachten, wird diese so lange wiederholt, bis der Überschuss komplett abgebaut wurde.

Am Ende ist aber noch Überschuss vorhaden, also muss von einem anderen Knoten  $\boldsymbol{v}$  aus push $(\boldsymbol{v}, \boldsymbol{w})$  aufgerufen worden sein.

In jedem Fall war auch  $v$  aktiv.

Weil ein push $(v,w)$  erfolgte, war  $(v,w)$  zulässig, d.h.  $\psi(v) = \psi(w)+1$ .

Beweis von Lemma 29 (Forts.):

 $\ast$ 

Behauptung: In jeder Iteration ohne relabel wird  $\Psi$  um mindestens 1 reduziert, d.h.  $\Psi_{vorher} - \Psi_{nachher} \geq 1$ .

- 1. Fall, es gibt "nachher" noch aktive Knoten, z.B. Knoten w mit  $\psi(w) = \Psi_{nachher}$ .
	- 1. Fall,  $w$  war vorher nicht aktiv.

Dann gibt es einen Knoten  $v$  und es wurde push $(v, w)$  aufgerufen.

2. Fall, w war vorher bereits aktiv, d.h.  $w \in Q$ .

Da wir eine Iteration ohne relabel betrachten, wird diese so lange wiederholt, bis der Überschuss komplett abgebaut wurde.

Am Ende ist aber noch Überschuss vorhaden, also muss von einem anderen Knoten  $\boldsymbol{v}$  aus push $(\boldsymbol{v}, \boldsymbol{w})$  aufgerufen worden sein.

In jedem Fall war auch  $v$  aktiv.

Weil ein push $(v,w)$  erfolgte, war  $(v,w)$  zulässig, d.h.  $\psi(v) = \psi(w)+1$ . Somit gilt:

Beweis von Lemma 29 (Forts.):

 $\ast$ 

Behauptung: In jeder Iteration ohne relabel wird  $\Psi$  um mindestens 1 reduziert, d.h.  $\Psi_{vorher} - \Psi_{nachher} \geq 1$ .

- 1. Fall, es gibt "nachher" noch aktive Knoten, z.B. Knoten w mit  $\psi(w) = \Psi_{nachher}$ .
	- 1. Fall,  $w$  war vorher nicht aktiv.

Dann gibt es einen Knoten  $v$  und es wurde push $(v, w)$  aufgerufen.

2. Fall, w war vorher bereits aktiv, d.h.  $w \in Q$ .

Da wir eine Iteration ohne relabel betrachten, wird diese so lange wiederholt, bis der Überschuss komplett abgebaut wurde.

Am Ende ist aber noch Überschuss vorhaden, also muss von einem anderen Knoten  $\boldsymbol{v}$  aus push $(\boldsymbol{v}, \boldsymbol{w})$  aufgerufen worden sein.

In jedem Fall war auch  $v$  aktiv.

Weil ein push $(v,w)$  erfolgte, war  $(v,w)$  zulässig, d.h.  $\psi(v) = \psi(w)+1$ .

Somit gilt:  $\Psi_{nachher} = \psi(w)$ 

Beweis von Lemma 29 (Forts.):

 $\ast$ 

Behauptung: In jeder Iteration ohne relabel wird  $\Psi$  um mindestens 1 reduziert, d.h.  $\Psi_{vorher} - \Psi_{nachher} \geq 1$ .

- 1. Fall, es gibt "nachher" noch aktive Knoten, z.B. Knoten w mit  $\psi(w) = \Psi_{nachher}$ .
	- 1. Fall,  $w$  war vorher nicht aktiv.

Dann gibt es einen Knoten  $v$  und es wurde push $(v, w)$  aufgerufen.

2. Fall, w war vorher bereits aktiv, d.h.  $w \in Q$ .

Da wir eine Iteration ohne relabel betrachten, wird diese so lange wiederholt, bis der Überschuss komplett abgebaut wurde.

Am Ende ist aber noch Überschuss vorhaden, also muss von einem anderen Knoten  $\boldsymbol{v}$  aus push $(\boldsymbol{v}, \boldsymbol{w})$  aufgerufen worden sein.

In jedem Fall war auch  $v$  aktiv.

Weil ein push $(v,w)$  erfolgte, war  $(v,w)$  zulässig, d.h.  $\psi(v) = \psi(w)+1$ .

Somit gilt:  $\Psi_{nachher} = \psi(w) = \psi(v) - 1$ 

Beweis von Lemma 29 (Forts.):

 $\ast$ 

Behauptung: In jeder Iteration ohne relabel wird  $\Psi$  um mindestens 1 reduziert, d.h.  $\Psi_{vorher} - \Psi_{nachher} \geq 1$ .

- 1. Fall, es gibt "nachher" noch aktive Knoten, z.B. Knoten w mit  $\psi(w) = \Psi_{nachher}$ .
	- 1. Fall,  $w$  war vorher nicht aktiv.

Dann gibt es einen Knoten  $v$  und es wurde push $(v, w)$  aufgerufen.

2. Fall, w war vorher bereits aktiv, d.h.  $w \in Q$ .

Da wir eine Iteration ohne relabel betrachten, wird diese so lange wiederholt, bis der Überschuss komplett abgebaut wurde.

Am Ende ist aber noch Überschuss vorhaden, also muss von einem anderen Knoten  $\boldsymbol{v}$  aus push $(\boldsymbol{v}, \boldsymbol{w})$  aufgerufen worden sein.

In jedem Fall war auch  $v$  aktiv.

Weil ein push $(v,w)$  erfolgte, war  $(v,w)$  zulässig, d.h.  $\psi(v) = \psi(w)+1$ .

Somit gilt:  $\Psi_{nachher} = \psi(w) = \psi(v) - 1 \leq \Psi_{vorher} - 1.$ 

Beweis von Lemma 29 (Forts.):

 $\ast$ 

Behauptung: In jeder Iteration ohne relabel wird  $\Psi$  um mindestens 1 reduziert, d.h.  $\Psi_{vorher} - \Psi_{nachher} \geq 1$ .

- 1. Fall, es gibt "nachher" noch aktive Knoten, z.B. Knoten w mit  $\psi(w) = \Psi_{nachher}$ .
	- 1. Fall,  $w$  war vorher nicht aktiv.

Dann gibt es einen Knoten  $v$  und es wurde push $(v, w)$  aufgerufen.

2. Fall, w war vorher bereits aktiv, d.h.  $w \in Q$ .

Da wir eine Iteration ohne relabel betrachten, wird diese so lange wiederholt, bis der Überschuss komplett abgebaut wurde.

Am Ende ist aber noch Überschuss vorhaden, also muss von einem anderen Knoten  $\boldsymbol{v}$  aus push $(\boldsymbol{v}, \boldsymbol{w})$  aufgerufen worden sein.

In jedem Fall war auch  $v$  aktiv.

Weil ein push $(v,w)$  erfolgte, war  $(v,w)$  zulässig, d.h.  $\psi(v) = \psi(w)+1$ .

Somit gilt:  $\Psi_{nachher} = \psi(w) = \psi(v) - 1 \leq \Psi_{vorher} - 1.$ 

2. Fall, "nachher" gibt es keine aktiven Knoten mehr, also  $\Psi_{nachher} = 0$ .

Beweis von Lemma 29 (Forts.):

Behauptung: In jeder Iteration ohne relabel wird  $\Psi$  um mindestens 1 reduziert, d.h.  $\Psi_{vorher} - \Psi_{nachher} \geq 1$ .

- 1. Fall, es gibt "nachher" noch aktive Knoten, z.B. Knoten w mit  $\psi(w) = \Psi_{nachher}$ .
	- 1. Fall,  $w$  war vorher nicht aktiv.

Dann gibt es einen Knoten  $v$  und es wurde push $(v, w)$  aufgerufen.

2. Fall, w war vorher bereits aktiv, d.h.  $w \in Q$ .

Da wir eine Iteration ohne relabel betrachten, wird diese so lange wiederholt, bis der Überschuss komplett abgebaut wurde.

Am Ende ist aber noch Überschuss vorhaden, also muss von einem anderen Knoten  $\boldsymbol{v}$  aus push $(\boldsymbol{v}, \boldsymbol{w})$  aufgerufen worden sein.

In jedem Fall war auch  $v$  aktiv.

Weil ein push $(v,w)$  erfolgte, war  $(v,w)$  zulässig, d.h.  $\psi(v) = \psi(w)+1$ .

Somit gilt:  $\Psi_{nachher} = \psi(w) = \psi(v) - 1 \leq \Psi_{vorher} - 1.$ 

2. Fall, "nachher" gibt es keine aktiven Knoten mehr, also  $\Psi_{nachher} = 0$ . Da es kein relabel gab, gab es push-Operationen, z.B. push $(v, w)$  für Bogen  $(v, w)$ .

Beweis von Lemma 29 (Forts.):

 $\ast$ 

Behauptung: In jeder Iteration ohne relabel wird  $\Psi$  um mindestens 1 reduziert, d.h.  $\Psi_{vorher} - \Psi_{nachher} \geq 1$ .

- 1. Fall, es gibt "nachher" noch aktive Knoten, z.B. Knoten w mit  $\psi(w) = \Psi_{nachher}$ .
	- 1. Fall,  $w$  war vorher nicht aktiv.

Dann gibt es einen Knoten  $v$  und es wurde push $(v, w)$  aufgerufen.

2. Fall, w war vorher bereits aktiv, d.h.  $w \in Q$ .

Da wir eine Iteration ohne relabel betrachten, wird diese so lange wiederholt, bis der Überschuss komplett abgebaut wurde.

Am Ende ist aber noch Überschuss vorhaden, also muss von einem anderen Knoten  $\boldsymbol{v}$  aus push $(\boldsymbol{v}, \boldsymbol{w})$  aufgerufen worden sein.

In jedem Fall war auch  $v$  aktiv.

Weil ein push $(v,w)$  erfolgte, war  $(v,w)$  zulässig, d.h.  $\psi(v) = \psi(w)+1$ .

Somit gilt:  $\Psi_{nachher} = \psi(w) = \psi(v) - 1 \leq \Psi_{vorher} - 1.$ 

2. Fall, "nachher" gibt es keine aktiven Knoten mehr, also  $\Psi_{nachher} = 0$ . Da es kein relabel gab, gab es push-Operationen, z.B. push $(v, w)$  für Bogen  $(v, w)$ . Weil  $(v,w)$  zulässig ist, gilt  $\,\psi(v) = \psi(w)+1,$  also

Beweis von Lemma 29 (Forts.):

 $\ast$ 

Behauptung: In jeder Iteration ohne relabel wird  $\Psi$  um mindestens 1 reduziert, d.h.  $\Psi_{vorher} - \Psi_{nachher} \geq 1$ .

- 1. Fall, es gibt "nachher" noch aktive Knoten, z.B. Knoten w mit  $\psi(w) = \Psi_{nachher}$ .
	- 1. Fall,  $w$  war vorher nicht aktiv.

Dann gibt es einen Knoten  $v$  und es wurde push $(v, w)$  aufgerufen.

2. Fall, w war vorher bereits aktiv, d.h.  $w \in Q$ .

Da wir eine Iteration ohne relabel betrachten, wird diese so lange wiederholt, bis der Überschuss komplett abgebaut wurde.

Am Ende ist aber noch Überschuss vorhaden, also muss von einem anderen Knoten  $\boldsymbol{v}$  aus push $(\boldsymbol{v}, \boldsymbol{w})$  aufgerufen worden sein.

In jedem Fall war auch  $v$  aktiv.

Weil ein push $(v,w)$  erfolgte, war  $(v,w)$  zulässig, d.h.  $\psi(v) = \psi(w)+1$ .

Somit gilt:  $\Psi_{nachher} = \psi(w) = \psi(v) - 1 \leq \Psi_{vorher} - 1.$ 

2. Fall, "nachher" gibt es keine aktiven Knoten mehr, also  $\Psi_{nachher} = 0$ . Da es kein relabel gab, gab es push-Operationen, z.B. push $(v, w)$  für Bogen  $(v, w)$ . Weil  $(v,w)$  zulässig ist, gilt  $\,\psi(v) = \psi(w)+1,$  also  $\Psi_{vorher} \geq \psi(v)$ 

Beweis von Lemma 29 (Forts.):

 $\ast$ 

Behauptung: In jeder Iteration ohne relabel wird  $\Psi$  um mindestens 1 reduziert, d.h.  $\Psi_{vorher} - \Psi_{nachher} \geq 1$ .

- 1. Fall, es gibt "nachher" noch aktive Knoten, z.B. Knoten w mit  $\psi(w) = \Psi_{nachher}$ .
	- 1. Fall,  $w$  war vorher nicht aktiv.

Dann gibt es einen Knoten  $v$  und es wurde push $(v, w)$  aufgerufen.

2. Fall, w war vorher bereits aktiv, d.h.  $w \in Q$ .

Da wir eine Iteration ohne relabel betrachten, wird diese so lange wiederholt, bis der Überschuss komplett abgebaut wurde.

Am Ende ist aber noch Überschuss vorhaden, also muss von einem anderen Knoten  $\boldsymbol{v}$  aus push $(\boldsymbol{v}, \boldsymbol{w})$  aufgerufen worden sein.

In jedem Fall war auch  $v$  aktiv.

Weil ein push $(v,w)$  erfolgte, war  $(v,w)$  zulässig, d.h.  $\psi(v) = \psi(w)+1$ .

Somit gilt:  $\Psi_{nachher} = \psi(w) = \psi(v) - 1 \leq \Psi_{vorher} - 1.$ 

2. Fall, "nachher" gibt es keine aktiven Knoten mehr, also  $\Psi_{nachher} = 0$ . Da es kein relabel gab, gab es push-Operationen, z.B. push $(v, w)$  für Bogen  $(v, w)$ . Weil  $(v,w)$  zulässig ist, gilt  $\,\psi(v) = \psi(w)+1,$  also  $\Psi_{vorher} \geq \psi(v) = \psi(w) + 1$ 

Beweis von Lemma 29 (Forts.):

 $\ast$ 

Behauptung: In jeder Iteration ohne relabel wird  $\Psi$  um mindestens 1 reduziert, d.h.  $\Psi_{vorher} - \Psi_{nachher} \geq 1$ .

- 1. Fall, es gibt "nachher" noch aktive Knoten, z.B. Knoten w mit  $\psi(w) = \Psi_{nachher}$ .
	- 1. Fall,  $w$  war vorher nicht aktiv.

Dann gibt es einen Knoten  $v$  und es wurde push $(v, w)$  aufgerufen.

2. Fall, w war vorher bereits aktiv, d.h.  $w \in Q$ .

Da wir eine Iteration ohne relabel betrachten, wird diese so lange wiederholt, bis der Überschuss komplett abgebaut wurde.

Am Ende ist aber noch Überschuss vorhaden, also muss von einem anderen Knoten  $\boldsymbol{v}$  aus push $(\boldsymbol{v}, \boldsymbol{w})$  aufgerufen worden sein.

In jedem Fall war auch  $v$  aktiv.

Weil ein push $(v,w)$  erfolgte, war  $(v,w)$  zulässig, d.h.  $\psi(v) = \psi(w)+1$ .

Somit gilt:  $\Psi_{nachher} = \psi(w) = \psi(v) - 1 \leq \Psi_{vorher} - 1.$ 

2. Fall, "nachher" gibt es keine aktiven Knoten mehr, also  $\Psi_{nachher} = 0$ . Da es kein relabel gab, gab es push-Operationen, z.B. push $(v, w)$  für Bogen  $(v, w)$ . Weil  $(v,w)$  zulässig ist, gilt  $\,\psi(v) = \psi(w)+1,$  also  $\Psi_{vorher} \geq \psi(v) = \psi(w) + 1 \geq 0 + 1$ 

Beweis von Lemma 29 (Forts.):

 $\ast$ 

Behauptung: In jeder Iteration ohne relabel wird  $\Psi$  um mindestens 1 reduziert, d.h.  $\Psi_{vorher} - \Psi_{nachher} \geq 1$ .

- 1. Fall, es gibt "nachher" noch aktive Knoten, z.B. Knoten w mit  $\psi(w) = \Psi_{nachher}$ .
	- 1. Fall,  $w$  war vorher nicht aktiv.

Dann gibt es einen Knoten  $v$  und es wurde push $(v, w)$  aufgerufen.

2. Fall, w war vorher bereits aktiv, d.h.  $w \in Q$ .

Da wir eine Iteration ohne relabel betrachten, wird diese so lange wiederholt, bis der Überschuss komplett abgebaut wurde.

Am Ende ist aber noch Überschuss vorhaden, also muss von einem anderen Knoten  $\boldsymbol{v}$  aus push $(\boldsymbol{v}, \boldsymbol{w})$  aufgerufen worden sein.

In jedem Fall war auch  $v$  aktiv.

Weil ein push $(v,w)$  erfolgte, war  $(v,w)$  zulässig, d.h.  $\psi(v) = \psi(w)+1$ .

Somit gilt:  $\Psi_{nachher} = \psi(w) = \psi(v) - 1 \leq \Psi_{vorher} - 1.$ 

2. Fall, "nachher" gibt es keine aktiven Knoten mehr, also  $\Psi_{nachher} = 0$ . Da es kein relabel gab, gab es push-Operationen, z.B. push $(v, w)$  für Bogen  $(v, w)$ . Weil  $(v,w)$  zulässig ist, gilt  $\,\psi(v) = \psi(w)+1,$  also  $\Psi_{vorher} \geq \psi(v) = \psi(w) + 1 \geq 0 + 1 = \Psi_{nachher} + 1.$ 

#### **Satz 30**:

 $\ast$ 

Der Algorithmus von Goldberg-Tarjan bestimmt einen maximalen  $s$ -t-Fluss in  $O(n^3)$ .

### **Satz 30**:

 $\ast$ 

 $\ast$ 

Der Algorithmus von Goldberg-Tarjan bestimmt einen maximalen  $s$ -t-Fluss in  $O(n^3)$ .

Beweis:

### **Satz 30**:

Der Algorithmus von Goldberg-Tarjan bestimmt einen maximalen  $s$ -t-Fluss in  $O(n^3)$ .

#### Beweis:

 $\ast$ 

 $\ast$ 

Es gibt höchstens  $2n^2$  relabel-Aufrufe.

### **Satz 30**:

Der Algorithmus von Goldberg-Tarjan bestimmt einen maximalen  $s$ -t-Fluss in  $O(n^3)$ .

#### Beweis:

 $\ast$ 

 $\ast$ 

Es gibt höchstens  $2n^2$  relabel-Aufrufe.

Jeder Aufruf ist linear in  $O(n).$ 

### **Satz 30**:

Der Algorithmus von Goldberg-Tarjan bestimmt einen maximalen  $s$ -t-Fluss in  $O(n^3)$ .

#### Beweis:

 $\ast$ 

 $\ast$ 

Es gibt höchstens  $2n^2$  relabel-Aufrufe.

Jeder Aufruf ist linear in  $O(n).$ 

Damit ist der Gesamtaufwand für relabel in  $O(n^3)$ .

#### **Satz 30**:

Der Algorithmus von Goldberg-Tarjan bestimmt einen maximalen  $s$ -t-Fluss in  $O(n^3)$ .

#### Beweis:

 $\ast$ 

 $\ast$ 

Es gibt höchstens  $2n^2$  relabel-Aufrufe.

Jeder Aufruf ist linear in  $O(n).$ 

Damit ist der Gesamtaufwand für relabel in  $O(n^3)$ .

Es gibt  $m \cdot n \leq n^3$  gesättigte push-Aufrufe und  $4n^3$  ungesättigte.

### **Satz 30**:

Der Algorithmus von Goldberg-Tarjan bestimmt einen maximalen  $s$ -t-Fluss in  $O(n^3)$ .

#### Beweis:

 $\ast$ 

 $\ast$ 

Es gibt höchstens  $2n^2$  relabel-Aufrufe.

Jeder Aufruf ist linear in  $O(n).$ 

Damit ist der Gesamtaufwand für relabel in  $O(n^3)$ .

Es gibt  $m \cdot n \leq n^3$  gesättigte push-Aufrufe und  $4n^3$  ungesättigte.

Jeder Aufruf von push ist konstant in  $O(1)$ .

### **Satz 30**:

Der Algorithmus von Goldberg-Tarjan bestimmt einen maximalen  $s$ -t-Fluss in  $O(n^3)$ .

#### Beweis:

 $\ast$ 

 $\ast$ 

Es gibt höchstens  $2n^2$  relabel-Aufrufe.

Jeder Aufruf ist linear in  $O(n).$ 

Damit ist der Gesamtaufwand für relabel in  $O(n^3)$ .

Es gibt  $m \cdot n \leq n^3$  gesättigte push-Aufrufe und  $4n^3$  ungesättigte.

Jeder Aufruf von push ist konstant in  $O(1)$ .

Damit ist der Gesamtaufwand für push in  $O(n^3)$ .

#### **Satz 30**:

Der Algorithmus von Goldberg-Tarjan bestimmt einen maximalen  $s$ -t-Fluss in  $O(n^3)$ .

#### Beweis:

 $\ast$ 

Es gibt höchstens  $2n^2$  relabel-Aufrufe.

Jeder Aufruf ist linear in  $O(n).$ 

Damit ist der Gesamtaufwand für relabel in  $O(n^3)$ .

Es gibt  $m \cdot n \leq n^3$  gesättigte push-Aufrufe und  $4n^3$  ungesättigte.

Jeder Aufruf von push ist konstant in  $O(1)$ .

Damit ist der Gesamtaufwand für push in  $O(n^3)$ .

Also ist die Komplexität des Goldberg-Tarjan-Verfahrens in  $O(n^3)$ .

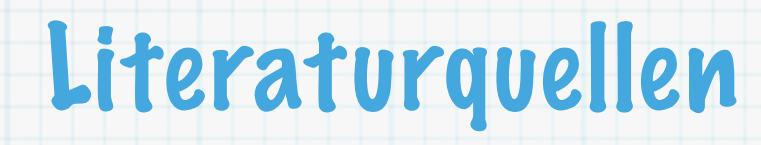

R.K. Ahuja, T.L. Magnanti, J.B. Orlin, **Network Flows - Theory, Algorithms, and Applications**, Prentice Hall, Upper Saddle River, 1993. (Kapitel 6-8, Seite 166-293)

 $\ast$ 

R.K. Ahuja, T.L. Magnanti, J.B. Orlin, **Network Flows - Theory, Algorithms, and**   $*$ **Applications**, Prentice Hall, Upper Saddle River, 1993. (Kapitel 6-8, Seite 166-293) J. Clark, D.A. Holton, **Graphentheorie**, Spektrum Akademischer Verlag, Heidelberg, 1994.  $\ast$ (Kapitel 8, Seite 287-320)

R.K. Ahuja, T.L. Magnanti, J.B. Orlin, **Network Flows - Theory, Algorithms, and Applications**, Prentice Hall, Upper Saddle River, 1993. (Kapitel 6-8, Seite 166-293)

 $\ast$ 

 $\ast$ 

- J. Clark, D.A. Holton, **Graphentheorie**, Spektrum Akademischer Verlag, Heidelberg, 1994. (Kapitel 8, Seite 287-320)
- W.J. Cook, W.H. Cunningham, W.R. Pulleyblank, A. Schrijver, **Combinatorial Optimization**,  $\ast$ Wiley Interscience, New York, 1998. (Kapitel 3, Seite 37-90)

- R.K. Ahuja, T.L. Magnanti, J.B. Orlin, **Network Flows Theory, Algorithms, and**   $\ast$ **Applications**, Prentice Hall, Upper Saddle River, 1993. (Kapitel 6-8, Seite 166-293)
- J. Clark, D.A. Holton, **Graphentheorie**, Spektrum Akademischer Verlag, Heidelberg, 1994.  $\ast$ (Kapitel 8, Seite 287-320)
- W.J. Cook, W.H. Cunningham, W.R. Pulleyblank, A. Schrijver, **Combinatorial Optimization**,  $\ast$ Wiley Interscience, New York, 1998. (Kapitel 3, Seite 37-90)
- T.H. Cormen, C.E. Leiserson, R.E. Rivest, C. Stein, **Introduction to Algorithms**, 2nd Edition,  $\ast$ McGraw-Hill Book Company, Boston, 2001. (Kapitel 26, Seite 643-700)

- R.K. Ahuja, T.L. Magnanti, J.B. Orlin, **Network Flows Theory, Algorithms, and**   $\ast$ **Applications**, Prentice Hall, Upper Saddle River, 1993. (Kapitel 6-8, Seite 166-293)
- J. Clark, D.A. Holton, **Graphentheorie**, Spektrum Akademischer Verlag, Heidelberg, 1994.  $\ast$ (Kapitel 8, Seite 287-320)
- W.J. Cook, W.H. Cunningham, W.R. Pulleyblank, A. Schrijver, **Combinatorial Optimization**,  $\ast$ Wiley Interscience, New York, 1998. (Kapitel 3, Seite 37-90)
- T.H. Cormen, C.E. Leiserson, R.E. Rivest, C. Stein, **Introduction to Algorithms**, 2nd Edition,  $\ast$ McGraw-Hill Book Company, Boston, 2001. (Kapitel 26, Seite 643-700)
- J. Erickson, **Algorithms**, Lecture Notes, University of Illinois at Urbana-Champaign, 2007.  $\ast$ (Kapitel 15-16)

- R.K. Ahuja, T.L. Magnanti, J.B. Orlin, **Network Flows Theory, Algorithms, and**   $\ast$ **Applications**, Prentice Hall, Upper Saddle River, 1993. (Kapitel 6-8, Seite 166-293)
- J. Clark, D.A. Holton, **Graphentheorie**, Spektrum Akademischer Verlag, Heidelberg, 1994.  $\ast$ (Kapitel 8, Seite 287-320)
- W.J. Cook, W.H. Cunningham, W.R. Pulleyblank, A. Schrijver, **Combinatorial Optimization**,  $\ast$ Wiley Interscience, New York, 1998. (Kapitel 3, Seite 37-90)
- T.H. Cormen, C.E. Leiserson, R.E. Rivest, C. Stein, **Introduction to Algorithms**, 2nd Edition,  $\ast$ McGraw-Hill Book Company, Boston, 2001. (Kapitel 26, Seite 643-700)
- J. Erickson, **Algorithms**, Lecture Notes, University of Illinois at Urbana-Champaign, 2007.  $\ast$ (Kapitel 15-16)
- D. Jungnickel: Graphen, **Netzwerke und Algorithmen**, BI Wissenschaftsverlag, Mannheim,  $\ast$ 1994. (Kapitel 6, Seite 201-262)

- R.K. Ahuja, T.L. Magnanti, J.B. Orlin, **Network Flows Theory, Algorithms, and**   $\ast$ **Applications**, Prentice Hall, Upper Saddle River, 1993. (Kapitel 6-8, Seite 166-293)
- J. Clark, D.A. Holton, **Graphentheorie**, Spektrum Akademischer Verlag, Heidelberg, 1994.  $\ast$ (Kapitel 8, Seite 287-320)
- W.J. Cook, W.H. Cunningham, W.R. Pulleyblank, A. Schrijver, **Combinatorial Optimization**,  $\ast$ Wiley Interscience, New York, 1998. (Kapitel 3, Seite 37-90)
- T.H. Cormen, C.E. Leiserson, R.E. Rivest, C. Stein, **Introduction to Algorithms**, 2nd Edition,  $\ast$ McGraw-Hill Book Company, Boston, 2001. (Kapitel 26, Seite 643-700)
- J. Erickson, **Algorithms**, Lecture Notes, University of Illinois at Urbana-Champaign, 2007.  $\ast$ (Kapitel 15-16)
- D. Jungnickel: Graphen, **Netzwerke und Algorithmen**, BI Wissenschaftsverlag, Mannheim,  $\ast$ 1994. (Kapitel 6, Seite 201-262)
- B. Korte, J. Vygen: **Combinatorial Optimization Theory and Algorithms**, 2nd Edition,  $\ast$ Springer Verlag, Berlin, 2001. (Kapitel 8, Seite 153-184)

- R.K. Ahuja, T.L. Magnanti, J.B. Orlin, **Network Flows Theory, Algorithms, and**   $\ast$ **Applications**, Prentice Hall, Upper Saddle River, 1993. (Kapitel 6-8, Seite 166-293)
- J. Clark, D.A. Holton, **Graphentheorie**, Spektrum Akademischer Verlag, Heidelberg, 1994.  $\ast$ (Kapitel 8, Seite 287-320)
- W.J. Cook, W.H. Cunningham, W.R. Pulleyblank, A. Schrijver, **Combinatorial Optimization**,  $\ast$ Wiley Interscience, New York, 1998. (Kapitel 3, Seite 37-90)
- T.H. Cormen, C.E. Leiserson, R.E. Rivest, C. Stein, **Introduction to Algorithms**, 2nd Edition,  $\ast$ McGraw-Hill Book Company, Boston, 2001. (Kapitel 26, Seite 643-700)
- J. Erickson, **Algorithms**, Lecture Notes, University of Illinois at Urbana-Champaign, 2007.  $\ast$ (Kapitel 15-16)
- D. Jungnickel: Graphen, **Netzwerke und Algorithmen**, BI Wissenschaftsverlag, Mannheim,  $\ast$ 1994. (Kapitel 6, Seite 201-262)
- B. Korte, J. Vygen: **Combinatorial Optimization Theory and Algorithms**, 2nd Edition,  $\ast$ Springer Verlag, Berlin, 2001. (Kapitel 8, Seite 153-184)
- R. Möhring, **Graphen und Netzwerkalgorithmen**, Vorlesungsskript, 2005. (Kapitel 5)  $\ast$

- R.K. Ahuja, T.L. Magnanti, J.B. Orlin, **Network Flows Theory, Algorithms, and**   $\ast$ **Applications**, Prentice Hall, Upper Saddle River, 1993. (Kapitel 6-8, Seite 166-293)
- J. Clark, D.A. Holton, **Graphentheorie**, Spektrum Akademischer Verlag, Heidelberg, 1994.  $\ast$ (Kapitel 8, Seite 287-320)
- W.J. Cook, W.H. Cunningham, W.R. Pulleyblank, A. Schrijver, **Combinatorial Optimization**,  $\ast$ Wiley Interscience, New York, 1998. (Kapitel 3, Seite 37-90)
- T.H. Cormen, C.E. Leiserson, R.E. Rivest, C. Stein, **Introduction to Algorithms**, 2nd Edition,  $\ast$ McGraw-Hill Book Company, Boston, 2001. (Kapitel 26, Seite 643-700)
- J. Erickson, **Algorithms**, Lecture Notes, University of Illinois at Urbana-Champaign, 2007.  $\ast$ (Kapitel 15-16)
- D. Jungnickel: Graphen, **Netzwerke und Algorithmen**, BI Wissenschaftsverlag, Mannheim,  $\ast$ 1994. (Kapitel 6, Seite 201-262)
- B. Korte, J. Vygen: **Combinatorial Optimization Theory and Algorithms**, 2nd Edition,  $\ast$ Springer Verlag, Berlin, 2001. (Kapitel 8, Seite 153-184)
- R. Möhring, **Graphen und Netzwerkalgorithmen**, Vorlesungsskript, 2005. (Kapitel 5)  $\ast$
- A. Schrijver: **Combinatorial Optimization Polyhedra and E!ciency**. Springer Verlag,  $*$ Berlin, 2003. (Kapitel 10-11, Seite 148-176)